<span id="page-0-0"></span>University of the Philippines Manila College of Arts and Sciences Department of Physical Sciences and Mathematics

## VALSCI: STUDENT/FACULTY PORTAL

A special problem in partial fulfillment of the requirements for the degree of Bachelor of Science in Computer Science

Submitted by:

Jezra Y. Alcantara

January 2015

Permission is given for the following people to have access to this SP:

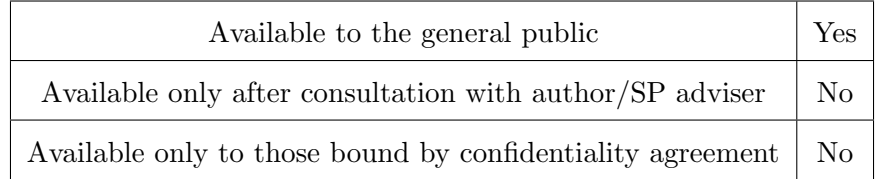

#### ACCEPTANCE SHEET

The Special Problem entitled "ValSci: Student/Faculty Portal" prepared and submitted by Jezra Y. Alcantara in partial fulfillment of the requirements for the degree of Bachelor of Science in Computer Science has been examined and is recommended for acceptance.

> Vincent Peter C. Magboo, M.D., M.Sc. Adviser

## EXAMINERS: Approved Disapproved 1. Gregorio B. Baes, Ph.D. (candidate) 2. Avegail D. Carpio, M.Sc. 3. Aldrich Colin K. Co, M.Sc. (candidate) 4. Ma. Sheila A. Magboo, M.Sc. 5. Richard Bryann L. Chua, M.Sc. 6. Geoffrey A. Solano, M.Sc. 7. Bernie B. Terrado, M.Sc. (candidate)

Accepted and approved as partial fulfillment of the requirements for the degree of Bachelor of Science in Computer Science.

Ma. Sheila A. Magboo, M.Sc. Marcelina B. Lirazan, Ph.D. Unit Head Chair Mathematical and Computing Sciences Unit Department of Physical Sciences Department of Physical Sciences and Mathematics and Mathematics

Alex C. Gonzaga, Ph.D., Dr.Eng. Dean College of Arts and Sciences

#### Abstract

Valenzuela City Science High School does not use any computerized system for students' record keeping, easy access of student information and efficient communication between students and teachers. The system would serve as a student/faculty portal with the students, faculty, and school administrators as its users.

Keywords: Information System, Student Portal, Valenzuela City Science High School

# Contents

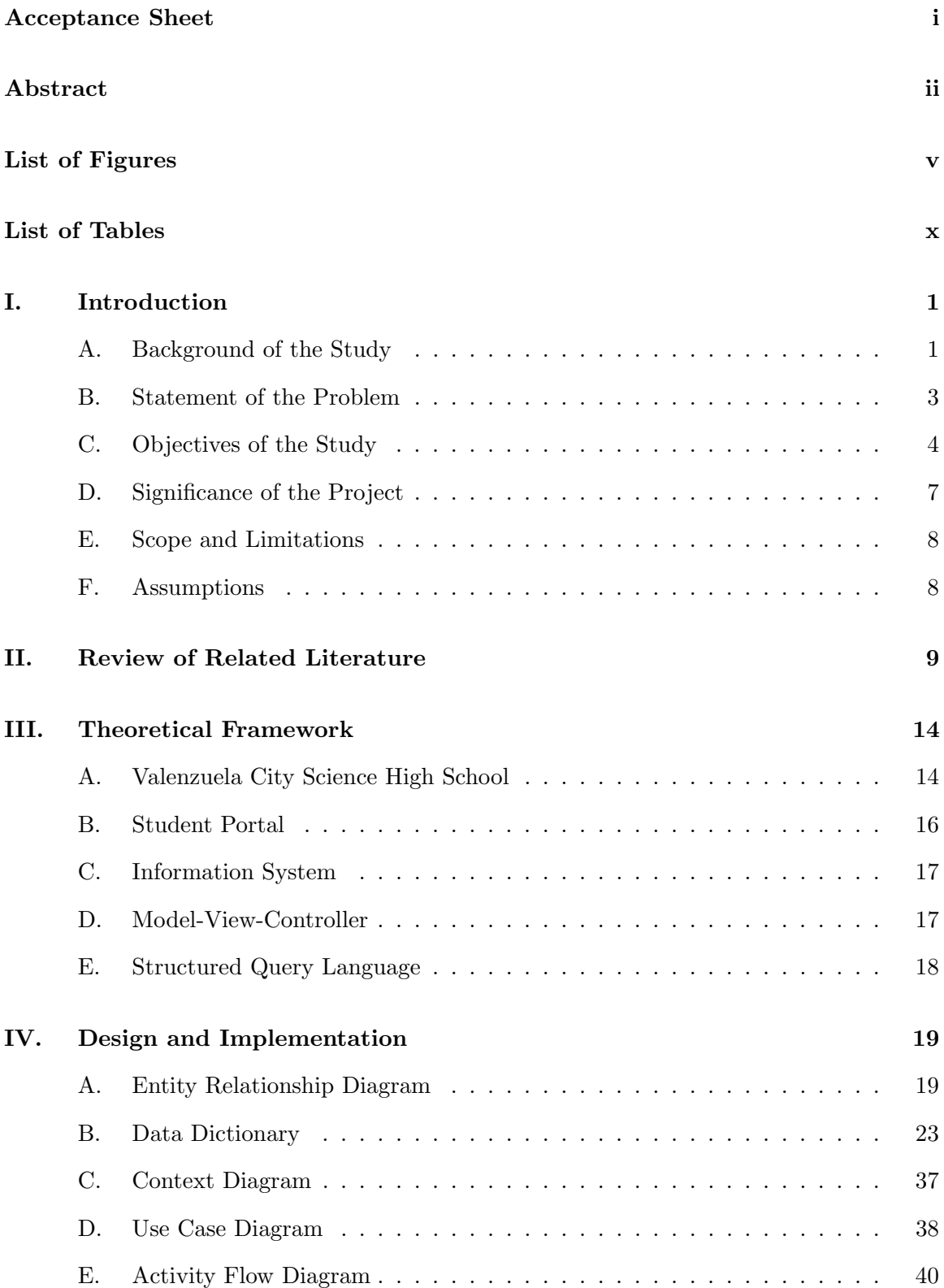

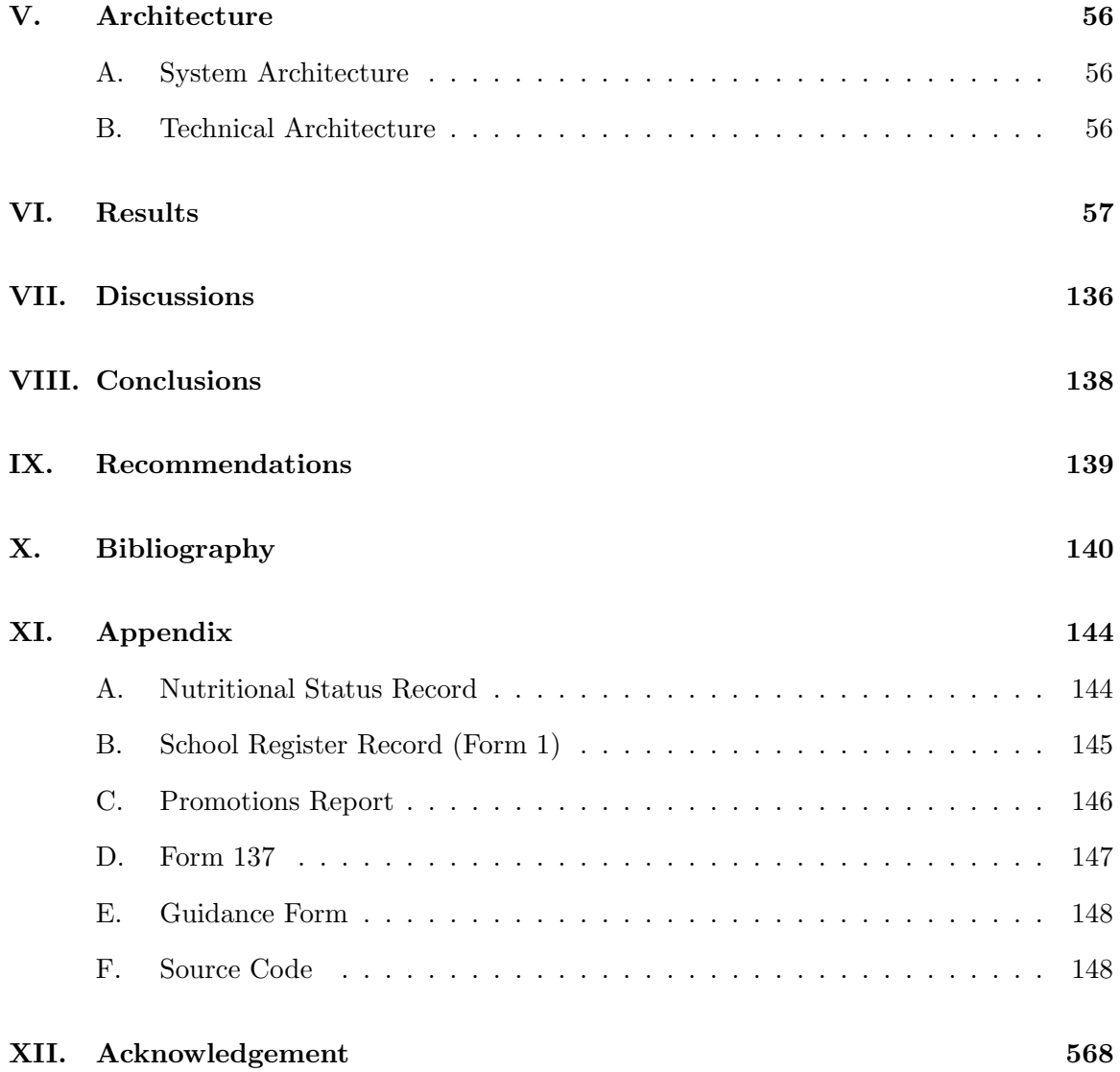

# List of Figures

<span id="page-5-0"></span>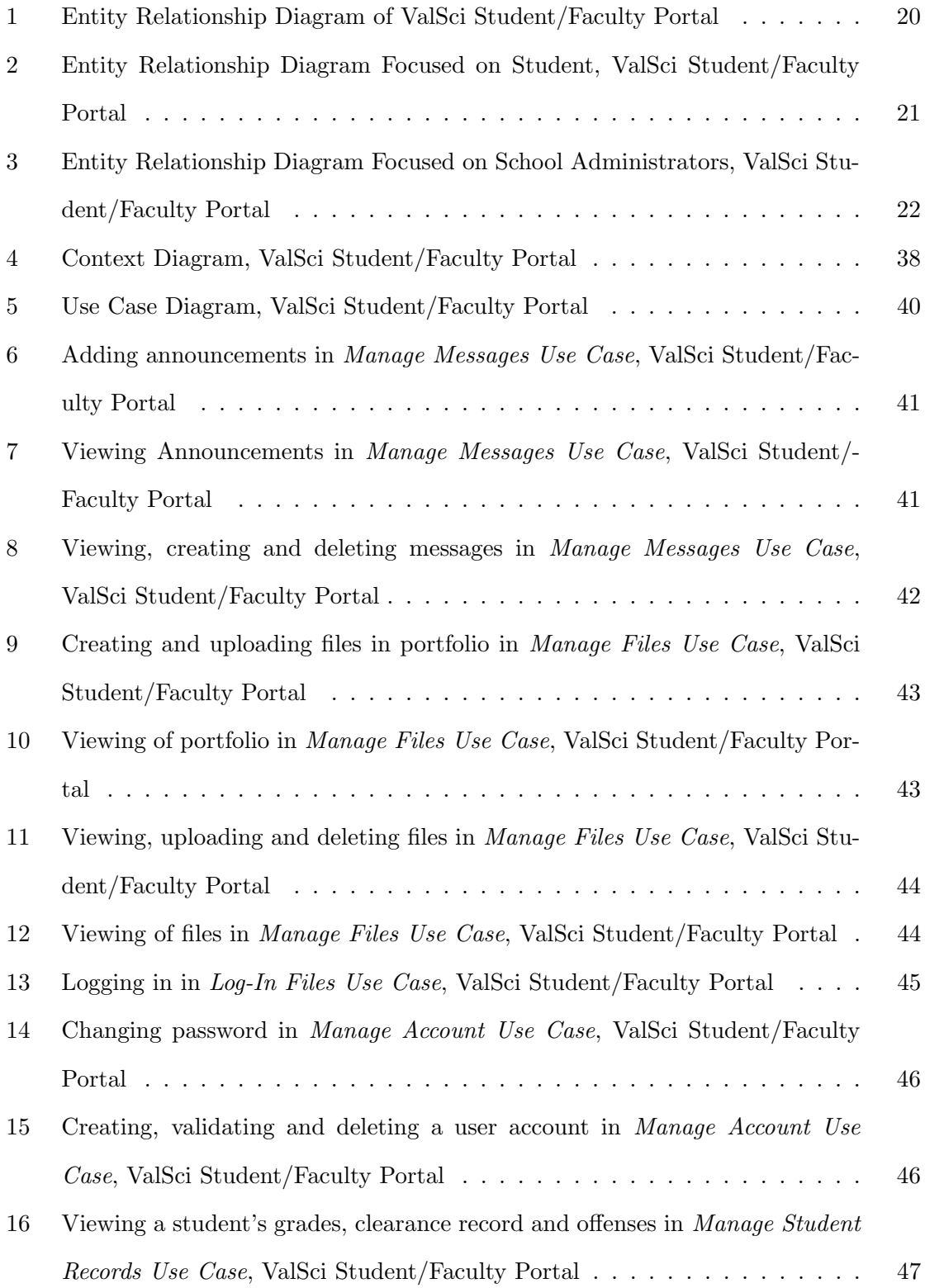

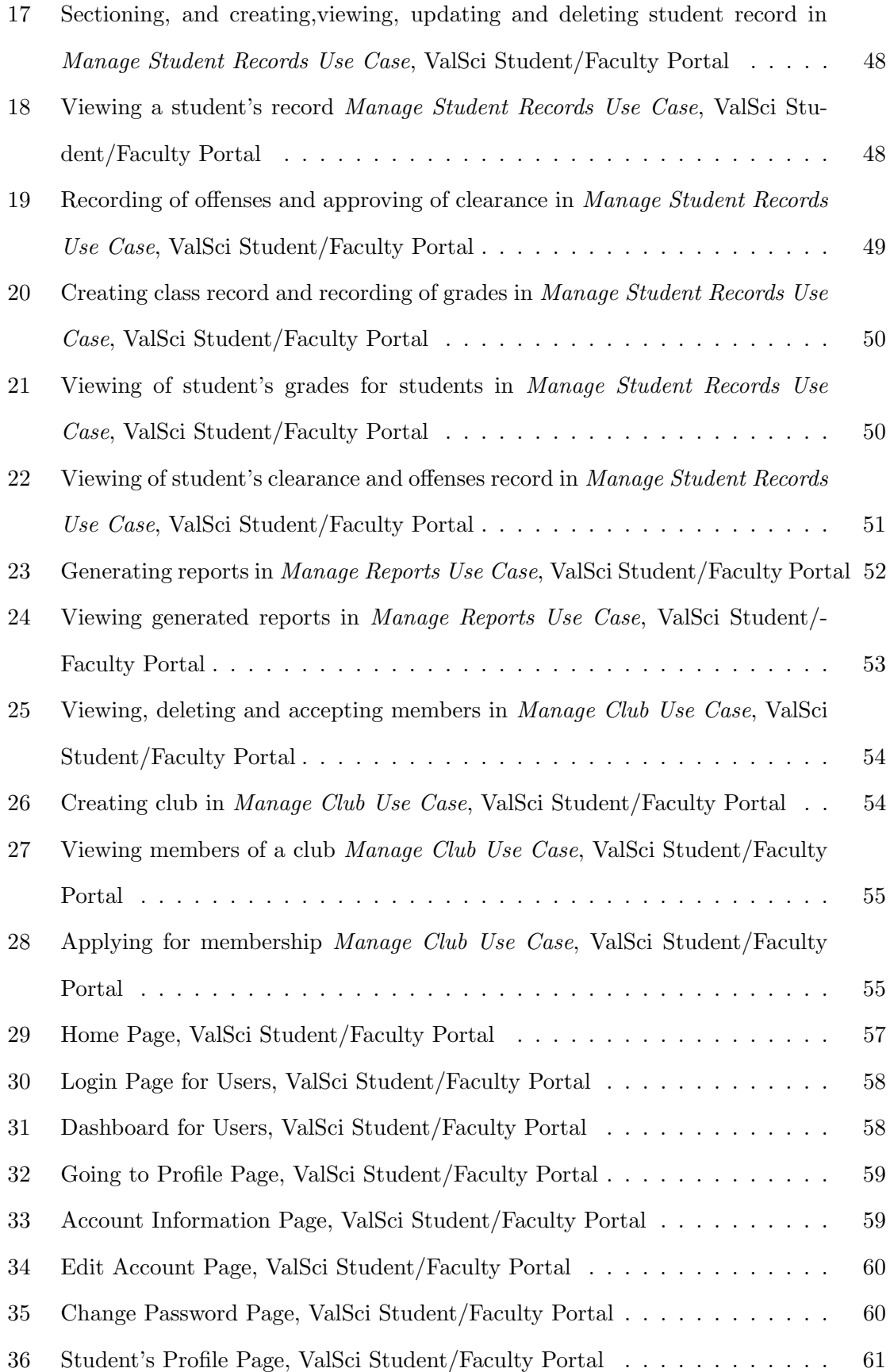

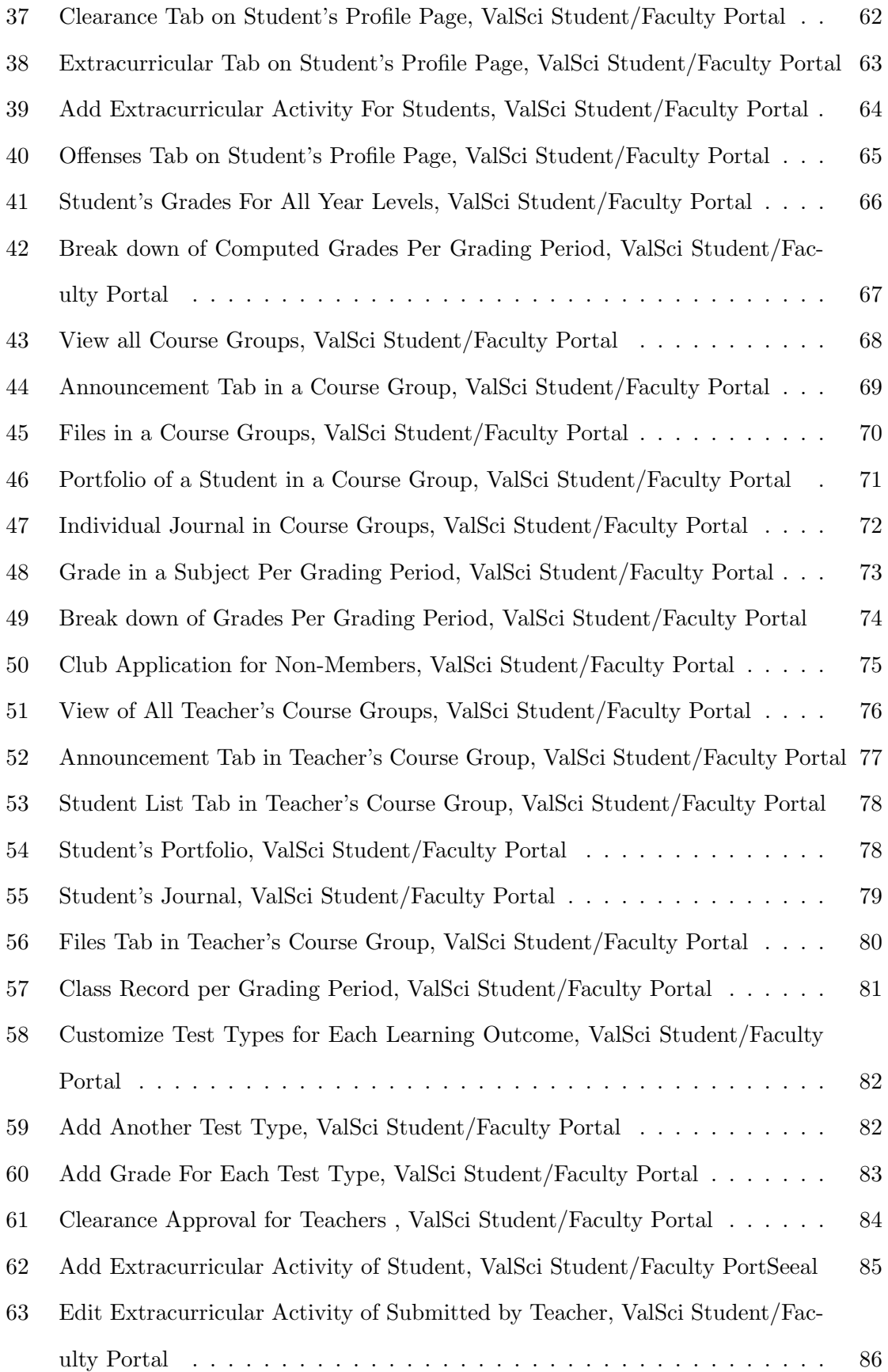

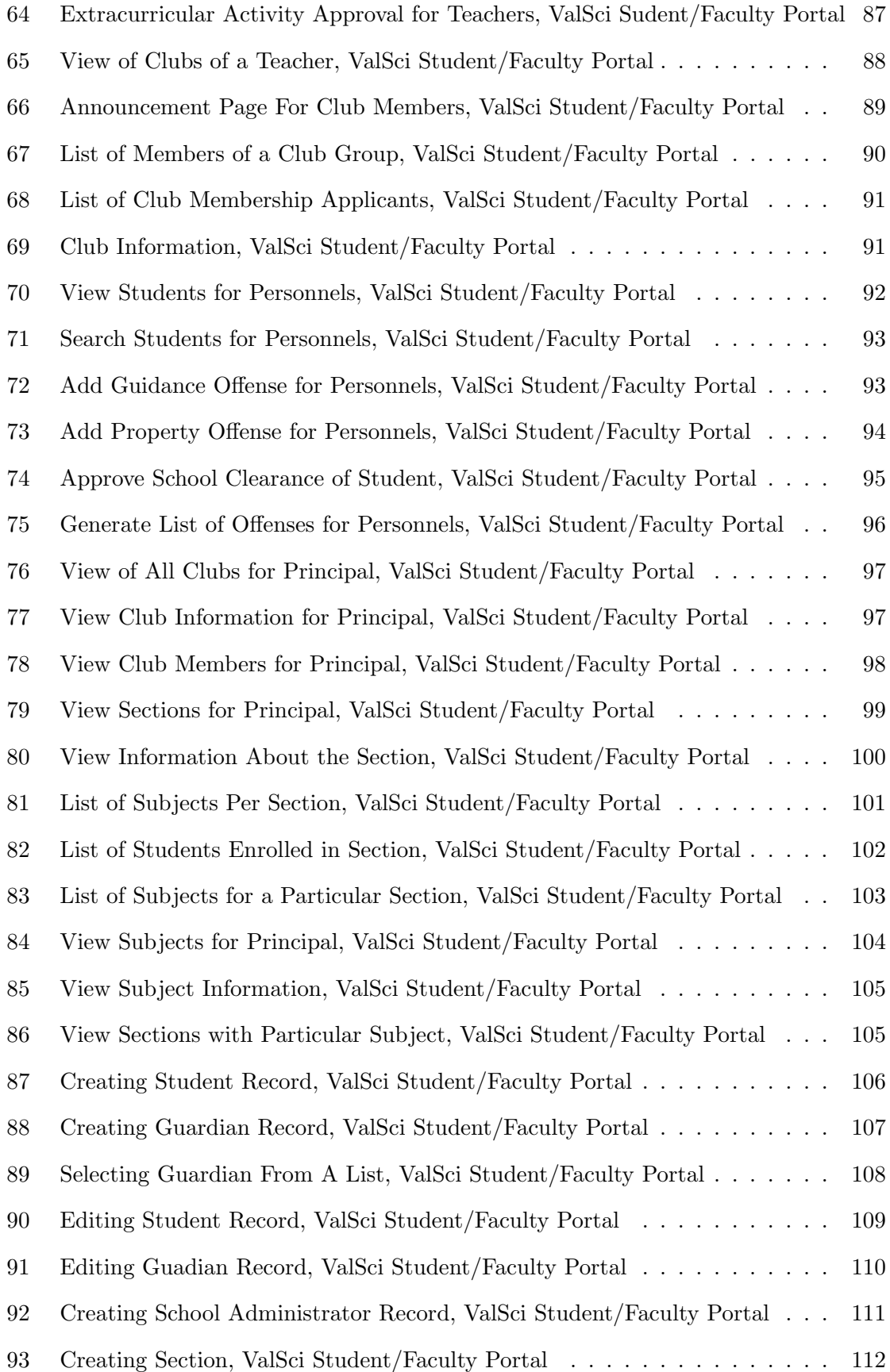

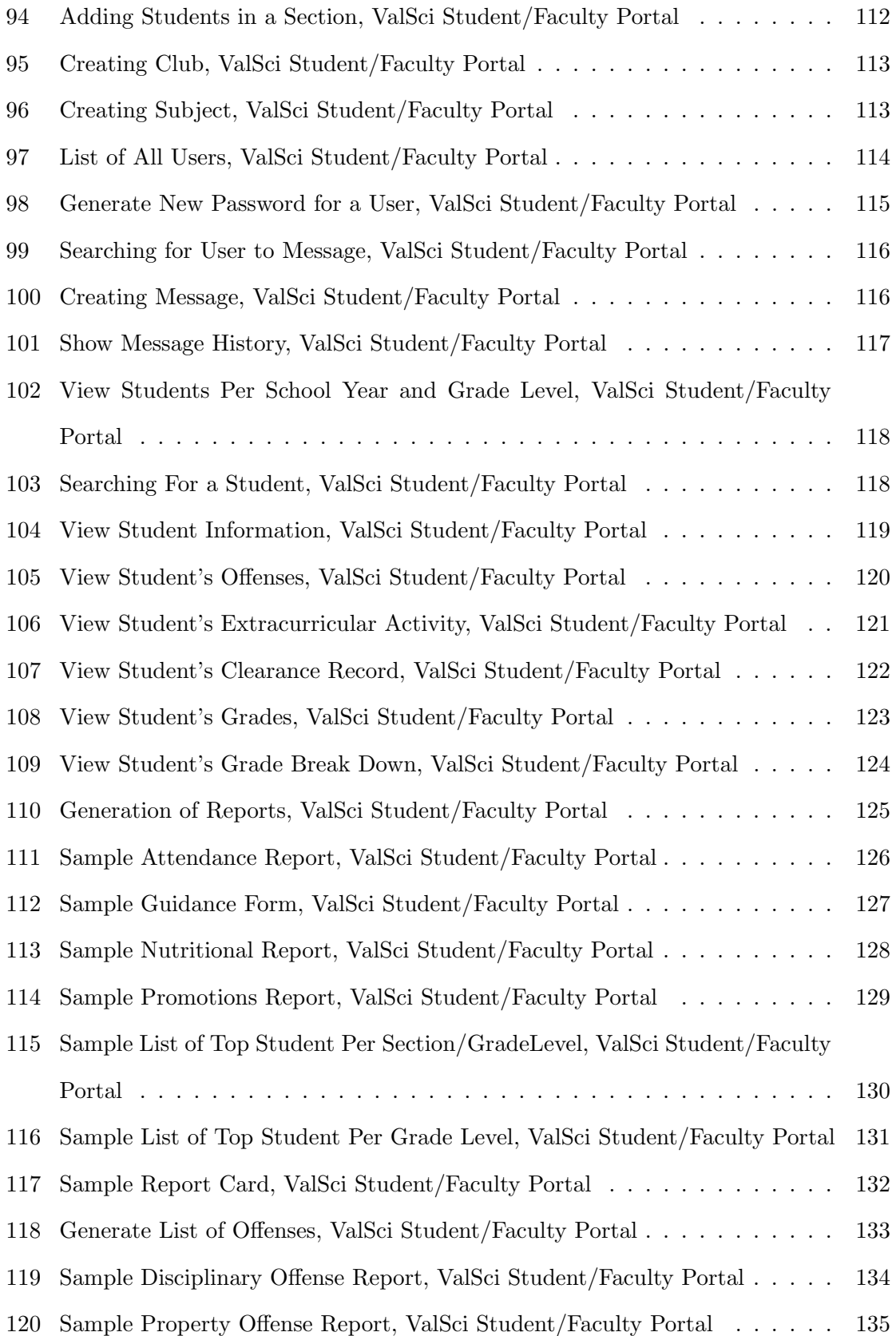

# List of Tables

<span id="page-10-0"></span>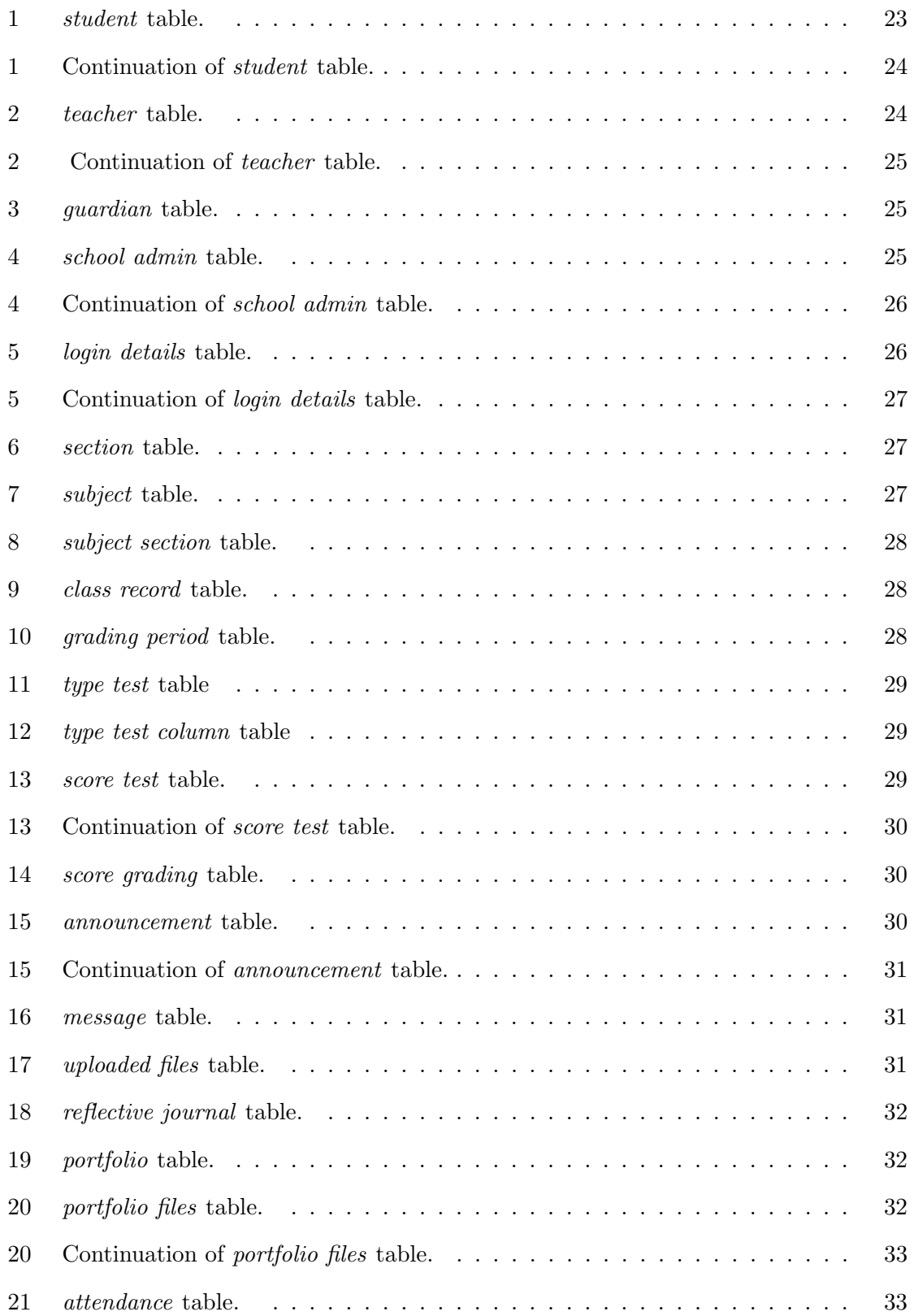

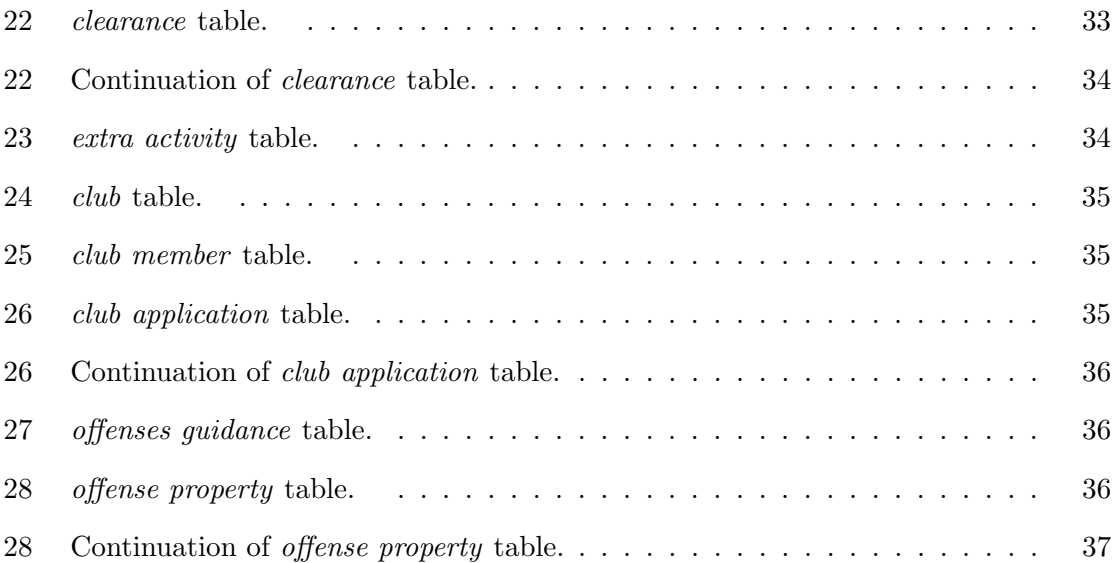

### <span id="page-12-0"></span>I. Introduction

#### <span id="page-12-1"></span>A. Background of the Study

The use of student portals is common in universities and colleges. These kinds of portal let the student to manage resources, view grades and serve as online learning environment where students can interact with their professor. Student portals are information systems that helps teachers and school administrators in managing student records. Information systems are known to be reliable, accurate and convenient as it promotes quick searches, confidentiality and reduction of workload for the persons in charge.

Valenzuela City Science High School or VCSHS is a public science high school that offers special advanced curriculum with emphasis in Science and Mathematics. The school currently caters 601 students and has 28 teachers [\[1\]](#page-151-1). It is located in A. Marcelo St., Dalandanan, Valenzuela City.

Students from VCSHS take up 10 or 12 subjects depending on the year level. With this amount of workload every day, students find it hard to organize requirements and monitor grades they get on each subject. Usually in high school, teachers require students to collect their outputs like compositions, test results and projects at the end of a grading period [\[2\]](#page-151-2). This portfolio that they make corresponds to a project or requirement for completion in a subject.

At the end of the school year, students are required to complete their clearance form and record extracurricular activities. As for the clearance, it is a proof that a student has no deficiencies from the guidance office, property custodian, and science and computer laboratory. Subject teachers also sign the clearance form signifying that a student is cleared from their subjects.

Aside from the students' academic standing, the points accumulated from the extracurricular activities are used to choose the top 10 students. The top 20 students of each class have their extracurricular activities converted to points, totaled and ranked. The first place in this ranking gets 100% from the extracurricular activities part and the total of his/her points is the basis in converting the others' percentage. Basically, the top 20 students are ranked again using 90% of the academic standing and 10% of extracurricular activities standing [\[1\]](#page-151-1). To validate extracurricular activities, teachers require the student to present certificates or have their coach validate for them. Other extracurricular activities are joining different clubs like Campus Ministry, YES-O, Mathematics Club, Science Club and many more, participating in intra and inter school competitions and attending seminars.

High school teachers have five or more teaching loads. They have separate class record for each subject they handle. Aside from the teaching loads, some teachers are tasked to handle an advisory class. An adviser is tasked to create nutritional status record, school register record ( Form 1) , report card promotions report , Form 137 and guidance form [\[1\]](#page-151-1).

Last year, the K-12 Education Program of the Department of Education was implemented. The program adds two years as senior high school and also comes with the new guidelines for the assessment and rating of student's learning outcomes. Before, a student's performance is graded by his/her quizzes, participation, projects, periodical tests and homework. The K-12 program now uses standard-based assessment and rating system. The attainment of learning outcomes is the basis for grading. The learning outcomes are defined by: knowledge, process or skill, understanding, and products and performances. Also, the K-12 program promotes immediate feedback of the results of the assessment across the levels to student. This will help the student to know where to improve and how to address it.

Since its establishment in 2003, the school uses the paper-based student records. The school's record grow every year with the addition of new students and will increase more for the next couple of years because of the addition of two more years of high school. The registrar office handles and manages all records of students that are made by class advisers. The registrar is also tasked for getting the records of new students like basic information, name of guardian, and elementary school grade.

Some schools employ software or systems to automate student record and to use as online learning platform e.g. Moodle. Moodle is a course management system where educators and students can use as online extension to the traditional classroom education.

#### <span id="page-14-0"></span>B. Statement of the Problem

The school currently doesn't use any computerized system that serves as an online gateway where students can store and create portfolio, view their grades and receive immediate feedback from their teachers; and where teachers could upload and compute grades, create reports (e.g. nutritional status, register record, promotions report, etc.), upload files and give feedback to students.

Students from VSCHS are often required to submit portfolio of outputs like compositions, test results and projects at the end of a grading period. There are times when a student losses one of them. This is important since the portfolio is used as a project at the end of the grading or required by a teacher as a completion to a subject.

Basically for the clearance, the student has a form that needs to be signed by respective subject teachers and school staff. Student with offenses and deficiencies wouldnt have their clearance form signed. This task takes a lot of time since there's only one form and no two teachers or personnel can sign at the same time. There are times when the teacher asks the student to collect the forms first and later sign the forms, losing the opportunity for other people to sign. Students who have lost their clearance form had to repeat the process all over again. Another task that a student has to do is to record his/her extracurricular activities. The extracurricular activities of a student are essential in ranking top students for each grade level. A student is given a form where he/she has to write all the activities he/she have done for the past year and have their coach or the teacher-in-charge to validate it.

As with the new K-12 program, students are encouraged to write reflective journals in every subject and have the result of the assessment fed back to them [\[3\]](#page-151-3). This helps the students know where to improve and how to address their deficiencies. The problem is that if a student has to consult a teacher, he/she has to do it at break time or after school assuming that the teacher is available for that time too. If not, the student wouldn't be able to address his/her demands. The teachers can't personally give feedback to students since there are 40 students in each class and the teachers have other students,too.

As for problems encountered by the teachers, it is tiring to create different kinds of

reports for a class. It is a waste of time to input the same kind of data for the different reports. Teachers are tasked to record and compute grades of their students. Grading in high school is much different that in college and university since high school teachers need to adjust weight of each grade rubric to avoid extreme scores. The teachers doesn't follow zero-based grading system. Grading is much more different since the implementation of K-12 education program [\[3\]](#page-151-3).

Since there are growing number of students, a new way of managing student records is a must. A problem with the paper-based records is that data can be present in different forms. This could cause data redundancy and conflicting data. Also, process like updating Form 137 of all the students and separating students into different sections cost a lot of time.

The school administrators want to address these problems with a system designed for different kinds of user: student, teachers, registrar, school administrators, principal and parents.

#### <span id="page-15-0"></span>C. Objectives of the Study

This study aims to develop a web portal primarily for the use of students and teachers. The portal has the following functionalities:

- 1. Enables the students to:
	- (a) view grade from seatworks, quizzes, laboratory activities, periodical tests per subject
	- (b) view final grade from each subject per grading
	- (c) create reflective journals for each subject
	- (d) join and view club activities and announcements
	- (e) create and upload portfolio as required by the teacher
	- (f) record extracurricular activities and upload certificates
	- (g) view record of offenses
- (h) receive feedback from teachers through messaging provided by the system and reply to them
- (i) view and save files uploaded by teachers
- (j) view clearance record status
- 2. Allows the teachers to:
	- (a) create class record for each subject
	- (b) record grades in the class records
	- (c) compute and record final grades of students
	- (d) generate report card for their advisory class
	- (e) view reflective journals of students
	- (f) approve clearance of students in their class
	- (g) record and validate extracurricular activities of appropriate student
	- (h) upload lecture slides, homework or activities for a class
	- (i) give feedback to a student through messaging provided by the system
	- (j) receive messages from a student
	- (k) view students portfolio and records
	- (l) accept students into clubs and post announcements
	- (m) create reports (e.g. nutritional status, register record, promotions report, etc.)
	- (n) generate list of academic achievers for their advisory class
	- (o) generate list of academic achievers per year level
	- (p) generate list of academic achievers per subject
	- (q) post announcement for their students in a class
- 3. Allows the registrar to:
	- (a) create record for a new student
	- (b) add subjects
- (c) add sections
- (d) add students and subjects to new sections
- (e) view and update student records (e.g basic information, Form 137, etc.)
- (f) print reports made by teachers
- (g) add users or accounts
- (h) enable or disable accounts
- (i) view user account details
- (j) post school suspensions announcement
- 4. Allows the guidance counselor, property custodian, science laboratory personnel and computer laboratory personnel to:
	- (a) record offenses of a student
	- (b) send messages to students with offenses
	- (c) post school activities and outside of the school opportunities
	- (d) generate list of all offenses
	- (e) approve a student's school clearance
- 5. Allows the school principal to:
	- (a) view class record of each subject
	- (b) view report cards of students
	- (c) view reflective journals of students
	- (d) view extracurricular activities of students
	- (e) view files uploaded by the teachers and students
	- (f) view files uploaded by the teachers and students
	- (g) receive messages
	- (h) view generated reports
	- (i) view students' records made by the registrar office
- (j) view list of students
- (k) view announcements
- 6. Allows the parents to:
	- (a) view grades of their child
	- (b) view offenses and clearance record of their child
	- (c) view their account/profile

#### <span id="page-18-0"></span>D. Significance of the Project

The system will be helpful for students ,teachers , registrar, school administrators, principal and parents. The students will be able to store files online in a way that avoids losing them and having the teachers access the files anytime. The students can monitor their grades properly since they can view their grades as the teacher uploads them. Students can do their clearance faster since teachers could sign it anytime. The portal will be used to view feedback from the teachers. The feedback will be helpful since the new grading system is much different from what the students have before.

Teachers won't be using the conventional class records. The teachers can easily compute grades as the system does it for them. The teachers only need to input the grade and specify weight percentage of each level of assessment and grades to be computed. Also, report cards will be easily be generated and grades of students per quarter is directly written on their record. The generation of reports will also be easier since they can access student records and input only fields not in the record.

For the registrar, the recording, storing and updating of student's record will be effortless. Student records will be assured to be up-to-date and accurate. The registrar will also have easy access to the reports made by the teachers and will make forwarding this reports to the division office easy.

School administrators like the guidance counselor, property custodian, and science and computer laboratory head will have an easier and more accurate way of recording students' offenses. With this, it will also be easier for them to check whether a student has a deficiency or not. The principal can easily view the reports generated by the teachers, the grades of the students and activities in the school since all of these information will be in the system. The parents can monitor the grades of their child,clearance and offenses, if there are any.

#### <span id="page-19-0"></span>E. Scope and Limitations

For this study, the researcher produces a system following the succeeding conditions:

- 1. Students and teachers can only upload files with the following file extension: .jpeg , .gif, .png, .bmp, .rar,.zip, .doc,.docx,.xls,.xlsx,.txt and .pdf.
- 2. The computation of grades is applicable only for K-12.
- 3. Teachers can only create nutritional status record, school register record ( Form 1),report card, advisory class record, promotions report , Form 137 and guidance form.
- 4. All generated reports are in .pdf format.
- 5. Messaging can be done between students, teachers, and school administrators.
- 6. The reflective journals of the students are entered through the system in a text box.

#### <span id="page-19-1"></span>F. Assumptions

The following are the assumptions that the researcher includes in this study:

- 1. The registrar is the system administrator.
- 2. All processes made in the system are approved by the principal.
- 3. There's no audit trail of messages.
- 4. All students in Valenzuela City Science High School are regular.

### <span id="page-20-0"></span>II. Review of Related Literature

The expansion of the University and growing number of students led the School of Information Science and Engineering of Shandong Normal University to independently develop a Student Information Management System (SIMS) [\[4\]](#page-151-4). Through the system, students can input personal information into the database of the system in real-time, and inquire information easily. The workload of school administrators are lessened allowing them to focus on other work.The developed system has six function modules: the student basic information management, score management, award management, punishment module, and social practice module. The key technologies used for the system are .NET Framework, ADO. NET and Role-Based Access Control (RBAC) [\[4\]](#page-151-4). In RBAC, the concept of role is introduced in order to isolate user from privilege, so that all authorization should be given to the role rather than to the user. The use of the Role-Based Access Control made it possible for convenient coding process, clear logical structure, good system security and strong expandability. [\[4\]](#page-151-4)

Mei-shan et.al developed a student information system inspired by the situation in high schools where there is a rapid increase in the number of students [\[5\]](#page-151-5). The system complies with the provisions of the student information management. This system adapts a new type of information management system platform which bases on web technology, the B/S model [\[5\]](#page-151-5). The B/S structure simplifies the development and maintenance of the system and makes the operation easier. The system developed seven functional modules: user login and registration, users and role management, class and grade management, curriculum information module, student information management, student performance management and student credit management.

The student information management system developed by Liu et. al aims to improve efficiency of student information management and whose main function is managing and maintaining of information [\[6\]](#page-151-6). The technology chosen for the system are Visual Basic 6.0 and SQL Server 2000. The two main users of the system are the administrators and students. The administrator holds the most rights, manages students, classes and curriculum information. Students can view and update their personal information and view course information and details.

The Deanship of E-Transaction and Communication (DETC) in King Saud University located in the kingdom of Saudi Arabia is formed to implement state of the art electronic services to ensure that the university can quickly move towards paperless environment [\[7\]](#page-151-7). It is expected that the electronic environment will reduce the paper dependency and to improve ease of use and reliability of data Alwagait et.al. discussed three components of the DETC: new student portal, faculty website and Tawasal [\[7\]](#page-151-7). The new student portal is developed to help new students to be able to interact with the university electronically. This service is developed for android based smart phone. The faculty website is the product of the customization module that helps faculty to develop their web sites. The Tawasul is a service offered by the university for its employees and students enabling them to communicate with each other through SMS messages and e-mail messages. The DETC has put emphasis on the development and exploration of the electronic environment in the university to ensure that the tasks can take place efficiently and with increase level of security.

Some of the portal used by universities and colleges are not exclusive for the use of the students but also for the other members of the institution. One example is the University of the East Portal that consists of four components: student, faculty, academic and alumni portal [\[8\]](#page-151-8). The student portal is a gateway where students can view their information, view and download lectures, discussions, resources and other services exclusive to UE students. The faculty portal provides access to UE professors for uploading lectures, quizzes and other materials used in class. The academic portal is for the use of the administrative officers. This an online gateway for remote management of respective colleges in terms of class schedules, opening of subjects, and assignment of professors. Lastly, the alumni portal is a gateway for UE alumni to promote active participation and to create a community among them.

Wallingford-Swarthmore School District is a public school district in Pennsylvania, USA. It includes Strath Haven high school and middle school, Nether Providence Elementary School, Swarthmore-Rutledge Elementary School and Wallingford Elementary School [\[9\]](#page-151-9). The school district has a parent/student portal where parents and students from different grade level are given different privileges. Parents of students in kindergarten to through five have are allowed to view their child's attendance and grades. Middle and high school students along with their parents are allowed to view grades, assignments, attendance record, teacher's comment, discipline and scheduling, The portal was not made to replace direct communication between students, parents and teachers but for easier communication and accessibility of student information for both students and parents.

On the other hand, some schools prefer using the commercially-available portals. Grand Ledge Public Schools and Blue Springs District uses PowerSchool for their portal [\[10\]](#page-151-10)[\[11\]](#page-151-11). PowerSchool is commercially-available web-based student information system. It provides full range of features needed by administrators at the district and school level in addition to portals for teachers , parents, and students. The portal allows parents and student to check grades and attendance . Aside for these functionalities, parents and students can register for classes online, view a student's four-year plan and progress, organize daily events and time through calendar and view the school's bulletin board [\[12\]](#page-152-0).

Most of the web portals used by students and faculty of a university is equipped with a grading system. Grading systems are critical active system in a university since it measures a student's output. Al-Halabi et. al compared two grading system application used in Jordanian universities : static and dynamic grading systems [\[13\]](#page-152-1). The use of static grading system is easy deal with and fast to implement since data access is straight forward. But the main disadvantage of this is unused memory. On the other hand, the idea behind dynamic grading systems is that only what is necessary to build will be built. [\[13\]](#page-152-1) Therefore, no memory is to be wasted and no need for unusable storage to be created.

Czechowski and Zabierowski describes web portal development process whose aim is to make communication between lecturer and student to be more efficient [\[14\]](#page-152-2). The system allows the lecturer make every needed information available in one place. An option to announce university news, important messages or exam schedules is also added in the system. This feature make contact between lecturer and student be more efficient since it is more likely for a student see and read the message in the portal. Another feature added on the system is the discussion forum where students and teachers can conduct discussions on topics related or not to class. The key technologies used are Spring Framework, MVC pattern, Ext JavaScript framework and REST architecture [\[14\]](#page-152-2).

Some student portals are also equipped with creating portfolio. The use of electronic portfolios is the main method of assessment of a student's performance in a web-based learning environment [\[15\]](#page-152-3). Assessment can be classified into four types: system, self, peer and teacher. The system assessment includes the recording of student's learning activities and the time spent on them. The self-assessment is the score given by the student to himself/herself based on his/her outputs and work. Peer assessment is one student's view on the other. It is conducted in forums. The teacher assessment is the grade or score given by the teacher that is based on a student's learning performance. Electronic portfolios are considered as an assisting tool since student's outputs can be compiled and be used as basis for evaluation [\[15\]](#page-152-3).

There are three main types of electronic portfolios: developmental, reflective and representational. Developmental portfolios are record the learning outputs of the student like exams, compositions, laboratory activities, etc. Reflective journals includes one's reflection on his/her own learning process. The representational journal are the record of one's achieving his/her own goals. The study made by Jaryani et.al. evaluated the use of reflective portfolios in improving learning quality. The researchers concluded that the use of reflective portfolios can enhance a student's knowledge and provide educational needs [\[16\]](#page-152-4).

Balaban et.al explored the critical success factors for successful implementation of electronic portfolios [\[17\]](#page-152-5). The researchers generated 16 critical success factors for electronic portfolio implementation. Here are some of the critical success factors. Students and teachers should use the electronic portfolio. The use of the electronic portfolio should be a requirement for a course. All participants should have equitable access to the electronic portfolio services. The teachers should provide feedback on the students' work. Electronic portfolios should be considered as a process not a product.

Pang and Na [\[18\]](#page-152-6) designed a system of electronic portfolio and designed completely according to the standards of educational technology made by CELTSC(Chinese E-Learning Technology Standardization Committee).The electronic portfolio designed by the researchers have sharing levels :unshared, read, read and write. The system provides various types of electronic portfolio templates that users can use and edit. The users of the system includes students, teachers, parents, administrators and not registered user. Users are given different privileges in creating, viewing, and evaluating electronic portfolio.

### <span id="page-25-0"></span>III. Theoretical Framework

#### <span id="page-25-1"></span>A. Valenzuela City Science High School

In school year 1996-1997, upon the direction of the Honorable Jose Emmanuel Carlos, former Municipal Mayor, a Science Oriented Experimental Class (SOEC) was organized and housed at Valenzuela National High School Compound, Marulas, Valenzuela City, with forty academically outstanding students [\[19\]](#page-152-7). On May 14 2003, an ordinance was made to formally establish Valenzuela City Science High School and started the school started its operation on June 16, 2003 [\[19\]](#page-152-7). A memorandum was sent to all principals of public and private elementary schools requesting them to inform the graduating students of their school to apply for the qualifying examination in preparation for the upcoming admission of first year students in VCSHS. The qualification process for prospective students of VCSHS consists of three steps: Intelligent Quotient test, Proficiency test and interview. At the end of the screening process, a total of 108 students enrolled at VCSHS with Dr. Brian E. Ilan as the first School Principal. VCSHS is located at A. Marcelo St., Dalandanan, Valenzuela City. Today, the school has 601 students and 28 teachers [\[1\]](#page-151-1).

Subjects taken by students in VCSHS ranges from 10 to 12 depending on the year level. This includes the general subjects like Science, Mathematics, English, Filipino, Araling Panlipunan, Values Education, Technology and Livelihood Education and MAPEH ( Music, Arts, Physical Education and Health) and elective subjects in Mathematics, Science and English. The school time is from 7:00 am to 4:30 pm with three breaks , one in the morning, lunch time and afternoon. Students are given the chance to do extracurricular activities like joining clubs, trying for the student government, competing inside and outside of the school and attending seminars or workshops. Usually, students had to be excused from classes to attend to these activities. Students, who wish to be in the top ten at the end of the school year, have to join as many activities as they can since these extracurricular activities are part of the ranking process of the top students.

To advance to the next year/grade level, students have to accomplish their clearance form. The clearance form contains their subjects, and different departments of the school. Students have to have their subject teachers , the guidance counselor, property custodian,

science laboratory personnel and computer laboratory personnel to sign the form. After completing the clearance form, one student from each class collects the forms and submits them to their respective subject teachers.

Some teachers also handle advisory classes aside from their normal teaching load. Class advisers are tasked to create the reports needed by the registrar's office. These reports include nutritional status record, school register record ( Form 1) ,promotions report , Form 137 and guidance form. The nutritional status record contains the birthdate, age, weight, height, body mass index and nutritional status (i.e. overweight, normal and wasted) of the student. Teachers have to take the weight and height of the students at the start of the class for this report. The next report, the school register record or Form 1, contains the attendance of the students per month and indicates absences and tardiness. The teacher's monthly report of enrollment and attendance is similar to Form 1. The form includes attendance of the students, percent of attendance and percent of enrollment. The promotions reports includes the age, total number of days in grade, final grade and action taken whether passed or failed per subject, and whether the student has passed or failed for the grade/year level. The Form 137 is the record of the student's final grade for each subject for each year/grade level. The guidance form includes the student's learner number, age, birthdate, name of guardian, address and religion. The report card of the students contains grade in subject and comment of the teacher per grading period. The class record is maintained by the subject teachers. It contains the score by the student in each activity and the accumulated final grade.

The registrar handles admission record of the students and the reports generated by the class advisers. For a new student, the registrar creates a record for the student that contains basic information , elementary school where the student graduated and general average. At the start of the school year, the registrar does the sectioning for the year/grade level. Incoming freshmen are randomly put into different sections. The sectioning of other students depends on the principal's orders.

#### <span id="page-27-0"></span>B. Student Portal

According to UNESCO Bangkok Asia and Pacific Regional Bureau for Education, a web portal is an easy one stop knowledge source of all information produced from different parts of the world [\[20\]](#page-153-0). Web portals provide links dealing with a specific topic from various resources online.Web portals have the following features [\[21\]](#page-153-1). One is that they automatically present information and services that a user would need according to his/her profile. Web portals allow users to customize information and services for their preference. The presentation of services and information aligns with the convenience of the users. Lastly, web portals support a single-sign-on feature giving the users access to resources that are supported by different departments. One kind of web portal is a student portal.

A student portal is web-based application where students can accessed information, resources, applications and other academic services in a password-protected setting[\[22\]](#page-153-2). Student portals allow custom-made services to different user groups like students, teachers, school administrators and the like. The use of student portals make it easier for people in the academic community to access and spread information readily [\[23\]](#page-153-3). Another use of a student portal is helping student and teachers discover new learning content by automating manual tasks and employing more innovative ways[\[24\]](#page-153-4).

Student portal has several advantages. Student portal provides easy access and portability of school-related information to students. It also enhances communication between the teachers and students. Both parties can receive and view messages from each other in a timely and efficient manner. Student portals also do managing of information. Records of the students are in the system itself so processing of information is easier for the persons in charge. In a student portal project in University of California, Berkeley, researchers listed some of the features a student portal should have [\[25\]](#page-153-5) based on a survey conducted. Student portals should be user-friendly and customizable. Information and functions of the portal should be easily identified by the users. Student portals should also cater the needs of other in the institution like faculty, staff and administrators. Student portals should provide notification to students from their respective colleges and the registrar's office. They should also be ready for possible integration with other systems. Lastly, student portals should be secure and private.

#### <span id="page-28-0"></span>C. Information System

Information System is a set of interrelated components that collect, manipulate , store and disseminate data and information [\[26\]](#page-153-6). It can be manual or computerized. A computerized computer system is composed of hardware, software, databases , telecommunications, people and procedures that process data into information [\[27\]](#page-153-7). The hardware part includes the equipments used for input, processing and output. Software is the computer programs that govern the operations of computer. The databases are organized collections of facts. Telecommunication is the electronic transmission of signals for communication. All of these enables an information to work.

The four types of information systems: transaction processing systems, management information systems, decision support systems, and expert systems [\[28\]](#page-153-8). Transaction processing systems handles large volume of business transactions and computer-based version of manual processes. Management information systems use the information from TPS to generate information. Decision support systems are useful for decision making. Expert systems attempts to modify knowledge instead of information.

Information system plays an important role in different parts of our society. This computer-based process enables the same data to be processed the same way. It also makes operations efficient, makes effective management, solves business problems with the use of computer technology and computer management.

#### <span id="page-28-1"></span>D. Model-View-Controller

Model-View-Controller( MVC) is a software architecture concept where the processing of data is isolated with its manipulation and presentation [\[29\]](#page-153-9). The three parts of the concept are : Model, View and Controller. The Model manages the behavior and data of application. The view is responsible for the presentation of the model in the user interface. The Controller receives user input and initiates response by making calls on model objects.

Basically, the view and controller depend on the view so the model is isolated with the other two components [18]. This separation allows the model to be built and tested in Thus, separating the user interface logic from business logic . independent of the visual presentation.

#### <span id="page-29-0"></span>E. Structured Query Language

SQL or standard query language is a standardized query language for requesting information from database. SQL statements are used to perform tasks such as update data on a database, or retrieve data from a database [\[30\]](#page-154-0). The scope of SQL includes data insert, query, update and delete, schema creation and modification, and data access control. There are two types of SQL: data manipulation and data definition languages. The data manipulation language (DML) is syntax of elements that create, change and delete data. The data definition languages are syntax that defines and changes the data structures. SQL is very flexible, universal and relatively few commands to learn but it requires detailed knowledge of the structure of the database and can provide misleading results. All relational database management systems like MySQL, MS Access, Oracle, Sybase, Informix, postgres and SQL Server use SQL as standard database language [\[30\]](#page-154-0).

## <span id="page-30-0"></span>IV. Design and Implementation

#### <span id="page-30-1"></span>A. Entity Relationship Diagram

The system is implemented using HTML. Server side scripting is implemented in PHP while MySQL will be handling the database queries. Figure [1](#page-31-0) shows the Entity Relationship Diagram for the ValSci Student/Faculty Portal. It has 28 tables.

Figure [2](#page-32-0) illustrates all the tables that a student have access to. This figure includes: offenses guidance and offenses property for student's record of offenses; message for messages; login details for login credentials; *clearance* and *extra* activity for clearance and extracurricular activity details; *score\_test* and *score\_grading* for the student's scores; *class\_files* for files uploaded in a course group; attendance for a student's record of absences and tardiness; reflective journal for the student's journal entries; portfolio and portfolio files for the student's portfolio; club,club\_member and club\_application for the club details; and *guardian* for the student's guardian record.

Figure [3](#page-33-0) shows all the tables associated with teachers and school adminstrators. Personnels, the registrar and the principal is considered as school administrators. This figure includes: *login\_details* for login credentials of school administrator and teachers; *clearance* and *extra activity* for approval of student's clearance and extracurricular activities; offenses property and offenses guidance for the recording of offenses for personnels; announcement for club, course and school wide posts; section, subject\_section and subject for subjects and sections in the system; class\_record, grading\_period, type\_test, type\_test\_column, score\_test and *score grading* for student grades recorded by the teacher; class files for files uploaded in the course group; and, club and club *application* for the record of club infomation and club application.

<span id="page-31-0"></span>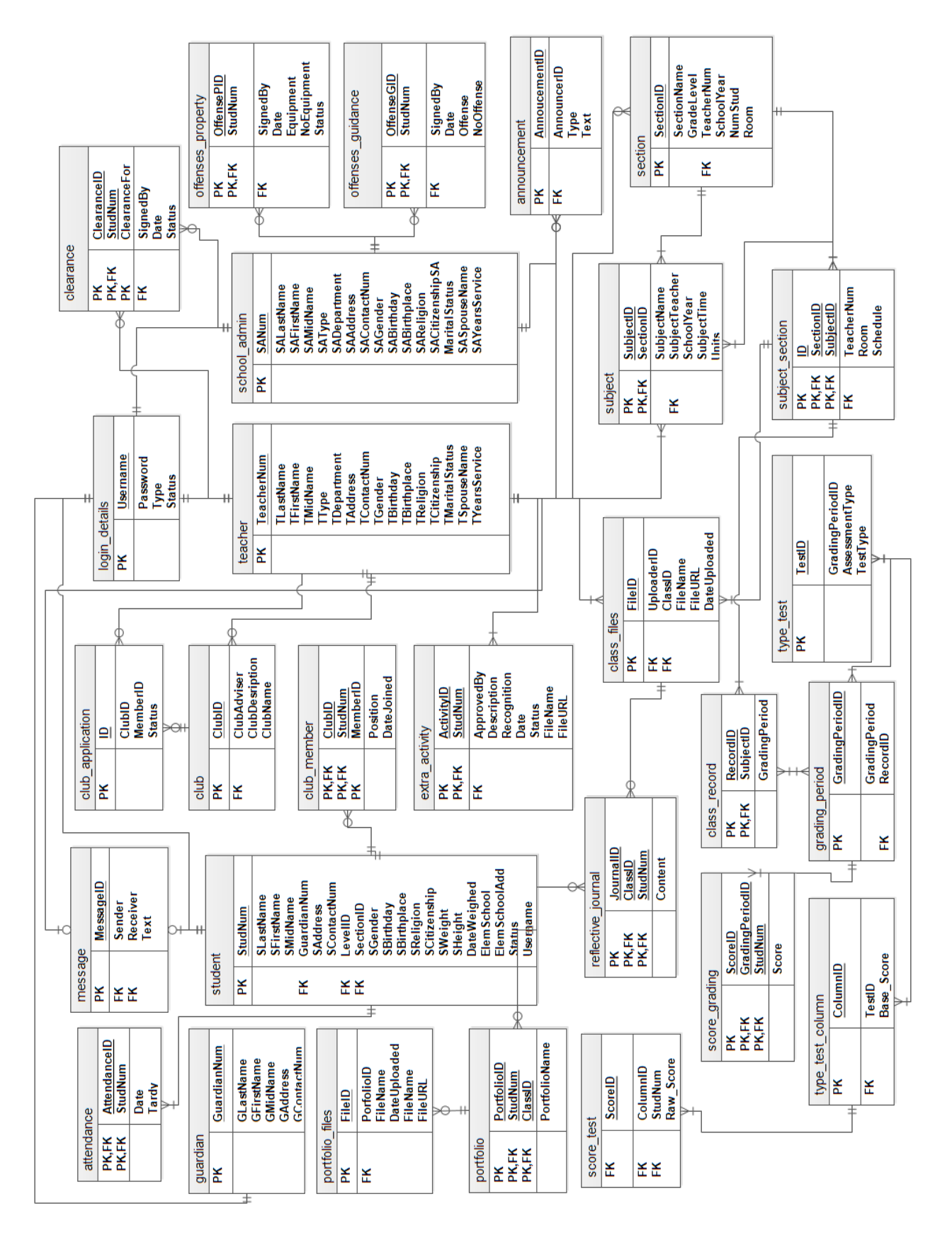

Figure 1: Entity Relationship Diagram of ValSci Student/Faculty Portal

<span id="page-32-0"></span>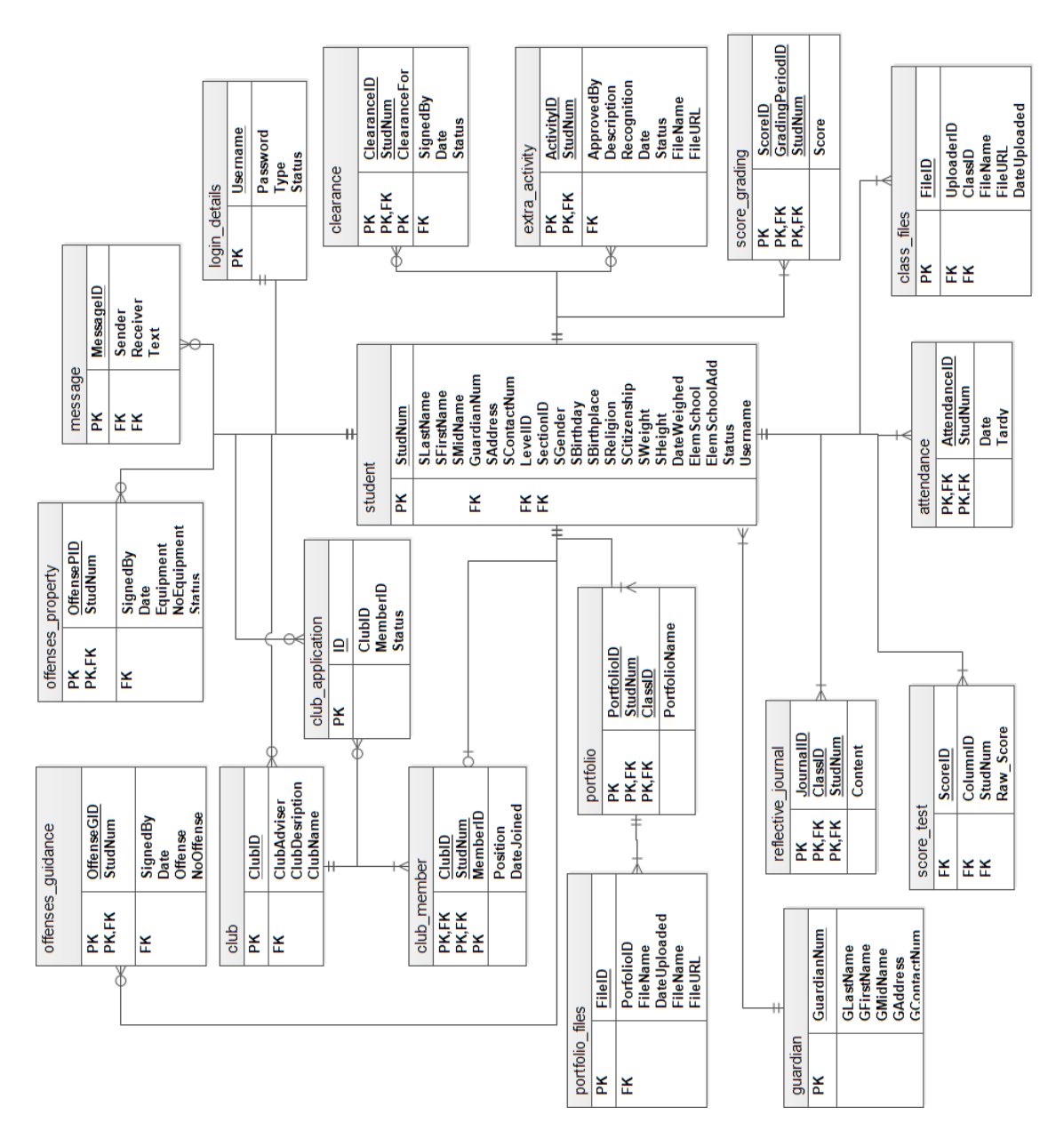

Figure 2: Entity Relationship Diagram Focused on Student, ValSci Student/Faculty Portal

<span id="page-33-0"></span>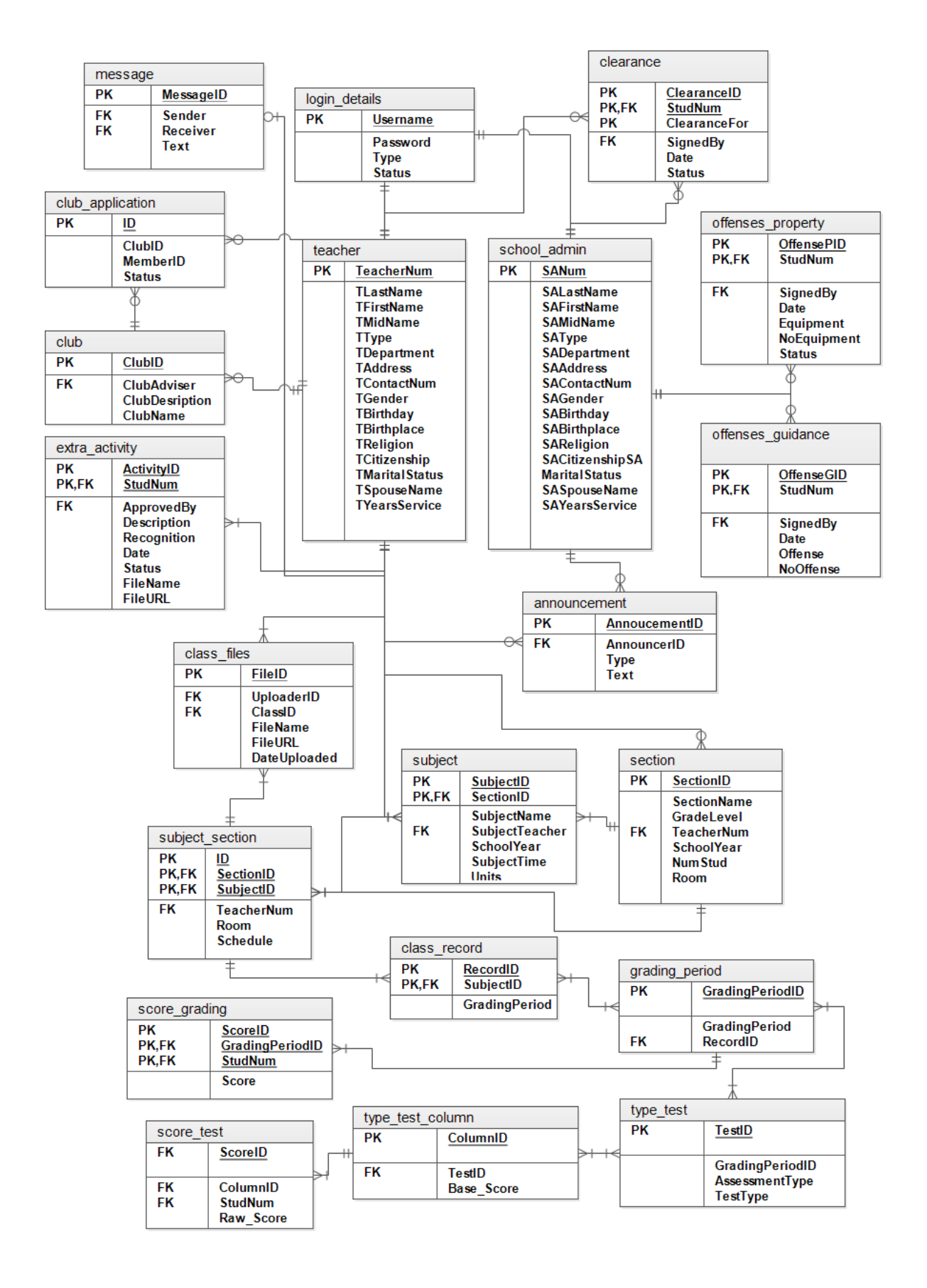

Figure 3: Entity Relationship Diagram Focused on School Administrators, ValSci Student/Faculty Portal <sup>22</sup>

## <span id="page-34-0"></span>B. Data Dictionary

<span id="page-34-1"></span>The database schema for the system contains the following tables and their respective fields.

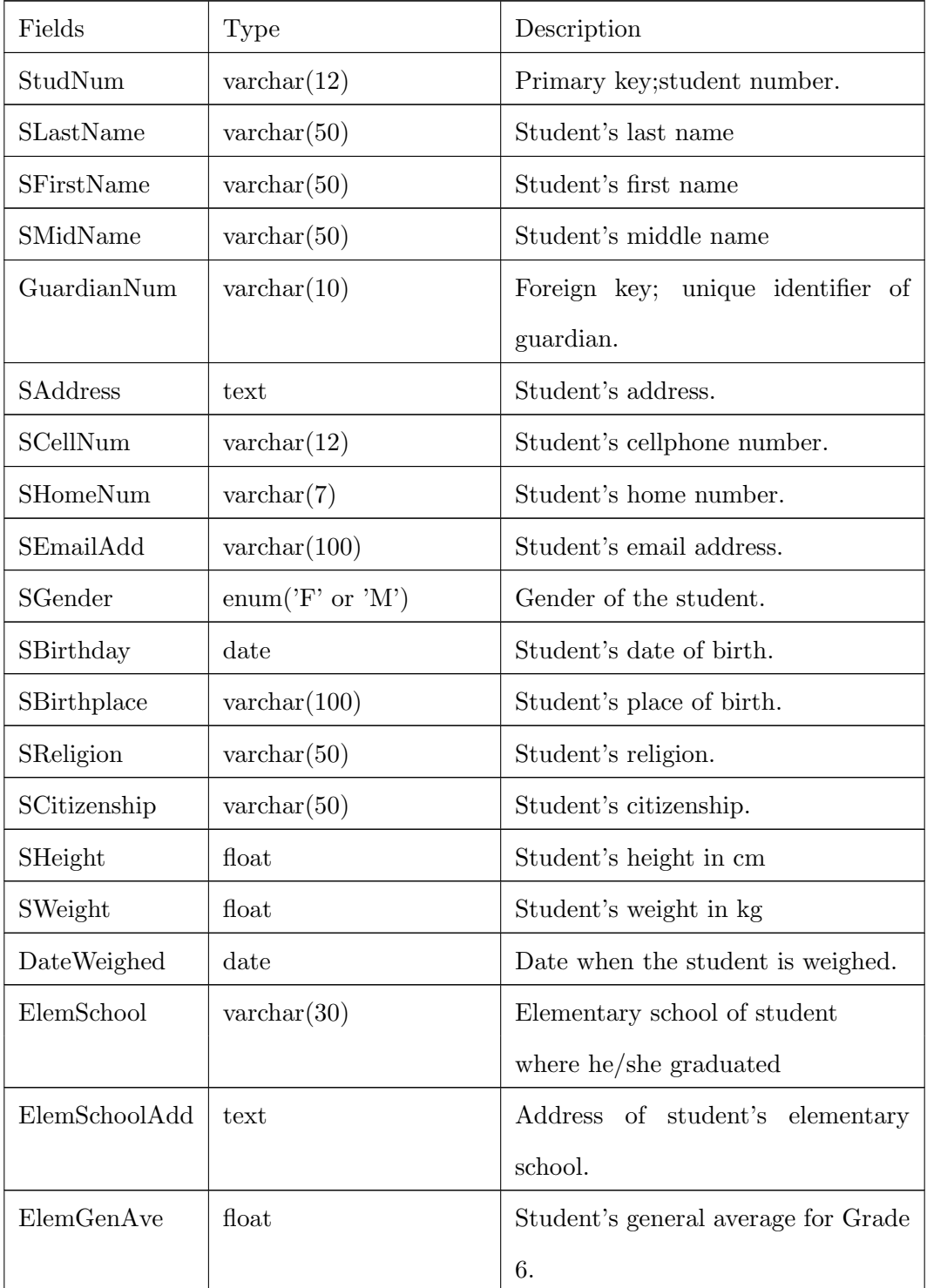

Table 1: student table.

| Fields        | Type                      | Description                                  |
|---------------|---------------------------|----------------------------------------------|
| Status        | enum('E' or 'NE')         | Status of student <i>i.e enrolled or not</i> |
|               |                           | enrolled.                                    |
| GradeLevel    | enum('NA', '7', '8', '9') | Current grade level of student               |
|               | ,10',11',12')             |                                              |
| SectionID     | $\text{varchar}(10)$      | ID of student's current section.             |
| YearGraduated | $\text{varchar}(4)$       | Year the student graduated elemen-           |
|               |                           | tary school.                                 |

Table 1: Continuation of student table.

Table 2: teacher table.

<span id="page-35-0"></span>

| Fields         | <b>Type</b>           | Description                         |
|----------------|-----------------------|-------------------------------------|
| TeacherNum     | $\text{varchar}(10)$  | Primary key; unique identifier of a |
|                |                       | teacher.                            |
| TLastName      | $\text{varchar}(50)$  | Teacher's last name                 |
| TFirstName     | $\text{varchar}(50)$  | Teacher's first name                |
| TMidName       | $\text{varchar}(50)$  | Teacher's middle name               |
| TType          | $\text{varchar}(255)$ | Teacher's address.                  |
| TDepartment    | $\text{varchar}(255)$ | Teacher's address.                  |
| TAddress       | $\text{varchar}(255)$ | Teacher's address.                  |
| TContactNum    | $\text{varchar}(11)$  | Teacher's contact number.           |
| TEmailAdd      | $\text{varchar}(100)$ | Teacher's email address.            |
| TGender        | enum( $F'$ or $'M'$ ) | Gender of the teacher.              |
| TBirthday      | date                  | Teacher's date of birth.            |
| TBirthplace    | $\text{varchar}(100)$ | Teacher's place of birth.           |
| TReligion      | $\text{varchar}(50)$  | Teacher's religion.                 |
| TCitizenship   | $\text{varchar}(50)$  | Teacher's citizenship.              |
| TMaritalStatus | enum('M' or 'S')      | Teacher's marital status            |
## Table 2: Continuation of teacher table.

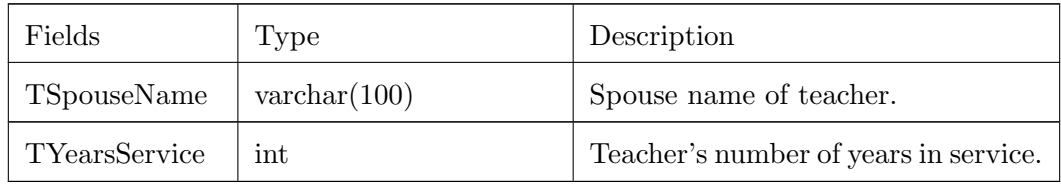

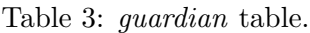

| Fields            | Type                  | Description                       |
|-------------------|-----------------------|-----------------------------------|
| GuardianNum       | $\text{varchar}(10)$  | Primary key; unique identifier of |
|                   |                       | guardian.                         |
| GLastName         | $\text{varchar}(50)$  | Guardian's last name.             |
| <b>GFirstName</b> | $\text{varchar}(50)$  | Guardian's first name.            |
| GMidName          | $\text{varchar}(50)$  | Guardian's middle name.           |
| GAddress          | $\text{varchar}(255)$ | Guardian's address.               |
| <b>GCellNum</b>   | $\text{varchar}(12)$  | Guardian's cellphone number.      |
| GHomeNum          | $\text{varchar}(7)$   | Guardian's home number.           |
| GEmailAdd         | $\text{varchar}(100)$ | Guardian's email address.         |
| Occupation        | $\text{varchar}(50)$  | Guardian's occupation.            |

Table 4: school admin table.

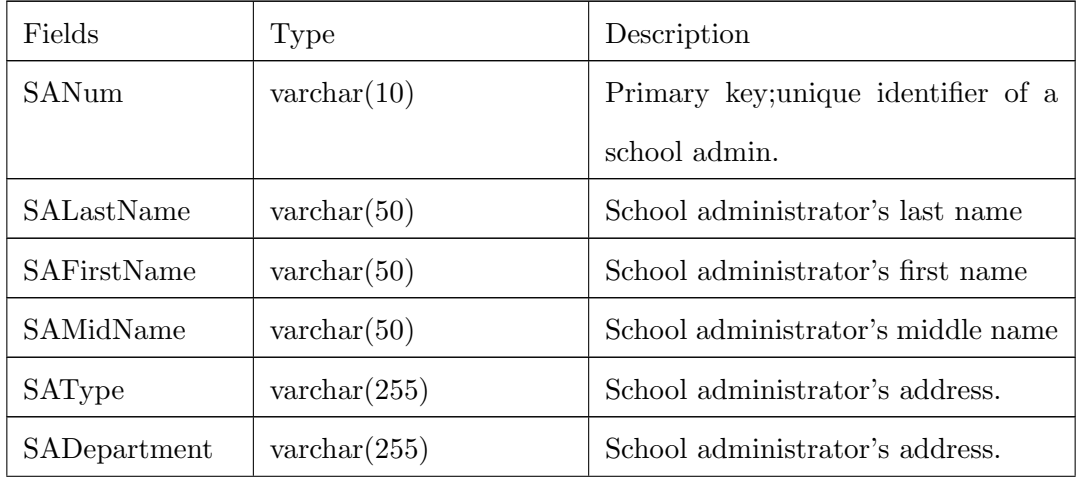

| Fields          | Type                  | Description                              |
|-----------------|-----------------------|------------------------------------------|
| SAAddress       | $\text{varchar}(255)$ | School administrator's address.          |
| SAContactNum    | $\text{varchar}(11)$  | School administrator's contact num-      |
|                 |                       | ber.                                     |
| SAEmailAdd      | $\text{varchar}(100)$ | School<br>adminstrator's email<br>ad-    |
|                 |                       | dress.                                   |
| SAGender        | enum('F' or 'M')      | Gender of the school administrator.      |
| SABirthday      | date                  | School administrator's date of birth.    |
| SABirthplace    | $\text{varchar}(100)$ | School<br>administrator's<br>place<br>οf |
|                 |                       | birth.                                   |
| SAReligion      | $\text{varchar}(50)$  | School administrator's religion.         |
| SACitizenship   | $\text{varchar}(50)$  | School administrator's citizenship.      |
| SAMaritalStatus | enum('M' or 'S')      | School administrator's marital sta-      |
|                 |                       | tus                                      |
| SASpouseName    | $\text{varchar}(100)$ | Spouse name of school administra-        |
|                 |                       | tor.                                     |
| SAYearsService  | int                   | School admin's number of years in        |
|                 |                       | service.                                 |

Table 4: Continuation of school admin table.

Table 5: login details table.

| Fields       | Type                 | Description                     |
|--------------|----------------------|---------------------------------|
| <b>IDNum</b> | $\text{varchar}(12)$ | Primary and foreign key; Unique |
|              |                      | identifier of all users:        |
| Username     | $\text{varchar}(30)$ | Username of user                |
| Type         | $\text{varchar}(50)$ | Type of user.                   |
| Password     | $\text{varchar}(30)$ | Password of the user.           |

# Table 5: Continuation of login details table.

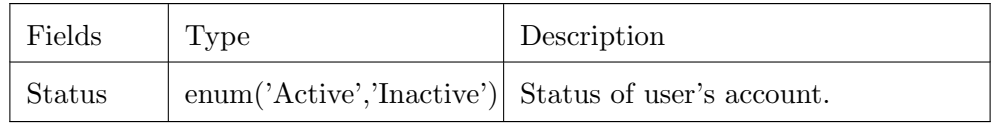

### Table 6: section table.

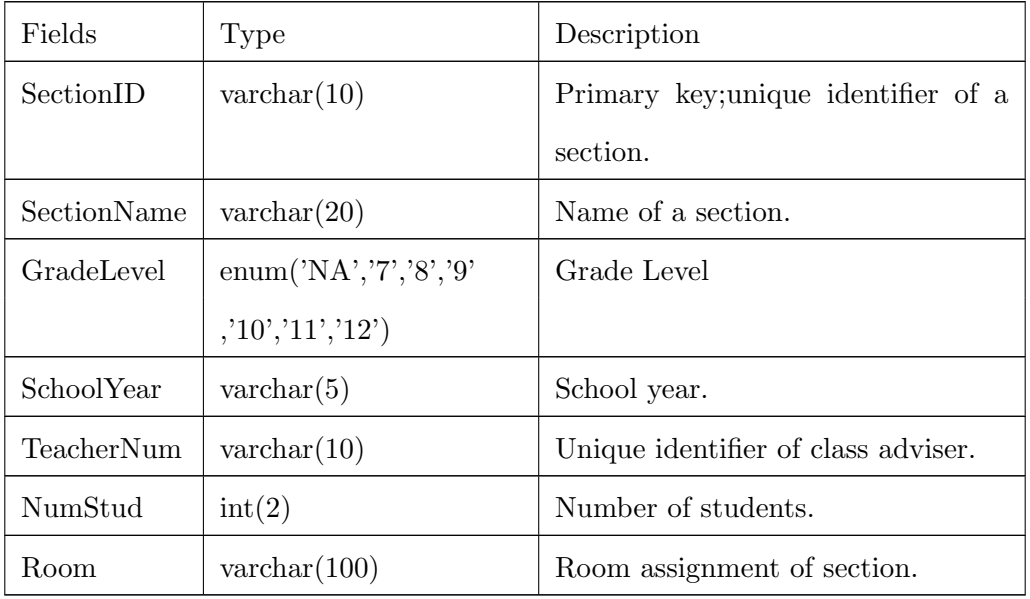

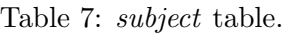

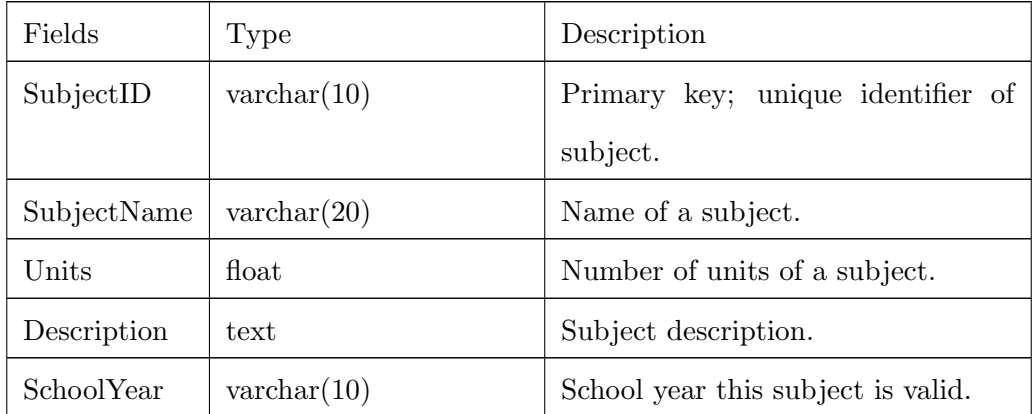

Table 8: subject section table.

| Fields     | Type                 | Description                         |
|------------|----------------------|-------------------------------------|
| ID         | $\text{varchar}(5)$  | Primary key; unique identifier of   |
|            |                      | subject per section.                |
| SubjectID  | $\text{varchar}(10)$ | Primary key and foreign key; unique |
|            |                      | identifier of subject.              |
| SectionID  | $\text{varchar}(10)$ | Primary key and foreign key; unique |
|            |                      | identifier of a section.            |
| TeacherNum | $\text{varchar}(10)$ | Foreign key; unique identifier of a |
|            |                      | teacher.                            |
| Room       | $\text{varchar}(50)$ | Room assignment of subject.         |
| Schedule   | $\text{varchar}(50)$ | Schedule of subject.                |

Table 9: class record table.

| Fields   | 'Type               | Description                         |
|----------|---------------------|-------------------------------------|
| RecordID | int(11)             | Primary key; unique identifier of a |
|          |                     | class record.                       |
| ClassID  | $\text{varchar}(5)$ | Primary and foreign key; unique     |
|          |                     | identifier of a subject.            |

Table 10: grading period table.

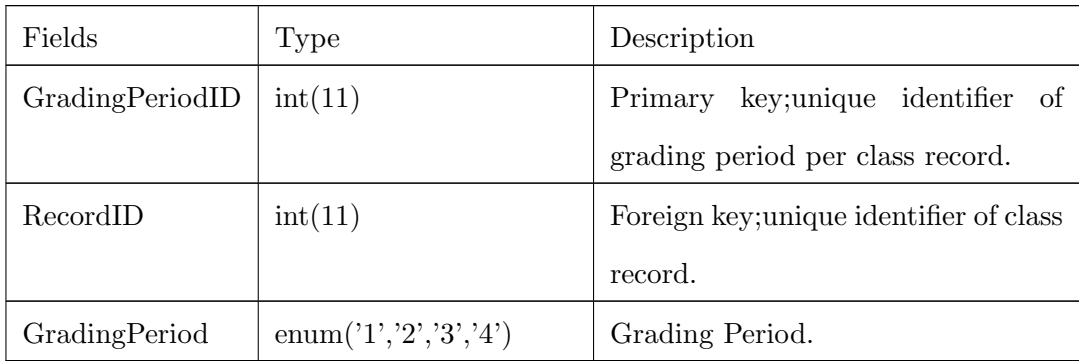

Table 11: type test table

| Fields          | 'Type                | Description                         |
|-----------------|----------------------|-------------------------------------|
| TestID          | int(11)              | Primary key; unique identifier of a |
|                 |                      | type of test.                       |
| TestType        | $\text{varchar}(50)$ | Specific type of test.              |
| GradingPeriodID | int(11)              | Foreign key; unique identifier of   |
|                 |                      | grading period per class record.    |
| AssessmentType  | $\text{varchar}(50)$ | Type of assessment.                 |

Table 12: type test column table

| Fields     | Type                 | Description                         |
|------------|----------------------|-------------------------------------|
| ColumnID   | int(11)              | Primary key; unique identifier of a |
|            |                      | type test column.                   |
| TestID     | int(11)              | Foreign key; unique identifier of a |
|            |                      | type of test.                       |
| TestType   | $\text{varchar}(50)$ | Specific type of test.              |
| Base_Score | int(11)              | Base Score of type test column.     |

Table 13: score test table.

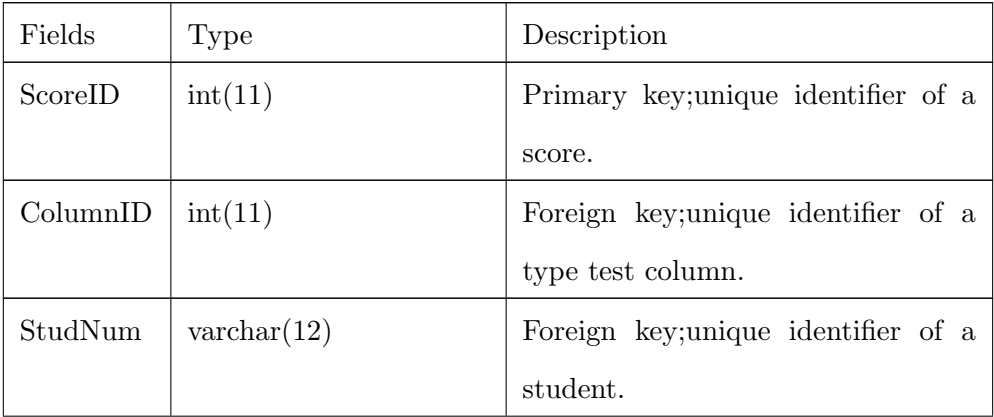

## Table 13: Continuation of score test table.

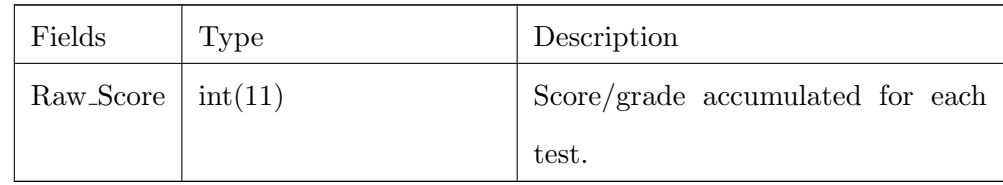

Table 14: score grading table.

| Fields        | Type                 | Description                            |
|---------------|----------------------|----------------------------------------|
| ScoreID       | int(11)              | Primary key; Unique identifier of      |
|               |                      | score per grading period.              |
| GradingPeriod | int(11)              | Foreign key; Unique identifier of      |
|               |                      | grading period.                        |
| StudNum       | $\text{varchar}(12)$ | Foreign key; Unique identifier of stu- |
|               |                      | dent.                                  |
| Score         | decimal(6,2)         | Score per grading period.              |

Table 15: announcement table.

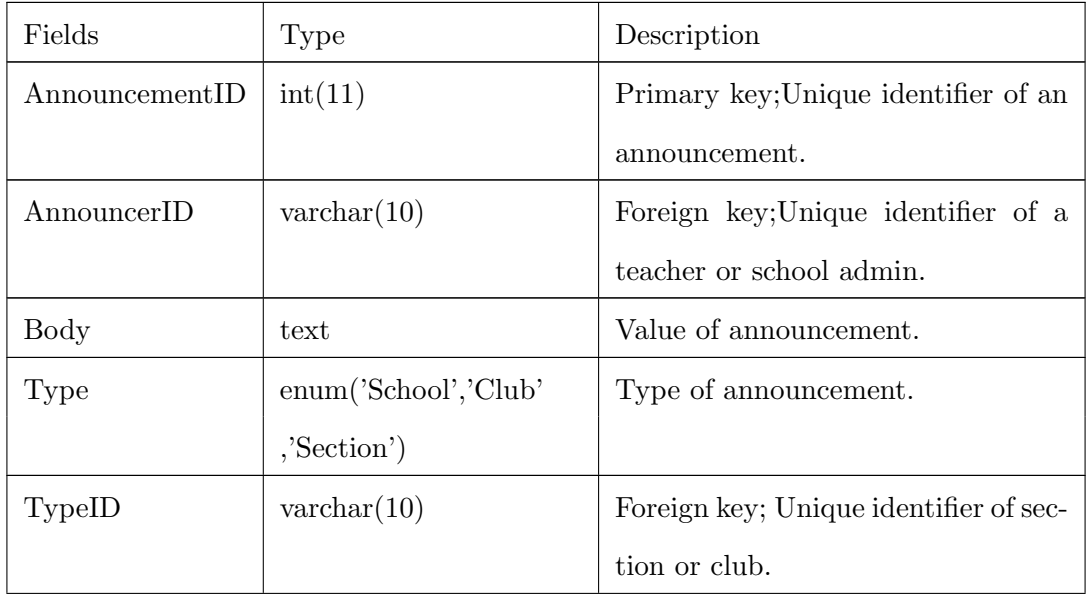

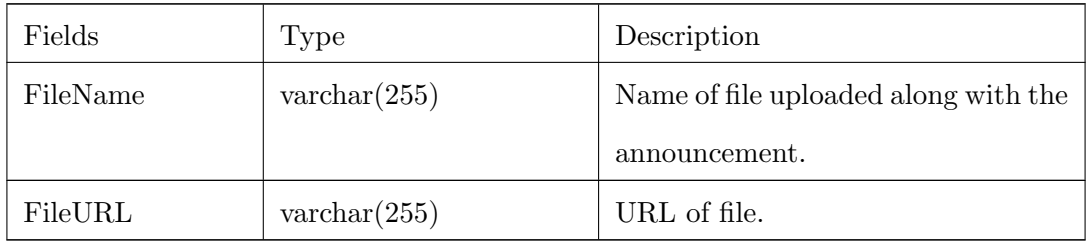

Table 15: Continuation of announcement table.

Table 16: message table.

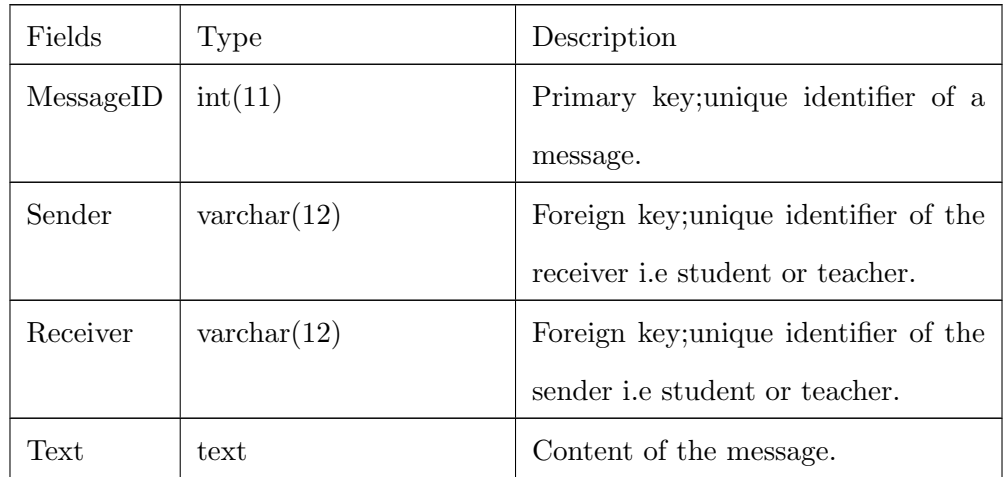

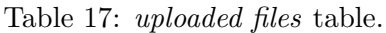

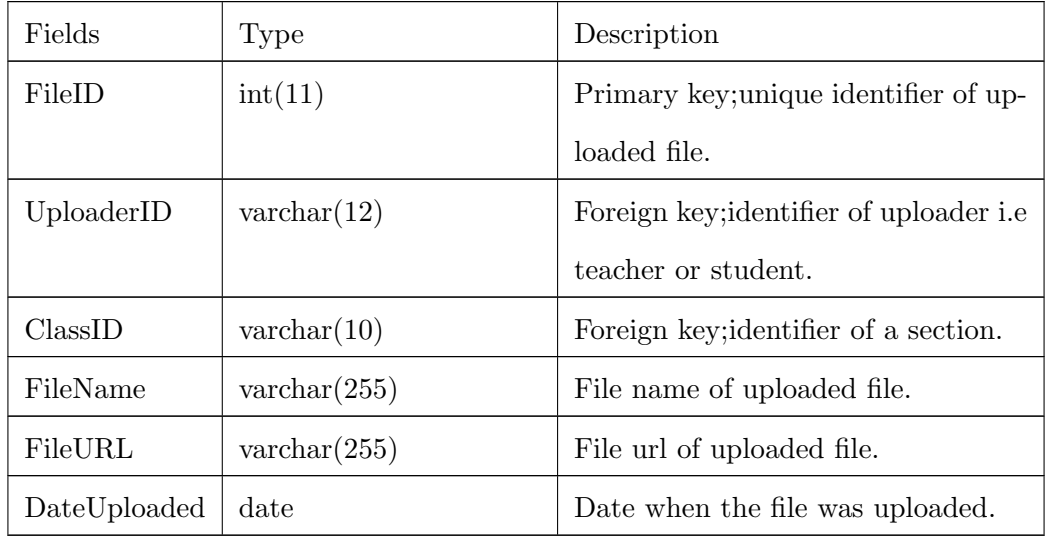

| Fields      | Type                 | Description                            |
|-------------|----------------------|----------------------------------------|
| JournalID   | int(11)              | Primary key; Unique identifier of a    |
|             |                      | journal.                               |
| ClassID     | $\text{varchar}(5)$  | Foreign key; Unique identifier of a    |
|             |                      | section.                               |
| StudNum     | $\text{varchar}(12)$ | Foreign key; Unique identifier of stu- |
|             |                      | dent.                                  |
| Title       | $\text{varchar}(10)$ | Title of journal entry.                |
| Content     | longtext             | Content of journal entry.              |
| DateCreated | date                 | Date when the journal was posted.      |

Table 18: reflective journal table.

Table 19: portfolio table.

| Fields        | Type                 | Description                         |
|---------------|----------------------|-------------------------------------|
| PortfolioID   | int(11)              | Primary key; Unique identifier of a |
|               |                      | portfolio.                          |
| StudNum       | $\text{varchar}(12)$ | Foreign key; Unique identifier of a |
|               |                      | student.                            |
| ClassID       | $\text{varchar}(5)$  | Foreign key; Unique identifier of a |
|               |                      | subject.                            |
| PortfolioName | $\text{varchar}(20)$ | Name of the portfolio.              |

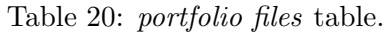

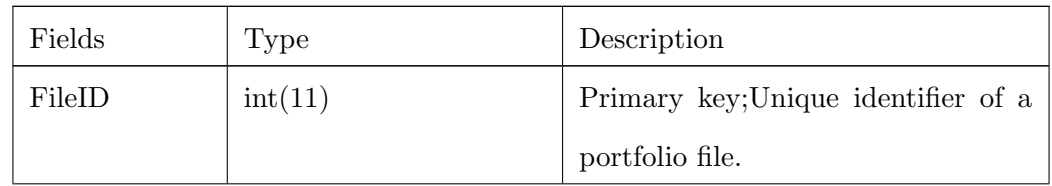

| Fields       | 'Type                 | Description                         |
|--------------|-----------------------|-------------------------------------|
| PortfolioID  | int(11)               | Foreign key; Unique identifier of a |
|              |                       | portfolio.                          |
| FileName     | $\text{varchar}(20)$  | File name of portfolio file.        |
| FileURL      | $\text{varchar}(255)$ | File url of portfolio file.         |
| DateUploaded | date                  | Date when the file is uploaded.     |

Table 20: Continuation of portfolio files table.

Table 21: attendance table.

| Fields       | 'Type                   | Description                          |
|--------------|-------------------------|--------------------------------------|
| AttendanceID | int(11)                 | Primary key; unique identifier of an |
|              |                         | attendance record.                   |
| StudNum      | $\text{varchar}(12)$    | Foreign key; unique identifier of a  |
|              |                         | student.                             |
| Date         | date                    | Date of the attendance record.       |
| Type         | enum('Absent', 'Tardy') | Whether the student is absent or     |
|              |                         | tardy.                               |

Table 22: clearance table.

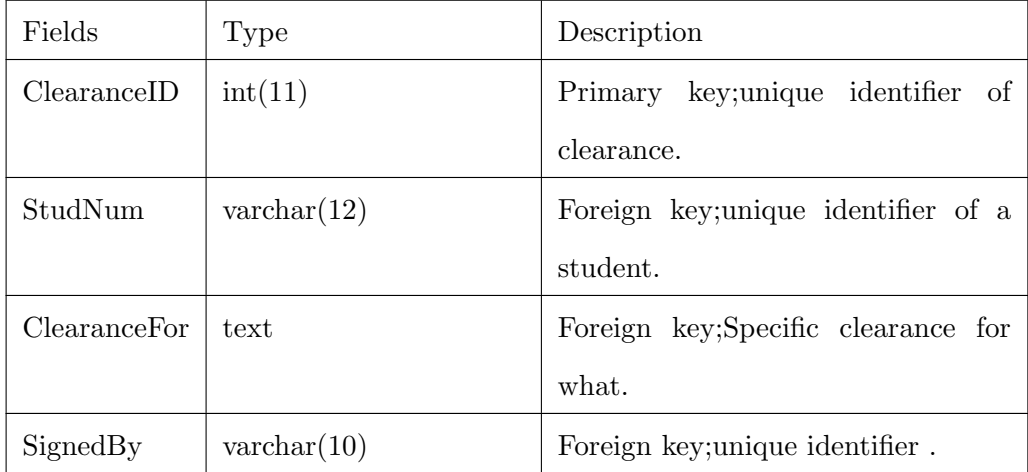

| Fields     | Type                | Description                         |
|------------|---------------------|-------------------------------------|
|            |                     | of school admin or teacher.         |
| Date       | date                | Date the clearance is signed.       |
| Status     | enum('C','NC')      | C for cleared.<br>Otherwise,<br>not |
|            |                     | cleared.                            |
| SchoolYear | $\text{varchar}(9)$ | School year for this clerance.      |

Table 22: Continuation of clearance table.

Table 23: extra activity table.

| Fields      | Type                  | Description                           |
|-------------|-----------------------|---------------------------------------|
| ActivityID  | $\text{int}(11)$      | Primary key; Unique identifier of ex- |
|             |                       | tracurricular activity.               |
| StudNum     | $\text{varchar}(12)$  | Foreign key; unique identifier of a   |
|             |                       | student.                              |
| Description | text                  | Description of extracurricular activ- |
|             |                       | ity.                                  |
| Recognition | text                  | Recognition from this extracurricu-   |
|             |                       | lar activity.                         |
| ApprovedBy  | $\text{varchar}(10)$  | Foreign key; unique identifier.       |
|             |                       | of school admin or teacher.           |
| Date        | date                  | Date the clearance is signed.         |
| Status      | enum('C','NC')        | C for checked.<br>Otherwise,<br>not   |
|             |                       | checked.                              |
| SchoolYear  | $\text{varchar}(9)$   | School year for this clerance.        |
| FileName    | $\text{varchar}(20)$  | File name of certificate file.        |
| FileURL     | $\text{varchar}(255)$ | File url of certificate file.         |

Table 24: club table.

| Fields          | Type                 | Description                            |
|-----------------|----------------------|----------------------------------------|
| ClubID          | $\text{varchar}(10)$ | key; unique identifier of<br>Primary   |
|                 |                      | club.                                  |
| TeacherNum      | $\text{varchar}(10)$ | Foreign key; unique identifier of club |
|                 |                      | adviser/teacher.                       |
| ClubDescription | longtext             | Description of club.                   |
| ClubName        | $\text{varchar}(50)$ | Name of the club.                      |

Table 25: club member table.

| Fields     | Type                 | Description                         |
|------------|----------------------|-------------------------------------|
| ClubID     | $\text{varchar}(10)$ | Primary and foreign key; unique     |
|            |                      | identifier of a club.               |
| MemberID   | $\text{varchar}(12)$ | Foreign key; unique identifier of a |
|            |                      | student.                            |
| Position   | $\text{varchar}(20)$ | Position of the student.            |
| DateJoined | date                 | Date when the student joined.       |

Table 26: club application table.

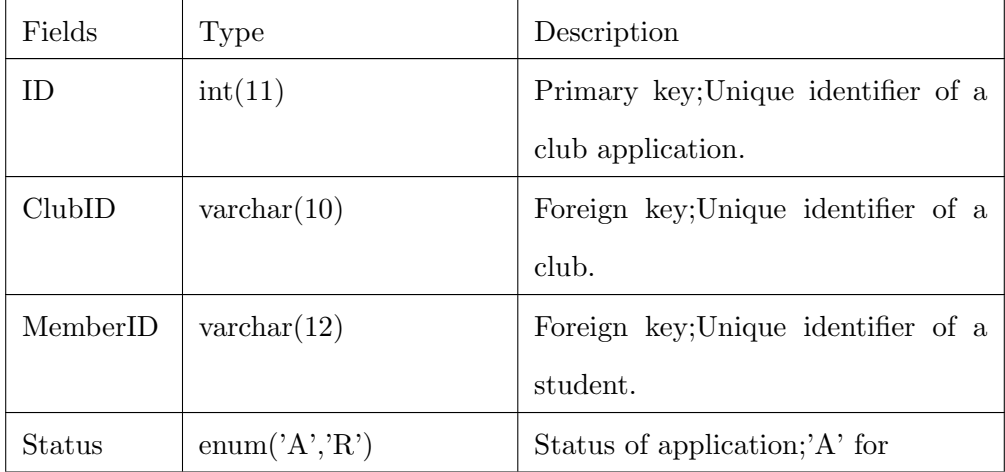

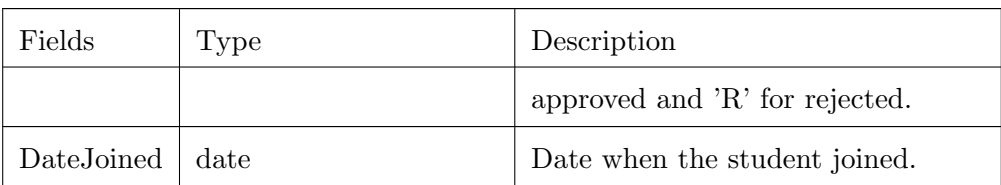

Table 26: Continuation of club application table.

Table 27: offenses guidance table.

| Fields     | Type                 | Description                            |
|------------|----------------------|----------------------------------------|
| OffenseGID | int(11)              | Primary key; unique identifier of of-  |
|            |                      | fense in behavior.                     |
| StudNum    | $\text{varchar}(12)$ | Foreign key; unique identifier of stu- |
|            |                      | dent.                                  |
| SignedBy   | $\text{varchar}(10)$ | Foreign key; unique identifier<br>- of |
|            |                      | guidance counselor/school admin.       |
| Date       | date                 | Date when the offense was made.        |
| Offense    | $\text{varchar}(50)$ | Specific offense.                      |
| NoOffense  | integer              | Number of times the offenses were      |
|            |                      | made.                                  |

Table 28: offense property table.

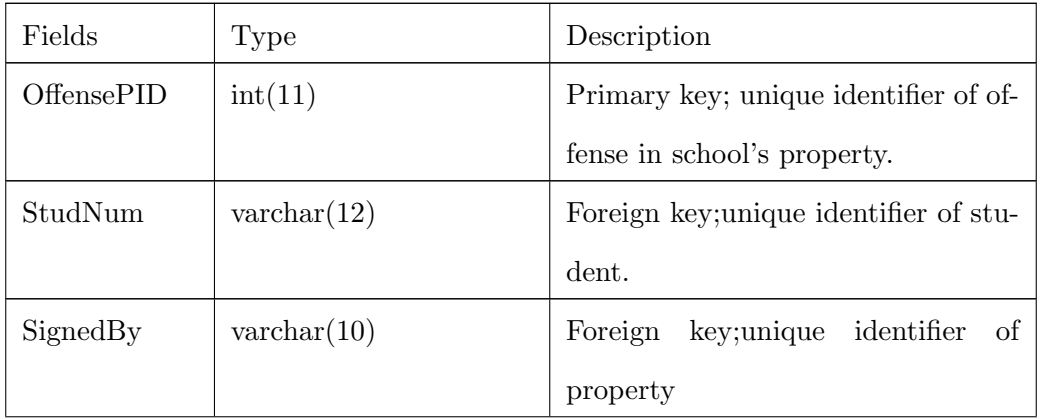

| Fields      | 'Type                | Description                        |
|-------------|----------------------|------------------------------------|
|             |                      | custodian/ personnel/computer lab- |
|             |                      | oratory                            |
|             |                      | personnel/school admin             |
| Equipment   | $\text{varchar}(20)$ | Name of equipment broken.          |
| NoEquipment | integer              | Number of equipment broken.        |
| Status      | $\text{varchar}(20)$ | Status of the offense.             |
| Date        | date                 | Date when the offense was made.    |

Table 28: Continuation of offense property table.

#### C. Context Diagram

The context of diagram of the system as shown in Figure [4](#page-49-0) has four external entities: students, teachers, school administrators, and parent/guardian. In the system, the students will be able to view their grades, club activities and announcements, record of offenses, clearance record, feedback from teachers and school administrators, and uploaded files. The teachers can record grades, validate extracurricular activities, approve clearance record, generate report card, generate list of academic achievers, approve club membership, post club announcements , generate reports and give feedback to students. The school administrators include the registrar, principal, guidance counselor, property custodian, science laboratory personnel and computer laboratory personnel. The guidance counselor, property custodian will be able to record offenses of students and generate list of offenses. The registrar will be the system administrator so he/she could create, and disable/enable user accounts. The registrar will also be able to create student records, update them, view reports generated by the teachers and post school suspensions. The principal will be able to view student records, files uploaded in the system, list of offenses and reports generated by the teachers. Upon log-in, the parent/guardian will be able to view the grades and list of offenses of his/her child.

<span id="page-49-0"></span>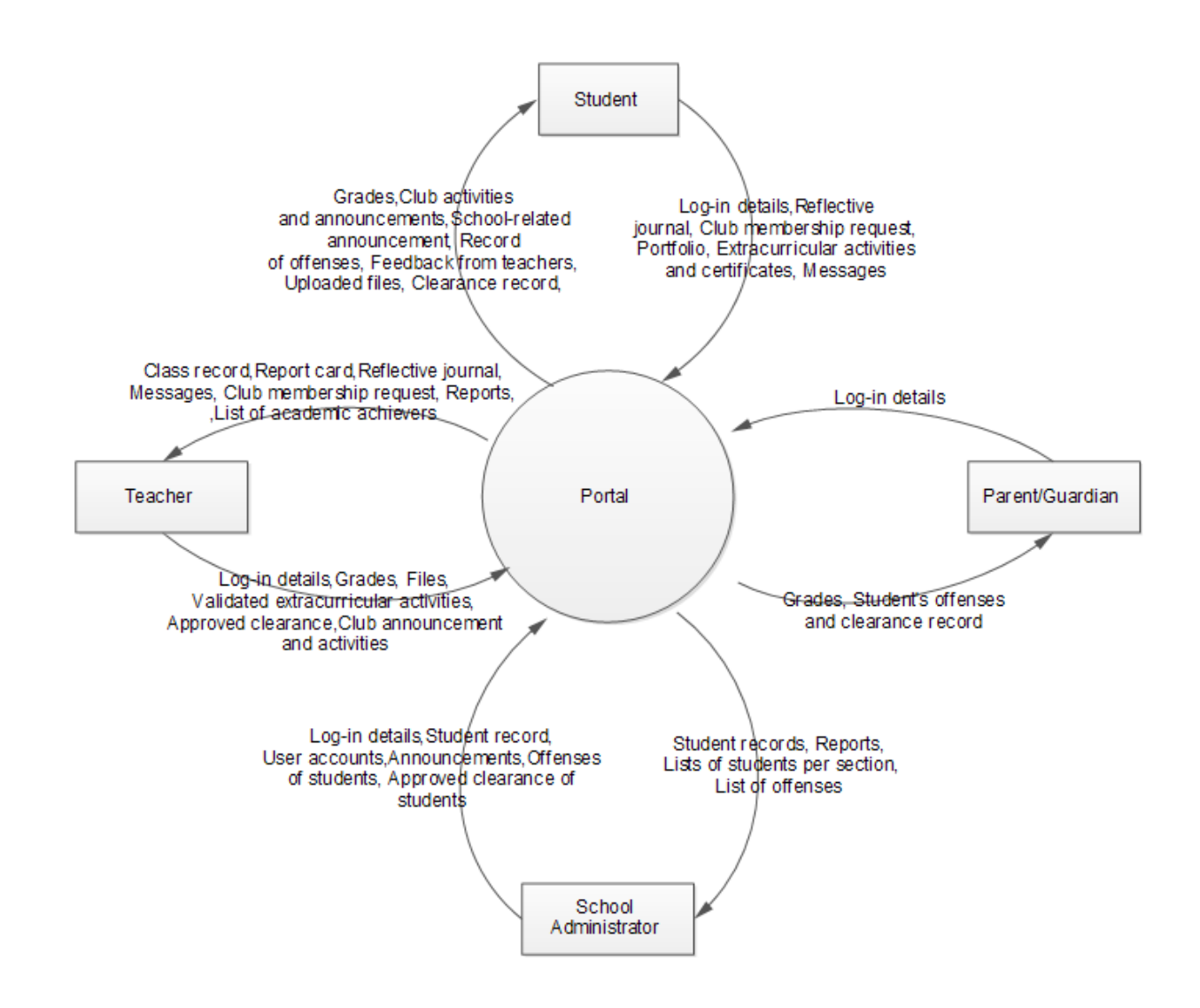

Figure 4: Context Diagram, ValSci Student/Faculty Portal

#### D. Use Case Diagram

Figure [5](#page-51-0) shows the use case diagram of the system. It has 4 actors and 7 use cases. The four actors are student, teacher, school administrator,and parent. The use cases are manage messages, manage uploaded files, log-in, manage user accounts, manage student records, manage reports, and manage club. In the manage messages use case, the system permits the students and principal to view announcements, and the school administrators and teachers to post them. The system allows school administrators to post announcements and the students to view them. The manage uploaded files use case shows that the system

allows the student to manage a portfolio and view the files uploaded by their respective teachers. The teachers are allowed to upload files of their own and view the portfolio made by the students. The principal is allowed to view the portfolio of students and files uploaded by the teachers. The log-in use allows all the actors of the system to log-in to the portal. In the manage user accounts use case, the system lets the registrar to add/delete user accounts, enable/disable them and view user information. All of the actors in the system are permitted to change their password and view their user information. In the manage student records, the system allows the school administrators and teachers to record offenses and approve clearance of a student, respectively. The registrar is allowed to create, update and delete student records.The teachers are allowed to create class records, record grades of students ,generate reports like nutritional report, attendance report , form 137 , etc. The registrar and the principal is allowed to view and print the reports generated by the teachers. The school administrators are allowed to generate list of offenses made by the students. The parents and students are given the chance to view their grades, clearance and offenses record. The last use case, the manage club, allows the teachers to create club, accept members, and edit list of members. The students apply to a club for membership. The next diagram, activity flow diagram, elaborates more on these use cases.

<span id="page-51-0"></span>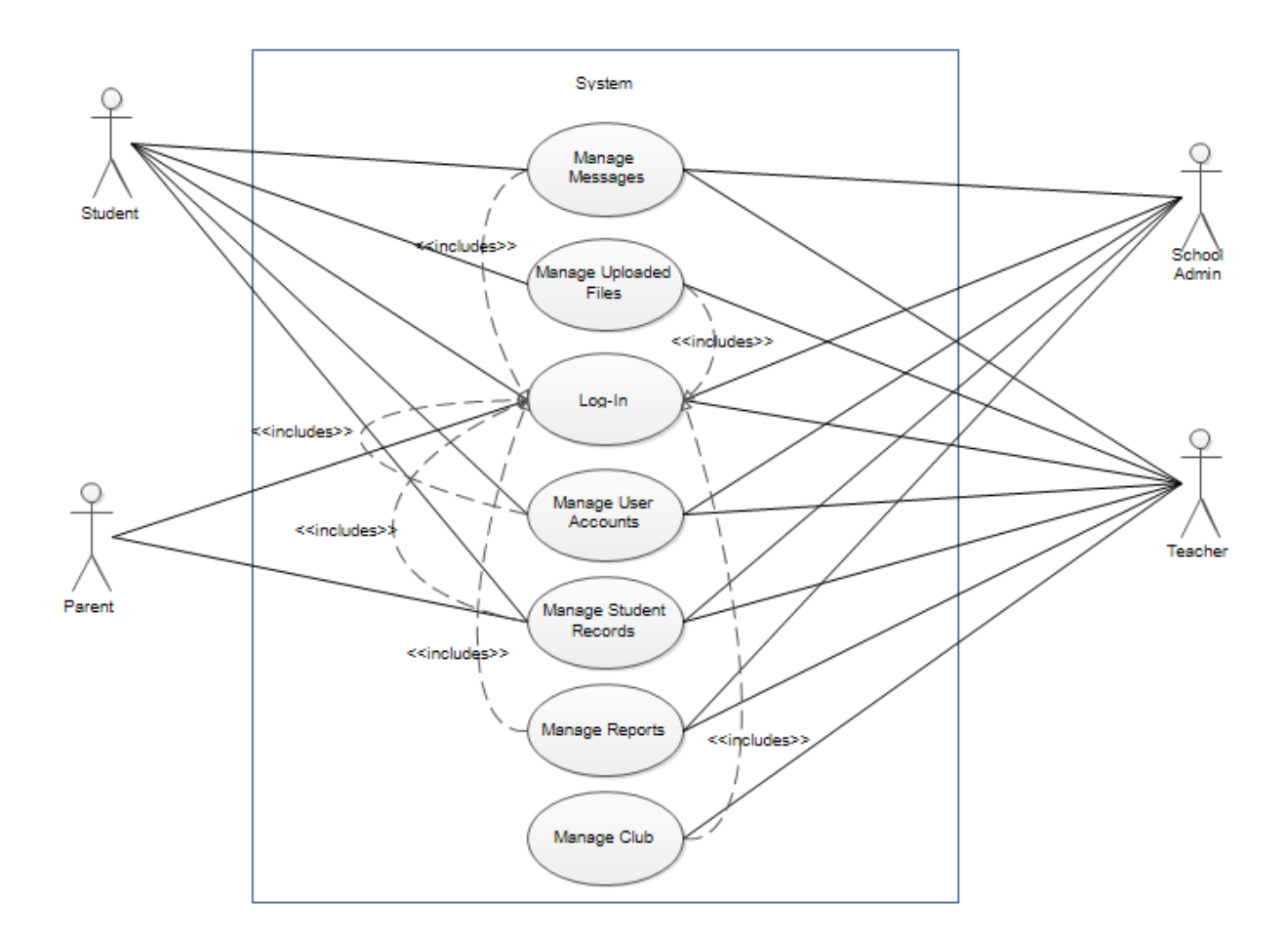

Figure 5: Use Case Diagram, ValSci Student/Faculty Portal

#### E. Activity Flow Diagram

Figures [6-](#page-52-0) [8](#page-53-0) show the activity diagrams for the manage messages use case. Figure [6](#page-52-0) shows how the teacher, registrar, and other school administrator like the guidance counselor to post announcements.Figure [7](#page-52-1) shows how can the student and principal view announcements. The process of viewing, creating and deleting messages is shown on Figure [8.](#page-53-0)

<span id="page-52-0"></span>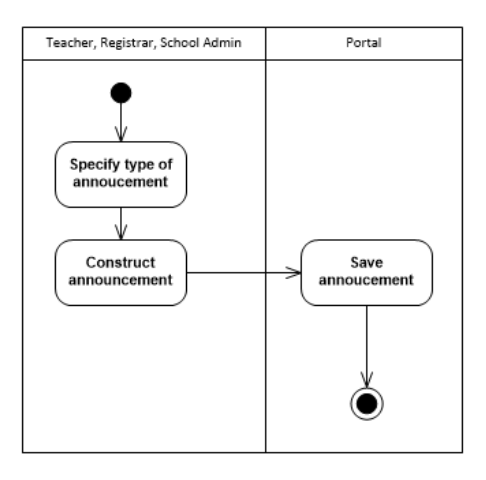

<span id="page-52-1"></span>Figure 6: Adding announcements in Manage Messages Use Case, ValSci Student/Faculty Portal

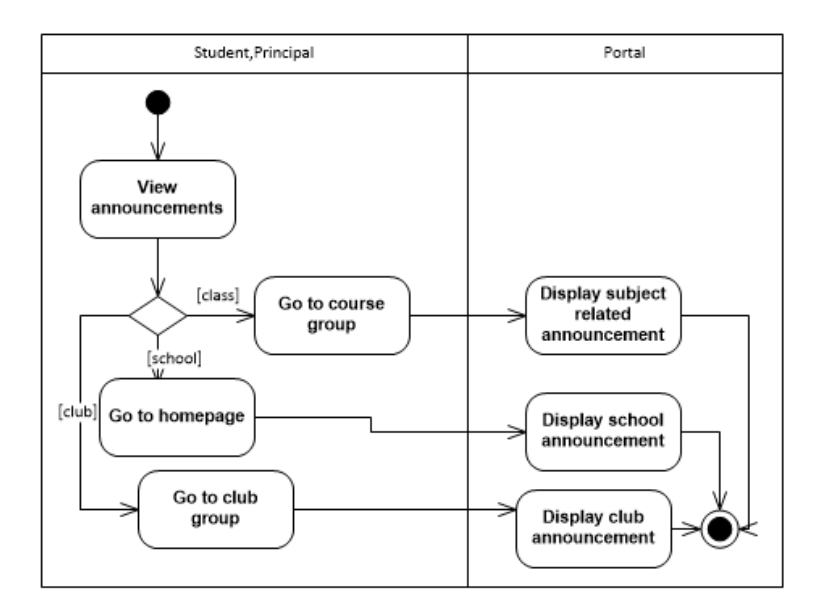

Figure 7: Viewing Announcements in Manage Messages Use Case, ValSci Student/Faculty Portal

<span id="page-53-0"></span>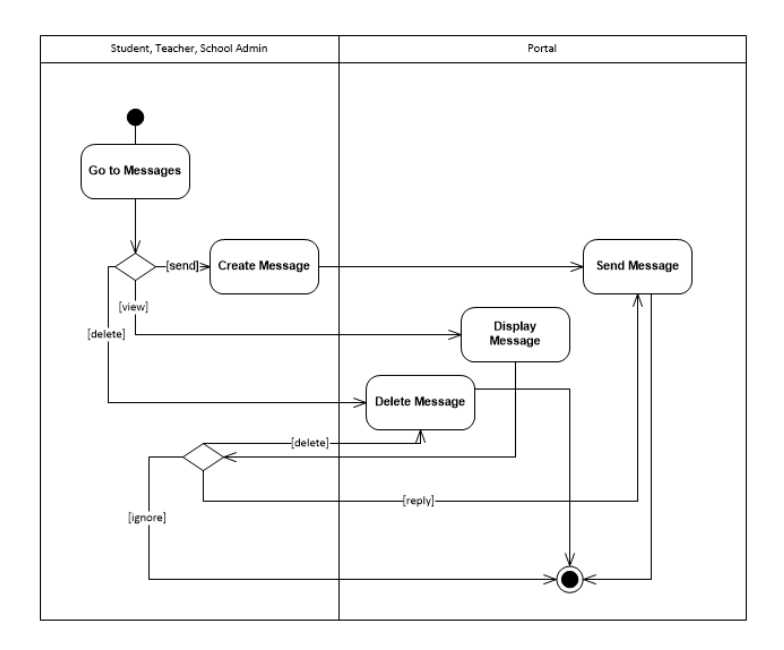

Figure 8: Viewing, creating and deleting messages in Manage Messages Use Case, ValSci Student/Faculty Portal

Figures [9-](#page-54-0) [12](#page-55-0) are activity diagrams for the manage files use case. Figure [9](#page-54-0) shows how a student can create upload files on his/her portfolio.Figure [10](#page-54-1) shows how teachers and principal view portfolio of students. Figure [11](#page-55-1) shows how teachers and student view, create and delete files. Figure [12](#page-55-0) shows how the principal can view the uploaded files.

<span id="page-54-0"></span>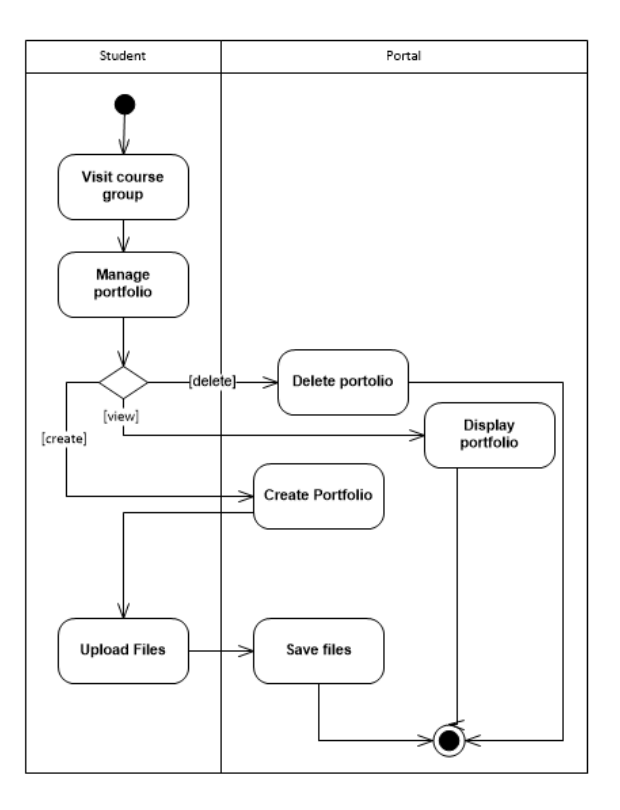

<span id="page-54-1"></span>Figure 9: Creating and uploading files in portfolio in Manage Files Use Case, ValSci Student/Faculty Portal

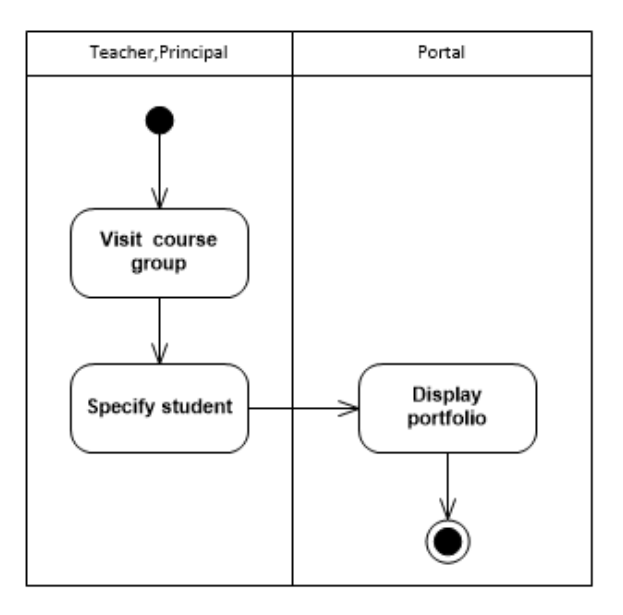

Figure 10: Viewing of portfolio in Manage Files Use Case, ValSci Student/Faculty Portal

<span id="page-55-1"></span>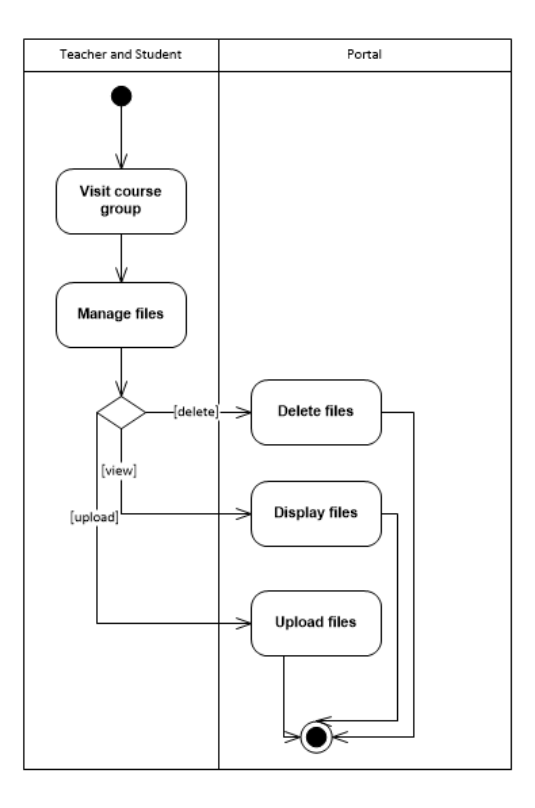

<span id="page-55-0"></span>Figure 11: Viewing, uploading and deleting files in Manage Files Use Case, ValSci Student/Faculty Portal

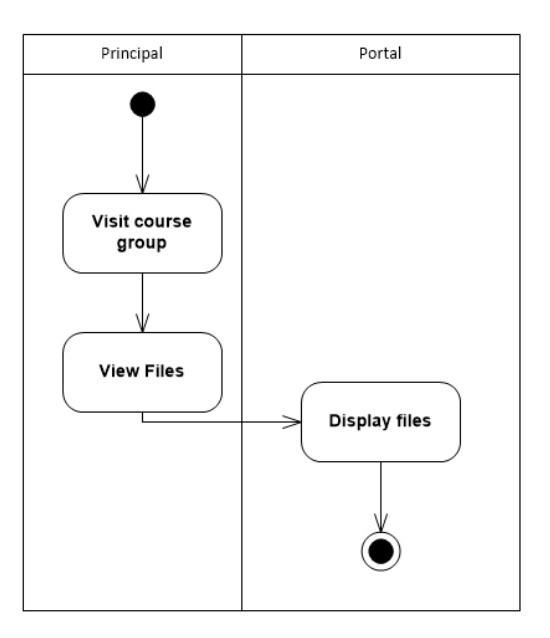

Figure 12: Viewing of files in Manage Files Use Case, ValSci Student/Faculty Portal

Figure [13](#page-56-0) shows the activity diagram for the log-in use case. Basically, all the users just enter their username and password and can log-in to the system as per the system's verification. If not, the user will have to enter the username or password.

<span id="page-56-0"></span>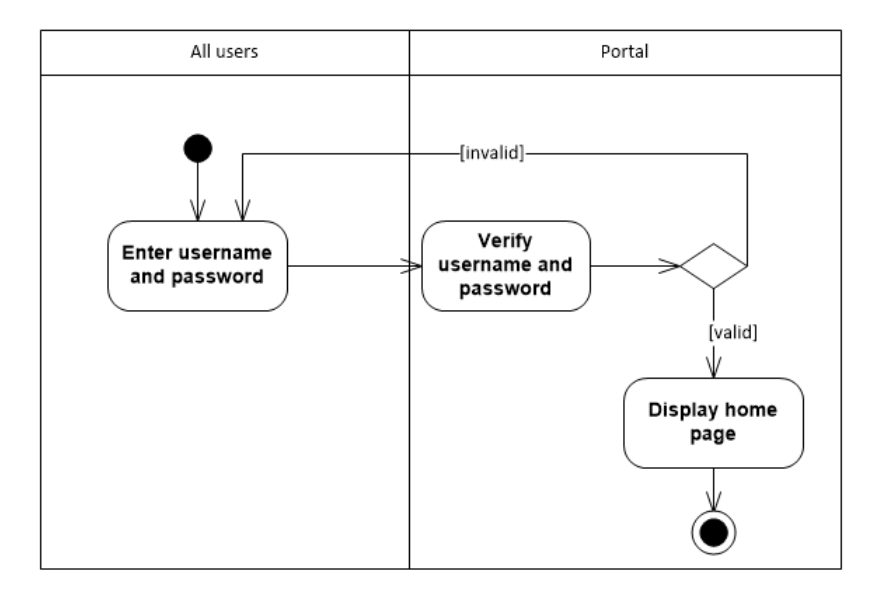

Figure 13: Logging in in Log-In Files Use Case, ValSci Student/Faculty Portal

Figures [14](#page-57-0) and [15](#page-57-1) show the activity diagrams for manage user accounts use case. Figure [14](#page-57-0) shows how the users of the system view their user information or change password. Figure [15](#page-57-1) shows how the registrar manage user accounts. The registrar can view user information, edit it or delete user accounts.

<span id="page-57-0"></span>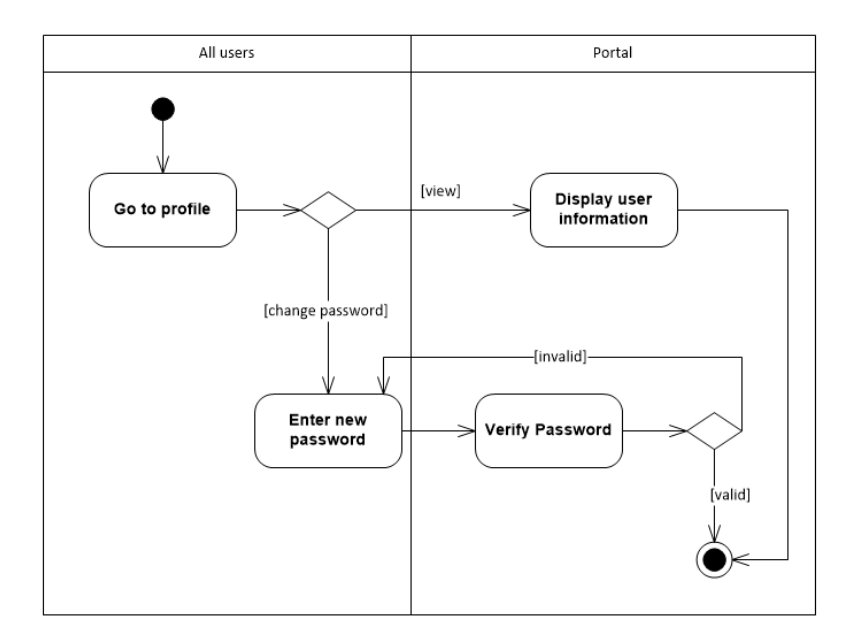

<span id="page-57-1"></span>Figure 14: Changing password in Manage Account Use Case, ValSci Student/Faculty Portal

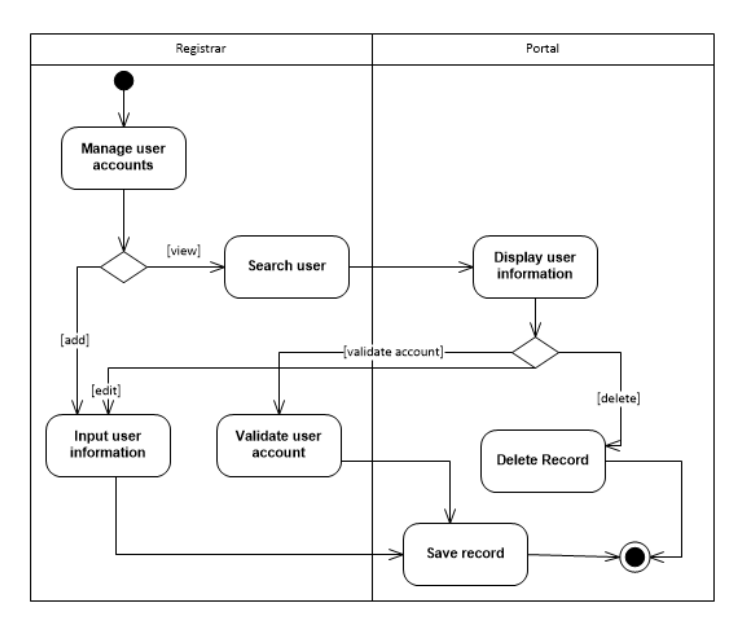

Figure 15: Creating, validating and deleting a user account in Manage Account Use Case, ValSci Student/Faculty Portal

Figure [16](#page-58-0) - [22](#page-62-0) show the activity diagrams for manage student records use case.Figure [16](#page-58-0) shows how the parent can view the grade,clearance and offenses record of their child. Figure [17](#page-59-0) shows how the registrar generate list of students for a section and manage students' records. Figure [18](#page-59-1) shows how the principal can view students' records. Figure [19](#page-60-0) shows how the guidance counselor, property custodian, science laboratory personnel and computer laboratory personnel record offenses of students and approve clearance. Figure [20](#page-61-0) shows how a teacher creates class record for a subject. Figure [21](#page-61-1) shows how a student can view his/her grade. Figure [22](#page-62-0) shows how a student can view his/her clearance and offenses record.

<span id="page-58-0"></span>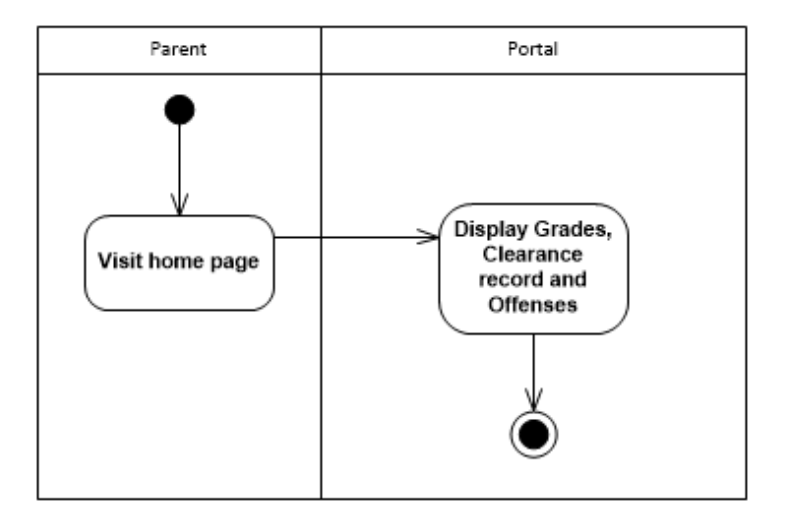

Figure 16: Viewing a student's grades, clearance record and offenses in Manage Student Records Use Case, ValSci Student/Faculty Portal

<span id="page-59-0"></span>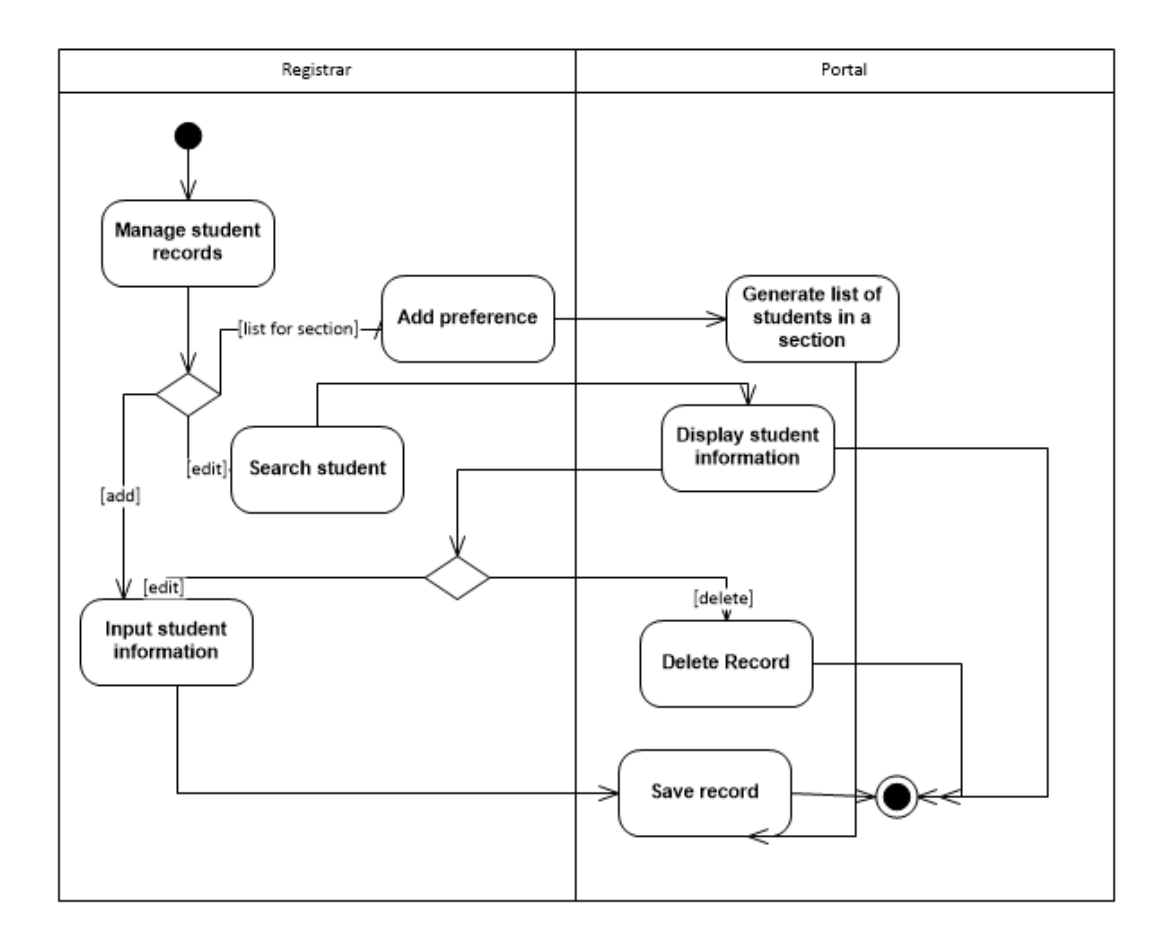

<span id="page-59-1"></span>Figure 17: Sectioning, and creating,viewing, updating and deleting student record in Manage Student Records Use Case, ValSci Student/Faculty Portal

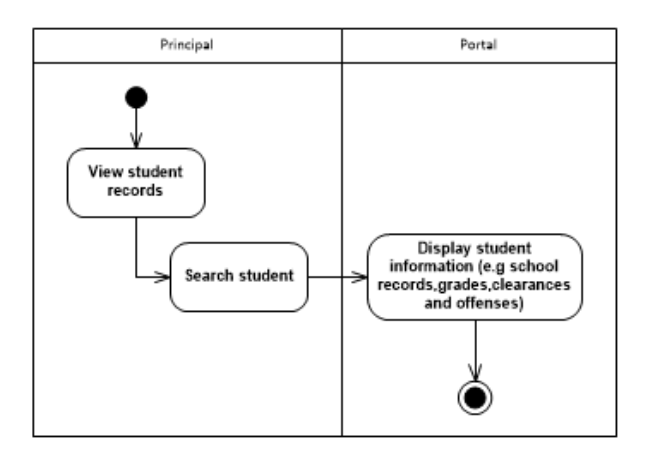

Figure 18: Viewing a student's record Manage Student Records Use Case, ValSci Student/Faculty Portal

<span id="page-60-0"></span>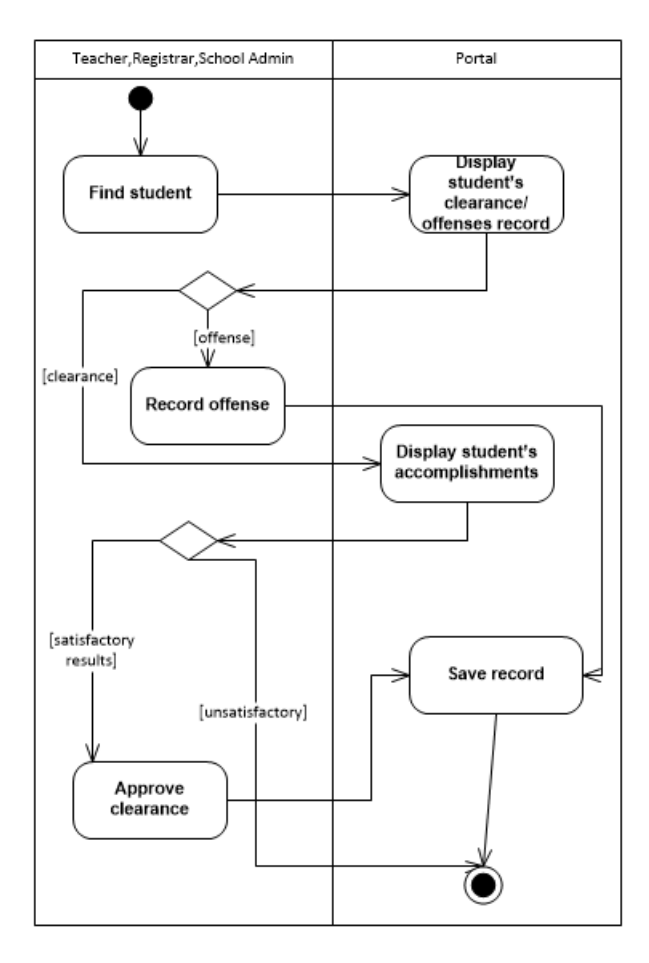

Figure 19: Recording of offenses and approving of clearance in Manage Student Records Use Case, ValSci Student/Faculty Portal

<span id="page-61-0"></span>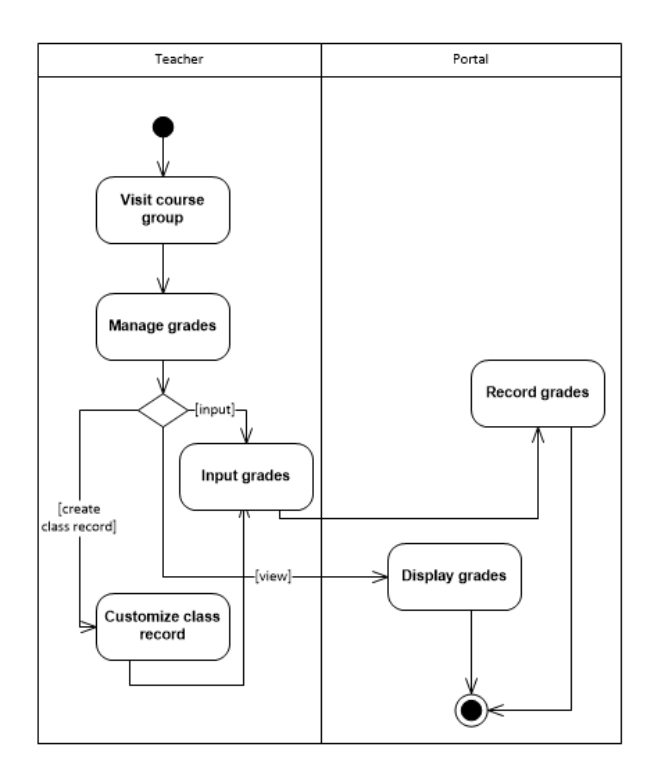

<span id="page-61-1"></span>Figure 20: Creating class record and recording of grades in Manage Student Records Use Case, ValSci Student/Faculty Portal

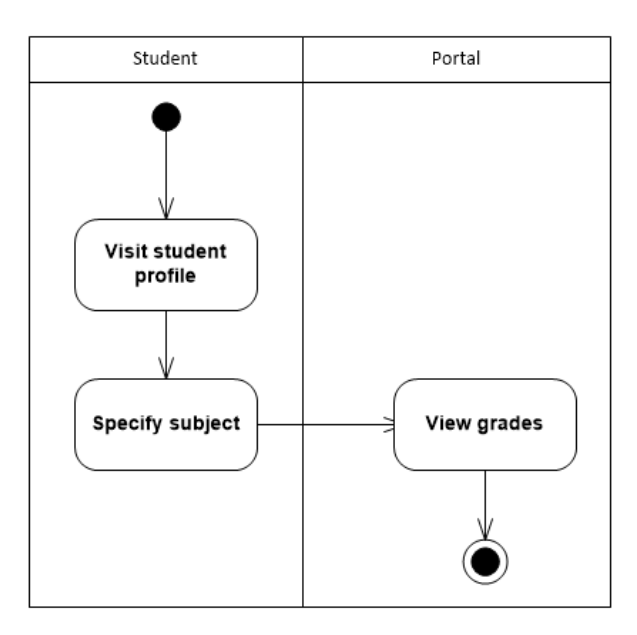

Figure 21: Viewing of student's grades for students in Manage Student Records Use Case, ValSci Student/Faculty Portal

<span id="page-62-0"></span>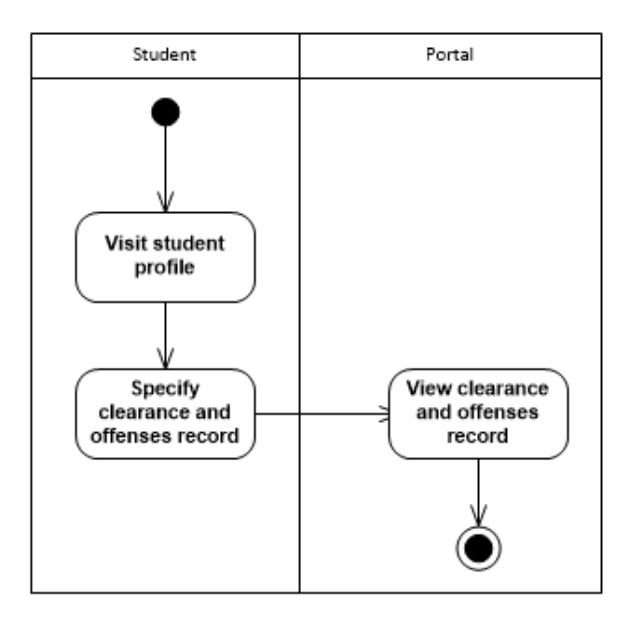

Figure 22: Viewing of student's clearance and offenses record in Manage Student Records Use Case, ValSci Student/Faculty Portal

Figures [23](#page-63-0) and [24](#page-64-0) are activity diagrams for manage reports use case. Figure [23](#page-63-0) shows how a teacher generates a report. The teacher has to specify section and grade level of report to be generated and choose what report to be generated. Figure [24](#page-64-0) shows how teachers, registrar and principal view generated reports.

<span id="page-63-0"></span>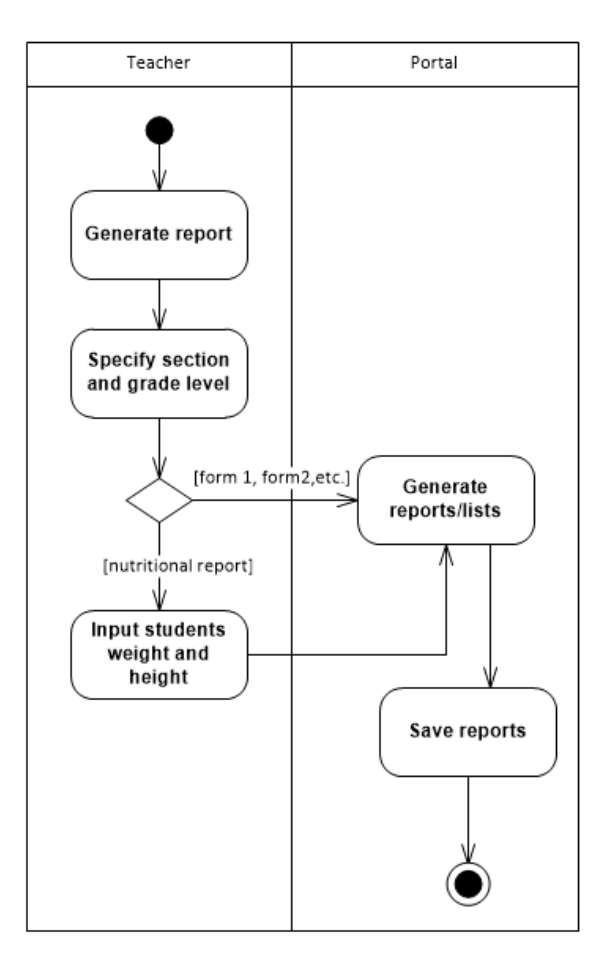

Figure 23: Generating reports in Manage Reports Use Case, ValSci Student/Faculty Portal

<span id="page-64-0"></span>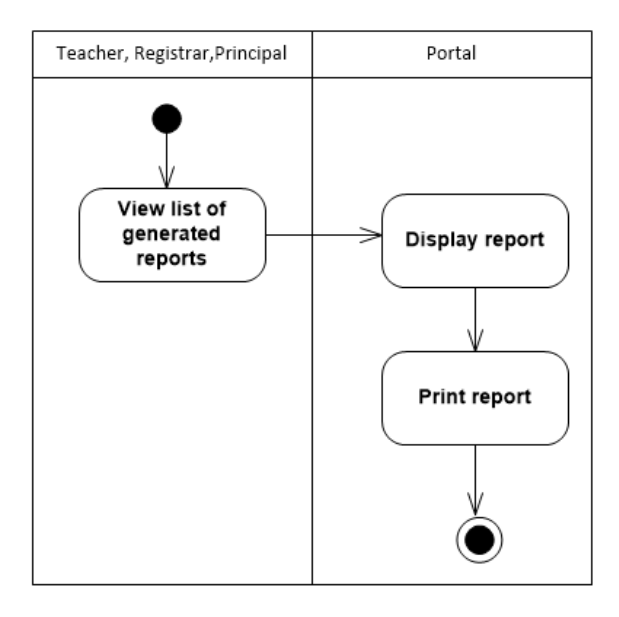

Figure 24: Viewing generated reports in Manage Reports Use Case, ValSci Student/Faculty Portal

Figure [25-](#page-65-0) [28](#page-66-0) show the activity diagram for manage club use case. Figure [25](#page-65-0) shows how a teacher accept applicants , view list of members and delete a member from the club. Figure [26](#page-65-1) shows how a to create a club group. Figure [27](#page-66-1) shows how the principal view members of the club. Figure [28](#page-66-0) shows how can a student apply to club.

<span id="page-65-0"></span>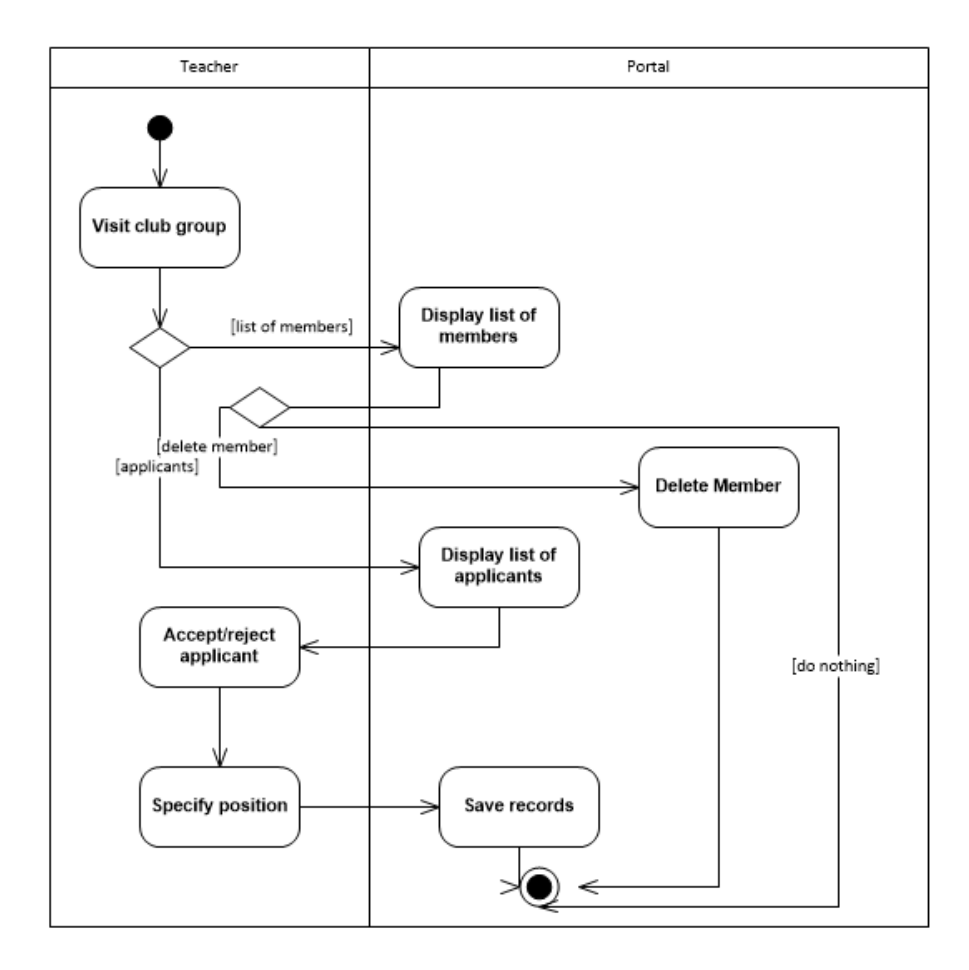

<span id="page-65-1"></span>Figure 25: Viewing, deleting and accepting members in Manage Club Use Case, ValSci Student/Faculty Portal

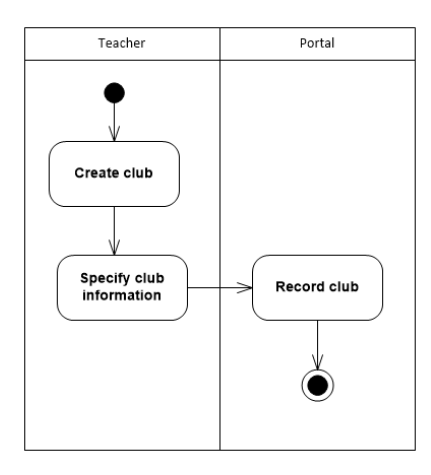

Figure 26: Creating club in Manage Club Use Case, ValSci Student/Faculty Portal

<span id="page-66-1"></span>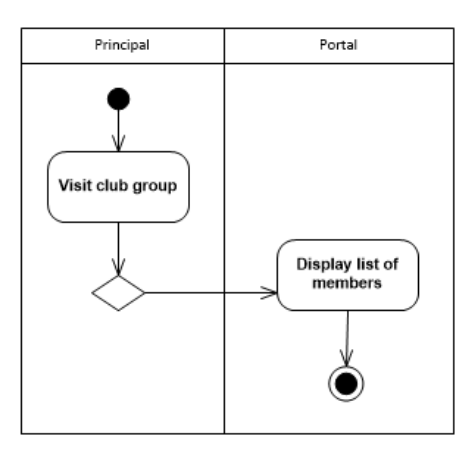

<span id="page-66-0"></span>Figure 27: Viewing members of a club Manage Club Use Case, ValSci Student/Faculty Portal

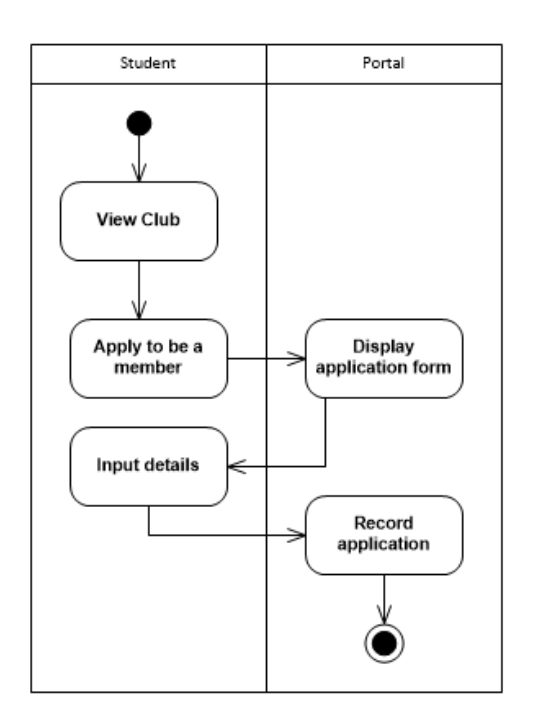

Figure 28: Applying for membership Manage Club Use Case, ValSci Student/Faculty Portal

# V. Architecture

## A. System Architecture

The ValSci: Student/Faculty Portal has been implemented in PHP using CodeIgniter framework that uses the MVC(Model-View-Control) architecture. The part visible to the users is the system views and HTML, Bootstrap, CSS, jQuery and Javascript is used for the interface. The system interacts with the MySQL database using models. The controller is the bridge between the model and the views.

## B. Technical Architecture

Hardware Requirements for the server:

- 1. PC with 1 GHz processor or higher
- 2. Up to 2 GB of free disk space
- 3. 512 GB of RAM or higher

Hardware Requirements for the client:

- 1. PC with Intel Pentium 4 or later
- 2. 100 MB of free disk space
- 3. 128 MB of RAM or higher

# VI. Results

The system that has been developed to serve as portal for students,parents, teachers, school administrator and personnel of Valenzuela City Science High School. The portal will serve as an electronic management of student records that includes personal information and records of classes and grades.

The pages accessible to all users are the dashboard or home page, login page and the account management page. The home page, as shown in Figure [29,](#page-68-0) allows the users with accounts to login and those who don't have one to view announcements posted by the registrar and browse pages that includes information about the school.

<span id="page-68-0"></span>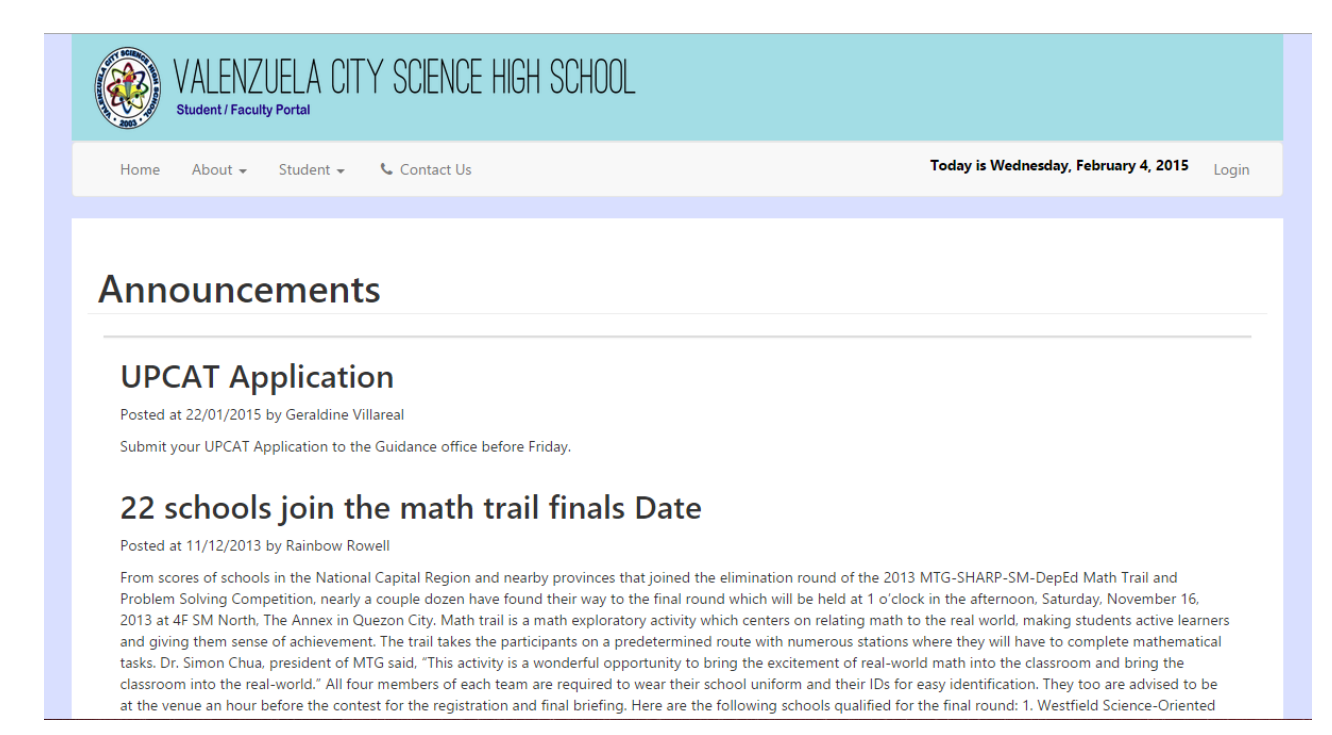

Figure 29: Home Page, ValSci Student/Faculty Portal

Figure [30](#page-69-0) shows the login page where unauthorized users are prevented from entering the portal and allows authorized users to access the site. The registrar gives the username and temporary password for first time users. Upon login, the users will first see the dashboard where school wide announcements are found. The sidebar, as seen in Figure [31,](#page-69-1) shows pages accessible to each user.

<span id="page-69-0"></span>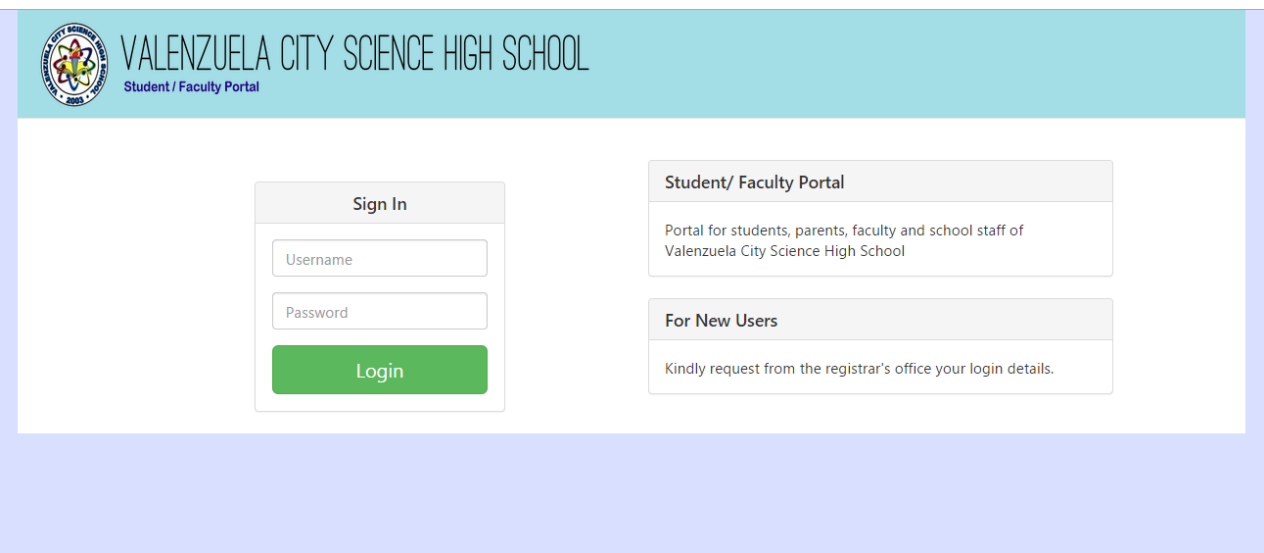

Figure 30: Login Page for Users, ValSci Student/Faculty Portal

<span id="page-69-1"></span>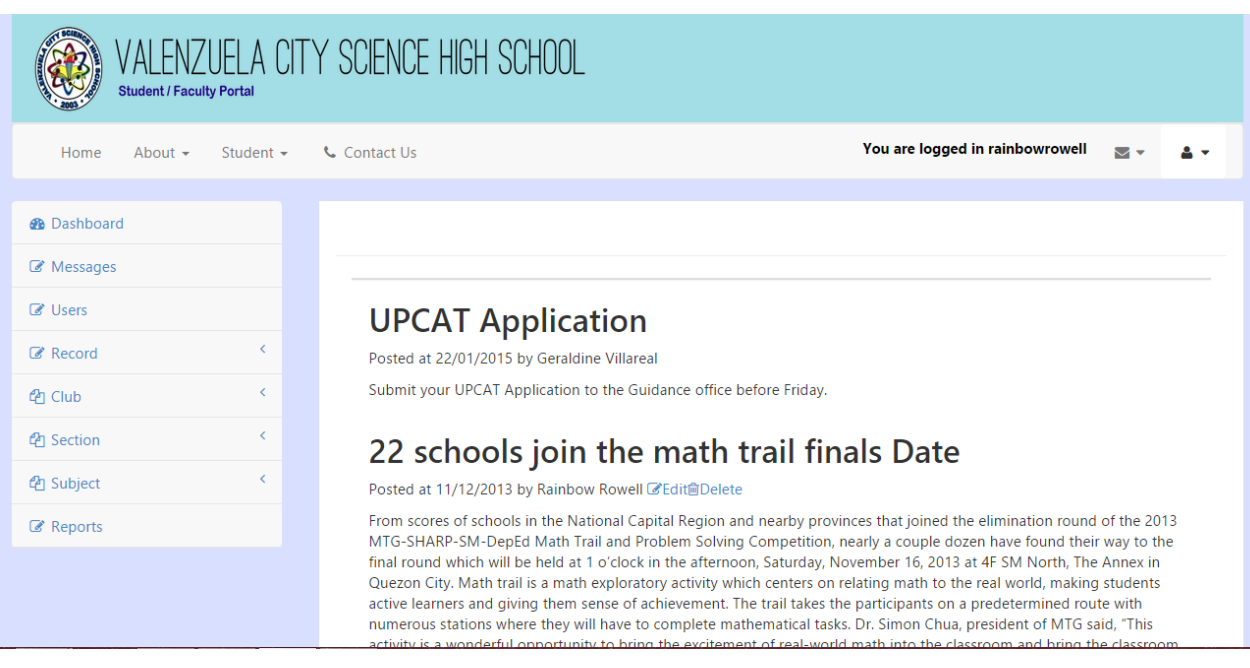

Figure 31: Dashboard for Users, ValSci Student/Faculty Portal

Users can view their profile by clicking the rightmost icon located at the tab and choosing User Profile in the dropdown, as shown in Figure [32.](#page-70-0) Users can edit their username and email address upon clicking the edit button on the profile page. Figure [33](#page-70-1) shows where the users will be directed to. Users can change their password by clicking the rightmost icon at

the tab again and choosing the Change Password in the dropdown, as shown in Figure [35.](#page-71-0)

<span id="page-70-0"></span>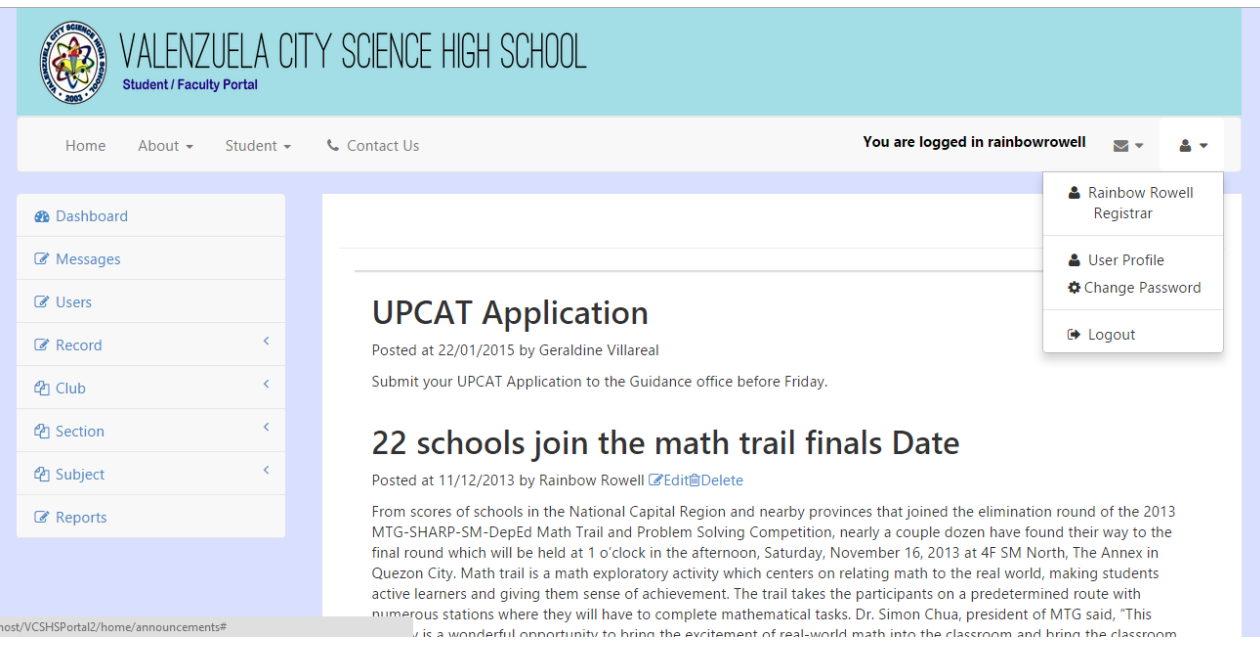

Figure 32: Going to Profile Page, ValSci Student/Faculty Portal

<span id="page-70-1"></span>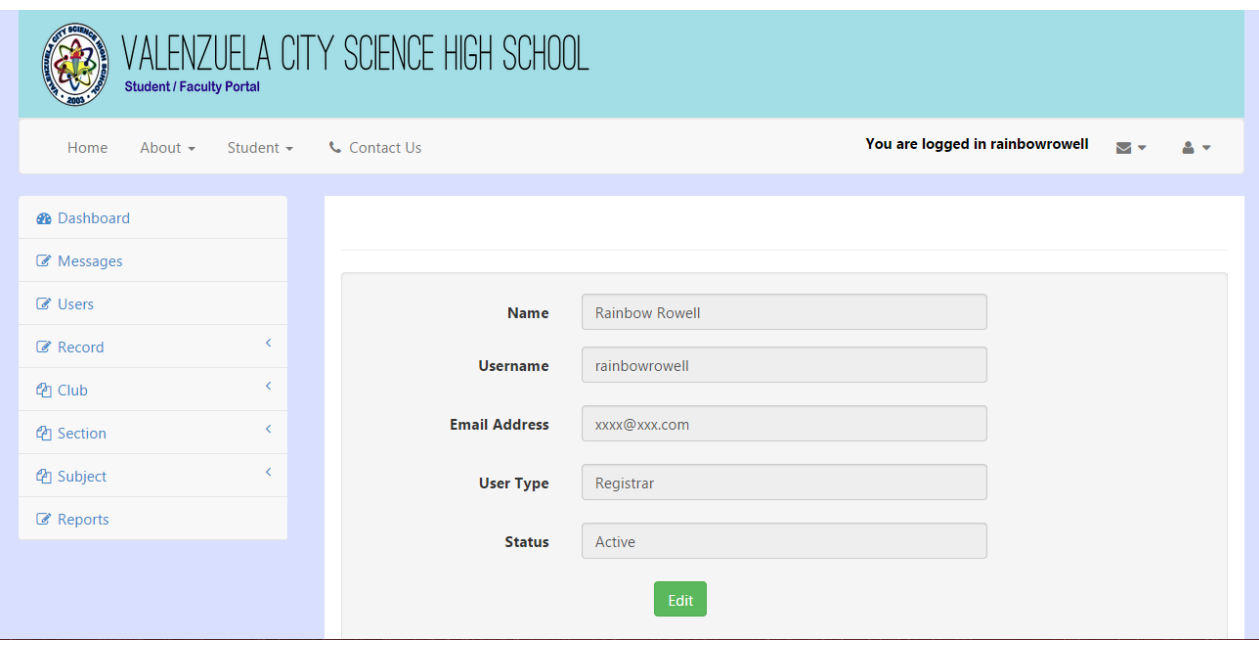

Figure 33: Account Information Page, ValSci Student/Faculty Portal

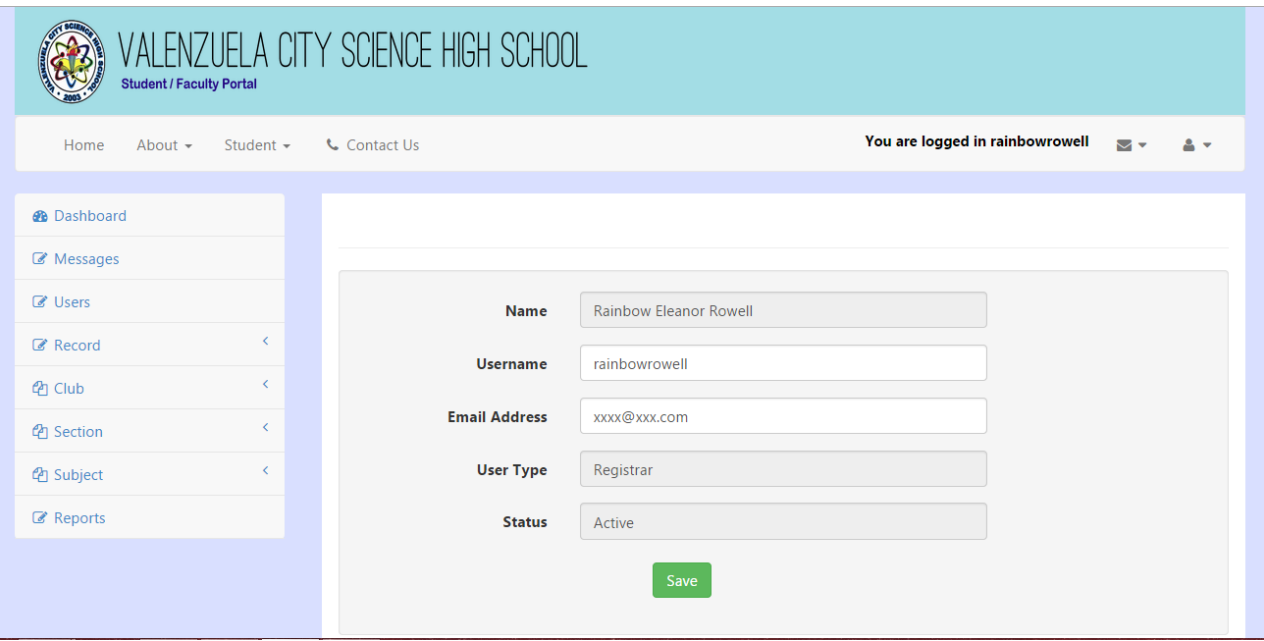

Figure 34: Edit Account Page, ValSci Student/Faculty Portal

<span id="page-71-0"></span>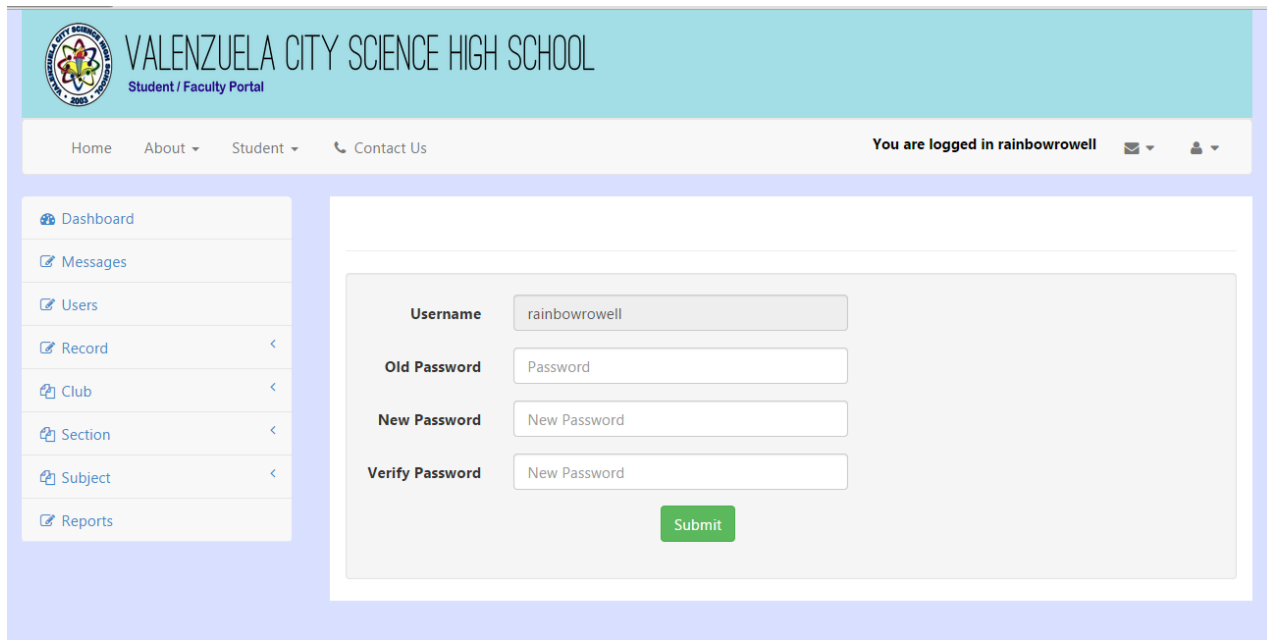

Figure 35: Change Password Page, ValSci Student/Faculty Portal

The sidebar of a student consists of the dashboard, messages, club and course groups. A student can only view their own information, visit a page wherein they are a member or
part of and message other user in the system.

A student can view their information, clearance, offenses, extracurricular activities and grades through their profile. By clicking the rightmost icon on the tab pane and clicking their name on the dropdown, they are redirected to the page shown in Figure [36.](#page-72-0)

<span id="page-72-0"></span>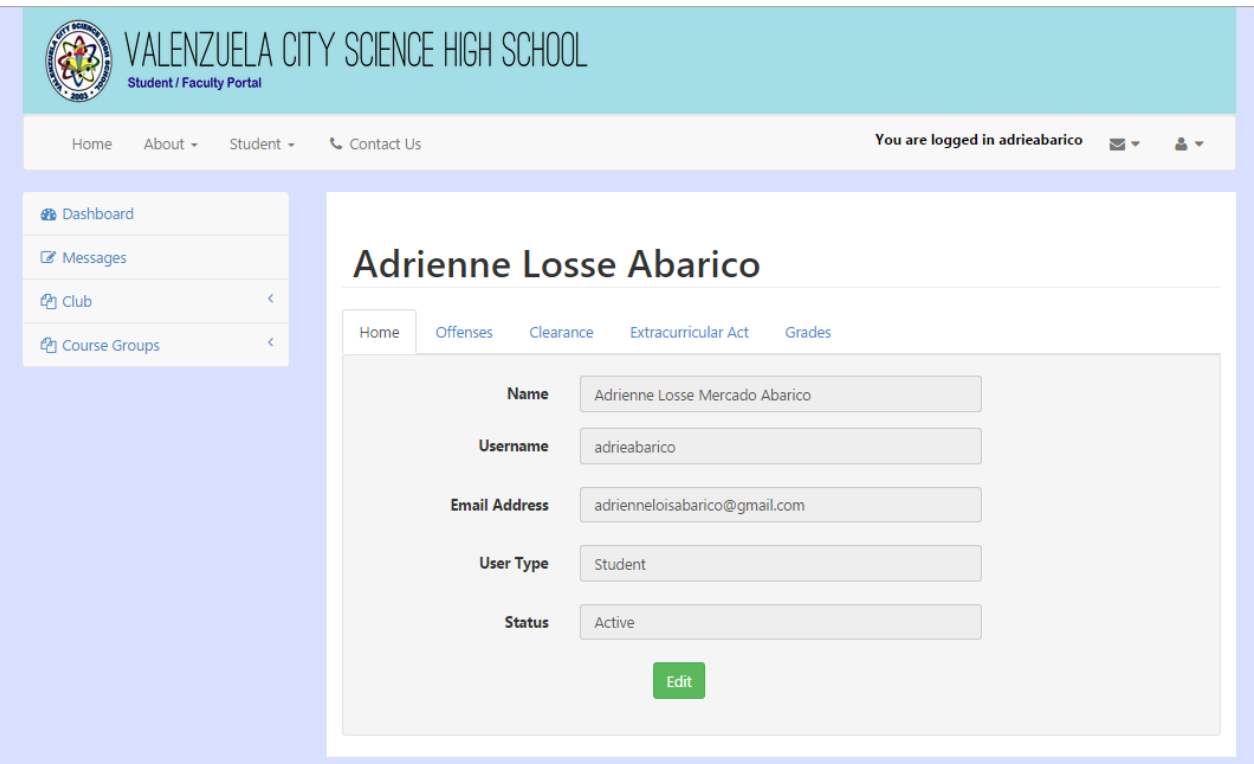

Figure 36: Student's Profile Page, ValSci Student/Faculty Portal

Figures [37-](#page-73-0) [41](#page-77-0) show the clearance, extracurricular activites, offenses and grades tabs of a student's profile page. A student can add an extracurricular activity to his/her own record and only view the other tabs. Figure [42](#page-78-0) shows the break down of a student's computed grade for a grading period of a subject.

<span id="page-73-0"></span>

| ALENZUELA CITY SCIENCE HIGH SCHOOL<br><b>Student / Faculty Portal</b> |                                                              |                                     |                               |                                            |  |  |
|-----------------------------------------------------------------------|--------------------------------------------------------------|-------------------------------------|-------------------------------|--------------------------------------------|--|--|
| Student $\sim$<br>Home<br>About $-$                                   | <b>L</b> Contact Us                                          |                                     |                               | You are logged in adrieabarico<br>Mv<br>20 |  |  |
| <b>@</b> Dashboard                                                    |                                                              |                                     |                               |                                            |  |  |
| Messages                                                              |                                                              | <b>Adrienne Losse Abarico</b>       |                               |                                            |  |  |
| k.<br><b>CPI Club</b>                                                 |                                                              |                                     |                               |                                            |  |  |
| $\epsilon$<br><sup>4</sup> Course Groups                              | Home                                                         | Offenses<br>Clearance               | Extracurricular Act<br>Grades |                                            |  |  |
|                                                                       |                                                              | <b>Clearance For S.Y. 2013-2014</b> |                               |                                            |  |  |
|                                                                       | <b>Academic Clearance</b>                                    |                                     |                               |                                            |  |  |
|                                                                       | <b>Clearance Status</b><br>Subject<br><b>Subject Teacher</b> |                                     |                               |                                            |  |  |
|                                                                       | 1                                                            | Araling Panlipunan I                | Edna Lucañas                  | Cleared                                    |  |  |
|                                                                       | 2                                                            | Computer Education I                | Maria Teresita Mercado        | Not Cleared                                |  |  |
|                                                                       | 3                                                            | Earth Science                       | Merlyn Mayana                 | Not Cleared                                |  |  |
|                                                                       | 4                                                            | English I                           | Arlene Mendoza                | Not Cleared                                |  |  |
|                                                                       | 5                                                            | Math I                              | Augusto Logronio              | Not Cleared                                |  |  |
|                                                                       | 6                                                            | Science I                           | Maria Teresa Atanacio         | Not Cleared                                |  |  |
|                                                                       | 7                                                            | <b>Technical Writing</b>            | Arlene Mendoza                | Not Cleared                                |  |  |
|                                                                       |                                                              | <b>School Clearance</b>             |                               |                                            |  |  |
|                                                                       |                                                              | <b>Clearance For</b>                | <b>Personnel/Teacher</b>      | <b>Clearance Status</b>                    |  |  |
|                                                                       |                                                              | Science Laboratory                  | Juliana Tamayo                | Cleared                                    |  |  |

Figure 37: Clearance Tab on Student's Profile Page, ValSci Student/Faculty Portal

L

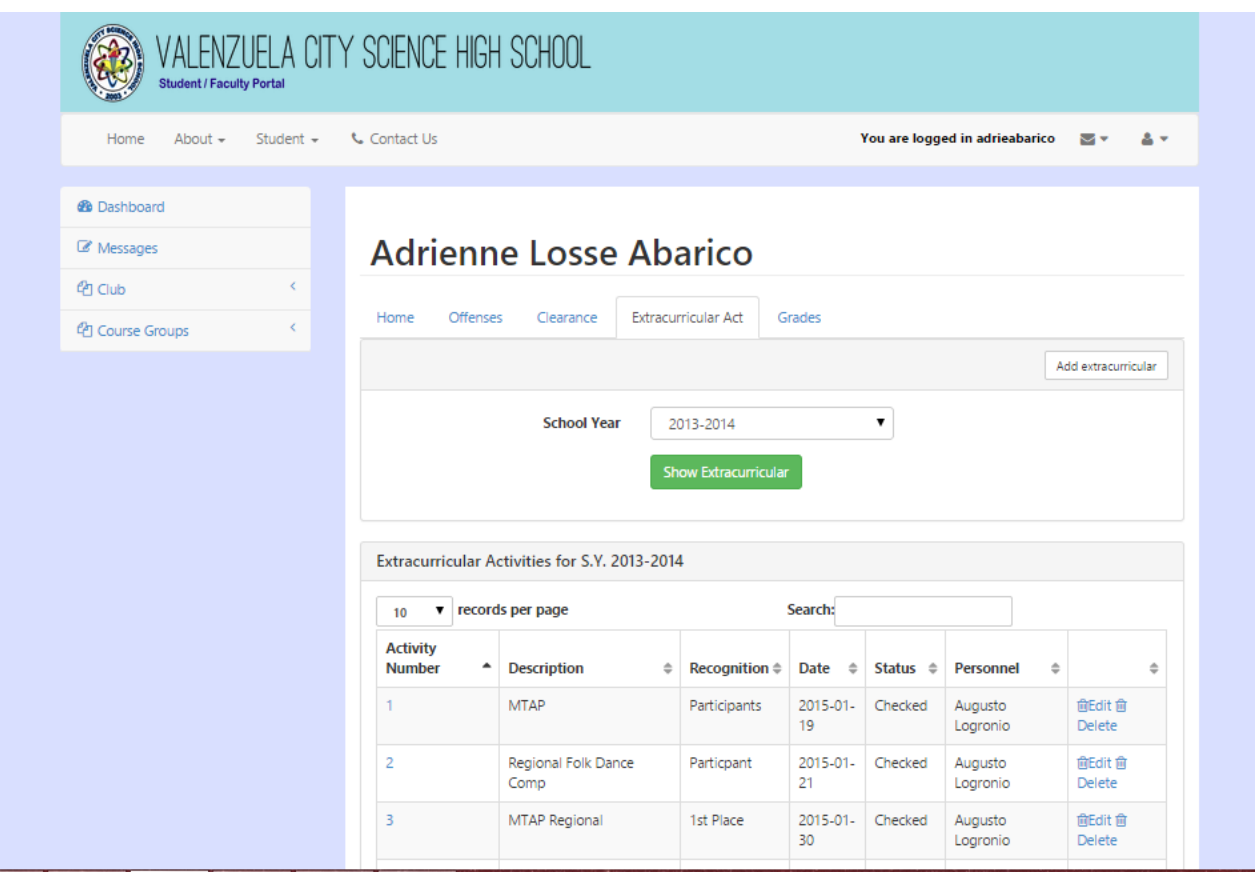

Figure 38: Extracurricular Tab on Student's Profile Page, ValSci Student/Faculty Portal

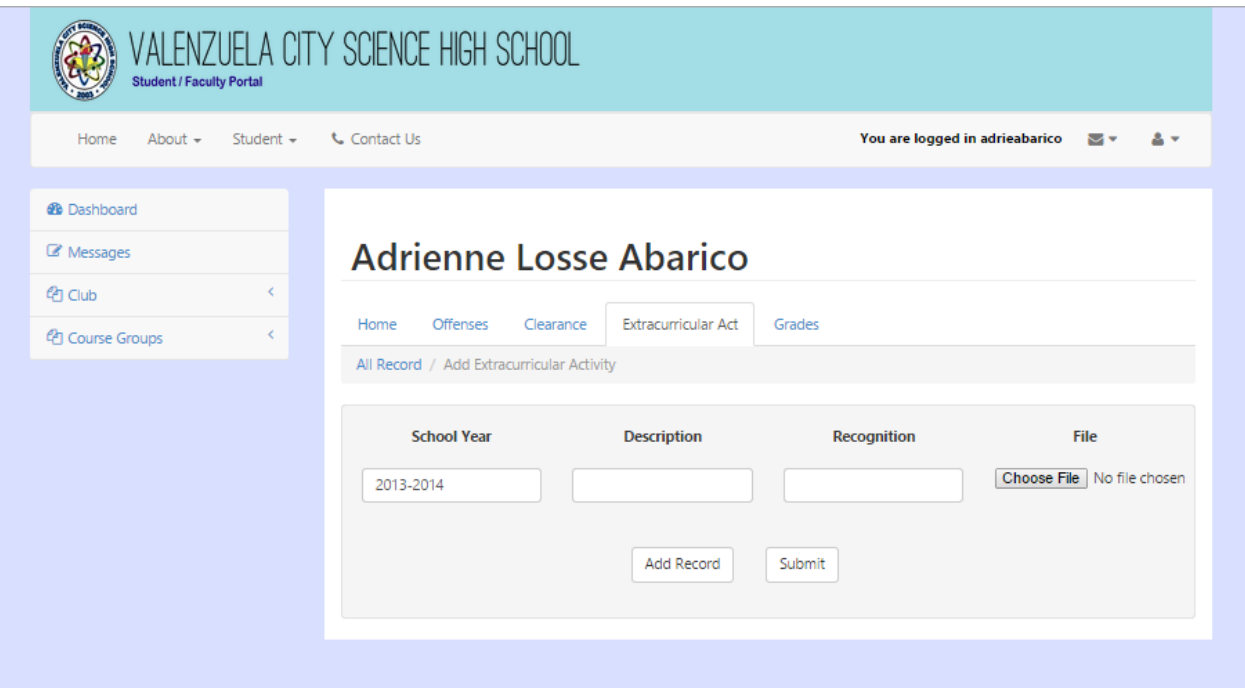

Figure 39: Add Extracurricular Activity For Students, ValSci Student/Faculty Portal

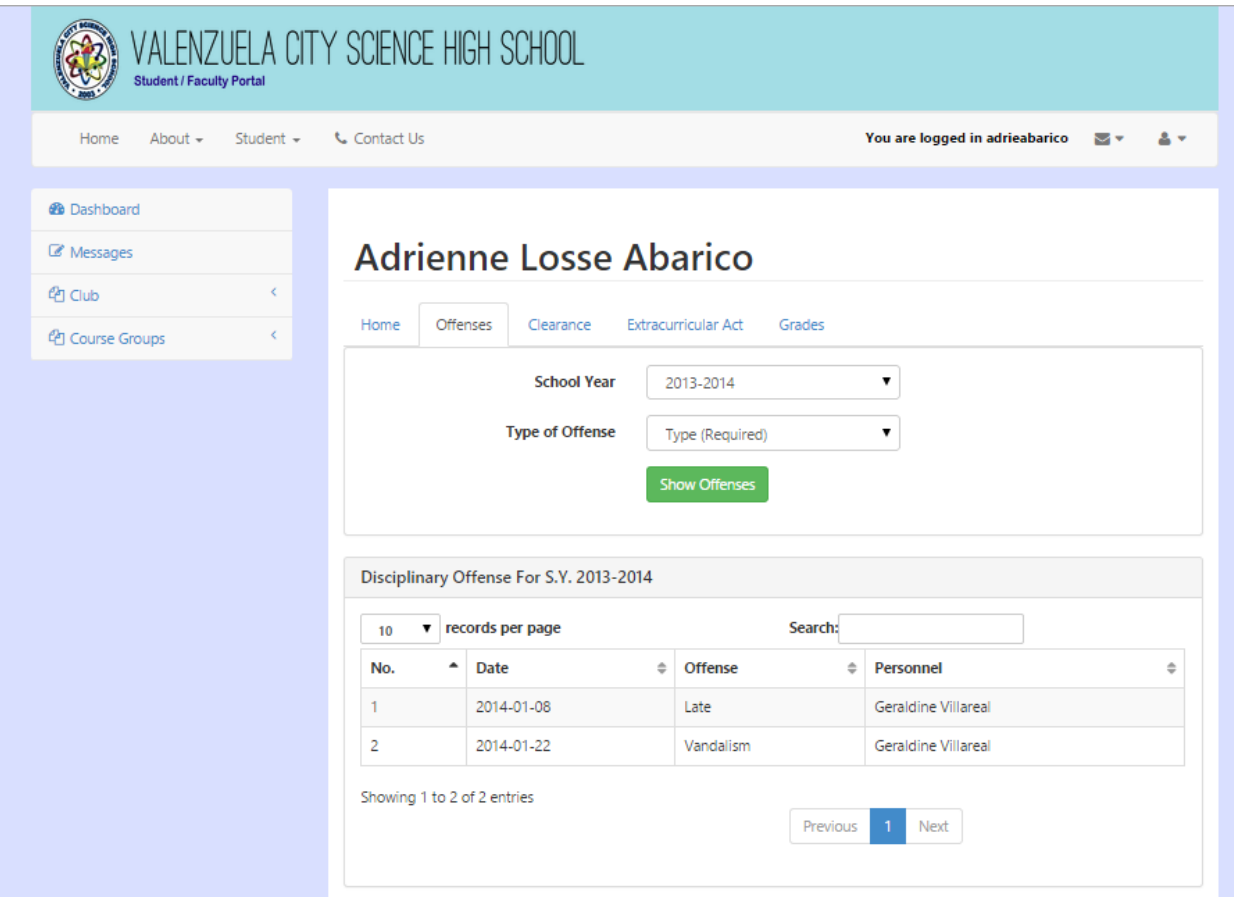

Figure 40: Offenses Tab on Student's Profile Page, ValSci Student/Faculty Portal

<span id="page-77-0"></span>

| VALENZUELA CITY SCIENCE HIGH SCHOOL<br><b>Student / Faculty Portal</b>                               |                               |                                      |                 |                       |       |  |  |
|----------------------------------------------------------------------------------------------------|-------------------------------|--------------------------------------|-----------------|-----------------------|-------|--|--|
| <b>L</b> Contact Us<br>You are logged in adrieabarico<br>Home<br>About $-$<br>Student –<br>MV<br>2 - |                               |                                      |                 |                       |       |  |  |
| <b>@</b> Dashboard                                                                                   |                               |                                      |                 |                       |       |  |  |
| Messages                                                                                             | <b>Adrienne Losse Abarico</b> |                                      |                 |                       |       |  |  |
| ¢<br><sup>(2</sup> 1 Club)                                                                           |                               |                                      |                 |                       |       |  |  |
| K.<br><sup>4</sup> Course Groups                                                                     | Offenses<br>Home<br>Clearance | <b>Extracurricular Act</b><br>Grades |                 |                       |       |  |  |
|                                                                                                    | Grade 7                       |                                      |                 |                       |       |  |  |
|                                                                                                    | S.Y. 2013-2014                |                                      |                 |                       |       |  |  |
|                                                                                                    | Subject                       |                                      |                 | <b>Grading Period</b> |       |  |  |
|                                                                                                    |                               | 1st                                  | 2 <sub>nd</sub> | 3rd                   | 4th   |  |  |
|                                                                                                    | Araling Panlipunan I          | 87.38                                | 88.71           | 91.86                 | 86.86 |  |  |
|                                                                                                    | Computer Education I          | 83.50                                | 88.68           | 90.60                 | 78.33 |  |  |
|                                                                                                    | Earth Science                 | 91.40                                | 84.03           | 90.05                 | 90.46 |  |  |
|                                                                                                    | English I                     | 87.07                                | 82.86           | 86.37                 | 88.36 |  |  |
|                                                                                                    | Math I                        | 83.00                                | 86.22           | 87.19                 | 92.01 |  |  |
|                                                                                                    | Science I                     | 92.13                                | 88.70           | 88.43                 | 90.40 |  |  |
|                                                                                                    | <b>Technical Writing</b>      | 89.05                                | 86.36           | 92.73                 | 87.18 |  |  |

Figure 41: Student's Grades For All Year Levels, ValSci Student/Faculty Portal

<span id="page-78-0"></span>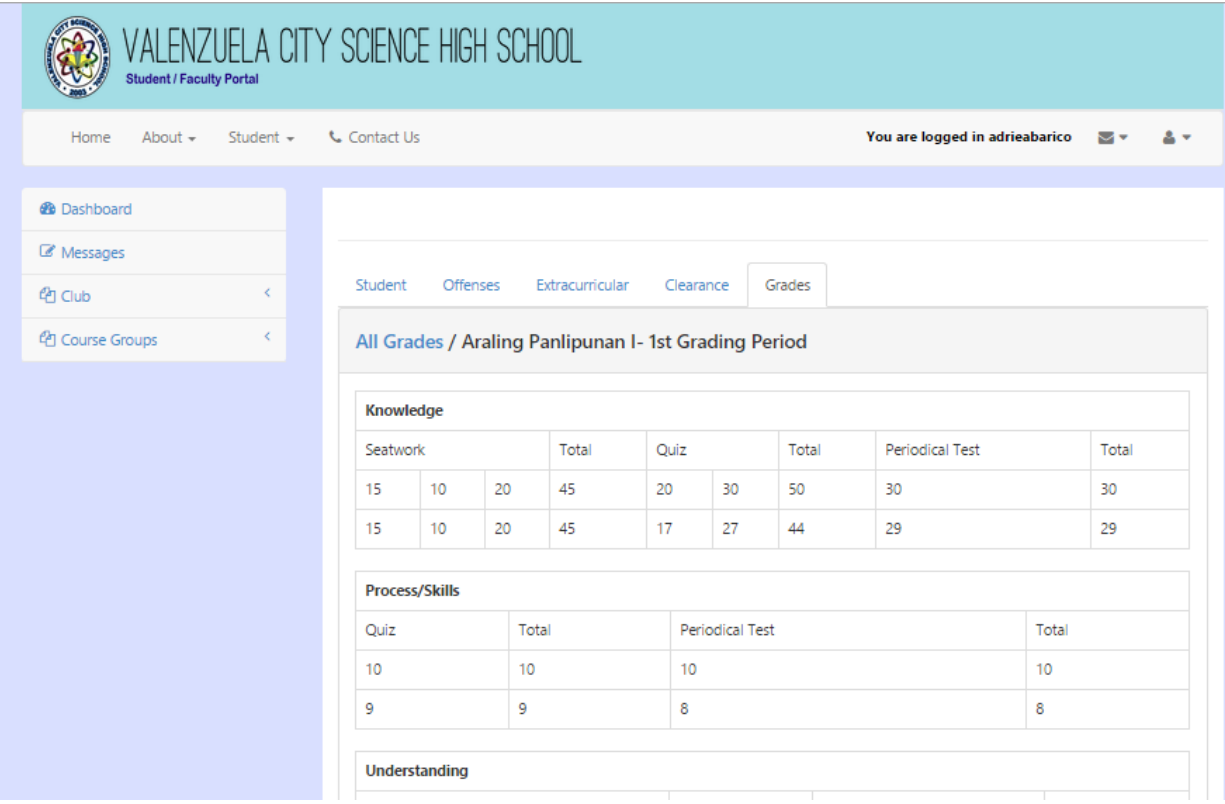

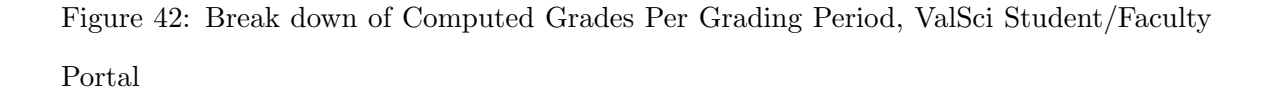

Figure [43](#page-79-0) shows all the courses/subjects a student is enrolled to. In a course group, a student can view announcements made by their teacher; view and upload files to the course group; upload files to his/her own portfolio; write journal entries; and view his/her own grades for that subject per grading period, and its break down. (See Figures [44-](#page-80-0) [49\)](#page-85-0)

<span id="page-79-0"></span>

| VALENZUELA CITY SCIENCE HIGH SCHOOL<br><b>Student / Faculty Portal</b>                               |                                                                                      |                                                          |  |  |  |  |  |
|----------------------------------------------------------------------------------------------------|--------------------------------------------------------------------------------------|----------------------------------------------------------|--|--|--|--|--|
| Home<br>About $\sim$<br>Student $\sim$                                                               | <b>L</b> Contact Us                                                                  | You are logged in adrieabarico<br>∾<br>٠                 |  |  |  |  |  |
| <b>@</b> Dashboard<br>Messages<br>K.<br><sup><i>C</i></sup> Club<br>K.<br><sup>4</sup> Course Groups | <b>Course Groups</b><br><b>School Year</b><br>2013-2014<br><b>Show Course Groups</b> | ۷.                                                       |  |  |  |  |  |
|                                                                                                    | v records per page<br>10                                                             | Search:                                                  |  |  |  |  |  |
|                                                                                                    | <b>Subject Name</b>                                                                  | $\blacktriangle$<br><b>Section Name</b><br>$\Rightarrow$ |  |  |  |  |  |
|                                                                                                    | Araling Panlipunan I                                                                 | Einstein                                                 |  |  |  |  |  |
|                                                                                                    | Computer Education I<br><b>Earth Science</b>                                         | Einstein<br>Einstein                                     |  |  |  |  |  |
|                                                                                                    | English I                                                                            | Einstein                                                 |  |  |  |  |  |
|                                                                                                    | Math I<br>Science I                                                                  | Einstein<br>Einstein                                     |  |  |  |  |  |
|                                                                                                    | <b>Technical Writing</b>                                                             | Einstein                                                 |  |  |  |  |  |

Figure 43: View all Course Groups, ValSci Student/Faculty Portal

<span id="page-80-0"></span>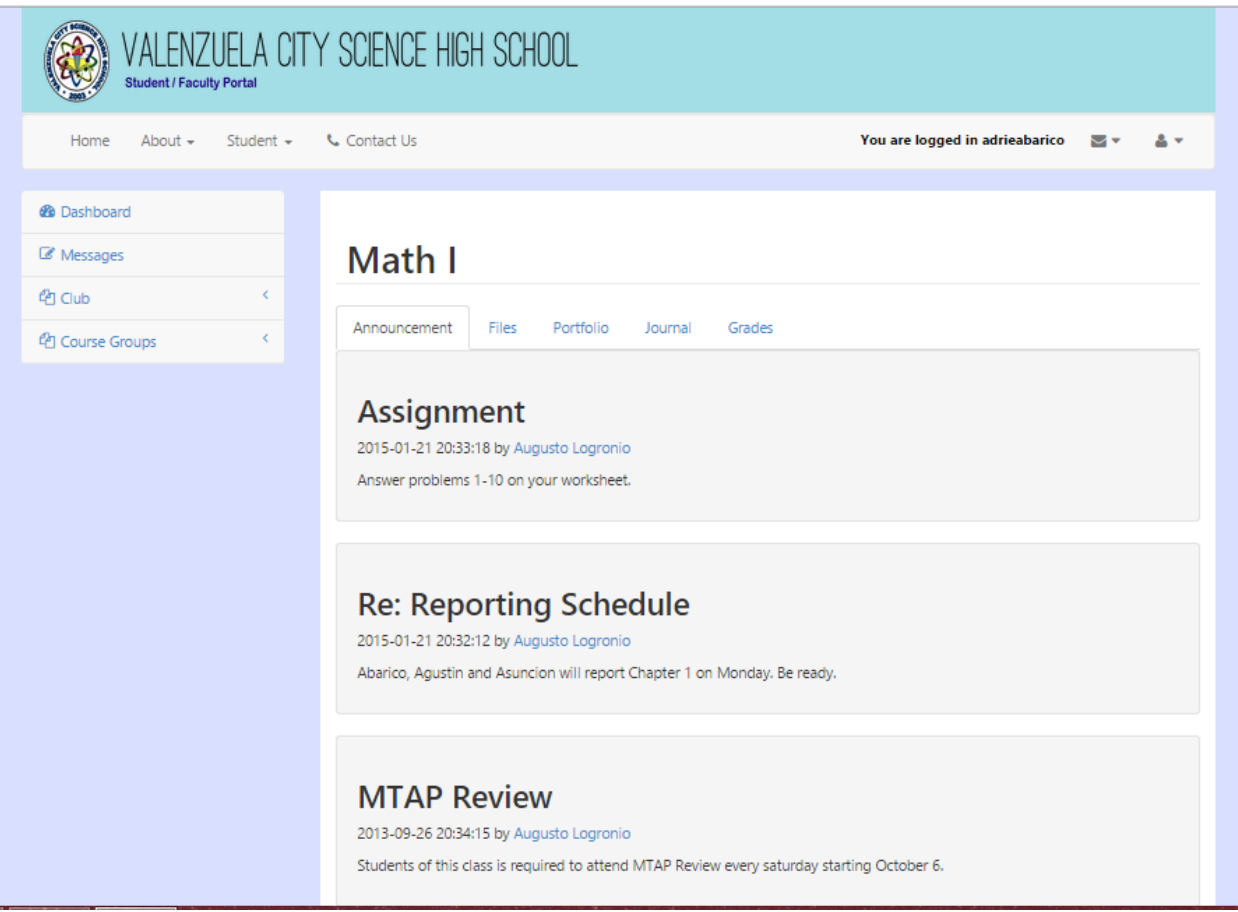

Figure 44: Announcement Tab in a Course Group, ValSci Student/Faculty Portal

 $\overline{a}$ 

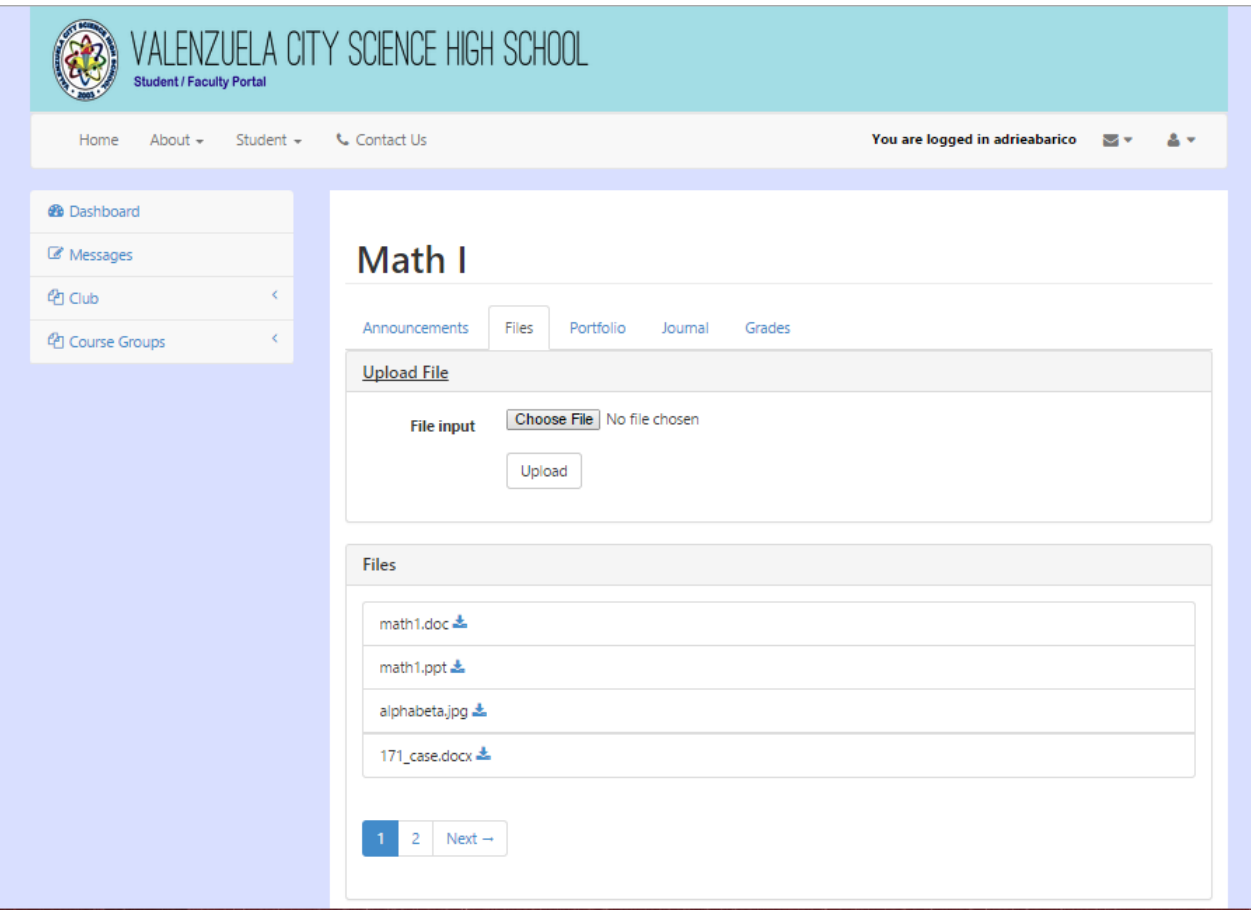

Figure 45: Files in a Course Groups, ValSci Student/Faculty Portal

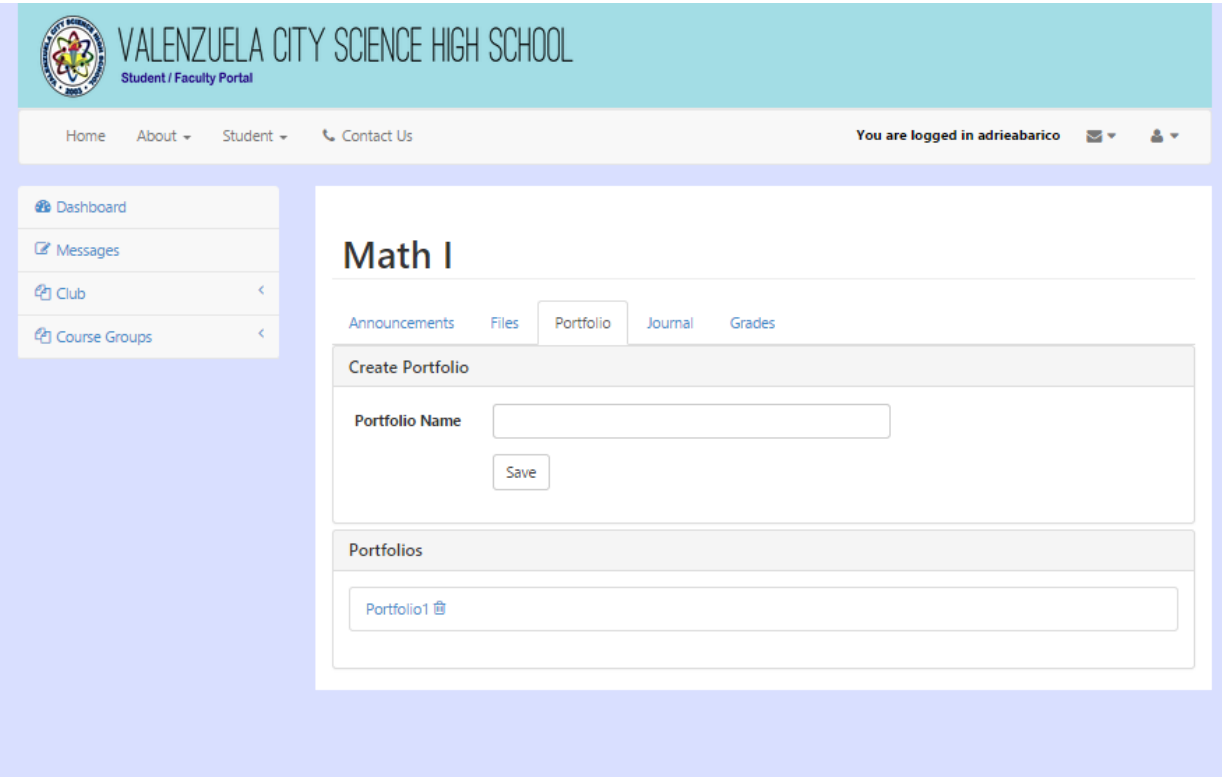

Figure 46: Portfolio of a Student in a Course Group, ValSci Student/Faculty Portal

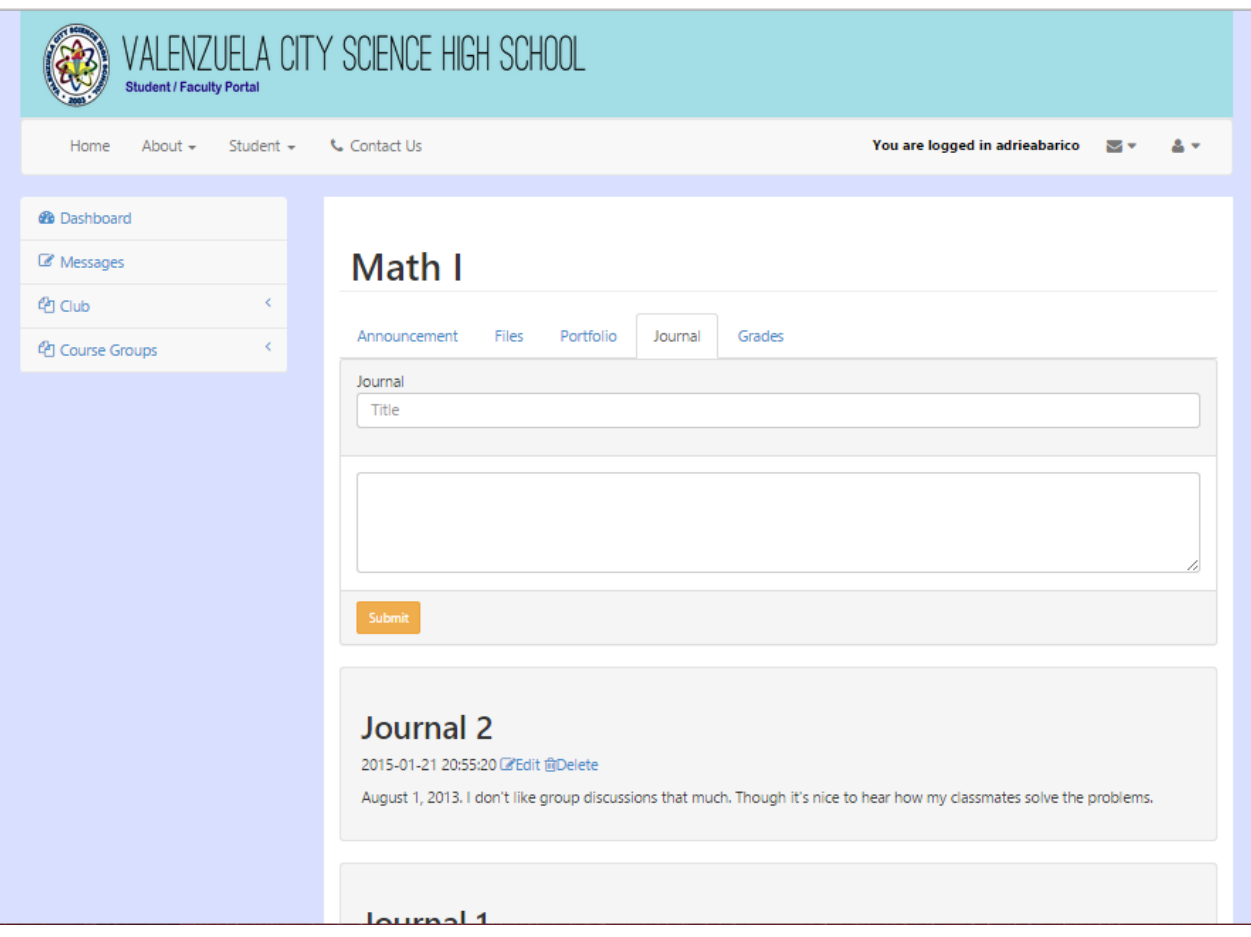

Figure 47: Individual Journal in Course Groups, ValSci Student/Faculty Portal

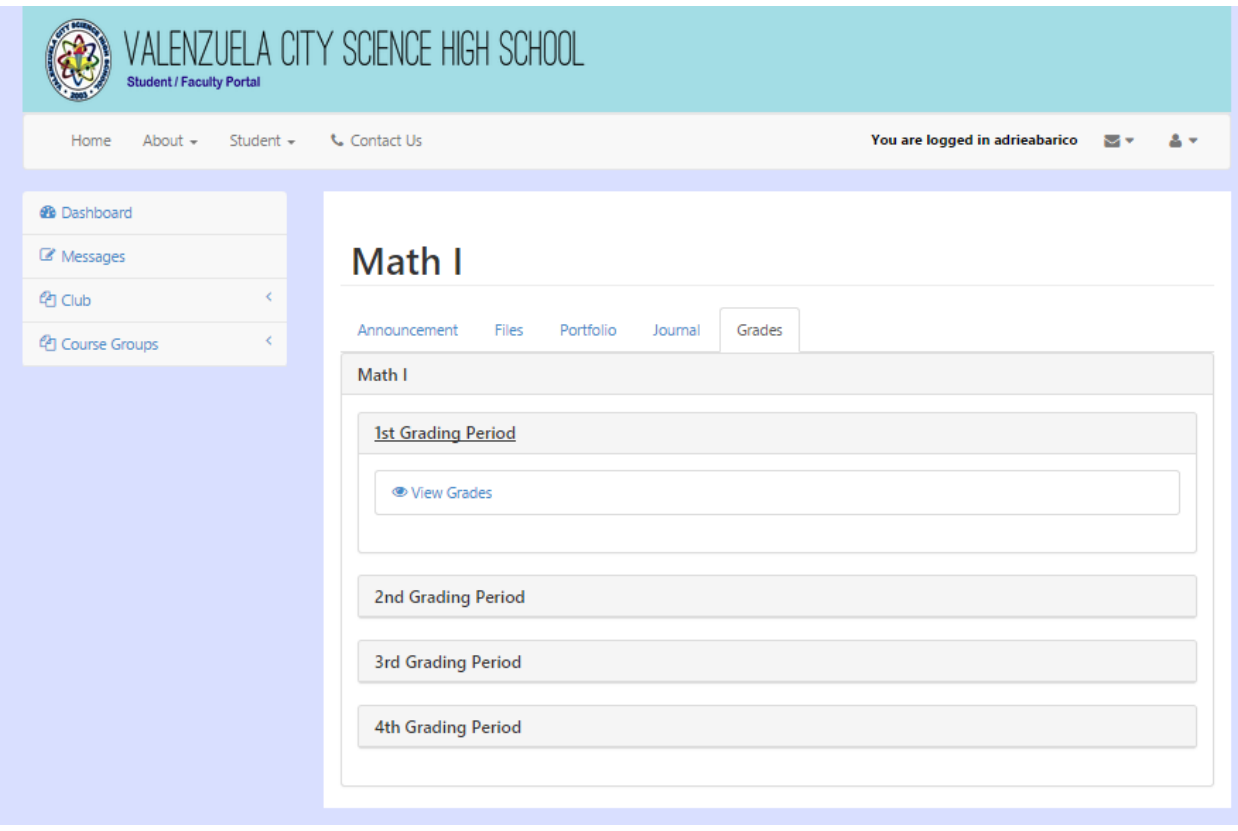

Figure 48: Grade in a Subject Per Grading Period, ValSci Student/Faculty Portal

<span id="page-85-0"></span>

| VALENZUELA CITY SCIENCE HIGH SCHOOL<br><b>Student / Faculty Portal</b> |                       |                                         |                   |                                |           |  |
|------------------------------------------------------------------------|-----------------------|-----------------------------------------|-------------------|--------------------------------|-----------|--|
| Student $\sim$<br>Home<br>About $-$                                    | <b>Contact Us</b>     |                                         |                   | You are logged in adrieabarico | Mv<br>2 - |  |
| <b>B</b> Dashboard                                                     |                       |                                         |                   |                                |           |  |
| Messages                                                               |                       |                                         |                   |                                |           |  |
| $\langle$<br><sup><i>C</i></sup> Club                                  | Announcement          | Portfolio<br>Files                      | Journal<br>Grades |                                |           |  |
| $\langle$<br><sup>4</sup> Course Groups                                |                       | All Grades / Math I- 1st Grading Period |                   |                                |           |  |
|                                                                        | Knowledge             |                                         |                   |                                |           |  |
|                                                                        | Seatwork              | Total                                   | Quiz<br>Total     | Periodical Test                | Total     |  |
|                                                                        | 15<br>20              | 25<br>60                                | 20<br>20          | 50                             | 50        |  |
|                                                                        | 13<br>17              | 25<br>55                                | 20<br>20          | 38                             | 38        |  |
|                                                                        | <b>Process/Skills</b> |                                         |                   |                                |           |  |
|                                                                        | Quiz                  | Total                                   | Periodical Test   |                                | Total     |  |
|                                                                        | 15                    | 15                                      | 25                |                                | 25        |  |
|                                                                        | 11                    | 11                                      | 21                |                                | 21        |  |
|                                                                        | <b>Understanding</b>  |                                         |                   |                                |           |  |
|                                                                        | Periodical Test       |                                         | Total             | Recitation                     | Total     |  |
|                                                                        | 10                    |                                         | 10                | 100                            | 100       |  |
|                                                                        | 8                     |                                         | 8                 | 75                             | 75        |  |

Figure 49: Break down of Grades Per Grading Period, ValSci Student/Faculty Portal

As shown in Figure [50,](#page-86-0) a student can apply for membership for a club and will wait for the approval of the club adviser. The sidebar of a teacher consists of the dashboard, messages, record, advisory class, club,course groups and reports. A teacher can record grades into course groups, generate report, upload files, post announcement, approve clearance and extracurricular activities and handle a course and/or club group.

<span id="page-86-0"></span>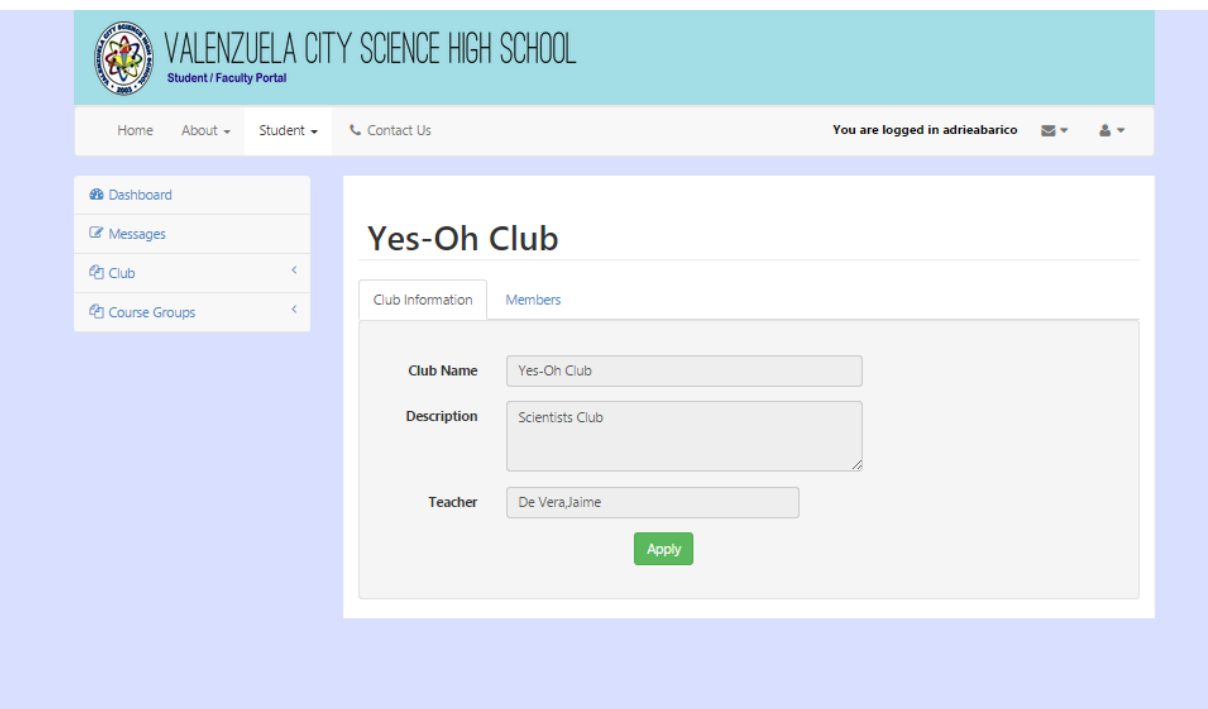

Figure 50: Club Application for Non-Members, ValSci Student/Faculty Portal

Figure [51](#page-87-0) shows the page where a teacher can view all of his/her groups. In Figure [52,](#page-88-0) a teacher can post announcements that can be viewed by students who are enrolled in this subject. Figure [53](#page-89-0) shows the list of students enrolled in this subject and the respective links to their portfolio and journal. Figure [54](#page-89-1) shows the portfolio of a student in this subject and Figure [55](#page-90-0) shows the journal entries written by the student.Figure [56](#page-91-0) shows the page where a teacher can upload a file that can be view by students in this course groups. Figure [57](#page-92-0) shows the grades tab. This page serves as the teacher's class record for this subject. Adding and customizing of grades per grading period can be done here. Upon clicking the Add Grades link, a teacher will be directed to the page where he/she can add grades of the student and add/delete test types for each learning outcomes as shown in Figure [58.](#page-93-0) Figure [59](#page-93-1) shows the page where a teacher can add another test type column. Figure [60](#page-94-0) shows the page where a teacher can add grades of the students per each test type.

<span id="page-87-0"></span>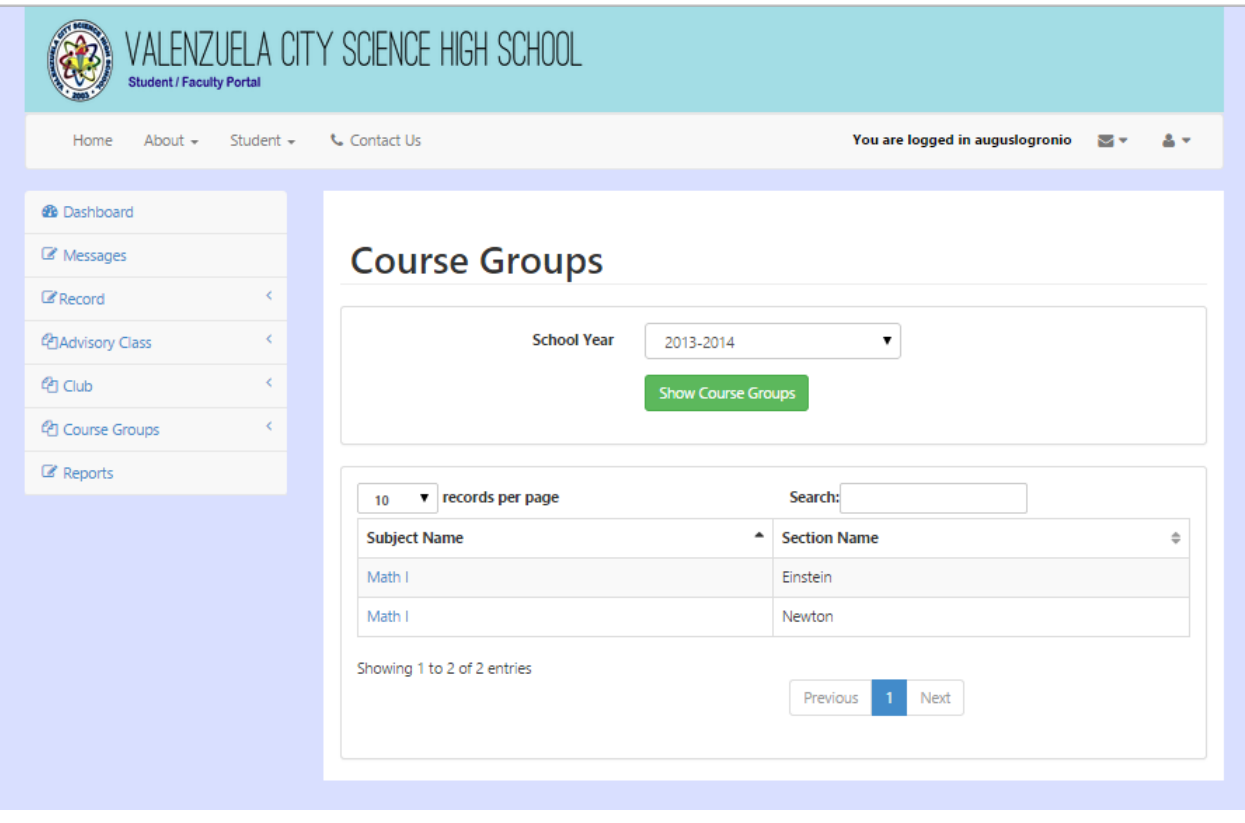

Figure 51: View of All Teacher's Course Groups, ValSci Student/Faculty Portal

<span id="page-88-0"></span>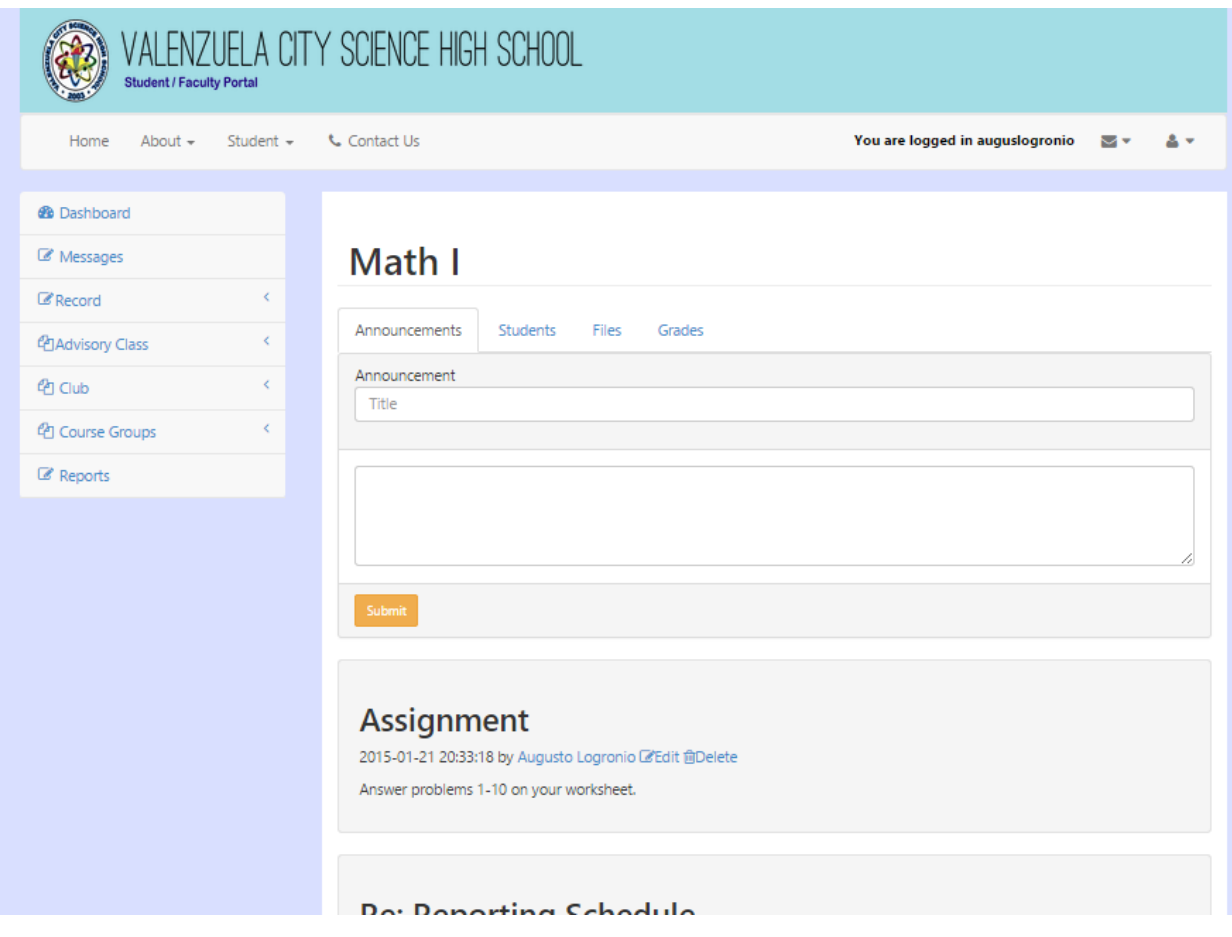

Figure 52: Announcement Tab in Teacher's Course Group, ValSci Student/Faculty Portal

<span id="page-89-0"></span>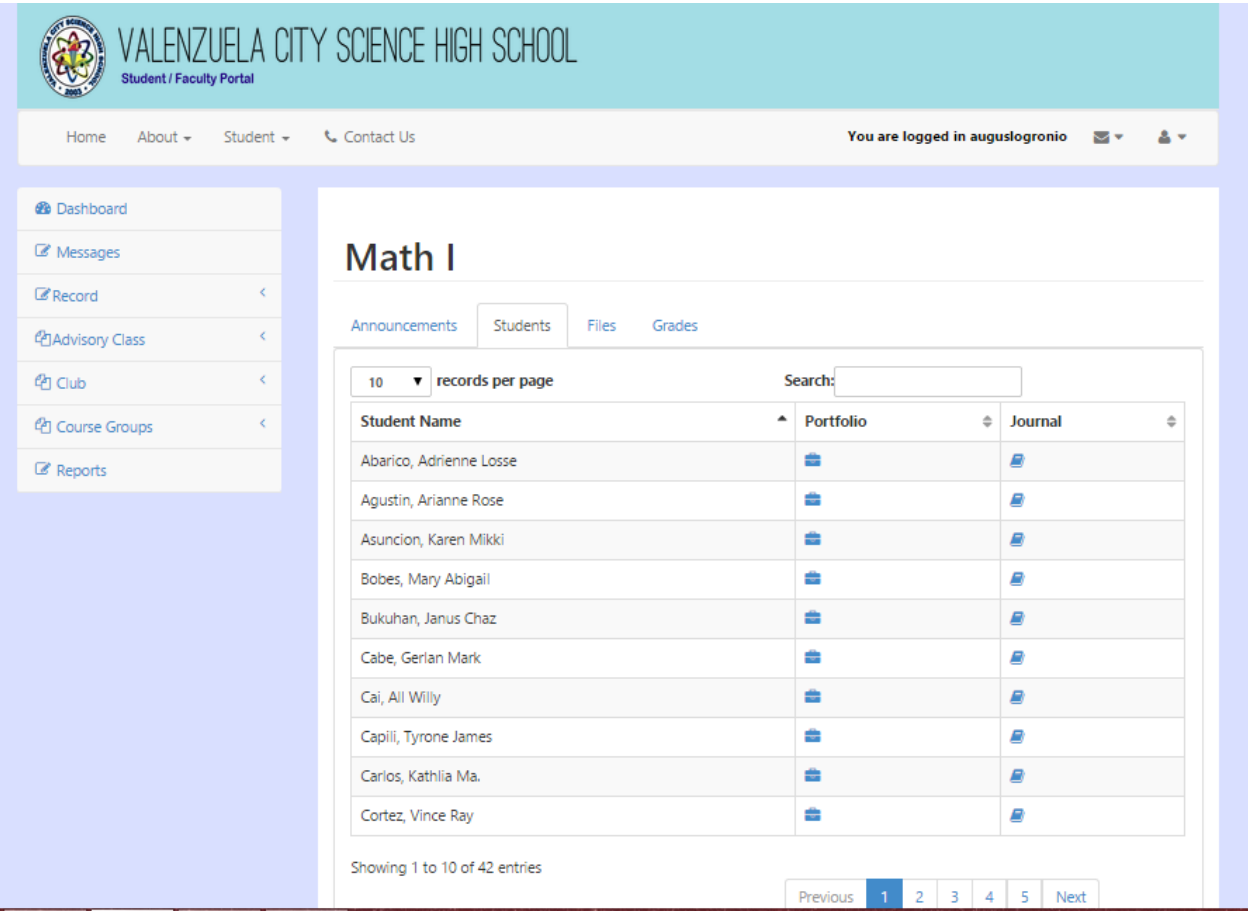

Figure 53: Student List Tab in Teacher's Course Group, ValSci Student/Faculty Portal

<span id="page-89-1"></span>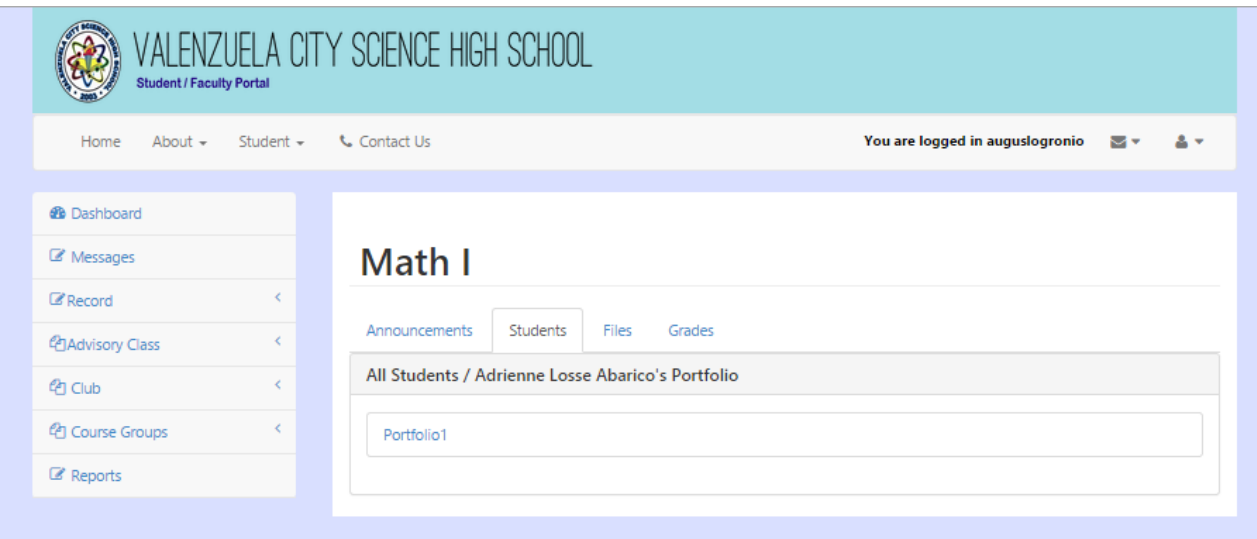

Figure 54: Student's Portfolio, ValSci Student/Faculty Portal

<span id="page-90-0"></span>

| ALENZUELA CITY SCIENCE HIGH SCHOOL<br><b>Student / Faculty Portal</b> |                                                                                                    |  |  |  |  |  |
|-----------------------------------------------------------------------|----------------------------------------------------------------------------------------------------|--|--|--|--|--|
| Student = <b>L</b> Contact Us<br>Home<br>About $-$                    | You are logged in auguslogronio<br>⊶                                                                                                    |  |  |  |  |  |
| <b>&amp;</b> Dashboard                                                |                                                                                                    |  |  |  |  |  |
| Messages                                                              | Math I                                                                                                    |  |  |  |  |  |
| ₹<br>Record<br>¢<br><b><i><u>P</u>DAdvisory Class</i></b>             | Announcements<br><b>Students</b><br><b>Files</b>                                                                                                    |  |  |  |  |  |
| k.<br><b>LA Club</b>                                                  | All Students /Adrienne Losse Abarico's Journal                                                                                                    |  |  |  |  |  |
| k.<br><sup>4</sup> Course Groups                                      |                                                                                                    |  |  |  |  |  |
| Reports                                                               | Journal 2<br>2015-01-21 20:55:20<br>August 1, 2013. I don't like group discussions that much. Though it's nice to hear how my classmates solve the problems.                   |  |  |  |  |  |
|                                                                       | <b>Journal 1</b><br>2015-01-21 20:52:02<br>July 9, 2013. I got a low grade in our quiz today. I had a hard time remembering formulas and ended up getting the<br>wrong answer. |  |  |  |  |  |

Figure 55: Student's Journal, ValSci Student/Faculty Portal

<span id="page-91-0"></span>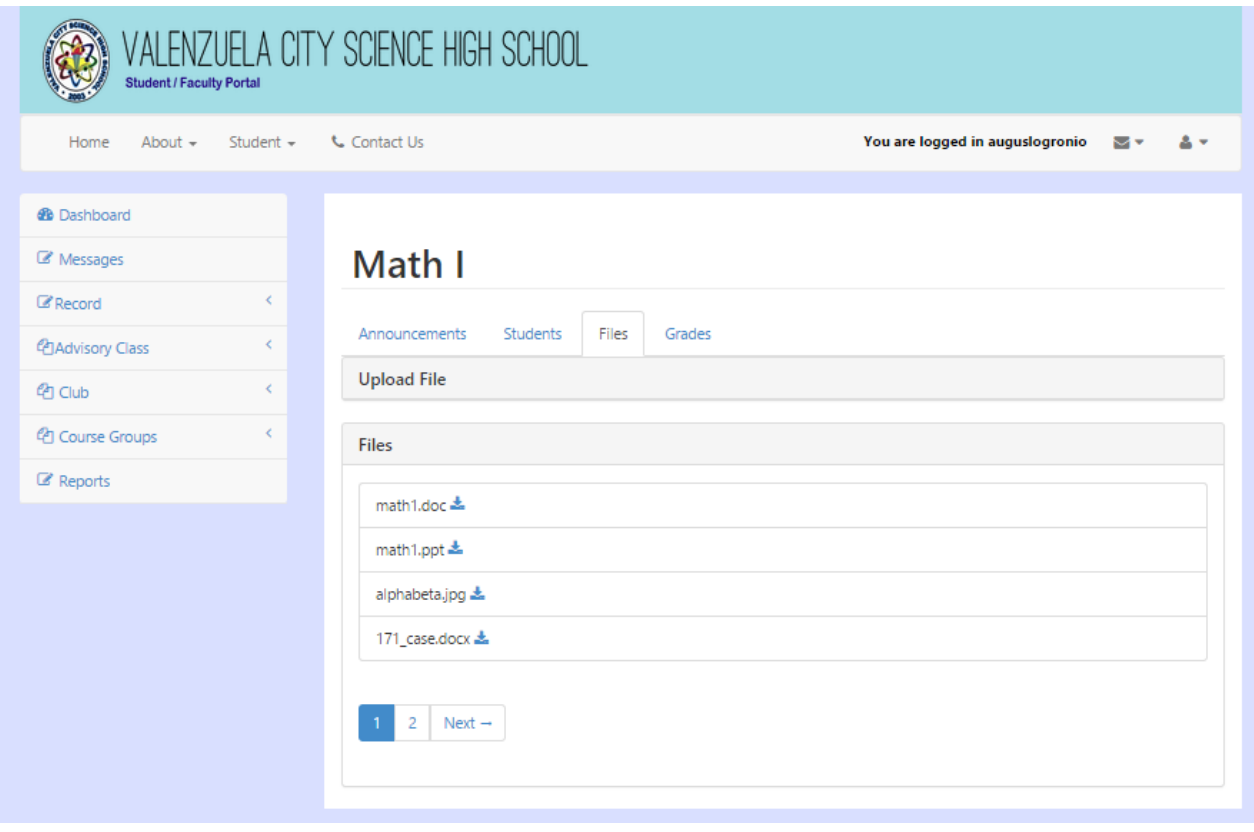

Figure 56: Files Tab in Teacher's Course Group, ValSci Student/Faculty Portal

<span id="page-92-0"></span>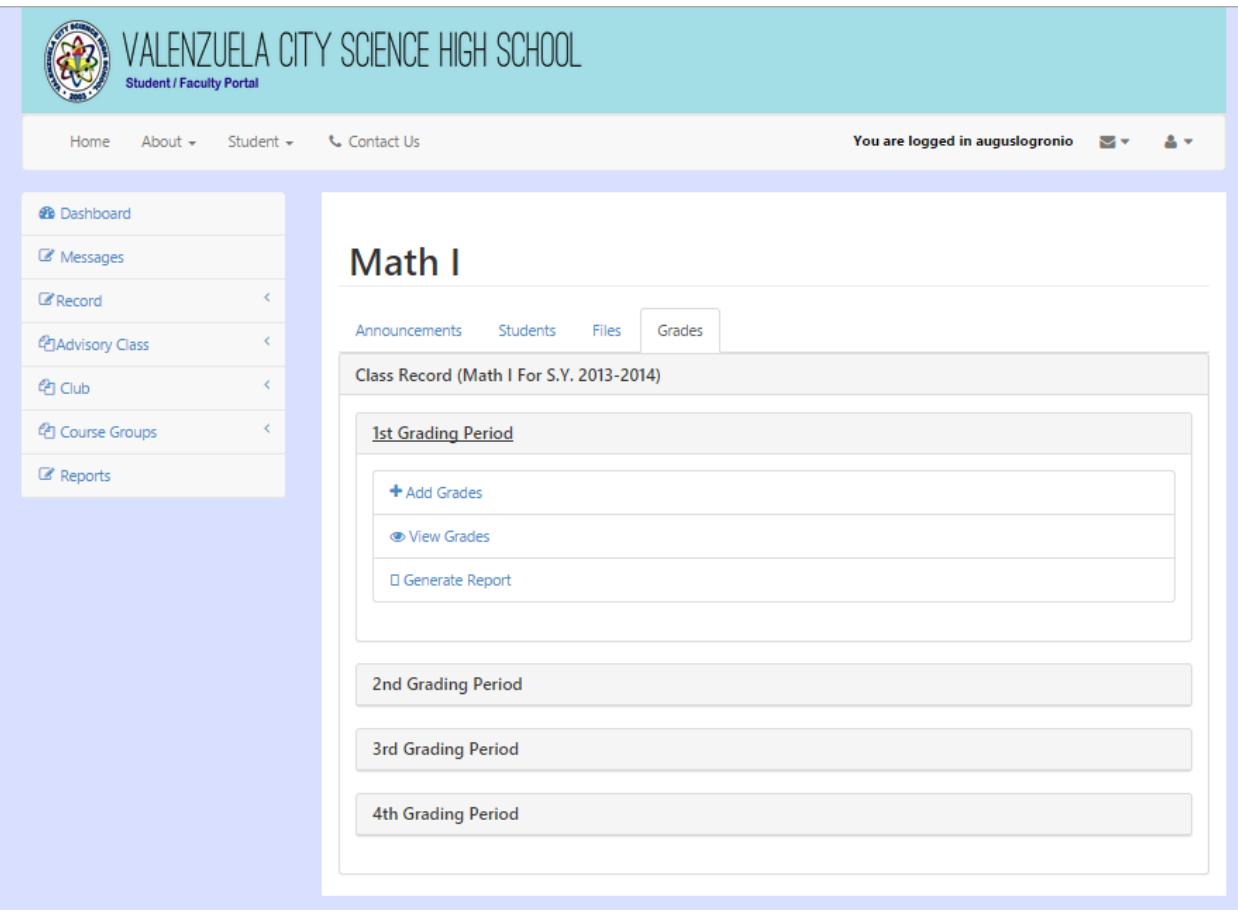

Figure 57: Class Record per Grading Period, ValSci Student/Faculty Portal

<span id="page-93-0"></span>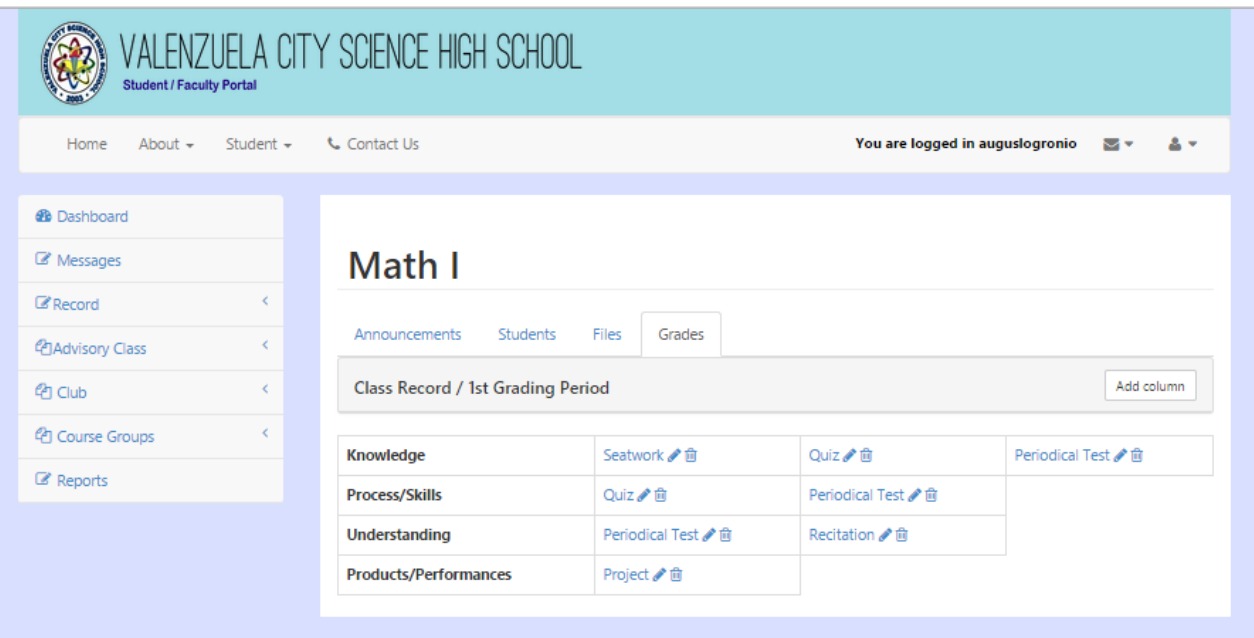

Figure 58: Customize Test Types for Each Learning Outcome, ValSci Student/Faculty Portal

<span id="page-93-1"></span>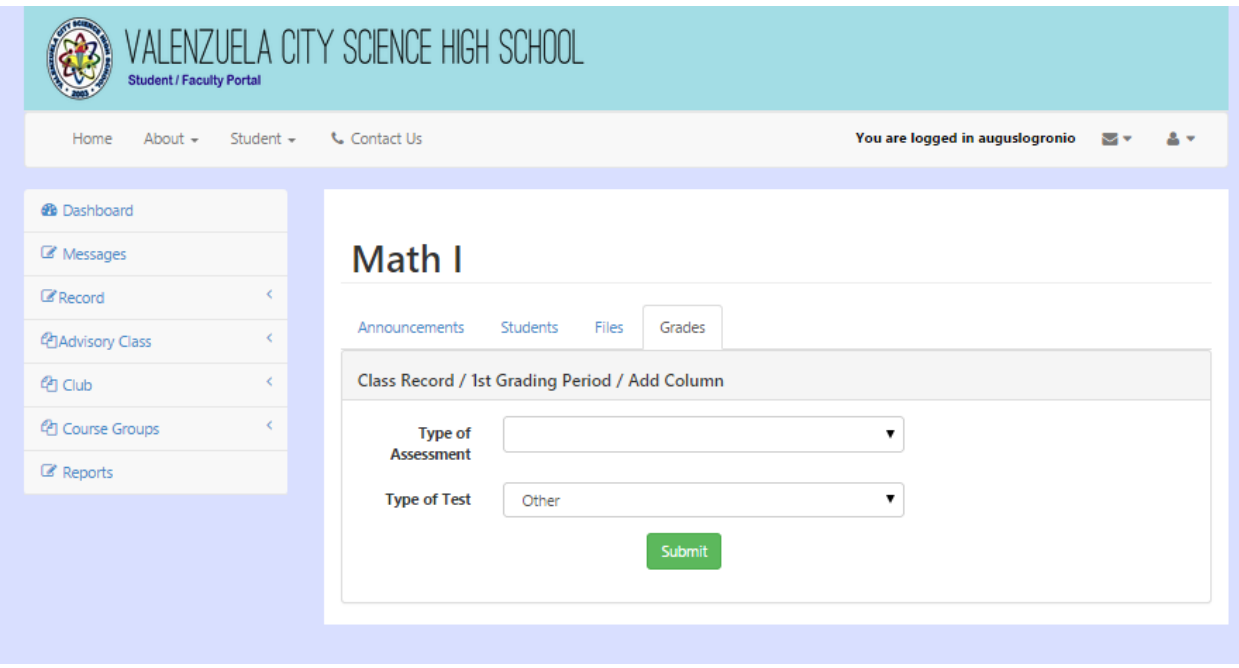

Figure 59: Add Another Test Type, ValSci Student/Faculty Portal

<span id="page-94-0"></span>

| <b>Student / Faculty Portal</b> |                | ALENZUELA CITY SCIENCE HIGH SCHOOL                      |                          |                                              |    |                                 |      |            |
|---------------------------------|----------------|---------------------------------------------------------|--------------------------|----------------------------------------------|----|---------------------------------|------|------------|
| Home<br>About $-$               | Student $\sim$ | <b>L</b> Contact Us                                     |                          |                                              |    | You are logged in auguslogronio |      | Mv<br>2 -  |
| <b>@</b> Dashboard              |                |                                                         |                          |                                              |    |                                 |      |            |
|                                 |                |                                                         |                          |                                              |    |                                 |      |            |
| Messages                        |                | Math I                                                  |                          |                                              |    |                                 |      |            |
| $\mathbb Z$ Record              | K.             |                                                         |                          |                                              |    |                                 |      |            |
| <b>华Advisory Class</b>          | ∢              | Announcements                                           | <b>Students</b><br>Files | Grades                                       |    |                                 |      |            |
| <b>Pr</b> Club                  | K.             | Class Record / 1st Grading Period / Seatwork(Knowledge) |                          |                                              |    |                                 | Save | Add column |
| <sup>他</sup> Course Groups      | K.             |                                                         |                          | Seatwork 1 會 Seatwork 2 會 Seatwork 3 會 Total |    |                                 |      |            |
| Reports                         |                | <b>Name</b>                                             | 20                       | 15                                           | 25 | 60                              |      |            |
|                                 |                | Abarico, Adrienne Losse                                 | 17                       | 13                                           | 25 | 55                              |      |            |
|                                 |                | Agustin, Arianne Rose                                   | 17                       | 14                                           | 20 | 51                              |      |            |
|                                 |                | Asuncion, Karen Mikki                                   | 17                       | 13                                           | 21 | 51                              |      |            |
|                                 |                | Bobes, Mary Abigail                                     | 15                       | 11                                           | 19 | 45                              |      |            |
|                                 |                | Carlos, Kathlia Ma.                                     | 15                       | 15                                           | 20 | 50                              |      |            |
|                                 |                | Dagcutan, Joana Kris                                    | 19                       | 15                                           | 23 | 57                              |      |            |
|                                 |                | Dominguez, Jewel Mikey                                  | 19                       | 11                                           | 25 | 55                              |      |            |
|                                 |                | Guese, Aviv                                             | 18                       | 14                                           | 19 | 51                              |      |            |
|                                 |                | Hemandez, Allaine                                       | 17                       | 12                                           | 24 | 53                              |      |            |
|                                 |                | Inocencio, Richard Jan                                  | 18                       | 13                                           | 25 | 56                              |      |            |
|                                 |                | Jacob.Beatriz Aira                                      | 16                       | 14                                           | 22 | 52                              |      |            |
| ype/6                           |                | Lim, Pia Mae                                            | 16                       | 12                                           | 21 | 49                              |      |            |

Figure 60: Add Grade For Each Test Type, ValSci Student/Faculty Portal

A teacher can approve the clearance of the students in their class. Shown in Figure [61](#page-95-0) is the page where the teacher can change the status of a student's clearance. A teacher can add extracurricular activity record of students,edit that record, and approve records added by the students, . (See Figures [62-](#page-96-0) [64\)](#page-98-0)

<span id="page-95-0"></span>

| ALENZUELA CITY SCIENCE HIGH SCHOOL<br><b>Student / Faculty Portal</b> |                               |                                        |                                 |                      |  |  |  |
|-----------------------------------------------------------------------|-------------------------------|----------------------------------------|---------------------------------|----------------------|--|--|--|
| About - Student -<br>Home                                             | <b>L</b> Contact Us           |                                        | You are logged in auguslogronio | ∾                    |  |  |  |
| <b>@</b> Dashboard                                                    |                               |                                        |                                 |                      |  |  |  |
| Messages                                                              |                               | Adrienne Losse Abarico                 |                                 |                      |  |  |  |
| K.<br>$\mathbb Z$ Record                                              |                               |                                        |                                 |                      |  |  |  |
| k.<br><b><i>C</i>HAdvisory Class</b>                                  | Offenses<br>Student           | Extracurricular<br>Clearance<br>Grades |                                 |                      |  |  |  |
| k.<br><b>CPI Club</b>                                                 | Clearance For S.Y. 2013-2014  |                                        |                                 |                      |  |  |  |
| €<br><sup>4</sup> Course Groups                                       | <b>Academic Clearance</b>     |                                        |                                 |                      |  |  |  |
| Reports                                                               | Subject                       | <b>Subject Teacher</b>                 | <b>Clearance Status</b>         |                      |  |  |  |
|                                                                       | Araling Panlipunan I          | Edna Lucañas                           | Cleared                         |                      |  |  |  |
|                                                                       | 2<br>Computer Education I     | Maria Teresita Mercado                 | Not Cleared                     |                      |  |  |  |
|                                                                       | 3<br><b>Earth Science</b>     | Merlyn Mayana                          | Not Cleared                     |                      |  |  |  |
|                                                                       | 4<br>English I                | Arlene Mendoza                         | Not Cleared                     |                      |  |  |  |
|                                                                       | 5<br>Math I                   | Augusto Logronio                       | Not Cleared                     | <b>Change Status</b> |  |  |  |
|                                                                       | 6<br>Science I                | Maria Teresa Atanacio                  | Not Cleared                     |                      |  |  |  |
|                                                                       | 7<br><b>Technical Writing</b> | Arlene Mendoza                         | Not Cleared                     |                      |  |  |  |

Figure 61: Clearance Approval for Teachers , ValSci Student/Faculty Portal

<span id="page-96-0"></span>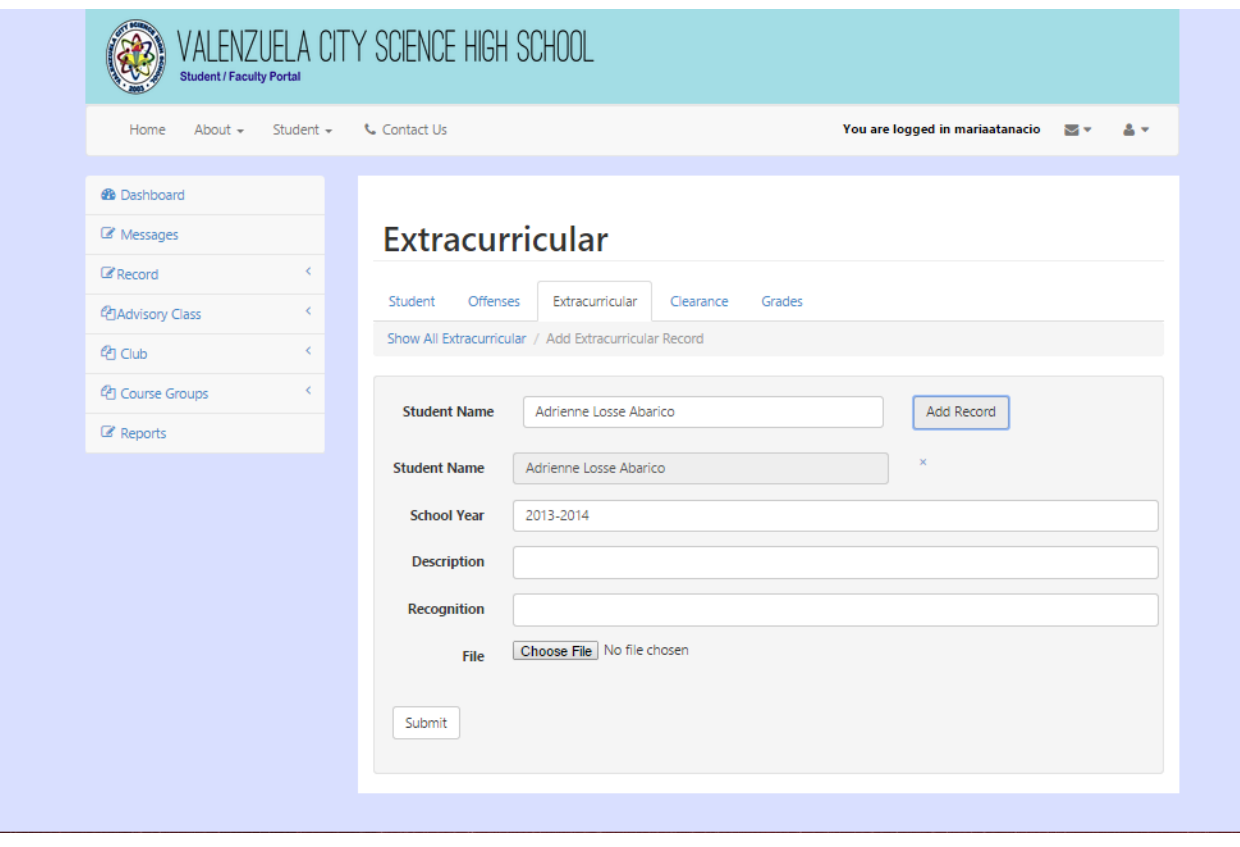

Figure 62: Add Extracurricular Activity of Student, ValSci Student/Faculty PortSeeal

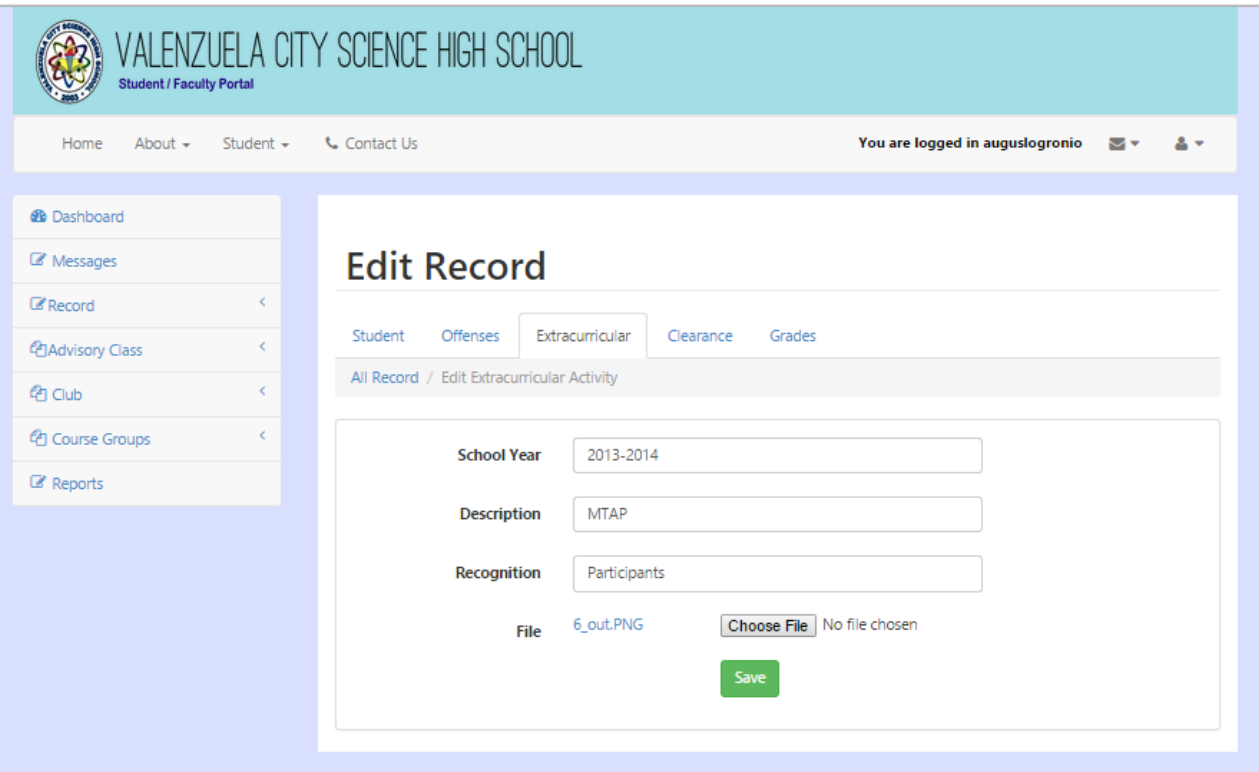

Figure 63: Edit Extracurricular Activity of Submitted by Teacher, ValSci Student/Faculty Portal

<span id="page-98-0"></span>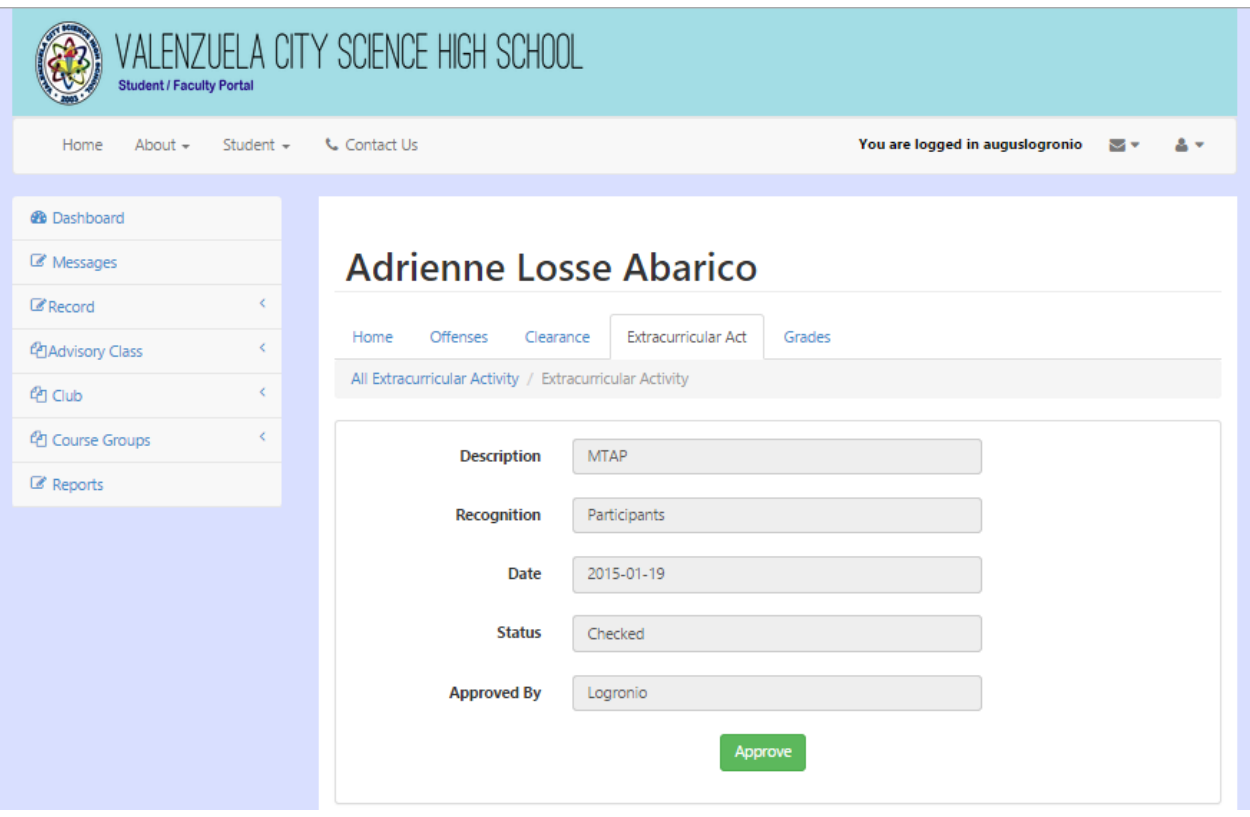

Figure 64: Extracurricular Activity Approval for Teachers, ValSci Sudent/Faculty Portal

A teacher can also handle a club group. Figure [65](#page-99-0) is the page where the teacher can view all of his/her club groups. A teacher can post announcements to the club groups that are visible to the club members as Figure [66.](#page-100-0) Figure [67](#page-101-0) shows the page where a teacher can view the members of the club, update their club position and delete their membership. Figure [68](#page-102-0) shows the recent club applications to be accepted or rejected by the teacher. Figure [69](#page-102-1) shows information of the club.

<span id="page-99-0"></span>

| VALENZUELA CITY SCIENCE HIGH SCHOOL<br><b>Student / Faculty Portal</b> |           |                             |                                           |  |  |  |  |
|------------------------------------------------------------------------|-----------|-----------------------------|-------------------------------------------|--|--|--|--|
| About $-$<br>Home                                                      | Student - | <b>t.</b> Contact Us        | You are logged in mariaatanacio<br>◡<br>٠ |  |  |  |  |
| <b>B</b> Dashboard                                                     |           |                             |                                           |  |  |  |  |
| Messages                                                               |           | <b>Show My Clubs</b>        |                                           |  |  |  |  |
| $\mathbb Z$ Record                                                     | Ł         |                             |                                           |  |  |  |  |
| <b><i><u>P</u>DAdvisory Class</i></b>                                  | ∢         | v records per page<br>10    | Search:                                   |  |  |  |  |
| <sup>他</sup> Club                                                      | Ł         | <b>Club Name</b>            | ▲<br><b>Adviser</b><br>$\Rightarrow$      |  |  |  |  |
| <sup>4</sup> Course Groups                                             | ₹         | <b>Mathematics Club</b>     | Atanacio, Maria Teresa                    |  |  |  |  |
| Reports                                                                |           | Showing 1 to 1 of 1 entries | Next<br>Previous<br>$\mathbf{1}$          |  |  |  |  |
|                                                                        |           |                             |                                           |  |  |  |  |
|                                                                        |           |                             |                                           |  |  |  |  |

Figure 65: View of Clubs of a Teacher, ValSci Student/Faculty Portal

<span id="page-100-0"></span>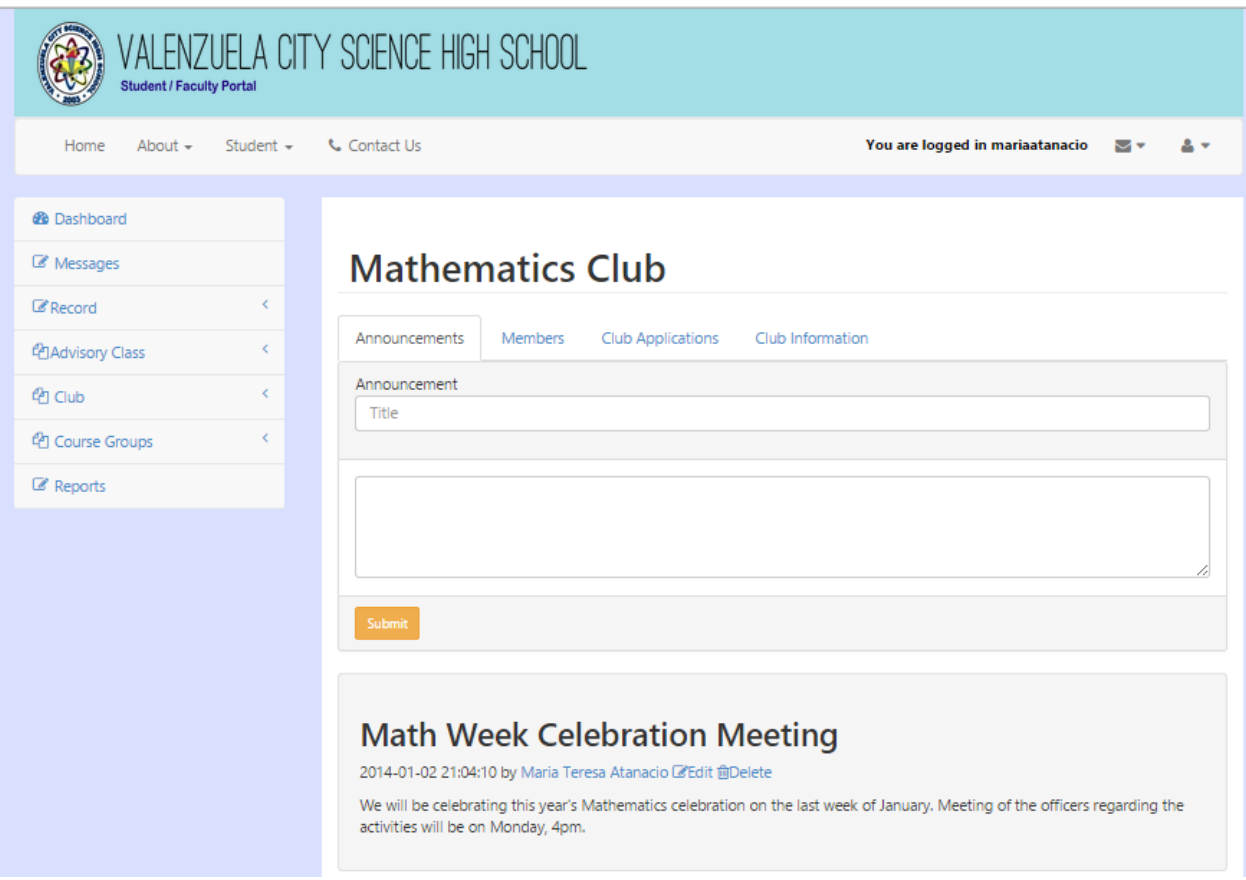

Figure 66: Announcement Page For Club Members, ValSci Student/Faculty Portal

<span id="page-101-0"></span>

| <b>Student / Faculty Portal</b>             | VALENZUELA CITY SCIENCE HIGH SCHOOL                                                                                                    |
|---------------------------------------------|----------------------------------------------------------------------------------------------------|
| About $-$<br>Student $\sim$<br>Home         | <b>L</b> Contact Us<br>You are logged in mariaatanacio<br>MV                                                                                  |
| <b>B</b> Dashboard                          |                                                                                                    |
| Messages                                    | <b>Mathematics Club</b>                                                                                                    |
| k.<br>$\mathbb Z$ Record                    |                                                                                                    |
| K.<br><b><i><u>P</u>DAdvisory Class</i></b> | <b>Club Applications</b><br>Club Information<br>Announcements<br>Members                                                                      |
| k.<br><sup>(2</sup> 1 Club)                 | records per page<br>Search:<br>▼.<br>10                                                                                                    |
| K.<br><sup>4</sup> Course Groups            | Position $\triangleq$<br><b>Student Name</b><br>$\blacktriangle$<br>$\Rightarrow$<br>Update<br>$\Rightarrow$<br><b>Delete</b><br>$\triangleq$ |
| Reports                                     | Abarico, Adrienne Losse<br>Member<br>Delete<br>Change<br>۷.                                                                                   |
|                                             | Bukuhan, Janus Chaz<br>Member<br><b>Delete</b><br>Change<br>7                                                                                 |
|                                             | Bukuhan, Janus Chaz<br>Member<br>Change<br>Delete<br>۷.                                                                                       |
|                                             | Cabe, Gerlan Mark<br>Member<br>Change<br><b>Delete</b><br>۷.                                                                                  |
|                                             | Cai, All Willy<br>Member<br>Change<br>Delete<br>۷.                                                                                            |
|                                             | Capili, Tyrone James<br>Member<br><b>Delete</b><br>Change<br>۷.                                                                               |
|                                             | Cortez, Vince Ray<br>Member<br><b>Delete</b><br>Change<br>۷.                                                                                  |
|                                             | Faundo, Kelvin Ghell<br>Member<br>Change<br>Delete<br>7                                                                                       |
|                                             | Forlales, Andrew Daniel<br>Member<br><b>Delete</b><br>۷.<br>Change                                                                            |
|                                             | Gumaro, Joshua Joseph<br>Member<br>Change<br><b>Delete</b><br>۷.                                                                              |

Figure 67: List of Members of a Club Group, ValSci Student/Faculty Portal

<span id="page-102-0"></span>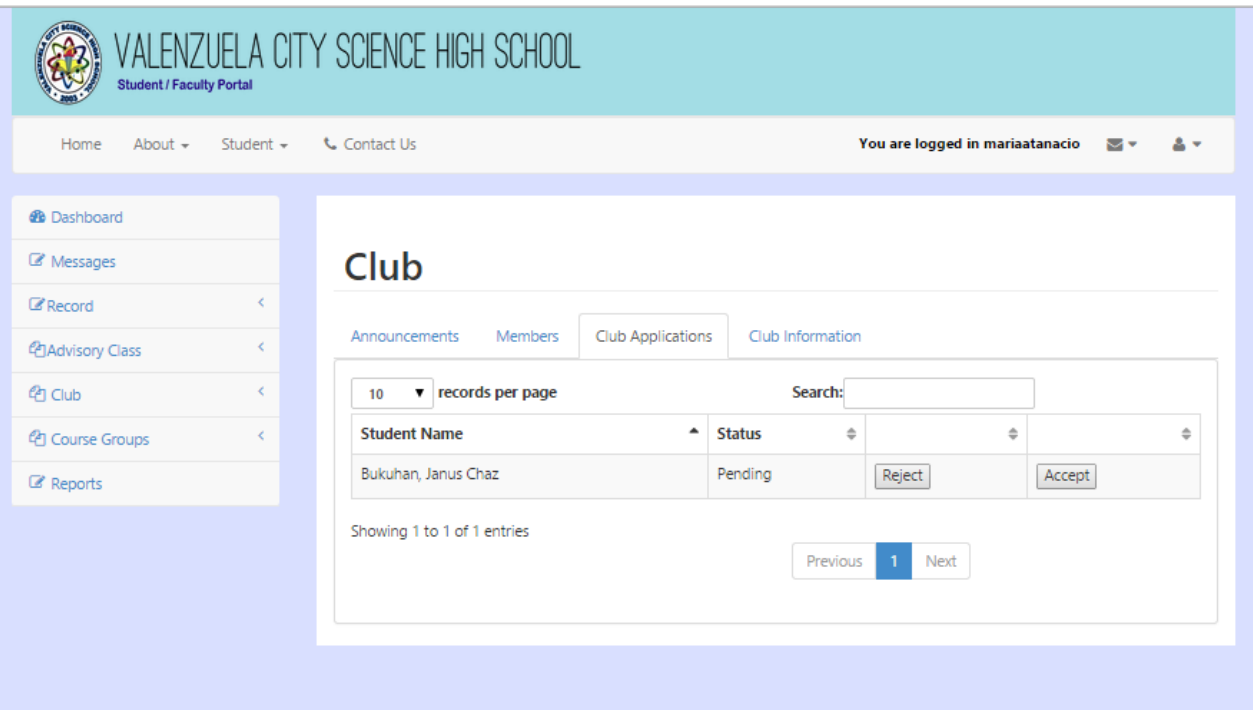

Figure 68: List of Club Membership Applicants, ValSci Student/Faculty Portal

<span id="page-102-1"></span>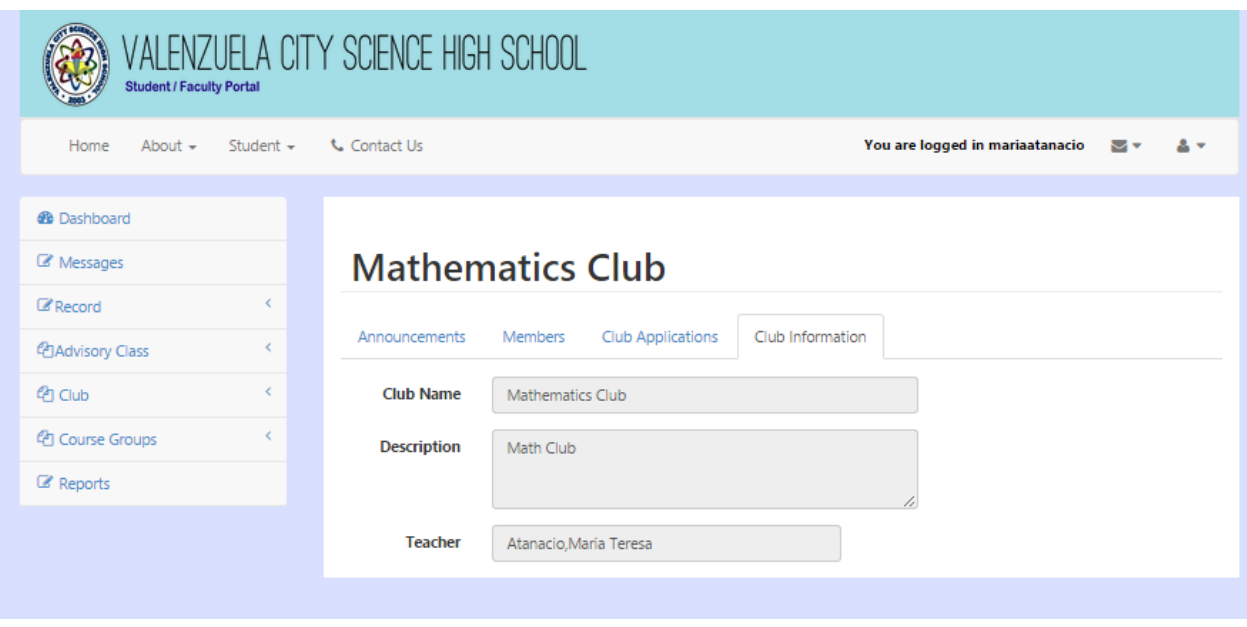

Figure 69: Club Information, ValSci Student/Faculty Portal

The sidebar of a personnel consists of the dashboard, messages, record and reports. A

personnel can only record offenses of students,generate the reports of offenses and approve clearance of students. Figure [70](#page-103-0) and Figure [71](#page-104-0) show the view students record page for personnels. A personnel can either record a guidance or property offense of a student. The guidance counselor can record disciplinary offenses of a students shown in Figure [72.](#page-104-1) The laboratory personnel can record property offenses of a student shown in Figure [73.](#page-105-0) The personnels can approve school clearance of students like in Figure [74.](#page-106-0)

<span id="page-103-0"></span>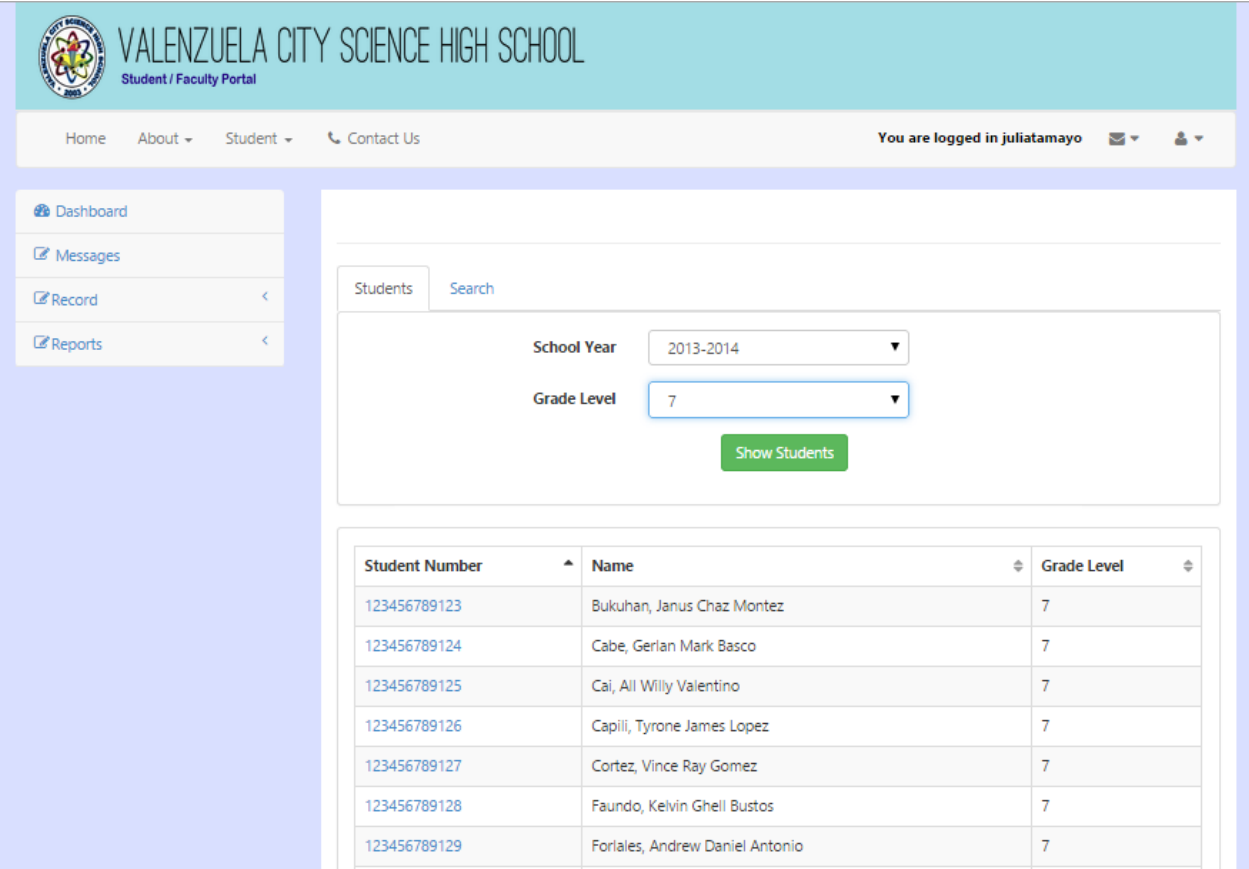

Figure 70: View Students for Personnels, ValSci Student/Faculty Portal

<span id="page-104-0"></span>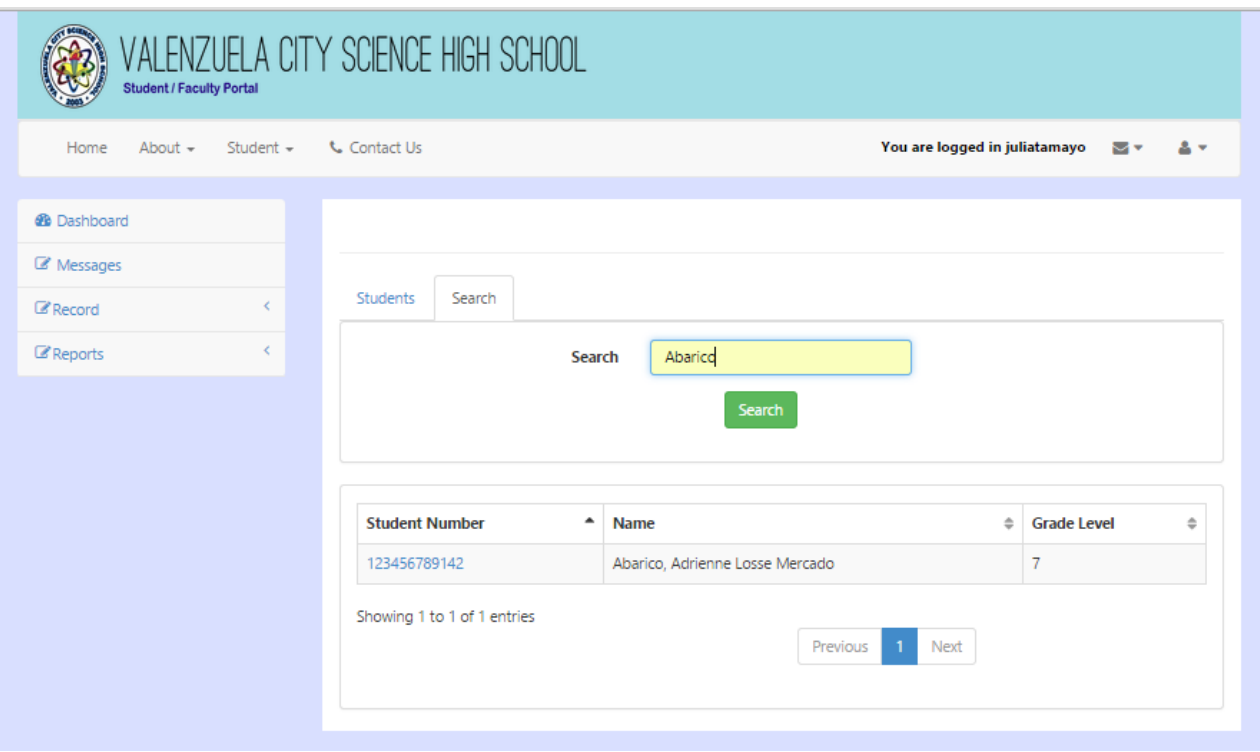

Figure 71: Search Students for Personnels, ValSci Student/Faculty Portal

<span id="page-104-1"></span>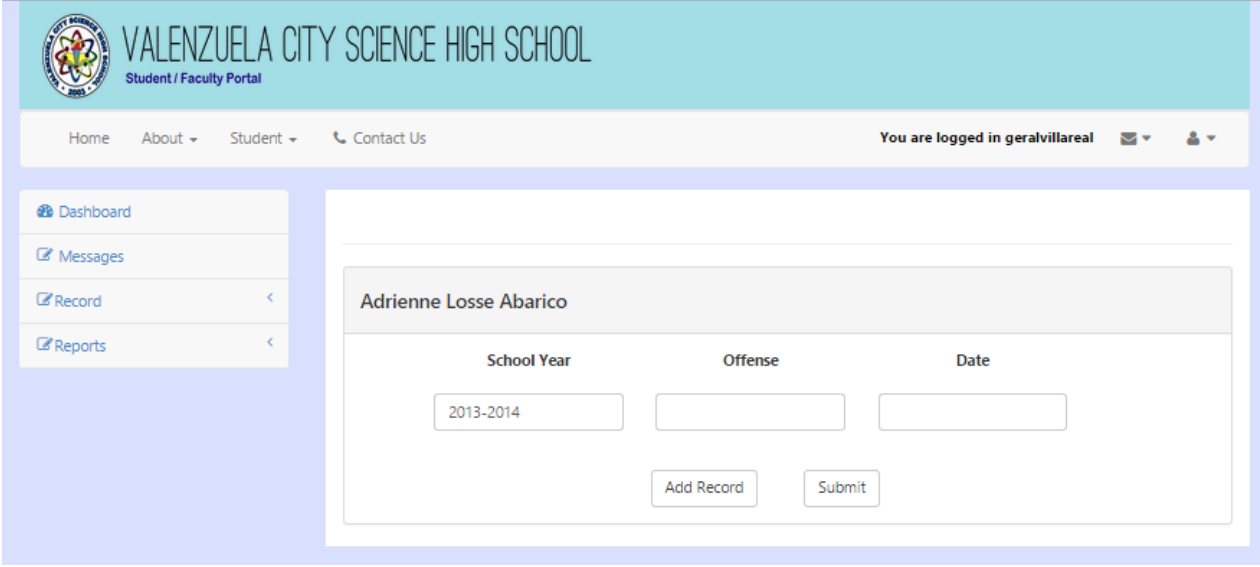

Figure 72: Add Guidance Offense for Personnels, ValSci Student/Faculty Portal

<span id="page-105-0"></span>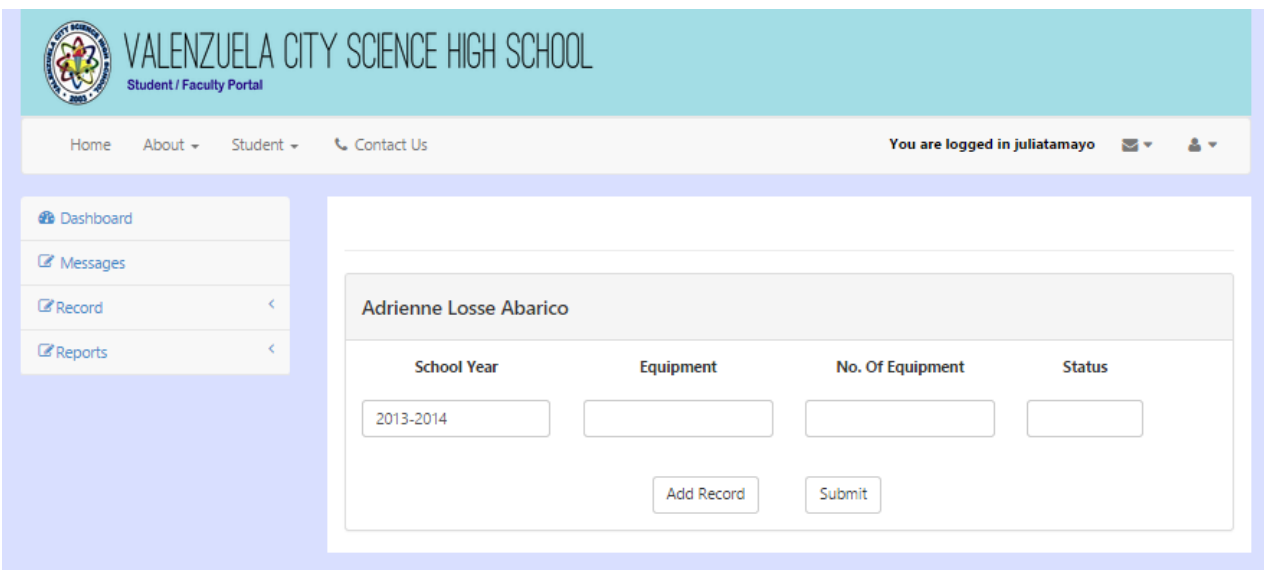

Figure 73: Add Property Offense for Personnels, ValSci Student/Faculty Portal

<span id="page-106-0"></span>

| ALENZUELA CITY SCIENCE HIGH SCHOOL<br><b>Student / Faculty Portal</b> |                               |                                              |                                     |  |  |  |  |
|-----------------------------------------------------------------------|-------------------------------|----------------------------------------------|-------------------------------------|--|--|--|--|
| Home<br>About $\sim$<br>Student $\sim$                                | <b>L</b> Contact Us           |                                              | You are logged in juliatamayo<br>Mv |  |  |  |  |
| <b>@</b> Dashboard                                                    |                               |                                              |                                     |  |  |  |  |
| Messages                                                              |                               |                                              |                                     |  |  |  |  |
| k.<br>$\mathbb Z$ Record                                              | Offenses<br>Clearance         |                                              |                                     |  |  |  |  |
| k.<br><b><i>&amp;</i></b> Reports                                     | Clearance For S.Y. 2013-2014  |                                              |                                     |  |  |  |  |
|                                                                       | <b>Academic Clearance</b>     |                                              |                                     |  |  |  |  |
|                                                                       | Subject                       | <b>Subject Teacher</b>                       | <b>Clearance Status</b>             |  |  |  |  |
|                                                                       | Araling Panlipunan I<br>1     | Edna Lucañas                                 | Cleared                             |  |  |  |  |
|                                                                       | Computer Education I<br>2     | Maria Teresita Mercado                       | Not Cleared                         |  |  |  |  |
|                                                                       | Earth Science<br>з            | Merlyn Mayana                                | Not Cleared                         |  |  |  |  |
|                                                                       | 4<br>English I                | Arlene Mendoza                               | Not Cleared                         |  |  |  |  |
|                                                                       | 5<br>Math I                   | Augusto Logronio                             | Not Cleared                         |  |  |  |  |
|                                                                       | Science I<br>6                | Maria Teresa Atanacio                        | Not Cleared                         |  |  |  |  |
|                                                                       | 7<br><b>Technical Writing</b> | Arlene Mendoza                               | Not Cleared                         |  |  |  |  |
|                                                                       | <b>School Clearance</b>       |                                              |                                     |  |  |  |  |
|                                                                       | <b>Clearance For</b>          | Personnel/Teacher<br><b>Clearance Status</b> |                                     |  |  |  |  |
|                                                                       | Science Laboratory<br>1       | Juliana Tamayo<br>Cleared                    | <b>Change Status</b>                |  |  |  |  |
|                                                                       | 2<br>Computer Laboratory      | Juliana Tamayo<br>Not Cleared                | Channe Status                       |  |  |  |  |

Figure 74: Approve School Clearance of Student, ValSci Student/Faculty Portal

The report a personnel can only generate is the list of offenses of students as shown in Figure [75.](#page-107-0) The functionalities of the principal is mainly viewing of records and reports.

<span id="page-107-0"></span>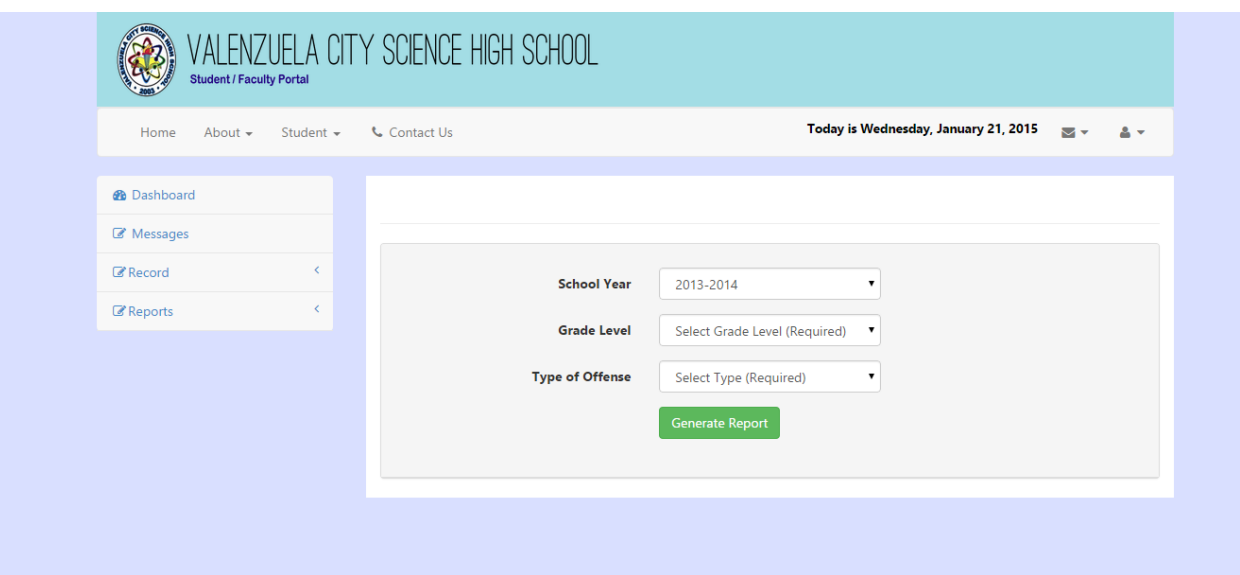

Figure 75: Generate List of Offenses for Personnels, ValSci Student/Faculty Portal

Figure [76](#page-108-0) shows all the clubs for the current school year. Figure [77](#page-108-1) shows the club information and Figure [78](#page-109-0) shows the club members. The principal can also visit course groups but his/her functionalities are strictly for viewing. Figure [79](#page-110-0) shows all the sections for a particular school year, grade level or class adviser. Figure [80](#page-111-0) shows the information about the section. Figure [81](#page-112-0) shows the list of subjects and their respective schedules and room assignment. Figure [82](#page-113-0) show the list of students belonging to that section. Figure [83](#page-114-0) shows the list of subjects for the section.
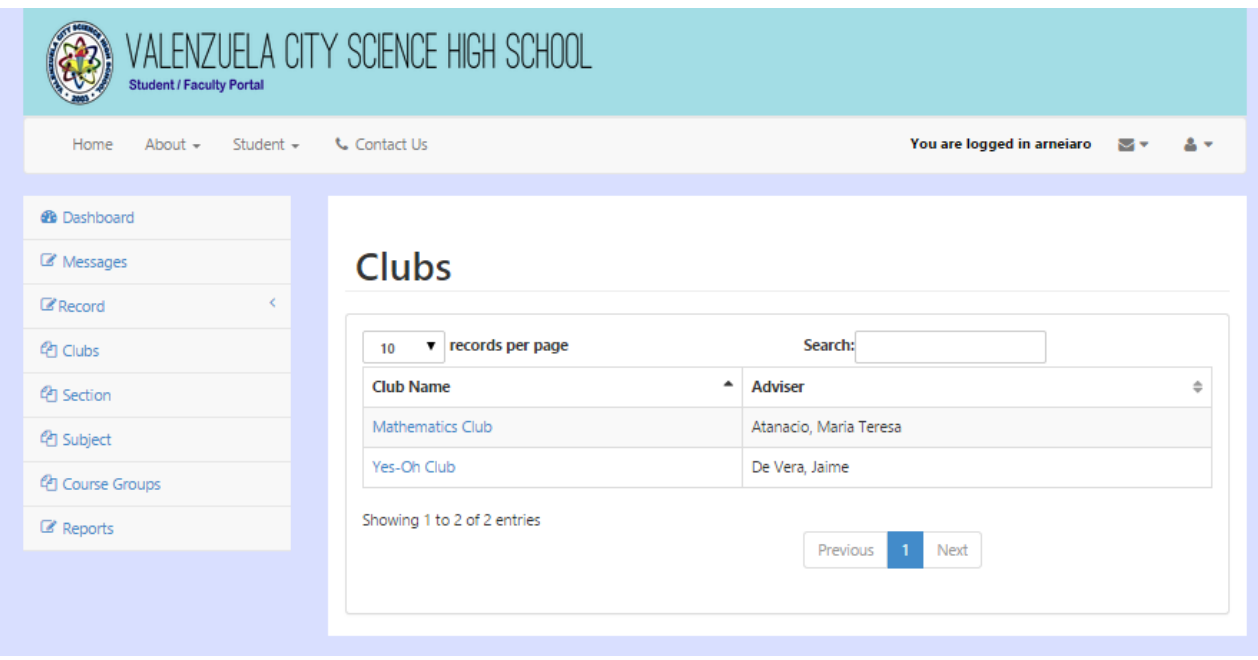

Figure 76: View of All Clubs for Principal, ValSci Student/Faculty Portal

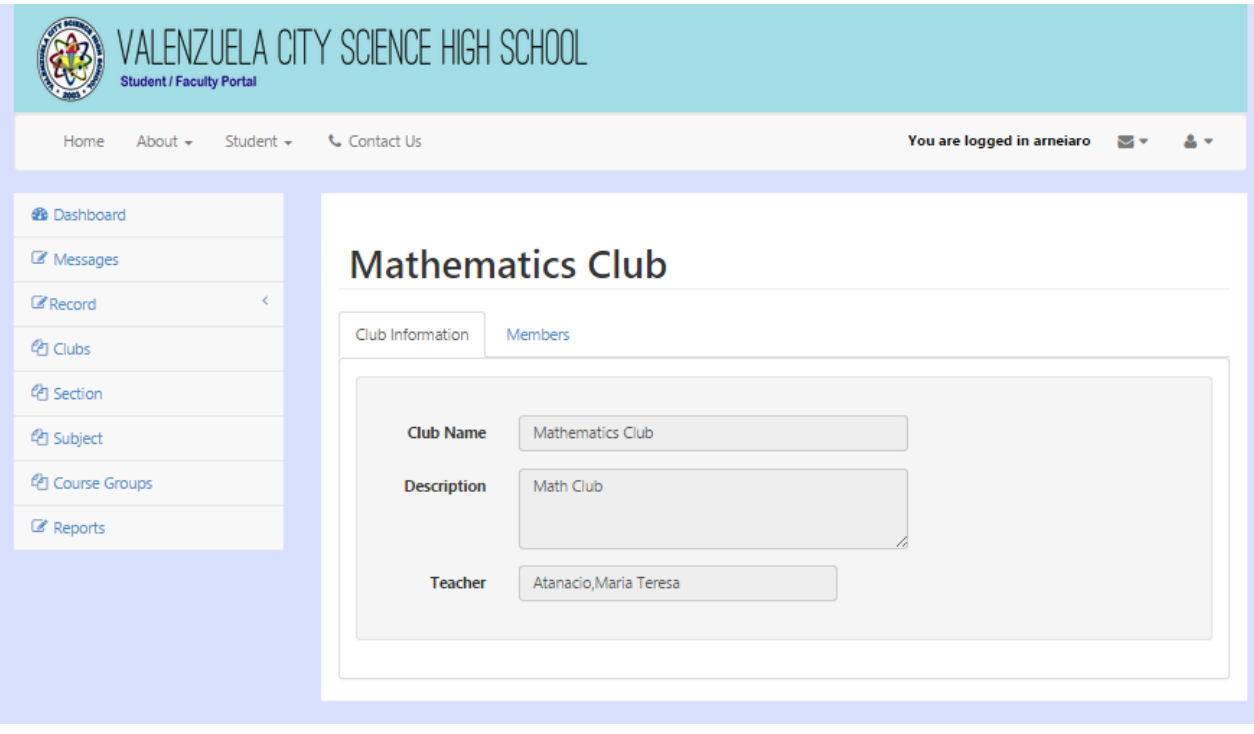

Figure 77: View Club Information for Principal, ValSci Student/Faculty Portal

| <b>Student / Faculty Portal</b>      | VALENZUELA CITY SCIENCE HIGH SCHOOL |          |                            |          |
|--------------------------------------|-------------------------------------|----------|----------------------------|----------|
| Student $\star$<br>About $-$<br>Home | <b>L.</b> Contact Us                |          | You are logged in arneiaro | ∾<br>2 - |
| <b>@</b> Dashboard                   |                                     |          |                            |          |
| Messages                             | <b>Mathematics Club</b>             |          |                            |          |
| ∢<br>$\mathbb Z$ Record              | Club Information<br>Members         |          |                            |          |
| <b>LPI Clubs</b>                     |                                     |          |                            |          |
| <sup><i>(Pr</i>)</sup> Section       | v records per page<br>10            | Search:  |                            |          |
| <sup>4</sup> Subject                 | <b>Student Name</b>                 | ▲        | <b>Position</b>            | ÷        |
| ed Course Groups                     | Abarico, Adrienne Losse             |          | Member                     |          |
| Reports                              | Bukuhan, Janus Chaz                 |          | Member                     |          |
|                                      | Bukuhan, Janus Chaz                 |          | Member                     |          |
|                                      | Cabe, Gerlan Mark                   |          | Member                     |          |
|                                      | Cai, All Willy                      |          | Member                     |          |
|                                      | Capili, Tyrone James                |          | Member                     |          |
|                                      | Cortez, Vince Ray                   |          | Member                     |          |
|                                      | Faundo, Kelvin Ghell                |          | Member                     |          |
|                                      | Forlales, Andrew Daniel             |          | Member                     |          |
|                                      | Gumaro, Joshua Joseph               |          | Member                     |          |
|                                      | Showing 1 to 10 of 11 entries       |          |                            |          |
|                                      |                                     | Previous | $\overline{2}$<br>Next     |          |

Figure 78: View Club Members for Principal, ValSci Student/Faculty Portal

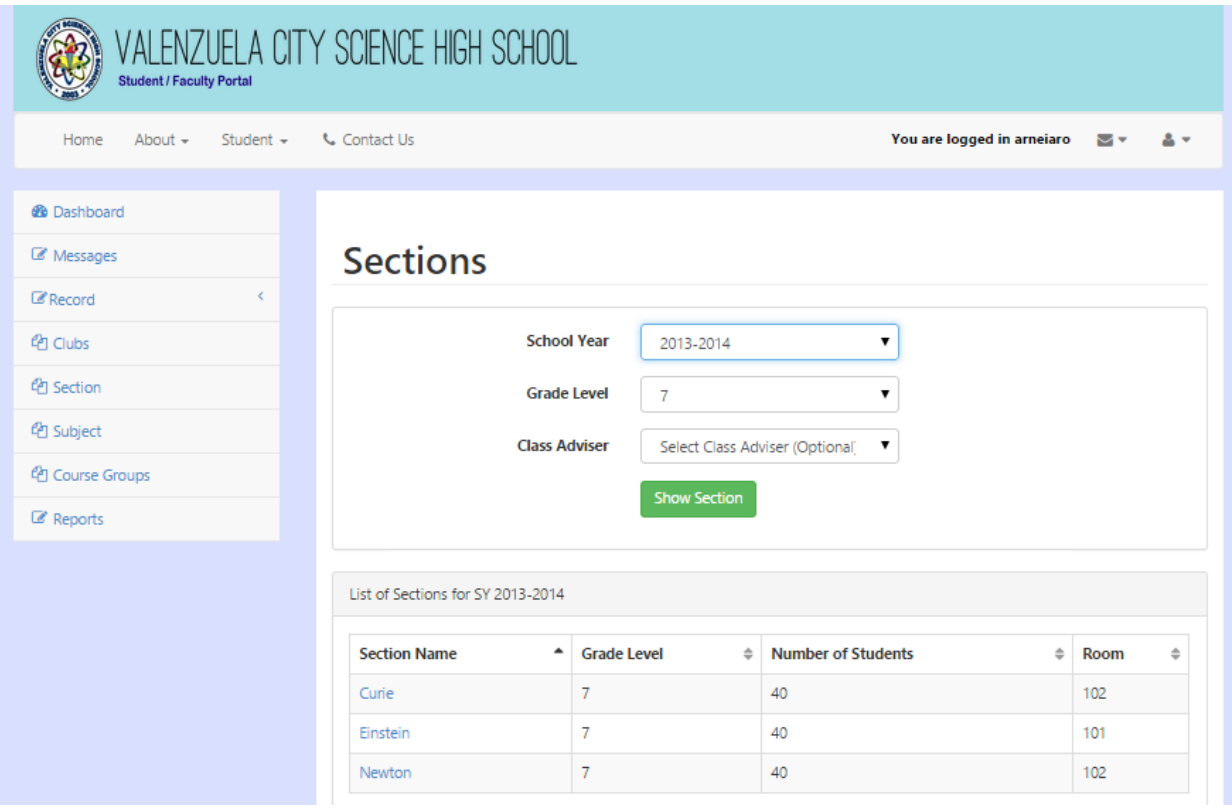

Figure 79: View Sections for Principal, ValSci Student/Faculty Portal

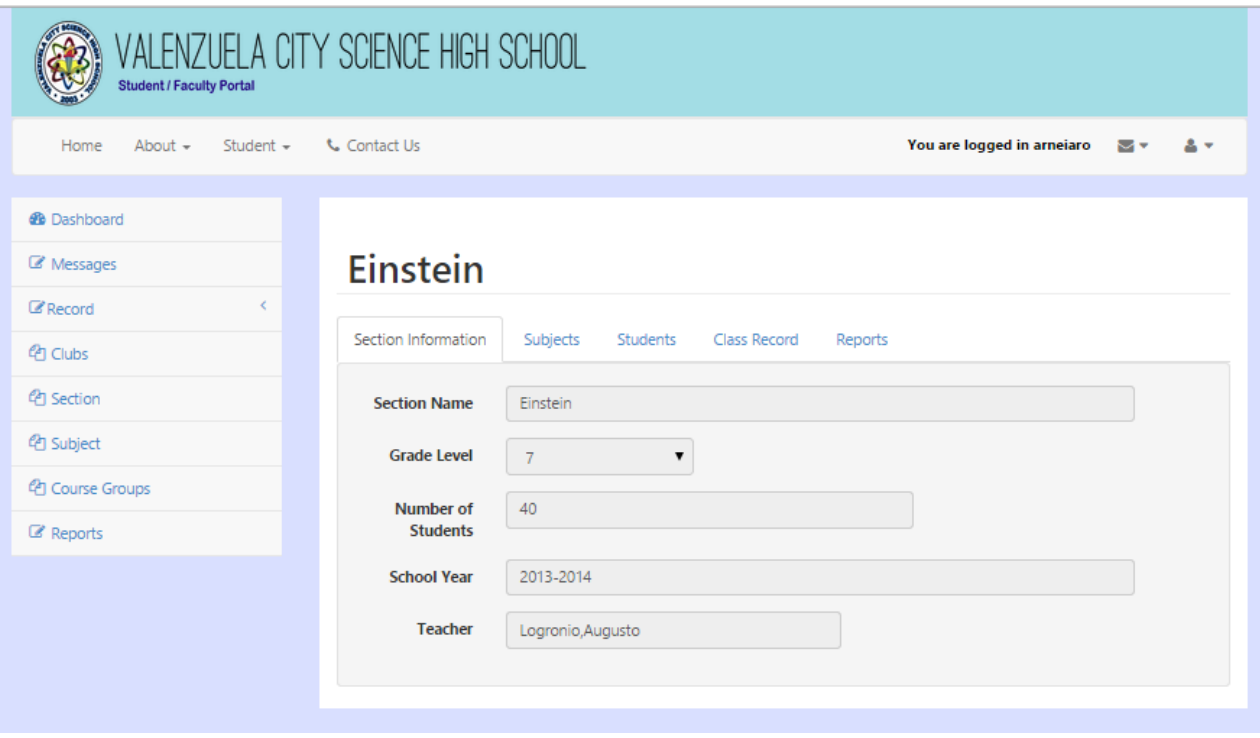

Figure 80: View Information About the Section, ValSci Student/Faculty Portal

| <b>Student / Faculty Portal</b>                  | ALENZUELA CITY SCIENCE HIGH SCHOOL      |                                            |                            |                       |  |  |  |  |  |  |  |  |
|--------------------------------------------------|-----------------------------------------|--------------------------------------------|----------------------------|-----------------------|--|--|--|--|--|--|--|--|
| About $\sim$<br>Student $\sim$<br>Home           | <b>L</b> Contact Us                     |                                            | You are logged in arneiaro | ◡◡                    |  |  |  |  |  |  |  |  |
| <b>@</b> Dashboard                               |                                         |                                            |                            |                       |  |  |  |  |  |  |  |  |
| Messages                                         | <b>Einstein</b>                         |                                            |                            |                       |  |  |  |  |  |  |  |  |
| K.<br><b><i>C</i></b> Record<br><b>LPT</b> Clubs | Section Information<br>Subjects         | Class Record<br>Students<br>Reports        |                            |                       |  |  |  |  |  |  |  |  |
| <sup>(2</sup> ) Section                          | <b>Subjects</b>                         |                                            |                            |                       |  |  |  |  |  |  |  |  |
| <sup>4</sup> Subject                             | $\mathbf{v}$ records per page<br>10     |                                            |                            |                       |  |  |  |  |  |  |  |  |
| <sup>他</sup> Course Groups                       | <b>Section Name</b><br>$\blacktriangle$ | Search:<br><b>Adviser</b><br>$\Rightarrow$ | Schedule<br>÷              | Room<br>$\Rightarrow$ |  |  |  |  |  |  |  |  |
| Reports                                          | Araling Panlipunan I                    | Edna Lucañas                               | 10:15a-11:00a              | 101                   |  |  |  |  |  |  |  |  |
|                                                  | Computer Education I                    | Maria Teresita Mercado                     | 11:00a-11:45a              | 101                   |  |  |  |  |  |  |  |  |
|                                                  | <b>Earth Science</b>                    | Merlyn Mayana                              | 8:00a-9:00a                | 101                   |  |  |  |  |  |  |  |  |
|                                                  | English I                               | Arlene Mendoza                             | 9:15a-10:15a               | 101                   |  |  |  |  |  |  |  |  |
|                                                  | Math I                                  | Augusto Logronio                           | 7:00a-8:00a                | 101                   |  |  |  |  |  |  |  |  |
|                                                  | Science I                               | Maria Teresa Atanacio                      | 1:30p-2:15p                | Science Lab           |  |  |  |  |  |  |  |  |
|                                                  | <b>Technical Writing</b>                | Arlene Mendoza                             | 12:30p-1:30p               | 101                   |  |  |  |  |  |  |  |  |

Figure 81: List of Subjects Per Section, ValSci Student/Faculty Portal

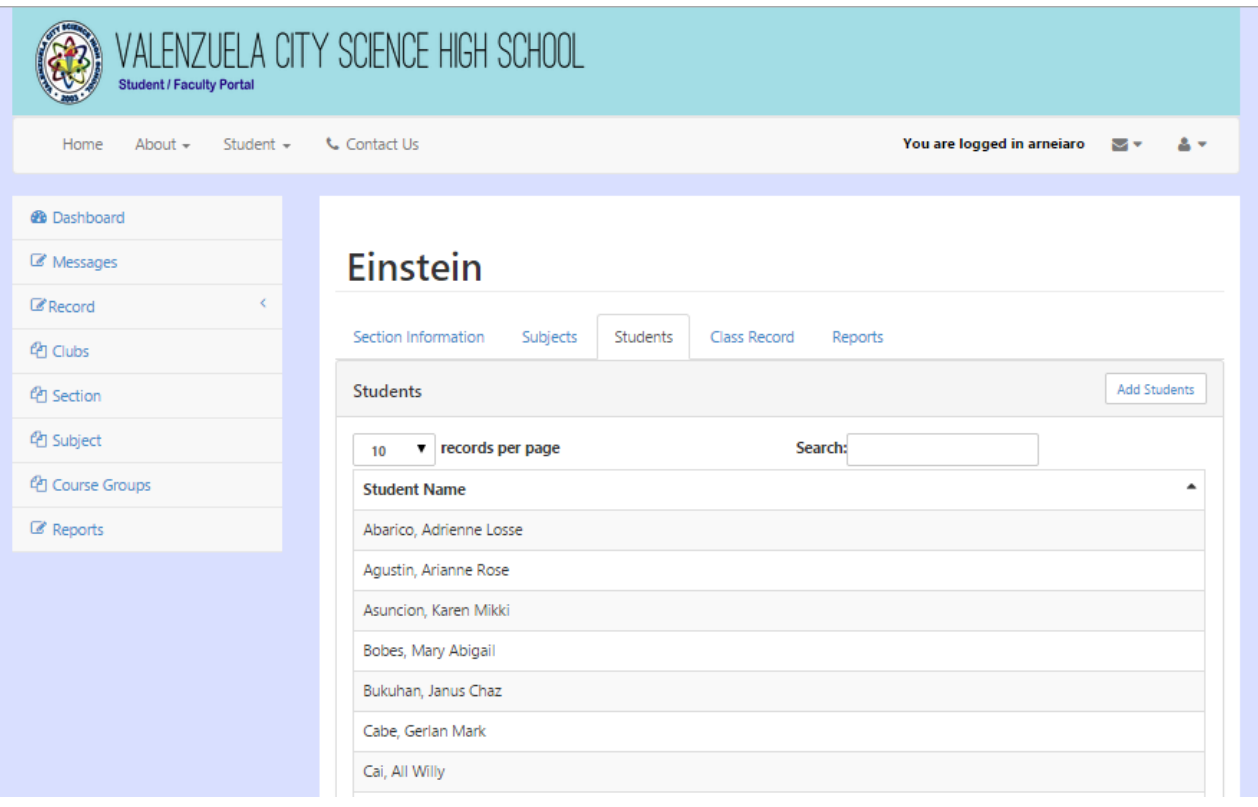

Figure 82: List of Students Enrolled in Section, ValSci Student/Faculty Portal

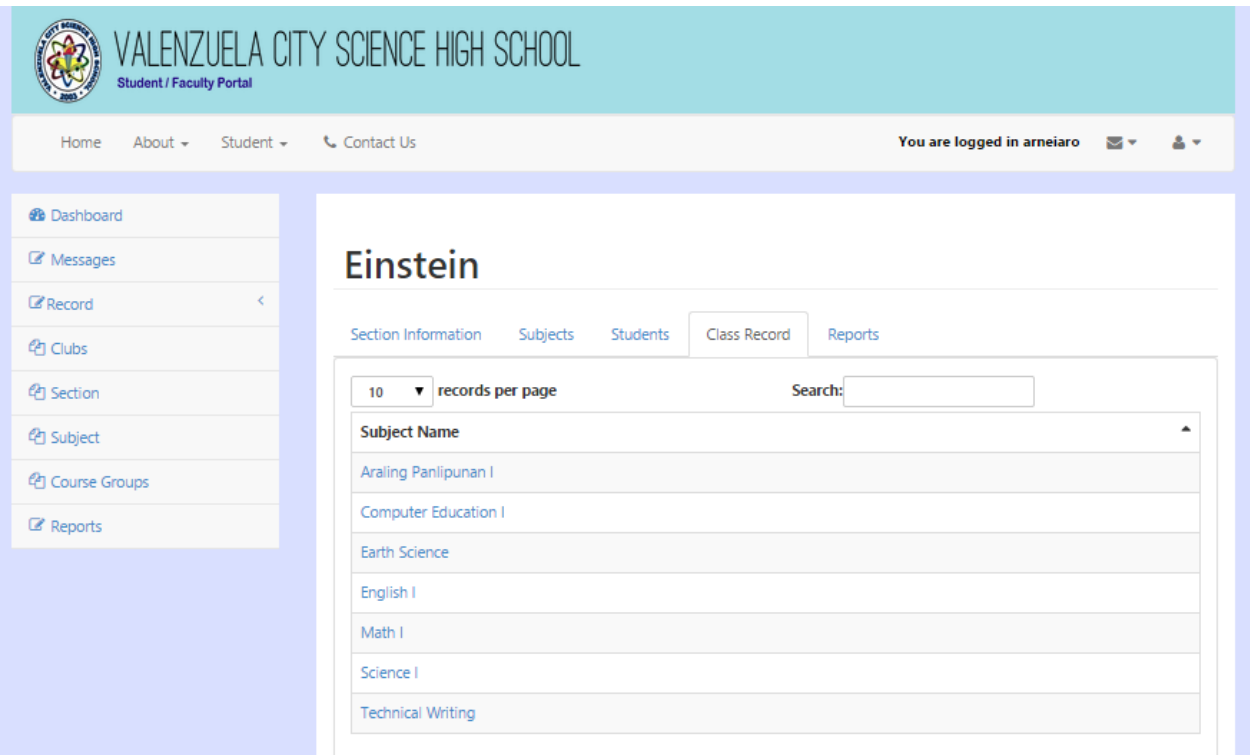

Figure 83: List of Subjects for a Particular Section, ValSci Student/Faculty Portal

Figure [84](#page-115-0) shows all the subjects for a particular school year. Figure [85](#page-116-0) shows the information about the subject. Figure [86](#page-116-1) shows the list of of sections that have this subject.

<span id="page-115-0"></span>

| <b>Student / Faculty Portal</b>                                  | VALENZUELA CITY SCIENCE HIGH SCHOOL                           |                                                  |                                         |
|------------------------------------------------------------------|---------------------------------------------------------------|--------------------------------------------------|-----------------------------------------|
| Student $\star$<br>Home<br>About $\sim$                          | <b>t.</b> Contact Us                                          | You are logged in arneiaro                       |                                         |
| <b>@</b> Dashboard<br>Messages<br>K.<br>$\mathbb Z$ Record       | <b>Subjects</b>                                               |                                                  |                                         |
| <b>LPI Clubs</b><br><sup><i>(Pr</i>)</sup> Section<br>ed Subject | <b>School Year</b>                                            | 2013-2014<br><b>Show Subjects</b>                |                                         |
| <sup>4</sup> Course Groups<br>Reports                            | List of Subjects for SY 2013-2014                             |                                                  |                                         |
|                                                                  | <b>Subject Name</b><br>٠<br><b>Advanced Technical Writing</b> | <b>Description</b><br>Advanced Technical Writing | Units $\triangleq$<br>$\triangleq$<br>3 |
|                                                                  | Araling Panlipunan I                                          | Philippine History                               | 3                                       |
|                                                                  | Araling Panlipunan II                                         | Asian History                                    | 3                                       |
|                                                                  | Araling Panlipunan III                                        | World History                                    | 3                                       |
|                                                                  | Araling Panlipunan IV                                         | Economics                                        | 3                                       |
|                                                                  | <b>Basic Physics</b>                                          | <b>Basic Physics</b>                             | 3                                       |
|                                                                  | Botany                                                        | Botany                                           | 3                                       |

Figure 84: View Subjects for Principal, ValSci Student/Faculty Portal

<span id="page-116-0"></span>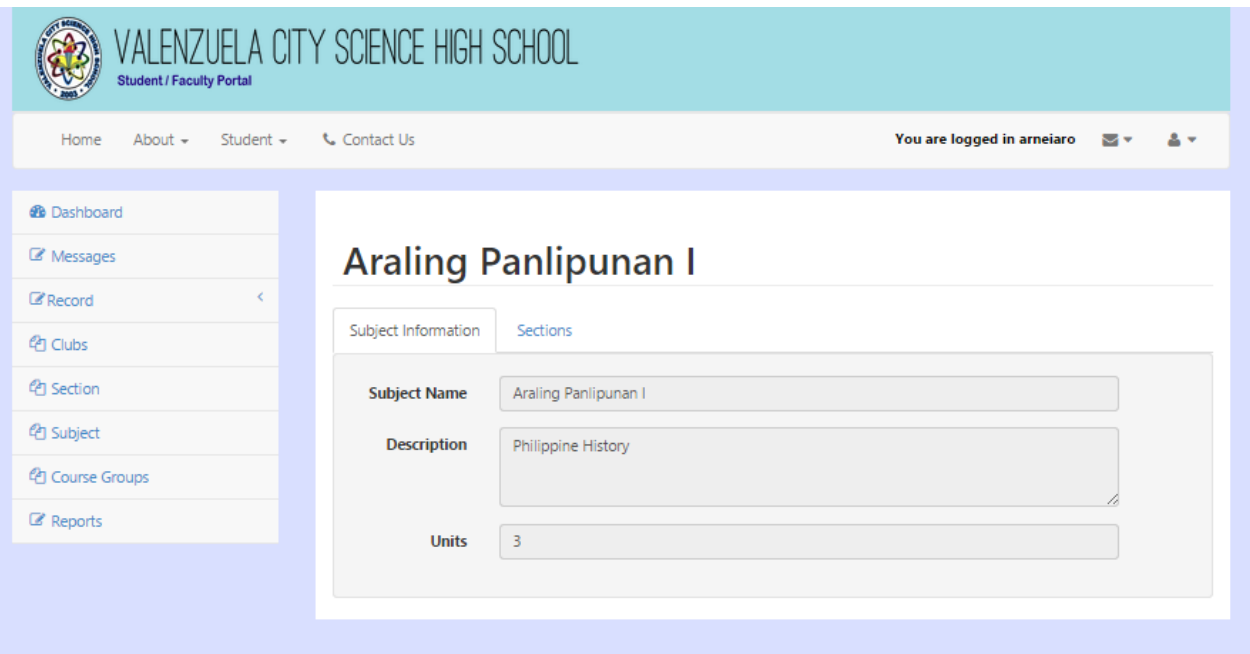

Figure 85: View Subject Information, ValSci Student/Faculty Portal

<span id="page-116-1"></span>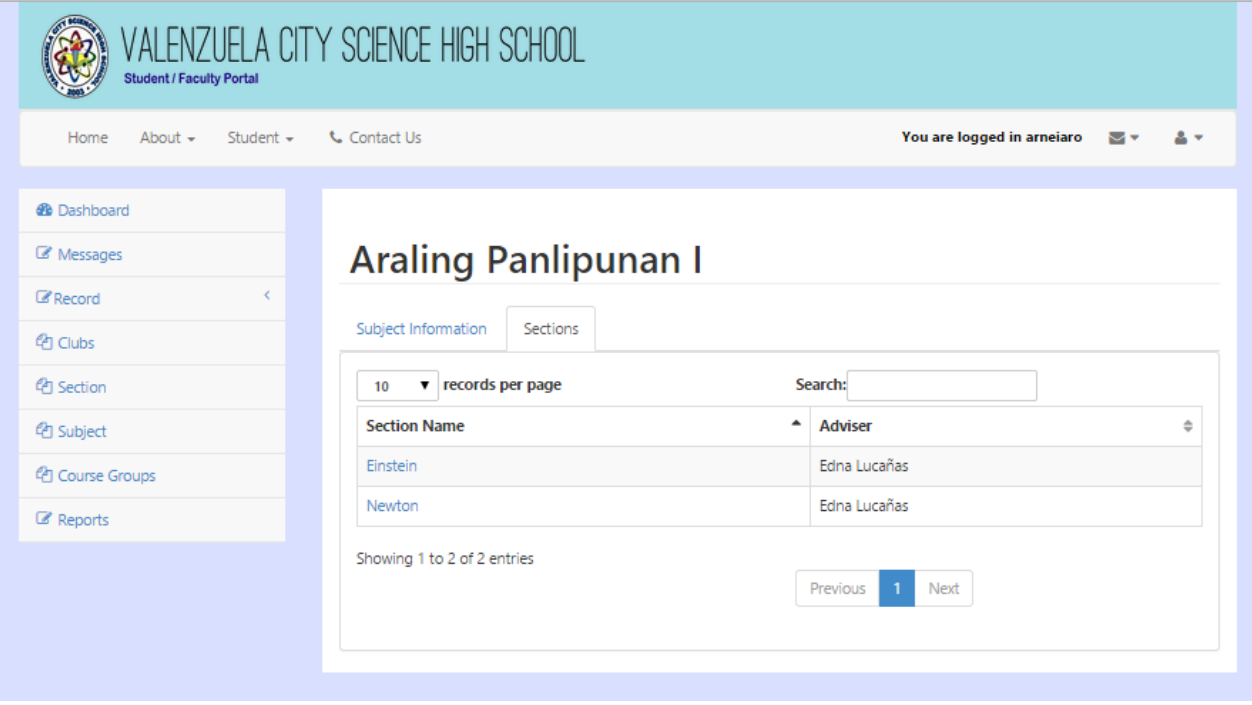

Figure 86: View Sections with Particular Subject, ValSci Student/Faculty Portal

The registrar is responsible for creating and updating records of students, guardian and

schooladmin; creating new subjects, sections and clubs; and managing user accounts.

Figure [87](#page-117-0) shows the page where the registrar adds a new student record. After filling out the add student form, the registrar can either create a new guardian record or select from a list of guardians, as shown in Figure [88](#page-118-0) and Figure [89,](#page-119-0) respectively. Figure [90](#page-120-0) and Figure [91](#page-121-0) show the pages for editing student record that also includes edit for the corresponding guardian record. Figure [92](#page-122-0) shows the page for adding record for teacher, personnel or principal.

<span id="page-117-0"></span>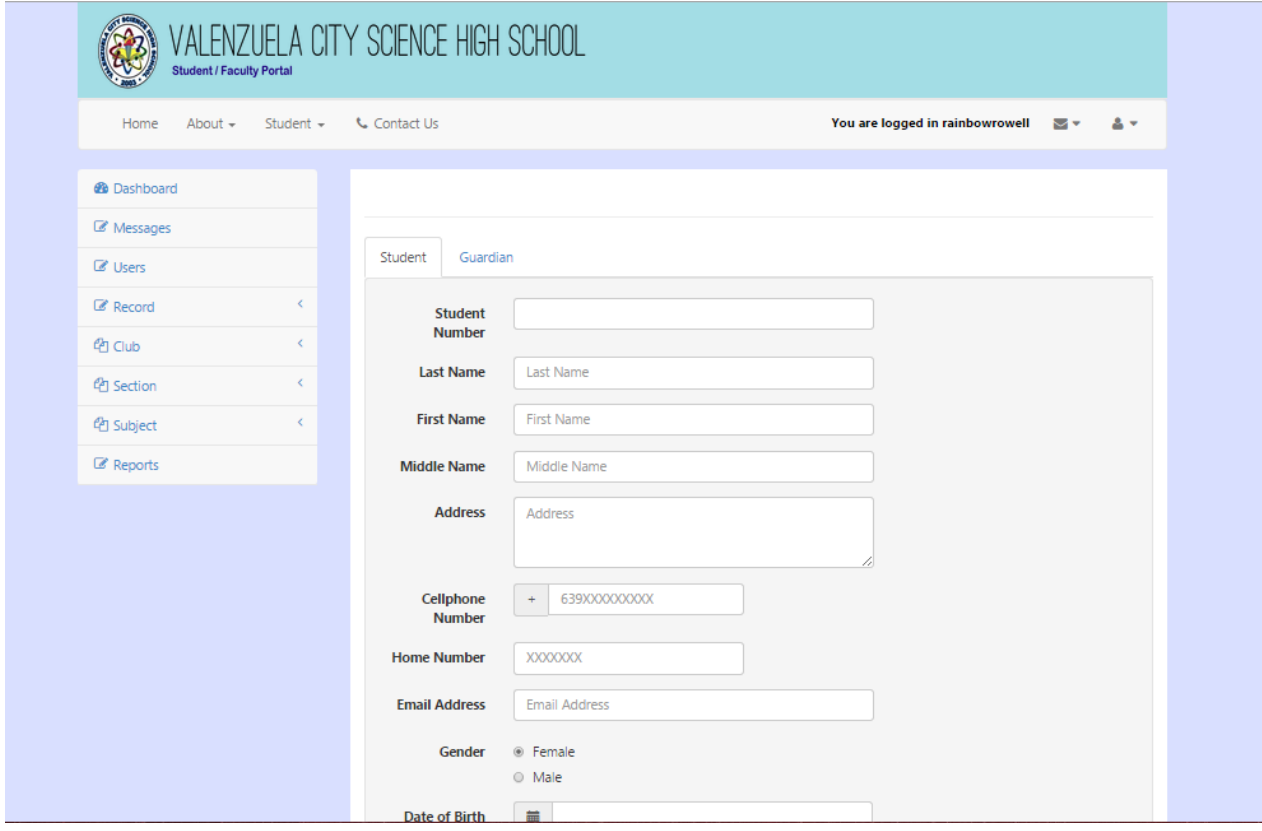

Figure 87: Creating Student Record, ValSci Student/Faculty Portal

<span id="page-118-0"></span>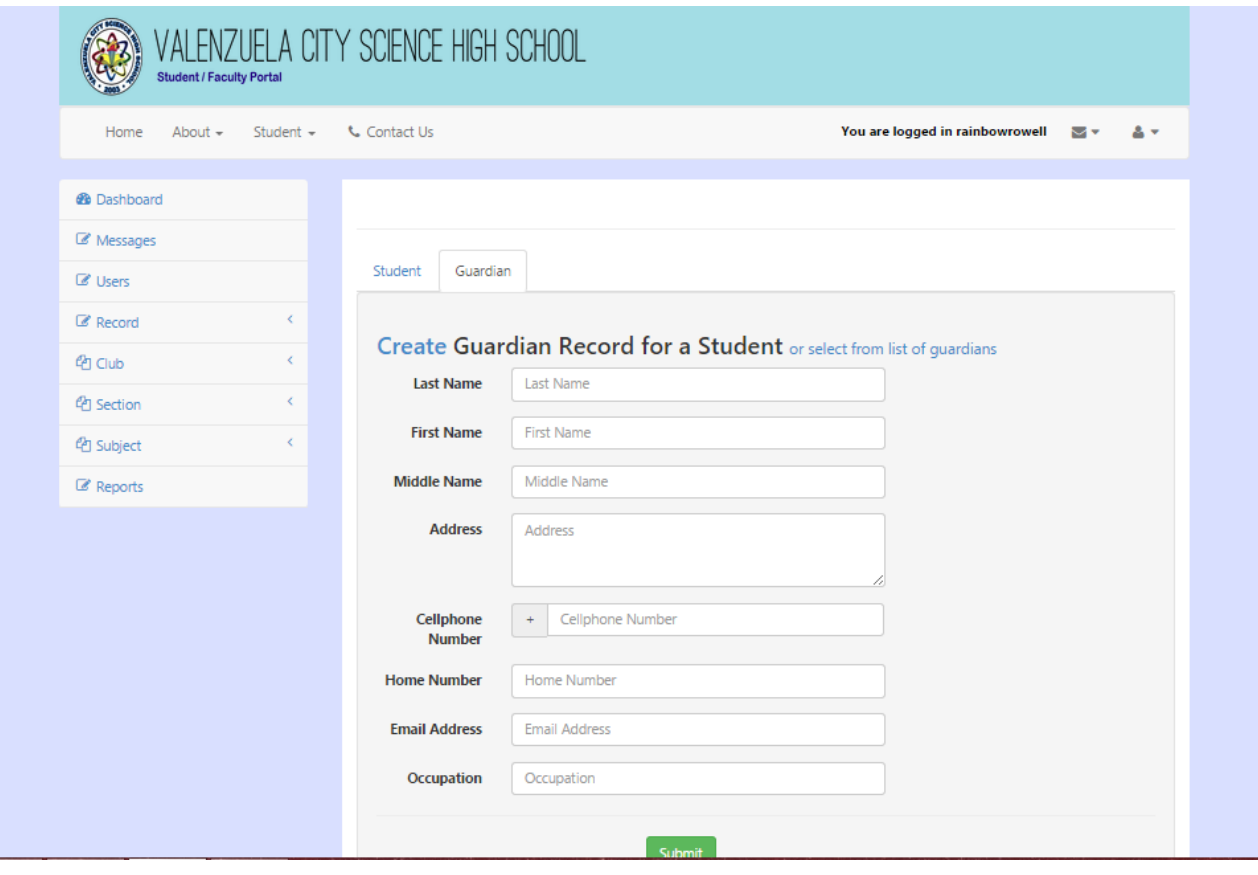

Figure 88: Creating Guardian Record, ValSci Student/Faculty Portal

<span id="page-119-0"></span>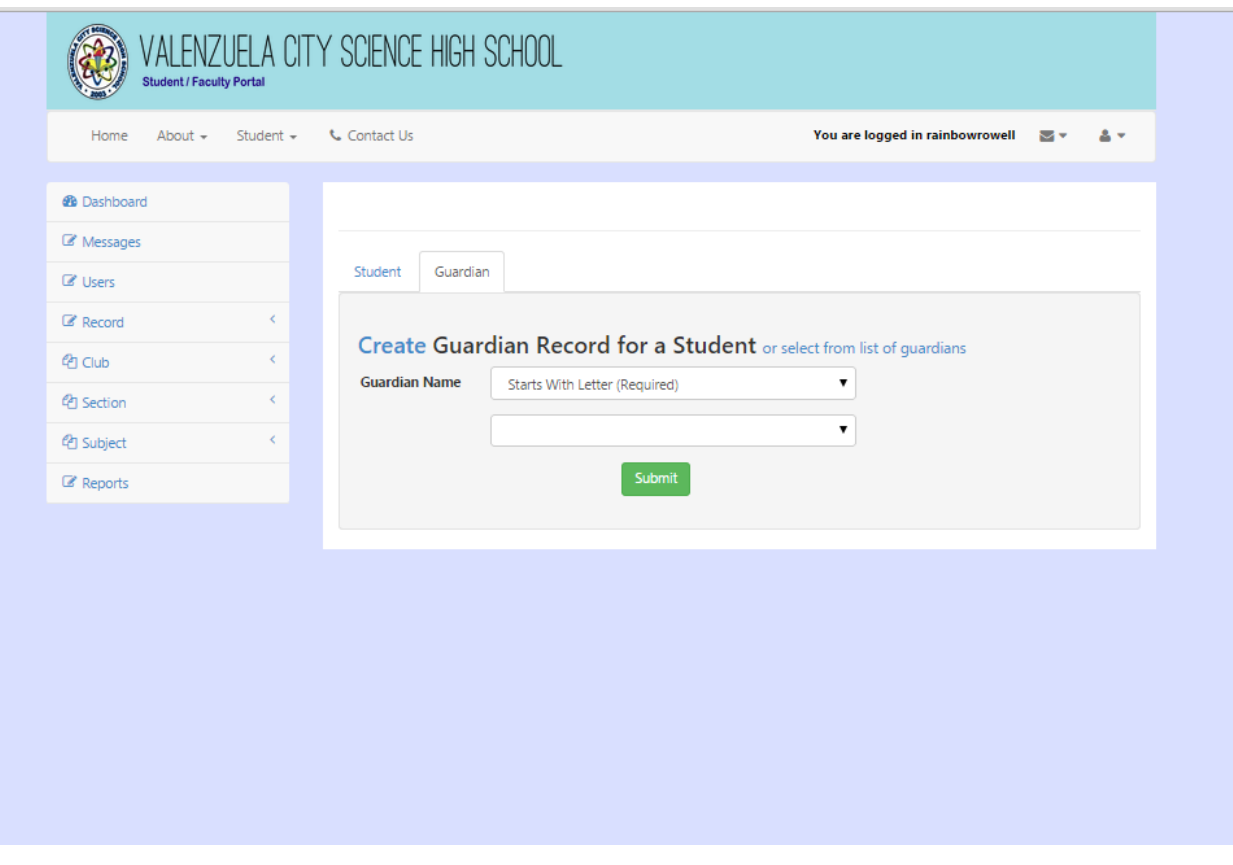

Figure 89: Selecting Guardian From A List, ValSci Student/Faculty Portal

<span id="page-120-0"></span>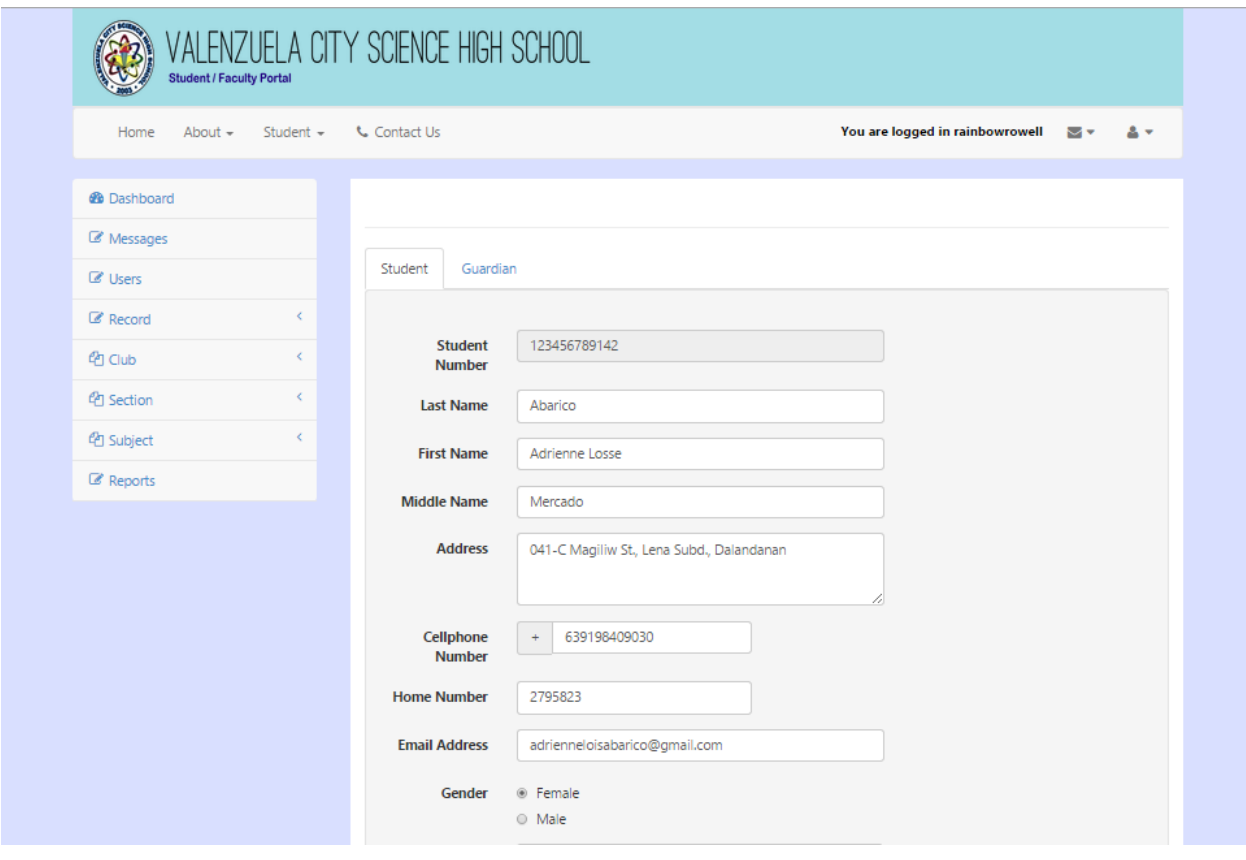

Figure 90: Editing Student Record, ValSci Student/Faculty Portal

<span id="page-121-0"></span>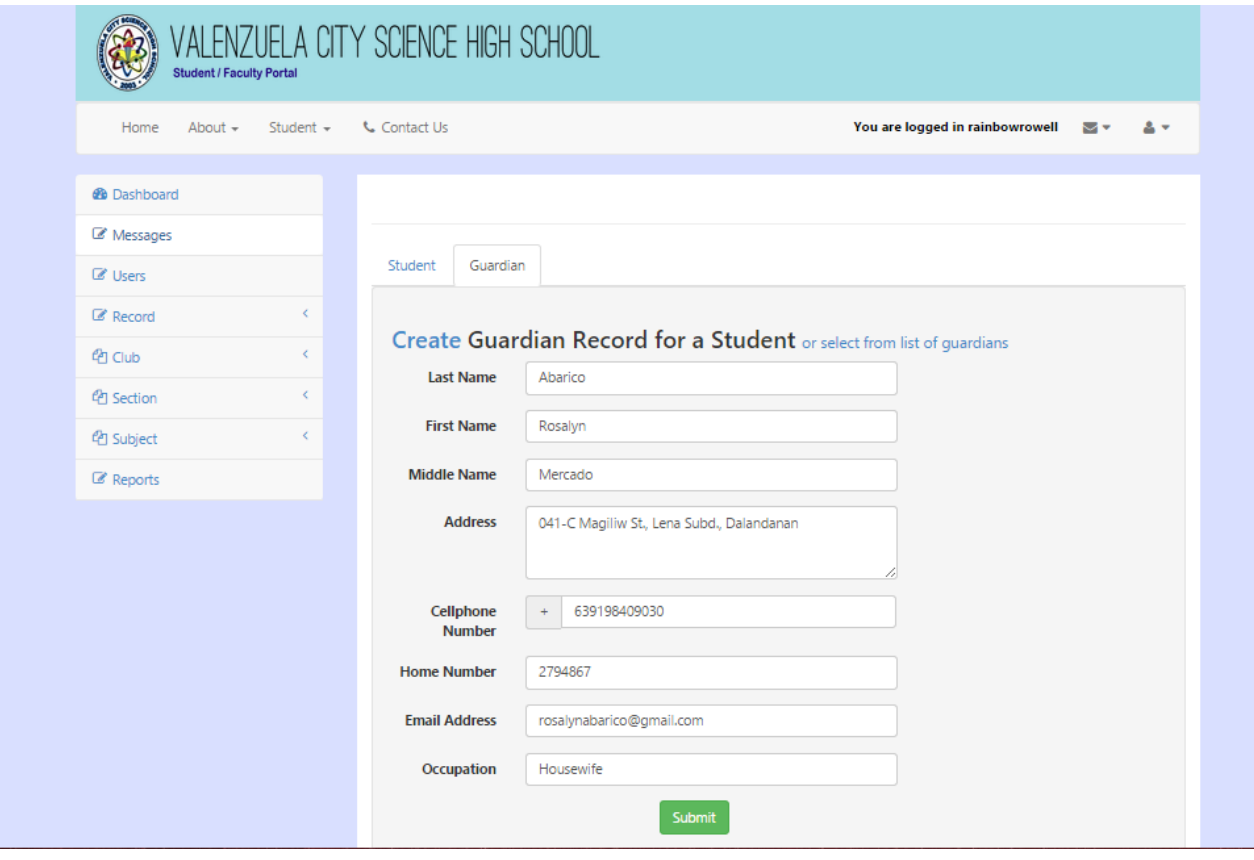

Figure 91: Editing Guadian Record, ValSci Student/Faculty Portal

<span id="page-122-0"></span>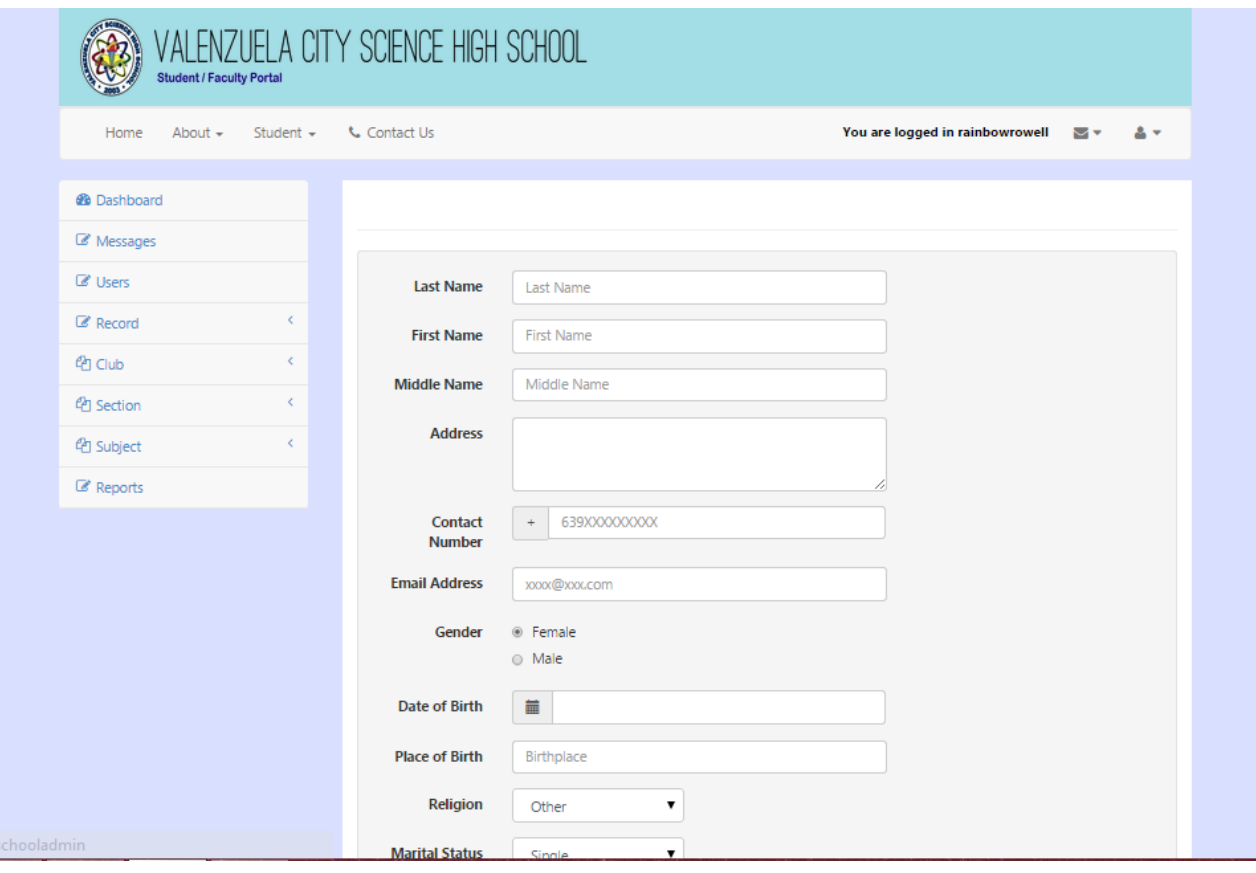

Figure 92: Creating School Administrator Record, ValSci Student/Faculty Portal

Figure [93](#page-123-0) shows the page where a registrar can add another section. When a section is created, the registrar can add students in the class as shown in Figure [94.](#page-123-1) Figure [96](#page-124-0) shows the page to add new subject for the school year. Figure [95](#page-124-1) shows the page to add new club to the school.

<span id="page-123-0"></span>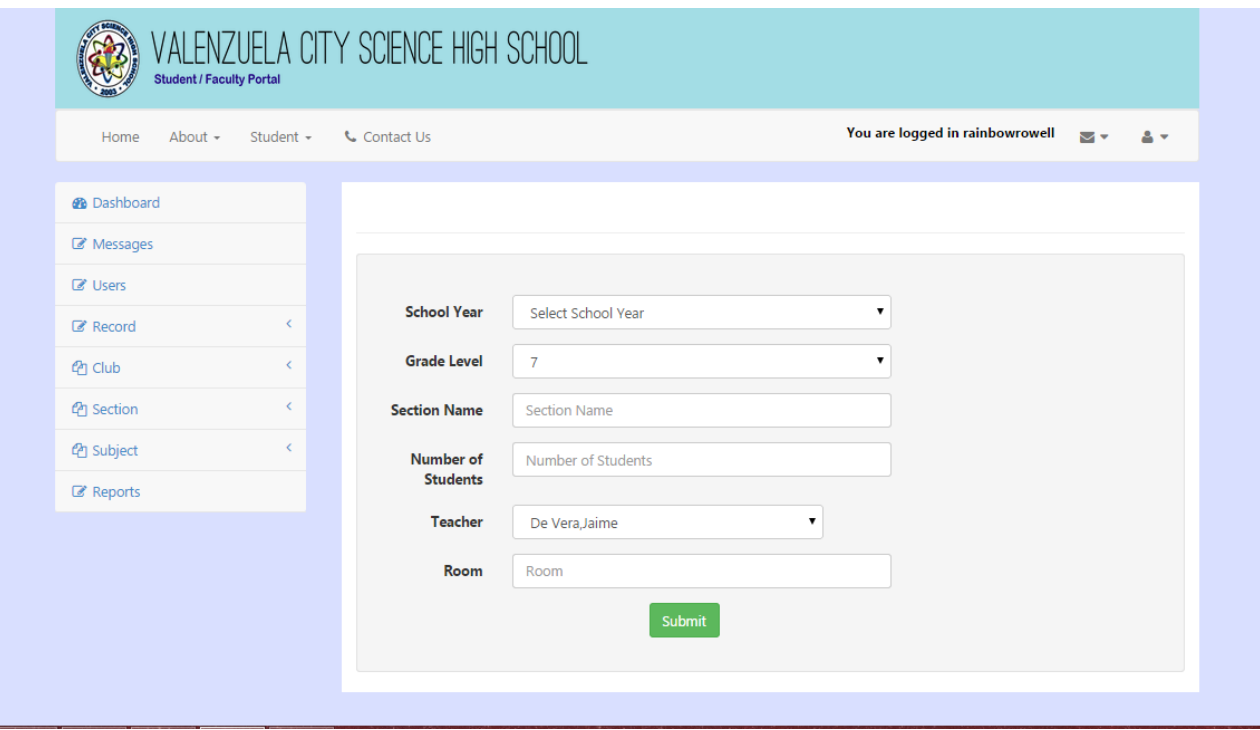

Figure 93: Creating Section, ValSci Student/Faculty Portal

<span id="page-123-1"></span>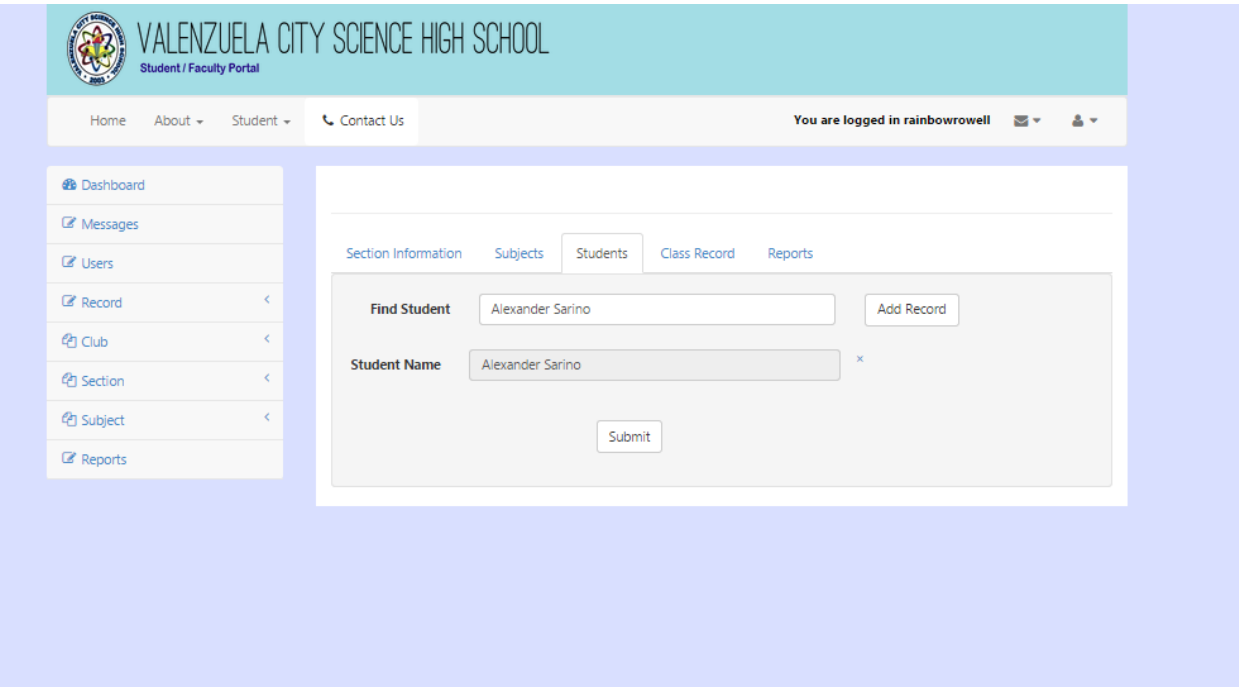

Figure 94: Adding Students in a Section, ValSci Student/Faculty Portal

<span id="page-124-1"></span>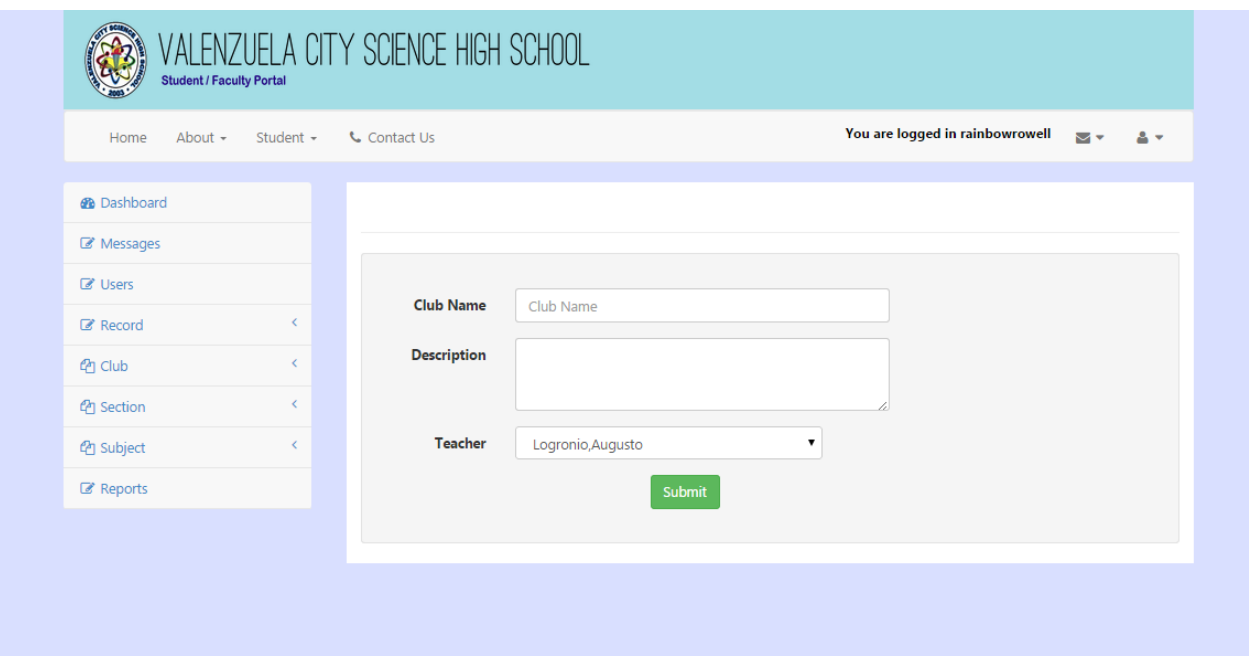

Figure 95: Creating Club, ValSci Student/Faculty Portal

<span id="page-124-0"></span>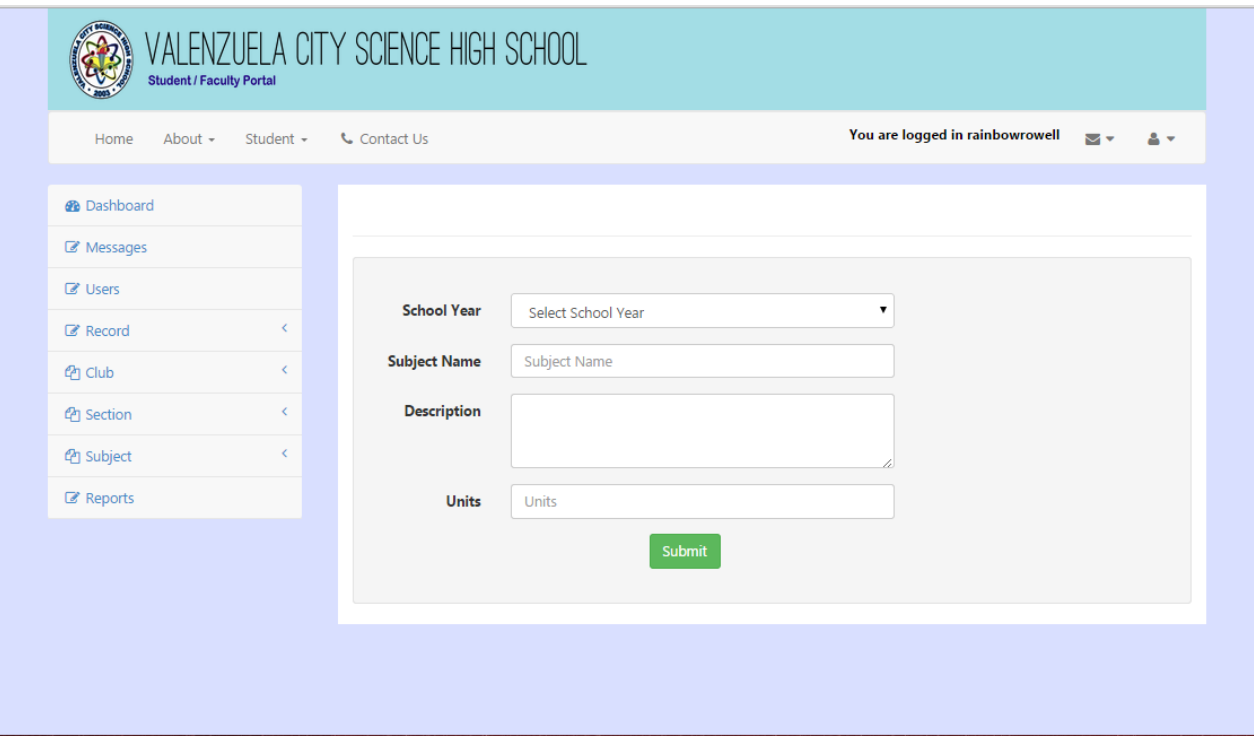

Figure 96: Creating Subject, ValSci Student/Faculty Portal

Figure [97](#page-125-0) shows the page where the registrar can view list of all users and change status of their account. Figure [98](#page-126-0) shows the page where the registrar can generate password for new or existing users.

<span id="page-125-0"></span>

|                         | <b>Student / Faculty Portal</b> |                |          |                      | VALENZUELA CITY SCIENCE HIGH SCHOOL   |             |               |               |               |                                 |    |               |
|-------------------------|---------------------------------|----------------|----------|----------------------|---------------------------------------|-------------|---------------|---------------|---------------|---------------------------------|----|---------------|
| Home                    | About $-$                       | Student $\sim$ |          | <b>L.</b> Contact Us |                                       |             |               |               |               | You are logged in rainbowrowell | ∾∽ | $\mathbf{A}$  |
| <b>@</b> Dashboard      |                                 |                |          |                      |                                       |             |               |               |               |                                 |    |               |
| Messages                |                                 |                |          |                      |                                       |             |               |               |               |                                 |    |               |
| $\mathbb Z$ Users       |                                 |                |          | Search User          |                                       |             |               |               |               |                                 |    |               |
| <b>Z</b> Record         |                                 | $\checkmark$   |          |                      |                                       |             |               |               |               |                                 |    |               |
| <b>Pr</b> Club          |                                 | $\epsilon$     | 10       |                      | $\blacktriangledown$ records per page |             |               |               |               |                                 |    |               |
| <sup>(2</sup> 1 Section |                                 | $\epsilon$     |          | <b>Username</b>      | ÷                                     | <b>Type</b> | $\Rightarrow$ | <b>Status</b> | $\Rightarrow$ |                                 |    | $\Rightarrow$ |
| <sup>4</sup> Subject    |                                 | $\epsilon$     |          | aaronvirata          |                                       | Student     |               | Active        |               | <b>Change Status</b>            |    |               |
| Reports                 |                                 |                |          | adrieabarico         |                                       | Student     |               | Active        |               | <b>Change Status</b>            |    |               |
|                         |                                 |                |          | aldriaquino          |                                       | Student     |               | Active        |               | <b>Change Status</b>            |    |               |
|                         |                                 |                |          | alessmendoza         |                                       | Student     |               | Active        |               | <b>Change Status</b>            |    |               |
|                         |                                 |                |          | alexasarino          |                                       | Student     |               | Active        |               | <b>Change Status</b>            |    |               |
|                         |                                 |                |          | alexicanaria         |                                       | Student     |               | Active        |               | <b>Change Status</b>            |    |               |
|                         |                                 |                | all wcai |                      |                                       | Student     |               | Active        |               | <b>Change Status</b>            |    |               |
|                         |                                 |                |          | allaihernandez       |                                       |             |               | Active        |               | <b>Change Status</b>            |    |               |
|                         |                                 |                |          | alquibedro           |                                       | Student     |               | Active        |               | <b>Change Status</b>            |    |               |

Figure 97: List of All Users, ValSci Student/Faculty Portal

<span id="page-126-0"></span>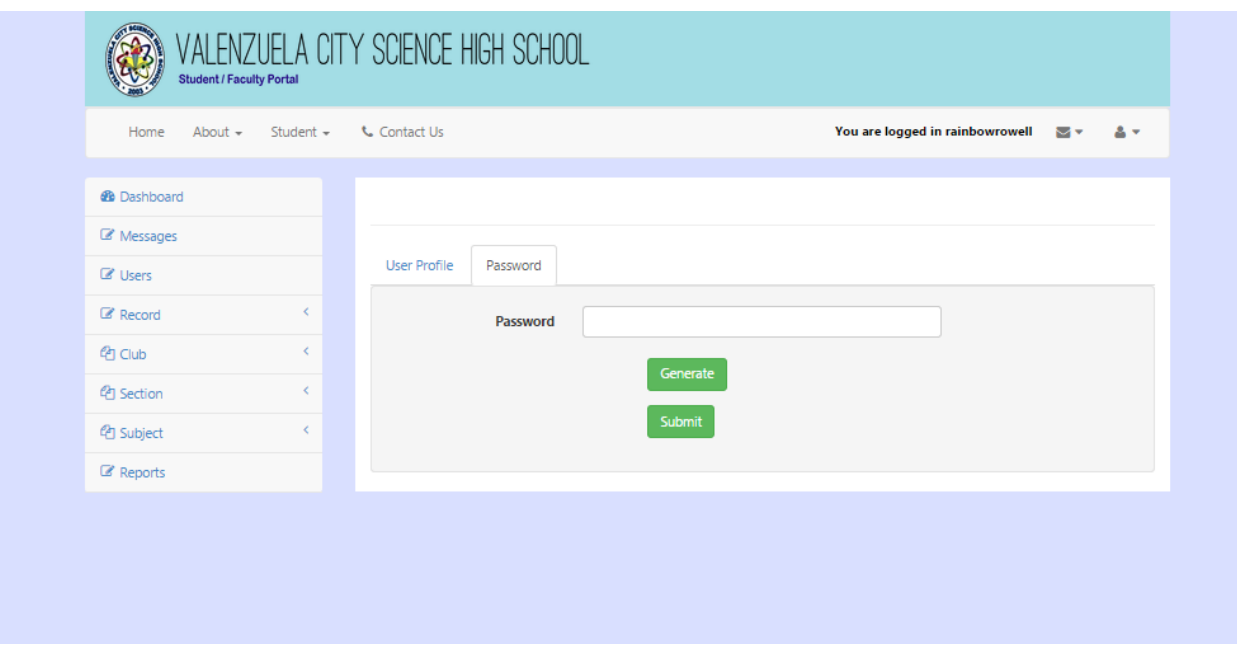

Figure 98: Generate New Password for a User, ValSci Student/Faculty Portal

The messaging functionality of the system is shared by the all users except the guardian. Figure [99](#page-127-0) shows the page where the user can search for another user to send a message. Figure [100](#page-127-1) shows the pop-up page where the user can type his/her message. Figure [101](#page-128-0) shows the message exchanges shared between two users.

<span id="page-127-0"></span>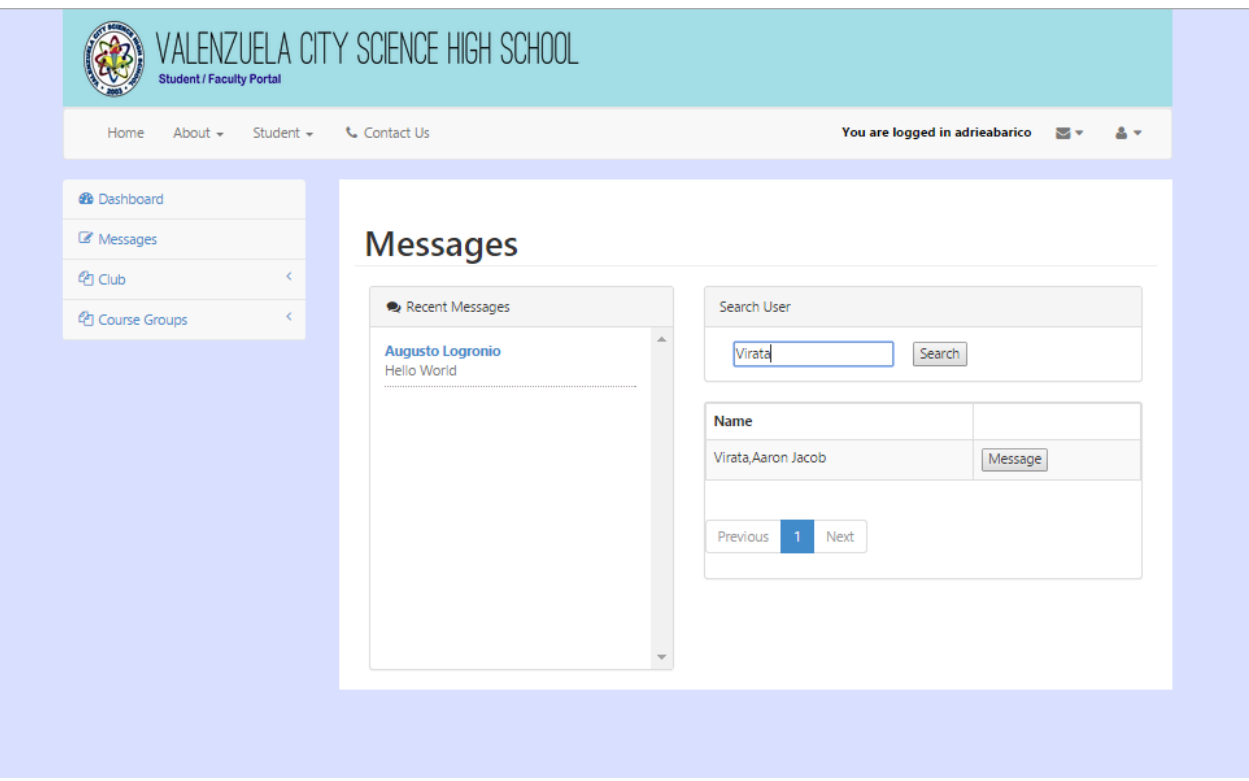

Figure 99: Searching for User to Message, ValSci Student/Faculty Portal

<span id="page-127-1"></span>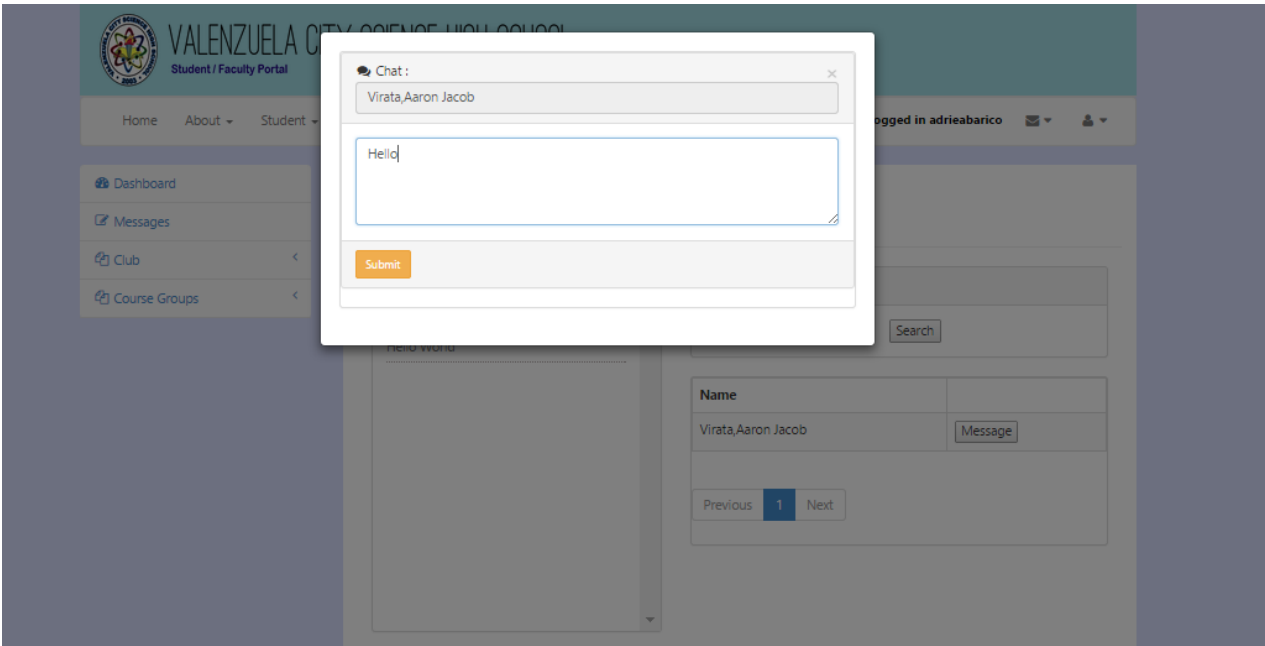

Figure 100: Creating Message, ValSci Student/Faculty Portal

<span id="page-128-0"></span>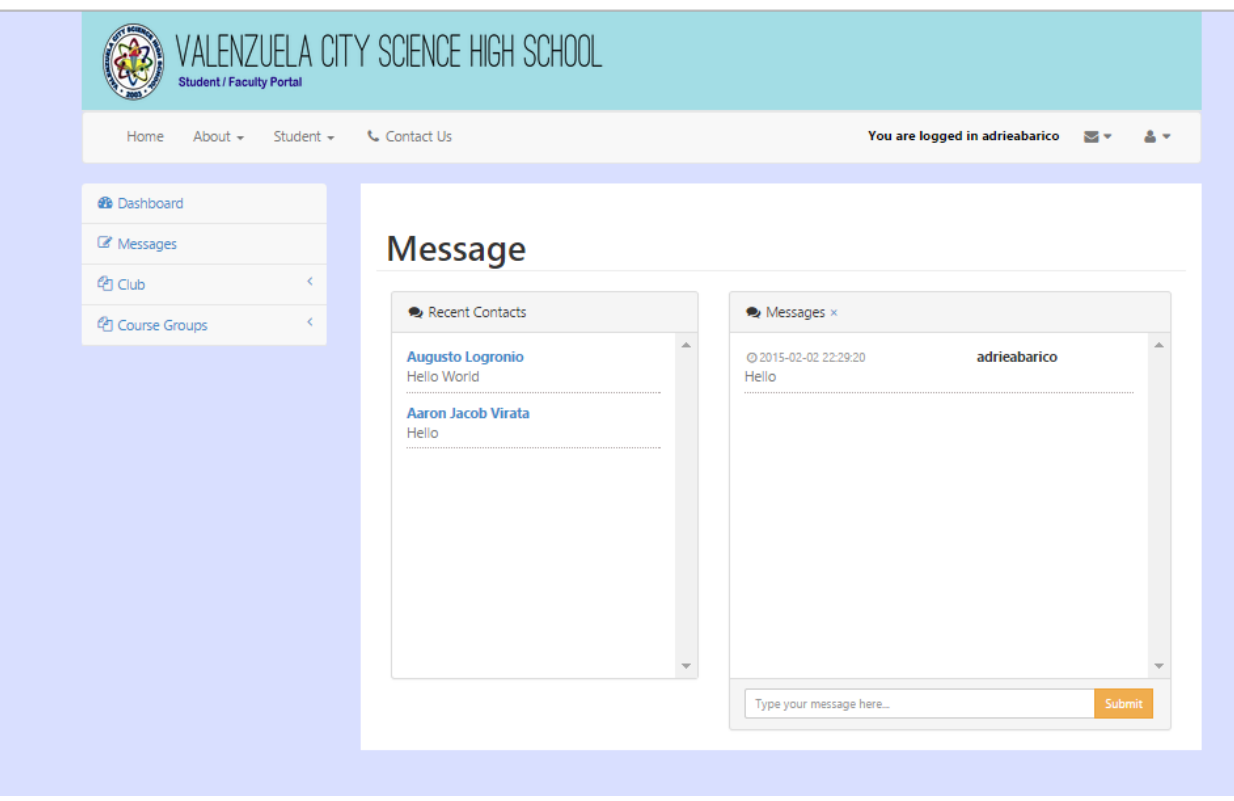

Figure 101: Show Message History, ValSci Student/Faculty Portal

A student's profile can be viewed by the registrar, principal ,guardian or teacher. Figure [102](#page-129-0) and Figure [103](#page-129-1) show the page where the users can find a student. Figure [104](#page-130-0) shows the personal information about the student and his/her own guardian. Figure [105](#page-131-0) shows the property and disciplinary offenses of a student.

<span id="page-129-0"></span>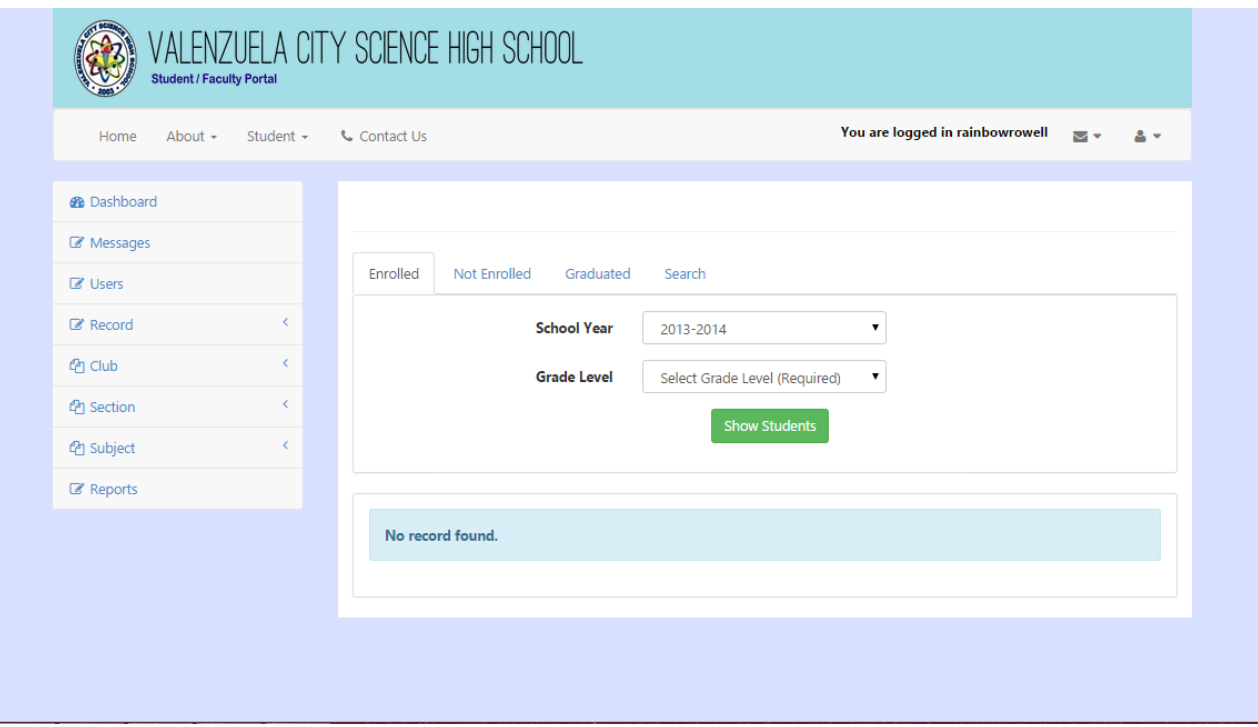

Figure 102: View Students Per School Year and Grade Level, ValSci Student/Faculty Portal

<span id="page-129-1"></span>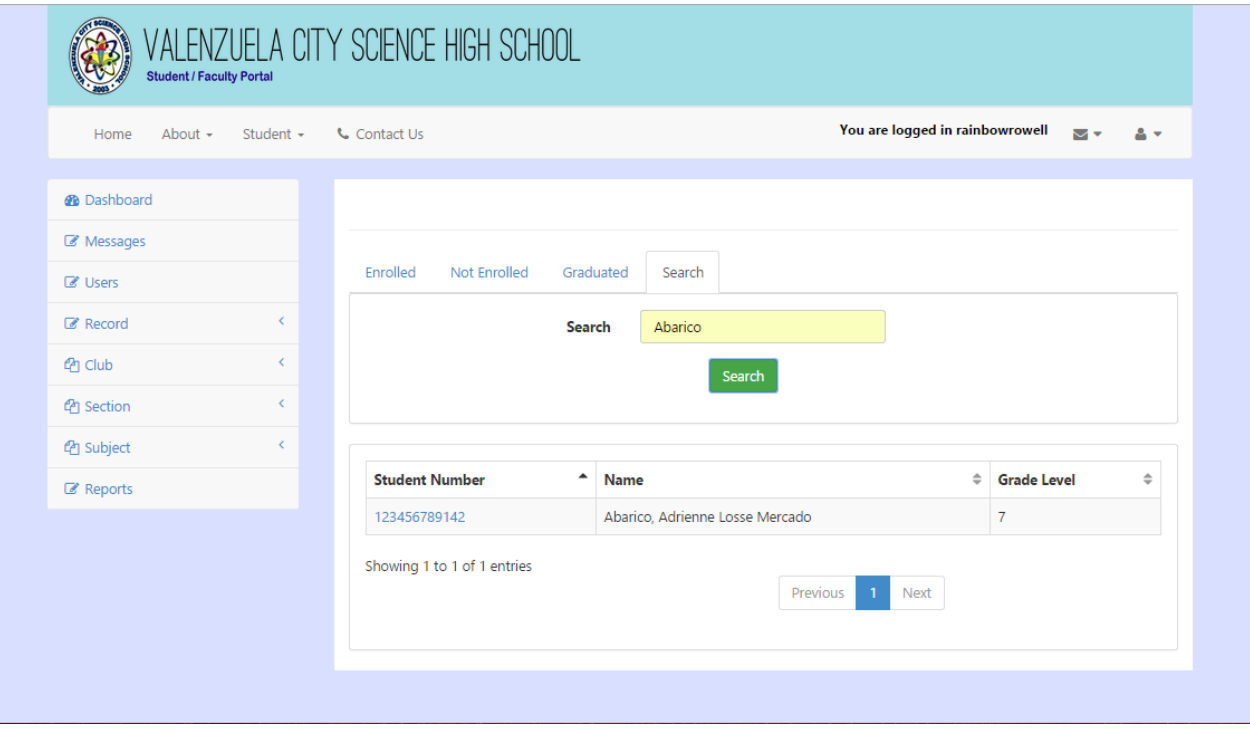

Figure 103: Searching For a Student, ValSci Student/Faculty Portal

<span id="page-130-0"></span>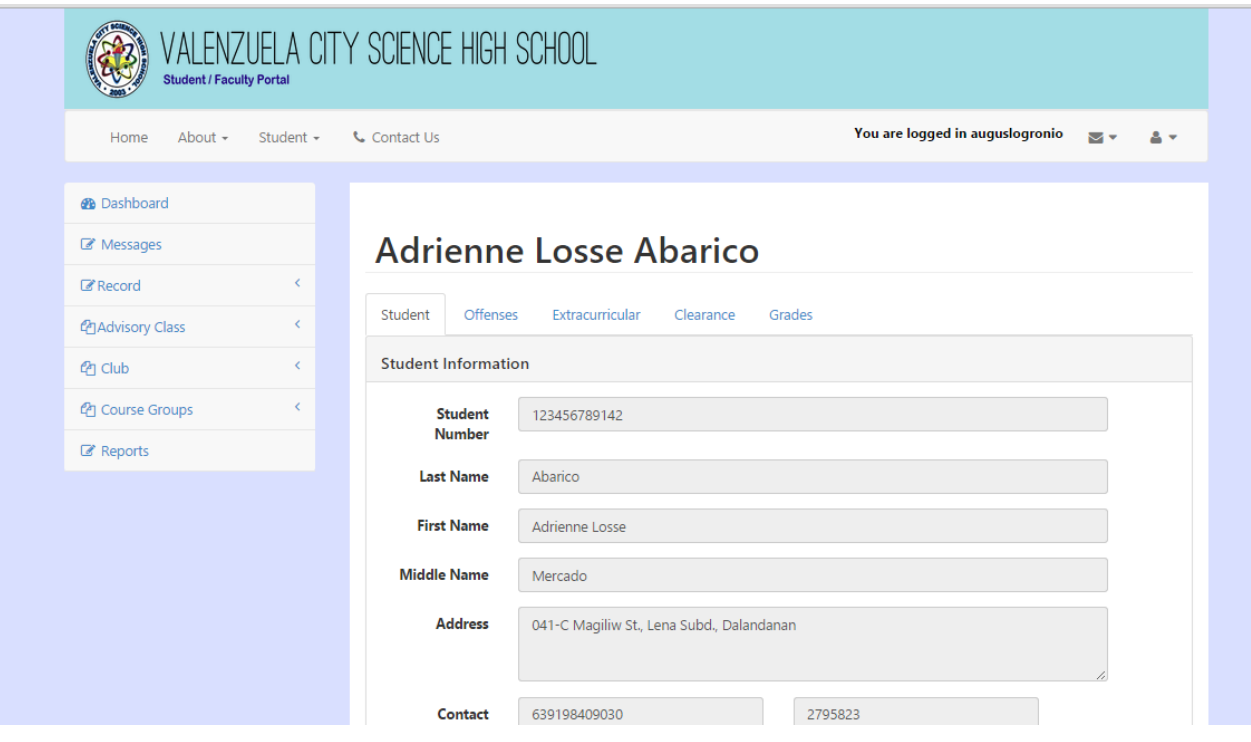

Figure 104: View Student Information, ValSci Student/Faculty Portal

<span id="page-131-0"></span>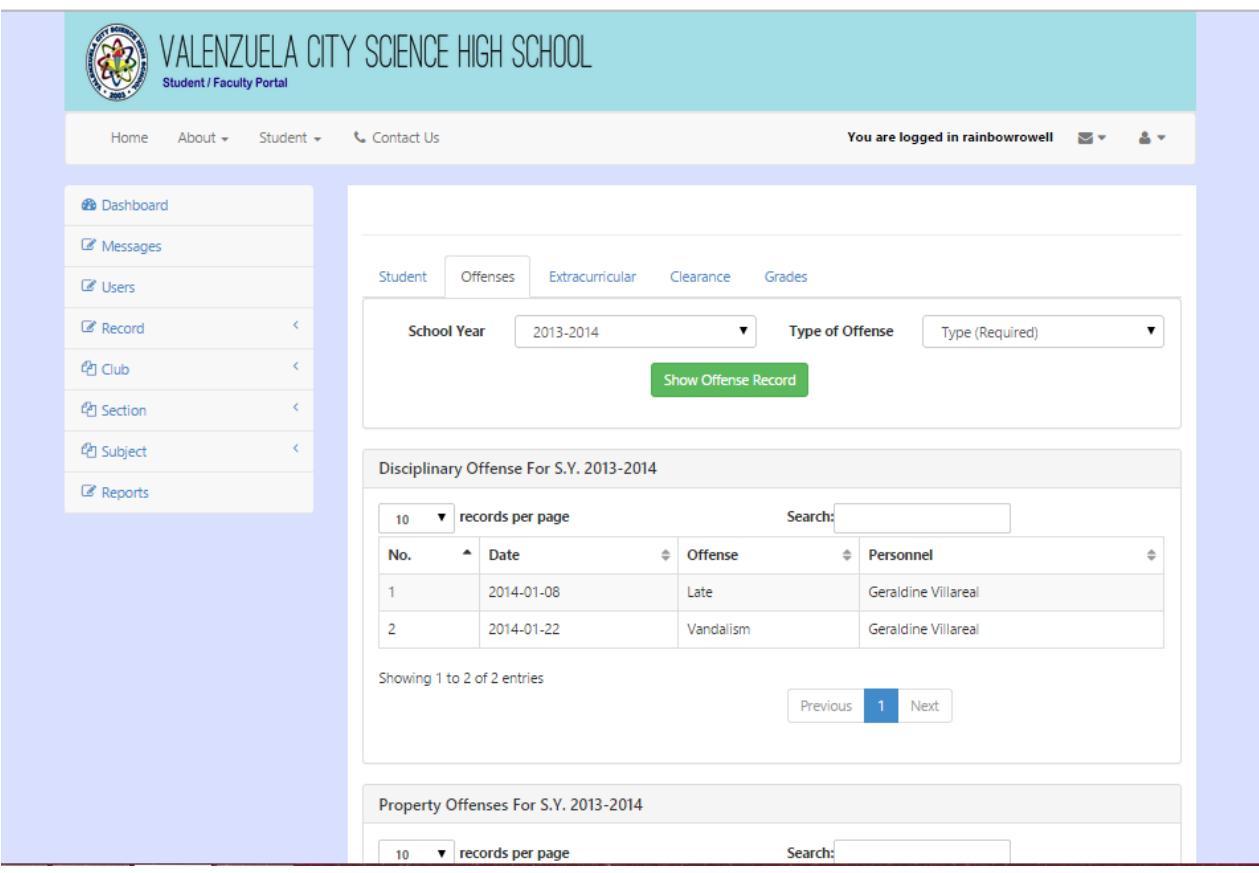

Figure 105: View Student's Offenses, ValSci Student/Faculty Portal

Figure [106](#page-132-0) shows the extracurricular activities added by the student and teachers. The clearance record, as well as the grades of the student is seen in succeeding figures.

<span id="page-132-0"></span>

| Home<br>About $-$        | Student $\sim$ | <b>L</b> Contact Us |                                               |   |                                     |            |                          | You are logged in rainbowrowell<br>Mv |               | 24            |
|--------------------------|----------------|---------------------|-----------------------------------------------|---|-------------------------------------|------------|--------------------------|---------------------------------------|---------------|---------------|
|                          |                |                     |                                               |   |                                     |            |                          |                                       |               |               |
| <b>@</b> Dashboard       |                |                     |                                               |   |                                     |            |                          |                                       |               |               |
| Messages                 |                |                     |                                               |   |                                     |            |                          |                                       |               |               |
| <b><i>C</i></b> Users    |                | Student             | <b>Offenses</b><br>Extracurricular            |   | Clearance                           | Grades     |                          |                                       |               |               |
| <b><i>C</i></b> Record   | $\epsilon$     |                     |                                               |   |                                     |            |                          |                                       |               |               |
| <sup><i>C</i></sup> Club | $\epsilon$     |                     | <b>School Year</b>                            |   | 2013-2014                           |            |                          |                                       |               |               |
| <sup>(2</sup> 1 Section  | $\langle$      |                     |                                               |   | <b>Show Extracurricular Records</b> |            |                          |                                       |               |               |
| <sup>4</sup> Subject     | $\langle$      |                     |                                               |   |                                     |            |                          |                                       |               |               |
| Reports                  |                |                     | Extracurricular Activities for S.Y. 2013-2014 |   |                                     |            |                          |                                       |               |               |
|                          |                | 10                  | v records per page                            |   |                                     | Search:    |                          |                                       |               |               |
|                          |                | No.<br>٠            | <b>Description</b>                            | ÷ | Recognition $\triangleq$            | Date<br>÷  | Status $\Leftrightarrow$ | <b>Personnel</b>                      | $\Rightarrow$ | $\Rightarrow$ |
|                          |                | 1.                  | <b>MTAP</b>                                   |   | Participants                        | 2015-01-19 | Checked                  | Augusto Logronio                      |               |               |
|                          |                | 2                   | Regional Folk Dance Comp                      |   | Particpant                          | 2015-01-21 | Checked                  | Augusto Logronio                      |               |               |
|                          |                | 3                   | MTAP Regional                                 |   | 1st Place                           | 2015-01-30 | Checked                  | Augusto Logronio                      |               |               |
|                          |                |                     |                                               |   |                                     | 2015-01-30 | Checked                  | Augusto Logronio                      |               |               |
|                          |                | 4                   | Sudoku Championship                           |   | Champion                            |            |                          |                                       |               |               |

Figure 106: View Student's Extracurricular Activity, ValSci Student/Faculty Portal

| <b>Student / Faculty Portal</b> |                                          |                      | <b>ALENZUELA CITY SCIENCE HIGH SCHOOL</b>                 |  |                        |                         |             |                                                             |  |              |  |  |  |  |  |
|---------------------------------|------------------------------------------|----------------------|-----------------------------------------------------------|--|------------------------|-------------------------|-------------|-------------------------------------------------------------|--|--------------|--|--|--|--|--|
| Home<br>About $-$               | Student $\sim$                           | <b>t.</b> Contact Us |                                                           |  |                        |                         |             | You are logged in rainbowrowell $\Box$ $\blacktriangledown$ |  | $\mathbf{A}$ |  |  |  |  |  |
| <b>@</b> Dashboard              |                                          |                      |                                                           |  |                        |                         |             |                                                             |  |              |  |  |  |  |  |
| Messages                        |                                          |                      |                                                           |  |                        |                         |             |                                                             |  |              |  |  |  |  |  |
| $\mathbb Z$ Users               |                                          |                      | Student<br>Offenses<br>Extracurricular                    |  | Grades<br>Clearance    |                         |             |                                                             |  |              |  |  |  |  |  |
| <b><i>C</i></b> Record          | <b>Clearance For S.Y. 2013-2014</b><br>Ł |                      |                                                           |  |                        |                         |             |                                                             |  |              |  |  |  |  |  |
| <sup>(2</sup> 1 Club)           | K.                                       |                      | <b>Academic Clearance</b>                                 |  |                        |                         |             |                                                             |  |              |  |  |  |  |  |
| <sup><i>C</i></sup> Section     | k.                                       |                      | Subject                                                   |  | <b>Subject Teacher</b> |                         |             | <b>Clearance Status</b>                                     |  |              |  |  |  |  |  |
| <sup>4</sup> Subject            | k.                                       | 1                    | Araling Panlipunan I                                      |  | Edna Lucañas           |                         | Cleared     |                                                             |  |              |  |  |  |  |  |
| Reports                         |                                          | $\overline{2}$       | Computer Education I                                      |  | Maria Teresita Mercado |                         | Not Cleared |                                                             |  |              |  |  |  |  |  |
|                                 |                                          | 3                    | Earth Science                                             |  | Merlyn Mayana          | Not Cleared             |             |                                                             |  |              |  |  |  |  |  |
|                                 |                                          | 4                    | English I                                                 |  | Arlene Mendoza         |                         | Not Cleared |                                                             |  |              |  |  |  |  |  |
|                                 |                                          | 5                    | Math I                                                    |  | Augusto Logronio       |                         | Not Cleared |                                                             |  |              |  |  |  |  |  |
|                                 |                                          | 6                    | Science I                                                 |  | Maria Teresa Atanacio  |                         | Not Cleared |                                                             |  |              |  |  |  |  |  |
|                                 |                                          | 7                    | <b>Technical Writing</b><br>Arlene Mendoza<br>Not Cleared |  |                        |                         |             |                                                             |  |              |  |  |  |  |  |
|                                 |                                          |                      | <b>School Clearance</b>                                   |  |                        |                         |             |                                                             |  |              |  |  |  |  |  |
|                                 |                                          |                      | <b>Clearance For</b>                                      |  | Personnel/Teacher      | <b>Clearance Status</b> |             |                                                             |  |              |  |  |  |  |  |
|                                 |                                          | 1                    | Science Laboratory<br>Juliana Tamayo<br>Cleared           |  |                        |                         |             |                                                             |  |              |  |  |  |  |  |
|                                 |                                          | 2                    | Computer Laboratory                                       |  | Juliana Tamayo         | Not Cleared             |             |                                                             |  |              |  |  |  |  |  |

Figure 107: View Student's Clearance Record, ValSci Student/Faculty Portal

| Student $\sim$<br>Home<br>About $\sim$       | <b>Contact Us</b>                      |                     |                 | You are logged in rainbowrowell $\Box$ | $\mathbf{A}$ |
|----------------------------------------------|----------------------------------------|---------------------|-----------------|----------------------------------------|--------------|
| <b>@</b> Dashboard                           |                                        |                     |                 |                                        |              |
| Messages                                     |                                        |                     |                 |                                        |              |
| $\mathbb Z$ Users                            | Student<br>Offenses<br>Extracurricular | Clearance<br>Grades |                 |                                        |              |
| $\epsilon$<br>$\mathbb Z$ Record             |                                        |                     |                 |                                        | Form 137     |
| <sup>(2</sup> 1 Club)<br>$\epsilon$          | Grade 7                                |                     |                 |                                        |              |
| $\epsilon$<br><sup><i>(Pr</i>)</sup> Section | S.Y. 2013-2014                         |                     |                 |                                        |              |
| $\epsilon$<br><sup>4</sup> Subject           | Subject                                |                     |                 | <b>Grading Period</b>                  |              |
| Reports                                      |                                        | 1st                 | 2 <sub>nd</sub> | 3rd                                    | 4th          |
|                                              | Araling Panlipunan I                   | 87.38               | 88.71           | 91.86                                  | 86.86        |
|                                              | Computer Education I                   | 83.50               | 88.68           | 90.60                                  | 78.33        |
|                                              | Earth Science                          | 91.40               | 84.03           | 90.05                                  | 90.46        |
|                                              | English I                              | 87.07               | 82.86           | 86.37                                  | 88.36        |
|                                              | Math I                                 | 83.00               | 86.22           | 87.19                                  | 92.01        |
|                                              | Science I                              | 92.13               | 88.70           | 88.43                                  | 90.40        |
|                                              | <b>Technical Writing</b>               | 89.05               | 86.36           | 92.73                                  | 87.18        |

Figure 108: View Student's Grades, ValSci Student/Faculty Portal

| Home<br>About $\sim$           | Student $\sim$ | <b>L</b> Contact Us   |                                     |    |                                                       |    |           |                 |            | You are logged in rainbowrowell |                 | MV |  |  |
|--------------------------------|----------------|-----------------------|-------------------------------------|----|-------------------------------------------------------|----|-----------|-----------------|------------|---------------------------------|-----------------|----|--|--|
| <b>B</b> Dashboard             |                |                       |                                     |    |                                                       |    |           |                 |            |                                 |                 |    |  |  |
| Messages                       |                |                       |                                     |    |                                                       |    |           |                 |            |                                 |                 |    |  |  |
| <b><i>C</i></b> Users          |                | Student               | Offenses                            |    | Extracurricular                                       |    | Clearance |                 | Grades     |                                 |                 |    |  |  |
| $\mathbb Z$ Record             | $\langle$      |                       |                                     |    | All Grades / Araling Panlipunan I- 1st Grading Period |    |           |                 |            |                                 |                 |    |  |  |
| <b>Pr</b> Club                 | $\langle$      |                       |                                     |    |                                                       |    |           |                 |            |                                 |                 |    |  |  |
| <sup><i>(Pr</i>)</sup> Section | $\langle$      |                       | Knowledge<br>Quiz<br>Total<br>Total |    |                                                       |    |           |                 |            |                                 |                 |    |  |  |
| <sup>4</sup> Subject           | $\langle$      | 15                    | Seatwork<br>10 <sup>°</sup><br>20   |    | Total<br>45                                           | 20 |           | 50<br>30        |            | Periodical Test<br>30           | 30              |    |  |  |
| Reports                        |                | 15                    | 10 <sup>°</sup>                     | 20 | 45                                                    | 17 |           | 27              | 44         | 29                              |                 | 29 |  |  |
|                                |                |                       |                                     |    |                                                       |    |           |                 |            |                                 |                 |    |  |  |
|                                |                | <b>Process/Skills</b> |                                     |    |                                                       |    |           |                 |            |                                 |                 |    |  |  |
|                                |                | Ouiz                  |                                     |    | Total                                                 |    |           | Periodical Test |            |                                 | Total           |    |  |  |
|                                |                | 10                    |                                     |    | 10 <sup>°</sup>                                       |    | 10        |                 |            |                                 | 10 <sup>°</sup> |    |  |  |
|                                |                | 9                     |                                     |    | 9                                                     |    | 8         |                 |            |                                 | 8               |    |  |  |
|                                |                |                       | <b>Understanding</b>                |    |                                                       |    |           |                 |            |                                 |                 |    |  |  |
|                                |                | Periodical Test       |                                     |    |                                                       |    | Total     |                 | Recitation |                                 | Total           |    |  |  |
|                                |                |                       |                                     |    |                                                       |    |           |                 |            |                                 | 100             |    |  |  |

Figure 109: View Student's Grade Break Down, ValSci Student/Faculty Portal

The system can generate different kinds of reports. This reports include attendance report, nutritional status report, guidance form, promotions report, report card, list of top students and list of offenses. The reports generated are in .pdf format. Only a teacher,the registrar and the principal can generate the attendance report, nutritional status report, guidance form, promotions report, report card and list of top students as shown in Figure [110.](#page-136-0) Figure [111](#page-137-0) is a sample attendance report. This form shows names of students, school days for particular month and absences for a particular day. Figure [113](#page-139-0) shows sample generated nutritional report that shows student names, date of birth, age as of weighing, height, weight and BMI. Figure [112](#page-138-0) shows sample guidance form that includes student's LRN, name, age, guardian name, address and religion. Figure [114](#page-140-0) is a sample promotions report that includes the names of students, address, age, and subjects for specific year level and corresponding grades. Figure [117](#page-143-0) shows a sample report card of the student that in-

cludes grades of student per grading period and attendance per month. Figure [115](#page-141-0) and Figure [116](#page-142-0) show sample list of top students per section and year level, respectively.

<span id="page-136-0"></span>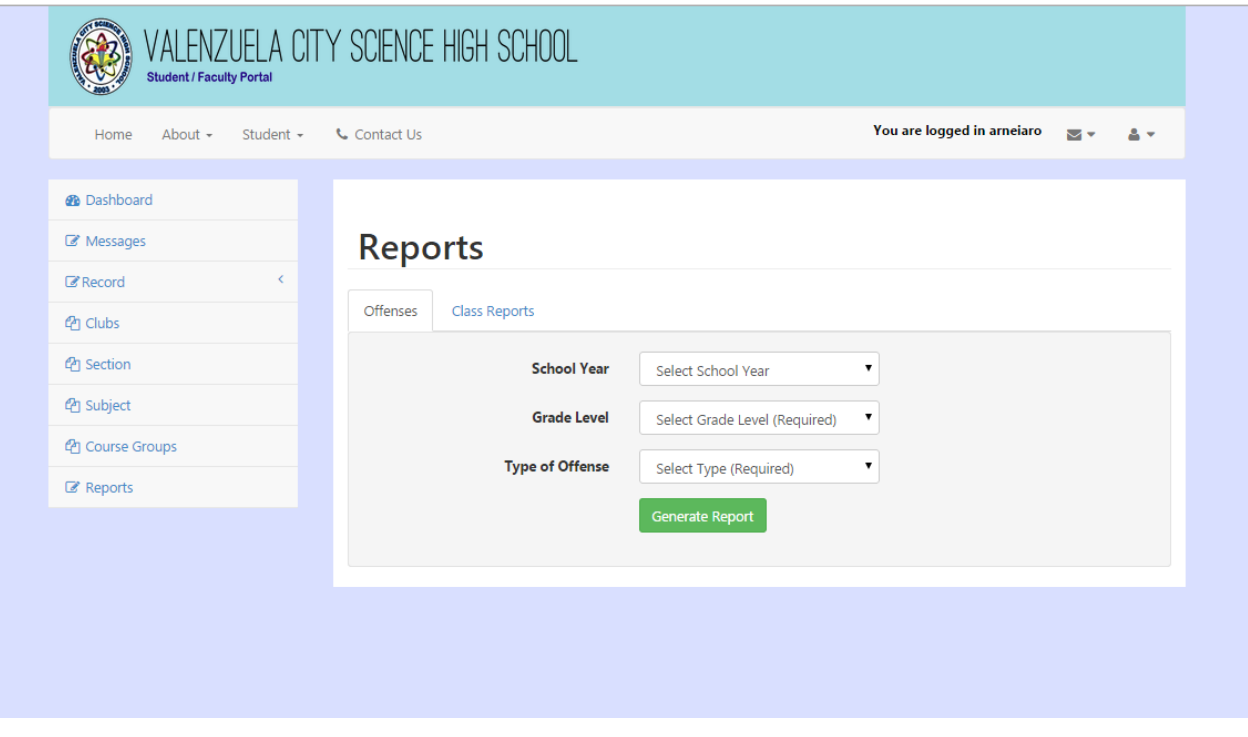

Figure 110: Generation of Reports, ValSci Student/Faculty Portal

<span id="page-137-0"></span>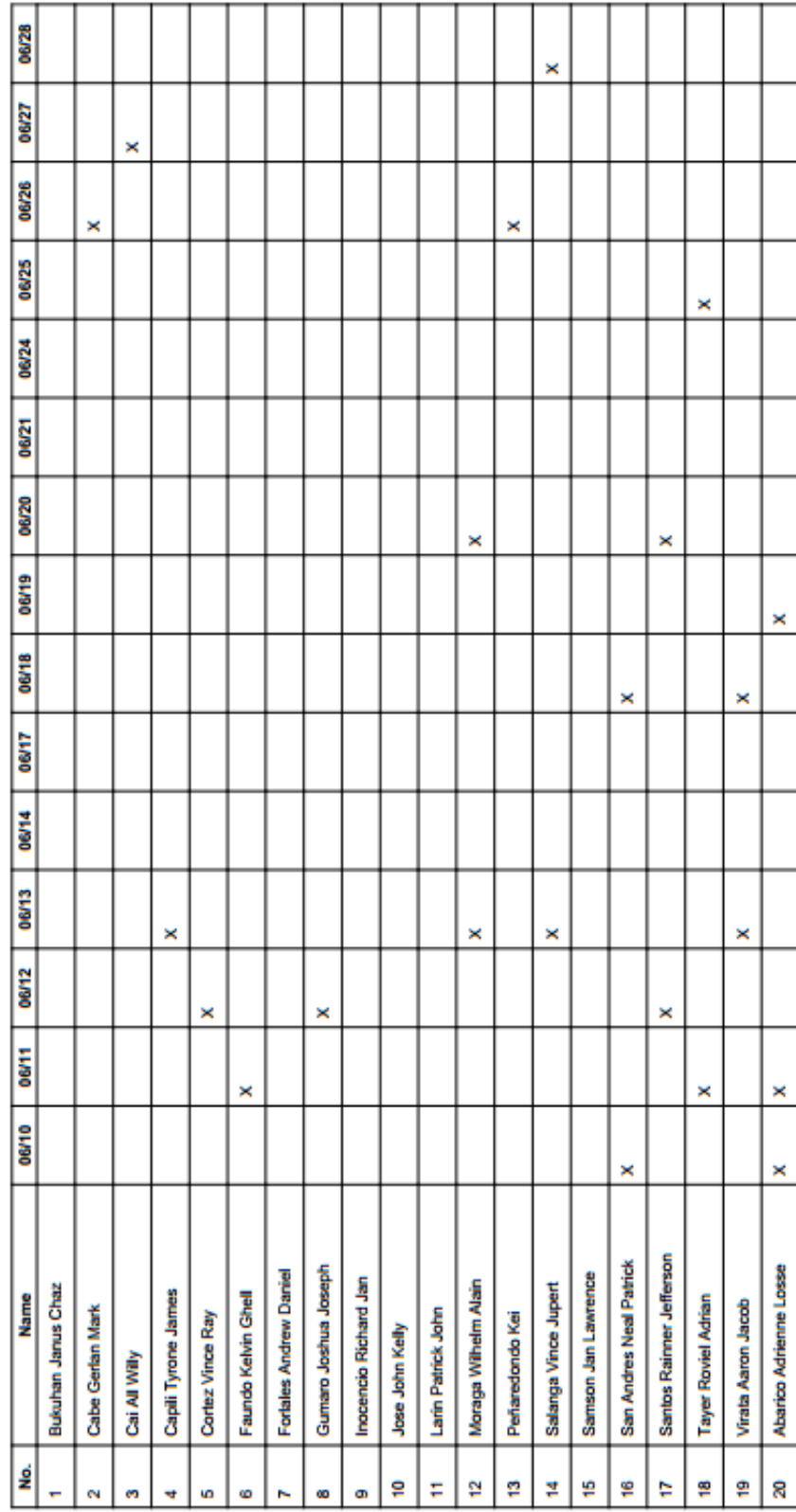

Department of Education<br>National Capital Region<br>Division of City Schools<br>VALENZUELA CITY SCIENCE HIGH SCHOOL

S.Y. 2013-2014<br>MONTHLY ATTENDANCE - June 2013 City of Valenzuela, Metro Manila

Grade 7-Einstein

Figure 111: Sample Attendance Report, ValSci Student/Faculty Portal

## Department of Education National Capital Region Division of City Schools VALENZUELA CITY SCIENCE HIGH SCHOOL City of Valenzuela, Metro Manila **GUIDANCE FORM** Grade 7 Einstein

<span id="page-138-0"></span>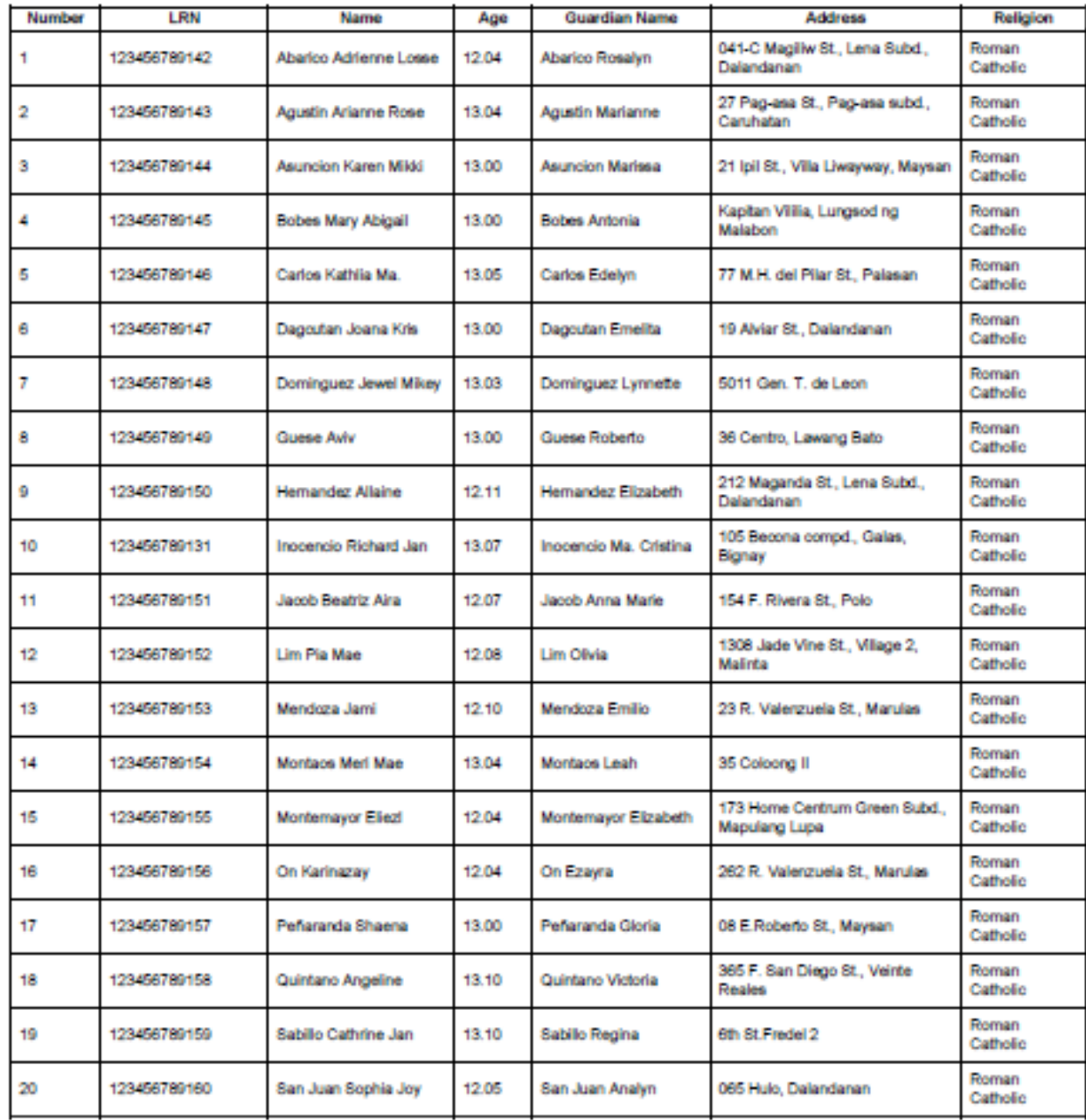

Figure 112: Sample Guidance Form, ValSci Student/Faculty Portal

## Department of Education National Capital Region Division of City Schools VALENZUELA CITY SCIENCE HIGH SCHOOL City of Valenzuela, Metro Manila 8.Y. 2013 2014 NUTRITIONAL STATUS Grade 7 Einstein

<span id="page-139-0"></span>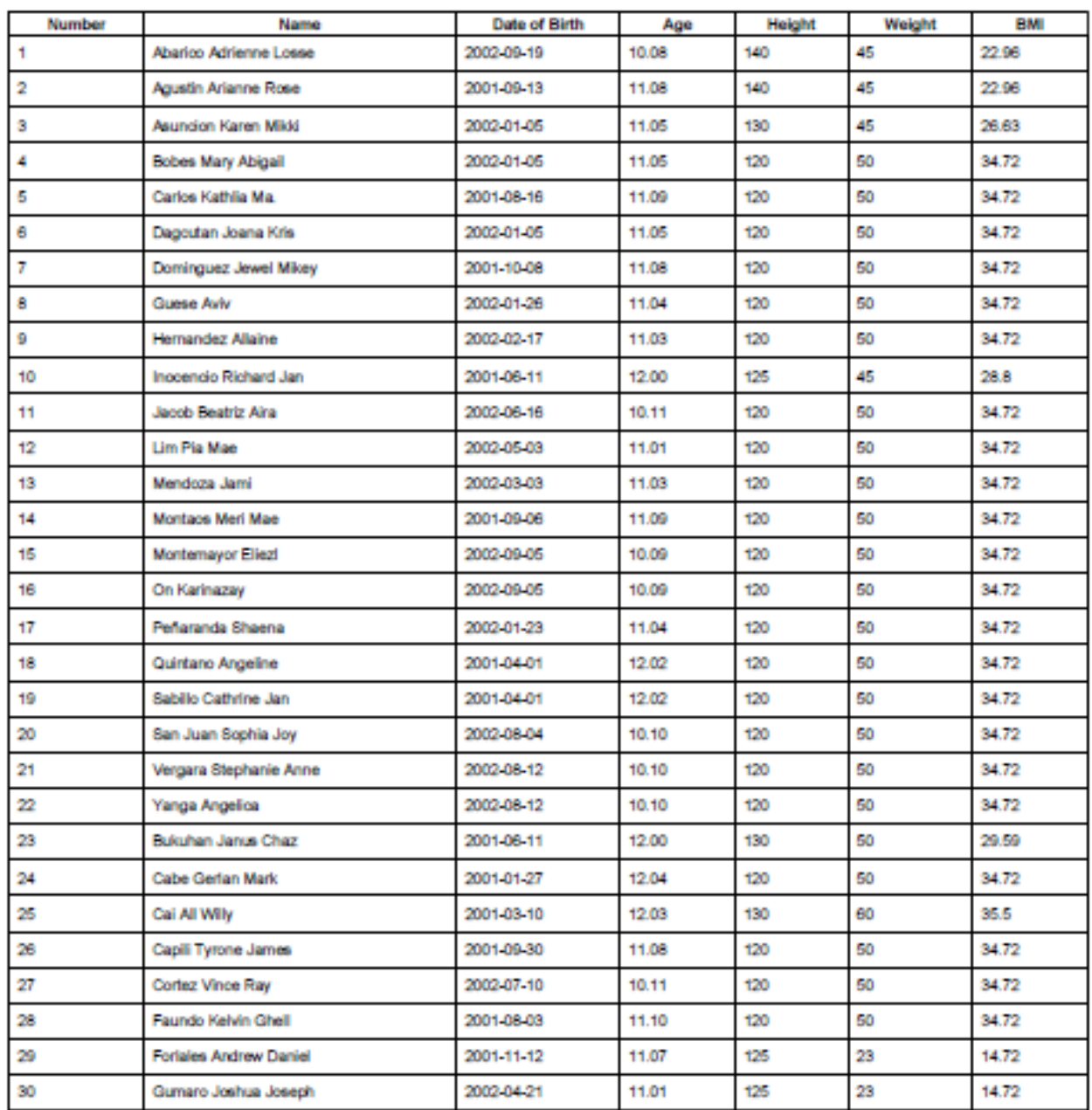

Figure 113: Sample Nutritional Report, ValSci Student/Faculty Portal

<span id="page-140-0"></span>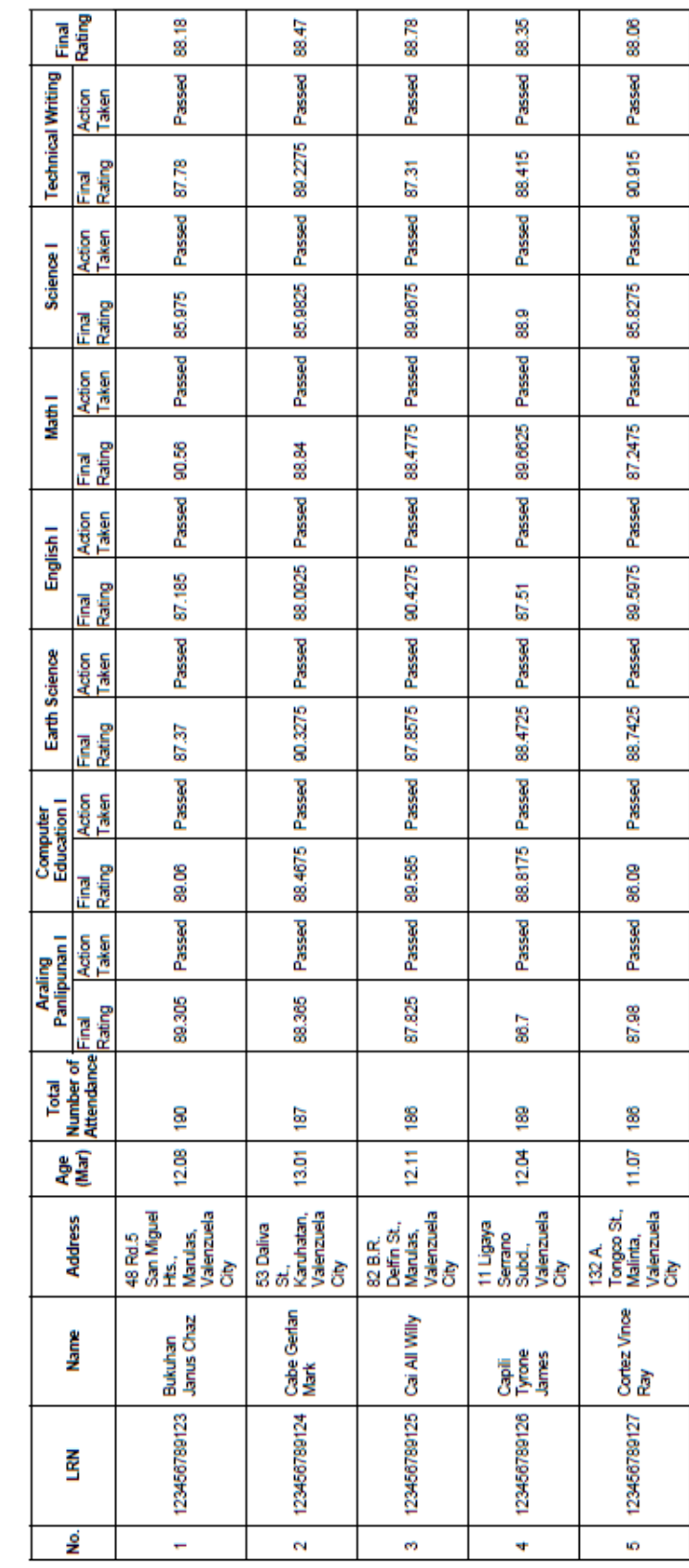

Department of Education<br>National Capital Region<br>Division of City Schools<br>VALENZIELA CITY SCIENCE HIGH SCHOOL<br>City of Valenzuela, Metro Marila<br>PROMOTIONS REPORT<br>SX . 2013-2014

Figure 114: Sample Promotions Report, ValSci Student/Faculty Portal

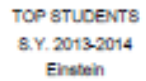

<span id="page-141-0"></span>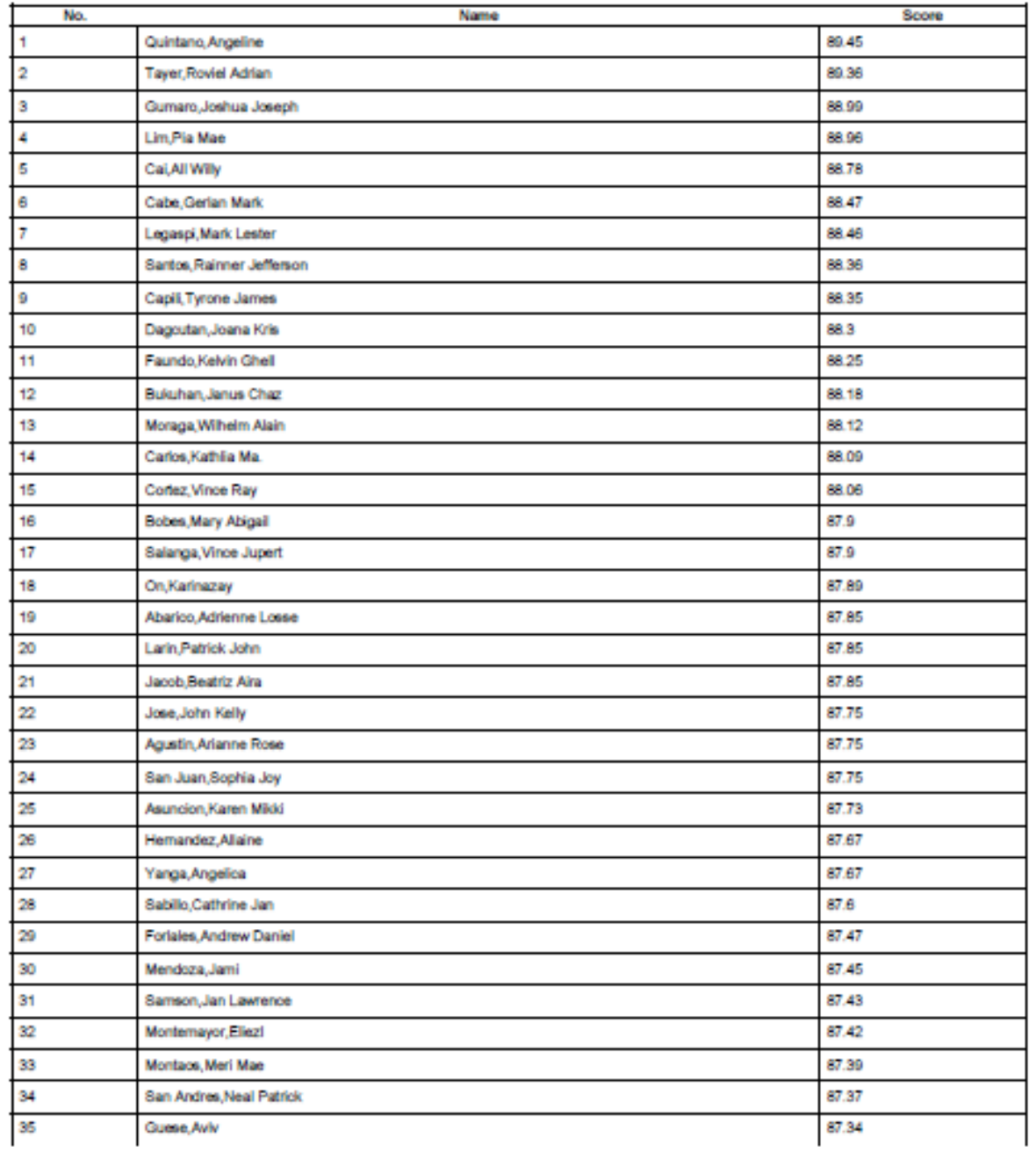

Figure 115: Sample List of Top Student Per Section/GradeLevel, ValSci Student/Faculty Portal

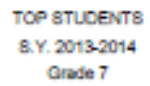

<span id="page-142-0"></span>

| No. | Name                           | Score |
|-----|--------------------------------|-------|
| 1   | Quintano, Angeline             | 89.45 |
| 2   | Tayer, Roviel Adrian           | 89.36 |
| з   | Gumaro, Joshua Joseph          | 88.99 |
| 4   | Lim, Pia Mae                   | 88.96 |
| 5   | Cai,All Wily                   | 88.78 |
| 6   | Cabe, Gerlan Mark              | 88.47 |
| 7   | Legaspi, Mark Lester           | 88.46 |
| 8   | Labay, Judith                  | 88.43 |
| 9   | Gow, Joshua                    | 88.39 |
| 10  | Santos, Rainner Jefferson      | 88.36 |
| 11  | Capili, Tyrone James           | 88.35 |
| 12  | Dagoutan, Joana Kris           | 88.3  |
| 13  | Pallarca, Maximo, Jr.          | 88.25 |
| 14  | Faundo, Kelvin Ghell           | 88.25 |
| 15  | Bukuhan, Janus Chaz            | 88.18 |
| 16  | Arafia,Dianna Rizz             | 88.14 |
| 17  | Moraga, Wilhelm Alain          | 88.12 |
| 18  | Lindayag Princess Danica Marie | 88.12 |
| 19  | Carlos, Kathlia Ma.            | 88.09 |
| 20  | Corlez, Vince Ray              | 88.06 |
| 21  | Dajoyag, Fatima                | 87.95 |
| 22  | Bobes, Mary Abigail            | 87.9  |
| 23  | Salanga, Vince Jupert          | 87.9  |
| 24  | On, Karinazay                  | 87.89 |
| 25  | Lita, Johanna Gertrude         | 87.87 |
| 26  | Abarico, Adrienne Losse        | 87.85 |
| 27  | Larin, Patrick John            | 87.85 |
| 28  | Jacob Beatriz Aira             | 87.85 |
| 29  | Ponciano, Tricia Ann           | 87.82 |
| 30  | Rockwell, Angelo               | 87.77 |
| 31  | Martinez, Jizbeth Carah        | 87.76 |
| 32  | Jose, John Kelly               | 87.75 |
| 33  | Esquivel, Chjezhymn            | 87.75 |
| 34  | Agustin, Arianne Rose          | 87.75 |
| 35  | San Juan, Sophia Joy           | 87.75 |
|     |                                |       |

Figure 116: Sample List of Top Student Per Grade Level, ValSci Student/Faculty Portal

<span id="page-143-0"></span>

|                         |                         |                          |                                     |                                  |                           |                              |                              |              |                  |                       |        |               |           |                    |                      |                          |           |                | Abril            |                          |                                |                       |
|-------------------------|-------------------------|--------------------------|-------------------------------------|----------------------------------|---------------------------|------------------------------|------------------------------|--------------|------------------|-----------------------|--------|---------------|-----------|--------------------|----------------------|--------------------------|-----------|----------------|------------------|--------------------------|--------------------------------|-----------------------|
|                         |                         |                          |                                     |                                  |                           |                              |                              |              |                  | <b>Pagpapasiya</b>    |        |               |           |                    |                      |                          |           |                | <b>Marso</b>     | 뗲                        | ١9                             |                       |
|                         |                         |                          |                                     |                                  |                           |                              |                              |              |                  |                       | Passed | Passed        | Passed    | Passed             | Passed               | Passed                   | Passed    |                | Pebrero          | R                        | g                              |                       |
|                         |                         |                          |                                     |                                  |                           |                              |                              |              |                  | Yunit                 |        |               |           |                    |                      |                          |           | N              | Enero            | g                        | 20                             |                       |
|                         |                         |                          |                                     |                                  |                           |                              |                              |              |                  |                       |        |               |           |                    |                      |                          |           |                | <b>Disyembre</b> | ¥                        | 본                              |                       |
|                         |                         |                          | VALENZUELA CITY SCIENCE HIGH SCHOOL |                                  |                           | Kasarian:M                   | Taong Pampaaralan :2013-2014 | Antas:7      | Pangkat:Einstein | Huling Markahan       | 80.56  | 87.37         | 87.19     | 89.31              | 89.06                | 87.78                    | 85.98     | 88.17857142857 | Nobyembre        | ត                        | N                              |                       |
| Department of Education | National Capital Region | Division of City Schools |                                     | City of Valenzuela, Metro Manila | ULAT TUNGKOL SA PAG-UNLAD |                              |                              |              |                  | ₿                     | 89.25  | 87.28         | 87.07     | 92.39              | 91.82                | 89.19                    | 90.24     |                | Oktubre          | 23                       | 23                             |                       |
|                         |                         |                          |                                     |                                  |                           |                              |                              |              |                  | 꾫                     | 90.00  | 85.62         | 87.51     | 92.67              | 82.72                | 88.18                    | 85.92     |                |                  |                          |                                |                       |
|                         |                         |                          |                                     |                                  |                           |                              |                              |              |                  | 2nd                   | 91.52  | 88.51         | 87.98     | 86.93              | 90.06                | 82.86                    | 86.33     |                | Septyembre       | ត                        | ā                              |                       |
|                         |                         |                          |                                     |                                  |                           |                              |                              |              |                  | š                     |        |               |           |                    |                      |                          |           |                | Agosto           | $\overline{2}$           | $\overline{2}$                 |                       |
|                         |                         |                          |                                     |                                  |                           |                              |                              |              |                  |                       | 81.47  | 88.07         | 86.18     | 85.23              | 81.64                | 98.09                    | 81.41     | Gen.Ave        | <b>Hulyo</b>     | 23                       | 8.                             |                       |
|                         |                         |                          |                                     |                                  |                           |                              |                              |              |                  |                       |        |               |           |                    |                      |                          |           |                | Hunyo            | ÷.                       | é                              |                       |
|                         |                         |                          |                                     |                                  |                           | Pangalan:Bukuhan, Janus Chaz | Kurikulum: Special Science   | Gulang:11.11 | LRN:123456789123 | <b>MGA ASIGNATURA</b> | Math I | Earth Science | English I | Araling Panlipunan | Computer Education I | <b>Technical Writing</b> | Science I |                |                  | May Araw na<br>may Pasok | May Araw na<br><b>Ipinasok</b> | May Araw na<br>Nahuli |

Figure 117: Sample Report Card, ValSci Student/Faculty Portal

Figure [118](#page-144-0) show the page where the principal, registrar or personnel can generate list of offenses. Figure [119](#page-145-0) and Figure [120](#page-146-0) show sample generated list of disciplinary and property
offenses.

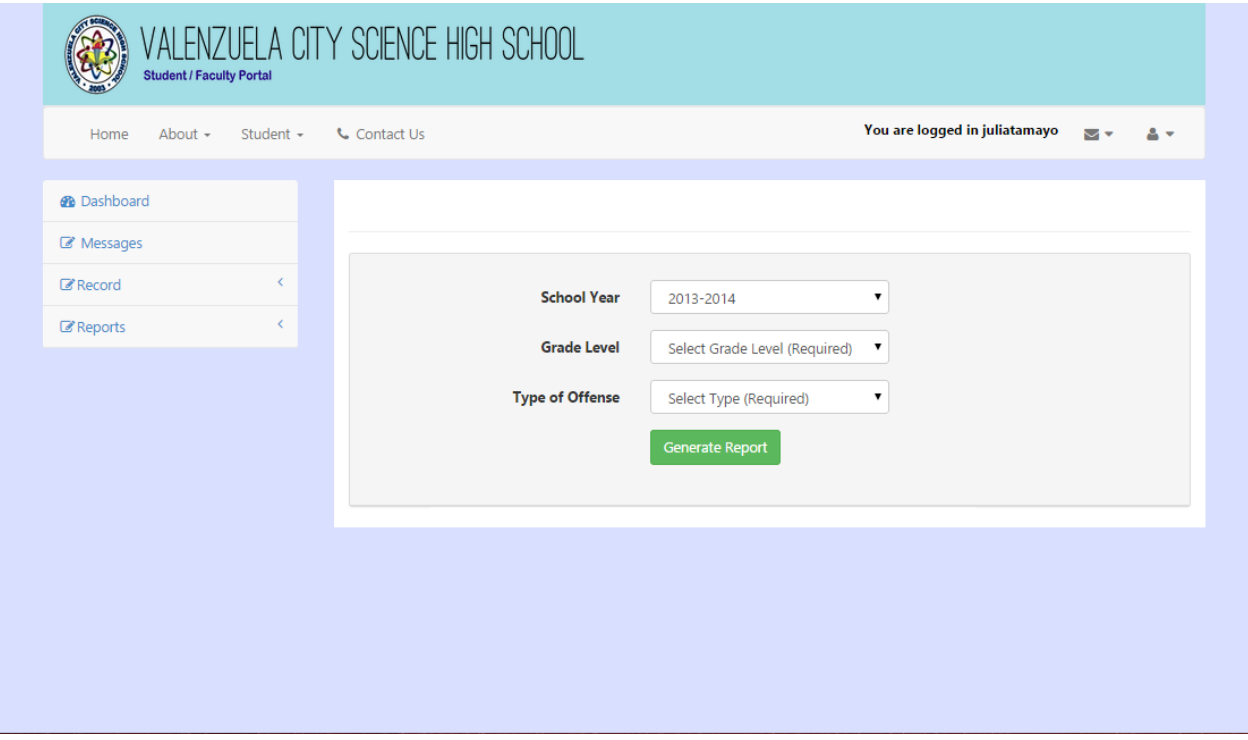

Figure 118: Generate List of Offenses, ValSci Student/Faculty Portal

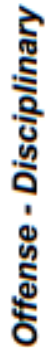

School Year 2013-2014

Г

|              |                                |                      | Personnel           | Geraldine Villareal | Geraldine Villareal     | Geraldine Villareal      | Geraldine Villareal | Geraldine Villareal | Geraldine Villareal    | Geraldine Villareal    | Geraldine Villareal | Geraldine Villareal  | <b>Geraldine Villareal</b> | Geraldine Villareal | Geraldine Villarea  | Geraldine Villareal  | Geraldine Villareal | Geraldine Villareal   |
|--------------|--------------------------------|----------------------|---------------------|---------------------|-------------------------|--------------------------|---------------------|---------------------|------------------------|------------------------|---------------------|----------------------|----------------------------|---------------------|---------------------|----------------------|---------------------|-----------------------|
|              |                                |                      |                     |                     |                         |                          |                     |                     |                        |                        |                     |                      |                            |                     |                     |                      |                     |                       |
|              |                                |                      | Offense             | Late                | Use of Profane Language | Fist Fight               | š                   | <b>Late</b>         | Late                   | Vandalism              | Late                | ŝ                    | Late                       | ŝ                   | š                   | Late                 | Tardiness           | Late                  |
|              |                                |                      | <b>Student Name</b> | Aaron Jacob Virata  | <b>Aviv Guese</b>       | <b>Allaine Hernandez</b> | Beatriz Aira Jacob  | Beatriz Aira Jacob  | Adrienne Losse Abarico | Adrienne Losse Abarico | Kathlia Ma. Carlos  | Karen Mikki Asuncion | Mary Abigail Bobes         | Roviel Adrian Tayer | Joana Kris Dagcutan | Arianne Rose Agustin | Janus Chaz Bukuhan  | Jewel Mikey Dominguez |
|              |                                | a Tamayo             | Date                | 2013-06-25          | 2013-08-22              | 2013-09-01               | 2013-10-15          | 2013-11-12          | 2014-01-08             | 2014-01-22             | 2014-02-22          | 2014-02-22           | 2014-03-22                 | 2014-03-22          | 2014-04-22          | 2014-04-22           | 2014-05-13          | 2014-05-22            |
| GradeLevel:7 | Date Created: February 2, 2015 | Generated By: Julian | Offense Number      |                     | N                       | m                        | ᆎ                   | ω                   | ဖ                      |                        | ဏ                   | œ                    | ş                          | F                   | ٩                   | p                    |                     | ۴                     |

Figure 119: Sample Disciplinary Offense Report, ValSci Student/Faculty Portal

Offenses - Property

| GradeLevel:7                   |                               |           |                  |                |                |
|--------------------------------|-------------------------------|-----------|------------------|----------------|----------------|
| Date Created: February 2, 2015 |                               |           |                  |                |                |
| Generated By: Juliana Tamayo   |                               |           |                  |                |                |
|                                |                               |           |                  |                |                |
| Date<br>Offense Number         | <b>Student Name</b>           | Equipment | No. of Equipment | <b>Status</b>  | Personnel      |
|                                | 2013-10-07 Janus Chaz Bukuhan | Beaker    |                  | To be replaced | Juliana Tamayo |
| 2013-11-06                     | Adrienne Losse Abarico        | Beaker    |                  | To be replaced | Juliana Tamayo |
| 2015-01-22                     | Adrienne Losse Abarico        | Beaker    |                  | Broken         | Juliana Tamayo |

Figure 120: Sample Property Offense Report, ValSci Student/Faculty Portal

## VII. Discussions

The ValSci: Student/Faculty Portal is a web-based PHP application which aims to serve as as an online gateway where students can store and create portfolio, view their grades and receive immediate feedback from their teachers. With the system, students can manage portfolio for their classes. This is important since students are required to submit portfolio at the end of the school year for their clearance and the files uploaded in their portfolio will not be lost unless deleted by the student. Since the clearance is also included in the system, the students can view the status of their clearance anytime and can easily be cleared by the appropriate teachers and personnels. Students and teachers can also record extracurricular activities and upload certificates. At the end of the school year, the students wouldn't have to miss an extracurricular activity in their record. Since records of offenses and grades are in system, parents of the students can monitor their child's progress even without going to see the teachers personally.

The portal also includes course groups where teachers can post announcements, upload files, view portfolio and journal entries, and compute grades of students. The K-12 program uses new computation of grades where students are graded according to the levels of assessment: knowledge,process/skills,understanding and product. The system allows the teacher to customize their class record and conform to the K-12 grade computation. The system also made generation of reports accessible to teachers. The reports that can be generated are attendance, promotions report, report card, nutritional status, guidance form, and list of top students. A teacher also has the capability to approve clearance and extracurricular activity of students.

The electronic recording of student records makes it easier for the registrar to create and update student, guardian, and school administrator records especially with the growing population of the school. The laboratory personnel and guidance counselor can track and generate list of offenses and deficiencies of students. The principal can view all of the records that includes student information, student grades, course groups,club activities and reports. This is helpful to easily supervise and manage the school. Overall, the change from paper-based to electronic management of records is beneficial to the members of the school community. It provides easy retrieval and searching of records, sharing of files and collaboration among users.

The system still has its drawbacks. Users can't choose the file format of the generated report. Since it is only available in .pdf format, the users can't format the report. This can be a problem since the data in the reports is limited only to what is stored in the system. Also, all the records added in the system is assumed to be correct. For example, the subjects are not checked for conflicting schedules or teachers.

Moodle is course management system that serves as online learning platform for students and teachers. It offers course groups where students can upload files, take tests,and join forums. Teachers can communicate with students, facilitate tests and manage student grades. Basically, it is a similar to the ValSci:Student/Faculty Portal. Although that's the case, the Portal is integrated with generation of report generation; clearance, extracurricular activities and offenses record;and is customized for the K-12 grade computation. ValSci:Student/Faculty Portal is better suited for a high school because it also includes school record management and processes that are not standard for all schools.

## VIII. Conclusions

The Valenzuela City Science High School Portal is developed to automate the paper-based record system and create a portal where students and teachers can efficiently exchange files and feedback with each other. The main users of the system are the students, teachers and registrar. The registrar will create accounts and provide username and temporary password for first time users.

The system includes club and course groups where teachers can share files and post announcements to his/her students. The students, in turn, can write their thoughts on their learning process in a journal. The teachers can also record and edit grades; and record absences and tardiness of the students in the system. The data the teachers have recorded can be generated into reports like guidance forms, nutritional reports, attendance report, report card, promotions report, and form 137. The reports generated can easily be viewed by the registrar and principal. For the students, there is module where they can record and track clearance record and extracurricular activities they've done for the school year. This is beneficial at the end of the school year for fast processing of their clearance.

## IX. Recommendations

The Valenzuela City Science High School Portal can be further improved by adding scheduling module for the registrar. As of now, schedules are only recorded in the system. With the addition of the scheduling module, classes schedules wouldn't need to be managed manually making it faster, more efficient and free of conflicting schedules. Also, an enrollment module can be added to the system. The addition of an enrollment module can be beneficial for completely automating the processes in the school. In the report generation module, it would be better if the file format of the generated report is flexible. The user can choose whether what file form he/she likes the report to be. Also, for creating records of past students, it would be helpful if the registrar wouldn't have to do it manually. Files with student's information can be uploaded and recorded to the system.

## X. Bibliography

- [1] M. Soriano. Interview, September 3 2013.
- [2] G. Villareal. Interview, September 27 2013.
- [3] A. Logronio. Interview, September 27 2013.
- [4] Y.-F. Tang and Y.-S. Zhang, "Design and implementation of college student information management system based on web services," in IT in Medicine Education, 2009. ITIME '09. IEEE International Symposium on, vol. 1, pp. 1044–1048, 2009.
- [5] J. Mei-Shan, Q. Chang-li, and L. Jing, "The designment of student information management system based on b/s architecture," in Consumer Electronics, Communications and Networks (CECNet), 2012 2nd International Conference on, pp. 2153–2155, 2012.
- [6] Z. Liu, H. Wang, and H. Zan, "Design and implementation of student information management system," in Intelligence Information Processing and Trusted Computing (IPTC), 2010 International Symposium on, pp. 607–610, 2010.
- [7] B. Shahzad and E. Alwagait, "Utilizing technology in education environment: A case study," in Information Technology: New Generations (ITNG), 2013 Tenth International Conference on, pp. 299–302, 2013.
- [8] U. of the East, "Ue portal." [http://www.ue.edu.ph/manila/ueportal/index.html]( http://www.ue.edu.ph/manila/ueportal/index.html). [Online; accessed September-2013].
- [9] W. S. S. District, "Parent/student portal overview." [http://www.wssd.org/domain/]( http://www.wssd.org/domain/42) [42]( http://www.wssd.org/domain/42). [Online; accessed September-2013].
- [10] B. S. S. District, "Parent portal." [http://www.bluesprings-schools.net/gen/](http://www.bluesprings-schools.net/gen/blue_springs_generated_pages/Parent_Portal_m5416.html) [blue\\_springs\\_generated\\_pages/Parent\\_Portal\\_m5416.html](http://www.bluesprings-schools.net/gen/blue_springs_generated_pages/Parent_Portal_m5416.html). [Online; accessed September-2013].
- [11] G. L. P. S. Building, "Parent portal." [http://www.glps.k12.mi.us/](http://www.glps.k12.mi.us/parentcommunityresources/parentportalgradeviewer/ ) [parentcommunityresources/parentportalgradeviewer/](http://www.glps.k12.mi.us/parentcommunityresources/parentportalgradeviewer/ ). [Online; accessed September-2013].
- [12] I. Pearson Education, "Parent portal." [http://www.pearsonschoolsystems.com/](http://www.pearsonschoolsystems.com/products/powerschool/) [products/powerschool/](http://www.pearsonschoolsystems.com/products/powerschool/). [Online; accessed September 2013].
- [13] D. Al-Halabi, N. Hirzallah, and B. Al-Hamadani, "Dynamic grading system for universities," in Advanced Computer Theory and Engineering (ICACTE), 2010 3rd International Conference on, vol. 4, pp. V4–539–V4–543, 2010.
- [14] P. Czechowski and W. Zabierowski, "Usage of web technologies. the example of portal supporting lecturer student communication," in Experience of Designing and Application of CAD Systems in Microelectronics (CADSM), 2013 12th International Conference on the, pp. 412–413, 2013.
- [15] N. Hao and L. Fanghua, "Quantitative assessment of students' learning activity based on students' electronic portfolio of web-based instruction system," in Information Science and Engineering (ICISE), 2009 1st International Conference on, pp. 5370–5373, 2009.
- [16] F. Jaryani, B. Zandi, S. Sahibudin, S. Salehy, M. Masrom, and M. Zamani, "Framework of a reflective e-portfolio supported by outcome based education and problem based learning," in Computer Research and Development, 2010 Second International Conference on, pp. 270–273, 2010.
- [17] I. Balaban, E. Mu, and B. Divjak, "Critical success factors for the implementation of the new generation of electronic portfolio systems," in Information Technology Interfaces (ITI), Proceedings of the ITI 2011 33rd International Conference on, pp. 251–256, 2011.
- [18] Y. Pang and W. Na, "System design for electronic portfolio developing," in Computer Science Education (ICCSE), 2012 7th International Conference on, pp. 1625–1627, 2012.
- [19] "www.valsci-edu.weebly.com." <http://valsci-edu.weebly.com/>. [Online; accessed September-2013].
- [20] UNESCO, "Unesco education introduction." [http://portal.unesco.org/](http://portal.unesco.org/education/en/ev.php-URL_ID=18613&URL_DO=DO_TOPIC&URL_SECTION=201.html ) [education/en/ev.php-URL\\_ID=18613&URL\\_DO=DO\\_TOPIC&URL\\_SECTION=201.html](http://portal.unesco.org/education/en/ev.php-URL_ID=18613&URL_DO=DO_TOPIC&URL_SECTION=201.html ). [Online; accessed September-2013].
- [21] P. Ho, "What is portal." [http://www.its.hku.hk/news/ccnews100/portal.htm](http://www.its.hku.hk/news/ccnews100/portal.htm ). [Online; accessed September-2013].
- [22] A. E. Tella Adeyinka, Bashorun M.T, "Impact of web portals on e-learning,"
- [23] S. Windsor, "What is a student portal." [http://www.ehow.com/facts\\_7331470\\_](http://www.ehow.com/facts_7331470_student-portal_.html#ixzz2hpdLfsJ2 ) [student-portal\\_.html#ixzz2hpdLfsJ2](http://www.ehow.com/facts_7331470_student-portal_.html#ixzz2hpdLfsJ2 ). [Online; accessed September-2013].
- [24] A. Tatnall, Encyclopedia of Portal Technologies and Applications. Encyclopedia of Portal Technologies and Applications, Information Science Reference, 2007.
- [25] [https://www.google.com.ph/url?sa=t&rct=j&q=&esrc=s&source=]( https://www.google.com.ph/url?sa=t&rct=j&q=&esrc=s&source=web&cd=8&cad=rja&ved=0CFsQFjAH&url=https%3A%2F%2Fconfluence.media.berkeley.edu%2Fconfluence%2Fdownload%2Fattachments%2F22642787%2F2002LDPStudentPortalProjectFINALReport.doc&ei=vS1fUqmbLMPtrQfbsIBQ&usg=AFQjCNG1AMo9LbSV9iMR428BFmKqbE-YpA) [web&cd=8&cad=rja&ved=0CFsQFjAH&url=https%3A%2F%2Fconfluence.]( https://www.google.com.ph/url?sa=t&rct=j&q=&esrc=s&source=web&cd=8&cad=rja&ved=0CFsQFjAH&url=https%3A%2F%2Fconfluence.media.berkeley.edu%2Fconfluence%2Fdownload%2Fattachments%2F22642787%2F2002LDPStudentPortalProjectFINALReport.doc&ei=vS1fUqmbLMPtrQfbsIBQ&usg=AFQjCNG1AMo9LbSV9iMR428BFmKqbE-YpA) [media.berkeley.edu%2Fconfluence%2Fdownload%2Fattachments%]( https://www.google.com.ph/url?sa=t&rct=j&q=&esrc=s&source=web&cd=8&cad=rja&ved=0CFsQFjAH&url=https%3A%2F%2Fconfluence.media.berkeley.edu%2Fconfluence%2Fdownload%2Fattachments%2F22642787%2F2002LDPStudentPortalProjectFINALReport.doc&ei=vS1fUqmbLMPtrQfbsIBQ&usg=AFQjCNG1AMo9LbSV9iMR428BFmKqbE-YpA) [2F22642787%2F2002LDPStudentPortalProjectFINALReport.doc&ei=]( https://www.google.com.ph/url?sa=t&rct=j&q=&esrc=s&source=web&cd=8&cad=rja&ved=0CFsQFjAH&url=https%3A%2F%2Fconfluence.media.berkeley.edu%2Fconfluence%2Fdownload%2Fattachments%2F22642787%2F2002LDPStudentPortalProjectFINALReport.doc&ei=vS1fUqmbLMPtrQfbsIBQ&usg=AFQjCNG1AMo9LbSV9iMR428BFmKqbE-YpA) [vS1fUqmbLMPtrQfbsIBQ&usg=AFQjCNG1AMo9LbSV9iMR428BFmKqbE-YpA]( https://www.google.com.ph/url?sa=t&rct=j&q=&esrc=s&source=web&cd=8&cad=rja&ved=0CFsQFjAH&url=https%3A%2F%2Fconfluence.media.berkeley.edu%2Fconfluence%2Fdownload%2Fattachments%2F22642787%2F2002LDPStudentPortalProjectFINALReport.doc&ei=vS1fUqmbLMPtrQfbsIBQ&usg=AFQjCNG1AMo9LbSV9iMR428BFmKqbE-YpA). [Online; accessed October-2013].
- [26] R. Stair and G. Reynolds, Fundamentals of Information Systems. Course Technology, 2011.
- [27] llinois State University, "Information systems web application development." [http://illinoisstate.edu/majors/details.php?f=is\\_web\\_app\\_development.](http://illinoisstate.edu/majors/details.php?f=is_web_app_development.xml&p=%2Fmajors%2Fcast%2F) [xml&p=%2Fmajors%2Fcast%2F](http://illinoisstate.edu/majors/details.php?f=is_web_app_development.xml&p=%2Fmajors%2Fcast%2F). [Online; accessed September-2013].
- [28] I. Pearson Education, "Msad-supplement 2." [http://www.prenhall.com/divisions/](http://www.prenhall.com/divisions/bp/app/hoffer/student/supp2.html ) [bp/app/hoffer/student/supp2.html](http://www.prenhall.com/divisions/bp/app/hoffer/student/supp2.html ). [Online; accessed September-2013].
- [29] M. D. Network, "Model-view-controller." [http://msdn.microsoft.com/en-us/](http://msdn.microsoft.com/en-us/library/ff649643.aspx) [library/ff649643.aspx](http://msdn.microsoft.com/en-us/library/ff649643.aspx). [Online; accessed September-2013].

[30] "Sql overview." <http://www.tutorialspoint.com/sql/sql-overview.htm>. [Online; accessed September-2013].

# XI. Appendix

## A. Nutritional Status Record

#### Department of Education National Capital Region Division of City Schools - Valenzuela Valenzuela City Science High School

SCHOOL NUTRITIONAL STATUS RECORD

 $\overline{\phantom{0}}$ 

 $2013 - 2014$ 

Division: Division of City Schools - Valenzuela School: Valenzuela City Science High School

**Grade & Section:** Date of Weighing:

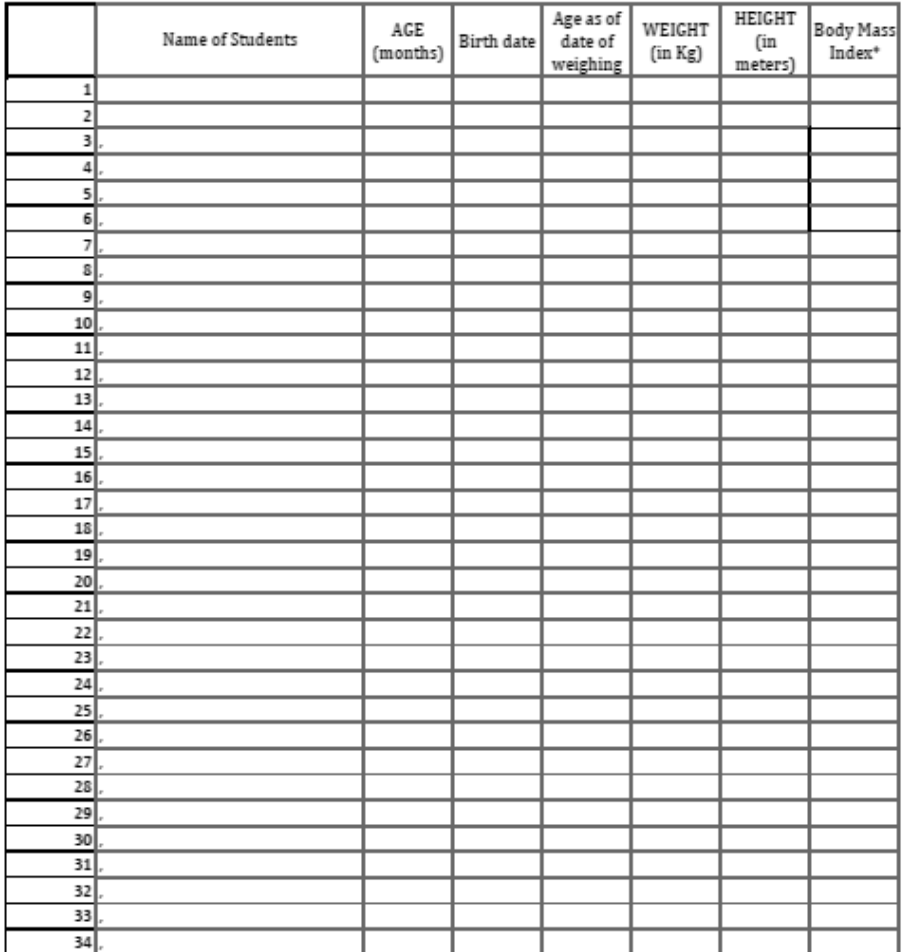

# B. School Register Record (Form 1)

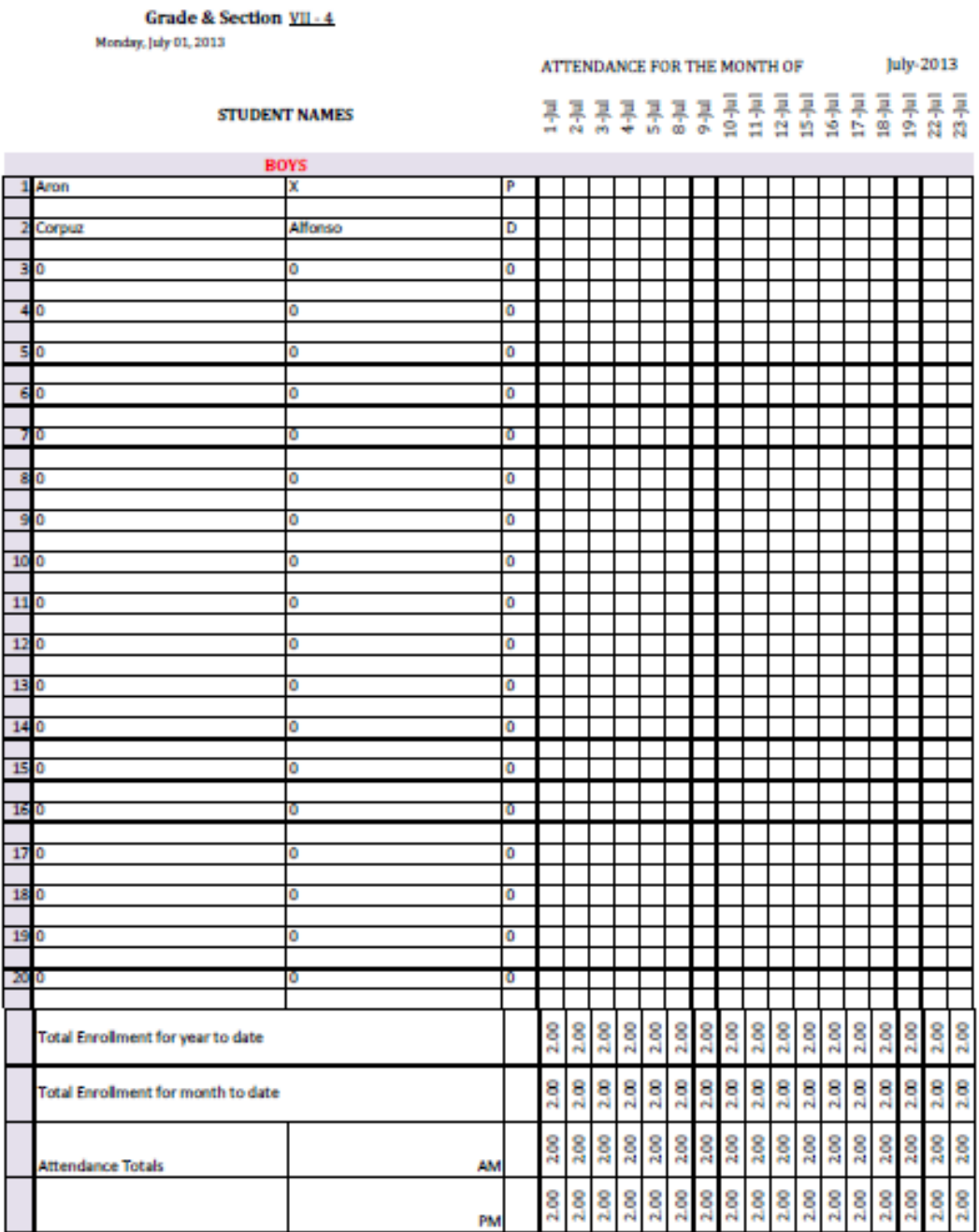

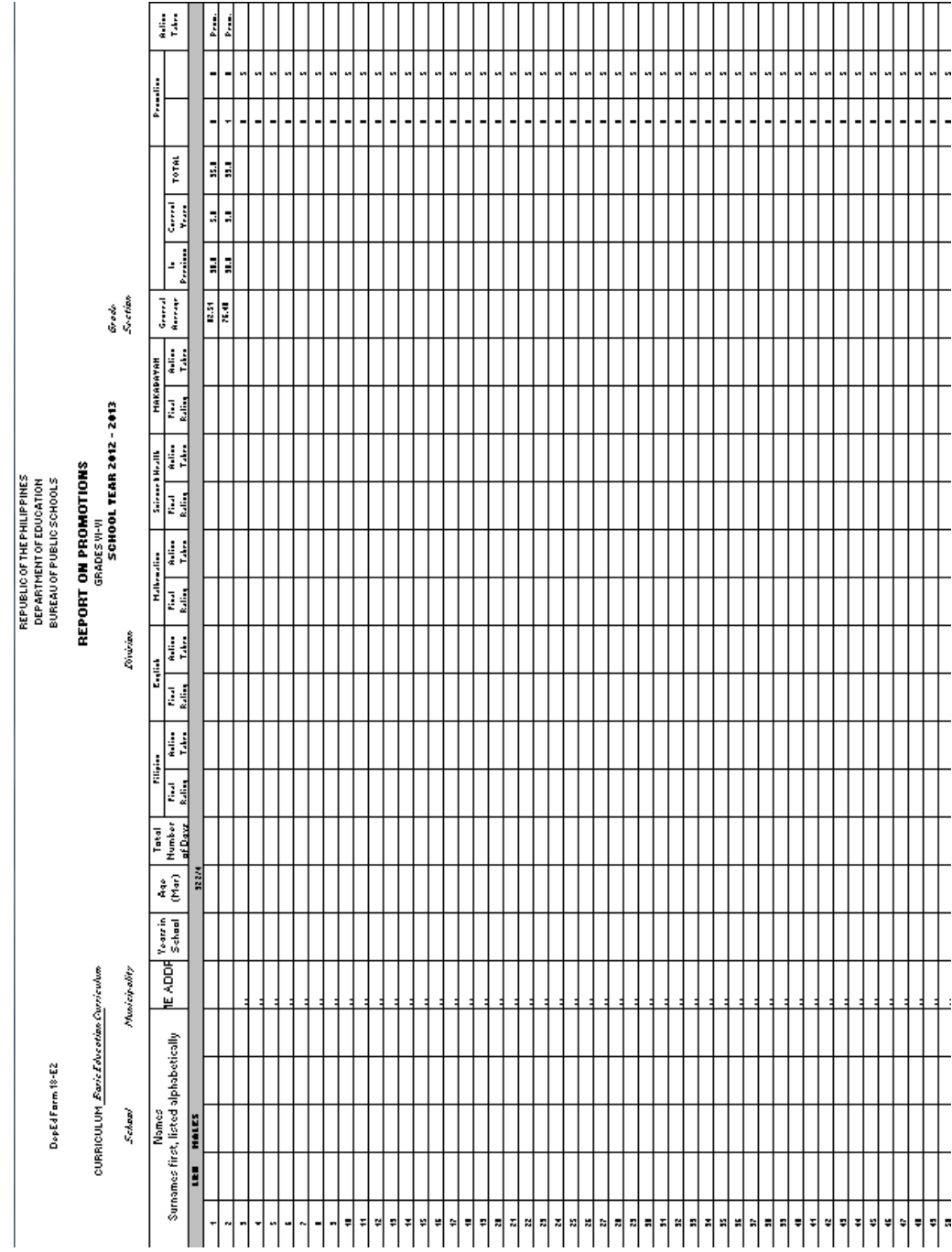

## C. Promotions Report

## D. Form 137

Deped Form 137-A

# Republic of the Philippines<br>Department of Education<br>National Capital Region<br>Division of City Schools-Valenzuela<br>Valenzuela City Science High School<br>A. Marcelo St. Dalandanan, Valenzuela City

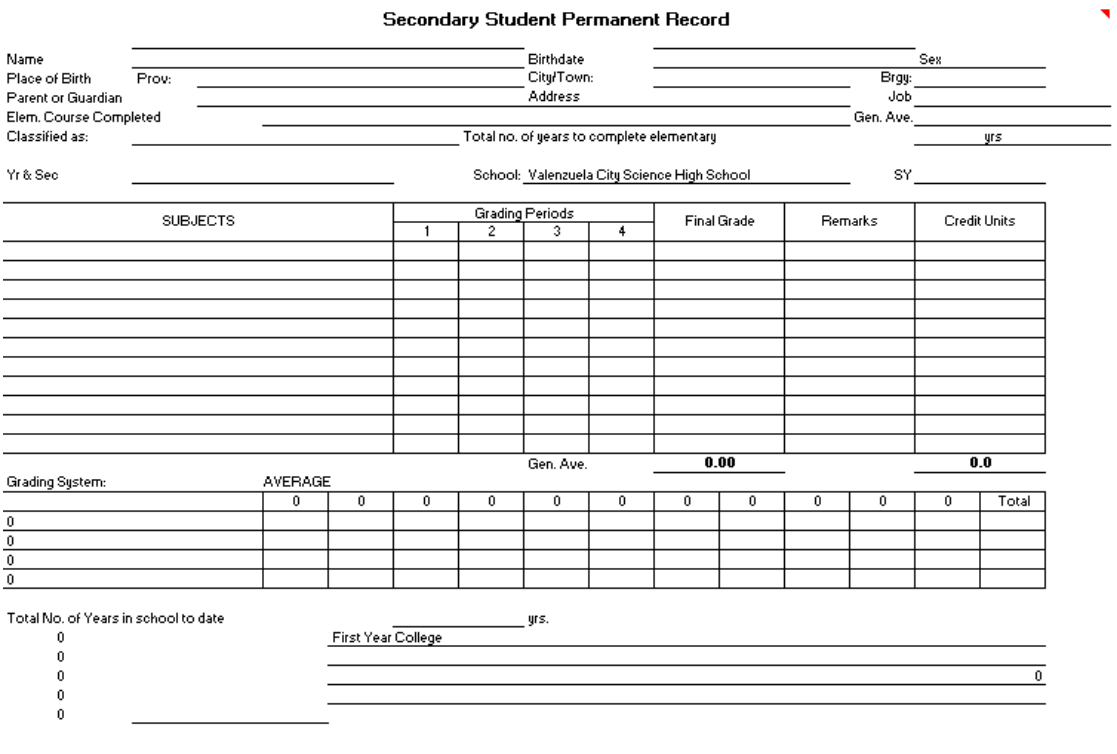

Adviser

Secondary School Principal II

#### **Guidance Form** E.

**GUIDANCE FORM XV** 

#### Department of Education National Capital Region Division of City Schools- Valenzuela Valenzuela City Science High School A. Marcelo St. Dalandanan, Valenzuela City

 $2013 - 2014$ 

Grade & Section: **Principal:** Adviser: **Guidance Counselor:** 

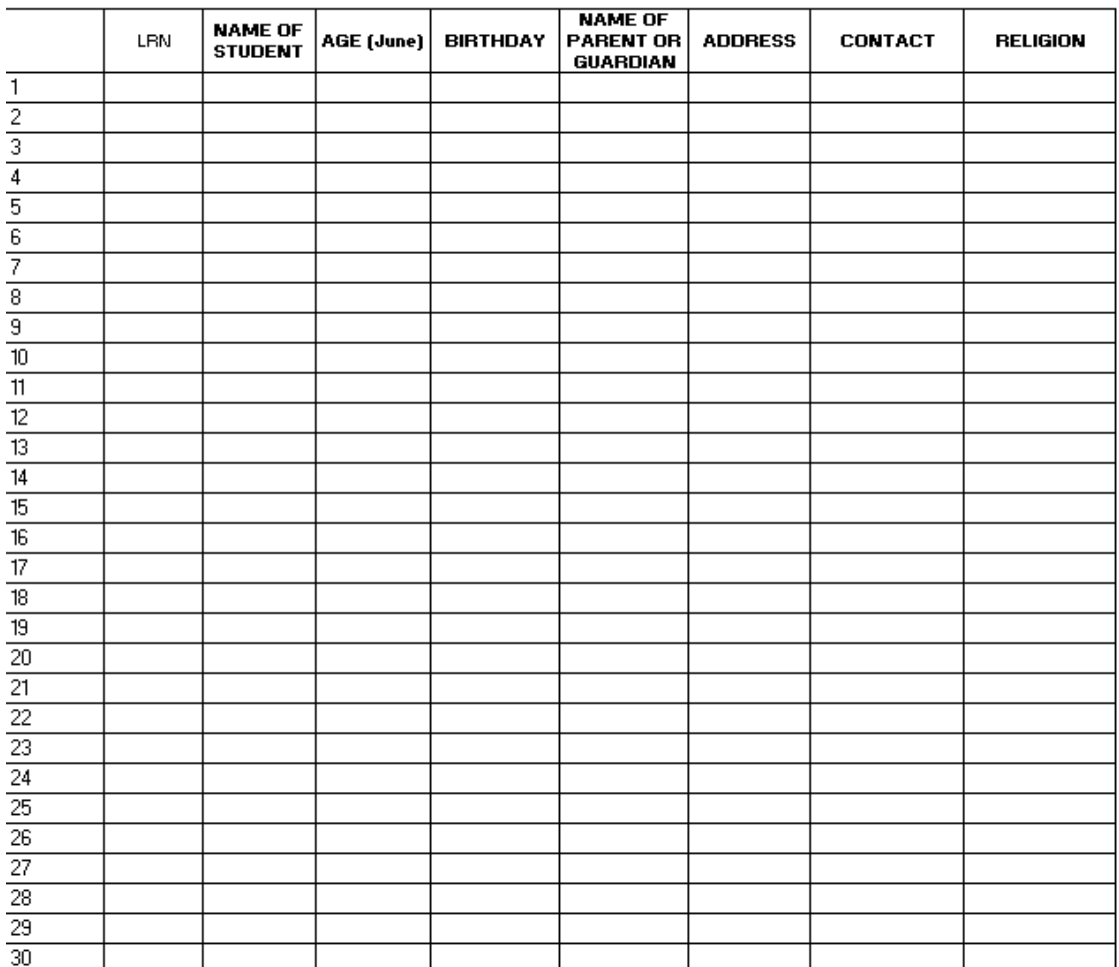

### F. Source Code

1 <?php if ( ! defined ('BASEPATH')) exit ('No direct script access allowed');<br>2 session\_start();<br>3 ob\_start();//we need to call PHP's session object to access it through CI<br>4 class Home extends CI\_Controller {

```
\overline{5}function __construct(){<br>parent::__construct();
 6
              paramonical (1);<br>
sthis->load->library ('messaging');<br>
sthis->load->model('message_model');<br>
sthis->load->model('message_model');<br>
sthis->load->model('user');<br>
sthis->load->model('user');
 8
 \mathbf{Q}10111213
14
1516
17
          private function _init(){
\overline{18}1920
21\verb|$this->output-> set{}_\verb|term| plate('teacher');22
               elseif($type=='Student'),<br>elseif($type=='Student')<br>$this->output->set_template('student');
23
2\overline{4}elseif ($type=='Registrar')<br>$this ->output->set_template ('registrar');
25
26
               elseif (strpos ($type, 'Personnel') !==FALSE)<br>$this ->output->set_template ('personnel');
27
\overline{28}elseif($type=='Principal');<br>elseif($type=='Principal');<br>$this->output->set_template('principal');<br>elseif($type=="Guardian")
29
30
31
32
                    $this->output->set_template('guardian');
33
               \frac{1}{e} is e
34
35
                    $this ->output ->set_template ('home');
36
          function index(){<br>redirect('home/announcements');
37
38
39
          }<br>function send.contact(){<br>sthis->load->library('form_validation');<br>sthis->form_validation->set_rules('Name', 'Name', 'trim|required|xss_clean');<br>sthis->form_validation->set_rules('EmailAdd', 'Email Address', 'trim|require
40\overline{41}42
43
                          valid\text{-email'} ;
               $this->form_validation->set_rules('Comment', 'Comment', 'trim|required|xss_clean');
44
               if ($this->form-value" is 0.01m...) = FALSE) {<br>
{ 8 data [ 'page-header ' ] = 'Location ' ;}<br>
{ 8 data [ 'page-header ' ] = 'Location ' ;}<br>
{ 8 this->load->view('home/location', $data) ;}45
46
\overline{47}48
                 \rightarrow49
50function contact(){
              metrion contact () {<br>
$data['page_header '] ="Location";<br>
$this ->load ->view ('home/location',$data);
5\sqrt{1}52
53function mission_vision(){<br>$data['page_header'] ="Mission and Vision";<br>$this->load->view('home/mission_vision',$data);
54
55
5657
          function history(){<br>$data['page_header'] ="History";<br>$this->load->view('home/history',$data);
58
59
6061
          」<br>function facilities(){<br>$data['page_header'] ="Facilities";<br>$this->load->view('home/facilities',$data);
62
63
64
65
          f<br>function curriculum(){<br>$data['page_header'] ="Curriculum";<br>$this->load->view('home/curriculum',$data);
66
67
68
69
          f<br>function admission(){<br>$data['page_header'] ="Admission";<br>$this->load->view('home/admission',$data);
70
7172
73
74
          function do_upload(){
                    :tion do-upload (){<br>
sconfig ['upload path '] = './uploads/';<br>
sconfig ['allowed_types'] = 'gif |jpg|png|rar|zip|pdf';<br>
sconfig ['max_size'] = '1000';<br>
sconfig ['max_sidth'] = '1024';<br>
sconfig ['max_height'] = '768';
75
76
7778
79
80
81
                     $this->load->library ('upload', $config);
82
                    \begin{array}{rl} \text{if }(&!&\$ \text{this->upload->do\_upload }() \, \{\text{\textit{}}\ \$error = array('error :=> \$ \text{this->upload->display\_errors }() \, \} \; \\\text{\textit{}}\ \text{this->load->view('home/home-view', % error)} \; ; \end{array}83
\overline{84}85
86
87else {
                         \text{State} = \text{array('upload_data'} \Rightarrow \text{5 this} \rightarrow \text{upload} \rightarrow \text{data()};<br>
\text{5 this} \rightarrow \text{load} \rightarrow \text{view('home/uploadsuccess', \text{5 data)}};88
89
\alpha\lambda91
           function announcements () {
92
              \begin{array}{lll} \texttt{if} & \texttt{if} & \texttt{if} \\ \texttt{if} & \texttt{if} & \texttt{if} \\ \texttt{if} & \texttt{if} & \texttt{if} \\ \texttt{if} & \texttt{if} & \texttt{if} \end{array} \texttt{if} \texttt{if} \texttt{if} \texttt{if} \texttt{if} \texttt{if} \texttt{if} \texttt{if} \texttt{if} \texttt{if} \texttt{if} \texttt{if} \texttt{if} \texttt{if} \texttt{if} \texttt{if} \texttt{if} \texttt{if} \texttt{if} \texttt{if} \texttt{93
Q_{A}\frac{1}{2} \frac{1}{2} \frac{1}{2} \frac{1}{2} \frac{1}{2} \frac{1}{2} \frac{1}{2} \frac{1}{2} \frac{1}{2} \frac{1}{2} \frac{1}{2} \frac{1}{2} \frac{1}{2} \frac{1}{2} \frac{1}{2} \frac{1}{2} \frac{1}{2} \frac{1}{2} \frac{1}{2} \frac{1}{2} \frac{1}{2} \frac{1}{2} 95
```

```
$this->load->helper(array('form'));<br>$data = array('page-header'=>'Announcement');<br>$config = array();<br>$config["total-rows"] = $this->message-model->count-some-announcement($Type,$TypeID);<br>$config["total-rows"] = $this->mess
   97
   98
  99
 100
 101102
\bf{103}104
 105
106
107
                    square \text{STypellD}; = \$\text{this} - \text{message_model} - \text{get} - \text{annormals}<br>
\text{STypellD}; \text{Sdata}[^n] = \$\text{this} - \text{pagination} - \text{create} - \text{links}(); \text{Sdata}[^n] = \text{Ranouncements}; \text{This} - \text{load} - \text{view}('home/home\_register', \text{Sdata});108109
110
111function logout(){<br>$this ->session ->unset_userdata('logged_in');
112
                       \begin{array}{ll} \displaystyle \$ this \displaystyle \mbox{--} \hbox{ } \displaystyle \mbox{--} \hbox{ } \displaystyle \mbox{--} \hbox{ } \displaystyle \mbox{--} \hbox{ } \displaystyle \mbox{--} \hbox{ } \displaystyle \mbox{--} \hbox{ } \displaystyle \mbox{--} \hbox{ } \displaystyle \mbox{--} \hbox{ } \displaystyle \mbox{--} \hbox{ } \displaystyle \mbox{--} \hbox{ } \displaystyle \mbox{--} \hbox{ } \displaystyle \mbox{--} \hbox{ } \displaystyle \mbox{--} \hbox{ } \displaystyle \mbox{--} \hbox{ } \displaystyle \mbox{--} \h113
114115
 116
117
118
 119
120
            \sim<?php if ( ! defined ('BASEPATH')) exit ('No direct script access allowed');
     \overline{1}session_start();<br>ob_start(); //we need to call PHP's session object to access it through CI
     \overline{2}\overline{3}\overline{4}5
     \overline{6}class Record extends CI_Controller {
     \overline{7}function __construct ()
     8
     \overline{9}parent::\text{-}constant();
   10\,if (!$this \rightarrowsession \rightarrowuserdata('logged_in')){
   11
              $ allowed = array();<br>if (!in_array($this->router->method,$allowed))
   12
   13
              redirect('login');14
   15<sup>}</sup>
   16
              $this->load->model('student','',TRUE);<br>$this->load->model('guardian','',TRUE);<br>$this->load->model('schooladmin','',TR
   17
   18
              stnis->load->model('schooladmin',',',TRUE);<br>
$this->load->library("pagination");<br>
$this->load->library("berypt");<br>
$this->load->library("javascript");<br>
$this->load->library("javascript");<br>
$this->load->library("functions")
   19
   20
   2122
   2<sub>3</sub>$this ->load ->helper("url");<br>$this ->load ->helper("url");<br>$this ->load ->helper('my_form');<br>$this ->load ->helper('my_password');
   24
   25
   2627
               $this \rightarrow init() ;
   28
               private function _init(){
   29piivate_iunction_init(){<br>$type = $this->session->userdata('logged_in')['Type'];<br>if(strpos($type,'Teacher')!==FALSE)<br>$this->output->set_template('teacher');<br>elseif($type=='Student')
   30
   31
   3233
   34
               $this->output->set_template('student');
   35
              elseif (\text{type} == \text{Registrar}')<br>
\text{5this} \rightarrow \text{output} \rightarrow \text{set} \text{template} ('registrar');
   36
              ouser(strpos(Stype, 'Personnel')!==FALSE)<br>Sthis->output->set_template('personnel');<br>Sthis->output->set_template('personnel');<br>elseif($type=='Principal')
   37
   38
   39
              \begin{array}{l} \texttt{Sthis} \rightarrow \texttt{output} \rightarrow \texttt{set} \rightarrow \texttt{f} \\ \texttt{Sthis} \rightarrow \texttt{output} \rightarrow \texttt{set} \cdot \texttt{template} \ (\ ' \texttt{principal} \ ') \ ; \\ \texttt{elseif} \ (\texttt{stype} == \texttt{Quantian} \ ') \end{array}40
   41
                 $this->output->set_template('guardian');
   42
   43
              {\tt function\ add\_student\,(\,\) \{\,\\ \$studnum=\$ this \,\to\, student \,\to\, count\,all\,(\,\) +1;\,\,}44
   4546if ($studnum>=0 & $studnum <10)
              {\small \begin{array}{l} \text{10.5} \\ \text{5.5} \\ \text{5.6} \\ \text{6.6} \\ \text{7.7} \\ \text{8.7} \\ \text{9.8} \\ \text{10.8} \\ \text{11.8} \\ \text{12.8} \\ \text{13.8} \\ \text{14.8} \\ \text{15.8} \\ \text{16.8} \\ \text{17.8} \\ \text{18.8} \\ \text{19.8} \\ \text{19.8} \\ \text{19.8} \\ \text{19.8} \\ \text{19.8} \\ \text{19.8} \\ \text{19.8} \\ \text{19.8} \\ \47
   48
   49
              sstudnum = 000. sstudnum;<br>elseif ($studnum>=100 && $studnum<1000)<br>$studnum = "00".$studnum;
   50
   51sstudnum = "00".sstudnum;<br>elseif ($studnum)=1000 && $studnum <10000)<br>$studnum = "0".$studnum;<br>$data = array ('page-header ' => 'Add Student Record','page-title'=>'Add Record','title ' => 'Add<br>$data = array ('page-header ' 
   52
   5354
   55
              \frac{``a''_{\infty} \text{ 'r}}{\text{Stat}["guardian"] = \$\text{this} \rightarrow \text{zurdian} \rightarrow \text{get-all\_guardians } () }<br>
\frac{``a''_{\infty} \text{ action } "} = \$\text{this} \rightarrow \text{schooladmin} \rightarrow \text{get-all\_sections } (\$ \text{this} \rightarrow \text{load} \rightarrow \text{helper (array ('form ') )};56\,= $this->schooladmin->get_all_sections();
   5758$this->load->view ('add_record/student',$data);
   59
   60
   61public function add_guardian(){
              sthis->load->helper(array('form'));<br>
$this->load->helper(array('form'));<br>
$data = array('page_header' => 'Add Guardian Record', 'form' => NULL);<br>
$this->load->view('add_record/guardian',$data);
   62
   63
```

```
150
```

```
public function edit_guardian($id){
 66
 67
           $this->load->helper(array('form'))
          stuis-2004-2010pr (array (orm));<br>
ssql= 'SELECT * FROM guardian WHERE GuardianNum = ?';<br>
ssql= 'SELECT * FROM guardian WHERE GuardianNum = ?';<br>
sql_params = array ($id);<br>
sform = $query->row_array ();<br>
sform = $query->row_
 68
 69
 70
 71
 72
          $this->load->view('add_record/guardian',$data);
 73
 74
          public function edit_student($id){
 75
          $this->load->helper(array('form'));<br>$sql= 'SELECT *FROM student WHERE StudNum = ?';<br>$sql_params = array($id);
 76
 77
 78
          squery = $this ->db->query ($sql, $sql_params);<br>$form = $query->row_array ();<br>$sql= 'SELECT *FROM guardian WHERE GuardianNum = ?';
 79
 80
 81
          s_{\text{q}}. params = array ($form ['GuardianNum']);<br>
s_{\text{query}} = s_{\text{this}} \rightarrow \text{db} \rightarrow \text{query} (s_{\text{sq}}, s_{\text{sq}});<br>
s_{\text{form}} = s_{\text{query}} \rightarrow \text{row-array} (;
 82
 83
 84\text{sgal} = \text{sguery} \rightarrow \text{row-array}(j);<br>
\text{sgal} = \text{SELET} \cdot \text{FROM} \cdot \text{section} \cdot \text{MIERE} \cdot \text{SectionID} = ?';<br>
\text{sgal} = \text{area} \cdot \text{error} \cdot \text{SectionID} \cdot j);<br>
\text{Squery} = \text{Sthis} \rightarrow \text{db} \rightarrow \text{query} \cdot \text{Ssgl}, \text{Ssgl} \cdot \text{params});<br>
\text{Form3} = \text{Squery} \rightarrow \text{row-array}();85
 86
 87
 88
 89
          \text{8data} = \text{array}' ('page_header' \Rightarrow 'Edit Student Record', 'page_title' \Rightarrow 'Edit Student Record', 'form'
 90
          $data = array ('page-header' => 'Edit Student Record','page<br>
=> $form, 'form2' => $form2', 'form3' => $form3);<br>
$data["guardian"] = $this ->guardian->get_all_guardians ();<br>
$data["section"] = $this ->schooladmin->get_all_
 91
 92
 93
 94
           public function add_schooladmin()
 95
          purnic increases ()<br>
Sthis->load->helper(array('form'));<br>
Sdata = array('page_header' => 'Add School Administrator Record', 'form' => NULL,'page_title' => '
 96\,Q\overline{z}Add Record');<br>$this->load->view('add_record/school_admin',$data);
 98
 QQpublic function edit_schooladmin($id){<br>$this->load->helper(array('form'));<br>$sql= 'SELECT * ';
100
101
102
          \frac{1}{2} = 'FROM school admin WHERE SANum = ?';
103
          sgl. The contract of the set of sgl. params = array ($id);<br>
g_{query} = $this \rightarrowdb\rightarrowquery ($sql, $sql. params);<br>
$form = $query \rightarrowrow_array ();
104
105
         *form = $query->row_array();<br>
$form = $query->row_array();<br>
if (strpos ($form['SAType'],'Prop') !== FALSE)<br>
if (strpos ($form['SAType'],'Gui') !== FALSE)<br>
$form3['SAPropCustodian'] = 'Property Custodian';<br>
if (strpos ($fo
106
107
108
109
110
111
112
113
114
115
116
117
118
          $this->load->view('add_record/school_admin',$data);
119
120
121
          function religionOther($str){
          xthis->form_validation->set_message('religionOther', 'Required.');<br>$this->form_validation->set_message('religionOther', 'Required.');<br>if($this->input->post('SReligionOther')!=null){<br>f($this->input->post('ReligionOther')!=n
122
123
124
125
          return true:
126
           élse
127
128
          return false;
129
          return true:
130
131
132
          function religionSAOther ($str) {
          runcon constant (waster (waster)<br>
Sthis->form_validation->set_message('religionSAOther', 'Required.');<br>
if($this->input->post('SAReligion')=='Other'){<br>
if($this->input->post('ReligionOther')!=null){
133
134
135
          return true;
136
127
          \frac{1}{6}lee
138
139
          return false;
140
          \mathcal{E}141
142return true;
143
144
145function record_student(){
          $this->load->library ('form_validation');<br>if ($this->input->post ('edit_student')=="true")<br>$this->form_validation->set_rules ('StudID', 'Student Number', 'trim | required | xss_clean');
146
147
148149
           else
          $this->form_validation->set_rules('StudNum', 'Student Number', 'trim | required | xss_clean |
150
          exact_length [12] callback_isUniqueStudNum');<br>$this->form_validation->set_rules ('SLastName', 'Last Name', 'trim | required | xss_clean');<br>$this->form_validation->set_rules ('SEirstName', 'First Name', 'trim | required | x
151
152
```
153 \$this—>form\_validation—>set\_rules('SMidName', 'Middle Name', 'trim | required | xss\_clean ') ;<br>154 \$this—>form\_validation—>set\_rules('SAddress', 'Address', 'trim | required | xss\_clean ') ;<br>155 \$this—>form\_valida  $\texttt{exact_length[12]'}$  ; 156 \$this ->form\_validation ->set\_rules ('SHomeNum', 'Home Number', 'trim | required | xss\_clean | exact\_length [7]');<br>157 \$this—>form\_validation—>set\_rules('SGender', 'Gender', 'trim | required | xss\_clean ') ;<br>158 \$this—>form\_validation—>set\_rules('SEmailAdd', 'Email\_Address', 'trim | required | xss\_clean | valid\_email ') ;<br>159 \$this—>form\_validation—>set\_rules ('SBirthday ', 'Birthday ', 'trim | required | xss\_clean ') ;<br>160 \$this—>form\_validation—>set\_rules ('SReligion ', 'Religion ', 'trim | required | xss\_clean ') ; 361 Sthis->form\_validation->set\_rules('ReligionOther', 'Religion', 'trim|xss\_clean|<br>162 Sthis->form\_validation->set\_rules('ReligionOther', 'Religion', 'trim|xss\_clean|<br>162 Sthis->form\_validation->set\_rules('SBirthplace', ' 166 \$this->form\_validation->set\_rules('DateWeighed', 'Date Weighed', 'trim|required|xss\_clean ');<br>167 \$this->form\_validation->set\_rules('ElemSchool', 'Elementary School', 'trim|required|xss\_clean ');<br>168 \$this->form  $x$ ss clean'): 169 \$this ->form\_validation ->set\_rules ('ElemGenAve', 'Elementary General Average', 'trim | required | xss\_clean ');<br>170 \$this ->form\_validation ->set\_rules ('GradeLevel ', 'GradeLevel ', 'trim | xss\_clean | callback\_requiredGrade ');<br>171 \$this —>form\_validation —>set\_rules ( 'Status ' , 'Status ' , 'trim | required | xss\_clean |<br>callback\_checkDropdown ') ; 172 \$ t h i s −>f o rm v a l i d a t i o n −>s e t r u l e s ( ' S e c t i o n ' , ' S e c t i o n ' , ' t r im | x s s c l e a n | c a l l b a c k S e c t i o n ' ) ; 173 i f ( \$ t h i s −>input−>p o s t ( ' S t a tu s ' ) =='G' ) 174 \$ t h i s −>f o rm v a l i d a t i o n −>s e t r u l e s ( ' YearGraduated ' , ' YearGraduated ' , ' t r im | x s s c l e a n | r e q u i r e d ' ) ; 175 \$ t h i s −>f o rm v a l i d a t i o n −>s e t r u l e s ( ' Guardian ' , ' Guardian ' , ' t r im | x s s c l e a n ' ) ; 176 i f ( \$ t h i s −>input−>p o s t ( ' Guardian ' )=="New" ) { 177 \$ t h i s −>f o rm v a l i d a t i o n −>s e t r u l e s ( ' GLastName ' , ' Last Name ' , ' t r im | r e q u i r e d | x s s c l e a n ' ) ; 178 \$ t h i s −>f o rm v a l i d a t i o n −>s e t r u l e s ( ' GFirstName ' , ' F i r s t Name ' , ' t r im | r e q u i r e d | x s s c l e a n ' ) ; 179 \$ t h i s −>f o rm v a l i d a t i o n −>s e t r u l e s ( 'GMidName ' , ' M idd le Name ' , ' t r im | r e q u i r e d | x s s c l e a n ' ) ; 180 \$ t h i s −>f o rm v a l i d a t i o n −>s e t r u l e s ( ' GAddress ' , ' Address ' , ' t r im | r e q u i r e d | x s s c l e a n ' ) ; 181 \$ t h i s −>f o rm v a l i d a t i o n −>s e t r u l e s ( ' GCellNum ' , ' C e l lph on e Number ' , ' t r im | r e q u i r e d | x s s c l e a n | e x a c t l e n g t h [ 1 2 ] ' ) ; 182 \$this −>form\_validation −>set\_rules ('GHomeNum', 'Home Number', 'trim | required | xss\_clean | exact\_length  $[7]$  ' ); 183 \$this ->form\_validation ->set\_rules ('GEmailAdd', 'Email Address', 'trim | required | xss\_clean |  $valid$ <sub>-email</sub>'); 184 \$this ->form\_validation ->set\_rules ('Occupation ', 'Occupation', 'trim | required | xss\_clean ') ;  $\frac{185}{186}$ 186 if(\$this->form\_validation->run() == FALSE){<br>187 \$data = array('page\_header' => 'Add Student Record','page\_title'=>'Add Record'); 188 \$data["guardian"] = \$this−>guardian−>get\_all\_guardians();<br>189 \$data["section"] = \$this−>schooladmin−>get\_all\_sections(); 190 if(\$this−>input−>post('edit\_student')=="true")<br>191 \$this−>load−>view('add\_record/edit\_student',\$data); 192 else 193 \$this ->load ->view ('add\_record/student', \$data);  $\frac{194}{195}$ ر<br>لوعاه 196 if (  $\text{this} \rightarrow \text{input} \rightarrow \text{post}$  ( 'Guardian ' )=="List '<br>197  $\text{SquardianNum} = \text{5this} \rightarrow \text{input} \rightarrow \text{post}$  ( 'Guard 197 \$guardianNum = \$this $\rightarrow$ input $\rightarrow$ post ('GuardianList');<br>198 else f 198 e l s e {<br>199 i f (\$th 199 if (\$this ->input->post ('GMidName') =="")<br>200 \$midname="";  $200$  \$midname="<br> $201$  else  $\begin{array}{cc} 201 & \text{else} \\ 202 & \text{$mid} \end{array}$ 202 \$midname=\$ t h i s −>input−>p o s t ( "GMidName" ) ; 203 \$g ema i ladd= s t r t o l o w e r ( s t r r e p l a c e ( " " , " " , \$ t h i s −>input−>p o s t ( ' GFirstName ' ) ) . s t r r e p l a c e ( " " , " " , 204 \$ t h i s −>input−>p o s t ( ' GLastName ' ) ) ) . " @gmail . com " ; 205 \$data = a r r a y ( 206 'GLastName'=> \$this->input->post('GLastName'),<br>
207 'GFirstName' => \$this->input->post('GFirstName'),<br>
208 'GMidName' => \$midname,<br>
209 'GAddress' => \$this->input->post('GAddress'),<br>
209 'GAddress' => \$this->input->po 214 ' Occupation '  $\Rightarrow$  \$this ->input ->post ('Occupation')  $\begin{array}{c} 215 \\ 216 \end{array}$ 216 if  $(\text{sthis} \rightarrow \text{input} \rightarrow \text{post} (' \text{GuardianNum'}'))$ <br>217  $\text{kdats} (' \text{GuardianNum'}' = \text{sthis} \rightarrow \text{input} \rightarrow$ 217  $\delta$ data [ 'GuardianNum '] =  $\delta$ this ->input->post ( 'GuardianNum ') ;<br>218 else{  $\begin{array}{cc} 218 & \text{else} \{ \\ 219 & \text{ $8num$} \end{array}$ 218 eise{<br>219 \$num = \$this −>guardian −>count\_guardians()+1;<br>220 if(\$num >=0 *kk*, \$num <10) 220 i f (\$num>=0 && \$num <10) 221 \$num ="0000" .\$num ; 222 e l s e i f (\$num > = 10 & \$ \$num < 100)<br>223 \$num = "000" \$num 223 \$num = " 0 0 0 " . \$num ; 224 e l s e i f (\$num>=100 && \$num<1000) 225 \$num = " 0 0 " . \$num ; 226 e l s e i f (\$num>=1000 && \$num<10000) 227 \$num = "0".\$num;<br>228 \$data ['GuardianNum'] = "1005−".\$num;  $\frac{229}{230}$ 230 \$guardianNum = \$data['GuardianNum'];<br>231 if(\$this—>input—>post('edit\_student')!="true"){<br>232 \$gusername = \$this—>generateUsername(array('first'=>\$this—>input—>post('GFirstName'), 233 ' last '=>\$t h is ->input ->post ('GLastName'), 'mid'=>\$t h is ->input ->post ('GMidName')));

```
234
           $gpassword = $this \Rightarrow randomPassword() ;\frac{1}{2} slogin_details = array (
235
236
             'Username'=>$gusername,
237
            'Password'=>$this->bcrypt->hash_password($gpassword));
            $this ->guardian ->record ($data, $login_details);
238
230240
           \begin{array}{l} \texttt{if (\$this->input->post('Section '))} \\ \texttt{Ssection = \$this->input->post('Section ')} \end{array}241
242243
            e se
            \texttt{\$section = "";}244
              );<br>if($this ->input ->post('Status')=='G')<br>$yeargraduated=$this ->input ->post('YearGraduated');
245246
247e is e
248
              % \text{year}graduated="";
           syeargraduated= ;<br>if($this->input->post('SReligion')=='Other')<br>$religion = $this->input->post('ReligionOther');
249
250251
            else
            sreligion = sthis->input->post('SReligion');
252
253if (\text{this} \rightarrow \text{input} \rightarrow \text{post} (\text{'SMidName'}) =="
254
            $smidname="":
255
            else
           else<br>
Samidname=$this->input->post("SMidName");<br>
$semailadd= strtolower(str_replace(" ","", $this->input->post('SFirstName')).str_replace(" ","",<br>
$this->input->post('SLastName')))."@gmail.com";<br>
$data = array(" => $this->
256
257
258
259
260
261
             SLastName'=> $this->input->post ('SLastName'
            S\text{EirstName'} \implies \text{Sthis-Diput}\text{-}\text{post}(\text{SFirstName'},\text{SFirstName'})<br>
S\text{MidName'} \implies \text{Stnis-Diput}\text{-}\text{post}(\text{SFirstName'}),
262
263SuardianNum ' > $guardianNum,<br>'SAddress' > $this ->input->post('SAddress'),<br>'SAddress' > $this ->input->post('SAddress'),<br>'SCellNum' => $this ->input->post('SCellNum'),<br>'SHomeNum' => $this ->input->post('SHomeNum'),
264
265
266
267
            'SHomeNum' => $this->input->post('SHomeNum'),<br>'SEmailAdd' => $this->input->post('SEmailAdd'),<br>'SGender' => $this->input->post('SGender'),<br>'SBirthday' => $this->input->post('SBirthday'),<br>'SBirthplace' => $this->input->post(
268
269
270
271
            "SReligion" => ****|<br>"SReligion" => ***|<br>"SCitizenship" => ***|<br>"SCitizenship" => ***|<br>"SCitizenship" => ***|<br>"SCitizenship" => ***|<br>"SWeight" => ***|<br>"SWeight" => ***|<br>"SWeight" => **
272
273274
275
           'SWeight' =>$this->input->post('SWeight'),<br>
'DateWeighed' =>$this->input->post('DateWeighed'),<br>
'ElemSchool' => $this->input->post('DateWeighed'),<br>
'ElemSchool' => $this->input->post('ElemSchool)'),<br>
'ElemGenAve' =>$this-
276
277
278
279
280
281
282
283
284
            'YearGraduated' => $yeargraduated285
286
            if (§ this \rightarrow input \rightarrow post('edit-student') == "true")}
           stata ['ID'] = $this \rightarrowinput \rightarrowpost ('StudID');<br>$this \rightarrowstudent \rightarrowedit ($data);
287
288
289
290
            لمعلم
           suse<br>
{ susername = $this->generateUsername(array('first'=>$this->input->post('SFirstName'),'last'=><br>
$this->input->post('SLastName'),'mid'=>$this->input->post('SMidName')));<br>
$spassword = $this->randomPassword();
291
292
              s\login_details = array(
293
             "Username"=>$susername;<br>"Username"=>$susername;<br>"Password"=>$this->bcrypt->hash_password($spassword));<br>$this->student->record($data,$login_details);
294
295
296
297
           ,<br>$data = array('page_header' => 'Add Guardian Record','page_title'=>'Add Record');<br>redirect('record/view_student/'.$this->input->post('StudNum'));
298
200300
              \}301
            J
           y<br>
public function generateUsername($array){<br>
$first = $array['first'];<br>
$last = preg_replace('/\s+/', '', $array['last']);;
302303
304
           \begin{array}{ll}\n\text{9.1333} & \text{9.1333} \\
\text{10.1433} & \text{10.153} \\
\text{11.153} & \text{10.153} \\
\text{11.153} & \text{10.153} \\
\text{11.153} & \text{10.153} \\
\text{11.153} & \text{10.153} \\
\text{11.153} & \text{10.153} \\
\text{11.153} & \text{10.153} \\
\text{11.153} & \text{10.305306
            for (\$i = 0; \$i < count(\$first); \$i++)307
308
            $username=$first [$i].$mid[0].$last;
            if( $this \rightarrowuser\rightarrowunique_username($username)309
310
            return strtolower ($username);
311
312
313function randomPassword() {
              {\small \texttt{\$alphabet = "abcdefghijklmnopqrstuwxyzABCDEFGHIJKLMNOPQRSTUWXYZ0123456789":}314
              $alphabet - \ldots<br>
$pass = array();<br>
^* ''-baLength = strlen($alphabet) - 1;
315
           \begin{array}{l} \texttt{\$alpha$-a} = \texttt{array(} \texttt{,} \texttt{,} \texttt{,} \texttt{,} \\ \texttt{\$alpha$-plane} \texttt{math} = \texttt{st} \texttt{r} \texttt{len} \texttt{}\texttt{}\texttt{[} \texttt{S} \texttt{alpha} \texttt{[} \texttt{for} \texttt{[} \texttt{0} \texttt{is} \texttt{i} = 0; \texttt{Si} < 8; \texttt{Si++} \texttt{)} \texttt{[} \texttt{[} \texttt{sn} = \texttt{rand(0, \texttt{Salphalength})}; \texttt{[} \texttt316317
318
310\text{Spass} \begin{bmatrix} \end{bmatrix} = \text{Salphabet} \begin{bmatrix} \text{sn} \end{bmatrix}320
              return implode($pass);
321
322
303public function StudNum($str){
324
            $this->form_validation->set_message('StudNum', 'Invalid format.');
```

```
325
          return ( ! preg_match("/^[0-9]{4}-([0-9]{5})$/", $str)) ? FALSE : TRUE;
326
327
          public function Section ($str) {
          $this ->form_validation ->set_message('Section', 'Section is required');<br>if($this->input->post('Status')=='E')
328
329
          if($str = ,''<br>return false;
330
331
332
          \rm{e}\,l\,\rm{s}\,\rm{e}333return true:
334
335
          public function Unique ($str) {
          Finite ->form_validation ->set_message('Unique', 'Not Unique.');<br>if($this->student->view($str) == FALSE)
336
337
338return TRUE;
339
          else
          return FALSE:
340
341
          public function requiredGrade($str){<br>$this->form_validation->set_message('requiredGrade', 'Grade required.');<br>if($this->input->post('Status')=='E')
342
343
344345
          \intif ($str = 'NA')
346
          return FALSE:
347
          else
348
349
          return TRUE;
350
          return TRUE:
351
352
          ,<br>public function checkDropdown($str){<br>$this->form_validation->set_message('checkDropdown', 'No value.');
353
354
355
          if ($str == "") {
          return FALSE;
356
357
358
          ه علمَ
          return TRUE.
359
360
361
          function record_schooladmin(){
         function record_schooladmin(){<br>
$this->load->library('form_validation');<br>
$this->loam-validation->set_rules('SAGender', 'Gender', 'trim|required|xss_clean');<br>
$this->form_validation->set_rules('SALastName', 'Last Name', 't
362
363
364
365
366
367
368
                   \texttt{exact\_length} [12]');
          exacu_iengent_i_4_1_1_1<br>$this->form_validation->set_rules ('SAMaritalStatus', 'Marital Sti<br>$this->form_validation->set_rules ('SASpouseName', 'Spouse Name',
                                                                                                                   , 'Marital Status', 'trim | required | xss_clean');
369
                                                                                                                                               trim | xss_clean"
370
                   callback_SpouseName');
          § this \rightarrow 5 \text{ or } 1 \text{ and } 2 \text{ is } 4 \text{ or } 5 \text{ or } 6 \text{ or } 7 \text{ and } 8 \text{ is } 1 \text{ and } 1 \text{ and }371
                   valid<sub>email</sub>');
         valid_email ');<br>
$this->form_validation->set_rules('SABirthday', 'Birthday', 'trim|required|xss_clean');<br>
$this->form_validation->set_rules('SABirthplace', 'Birthplace', 'trim|required|xss_clean');<br>
$this->form_validation-
372
373
374
375
376
377
378
          while ->form_validation ->set_rules('SAType', 'School Admin Type', 'trim|required|xss_clean');<br>if ($this ->form_validation ->set_rules('SAType', 'School Admin Type', 'trim|required|xss_clean');<br>if ($this ->form_validation 
379
380
381
                   Record );
382
          $this->load->view('add_record/school_admin',$data);
383
384
           .<br>م عليم
          \text{if } (\text{this} \rightarrow \text{input} \rightarrow \text{post}() \text{SMaritalStatus }') == 'Married')385
          $spousename = $this->input->post('SASpouseName');
386
387
          e se
          $spousename = 'N/A';388
          \delta \hat{data} = \arctan \left( \right)389
          "salastName'=> $this->input->post('SALastName'),<br>'SAFirstName'=> $this->input->post('SAFirstName'),<br>'SAFirstName' => $this->input->post('SANidName'),<br>'SAType' => $this->input->post('SAType'),
390
391
392
393
          'SAType' \Rightarrow $this->input->post ('SAType'),<br>
'SADepartment' -> $this->input->post ('SADepartment'),<br>
'SADepartment' -> $this->input->post ('SADepartment'),<br>
'SACellNum' \Rightarrow $this->input->post ('SACellNum'),<br>
'SACellNum'
394
305396
397
398
399
400'SAReligion' => $this->input->post('SAReligion'),<br>'SAReligion' => $this->input->post('SAReligion'),<br>'SAMaritalStatus' => $this->input->post('SAMaritalStatus'),<br>'SASpouseName' => $spousename,<br>'SAYearsService' => $this->inpu
401
402403404
405
406407
          ,<br>$login_detail['Username'] = $this->generateUsername(array('first'=>$this->input->post('SAFirstName
408
```

```
\langle, \rangle, \langlelast '=>$this ->input ->post ('SALastName'), 'mid'=>$this ->input ->post ('SAMidName'));
409410
    % \text{N} = \{ \text{N} \}
```

```
\begin{array}{l} \text{if ($this \verb!->input->post('SANum')$) {\{}}\\ \text{$data [ 'SANum' ] = $this \verb!->input->post('SANum')$ ;} \end{array}412
413
           else{f}414
           \sum_{k=1}^{n} $this ->schooladmin ->count_schooladmins()+1;
415
           if (\text{ $num$)}=0 & \text{ $x$} \text{ $num$} < 10)<br>\text{ $num = "0000".} \text{ $num;
416
417
           elseif ($num>=10 & $num<100)
418
           $num = "000". $num;<br>elseif($num>=100 & $num<1000)
410420
                           "00". $num;421
           \text{\$num} =422
           elseif ($num>=1000 & $num<10000)
           \text{Sum} = \text{``0''}. \text{Sum};<br>
\text{if (\$data['SAType'] == 'Registar') }423
494if (Sdata ['SAType'] =='Registrar')<br>
Sdata ['SANum'] = "1000-".$mum;<br>
Sdata ['SANum'] = "1001-".$mum;<br>
else if (Sdata ['SAType'] =='Principal')<br>
Sdata ['SANum'] = "1001-".$num;<br>
else if (Sdata ['SAType'] =='Peacher')<br>
sdat
425
426
427428
429
430431
432
           jf($this->input->post('SAClubAdmin'))<br>$data['SAType'].=" Club";
433
434
           sdata['SA1ype'].="Club";<br>if ($this->input->post ('SAAdviser'))<br>$data['SAType'].="Adv";<br>if($data['SAType']=='Personnel')
435
436
437
           ri("ouata" > rives = reisonner")<br>
$data['SAType'] = $this ->input->post ('SAPersonnelType');<br>
$this ->schooladmin ->record ($data,$login_detail);<br>
$data2 = array ('page_header' => 'Add School Administrator','page_title' =>
438
439
440
           sthis->load->view('add_record/student_success');<br>$this->form_validation->clear_field_data();<br>$this->form_validation->clear_field_data();<br>$this->load->view('add_record/school_admin',$dat.
441
442
443
\overline{A}\overline{A}445
446
           public function SpouseName($str){
           ruini - innersum proposessamet († 1981)<br>Sthis - > form_validation - > set_message ('SpouseName', 'Spouse Name field is required.');<br>if ($this ->input -> post ('SAMaritalStatus')=='Married') {<br>if ($this ->input -> post ('S
AA7448
449
450
           return true;
451
           else
           return false;
452
453
454,<br>else
455
           return true;
456
457function record_guardian(){
           runction record-guaratian (){<br>
sthis->load->library('form_validation');<br>
sthis->form_validation->set_rules('GLastName', 'Last Name', 'trim|required|xss_clean');<br>
sthis->form_validation->set_rules('GFirstName', 'First Name'
458
459
460
461
462
463
                    max.length[11]');
           $this->form_validation->set_rules ('GHomeNum', 'Home Number', 'trim | required | xss_clean | max_length
464
           [7]);<br>
$this->form_validation->set_rules('GEmailAdd', 'Email Address', 'trim|required|xss_clean|
465
                     valid_email ');
           variation ->set_rules('Occupation', 'Occupation', 'trim|required|xss_clean')<br>$this->form_validation ->set_rules('GUsername', 'Guardian Username', 'trim|required|xss_c<br>max_length[30]|callback_isUniqueUsername');
466
467
                                                                                                                                                                       'trim | required | xss_clean |
468
           $this \rightarrow form\_validation \rightarrow set\_rules ( 'GPass' ,'Guardian Password', 'trim | required | xss_clean |
           max.length[128]');<br>if ($this ->form_validation ->run() == FALSE)
469
470
           $this->load->view ('add_record/guardian');
471
           else {
472
           \delta \text{data} = \arctan \left( \frac{1}{2} \right)\begin{array}{lll} \texttt{Sdata = array} & \texttt{if} & \texttt{Sdata = arg} \\ \texttt{GLastName'} > \texttt{Shhis} > \texttt{input} > \texttt{post('GFirstName')}\;, \\ \texttt{'GFirstName'} > \texttt{Shhis} > \texttt{input} > \texttt{post('GMidName')}\;, \\ \texttt{'GMidName'} > \texttt{Shhis} > \texttt{input} > \texttt{post('GAddress')}\;, \\ \texttt{'GAddress'} > \texttt{Shhis} > \texttt{Splus} > \texttt{input} > \texttt{post('GHomNum')}\;, \\ \text473
474
475
476
477
178479
            \sum_{\text{DateCreate}} \sum_{\text{state}} \sum_{\text{Time}} \sum_{\text{model}}480
481'Occupation' \Rightarrow $this \Rightarrowinput \Rightarrowpost ('Occupation')
482
           \mathcal{E}483
           \text{\$num} = \text{\$this} -\text{\$quardian} -\text{\$count_guardians() +1$};484
           if (\text{ $num>=0 \&\& \text{ $num$ } <10)}<br>\text{ $num = "0000". $num ;}485
486elseif ($num>=10 & $num<100)
           \text{\$num} = "000", \text{\$num}487
           elseif ($num>=100 & $num<1000)
488
\overline{489}\text{\$num} = \text{"00".}\ \text{\$num};<br>elseif (\text{\$num} = 1000 && \text{\$num} < 10000)
490
           \begin{array}{l} \mathsf{\$num} \, = \, \text{"0"}. \, \mathsf{\$num}; \\ \mathsf{\$data}\left[\, \text{"GuardianNum}\, \text{'} \right] \, = \, \text{date}\left(\, \text{"Y'}\, \right) . \, \text{"--".} \, \mathsf{\$num}; \end{array}"0". $num;491
492state | Guaturalistum | - atte ( 1 ) . - .ontom,<br>
slogin_details = array (<br>
'Username'=>$this->input->post ('GUsername'),<br>
'Password'=>$this->brypt->hash_password ($this->input->post ('GPass')));<br>
'Sthis->guardian->record 
493
494
495
496497
```

```
}}<br>function search_student(){<br>\left(\frac{1}{2} + \frac{1}{2} \right) \helper('form');
499
        $this->load->helper('form
500
        $data ['page_header '] = 'Search ';<br>$type = $this ->session ->userdata ('logged_in ') ['Type'];
501
502
503if ($this->input->post ('name')) {<br>
$word = mysql_real_escape_string ($this->input->post ('name'));
504
          % word = htmlenities ($word);505
        506
507
508
509
510511
        \hat{s} i = 0:
          )1=0;<br>foreach($form_as_$row){<br>$students[$i] = array('StudNum'=>$row['StudNum'],'SFirstName'=>$row['SFirstName'],'SLastName'=>
512
513
                $row['SLastName'],<br>'SMidName'=>$row['SMidName'],'GradeLevel'=>$row['GradeLevel']);
514
515$ + + +516
          }<br>if (isset ($students))
517
        \deltadata ['results'] = \deltastudents;
518
519
        }<br>if($type=='Registrar' || $type=='Principal' || strpos($type,'Teacher') !== FALSE )<br>$this->load->view('view_record/search_student',$data);<br>elseif(strpos($type,'Personnel') !== FALSE)<br>$this->load->view('view_record/search_
520
521
522
523
524
525function show_students(\text{sid} = \text{''}\){
        % type = $ this -> session -> userdata('logged_in') ['Type'] ;526
        527
528
529
        530
531
        squara [" results" ] = stills ->student ->get_students_enrol<br>input ->post ( "SchoolYear ') );<br>$this ->load ->view (" view_record/show_enrolled", $data);
532
533
        J.
534
         else
535
         $this->load->view("view_record/show_enrolled");
536
         elseif(strpos($type,'Personnel') !== FALSE){
537
        sthis->load->helper(array('form'));<br>
if($this->load->helper(array('form'));<br>
if($this->input->post('SchoolYear')!='NA' && $this->input->post('GradeLevel')!='NA'){<br>
$data[" results"] = $this->student->get_students_enrolled(
538
539
540\frac{1}{2} input \frac{1}{2} is the state of \frac{1}{2} is the set of \frac{1}{2} input \frac{1}{2} is \frac{1}{2} is \frac{1}{2} input \frac{1}{2} is \frac{1}{2} is \frac{1}{2} is \frac{1}{2} is \frac{1}{2} is \frac{1}{2} is \frac{1}{2} is \frac{1}{541
542
         else$this ->load ->view (" view_record / show_enrolled_personnel");
543
544
        -1
545
        else if (\text{stvne} == "Guardian")546
        $data['students'] = $this->guardian->get_child_record($type = $this->session->userdata('logged_in
547
        \binom{1}{1} \binom{1}{2} \binom{1}{3} \binom{1}{4} \binom{1}{5} \binom{1}{1} \binom{1}{2} \binom{1}{3} \binom{1}{4} \binom{1}{5} \binom{1}{6} \binom{1}{6} \binom{1}{7} \binom{1}{8} \binom{1}{1} \binom{1}{1} \binom{1}{2} \binom{1}{3} \binom{1}{4} \binom{1}{5} 548549
         else
550
        redirect('home');551
552
553
         function show_enrolled (\text{sid} = '')xanceiver subsection = 1{<br>
stype = $this->session->userdata('logged_in')['Type'];<br>
$data['page_header'] = 'Students';
554
555%thata|'page_header'| = 'Students';<br>
$this->load->helper (array('form'));<br>
$thata|'schoolyear'| = $this->functions->current_schoolyear();<br>
$data['schoolyear'] = $this->functions->current_schoolyear();<br>
if($type=='Registrar
556
557
558
559
560
561
562
        k
         j<br>oleo
563
        $this->load->view("view_record/show_enrolled",$data);
564
565
        <sup>1</sup>
        」<br>else if (strpos($type , 'Personnel ') !== FALSE){<br>if($this ->input ->post('SchoolYear ')!= 'NA' && $this ->input ->post('GradeLevel')!= 'NA'){
566
567
        \frac{1}{\text{data}}[\text{results}^{\prime}] = \text{this} - \text{Student} - \text{set} + \text{state} - \text{output} - \text{post}(\text{Graueevev1}) = \text{NA} + \text{data}[\text{results}^{\prime}] = \text{this} - \text{student} - \text{set} + \text{state} - \text{standard}(\text{this} - \text{input}) + \text{post}(\text{Ycholevev1}^{\prime}), \text{this} \rightarrow \text{input} - \text{post}(\text{Ycholo0} \text{Year}^{\prime});
568
569
570571
         else
5\,\rm{72}$this->load->view("view_record/show_enrolled_personnel",$data);
573574
         else
         redirect('home');575
576
         function show_not_enrolled($id=''){
577
        runction snow.not.enrolled($1d="){<br>$data['page.header '] = 'Students';<br>$type = $this ->session ->userdata('logged_in')['Type'];<br>if($type=='Registrar' || $type=='Principal' || strpos($type,'Teacher') !== FALSE){<br>$this ->loa
578
579
580
581
```

```
582    if($this->input->post('GradeLevel')!='NA'){<br>583   $data["results"] = $this->student->get_students_not_enrolled($this->input->post('GradeLevel'));<br>584    $this->load->view("view_record/show_not_enrolled",$data);
\frac{585}{586}586 else {<br>587 $data
 587   $data[" results "]  = $this –>student –>get_students_not_enrolled('NA');<br>588   $this –>load –>view(" view_record/show_not_enrolled",$data);
589 }
590<br>591
591 else if ($type=='Personnel') {<br>592 $data [" results " | = $this ->stu
 592   $data [" results "]  = $this –>student –>get_students ($id ) ;<br>593   $this –>load –>view (" view _record / show_students _personnel" ,$data ) ;
\frac{594}{595}595 else<br>596 redi
           redirect ('home') ;
\frac{597}{598}598 function show-graduated (\text{fid} = \text{''}) {<br>599 \text{stvne} = \text{sthis} \rightarrow \text{session} \rightarrow \text{userdata}599   $type = $this->session->userdata('logged_in')['Type'];<br>600   $data['page_header'] = 'Students';<br>601   if($type=='Registrar' || $type=='Principal' || strpos($type,'Teacher') !== FALSE){
 602    $this=>load=>helper(array('form'));<br>603    if($this=>input=>post('Year')!='NA'){<br>604   $data["results"] = $this=>student>-get_students_graduated($this=>input=>post('Year'));<br>605   $this=>load=>view("view_record/show
\frac{606}{607}607 else {<br>608 $this
           $this ->load ->view (" view_record / show_graduated", $data);
609 }
610 }
611 else if ({\text{style}}="p = 2"Personnel') {<br>612 $data [" results"] = $this ->stu
 612   $data [" results "]  =  $this –>student –>get_students ($id ) ;<br>613    $this –>load –>view (" view _record / show _students _personnel" ,$data ) ;
614 615615 else<br>616 redi
           redirect('home');\frac{617}{618}618 function show-all-students () {<br>619 \text{Scon} fig = array ():
 619 $config = array();<br>620 $config["base_url"] = base_url()."record/show_students";<br>621 $config["total_rows"] = $this->student->count_all();<br>622 $config["per_page"] = 1;<br>623 $config["uri_segment"] = 3;
 624 $ c h o i c e = $ c o n f i g [ " t o t a l r o w s " ] / $ c o n f i g [ " p e r p a g e " ] ;
625 $ c o n f i g [ " num l in k s " ] = round ( $ c h o i c e ) ;
626$this \rightarrow pagination \rightarrowinitialize (%config);
628<br>629629   $page = ($this->uri->segment(3))?  $this->uri->segment(3):0;<br>630   $data["results "] =  $this->student->get_all();<br>631   $data["links "] =  $this->pagination->create_links();
 632   $data [" page_header "]  =  "Show  Students " ;<br>633   $data [" grade " ]  ="Grade  7" ;<br>634   $this –>load –>view (" view_record/show_students " ,$data ) ;
635 - 1636
637
\begin{array}{c} 638 \\ 639 \end{array}639 function grades ($studentid) {<br>640 $type = $this ->session ->user
 640    $type = $this->session->userdata('logged.in ')['Type'];<br>641    $data['page_header '] =$data['student ']=  $this->functions->get_student_name($studentid);<br>642    if($type=="Principal" ||  $type=="Guardian"){
 643    $this ->load->model('grades');<br>644      $subjects=  $this ->student ->get_all_subjects($studentid);
645 $array = array();<br>
646 646 646646    foreach($subjects as $row){<br>647   $array[$row['SubjectID']] = $this->grades->get_grades_per_grading($row['SubjectID'],$studentid);
\frac{648}{649}649   $data['score_grading '] = $array;<br>650   $data['subjects'] = $subjects;<br>651   $this->load->view ('student/view_grades',$data);
652 $this \rightarrowsession \rightarrowset_flashdata ('studentno', $studentid);
653 }
654
55 function view_grades($id=""){<br>656 $type = $this->session->userda
 656   $type = $this->session->userdata('logged_in ');<br>657   if($id=="")<br>658   $id=$type['ID'];
 659   $data['page_header']  =$data['student']=  $this->functions->get_student_name($id);<br>660   $this->load->model('grades');<br>661   $data['grades']  = $this->grades->view_grades($id);<br>662   $this->load->library("functions")
 663    $data['schoolyear ']=  $this=>functions=>current_schoolyear();<br>664   if($type['Type']=="Student")<br>665   $this=>load=>view('student/view_grades ',$data);
666 else<br>667 $this
 667    $this=>load=>view('student/view_grades_other ',$data);<br>668    $this=>session=>set_flashdata('studentno ',$this=>session=>flashdata('studentno '));
669<br>670
670 function view specific grade ($studentid, $ grading period) {<br>671 $this ->load ->model('grades') :
 671   $this−>load−>model('grades');<br>672   $this−>session−>set_flashdata('classid',$this−>session−>flashdata('classid'));
```

```
$data['page_header'] =$data['student']= $this->functions->get_student_name($studentid);<br>$knowledge = array();<br>$product = array();
675
676
           $understanding = array();677
678
            \text{Sprocess} = \arctan(\cdot):
679
           $i = 0$;<br>$i = 0$;680
681\,\ddot{\textbf{s}}\cdot\textbf{k}=0;682
            $1=0:
            \frac{1}{2}knowledge-grades = array();
683
684
            $product\_\text{grades} = \arctan(\vec{x})\text{\$process_grades = array();\$understanding_grades = array();\685
686
            if ($results!=null)687
           i("oresairs:"muir)"<br>
foreach("Sesults as $row){<br>
if("$row","AssessmentType")=="process"){<br>
$process["$i] = array("TestType"=>$row["TestType"],"<br>
"GradingPeriodID"=>">">""("TestIType"=>"""""|""|<br>
"TestID"=>""""|""|""|""|""|
688
689
690691
692
603", sprocess_grades [$row ['TestID ']] = $this ->grades ->get_column($row ['TestID '], $studentid);
694
            \overline{\textbf{3}} i + +;
695
696
           f<br>else if($row['AssessmentType']=='understanding'){<br>$understanding[$j] = array('TestType'=>$row['TestType'],<br>'GradingPeriodID'=>$row['GradingPeriodID'],<br>'TestID'=>$row['TestID']
697
698
699
700701
            ),<br>$understanding_grades [$row['TestID']] = $this->grades->get_column($row['TestID'],$studentid);
702
703
            $i++;704
           f<br>
else if($row['AssessmentType']=='product'){<br>
$product[$k] = array('TestType'=>$row['TestType'],<br>
'GradingPeriodID'=>$row['GradingPeriodID'],
705
706
707
            TestID' = > frow \lceil TestID \rceil708
709
            \text{\$product_grades} [Srow ['TestID']] = $this ->grades ->get_column ($row ['TestID'], $studentid);
710
711
           %k++712
            J.
            \frac{1}{2}713
           \begin{array}{ll} \texttt{``i...}\; \texttt{``i...}\; \texttt{``i...714
715
716
717
            $knowledge_grades[$row['TestID']] = $this->grades->get_column($row['TestID'],$studentid);
718
719
            $1++;720721
722
            $data['knowledge'] = $knowledge;
723
          \label{eq:3} \begin{array}{ll} \text{\$data[\ 'knowledge\ ']\ = \$\kappa$ nowhere};\ \text{\$data[\ 'products\ ] = \$\text{products}\ ;} \\\\ \text{\$data[\ 'process\ ']\ = \$\text{process}\ ;} \\\\ \text{\$data[\ 'understanding\ ']\ = \$\text{understanding}\ ;} \\\\ \text{\$data[\ 'knowledge-grades\ ']\ = \$\kappa$nowledge-grades}; \\\\ \text{\$data[\ 'knowledge-grades\ ']\ = \$\text{product\_gades}\ ;} \\\\ \text{\$data[\ 'process\_gades\ ']\ = \$\text{process\_gades}\ ;} \\\\ \text{\$data[\ 'understanding-grades\ ']\ = \$\text{process\_gades}\ ;} \\\\ \text{\$data[\ 'under724
725
726
797
728
729
730
731
732
733
734
735
            function view_student($id){
736
737
              \text{type} = \text{5this} \rightarrow \text{session} \rightarrow \text{userdata('logged_in')['Type']};if ($type=='Registrar' || $type=='Principal' || strpos ($type, 'Teacher') !== FALSE || $type=="
738
           \begin{array}{rcl}\n\text{11} & \text{0} & \text{0} & \text{0} \\
\text{12} & \text{0} & \text{0} & \text{0} \\
\text{13} & \text{0} & \text{0} & \text{0} \\
\text{14} & \text{0} & \text{0} & \text{0} \\
\text{15} & \text{0} & \text{0} & \text{0} \\
\text{16} & \text{0} & \text{0} & \text{0} \\
\text{17} & \text{0} & \text{0} &739
740
            foreach ($result as $row){
           $array = array (<br>'page header' => 'View Profile',741
742
            'StudNum' \Rightarrow $row->StudNum,<br>'SLastName'=> $row->SLastName.
743
744
745"SFirstName" => $row->SFirstName,<br>"SFirstName" => $row->SFirstName,
746
             'GuardianNum ' \implies $row->GuardianNum,
747
             PSAddress' \implies row->SAddress,<br>SCellNum' \implies row->SCellNum,
748749
750
             'SHomeNum' \Rightarrow $row->SHomeNum,
            "SGender" \Rightarrow $row->SGender,<br>"SBirthday" \Rightarrow $row->SBirthday,<br>"SBirthplace" \Rightarrow $row->SBirthplace,
751
752
753
          'SBirthplace ' \Rightarrow $row->SBirthplace,<br>'SReligion' \Rightarrow $row->SReligion,<br>SCitizenship ' \Rightarrow $row->SReligion,<br>'SCitizenship' \Rightarrow $row->SRelight,<br>'SWeight' \Rightarrow $row->SWeight,<br>'SHeight' \Rightarrow $row->SHeight,<br>'LeteWeighed' 754
755
756
757
758
750760
761
762
763
764
```
);<br>if(isset(\$row=>SectionName))<br>\$array['SectionName'] = \$row=>SectionName; \$array ['SectionName']="";  $k = \arctan(\cdot);$ sdata ['student']= \$this->functions->get\_student\_name(\$id);<br>\$data ['student']= \$this->functions->get\_student\_name(\$id);<br>\$data ['form'] = \$array;<br>\$data ['page\_header'] = 'Student Record'; s-and programmation - security - security ,<br>\$result = \$this->guardian->get\_guardian (\$array ['GuardianNum']);  $foreach(Sresult as Srow)$  $\begin{array}{l} \$array = \array \; (\;\\ \verb|GLastName'|-> $row->\verb|GLastName|,\\ \verb|`GFirstName'|-> $row->\verb|GFirstName|, \end{array} \end{array}$ Grifstivame  $\Rightarrow$  \$row->Grifstivame,<br>
'GMidName'  $\Rightarrow$  \$row->GMidName,<br>
'GuardianNum '  $\Rightarrow$  \$row->GuardianNum, Curarianum  $\Rightarrow$  srow->Gaddress,<br>
'GCellNum'  $\Rightarrow$  Srow->Gaddress,<br>
'GCellNum'  $\Rightarrow$  Srow->GCellNum,<br>
'GHomeRum'  $\Rightarrow$  Srow->GEmailAdd,<br>
'CHomeRum'  $\Rightarrow$  Srow->GEmailAdd,<br>
'Cecupation'  $\Rightarrow$  Srow->Occupation )<br>\$data['form2'] = \$array;<br>\$this->load->library('form\_validation');<br>\$this->load->helper(array('form')); \$data['student']= \$this->functions->get\_student\_name(\$id);<br>\$data['student']= \$this->functions->get\_student\_name(\$id);<br>\$this->session->set\_flashdata('studentid', \$id);<br>\$data['page\_header']=\$data['student']= \$this->functions slse if(strpos(\$type,'Personnel') !== FALSE){<br>redirect('record/view\_student\_offenses/'.\$id); function view\_student\_clearance(\$studid){  $$this$  ->load->helper('form');<br> $$this$ ->load->model('student'); \$id = \$this->student->get\_current\_student\_section(\$studid); »crearance = array ();<br>foreach(\$data['subjects '] as \$subject){<br>\$arr = \$this->student->check\_clearance2(\$studid ,\$schoolyear ,\$subject['SubjectName'],\$subject[' TeacherNum']);  $if ($s$  $\left[\frac{1}{2} \cdot \frac{1}{2} \cdot \frac$  $\rm e \, l \, s \, e$ "sclearance[\$subject]'SubjectID']] = array('TeacherName'=>\$subject['SAFirstName']." ".\$subject['<br>SALastName'],'ClearanceFor'=>\$subject['SubjectName'],'Status'=>'NC','ClearanceID'=>"0",' ApprovedBy'=>\$subject ['TeacherNum']);  $\begin{array}{l} \left\{\begin{array}{l} \text { \ \ \texttt{Softer}}-\texttt{clearance}=\texttt{array}\left(\text{'SciLab'}=\text{>''} \texttt{Science} \text{ Laboratory''}\right.,\text{'ComLab'}=\text{>''} \text{Computer Laboratory''}\right.,\text{'Gui'}=\text{>'}\\ \text { Guidance } \texttt{Office'},\text{'Prop2'}=\text{Property } \texttt{Custodian''}\right.,\text{"Lib'}=\text{>''} \text{Library''})\,;\\ \text { \ \texttt{Sdata}[\text{'entance'}]=\texttt{Setic}=\text{Source} \end{array} \end{array}$  $3data$  $$d$ ata  $\overline{6}$ stated (\$6ther\_clearance as \$key=>\$6c) {<br> $\arctan(86$ ther\_clearance as \$key=>\$6c) {<br> $\arctan(86$ ther\_clearance as \$key=>\$6c) {  $if(Sarr)$  $% \begin{array}{rcl} \texttt{\$clearane} & \texttt{\$key$} \end{array} = \texttt{\$arr}\,;$ else { erse {<br>
if (\$key=='SciLab ' || \$key=='Prop ' || \$key=='ComLab ')<br>
\$clearance [\$key] = array ('TeacherName'=>\$data ['property ']['TeacherName'], 'ClearanceFor'=>\$oc, '<br>
Status'=>'NC', 'ClearanceID'=>"0",'ApprovedBy'=>\$data  $\frac{5}{\text{at least}}$  =  $\frac{5}{\text{at}}$ ,  $\frac{1}{\text{at}}$ ,  $\frac{1}{\text{at}}$ elseif(»key=='Gui')<br>\$clearance[\$key] = array('TeacherName'=>\$data['guidance']['TeacherName'],'ClearanceFor'=>\$oc,'<br>Status'=>'NC','ClearanceID'=>"0",'ApprovedBy'=>\$data['guidance']['SANum']); else \$clearance[\$key] = array('TeacherName'=>"",'ClearanceFor'=>\$oc,'Status'=>'NC','ClearanceID'=>"0",'<br>ApprovedBy'=>"");  $\check{\mathbf{s}}$ data  $\check{ }$ ' clearance ' $\check{ }$  =  $\mathbf{s}$ clearance : \$data['clearance']= \$clearance;<br>\$data['page\_header']= \$this->student->get\_student\_name(\$studid);<br>\$this->load->library('functions');<br>\$data['schoolyear();<br>if(strpos(\$this->session->userdata('logged\_in')['Type'],'Personnel')  $\frac{1}{2}$  $$this \rightarrow load \rightarrow view('view\_record/view\_all\_clearance', $data):$ ,<br>function change\_status (\$status ,\$clearanceid ,\$studnum ,\$clearancefor ="" ,\$approvedby=""){ \$this->load->model("student");<br>if(\$clearanceid=="0" && \$clearancefor!="" && \$approvedby!=""){  $\text{8data} = \text{array}( \text{'StudNum'} = > \text{Studnum},$ 'ClearanceFor'=>urldecode(\$clearancefor),  $\text{``ApprovedBy'} \Rightarrow \text{Sapprovedby},$ <br>  $\text{'ApprovedBy'} \Rightarrow \text{Sapprovedby},$ <br>  $\text{'Date'} \Rightarrow \text{date'}(\text{``Y-m-d''})$ ,<br>  $\text{'Status'} \Rightarrow \text{'C'}$ , 

 $'s choolYear' => $this \rightarrow functions -< current\_schoolyear()$ :

```
850
        $this->student->record_clearance($data);
851
852
         else\{if (\$status == "C")<br>\$new\_status = "NC";853
854
855
         \rm{e}l s\rm{e}new_-status="C"
856
         $data = array ('ClearanceID'=>$clearanceid,'Status'=>$new_status);
857
958$this->student->edit_clearance($data);
859
860
         redirect ('record/view_student_clearance/'.$studnum);
861
         ,<br>function change_status2($status ,$clearanceid ,$studnum ,$approvedby ,$clearancefor=""){
862
        runction change_status2($status,$ciearanceid,$studnum,$approved<br>$this->load->model("student");<br>if($clearanceid=="0" && $clearancefor!="" && $approvedby!=""){<br>$data = array('StudNum'=>$studnum,<br>'ClearanceFor'=>urldecode($cl
863
864
865
866'ApprovedBy'=>$approvedby ,<br>'Date'=>date("Y-m-d"),
867
868
869\text{'Status'} = \text{C'}'s choolYear' => $this \rightarrow functions \rightarrow current\_school year();
870
871
         $this->student->record_clearance($data);
872
         else{f}873
        if ($status=='C') {<br>$new_status = "NC";<br>$approvedby="0000-00000";
874
875
876
877
878
         ,<br>else{
         new_ - status = "C";
879
880
        」<br>$data = array ( 'ApprovedBy'=>$approvedby , 'ClearanceID '=>$clearanceid , 'Status '=>$new_status) ;<br>$this –>student –>edit_clearance ($data) ;
881
882
883
884
         redirect ( 'record / view_student_clearance / '.$studnum ) ;
885
886
         function view_student_clearance_copy($id){
887
         $this->load->helper('form');<br>$data['schoolyear'] = $this->functions->current_schoolyear();
888
        $this->ioad->neiper( iorm );<br>
$data['schoolyear'] = $this->functions->current_schoolyear();<br>
$data['schoolyear'] = $data['student']= $this->functions->get_student_name($id);<br>
if($this->input->post('SchoolYear')!='NA'){<br>
$d
889
890
891
892
893
894
895
         .<br>else
         sthis->load->view('view_record/view_all_clearance',$data);
896
897
         function view_student_extracurricular($id){
898
899
         $this->load->helper('form');
        $data['schoolyear'] = $this->functions->current_schoolyear();<br>$data['schoolyear'] = $this->functions->current_schoolyear();<br>$data['page_header'] =$data['student']= $this->functions->get_student_name($id);<br>if($this->input->
900
901
902
903\deltadata ['extra'] = \deltathis -\deltatudent -\deltaget extra (\deltaid, \deltathis -\deltainput -\deltapost ('SchoolYear'));
904
905<sup>)</sup>
006لمعلم
        erse ;<br>$data ['selected_schoolyear '] = $data ['schoolyear '];<br>$data ['extra '] = $this ->student ->get_extra ($id,$data ['schoolyear ']);
907
908
909
         $this->load->view('view_record/view_all_extra',$data);
910
911
         public function view_extracurricular($id){<br>$this->load->helper('form');
912
913$\thestyle\text{\carp\{\math}$$\carp\{\carp\{\carp\{\carp\{\carp\{\carp\{\carp\{\carp\{\carp\{\carp\{\carp\{\carp\{\carp\{\carp\{\carp\{\carp\{\carp\{\carp\{\carp\{\carp\{\carp\{\carp\{\carp\{\carp\{\carp\{\carp\{\carp\{\c
914
915
916$data | 'page_header '] =$student [0] | 'SFirstName ']. " . $stude<br>$data ['studentno'] = $student [0] | 'SFirstName ']. " . $stude<br>$data ['studentno'] = $student [0] | 'StudNum'];<br>$this->load->view ("view_record/view_singl
917
                                                                                                 ". $student [0] ['SLastName'];
918
919
920
921
922function view_all_extracurricular(){
         \thetathis \rightarrowload \rightarrowhelper ('form');
923
        $this->load->helper('torm');<br>$this->load->library('functions');<br>$this->load->model('student');<br>$data['schoolyear'] = $this->functions->current_schoolyear();<br>$data['page_header'] ="Extracurricular";
924
025926
927
        wavely pay-neutary - non-neutrality of (strpps (sthis->session->userdata('logged_in')['Type'], 'Teacher') !== FALSE){<br>if ($this->input->post ('SchoolYear'))}{<br>$data['extra'] = $this->student->get_extra_teacher ($this->inpu
928
929
030931
932
         $this->load->view('view_record/view_extra',$data);
033\}934
        ,<br>function change_extracurricular($id,$status){<br>if(strpos($this->session->userdata('logged_in')['Type'],'Teacher') !== FALSE){
935
036if ($status == C')<br>$status = NC';
937
938
939
         else
          $status="C"940
941
        \text{8data} = \arctan' ('ApprovedBy'=>\text{8this} \rightarrow \text{session} \rightarrow \text{userdata} ('logged_in') ['ID'],
```

```
'Status'=>$status, 'ActivityID'=>$id);<br>$this->student->edit_extra($data);
 942
 943
           redirect ('record/view_extracurricular/'.$id);
 944945
           \mathcal{F}946
 0.47function extracurricular () {
           $this->load->helper('form');<br>if(strpos($this->session->userdata('logged_in')['Type'],'Teacher') !== FALSE){
 948
 949
           review (page header '] = "Extracurricular";<br>
$data ['page header '] = "Extracurricular";<br>
$data ['schoolyear '] = $this ->functions ->current_schoolyear ();<br>
$this ->load ->view ('add_record/extra', $data);
 050951
 952
 953
 954
           function clearance($id){
 055\begin{array}{ll}\n\texttt{Solution} & \texttt{occimes}(\forall x, y) \\
\texttt{Sdata} & \texttt{SectionID'} = \$ \texttt{id} \,; \\
\texttt{Sthis} > \texttt{load} \rightarrow \texttt{helper} (\texttt{array} (\texttt{'form'}))\,; \n\end{array}956
 957
           stnis->load->helper(array('form'));<br>
Stdata['subject_section($id);<br>
Sdata['subjects'] = $this->schooladmin->get_subject_section($id);<br>
Sdata['teacher'] = $this->schooladmin->get_teachers();<br>
Sdata['yuidance'] = $this->scho
 058959
 960
 961sectioname=\$this->schooladmin->view_section(\$id);<br>
\$data['page-header'] = \$sectioname[0] - \$SectionName;<br>
\$this->load-view('add\_record/clearance', \$data);962
  963
 964
 965
  966
           function add_students($sectionid){
           $this \rightarrowload \rightarrowhelper('form');<br>if($this \rightarrowsession \rightarrowuserdata('logged_in')['Type']=='Registrar'){
 967
 968
           \frac{1}{3} and \frac{1}{2} becomes \frac{1}{3} and \frac{1}{3} becomes \frac{1}{3} and \frac{1}{3} becomes \frac{1}{3} and \frac{1}{3} becomes \frac{1}{3} and \frac{1}{3} becomes \frac{1}{3} and \frac{1}{3} section \frac{1}{3}; \frac{1}{3} and \frac{969
 970
 971
 972
 973
 974
           public function edit_extracurricular ($id) {
           $this > load > helper (array('form'))$;<br>$sgl = 'SELECT *';975
 976
                    = FROM extra_activity WHERE ActivityID = ?';
  977
           s_{\rm sq1}ssql := FROM extra_activity whence ActivityiD = : ,<br>
Ssql_params = array (Sid);<br>
Squery = $this ->db->query ($sql, $sql_params);<br>
Sform = $query->row_array ();<br>
$data = array ('title ' => 'Add Page', 'row' => $form ;'page_
 978979
  980
 981
           student = $this ->student ->get_student_name_extra($id);<br>$student = $this ->student ->get_student_name_extra($id);
 982
  983
           $data ['page_header '] =$student [0] ['SFirstName']."<br>$this ->load->view ('add_record/edit_extra',$data);
                                                                                                                 .$student[0]['SLastName'];
 984
  985
           public function save_edited_extracurricular($id){
 986
           $this->load->library('form_validation');<br>$this->form_validation->set_rules('description', 'Description', 'trim|required|xss_clean');<br>$this->form_validation->set_rules('recognition', 'Recognition', 'trim|required|xss_clean'
 987
  988
 989
 990
                    callback_SchoolYear');
           if ($this \rightarrow form\_validation \rightarrow run() == FALSE){
 QQ1Student = $this->student->get_student_name_extra($id);<br>$data['page_header'] =$student [0]['SFirstName']." ".$st<br>$this->load->view('student/edit_extra',$data);
 992
  993
                                                                                                                 .$student [0] ['SLastName'];
 QQA995
           else {
 996
             "sthis->load->helper(array('form'));<br>
$this->load->helper(array('form'));<br>
$config['upload.path'] = './uploads/'.$this->session->userdata('logged_in')['ID'].'/extra_act/';<br>
$config['allowed_types'] = 'gif|jpg|png|pdf|zip|r
 997998
 999
1000
10011002
1003
1004
             $this->load->library ('upload', $config);
           if ($_FILES && $_FILES['userfile ']['name'] !== "") {<br>if ($_FILES && $_FILES['userfile ']['name'] !== "") {<br>if (!$this->upload->do_upload()){<br>$error = array ('error' => $this->upload->display_errors());
1005
1006
1007
1008
           $data['error'] = $error;<br>
$this > load > view('add-record/edit-extra', $data);1009
1010
             \rightarrowelse {
1011
           \deltadata = array('upload_data' => \deltathis->upload->data());
1012
1013
           \text{Sarray} = \arctan(\text{?Description}: \Rightarrow \text{this} \rightarrow \text{input} \rightarrow \text{post}(\text{? description)}1014
             Recognition \ge \frac{1}{2} \frac{1}{2} \frac{1}{2} \frac{1}{2} \frac{1}{2} \frac{1}{2} \frac{1}{2} \frac{1}{2} \frac{1}{2} \frac{1}{2} \frac{1}{2} \frac{1}{2} \frac{1}{2} \frac{1}{2} \frac{1}{2} \frac{1}{2} \frac{1}{2} \frac{1}{2} \frac{1}{2} \frac{1}{2} \frac{1015
            'ActivityID'=>\$id\,<br>'SchoolYear'=>\$this->input->post('schoolyear'));
1016
1017
           1018
1019
1020
10211022
           $this ->student ->edit_extra ($array);
1023
           //redirect('subject/portfolio_files/'.$class_id.'/'.$portfolio_id);
10241025
             \}1026
           \rightarrow」<br>else{
1027$array = array ('Description'=>$this->input->post ('description'),
1028
             \frac{1}{2} Recognition '=>$this ->input ->post ('recognition')
1029
            'ActivityID'=>\$id\,<br>'SchoolYear'=>\$this->input->post('schoolyear'));
1030
1031
```

```
1032
                                     \frac{1}{1} state \frac{1}{2} state \frac{1}{2} state \frac{1}{2} state \frac{1}{2} state \frac{1}{2} state \frac{1}{2} state \frac{1}{2} state \frac{1}{2} state \frac{1}{2} state \frac{1}{2} state \frac{1}{2} state \frac{1}{2} state \frac{1}{2} sta
```

```
\frac{1033}{1034}」<br>redirect ( 'record / view_extracurricular / '. $id ) ;
1035 }
\frac{1036}{1037}1037 function delete-extracurricular($id){<br>1038 $this->load->model('student');
1038    $this —>load —>model('student ');<br>1039    $this —>student —>delete_extra($id);
1040 redirect ('record/view_all_extracurricular');
1041 }<br>1042 public function record_extracurricular($studid){
1042 public function record-extracurricular($studid){<br>1043 $this->load->library('form-validation');<br>1044 $this->load->model('student');<br>1045 $this->form-validation->set_rules('Recognition[]', 'Recognition', 'trim|required|
callback_SchoolYear ');<br>1048   $this ->form_validation ->set_rules('Name[]', 'Name', 'trim |required |xss_clean ');<br>1049   $this ->form_validation ->set_rules('NameID[]', 'NameID', 'trim |required |xss_clean ');<br>1050   if(
1051 $data =array();<br>1052 if(isset($-POST['Description '])&& count($-POST['Description ']!=1)){<br>1053 $data['count'] = count($-POST['Description ']);<br>1054 $data['page_header '] = "Extracurricular ";<br>1055 $data['schoolyear '
\frac{1056}{1057},<br>$this ->load ->view ( ' add_record / extra ' ,$data ) ;
\frac{1058}{1059}1059 else\{<br>1060 $files
1060 $files = array();<br>1061 $config['upload_path'] = './uploads/'.$this->session->userdata('logged_in')['ID'].'/extra_act/';<br>1062 $config['allowed_types'] = 'gif|jpg|jpeg|jpe|png';<br>1063 $config['max_size']= '800000000';<br>10
1065 $errors = FALSE;<br>1066 $i = 01066 $i=0;<br>1067 $array_temp = array();<br>1068 foreach($_FILES as $key => $value){<br>1069 if(!empty($value['name'])){<br>1070 if(!$this->upload->do_upload($key)){
1071   $data['upload_message ']  = $this->upload->display_errors();<br>1072   $this->load->vars($data);<br>1073   $errors = TRUE;
1074<br>1075
\begin{array}{cc} 1075 & e \text{lse} \{ 1076 & \text{Sarray} \end{array}1076   $array_temp[$key] = $this->upload->data();<br>1077   $files [] = $array_temp[$key];
1078 }
\frac{1079}{1080}1080 else {<br>1081 $array
              \text{Sarray} ="Empty";
1082 }
1082 \frac{1}{3} \frac{1}{5} \frac{1}{1} \frac{1}{2}1084<br>1085
1085 if ($errors) {<br>1086 foreach ($file
1086 – foreach ($files as $key => $file)<br>1087 – @unlink ($file ['full_path ']);<br>1088 – if (isset ($_POST ['Description '])&& count ($_POST ['Description ']!=1)){
1089   $data['count ']  = count($"POST['Description ']) ;<br>1090   $data['page_header '] = "Extracurricular";<br>1091   $data['schoolyear ']= $this → functions → >current_schoolyear() ;
\frac{1092}{1093}\overbrace{\$ this -\text{load} -\text{view}('student/add\_extra', \text{$\$data$})};\begin{array}{c} 1094 \\ 1095 \end{array}1095 else {<br>1096 $rece
1096    $recog = $this->input->post('Recognition ');<br>1097    $desc = $this->input->post('Description ');<br>1098    $schoolyear = $this->input->post('SchoolYear ');
1099     $name = $this->input->post('Name');<br>1100    $studnum = $this->input->post('NameID');<br>1101   for($i=0;$i<count($desc);$i++){
1102     if ($array_temp ['userfile '.($i+1)]!='Empty') {<br>1103   $filename = $array_temp ['userfile '.($i+1)]['file_name '];<br>1104   $fileurl = $array_temp ['userfile '.($i+1)]['full_path '];
\begin{array}{c} 1105\\1106 \end{array} \quad \  \  \, \cdot \quad \  \  \,1106 else {
1107 $filename ="";<br>1108 $fileurl="";
1109<br>1110
1110     $data = array('StudNum'=>$studnum[$i],<br>1111   'Description'=>$desc[$i],<br>1112   'Recognition'=>$recog[$i],
1113 'ApprovedBy'=>$this->session->userdata('logged_in')['ID'],<br>1114 'Date'=>date("Y−m−d"),
1115 \overline{\smash{\big)}\xspace} Status '=>'C<br>1116 \overline{\smash{\big)}\xspace} FileName'=>
1116 ' FileName '=>$ f i l e n am e ,
1117 'FileURL'=>$fileurl ,<br>1118 'SchoolYear'=>$schoolyear[$i],<br>1119 'AddedBy'=>$this->session –>userdata('logged_in ')['ID']);<br>1120 $this->student->record_extra($data);
1121 }
\begin{array}{c} 1122 \\ 1123 \end{array}ndirect ('record/view_student_extracurricular/'.$studid);
```

```
1125
1126
            public function record_students ($sectionid) {
           purition in the contrastitution in (<br>
Sthis->load->library ('form_validation ');<br>
Sthis->load->model ('student ');<br>
Sthis->form_validation ->set_rules ('Name[]', 'Name', 'trim | required | xss_clean ') ;<br>
Sthis->form_valid
1127
1128
1190
1130
1131
1139
1133
             \text{data} = \arctan(\cdot):
           sata =array();<br>if (isset ($_POST['Name'])&& count($_POST['Name']!=1)){<br>$data ['page_header '] = "Section";<br>$data ['schoolyear ']=$this->functions->current_schoolyear();
1134
1135
1136
1137
1138
            $this->load->view('add_record/add_students',$data);
1139
            else {
11401141
             \texttt{\$name = \$this \rightarrow input \rightarrow post('Name');}studnum = $this->input->post ('NameI');<br>$studnum = $this->input->post ('NameID');<br>$section_grade=$this->section_model->get_section_grade ($sectionid);
1142
1143
           sources and the set of the set of \frac{1}{2} is \frac{1}{2} is \frac{1}{2} is \frac{1}{2} is \frac{1}{2} is \frac{1}{2} is \frac{1}{2} is \frac{1}{2} is \frac{1}{2} is \frac{1}{2} is \frac{1}{2} is \frac{1}{2} is \frac{1}{2} is \frac{1}{2} is \frac{11144
1145
1146
1147
            $this->student->edit_by_studnum($data);
1148
1149
1150
1151
            redirect ('record/view_students/'.$sectionid);
1152
            function view_student_offenses($id){
1153
           tunction view_student_offenses(sid){<br>\this->load->helper('form');<br>\this->load->helper('form');<br>\this->load->header '] =\this->functions->student_name($id);<br>\this-\individent'] =\this->functions->current_schoolyear();<br>if(is
1154
1155
1156
1157
           if (isset ($-POST|'SchoolYear'])&& 1sset ($-POST|'Type'])&&$th1s->input->post (`SchoolYear'])<br>
$this->input->post ('Type'])="NA'){<br>
$this->input->post ('SchoolYear');<br>
$data['Type']= $this->input->post ('Type');<br>
$data['Ty
1158
1159
1160
1161
1162
1163
1164
             elseerse {<br>$data ['guidance ']= $this ->student ->get_guidance ($id ,$this ->input ->post ('SchoolYear ') ) ;<br>$data ['offenses ']= $this ->student ->get_offenses ($id ,$this ->input ->post ('SchoolYear ') ) ;
1165
1166
1167
             \rightarrow1168
1169
           if(strpos($this->session->userdata('logged_in')['Type'],'Personnel') !== FALSE)<br>$this->load->view('view_record/view_all_offenses_personnel',$data);
1170\,1171
1172
            else
1173\,$this->load->view('view_record/view_all_offenses',$data);
1174
1175
            function view all clearance \left( \right) I1176
            $this->load->helper('form');
1177
           $this->load->helper('rorm');<br>$this->load->helper('rorm');<br>$this->load->model('student');<br>$this->load->model('student');<br>$data['zage_header'] = "Clearance";<br>$data['zage_header'] = "Clearance";<br>if(strpos($this->session->user
1178
1179
1180
1181
1182
           if (Sthis->input->post('SchoolYear'))<br>
Sdata ['clearance'] = $this->student->get_extra_teacher ($this->input->post ('SchoolYear'));<br>
$this->load->view ('view_record/view_clearance', $data);
1183
1184
1185
1186
             \mathcal{L}1187
           function show_guardians(){<br>\$this ->load ->helper('form');
1188
1189
           \begin{array}{rl} \text{if ($\$ this \texttt{--}\texttt{--}post('letter ')}$ \\ \text{if ($\$ this \texttt{--}\texttt{--}input \texttt{--}post('letter ')} \texttt{=='NA'}$ \\ & $\$ data[' results"] = $ this \texttt{--}yuardian \texttt{--}get\_guardians ()}$ \end{array}1190
1191
1192
1193
                             else
                                             \deltadata [" results"] = \deltathis \rightarrowguardian \rightarrowget_guardians_surname(\deltathis \rightarrowinput\rightarrowpost('
1194
                                                       letter ') );
1195
                            $data[^n$ page-theader"] = "Guardians";<br>$this > load -> view(" view-record/show\_guardians", $data);1196
1107
1198
1199
            function view_guardian($id){
1200
           $ result = $this->guardian->get\_guardian ($id)$; for each ($result as $row)1201
                            12021203
1204
1205'GMidName' \Rightarrow $row->GMidName
                              \overline{\text{SquardianNum}}, \Rightarrow \text{Srow} -> Guardian Num,
1206
                             '\text{GAddress'} \implies \text{grow} > \text{GAddress},<br>'\text{GCellNum'} \implies \text{grow} > \text{GCellNum},1207
1208\frac{1}{2}<br>
GHomeNum, \Rightarrow $row->GHomeNum,<br>
\frac{1}{2} GEmailAdd, \Rightarrow $row->GEmailAdd
1209
                             \frac{1}{2} Stow Scholarshin,<br>
\frac{1}{2} Srow-SGE mail Add,<br>
\frac{1}{2} Srow-SOccupation :
1210
1211
           \texttt{Sdata}~=~\texttt{array}~()~;1212
           \text{data} = \text{array}(,<br>\text{data}[\text{'form'}] = \text{Sarray};1213
```

```
$data['page_header'] ="View Guardian Record";<br>$this->load->library('form_validation');<br>$this->load->view('view_record/guardian',$data);
1214
1215
1216
1217
1218
                  }<br>function show_schooladmins(){<br>fidata["results"] = $this->schooladmin->get_schooladmins();<br>$data["page_header"] = "School Administrators";<br>$this->load->view("view_record/show_schooladmin",$data);
12101220
1221
1999
1223
1224
                   function view_schooladmin($id){
1225
                  % result = $ this -> schooladmin -> view ($id)$; for each ($s$ results as $row) {\n1226
                                           sresult as srow){<br>$array = array(<br>'SANum' => $row->SANum,<br>'SALastName'=> $row->SALastName,<br>'SAFirstName' => $row->SAFirstName,
12271228
1229
1220SAMidName \rightarrow 9 row->SAMidName,<br>
SAMidName \rightarrow 8 row->SAMidName,<br>
SAType \rightarrow 8 row->SAType,<br>
SADepartment \rightarrow 8 row->SADepartment,<br>
SAAddress \rightarrow 8 row->SAAddress,<br>
SACellNum \rightarrow 8 row->SACellNum,
1231
1232
19331234
1235
                                             'SAGender' => $row->SAGender,<br>'SABirthday' => $row->SABirthday1236
1237
                                              \text{YSABirthplace} \Rightarrow \text{row} \Rightarrow \text{SABirthplace},
1238
                                            \text{YSAReligion} \rightarrow \text{Srow} \rightarrow \text{SAReligion},<br>\text{YSAClitzenship} \Rightarrow \text{Srow} \rightarrow \text{SAClitzenship},1239
1240
                                            \text{PSAMaritalStatus} \rightarrow \text{row} \rightarrow \text{SAMaritalStatus},<br>
\text{SSASpouseName'} \Rightarrow \text{Show} \rightarrow \text{SASpouseName},<br>
\text{SSASpouseName'} \Rightarrow \text{Show} \rightarrow \text{SASpouseName},<br>
\text{SSAYearSService'} \Rightarrow \text{grow} \rightarrow \text{SAYearSService},1241
1242
1243
                                            \text{SAEmailAdd'} \implies \text{grow} \rightarrow \text{SAEmailAdd};1244
1245
                 \begin{array}{l} \texttt{\$form3 = array();} \\ \texttt{\$sq]= 'SELECT * FROM role-teacher WHERE TeacherNum = ?';} \\ \texttt{\$sq1-params = array ($id);} \\ \texttt{\$query = $this \rightarrow db \rightarrow query ($sq1, $sq1-params);} \\ \texttt{\$query = $tnis \rightarrow row.array();} \\ \texttt{\$num_2 = $query \rightarrow row.array();} \end{array}1246
1247
1248
1249
1250
                  $form3 = array();1251
1252
                \begin{array}{l} \quad \text{if } (\$form2 \text{ } != \text{NULL}) \{ \\ \quad \text{if } (\text{strong } \$form2 \text{ } | \text{ } \text{Role'}], \text{ 'Prop'} \text{ } ! == \text{ FALSE}) \\ \quad \text{~$form3 [ 'SAPropCustodian' }] = \text{ 'Property } \text{Custodian'}; \\ \quad \text{~$form3 [ 'SAPropCustodian' }] = \text{FALSE)} \\ \quad \text{~$form3 [ 'SAdcuidance' }] = \text{Guidance Counselor'}; \\ \quad \text{~$form3 [ 'SAdcuidance'] = 'Guid'} \text{ } ! == \text{FALSE)} \\ \quad \text{~1953
1254
1255
1256
1257
1258
1259
1260
1261
1262
                   \deltadata = array();
1263
                 Sdata [ 'form '] = Sarray;<br>
Sdata [ 'form '] = Sarray;<br>
Sdata [ 'form '] = Sform 3;<br>
Sdata [ 'page_header '] = "View School Admin Record";<br>
Sdata [ 'page_title '] = "View Record";<br>
"Admin Record";<br>
"All all all all all all
1264
1265
1266
1267
                  1268
1269
1270
1271
1272function add_section(){
                  \{\text{this} \rightarrow \text{load} \rightarrow \text{helper} (\text{array} (' \text{form '} ) )\};1273
                 $this->load->helper(array( lorm )),<br>$data= array();<br>$data= array();<br>$data ['form2'] = $this->schooladmin->get_teachers();<br>$data ['page_header'] ='Add Section';<br>$data ['all_sy'] = $this->schooladmin->get_all_sy();<br>$this->lo
1274
1275
1276
1277
1978
1279
1280
                   function record_section(){
1281
                  $this->load->library ('form_validation');
                  stnis->ioad->iibrary('rorm_validation');<br>
$this->form_validation->set_rules('SectionName', 'Section Name', 'trim|required|xss_clean|<br>
callback_isUniqueSection|max_length [20]');<br>
$this->form_validation->set_rules('SchoolYe
1282
1283
1284
1285
                  'Room', 'trim | required | xss_clean');
1286
                  1287
1288
                                           \begin{array}{l} \left[ \left\langle \cdot \right\rangle \right] = \left\langle \cdot \right\rangle \left[ \left\langle \cdot \right\rangle \right] = \left\langle \cdot \right\rangle \left[ \left\langle \cdot \right\rangle \right] = \left\langle \cdot \right\rangle \left[ \left\langle \cdot \right\rangle \right] = \left\langle \cdot \right\rangle \left[ \left\langle \cdot \right\rangle \right] = \left\langle \cdot \right\rangle \left[ \left\langle \cdot \right\rangle \right] = \left\langle \cdot \right\rangle \left[ \left\langle \cdot \right\rangle \right] = \left\langle \cdot \right\rangle \left[ \left\langle \cdot \right\rangle \right] = \left\langle \cdot \1289
1290
1291
12921293
                  else {
                                           \begin{array}{l} \text{if } (\text{\$this} \text{\thinspace} \text{\thinspace} \text{\thinspace} \text{\thinspace} \text{in} \text{put} \text{\thinspace} \text{\thinspace} \text{\thinspace} \text{\thinspace} \text{post} \left( \text{\thinspace} \text{'SectionID } \text{\thinspace} \right)) \\ \text{\$num = \$ this \text{\thinspace} \text{\thinspace} \text{in} \text{put} \text{\thinspace} \text{\thinspace} \text{\thinspace} \text{post} \left( \text{\thinspace} ' \text{SectionID } \text{\thinspace} \right) \, ; \end{array}1294
1205else1296
                                                                     \text{name} = \text{substr}(\text{str\_replace}(N, N, \text{m}, \text{5this} \rightarrow \text{input} \rightarrow \text{post}(\text{'SectionName'})), 0, 6);1297
                                                                     shown = substitutive prince (" ", "", ""hthis ->input->p<br>
\text{Sym}1 = substitutive ->input->post ('sy.hidden'),2,2);<br>
\text{Sym}2 = substitutive shown ->post ('sy.hidden'),7,9);<br>
\text{Sum}=\text{Span}e. \text{Sym}1. \text{Sym}2;
12981299
1300
1301
                                           \mathcal{E}1302
                  \deltadata = \arctan\overrightarrow{\text{Section ID}}, \Rightarrow $num,
1303
```

```
'SectionName'=> $this->input->post('SectionName'),<br>
'GradeLevel' => $this->input->post('GradeLevel'),<br>
'SchoolYear' => $this->input->post('sy_hidden'),<br>
'TeacherNum' => $this->input->post('TeacherNum'),<br>
'TeacherNum' => $
1304
1305
1306
1307
             NumStud' = >this \rightarrow input \rightarrow post('NumStud'),
1308
1309
            'Room' => \$this => input => post('Room')1310
1311\,$this->schooladmin->record_section($data);
           $this->load->view('add_record/student_success');<br>redirect('record/view_section/'.$num);
1312
1313
1314
1315
           1<br>public function SchoolYear($str){<br>$this->form_validation->set_message('SchoolYear', 'Invalid format.');
1316
1317
           if (preg_match("/^[0-9]{4}-([0-9]{4})$/", $str)){<br>$str1 = substr($str,0,4);<br>$str2 = substr($str,5,4);
1318
1319
1320
1321
                            if (( $str2 - $str1 ) == 1)1322return true:
13230<sub>0</sub>return false:
1324
1325
           ₹
1326
            else
                            return false;
1327
1328
1329
           function timeInvalid(){
1330
           sthis->form_validation->set_message('timeInvalid', 'Invalid format.');
           $hourl = $this \rightarrowinput \rightarrowpost ('Hourl');<br>
$minl = $this \rightarrowinput \rightarrowpost ('Minl');<br>
$minl = $this \rightarrowinput \rightarrowpost ('Minl');<br>
$hour2 = $this \rightarrowinput \rightarrowpost ('Hour2');
1331
1332
1333
1334
           \text{3 min2 = $this \rightarrow input \rightarrow post('Min2')$};% time1 = \$ hour1*60+\$min1;<br>\n$ time2 = \$ hour2*60+\$min2;1335
1336
1337
           if ($time2 > $time1 )return true:
1338
            else
1339
                            return false:
1340
1341
            function show_section(){
1342
1343
           $this->load->helper('form');
1344
           $data ['page_header']='Sections';<br>$data ['reachers'] = $this->schooladmin->get_class_advisers();
1345
1346
1347
           \begin{array}{rl} \text{if ($this \verb!->input->post('SchoolYear')]!= \verb"NA'}) {\{ \verb!$schoolyear = $this \verb!->input->post('SchoolYear')$ };\verb!$gradelevel = $this \verb!->input->post('GradeLevel')$ }; \end{array}1348
1349
1350
1351
                            $teacher = $this->input->post ('ClassAdviser')
                           Sdata ['results'] = $this ->schooladmin ->get_sections ($schoolyear, $gradelevel, $teacher);<br>$data ['schoolyear'] = $this ->schooladmin ->get_sections ($schoolyear, $gradelevel, $teacher);<br>$this ->load->view ("view_record/
1352
1353
1354
1355
           þ
1356
           else
                            $this->load->view("view_record/show_section",$data);
1357
1358
1359
            function view_section($id){
           $result = $this -> schooladmin -> view\_section ($id):1360
           \frac{1}{2} foreach ($result as $row)
1361
1362
           \frac{\text{Sarray}}{\text{S}} = \frac{\text{array}}{\text{array}}<br>'SectionID' \Rightarrow \frac{\text{S}}{\text{row}}-SectionID,
1363
1364
            'SectionName'=> $row->SectionName,
            CradeLevel \Rightarrow Srow->GradeLevel,<br>
'SchoolYear ' \Rightarrow Srow->SchoolYear,<br>
'TeacherNum ' \Rightarrow Srow->TeacherNum,
1365
1366
1367
1368
            'NumStud' \Rightarrow$row-\gtNumStud);
1369
1370
           if ($this->schooladmin->get_teacher ($array ['TeacherNum']) ) {
                           Sresult = $this->schooladmin->get_teacher($array['reacherNum']);<br>foreach ($result as $row)<br>foreach ($result as $row)<br>feachername = $row->SALastName.','.$row->SAFirstName;<br>$array['TeacherName'] = $teacher_name;
1371
1372
1373
1374
1375
           $data = array();<br>$data['form'] = $array;
1376
1377
           $data ['form'] = $array;<br>$data ['page_header'] =$array ['SectionName'];<br>$data ['page_title'] ="View Record";<br>$this->load->library ('form_validation');<br>$this->load->view ('view_record/section',$data);
1378
1379
1380
1381
1382
           public function edit_section($id){<br>$this->load->helper(array('form'));<br>$sql= 'SELECT * FROM section WHERE SectionID = ?';
1383
1384
1385
           s_{\text{sq}}-banns = array($id);<br>
s_{\text{query}} = $this->db->query($sql, $sql.params);
1386
1387
           \text{Norm} = \text{Squery} \rightarrow \text{Cov}_\text{array}(i);<br>
\text{Total} = \text{array('title'} \Rightarrow \text{'Add Page'}, \text{ 'form'} \Rightarrow \text{Sform}, \text{'page}\text{.} \text{header'} = \text{?Edit Section Record'};<br>
\text{Sdata} = \text{array('title'} \Rightarrow \text{'Add Page'}, \text{ 'form'} \Rightarrow \text{Sform}, \text{'page}\text{.} \text{header'} = \text{?Edit Section Record'};1388
1389
1390\verb|$this \verb|->load| \verb|->view('add\_record/section',\$data);1391
1392
            public function add_subjects($id){
1393
            $this > load > helper (array('form');1394
1395
```

```
$data['teaches'] = $this->schooladmin->get.subject-teaches(); $data['subjects'] = $this->schooladmin->get.subjects.dropdown2($id);1397
1398
              %{\tt sectioname={\$ this \texttt{-}~\texttt{>school} } {\tt adim \texttt{-}~\texttt{>} view\_section \texttt{(\$id$)}$};$data['page-header'] = $sectionname[0] -> SectionName;<br>$this > load > view('subject/add-subject', $data);1399
1400
1401
              public function record-subjects ($id) {
1402
1403
              $this->load->library ('form_validation');
             *this->form_validation->set_rules('teacher', 'teacher', 'trim|required|xss_clean');<br>$this->form_validation->set_rules('teacher', 'teacher', 'trim|required|xss_clean');
1404
1405
             1406
1407
1408
14091410
1411
             stns->form_validation->set_rules('Min2', 'Hin2', 'trim|xss_clean');<br>
if($this->form_validation->run() = FALSE){<br>
sdata['SectionID'] = $id;<br>
sdata['sectionID'] = $id;<br>
sdata['teachers'] = $this->schooladmin->get_subject_tea
14191413
1414
1415
1416
1417
             }
             ∫<br>else{
1418
                                \begin{array}{ll} \text{if (isset ($\texttt{\$-POST}[\texttt{'ID'}])\,)\\ \texttt{\$num = \$\texttt{\$-POST}[\texttt{'ID'}];} \end{array}1419
1420
                                 else f1421
1422
                                                   \text{Sum } = \$\text{this} \rightarrow \text{school} \text{admin} \rightarrow \text{count} \cdot \text{subject} \cdot \text{section}(+) + 1;if (\text{ $num$)} = 0 & \text{ $num$} < 10<br>\text{ $num = "0000". $num}1423
1424
                                                    \frac{1}{2} elseif ($num>=10 & $num<100)
1425
1426
                                                    $num = "000". $num;<br>elseif($num>=100& $num<1000)
1427
                                                    shum = 900. Shum;<br>elseif ($num>=1000 && $num<10000)
1428
1429
                                                                      \frac{1}{2} \frac{1}{2} \frac{1}{2} \frac{1}{2} \frac{1}{2} \frac{1}{2} \frac{1}{2} \frac{1}{2} \frac{1}{2} \frac{1}{2} \frac{1}{2} \frac{1}{2} \frac{1}{2} \frac{1}{2} \frac{1}{2} \frac{1}{2} \frac{1}{2} \frac{1}{2} \frac{1}{2} \frac{1}{2} \frac{1}{2} \frac{1}{2} 1430
1431
                                \begin{tabular}{c} {\bf 3}\\ \$hour1 = \$ this -\verb|input->post('How1') %12;\end{tabular}1432
                                \begin{array}{rcl}\n\text{3hour1} & = & \text{3hns} - \text{input} - \text{pos} \ ( \text{hour1} \text{ } )\n\end{array}<br>
\begin{array}{rcl}\n\text{3hour2} = & \text{3hins} - \text{input} - \text{post} \ ('\text{Min1} \ ')\n\end{array}1433
1434
                                smin2 = $this->input->post ('Min2');<br>if ($hourl < 12 && $hourl > 6)<br>$min1 = $min1." a";
1435
1436
1437
1438
                                 0<sup>1</sup>\text{\$min1=\$min1." p'';}1439
                                if ($hour2 < 12 && $hour2 > 6)<br>$min2 = $min2."a":
1440
1441
                                 e\,l\,s\,e1442
1443
                                                   \frac{\sin 2}{\sin 2} min2." p";
                                \texttt{8data = array} \left( \right.1444
                                  \overline{SD'} = \overline{\$num},1445
                                  'SectionID'=>$id
1446
                                  "SubjectID"=>$this=>input=>post('subject'),<br>"FeacherNum"=>$this=>input=>post('teacher'),"<br>Room"=>$this=>input=>post('Room'),
1447
1448
1449
                                Noon - Solid alle '=>$sched );<br>
'Schedule '=>$sched );<br>
$this ->schooladmin ->record_subject_section ($id,$data);<br>
redirect ('record/view_subjects/'.$id);
1450
1451
1452
1453
1454
             public function save_edit_subjects($id){
1455
1456
             $this->load->library ('form_validation');
             $this->load->library ('form_validation');<br>$this->form_validation->set_rules ('teacher', 'teacher', 'trim |required |xss_clean');<br>$this->form_validation->set_rules ('subject', 'subject', 'trim |required |xss_clean');<br>$this-
1457
1458
1459
1460
1461
1462
1463
1464
1465
             \begin{array}{l} \texttt{Sdata} \texttt{[SectionID'] = $id$;}\\ \texttt{Sdata} \texttt{["teaches'}$] = $this \texttt{-\texttt{Schooldmin} - \texttt{Sget}_subject-teaches()$;}\\ \texttt{Sdata} \texttt{[}' \texttt{teaches'}$] = $this \texttt{-\texttt{Schooldmin} - \texttt{Sget}_subject-teaches()$;}\\ \texttt{Sdata} \texttt{[}' \texttt{sulojets'}$] = $this \texttt{-\texttt{Schooldmin} - \texttt{Sget}_subjects-dropdown(§id)$;}\\ \end{array}1466
1467
1468
1469
1470
              ,<br>≏lse{
1471
             shourl = ($this->input->post('Hourl')==12 ? $this->input->post('Hourl') :$this->input->post('Hourl'
1472
             \begin{array}{c}\n\text{3.1: } \text{``10117} \rightarrow \text{``1111} \rightarrow \text{``1112} \rightarrow \text{``1113} \rightarrow \text{``1114} \rightarrow \text{``1114} \rightarrow \text{``1114} \rightarrow \text{``1114} \rightarrow \text{``1114} \rightarrow \text{``1114} \rightarrow \text{``1114} \rightarrow \text{``1114} \rightarrow \text{``1114} \rightarrow \text{``1114} \rightarrow \text{``1114} \rightarrow \text{``1114} \rightarrow \text{``1114} \rightarrow \text{``1114} \rightarrow \text{``11473
1474
                        \%12);
             \text{\$min2 = \$ this \text{~}-\text{input} \text{~}-\text{post} \ (\ ' \text{Min2'}$)~;}1475
             if (\text{flow1} \leq 12 \& \text{show1}) = \text{Mow1} \times 6)<br>
\text{Mow1} = \text{Mow1} \cdot \text{Mow1}1476
14771478
             else
1479
                                \text{\$min1=\$min1." p}if ($hour2 < 12 && $hour2 > 6)<br>$min2 = $min2." a":
14801481
              else
1482
1483
                                \text{\$min2=\$min2."~p''.}\text{8data} = \arctan{\frac{1}{2}}1484
1485
              'ID' => $this ->input->post('ID'),
```

```
'SectionID'=>$this->input->post('SectionID'),<br>'SubjectID'=>$this->input->post('subject'),<br>'TeacherNum'=>$this->input->post('teacher'),
1486
1487
1488
1489
               'Room'=>$this->input->post('Room'),
             "Condule"=>$sched);<br>
$this->schooladmin->edit_subject_section($data);<br>
redirect('record/view_subjects/'.$this->input->post('SectionID'));
1490
1491
1492
1493
1494
             y<br>public function view_subjects($id){<br>$data['SectionID'] = $id;
1495
1496
1497
              $this->load->helper(array('form'));
             1498
1499$data['page_header '] = $sectioname[0]->SectionName;<br>$this->session->set_flashdata('sectionid',$id);<br>$this->load->view ('subject/view_subjects',$data);
1500
1501
1502
1503
             }<br>function edit_subjects($id){<br>$this->load->helper(array('form'));
1504
1505
              $result =$this->schooladmin->get_subject_section2($id);
1506
             \begin{array}{ll} \texttt{\$star=8\text{in}\;\text{--}scenoladmn}\;\texttt{\$star=8\text{in}\;\text{--}scenoladmn}\;\texttt{\$star=8\text{in}\;\text{--}scenoladmn}\;\texttt{\$star=8\text{in}\;\text{--}scencl\;\text{--}scencl\;\text{--}scencl\;\text{--}scencl\;\text{--}scencl\;\text{--}scencl\;\text{--}scencl\;\text{--}scencl\;\text{--}scencl\;\text{--}scencl\;\text{--}scencl\;\text{--}scencl\;\text{--}scencl\;\text{--}scencl\1507
1508
1509
1510
1511
1512
              ssum ['Hour2']= substr($str,0,strpos($str,":"));<br>$form ['Hour2']= substr($str,0,strpos($str,":"));<br>$form ['Min2']= substr($str,0,2);
1513
1514
1515
             if ($form [ 'Hourl '] > = 1 && $form [ 'Hourl '] \leq = 6)<br>if ($form [ 'Hourl '] > = 1 && $form [ 'Hourl '] \leq = 6)<br>if ($form [ 'Hourl '] > = 1 && $form [ 'Hourl '] \leq = 6)
1516
1517
1518
                                  \text{form} | 'Hour2' | + = 12;
1519
             \begin{array}{ll} \texttt{\$data[\:form\:] = $form$;} \\\texttt{\$data[\:form\:] = $form$;} \\\texttt{\$data[\:SectionID\:] = $id$;} \\\texttt{\$data[\:3\&sectionID\:] = $id$;} \\\texttt{\$data[\:3\&sectionID\:] = $this \texttt{\$obs} = $chiooladmin{\texttt{\$opt\_subject}\_teaches()}$;} \\\texttt{\$data[\:3\&ubjects\:] = $this \texttt{\$obs} = $cholooladmin{\texttt{\$opt\_subject}\_dects\_dropdown$} \\\texttt{\$tilt$} \\\texttt{\$this \texttt{\$obs} = } \texttt{\$class} = \texttt{\1520
1521
1522
1523
1524
1525
1526
              function delete_subjects ($id) {
             nunction derects unjects ( \sinh ) ;<br>
$this ->schooladmin ->delete_subject_section ($id) ;<br>
redirect ( 'record/view_subjects / '. $this ->session ->flashdata ( 'sectionid ') ) ;
1527
1528
1529
             function send_email(){<br>$config['protocol'] = 'smtp';<br>$config['smtp_host'] = 'ssl://smtp.googlemail.com';
1530
1531
1532
             \begin{array}{ll} \texttt{Sconfig}\;[\ 'smp.host\ ']\ =\ 'ss1://smtp.googlemail.com\ ';\ \texttt{Sconfig}\;[\ 'smp.port\ ']\ =\ 465; \\ \texttt{Sconfig}\;[\ 'smp_luser\ ']\ =\ 'jezra.alcanara@gmail.com\ ';\ \texttt{Sconfig}\;[\ 'smp_luser\ ']\ =\ 'pemonbib007\ ';\ \texttt{Sthis}\ -\texttt{load}\ -\texttt{library}\,(\ 'email\ ')\ ;\ \texttt{Sthis}\ -\texttt{semi}\ -\texttt{Set.newline}\,(\ 'r/n\ ')\ ;\ \texttt{Sthis}\ -\texttt{semi}\ -\texttt{Stro}\,(\ 'jvar1533
1534
15351536
1537
1538
1539
1540
1541
1549
             \begin{array}{c} \text{if }(\texttt{!} \text{ $\$ this} \text{—small—send }())\text{ } \{ \\ \text{ $show_error$ ($\$this \text{—semail—print.debugger }())\text{;} \end{array}1543
1544
1545
1546
1547
              function add\_subject()\text{*this} \rightarrow \text{load} \rightarrow \text{helper} (\text{array} ('form')) ;1548
             1549
1550
1551
1552
1553
1554
1555
              function record_subject(){
             where the state of the state of the state of the state of the state of the state state states \frac{1}{2} and \frac{1}{2} and \frac{1}{2} and \frac{1}{2} and \frac{1}{2} and \frac{1}{2} and \frac{1}{2} and \frac{1}{2} and \frac{1}{2} and \1556
1557
1558
             1550
1560
1561
             sdata = array('page-header' \implies 'Add Subject', 'form'<br>
$data = array('page-header' \implies 'Add Subject', 'form'<br>
$data ['form2'] = $this->schooladmin->get_teachers();<br>
$data ['all_sy'] = $this->schooladmin->get_all_sy();
1562
1563
             sdata ['cume '] = *this ->schooladmin ->get_all_;<br>*this ->load ->view ('add_record/subject', $data);
1564
1565
1566
1567
               j<br>∩lse{
             if ($this \rightarrowinput \rightarrowpost ('SubjectID'))<br>$num = $this \rightarrowinput \rightarrowpost ('SubjectID');
1568
1569
1570
              \alphalso\beta\texttt{\$name = substrate(str_replace(" " , " " , \$this->input->post('SubjectName')) ,0,6);\}1571
                                 shame \Rightarrow shows ('Sthis-\Rightarrowinput-\Rightarrowpost ('SchoolYear'), 2,2);<br>
$yr1 = substr($this-\Rightarrowinput-\Rightarrowpost ('SchoolYear'), 2,2);<br>
$yr2 = substr($this-\Rightarrowinput-\Rightarrowpost ('SchoolYear'), 7,9);
1572
1573
                                 \frac{1}{2} mum=$name. \frac{1}{2} vr1. \frac{1}{2} :
1574
1575
             \lambda
```

```
$data = array (\n'subjectID' \Rightarrow $num, \n'subjectName' \Rightarrow $this \Rightarrow input \Rightarrow post('SubjectName'), \n'subjectName' \Rightarrow $this \Rightarrow input \Rightarrow post('SubjectName'), \n'at('Unit a')1577
1578
            'Units' => $this->input->post('Units'),<br>'Description' => $this->input->post('Description'),
1579
1580
          P SchoolYear'=>$this->input->post('SchoolYear'));<br>'SchoolYear'=>$this->input->post('SchoolYear'));<br>$this->schooladmin->record_subject($data);
1581
1582
           redirect ('record/view_subject /'.$data ['SubjectID']);
1583
1584
1585
1586\,function is Unique Section ($str) {
          runcoun counquesculou (word);<br>
$this->form_validation->set_message('isUniqueSection', 'Not Unique Section Name.');<br>
if($this->schooladmin->view_section_name($str,$this->input->post('SchoolYear')) == FALSE)
1587
1588
1589
                          return true:
1590
           else
1591
                          return FALSE.
1592
          function isUnique($str){<br>$this->form_validation->set_message('isUnique', 'Not Unique Subject Name.');<br>if($this->schooladmin->view_subject_name($str) == FALSE)
1593
1594
1595
1596
                         return true:
1597
           else
                          return FALSE:
1598
1599
           ι
1600
           function isUniqueStudNum($str){
          1601
16021603
                          return true;
1604
           else
1605
                          return FALSE:
1606
           function isUniqueUsername($str){
1607
           1608
1609
           \thetathis->load->model('user');
           return $this->user->unique_username($str):
1610
1611function isUniqueStudNum_Edit($str){
1612
          1613
1614
1615
                          return true:
           else
1616
1617
                          return FALSE;
1618
1619
           function show_subject(){
          sthis->load->helper('form');<br>
$this->load->helper('form');<br>
$data['page_header'] = 'Subjects';<br>
if($this->input->post('SchoolYear')!='NA'){
1620
1621
1622"
"I("Stans">")">"Dost("Schoolrear") := "NA") {<br>
$choolyear = $this->input->post("SchoolYear");<br>
$data ['results '] = $this->schooladmin->get_subjects ($schoolyear);<br>
$data ['schoolyear ']= $schoolyear;<br>
$this->load->view 
1623
1624
16251626
1627
1628
           ,<br>else
           stbis - Noad - wiew ("view record / show subject" $data) :
1629
1630
1631
           function view_class($id){
          1632
1633
           Sarray = array (<br>
Sarray = array (<br>
'SubjectID ' => $row->SubjectID,<br>
'SubjectName'=> $row->SubjectName,
1634
1635
1636
          buyoutum - where \sqrt{3}<br>
This, \Rightarrow frow-\RightarrowUnits,<br>
'Description' \Rightarrow frow-\RightarrowDescription);<br>
$data = array();
1637
1638
1639
          sdata [ 'form'); <br>
sdata [ 'form'] = $array;<br>
$data [ 'results '] = $this->schooladmin->get_sections_for_subject ($id);<br>
$data [ 'page_header '] = "View Record";<br>
$data [ 'page_title '] = "View Record";<br>
$this->load->libra
1640
1641
1642
1643
1644
1645
1646
           function view_subject($id){
1647
          s<br>result = $this->schooladmin->view_subject($id);<br>foreach($result as $row)
1648
1649
          Sarray = array (<br>
\text{SubjectID}) = \text{From } \text{SubjectID},<br>
\text{SubjectName} = \text{From } \text{SubjectName},
1650\,1651
1652
          'SubjectName'=> $row->SubjectName,<br>'Units' => $row->Units,<br>'Description' => $row->Description);<br>$data = array();<br>$data ['form'] = $array;<br>$data['results'] = $this->schooladmin->get_sections_for_subject($id);<br>$data['result
1653
1654
1655
1656
1657
1658
1659
          saata | page_titie | = view necora |<br>$this ->load->library ('form_validation ');<br>$this ->load->view ('view_record/subject',$data);
1660
1661
1662}<br>
public function edit_subject($id){<br>
$this->load->helper(array('form'));<br>
$sql= 'SELECT *FROM subject WHERE SubjectID = ?';<br>
$sql_params = array($id);
1663
1664
1665
1666
1667
           \sqrt{2}q_{\text{query}} = \frac{1}{2} \cdot \frac{1}{2} \cdot
```
```
1668   $form = $query->row_array();<br>1669   $data = array('title' => 'Add Page', 'form ' => $form,'page_header '=>'Edit Subject Record');<br>1670   $data['form2'] = $this->schooladmin->get_teachers();
1671 $ this ->load->view ('add_record/subject', $data);
1672<br>1673
            \frac{1}{2} function add_club(){
1674    if($this –>session –>userdata('logged_in ')['Type']  =='Registrar '){<br>1675    $this –>load –>helper(array('form '));
1676   $data= array();<br>1677   $data['form2'] = $this−>schooladmin−>get_club_teachers();
1678   $data['page_header'] ='Add Club';<br>1679   $this=>load=>view('add_record/club',$data);
\begin{array}{c} 1680 \\ 1681 \\ 1681 \end{array}\frac{1681}{1682}redirect ('home');
\frac{1683}{1684}\intfunction view_students($id){
\begin{array}{c} 1685 \\ 1686 \end{array}1686 if $this ->schooladmin->view_section $id ) {<br>1687 $data ["results"] - $this ->student->get stud
1687 $data [" results "] = $this \rightarrowstudent\rightarrowget students section ($id);<br>1688 $sectioname=$this \rightarrowschooladmin \rightarrowview section ($id):
1688 $ sectioname=$this->schooladmin->view_section($id);<br>1689 $data['page_header'] = $ sectioname[0]-> SectionName
1689   $data['page_header '] = $sectioname[0]−>SectionName;<br>1690   $this –>load –>view (" view_record/show_students_per_section",$data);
1691 }
1692<br>1693
1693   function  record_club(){<br>1694   $this →load →library('form_validation');
1695 $this->form_validation->set_rules('ClubName', 'Club Name', 'trim|required|xss_clean');<br>1696 $this->form_validation->set_rules('Description', 'Description', 'trim|required|xss_clean');<br>1697 if($this->form_validation->r
1701<br>1702
1702 if ($this ->input ->post ('ClubID'))<br>1703 $num = $this ->input ->post ('ClubID');
1704 else\{1705
1705 $num =$this ->schooladmin ->count_club() +1;<br>1706 if ($num >=0 && $num <10)
1706 if ($num>=0 && $num <10)<br>1707 $num ="0000".$num;
1708 e l s e i f (\text{Sum} > = 10 \text{ & \& \& \text{Sum} < 100)<br>1709 \text{Sum} = "000". \text{Sum}:1709 $num = "000".$num;<br>1710 elseif($num>=100 && $num<1000)<br>1711 $num = "00".$num;<br>1712 elseif($num=="0".$num;<br>1713 $num = "0".$num;
\frac{1714}{1715}1715   $data = array(<br>1716   'ClubID' => $num,<br>1717   'ClubName'=> $this->input->post('ClubName'),
1718   'Description ' => $this ->input->post('Description '),<br>1719   'TeacherNum ' => $this ->input->post('TeacherNum'));
1720   $this−>schooladmin−>record_club($data);<br>1721   $this−>load−>view('add_record/student_success');
1722 }
\frac{1723}{1724}1724 function show_club(){<br>1725 $data["results"] = $this->schooladmin->get_clubs();<br>1726 $data["page_header"] = "Clubs";<br>1727 $this->load->view("view_record/show_clubs",$data);
1728 }
1729 function show_my_clubs(){<br>1730 $data['page_header '] ="Club groups";<br>1731 if($this→session→userdata('logged_in')['Type']=='Student'){
1732 $data [" results "] = $this ->schooladmin->get_student_club($this ->session ->userdata ('logged_in ') ['ID
                       \vert)
1733 $this ->load->view (" view_record / show_my_clubs", $data);
1734 }
1735   elseif(strpos($this->session->userdata('logged_in ')['Type'],'Teacher') !== FALSE){<br>1736   $data["results"] = $this->schooladmin->get_teacher_club($this->session->userdata('logged_in ')['ID
           "\ ] );<br>$data['pa1737   $data [" page_header "]  = "Show My Clubs";<br>1738   $this —>load —>view (" view_record/show_my_clubs",$data);
1739 }<br>1740 else
\frac{1740}{1741}redirect ('record/show_club');
\begin{array}{c} 1742 \\ 1743 \end{array}1743 function show_groups(){<br>1744 $this->load->helper('for
1744 $this->load->helper('form');<br>1745 $data["page_header"] = "Course Groups";<br>1746 if($this->input->post('SchoolYear')!='NA'){<br>1747 $schoolyear=$this->input->post('SchoolYear');<br>1748 $gradelevel=$this->input->post('GradeL
1749 $data [" results "] = $this ->schooladmin ->get_groups ($schoolyear, $gradelevel);
\begin{array}{c} 1750 \\ 1751 \end{array}1751   $data['schoolyear ']  =$this ->functions ->current_schoolyear();<br>1752   $this ->load ->view("view_record/show_groups",$data);
\begin{array}{c} 1753 \\ 1754 \end{array}-<br>1754 function show_my_groups(){<br>1755 $this->load->helper('form'
1755    $this –>load –>helper ('form ') ;<br>1756    $data [" page_header "]  = "Course  Groups" ;<br>1757    $data ['schoolyear ']  =$this –>functions –>current_schoolyear () ;
```

```
1758 if($this->session->userdata('logged_in')['Type']=='Student'){<br>1759 if($this->input->post('SchoolYear')!='NA')<br>1760 $data["results"]= $this->schooladmin->get_student_groups($this->session->userdata('logged_in')['<br>1761 
1762 }
1763 elseif(strpos($this->session->userdata('logged_in')['Type'],'Teacher') !== FALSE){<br>1764 if($this->input->post('SchoolYear')!='NA')
1764 if $ that i f ( $ that i s ->input ->post ( 'SchoolYear ') != 'NA' )<br>1765 $ data[" results "] = $ this ->schooladmin ->get
? ['University and the Sthis->schooladmin->get_teacher_groups ($this->session->userdata ('logged_in ') ['<br>TD'], $this ->input ->post ('SchoolYear ') ) ;
1766 $this \rightarrowload \rightarrowview (" view record / show my groups", $data);
\begin{array}{c} 1767 \\ 1768 \\ 186 \end{array}\frac{1768}{1769}redirect ('record/show-groups');
1770 }
\frac{1771}{1772}1772 function view_club($id){<br>1773 $result = $this->schoolac
1773   $result = $this−>schooladmin−>view_club($id);<br>1774   foreach($result as $row)
1775 \text{Sarray} = \text{array}<br>1776 'ClubID' => \text{Srow}->ClubID,
1777 'ClubName'=> $row->ClubName,<br>1778 'Description '=> $row->Description,<br>1779 'TeacherNum' => $row->TeacherNum);
1780     if ($this ->schooladmin ->get_teacher ($array [ 'TeacherNum ']) ) {<br>1781     $result  =  $this ->schooladmin ->get_teacher ($array [ 'TeacherNum '] ) ;<br>1782    foreach ($result  as  $row )
1783 $ t e a ch e r n am e = $row−>SALastName . ' , ' . $row−>SAFirstName ;
1784 $ a r r a y [ ' TeacherName ' ] = $ t e a ch e r n am e ;
\begin{array}{c} 1785 \\ 1786 \end{array}1786 $data = array();<br>1787 $data['form '] = $array;<br>1788 $data['page_header'] ="View Club";<br>1789 $data['page_title'] ="View Record";
1790 $this->load->library ('form_validation ');<br>1791 $this->load->view ('view_record/club',$data);
1792 }
1793 public function edit_club($id){<br>1794 $this—>load—>helper(array('form'));<br>1795 $sql= 'SELECT * FROM club WHERE ClubID = ?';<br>1796 $sql_params = array($id);
1797 \text{query} = \text{Sthis} -\text{y} - \text{query} (\text{fsql}, \text{fsql-params});<br>1798 \text{Storm} = \text{Source} - \text{row array}()1798 $form = $query->row_array();<br>1799 $data = array('title' => 'Add Page', 'form' => $form,'page_header'=>'Edit Club');<br>1800 $data['form2'] = $this->schooladmin->get_club_teachers();<br>1801 $this->load->view('add_record/clu
\frac{1802}{1803}1803 – public function add_offenses($studentid){<br>1804 – $this—>load→helper(array('form'));<br>1805 – $data['student']= $this—>functions—>get_student_name($studentid);
1806 $data [ ' s c h o o l y e a r ' ] = $ t h i s −>f u n c t i o n s −>c u r r e n t s c h o o l y e a r ( ) ;
1807 i f ( s t r p o s ( $ t h i s −>s e s s i o n −>u s e r d a t a ( ' l o g g e d i n ' ) [ ' Type ' ] , ' Prop ' ) !== FALSE)
1808 $ t h i s −>load−>v iew ( ' a d d r e c o r d / o f f e n s e s p e r s o n n e l ' , $data ) ;
1809 e l s e i f ( s t r p o s ( $ t h i s −>s e s s i o n −>u s e r d a t a ( ' l o g g e d i n ' ) [ ' Type ' ] , ' Gui ' ) !== FALSE)
1810 $ t h i s −>load−>v iew ( ' a d d r e c o r d / o f f e n s e s g u i d a n c e ' , $data ) ;
1811 e l s e<br>1812
                                  radirect('home')\frac{1813}{1814}1814 public function save_edit_offenses ($studentid) {<br>1815 $this->load->library ('form_validation') :
1815   $this->load->library('form_validation');<br>1816   if(strpos($this->sesion->userdata('logged_in')['Type'],'Prop') !== FALSE){<br>1817   $this->form_validation->set_rules('Equipment', 'Equipment', 'trim|required|xss_clean
c allback_SchoolYear ');<br>1821    if ($this ->form_validation ->run () == FALSE){
1822   $form ['OffenseID']=  $this –>input –>post ('OffenseID');<br>1823   $form ['StudNum']  =$studentid;
1822 \frac{3101 \text{ m}}{1823} \frac{1}{36} \frac{1}{36} \frac{1}{36} \frac{1}{36} \frac{1}{36} \frac{1}{36} \frac{1}{36} \frac{1}{36} \frac{1}{36} \frac{1}{36} \frac{1}{36} \frac{1}{36} \frac{1}{36} \frac{1}{36} \frac{1}{36} \frac{1}{36} \frac{1}{36} \frac{1}{1825   $data['student']=  $this->functions->get_student_name($studentid);<br>1826   $this->load->view('add_record/edit_offenses',$data);
1827 }
1828 else {<br>1829 $equi
1829 \text{Sequing} = \text{5}this \text{Spin}(2) + \text{Spin}(2) = \text{Spin}(2)1830 $no_equip = $this->input->post('NoEquipment');<br>1831 $stat = $this->input->post('Status');
1832 $ schoolyear = $this \frac{1}{2}input\frac{1}{2}post ('SchoolYear');
1833
1834 if ( $this ->input ->post ( ' OffenseID ' ) ) {<br>1835     $data  = array ( ' StudNum' -> $studentid
1835   $data = array('StudNum'=>$studentid ,<br>1836   'PersonnelID'=>$this –>session –>userdata('logged_in ')['ID'],
1837 'Equipment'=>$ equip,<br>1838 'NoEquipment' =>$ no. e
1838 'NoEquipment'=>\frac{1838}{1839} 'Status'=>\frac{1839}{1839} 'Status'=>\frac{1839}{1839}1839    'Status'=>$stat ,<br>1840    'OffenseID'=>$this –>input –>post ('OffenseID ') ,
1841 'SchoolYear'=>$schoolyear);<br>1842 $this—>student—>edit_offenses($data);<br>1843 redirect ('record/view_student /'.$studentid);
1844 }
1845 }
1846 }
```

```
1847   else  if(strpos($this->session=>userdata('logged_in ')['Type'],'Gui') !== FALSE){<br>1848   $this —>form_validation —>set_rules('Offense', 'Equipment', 'trim |required|xss_clean');<br>1849   $this —>form_validation —>set
callback_SchoolYear');<br>1850 if($this->form_validation->run() == FALSE){<br>1851 $form['OffenseID']= $this->input->post('OffenseID');<br>1852 $form['StudNum']=$tudentid;<br>1853 $data['form']= $form;
1854   $data['student']=  $this->functions->get_student_name($studentid);<br>1855   $this->load->view('add_record/edit_offenses_guidance ',$data);
1856 }
1857 else {<br>1858 $ off =
1858 6 of f = $this ->input ->post ('Offense');<br>1859 6 date - $this ->input ->post ('Date');
1859 $date = $this \rightarrow input \rightarrow post('Date');<br>1860 $schoolyear = $this \rightarrow input \rightarrow post('S')1860 $schoolyear = $this->input->post('SchoolYear');<br>1861   if($this-->input->post('OffenseID')){<br>1862   $data = array('StudNum'=>$studentid,
1863 ' PersonnelID<sup>'</sup>=>$this ->session ->userdata('logged_in')['ID'],<br>1864 'Offense'=>$off.
1864     'Offense'=>$off ,<br>1865    'OffenseID'=>$this->input->post('OffenseID') ,
1866     'DateCreated'=>$date ,<br>1867    'SchoolYear'=>$schoolyear) ;<br>1868    $this—>student—>edit_offenses_guidance($data) ;<br>1869    redirect ('record/view_student/'.$studentid) ;
1870 }
1871 }
\begin{array}{c} 1872 \\ 1873 \end{array}1873 else<br>1874 redi
              relirect('home');\frac{1875}{1876}1876 public function edit_offenses($id){<br>1877 if($this->functions->check offense r
1877 if ($this ->functions ->check_offense_personnel($id,$this ->session ->userdata('logged_in')['ID'],<br>1878 $this ->session ->userdata('logged_in')['Type'])){
1878 $ t h i s −>s e s s i o n −>u s e r d a t a ( ' l o g g e d i n ' ) [ ' Type ' ] ) ) {
1879 $ t h i s −>load−>h e l p e r ( a r r a y ( ' form ' ) ) ;
1880 $ s q l= 'SELECT ∗ FROM o f f e n s e p r o p e r t y WHERE O f f en s e ID = ? ' ;
1881   $sql_params = array($id);<br>1882   $query = $this->db->query($sql,  $sql_params);
1883 $form = $query \rightarrow row_array();<br>1884 $data['form'] = $form;
1884   $data['form ']  = $form ;<br>1885   $data['student ']=  $this –>functions –>get_student_name($form['StudNum']) ;<br>1886   $this –>load –>view ('add_record/edit_offenses ',$data);
\begin{array}{c} 1887 \\ 1888 \\ 0 \end{array}1888<br>1889
               redirect ('record / view_student /'. $this ->session ->flashdata ('studentno '));
1890<br>1891
               ,<br>public function edit_offenses_gui($id){
1892<br>1893
1893    if($this->functions->check_offense_guidance($id,$this->session->userdata('logged_in ')['ID'],<br>1894                  $this->session->userdata('logged_in ')['Type'])){<br>1895    $this->load->helper(array('form'));
1896 $sql= 'SELECT * FROM offense_guidance WHERE OffenseID = ?';<br>1897 $sql_params = array($id);<br>1898 $query = $this->db->query($sql, $sql_params);<br>1899 $form = $query->row_array();
1900   $data ['form ']  = $form ;<br>1901   $data ['student ']=  $this –>functions –>get_student_name($form ['StudNum']) ;<br>1902   $this –>load –>view ('add_record/edit_offenses_guidance ',$data) ;
1903 }
\begin{array}{cc}\n1904 & e1se \\
1905 & red\n\end{array}redirect ('record / view_student /'. $this ->session ->flashdata ('studentno'));
1906<br>1907
1907 public function record.offenses($studentid){<br>1908 $this->load->library('form_validation');<br>1909 if(strpos($this->session->userdata('logged.in')['Type'],'Prop') !== FALSE){<br>1910 $this->form_validation->set_rules('Equip
;<br>1912  $this—>form_validation—>set_rules('Status[]','Status','trim|required|xss_clean ');<br>1913  $this—>form_validation—>set_rules('SchoolYear{]','School Year','trim|required|xss_clean|
                          c allback_SchoolYear ');
1914 if $this \rightarrowform_validation \rightarrowrun () = FALSE) {<br>1915 $data ['student'] = $this \rightarrowfunctions \rightarroweet_stud
1915    $data['student']=  $this->functions->get_student_name($studentid);<br>1916    if(isset($_POST['Equipment'])&& count($_POST['Equipment']!=1))<br>1917   $data['count']= count($_POST['Equipment']);<br>1918   $this->load->view(
1919<br>1920
1920 else {<br>1921 $equi
1921 \text{Sequip} = \text{Sthis} \rightarrow \text{input} \rightarrow \text{post}(' \text{Equipment}');<br>1922 \text{Sno equip} = \text{Sthis} \rightarrow \text{input} \rightarrow \text{post}(' \text{NoEquipme})1922 Sno_equip = $this->input->post('NoEquipment');<br>1923 Sstat = $this->input->post('Status');<br>1924 Sschoolyear = $this->input->post('SchoolYear');<br>1925 if($this->input->post('OffenseID')){<br>1926 Sdata = array('StudNum'=>$s
1928 'Equipment'=>$equip [0],<br>1929 'NoEquipment'=>$no_equip [0],
1930 'Status'=>$stat[0],<br>1931 'OffenseID'=>$this->input->post('OffenseID'),<br>1932 'SchoolYear'=>$schoolyear[0]);<br>1933 $this->student->edit_offenses($data);<br>1934 redirect('record/view_student/'.$studentid);
1935 }
```

```
for ($i=0;$i<count($equip);$i++){<br>$data = array ('StudNum'=>$studentid ,<br>'PersonnelID'=>$this->session->userdata ('logged_in ')['ID'] ,
1937
1938
            Equipment'=>$equip [$i],
1939
            NoEquipment' = > $no-equip [ $i]1940
1941
            \text{``Sstatus'}\Rightarrow \$\text{stat}[\$i],\ \text{``Dategorical}[\$i],\ \text{``Dategorical}[\$i],\ \text{``Dategorical}[\$i],\ \text{``D standard}=\text{data("Y-m-d")}1942
            1943
1044$this->student->record_offenses($data);
1945
           redirect ('record/view_student/'.$studentid);
1946
1947
1948
           」<br>else if(strpos($this->session->userdata('logged_in')['Type'],'Gui') !== FALSE){<br>$this->form_validation->set_rules('Offense[]', 'Equipment', 'trim|required|xss_clean');
19491950
          $this->form_validation->set_rules('Offense[]', 'Equipment', 'trim<br>$this->form_validation->set_rules('SchoolYear[]', 'School Year',
1951
                                                                                                                                       trim | required | xss_clean |
                   callback_SchoolYear');
1952
           if ($this \rightarrow form_validation \rightarrowrun() = FALSE){
          if($this->torm_validation->run() == FALSE){<br>$data['student_name($student_name($studential);<br>if(isset($_POST['Offense']) && count($_POST['Offense']!=1))<br>$data['count'] = count($_POST['Offense']);<br>$this->load->view('add_reco
1953
19541955
1956
1957
           else {
1958
           \$off = \$this \rightarrow input \rightarrow post('Officense');1959
          §\text{date} = \$\text{this} \rightarrow \text{input} \rightarrow \text{post} ('\text{Date'}') ; \newline \$\text{schoolyear} = \$\text{this} \rightarrow \text{input} \rightarrow \text{post} ('\text{ SchoolYear'});1960
1961
          scruonyear = suns=>ruput=>post('OffenseID')){<br>if($this->input=>post('OffenseID')){<br>$data = array('StudNum'=>$studentid,<br>'PersonnelID'=>$this->session->userdata('logged_in')['ID'],
1962
1963
1964
           ?PersonnellD =>*tuls ->*session >www.u---, -compares<br>'Offense'D>$off[0],<br>'OffenseID'=>$this ->input ->post('OffenseID'),<br>'DateCreated'=>$date[0],<br>'SchoolYear'=>$schoolyear[0]);
1965
1966
1967
1968
          "Schoolrear --/sociouryear [v]),<br>Sthis->student->edit_offenses.guidance(Sdata);<br>redirect ('record/view_student/'.Sstudentid);
1969
1970
1971
           for (\$i = 0; \$i < \text{count}(\$ \text{off}); \$i + \text{right})1972
           1973
1974
            reisonnerib => $chis =>ses<br>'Offense'=>$off[$i],<br>'DateCreated'=>$date[$i],
1975
1976
           DateCreated =>sqate[s1],<br>'SchoolYear'=>$schoolyear[$i]);<br>$this=>student=>record_offenses_guidance($data);
1977
1978
1979
           ,<br>redirect ( 'record/view_student / '.$studentid ) ;
1980
1981
1982
1983
           else
           relirect('home');1984
1985
           function delete_offenses($id,$studno=""){
1986
1987
             if ($this->functions->check_offense_personnel ($id, $this->session->userdata ('logged_in') ['ID'],
          if($this->tunctions->cneck_offense_personnel(3id,3id);<br>$this->session->userdata('logged_in')['Type']))<br>$this->session->userdata('logged_in')['Type']))<br>else if(strpos($this->session->userdata('logged_in')['Type'],'Gui') !==
1988
1989
1990
           if ($studno == ""1991
1992
           redirect ('record/view_student/'.$this->session->flashdata('studentid'));
1993
           else
1994
           redirect ('record/view_student_offenses/'.$studno);
1995
           function new_class_record(){<br>$this->load->helper('form');
1996
1997
1998
           $this->load->view('add_record/class_record');
1999
2000function class_record($sectionid){
          $this->load->helper(array('form'));<br>$this->load->helper(array('form'));<br>$this->load->model('grades');<br>$this->load->model('section_model');
2001
2002
2003
          stype = $this->session->userdata ('logged_in');<br>$type = $this->session->userdata ('logged_in');<br>$schoolyear = $this->schooladmin->view_section ($sectionid);<br>$sectioname=$this->schooladmin->view_section ($sectionid);
2004
2005
2006
          2007
2008
200020102011
2012
2013\lceil 'StudNum']);
          foreach ($student_grades as $key => $row)<br>$mid[$key]= $row['sum'];<br>array_multisort($mid, SORTIDESC, $student_grades);<br>$data['student_grades'] = $student_grades;<br>$this->load->view('view_record/class_record',$data);
2014
2015
20162017
2018
2019function reports(){<br>$this->load->helper(array('form'));
2020
2021
          $this \rightarrow load \rightarrow model('grades');$<br>$this \rightarrow load \rightarrow model('section_model');$2022
2023
2024
```

```
\begin{array}{ll} \S\text{schoolyear = $this \verb!->functions \verb!->current schoolyear() }; \S data['Section'] = $this \verb!->section_model \verb!->get-section_details ($type['ID'] , $schoolyear); \S data['page-header'] = $data['Section'] [0][['SectionName']; \S id = $data['Section'] [0][['SectionName']; \S id = $data['Section'] [0][['SectionD']; \S this \verb!->load \verb!->view('view-record/reports', $data); \end{array}2025
2026
2027
2028
2029
2030
2031
              function add_sy_details(){
2032
             suser = $this \rightarrowsession \rightarrowuserdata ('logged_in');
             states revealed by the set of the set of the set of the set of the set of the set of the set of the set of the set of the set of the set of the set of the set of the set of the set of the set of the set of the set of the s
00332034
\bf 2035$a11_sy2036
                              -$this->schooladmin->get_all_sy();
              if (!\$all_s y)2037
             $data['all_s y'] = array();2038
2039
             else
             erse<br>$data['all_sy'] = $all_sy;<br>$this->load->view('add_record/sy_details',$data);
2040
20412042
             \mathcal{F}élse
2043
2044redirect ('home') :
2045
\bf 2046function no_classes(){
             x<br>
xuser = $this->session->userdata('logged_in');<br>
if($user['Type']=='Registrar'){
2047
\frac{2048}{2048}11 (value) \frac{1}{2} = \frac{1}{2} = \frac{1}{2} = \frac{1}{2} (form');<br>
$data ['page_header '] = "School Year Details";<br>
$this ->load ->view ('add_record/no_classes',$data);
2049
2050
20512052
2053
              ,<br>else
             redirect ('home');
2054
2055
             }<br>function record.no.classes(){<br>$this->load->library('form_validation');<br>if($this->input->post('edit.no.classes')){<br>$this->form_validation->set_rules('Desc', 'Equipment', 'trim|required|xss_clean');<br>$this->form_validation-
2056
2057
2058
2059
2060
2061
2062
             J.
2063
             erse {<br>$this=>form_validation =>set_rules('Desc[]', 'Equipment', 'trim|required|xss_clean ');<br>$this=>form_validation =>set_rules('Start[]', 'School Year', 'trim|required|xss_clean|
2064
2065
             callback_validDateRange');<br>$this->form_validation->set_rules ('End[]', 'School Year', 'trim|xss_clean');
2066
2067
             )<br>if($this->form_validation->run() == FALSE)<br>if(!$this->input->post('edit_no_classes')){
2068
2069
              data=array();2070
             "state"($_POST['Desc']) && count($_POST['Desc']!=1))<br>$data['count'] = count($_POST['Desc']);<br>$this->load->view('add_record/no_classes',$data);
2071
2072
20732074
2075
              else
2076
             $this->load->view('add_record/edit_no_class');
2077
2078
             else {<br>if (!$this ->input ->post ('edit_no_classes')) {
2079
             sdesc = $this \rightarrow input \rightarrow post( equi-\Deltabest");<br>
$s_{\text{start}} = $this \rightarrow input \rightarrow post('S_{\text{start}}');
2080
2081
             $end = $this \rightarrowinput \rightarrowpost ('End');<br>for ($i=0;$i<count ($desc); $i++){
2082
2083
             if ($end[$i] == NULL)2084
2085
             $end = $start [ $i]2086
             else
             \text{Send} = \text{Send} [\text{Si}];2087
             senu - senuj st.),<br>
$data = array('SchoolYear'=>$this->functions->current_schoolyear(),<br>
'Description'=>$desc[$i],
2088
2089
2090
              \text{'Start'} \rightleftharpoons \text{'Start} [\$i],2091
             '\text{End'}=\text{Send};<br>\text{Sthis}\rightarrow\text{schooladmin}\rightarrow\text{record-no}\_classes(\text{Sdata});2092
2093
2094
2095
              else{f}sdata = array ('Description'=>$this->input->post ('Desc'),<br>'Start'=>$this->input->post ('Start'),
2096
2097
             \text{Sent} \rightarrow \text{Sents} \rightarrow \text{input} \rightarrow \text{post}(\text{End'}),<br>
\text{Rol} \rightarrow \text{Sh} \text{dis} \rightarrow \text{input} \rightarrow \text{post}(\text{End'}),<br>
\text{ID} \rightarrow \text{Sh} \text{dis} \rightarrow \text{input} \rightarrow \text{post}(\text{id'}));<br>
\text{Sh} \text{dis} \rightarrow \text{school} \text{ad} \text{in} \rightarrow \text{edit} \text{in} \text{occ} \text{classes} (\text{Sdata});
2098
2000\frac{2000}{2100}2101
2102
\frac{2105}{2103}2104
             function sy\_details()runction sy_cettails (){<br>
suser = $this->session->userdata('logged_in ');<br>
if ($user['Type']=='Registrar'){<br>
$data['page_header'] = "School Year Details";<br>
$data['s_details']= $this->schooladmin->get_sy_details();<br>
$data['
2105
2106
21072108
2109
21102111
2112
             else
             redirect ('home');
2113
2114
2115
             function edit_sy_details($id){
```

```
2116
           \texttt{\$user = \$this \texttt{--} \texttt{session} \texttt{--} \texttt{userdata('logged_in ')}};if ($user['Type'] == 'Registrar') {\<br>$this \rightarrow load \rightarrow helpers('form');2117
2118
           $data['page_header'] = "School Year Details";<br>$data['form'] = $this->schooladmin->get_sy($id);<br>$this->load->view('add_record/edit_sy_details',$
2119
2120
2121%data) ·
2122
2123
            else
            redirect ('home');
21242125
            function delete_sy($id){
2126
           2127
2128
21292130
            $this \rightarrowschooladmin\rightarrowdelete_sv($id):
2131
            \frac{1}{6}lea
2132redirect('home');2133
2134
2135function delete_no_classes($id){
            suser = $this \rightarrowsession \rightarrowuserdata ('logged_in');
2136
           suser = senso = session = senso = senso = senso = senso = senso = senso = senso = senso = senso = senso = senso = senso = senso = senso = senso = senso = senso = senso = senso = senso = senso = senso = senso = senso = sens
2137
2138
21392140
            else
2141
2142
            redirect('home');2143
            function edit_no_classes($id){
2144
            suser = sthis \rightarrowsession \rightarrowuserdata('logged_in');
2145
           suser = stnns->session->userata('logged.in');<br>if($user['Type']=='Registrar'){<br>$this->load->helpers('form');<br>$data['page.header'] = "School Year Details";<br>$data['form'] = $this->schooladmin->get.no.class($id);<br>$this->load->
2146
2147
2148
2149
2150
2151
2152
            معأهُ
            redirect('home');2153
2154
            public function record_sy_details(){
2155
           public function record_sy_details(){<br>echo $this->input->post('Before');<br>$this->load->library('form_validation');
2156
2157
2158
           if($this->input->post('edit_sy_details')){<br>$this->form_validation->set_rules('SchoolYear', 'SchoolYear', 'trim|required|xss_clean|
2159
           callback_isUniqueSY_edit ');<br>$this->form_validation->set_rules('Before','trim|required|xss_clean|callback_notSameSY');<br>$this->form_validation->set_rules('Before','trim|required|xss_clean|callback_notSameSY');
2160
2161
2162
2163
            elsesthis->form_validation->set_rules('SchoolYear', 'SchoolYear', 'trim|required|xss_clean|
2164
           stns->form_validation->set_iules(school.ted); consolidation-set_iules(school.ted); consolidation->set_iules(school.ted); consolidation->set_rules(?Before','trim|xss_clean|callback_notSameSY');<br>$this->form_validation->set_r
2165
2166
2167
2168
           }<br>
{f($this->form_validation->run() == FALSE){<br>
$data['page_header'] = "School Year Details";<br>
if($this->input->post('edit_sy_details')){<br>
$data['form'][0]['ID'] = $this->input->post('id');<br>
$this->load->view('add_record/e
2169
2170
2171
2172
2173
2174
             \overline{\text{else}}2175
           else{<br>
$data['page_header'] = "School Year Details";<br>
$data['all_sy'] = $this->schooladmin->get_all_sy();<br>
$this->load->view('add_record/sy_details',$data);
2176
2177
2178
2179
2180
2181
            else {2182
2183
            \label{eq:sys} \$ sy \ = \ \$ \texttt{this} \rightarrow \texttt{input} \rightarrow \texttt{post} \ (\ ' \ \texttt{SchoolYear} \ ') \ ;s_3 start = $this->input->post('Start');<br>
$end = $this->input->post('Start');<br>
if ('$this->input->post('End');<br>
if ('$this->input->post('End');<br>
$before="0";
2184
2185
2186
2187
2188
            else
           esse<br>
sbefore= $this->input->post('Before');<br>
if($this->input->post('edit_sy_details'))}<br>
$id=$this->input->post('id');<br>
$data = array('SchoolYear'=>$sy,<br>
'Start'=>$start,
21802190
2191
2192
2193
2194'End'=>\end,
             'Status'=>$this->input->post('Status'),'ID'=>$id,
2195
2196
            );<br>$this=>schooladmin=>edit_sy_details($data);
21972198
           }<br>else{
2199
2200
           \text{\$data = array('SchoolYear' => \$sy},\text{Start} \geq \text{Start}.
2201
           "<br>"End'=>$end,<br>"Status'=>$this->input->post('Status'),<br>"Before'=>$before,
2202
2203
2204
2205
           \rightarrow:
```

```
2206
            $this->schooladmin->record_sy_details($data);
2207
2208
2209
            function is Unique SY ($str) {
2210
            runceron isomiyator (* 1981)<br>
$this->form_validation->set_message('isUniqueSY', 'School year already recorded.');<br>
if($this->schooladmin->view_school_year($str,"") == FALSE)
22112212
2213
                           return true;
22140<sup>1</sup>return FALSE.
2215
2216
2217
            function notSameSY($str){
            runction notsames r( sstr){<br>$this->form_validation->set_message('notSameSY', 'School year same before');<br>if($this->input->post('SchoolYear')!=$this->input->post('sy_hidden'))
2218
22192220
                           return true:
2221
            else
2222return FALSE:
2223
2224
            function is Unique YY-edit (\$str) {
            $this->form_validation->set_message('isUniqueSY', 'School year already recorded.');
2225
2226
2227
            if (\text{5this} \rightarrow \text{schooladmin} \rightarrow \text{view\_school} \cdot \text{year} (\text{5str}, \text{5this} \rightarrow \text{input} \rightarrow \text{post} ('id')) = FALSE)
                            return true;
2228
            0 \leq \theta2229
2230
                            return FALSE:
2231
2232
            function validDateRange(){
2233
            $this->form_validation->set_message('validDateRange', 'Range Not Valid');
2234
            $date1 = $this \rightarrow input \rightarrow post('Start');<br>
$date2 = $this \rightarrow input \rightarrow post('End');2235
2236
            for (\$i = 0; \$i < \text{count}(\$date1); \$i++)\begin{array}{l} \texttt{if (strictly a 1)} \texttt{if (strictly a 1)} \texttt{if (strictly a2237
2238
2239\mathcal{L}2240
                            return true:
2241
2242function new\_section() {
            runction new section ()<br>
$data = array ('page_header' => 'Change Section','page_title'=>'Add Record','title' => 'Add Page');<br>
$data ["section"] = $this->schooladmin->get_all_sections();
2243
2244
            $this->load->helper(array('form'));
2245
            sdata ['all_sy'] = $this \rightarrowschooladmin \rightarrowget_all_sy();<br>$this \rightarrowload\rightarrowview('add_record/new_section',$data);
2246
2247
2248
2249
            function submit_new_section(){
            runction submit.hew.section(){<br>$this->load->library('form_validation');<br>$this->form_validation->set_rules('Type', 'Equipment', 'trim|required|xss_clean');<br>$this->form_validation->set_rules('SchoolYear', 'School Year', 'tri
2250
2251
2252
2253
            if ($this ->form_validation ->run () = FALSE){<br>$data = array ('page_header' => 'Add Student Record', 'page_title'=>'Add Record','title' => 'Add
2254
2255
                    _{\rm Page} ' ) ;
            Page');<br>
$data['sction"] = $this->schooladmin->get_all_sections();<br>
$this->load->helper(array('form'));<br>
$data['all_sy'] = $this->schooladmin->get_all_sy();<br>
$this->load->view('add_record/new_section',$data);
2256
2257
2258
2259
2260
            <sup>)</sup>
            else {
2261
            erse {<br>
stype =$this->input->post('Type');<br>
$sy = $this->input->post('sy_hidden');
2262
            \$sy
2263
            \begin{array}{l} \texttt{sys} = \texttt{white} > \texttt{input} > \texttt{post} \ (\texttt{system}),\\ \texttt{gradelevel} = \texttt{5this} > \texttt{input} > \texttt{post} \ (\texttt{GradeLevel}'); \end{array}2264
\boldsymbol{2265}\text{\$section = \$ this \rightarrow input \rightarrow post('Section ')};elseif ($type=="Top Students"){<br>if ($section =="All"){<br>$tudents = $this->schooladmin->get_students_in_year ($sy, $gradelevel);
2266
2267
2268
            $student_grades= array();<br>foreach($students as $student){
2269
2270
2271
            $student_grades [$student ['StudNum']] = $this ->schooladmin ->get_student_total_grades ($student ['
                    StudNum'1):
2272
2273
            usort ($student_grades, array ($this, 'sortByOrder'));
            print_r ($student_grades);
2274
2275
            \int_{0}^{\prime}lse f
2276
            $students = $this - &gt; schooladmin - &gt; get_students_in-class (<i>Section</i>)).2277
            Student_grades= array();<br>
$data['students'] = $students;<br>
foreach($students as $student)
2278
22702280
2281
            $student_grades [$student ['StudNum']] = $this ->schooladmin ->get_student_total_grades ($student ['
            StudNum']);<br>foreach ($student_grades as $key => $row)
2282
           foreach (Sstudent_grades as Skey => Srow)<br>
Smid[Skey]= Srow['sum'];<br>
array_multisort(Smid, SORT.DESC, Sstudent_grades);<br>
Sdata['page_header'] = "Change Section";<br>
Sdata['student_grades'] = Sstudent_grades;
2283
2284
2285
2286s_{sy\_next} = $this ->functions ->current_schoolyear();<br>s_{gradelevel\_next} = $gradelevel +1;
2287
2288
           \begin{array}{l} \verb+8gradelve1.next = \verb+8gradelve1 = \verb+8gradelve1 = \verb+8gradelve2 = \verb+8gradelve3 = \verb+8gradelve4 = \verb+8gradelve4 = \verb+8grad22892290
2291
2292
2293
2294
            \text{\AA}data ['new_section'] = \text{\AA}new_section;
```

```
$data['new_gradelevel'] = $gradelevel.next;<br>
$this \rightarrow load \rightarrow view('add\_record/change\_section', $data);2295
2296
2297
2298
2299
2300
2301
           function save-new-section () \{\frac{1}{1} status = $this \frac{1}{2} input \frac{1}{2} ('status');
2302
           Section = $this->input->post('new_section');<br>$gradelevel = $this->input->post('new_section');<br>$gradelevel = $this->input->post('new_gradelevel');
2303
2304
           foreach ($status as $studnum=>$value)
\bf 23052306
           if (<math>\theta</math> value=="Pass")2307
           2308
2309
           function sortByOrder($a, $b) {<br>return $a['sum'] - $b['sum'];
2310
23112312
2313
2314<?php if (! defined ('BASEPATH')) exit ('No direct script access allowed');
     \circsession_start();
           ob\_start(); //we need to call PHP's session object to access it through CI
     3
     \overline{5}class Message extends CI_Controller {
     6
             function \Boxconstruct(){
           parent:: __construct();<br>if (!$this ->session ->userdata('logged_in')){
     8
     \frac{6}{9}$ allowed = array()10if (!in_array($this->router->method, $allowed)){<br>redirect ('login');
   111213\,\rightarrow14
           }<br>$this->load->model('student','',TRUE);<br>$this->load->model('guardian','',TRUE)<br>$this->load->model('scholadmin','',TR<br>$this->load->library("pagination");<br>$this->load->library("javascript");
   15
   16\,, TRUE) :
   17
    18
   19
           $\this->ioad->iibrary('Javascript')<br>$this->load->library('messaging');<br>$this->load->library('functions');
   20
   2122
           $this=>load=>helper("url");<br>$this=>load=>helper('my_form');<br>$this=>load=>helper('my_password');
   23
   2425$this \rightarrow init();
   26
   27}<br>private function _init(){<br>$type = $this->session->userdata('logged_in')['Type'];
   28
   29"f(strpos($type,'Teacher')!==FALSE)<br>$this->output->set_template('teacher');<br>elseif($type=='Student')
   30
   31
   \overline{32}sthis->output->set_template('student');<br>elseif($type=='Registrar')<br>$this->output->set_template('registrar');
   33
   34
   35^{\circ}elseif (strpos ($type, 'Personnel')!==FALSE)<br>$this->output->set_template ('personnel');<br>elseif ($type=='Principal')<br>$this->output->set_template ('principal');
   36
   37
   38
   39
   40
            function send_message(){
   41
   42$session_data = $this \rightarrow session \rightarrow userdata('logged_in');session_data = $this->nessaging-> send_new_message($session_data ['ID'], $this->input->post('Receiver'),<br>$msg = $this->input->post('body'));<br>$session_data = $this->session->userdata('logged_in');
   43
   44
           ssession_cata = stins->session->userdata ( logged_in );<br>
Smsg = $this->messaging-> get_all_message ($eession_data ['ID'], $this->input->post ('Receiver'));<br>
$data = array ('page_header' => 'Welcome!', 'page_title' => 'Home
   45
   46
   47\overline{48}49
   50
   51function delete ($id) {
           tunction delete($id){<br>
$ession_data ('logged_in');<br>
$session_data ['ID'],$id);<br>
$this->message_model->delete_messages($session_data ['ID'],$id);<br>
$this->message_model->delete_messages($session_data ['ID'],$id);<br>
$mg = $thi
   52
   ^{\rm 53}5455
   56
   57
   5859
           function view_message($id=''){<br>$data['page_header'] = "Message";
   60
   61if ($id != "')62
                           - ')<br>$this->load->helper(array('form'));<br>$session_data = $this->session->userdata('logged_in');
   63
   64
                           session-laata = stins->session-laata = compared (session-laata ['ID'], $id);<br>
$msg = $this->messaging-> get_all_message($session_data ['ID'], $id);<br>
$data [''results"] = $msg;<br>
$data [''results"] = xray('ID'=>$id);<br>
$data 
   65
   66
   67
   68
   69
    70
           \rightarrow
```

```
^{71}_{\ 72}\mathbf{e} \, \mathbf{l} \, \mathbf{s} \, \mathbf{e} {
                                  \begin{array}{ll} \texttt{\$session_data = \$this->session->usedata('logged.in'); } \\ \texttt{\$data['results2'] = \$this->message_model->get\_recent(\$session_data['ID']);\$this->load->view('message/view_message2',\$data);\end{array}73
  \begin{array}{c} 74 \\ 75 \end{array}76
  77
             function create_message(){
             \frac{1}{\text{this}\rightarrow\text{load}\rightarrow\text{helper(array('form'))}}78
             *session_data = $this->session->userdata('logged_in');<br>$data = array('page_header' => 'Message', 'page_title' => 'Home');<br>$data['results2'] = $this->message_model->get_recent($session_data['ID']);<br>$this->load->view('messag
  7080
  8\sqrt{1}82
  83
             ι
  84
             function search_user(){<br>$word = mysql_real_escape_string($_POST['search']);<br>$word = htmlentities($word);
  85
  86
  87
             suring method in the select of the concated of the concate of the concate form student where '". $word." ' like concate ('%', SFirstName, '%') or '". $word." Ike concates ('%', SLastName, '%')";<br>$query = $this ->db->query 
  88
  89
  90^{\circ}91
             $form = $query \rightarrow result\_array();
  92
              \hat{s} i = 0:
             %1-0,<br>foreach ($form_as_$row){<br>$students [$i] = array ('Num'=>$row['StudNum'],'FirstName'=>$row['SFirstName'],'LastName'=>
  93
  Q_{A}\frac{1}{2} srow ['SLastName']);
  95
                                  \hat{s} i + + \cdot96
             -3
             if(isset($students))<br>$data['names']=$students;
  97
  98
             99
 100
101
102103s_i = 0foreach($form as $row){<br>$schooladmin[$i] = array('Num'=>$row['SANum'],'FirstName'=>$row['SAFirstName'],'LastName<br>'=>$row['SALastName']);
104
105$i++;106
107
             if(isset($schooladmin))
108
             \frac{\text{stat}}{\text{states}} = \frac{\text{strob}(1 - 1)}{\text{states}}<br>
\frac{\text{sthis}}{\text{sthis}} = \frac{1}{\text{head}}109
110
            ətuns->load->neiper(array('torm'));<br>$session_data = $this->session->userdata('logged_in');<br>$data['page_header']="Messages";<br>$data['results2'] = $this->message_model->get_recent($session_data['ID']);<br>$this->load->view('mes
111
112
113
114
115
116
              function new_announcement(){
             \begin{array}{l} \text{\$Type = 'School'}; \\ \text{\$TypeID = '00000'}; \end{array}117
118
            \begin{array}{l} \texttt{STypellD= '00000'};\\ \texttt{Sthis=} \texttt{Nolo} \rightarrow \texttt{helper} \left(\texttt{array}\left('form\ \right)\right);\\ \texttt{Sdata = array }('page{\texttt{page}.\texttt{header}'}\n = \texttt{gray}();\\ \texttt{Sconfig = array }();\\ \texttt{Sconfig} \left[\texttt{"base.util'}\right] = \texttt{base.util().\texttt{''} / message / new.annotation'};\\ \texttt{Sconfig} \left[\texttt{"total rows"}\right] = \$ \texttt{this} \rightarrow \texttt{message_model} \rightarrow \texttt{count}.\texttt{some.annotation}(\texttt{SType},\texttt{SType119
120
 121199
123
 124
195
             %contig ["uri-segment"] = 3;<br>
&choice = $config["config["per-page"];<br>
$config["config["config["config];<br>
$config["num_links"] = round($choice);<br>
$this->pagination->initialize($config);<br>
$page = ($this->uri->segment(3))? $t
126
 127
128
129
130
             $data<sup>["</sup>links"] = $this->pagination->create_links();<br>$data['page_header'] = 'Announcements';<br>$this->load->view('message/new_announcement',$data);
131132
133
134
135
             function post_{\text{announcement}}() {
             % this \rightarrow local \rightarrow library('form-validation');<br>
* this \rightarrow load \rightarrow helper(\array('form')));<br>
* config['upload.path'] = '.'upload/announcement/';<br>
* config['glued time-1')136
137
            $this->load->helper(array('form'));<br>$config['upload-path'] = './uploads/announcement/';<br>$config['upload-path'] = '1000';<br>$config['max_size']= '1000';<br>$config['max_size']= '1000';<br>$config['max_size']= '1024';<br>$this->load->l
138
139
140
141
142
143144
145
146
147
148\begin{array}{l}\n$ this \rightarrow load \rightarrow helper( array('form'))\,;\n$ data = array('page header' = > 'Announcement')\,;\n}\n\end{array}149
150
                                  \begin{array}{ll} \texttt{Sdata} = \texttt{array('page header'} \Rightarrow \texttt{Announcement'}); \\ \texttt{Sconfig} = \texttt{array();} \\ \texttt{Sconfig} \end{array} \begin{array}{ll} \texttt{Scos} = \texttt{array();} \\ \texttt{Sconfig} \end{array} \begin{array}{ll} \texttt{Scos} = \texttt{url(} \texttt{)} \texttt{.} \end{array} \begin{array}{ll} \texttt{Scos} = \texttt{val} \texttt{.} \end{array} \begin{array}{ll} \texttt{Scos} = \texttt{Scos} \texttt{.} \end{array} \begin{array}{ll} \texttt{Scos151152
153
154155
156
157
158
159
                                  $page = (\text{§this} \rightarrow \text{uri} \rightarrow \text{segment}(3))? $this \rightarrow \text{uri} \rightarrow \text{segment}(3) : 0;
```

```
160 $data [" results "] = $this ->message_model->get_announcement ($config [" per_page "],$page,$Type,
 $TypeID ) ;
161 $data [ " l i n k s " ] = $ t h i s −>p a g i n a t i o n −>c r e a t e l i n k s ( ) ;
 162 $data [ ' p a g e h e ad e r ' ] = ' Show Announcement ' ;
163 $ t h i s −>load−>v iew ( ' message / new announcement ' , $data ) ;
164 }
165 else {<br>166
 166 i f ( ! $ t h i s −>up load−>d o up l o ad ( ) && ! empty ( $ FILES [ ' u s e r f i l e ' ] [ ' name ' ] ) ) {
167 $ e r r o r = a r r a y ( ' e r r o r ' => $ t h i s −>up load−>d i s p l a y e r r o r s ( ) ) ;
168 $ t h i s −>s e s s i o n −>s e t f l a s h d a t a ( ' e r r o r ' , $ e r r o r ) ;
 169 $Type = 'School';<br>170 $TypeID = '00000';
 171 $ t h i s −>load−>h e l p e r ( a r r a y ( ' form ' ) ) ;
172 $data = a r r a y ( ' p a g e h e ad e r '=>'Announcement ' ) ;
 173 $ c o n f i g = a r r a y ( ) ;
174 $ c o n f i g [ " b a s e u r l " ] = b a s e u r l ( ) . " / message / new announcement " ;
175 $ c o n f i g [ " t o t a l r o w s " ] = $ t h i s −>message mode l−>count some announc em ent ( $Type , $TypeID ) ;
176 $ c o n f i g [ " p e r p a g e " ] = 5 ;
177 $ c o n f i g [ " u r i s e gm e n t " ] = 3 ;
 178                  $choice  =  $config ["total_rows "]   /$config ["per_page "];<br>179                  $config ["num_links "]  = round ($choice );<br>180                  $this —>pagination —>initialize ($config);
 181 $page = ( $ t h i s −>u r i −>segment ( 3 ) ) ? $ t h i s −>u r i −>segment ( 3 ) : 0 ;
182 $data [ " r e s u l t s " ] = $ t h i s −>message mode l−>g et announ c em ent ( $ c o n f i g [ " p e r p a g e " ] , $page , $Type ,
                                          $TypeID ) ;
 183                    $data["links"]  =  $this —>pagination —>create_links ();<br>184                    $data['page_header']  = 'Show  Announcement';<br>185                $this —>load —>view ('message/new_announcement', $dat
186 }
187 e l s e {<br>188
 188 $ s e s s i o n d a t a = $ t h i s −>s e s s i o n −>u s e r d a t a ( ' l o g g e d i n ' ) ;
189 $ f i l e = a r r a y ( ' up l o ad d a t a ' => $ t h i s −>up load−>data ( ) ) ;
190 i f ( $ f i l e [ ' up l o ad d a t a ' ] [ ' f u l l p a t h ' ]== 'C : / xampp/ h td o c s / C o d e I g n i t e 6 / up l o ad s / announcement / ' )
191 $path = " n u l l " ;
192 e l s e<br>193
 193 $path = $ f i l e [ ' up l o ad d a t a ' ] [ ' f u l l p a t h ' ] ;
194 i f ( $ f i l e [ ' up l o ad d a t a ' ] [ ' f i l e n am e ']== n u l l )
195 $name = " n u l l " ;
\frac{196}{197} e l s e
 197 $name = $ f i l e [ ' up l o ad d a t a ' ] [ ' f i l e n am e ' ] ;
198 $data = a r r a y ( ' AnnouncerID '=> $ s e s s i o n d a t a [ ' ID ' ] ,
199 ' Body'=>$ t h i s −>input−>p o s t ( ' body ' ) ,
200 ' Type ' =>'S choo l ' ,
200 ' Type' =>'School',<br>
201 ' TypeID' =>'00000',<br>
202 ' Title' => $this->i
202 'Title ' \Rightarrow $this \Rightarrowinput\Rightarrowpost ('title '),<br>203 'FileName'=>$name
203 ' FileName '=>$name ,
204 'FileURL'=>$path);<br>205 $this->message_model->recor
205 $ this \rightarrow message_model \rightarrow record.annotation.annotation();<br>206 $ this \rightarrow load \rightarrow view('message/success'):
 206  $this->load->view ('message/success ');<br>207  $form = array ('page_header'=>'Announcement');
208 redirect ('message/new_announcement/','location', 301);
209 }
210 }
\frac{211}{212}212   function  edit_announcement($id){<br>213   $this->load->helper(array('form'));<br>214   $data = array('page_header'=>'Announcement');
215 if ($this->functions ->check_owner_post($id,$this->session->userdata('logged_in ')['ID'])){<br>216 $this->load->helper(array('form'));
 216   $this->load->helper(array('form'));<br>217   $sql  = 'SELECT *  FROM Announcement WHERE AnnouncementID = ?';
218 $ \text{sql\_param} = \text{array} $ \text{arg} \rightarrow \text{new}<br>
219 $ \text{sum} \times \text{sh} = \text{arg} $ \text{sign} \times \text{new}219   $query = $this ->db->query($sql, $sql_params);<br>220   $data['form'] = $form = $query->row_array();<br>221   $this ->load ->view('message/edit_announcement',$data);
222223 else<br>224 redi
             \text{redirect} ('message/new_announcement/','location', 301);
\frac{225}{226}226 function save_edited_announcement($id){<br>227 $this->load->library('form validation')
            $ this → load → library ('form_value validation228 $this->form_validation->set_rules('body', 'Body', 'trim|required|xss_clean');<br>229 $this->form_validation->set_rules('title', 'Title', 'trim|required|xss_clean');<br>230 if($this->form_validation->run() == FALSE){<br>231 redi
\frac{232}{233}233   else{<br>234   $session_data = $this->session->userdata('logged_in');
 235 $data = array(<br>
236 ^'AnnouncerID'=>$session_data['ID'],<br>
237 ^'Body'=>$this->input->post('body'),<br>
238 'Type' =>$this->input->post('type'),<br>
239 'TypeID' =>'00000',<br>
240 'Title'->$this->input->post('title'),<br>
241 'Ann
242 );<br>243 $this
243 $ this \rightarrow message_model \rightarrow edit.annotation cement ($data);<br>244 $ this \rightarrow load \rightarrow view('message/success')244    $this->load->view ('message/success ');<br>245    $form  =  array ('page_header'=>'Announcement');
 246    redirect ( 'message/new_announcement / ', 'location ', 301);<br>247    $this ->load ->view ( 'message/new_announcement ' , $form ) ;
\frac{248}{248}249 }
```

```
250 function view announcement () {<br>251 $config = \arctan(x):
 251   $config = array();<br>252   $config["base_url"| = base_url()."/message/view_announcement";
 253    $config["total_rows"]  =  $this->message_model->count_some_announcement('School','00000');<br>254   $config["per_page"]  =  3;<br>255    $config["uri_segment"]  =  3;
 256   $choice = $config["total_rows"] /$config["per_page"];<br>257   $config["num_links"] = round($choice);
258 $ this \rightarrow pagination \rightarrowinitialize (%config);<br>259 $nage = ($this \rightarrow uri \rightarrow segment(3))^? $this259 page = (§ this \rightarrow uri \rightarrow segment(3))? s this \rightarrow uri \rightarrow segment(3) : 0;<br>260 sdata['results"] = $ this \rightarrow message_model \rightarrow get_annonuncement($)260 $data [ " r e s u l t s " ] = $ t h i s −>message mode l−>g et announ c em ent ( $ c o n f i g [ " p e r p a g e " ] , $page , ' S choo l
 ','00000');<br>261 $data["links"] = $this->pagination->create_links();<br>262 $data['page-header'] = 'Show Announcement';<br>263 $this->load->view("message/view-announcement",$data);
\frac{264}{265}265 function delete-announcement ($id) {<br>266 if ($this ->functions ->check owner
 266 i f ( $ t h i s −>f u n c t i o n s −>c h e c k ow n e r p o s t ( $ id , $ t h i s −>s e s s i o n −>u s e r d a t a ( ' l o g g e d i n ' ) [ ' ID ' ] ) )
267 $ t h i s −>message mode l−>d e l e t e ann oun c em en t ( $ i d ) ;
268 r e d i r e c t ( ' message / new announcement / ' , ' l o c a t i o n ' , 3 0 1 ) ;
269 }
\frac{270}{271} \frac{1}{2}271
   1 \langle?php if (! defined ('BASEPATH')) exit ('No direct script access allowed');<br>? session start ().
           s ession_start();
   3 ob_start(); //\overline{we} need to call PHP's session object to access it through CI
     4
    \frac{5}{6}\begin{array}{c} 6 \\ 6 \end{array} class Club extends CI_Controller {<br>7 function __construct(){
     7 f u n c t i o n c o n s t r u c t ( ) {
8 p a r en t : : c o n s t r u c t ( ) ;
9 i f ( ! $ t h i s −>s e s s i o n −>u s e r d a t a ( ' l o g g e d i n ' ) ) {
   10 // Allow some methods?<br>11 $allowed = array (
  12
  13\,14 if (!in_array($this ->router ->method, $allowed))
  \begin{array}{ccc} 15 & \phantom{5} \phantom{0} \end{array}16 redirect ('login');<br>17 }
   17 }
  18 }
   39. (1998) $this->load->model('student','',",TRUE);<br>20 $this->load->model('guardian','',TRUE);<br>21 $this->load->model('schooladmin','',",TRUE);<br>22 $this->load->model('message_model',TRUE);
  23 $this −>load −>library (" pagination");<br>24 $this ->load ->library (" iavascrin
   24 $this->load->library ("javascript");<br>25 $this->load->library ('messaging');<br>26 $this->load->library ('functions');
  \frac{27}{28}28 $ t h i s −>load−>h e l p e r ( " u r l " ) ;
29 $ t h i s −>load−>h e l p e r ( ' my form ' ) ;
30 $ t h i s −>load−>h e l p e r ( ' my password ' ) ;
31 $ t h i s −> i n i t ( ) ;
  32 }
   33 p r i v a t e f u n c t i o n i n i t ( ) {
34 $typ e = $ t h i s −>s e s s i o n −>u s e r d a t a ( ' l o g g e d i n ' ) [ ' Type ' ] ;
   35 i f ( s t r p o s ( $type , ' Teacher ' ) !==FALSE)
36 $ t h i s −>output−>s e t t em p l a t e ( ' t e a c h e r ' ) ;
  \begin{array}{lll} 37 & \text{else if (}\text{ style})=31 \\ 38 & \text{8 this} \rightarrow \text{output} \rightarrow \text{84} \end{array}38 $ t h i s −>output−>s e t t em p l a t e ( ' s tud en t ' ) ;
39 e l s e i f ( $typ e=='R e g i s t r a r ' )
   40 $this->output->set_template('registrar');<br>41 elseif(strpos($type,'Personnel')!==FALSE)<br>42 $this->output->set_template('personnel');
  43 e l s e i f ({\text{style}}= 'Principal')<br>
44 {\text{style}}-> e l s e i f {\text{style}}-> s e this
                                                 $ this ->output ->set_template ('principal');
  \frac{45}{46}46 function index(){<br>47 redirect('managerecord/show_club');
  rac{48}{49}49 function view (\text{fid}) {<br>50 if (\text{fthis} \rightarrow \text{schooladm})50 if($this->schooladmin->view_club($id)){<br>51      if($this->functions->check_club_adviser($id,$this->session->userdata('logged_in')['ID'],<br>52         $this->session->userdata('logged_in')['Type'])){
   53 $ t h i s −>load−>h e l p e r ( a r r a y ( ' form ' ) ) ;
54 $data = a r r a y ( ' p a g e h e ad e r '=>'Announcement ' ) ;
   55 $ c o n f i g = a r r a y ( ) ;
56 $ c o n f i g [ " b a s e u r l " ] = b a s e u r l ( ) . " / c l u b / v iew / " . $ i d ;
57 $ c o n f i g [ " t o t a l r o w s " ] = $ t h i s −>message mode l−>count some announc em ent ( ' Club ' , $ i d ) ;
58 $ c o n f i g [ " p e r p a g e " ] = 5 ;
59 $ c o n f i g [ " u r i s e gm e n t " ] = 4 ;
   60 $ c h o i c e = $ c o n f i g [ " t o t a l r o w s " ] / $ c o n f i g [ " p e r p a g e " ] ;
61 $ c o n f i g [ " num l in k s " ] = round ( $ c h o i c e ) ;
62 $ t h i s −>p a g i n a t i o n −>i n i t i a l i z e ( $ c o n f i g ) ;
   63 $page = ( $ t h i s −>u r i −>segment ( 4 ) ) ? $ t h i s −>u r i −>segment ( 4 ) : 0 ;
64 $data [ " r e s u l t s " ] = $ t h i s −>message mode l−>g et announ c em ent ( $ c o n f i g [ " p e r p a g e " ] , $page , ' Club
   ' , $ i d ) ;
65 $data [ " l i n k s " ] = $ t h i s −>p a g i n a t i o n −>c r e a t e l i n k s ( ) ;
   66                  $results  =  $this —>schooladmin —>view_club($id);<br>67                   foreach($results  as  $row){
```

```
\label{eq:stat} \begin{array}{ll} \text{\$data[\text{\texttt{'page{{\texttt{.}}}}}, \texttt{page{{\texttt{.}}}}, \texttt{begin}] = \$ \texttt{row} \texttt{.} > \texttt{ClubName}; \\ \texttt{\$this \texttt{.}]} \texttt{load} \texttt{.} > \texttt{view(\texttt{'club}/home}\texttt{.} \texttt{teacher}', \$ \texttt{data})}; \end{array}68
  69
  70
  71
                                  else if ($this->functions->check_club_member ($id,$this->session->userdata('logged_in') ['ID
                                 '],<br>$this->session->userdata('logged_in')['Type'])){<br>$results = $this->schooladmin->view_club($id);
  7273
                                 foreach ($results as $row)
  74
  rac{75}{76}$data['page_header'] = $row->ClubName;
                                \begin{array}{l} \texttt{Stan}[\texttt{page\_mean}:\texttt{1} - \texttt{mean}:\texttt{2}] \\ \texttt{Sconfig} = \texttt{array}(\texttt{3}; \texttt{if}) \\ \texttt{Sconfig}[\texttt{``base\_url}"] = \texttt{base\_url}( \texttt{ )."}/\texttt{club}/\texttt{view}/\texttt{''}.\texttt{Std}; \\ \texttt{Sconfig}[\texttt{``total-rows"}] = \$\texttt{this} \rightarrow \texttt{message-model} \rightarrow \texttt{count\_some\_announcement}(\texttt{``Club}', \$\texttt{id})\texttt{;} \\ \texttt{Sconfig}[\texttt{'' per-page"}] = 3; \\ \texttt7778
  798081
                                 % \text{choice} = % \text{config} [" \text{total} \times "] / % \text{config} [" \text{per} \text{page} "];<br>% \text{config} [" \text{num} \text{links} "] = \text{round}(\text{6} \text{choice});82
                                 $this \rightarrow pagination \rightarrow initialize ($config);
  83p_{\text{age}} = (\text{§this} - \text{our} - \text{segment}(4))? \text{§ this} - \text{our} - \text{segment}(4) : 0;<br>\text{§ data['r results"] = \$\text{this} - \text{message_model} - \text{get.annotation}84
  85
                                 \frac{1}{2}<br>
\frac{1}{2}<br>
\frac{1}{2}<br>
\frac{1}{2}<br>
\frac{1}{2}<br>
\frac{1}{2}<br>
\frac{1}{2}<br>
\frac{1}{2}<br>
\frac{1}{2}<br>
\frac{1}{2}<br>
\frac{1}{2}<br>
\frac{1}{2}<br>
\frac{1}{2}<br>
\frac{1}{2}<br>
\frac{1}{2}<br>
\frac{1}{2}<br>
\frac{1}{2}<br>
\frac{1}{2}<br>
\frac{1}{2}<br>
\frac{1}{2}<br>
  86
  87
  88
                                  else {
  89
  90
                                  $result = $this->schooladmin->view_club($id);
                                 sresult = stalls ->schoolarinf->view.crub(side)<br>foreach ($result as $row)<br>$array = array (<br>'ClubID' => $row->ClubID,<br>'ClubIName' => $row->ClubName,<br>'Description ' => $row->Description,
  Q<sub>1</sub>9293
  94
  95J Exection l \Rightarrow STOW->Description,<br>
if ($this->schooladmin->get_teacher($array ['TeacherNum'])) {<br>
stress if ($this->schooladmin->get_teacher($array ['TeacherNum'])) {<br>
stress if = $this->schooladmin->get_teacher($arra
  96
  97
  98
 \alphaSteacher_name = $row->SALastName.','.$row->SAFirstName;<br>$array ['TeacherName'] = $teacher_name;
100
101102
                                \begin{array}{l} \texttt{Sdata} = \texttt{array}\,() \,;\\ \texttt{Sdata} \, ' \, \texttt{form} \, '] = \texttt{Sarray}\,;\\ \texttt{Sdata} \, [' \, \texttt{form} \, '] = \texttt{Sthis} \, \texttt{--} \, \texttt{Schooladmin} \, \texttt{--} \, \texttt{set} \, \texttt{members}\, (\, \texttt{Sid}\,) \,;\\ \texttt{Sdata} \, [' \, \texttt{page} \, \texttt{node} \, '] = \texttt{Sarray}\, [' \, \texttt{ClubName} \, '];\\ \texttt{Sdata} \, [' \, \texttt{page} \103
104
105106
107
                                 suata | page_trive | = view necord ;<br>$this->load->library ('form_validation ') ;<br>if ($this->session->userdata('logged_in ') ['Type'] =='Student '
108
109
                                   && $this->schooladmin->count_club_memberships($this->session->userdata('logged_in')['ID
110
                                                '])){<br>if($this->schooladmin->check_club_application($id,$this->session->userdata('
111logged.in ') ['ID']))<br>$this->load->view ('view_record/club_student',$data);
112
113
                                                       else f$data['warning'] = "Pending Application";<br>$this \rightarrow load \rightarrow view('view-record/club', $data);114
115
116\overline{\mathbf{r}}117
                                 -1
                                 else
118
                                                       $this->load->view('view_record/club',$data);
119
120
                                 \mathbf{r}121
                                  ,<br>else
122
                                                     redirect ('club/show_club');
123
124
            public function applications ($club_id) {
125
            if($this->schooladmin->view_club($club_id)){<br>if($this->schooladmin->view_club($club_id)){<br>if($this->functions->check_club_adviser($club_id,$this->session->userdata('logged_in')['ID
126
127
                                             ^{\prime}] ,
                                \left\{\n\begin{array}{l} \text{3 this}\rightarrow\text{session}\rightarrow\text{userdata('logged.in')['Type']})\n\text{8data[' results"] = \$this}\rightarrow\text{schooladmin}\rightarrow\text{get\_club\_applications ($\text{club_id}$);\n\text{8data['page-header"] = "Club";\n$this}\rightarrow\text{load}\rightarrow\text{view("club/teacher\_applications",\$data)};\n\end{array}\n\right.\n128
129130
131
132
133
                                  else
                                                      $this->load->view('view_record/club',$data);
134
135
            élse
136
                                 redirect ('club/show_club');
137
138
            public function info ($club_id){
139
            if($this->schooladmin->view_club($club_id)){<br>if($this->functions->check_club_adviser($club_id ,$this->session->userdata('logged_in')['ID
140
141
                                              \cdot],
142$this->session->userdata('logged_in')['Type'])){
                                 % this - \text{load} \rightarrow \text{helper} (array('form'));<br>% result = $ this - \text{schooladmin} \rightarrow \text{view}.\text{club} ($\text{club_id})$;<br>% result = $ this - \text{schooladmin} \rightarrow \text{view}.\text{club} ($\text{club_id})$;143
144
145foreach ($result as $row)<br>
$array = array (<br>
"ClubID" => $row->ClubID,<br>
"ClubName"=> $row->ClubName,<br>
"Description" => $row->Description,<br>
"TeacherNum" => $row->TeacherNum);<br>
if ($this->schooladmin->get_teacher ($array ['T
146
147
148149
150
151
152
153
```

```
154
                                                              {\tt \$teacher\_name~=~\$row->SALastName.}\ ,\ ,\ {\tt \$row->SAFirstName}\ ,\{array[\} '\ Teacher Name '\ = \{ steacher _name;
155
156
                           \dot{\$}data = array();<br>
\$data['form'] = $array;157
158
                           \begin{array}{lll} \texttt{wuauq} & \texttt{1} \texttt{1} \texttt{1} \texttt{1} \texttt{1} & = & \texttt{0} \texttt{array}; \\ \texttt{\$reusults} & = & \texttt{\$this} \texttt{-schooldamin} \texttt{->view\_club(\$club_id); \\ \texttt{\$reusults} & \texttt{as} \texttt{Fromw} \texttt{)} \end{array}159
160
                           Sdata ['page_header'] = $row->ClubName;<br>$this->load->view('club/info_teacher',$data);
161
162
163
164
          else if($this->functions->check_club_member($club_id,$this->session->userdata('logged_in')['ID'],<br>$this->session->userdata('logged_in')['Type'])){<br>$this->load->helper(array('form'));
165
166
167
                        $th...<br>
$result = $th...<br>
$result = $th...<br>
$result = $th...<br>
$result = $th...<br>
2ClubID' => $row->ClubID,<br>
'ClubName'=> $row->Description,<br>
'TeacherNum' => $row->Description,<br>
'TeacherNum' => $row->Description,<br>
if ($this-
168
                           % result = $ this -> schooladmin -> view-club ($club_id$); for each ($result as $row$)169
170171
172
173174
175
176
177
178
179
180
181
182
183
184
                           185
186
187
          \rightarrow188
          else
189
                           redirect ('club/show_club');
190
          \mathcal{E}191
          e lse
                            redirect ('club/show_club');
192
193
          function change_status($clubid,$studentid,$status){
194
195
           if ($this \rightarrow \text{schooladmin} \rightarrow \text{view} \cdot \text{club ($clubid$))}if ($this ->functions ->check_club_adviser ($clubid , $this ->session ->userdata ('logged_in ') ['ID
196
                                      '].
                           \begin{array}{c} \text{\small{``} $ \begin{smallmatrix} i \end{smallmatrix} $ } \text{\small{``} $ \begin{smallmatrix} \begin{smallmatrix} j \end{smallmatrix} $ } \text{\small{``} $ \begin{smallmatrix} j \end{smallmatrix} $ } \text{\small{``} $ \begin{smallmatrix} j \end{smallmatrix} $ } \text{\small{``} $ \begin{smallmatrix} j \end{smallmatrix} $ } \text{\small{``} $ \begin{smallmatrix} j \end{smallmatrix} $ } \text{\small{``} $ \begin{smallmatrix} j \end{smallmatrix} $ } \text{\small{``} $ \begin{smallmatrix} j \end{smallmatrix} $ } \text{\small{``} $ \begin{smallmatrix} j \end{smallmatrix} $ }197
198
199
200
201
                            else
                                             $this->load->view('view_record/club',$data);
202203
          }
204
          else
205
                            redirect ('club/show_club');
206
207
            function show_members($id){
            runction snow.members(sid)){<br>if($this->schooladmin->view_club($id)){<br>if($this->functions->check_club_adviser($id,$this->session->userdata('logged_in')['ID'],<br>session->userdata('logged_in')['ID'],<br>$this->session->userdata('
208
209210
211
212
                           foreach ($results as $row)
213
                           \text{Stains} \text{Stains} as subsequently and the state of \text{Stains}. State \text{Stains} and \text{Stains} is \text{Stains}.
214
215
216
          \overline{\mathbf{3}}glse if($this->functions->check_club_member($id,$this->session->userdata('logged_in')['ID'],<br>$this->session->userdata('logged_in')['Type'])){<br>$data["results"] = $this->schooladmin->get_members($id);
217
218
219
220
                            $results = $this->schooladmin->view_club($id);
                            foreach ($results as $row)
221
                                             $data['page_{\text{header}}'] = $row \rightarrow \text{ClubName};222
223
                            $this->load->view("club/student_members",$data);
224
          -1
225elseredirect ('club/view/'.$id);
226
227
          <sup>}</sup>
228élse
                            redirect ('club/show_club');
229
230
          - 1
231
          public function apply_member($club_id){<br>if($this->schooladmin->view_club($club_id)){
232
                            if ($this->session->userdata('logged_in')['Type'] = 'Student'){
233if ($this->schooladmin->count_club_memberships ($this->session->userdata ('logged_in') ['ID']) & <br>$this->schooladmin->check_club_application ($club_id,$this->session->userdata ('
234
235\begin{array}{ll}\n\text{50113}\longrightarrow \text{Stab} & \text{loggcd}(\text{in}) \cup \{10\} \cup \{10\} \cup \{10\} \cup \{10\} \cup \{10\} \cup \{10\} \cup \{10\} \cup \{10\} \cup \{10\} \cup \{10\} \cup \{10\} \cup \{10\} \cup \{10\} \cup \{10\} \cup \{10\} \cup \{10\} \cup \{10\} \cup \{10\} \cup \{10\} \cup \{10\} \cup \{10\} \cup \{10\} \cup \{10\}236
237
238
239
240241
                            else
```

```
\verb|red| \verb|rect('club/view/';$club_id);242
243
                         }<br>else
244redirect ('club/view/'. $club_id);
245
246
\frac{1}{247}élse
                          redirect ('club/show_club');
248
249
         ]<br>public function delete_member($clubid,$studentid){<br>if($this->schooladmin->view_club($clubid)){<br>if($this->functions->check_club_adviser($clubid,$this->session->userdata('logged_in')['ID
250251
252
                                   ^{\prime}],
                                          $this->session->userdata('logged_in ')['Type'])){<br>$this->schooladmin->delete_member($clubid,$studentid);
\bf 253\frac{2.54}{2.54}255
                                          redirect ('club/show_members/'. $clubid);
256
                         \begin{array}{c} \n\cdot \\
\cdot \\
\cdot\n\end{array}\frac{1}{257}redirect ('club/view/'. $clubid);
258
259
          J
260élse
                          redirect ('club/show_club');
261
262
          þ
         )<br>public function change_position($clubid,$studentid,$position=''){<br>if($this->schooladmin->view_club($clubid)){
263
264
                          if ($this ->functions ->check_club_adviser ($clubid ,$this ->session ->userdata ('logged_in ') ['ID
265
                                   ^{\prime} ] ,
266
                                         $this \rightarrowsession \rightarrowuserdata('logged_in')['Type'])){
                         if ($position!=")}{<br>if ($position!=")}{<br>if ($position!=")}{<br>if ($this->schooladmin->check_position ($clubid,$studentid,$position) &&$position<br>if ($this->schooladmin->check_position ($clubid,$studentid,$position) &&$positio
267
268
269
                                                  !='Member')
                                                         270
2\sqrt{7}1else?\timession type="text/javascript">alert("The position is already filled."); \timession \text{\sigma_{\sigma_{\sigma_}}}
272\langle?php
273
274ء<br>معلّهُ
                                                          $this->schooladmin->change_position($clubid,$studentid,$position);
275
276
                          redirect('club/show_members/'.$clubid);
277
278
279
                          ,<br>else
                                          redirect ('club/view/'. $clubid);
280
281
         -1
          else
282
                         \text{relative}(\cdot \text{club/show club'}), \dots283
284
285
          public function edit_club($id){
                         \begin{array}{lll}\n\text{S this} > \text{load} > \text{helper}(\text{array}(\text{'form }'))\text{;}\\
\text{\$sql} &=> \text{Iselper}(\text{array}(\text{'form }'))\text{;}\\
\text{\$sql} &=> \text{SELECT} \times \text{FROM club WHERE ClubID} = ?';\n\end{array}286
287sql - binbox + "now club which blubb" = :<br>
$ql-params = array ($id);<br>
$query = $this ->db->query ($sql, $sql-params);<br>
$form = $query->row_array ();<br>
$data = array ('title ' => 'Add Page', 'form ' => $form, 'page_header '=
288
289
290
291292
                         {\small \begin{array}{c} \$data['form2'] = \$ this \text{\textendash} - \$schooladmin \texttt{=} \$et\_club\_teaches() \; ; \\ \$ this \text{\textendash} - \$load \text{\textendash} - \$view('add\_record/club', \$ data) \; ; \end{array}}203294
295
          function show_club(){
         runction show-critical state = $this ->schooladmin ->get_clubs();<br>$data [" page_header "] = "Show Students";<br>$this ->load ->view (" view_record/show_clubs", $data);
296
297
298
299
\overline{300}function new_announcement(){
         \begin{array}{ll}\n$Type = 'Club';\\ $Type = 'Club';\\ $TypeID = $this \rightarrow input \rightarrow get('id');\n\end{array}301
302
          \overrightarrow{\text{this}} \rightarrow \text{load} \rightarrow \text{helper} (\text{array}(\overrightarrow{\text{form}}^{\prime}));.303304
          $data = array ('page_header'=>'Announcement');
         suata = \text{array}(; \text{matrix} = \text{array}();<br>
$config = array();<br>
\text{3} \times \text{const}; \text{matrix} = base_url()."/message/new_announcement";<br>
\text{3} \times \text{const}; \text{matrix} = \text{3} \times \text{3}; \text{matrix} = \text{3} \times \text{3}; \text{matrix} = \text{3} \times \text{3}; \text{matrix} = \text{3} \times \text{3305
306sconfig ["botal_rows"] = $this->message_model->count_some_announcement ($Type, $TypeID);<br>$config [" per_page "] = 5;<br>$config [" per_page "] = 5;<br>$config [" uri_segment"] = 3;
307
308
309\text{?}\choice = \text{Sconfig} \lceil" total_rows " | / \text{Sconfig} \lceil" per_page " |;
310
          %config['num-links"] = round(<math>\frac{1}{5}</math>)311
         sconing numeriums j - round (sconfig);<br>
sthis->pagination->initialize($config);<br>
$page = ($this->uri->segment(3))? $this->uri->segment(3):0;
312
313
314
          sdata [" results "] = $this ->message_model->get_announcement ($config [" per_page "], $page, $Type, $TypeID)
         \begin{array}{l} \${\tt data}[" \lim {\tt is} "] = \${\tt this} \verb&>pagination \verb&>create-links() ; \\ \${\tt data}[' \textit{page{\textchar'}}] = \texttt{``Show Announcement'}; \\ \${\tt this \verb&>load-&>view('message/news.annotation.cement', \${\tt data}); \end{array}315316317
318
310function post_announcement($club_id){
         $this->load->library ('form_validation');<br>$this->form_validation ->set_rules ('body',<br>$this->form_validation ->set_rules ('body',
320
         321
399
323
324
325
          else326$session_data = $this \rightarrow session \rightarrow userdata('logged_in');
327
                         \text{Sdata} = \arctan \theta
```

```
'AnnouncerID'=>$session_data ['ID'],<br>'Body'=>$this->input->post('body'),<br>'Type' =>'Club',<br>'TypeID' =>$club_id,<br>'TypeID' =>$club_id,
328
329
330
331
                             Title \overline{\phantom{a}} \Rightarrow $this \rightarrowinput \rightarrowpost ('title'));
332
333
                             This \rightarrow message. model \rightarrow record announcement ($data);<br>redirect ('club/view/'.$club_id,'location', 301);
334
335
336
           function edit-announcement () \{337
          function edit.announcement()1<br>
$id = $.GET['ID'];<br>
$club.id = $.GET['ClubID'];<br>
$this->load->helper(array('form'));<br>
$data = array('page.header'=>'Announcement');<br>
$data = array('page.header'=>'Announcement');
338
339
340
341if ($this->functions->check_owner_post($id,$this->session->userdata('logged_in')['ID'])){<br>$this->load->helper(array('form'));
342
343
                             sg1 = 'SELECT * FROM Announcement WHERE AnnouncementID = ?';344ssql.params = array($id);<br>
$ql.params = array($id);<br>
$query = $this->db->query($sql,$sql.params);<br>
$data['form'] = $form = $query->row_array();<br>
$this->load->view('club/edit_announcement',$data);
345
346
347348
349
           ₹
350
            else
                             redirect ('club/view/'.$club_id,'location', 301);
351
352
           }<br>function save_edited_announcement(){
353
           $this \rightarrow load \rightarrow library('form-validation');354
          $id = $.GET['ID'];<br>$id = $.GET['ID'];<br>$club.id = $.GET['ClubID'];<br>$club.id = $.GET['ClubID'];<br>$this->form_validation->set_rules('body', 'Body', 'trim|required|xss_clean');<br>$this->form_validation->set_rules('title', 'Title'
355
356
357
358
359
360
361
           e l s e {
                             $session_data = $this \rightarrow session \rightarrow userdata('loered_in'):
362
                             \frac{\text{8data}}{\text{4data}} = \frac{\text{array}}{\text{array}}(<br>
'AnnouncerID'=>$session_data ['ID'],
363
364
                              'Body' = > 8this \rightarrow input \rightarrow post ('body'),<br>'Type' =>'Club',<br>'Type' =>'Club',
365
366
367
                             Typen \rightarrow states \rightarrow input\rightarrow post ('title '),<br>'AnnouncementID' \Rightarrow $id};<br>'AnnouncementID' \Rightarrow $id};<br>$itls \rightarrow message_model \rightarrowedit_announcement($data);
368
369
370
                             sthis->message_model->education-<br>sthis->load->view ('message/success');<br>$form = array ('page_header'=>'Announcement');<br>redirect ('club/view /'.$club_id,'location', 301);
371372
373
374
375
           function view_announcement(){
376
           function<br>
sconfig = array();<br>
sconfig = array();<br>
sconfig ["total_rows"] = base_url()."/message/view_announcement";<br>
sconfig ["total_rows"] = $this ->message_model->count_some_announcement('School','00000');<br>
sconfig ["to
377
378
379
380
381
           schoice = \text{Scorif } "1. segment" ]-3,<br>
\text{Scois } "config \text{[" not all rows"} | /\text{Scorif } " per page" ];<br>
\text{Scorif } " num-links" \text{]} = \text{round}(\text{?corif } "
382
383
384
           385
386
                         '00000');
           \{\text{State} \mid \text{Y} \text{ is } p\} = \text{Sthis} \rightarrow \text{pagination} \rightarrow \text{create-links(); }<br>
\text{State} \mid \text{}' \text{page} \text{.} \text{page} \text{.} \text{header} \mid = \text{'} \text{Show Announcement'};<br>
\text{Sthis} \rightarrow \text{load} \rightarrow \text{view(" message/view.annotation.cement", }\text{Sdata});387
388
389
390
391
            function delete_announcement(){
           runction delete_announcen<br>$id= $_GET['ID'];<br>$club_id=$_GET['ClubID'];
392
393
           if ($club_id >=0 && $club_id <10)<br>$club_id ="0000".$club_id;<br>elseif ($club_id ==0000".$club_id;<br>elseif ($club_id >=10 && $club_id <100)
394
395
396
           sclub_id = "000". Sclub_id;<br>elseif (Sclub_id >=100 && Sclub_id <1000)<br>elseif (Sclub_id >=100 && Sclub_id <1000)<br>elseif (Sclub_id = "000". Sclub_id <10000)
397
398
399
400
401
                             $club_id = "0".$club_id;if ($this->functions->check_owner_post ($id,$this->session->userdata('logged_in')['ID']))<br>$this->message_model->delete_announcement ($id);<br>redirect ('club/view/'.$club_id,'location', 301);
402403
404
405
406
407408
          \gamma\overline{1}<?php if ( ! defined ('BASEPATH')) exit ('No direct script access allowed');
   \Omegaoh start().
           class Login extends CI_Controller {
    3
             function __construct(){
    \overline{5}\bar{6}parent:: __construct();<br> $this ->load ->model('user','',TRUE);
          \}function index(){
    8
```

```
10 if (!$this –>session –>userdata('logged_in')){<br>11 $this –>load –>helper(array('form'));<br>12 $this –>load –>view('login_view');
13 }
14 else<br>15 redir
              \text{relative} ('home', 'refresh');
\begin{array}{cc} 16 & \phantom{0} \\ 17 & \phantom{0} \mathrm{fu} \end{array}17 function index 2() {<br>18 $this ->load ->librar
          $ this \rightarrowload->library ('form_validation');
19  $this->form_validation->set_rules('username', 'Username', 'trim|required|xss_clean');<br>20  $this->form_validation->set_rules('password', 'Password', 'trim|required|xss_clean|
c allback_check_database ') ;<br>21    if ($this ->form_validation ->run ()  == FALSE){<br>22      $this ->session ->set_flashdata ( 'login_error ' ," error ") ;
23 $ this \rightarrow load \rightarrow view('login-view');\begin{matrix}\n24 \\
25\n\end{matrix}\frac{25}{26} else
         \begin{array}{c} \texttt{redirect('home', 'refresh')}; \end{array}27 }
\frac{28}{29}29 function check_database($password){<br>30 $username = $this->input->post('username');<br>31 $db_pass = $this->user->get_password($username);<br>32 $this->load->library('bcrypt');
33 if ( $this ->bcrypt ->check_password ( $password , $db_pass ) ) {<br>34 $ result = $this ->user ->login ( $username $password ) :
34 $result = $this->user->login($username, $password);<br>35 $sess_array = array(\Upsilon_{\rm F});<br>36 'Type' => $result['Type'],<br>37 'Username' => $result['Username'],<br>39 'PirstName'=>$result['FirstName'],
40 ' LastName'=> $ r e s u l t [ ' LastName ' ] ,
41 'Random'=>rand ( 1 0 0 0 0 0 , 1 0 0 0 0 0 0 ) ) ;
rac{42}{43}+ 2<br>43 $this →>session →>set_userdata('logged_in', $sess_array);<br>44 return TRUE;
                 return TRUE;
\begin{matrix} 45 & 3 \\ 46 & 6 \end{matrix}46 else {<br>47 $th
47 $this ->form_validation ->set_message ('check_database', 'Invalid username or password');<br>48 return false:
              return false :
49 }
50 }
\frac{51}{52}\frac{1}{2}7php if (!defined('BASEPATH')) exit('No direct script access allowed');<br>2 session_start(); //we need to call PHP's session object to access it through CI<br>3 class ManageUsers extends CI_Controller {<br>4 function __construct()
 6 if (!$this \rightarrowsession \rightarrowuserdata('logged_in'))7 $ allowed = array ();<br>8 if (\lim_{n \to \infty} ($this
  8        if  (!in_array($this->router->method,  $allowed)){<br>9    redirect('login');
\begin{matrix} 10 & 1 \\ 11 & 1 \end{matrix}11 }<br>
11 }<br>
Sthis->load->model('user','',TRUE);<br>
13 $this->load->library("pagination");<br>
14 $this->load->model('schooladmin','',TRUE);<br>
15 $this->load->model('student','',TRUE);<br>
16 $this->load->model('guardian','',TRUE);<br>
\frac{19}{20}20   private function _init(){<br>21   $type = $this->session->userdata('logged_in')['Type'];
22    if (strpos($type , 'Teacher ')!==FALSE)<br>23    $this->output->set_template ('teacher ');<br>24   elseif ($type=='Student ')
25   $this->output->set_template('student');<br>26   elseif($type=='Registrar')<br>27   $this->output->set_template('registrar');
28 e l s e i f ( s t r p o s ( $type , ' P e r s onn e l ' ) !==FALSE)
29 $ t h i s −>output−>s e t t em p l a t e ( ' p e r s o n n e l ' ) ;
30 e l s e i f ( $typ e==' P r i n c i p a l ' )
31   $this->output->set_template('principal');<br>32   elseif ($type=="Guardian")<br>33   $this->output->set_template('guardian');
\frac{34}{35}35 function show_all(){<br>36 $data["results"] = $
36   $data [" results "]  = $this –>user –>get_all_users ();<br>37   $data ['page_header ']  = 'Show All Users ';<br>38   $this –>load –>view (" manage_user/show_users " ,$data );
\frac{39}{40}40 function profile ($id = '<br>41 $this > load > held per('fc)41 $this ->load->helper ('form');<br>42 $array = $this ->user ->get_us
42 $ array = $this \rightarrowuser\rightarrowget_user_details ($id);<br>43 $this \rightarrowload \rightarrowview ('manage_user/profile_chang
          $ this ->load ->view ('manage_user/profile_change_pass', $array);
44 }
45
46 function change_status ($username, $ status) \{47, 8\}this \rightarrowuser\rightarrowchange status ($username, $ stat
          $this → user → change\_status ($username, $status);
```

```
184
```

```
$this ->load ->view ('manage_user/password_success');<br>redirect ('manageusers/show_all');
48
49
50
          function search(){
51nunction search ()<br>
$this->load->library ('form_validation');<br>
$this->load->view ('manage_user/search_user');
52
53
54}<br>fif (isset($_GET['term'])){<br>if (isset($_GET['term'])){<br>$q = $_GET['term'];<br>$this->user->get_all($q);
55
56
57
58
59
60
61
62
         \tilde{?}<?php if ( ! defined ('BASEPATH')) exit ('No direct script access allowed');
  \mathbf{1}session_start();<br>ob_start(); //we need to call PHP's session object to access it through CI
 \Omega3
  \overline{A}\overline{5}class Message extends CI_Controller {
  \bar{6}function __construct(){
         parent:: __construct();<br>if (!$this ->session ->userdata('logged_in')){
 8
  \overline{9}www.mini.org/contract_communicallyticstylensitylensitylensitylensitylensitylensitylensitylensitylensitylensitylensitylensitylensitylensitylensitylensitylensitylensitylensitylensitylensitylensitylensitylensitylensitylensity
10<sup>1</sup>1112
13
             \}\overline{14}"<br>"sthis->load->model('student','',TRUE);<br>"sthis->load->model('guardian','',TRUE);<br>"sthis->load->model('schooladmin','',TRUE);
15
16
17ptinis->ioad->model('schooladmin',''<br>Sthis->load->library("pagination");<br>Sthis->load->library("pagination");<br>Sthis->load->library("inessaging');<br>Sthis->load->library('functions');
18
19
20
2122
         %this->load->helper("url");<br>%this->load->helper('my_form');<br>%this->load->helper('my_password');
23
24
25
         $this \rightarrow init();
26
27
         28
29
30
31
         elseif($type=='Student')<br>$this->output->set_template('student');<br>elseif($type=='Registrar')
32
33
\overline{34}"sthis->output->set_template('registrar');<br>elseif(strpos($type,'Personnel')!==FALSE)<br>$this->output->set_template('personnel');
35
36
3738
         else if ($type == 'Principal ')}$this ->output->set_template('principal');
39
40}<br>
function send_message(){<br>
function send_message(){<br>
function data = $this->session->userdata('logged_in');<br>
$msg = $this->messaging-> send_new_message($session_data['ID'],$this->input->post('Receiver'),<br>
$msg = $this->i
41
42
43
44
4546
47
48
49
50
         "<br>function delete($id){<br>$session_data = $this->session->userdata('logged_in');<br>$this->message_model->delete_messages($session_data['ID'],$id);
515253
         stnis->message_model->dete_messages(ssession_data['ID'], sid);<br>
smsg = $this->messaging-> get_all_message($session_data['ID'],$id);<br>
$data = array('page_header' => 'Welcome!', 'page_title' => 'Home');<br>
$data[''results"] = 
54\bar{5}\bar{5}56
57
58
59
         function view_message($id=''){<br>$data['page_header'] = "Message";<br>if($id!=''){
60
61
62
                            = ''') {<br>$this ->load ->helper(array('form'));
63*session_data = $this->session->userdata('logged_in');<br>$nession_data = $this->session->userdata('logged_in');<br>$msg = $this->messaging-> get_all_message($session_data['ID'],$id);<br>$data[" results"] = $msg;
64
65
66sdata['results ] = smsg,<br>
$data['results2'] = $this->message_model->get_recent($session_data['ID']);<br>
$data['results2'] = $this->message_model->get_recent($session_data['ID']);<br>
$this->load->view('message/view_message',$da
67
68
69
70\,else f71
                            \begin{array}{ll} \texttt{\$session_data = \$this \texttt{\$this \texttt{\$session =}^\texttt{\$userdata('logged_in ')$};}\\ \texttt{\$data['results2'] = \$this \texttt{\$missage_model \texttt{\$get\_recent($\$session_data['ID']$)};}\\ \texttt{\$this \texttt{\$class}^\texttt{\$class}^\texttt{\$time('message/view\_message2',\$data)$};} \end{array}7273
74
75
         \mathcal{E}
```

```
{\bf 76}}<br>function create_message(){<br>$this->load->helper(array('form'));<br>'-'- - $this->session->use
  77
  78
            session-data = $this->session->userdata ('logged_in');<br>
$ession-data = $this->session->userdata ('logged_in');<br>
$data = array ('page_header' => 'Message', 'page_title' => 'Home');<br>
$data ['results2'] = $this->message_mode
  79
  80
  81
  82
  83
            ₹
  84
             function search_user(){
  85
            sword = mysql_real_escape_string($_POST['search']);<br>
$word = htmlentities($word);<br>
$sql = "select * from student where '".$word."' like concat('%',SFirstName,'%')<br>
or '".$word."' like concat('%',SLastName,'%')";
  86
  87
  88
  89
             $query = $this -> db -> query ($sq1$);90
             \text{Form} = \text{Squery} \rightarrow \text{result} \cdot \text{array} ();
  Q<sub>1</sub>\alpha\ddot{x} i = 0:
            foreach ($form as $row){<br>$tudents [$i] = array ('Num'=>$row ['StudNum'], 'FirstName'=>$row ['SFirstName'], 'LastName'=><br>$row ['SLastName']);
  93
  94
                                  $i++:
  95
  96
            -1
            i f(isset($students))<br>
sdata['names']=$students;<br>
$sql = "select * from school.admin where '".$word."' like concat('%',SAFirstName,'%')<br>
or '".$word."' like concat('%',SALastName,'%')";<br>
$query = $this->db->query($sql);
  97
  98
  99
100
101
102
             \text{\$form} = \text{\$query} \rightarrow \text{result} \text{array}();103
             \hat{\mathbf{s}} i = \hat{\mathbf{o}}.
             forceach(Sform as Srow){
104
                                  $schooladmin [$i] = array ('Num'=>$row ['SANum'], 'FirstName'=>$row ['SAFirstName'], 'LastName'<br>">$row ['SALastName']);
105
                                  \overline{\$i++;}106
107
            if(isset($schooladmin))<br>$data['names']=$schooladmin;
108
109
            \label{eq:2} \begin{array}{ll} \text{\$this \texttt{--}load \texttt{--}henger (array('form');\footnotesize\texttt{5} \texttt{+} \texttt{mass} \texttt{]} = \texttt{3} \texttt{5} \texttt{3} \texttt{+} \texttt{3} \texttt{+} \texttt{3} \texttt{+} \texttt{3} \texttt{+} \texttt{3} \texttt{+} \texttt{3} \texttt{+} \texttt{3} \texttt{+} \texttt{3} \texttt{+} \texttt{3} \texttt{+} \texttt{3} \texttt{+} \texttt{3} \texttt{+} \texttt{3} \texttt110
111
112
113
114
115
            function new announcement () {<br>
Type = 'School';<br>
TypeID = '00000';116
117
118
            *this->load->helper(array('form'));<br>$data = array('page_header'=>'Announcement');
119
120sconfig = array ();<br>
sconfig ["base_url"] = base_url ()."/message/new_announcement";<br>
sconfig ["base_url"] = base_url ()."/message/new_announcement";<br>
sconfig ["bar_page"] = 5;<br>
sconfig ["pr-page"] = 5;<br>
sconfig [" uri_se
121
122
123
124
125
            schoice = % schoice = \frac{1}{2} schoice = \frac{1}{2} schoice = \frac{1}{2} schoice = \frac{1}{2} schoice = \frac{1}{2} schoice = \frac{1}{2} schoice = \frac{1}{2} schoice = \frac{1}{2} schoice = \frac{1}{2} schoice = \frac{1}{2} schoice
126197
128
            spage = ($this->uri->segment(3))? $this->uri->segment(3):0;<br>$page = ($this->uri->segment(3))? $this->uri->segment(3):0;<br>$data[" results "] = $this->message_model->get_announcement($config[" per_page "],$page,$Type,$TypeID)
129
130
            \begin{array}{l} \mathtt{Sdata}[\text{"links"}] = \mathtt{Sthis} \verb!->pagination! > \verb!createst-links(); \\ \mathtt{Sdata}[\text{'page\_header'}] = \text{'Announcements'}; \\ \mathtt{Sthis} \verb!->load! > \verb"view('message/new.annotation'.\mathtt{Sdata}); \end{array}131
132
133
134
135
             function post_announcement(){
136
             $this->load->library ('form_validation');
            \label{thm} \begin{array}{ll} \mathbb{S}{\rm{this}}=&\text{Nolar-Sload-Pilbrary('form');}\;\\ \mathbb{S}{\rm{this}}=&\text{Nolar-Pilbert}(array('form'))\;;\\ \mathbb{S}{\rm{config}}\;[\text{ 'upload.path'}]=\text{ './ upload/announcement/ '};\\ \mathbb{S}{\rm{config}}\;[\text{ 'allowed\_type'}]=\text{ 'gif}|jpg|png'\;;\\ \mathbb{S}{\rm{config}}\;[\text{ 'max\_size'}]=\text{ '1000'};\\ \mathbb{S}{\rm{config}}\;[\text{ 'max\_width'}]=\text{ '768'};\\ \mathbb{S137
138
139
140
141
142
143
144
145
             if ($this \ge form_validation \Rightarrow run() = FALSE) {
146
                                 \begin{array}{rcl}\n\text{\$Type = 'Sthool'}; \\
\text{\$Type = '00000'};\n\end{array}147
148
                                  $this \rightarrow load \rightarrow helper (array('form'));149
                                  stns ->load->nelper(array('rorm'));<br>
stns ->load->nelper(array('rorm'));<br>
stonfig = array();<br>
stonfig = array();<br>
stonfig [" total_rows"] = 8this->message/new_announcement";<br>
stonfig [" total_rows"] = 8this->message_model
150
151
152
153
154
155
                                  schoice = \text{Scorif } "1-segment" 1 - 3,<br>
\text{Scoif } "\text{corif }" num_links" | = round($choice);<br>
\text{Stnis } ->pagination ->initialize($config);
156
157
158
                                  150
160
                                 \begin{array}{rcl} \texttt{scalar}[\texttt{result}] &= \texttt{plus}\text{-} \texttt{timesage}\texttt{mucc}\text{-} \texttt{%} \texttt{e}\text{-} \texttt{numucc}\text{-} \texttt{%} \texttt{c}\text{-} \texttt{numucc}\text{-} \texttt{%} \texttt{d}\texttt{d}\texttt{d} \texttt{d} \texttt{d} \texttt{d} \texttt{d} \texttt{d} \texttt{d} \texttt{d} \texttt{d} \texttt{d} \texttt{d} \texttt{d} \texttt{d} \texttt{d} \texttt{d} \texttt{d} \texttt{d} \texttt{d}161
162
163
```

```
186
```

```
\frac{164}{165}\begin{array}{cc} 164 & & \ 165 & & \ \ \end{array}e l s e {
                                  if ( ! $this ->upload->do_upload () && !empty ( $_FILES [ ' userfile '] [ ' name '] ) ) {
 167                    $error = array('error ' => $this−>upload−>display_errors());<br>168                  $this−>session−>set_flashdata('error ',  $error);
169 $Type = 'Sthool';<br>
170 $TypeID = '00000';170 $TypeID = ' 0 0 0 0 0 ' ;
171 $ t h i s −>load−>h e l p e r ( a r r a y ( ' form ' ) ) ;
172 $data = a r r a y ( ' p a g e h e ad e r '=>'Announcement ' ) ;
173 $ c o n f i g = a r r a y ( ) ;
174 $ c o n f i g [ " b a s e u r l " ] = b a s e u r l ( ) . " / message / new announcement " ;
175 $ c o n f i g [ " t o t a l r o w s " ] = $ t h i s −>message mode l−>count some announc em ent ( $Type , $TypeID ) ;
176 $ c o n f i g [ " p e r p a g e " ] = 5 ;
177 $ c o n f i g [ " u r i s e gm e n t " ] = 3 ;
 178                  $choice  =  $config ["total_rows "]   /$config ["per_page "];<br>179                 $config ["num_links "]  = round ($choice );<br>180                 $this —>pagination —>initialize ($config);
 181 $page = ( $ t h i s −>u r i −>segment ( 3 ) ) ? $ t h i s −>u r i −>segment ( 3 ) : 0 ;
182 $data [ " r e s u l t s " ] = $ t h i s −>message mode l−>g et announ c em ent ( $ c o n f i g [ " p e r p a g e " ] , $page , $Type ,
 $TypeID ) ;
183 $data [ " l i n k s " ] = $ t h i s −>p a g i n a t i o n −>c r e a t e l i n k s ( ) ;
184 $data [ ' p a g e h e ad e r ' ] = ' Show Announcement ' ;
185 $ t h i s −>load−>v iew ( ' message / new announcement ' , $data ) ;
\begin{matrix} 186 \\ 187 \end{matrix} e
187 e l s e {<br>188
 188                  $session_data  =  $this —>session —>userdata ('logged_in ') ;<br>189                  $file  =  array ('upload_data '  =>  $this —>upload —>data () ) ;
 190 i f ( $ f i l e [ ' up l o ad d a t a ' ] [ ' f u l l p a t h ' ]== 'C : / xampp/ h td o c s / C o d e I g n i t e 6 / up l o ad s / announcement / ' )
191 $path = " n u l l " ;
192 e l s e<br>193
 193 $path = $ f i l e [ ' up l o ad d a t a ' ] [ ' f u l l p a t h ' ] ;
194 i f ( $ f i l e [ ' up l o ad d a t a ' ] [ ' f i l e n am e ']== n u l l )
195 $name = " n u l l " ;
196 e l s e l s e l s e l s e l s e l s e l s e l s e l s e l s e l s e l s e l s e l s e l s e l s e l s e l s e l s e l s e l s e l s e l s e l s e l s e l s e l s e l s e l s e l s e l s e l s e l s e l s e l s e l s e 
 197 $name = $ f i l e [ ' up l o ad d a t a ' ] [ ' f i l e n am e ' ] ;
198 $data = a r r a y ( ' AnnouncerID '=> $ s e s s i o n d a t a [ ' ID ' ] ,
199 ' Body'=>$ t h i s −>input−>p o s t ( ' body ' ) ,
 200 ' Type' =>'School',<br>201 ' TypeID' =>'00000',
201 ' \begin{array}{ll} \text{201} & \text{202} \\ \text{202} & \text{203} \end{array}' Title ' \Rightarrow $this ->input->post ('title '),
203 'FileName'=>$name,<br>204 'FileURL'=>$path);
2004 <br>
205 Sthis –>message model –>reco
205 $ this \rightarrow message_model \rightarrow record.annotation.annotation();<br>206 $ this \rightarrow load \rightarrow view('message/success'):
206 $ this \rightarrow load \rightarrow view('message/success');<br>207 $form = array('page header' => 'Announc207 $ form = array ('page_header'=>'Announcement')<br>208 redirect ('message/new announcement /''location
             \text{redirect} ('message /new announcement /','location', 301);
209 }
210 }
\begin{array}{c} 211 \\ 212 \end{array}212 function edit_announcement($id){<br>213 $this ->load ->helper(array('form'
 213   $this->load->helper(array('form'));<br>214   $data = array('page_header'=>'Announcement');<br>215   if($this->functions->check_owner_post($id,$this->session->userdata('logged_in')['ID'])){<br>216   $this->load->helper(array('
 218 $sql_params = array($id);<br>219 $query = $this->db->query($sql, $sql_params);<br>220 $data['form'] = $form = $query->row_array();<br>221 $this->load->view('message/edit_announcement',$data);
\begin{array}{c} 222 \\ 223 \end{array}\begin{array}{cc} 223 & \text{else} \\ 224 & \text{red} \end{array}redirect ('message/new_announcement/','location', 301);
\frac{225}{226}226 function save_edited_announcement($id){<br>227 $this ->load ->library('form validation')
 227    $this=>load=>library('form_validation ');<br>228    $this=>form_validation=>set_rules('body',   'Body',   'trim|required|xss_clean ');<br>229    $this=>form_validation=>set_rules('title ',   'Title ',   'trim|required|xss
 230    if($this ->form_validation ->run()  == FALSE){<br>231    redirect('message/edit_announcement/'.$id,'location',  301);
232 }
233 else {<br>234 $sess
234 $ session_data = $this ->session ->userdata ('logged_in');<br>235 $data = arrav (
 235   $data = array(<br>236   'AnnouncerID'=>$session_data['ID'],
 237 'Body'=>$this->input->post('body'),<br>238 'Type' =>$this->input->post('type'),<br>239 'TypeID' => >'00000',<br>240 'Title' => $this->input->post('title'),<br>241 'AnnouncementID' => $id
\frac{242}{243}213 $this ->message_model->edit_announcement ($data);<br>244 $this ->load ->view ('message/success') ;
 244    $this->load->view ('message/success ');<br>245    $form  =  array ('page_header'=>'Announcement');
 246    redirect ( 'message/new_announcement / ', 'location ', 301);<br>247    $this ->load ->view ( 'message/new_announcement ' , $form ) ;
248 }
\frac{249}{250}250 function view announcement () {<br>251 $config = \arctan() :
 251   $config = array();<br>252   $config["base_url"] = base_url()."/message/view_announcement";<br>253   $config["total_rows"] = $this->message_model->count_some_announcement('School','00000');<br>254   $config["per_page"] = 3;
```

```
\begin{array}{l} \text{\$config\left["uri\_segment"\right] = 3;}\\ \text{\$choice = \$config\left["totalrows"\right] \text{ /}\$config\left[" per-page"\right];}\\ \text{\$config\left[" num\_links"\right] = round(\$choice)\;;} \end{array}255
256
257
           %this->pagination->initialize($config);<br>$this->pagination->initialize($config);<br>$page = ($this->uri->segment(3))? $this->uri->segment(3):0;<br>$data["results"] = $this->message_model->get_announcement($config["per_page"],$pag
258
259
\overline{260}sdata ['results j = 0this -\lambdamessage-model-section of \lambda; '00000');<br>
Sdata ['links"] = $this -\lambdapagination -\lambdacreate_links ();<br>
Sdata ['links"] = 'Show Announcement';<br>
$this -\lambdaload -\lambdaview ("message/view-announce
261
262
263
{\bf 264}265
           function delete_announcement($id){
           if($this->Extra) and State ($id,$this->Session->userdata('logged_in')['ID']))<br>$this->message_model->delete_announcement($id);<br>redirect('message/new_announcement/','location', 301);
266
267268
269
270271
           \tilde{?}\overline{1}<?php if ( ! defined ('BASEPATH')) exit ('No direct script access allowed');
   \overline{2}ob_{\text{-}start():
           class Profile extends CI_Controller {
    3
    \overline{A}function \Boxconstruct(){
   -5
           narent::__construct();<br>if (!$this->session->userdata('logged_in')){
    \, 6 \,7
   8
               $ allowed = array();<br>if (!in_{array}($this->router->method, $allowed))\overline{9}10
  1112redirect ('login');
  13
               \}\overline{14}}<br>$this->load->model('guardian','',TRUE);<br>$this->load->model('student','',TRUE);<br>$this->load->model('schooladmin','',TRUE);<br>$this->load->model('user','',TRUE);
  15\,16
  1718
  19
           $this \rightarrow _{in} in it ();
  20
  21
           -1
  22
  \bf{^{23}}private function _init(){
           private iunction __init (){<br>\type = $this ->session ->userdata ('logged_in ') ['Type'];<br>if (strpos($type,'Teacher')!==FALSE)
  24
  25
           "sthis->output->set_template('teacher');<br>elseif($type=='Student')
  26
  27
  28
           $this->output->set_template('student');
           elseif($type=='Registrar')<br>$this->output->set_template('registrar')
  29
  30
  31elseif (strpos ($type, 'Personnel')!==FALSE)
           $ this \rightarrow output \rightarrow set \text{-}template ( 'personnel ' ) ;<br>
else if ($type == 'Principal ' )32
  33
  \overline{34}$this->output->set_template('principal');
           elseif ($type=="Guardian")<br>$this ->output ->set_template ('guardian');
  35
 36\,\overline{37}38
           \mathcal{E}39
  40function view () {
  41
  42
           $this \rightarrow load \rightarrow helper('form');43
           \frac{session_data = \$this->session->userdata('logged_in');<br>\$id= \$session_data['ID'];44$array = array();<br>$result = $this->user->get_user($id);<br>if($session_data['Type']=='Student'){
  45
  46
  47
           II(Session.clata||ype|== Student<br>
Sname = $this->student->view($id);<br>
foreach($name as $row){<br>
Sname = $this->student->view($id);<br>
foreach($name '] = $row->SEristName;<br>
$array ['MidName'] = $row->SMidName;<br>
$array ['MidNam
  48
  49
  50
  5152^{\rm 53}54r<br>else if($session_data['Type']=='Guardian'){
  55erse 11(weeston-catal 1 ype j = - Guardian )<br>
sname= $this ->guardian ->get_guardian ($id);<br>
foreach ($name as $row) {
  56\,57Sarray ['FirstName'] = $row->GFirstName;<br>$array ['LastName'] = $row->GLastName;<br>$array ['MidName'] = $row->GLastName;
  58
  59
  60
  61
  62
  63
           else64\text{Shame} = \text{ $this \text{~}schooladmin \text{~}yiew ($id)$ }shame - souris--scrubinarin--sew(sid),<br>foreach($name as $row){<br>$array ['FirstName'] = $row->SAFirstName;<br>$array ['LastName'] = $row->SALastName;<br>$array ['MidName'] = $row->SAMidName;
  65
  66
  67
  68
  69
  70
           \sum_{i=1}^{n} sarray ['page_header'] ="User Profile";
  71if ($\texttt{result}$) {\n  for each ($\texttt{Sresult}$ as $row) {\n}72
  73
```

```
74 $array ['Username '] = $row->Username;<br>75 $array ['Type'] = $row->Type;<br>76 $array ['Status '] = $row->Status;<br>77 $array ['EmailAdd '] = $row->EmailAdd;
 \frac{77}{78}$this->load->view ('manage_user/profile_view',$array);
 80 }
 \frac{81}{82}82   function  generate_password($username){<br>83   $this->load−>library('form_validation');<br>84   $this->load−>library('bcrypt');
  85    $this—>form_validation—>set_rules('Password',   'Password',   'trim|max_length[10]|required ');<br>86   if($this—>form_validation—>run()  == FALSE)<br>87    $this—>load—>view('manage_user/profile_change_pass ');
 \begin{array}{cc} 88 & \text{else} \ 89 & \text{5 this} \end{array}$this \rightarrow user \rightarrow change \texttt{password} ($users \rightarrow this \rightarrowbcrypt \rightarrowhash password ($this \rightarrow input \rightarrow post ('Password')
                   ) ) ;
  90   $data['username ']  = $username ;<br>91   $data['password ']  = $this —>input−>post('Password ') ;<br>92    echo "<script language=\"javascript\">alert('test ') ;</script >";
 93 redirect ('manageusers / profile / '. $username);
 94 }
 95<br>96
 96 function change_password(){<br>97 $this->load->helper(array(
 90 - Iunction change-passworu () (<br>97 - $this ->load−>helper (array ('form '));<br>98 - $session data =$this ->session ->userd
  98   $session_data =$this->session->userdata('logged_in');<br>99   $session_data['page_header'] = 'Change Password';
100 $this ->load->view ('manage_user/change_password', $session_data);
101
\begin{array}{c} 102 \\ 103 \end{array}103 function edit_profile(){<br>104 $this−>load−>helper('form');<br>105 $session_data = $this−>session->userdata('logged_in');
106 $id = $ session_data['ID'];<br>107 $array = array():107   $array = array();<br>108   $result = $this->user->get_user($id);
109     if ($session_data['Type']=='Student'){<br>110     $name = $this->student->view($id);
111     foreach($name as $row){<br>112    $array['FirstName'] = $row−>SFirstName;<br>113    $array['LastName'] = $row−>SLastName;<br>114    $array['MidName'] = $row−>SMidName;
115 }
\frac{116}{117}117 else if ($session_data['Type'] == 'Guardian') {\n  118 \n  8name = $this -zvariantian -zget quadrantian ($id).118    $name= $this->guardian->get_guardian($id);<br>119   foreach($name as $row){
120 $array ['FirstName '] = $row−>GFirstName ;<br>121 $array ['LastName '] = $row−>GLastName ;<br>122 $array ['MidName '] = $row−>GMidName ;
123 }
\frac{124}{125}125 else{<br>125 sname = $this ->schooladmin ->view ($id) :
126 Sname = $this->schooladmin->view($id);<br>127 foreach($name as $row){<br>128 $array['FirstName'] = $row->SAFirstName;<br>129 $array['LastName'] = $row->SALastName;<br>130 $array['MidName'] = $row->SAMidName;
131 }
\begin{array}{c} 132 \\ 133 \end{array}133 $ array ['page_header'] = "Edit User Profile";<br>134 if ($ result) {
134 if($result){<br>135     foreach($result as $row){
136 $array ['Username'] = $row−>Username;<br>137 $array ['Type'] = $row−>Type;<br>$array ['Status'] = $row−>Status;<br>139 $array ['EmailAdd'] = $row−>EmailAdd;
140 }
141 $this ->load ->view ('manage_user/edit_profile',$array);
142 }
143 }
144 function record-profile () {<br>145 $this->load->library ('form
145   $this->load−>library('form_validation ');<br>146   $this−>form_validation−>set_rules('EmailAdd', 'Email Address', 'trim|required|xss_clean|
                     valid<sub>-email</sub>')
147 $this ->form_validation ->set_rules ('Username', 'Username', 'trim | required | xss_clean |
callback_isUnique ');<br>148 $this->form_validation->set_rules('Status', 'Status', 'trim|xss_clean');<br>149 $this->form_validation->set_rules('Type', 'Type', 'trim|xss_clean');<br>150 $this->form_validation->set_rules('Name', 'Nam
152      $session_data  =  $this ->session ->userdata('logged_in ');<br>153     $id=  $session_data['ID'];
154 \text{Sarray} = \arctan( );<br>
155 \text{S} result = \text{Sthis} \rightarrow u155   $result = $this->user->get_user ($id);<br>156   if ($session_data ['Type']=='Student') {
157 $name = $this ->student ->view ($id);<br>158 foreach ($name as $row) {
158 foreach($name as $row){<br>159 $array['FirstName'] = $row−>SFirstName;<br>160 $array['LastName'] = $row−>SLastName;<br>161 $array['MidName'] = $row−>SMidName;
162 }
```

```
163
           else if($session_data['Type']=='Guardian'){
164
165
          \texttt{\$name= \$this \texttt{-}> \texttt{guardian} \texttt{-}> \texttt{get\_guardian}\,(\,\$id\,)Foreach (Sname as Srow) {<br>
sarray ['FirstName '] = Srow->GFirstName;<br>
Sarray ['LastName'] = Srow->GLastName;<br>
Sarray ['LastName'] = Srow->GLastName;
166
167
168
169
170
171
           ,<br>else {
172
173
          \text{Shame} = \text{ $this \rightarrow \text{schooladmin} \rightarrow \text{view}( $id)$};shame as $row){<br>$array ['FirstName'] = $row->SAFirstName;<br>$array ['FirstName'] = $row->SALastName;<br>$array ['MidName'] = $row->SAMidName;
174
175
176
177
178
170if ($\texttt{result}$) {\n  for each ($\texttt{fsault}$ as $row})180
181
182\left\{ \right.{<br>
sarray ['Username'] = $row->Username;<br>
sarray ['Type'] = $row->Type;<br>
sarray ['Status'] = $row->Status;<br>
sarray ['EmailAdd'] = $row->EmailAdd;
183
184
185
186
187
        $this->load->view ('manage_user/edit_profile', $array);
188
189
190
191
         ,<br>else{
         Sission_data = $this->session->userdata('logged_in');
192
        %data = array (<br>
'IDNum'=>$session_data ['ID'], 'Username'=>$this->input->post ('Username'), 'EmailAdd'=>$this->input->
193
194
        \begin{array}{c} \text{prox}(\text{``EmailAdd'})\text{)};\\ \text{post('EmailAdd')})\text{;}\\ \text{$this->user->update-profile($data)$}\end{array}195
        redirect('profile/view');196
197
198
        function is Unique ($str) {
199
         $this->form_validation->set_message('isUnique', 'Not Unique Username.');
200
        session-data = $this->ession->userdata ('logged-in');<br>if ($this->user->get_username ($str, $session-data ['ID']) = FALSE)
201
202
203
         return true;
204
        elsereturn FALSE:
20.5206
        」<br>function verify_password(){<br>$this ->load->library('form_validation');
207
208
        strequired_if = $this->invariant dimensional password ') ? '|required ': '';<br>$this->form_validation->set_rules('old_password ', 'old_password ', 'trim '. $required_if .'|<br>max_length [10] | callback_check_database ');
209
210
        $this->form_validation->set_rules('newl_password', 'New password', 'trim|max_length[10]|matches[
211
        new2_password]');<br>$this->form_validation->set_rules('new2_password', 'Verify password', 'trim');
212
        213214
215
        Session_data ['page_header'] = 'Change_Password';<br>$this->load->view('manage_user/change_password', $session_data);}
216
217
        else218
            $session_data = $this->session->userdata('logged_in');
          $this->load->view('manage_user/password_success');<br>$this->load->view('manage_user/change_password',$session_data);
219
220\,221
222
223
        function check_database($password){<br>$session_data = $this->session->userdata('logged_in');<br>$username = $session_data['Username'];
224225
226snew_password = $this->input->post('new1_password');<br>$new_password = $this->input->post('new1_password');<br>$db_pass = $this->user->get_password($username);
227
228
220sthis->load->library('berypt');<br>if($this->berypt->check_password($password, $db_pass)&& $new_password == $new_password2 &&<br>$this->wex_password="" && $new_password2!=""){<br>$this->user->change_password($username, $this->beryp
230
231
232
        return TRUE;
\bf 233234ر<br>اد معلم
235
        erse;<br>if($new_password != $new_password2){<br>$this->form_validation->set_message('check_database', 'New password and verify password don\'t
236
237
               match.'):
238return false
239
        }<br>else if($new_password=="" || $new_password2=="" ){<br>$this->form_validation->set_message('check_database', 'New password/verify password must not be
240
241empty');<br>return false;
242
243244
         else f245
         $this->form_validation->set_message('check_database', 'Invalid password');
246
          return false:
247248
```

```
\begin{matrix} 249 \\ 250 \end{matrix} }
250 }
251
252 ?>
   1 \langle?php if ( ! defined ('BASEPATH')) exit ('No direct script access allowed');<br>2 session start():
    2 session_start();<br>3 ob_start(); //we need to call PHP's session object to access it through CI
    4
    ^5 6 \,class Record extends CI_Controller {
    7 function __construct ()
   \begin{array}{cc} 8 & \{ \\ 9 & \mathsf{p} \end{array}9 parent::_construct();<br>10 if (1$this ->session ->u
             if (!$this \Rightarrowsession \Rightarrowuserdata ('logged_in')){
  \begin{array}{c} 11 \\ 12 \end{array}12   $allowed  = array();<br>13   if  (!in_array($this—>router—>method,  $allowed))<br>14   redirect('login');
  15 }
  \frac{16}{17}17 $this->load->model('student','',TRUE);<br>18 $this->load->model('guardian','',TRUE);<br>19 $this->load->model('schooladmin','',TRUE);<br>20 $this->load->library("pagination");<br>31 $this->load->library("bcrypt");
  22 $this=>load=>library("javascript");<br>23 $this=>load=>library("functions");<br>24 $this=>load=>helper("url");<br>25 $this=>load=>helper("url");<br>26 $this=>load=>helper("my_password");
  27 $this \rightarrow init ();
  \frac{28}{29}\gamma private function \sin i t () {
  30   $type = $this->session->userdata('logged_in')['Type'];<br>31   if(strpos($type,'Teacher')!==FALSE)
  32    $this –>output –>set_template ('teacher ');<br>33    elseif ($type=='Student ')
  34 $this->output->set_template('student');<br>35 elseif($type=="Registrar')<br>36 $this->output->set_template('registrar');<br>27 elseif(strpos($type,'Personnel')!==FALSE)<br>38 $this->output->set_template('personnel');<br>28 elseif($typ
  40    $this —>output —>set_template ( 'principal ');<br>41    elseif ($type=="Guardian")
  42 $this ->output->set_template ('guardian');
  43 }
  44 function add_student(){<br>45 $studnum =$this ->student
  45 $studnum =$this ->student ->count_all () +1;<br>46 if ($studnum >=0 \& 8 $studnum <10)
  46 i f ( $studnum>=0 && $studnum <10)
47 $studnum ="0000" . $studnum ;
48 e l s e i f ( $studnum>=10 && $studnum <100)
  49 $studnum = " 0 0 0 " . $studnum ;
50 e l s e i f ( $studnum>=100 && $studnum <1000)
  51 $studnum = "00". $studnum;
 52 elseif ($studnum>=1000 && $studnum <10000)<br>53 $studnum = "0".$studnum;
  53   $studnum = "0".$studnum;<br>54   $form ['count'] = $studnum;<br>55   $data = array ('page_header ' => 'Add Student Record ','page_title '=>'Add Record ','title ' => 'Add
                    Page ' ) ;
  56   $data["guardian"] = $this->guardian->get_all_guardians();<br>57   $data["section"] = $this->schooladmin->get_all_sections();
  58   $this ->load ->helper(array('form'));<br>59   $this ->load ->view('add_record/student',$data);
  \begin{array}{c} 60 \\ 61 \end{array}61 public function add_guardian(){<br>62 $this ->load->helper(array('form
  62   $this->load->helper(array('form'));<br>63   $data = array('page_header' => 'Add Guardian Record', 'form' => NULL);
  64 $this ->load ->view ('add_record/guardian', $data);
  \begin{array}{c} 65 \\ 66 \end{array}66 public function edit_guardian($id){<br>67 $this->load->helper(array('form'));
  67   $this->load->helper(array('form'));<br>68   $sql= 'SELECT ∗ FROM guardian WHERE GuardianNum = ?';<br>69   $sql_params = array($id);
  70 \quad \  \  \$query = \$this -\!\!>\!\!db -\!\!>\!\!query(\$sql\;,\  \$sql\_params)\,;71   $form = $query−>row_array();<br>72   $data = array('title ' => 'Add Page', 'form' => $form,'page_header'=>'Edit Guardian Record');
           $ this → load → view('add\_record/guardian', $data);\frac{73}{74}75 public function edit_student($id){<br>76 $this->load->helper(array('form'))
  76  $this->load->helper(array('form'));<br>77  $sql= 'SELECT *FROM student WHERE StudNum = ?';
  78 $ \text{sql}-params = array (\$id);<br>79 $ \text{query} = \$ \text{this} \rightarrow \text{d}b->query
  79   $query = $this->db->query($sql, $sql_params);<br>80   $form = $query->row_array();
  81 $sql= 'SELECT *FROM guardian WHERE GuardianNum = ?';<br>82 $sql-params = array($form['GuardianNum']);<br>83 $query = $this->db->query($sql, $sql-params);<br>84 $form2 = $query->row_array();<br>86 $sql= 'SELECT *FROM section WHERE S
```

```
\text{\$query = $this \rightarrow db \rightarrow query ($sq1, $sq1_params); \$form3 = $query \rightarrow row_array();88
 89
         $data = array ('page_header' => 'Edit Student Record', 'page_title' => 'Edit Student Record', 'form'
 90
         \Rightarrow Sform, 'form2' \Rightarrow Sform2, 'form3' \Rightarrow Sform3);<br>
\Rightarrow Sform, 'form2' \Rightarrow Sform2, 'form3' \Rightarrow Sform3);<br>
\Rightarrow Sform3' \Rightarrow Sform3' \Rightarrow Sform3';
 91
 92
         $this->load->view('add_record/edit_student',$data);
 93
 \Omegapublic function add_schooladmin()
 95
         where the extra distance of the set of the set of the set of the set of the set of the set of the set of the set of the set of the set of the set of the set of the set of the set of the set of the set of the set of the se
 96
 97
         $this->load->view('add_record/school_admin',$data);
 98QQpublic function edit_schooladmin($id){
100
          $this->load->helper(array('form'));
101102
         sql = 'SELECT *\frac{1}{2} = 'FROM school admin WHERE SANum = ?';
103
         \text{$sq1$-params} = \text{array ($id$)};104square = $this \rightarrowdb \rightarrowquery ($sql, $sql_params);<br>$form = $query \rightarrowrow_array ();
105
106
         sform = squery->row-array();<br>
Sform3 = array();<br>
if (strpos (Sform ['SAType'], 'Prop') !== FALSE)<br>
if (strpos (Sform ['SAType'], 'Prop') L== FALSE)<br>
if (strpos (Sform ['SAType'], 'Gui') !== FALSE)<br>
Sform3 ['SAGuidance'] =
107
108
109
110
111
         stormal Savundance ] - Guidance Counseion<br>
if (strpss ($form['SAType'], 'Club') !== FALSE)<br>
$form3 ['SAClubAdmin'] = 'Club Administrator'<br>
if (strpos ($form ['SAType'], 'Adv') !== FALSE)
112
113
114
         11(strpos(storm['SAIype'], 'Adv') :== FALSE)<br>$form3['SAAdviser'] = 'Class Adviser';<br>if(strpos($form['SAType'],'Teacher') !== FALSE)<br>$form['SAType'] = 'Teacher';<br>$data = array('page_header' => 'Edit School Admin', 'form' =
115
116
117
118
         suata – array (page-meauer \rightarrow Euri School Admin),<br>
\frac{s}{s}this ->load ->view ('add_record/school_admin', $data);
119
120
         function religion Other ($str) {
121
         runcom - contractor (wear ("eligionOther", "Required.");<br>
$this->form_validation->set_message('religionOther", "Required.");<br>
if($this->input->post('SReligion')=='Other'){<br>
if($this->input->post('ReligionOther')!=null){
122
123124
125
          return true:
126
127,<br>else
         return false;
128
129
130
         return true:
131
         }<br>function religionSAOther($str){<br>function =>form_validation=>set_message('religionSAOther', 'Required.');<br>if($this=>input=>post('SAReligion')=='Other'){<br>if($this=>input=>post('ReligionOther')!=null){
132
1\bar{3}3134
135
136
          return true;
137
         else
138
         return false;
139
140\mathfrak{r}141
142
         return true;
143
144
          function record_student(){
145
         runction record-student (){<br>$this->load->library('form_validation ');<br>if($this->input->post('edit_student ')=="true")<br>$this->form_validation->set_rules('StudID', 'Student Number', 'trim|required|xss_clean ');
146
147
148
149
          else
         $this ->form_validation ->set_rules ('StudNum', 'Student Number', 'trim | required | xss_clean |
150
         exact_length [12] | callback_isUniqueStudNum', Sudent Number , Tim | required | xss_ciean |<br>
$this ->form_validation ->set_rules ('SLastName', 'Last Name', 'trim | required | xss_clean ') ;<br>
$this ->form_validation ->set_r
151
152
153
154
155
                 \text{exact}-length \lceil 12 \rceil'):
         $this->form_validation->set_rules ('SHomeNum', 'Home Number', 'trim | required | xss_clean | exact_length
156
         whis ->form_validation ->set_rules ('SGender', 'Gender', 'trim | required | xss_clean ');<br>$this ->form_validation ->set_rules ('SGender', 'Gender', 'trim | required | xss_clean ');<br>$this ->form_validation ->set_rules ('SEm
157
158
         valid-email ');<br>
sthis->form_validation->set_rules ('SBirthday', 'Birthday', 'trim | required | xss_clean ')<br>
sthis->form_validation->set_rules ('SReligion', 'Religion', 'trim | required | xss_clean')<br>
sthis->form_validati
159
160
161
         %this->form_validation->set_rules('ReligionOuter , Religion , Will provides and hast-religion Other | max_length [100]');<br>
whis->form_validation->set_rules ('SBirthplace', 'Birthplace', 'trim | required | xss_clean ');<br>
%t
162
163
164
165
         166
167
168
                  xss-clean'):
```

```
169 $this ->form_validation ->set_rules ('ElemGenAve', 'Elementary General Average', 'trim | required |
 xss_clean ');<br>170   $this ->form_validation ->set_rules ('GradeLevel ', 'GradeLevel ', 'trim | xss_clean |
 callback_requiredGrade ');<br>171  $this —>form_validation —>set_rules ('Status ', 'Status ', 'trim | required | xss_clean |
 sallback_checkDropdown');<br>172   $this->form_validation->set_rules('Section', 'Section', 'trim|xss_clean|callback_Section');<br>173   if($this->input->post('Status')=='G')<br>174   $this->form_validation->set_rules('YearGraduated
176 if ($this ->input->post ('Guardian') =="New") {<br>177 $this ->form validation ->set rules ('GLastNan
 377 $this->form_validation->set_rules('GLastName', 'Last Name', 'trim|required|xss_clean');<br>178 $this->form_validation->set_rules('GFirstName', 'First Name', 'trim|required|xss_clean');<br>179 $this->form_validation->set_rule
                    \text{exact-length}(12)');
182 $this −>form_validation −>set_rules ('GHomeNum', 'Home Number', 'trim | required | xss_clean | exact_length
 [7] ') ;<br>183  $this –>form_validation –>set_rules ( 'GEmailAdd ' ,  'Email Address ' ,  'trim | required | xss_clean |
                    valid email')
184 $this ->form_validation ->set_rules ('Occupation', 'Occupation', 'trim | required | xss_clean');
185 }
186 if ( $this ->form_validation ->run ( ) == FALSE) {<br>187 $data = array ( 'page_header ' => 'Add Student
 187   $data = array('page_header' => 'Add Student Record','page_title'=>'Add Record');<br>188   $data["guardian"] = $this-→guardian-→get_all_guardians();<br>189   $data["section"] = $this-→schooladmin-→get_all_sections();
 190     if ($this –>input –>post ('edit_student ')=="true")<br>191    $this –>load –>view ('add_record/edit_student ',$data);
\begin{array}{cc} 192 & \text{else} \\ 193 & \text{$$thi}: \end{array}<sup>1111</sup>s ->load ->view ('add_record/student',$data);
194 }
195 else {<br>196 if ($t)
196 if (\text{5 this} \rightarrow \text{input} \rightarrow \text{post} ('\text{Guardian}) == "List" )<br>197 \text{SwuardianNum} = \text{5 this} \rightarrow \text{input} \rightarrow \text{post} ('\text{Guardia})197 \quad \text{SquardianNum} = \text{Sthis} \rightarrow \text{input} \rightarrow \text{post}(' \text{GuardianList}');<br>
198 else {
\begin{array}{cc} 198 & e & 1se \\ 199 & f & (sh) \end{array}199 if ( \text{ $t$} this ->input ->post ( 'GMidName') =="")<br>200 \text{ $m$}idname="":
200 $midname="<br>201 else
 201 else<br>202 $midname=$this->input->post("GMidName");<br>203 $gemailadd= strtolower(str_replace(" ","", $this->input->post('GFirstName')).str_replace(" ","",<br>204 $this->input->post('GLastName')))."@gmail.com";<br>205 $data = arr
 208 'GMidName' => $midname,<br>209 'GAddress' => $this –>input –>post('GAddress'),
 210    'GCellNum ' ⇒  $this−>input−>post('GCellNum ') ,<br>211   'GHomeNum' => $this−>input−>post('GHomeNum') ,<br>212   'GEmailAdd ' ⇒  $this−>input−>post('GEmailAdd ') ,
 213 ′DateCreated ' =>date("Y−m−d"),<br>214 ′Occupation ' => $this ->input ->post('Occupation')
\frac{215}{216}216 if ($this ->input->post ('GuardianNum'))<br>217 $data ['GuardianNum'] = $this ->input->
217 $data [ 'GuardianNum '] = $this ->input->post ( 'GuardianNum ') ;<br>218 else {
 218   else{<br>219   $num = $this->guardian->count_guardians()+1;
220 if (\text{\$num}>=0 \text{ k} \& \text{\$num} <10)<br>221 \text{$num} = "0000".\text{$num}
 221 $num ="0000" .$num ;
222 e l s e i f ($num>=10 && $num<100)
223 \sin \theta = \frac{m}{224} = 0.00. \sin \theta = 100 k224 e l s e i f ($num>=100 && $num<1000)
225 $num = " 0 0 " . $num ;
226 e l s e i f ($num>=1000 && $num<10000)
 227   $num = "0".$num;<br>228   $data ['GuardianNum'] = "1005−".$num;
\frac{229}{230}230   $guardianNum = $data['GuardianNum'];<br>231   if($this—>input—>post('edit_student')!="true"){<br>232   $gusername = $this—>generateUsername(array('first'=>$this—>input—>post('GFirstName'),
 233 ' l a s t '=>$ t h i s −>input−>p o s t ( ' GLastName ' ) , ' mid'=>$ t h i s −>input−>p o s t ( 'GMidName ' ) ) ) ;
234 $gpassword = $ t h i s −>randomPassword ( ) ;
235 $ l o g i n d e t a i l s = a r r a y (
236 'Username'=>$gusername,<br>237 'Password'=>$this->bcry
 237     'Password'=>$this –>bcrypt –>hash_password ($gpassword ) );<br>238    $this –>guardian –>record ($data ,$login_details ) ;
239 }
\frac{240}{241}241     if ($this ->input ->post ( 'Section ') )<br>242    $section  = $this ->input ->post ( 'Section ') ;
\begin{array}{cc} 243 & \text{else} \\ 244 & \text{$see} \end{array}244 $ section = " 245 \text{ if (} $this \rightarrow i$)245 if (\text{5 this} \rightarrow \text{input} \rightarrow \text{post} (' \text{Status } ') == 'G')<br>246 sveargraduated=$this \rightarrow \text{input} \rightarrow \text{post} (' \text{Ye} ')246 $ yeargraduated=$this ->input->post ('YearGraduated');<br>247 else
\begin{array}{cc} 247 & \text{else} \\ 248 & \text{8} \text{vea} \end{array}248 $ year graded = ""<br>249 if ($ this <math>\rightarrow</math> input <math>\rightarrow</math> p)249 if ($this ->input−>post ('SReligion ')=='Other ')<br>250 $religion = $this ->input->post ('ReligionOthe
 250 $ religion = $ this \rightarrowinput\rightarrowpost ('ReligionOther');
\frac{251}{252} else
 252   $religion  = $this−>input−>post('SReligion ');<br>253    if($this−>input−>post('SMidName')=="")
254 $smidname="";
```

```
193
```

```
eise<br>
Simidname=$this->input->post("SMidName");<br>
Simidname=$this->input->post("SMidName");<br>
Simidname:http://www.fathis->input->post("SEirstName")).str_replace("","",<br>
Sthis->input->post("SLastName")))."@gmail.com";<br>
Sdata
256
257
258
259
              squata = array(<br>'StudNum' => $this->input->post('StudNum'),<br>'SLastName'=> $this->input->post('SLastName'),<br>'SFirstName' => $this->input->post('SFirstName'),
260
261
             , SFirstName,262
             SMidName' \Rightarrow $smidname,<br>'GuardianNum' \Rightarrow $guardianNum,
263
264
             'GuardianNum' => \$guardianNum,<br>'SAddress' => \$this->input->post('SAddress'),<br>'SCellNum' => \$this->input->post('SCellNum'),<br>'SHomeNum' => \$this->input->post('SHomeNum'),<br>'SEmailAdd' => \$this->input->post('SEmailAdd'),
265
266
267
268? \text{Gender'} \Rightarrow \$\text{this} \rightarrow \text{input} \rightarrow \text{post('SGenerator')},<br>
? \text{Birthday'} \Rightarrow \$\text{this} \rightarrow \text{input} \rightarrow \text{post('SBirthday')},<br>
? \text{Birthplace'} \Rightarrow \$\text{this} \rightarrow \text{input} \rightarrow \text{post('SBirthplace')},269
270
271'SBirthplace \Rightarrow studies-<br>'SReligion' \Rightarrow Steligion ,<br>'SCitizenship' \Rightarrow Stelight \Rightarrow Stelight '),<br>'SCitizenship' \Rightarrow Sthis-\Rightarrowinput-\Rightarrowpost ('SCitizenship'),<br>'SWeight' \Rightarrow Sthis-\Rightarrowinput-\Rightarrowpost ('Neight'),<br>'SW
272
273
274275
             Proteiner - Souris--proteiner - post ('DateWeighed'),<br>
'DateWeighed' =>$this->input->post ('DateWeighed'),<br>
'ElemSchool' => $this->input->post ('ElemSchool'),<br>
'ElemSchoolAdd' => $this->input->post ('ElemSchoolAdd'),
276
277
278
            "ElemSchoolAdd" => $this ->input ->post ('ElemSchool)<br>"ElemSchoolAdd" => $this ->input ->post ('ElemSchool)<br>"Status" => $this ->input ->post ('ElemGenAve'),<br>"Status" => $this ->input ->post ('Status'),<br>"GradeLevel" =>$thi
279
280
281
282
283
284
285
            );<br>if($this->input->post('edit_student')=="true"){<br>$data['ID'] = $this->input->post('StudID');<br>$this->student->edit($data);
286
287
288
289
290
            else {
               \texttt{\$susername = \$this \texttt{--}yenerateUsername(array('first '=> \$this \texttt{-}>input \texttt{-}ypost('SFirstName'), 'last '=> %this \texttt{-}ysize('SFirstName'), 'last '=> %this \texttt{-}ysize('SFirstName'), 'last '=> %this \texttt{-}ysize('SFirstName'), 'last '=> %this \texttt{-}ysize('SFirstName'), 'last '=> %this \texttt{-}ysize('SFirstName'), 'last '=> %this \texttt{-}ysize('SFirstName'), 'last '=> %this \texttt{-}ysize('SFirstName'), 'last '=> %this \texttt{-}ysize('SFirstName'), 'last '=> %this \texttt291Sthis->input->post('SLastName'),'mid'=>$this->input->post('SMidName')));<br>$spassword = $this->randomPassword();
292
203s\log in_details = array(
             "<br>"Username"=>$susername ,<br>"Password"=>$this=>bcrypt=>hash_password($spassword));
294
295
296
               $this->student->record ($data, $login_details);
297
            \frac{1}{8} \text{data} = \text{array('page header'} \implies \text{'Add Guardian Record'}, \text{'page.title'}=>} \text{'Add Record'}; <br> redirect ('record/view_student /'.$this->input->post ('StudNum'));
298
299
300\mathcal{F}301
            public function generateUsername($array){<br>$first = $array['first'];<br>$last = preg_replace('/\s+/', '', $array['last']);;
302
303304
            $mid =$array['mid'];<br>$this ->load->model('user');<br>for($i=0;$i<count($first);$i++){
305
306
307
            $username = $first \; | \; $i \; | \; . $mid \; [0] \; . $last \; ;308
             if ($this->user->unique_username($username))
309
310
            return \text{strallower}(\text{Susername})311
312
            function randomPassword() {
313
               $alpha bet = "abcdefghijklmnopqrstuwyzABCDEFGHIJKLMNOPQRSTUWXYZ0123456789";314
               sup_{s \text{ pass}} = \arctan(s)<br>
sup_{s \text{ paths}} = \arctan(s)<br>
sup_{s \text{ h}} = \text{ strlen} (s\text{ alphabet}) - 1;<br>
for (si = 0; s i < 8; s i++) {
315
316
317
            \begin{array}{rcl} \n\text{for } (\vartheta_1 = 0, \vartheta_1 \leq \vartheta, \vartheta_1 + \vartheta) \\ \n\vartheta_1 = \text{rand}(0, \vartheta_1) \\ \n\vartheta_2 = \text{valphabet}[\vartheta_1]; \n\end{array}318
319
320321
               return implode($pass);
322
            -1
323
            public function StudNum($str){
            parameter in the set message ('StudNum', 'Invalid format.');<br>
return ( ! preg-match("/^[0-9]{4}-([0-9]{5})$/", $str)) ? FALSE : TRUE;
324
325
326public function Section ($str) {
327
            328
320
            if(Sstr ==330
331
            return false;
332
            else
            return true;
333
334
            passive ranction Unique($str){<br>$this->form_validation->set_message('Unique', 'Not Unique.');<br>if($this->student->view($str) == FALSE)<br>return TRUE;
335
336
337338
339
            \rm{e}l s\rm{e}340
            return FALSE.
341
            」<br>public function requiredGrade($str){<br>$this->form_validation->set_message('requiredGrade', 'Grade required.');<br>if($this->input->post('Status')== 'E')
342
343
344345
            \left\{ \right.
```
else

```
346 i f ( $ s t r == 'NA' )
347 r e t u r n FALSE ;
348 else
349 return TRUE:
\frac{350}{351}eturn TRUE;
\frac{352}{353}353   public function checkDropdown($str){<br>354   $this->form_validation->set_message('checkDropdown', 'No value.');
355 if ($str = "") {<br>356 return FALSE;
             returr FALSE;
\frac{357}{358}358 else<br>359 retu
             return TRUE:
\frac{360}{361}360 function record_schooladmin(){<br>362 $this ->load->library('form_validation');
362 Sthis->load->library('form_validation');<br>363 Sthis->form_validation->set_rules('SAGender', 'Gender', 'trim|required|xss_clean');<br>364 Sthis->form_validation->set_rules('SALastName', 'Last Name', 'trim|required|xss_clean
                      \alpha exact_length [12]');
369   $this->form_validation->set_rules('SAMaritalStatus',  'Marital Status',  'trim|required|xss_clean');<br>370   $this->form_validation->set_rules('SASpouseName',  'Spouse Name',  'trim|xss_clean|
                      callback_SpouseName');
371 $this ->form_validation ->set_rules ('SAEmailAdd', 'Email Address', 'trim | required | xss_clean |
valid_email ') ;<br>372    $this—>form_validation—>set_rules ('SABirthday ', 'Birthday ', 'trim | required | xss_clean ') ;<br>373    $this—>form_validation—>set_rules ('SABirthplace ', 'Birthplace ', 'trim | required | xss_clea
375 $ t h i s −>f o rm v a l i d a t i o n −>s e t r u l e s ( ' R e l i g i o nO t h e r ' , ' R e l i g i o n ' , ' t r im | x s s c l e a n |
c a l l b a c k r e l i g i o n S A O t h e r | max l ength [ 1 0 0 ] ' ) ;
376 $ t h i s −>f o rm v a l i d a t i o n −>s e t r u l e s ( ' SAC i t i z en sh ip ' , ' C i t i z e n s h i p ' , ' t r im | r e q u i r e d | x s s c l e a n ' ) ;
377 $ t h i s −>f o rm v a l i d a t i o n −>s e t r u l e s ( ' SADepartment ' , ' Department ' , ' t r im | r e q u i r e d | x s s c l e a n ' ) ;
378 $ t h i s −>f o rm v a l i d a t i o n −>s e t r u l e s ( ' SAY earsS erv i c e ' , ' Years S e r v i c e ' , ' t r im | r e q u i r e d | x s s c l e a n ' ) ;
379 $ t h i s −>f o rm v a l i d a t i o n −>s e t r u l e s ( ' SAType ' , ' S ch o o l Admnin Type ' , ' t r im | r e q u i r e d | x s s c l e a n ' ) ;
380   if($this->form_validation->run() == FALSE){<br>381   $data = array('page_header' => 'Add School Administrator', 'form' => NULL,'page_title' => 'Add
Record ');<br>382   $this –>load –>view('add_record/school_admin ',$data);
383 }
\begin{array}{cc} 384 & \text{else} \{385 & \text{if} ( \$t \end{array}385 if (\hat{\text{}_this} \rightarrow \text{input} \rightarrow \text{post}() SM arital Status ') == 'M arried ')<br>386 Sanousename = \hat{\text{}_this} \rightarrow \text{input} \rightarrow \text{post}() SA SnouseName')
386 $spousename = $this \rightarrowinput\rightarrowpost ('SASpouseName');<br>387 else
387 e l s e<br>388 $ s poi
388 $spousename = 'N/A';<br>389 $data = arrav(
389    $data = array(<br>390   'SALastName'=>   $this->input->post('SALastName'),<br>391   'SAFirstName' =>  $this->input->post('SAFirstName'),<br>392   'SAMidName' =>  $this->input->post('SAMidName'),
393 'SAType' => $this->input->post('SAType'),<br>394 'SADepartment' => $this->input->post('SADepartment'),<br>395 'SAAdtess' => $this->input->post('SAAdtess'),<br>"SACellNum' => $this->input->post('SAAdtelNum'),<br>397 'SAGender' => $
398 'SABirthday' => $this->input->post('SABirthday'),<br>399 'SABirthplace' => $this->input->post('SABirthplace'),<br>400 'SAReligion' => $this->input->post('SAReligion'),<br>401 'SACitizenship' => $this->input->post('SACitizenshi
402   'SAMaritalStatus ' =>  $this ->input−>post('SAMaritalStatus ') ,<br>403   'SASpouseName'  =>  $spousename ,<br>404   'SAYearsService ' =>  $this ->input−>post('SAYearsService ') ,
405    'SAEmailAdd ' => $this –>input –>post ( 'SAEmailAdd ') ,<br>406     'DateCreated '=>date ("Y–m−d")
\frac{407}{408}\sigma$10gin_detail ['Username'] = $this ->generateUsername (array ('first '=>$this ->input->post ('SAFirstName
' ) ,
409 ' l a s t '=>$ t h i s −>input−>p o s t ( ' SALastName ' ) , ' mid'=>$ t h i s −>input−>p o s t ( ' SAMidName ' ) ) ) ;
410   $login_detail['Password']  = $this->bcrypt->hash_password($this->randomPassword());<br>411   if($this->input->post('SANum')}{<br>412   $data['SANum'] = $this->input->post('SANum');
\begin{array}{cc} 413 & \phantom{0} \\ 414 & \phantom{0} \mathrm{e} \end{array}414 else {
415   $num = $this->schooladmin->count_schooladmins()+1;<br>416   if($num>=0 && $num <10)
417 $num ="0000" .$num ;
418 e l s e i f ($num>=10 && $num<100)
419 $num = " 0 0 0 " . $num ;
420 e l s e i f (\frac{\text{500}}{\text{kg}} = \frac{100 \text{ g}}{\text{g}} = 100 \text{ g}} = 100 \text{ g}} = 1000)
421 \text{Sum} = "00" \cdot \text{Sum};<br>422 \text{else if } (\text{Sum}>=1000 \& \& \text{Sum}<10000)422 elseif($num>=1000 && $num<10000)<br>423 $num = "0".$num;<br>424 if($data ['SAType'] =='Registrar')<br>425 $data ['SANum'] = "1000 -".$num;<br>426 else if($data ['SANType'] =='Principal')<br>427 $data ['SANum'] = "1001 -".$num;<br>428 el
```

```
」<br>if ($this ->input ->post ('SAClubAdmin'))<br>$data ['SAType'].="Club";
433
434
         \label{eq:3} \begin{array}{ll} \texttt{Sdata} \; \texttt{?SAType'}|. = \texttt{"Gthe"}; \\ \texttt{if} \; (\$ this \!\! >\!\! \texttt{input} \!\! > \!\! \texttt{post} \, ( \texttt{'SAAdviser'} ) ) \\ \texttt{Sdata} \; \texttt{?SAType'}|. = \texttt{"Adv"}; \\ \texttt{if} \; (\$ data \; \texttt{'SAType'}] = \texttt{?Personnel'} ) \\ \texttt{Sdata} \; \texttt{'SAType'}|. = \$ \texttt{this} \!\! > \!\! \texttt{input} \!\! > \!\! \texttt{post} \, ( \texttt{'SAPersonnelType'} ) \435
436
437
438
439
440
441
          $this \rightarrow form\_validation \rightarrow clear\_field\_data();
442
443
           $this->load->view('add_record/school_admin',$data2);
444
445public function SpouseName($str){<br>$this->form_validation->set_message('SpouseName', 'Spouse Name field is required.');<br>if($this->input->post('SAMaritalStatus')=='Married'){<br>if($this->input->post('SASpouseName'))
446
447
\overline{448}449
450
          return true:
451e \, l \, s \, e452
          return false;
453
454
          else
          return true :
455
456
         function record_guardian(){<br>$this->load->library('form_validation');
457
458
         $this->load->library('form_validation');<br>$this->form_validation->set_rules('GLastName', 'Last Name', 'trim|required|xss_clean');<br>$this->form_validation->set_rules('GEnstName', 'First Name', 'trim|required|xss_clean')<br>$this
459
460
                                                                                                                                                                                            \lambda.
461
462
                                                                                                                                                  'trim | required | xss_clean |
463
                  max_length [11]
         $this ->form_validation ->set_rules ('GHomeNum', 'Home Number', 'trim | required | xss_clean | max_length
464
          465
         vanu-emani ),<br>
$this->form_validation->set_rules('Occupation', 'Occupation', 'trim|required|xss_clean');<br>
$this->form_validation->set_rules('GUsername', 'Guardian Username', 'trim|required|xss_clean|<br>
max_length[30]|callba
466
467
         $this ->form_validation ->set_rules ('GPass', 'Guardian Password', 'trim | required | xss_clean |
468
                   max_length[128]');
         max_length [128] ') ;<br>
if ($this ->form_validation ->run () == FALSE)<br>
$this ->load ->view ('add_record/guardian') ;
469
470471
          else fsdata = array (<br>
'GLastName'>> $this ->input ->post ('GLastName')<br>
'CLastName'=> $this ->input ->post ('GEirstName')
472
473
          CLE (CHERENAME) = > $this ->input ->post ('GFirstName'),<br>'GFirstName' => $this ->input ->post ('GFirstName'),<br>'GMidName' => $this ->input ->post ('GMidName'),<br>'GAddress' => $this ->input ->post ('GAddress'),
474
475
476
          477
478
479
480\overline{\text{Cocupation}} \Rightarrow $this \rightarrow input \rightarrow post ('Occupation')
481
482
483
         \sin(m) = $this \Rightarrow guardian \Rightarrow count guardians () +1:
484
          if (\text{ $num>=0 \&& \text{ $num$} <10)\begin{array}{l}\n\text{Sum} = "0000", \text{Sum} ; \\
\text{elseif ( $num \geq = 10 \ \&\& \ \text{Sum} < 100)}\n\end{array}485
486
487
         \text{\$num} = "000". \text{\$num};elseif ($num>=100 && $num<1000)<br>$num = "00".$num;<br>elseif ($num>=1000 && $num<10000)
488489
490
         \text{Sum} = \begin{bmatrix} 0 \\ 0 \\ 0 \end{bmatrix}, \text{Sum}; \text{8data}[\text{'GuardianNum'}] = \text{date('Y')'.'' -".$num;}491492
          \frac{1}{2}login_details = array(
493
         'Username'=>$this->nput->post('GUsername'),<br>'Password'=>$this->bcrypt->hash_password($this->input->post('GPass')));<br>$this->guardian->record($data,$login_details);
494
495
496
497
           $this->load->view ('add_record/student_success');
498
          }}
         H<br>function search_student(){<br>$this->load->helper('form');<br>$data['page_header'] = 'Search';<br>$type = $this->session->userdata('logged_in')['Type'];<br>if($this->input->post('name')){
499
500
501
502
503
504
          % x^2 \rightarrow 0<br>
% x^3 \rightarrow 0<br>
% x^4 \rightarrow 0<br>
% x^2 \rightarrow 0<br>
% x^3 \rightarrow 0<br>
% x^4 \rightarrow -0<br>
% x^2 \rightarrow -0<br>
% x^3 \rightarrow -0<br>
% x^4 \rightarrow -0<br>
% x^2 \rightarrow -0<br>
% x^2 \rightarrow -0<br>
% x^2 \rightarrow -0<br>
% x^2 \rightarrow -0<br>
% x^2 \rightarrow -0<br>
% x^2 \rightarrow -0<br>
% x^2 \rightarrow -0<br>
% x^2 \rightarrow -0<br>
% x^2 \rightarrow -0<br>
% x^2sword = htmlentities ($word);<br>
$sold = htmlentities ($word);<br>
$sql = "select *, (SELECT GradeLevel FROM section WHERE stud. Section ID=Section ID) as GradeLevel<br>
from student as stud where '". $word."<br>
like concat ('%', st
505506
507
508
          \alpha r509query = $this \rightarrowdb\rightarrowquery($sql);
           $form = $query \rightarrow result \_array( );
510
          \hat{s} i = 0:
511
512forceach({sform as $row})513
                                 SLastName,
                     $row['SMidName'=>$row ['SMidName'], 'GradeLevel'=>$row ['GradeLevel']);
514
           $i + 1.
515
```

```
516
       }
```

```
517 if (isset ($students))
518 $data['results'] = $students;519
 520 if($type=='Registrar ' || $type=='Principal ' || strpos($type,'Teacher') !== FALSE )<br>521 $this->load->view('view.record/search.student',$data);<br>522 elseif(strpos($type,'Personnel') !== FALSE)<br>523 $this->load->view('vie
524525   function  show_students($id=''){<br>526   $type = $this−>session−>userdata('logged_in ')['Type'];
 527 $data['page_header'] = 'Students';<br>528 $data['schoolyear();<br>529 if($type=='Registrar' || $this->functions->current_schoolyear();<br>529 if($type=='Registrar' || $type=='Principal' || strpos($type,'Teacher') !== FALSE ){$t
532 $this ->load->view (" view_record / show_enrolled ". $data):
533<br>534534 else<br>535 $thi
           $this → load → view(" view_record/show_enrolled");536<br>537
 537 elseif(strpos($type,'Personnel') !== FALSE){<br>538 $this->load->helper(array('form'));<br>539 if($this->input->post('GradeLevel')!='NA'){<br>540 $dat["results"] = $this->student->get_students_enrolled($this->input->post('Grade
541 $this ->load->view (" view_record/show_enrolled_personnel", $data);
\begin{array}{c} 542 \\ 543 \end{array})<br>else$this –>load –>view (" view _record / show _enrolled _personnel " ) ;<br>}
544 }
\frac{545}{546}546 else if $type = "Guardian") {<br>547 $data['students'] = $this547 $data [ ' s t u d e n t s ' ] = $ t h i s −>guard ian−>g e t c h i l d r e c o r d ( $typ e = $ t h i s −>s e s s i o n −>u s e r d a t a ( ' l o g g e d i n
                     \left( \begin{array}{c} \cdot & \cdot \\ \cdot & \cdot \end{array} \right) \left[ \begin{array}{c} \cdot & \cdot \\ \cdot & \cdot \end{array} \right] ) ;
548 $this->load->view ('view_record/show_students_guardian ',$data);
549<br>550
550 else<br>551 redi
           \frac{1}{100} redirect ('home');
552 }
553 function show_enrolled (\$id =') {<br>554 $true = $this \rightarrowsession\rightarrowuserdata
 554   $type = $this->session->userdata('logged_in ')['Type'];<br>555   $data['page_header '] = 'Students';<br>556   $this->load->helper(array('form ');
 557   $data['schoolyear'] = $this->functions->current_schoolyear();<br>558   if($type=='Registrar' || $type=='Principal' || strpos($type,'Teacher') !== FALSE){<br>559   if($this->input->post('SchoolYear')!='NA' && $this->input->
 560    $data["results"] = $this->student->get_students_enrolled($this->input->post('GradeLevel'),$this-><br>input->post('SchoolYear'));<br>$this->load->view("view_record/show_enrolled",$data);
562 }
563 else<br>564 $thi
           $this->load->view (" view_record / show_enrolled ", $data);
\begin{matrix} 565 \\ 566 \end{matrix} \quad \begin{matrix} \end{matrix}566 else if(strpos($type,'Personnel') !== FALSE){<br>567 if($this—>input—>post('SchoolYear ')!='NA'&& $this—>input—>post('GradeLevel')!='NA'){<br>568 $data["results"] = $this—>student—>get_students_enrolled($this—>input—>post('G
 input−>post('SchoolYear '));<br>569   $this−>load−>view("view_record/show_enrolled_personnel",$data);
\begin{array}{cc} 570 & \phantom{0} \\ 571 & \phantom{0} \mathrm{e} \end{array}571 else<br>572 $thi
           5725<br>$this ->load->view (" view_record / show_enrolled_personnel", $data);
\begin{matrix} 573 \\ 574 \end{matrix} }
574 else<br>575 redi
           r e d i r e c t ( 'home') ;
\frac{576}{577}577 function show not enrolled (\text{sid} = \text{''}) {<br>578 $data \text{'nage header'} = \text{'Students'}:
 578   $data['page_header '] = 'Students ';<br>579   $type = $this—>session—>userdata ('logged_in ')['Type '];<br>580   if($type=='Registrar ' || $type=='Principal ' || strpos($type,'Teacher ') !== FALSE){
 581 $this=>load=>helper(array('form'));<br>582 if($this=>input=>post('GradeLevel')!='NA'){<br>583 $data["results"] = $this=>student=>students_not_enrolled($this=>input=>post('GradeLevel'));<br>584 $this=>load=>view("view_record/sho
\frac{585}{586}586 else\{587 $data
587 $data [" results "] = $this ->student->get_students_not_enrolled ( 'NA' );<br>588 $this ->load ->view (" view_record / show_not_enrolled ",$data );
           588 $ t h i s −>load−>v iew ( " v i e w r e c o r d / s h o w n o t e n r o l l e d " , $data ) ;
589 }
\frac{590}{591}591 else if ({\text{style}}="Personne!) {<br>592 {\text{delta}} {\text{delta}} {\text{epsilon}} {\text{delta}} = {\text{delta}} {\text{delta}} {\text{delta}} = {\text{delta}}592   $data [" results "]  = $this –>student –>get_students ($id ) ;<br>593   $this –>load –>view (" view_record / show_students_personnel" ,$data ) ;
594<br>595
595 else<br>596 redi
           redirect ('home');
597<br>598
 598 function show_graduated($id=''){<br>599 $type = $this ->session->userdata('logged_in')['Type'];<br>600 $data['page_header'] = 'Students';<br>601 if($type=='Registrar' || $type=='Principal' || strpos($type,'Teacher') !== FALSE){
602 $ this \rightarrow load \rightarrow helper (array('form'));
```

```
if ($this ->input ->post ('Year')!='NA'){<br>$data[" results "] = $this ->student ->get_students_graduated ($this ->input ->post ('Year'));<br>$this ->load ->view (" view_record/show_graduated",$data);
603
604
605
606
607
          else608->load->view("view_record/show_graduated",$data);
          sthis
609
610
         」」<br>else if ($type=='Personnel ') {<br>$data [" results "] = $this ->student ->get_students ($id ) ;<br>$this ->load ->view (" view_record/show_students_personnel" ,$data ) ;
611
612
613\,614
          j<br>else
615
616redirect ('home');
617
          function show_all_students(){
618
         function show_all_students(){<br>
\ff \config = array(); \ff \config [" base_url" ] = base_url()." record/show_students";<br>
\ff \config [" base_url" ] = base_url()." record/show_students";<br>
\ff \config [" per_page" ] = 1;<br>
\f
619620
621
622623
624
625
626627
            $this->pagination->initialize ($config);
628
629
         \text{Space} = (\text{Sthis} \rightarrow \text{uri} \rightarrow \text{segment}(3))? \text{Sthis} \rightarrow \text{uri} \rightarrow \text{segment}(3) : 0;
         spage - (source s = \frac{1}{2}): segment(1); segment-bendent-bendent-bendent);<br>
sdata [" links"] = $this-bendent-bendent-bendent);<br>
sdata [" links"] = $this-bendential ();<br>
sdata [" page-header"] = "Show Students";
630
631
632
         $data |"grade" | = "Grade 7";<br>$this ->load ->view ("view_record/show_students",$data);
633
634
635
636
637
638
         \rightarrow639
           function grades ($studentid) {
           stype = $this->session->userdata('logged_in')['Type'];<br>$data['page_header'] =$data['student']= $this->functions->get_student_name($studentid);<br>if($type=="Pincipal" | $type=="Guardian"){<br>'th($type=="Pincipal" | $type=="Guar
640
641
642
         r(stype=="cuardian"){<br>$this->load->model('grades');<br>$subjects= $this->student->get_all_subjects($studentid);
643
644
645
           \text{Sarray} = \text{array} ();<br>foreach ($subjects as $row){
646
         $array [$row ['SubjectID ']] = $this->grades->get_grades_per_grading ($row ['SubjectID '], $studentid);
647
648
          $data['score-grading'] = $array;649
         sdata ['subjects'] = $subjects;<br>$this->load->view ('student/view_grades',$data);<br>$this->session->set_flashdata ('studentno',$studentid);
650
651
652653
           \mathcal{F}654
         」<br>function view_grades($id=""){<br>$type = $this->session->userdata('logged_in');<br>if($id=="")
655
656
657
          \hat{\text{side}} \text{type} [\hat{\text{ID}}']
658
         $id=$type ['ID'];<br>$data['page-header'] =$data['student']= $this->functions->get_student_name($id);<br>$data['page-header'] =$this->grades ->view_grades($id);<br>$data['grades'] = $this->grades->view_grades($id);<br>$data['grades'] 
659
660
661
662
663
664
665
666
          else
         $this->load->view('student/view_grades_other',$data);<br>$this->session->set_flashdata('studentno',$this->session->flashdata('studentno'));
667
668
669
670
          function view_specific_grade($studentid,$gradingperiod){
         $this->load->model('grades');<br>$this->session->set_flashdata('classid',$this->session->flashdata('classid'));
671
672
         shown.<br>
Sensits = $this->grades->view_test_types ($gradingperiod);<br>
$data ['page_header '] =$data ['student ']= $this->functions->get_student_name ($studentid);<br>
$hnowledge = array ();<br>
$product = array ();
673
674
675
676
          $understanding = array();677
678
          \texttt{\$process = array();}679
          \sin = 0;
680
          j = 0;681
         \ddot{s} \ddot{\textbf{k}} = 0:
          \overline{$1=0$};682
683
          %knowledge_grades = array();
684
          {\normalsize \texttt{\$product\_grades= array ()}}$process<sub>erades</sub> = array()685
686
          $understanding_grades = array();if ($\$ results != null) {\n  for each ($\$results as $row) {\n} }687
688
         noreacn (sresults as $row){<br>if ($row['AssesmentType']=='process'){<br>$process[$i] = array ('TestType'=>$row['TestType'],<br>'GradingPeriodID'=>$row['GradingPeriodID'],<br>'TestID'=>$row['TestID']
689690
691
692
693694
          ),<br>$process_grades [$row['TestID']] = $this ->grades ->get_column($row['TestID'],$studentid);
```
}<br>else if(\$row['AssessmentType']=='understanding'){<br>\$understanding[\$j] = array('TestType'=>\$row['TestType'],<br>'GradingPeriodID'=>\$row['GradingPeriodID'],<br>'TestID'=>\$row['TestID'] 5understanding\_grades [\$row ['TestID']] = \$this->grades->get\_column(\$row ['TestID'],\$studentid);  $$j++;$ f<br>
glse if(\$row['AssessmentType']=='product'){<br>
\$product[\$k] = array('TestType'=>\$row['TestType'],<br>
'GradingPeriodID'=>\$row['GradingPeriodID'],<br>
'TestID'=>\$row['TestID']  $\frac{1}{2}$ \$product\_grades [\$row ['TestID']] = \$this ->grades ->get\_column(\$row ['TestID'], \$studentid);  $8k + +;$  $\}$  $else{f}$ "sknowledge[\$l] = array('TestType'=>\$row['TestType'],<br>'GradingPeriodID'=>\$row['GradingPeriodID'],<br>'TestID'=>\$row['TestID'] ),<br>\$knowledge\_grades [\$row [ 'TestID ']] = \$this ->grades ->get\_column(\$row [ 'TestID '],\$studentid);  $$1++$ : }<br>
}<br>
\$data['knowledge'] = \$knowledge;<br>
\$data['product'] = \$product ;<br>
\$data['process'] =\$process;<br>
\$data['understanding'] = \$understanding;<br>
\$data['knowledge\_grades'] = \$knowledge\_grades;<br>
\$data['product\_grades'] = \$produ function view\_student(\$id){  $\frac{Guardian")}{\text{first term}}$ <br>\$result = \$this ->student ->view (\$id);  $\frac{1}{2}$  for each  $\frac{2}{3}$  result as  $\frac{2}{3}$  row) { Sarray = array (<br>
'page\_header'=>'View Profile',<br>
'StudNum' => \$row->StudNum, .<br>743  $\label{eq:1} \texttt{`SLastName'}=>\texttt{ $ $row$--}\texttt{`SLastName}$ SFirstName'  $\Rightarrow$  \$row->SFirstName. 'SF'ITSNAme ' =>  $\text{5 row}$ ->SMidName ,<br>'SMidName' =>  $\text{5 row}$ ->SMidName,<br>'GuardianNum ' =>  $\text{5 row}$ ->GuardianNum ,<br>'SAddress' =>  $\text{5 row}$ ->SAddress,<br>'SCellNum' =>  $\text{5 row}$ ->SCellNum,<br>'SHomeNum' =>  $\text{5 row}$ ->SHomeNum, Summary -- sivw-->Summary<br>
?SGender ? => \$row->SGender,<br>
?SBirthday ? => \$row->SBirthday,<br>
?SBirthplace ? => \$row->SBirthplace ,  $\text{SBrithplace} \implies \text{row} \implies \text{Stithplace},$ <br>  $\text{SReligion'} \implies \text{Srow} \implies \text{SReligion},$ <br>  $\text{SClitzenship'} \implies \text{Srow} \implies \text{SClitzenship},$ <br>  $\text{SWeight'} \implies \text{Srow} \implies \text{SHeight},$ <br>  $\text{SHeight} \implies \text{Srow} \implies \text{SHeight},$  $P_{\text{DateWeighed}} \Rightarrow \text{From } \text{Solve} \rightarrow \text{DateWeighed},$ <br>  $\text{ElemSchool'} \Rightarrow \text{Show } \rightarrow \text{ElemSchool},$ <br>  $\text{ElemSchoolAdd'} \Rightarrow \text{Show } \rightarrow \text{ElemSchoolAdd},$  $\begin{array}{rcl}\n\text{PlemGenAvo1} & \longrightarrow & \text{row-}\text{DlemGenAvo},\\ \n\text{PlemGenAvo} & \Longrightarrow & \text{From-}\text{DlemGenAvo},\\ \n\text{YStatus} & \Longrightarrow & \text{from-}\text{SEstus},\\ \n\text{YEmailAdd'} & \Longrightarrow & \text{From-}\text{SEmialAdd},\\ \n\text{YGradelevel} & \Longrightarrow & \text{From-}\text{STradelLevel} \n\end{array}$ );<br>if(isset(\$row->SectionName))<br>\$array['SectionName'] = \$row->SectionName;  $\rm{e}\,l\,\rm{s}\,\rm{e}$ \$array ['SectionName']=""; }<br>\$data = array();<br>\$data['student']= \$this->functions->get\_student\_name(\$id);<br>\$data['form'] = \$array;<br>\$data['page\_header'] = 'Student Record';<br>\$result = \$this->guardian->get\_guardian(\$array['GuardianNum']);<br>foreach(\$result  $771\,$ Sarray = array<br>
'GLastName'=> \$row->GLastName,<br>
'GFirstName' => \$row->GFirstName,  $'GMidName' \implies$   $*row\_GMidName$  $\overline{\text{S}^{\text{m}}\text{diamNum}}$ ,  $\Rightarrow$  \$row->GuardianNum, 'GuardianNum' =>  $\text{ 5}$ row->Guardian<br>'GAddress' =>  $\text{ 5}$ row->GAddress,<br>'GCellNum' =>  $\text{ 5}$ row->GCellNum,<br>'GHomeNum' =>  $\text{ 5}$ row->GHomeNum,<br>'GEmailAdd' =>  $\text{ 5}$ row->GEmailAdd, 

 $$i++$ :

```
786
        'Occupation' \Rightarrow $row->Occupation
787
788
        $data['form2'] = $array;<br> $this \rightarrow load \rightarrow library('form-validation');789
790
        $this->load->helper("rorm-validation");<br>$this->load->helper(array("form"));<br>$data['student']= $this->functions->get_student_name($id);<br>$data['student']= $this->functions->get_student_name($id);<br>$this->session->set_flashdat
791
792
793
704
795
796
797
        else if(strpos($type,'Personnel') !== FALSE){<br>redirect('record/view_student_offenses/'.$id);
798
700800
        function view_student_clearance($studid){
        $this->load->helper('form');<br>$this->load->model('student');
801
802$id = $this->student->get_current_student_section($studid);<br>$id = $this->student->get_current_student_section($studid);<br>$schoolyear =$this->functions->current_schoolyear();<br>$data['subjects'] =$this->schooladmin->get_subjec
803
804
805sclearance = array();<br>
sclearance = array();<br>
foreach($data['subjects'] as $subject){<br>
$arr = $this ->student->check_clearance2($studid,$schoolyear,$subject['SubjectName'],$subject['<br>
TeacherNum']);
806
807
808
        if ($sarr)809
810
        \text{\$clean} \text{[}\text{\$subject['SubjectID'] = $arr;}811
        e se
        sclearance [$subject]'SubjectID']] = array ('TeacherName'=>$subject ['SAFirstName']." ".$subject ['<br>SALastName'], 'ClearanceFor'=>$subject ['SubjectName'], 'Status'=>'NC', 'ClearanceID'=>"0",'<br>ApprovedBy'=>$subject ['Teach
812
813
        \}}<br>
$other_clearance = array ('SciLab'=>"Science Laboratory", 'ComLab'=>"Computer Laboratory", 'Gui'=>'<br>
Guidance Office', 'Prop'=>"Property Custodian","Lib"=>"Library");<br>
$data ['other_clearance '] = $this ->schooladmin->
814
815
816
817
818
        $arr = $this->student->check_clearance3($studid,$schoolyear,$oc);
819
         if ($s820
821
        sclearance [skev] = sarr:
822
        else<sup>crow</sup>(")" | skey=='Prop' || $key=='ComLab')<br>"$clearance[$key] = array('TeacherName'=>$data['property']['TeacherName'],'ClearanceFor'=>$oc,'<br>"Status'=>'NC','ClearanceID'=>"0",'ApprovedBy'=>$data['property']['SANum']);
823
824
825
         \text{else if (8key == 'Gui') }826
        else
827
        ----<br>$clearance [$key] = array ( 'TeacherName '=>" ", 'ClearanceFor '=>$oc , 'Status '=> 'NC' , 'ClearanceID '=>"0", '<br>ApprovedBy '=>"");
828
829
830
        $data['clearance']= $clearance;<br>$data['page_header'] = $this->student->get_student_name($studid);<br>$this->load->library('functions');
831
832
833
        $data['schoolyear'] = $this->functions->current_schoolyear();<br>if(strpos($this->session->userdata('logged_in')['Type'],'Personnel') !== FALSE){<br>$this->load->view('view_record/view_all_clearance_personnel',$data);
834
835
836
837
         ر<br>else
838
        $this->load->view('view_record/view_all_clearance',$data);
839
840
         ,<br>function change_status ($status ,$clearanceid ,$studnum ,$clearancefor="",$approvedby="") {
841
        $this -}\label{def:3}842
        if (\text{Sclearance} \cdot \text{id} == "0" \&\& \text{Sclearance} \cdot \text{for} != ""\&\& \text{Sapprovedby} != "") \843
        844
845
846
         'ApprovedBy'=>$approvedby,<br>'Date'=>date("Y-m-d"),
847
848
         x Status y = y C849
         'SchoolYear'=>$this->functions->current_schoolyear());
        $this ->student ->record_clearance ($data);
850
851
         ر<br>Plse {
852
853\,if ($s$ is a t u s == 'C')954*new_<sub>status</sub> = "NC";
855
        e se
856
         new_status="C$new_status="C" ;<br>$data = array ( 'ClearanceID '=>$clearanceid , ' Status '=>$new_status ) ;<br>$this –>student –>edit_clearance ($data ) ;
857
858
850redirect ('record/view_student_clearance/'.$studnum):
860
861
862,<br>function change_status2($status ,$clearanceid ,$studnum ,$approvedby ,$clearancefor=""){
        $this->load->model("student");<br>if($clearanceid=="0" && $clearancefor!="" && $approvedby!=""){
863
864
865\text{8data} = \text{array}( \text{'StudNum'} = > \text{Studnum},'ClearanceFor'=>urldecode($clearancefor),
866
         \text{``ApprovedBy'} \Rightarrow \text{Sapprovedby},<br>
\text{'ApprovedBy'} \Rightarrow \text{Sapprovedby},<br>
\text{'Date'} \Rightarrow \text{date'}(\text{``Y-m-d''}),<br>
\text{'Status'} \Rightarrow \text{'C'},
867
868
869
870
        'SchoolYear'=>$this->functions->current_schoolyear()):
```

```
200
```

```
871
          $this->student->record_clearance($data);
872
873
           else\{\begin{array}{l} \texttt{if(} \$ \texttt{status=='} \texttt{C'} \texttt{)} \texttt{\{ } } \\ \texttt{\$new\_status = "NC";} \\ \texttt{\$approvedby=''0000-00000";} \end{array}874
875
876
877
878
           else {
           \mathop{\$new\text{-}status="C" :}870880
           ,<br>$data = array ( 'ApprovedBy'=>$approvedby , ' ClearanceID '=>$clearanceid , ' Status '=>$new_status ) ;
8\,8\,1882
           $this \rightarrow student \rightarrow edit \_ clearance(Sdata):
883
884
885
            ,<br>redirect ( 'record / view_student_clearance / '.$studnum ) :
886
887
           function view_student_clearance_copy($id){
          runction view_student_iteratance_copy($id)<br>
$this->load->helper('form');<br>
$data['schoolyear'] = $this->functions->current_schoolyear();<br>
$data['schoolyear'] = $data['schudent']= $this->functions->get_student_name($id);<br>
if
888
889
890891
892
893
894
895
           $this \rightarrow load \rightarrow view('view\_record/view_all_clearance', \text{\$data)}:
896
897
898
           function view_student_extracurricular($id){
          runction view_student_extracturity dia (301)<br>
Sthis->load->helper ('form');<br>
Statis ('schoolyear '] = Sthis->functions->current_schoolyear ();<br>
Statis ('page_header '] = Statis ('SchoolYear ') = ") {<br>
Statis ('schoolyear '
899
900901
902
903
             \text{Sdata}[\text{'extra'}] = \text{^} \text{this} - \text{^} \text{student} - \text{2} \text{get} - \text{extra} \text{ (^} \text{sid} \text{ , ^} \text{3} \text{this} - \text{^} \text{input} - \text{2} \text{post} \text{ ('SchoolYear') } \text{ )};904905
           ι
906
           else {
          erse {<br>$data['selected_schoolyear '] = $data['schoolyear '];<br>$data['extra '] = $this ->student ->get_extra ($id ,$data['schoolyear ']);
907908
909
           sthis->load->view('view_record/view_all_extra',$data);
910911
          」<br>public function view_extracurricular($id){<br>$this->load->helper('form');<br>if(strpos($this->session->userdata('logged_in')['Type'],'Teacher') !== FALSE){
912
913
914
915
             \deltadata['clearance']= \deltathis->student->view_extra(\deltaid);
          student = $this ->student ->get_student_name_extra($id);<br>$tudent = $this ->student ->get_student_name_extra($id);<br>$data['7page_header '] = $student [0]['SFirstName']." ".$stude<br>$data['3tudento'] = $student [0]['StudNum'];
916
917
                                                                                                                           student [0] ['SLastName']:
918
919
920921
           function view_all_extracurricular(){
922
923
           $this->load->helper('form')
           \text{^*} sthis \rightarrow load \rightarrow library ('functions'):
924*this=>load=>library("tunctions");<br>
$this=>load=>model("student");<br>
$data['schoolyear'] = $this=>functions=>current_schoolyear();<br>
$data['page_header'] ="Extracurricular";
925
926
927
          sdata ['page_neader '] = Extracurricular ";<br>if (strpos($this ->session ->userdata ('logged_in ') ['Type'], 'Teacher ') !== FALSE){<br>if ($this ->input ->post ('SchoolYear ')) {<br>$data ['extra '] = $this ->student ->get_extra_
928
929
930
931
932
           $this->load->view('view_record/view_extra',$data);
933
             <sup>}</sup>
934
          ;<br>function change_extracurricular($id,$status){<br>if(strpos($this->session->userdata('logged_in')['Type'],'Teacher') !== FALSE){<br>if($status ==:C')
935
936
937
938
             \sin \theta = 'NC';939
           else
940
             s_{status} = "C":
          "status = \text{\math}$data = array('ApprovedBy'=>$this->session ->userdata('logged_in')['ID'],<br>'Status'=>$status,'ActivityID'=>$id);<br>$this->student->edit_extrac($data);<br>redirect('record/view_extracurricular/'.$id);
941
942
943944
945
           }
0.46function extracurricular (){
947
          runction extracturicular (){<br>
sthis->load->helper('form');<br>
if(strpos($this->session->userdata('logged_in')['Type'],'Teacher') !== FALSE){<br>
$data['page_header'] = "Extracturicular";<br>
$data['schoolyear']= %this->functions->
948
949
950
051952
953
954955
           function clearance ($id) {
          function creatance (e.g.) _1<br>
$data ['SectionID'] = $id;<br>
$this ->load ->helper (array ('form'));
956
057\begin{array}{l} \texttt{Sths}=\texttt{color}(\texttt{array}('form'))\texttt{;}\\ \texttt{Sdata['subject}(\texttt{area})=\texttt{Sthis}-\texttt{sechoidalmin}\rightarrow\texttt{get.subject}.\texttt{section}(\texttt{Sid});\\ \texttt{Sdata['teacher'}]=\texttt{Sthis}-\texttt{sechoidalmin}\rightarrow\texttt{get-teaches}(\texttt{;}\\ \texttt{Sdata['guidance'] = Sthis}\rightarrow\texttt{sechoidalmin}\rightarrow\texttt{get_guidance\_personnel}(\texttt{;}\\ \texttt{Sdata['property']} = Sthis}\rightarrow\texttt{sechoidalmin}\rightarrow\texttt{get\_property\_personnel}(\texttt{;}\\ \end{array}958
959
960
061962
           $sectioname=$this->schooladmin->view_section($id);
```

```
$data['page{\_}leader'] = $sectionname[0] - > SectionName;<br>
$this \rightarrow load \rightarrow view('add{\_}record/clearance', $data);964
 965
          function add_students($sectionid){
 966
          xhis->load->helper('form');<br>
if($this->session->userdata('logged_in')['Type']=='Registrar'){
 967
 968
          969
          stata ['page_neauer ] = Settion<br>Sdata ['schoolyear']= $this ->functions ->current_schoolyear ();<br>$this ->load ->view ('add_record/add_students', $data);
 970
 971
 972
 973
 974
          public function edit_extracurricular($id){
          public function edit_extracurricula<br>
$this ->load ->helper (array ('form'));<br>
$sql= 'SELECT * ';
 975
 976
 977
          $sq1 = 'FROM extra_acityity WHERE ActivityID = ?';\begin{array}{lcl} \Sq1.params = array(\$ \mathrm{id}\, )\,; \\ \Squery = \$ \mathrm{this} \rightarrow \!\! \mathrm{db} \rightarrow \!\! \mathrm{query}\,(\,\$ \mathrm{sql}\,,\, \,\$\mathrm{sql} \lrcorner \mathrm{p} \mathrm{arams}\, )\,; \end{array}978
 070sform = \text{Squery} > \text{Squery} > \text{Squery} > \text{Squery} > \text{Squery} > \text{Squery} > \text{Squery} > \text{Squery} > \text{Squery} + \text{Squery} + \text{Squery} + \text{Squery} + \text{Squery} + \text{Squory} + \text{Squory} + \text{Squory} + \text{Squory} + \text{Squory}980
 981
 982$data['page_header'] =$student[0]['SFirstName']."<br>$this=>load=>view('add_record/edit_extra',$data);
                                                                                                    ".$student[0]['SLastName'];
 983
 984
 985
          public function save_edited_extracurricular($id){
 986
          public function save_edited_extracurricular($id){<br>$this->load->library('form_validation');<br>$this->form_validation->set_rules('description', 'Description', 'trim|required|xss_clean');<br>$this->form_validation->set_rules('reco
 987
 988
 989
 990
          callback_SchoolYear');<br>if($this->form_validation->run() == FALSE){
 991
          Student = $this ->student ->get_student_name_extra($id);<br>$student = $this ->student ->get_student_name_extra($id);<br>$data ['page_header '] =$student [0] ['SFirstName']." ".$st<br>$this ->load ->view ('student/edit_extra',$data
 992
                                                                                                     '. $student [0]['SLastName']:
 993
 994
 995996
          else997
 998999
1000
1001
1002
1003
           $this->load->library('upload', $config);<br>if ($_FILES && $_FILES['userfile ']['name'] !== "") {
1004
1005
          if (\dot{\text{!}}\text{^{\$}}\text{this}\rightarrow\text{update}\rightarrow\text{do\_update}())\lbrace1006
          serror = array('error' \implies * this \implies -\text{upload} \implies -\text{display\_errors}());<br>
\text{data['error'] = serror;}1007
1008
1009
          $this->load->view('add_record/edit_extra',$data);
1010
            」<br>else {
10111012
          % data = array('upload_data' => $this->upload->data());
1013
          $array = array ('Description'=>$this->input->post('description'),<br>'Recognition'=>$this->input->post('recognition'),<br>'ActivityID'=>$id,
1014
1015
1016
           {\tt SchoolYear'}=>\$ this->input->post('schoolyear'))1017
          scnoortear =>suns=>>input=>post( scnoorgear ) ;<br>if($data['upload_data']['file_name ']!= null && $data['upload_data']['full_path ']){<br>$array['FileName']=$data['upload_data']['file_name '];<br>$array['FileURL']=$data['upload_da
1018
1019
1020
1021
1022
          $this->student->edit_extra($array);
1023
          //redirect('subject/portfolio_files/'.$class_id.'/'.$portfolio_id);
1024
10251026
1027
          else1028
          \text{Sarray} = \text{array}( 'Description'=>$this->input->post('description'),
          "Recognition"=>\$this->input->post('recognition')<br>"ActivityID"=>$id,<br>"SchoolYear"=>$this->input->post('schoolyear'));
1029
1030
10311032
          $this \rightarrow student \rightarrow edit\_extra ($array);
1033
1034
           ,<br>redirect ( 'record / view_extracurricular / '. $id ) ;
1035
1036\,1037function delete_extracurricular($id){
          $this->load->model('student');
1038
1039
          $this \rightarrow student \rightarrow delete\_extra ($id);1040
          redirect ('record/view_all_extracurricular');
1041
1042
          .<br>public function record_extracurricular($studid){
          public turnition record extractingular (ssuddie)<br>
Sthis->load->library ('form_validation ');<br>
Sthis->load->model ('student ');<br>
Sthis->form_validation->set_rules ('Recognition []', 'Recognition', 'trim | required | xss_cle
1043
1044
10451046
1047
                  callback-SchoolYear'):
          $this->form_validation->set_rules('Name[]', 'Name', 'trim|required|xss_clean');<br>$this->form_validation->set_rules('NameID[]', 'NameID', 'trim|required|xss_clean');
1048
1049
1050
          if ($this \rightarrow form_validation \rightarrowrun() = FALSE){
1051
           \hat{\delta}data = array ()
```

```
1052
       if (isset ($_POST['Description']) & count ($_POST['Description']!=1)) {
```

```
$data['count'] = count($_POST['Description']);<br>$data['page_header'] = "Extracurricular";<br>$data['schoolyear']=$this->functions->current_schoolyear();
1053
1054
1055
1056
           $this->load->view('add_record/extra',$data);
1057
1058
           else {
1059
           ese{<br>sfiles = array();<br>$config['upload_path'] = './uploads/'.$this->session->userdata('logged_in')['ID'].'/extra_act/';<br>$config['allowed_types'] = 'gif[|jpg|jpeg|jpe|png';<br>$config['mx_size']= '8000000000';<br>$this->load->lib
1060
1061
1062
1063
1064
1065
1066
           \dot{x} = 0:
           Sarray_temp = array ();<br>
foreach($_FILES as $key => $value){<br>
if (!empty($value['name'])){
1067
1068
1069if (!$this->upload->do_upload ($key)){
1070
           stata ['usbins->upioau->uo_upioau (skey)) {<br>$data ['usboad_message'] = $this->upload->display_errors ();<br>$this->load->vars ($data);<br>$errors = TRUE;
1071
10721073
1074
            」<br>else{
1075
           \{array_{\text{script the}}\1076
           \text{spins} = \text{snray-term} \, \text{spins}1077
1078
1079
1080
           else\{1081
           $array_temp [$key] ="Empty";
1082
1083
           \frac{1}{3} i + +;
1084
           if ($s$ errors){
1085
           foreach ($files as $key \Rightarrow $file)
1086
           foreach($files as $key => $file)<br>
@unlink($file['full-path']);<br>
if(isset($-POST['Description'])&& count($-POST['Description']!=1)){<br>
$data['count'] = count($-POST['Description']);<br>
$data['page_header'] = "Extracurricular";
1087
1088
1089
1090
1091
1092
           $this->load->view('student/add_extra',$data);
1093
1094
1095
           ے<br>else {
1096
             \frac{1}{2} recog = \frac{1}{2}this ->input ->post ('Recognition');
             stecog - stais->input->post('Description');<br>
$schoolyear = $this->input->post('Description');<br>
$schoolyear = $this->input->post('SchoolYear');<br>
$mame = $this->input->post('Name');
1097
1098
1099
           shame = stnis->input->post('Name');<br>
studnum = stnis->input->post('NameID');<br>
for($i=0;$i<count($desc);$i++){<br>
if($array_temp['userfile'.($i+1)]!='Empty'){<br>
stilename = $array_temp['userfile'.($i+1)]['file_name'];<br>
$fileur
1100\,1101
1102
1103
1104
1105
           <sup>j</sup>
             else f1106
                          \label{eq:thm:nonlin} \begin{array}{l} \texttt{\$filename} = ""; \\ \texttt{\$fileurl = "";} \end{array}1107
1108
1109
             \dot{\$}data = array ('StudNum'=>\$studnum [\ii],
1110
            \overline{\text{V}} Description '=>$desc [$i],<br>'Recognition '=>$recog [$i],
1111
1112
            1113
1114
1115
            FileName' => $filename,1116
            'FileURL'=>$fileurl<br>'SchoolYear'=>$schoolyear[$i],<br>'AddedBy'=>$this->session->userdata('logged_in')['ID']);
1117
1118
1119
1120
           $this \rightarrow student \rightarrow record\_extra ($data);1121
1122
            ,<br>redirect ( 'record / view_student_extracurricular / '.$studid ) ;
1123
1124
1125
           public function record-students ($sectionid){
1126
           public include \frac{1}{2}<br>
sthis->load->library ('form_validation');<br>
sthis->load->model ('student');<br>
sthis->load->model ('section_model');
1127
1198
1129
           $this->form_validation->set_rules('Name[]', 'Name', 'trim | required | xss_clean ') ;<br>$this->form_validation->set_rules('Name[]', 'Name', 'trim | required | xss_clean ') ;<br>$this->form_validation->set_rules('NameID']]', 'Na
1130
1131
1132
1133
             \deltadata = array()
           "if (isset ($_POST['Name'])&& count($_POST['Name']!=1)){<br>$data['page_header'] = "Section";<br>$data['schoolyear']=$this->functions->current_schoolyear();
1134
1135
1136
1137
1138
           $this->load->view('add_record/add_students',$data);
1139
1140
           else f$this->input->post('Name');
1141
             <sup>§</sup>name</sup>
           studnum = $this->input->post('NameID');<br>$studnum = $this->input->post('NameID');<br>$section_grade=$this->section_model->get_section_grade($sectionid);
1142
1143
1144
           for (\$i = 0; \$i < \text{count}(\$name) ; \$i++)
```

```
\text{\$data \ = \ array (\ 'StudNum'=\gt\$studnum \ [\ \$i\ ] \ ,}Section ID' \implies sectionid,
1146
1147
              'GradeLevel' => $section\_grade;
             $this->student->edit_by_studnum($data);
1148
1149
1150
              redirect('record/view_students/'.$sectionid);
1151
1152
             」<br>function view_student_offenses($id){<br>$this->load->helper('form');<br>$data['page_header'] =$data['student']= $this->functions->get_student_name($id);
1152
1154
1155
             $data ['schoolyear'] = $this->functions->current_schoolyear();<br>if (isset ($_POST['SchoolYear'])&& isset ($_POST['Type'])&&$this->input->post ('SchoolYear')!='NA' &&<br>$this->input->post ('Type')!='NA') {
1156
1157
             stans ->input->post('Type')='NA'){<br>
stans 'stans ('selected.schoolyear') = $this->input->post('SchoolYear');<br>
$data['Type']= $this->input->post('Type');<br>
if($this->input->post('Type')=='Disciplinary')<br>
if($this->input->pos
1158
1159
1160
1161
1162
1163
             - else {<br>Sdata ['guidance ']= $this ->student ->get_guidance($id,$this ->input ->post('SchoolYear'));<br>$data ['offenses ']= $this ->student ->get_offenses($id,$this ->input ->post('SchoolYear'));
1164
1165
1166
1167
1168
1169
1170
             )<br>if(strpos($this->session->userdata('logged_in')['Type'],'Personnel') !== FALSE)
1171
             $this->load->view ('view_record/view_all_offenses_personnel',$data);
1172
             else
              $this \rightarrow load \rightarrow view('view\_record/view-all_offenses'.\1173
1174
             \mathcal{E}1175
1176
              function view_all_clearance(){
1177
             $this->load->helper('form')
             $this->load->helper('rorm');<br>$this->load->helper('rorm');<br>$this->load->model('student');<br>$this->load->model('student');<br>$data['schoolyear'] = "Clearance";<br>$data['page_header'] = "Clearance";<br>if(strpos($this->session->userd
1178
1179
1180
1181
1182
             if ($this->input->post ('SchoolYear'))<br>
$data['clearance'] = $this->student->get_extra_teacher ($this->input->post ('SchoolYear'));<br>
$this->load->view ('view_record/view_clearance',$data);
1183
1184
1185
1186
               \}1187
             function show_guardians(){<br>$this->load->helper('form');<br>if($this->input->post('letter'))
1188
1189
1190
                               if ($this \rightarrow input \rightarrow post ('letter ') == 'NA')<br>$data ['' results "] = $this \rightarrow guardian \rightarrow get_guardians ();
1191
1192
                                else
1193
                                                  \mathtt{\$data[\texttt{\texttt{''} results}\texttt{\texttt{''}]} = \$this -\texttt{\texttt{y}}quardian -\texttt{\texttt{y}}get\_guardians\_surname(\texttt{\texttt{\$this}} -\texttt{\texttt{`input}} -\texttt{\texttt{`post}}(\texttt{\texttt{'}}))}1194
                                                            letter')):
1195
                               $data["page_header"] = "Guardians";<br>$this=>load=>view("view_record/show_guardians",$data);
1196
1197
 1198
1199
              function view guardian ($id) f
             $result = $this ->guardian-> get\_guardian ($id);1200
1201
             foreach ($result as $row)
                               \begin{array}{l} {\tt Serr} = {\tt ar} \times {\tt s} \times {\tt or} \times {\tt s} \times {\tt s}1202
1203
1204
1205
1206
                               Curatalanum \Rightarrow srow->GAddress,<br>
'GAddress' \Rightarrow Srow->GAddress,<br>
'GCellNum '\Rightarrow Srow->GCellNum,<br>
'GHomeRum' => Srow->GHomeRum,<br>
'GHomeRum' => Srow->GEmailAdd,<br>
'Occupation '\Rightarrow Srow->Occupation );
1207
1208
12091210
1211
             \texttt{8data = array} ( ) \; ;1212
             Sdata ['form'] = $array;<br>
$data ['page_header'] ="View Guardian Record";<br>
$this ->load->library('form_validation');<br>
$this ->load->view('view_record/guardian',$data);
1213
1214
1215
1216
1217
1918
             function show-schooladmins () \{1219
             runction snow-schooladmins ();<br>
$data["results"] = $this->schooladmin->get_schooladmins ();<br>
$data["page_header"] = "School Administrators";<br>
$this->load->view ("view_record/show_schooladmin",$data);
1220
1221
1222
1223function view_schooladmin($id){<br>$result = $this->schooladmin->view($id);<br>foreach($result as $row){
1224
1225
1226\text{\$array} = \text{array}<br>'SANum' => \text{\$row->SANum},1227
1228
1229'SALastName'=> $row->SALastName,<br>'SAFirstName' => $row->SAFirstName,1230
                               "SAFirstName" => $row->SAFirstName$, "SAMidName, "SAType" => $row->SAMidName$, "SAType" => $row->SADepartment$, "SADepartment" => $row->SAAddress$, "SAAddress" => $row->SAAddress$,
 1231
1232
19331234
```
```
1235
                                              \label{eq:thm:shcellNum} \text{"SACellNum"} \implies \text{\$row->SACellNum}\,,'SACellNum ' \Rightarrow $row->SACellNum,<br>'SAGender ' \Rightarrow $row->SAGender,<br>'SABirthday ' \Rightarrow $row->SABirthday,<br>'SABirthplace ' \Rightarrow $row->SABirthplace,<br>'SAReligion ' \Rightarrow $row->SAReligion,<br>'SACitizenship ' \Rightarrow $row->SACitizens
 1236
 1237
 1238
 1239
 1240
 1241
                                              38ASpouseName 35 and -25 and -25ASpouseName,<br>38ASpouseName \Rightarrow $row->SASpouseName,<br>38AYearsService \Rightarrow $row->SAYearsService,<br>38AEmailAdd \Rightarrow $row->SAEmailAdd);
 1242
 19431244
 1245
                  \begin{array}{lcl} \texttt{\$form3 = array ();} \\ \texttt{\$sql = 'SELECT * FROM role\_teacher WHERE TeacherNum = ?'}; \\ \texttt{\$sql-params = array($id);} \end{array}1246
 1247
 1248
                  squery = $this \rightarrow\text{A}b\rightarrow\text{query} ($sq1$, $sq1$-params);<br>$form2 = $query \rightarrow row_array();1249
 1250
 1951
                   $form3 = array();\begin{array}{rl} \text{if (Sform2 != NULL) } \{ & \\ \text{if (strongs (Sform2['Role'], 'Prop') } != = \text{FALSE}) & \\ \text{Sform3['SAPropCustodian'] } =& \text{ 'Property Custodian'}; \\ \text{if (strongs (Sform2['Role'], 'Gui') } != = \text{FALSE}) & \\ \text{Sform3['SAdvilance'] - 'Quidance Counselor'}; \\ \text{if (strongs (Sform2['Role'], 'Club') } != = \text{FALSE}) & \\ \text{Sform3['SAClubAdmin'] } =& \text{ 'Club Administator'}; \\ \text{if (strongs (Sform2['Role'], 'Adv') } != = \text{FALSE}) & \\ \1252
 1253
 12541255
 1256
 1257
 1258
 1259
 1260
 1261
 1262
                  f<br>
sdata = array ();<br>
$data ['form'] = $array;<br>
$data ['form'] = $form3;<br>
$data ['page_header '] ="View School Admin Record";<br>
$data ['page_title '] ="View Record";
 1263
 1264
 1265
 1266
 1267
                   $this \rightarrow load \rightarrow library('form-validation');1268
                   $this->load->view('view_record/schooladmin',$data);
1269
 1270
1971
                  function add_section(){<br>$this->load->helper(array('form'));
1272
 1273
                  stuns->otoac->eneper(array( form ));<br>
sdata= array();<br>
Sdata= array();<br>
Sdata['\gammamge_header'] = 'Add Section ';<br>
Sdata['\gammaage_header'] = 'Add Section';<br>
Sdata['\alphall_sy'] = Sthis->schooladmin->get_all_sy();<br>
Sthis->lo
1974
1275
 1276
 1277
 1278
 1279
                   function record_section(){<br>$this->load->library('form_validation');
 1280
 1281
                  $this->ioad->iorn=validation->set_rules('SectionName', 'Section Name', 'trim|required|xss_clean|<br>$this->form_validation->set_rules('SectionName', 'Section Name', 'trim|required|xss_clean|<br>callback_isUniqueSection|max_lengt
1282
1283
 1284
1285
                  \begin{array}{lllllllllll} \texttt{StandardIno-zero} & \texttt{max.length[2]'} \texttt{;} & \texttt{Gamma} & \texttt{small-regular} & \texttt{;} & \texttt{num-regular} & \texttt{if} & \texttt{if} & \texttt{if} & \texttt{if} & \texttt{if} & \texttt{if} & \texttt{if} & \texttt{if} & \texttt{if} & \texttt{if} & \texttt{if} & \texttt{if} & \texttt{if} & \texttt{if} & \texttt{if} & \texttt{if} & \texttt{if} & \texttt{if} & \texttt{if} & \texttt{if} & \texttt{if} & \text1286
1287
1288
                                             \begin{array}{l} \left[ \left\langle \cdot \right\rangle \right] = \left\langle \cdot \right\rangle \left[ \left\langle \cdot \right\rangle \right] = \left\langle \cdot \right\rangle \left[ \left\langle \cdot \right\rangle \right] = \left\langle \cdot \right\rangle \left[ \left\langle \cdot \right\rangle \right] = \left\langle \cdot \right\rangle \left[ \left\langle \cdot \right\rangle \right] = \left\langle \cdot \right\rangle \left[ \left\langle \cdot \right\rangle \right] = \left\langle \cdot \right\rangle \left[ \left\langle \cdot \right\rangle \right] = \left\langle \cdot \right\rangle \left[ \left\langle \cdot \right\rangle \right] = \left\langle \cdot \1289
1290
 1291
 1292
                  \rightarrow1293
                   else\begin{array}{l} \text{if } (\text{\$this} \text{\thinspace} \text{\thinspace} \text{\thinspace} \text{\thinspace} \text{in} \text{put} \text{\thinspace} \text{\thinspace} \text{\thinspace} \text{\thinspace} \text{post} \left( \text{\thinspace} \text{'SectionID } \text{\thinspace} \right)) \\ \text{\$num = \$ this \text{\thinspace} \text{\thinspace} \text{in} \text{put} \text{\thinspace} \text{\thinspace} \text{\thinspace} \text{post} \left( \text{\thinspace} \text{'SectionID } \text{\thinspace} \right) \, ; \end{array}12041295
 1296
                                             else1297
                                                                      shame = substr(str_replace(" ", "",stnls->lnput->p<br>$yr1 =substr(sthls->lnput->post('sy_hidden'),2,2);<br>$yr2 =substr(sthls->lnput->post('sy_hidden'),7,9);
 1298
 1299
1300
                                                                      \text{\$num=}\text{\$name}.\text{\$yr1}.\text{\$yr2}1301
                                             -1
 1302
                   \delta \text{data} = \arctan \left( \frac{1}{2} \right)suata - array<br>
'SectionName'=> $this->input->post('SectionName'),<br>
'SectionName'=> $this->input->post('GradeLevel'),<br>
'GradeLevel' => $this->input->post('GradeLevel'),<br>
'SchoolYear' => $this->input->post('sy_hidden'),<br>
'Te
1303
 1304
 1305
 1306
 1307
                     ?NumStud'=>$this ->input ->post('NumStud'),<br>'NumStud'=>$this ->input ->post('NumStud'),
 1308
 1309
 1310
                  %<br>$this->schooladmin->record_section($data);<br>$this->load->view('add_record/student_success');<br>redirect('record/view_section/'.$num);
 1311
 1312
 1313
1314
 1315
1316
                    public function SchoolYear($str){
                   www.communication->set_message('SchoolYear', 'Invalid format.');<br>if(preg_match("/^[0-9]{4}-([0-9]{4})$/", $str)){
1317
 1318
 1319
                                             $str1 =
                                                                      \text{substr}(\text{Sstr}, 0, 4)\text{str2} = \text{substr}(\text{str}, 5, 4);<br>if (($str2-$str1)==1)
 1320
 1321
 1322
                                                                      return true
 1323
                                             0<sub>0</sub>1324
                                                                      return false:
```

```
1325
             ر<br>else
1326
1327
                               return false:
1328
             function timeInvalid(){
1329
             $this->form_validation->set_message('timeInvalid', 'Invalid format.');
1330
             \begin{array}{l} \text{\$hour1 = $this \rightarrow input \rightarrow post('Hour1');$;}\\ \text{\$min1 = $this \rightarrow input \rightarrow post('Min1');$} \end{array}1331
1332
             \frac{\text{Show up}}{\text{Sum 2}} = \frac{\text{Sthis} - \text{Spinut} - \text{post}}{\text{Sum 2}} \cdot \frac{\text{Sum 2}}{\text{Sum 2}}1333
1334
             $time1 = $hour1*60+$min1;<br>$time2 = $hour2*60+$min1;1335
1336
             \text{string } z = \text{matrix} \times 600 + 3<br>if ($time2 > $time1 )<br>return true;
1337
1338
1339
             else
                               return false;
1340
13411342
             function show_section(){
1343
1344$this \rightarrow load \rightarrow helper('form');\deltadata ['page_header'] = 'Sections';<br>\deltadata ['teachers'] = \deltathis ->schooladmin ->get_class_advisers();
1345
1346
1347
             if (\text{^*this} \rightarrow \text{input} \rightarrow \text{post} ('SchoolYear')!='NA') {
1348
                               $schoolYear = $ this \rightarrow input \rightarrow post('StoolYear');\n$gradelevel = $ this \rightarrow input \rightarrow post('StoolYear');\n1349
1350
1351
                                % \frac{1}{100} % \frac{1}{100} % \frac{1}{100} % \frac{1}{100} % \frac{1}{100} % \frac{1}{100} % \frac{1}{100}steacher - suns->input->post (Classruviser),<br>
$data['results'] = $this->schooladmin->get_sections ($schoolyear, $gradelevel, $teacher);<br>
$data['schoolyear'] = $schoolyear;<br>
$this->load->view ("view_record/show_section", $d
1352
1353
1354
1355
             -}
             else
1356
                               $this->load->view("view_record/show_section",$data);
1357
1358
             function view-section ($id) {
1359
             runction view-section (31a) {<br>$result = $this->schooladmin->view-section ($id);<br>foreach ($result as $row)
1360
1361
             Sarray = array (<br>
'SectionID' => $row->SectionID,<br>
'SectionName'=> $row->SectionName,
1362
1363
1364
               seccionivame => srow->SectionName<br>'GradeLevel' => $row->GradeLevel,<br>'SchoolYear' => $row->SchoolYear,<br>'TeacherNum' => $row->TeacherNum,
1365
1366
1367
             \overline{\text{NumStud}} \Rightarrow \call \candid \candid \candid \candid \candid \candid \candid \candid \candid \candid \candid \candid \candid \candid \candid \candid \candid \candid \candid \candid \candid \candid \candid \candid \cand
1368
1369
             if ($this ->schooladmin ->get_teacher ($array ['TeacherNum'])) {<br>$result = $this ->schooladmin ->get_teacher ($array ['TeacherNum']);
1370
1371
                               foreach ($result as $row)<br>$teacher.name = $row->SALastName.', '.$row->SAFirstName;<br>$array ['TeacherName'] = $teacher_name;
1372
1373
1374
1375
             \frac{1}{2}<br>
\frac{1}{2} sdata = array ();<br>
\frac{1}{2} = $array;
1376
             $data = \text{array}_{(1)};<br>$data['form'] = $array;<br>$data['page_header'] = $array['SectionName'];<br>$data['page_title'] = "View Record";<br>\text{3};<br>\text{3};
1377
1378
1379
             $this->load->library ('form_validation');<br>$this->load->library ('form_validation');<br>$this->load->view ('view_record/section',
1380
1381
                                                                                                       $data).
1382
1383
             public function edit_section($id){
1384
             $this >load > helper (array('form'));<br>
$sql = 'SELECT * FROM section WHERE Section ID = ?';1385
             $sql= "SEECI * FROM section WHERE Section D = '';<br>$sql= "SEECI * FROM section ($sql.params);<br>$query = $this->db->query ($sql, $sql.params);<br>$form = $query->row.array ();<br>$data = array ('title' '=>'Add Page', 'form' => $for
1386
1387
1388
1389
1390
1391
1392
             public function add_subjects($id){
1393
1394
             $this->load->helper(array('form'));
             \begin{array}{ll}\n\texttt{\$data['SectionID'] = \$id$\;};\n\texttt{\$data['teaches'] = \$this->schooladmin->get.subject-teaches()$\;};\n\texttt{\$data['subjects'] = \$this-> schooladmin->get.subject-teaches()$\;};\n\texttt{\$data['subjects'] = \$this-> schooladmin->ve.setion(\$id)$$\;};\n\texttt{\$sectioname = \$this-> schooladmin->view-section(\$id)$$\;};\n\end{array}1395
1396
1397
1398
             $data ['page_header '] = $sectioname [0] -> SectionName;<br>$this ->load ->view ('subject /add_subjects', $data);
1399
1400
1401
1402
             public function record_subjects ($id) {
            public function record_subjects($id){<br>
$this->load->library('form_validation');<br>
$this->lorm_validation->set_rules('teacher', 'teacher', 'trim|required|xss_clean');<br>
$this->form_validation->set_rules('subject', 'subject', 
1403
1404
14051406
1407
14081409
1410
1411$this->form_validation->set_rules('Min2', 'Min2', 'trim|xss_clean');<br>
if($this->form_validation->run() = FALSE){<br>
$data['SectionID'] = $id;<br>
$data['teachers'] = $this->schooladmin->get_subject_teachers();<br>
$data['teachers'
1412
1413
1414
1415
                                $this \rightarrow load \rightarrow view('subject/add-subjects', $data);1416
```

```
\}else\{1418
1419
                                           if (is set ($.POST['ID']) )\text{\$num} = \text{\$POST}[\text{`ID'}];1420
                                           else\{1421
                                                                   \begin{array}{l} \S{num = \$ this \rightarrow} \text{school} \text{admin} \rightarrow \text{count} \text{ .subject} \text{ .section }() + 1; \\ \text{if (\S{num} > = 0 \text{ \&\& \S{num } < 10}) \\ \text{Sum } = "0000". \text{ Summ}; \end{array}1499
1423
1424
                                                                     elseif ($num>=10 && $num<100)<br>$num = "000".$num;<br>elseif ($num>=100 && $num<1000)
1495
1426
1427
1428
                                                                    \begin{array}{rcl}\n\text{\$num} & = & "00". \text{\$num}; \\
\text{else if ($num$)=1000 & \&\&$num$&10000}\n\end{array}1429
1430\sin m = "0" . \sin m\left.\begin{array}{lcl} \Big\} & & \Big\} \\ \$ \mathrm{hour1} & = & \$\mathrm{this} \rightarrow \mathrm{input} \rightarrow \mathrm{post}\left(\begin{array}{l} \mathrm{'How1\ } \mathrm{'} \end{array}\right) \%\mathrm{12}; \end{array}\right.1431
1432
                                          \begin{array}{c} \text{small = } \$ \text{units} \rightarrow \text{input} \rightarrow \text{post} \ (\text{null} \ ) \ \text{...} \\ \text{small = } \$ \text{this} \rightarrow \text{input} \rightarrow \text{post} \ (\text{'Min1}') \ ; \\ \text{show12 = } \$ \text{this} \rightarrow \text{input} \rightarrow \text{post} \ (\text{'Hour2}') \ \text{%12}; \end{array}14331434
                                          \begin{array}{lll}\n\text{sum12}-\text{values}\rightarrow\text{input}\rightarrow\text{post}(\text{normal}^2))\n\end{array}<br>
\begin{array}{lll}\n\text{Smin2} = \text{Sthis}\rightarrow\text{input}\rightarrow\text{post}(\text{'Min2'})\n\end{array}<br>
\begin{array}{lll}\n\text{if (\$hour1 < 12 \& \& \$hour1 > 6)\n\end{array}1435
14361437
                                                                   $min1 = $min1." a."1438
                                            else
                                                                   \hspace{0.1 cm} <br> : min1=$min1 . " p " ;
1439
                                           if (\text{shown2} < 12 \text{ k\& }\text{Show2} > 6)1440
                                                                   \sin 2 = \sin 2 \cdot \sin 2 \cdot \sin 2 \1441
1442
                                           else
1443
                                                                   \frac{\sin 2}{\sin 2} min2." p";
1444
                                           \text{data} = \arctan \left( \frac{1}{2} \right), nn, ==>$num ,<br>'ID'=>$num ,<br>' SectionID '=>$id ,
1445
1446
                                            "SubjectID'=>$this->input->post('subject'),<br>"TeacherNum'=>$this->input->post('teacher'),<br>"Room'=>$this->input->post('Room'),
1447
1448
1449
1450
                                             'schedule'=>$sched);$this->schooladmin->record_subject_section($id,$data);<br>redirect('record/view_subjects/'.$id);
1451
1452
1453
1454
1455
                  public function save_edit_subjects($id){
1456
                  $this->load->library ('form-validation')
                 $this->load->library('form_validation');<br>$this->form_validation->set_rules('teacher', 'teacher', 'trim|required|xss_clean');<br>$this->form_validation->set_rules('subject', 'subject', 'trim|required|xss_clean');<br>$this->form_v
1457
1458
1459
                 1460
                                                                                                                                                        'time1 , 'trim|xss_ciea...<br>'Hour2', 'trim|xss_ciean');<br>'Min1', 'trim|xss_clean');<br>'Hour1', 'trim|xss_clean');<br>''s clean');
1461
1462
1463
1464
                 $this->form_validation->set_rules('Min2', 'Min2', 'trim|xss_clean')<br>if($this->form_validation->run() = FALSE){<br>$data['SectionID'] = $id;<br>$data['sectionID'] = $id;<br>$data['sectionID'] = $this->schooladmin->get_subject_teache
1465
1466
1467
1468
1469
1470
                  else{f}1471
1472
                                            (\text{ $this \rightarrow input \rightarrow post('Hour1') == 12 ? $this \rightarrow input \rightarrow post('Hour1') : $this \rightarrow input \rightarrow post('Hour1) }$hour1 =\begin{array}{c} \text{``nonii} = \text{``unii} \rightarrow \text{``nonii} \rightarrow \text{``noniii} \rightarrow \text{``noniii} \rightarrow \text{``noniv} \rightarrow \text{``noniv}1473
1474
                               \%12:
1475
                  \text{\$min2 = \$ this \rightarrow input \rightarrow post('Min2');if ($hour1 < 12 && $hour1 > 6 )<br>$min1 = $min1." a";
1476
1477
1478
                  else
1479
                                           \mathsf{fmin1}{=}\mathsf{fmin1} ." p" ;
                 if ($hour2 < 12 && $hour2 > 6)<br>$min2 = $min2." a";
1480
1481
                  el s\rm{e}1482
                                          \frac{\sin 2}{\sin 2} = \frac{\sin 2 \cdot \sin 2}{\sin 2 \cdot \sin 2 \cdot \sin 21483
1484
                  \texttt{8data}~=~\arg\left(\right.'ID'=>$this->input->post('ID'),
1485
                   1486
1487
1488
                   \overrightarrow{Room'} \rightarrow \text{# this} \rightarrow \text{input} \rightarrow \text{post} (\overrightarrow{Room}),
1489
                 "Contained Section (Schedule '=>\$sched);<br>\\$chedule '=>\$sched);<br>$this ->schooladmin ->edit_subject_section ($data);<br>redirect ('record/view_subjects /'.\$this ->input ->post ('SectionID'));
1490
1491
1492
1493
1494
                 f<br>
public function view_subjects($id){<br>
$data['SectionID'] = $id;<br>
$this->load->helper(array('form'));
1495
1496
1497
                 stnis->load->helper(array('torm'));<br>
Stata['result'] =$this->schooladmin->get_subject_section($id);<br>
Stationame=$this->schooladmin->view_section($id);<br>
Stata['page_header'] = $sectioname[0]->SectionName;<br>
$this->session->s
14981499
1500
1501
1502
1503
                 function edit_subjects($id){<br>$this->load->helper(array('form'));<br>$result =$this->schooladmin->get_subject_section2($id);
1504
1505
1506
```

```
\begin{array}{ll} \texttt{Sdata} \texttt{['result'] = Sresult;} \\ \texttt{Sstr = Sresult[0]['Schedule'],} \\ \texttt{Sform['Hour'] = substr(\$sest, trpos(Stert, m: ") + 1, strpos(Stest, m: ") + 1, strpos(Stest, m: ") + 1, strpos(Stest, m: ") + 1, strpos(Stest, m: ") + 1, strpos(Stest, m: ") + 1, strpos(Stest, m: ") + 1, strpos(Stest, m: ") + 1, strpos(Stest, m: ") + 1, strpos(Stest, m: ") + 1, strpos(Stest, m: ") + 1, strpos(1508
1509
1510
1511
1512
             1513
           \text{Sstr} = \text{substr}(\text{Sstr}, \text{strong}(\text{Sstr}, \text{":"})+1, \text{strlen}(\text{Sstr}));1514
           $form ['Min2'] = substr ($str , 0, 2);<br>if ($form ['Min2'] = substr ($str , 0, 2);<br>\text{if } (\$6\text{rom} ['Hour1'] >=1 && $form ['Hour1'] <=6)<br>$form ['Hour1']+=12;
1515
1516
1517
           if ($form ['Hour2'] >=1 && $form ['Hour2'] <=6)<br>$form ['Hour2'] +=12;<br>$data ['form ] =$form ;
1518
1519
1520
          $data ['form']=$torm;<br>$data ['SectionID'] = $id;<br>$data ['sectionID'] = $this->schooladmin->get_subject_teachers();<br>$data ['subjects'] = $this->schooladmin->get_subjects_dropdown($id);<br>$this->load->view('subject/edit_subjec
1521
1522
1523
1524
1525
1526
           function delete_subjects($id){
           $this->schooladmin->delete_subject_section($id);<br>redirect ('record/view_subjects /'.$this->session->flashdata('sectionid'));
1527
1528
1529
1530
           function send_email(){
           function senior entail (yerotocol) = \frac{1}{2} sconfig ['protocol'] = \frac{1}{2} smtp :<br>$config ['smtp_host '] = \frac{1}{2} ssl://smtp.googlemail.com';<br>$config ['smtp_port '] = 465;
1531
1532
1533
           sconfig ['smtp_pote'] = 'jezra.alcantara@gmail.com';<br>$config ['smtp_pase'] = 'jezra.alcantara@gmail.com';<br>$config ['smtp_pass'] = 'momobibo07';<br>$this->load->library ('email');
1534
1535
1536
           stnis->ioaa->inbrary("email");<br>
sthis->email->set_newline("/r/n");<br>
sthis->email->from('your@gmail.com', 'from name');<br>
sthis->email->to('jezra.alcantra@gmail.com');<br>
sthis->email->subject('email van CI');<br>
sthis->email->m
1537
1538
1539
1540
1541
1542
           if (! $this \Rightarrowemail \Rightarrowsend() [1543
                           show_error($this->email->print_debugger());
1544
1545
1546
           function add_subject(){
1547
1548
           $this->load->helper(array('form'));
          stuns-/value/enterpertationy(toum )),<br>
sdata= array();<br>
Sdata= array();<br>
Sdata['orm2'] = Sthis->schooladmin->get_teachers();<br>
Sdata['agg_header'] = 'Add Subject';<br>
Sdata['all_sy'] = Sthis->schooladmin->get_all_sy();<br>
Sthis
1549
1550
1551
1552
1553
1554
           function record_subject(){<br>$this->load->library('form_validation');
1555
1556
           1557
1558
                   callback_SchoolYear');
           callback_SchoolYear ');<br>
$this->form_validation->set_rules('Description', 'Description', 'trim|required|xss_clean');<br>
$this->form_validation->set_rules('Units', 'Units', 'trim|required|xss_clean');<br>
if($this->form_validati
1559
1560
1561
1562
           stata ['form2'] = $this->schooladmin->get_teachers();<br>$data ['form2'] = $this->schooladmin->get_teachers();<br>$data ['all_sy'] = $this->schooladmin->get_all_sy();<br>$this->load->view('add_record/subject',$data);
1563
1564
1565
1566
           أععله
1567
           if($this->input->post('SubjectID'))<br>$num = $this->input->post('SubjectID');
1568
1569
           else f1570
                           \texttt{\$name = substrate(str\_replace(" " , " ", $this \rightarrow input \rightarrow post('SubjectName')) , 0, 6)};1571
                           shame = substr($this->input->post('', ",",","nins->input->po<br>$yr1 =substr($this->input->post('SchoolYear'),?,2);<br>$yr2 =substr($this->input->post('SchoolYear'),7,9);
1572
1573
1574
                           sum = $name . $yr1 . $yr2 ;1575
           \deltadata = array(
1576
            vauva – array<br>'SubjectID ' ⇒> $num ,<br>'SubjectName'=> $this –>input –>post ( 'SubjectName ') ,
1577
1578
            1579
1580
1581
1582
           $this ->schooladmin->record_subject ($data);
           redirect ('record/view_subject/'. $data['SubjectID']);
1583
1584
1585
           function is Unique Section ($str) {
1586
           sthis->form_validation->set_message('isUniqueSection', 'Not Unique Section Name.');
1587
1588
           if ($this->schooladmin->view\_section_name ($str, $this->input->post(' SchoolYear')) =.<br>בתוכנים -
1589
                          return true;
           else
1590
1591
                           return FALSE.
1592
1593
           function is Unique ($str) {
           runcuon isomique (wsvi);<br>
$this->form_validation->set_message ('isUnique', 'Not Unique Subject Name.');<br>
if ($this->schooladmin->view_subject_name ($str) == FALSE)
1594
1595
1596
                          return true:
```

```
return FALSE;
1598
1599
           function isUniqueStudNum($str){
1600
           $this ->form_validation ->set_message('isUniqueStudNum', 'Not Unique Student Number.');
1601
1602
          if ($this \rightarrow student \rightarrow view ($str) == FALSE)1603
                          return true:
1604
           else
1605
                          return FALSE.
1606
1607
           function isUniqueUsername($str){
          1608
1609
1610
1611
          l<br>function isUniqueStudNum_Edit($str){<br>$this->form_validation->set_message('isUniqueStudNum_Edit', 'Not Unique Student Number.');<br>if($this->student->view_using_id($str,$this->input->post('StudID')) == FALSE)
1612
1613
1614
                          return true;
1615
1616
           0<sup>1</sup>return FALSE:
1617
1618
           function show_subject(){
1619
          runction snow_subject(){<br>
$this->load->helper('form');<br>
$data['page_header'] = 'Subjects';<br>
if($this->input->post('SchoolYear')!='NA'){<br>
$schoolyear = $this->input->post('SchoolYear
1620
1621
1622
1623
          schoolyear - suins->input->post (schooldmin->get_subjects ($schoolyear);<br>$data ['results '] = $this->schooldmin->get_subjects ($schoolyear);<br>$data ['schoolyear']= $schoolyear;<br>$this->load->view ("view_record/show_subject",
1624
1625
1626
1627
1628
           .<br>else
           $this->load->view("view_record/show_subject",$data);
1629
1630
           function view_class($id){
1631
          nunction view_crass (*10){<br>
$result = $this->schooladmin->get_subject_section($id);<br>
foreach($result as $row)
1632
1633
          $array = array (<br>'SubjectID ' => $row->SubjectID,<br>'SubjectName'=> $row->SubjectName,
1634
1635
1636
           \text{SubjectName} \Rightarrow \text{show} \Rightarrow \text{SubjectName},<br>
\text{This'} \Rightarrow \text{Show} \Rightarrow \text{This},<br>
\text{Description'} \Rightarrow \text{Show} \Rightarrow \text{Description};1637
1638
          Bescription \Rightarrow Solar and State and State and State and State and State and State and State and State \frac{1}{2} and State \frac{1}{2} and State \frac{1}{2} and State \frac{1}{2} and State \frac{1}{2} and State \frac{1}{2} and Stat
1639
1640
1641
1642
1643
          %aata[|page_title | - view nectors<br>$this->load->library ('form_validation');<br>$this->load->view ('view_record/subject',$data);
1644
1645
1646
           function view_subject($id){
1647
          % result = $ this -\text{Schooldamin} -\text{yview-subject} ($id$); foreach ($result as $row)
1648
1649
          \text{Sarray} = \text{array}<br>
'SubjectID' \implies \text{grow} \rightarrow \text{SubjectID},
1650
1651
1652
            SubjectName'=> $row->SubjectName,
1653
            v Units v \implies $row->Units
           \sum_{i=1}^{n} \frac{1}{n} \sum_{i=1}^{n} \frac{1}{n} \sum_{i=1}^{n} \frac{1}{n} \sum_{i=1}^{n} \frac{1}{n} \sum_{i=1}^{n} \frac{1}{n}1654
          'Description ' \Rightarrow $row->Description ;<br>
Sdata = array ();<br>
Sdata ['form '] = $array;<br>
Sdata ['results '] = $this->schooladmin->get_sections_for_subject ($id);<br>
Sdata ['results '] = $this->schooladmin->get_sections_for_su
1655
1656
1657
1658
1659
1660
1661
           $this->load->view ('view_record/subject', $data);
1662
           public function edit_subject($id){
1663
          \begin{array}{ll}\n\texttt{\$this->load{\rightarrow}helper\,(array('form');$};\\ \n\texttt{\$sigl='SELECT *FROM subject WHERE SubjectID = ?$};\\ \n\texttt{\$sgl\_params = array(\$id)$}; \n\end{array}1664
1665
1666
          squery = $this->db->query($sql, $sql_params);<br>$query = $this->db->query($sql, $sql_params);<br>$form = $query->row_array();<br>$data = array('title' => 'Add Page', 'form' => $form,'page_header'=>'Edit Subject Record');<br>$data['fo
1667
1668
1669
1670
           $this->load->view('add_record/subject',$data);
1671
1672
           function add-club(){
1673
1674
           if ($this ->session ->userdata ('logged_in') ['Type'] =='Registrar') {
1675
           $this->load->helper(array('form'));
          $data= array();<br>$data= array();<br>$data['form2'] = $this->schooladmin->get_club_teachers();
1676
1677
          $data['page-header'] = 'Add Club';<br>
$this \rightarrow load \rightarrow view('add\_record/club', $data);1678
1679
1680
1681
           else
1682
           redirect ('home');
1683
           function view_students($id){
1684
1685
1686
           if ($this->schooladmin->view_section($id)){
          r($data["results"] = $this->student->yet_students_section($id);<br>$data["results"] = $this->student->get_students_section($id);<br>$sectioname=$this->schooladmin->view_section($id);
1687
1688
```
else

```
1689   $data['page_header ']  = $sectioname[0]−>SectionName;<br>1690   $this –>load –>view (" view_record/show_students_per_section",$data);
1691
1692 }
1693   function record_club(){<br>1694   $this->load->library('form_validation');<br>1695   $this->form_validation->set_rules('ClubName', 'Club Name', 'trim|required|xss_clean');<br>1696   $this->form_validation->set_rules('Descri
1697   if($this->form_validation->run() == FALSE){<br>1698   $data = array('page_header ' => 'Add Club', 'form' => NULL,'page_title ' => 'Add Record');<br>1699   $data['form2'] = $this->schooladmin->get_club_teachers();<br>1700   
1701 }
1702 i f ( $ t h i s −>input−>p o s t ( ' ClubID ' ) )
1703 \text{Sum} = \text{5 this} \rightarrow \text{input} \rightarrow \text{post}(' \text{ClubID}');<br>1704 \text{else}1704 else\{<br>1705
1705 $num =$t h is ->s chool admin ->count_club () +1;<br>1706 f ($num >=0 & $x, $num <10)
1706 i f ($num>=0 && $num <10)
1707 $num ="0000" .$num ;
1708 e l s e i f ($num>=10 && $num<100)
1709 $\$num = "000". \$num;<br>1710 $\text{else if ($\$num$)=100 $\&\&\$num<}1710 e l s e i f (\text{\$num}>=100 \text{ \&\&amp; \text{\$num} <1000})<br>1711 \text{\$num} = "00" \text{ \$num}.1711 $num = "00".$num;<br>1712 elseif($num>=1000 && $num<10000)
1713 $num = "0" . $num;<br>17131714 }
1715 \int \delta \text{data} = \arctan \left( \frac{1715}{1716} \right) \int \text{ClubID} = \sin \left( \frac{1716}{1716} \right)1716 'ClubID' \Rightarrow Snum,<br>1717 'ClubName'\Rightarrow Sthis->input->post('ClubName'),<br>1718 'Description' \Rightarrow Sthis->input->post('Description'),<br>1719 'TeacherNum' \Rightarrow Sthis->input->post('TeacherNum'));<br>1720 Sthis->schooldamin->rec
1722
\frac{1723}{1724}1724 function show_club(){<br>1725 $data["results"] = $this—>schooladmin—>get_clubs();<br>1726 $data["page_header"] = "Clubs";<br>1727 $this—>load—>view("view_record/show_clubs",$data);
1728 }
1729 function show_my_clubs(){<br>1730 $data['page_header '] ="Club groups";<br>1731 if($this—>session—>userdata('logged_in')['Type']=='Student'){<br>1732 $data["results"] = $this—>schooladmin—>get_student_club($this—>session—>user
)' ) ;<br>1733   $this –>load –>view (" view_record / show_my_clubs" ,$data ) ;
\frac{1734}{1735}1735   elseif(strpos($this->session->userdata('logged_in ')['Type'],'Teacher') !== FALSE){<br>1736   $data["results"] = $this->schooladmin->get_teacher_club($this->session->userdata('logged_in ')['ID
                          \mathbb{I} ) :
1737   $data [" page_header "]  = "Show My Clubs";<br>1738   $this —>load —>view (" view_record/show_my_clubs",$data);
\begin{matrix} 1739 \\ 1740 \end{matrix}1740 else<br>1741 redi
             \text{relative} ( ' \text{record/show\_club} ' ) ;
\begin{array}{c} 1742 \\ 1743 \end{array} function show groups () {
1743 function show-groups(){<br>1744 $this->load->helper('form');<br>1745 $data["page_header"] = "Course Groups";<br>1746 if($this->input->post('SchoolYear')!='NA'){<br>1747 $schoolyear=$this->input->post('SchoolYear');<br>1748 $gradelev
\begin{array}{c} 1750 \\ 1751 \end{array}1751   $data['schoolyear ']  =$this ->functions ->current_schoolyear();<br>1752   $this ->load ->view("view_record/show_groups",$data);
1753 }
             function show_my_groups () {
1755 $this ->load ->helper ('form');<br>1755 $this ->load ->helper ('form');<br>1756 $data [" page_header "] = " Course Groups";
1756 $data["page_header"] = "Course Groups";<br>1757 $data["schoolyear'] =$this—>functions—>current_schoolyear();<br>1758 if($this—>session—>userdata('logged_in')['Type']=='Student'){<br>1759 if($this—>input—>post('SchoolYear')!='N
\frac{1762}{1763}1763 e l s e i f ( s t r p o s ( $ t h i s −>s e s s i o n −>u s e r d a t a ( ' l o g g e d i n ' ) [ ' Type ' ] , ' Teacher ' ) !== FALSE) {
1764     if($this->input->post('SchoolYear ')!='NA')<br>1765    $data[" results "] = $this->schooladmin->get_teacher_groups($this->session->userdata('logged_in ')['<br>  ID'], $this->input->post('SchoolYear '));
1766 $this->load->view ("view_record/show_my_groups", $data);
\begin{array}{c} 1767 \\ 1768 \end{array}\frac{1768}{1769}redirect ('record/show_groups');
1770 }
\begin{array}{c} 1771 \\ 1772 \end{array}1772 function view_club($id){<br>1773 $result = $this—>schooladmin—>view_club($id);<br>1774 foreach($result as $row)
1775 \text{Sarray} = \text{array}<br>1776 'ClubID' => \text{Srow}->ClubID,
```

```
1777 'ClubName'=> $row->ClubName,<br>1778 'Description ' => $row->Description ,<br>1779 'TeacherNum' => $row->TeacherNum);<br>1780 if($this->schooladmin->get_teacher($array['TeacherNum'])){<br>1781 $result = $this->schooladmin->get_te
1782 f o r e a c h ( $ r e s u l t a s $row )
1783 $ t e a ch e r n am e = $row−>SALastName . ' , ' . $row−>SAFirstName ;
1784 \text{\$array} \left[\text{``FeacherName'}\right] = \text{\$teacher_name'};
1785 }<br>1786 $data = array();
1786 $data = array();<br>1787 $data['form'] = $array;<br>1788 $data['page_header'] ="View Club";<br>1789 $data['page_title'] ="View Record";<br>1790 $this->load->library('form_validation');
1791 $this->load->view ('view_record/club', $data);
\frac{1792}{1793}1793 public function edit_club($id){<br>1794 $this->load->helper(array('form
1794   $this—>load—>helper(array('form'));<br>1795   $sql= 'SELECT ∗ FROM club WHERE ClubID = ?';<br>1796   $sql_params = array($id);
1797 \text{Squery} = \text{Sthis} \rightarrow \text{dbi} \rightarrow \text{query} (\text{Ssql}, \text{Ssql-params});<br>1798 \text{Sform} = \text{Sauerv} \rightarrow \text{row.array}();
1798   $form  = $query->row_array();<br>1799   $data  = array('title ' => 'Add Page', 'form ' => $form ,'page_header '=>'Edit Club');<br>1800   $data['form2 ']  = $this->schooladmin->get_club_teachers();
1801 $this \rightarrow load \rightarrow view('add\_record/club', $data);1802 }<br>1803 public function add_offenses($studentid){
1803 public function add_offenses($studentid){<br>1804 $this->load->helper(array('form'));<br>1805 $data['schoolyear']= $this->functions->get_student_name($studentid);<br>1806 $data['schoolyear']= $this->functions->current_schoolye
\begin{array}{cc} 1811 & \text{{\it else}} \\ 1812 & \end{array}redirect ('home') ;
1813 }
1814 public function save_edit_offenses($studentid){<br>1815 $this—>load—>library('form_validation');<br>1816 if(strpos($this—>session—>userdata('logged_in')['Type'],'Prop') !== FALSE){<br>1817 $this—>form_validation—>set_rules('Eq
callback_SchoolYear ');<br>
1821 if ($this->form_validation->run() == FALSE){<br>
1822 $form ['OffenseID']= $this->input->post('OffenseID');<br>
1823 $form ['StudNum'] =$studentid;<br>
1824 $data ['form'] = $form;<br>
1825 $data ['studen
1827 }
\begin{array}{c} 1828 \\ 1829 \end{array} e l s e {
1829 \text{Sequip} = \text{Sthis} \rightarrow \text{input} \rightarrow \text{post('Equipment')};<br>1830 \text{no\_equip} = \text{Sthis} \rightarrow \text{input} \rightarrow \text{post('NoEquipme)}1830 $ no_equip = $this →input → post ('NoEquipment');<br>1831 $ stat = $this →input → post ('Status');
1831   $stat = $this->input->post('Status');<br>1832   $schoolyear = $this->input->post('SchoolYear');
1833
1834    if($this->input->post('OffenseID')){<br>1835   $data = array('StudNum'=>$studentid ,<br>1836   'PersonnelID'=>$this->session->userdata('logged_in ')['ID'],
1837 'Equipment'=>$equip,
1838 'NoEquipment'=>\frac{\$no\text{-}equip}} , 1839 'Status'=>\frac{\$no\text{-}equip}}1839 'Status'=>$stat,<br>1840 'OffenseID'->$thi' OffenseID '=>$this ->input ->post ( ' OffenseID '),
1841     'SchoolYear'=>$schoolyear);<br>1842    $this –>student –>edit_offenses($data);
1843 redirect ('record/view_student)'. $studential;
1844 }
1845 }
1846 }
1847   else  if(strpos($this->session->userdata('logged_in ')['Type'],'Gui') !== FALSE){<br>1848   $this->form_validation->set_rules('Offense', 'Equipment', 'trim |required|xss_clean');<br>1849   $this->form_validation->set_rul
                         callback_SchoolYear');
1850    if($this->form_validation->run() == FALSE){<br>1851   $form['OffenseID']=  $this->input->post('OffenseID');
1852    $form['StudNum']  =$studentid ;<br>1853    $data['form']  =  $form ;<br>1854   $data['student']=  $this->functions->get_student_name($studentid) ;<br>1855    $this->load->view('add_record/edit_offenses_guidance ',$data) ;
\frac{1856}{1857}1857   else{<br>1858   $off = $this->input->post('Offense');
1859    $date  =  $this->input->post('Date');<br>1860    $schoolyear  =  $this->input->post('SchoolYear');<br>1861    if($this->input->post('OfenseID')}{<br>1862   $data = array('StudNum'=>$studentid ,<br>1863   'PersonnelID'=>$this->
1864     'Offense'=>$off ,<br>1865    'OffenseID'=>$this−>input−>post('OffenseID ') ,<br>1866    'DateCreated'=>$date ,
```

```
's choolYear \nightharpoonup > $schoolyear);$this->student->edit_offenses_guidance($data);
1868
1869
            redirect ('record/view_student/
                                                                         ,$studentid)1870
1871
1872
            else
1873
1874
           redirect ('home');
1875
           public function edit_offenses($id){
1876
           if ($this->functions->check_offense_personnel ($id, $this->session->userdata ('logged_in') ['ID'],
1877
           xthis->ession->userdata('logged.in')['Type'])){<br>$this->load->helper(array('form'));<br>$sql= 'SELECT * FROM offense.property WHERE OffenseID = ?';
1878
1879
1880
           sql_params = array($id);<br>
$query = $this ->db->query($sql, $sql_params);<br>
$form = $query->row_array();
1881
1882
1883
           $data ['form'] = $form;<br>$data ['form'] = $form;<br>$data ['student']= $this->functions->get_student_name($form['StudNum']);<br>$this->load->view('add_record/edit_offenses',$data);
1884
1885
1886
1887
1888
            redirect ('record/view_student/'.$this->session->flashdata('studentno'));
1889
1890
           public function edit_offenses_gui($id){
1891
1892
1893
           if ($this->functions->check_offense_guidance ($id,$this->session->userdata ('logged_in') ['ID'],
1894
                           $this \rightarrow session \rightarrow userdata('logged_in')['Type'])$$this \rightarrow local \rightarrow helper(array('form'));<br>$sg1 = 'SELECT * FROM of fense.guidance WHERE Of fenseID = ?';1895
1896
           s_{sq}-bandon = array($id);<br>
s_{q} = s_{sq} = s_{sq} = s_{sq} = s_{sq} = s_{sq} = s_{sq} = s_{sq} = s_{sq} = s_{sq} = s_{sq} = s_{sq} = s_{sq} = s_{sq} = s_{sq} = s_{sq} = s_{sq} = s_{sq} = s_{sq} = s1897
1898
1899
1900
           suata ['orn ] = soun,<br>$data ['student ']= $this ->functions ->get_student_name($form ['StudNum']);<br>$this ->load ->view('add_record/edit_offenses_guidance',$data);
1901
1902
1903
           else
1904
            redirect ('record/view_student/'.$this ->session ->flashdata ('studentno'));
1905
1906
           }<br>public function record_offenses($studentid){<br>$this->load->library('form_validation');<br>if(strpos($this->session->userdata('logged_in')['Type'],'Prop') !== FALSE){<br>$this->form_validation->set_rules('Equipment[]', 'Equipmen
1907
1908
1909
1910
1911
           ;<br>
$this->form_validation->set_rules('Status[]', 'Status', 'trim|required|xss_clean');<br>
$this->form_validation->set_rules('SchoolYear[]', 'School Year', 'trim|required|xss<br>
callback_SchoolYear');<br>
if($this->form_validation
1912
                                                                                                                                            'trim | required | xss_clean |
1913
1914
           i(isset($_POST['Equipment')=mctions->get_student_name($studentid);<br>Sdata['student']= $this->functions->get_student_name($studentid);<br>if(isset($_POST['Equipment'])&& count($_POST['Equipment']!=1))<br>$data['count']= count($_PO
1915
1916
1917
1918
1919
             ∘lse {
1920
           \text{{\tt\$equip = $this \text{-}input \text{-}post('Equipment') :}}1921
           \begin{array}{l}\n\text{Sno-equip} = \$\text{this} \rightarrow \text{input} \rightarrow \text{post} (' \text{NoEquipment} ');\n\end{array}1922
           stat = $this \rightarrowinput \rightarrowpost ('Status');<br>$stat = $this \rightarrowinput \rightarrowpost ('Status');<br>$schoolyear = $this \rightarrowinput \rightarrowpost ('SchoolYear');<br>if ($this \rightarrowinput \rightarrowpost ('OffenseID')) {
1923
1924
                                                                            \} ( \langle1925
           rt("winn">">>"studentid;<br>"Stata = array("StudNum"=>"studentid;<br>"PersonnelID"=>"sthis->session->userdata("logged_in")["ID"];<br>"Equipment"=>"sequip[0];
1026
1927
1928
1929
            'NoEquipment' => \$no\_equip [0],: "Status"=>$stat[0],<br>"Status"=>$stat[0],<br>"OffenseID"=>$this->input->post('OffenseID'),
1930
1931
1932
           'SchoolYear'=>$schoolyear[0]);<br>$this->student->edit_offenses($data);
1933
1934
            redirect ('record/view_student/
                                                                       \cdot. \frac{1}{2}studentid):
1935
            for (\$i = 0; \$i < \text{count}(\$equip) ; \$i + \cdot)1936
           sdata = array('StudNum'=>$studentid ,<br>"https://studNum'=>$studentid ,<br>"PersonnelID'=>$this->session->userdata('logged_in')['ID'],
10271938
            Equipment' => \text{sequip} \text{si},
1939
1040
             \text{NoEquipment} => \text{$\ast$ no-equip} [ \text{$\ast$ i} ],
             | NoEquipment =>$no_equip | $1 |<br>| Status '=>$stat [ $i ] ,<br>! DateCreated '=>date (" Y–m–d" )
1941
1942
           'SchoolYear'=>$schoolyear[$i]);<br>$this->student->record_offenses($data);
1943
1944
1945redirect ('record/view_student/'.$studentid);
1946
1947
1018glse if(strpos($this->session->userdata('logged_in')['Type'],'Gui') !== FALSE){<br>$this->form_validation->set_rules('Offense[]', 'Equipment', 'trim|required|xss_clean');<br>$this->form_validation->set_rules('SchoolYear[]', 'Sch
1949
1950
1951
           callback_SchoolYear');<br>if ($this ->form_validation ->run () == FALSE){
1952
           Sdata ['student']= $this ->functions ->get_student_name($studentid);<br>if (isset ($_POST ['Offense']) && count ($_POST ['Offense']!=1))<br>$data ['count'] = count ($_POST ['Offense']);
1953
1954
```

```
1955
```

```
$this->load->view('add_record/offenses_guidance',$data);
1957
          else {
1958
          \begin{array}{ll} \texttt{\$off = \$this->input->post {\_}{} >... > \_} {\$date = \$this->input->post('Date');\_} & \texttt{\_}{} >... & \_ \texttt{\_}{} >... & \_ \texttt{\_}{} >post('SchoolYear');\_} \end{array}1959
1960
          $date = $this->input->post('Date');<br>$schoolyear = $this->input->post('SchoolYear');<br>if($this->input->post('OffenseID')){<br>$data = array('StudNum'=>$studentid,<br>"PersoneID'=>$this->session->userdata('logged.in')['ID'],<br>"Offen
1961
1962
1963
1064
1965
1966
          'DateCreated'=>$date [0],<br>'SchoolYear'=>$schoolyear [0]);<br>$this->student->edit_offenses_guidance ($data);
1967
1968
1969
1970
          redirect ('record/view_student/'. $studentid);
1971
          for ($i=0;$i<count ($off);$i++){
1979$data = array ('StudNum'=>$studentid,<br>"PersonnelID'=>$this->session->userdata ('logged_in') ['ID'],
1973
1974
1975
          \overline{\text{?}} Offense '=>\$\off [\$i \int_1\; \effense '=>\$\off [\$i \int_1\; \effect \cdot \cdot \cdot \cdot \cdot \cdot \cdot \cdot \cdot \cdot \cdot \cdot \cdot \cdot \cdot \cdot \cdot \cdot \cdot \cdot \cdot \cdot \cdot
           'DateCreated'=>$date[$i],<br>'SchoolYear'=>$schoolyear[$i]);
1976
1977
          $this->student->record_offenses_guidance($data);
1978
1979
          redirect ( 'record/view_student / '.$studentid ) ;
1980
1981
1982
1983
          else
          redirect('home');1984
1985
          function delete_offenses($id,$studno=""){
1986
           unction delete_offenses($1d,$5thin0=""){<br>if($this->fense-personnel($id,$this->session->userdata('logged_in')['ID'],<br>$this->session->userdata('logged_in')['Type']))
1987
          \text{*this} \rightarrow \text{student} \rightarrow \text{delete} \cdot \text{effenses} ($id);
1988
          clus if (strpos($this->session->userdata('logged.in')['Type'],'Gui') !== FALSE)<br>$this->student->delete_guidance_offenses($id);
1989
1990
1991
          if(f_{\text{set}})redirect ('record/view_student/'.$this->session->flashdata ('studentid'));
1992
1993
          else
          redirect ('record/view_student_offenses/'.$studno);
1994
1995
1996
          function new_class_record(){
1997
          $ this \rightarrow load \rightarrow helper('form');$ this \rightarrow load \rightarrow view('add\_record/class\_record');$1998
1999
          function class_record($sectionid){
2000
          $this ->load ->helper (array ('form')
2001
          ***ini=>load=>model('grades');<br>
**his=>load=>model('grades');<br>
*this=>load=>model('section_model');<br>
*type = *this=>session=>userdata('logged_in');
2002
2003
2004
          2005
2006
2007
2008
2009
         sstudents = stns->schooladmin->get_students_in_class(ssectionid);<br>$student_grades= array();<br>$data['students'] = $students;<br>foreach($students as $student)<br>$student_grades[$student]'StudNum']]=$this->schooladmin->get_student
2010
2011
2012
2013
          [ StudNum']);<br>foreach ($student_grades as $key => $row)
2014
          roreacn (sstudent grades as skey => srow)<br>
$mid[$key]= $row ['sum'];<br>
array_multisort($mid, SORTLDESC, $student_grades);<br>
$data['student_grades'] = $student_grades;<br>
$this->load->view ('view_record/class_record',$data);
2015
2016
2017
2018
2019
          function reports(){
2020$this->load->helper(array('form'));<br>$this->load->helper(array('form'));<br>$this->load->model('grades');<br>$this->load->model('section_model');
2021
2022
2023
          2024
2025
2026
2027
2028
20202030
2031
          function add_sy_details(){
          2032
2033
2034
          $data['page_header'] = "School Year Details";<br>$all_sy=$this->schooladmin->get_all_sy();
2035
2036
          if (!\$alls y)2037% \text{data}[\text{ 'all\_s'} ] = \text{array}( \text{ )};2038
2039
          else
          erse<br>$data['all_sy'] = $all_sy;<br>$this->load->view('add_record/sy_details',$data);
20402041
2042
2043
          else
2044
          redirect ('home');
2045
          \rightarrow
```

```
2046 function no_classes(){<br>2047 suser = sthis \rightarrowsession
 2047   $user = $this->session->userdata('logged_in');<br>2048   if($user['Type'|=='Registrar'){
 2049   $this−>load−>helpers('form');<br>2050   $data['page_header '] = "School Year Details";<br>2051   $this−>load−>view('add_record/no_classes',$data);
\begin{array}{cc} 2052 & \phantom{0} \\ 2053 & \phantom{0} \\ \end{array}else
2053redirect('home');\frac{2055}{2056}2056 function record_no_classes(){<br>2057 sthis->load->library('form ya
 2057   $this->load->library('form_validation');<br>2058   if($this->input->post('edit_no_classes')){<br>2059   $this->form_validation->set_rules('Desc', 'Equipment', 'trim|required|xss_clean');<br>2060   $this->form_validation->se
\frac{2062}{2063}2063 else {<br>2064 $this
 2064    $this->form_validation->set_rules('Desc[]',  'Equipment',  'trim|required|xss_clean ');<br>2065    $this->form_validation->set_rules('Start[]',  'School Year',  'trim|required|xss_clean|
 c allback_validDateRange ');<br>2066  $this →form_validation →set_rules('End[]', 'School Year', 'trim | xss_clean ');
\frac{2067}{2068}2007 ,<br>2068  if ($this ->form_validation ->run () == FALSE){<br>2069  if (!$this ->input ->post ('edit_no_classes ')){
2069 i f ( ! $ t h i s −>input−>p o s t ( ' e d i t n o c l a s s e s ' ) ) {
 2070    $data=array();<br>2071    if(isset($_POST['Desc']) && count($_POST['Desc']!=1))
 2072   $data['count'] = count($_POST['Desc']);<br>2073   $this=>load=>view('add_record/no_classes',$data);
2074 }
\frac{2075}{2076}2076 $ t h i s −>load−>v iew ( ' a d d r e c o r d / e d i t n o c l a s s ' ) ;
\frac{2077}{2078}2078 else {<br>2079 if (1$
2079 if (!$this->input->post('edit_no_classes')){<br>2080 $desc = $this->input->post('Desc');
 2080   $desc = $this->input->post('Desc');<br>2081   $start = $this->input->post('Start');
 2082   $end = $this->input->post('End');<br>2083   for($i=0;$i<count($desc);$i++){
2084 if (\$end \;|\$i] == NULL)2085 \text{Send} = \text{Start} [\text{Si}];<br>2086 \text{else}2086 else<br>2087 $end
 2087   $end  = $end[$i];<br>2088   $data  = array('SchoolYear'=>$this –>functions –>current_schoolyear(),
2089 'Description<sup>'</sup>=>$desc[$i],<br>2090 'Start'=>$start[$i]
 2090 ' S t a r t '=> $ s t a r t [ $ i ] ,
2091 'End'=>$end ) ;
2092 $this->schooladmin->record_no_classes($data);
2093 }
2094<br>2095
             e l s e {
2096 $data = array ('Description'=>$this->input->post ('Desc'),<br>2097 'Start'=>$this->input->post ('Start'),
 2097 'Start'=>$this->input->post('Start'),<br>2098 'End'=>$this->input->post('End'),<br>2099 'ID'=>$this->input->post('id'));<br>2100 $this->schooladmin->edit_no_classes($data);
2101 }
2102 }
\frac{2103}{2104}2104 function sy_details(){<br>2105 $user = $this ->session -
2105 $user = $this \rightarrow sesion \rightarrow userdata('logged_in');<br>2106 if ($user['True'] == 'Resistrar')2106 if($user['Type']=='Registrar'){<br>2107 $data['page_header'] = "School Year Details";<br>2108 $data['sy_details'] = $this->schooladmin->get_sy_details();<br>2109 $data['no_classes']= $this->schooladmin->get_no_classes($this->f
\frac{2111}{2112}2112 else<br>2113 redi
             redirect('home');2114 }
2115 function edit_sy_details($id){<br>2116 $user = $this ->session ->userda
 2116   $user = $this−>session−>userdata('logged_in');<br>2117   if($user['Type']=='Registrar'){<br>2118   $this−>load−>helpers('form');
 2119   $data['page_header ']  = "School Year Details";<br>2120   $data['form ']  = $this->schooladmin->get_sy($id);<br>2121   $this->load->view('add_record/edit_sy_details',$data);
\frac{2122}{2123}\begin{array}{cc} 2123 & \text{else} \\ 2124 & \text{redi} \end{array}redirect('home');\frac{2125}{2126}2126   function  delete_sy($id){<br>2127   $user = $this->session->userdata('logged_in');
 2128     if($user['Type']=='Registrar '){<br>2129     $this –>load –>model('schooladmin ');<br>2130    $this –>schooladmin –>delete_sy($id);
\frac{2131}{2132}2132 else<br>2133 redi
             redirect ('home');
\frac{2134}{2135}2135 function delete_no_classes($id){<br>2136 $user = $this->session->userdata
             22138888, 204 \frac{1}{1}<br>2088 aser = $this \rightarrowsession \rightarrowuserdata ('logged_in');
```

```
2137    if($user['Type']=='Registrar '){<br>2138   $this –>load –>model('schooladmin ');<br>2139   $this –>schooladmin –>delete_no_classes($id);
\begin{array}{c} 2140 \\ 2141 \end{array} else
\frac{2141}{2142}redirect('home');\begin{array}{c} 2143 \\ 2144 \end{array}2144 function edit no classes (\text{sid}) {<br>2145 \text{Suser} = \text{this} \geq session \geq userdar
 2145   $user = $this−>session —>userdata('logged_in ');<br>2146   if($user['Type']=='Registrar '){<br>2147   $this —>load —>helpers('form');
 2148   $data['page_header '] = "School Year Details";<br>2149   $data['form '] = $this->schooladmin—>get_no_class($id);<br>2150   $this->load->view('add_record/edit_no_class ',$data);
\begin{array}{c} 2151 \\ 2152 \end{array} else
\frac{2152}{2153}redirect ('home');
\begin{array}{c} 2154 \\ 2155 \end{array}2155 public function record_sy_details(){<br>2155 echo $this \rightarrow innut \rightarrow post('Before').
2156 echo \frac{2 \ln 2}{\ln 2} = \frac{2 \ln 2}{\ln 2} = \frac{2 \ln 2}{\ln 2} = \frac{2 \ln 2}{\ln 2} = \frac{2 \ln 2}{\ln 2} = \frac{2 \ln 2}{\ln 2} = \frac{2 \ln 2}{\ln 2} = \frac{2 \ln 2}{\ln 2} = \frac{2 \ln 2}{\ln 2} = \frac{2 \ln 2}{\ln 2} = \frac{2 \ln 2}{\ln 2} = \2157    $this->load->library('form_validation');<br>2158    if($this->input->post('edit_sy_details')){<br>2159   $this->form_validation->set_rules('SchoolYear',  'SchoolYear',  'trim|required|xss_clean|<br>                         
 2160    $this ->form_validation ->set_rules ('Before ', 'trim | required | xss_clean | callback_notSameSY ') ;<br>2161    $this ->form_validation ->set_rules ( 'Status ', 'trim | required | xss_clean ') ;
\begin{array}{cc} 2162 \\ 2163 \end{array} el
2163 else {<br>2164 $this
                <sup>2</sup>216 $ this ->form_validation ->set_rules ('SchoolYear', 'SchoolYear', 'trim | required | xss_clean |
                        \begin{pmatrix} 1.5 & 0.6 & 0.6 \\ 0.6 & 0.6 & 0.6 \\ 0.6 & 0.6 & 0.6 \\ 0.6 & 0.6 & 0.6 \\ 0.6 & 0.6 & 0.6 \\ 0.6 & 0.6 & 0.6 \\ 0.6 & 0.6 & 0.6 \\ 0.6 & 0.6 & 0.6 \\ 0.6 & 0.6 & 0.6 \\ 0.6 & 0.6 & 0.6 \\ 0.6 & 0.6 & 0.6 \\ 0.6 & 0.6 & 0.6 \\ 0.6 & 0.6 & 0.6 \\ 0.6 & 0.6 & 0.6 \\ 0.62165   $this−>form_validation−>set_rules('Before','trim|xss_clean|callback_notSameSY');<br>2166   $this−>form_validation−>set_rules('Start', 'Starting Date', 'trim|required|xss_clean ');<br>2167   $this−>form_validation−>set_ru
\frac{2168}{2169}2169 i f ( $ t h i s −>f o rm v a l i d a t i o n −>run ( ) == FALSE) {
 2170 $data['page_header'] = "School Year Details";<br>2171 if($this->input->post('edit_sy_details')){<br>2172 $data['form'][0]['ID'] = $this->input->post('id');<br>2173 $this->load->view('add_record/edit_sy_details',$data);
2174 }
\begin{array}{cc} 2175 & \text{else} \{ \\ 2176 & \$\text{data} \end{array}2176   $data['page_header'] = "School Year Details";<br>2177   $data['all_sy'] = $this->schooladmin—>get_all_sy();<br>2178   $this->load->view('add_record/sy_details',$data);
2179 }
\begin{array}{c} 2180 \\ 2181 \end{array}2<br>else{
\begin{array}{c} 2182 \\ 2183 \end{array}2183 $sy = $this->input->post('SchoolYear');<br>2184 $start = $this->input->post('Start');<br>2185 $end = $this->input->post('End');<br>2186 if($this->input->post('End');<br>2187 $before="0";
2188 else<br>2189 $befo
 2189   $before= $this->input->post('Before');<br>2190   if($this->input->post('edit_sy_details')){<br>2191   $id=$this->input->post('id');
 2192 $data = array ('SchoolYear'=>$sy,<br>2193 'Start'=>$start,
2194 'End'=>$end,<br>2195 'Status'=>$t
                 21' Status '=>$this ->input->post ('Status'), 'ID'=>$id,
2196
2197 $this \rightarrowschooladmin\rightarrowe dit_sy_details ($data);
\frac{2198}{2199}e l s e {
2200 $data = array('SchoolYear'=>$$y, 2201 'Start'=>$start.
2201 \overline{?} Start '=>$start,<br>2202 \overline{`}End'=>$end.
 2202    'End'=>$end ,<br>2203   'Status'=>$this –>input –>post ('Status ') ,<br>2204   'Before'=>$before ,
\frac{2205}{2206}),<br>$this ->schooladmin ->record_sy_details ($data);
2207
2208
\frac{2209}{2210}2210   function  isUniqueSY($str){<br>2211   $this−>form_validation−>set_message('isUniqueSY',  'School year already recorded.');
2212 if (\text{this} \rightarrow \text{schooladmin} \rightarrow \text{view\_school\_year} (\text{?str }, \text{'''}) = \text{FALSE})<br>2213 return true:
                \sum_{\text{else}}^{\infty} return true;
\frac{2214}{2214}return FALSE.
\begin{array}{c} 2216 \\ 2217 \end{array}2217 function notSameSY ($str) {<br>2218 $this ->form validation ->see
 2218   $this->form_validation->set_message('notSameSY', 'School year same before');<br>2219   if($this->input->post('SchoolYear')!=$this->input->post('sy_hidden'))<br>2220                return  true;
\begin{array}{cc} 2221 & \text{e} \text{ l} \text{ s} \text{ e} \\ 2222 & \end{array}return FALSE:
\frac{2223}{2224}2224   function  isUniqueSY_edit($str){<br>2225   $this ->form_validation ->set_message('isUniqueSY', 'School year already recorded.');
2226
```

```
2227
          if ($this->schooladmin->view_school_year($str,$this->input->post('id')) == FALSE)
2228
                        return true:
          else
2229
2230
                        return FALSE:
2231
          }<br>function validDateRange(){<br>sthis->form_validation->set_message('validDateRange', 'Range Not Valid');<br>$date1 = $this->input->post('Start');<br>$date2 = $this->input->post('End');<br>for($i=0;$i<count($date1);$i++){<br>for($i=0;$i<
2232
2233
2234
22352236
          if (strtotime ($date1 [$i]) > strtotime ($date2 [$i]) & & $date2 [$i]!=NULL)
2237
2238
                        return false:
2239
          -7
2240return true:
2241
2242
          function new_section(){
          function new_section(){<br>Sata = array('page_header' => 'Change Section','page_title'=>'Add Record','title' => 'Add Page');<br>$data["section"] = $this->schooladmin->get_all_sections();<br>$this->load->helper(array('form'));<br>$data
22432244
2245
22462247
2248
           function submit_new_section()+
2249
\frac{2250}{2250}$this ->load->library('form_validation');
          2251
2252
2253
          www.-/ion.m_vaindation->set_rures('GradeLevel', 'Grade Level', 'trim|xss_clean|required');<br>if($this->form_validation->run() == FALSE){<br>$data = array('page_header' => 'Add Student Record','page_title'=>'Add Record','title' 
2254
2255
          Page');<br>
$data['section"] = $this->schooladmin->get_all_sections();<br>
$this->load->helper(array('form'));<br>
$data['all_sy'] = $this->schooladmin->get_all_sy();<br>
$this->load->view('add_record/new_section',$data);
\bf 22562257
2258
2259
2260
          ł
           else{f}2261
          $type = $this \rightarrow input \rightarrow post('Type');2262
          stype =stuns=>input=>post('sy_hidden');<br>
$sy = $this=>input=>post('sy_hidden');<br>
$gradelevel =$this=>input=>post('GradeLevel');
2263
2264
          sgradelevel = *this->input->post('GradeLevel');<br>
$section = *this->input->post('Section');<br>
elseif($type=="Top Students"){<br>
if($section =="All"){<br>
$students = $this->schooladmin->get_students_in_year($sy,$gradelevel);
2265
2266
2267
2268
           \frac{1}{3}student_grades= array();
2269
          %<br>foreach($students as $student){<br>$student_grades[$student['StudNum']]=$this->schooladmin->get_student_total_grades($student['<br>StudNum']);
2270
2271
2272
          ,<br>usort($student_grades, array($this, 'sortByOrder'));<br>print_r($student_grades);
2273
22742275
2276
           else2277
           $ students = $this \rightarrowschooladmin\rightarrowget_students_in_class($section);
          sstudent = student = student = student = student = student = student = student = student = student = student = student = student = student = student = student = student = student = student = student = student = student = s
2278
2279
2280
2281
          butwindly),<br>foreach ($student_grades as $key \Rightarrow $row)<br>$mid[$key]= $row['sum'];<br>array_multisort($mid, SORT_DESC, $student_grades);
2282
2283
\bf 2284stata ['page-header'] = "Change Section";<br>
$data ['page-header'] = "Change Section";<br>
$data ['student_grades'] = $student_grades;<br>
$sy_next = $this->functions->current_schoolyear();
2285
2286
2287
2288\texttt{\$gradelevel.next = }\$gradelevel+1;2289
          $new_section = array();<br>$new_sections= $this->schooladmin->get_sections_by_sy_gradelevel($sy_next,$gradelevel_next);
2290
2291
          foreach ($new_sections as $ns) {<br>$new_section [$ns | 'ID '] ] = $ns | 'Name'];
2292
2293
          \begin{array}{ll} \text{\$data['new-section'] = $new\_section$;} \\ \text{\$data['new_gradelevel'] = $gradelevel.next$;} \\ \text{\$this =}\text{load}=\text{view('add\_record/change\_section',}\text{\$data$)}; \end{array}2294
2295
22062297
2298
22002300
2301
          function save_new\_section() {
          status = $this->input->post('status');<br>$status = $this->input->post('status');<br>$section = $this->input->post('new_section');
2302
2303
2304
           $gradelevel = $this->input->post ('new_gradelevel');
          2305
2306
2307
          $this->schooladmin->change_student_section($studnum,$section[$studnum],$gradelevel);
2308
          -1
2309
2310function sortByOrder($a, $b) {
2311
           return a['sum'] - \s b['sum'];
2312
2313
2314
```

```
1 <?php if ( ! defined ('BASEPATH')) exit ('No direct script access allowed');
   2 session_start();<br>3 ob_start(); //we need to call PHP's session object to access it through CI
 4
  ^5 6 \,class Reports extends CI_Controller {
   7 function __construct(){<br>8 parent::__construct();
\frac{9}{10}10 $this \rightarrow load \rightarrow model ('student',''',TRUE);<br>
11 $this \rightarrow load \rightarrow model ('gardian','',TRUE);<br>
12 $this \rightarrow load \rightarrow model ('schooladmin','',TRUE);<br>
35 $this \rightarrow load \rightarrow library ("pagination");<br>
36 $this \rightarrow load \rightarrow library
\frac{20}{21}21 private function _init(){<br>22 $type = $this->session->userdata('logged_in')['Type'];<br>23 if(strpos($type,'Teacher')!==FALSE)<br>24 $this->output->set_template('teacher');
25 elseif ($type=='Student')<br>26 $this->output->set tem
 26 $ t h i s −>output−>s e t t em p l a t e ( ' s tud en t ' ) ;
27 e l s e i f ( $typ e=='R e g i s t r a r ' )
28 $this →output → set_template ('registrar');<br>29 elseif(strnos($tyne 'Personnel')!==FALSE)
 29 e l s e i f ( s t r p o s ( $type , ' P e r s onn e l ' ) !==FALSE)
30 $ t h i s −>output−>s e t t em p l a t e ( ' p e r s o n n e l ' ) ;
31 e l s e i f ( $typ e==' P r i n c i p a l ' )
 32              $this —>output —>set_template ( ' principal  ') ;<br>33           elseif ( $type=="Guardian ")
34 $this ->output->set_template ('guardian');<br>35 }
35 }
\frac{36}{37}37   function  offenses($id,$schoolyear="",$type=""){<br>38       $this—>load—>helper('form ');<br>39      $data['student']=  $this—>functions—>get_student_name($id);
40
 41 if ($schoolyear !="" && $type!=''){<br>42 $data ['SchoolYear']=$schoolyear;<br>43 $data ['Type'] = $type;
\frac{44}{45}45 i f ( $typ e==' D i s c i p l i n a r y ' )
46 $data [ ' gu idan c e ' ]= $ t h i s −>s tud en t−>g e t g u i d a n c e ( $ id , $ s c h o o l y e a r ) ;
47 e l s e i f ( $typ e=='Prop erty ' )
48 $data ['offenses']= $this ->student ->get_offenses ($id, $schoolyear);<br>49 else{
\begin{array}{cc} 49 & \text{else} \ 50 & \text{else} \end{array}50 $data [ ' gu idan c e ' ]= $ t h i s −>s tud en t−>g e t g u i d a n c e ( $ id , $ s c h o o l y e a r ) ;
51 $data [ ' o f f e n s e s ' ]= $ t h i s −>s tud en t−>g e t o f f e n s e s ( $ id , $ s c h o o l y e a r ) ;
52 }
\frac{53}{54}54 $this ->load ->helper (array ('dompdf', 'file '));<br>55 $data ['page_header '] ="hello";
 55 $data [ ' p a g e h e ad e r ' ] =" h e l l o " ;
56 $htm l = $ t h i s −>load−>v iew ( ' r e p o r t s / o f f e n s e s ' , $data , t r u e ) ;
57 p d f c r e a t e ( $html , ' f i l e n am e ' , t r u e ) ;
\begin{array}{c} 58 \\ 59 \end{array}59 else<br>60 re
                  redirect ('record/view_student_offenses/'.$id)
\frac{61}{62}function view-grades ($gradingperiod) {
 63       $this –>load –>model('grades');<br>64       $this –>session –>set_flashdata('classid',$this –>session –>flashdata('classid'));
65 $ results = $this -> grades -> view_test_types ($ grading period );
 66 $knowledge = array();<br>67 $product = array();
 68 $understanding = array ();<br>69 $process = array ();<br>70 $knowledge_grades = array ();
 71 $product_grades = array();<br>72 $process_grades = array();
73 $understanding_grades= array ();<br>
74 $i = 0;
74 $i = 0;<br>75 $i = 0;\begin{array}{cc} 75 & \quad \  \  \$\,j=0; \\ 76 & \quad \  \  \$\,k=0; \\ 77 & \quad \  \  \  \$\,1=0; \end{array}% k=0;77 $1=0;<br>78 if ($r78 if ($ results!=null) {<br>
79 for each ($results)79 foreach($results as $row){<br>80 if($row|'AssessmentType']=='process'){<br>81 $process[$i] = array('TestType'=>$row['TestType'],<br>82 'GradingPeriodID'=>$row['GradingPeriodID'],<br>83 'TestID'=>$row['TestID']
\begin{array}{cc} 84 & 0 \\ 85 & 0 \\ 85 & 0 \end{array}85 $ process_grades [$row [ 'TestID '] ] = $this ->grades ->get_column_base ($row [ 'TestID ']);<br>86 $i++;
                  $ i + +;\frac{87}{88}88 else if($row['AssessmentType']=='understanding'){<br>89 $understanding[$j] = array('TestType'=>$row['TestType'],<br>90 'GradingPeriodID'=>$row['GradingPeriodID'],<br>91 'TestID'=>$row['TestID']
92 \hspace{35pt} ) \hspace{3mm};
```

```
93
                             \texttt{\$understanding\_grades[\$row[\ 'TestID\ ']\ ]\ =\ $this \ \texttt{\_\}gets \ \texttt{\_column\_base}\ (\$row[\ 'TestID\ ']\ )\ ;}\mathop{\$}j++;94
  95
                        plse if($row['AssessmentType']=='product'){<br>$product[$k] = array('TestType'=>$row['TestType'],<br>'GradingPeriodID'=>$row['GradingPeriodID'],<br>'TestID'=>$row['TestID']
  96
  97
  9899
100
101
                             % \texttt{product\_grades} [\texttt{grow} [\texttt{TextID'}]] = \$ \texttt{this} - \texttt{grades} - \texttt{get\_column\_base} (\texttt{from} [\texttt{TestID'}]);8k + +;102
103\,else if($row['AssessmentType']=='knowledge'){<br>$knowledge[$1] = array('TestType'=>$row['TestType'],<br>'GradingPeriodID'=>$row['GradingPeriodID'],
104
105
106
107
                                    'TestID'=>$row['TestID']
108
                             );<br>if($this->grades->get_column_base($row['TestID']))<br>$knowledge_grades[$row['TestID']] = $this->grades->get_column_base($row['TestID']);
109110
                             el se111
112$knowledge_grades [$row ['TestID']] = null;
113
                        $1++;114
115
                       \mathcal{E}\mathbf{r}116
117
                   \frac{1}{2}array
                                     = \operatorname{array}();118
                   \frac{1}{2} \arctan \left( \frac{1}{2} \right)<br>$array | 'knowledge ' | = $knowledge;
119
                                     \begin{cases}\n\text{product} & = \text{span}(\mathbf{x}) \\
\text{product} & = \text{Spec}(\mathbf{x})\n\end{cases}<br>
\begin{cases}\n\text{process} & = \text{Spec}(\mathbf{x}) \\
\text{process} & = \text{Spec}(\mathbf{x})\n\end{cases}120
                   \sqrt{\frac{2}{3}}\arctan\frac{1}{3}s_{\arg x}121
122
                  $array
                                   ["understanding"] - sunderstanding<br>["product_grades"] = $knowledge_grades;<br>["product_grades"] = $product_grades;<br>["process_grades"] = $process_grades;<br>["understanding_grades"] = $understanding_grades;
                   s_{\mathtt{array}}123
                  s<sub>array</sub>
124
125
                   \$array
                  s_1, s_2, s_3126
                  sarray | unuerstandung_grades ->get_all_students_female($gradingperiod);<br>$array ['Girls'] = $this->grades->get_all_students_female($gradingperiod);<br>$array ['Boys'] = $this->grades->get_all_students_male($gradingperiod);<br>$s
127
128
129
                  structure and \frac{1}{2}<br>
\frac{1}{2}<br>
\frac{1}{2}<br>
\frac{1}{2}<br>
\frac{1}{2}<br>
\frac{1}{2}<br>
\frac{1}{2}<br>
\frac{1}{2}<br>
\frac{1}{2}<br>
\frac{1}{2}<br>
\frac{1}{2}<br>
\frac{1}{2}<br>
\frac{1}{2}<br>
\frac{1}{2}<br>
\frac{1}{2}<br>
\frac{1}{2}<br>
\frac{1}{2}<br>
\frac{1}{2}<br>
\frac{1}{2}130
131
132
                        \frac{1}{2} understanding = \arctan( ;<br>
\frac{1}{2} process = \arctan( ;
133
134
135
                        \bar{\$i} = 0;\overline{\$}j = 0;136
                        \ddot{\textbf{s}}\cdot\textbf{k}=0;137
138
                        $1 = 0.139
                        %knowledge-grades = array();
                        sproduct_grades = array();<br>$product_grades = array();<br>$process_grades = array();<br>$understanding_grades= array();
140
141
 142
                       \begin{array}{l} \begin{array}{l} \texttt{\$understanding\_grades= array~()$;} \\ \texttt{\$if~${\$ results!=null$} \end{array} \end{array} \begin{array}{l} \texttt{\$if~${\$ results=null$} \end{array} \end{array} \begin{array}{l} \texttt{\$begin$left$} \texttt{\$begin}} \texttt{\$begin}} \texttt{\$begin}} \texttt{\$begin}} \texttt{\$begin}} \texttt{\$begin}} \texttt{\$begin}} \texttt{\$begin}} \texttt{\$begin}} \texttt{\$begin}} \texttt{\$begin}} \texttt{\$begin}} \texttt{\$begin}} \texttt{\$begin}} \texttt{\$begin}} \texttt{\$begin}} \texttt143
144
 145
146
147
 148
149\mathbf{?});
150
                        $i++;151
                       }<br>else if($row['AssessmentType']=='understanding'){<br>$understanding[$j] = array('TestType'=>$row['TestType'],<br>'GradingPeriodID'=>$row['GradingPeriodID'],<br>'TestID'=>$row['TestID']);<br>$understanding_grades[$row['TestID']] = $t
152
 153
154
155
156
                                        StudNum']):
157
                        $i++158
                        f<br>else if($row['AssessmentType']=='product'){<br>$product[$k] = array('TestType'=>$row['TestType'],
159
160
                             'GradingPeriodID'=>$row['GradingPeriodID'],<br>'TestID'=>$row['TestID']);<br>$product_grades [$row['TestID']] = $this->grades->get_column($row['TestID'],$student['StudNum
161
162
163
                                          ']);
164
                       k_{++};165
                        else {
166
167
                             \{knowledge[$1] = array('TestType='>>$row['TestType']\},\"CradingPeriodID'=>$row ['GradingPeriodID'],<br>"CradingPeriodID'=>$row ['GradingPeriodID'],<br>"TestID'=>$row ['TestID']);<br>$knowledge_grades [$row ['TestID']] = $this ->grades ->get_column ($row ['TestID'],$student ['
168
169
170
                                        \text{StudNum}']) ;
                               \$1 + 7171
172\}173
174
                  }<br>
Sdata['knowledge_grades'] = $knowledge_grades;<br>
$data['product_grades'] = $product_grades;<br>
$data['process_grades'] = $process_grades;<br>
$data['understanding_grades'] = $understanding_grades;<br>
$array2[$student['StudNum']
175176
177
178
179
180
```

```
181   $array['student_scores '] = $array2;<br>182   $data['grading_period '] = $this —>schooladmin —>get_grading_period($gradingperiod);
183 $this->load->model ('section_model');
 184   $array['sectiondetails '] = $this->section_model->get_section_name_gp($gradingperiod);<br>185   $this->load->helper(array('dompdf', 'file '));<br>186   $data['page_header '] ="hello";<br>187   $html =   $this->load->view('rep
 188    pdf_create2($html,  'filename',true);<br>189    $this−>session−>set_flashdata('studentno',$this−>session−>flashdata('studentno'));
\frac{190}{191}191 function view_top_students($gradingperiodid){<br>192 $this->load->model('grades');
 192     $this—>load−>model('grades ');<br>193      $top_values  =   $this—>grades—>get_top_values($gradingperiodid , '10 ');<br>194      $array_student  =  array();
195 for each ($top_values as $ values)<br>196 $ array student [$ values] Score
                      196 a r a y student [$values ['Score ']] = $this ->grades ->get_students_top_values ($gradingperiodid,
                                $values['Score'] ;
 197 $data['top_students '] = $array_student ;<br>198 $this->load->helper(array('dompdf' , 'file ')) ;<br>199 $html = $this->load->view('reports/view_top_students ',$data ,true) ;<br>200 pdf_create($html , 'filename ',true) ;
\frac{201}{202}202 function sample2(){<br>203    $this->load->mode
203 $this >load=>model('grades');<br>204 $top_values = $this >grades -
 204 $top_values = $this->grades->get_all_top_values("00001",'10');<br>205 $array_student = array();<br>206 foreach($top_values as $values)
207 $array_student [$values ['ave ']] = $this ->grades ->get_students_all_top_values ("00001", $values ['
 ave ']);<br>208    $type = $this ->session ->userdata('logged_in ')['Type '];
 209     $data['top_students'] = $array_student;<br>210        if(strpos($type,'Teacher') !== FALSE){<br>211         $this →load−>helper(array('dompdf', 'file'));
 212 $htm l = $ t h i s −>load−>v iew ( ' r e p o r t s / v i e w a l l t o p s t u d e n t s ' , $data , t r u e ) ;
213 p d f c r e a t e ( $html , ' f i l e n am e ' , t r u e ) ;
214 }
\frac{215}{216}216 function all_offenses($id,$schoolyear="",$type=""){<br>217 $this->load->helper('form');<br>218 if($schoolyear !="" && $type!=''){<br>219 $data['SchoolYear''|=$schoolyear;
 220 if ($type=='Disciplinary ')<br>221 $data ['guidance']= $this−>student−>get_all_guidance ($schoolyear);<br>222 elseif ($type=='Property ')
223 $data ['offenses'] = $this ->student ->get_all_offenses ($schoolyear);<br>224 else{
\begin{array}{cc} 224 & \text{else} \ 225 & \text{\$da} \end{array}225                  $data['guidance']=   $this ->student ->get_all_guidance($schoolyear);<br>226              $data['offenses ']=  $this ->student ->get_all_offenses($schoolyear);
\frac{227}{228}228 $this ->load->helper(array('dompdf', 'file'));<br>229 $data{'nage_header'| -"hello".
 229 $data ['page_header '] ="hello ";<br>230 $html = $this—>load→view ('reports/offenses ',$data ,true);<br>231 pdf_create($html , 'filename ',true);
\begin{matrix} 232\\ 233 \end{matrix} \qquad \begin{matrix} \end{matrix}233 else<br>234 re
                      redirect ('record/view_student_offenses/'.$id);
\frac{235}{236}236   function  report_card($sectionid="",$schoolyear="",$gender=""){<br>237     $type = $this →session →userdata('logged_in ');
237 if ($\$ schoolyear == "")<br>
239 $ schoolyear = $th239 $ schoolyear = $this ->functions ->current_schoolyear ();<br>240 $data ['schoolyear'] = $ schoolyear
 240       $data['schoolyear'] = $schoolyear;<br>241        $this->load->model('grades');
 242 $ t h i s −>load−>model ( ' s e c t i o n m o d e l ' ) ; $ t h i s −>load−>model ( ' s choo ladm in ' ) ;
243 i f ( $ s e c t i o n i d !="") {
244 $data [ ' S e c t i o n ' ] = $ t h i s −>s e c t i o n m o d e l −>g e t s e c t i o n b y s e c t i o n i d ( $ s e c t i o n i d , $ s c h o o l y e a r ) ;
245 $data [ ' p a g e h e ad e r ' ] = $data [ ' S e c t i o n ' ] [ 0 ] [ ' SectionName ' ] ;
246 $data [ ' s e c t i on am e ' ] = $data [ ' S e c t i o n ' ] [ 0 ] [ ' SectionName ' ] ;
247 $data [ ' a d v i s e r ' ] = $data [ ' S e c t i o n ' ] [ 0 ] [ ' SAFirstName ' ] . " " . $data [ ' S e c t i o n ' ] [ 0 ] [ ' SALastName ' ] ;
248
\frac{249}{250}\begin{array}{ll} \texttt{Sdays} \left[ \begin{array}{ll} 6' \end{array} \right] = \texttt{count} \left( \texttt{Shis} \texttt{ \rightarrow} \texttt{functions} \texttt{ \rightarrow} \texttt{get-valid} \texttt{days} \texttt{ \_of-month} \left( \begin{array}{ll} 7' \texttt{June}^n \end{array} \right) \right); \\ \texttt{Sdays} \left[ \begin{array}{ll} 8 \texttt{days} \end{array} \right] = \texttt{count} \left( \texttt{Shis} \texttt{ \rightarrow} \texttt{functions} \texttt{ \rightarrow} \texttt{get-valid} \texttt{days} \texttt{ \_260 $days \begin{bmatrix} 1 & 1 \end{bmatrix} = count ($this ->functions ->get_valid_days_of_month ("April"));<br>261 $data \begin{bmatrix} 1 & 1 \end{bmatrix} days \begin{bmatrix} 1 & 2 \end{bmatrix} = $days.
261 \frac{3}{4} \frac{3}{4} \frac{3}{4} \frac{3}{4} \frac{3}{4} \frac{3}{4} \frac{3}{4} \frac{3}{4} \frac{3}{4} \frac{3}{4} \frac{3}{4} \frac{3}{4} \frac{3}{4} \frac{3}{4} \frac{3}{4} \frac{3}{4} \frac{3}{4} \frac{3}{4} \frac{3}{4} \frac{3}{4} \frac{3}{4} \frac{3}{4262 $months = a r r a y ("6"=>"June " ,"7"=>" Ju ly " ,"8"=>"August " ,"9"=>" September " ,
263 "10"=>"October " ,"11"=>"November" ,"12"=>"December " ,
264 "1"=>"January " ,"2"=>" February " ,"3"=>"March" ,"4"=>" A p r i l " ) ;
\frac{265}{266}266 $students = $this->schooladmin->get_students_in_class2($sectionid ,$gender);<br>267 $data['students '] = $students ;
267 $data ['students'] = $students;<br>268 $array = array () :
 268 $array = array();<br>269 $tardy = array();
270 $ absent = \arctan(x);
```

```
foreach($students as $student)<br>$array[$student['StudNum']]= $this->grades->view_all_grades($student['StudNum'],$sectionid);
271
272
                   states (socially contained by the states of the states (socially contained by the states (socially foreach (Smonths as Skey=>Smonth) {<br>if ($month=="June" || $month=="July" || $month=="August" || $month=="September" || $mon
273
274
275
276
                       Syr = substr($schoolyear, 0, 4);<br>elseif($month=="January" || $month=="February" || $month=="March" || $month=="April"
277
                           \frac{1}{\sinh\theta} \[\end{math}$month=="May")
278
                   \text{``}\text{``} stricted with \text{``} stricted with \text{``} stricted with the set of \text{``} stricted with \text{``} stricted with \text{``} stricted with \text{``} stricted with \text{``} stricted with \text{``} stricted with \text{``} 
270280
281
282
                   $absent[$key] =$this->schooladmin->count_absences($firstday,$lastday,$sectionid);
283
284\deltadata ['student_scores'] = \deltaarray;
              \begin{array}{ll} \texttt{Sdata} \; \texttt{'} \; \texttt{student} \; \texttt{scores} \; \texttt{'} = \; \texttt{Sarray} \; ; \\ \texttt{Sdata} \; \texttt{'} \; \texttt{Shead} \; \texttt{'} = \; \texttt{Sabsent} \; ; \\ \texttt{Sdata} \; \texttt{'absent} \; \texttt{'} = \; \texttt{Sabsent} \; ; \\ \texttt{Sthis} \; \texttt{--} \; \texttt{load} \; \texttt{--} \; \texttt{..} \; \texttt{key} \; (\; \texttt{'reports} / \; \texttt{report}\; \texttt{card}\; \text285
286
287288
289
290291
           function nutritional_status ($sectionid="",$schoolyear=""){
292
               \text{type} = \text{Sthis} \rightarrow \text{session} \rightarrow \text{userdata} ('logged_in')<br>if (\text{Sschoolyear} == \text{"")}293
294%schoolyear = "<br>
$schoolyear = "$this->functions->current_schoolyear ();<br>
if ($this->functions->check_adviser($type ''Type'], $type ['ID'], $schoolyear) !== FALSE){<br>
$this->load->model ('section_model');
295
296
297
298
                   $this ->load->model('schooladmin');
299
                   $data['Section'] = $this -\text{section} \cdot \text{model} \rightarrow \text{get}\text{.section}\cdot \text{details (}\text{\$type['ID']}, \text{\$schoolyear)}; $data['page \text{.header'}] = $data['Section'][0]['SectionName']300$sectionid=$data ['Section'] [0] ['SectionID'];
301
                 if ($sectionid =="")<br>$sectionid = $data ['Section '] [0] ['SectionID'];
302
303
304
          \mathcal{E}\begin{array}{ll} \texttt{\$sectioname} & = \texttt{\$this->> schooladmin->>view-section(}\texttt{\$section(s, sectionid)};\\ \texttt{\$data['sectionname'] = 'Grade '}. \texttt{\$sectionname[0]->>Gradient("...". \$sectionname[0]->>SectionName;}\\ \texttt{\$data['schoolyear'] = \$schoolyear;} \end{array}305
306307
                   $data | 'schoolyear '] = $schoolyear;<br>$data ['nutritional_status'] = $this->schooladmin->get_nutritional_status ($sectionid);<br>$this->load->helper(array ('dompdf', 'file '));<br>$html = $this->load->view ('reports/nutritional_
308
309
310
311
312
           function guidance_form ($sectionid="",$schoolyear=""){
313
               $type = $this \rightarrow session \rightarrow userdata('logged_in');314if ($schoolyear == "")315
               Sschoolyear = $this ->functions ->current_schoolyear();<br>if($this ->functions ->check_adviser($type['Type'],$type['ID'],$schoolyear) !== FALSE){
316
317\starthis->load->model('section_model'');
318
              *this->load->model('schooladmin');<br>
$this->load->model('schooladmin');<br>
$data['Section'] = $this->section_model->get_section_details($type['ID'],$schoolyear);<br>
$data['page_header'] = $data['Section'][0]['SectionName'];<br>
$s
319
320321
322
323
                   \frac{1}{2} sectionid = $data ['Section'] [0] ['Section ID'];
324325
          ₹
326
327
           \text{Sdata} | 'guidance_form ' | = \text{Sthis} \rightarrow \text{schooladmin} \rightarrow \text{get\_guidance\_form} ($sectionid);
          Sectioname = $this ->schooladmin ->view section ($sectionid);<br>$data ['sectioname = $this ->schooladmin ->view section ($sectionid);<br>$data ['sectioname'] = 'Grade '. $sectioname[0] -> GradeLevel." - ". $sectioname[0] -> Sec
328
          \frac{$data['sectionname'] = 'Grade''.\<br>\frac{$data['schoolyear'] = $schoolyear; }329
330
          $data['schoolyear'] =$schoolyear;<br>$this=>load=>helper(array('dompdf', 'file'));<br>$html = $this=>load=>view('reports/guidance_form',$data,true,"letter","portrait");<br>pdf_create($html, 'filename',true);
331
332
333
334
           {\small \begin{array}{l} \texttt{function} \ \ \texttt{attention} \\ \texttt{style} = \$\texttt{this} \rightarrow \texttt{session} \rightarrow \texttt{userdata('logged.in')}; \\ \texttt{if}(\$s\texttt{y}=="") \end{array}}335
336
337
338
                   \dot{\$} \text{school} \text{year} = \$ \text{this} \rightarrow \text{functions} \rightarrow \text{current\_school} \text{year} () \; ;else
339
                   $schodyear = $sy;340
341
               if ($this->functions->check_adviser($type['Type'],$type['ID'],$schoolyear) !== FALSE){
                   (Sthis->tunctions->check_adviser(Stype['Type'],Stype['ID'],Sschoolyear) !== FALSE){<br>Sthis->load->model('section_model');<br>Sthis->load->model('section_model');<br>Sthis->load->model('schooladmin');<br>Sdata['Section'] = $this->sec
342
343
344
345
346347
                     if \ell $ section id =348
                   %{\tt sectionid = \$data['Section ~\text{ }|\text{ }|\text{ }|\text{ }|\text{ } \text{ }|\text{ }$ Section ID '};349
               )<br>$students = $this->schooladmin->get_students_in_class($sectionid);
350
              sstudents = sthis->schooladmin->get_students_in_class(ssectionid);<br>Sdata['students'] = $students;<br>Sdata['days'] = $this->functions->get_valid_days_of_month($month);<br>if($month=="June" || $month=="July" || $month=="August" |
351352
                                                                                                                                      \left| \right| $month = = "September"
353
354syr = substr($schoolyear,0,4);<br>
elseif($month=="January" || $month=="February" || $month=="March" || $month=="April"
355
356
357
               || $month=="May")
              || Smonth=="May")<br>
Syr = substr($schoolyear,5);<br>
$data['date'] = $month." ".$yr;<br>
$ectioname =$this->schooladmin->view_section($sectionid);<br>
$data['sectioname'] ='Grade '.$sectioname[0]->GradeLevel."-".$sectioname[0]->Sect
358
359
360
361
362
```

```
\label{eq:3} \begin{array}{ll} \texttt{Slastday} \;=\; \texttt{date} \left(\texttt{'Y-m-d'}, \texttt{strotime} \left(\texttt{'last day of}'.\texttt{Smooth.''".}\$yr}\right)\right);\\ \texttt{Sdata['attendance'] } \;=\; \texttt{Shis} \; \texttt{--schooladmin} \; \texttt{--sgeb} \; \texttt{a} \; \texttt{m} \; \texttt{dance} \left(\texttt{Sfirstday }, \texttt{Slastday }, \texttt{Ssectionid}\right);\\ \texttt{Sdata['school} \; \texttt{+s\_load} \;-\; \texttt{s} \; \texttt{b} \; \texttt363
364
365
366
367
368
369
370
            function promotions_report ($sectionid="",$schoolyear=""){
                                      $this->session->userdata('logged_in')
371
                  $type =if ($\$ school year =="372
                  if ($schoolyear=="")<br>
$Schoolyear = $this->functions->current_schoolyear ();<br>
if ($this->functions->check_adviser($type['Type'],$type['ID'],$schoolyear) !== FALSE){<br>
$this->load->model ('scction_model');<br>
$this->load->mode
373
374
375
376$data ['Section '] = $this->section_model->get_section_details ($type ['ID'], $schoolyear);<br>$data ['page_header '] = $data ['Section '] [0] ['SectionName'];<br>$sectionid=$data ['Section'] [0] ['SectionID'];
377
378
370
380
                      \begin{array}{ll} \texttt{\$sectioname} & = \texttt{\$this} \texttt{\$shouldmin} \texttt{\$section(ssectionid)$;} \\ \texttt{\$data['sectionname'] = 'Grade ' . \$sectionname[0] - > GradeLevel." -". \$sectionname[0] - > SectionName; \end{array}381
382% students = \$ this -\text{\texttt{S}chool} {admin} -\text{\texttt{S}et} {\texttt{.students_in} \texttt{.class}} \, (\, \$ \, \text{\texttt{sectionid}} \, ) \, ;383
                      \begin{array}{ll}\n\texttt{Sstudents} & - & \texttt{wino} & \texttt{funct} \n\end{array} \n\texttt{Sdata} \begin{bmatrix} \texttt{students} \\ \texttt{students} \end{bmatrix} = \texttt{Students}; \\
\texttt{Sdata} \begin{bmatrix} \texttt{ischoolyear} \\ \texttt{ischoolyear} \end{bmatrix} = \texttt{Sstoolyear};\n\end{array}384
385
                       % = \frac{1}{2} \left( \frac{1}{2} \right)386
                      sabsent = array ();<br>
s_{sy} = $this ->schooladmin ->get_sy_date_range();
387
388
389
                      foreach ($students as $student) {
390
                                 $student_grades[$student['StudNum']] = $this->schooladmin->get_student_all_grades($student
                                 [ 'StudNum']);<br>
$absent [$student ['StudNum']] = $this ->schooladmin ->count_absences_stud($sy [0] ['Start'], $sy
391
                                             [0] [ 'End' ] ,$student ['StudNum']);
392
                      \label{eq:3} \begin{array}{ll} \text{\$data['student_grades'] = \$student_grades$;}\\ \text{\$data['subjects'] = \$this -\text{>schooladmin} -\text{set} = \text{all.subject-section ($\$section ($\$section$);})\\ \text{\$data['num days'] = \$this -\text{functions} -\text{get-valueId} = \text{days}(0);\\ \text{\$data['absent'] = \$absent$;}\\ \text{\$this -\text{cloud}} &\text{shell} &\text{shell} &\text{shell} &\text{shell} \end{array} \end{array}393
394
395
396
397
                      shtml = $this->load->view('reports/promotions_report',$data,true,"letter","landscape");<br>pdf_create2($html, 'filename',true,"A4","landscape");
398
399
400
            function form_137($studentid){
401
                 xcom communicative ('grades');<br>
$this->load->model('grades');<br>
$data ['grades'] = $this->grades->view_grades($studentid);<br>
$this->load->library("functions");
402
403
404% school year = $ this -> functions -> current\_school year () ;405
                 $data['schoolyear']= $schoolyear;<br>$this->session->set_flashdata('studentno',$this->session->flashdata('studentno'));
406
407
                 408
409
410411
412
413
414\begin{array}{l} \texttt{Sdays} \texttt{[ '12 ]} = \texttt{count}(\texttt{8this} \rightarrow \texttt{functions} \rightarrow \texttt{get-value} \texttt{days\_ot-month}(\texttt{``December '}) \\ \texttt{Sdays} \texttt{[ '1'} ] = \texttt{count}(\texttt{8this} \rightarrow \texttt{functions} \rightarrow \texttt{get-valid} \texttt{days\_of-month}(\texttt{''January ')} ) \\ \texttt{Sdays} \texttt{[ '2' ]} = \texttt{count}(\texttt{8this} \rightarrow \texttt{functions} \rightarrow \texttt{get-valid} \texttt{days\_of-month}(\texttt{''February''}) ) \\ \texttt{Sdays} \texttt{[415
416
417418
                 \begin{array}{l} \texttt{Sdays} \texttt{[ '4 ' ] = count} \texttt{[ \texttt{dys} ]}, \\ \texttt{Sdata} \texttt{[ 'days' ] = Sdays }; \\ \texttt{Smonths = array} \texttt{[ '6''} =>} \texttt{June''}, \texttt{?7'''} =>} \texttt{July''}, \texttt{?8'''} =>} \texttt{August''}, \texttt{?9'''} =}> \texttt{?September''}, \texttt{?10'''} =}> \texttt{? October''}, \texttt{?11'''} =}> \texttt{?} \texttt{[ \texttt{dys} ]}, \\ \texttt{[ \texttt{Newmber''}, \texttt{?12'''} =>}419
420
            November","12"=>"December",<br>
"l"=>"January","2"=>"Rebruary","3"=>"March","4"=>"April");<br>
foreach ($months as $key=>$month){<br>
if ($month=="June" || $month=="July" || $month=="August" || $month=="September"<br>
|| $month=="Joc
421422
493424425
426427
                 \begin{array}{ll} \n\mid & \text{$ \hat{M}$ is nonth=}= \text{"May"} \n\end{array}<br>
\text{`yr = substr ($\text{\'schoolyear}, 5)$ ;}428
               "" = subset ('Y-m-d', strtotime('first day of '.$month.' '.$yr));<br>$lastday = date('Y-m-d', strtotime('first day of '.$month.' '.$yr));<br>$lastday = date('Y-m-d', strtotime('last day of '.$month.' '.$yr));<br>$absent[$key] = $th
429
430
431
139\mathcal{E}\deltadata ['student'] = \deltathis ->schooladmin ->get_student_info(\deltastudentid);
433
                    sdata ['student'] = stnis->schooladmin->get_student_info(sstudentia);<br>
$data ['sections'] = $this->student->get_student_section($studentia);<br>
$data ['absent'] = $absent;<br>
$this->load->helper(array('dompdf', 'file'));<br>
$htm
434
425436
437
438
439
             function view_top_students_grading($classid){
440
                  \begin{array}{lll} \texttt{Sthis} > \texttt{load} > \texttt{model('grades ')}; \\ \texttt{Sthis} > \texttt{load} > \texttt{model('grades ')}; \\ \texttt{Stop-values} & = & \texttt{Sthis} > \texttt{grades} > \texttt{get} & \texttt{all-top} > \texttt{values ( } \texttt{Sclassid }, '10'); \\ \texttt{\$array-student} & = & \texttt{array();} \end{array}441
442
443foreach ($top_values as $values)<br>$array_student [$values ['Score ']] = $this->grades->get_students_all_top_values ($classid,$values
444
445
                                      , Score' )
                 $data['top\_students'] = $array\_student;<br>$this \rightarrow load \rightarrow model('section-model') ;446
447
            Sata ['section '] = $this->section_model->get_section_details ($classid);<br>$type = $this->session->userdata ('logged_in ') ['Type'];<br>$this->load->helper (array ('dompdf', 'file '));
448
449
```

```
221
```

```
451
            $html = $this->load->view ('reports/view_top_students', $data, true);
452
453
         function view_top_students_section($classid){ // persection
            $this ->load ->model('grades');<br>$type = $this ->session ->userdata('logged_in');
454
455
456$this \rightarrow load \rightarrow model('section-model')$<br>if $classid = "0") {
457
                   \text{\care\),<br>\text{\care\)} \text{\care\)} \text{\care\)} \text{\care\)} \text{\care\)} \text{\care\)} \text{\care\)} \text{\care\)} \text{\care\)} \text{\care\)} \text{\care\)} \text{\care\)} \text{\care\)} \text{\care\
458
                   current_schoolyear());<br>$classid=$section [0] ['SectionID'];
459
460
461
               }<br>$students = $this->schooladmin->get_students_in_class($classid);
462
               Student-grades= array();<br>
Student-grades= array();<br>
Sdata['students'] = $students;<br>
foreach($students as $student)
463
464
465
                   % \verb+student_grades[$student['StudNum']] = $this \verb+->shouldmin+>get_student\_total_grades ($student\_totals) = $4$.466
               \begin{array}{lll}\n\text{[Student_grades as 8 key >> $from]} \\
\text{[Student_grades as 8 key >> $from]} \\
\text{[8 key] &= $row \text{[ 'sum' ]}; \\
\text{[9 key] &= $row \text{[ 'sum' ]}; \\
\text{[10 key] &= $row \text{[ 'sum' ]}} \\
\text{[11 key] &= $row \text{[ 'sum' ]}; \\
\text{[12 key] &= $row \text{[ 'sum' ]}} \\
\text{[13 key] &= $row \text{[ 'sum' ]}; \\
\text{[16 key] &= $row \text{[ 'sum' ]}} \\
\text{467
468smiq skey | = srow | sum | ;<br>array_multisort ($mid, SORT_DESC, $student_grades);<br>$data ['student_grades'] = $student_grades;
469
470
471
                $this->load->model('section_model');
472
               473
474
47.5saata['section '] = stnis->section_modei->get_section_by_sectionid(sclassid,<br>current_schoolyear());<br>$this->load->helper(array('dompdf', 'file'));<br>$html = $this->load->view('reports/view_top_students_section',$data,true);<br>p
476
477
478
479
480
         function view_top_students_year_level($gradelevel){
481
            $this->load->model('grades');
            *type = $this->session->userdata('logged_in');<br>$type = $this->session->userdata('logged_in');<br>$this->load->model('section_model');
482
483
            % 1.11 $sections = $this->section_model->get_all_section ($gradelevel, $this->functions->
484current_schoolyear());
            $student_grades = array()485
486
            foreach ($sections as $section){
                $students = $this -> schooladmin -> get_students_in-class ($section['SectionID']);487
               \frac{\text{Solutions}}{\text{Sdata}[\text{'students ']}} = \frac{\text{Sions}}{\text{Sstudents}}; \text{for each} (\text{Students as } \text{Student})488
489
                "Student_grades [$student | 'StudNum ' | ] =$this ->schooladmin ->get_student_total_grades ($student ['
490
                       StudNum']);
491
              ($student_grades as $key \implies $row)492
               493
494
495
496
497
498
499500
501
502
        function view_offenses(){<br>$this->load->helper('form');
503
            $this->load->library ("functions");
504
            %this ->loolyear '] = $this ->functions ->current_schoolyear ();<br>
if (strpos($this ->session ->userdata ('logged_in ') ['Type'], 'Personnel ') !== FALSE)<br>
$this ->load ->view ('reports/view_offenses', $data);
505
506
507
                else508
509
                   redirect ('home');
510511
         function generate_all_offenses(){
              $this->load->library ('form_validation');
512513514
515516
            if (\text{^}_{\text{this}} \rightarrow \text{form}_{\text{-}} \text{validation} \rightarrow \text{run}() == \text{FALSE})517
                 $this ->form_validation ->run () == FALSE)<br>$data ['schoolyear'] = $this ->functions ->current_schoolyear ();<br>$data ['all_sy'] = $this ->schooladmin->get_all_sy();<br>$data ['all_sy'] = $this ->schooladmin->get_all_sections ()
518519
520
521522523
                \rm{e}l s\rm{e}524
                   $this->load->view ('reports/view_all_reports'.$data):
525
          \}526else\{stype=$this->input->post('Type');<br>$ytpe=$this->input->post('GradeLevel');<br>$gradelevel = $this->input->post('GradeLevel');<br>if(strpos($this->session->userdata('logged_in')['Type'],'Personnel') !== FALSE)<br>$schoolyear = $this-
527
528
520530
531
                   else
532$school year = $this \rightarrow input \rightarrow post('sy\_hidden');if ($type=='Disciplinary')<br>
$data ['guidance']= $this->student->get_all_guidance_gl ($schoolyear,$gradelevel);<br>
elseif ($type=='Property')<br>
elseif ($type=='Property')<br>
sdata ['guidance']= $this->student->get_all_offenses_g
533
534
535
536
537
                else {
```

```
538 $data [ ' gu idan c e ' ]= $ t h i s −>s tud en t−>g e t a l l g u i d a n c e g l ( $ s c h o o l y e a r , $ g r a d e l e v e l ) ;
539 $data [ ' o f f e n s e s ' ]= $ t h i s −>s tud en t−>g e t a l l o f f e n s e s g l ( $ s c h o o l y e a r , $ g r a d e l e v e l ) ;
540
541 $this ->load->helper (array ('dompdf', 'file '));<br>542 $data ['SchoolYear '] = $schoolyear:
542 $data ['SchoolYear'] = $schoolyear;<br>543 $data ['GradeLevel'] =$gradelevel;
544 $htm l = $ t h i s −>load−>v iew ( ' r e p o r t s / a l l o f f e n s e s ' , $data , t r u e ) ;
545 p d f c r e a t e ( $html , ' f i l e n am e ' , t r u e ) ;
546 }
\frac{547}{548}548 function view all reports () {<br>549 $this ->load ->helper ('form'
549 $ t h i s −>load−>h e l p e r ( ' form ' ) ;
550 $ t h i s −>load−>l i b r a r y ( " f u n c t i o n s " ) ;
551 $data [ ' s c h o o l y e a r ' ] = $ t h i s −>f u n c t i o n s −>c u r r e n t s c h o o l y e a r ( ) ;
552 $type = $this->session->userdata('logged.in');<br>
552 $data['all.sy'] = $this->schooladmin->get_all.sy();<br>
554 $data['acction"] = $this->schooladmin->get_all.sections();<br>
555 $data['page_header'] = "Reports";<br>
555 if(str
559<br>560
                           $this \rightarrowload \rightarrowview ('reports/view_all_reports', $data);
\begin{array}{cc} 561 & & \phantom{0} \\ 562 & & \phantom{0} \epsilon \end{array}\frac{562}{563} else
                           redirect ('home');
564 }
565 function generate_class_reports(){<br>566 $this->load->library('form validation
566 $this=>load=>library('form_validation');<br>567 $this=>form_validation=>set_rules('SchoolYear1', 'School Year', 'trim|required|xss_clean');<br>568 $this=>form_validation=>set_rules('GradeLevel1', 'Grade Level', 'trim|require
570 $this->form_validation->set_rules('Month', 'Month', 'trim|xss_clean');<br>571 $this->form_validation->set_rules('Gender', 'Gender', 'trim|xss_clean');<br>572 $this->form_validation->set_rules('sy2_hidden', 'Month', 'trim|xss
574 $this->form_validation->set_rules('Section1', 'Section', 'trim|required|xss_clean');<br>575 if($this->form_validation->run() == FALSE){<br>576 $data['schoolyear'] = $this->functions->current_schoolyear();<br>577 $data['all_sy']
580 $type = $this->session->userdata('logged_in');<br>581 if(strpos($type['Type'],'Teacher') !== FALSE)
582 $ t h i s −>load−>v iew ( ' r e p o r t s / v i e w a l l r e p o r t s t e a c h e r ' , $data ) ;
583 e l s e i f ( $typ e [ ' Type ']==" P r i n c i p a l " | | $typ e [ ' Type ']==" R e g i s t r a r " )
584 $ t h i s −>load−>v iew ( ' r e p o r t s / v i e w a l l r e p o r t s ' , $data ) ;
585 }
586 e l s e {<br>587 $t v
587 $type=$this ->input->post ('Type1');<br>
588 $schoolyear = $this ->input->post ('
588        $schoolyear = $this —>input —>post('sy2_hidden');<br>589        $section = $this —>input —>post('Section1');
590 $ g r a d e l e v e l = $ t h i s −>input−>p o s t ( ' GradeLeve l1 ' ) ;
591 $ g end e r = $ t h i s −>input−>p o s t ( ' Gender ' ) ;
592 i f ( $typ e=="Attendance " )
593 $month=$ t h i s −>input−>p o s t ( 'Month ' ) ;
594 i f ( $typ e=="Attendance " )
595 r e d i r e c t ( ' r e p o r t s / a t t e nd a n c e / ' . $ s e c t i o n . ' / ' . $ s c h o o l y e a r . ' / ' . $month ) ;
596 e l s e i f ( $typ e=="Promot ion " )
597 r e d i r e c t ( ' r e p o r t s / p r om o t i o n s r e p o r t / ' . $ s e c t i o n . ' / ' . $ s c h o o l y e a r ) ;
598 elseif (\text{type} == \text{ReportCard")}<br>599 redirect ('reports / report c
599                 redirect ('reports/report_card /'.$section .'/'.$schoolyear .'/'.$gender);<br>600             elseif ($type=="Nutrition")
601 contracted interaction of the contraction of the contraction of the contraction of the contraction of the contraction of the contraction of the contraction of the contraction of the contraction of the contraction of th
602 e l s e i f ( $typ e=="Gu idance " )
603 r e d i r e c t ( ' r e p o r t s / g u i d a n c e f o rm / ' . $ s e c t i o n . ' / ' . $ s c h o o l y e a r ) ;
604 e l s e i f ( $typ e=="TopS e ct ion " )
605                   redirect ('reports/view_top_students_section / '. $section ) ;<br>606                elseif ($type=="TopLevel")
607 redirect ('reports/view_top_students_year_level/'.$gradelevel);
608 }
\frac{609}{610}610   function  generate_class_reports2(){<br>611      $this->load->library('form_validation');
612 $this->form_validation->set_rules('SchoolYear1', 'School Year', 'trim|required|xss_clean');<br>613 $this->form_validation->set_rules('GradeLevell', 'Grade Level', 'trim|required|xss_clean');<br>614 $this->form_validation->se
618 $this->form_validation->set_rules('Section1', 'Section', 'trim|required|xss_clean');<br>619 if($this->form_validation->rul()==FALSE){<br>620 $data['schoolyear'] = $this->functions->current_schoolyear();<br>621 $data['all_sy'] =
624 $type = $this->session->userdata('logged_in');<br>
625 if(strpos($type['Type'],'Teacher') !== FALSE )<br>
626 $this->load->view('reports/view_all_reports_teacher',$data);<br>
627 elseif($type['Type']=="Principal" || $type['Type
629 }
```

```
223
```

```
e lse\{se {<br>$type=$this ->input ->post ('Type1') ;<br>$schoolyear = $this ->input ->post ('sy2_hidden') ;
631
632
                   % \text{section} = \text{5 this} \rightarrow \text{input} \rightarrow \text{post}('Section 1');<br>\text{5graded level} = \text{5 this} \rightarrow \text{input} \rightarrow \text{post('GradeLevel1)};633
634
635
                   echo $type;<br>if($type=="Attendance")
636
637
                       \text{\$month=\$this \rightarrow input \rightarrow post('Month');}if ($type=="Attendance")<br>
redirect ('reports/attendance''). $sction.'/'. $schoolyear.'/'. $month);
638
639
                     else if ($\$type=="Promotion")640
                     redirect ('reports/promotions_report /'. $section.'/'. $schoolyear);<br>elseif ($type=="ReportCard")
641
642
643redirect ('reports/report_card/'. $section.'/'. $schoolyear);
644
                   elseif ($type=="Nutrition")
                   enseri(*)ype=="wurritional_status / '. $section . '/ '. $schoolyear);<br>elseif (*type=="Guidance")
645
646redirect('reports/guidance_form/'.$section.'/'.$schoolyear);<br>elseif($type=="TopSection")
647
648
                   edirect('reports/view_top_students_section/'.$section);<br>elseif($type=="TopLevel")
649650
                       redirect ('reports/view_top_students_year_level/'.$gradelevel);
651
652
653
          -3
654
          ₹
655
656
657
658
          \begin{array}{c} \n} \n} \\ \n? \n \end{array}659
          <?php if ( ! defined ('BASEPATH')) exit ('No direct script access allowed');
   \mathbf{1}\overline{2}s ession_start();
   \sqrt{3}ob_start(); // we need to call PHP's session object to access it through CI
   \boldsymbol{\Delta}\overline{5}class Section extends CI_Controller {
   \, 6 \,7
            function __construct(){
                  parent::\_\_constraint();8
   9
                   if (!\$this \rightarrowsession \rightarrowuserdata ('logged_in')) {<br>$allowed = array ();
 10if (!in_array($this->router->method, $allowed))
 11redirect ('login');
 12
 13
                  f<br>
$this ->_ci =& get_instance();<br>
$this ->_ci ->load ->model('student','',TRUE);<br>
$this ->load ->model('guardian','',TRUE);<br>
$this ->load ->model('schooladmin','',TRUE);
 14
 15
 16
 1718
                   $this->load->library ("pagination");
 19s->ioual->interapy("pagination");<br>
sthis->load->library("javascript");<br>
sthis->load->library("tunctions");<br>
sthis->load->helper("url");<br>
sthis->load->helper("my_form");<br>
sthis->load->helper("my_password");
 20
 21
 2223
 24
 25$this \rightarrow init();
 26
          - 1
          \text{private function } \text{init}()27
 28$\tt type = $this->session->userdata('logged_in')['Type']; if (strong ($type, 'Teacher')! == FALSE)29
 30
                                             $this \rightarrow output \rightarrow set_t{emplate'} ('teacher');
 31
                            elseif ($type=='Student')<br>$this ->output->set_template ('student');
 \overline{32}33
                            {\tt else} if ( {\tt 5type=='Registrar} ')
                            \begin{matrix} \hat{\texttt{s}}\hat{\texttt{this}} - \texttt{output} - \texttt{set}.\texttt{template('register ')} \texttt{;} \\ \texttt{elseif(strong\#type, 'Personnel')!} == \texttt{FALSE)} \end{matrix}34
 35
                            elsel(stype; reison(elsel)<br>
Sthis->output->set_template('personnel');<br>
elseif($type=='Principal')<br>
$this->output->set_template('principal');
 36
 37
 38
 30
                            elseif ($type=='Guardian')
 40
                                            $this->output->set_template('guardian');
 41
          function view(){
 42^{\circ}43
 44
 45% \verb+schoolyear = $ this \verb+|+ functions -\verb+|current_school, ( ) ;\text{if ($this \gtgt;0 \text{ and } \text{...})$ converges in } (f \text{ $s$ to } \text{...})$ is $f(\$ this \text{ and } \text{...})$ converges in } (f \text{ $s$ to } \text{...})$ is $f(\$ this \text{ and } \text{...})$ is $f(\$ this \text{ and } \text{...})$ is $f(\$ this \text{ and } \text{...})$ is $f(\$ this \text{ and } \text{...})$ is $f(\$ this \text{ and } \text{...})$ is $f(\$ this \text{ and } \text{...})$ is $f(\$ this \text{ and } \text{...})$ is $f(\$ this \text{ and } \text{...})$ is $f(\$46
 47\text{3data} = \text{array('page header'} \Rightarrow \text{'Announ cement'};<br>
\text{3data['Section']} = \text{3this} \Rightarrow \text{section_model} \Rightarrow \text{get-section\_details} (\text{3type['ID']},48
 49$schoolyear);
                                             $data['page_header'] = $data['Section'][0]['SectionName'];<br>$id = $data['Section'][0]['SectionID'];
 50
 51sconfig = array();<br>
$config = array();<br>
$config ["base_url"] = base_url()."/section/view";<br>
$config ["total_rows"] = $this->message_model->count_some_announcement('Section',
 52\,53
 \overline{54}\begin{array}{c} \text{sum,} \quad \text{with} \quad \text{with} \quad \text55
 5657
 58
                                             $this \rightarrow pagination \rightarrow initialize ($config);
 59
```

```
60 $page = ( $ t h i s −>u r i −>segment ( 3 ) ) ? $ t h i s −>u r i −>segment ( 3 ) : 0 ;
61 $data [ " r e s u l t s " ] = $ t h i s −>message mode l−>g et announ c em ent ( $ c o n f i g [ " p e r p a g e " ] ,
$page , ' S e c t i o n ' , $ i d ) ;
  62 $data [ " l i n k s " ] = $ t h i s −>p a g i n a t i o n −>c r e a t e l i n k s ( ) ;
63 $ t h i s −>load−>v iew ( ' s e c t i o n /home ' , $data ) ;
  64 }
  64<br>
65<br>
66<br>
66redirect ('home');
  \frac{67}{68}68 function post_announcement ($section_id){<br>69 $this ->load ->library ('form_valid:
  %this->load->library('form_validation');<br>71 %this->form_validation->set_rules('body', 'Body', 'trim|required|xss_clean');<br>71 %this->form_validation->set_rules('title', 'Title', 'trim|required|xss_clean');<br>72 if($this->form
  \begin{array}{cc} 73 & \text{else} \{ \\ 74 & \text{else} \{ \end{array} \}75 $ session_data = $this ->session ->userdata ('logged_in');<br>
76 $data = array (
  76 $data = a r r a y (
77 ' AnnouncerID '=> $ s e s s i o n d a t a [ ' ID ' ] ,
78 ' Body'=>$ t h i s −>input−>p o s t ( ' body ' ) ,
79 ' Type ' =>'S e c t i o n ' ,
80 ' TypeID ' =>$ s e c t i o n i d ,
81 ' T i t l e ' => $ t h i s −>input−>p o s t ( ' t i t l e ' ) ,
82 ' FileName '=>"" ,
  83<br>83 ' FileURL '=>"") ;<br>84 $ this 5 message model ->r
  84 $ t h i s −>message mode l−>r e co rd announ c em en t ( $data ) ;
85 r e d i r e c t ( ' s e c t i o n / v iew / ' , ' l o c a t i o n ' , 3 0 1 ) ;
  86 }
  \frac{87}{88}88 function edit_announcement(){<br>89 $id = $GET['ID'];
  89 $id = $.GET['ID'];<br>90 $ection_id = $.GET['SectionID'];<br>91 $this->load->helper(array('form'));<br>92 $data = array('page_header'=>'Announcement');
  93 i f ( $ t h i s −>f u n c t i o n s −>c h e c k ow n e r p o s t ( $ id , $ t h i s −>s e s s i o n −>u s e r d a t a ( ' l o g g e d i n ' ) [ ' ID ' ] ) ) {
94 $ t h i s −>load−>h e l p e r ( a r r a y ( ' form ' ) ) ;
  95 $ \s q1 = 'SELECT * FROM Announcement WHERE AnnouncementID = ?';\96 $ \s q1 = \arr a v ($id):96 $ s q l p a r am s = a r r a y ( $ i d ) ;
97 $qu ery = $ t h i s −>db−>qu ery ( $ s q l , $ s q l p a r am s ) ;
98 $data [ ' form ' ] = $ form = $query−>r ow a r r a y ( ) ;
99 $ t h i s −>load−>v iew ( ' s e c t i o n / ed it announ c em ent ' , $data ) ;
\frac{100}{101}\begin{array}{ccc} 100 & & & \ 101 & & & \ 102 & & & \end{array}e l s e
                                                  \text{relative} ( ' section / view / ', \text{\$course_id} , ' location ', 301) ;
\frac{103}{104}104 f u n c t i o n s a v e e d i t e d a n n o u n c em e n t ( ) {
105 $ t h i s −>load−>l i b r a r y ( ' f o rm v a l i d a t i o n ' ) ;
106    $id = $_GET['ID'];<br>107    $section_id = $_GET['SectionID'];
108 $ t h i s −>f o rm v a l i d a t i o n −>s e t r u l e s ( ' body ' , ' Body ' , ' t r im | r e q u i r e d | x s s c l e a n ' ) ;
109 $ t h i s −>f o rm v a l i d a t i o n −>s e t r u l e s ( ' t i t l e ' , ' T i t l e ' , ' t r im | r e q u i r e d | x s s c l e a n ' ) ;
110 i f ( $ t h i s −>f o rm v a l i d a t i o n −>run ( ) == FALSE)
111 r e d i r e c t ( ' s e c t i o n / ed i t ann oun c em en t / ' . $ id , ' l o c a t i o n ' , 3 0 1 ) ;
112 else {
113 $session_data = $this \rightarrow session -\text{ }\text{ }\text{ }\text{ }x \text{ } ( 'logged_in ' ) ;<br>114 $data = array (114 $data = a r r a y (
115 ' AnnouncerID '=> $ s e s s i o n d a t a [ ' ID ' ] ,
116 ' Body'=>$ t h i s −>input−>p o s t ( ' body ' ) ,
117 ' Type' =>'Section',<br>
118 ' TypeID' =>$section_id,
119 ' T i t l e ' => $ t h i s −>input−>p o s t ( ' t i t l e ' ) ,
120 ' AnnouncementID ' => $ i d ) ;
121 $ t h i s −>message mode l−>ed i t ann oun c em en t ( $data ) ;
122 $ t h i s −>load−>v iew ( ' message / s u c c e s s ' ) ;
123 $form = array ('page_header'=>'Announcement');<br>124 redirect ('section/view/','location', 301);
\begin{array}{c} 125 \\ 126 \end{array}126 }
127 function delete_announcement () {<br>128 $id = $GET['ID']:
                                $id = $~GET['ID'];
129 i f ( $ t h i s −>f u n c t i o n s −>c h e c k ow n e r p o s t ( $ id , $ t h i s −>s e s s i o n −>u s e r d a t a ( ' l o g g e d i n ' ) [ ' ID ' ] ) )
130 $ t h i s −>message mode l−>d e l e t e ann oun c em en t ( $ i d ) ;
131 else
132 ?><s c r i p t > a l e r t ( " h e l l d a s d a d a s d " ) ;</ s c r i p t > <?php
133 r e d i r e c t ( ' s e c t i o n / v iew / ' , ' l o c a t i o n ' , 3 0 1 ) ;
134 }
135 function show_students(){<br>136 $this \rightarrow load \rightarrow mode
136                    $this —>load —>model ('section_model ') ;<br>137                        $type  =   $this —>session —>userdata ('logged_in ') ;<br>138                  $schoolyear  =   $this —>functions —>current_schoolye
139 i f ( $ t h i s −>f u n c t i o n s −>c h e c k a d v i s e r ( $typ e [ ' Type ' ] , $typ e [ ' ID ' ] , $ s c h o o l y e a r ) !== FALSE) {
140 $data [ ' S e c t i o n ' ] = $ t h i s −>s e c t i o n m o d e l −>g e t s e c t i o n d e t a i l s ( $typ e [ ' ID ' ] ,
$ s c h o o l y e a r ) ;
%1412<br>
$data['page_header'] = $data['Section'][0]['SectionName'];<br>
$id = $data['Section'][0]['SectionID'];<br>
$this ->load->model('student');<br>
$data["results"] = $this ->student->get_students_section($id);<br>
$this ->load->vie
\frac{146}{147}\frac{147}{148} e l s e
          \begin{aligned} \texttt{redirect('home');} \end{aligned}149 }
```

```
public function files(){<br>
$this->load->helper(array('form'));<br>
$this->load->model('grades');<br>
$this->load->model('scation-model');<br>
$type = $this->session->userdata('logged_in');<br>
$type = $this->session->userdata('logged_i
150
151
152
153
154
155
156
                                                    % |S(1)| > 0.5<br>
% |S(2)| > 0.5<br>
% |S(2)| > 0.5<br>
% |S(2)| > 0.5<br>
% |S(2)| > 0.5<br>
% |S(2)| > 0.5<br>
% |S(2)| > 0.5<br>
% |S(2)| > 0.5<br>
% |S(2)| > 0.5<br>
% |S(2)| > 0.5<br>
% |S(2)| > 0.5<br>
% |S(2)| > 0.5<br>
% |S(2)| > 0.5<br>
% |S(2)| > 0.5<br>
% |S(2)| > 0.157
158
                                                                                                = $this->section_model->get_section_details($type['ID'],
                                                     $data['page header'] = $data['Section'][0]['SectionName'];
159
                                                     sid = $data ['Section '] [0] ['Section ID'];<br>
$id = $data ['Section '] [0] ['Section ID'];<br>
$config [" base_url"] = base_url ()." section / files /";<br>
$config [" total_rows"] = $this->schooladmin->count_class_files ($id);
160
161
162
                                                    \begin{array}{l} \S\text{config}\left[ \text{" totalrows"} \right] = \$\text{this} \text{—}\text{schooladmin} \text{—}\text{count-class-files}\left( \$\text{id}\right);\\ \S\text{config}\left[ \text{" per-page"} \right] = 3;\\ \S\text{config}\left[ \text{" unit-segment"} \right] = 3;\\ \S\text{choice} = \$\text{config}\left[ \text{" totalrows"} \right] /\$ \text{config}\left[ \text{" per-page"} \right];\\ \S\text{tonfig}\left[ \text{" min,}\text{" is"} \right] = \text{round}\left( \$\text{color};\right);\\ \S\text{this} \text{—}\text{vagination} \text{—initial163
164
165
166
167
168
169
                                                                \overline{\$id});
                                                     \begin{array}{ll}\n\texttt{\$data[']'}\n\text{.\$} & \texttt{\$}''\n\text{.\$} \n\text{.\$} \n\text{.\$} \n\text{.\$} \n\text{.\$} \n\text{.\$} \n\text{.\$} \n\text{.\$} \n\text{.\$} \n\text{.\$} \n\text{.\$} \n\text{.\$} \n\text{.\$} \n\text{.\$} \n\text{.\$} \n\text{.\$} \n\text{.\$} \n\text{.\$} \n\text{.\$} \n\text{.\$} \n\text{.\$} \n\text{.\$} \n\text{.\$} \n\170
171
172
173
                                 }<br>else
174
175
                                                     redirect ('home');
176
             function upload-files (\text{sid}) {
177
                                upload_illes($1q){<br>$this—>load—>helper(array('form'));<br>$config['upload-path'] = './uploads/'.$id;<br>$config['allowed_types'] = 'gif|jpg|png|pdf|zip|rar|docx|doc|ppt|pptx|txt|xls|xlsx';<br>$config['max_size'] = '1000';
178
179
180
181
                                \begin{array}{ll} \texttt{Sconfig} \left[ \, 'max\text{-size} \, ' \right] & = \, '1\,00 \\ \texttt{Sconfig} \left[ \, 'max\text{-width} \, ' \right] & = \, '10\,24 \\ \texttt{Sconfig} \left[ \, 'max\text{-height} \, ' \right] & = \, '76\,8 \\ \texttt{5this} > \texttt{load} > \texttt{library} \left( \, 'upload \, ' \right) \end{array}= 71024182
                                                                                          = 768183
184
                                                                                                               %config);
                                185
186
187
                                                     \text{relativect} ('section/files/');
188
 189
                                }<br>else {
190
                                                     \text{data} = \arctan(\text{'upload_data'} \Rightarrow \text{this} \rightarrow \text{upload} \rightarrow \text{data})).191
                                                     \text{Sarray} = \arctan \left( \text{'UpdateID'} \right) = \text{Sthis} \rightarrow \text{session} \rightarrow \text{userdata'} \left( \text{'logged_in'} \right) [\text{'ID'}],192
                                                                                                                                      'ClassID'=>$id,<br>'FileName'=>$data |'upload_data '| | 'file_name' |,
193
194
                                                                                                                                      'FileURL'=>$data['upload_data'][''full_path']);
195
                                                     $this->schooladmin->record_class_files($array);
196
 197
                                                     sarray = array(198
                                                                            AnnouncerID'=>$this->session->userdata('logged_in')['ID'],
                                                                         "Body"=>"",<br>"Type" =>"Section",<br>"Type" =>"Section",<br>"Title" => "File Upload",<br>"FileName"=>$data['upload_data']['file_name'],<br>"FileName"=>$data['upload_data']['file_name'],<br>"FileURL'=>$data['upload_data']['full_path
199
200201
202
203
204$this->message_model->record_announcement($array);
205
206
                                                     redirect ('section/files/');
207
                                ₹
208
             public function download(){
209
210\text{$id = $-GET \, | \, Section ID \, };
                                $11e_id = $.GET['FileID'];<br>$11e_id = $.GET['FileID'];<br>$type = $this->session->userdata('logged_in');<br>$schoolyear = $this->functions->current_schoolyear();
911
212
213
                                \text{if}(\text{Sthis} \rightarrow \text{functions} \rightarrow \text{Scheck.addviser}(\text{Style}[\text{'Type'}], \text{type}]), \text{Stchoolyear} \equiv \text{FALSE}(\text{Stals} \rightarrow \text{sthis} \rightarrow \text{stchooldmin} \rightarrow \text{get.class_file}(\text{Stile_id});<br>
\text{Stath} = \text{Stata}[0] \rightarrow \text{FileURL};<br>
\text{Sham} = \text{Stata}[0] \rightarrow \text{FileURL};<br>
\text{Smam} = \text{Stata}[0] \rightarrow \text{FileName};214
215
216217
                                                     if (is_file ($path))218
219\intif(ini_get('zlib.output_compression')) { ini_set('zlib.output_compression', 'Off
                                                             \begin{pmatrix} \cdot \\ \cdot \\ \cdot \\ \cdot \end{pmatrix}; \begin{pmatrix} \cdot \\ \cdot \\ \cdot \\ \cdot \end{pmatrix}; \begin{pmatrix} \cdot \\ \cdot \\ \cdot \\ \cdot \end{pmatrix};
220
                                                               "snime = get_mime_by_extension($path);<br>header ('Content-Type: '.$mime);
221222
223
                                                               header("Content-Disposition: attachment; filename=".$name);
                                                               ob_{\text{clean}} ();
224
225
                                                                         flush()readfile({<b>Phi</b>});226227
                                                    \}228\rightarrow220function delete_file(){<br>$file_id = $GET['FileID'];
230
231
232$id = $GET | 'Section ID' ]%id="%idetic="%ection|D'};<br>\tax = $UET['%ection|D'};<br>unlink($data |0]->FileURL);<br>$this->schooladmin->delete_class_file($file_id);<br>$this->message_model->delete_announcement($this->message_model->get_announcement_id($data<br>[0
233
234
235
236
```

```
redirect ('section/files','location', 301);
237
238
239
            function class_record(){
                             sthis->load->helper(array('form'));<br>
$this->load->model('grades');<br>
$this->load->model('section_model');<br>
$type = $this->session->userdata('logged_in');
240
241
242243
                             244
245246
                                                $data['page_header'] = $data['Section '][0]['SectionName'];<br>$id = $data['Section '][0]['SectionID'];<br>$data['Subject'] = $this->section_model->get_subjects($id);
247
248
240stated properties = $this->schooladmin->get_subjects(sid);<br>
$tatednts = $this->schooladmin->get_students_in_class($id);<br>
$tatednt_grades= array();<br>
$data['students; ] = $this->schooladmin->get_subjects($id);<br>
$tatednt_grad
250
251252253
254
                                                foreach ($student_grades as $key \Rightarrow $fow)<br>
Smid[$key] = $row ['sum'];<br>
array_multisort($mid, SORTLESC, $student_grades);<br>
array_multisort($mid, SORTLESC, $student_grades);<br>
$data['student_grades'] = $student_grades;<br>
$th
255
256
257
258259
260
                              }<br>else
261262
                                                redirect ('home');
263
              function reports(){
264
                             n reports(){<br>
$this->load->helper(array('form'));<br>
$this->load->model('grades');<br>
$this->load->model('section_model');<br>
$type = $this->session->userdata('logged_in');
265
266
267
268
                             269
270
271
                                                schoolyear);<br>
\frac{1}{2} at a ['page_header '] = $data ['Section '][0]['Section Name '];<br>
$data ['page_header '] = $data ['Section '][0]['Section Name '];<br>
$id = $data ['Section '][0]['Section Name '];<br>
$this->load->view (
272
273274
275
                             _{\rm else}276
277
                                                redirect ('home') :
278
           function subject_grades($id){<br>$type = $this->session->userdata('logged_in');
279
280
                             281
282
283
                                                \texttt{Sdata} \left[ \text{ 'Section '} \right] \text{ = } \texttt{\$this \texttt{ -} \texttt{section} \texttt{ .} model \texttt{ -} \texttt{ } \texttt{get}\texttt{ .} section \texttt{ .} details \texttt{ (}\texttt{style['ID'] \texttt{ ,} }284
                                                          $schoolvear):
                                                "schoolyear);<br>$data['page_header'] = $data['Section'][0]['SectionName'];<br>$this->session->set_flashdata('classid',$id);
285
286
                                                \label{thm:2} \begin{array}{l} \verb+8+ this-> session->set.floatData('classid', \$id);\verb+8+ this->load->helper('form');\verb+8+ this->load->model('grading, \verb+8+ isd=3/3; \verb+8+ data['grading_peroids'] = \verb+8+ this-> grades->list.class\_record ($id);\verb+8+ data['page header'] = \verb+8+ this-> grades->get.subject_name.class_id ($id);\verb+8+ data['panel header'] = \verb+8+ this-> grades->get.subject_name.class_id ($id);\verb+8+ this->load->view('section/subjectigrades', \$data);\thm$+ data of the data of the data of the data287
288
289290
291
292
293
                              ,<br>else if ( $this –>functions –>check_class_member ( $id , $type [ 'ID '] , $type [ 'Type '] ) ) {
294
                                                \label{thm:2} \begin{array}{ll} \S{\rm this}=\!\!>\!\!5{\rm functions}\!-\!\!>\!\!>\!\!>\!\!>\!\!>\!\!5{\rm details}\!-\!\!>\!\!>\!\!>\!\!>\!\!5{\rm holds}\!-\!\!>\!\!>\!\!>\!\!5{\rm holds}\!-\!\!>\!\!>\!\!5{\rm details}\!-\!\!>\!\!>\!\!>\!\!5{\rm details}\!-\!\!>\!\!>\!\!>\!\!>\!\!5{\rm details}\!-\!\!>\!\!>\!\!>\!\!>\!\!5{\rm details}\!-\!\!>\!\!>\!\!>\!\!>\!\!5{\rm details}\!-\!\!>\!\!>\!\!>\!\!>\!\!5{\rm details}\!-\!\!>\!\!>\295
296
297
298
200$this->load->model('grades');<br>
$this->load->model('grades');<br>
$data['grading-periods'] = $this->grades->list_class_record($id);<br>
$data['page_header'] = $this->grades->get_subject_name_class_id($id);<br>
$data['page_header'] =
300
301
302
303
304
305}<br>else if($type['Type']=='Registrar' || $type['Type']=='Principal' ){
                                                Stype ['Type']=='Registrar' || Stype ['Type']=='Principal' ){<br>Sthis->load->model('section_model');<br>Sthis->load->model('section_model->get_section_by_classid($id);<br>Sdata ['page_header'] = Sdata ['Section'][0]['SectionName'
306
307
308
309
310
311
312
313$data ['grading_periods'] = $this->grades->list_class_record ($id);<br>$data ['panel_header'] = $this->grades->get_subject_name_class_id ($id);<br>$this->load->view ('section/subject_grades_principal',$data);
314
315
316317
                              }<br>else
318
310redirect ('home');
320
              function view_grades2($gradingperiod){
321
                             322
323324
```

```
$this->load->model('grades');<br>$this->session->set_flashdata('classid',$this->session->flashdata('classid'));
325
326
327
                                  $ results = $this -> grades -> view\_test\_types ($grading period);% knowledge = array() ; % probability function: \frac{1}{2} \cdot \frac{1}{2} \cdot \frac{1}{2} \328
329
                                 \begin{array}{ll}\n\texttt{spinders} & \texttt{tary} \;(\texttt{)},\\ \n\texttt{Supvers} & \texttt{tang} = \texttt{array} \;(\texttt{)},\\ \n\texttt{Sprocess} = \texttt{array} \;(\texttt{)},\\ \n\texttt{Sknowledge\texttt{grades}} = \texttt{array} \;(\texttt{)}, \end{array}330
331
332
                                 \frac{\text{sproduct_gcalates}}{\text{process_grades}} = \frac{\text{array}}{\text{array}()}333
334
335
                                  $understanding_grades= array();
336
                                  \hat{s} i = 0:
                                  \overline{\$}j = 0;337
338
                                 \overrightarrow{\delta k}=0;
339
                                 $1=0:
                                  if ($\simeq$ results != null)340
341foreach (results as row) {
                                                       if ($row ['AssessmentType']=='process') {<br>$process [$i] = array ('TestType'=>$row ['TestType'],<br>'GradingPeriodID'=>$row ['GradingPeriodID'],
342
343
344TestID := > frow ['TestID']345
346
                                                                                                \rightarrow:
                                                                           \texttt{\$process_grates}\;[\;\texttt{\$row}\;]\;\texttt{?TestID}\;]\;]\;=\; \texttt{\$this}\texttt{\$grades}\texttt{\$get\_column\_base}\;(\texttt{\$row}\;]\;\texttt{?TestID}\;]\;,347
348
                                                       $i++;349
                                                       f<br>else if($row['AssessmentType']=='understanding'){<br>$understanding[$j] = array('TestType'=>$row['TestType'],<br>'GradingPeriodID'=>$row['GradingPeriodID'],<br>'TestID'=>$row['TestID']
350
351
352
353
354
                                                                                                 );
                                                                            \label{def:1} \begin{array}{ll} \mathbb S\!\text{understanding\_grades}\ [\ \mathbb S\!\text{row}\ [\ \text{TestID}\ ]\ ]=\ \mathbb S\!\text{this}\!\rightarrow\!\!\text{grades}\!-\!\!\text{set\_column}\text{-}\text{base}\ (\ \mathbb S\!\text{row}\ [\ \text{TestID}\ ]\ )\ ; \end{array}355
356
                                                       $j++;357
                                                       }<br>else if($row['AssessmentType']=='product'){<br>$product[$k] = array('TestType'=>$row['TestType'],<br>'GradingPeriodID'=>$row['GradingPeriodID'],<br>'TestID'=>$row['TestID']
358
359
360
361
362
                                                                                                );
                                                                           \text{\$prod\_y',\text{ }x\text{-}gra\text{-}les [\$row['TestID']]=\$ \text{this }\text{\$grades}\text{-}y\text{-}get\_column\_base\text{ }(\$row['\text{ }TestID']\text{)};363
364
                                                      k_{++};.365}<br>else if($row['AssessmentType']=='knowledge'){<br>$knowledge[$1] = array('TestType'=>$row['TestType'],<br>'GradingPeriodID'=>$row['GradingPeriodID'],<br>'TestID'=>$row['TestID']
366
367
368
369
                                                                           if ($this ->grades ->get_column_base ($row ['TestID']))<br>$knowledge_grades [$row ['TestID']] = $this ->grades ->get_column_base<br>($row ['TestID']];
370
371
372
373
                                                                                                 374
                                                      $1 + +;375
376
                                                      \rightarrow377
                                 \mathbf{r}378
379
                                 $array = array ();<br>$array ['classid']=$this->session->flashdata ('classid');
380
                                 if($type['Type']=="Student")<br>if($type['Type']=="Student")<br>$array['page_header'] = $this->grades->get_subject_name_class_id($array['classid
381
382
                                 Sarray ['knowledge :<br>
Sarray ['product '] = $product ;<br>
Sarray ['product '] = $product ;<br>
Sarray ['understanding '] = $understanding ;<br>
\frac{1}{2} = $understanding '] = $understanding ;
383
384
385
386
                                                      387
                                  s_{\arg{arg}}388
                                  Sarray
389
                                  s_{array}sarray | vucess-grades | - wprocess-grades,<br>
$array | vuderstanding_grades ' | - $understanding_grades;<br>
$students = $this->grades->get_all_students_gpid($gradingperiod);<br>
$array | 'students ' | = $students;
390
391
392393
                                                       % \begin{array}{lcl} \${\rm\ $knowledged & = \; array \; ( ) \; ;} \\ \$ \verb|product & = \; array \; ( ) \; ; \\ \$ \verb|understanding & = \; _{\wedge} \verb|v \; x \; ; \end{array} \end{array} \label{eq:3}394
395
396
397
                                                       $process = array();
398
                                                       \begin{array}{rcl} \n\hat{s} & = & 0; \\
\hat{s} & = & 0; \n\end{array}399
400k = 0;401
                                                       $1=0;402\frac{1}{2}knowledge_grades = array():
                                                       %sproduct_grades = array();<br>
$process_grades = array();<br>
$uncess_grades = array();<br>
$understanding_grades = array();
403404
405
406if ($results!=null){<br>foreach($results as $row){<br>if ($row['AssessmentType']=='process'){<br>$process[$i] = array('TestType'=>$row['TestType'],<br>'GradingPeriodID'=>$row['GradingPeriodID'],
407
408
409
410
411
```
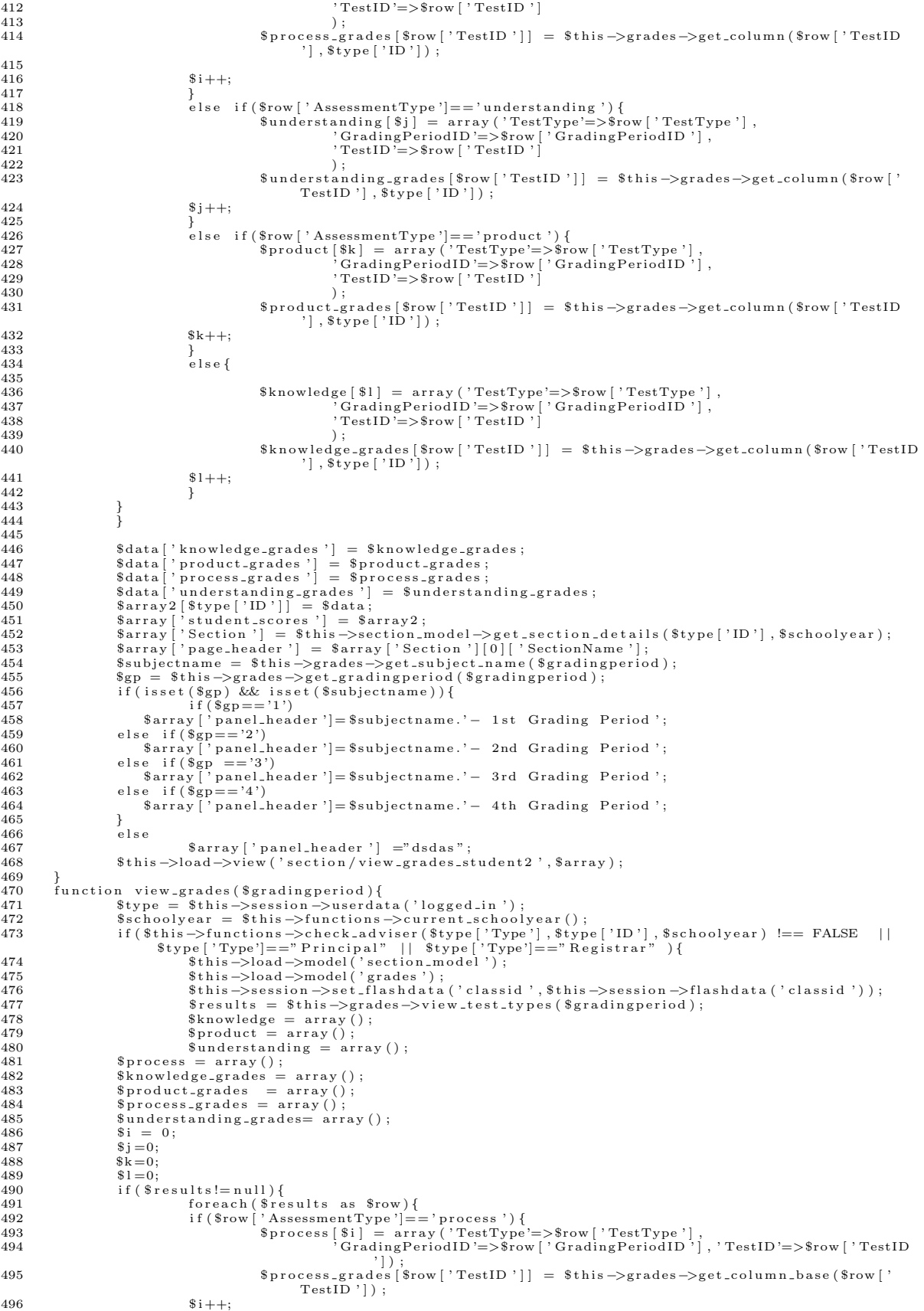

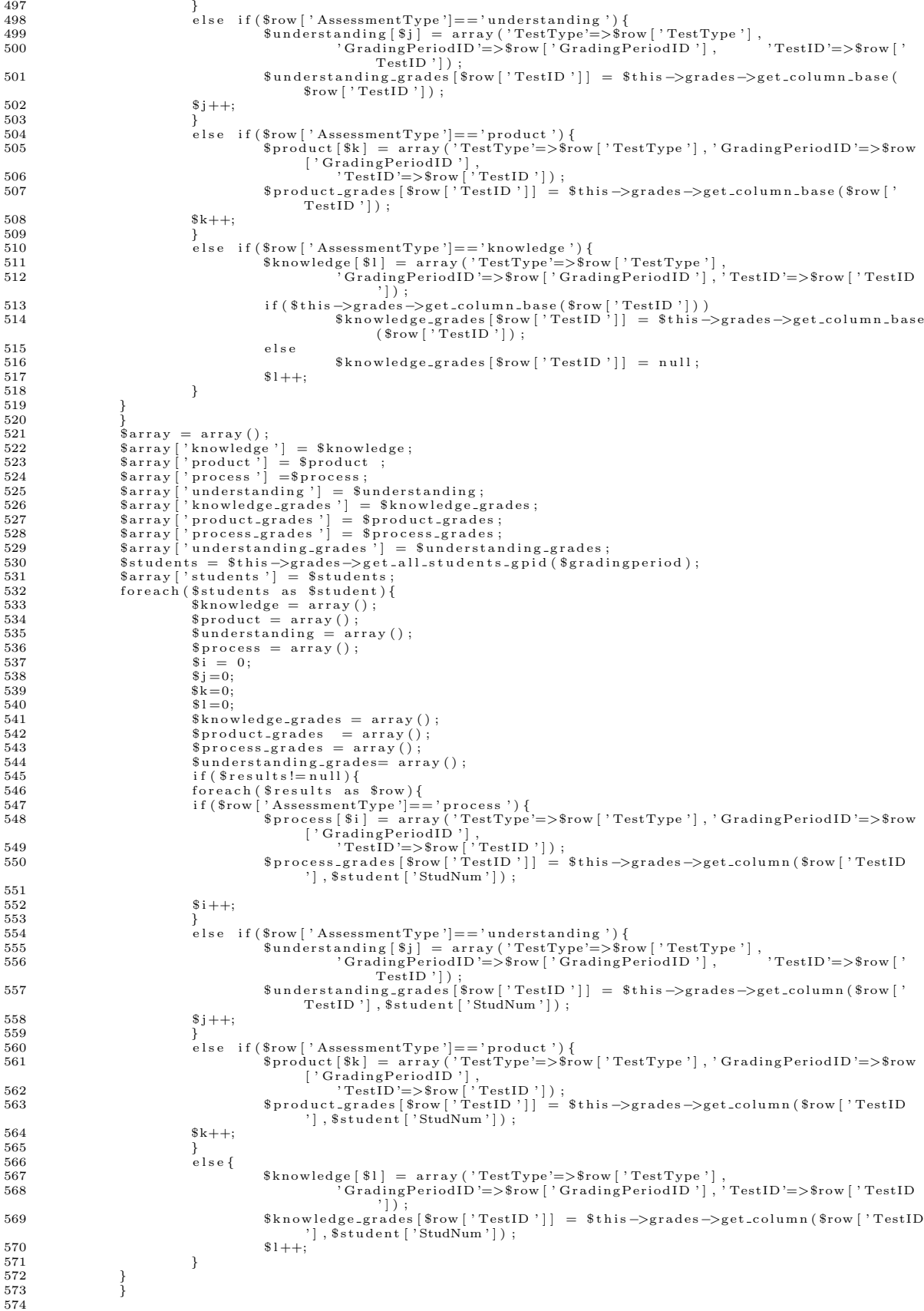

 $\begin{array}{ll} \texttt{Sdata} \left[ \ \texttt{`knowledge_grades'} \right] \ = \ \texttt{`knowledge_grades} \ ; \\ \texttt{Sdata} \left[ \ \texttt{`product_grades'} \right] \ = \ \texttt{`product_grades} \ ; \\ \texttt{Sdata} \left[ \ \texttt{`process_grades'} \right] \ = \ \texttt{`process_grades} \ ; \\ \texttt{Sdata} \left[ \ \texttt{`understanding_grades'} \right] \ = \ \texttt{`Sunderstanding_grades} \ ; \\ \texttt{`Sarray2} \left[ \ \texttt{Sstudent} \left[ \ \text{'StudNum'} \right] \right] \ = \ \texttt{Sdata} \ ; \$ 575 576 577 578 579 580 581  $sarray['student_scores'] = sarray2$ : sarray ['Section '] = \$this->section\_model->get\_section\_details (\$type ['ID'], \$schoolyear);<br>\$array ['Bection '] = \$this->section\_model->get\_section\_details (\$type ['ID'], \$schoolyear);<br>\$array ['page\_header '] = \$array ['S 582 583 584  $\$gp =$  \$this  $\rightarrow$ grades  $\rightarrow$ get<sub>-gradingperiod</sub> (\$gradingperiod); 585 586 if (isset  $(\$gp)$  && isset (\$subjectname)) {<br>if  $(\$gp == '1')$ 587 588 \$array ['panel\_header']=\$subjectname.'- 1st Grading Period'; else if  $(\$gp == '2')$ 589 panel\_header ']=\$subjectname.'- 2nd Grading Period';  $s = x$ 590  $501$ else if  $(\frac{1}{2}g_{p} = -3')$  $\begin{array}{c} \left\{ \text{array} \right\} \text{ 'panel} \\ \text{else} \text{ if } \left( \text{ $sgp=='4$'} \right) \end{array}$ 592 'panel\_header ']=\$subjectname.'- 3rd Grading Period '; 593  $594$ \$array | panel\_header ']=\$subjectname.' - 4th Grading Period'; 595 ,<br>else 596 597 \$array ['panel\_header'] ="dsdas"; 598 if  $(\text{style} '$  Type'] = = "Principal" |  $\text{style} '$  Type'] = = "Registrar" ) { 599 ray ['Section '] = \$this->section\_model->get\_section\_name\_gp(<br>sgradingperiod); \$array [ 600  $\begin{array}{ll} \texttt{\$gradingperiod$)}$;\\ \$array[] = \$array['Section'][0]['SectionID']$;\\ \$classid = \$this \texttt{\$binomial$'}] = \$array['Sectionmodel \texttt{\$get-class_id\_gp$} (\$gradingperiod)$;\\ \$classid = \$this \texttt{\$else} \texttt{\$classid[0]['ClassID']$;}\\ \$array['classid'] = \$classid[0]['ClassID'];\\ \$array['page header'] = \$array['Section'][0]['SectionName'];\\ \$this \texttt{\$bias} \texttt{\$open} \texttt{\$circle}'$;\\ \end{array}$ 601 602 603 604 605 606 Ρ. 607 ء<br>معلّهُ \$this->load->view ('section/view\_grades', \$array); 608 609 elseif ( $\text{style}$ ['Type']=="Student"||  $\text{style}$ ['Type']=="Guardian"){ 610  $\text{if (\$type] } I = \$ \text{Uouen} \ \ | \ \ \$type] = \text{Uouen} \ \ | \ \ \$type] - \text{Uouen} \ \ | \ \ \$type] = \text{Principal" } \ \ \{ \ \$type \ \ | \ \text{Type} \ \ | \ \ \$type] = \text{Principal" } \ \ \{ \ \ \$type \ \ | \ \text{ID'} \ \ | \ \ \ \$type \ \ | \ \ \text{Sub} \ \ \text{Stype} \ \ | \ \ \text{Type} \ \ | \ \ \text{Type} \ \ | \ \ \text{Type} \ \ | \ \ \text{Type} \ \ | \ \ \text{Type} \ \ | \ \ \text{Type} \ \ | \ \ \text$ 611 612 \$this->session->set\_flashdata('studno',\$this->session->flashdata('studno')); 613 614 615 \$this->load->model('section\_model') 616 \$this->load->model('grades');<br>\$this->session->set\_flashdata('classid',\$this->session->flashdata('classid')); 617  ${\tt S} results = {\tt Sthis->grades->view\_test\_types(\$gradingperiod)}\,;$ 618 619  $\text{Whowledge} = \text{array}()$ ;  $\text{Sproduct} = \text{array} \left( \right);$  $620$  $$understanding = array()$ ; 621 622  $\text{\$process = array(); }$ <br> $\text{\$knowledge_grades = array(); }$ 623  $%$ sproduct\_grades = array();<br>  $$process_grades = array()$ ;<br>  $$uncets_grades = array()$ ;<br>  $$understanding_grades = array()$ ; 624 625  $626$ 627  $\hat{s}$  i = 0: 628  $$i=0$ :  $\ddot{\textbf{s}}\cdot\textbf{k} = 0$ ; 629 630  $$1 - 0.$ 631  $if ($s_{\text{results}}!=null)$  { ilts!=null){<br>foreach(\$results as \$row){<br>if(\$row['AssessmentType']=='process'){<br>\$process[\$i] = array('TestType'=>\$row['TestType'],<br>'GradingPeriodID'=>\$row['GradingPeriodID'],'TestID'=>\$row['TestID<br>'GradingPeriodID'=>\$row['G 632 633 634 635 636  $\text{\$process\_\_grades\{s\}}$  \from | 'TestID' | | =  $\text{\$this \_\_grades\}$  +  $\text{\$column\_\_base}$  \from ['  $TestID$ ']);  $$i++$ : 637 638 glse if(\$row['AssessmentType']=='understanding'){<br>\$understanding[\$j] = array('TestType'=>\$row['TestType'],<br>'GradingPeriodID'=>\$row['GradingPeriodID'],'TestID'=>\$row['TestID' 639 640 641  $^{\prime}$  ] ) ;  $$understanding_g\raq des[$row['TestID']] = $this \rightarrow {grdes} \rightarrow {get-column\_base($  $$row['TestID']$  ; 642 643  $$i++$ : 644 )<br>else if(\$row['AssessmentType']=='product'){<br>\$product[\$k] = array('TestType'=>\$row['TestType']<sub>;</sub>  $645$ 646 GradingPeriodID'=>\$row ['GradingPeriodID'],  $TestID'=\frac{1}{2}srow$ 647 TestID ']);<br>
\$product\_grades [\$row ['TestID ']] = \$this ->grades ->get\_column\_base(\$row [' 648  $TestID$ ']); 649  $%k++;$ 650 r<br>else if(\$row['AssessmentType']=='knowledge'}{<br>\$knowledge[\$1] = array('TestType'=>\$row['TestType'],<br>'GradingPeriodID'=>\$row['GradingPeriodID'],  $651$ 652 653  $TestID'>>$  frow  $\lceil$  $TestID$ ']); if (\$this ->grades ->get\_column\_base (\$row ['TestID']))<br>\$knowledge\_grades [\$row ['TestID']] = \$this ->grades ->get\_column\_base<br>(\$row ['TestID']); 654 655 656 else 657 \$knowledge\_grades [\$row ['TestID']] = null;

```
658
                                            $1 + +;659
660
661
662
663
                           sarray
                                              \arctan y ( ) ;
                           $array = allay(),<br>$array ['classid']=$this->session->flashdata('classid');
664
                           if($type['Type']=="Student")<br>
$array['page_header'] = $this->grades->get_subject_name_class_id($array['classid<br>
");
665
666
                           \begin{array}{ll}\n\texttt{Sarray}[\text{'knowledge'}] & = \texttt{\$knowledge}; \\
\texttt{Sarray}[\text{'product'}] & = \texttt{\$product };\n\texttt{\$array}[\text{'product'}] & = \texttt{\$product };\n\end{array}667
668
669
                                           670
                           s = x671
                           s_{\arg{arg}}672
                           Sarray
673
                           s = xsarray | vuotess-gaates | - spiotess-grades ;<br>
$array | vuodestanding_grades ' | - $understanding_grades ;<br>
$students = $this ->grades->get_all_students_gpid($gradingperiod);<br>
$array ['students '] = $students;
674
675
676% \text{knowledge} = \text{array}(); \text{sproduced} = \text{array}();677
678
                                            $understanding =arctan(x);
679
680
                                            \text{process} = \arctan(\cdot);
681
                                            \sin = 0;$j=0$;<br>$k=0$;682
683
684
                                            $1=0;685
                                            \verb|$knowledge_grades = array() ;\begin{array}{ll}\n\text{whroweuge_grelates} & = \text{array} \,( \, )\\ \n\text{Sproduct-grades} & = \text{array} \,( \, ) \,;\\ \n\text{Sprocess-grades} & = \text{array} \,( \, ) \,; \n\end{array}686
687
                                           sunderstanding_grades= array();<br>if($results!=null){<br>foreach($results as $row){
688
689
690
                                           if($row['d=course as "our")|<br>if($row['AssessmentType']=='process'){<br>$process[$i] = array('TestType'=>$row['TestType'],<br>'GradingPeriodID'=>$row['GradingPeriodID'],
691
692
                                                                                                                                                                                   TestID' = \frac{1}{2} \cdot \cdot \cdot693
                                                             TestID'']);<br>
$process_grades [$row ['TestID']] = $this->grades->get_column ($row ['TestID']]
694
                                                                       '], \text{\$type} ['ID']);
695
696
                                            $i++;697
698
                                            else if($row['AssessmentType']=='understanding'){
                                                             $understanding[$j] = array('TestType'=>$row['TestType'],<br>'GradingPeriodID'=>$row['TestType'=>$row['TestID'=>$row['TestID'=>$row['TestID
699
700
                                                                                        ']):
                                                             % \texttt{understanding\_grades} [\texttt{\$row['TestID']}] = \$ \texttt{this} - \texttt{grades} - \texttt{get\_column} (\texttt{\$row[']})701
                                                                      TestID '] , \$\tt type\left[ ' ID '] \right) ;
702
                                            $i++:
703
                                            s<br>
else if($row['AssessmentType']=='product'){<br>
$product[$k] = array('TestType'=>$row['TestType'],<br>
'GradingPeriodID'=>$row['GradingPeriodID'],'TestID'=>$row['TestID<br>
'GradingPeriodID'=>$row['GradingPeriodID'],'TestID'=>$r
704
705
706
                                                             Sproduct_grades [$row ['TestID']] = $this ->grades ->get_column ($row ['TestID'] , $type ['ID']) ;
707
708
                                           %k++709
710
                                            else {
                                                            % \verb+knowledge [\$1] = array ('TestType' => \$row['TestType'] \; , \; 'GradingPeriodID' => \$row['GradingPeriodID'] \, , \;711
712
                                                                                                                                                                                   TestID'=\frac{1}{2}srowTestID']);<br>
$knowledge_grades [$row ['TestID']] = $this ->grades ->get_column($row ['TestID']]
713
                                                             \{31 + +; \{31 + +; \}714
715
                                           \rightarrow716
717
                          }<br>
Sdata['knowledge_grades'] = $knowledge_grades;<br>
Sdata['product_grades'] = $product_grades;<br>
Sdata['process_grades'] = $process_grades;<br>
Sdata['understanding_grades'] = $understanding_grades;<br>
Sarray2[$type['ID']] = $dat
718
719
720
721
722
723
                           $array['student_scores'] = $array2;<br>$array['Section'] = $this->section_model->get_section_details($type['ID'],$schoolyear);<br>$array['page_header'] = $array['Section'][0]['SectionName'];
724725
726
                           subjectname = $this \rightarrowgrades \rightarrowget_subject_name($gradingperiod);<br>$gp = $this \rightarrowgrades \rightarrowget_subject_name($gradingperiod);<br>if(isset($gp) && isset($subjectname)){
727
728
729
730
                                           if (\$gp == '1')\{array[ \{array[ \cdot \text{gr} = 1 \} \}<br>$array \{ 'panel_header ' = $subjectname.' - 1st Grading Period ';
731
732
                           else if (\$gp == 2)\begin{array}{c}\n\text{Sarray} \begin{bmatrix}\n\cdot & \cdot & \cdot & \cdot \\
\cdot & \cdot & \cdot \\
\cdot & \cdot & \cdot \\
\cdot & \cdot & \cdot\n\end{bmatrix}^{\text{r}}\n\end{array} \text{ panel} \begin{array}{c}\n\cdot & \cdot & \cdot \\
\cdot & \cdot & \cdot \\
\cdot & \cdot & \cdot\n\end{array}733
                                                'panel_header ']=$subjectname.'- 2nd Grading Period ';
734
735
                                 \sqrt{\frac{1}{2}}'panel_header '|=$subjectname.' - 3rd Grading Period';
736
                           else if (\$gp == '4')737
                                  $array ['panel_header ']=$subjectname.'- 4th Grading Period';
738
                           }<br>else
739
740
                                            $array ['panel_header'] ="dsdas";
```

```
741 $this ->load->view ('section / view_grades_student', $array);
742 }
743 }
744
<del>, ...</del><br>745 function specific_grades($studno,$gradingperiod){<br>746       $tvpe = $this->session->userdata('logged_;
746 $typ e = $ t h i s −>s e s s i o n −>u s e r d a t a ( ' l o g g e d i n ' ) ;
747 $ s c h o o l y e a r = $ t h i s −>f u n c t i o n s −>c u r r e n t s c h o o l y e a r ( ) ;
748 $data ['schoolyear '] = $schoolyear;<br>
749 $this >\rhoload >\rhomodel ('section
749 $ t h i s −>load−>model ( ' s e c t i o n m o d e l ' ) ;
750 $ t h i s −>load−>model ( ' g r ad e s ' ) ;
751 $ t h i s −>s e s s i o n −>s e t f l a s h d a t a ( ' c l a s s i d ' , $ t h i s −>s e s s i o n −>f l a s h d a t a ( ' c l a s s i d ' ) ) ;
752 $ r e s u l t s = $ t h i s −>g r ad e s−>v i e w t e s t t y p e s ( $ g r a d i n g p e r i o d ) ;
753 $know ledge = a r r a y ( ) ;
754 $p r odu c t = a r r a y ( ) ;
755 $ u n d e r s t a n d i n g = a r r a y ( ) ;
756 $ p r o c e s s = a r r a y ( ) ;
757 $ k n ow l e d g e g r a d e s = a r r a y ( ) ;
758 $ p r o d u c t g r a d e s = a r r a y ( ) ;
759 $ p r o c e s s g r a d e s = a r r a y ( ) ;
760 $understanding-grades = array ();
761
762 $i = 0$;<br>763 $i = 0$;763 $j = 0;<br>
764 $k = 0;765 $1 = 0;<br>766 $1 = 6;766 if \frac{\frac{1}{2} \text{ s} \cdot \frac{1}{2} \cdot \text{ s} \cdot \frac{1}{2}}{\frac{1}{2} \cdot \frac{1}{2} \cdot \767<br>
768<br>
768<br>
16<br>
16<br>
16<br>
16<br>
16<br>
17<br>
16<br>
17<br>
18<br>
18<br>
18<br>
18<br>
18<br>
18<br>
18<br>
18<br>
18<br>
18<br>
18<br>
18<br>
18<br>
18<br>
18<br>
18<br>
18<br>
18<br>
18<br>
18<br>
18<br>
18<br>
18<br>
18<br>
18<br>
1768<br>
if ($row['AssessmentType']=='process') {<br>
$process[$i] = array ('TestType'=>$row['TestType'], 'GradingPeriodID'=>$row<br>
['GradingPeriodID'],<br>
TestID'=>$row['TestID']];<br>
$process_gradds [$row['TestID']] = $this->grades-
772 $ i ++;
773 }
774 else if (\text{grow}[\text{ 'AssessmentType'}] == \text{ 'understanding'})<br>
\{ \text{ 3} \} \{ \text{ 4} \}%understanding[$j] = array('TestType'=>$row['TestType'],'GradingPeriodID<br>'=>$row['GradingPeriodID'],<br>'TestID'=>$row['TestID']);
777 $ u n d e r s t a n d i n g g r a d e s [ $row [ ' TestID ' ] ] = $ t h i s −>g r ad e s−>g e t c o l um n b a s e (
$row [ ' TestID ' ] ) ;
778 \frac{1}{279} \frac{1}{3} \frac{1}{279}779 }
780 else if($row['AssessmentType']=='product'){<br>$product[$k] = array('TestType'=>$row['TestType'],'GradingPeriodID'=>$row<br>['Grading'-riodID'=>$row['TestID']);<br>782 [Start LimestID'=>$row['TestID']];
783 $ p r o d u c t g r a d e s [ $row [ ' TestID ' ] ] = $ t h i s −>g r ad e s−>g e t c o l um n b a s e ( $row [ '
TestID ' ] ) ;
784 8k++;
785 }
786 e l s e i f ( $row [ ' AssessmentType ' ]== ' know ledge ' ) {
787 $know ledge [ $ l ] = a r r a y ( ' TestType '=>$row [ ' TestType ' ] , ' Grad ingPer iodID '=>
$row [ ' Grad ingPer iodID ' ] ,
788<br>
if ($this->grades->get_column_base ($row['TestID']))<br>
if ($this->grades->get_column_base ($row['TestID']] = $this->grades->get_column_base<br>
($row['TestID']];<br>
else<br>
8knowledge_grades [$row['TestID']] = null;
793 $1++;<br>794 }
794 }
795 }
796 \frac{1}{3} \frac{1}{3} \frac{1}{3} \frac{1}{3} \frac{1}{3} \frac{1}{3} \frac{1}{3} \frac{1}{3} \frac{1}{3} \frac{1}{3} \frac{1}{3} \frac{1}{3} \frac{1}{3} \frac{1}{3} \frac{1}{3} \frac{1}{3} \frac{1}{3} \frac{1}{3} \frac{1}{3} \frac{1}{3} \frac{1}{3} \frac{1797 $ a r r a y = a r r a y ( ) ;
798 $ a r r a y [ ' c l a s s i d ' ]= $ t h i s −>s e s s i o n −>f l a s h d a t a ( ' c l a s s i d ' ) ;
799 i f ( $typ e [ ' Type ']==" Stud ent " )
800 $ a r r a y [ ' p a g e h e ad e r ' ] = $ t h i s −>g r ad e s−>g e t s u b j e c t n a m e c l a s s i d ( $ a r r a y [ ' c l a s s i d
' ] ) ;
801 $array ['knowledge'] = $knowledge;
802 $array['product'] = $prod<br>
803 $array['process'] = $process;803 $ a r r a y [ ' p r o c e s s ' ] =$ p r o c e s s ;
804 $ a r r a y [ ' und e r s t and in g ' ] = $ u n d e r s t a n d i n g ;
805 $ a r r a y [ ' kn ow l ed g e g r ad e s ' ] = $ k n ow l e d g e g r a d e s ;
806 $ a r r a y [ ' p r o d u c t g r a d e s ' ] = $ p r o d u c t g r a d e s ;
807 $ a r r a y [ ' p r o c e s s g r a d e s ' ] = $ p r o c e s s g r a d e s ;
808 $ a r r a y [ ' u n d e r s t a n d i n g g r a d e s ' ] = $ u n d e r s t a n d i n g g r a d e s ;
809 $ s t u d e n t s = $ t h i s −>g r ad e s−>g e t a l l s t u d e n t s g p i d ( $ g r a d i n g p e r i o d ) ;
810 $ a r r a y [ ' s t u d e n t s ' ] = $ s t u d e n t s ;
811 $know ledge = a r r a y ( ) ;
812 $p r odu c t = a r r a y ( ) ;
813 $understanding = array ();<br>814 $process = array ();
815 8i = 0;<br>816 8i = 0:
816 \begin{array}{c} 816 \\ 817 \end{array} \begin{array}{c} 8j = 0; \\ 8k = 0; \end{array}817<br>
818<br>
81-0;<br>
81-0;
\begin{array}{ccc} 818 & & 81 = 0; \\ 819 & & 8 \text{ kno} \end{array}819 $ k n ow l e d g e g r a d e s = a r r a y ( ) ;
820 $ p r o d u c t g r a d e s = a r r a y ( ) ;
821 $ p r o c e s s g r a d e s = a r r a y ( ) ;
822<br>$u n derstanding_grades= array ();<br>823 if ($results!= null) {
                                                   if ($r e s u 1 t s ! = null )
```
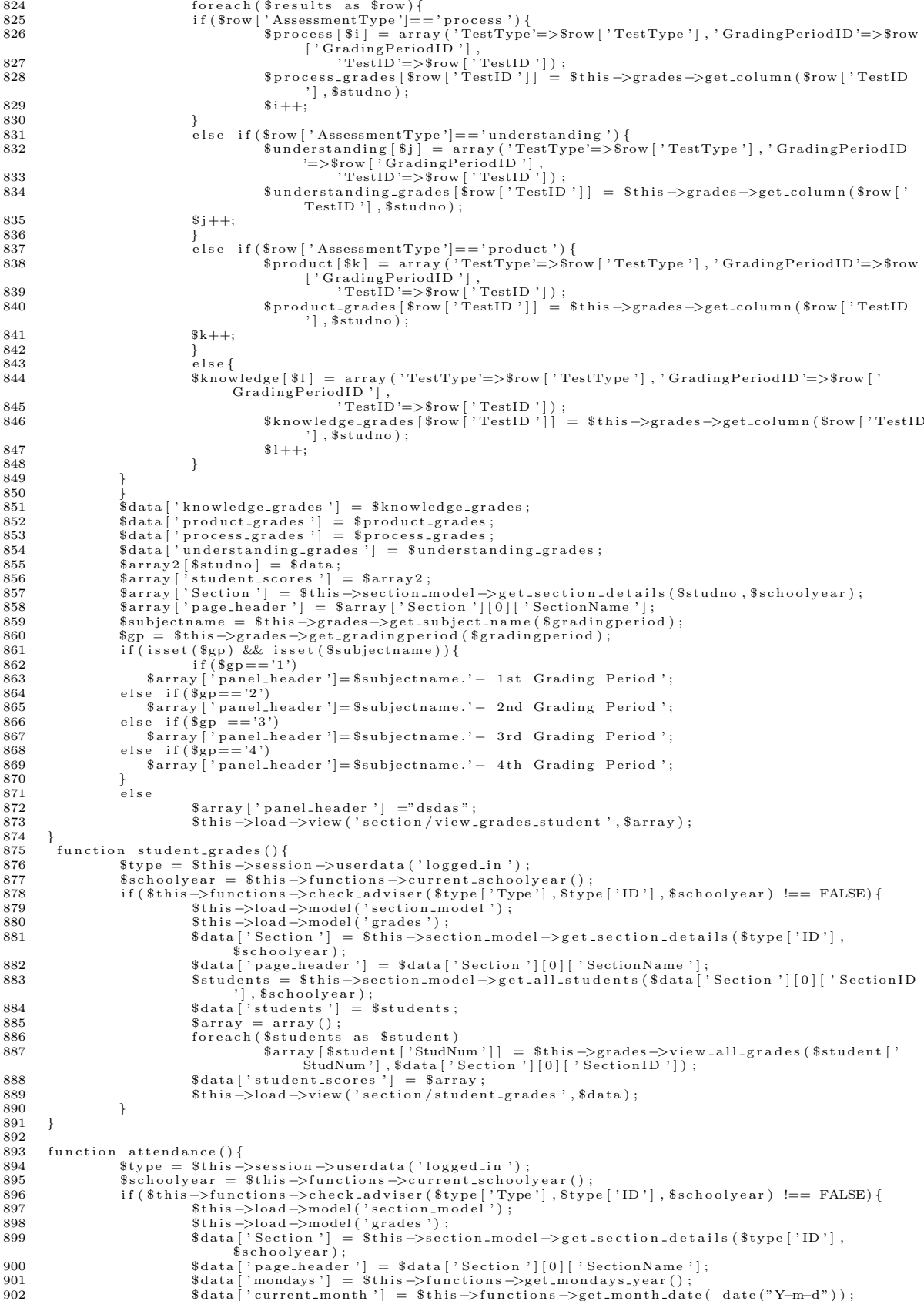

```
903
                                                  \texttt{\$data['current-month_w'] = \$this \texttt{\char'{134}+} function s \texttt{\char'{134}+} get\_month\_date(\texttt{date("Y-m-d")}, 'Word')904
                                                   $this ->load ->helper ('form');
                                                   "sthis->load->model('schooladmin');<br>
$this->load->model('schooladmin');<br>
$data['end_date'] = $this->schooladmin->get_end_date_sy();<br>
$start_date = $this->schooladmin->get_start_date_sy();
905
906
907908
                                                   if (date ('N', strattime ($start_data)) != '1')909
                                                                     \begin{array}{lll} \texttt{\$data[\texttt{'start-date'}]=\$start_data;\texttt{;}}\\ \texttt{\$ate=\texttt{strtotime("2013-06-11");}} \end{array}910
                                                     $startDate =911
                                                      i = strotime('Previous Monday', sstartDate);912
913
                                                   $this->load->view ('section/attendance2', $data);
                               \}else
914
915916
                                                   redirect ('home') :
917
            function add_attendance($date,$sectionid){
Q18\begin{array}{l} \texttt{type = 8} \texttt{this} \rightarrow \texttt{session} \rightarrow \texttt{userdata('logged_in')};\\ \texttt{Stchoolyear = 8} \texttt{this} \rightarrow \texttt{functions} \rightarrow \texttt{current\_schoolyear}(); \end{array}919
920
                               sscnoorgear = stnns ->runctions->current_scnooiyear();<br>
if ($this->functions->check_adviser($type['Type'],$type['ID'],$schoolyear) !== FALSE){<br>
$this->load->model('section_model');<br>
$this->load->model('section_model');<br>
$t
921922
923
924
                                                   \deltadata['page{\text{-}header}'] = \deltadata['SectionName'];
925
                                                  \frac{2 \text{ rad} \times 1}{\text{2} \times 1} = \frac{2 \text{ rad}}{\text{2} \times 1} = \frac{2 \text{ rad}}{\text{2} \times 1} = \frac{2 \text{ rad}}{\text{2} \times 1} = \frac{2 \text{ rad}}{\text{2} \times 1} = \frac{2 \text{ rad}}{\text{2} \times 1} = \frac{2 \text{ rad}}{\text{2} \times 1} = \frac{2 \text{ rad}}{\text{2} \times 1} = \frac{2 \text{ rad}}{\text{2} \times 1} = \frac{2 \text{ rad}}{\text{2} \times 1} = \frac{2 \text{ rad}}{\text{2} \926
927
                                              = substr ($date, 11,20);
928
                               \$str2929
                                 % \texttt{endDate} = \texttt{str} \, \texttt{t} \, \texttt{otime} \, ( \, \$ \, \texttt{str2} \, ) \; ;Sarray = \text{stru} = \text{array}( );<br>
Sarray = \text{array}( );<br>
for($i = strtotime($str1); $i <= $endDate; $i = strtotime('+1 day', $i)){<br>
Sdate = date('Y-m-d', $i);<br>
if(!$this->schooldamin->check_no_classes($date))<br>
.................
930
931
932
933
934\sin x \cdot x date | = $date;
935
                               \mathcal{E}$data['date'] = $array_date;<br>$students = $this->section_model->get_all_students($sectionid ,$schoolyear);
936
937
                                                  $data['students'] = $students;<br>$array = array();938
939
                                                  foreach ($students as $row)<br>$array [$row ['StudNum']] = $this->section_model->get_attendance ($row ['<br>StudNum'], $array_date);
940941
                                                  $data['student_attendance '] :<br>$this->load->helper('form');
942
                                                                                                                    = sarrow:
943
                                                   $this->load->view('section/add_attendance', $data);
944
945
                               }<br>else
946
947
                                                  \verb|red| \verb|rect('home');948
949
            function record_attendance($date,$sectionid){<br>$this->load->model('section_model');<br>$att = $this->input->post('attendance');
950
951
952
                              \begin{array}{rcl} \texttt{Sdata} & = & \texttt{array}\left( \right) \, ; \\ \texttt{forecast}\left( \begin{array}{c} \texttt{Satt as } \$ \texttt{key} \texttt{=&\$ \texttt{key} \, ; \\ \texttt{Sdata} \left[ \texttt{Skey} \texttt{=&\$ \texttt{key} \, ; \\ \texttt{Sdata} \left[ \texttt{Skey} \texttt{=&\$ \texttt{key} \, ; \\ \texttt{if} \left( \texttt{is-array} \left( \texttt{Satt} \left[ \texttt{Skey} \right] \right) \right) \, \& \& \texttt{ lempty} \left( \texttt{Satt} \953
                               % \left( \begin{array}{rcl} \texttt{\#data} & = & \texttt{array}\;(\texttt{ }),\texttt{ } \end{array} \right)954
955
956
957
958
959
960
                                                                                         $this->section_model->record_attendance($data);
961
962
                                                  }
963
964
                               - }
965
                               redirect ('section/add_attendance/'.$date.'/'.$sectionid);
966
967
968
            \frac{1}{?}969
            <?php if ( ! defined ('BASEPATH')) exit ('No direct script access allowed');
    \circsession_start();
            session-start();//we need to call PHP's session object to access it through CI<br>class Students extends CI_Controller {
    \boldsymbol{\beta}5
    6
              function __construct(){<br>parent :: __construct();
                   if (!\$this \rightarrow\$ssion \rightarrowuserdata('logged_in')) {<br>$allowed = array ();
    \mathbf{\hat{z}}\frac{6}{9}if (!in_array($this->router->method, $allowed))<br>redirect ('login');
  101112\overline{\phantom{a}}13\,$this ->-init ();<br>$this ->load ->library ('messaging')
  14
  15*stnis->load->model('message_model');<br>
*sthis->load->model('message_model');<br>
*sthis->load->model('schooladmin');<br>
*sthis->load->model('message_model');<br>
*sthis->load->model('student', 'student_model');<br>
*sthis->load->libr
  16\,17
  \overline{18}1920
  21
```

```
$this->load->model('user');<br>$this->load->helper(array('form', 'url'));
 22
 23
 \overline{24}25
          private function _init(){<br>
\ff \text{\math}$ \text{\middlength}$ \text{\middlength}$ \text{\middlength}$ \text{\middlength}$ \text{\middlength}$ \text{\middlength}$ \text{\middlength}$ \text{\middlength}$ \text{\middlength
 26
 2728
 29
                elseif ($type=='Student')<br>$this ->output->set_template ('student');
 30
 31
                else if ($type == 'Registrar")32
                33
 34
 35^{\circ}36
                elseif ($type=='Principal')<br>$this ->output->set_template ('principal');
 37
 38elseif ($type=="Guardian")
 39
                    $this->output->set_template('guardian');
 40
 \overline{41}function index(){<br> $this ->load ->helper('form');
 42
 43
                $session_data = $this->session->userdata('logged_in');<br>$id= $session_data['ID'];
 444546
                \text{Sarray} = \text{array}();
               % result = $ this \rightarrow user \rightarrow get \textit{user} ($id$); $ name = $ this \rightarrow student \textit{model} \rightarrow view ($id$);47
 \overline{48}\begin{array}{ll} \texttt{Some} = \verb|sum1s->sruent.mood=1->view(\verb|}|a)|; \\ \texttt{for each (Sname as 5row) } \{ \small \hspace{-0.3cm} \begin{array}{ll} \texttt{Sarray} \text{ } \texttt{?} \texttt{ } \texttt{FirstName} \texttt{;} \end{array} \hspace{-0.2cm} \} \hspace{-0.3cm} \texttt{Sarray} \texttt{ } \texttt{?} \texttt{ } \texttt{FirstName} \texttt{;} \hspace{-0.3cm} \end{array} \hspace{-0.3cm} \begin{array}{ll} \texttt{Sarray} \texttt{ } \texttt{?} \texttt{ } \49
 50
 5152
 53
 54
 5.5if ( $ result ){
                    (Sessuit){<br>
Society (Sessuit as Srow)<br>
Sarray ['Username'] = Srow->Username;<br>
Sarray ['Type'] = Srow->Type;<br>
Sarray ['Status'] = Srow->Status;<br>
Sarray ['EmailAdd'] = Srow->EmailAdd;<br>
Sthis->load->view ('student/home', Sarr
 56
 57
 58
 59
 60
 61
 62
                 \rightarrow63
 64
          function offenses(){<br>\$this->load->model('student');
 65Sdata ['page_header '] = $this ->student ->get_student_name($this ->session ->userdata ('logged_in ') ['<br>
ID']);
 66
                \begin{pmatrix} \text{ID'} \end{pmatrix};<br>$this ->load ->library ('functions');
 67
                %data['schoolyear'] = $this->functions->current_schoolyear();<br>if ($this->input->post('SchoolYear') && $this->input->post('Type')){<br>$data['selected_schoolyear'] = $this->input->post('SchoolYear');
 68
 69
 70
                    if ($this->input->post '] = "bins->input->post ('Schoolrear');<br>
if ($this->input->post ('Type')=='Disciplinary')<br>
$data['guidance']= $this->student_model->get_guidance ($this->session->userdata ('logged_in')<br>
['ID'],$this-
 7\sqrt{1}72
 7374
 75
                    \alphalso \beta%data['guidance']= $this->student_model->get_guidance($this->session->userdata('logged_in')<br>['ID'],$this->input->post('SchoolYear'));<br>$data['offenses']= $this->student_model->get_offenses($this->session->userdata('logged_i
 76
 77
                                   [\cdotID'], $this \rightarrowinput \rightarrowpost ('SchoolYear'));
 78
                    $this->load->view('student/offenses',$data);
 79
 80
               \lambda81
           e l s e$this->load->view('student/offenses'.$data);
 82
 83
 84
           function clearance () {
               85
 86
                $studid=$this->session->userdata('logged_in')['ID'];
 87
                \text{std} = \text{this} \rightarrow \text{student} \rightarrow \text{get-current-student} \cdot \text{section} (\text{Sstudid});
 88
               schoolyear = $this->summatediatedications-current_schoolyear();<br>$schoolyear = $this->summatediatedications-current_schoolyear();<br>$data['subjects'] =$this->schooladmin->get_subject_section($id);
 89
 90
                \text{\$cleanance = array();}91
               "creach("Sdata['subjects '] as $subject){<br>foreach("Sdata['subjects '] as $subject){<br>$arr = $this->student->check_clearance2("$studid ,"$schoolyear ,"$subject['SubjectName'] ,"$subject['
 \Omega93
                              \mathrm{TeacherNum} '] ) ;
                    if ($s_{arr}$)94
                         % \begin{array}{lll} \text{& } \text{``} & \text{``} \\ \text{& } & \text{``} & \text{``} \\ \text{& } & & \text{``} \\ \text{& } & & \text{``} \\ \text{& } & & \text{``} \\ \text{& } & & \text{``} \\ \text{& } & & & \text{``} \\ \text{& } & & & \text{``} \\ \text{& } & & & \text{``} \\ \text{& } & & & \text{``} \\ \text{& } & & & & \text{``} \\ \text{& } & & & & \text{``} \\ \text{& } & & & & \text{``} \\ \text{& } & & & & \text{``} \\ \text{& } & & &95
                    e l s e96
                         \text{\$cleanance[\$subject['SubjectID']] = array('TeacherName' => \$subject['SAFirstName']." \text{\$subject['SALastName'], 'ClearanceFor' => \$subject['SubjectName'], 'Status' => 'NC', '} \text{\$subject['SubjectName'], 'Status = } "ClearanceFor' => \$subject['SubjectName'], 'Status' => 'NC', '% \text{\$aligned97
                                    ClearanceID'=>"0",'ApprovedBy'=>$subject ['TeacherNum']);
 98
               f<br>
Sother_clearance = array ('SciLab'=>"Science Laboratory", 'ComLab'=>"Computer Laboratory", 'Gui'=>'<br>
Guidance Office', 'Prop'=>"Property Custodian","Lib"=>"Library");<br>
Sdata ['other_clearance'] = $other_clearance;<br>
fore
 99
100
101
102
                    $arr = $this->student->check_clearance3($studid,$schoolyear,$oc);
                    if ($arr)103104
                         \$clearance[$key] = $arr;
```

```
236
```

```
se<br>
$clearance[$key] = array('TeacherName'=>"",'ClearanceFor'=>$oc,'Status'=>'NC','ClearanceID<br>'=>"0",'ApprovedBy'=>"");
106
107
           }<br>$data['clearance']= $clearance;<br>$data['page_header'] = $this->student->get_student_name($studid);<br>$this->load->library('functions');<br>$data['schoolyear'] = $this->functions->current_schoolyear();<br>$this->load->view('studen
108
109
110
111
112113
         function clearance_copy(){<br>$this->load->model('student');<br>$data['page_header'] = $this->student->get_student_name($this->session->userdata('logged_in')['<br>ID']);
114
115
116
                            \vert):
             $this->load->library ('functions');<br>$data ['schoolyear '] = $this->functions->current_schoolyear ();<br>if ($this->input->post ('SchoolYear')) {
117
118
110State ('clearance') = $this->student_model->get_clearance($this->session->userdata('logged_in') ['ID'], $this->input->post('SchoolYear'));<br>$this->load->view ('student/view_all_clearance', $data);
120
191122
123
             else
                    $this->load->view ('student/view_all_clearance',$data);
124
125
126
         function extracurricular () {
             xthis ->load ->model('student');<br>$this ->load ->model('student');<br>$data['page_header'] = $this ->student->get_student_name($this ->session ->userdata('logged_in')['<br>ID']);
127
128
             $this->load->library('functions');<br>$data['schoolyear'] = $this->functions->current_schoolyear();
129
130
               odata | 'scnoolyear' | = $this->iunctions->current_scnoolyear();<br>if($this->input->post('SchoolYear')){<br>$data ['extra'] = $this->student_model->get_extra($this->session->userdata('logged_in')['ID'],<br>$data ['extra'] = $this-
131
132
133
134
135
             ₹
136
              لمعلم
                  $data['extra'] = $this->student_model->get_extra($this->session->userdata('logged_in')['ID'],<br>$data['schoolyear']);<br>$data['schoolyear'] = $data['schoolyear'];
137
138
                 $this->load->view ('student/view_all_extra', $data);
139
140
141
            \}142
         function delete_extracurricular ($id) {
143
           $ this \verb!->load!->model('student');\$ this \verb!->student!->delete_extra ($id);144
145
             redirect ('students/extracurricular');
146
147
             Sthis->load->model('student');<br>$this->load->model('student');<br>$data['page_header'] = $this->student->get_student_name($this->session->userdata('logged_in')['<br>ID']);
148
          function grades () {
149
150
             \begin{bmatrix} \text{ID}^{\mathsf{T}} \end{bmatrix});<br>$this ->load ->library ('functions');
151
             *this ->local="linity" | unit.ions ->current_schoolyear ();<br>$data | 'schoolyear ' | = $this ->functions ->current_schoolyear ();<br>$type = $this ->session ->userdata ('logged_in ') ['Type'];
152
153
             154
155
156
157
                 sarray = array();
                 sariay — airay (),<br>foreach ($subjects as $row)<br>$array [$row ['SubjectID ']] = $this->grades->get_grades_per_grading ($row ['SubjectID '],$this<br>->session->userdata ('logged_in ') ['ID']);
158
159
160
             {\small \begin{array}{l} \$ data \left[ \text{ 'score-grading ' } \right] \; = \; \$ array \; ; \\ \$ data \left[ \text{ 'subjects ' } \right] \; = \; \$ \, \$ subjects \; ; \end{array} }161
162
                 Sthis->load->view('student/view_grades', $data);<br>$this->load->view('student/view_grades', $data);<br>$this->load->helper(array('dompdf', 'file'));<br>$data2['page_header'] ="hello";
163
164
165
                   $html = $this->load->view('student/view-grades', $data, true);<br>pdf_create($html, 'filename');
166
167
168
169
170
         function view_grades($gradingperiodid){
               %type = $this->session->userdata('logged_in')['Type'];<br>$type = $this->session->userdata('logged_in')['Type'];<br>$this->load->library("functions");
171
172
             *stns=>load=>load=>load=<br>
*data ['schoolyear']= *this=>functions=>current_schoolyear();<br>
if ($type=="Student"){<br>
*this=>load=>model('grades');<br>
*data ['grades'] = *this=>grades=>get_individual_score($gradingperiodid,$this=
173
174
175
176177
178,<br>else if($type="Principal"){<br>$this->session->set_flashdata('studentno',$this->session->flashdata('studentno'));<br>redirect('record/view_grades/'.$gradingperiodid);
179
180
181182
183
         public function add_clearance(){<br>$this->load->helper(array('form'));<br>$this->load->model('student');
184
185
186
```
else

```
\deltadata ['page_header '] = \deltathis \rightarrowstudent \rightarrowget_student_name(\deltathis \rightarrowsession \rightarrowuserdata('logged_in')['<br>ID']);
188
               $this->load->library ('functions');
               $data['schoolyear'] = $this->functions->current_schoolyear();<br>$data['portfolio'] = $this->student->get_student_portfolio($this->session->userdata('logged_in')
189
190
               subjects = $this->student->get_all_subjects ($this->session->userdata ('logged_in') ['ID']);<br>$subjects = $this->student->get_all_subjects ($this->session->userdata ('logged_in') ['ID']);
191
               sulearance.for = array();<br>
$clearance.for = array();<br>
foreach($subjects as $subject){<br>
if (!$this->student->check_clearance($this->session->userdata('logged_in')['ID'],$subject['
192
103
194
                            SubjectName ']))
195
                            $clearance_for[$subject ['SubjectName']] = $subject ['SubjectName'];
196
197
               )<br>if (!$this->student->check_clearance($this->session->userdata('logged_in')['ID'],'Science
               Laboratory'))<br>
$clearance_for ['Science Laboratory']= 'Science Laboratory';<br>
if (!$this->student->check_clearance ($this->session->userdata ('logged_in') ['ID'], 'Computer
198
199
              Laboratory'))<br>
$clearance_for ['Computer Laboratory'] = 'Computer Laboratory';<br>
$data ['clearance '] = $clearance_for;<br>
$this ->load->view ('student/add_clearance', $data);
200
201202
203
              uonc runction add_extracurricular(){<br>$this->load->helper(array('form'));<br>$this->load->model('student');<br>$data['page_header'] = $this->student->get_student_name($this->session->userdata('logged_in')['<br>$data['page_header'] =
204
           public function add_extracurricular(){
205
206
207
208
               $this->load->library ('functions')
209
               $data ['schoolyear '] = $this ->functions ->current_schoolyear ();<br>$this ->load ->view ('student /add_extra', $data);
210211
212
           public function view_clearance($id){
               Saata ['clearance'] = $this->student_model->view_clearance($id);<br>$this->load->model('student');
213
214\deltadata[\text{ 'page-header'}] = \deltathis \rightarrowstudent \rightarrowget_student_name(\deltathis \rightarrowsession \rightarrowuserdata('logged_in')['<br>ID']):
215
               ID']) ;<br>if ($data ['clearance'][0]['PortfolioID']!="0") {
216\the sconfig = array ();<br>\the sconfig = array ();<br>\the sconfig = array ();<br>\the sconfig = array ();<br>\the sconfig = array ();<br>\the sconfig = array in statistic schooladmin ->count_portfolio_files (\$data ['clearance '] [0] 
217
218
219\begin{array}{ll} \texttt{sconfig} \texttt{[}'' \texttt{total-rows}'' \texttt{]} = \texttt{8ths} \texttt{—} \texttt{schooladmn} \texttt{—} \texttt{&} \texttt{Count\_po} \\ \texttt{PortfolioID} \texttt{[}'' \texttt{per-page}'' \texttt{]} = 4; \\ \texttt{8config} \texttt{[}'' \texttt{per-page}'' \texttt{]} = 5; \\ \texttt{8config} \texttt{[}'' \texttt{uri-segment}'' \texttt{]} = 5; \\ \texttt{8choice} = \texttt{8config} \texttt{[}'' \texttt{total-rows}'' \texttt{]} / \texttt220
221
222
223
                       $Config | num_inss | - round (*config);<br>
$htis->pagination->initialize($config);<br>
$page = ($this->uri->segment(5))? $this->uri->segment(5):0;<br>
$data[''results"] = $this->schooladmin->get_portfolio_files($config[''per_page"
224
225
226
227
228
              \begin{array}{l} \texttt{if}(\texttt{\$this} \verb!-> session->userdata('logged.in') ['Type']=="Student")\\ \texttt{$this->load->view("student/view_clearance_student",\$data)$;}\\ \texttt{else if}(\texttt{strong($this->cession->classion/~plasledat(a('logged.in') ['Type']},\texttt{``Type'}],\texttt{``Teacher'}) !== FALSE) {\} \\ \texttt{defal}(\texttt{string:} \verb;#class:0m->flasledat(a('studento'));\\ \texttt{``this->load->view("student/view_clearance_teder",\$data)$;} \end{array}229
230
231232
233
                   s = 1<br>
s = 1<br>
s = 1<br>
s = 1<br>
s = 1<br>
s = 1<br>
s = 1<br>
s = 1<br>
s = 1<br>
s = 1<br>
s = 1<br>
s = 1<br>
s = 1<br>
s = 1<br>
s = 1<br>
s = 1<br>
s = 1<br>
s = 1<br>
s = 1<br>
s = 1<br>
s = 1<br>
s = 1<br>
s = 1<br>
s = 1<br>
s = 1<br>
s = 1<br>
s = 1<br>
s = 1234\mathbf{L}235
236
237
238
              \rightarrow239
          public function view_extracurricular($id){<br>if($this->session->userdata('logged_in')['Type']=="Student"){
240
\frac{2}{2}41
242\pmthis->load->model('student');
               stata ['page-header'] = $this->student->get_student_name($this->session->userdata('logged_in')['<br>[1] [1] ];
243
244
               $this->load->library ('functions')
               $data ['schoolyear '] = $this ->functions ->current_schoolyear ();<br>$data ['schoolyear '] = $this ->student_model->view_extra ($id);<br>$this ->load->view ("student/view_extra",$data);
245
246247
248
               glse if(strpos($this->session->userdata('logged_in')['Type'],'Teacher') !== FALSE){<br>$data['clearance'] = $this->student_model->view_extra($id);
240250
               \begin{array}{ll} \texttt{Sdata} \texttt{('clearance')} = \$ \texttt{this->student_model->view-extra(}\$id\texttt{)}\texttt{;}\\ \texttt{Sstudent} = \$ \texttt{this->student\_name\_nextra} \texttt{[}\$id\texttt{;};\\ \texttt{Sdata} \texttt{['page-health} = \$ \texttt{student\_name\_new} \texttt{[}\$id\texttt{;};\\ \texttt{Sdata} \texttt{['page-health} = \$ \texttt{student[0]} \texttt{['StrilNum'} \texttt{]}; \end{array} \texttt{?}. \$ \texttt{student[0]} \texttt{['SLastName'} \texttt{;}\\ \texttt{Sthis->251
252253
254
255
256
               else {
257$data['clearance'] = $this \rightarrow student_model \rightarrow view\_extra ($id);258
259
260261
262
              \rightarrow263\mathbf{I}public function uploadErrors(){
264
               sfiles = array();<br>
$config['upload_path '] = './uploads/'.$this->session->userdata('logged_in')['ID'].'/
265
266
                                     clearance/
267
                            %config['allowed_types'] = 'gif|jpg|jpeg|jpe|png';
```

```
\begin{array}{ll} \text{\$config['max_size']$ & = '800000000';\\ \text{\$this \texttt{\char'134}{}{}} \text{\$this \texttt{\char'134}{}{}} \end{array}268
269
270
                                    serrors = FALSE;
271
                                   $i=0;272
273
                                   foreach($_FILES as $key \Rightarrow $value){<br>if (!empty($value['name'])){
274
                                                         if (!\ this \rightarrowupload \rightarrowdo_upload ( \\s\text{\sigma_only \text{\sigma_only \text{\sigma_only \text{\sigma_only \text{\sigma_only \text{\sigma_only \text{\sigma_only \text{\sigma_only \text{\sigma_only \text{\sigma_onl
275
276
                                                                     \deltadata['upload_message'] = \deltathis \geupload\gedisplay_errors():
277
                                                                     \frac{1}{\text{this} - \text{load} \rightarrow \text{vars}(\text{Sdata})};278
279
                                                                     serrors = TRUE:
280
                                                          ر<br>else
281
282
                                                                     $files [] = $this \rightarrow \text{update}();283
284285
                                              $i++;286
                                   \mathcal{E}287\begin{array}{ll} \texttt{foreach($files as \texttt{\$key} \Rightarrow \texttt{\$file} \\ @ \texttt{Qunlink($file['full.path '])$;} \end{array}288
289
                                         \mathrm{if}~(\texttt{\$errors})290
291
                                        return false:
292
293
                                    else
294
                                        return true;
295
                   $this->form_validation->set_message('uploadErrors', 'Not Unique.');
296
297
              public function download_file($id){
298
                         $file_id = $this \Rightarrow functions \rightarrow decrypt.util ($id);299
                             300301
                              shame = squidy = > rietume,<br>
if (is_file ($path)){ ini_set ('zlib.output_compression', 'Off'); }<br>
if (ini_get ('zlib.output_compression')) { ini_set ('zlib.output_compression', 'Off'); }<br>
$this->load->helper ('file');<br>
...
302
303304smine = get_mime_by_extension($path);<br>
header('Content-Type: '.$mime);<br>
header('Content-Disposition: attachment; filename=".$name);
305
306
307
308
                                                    ob_clean();
309
                                        flush();<br>readfile($path);
310
\overline{311}\mathbf{r}312
             y<br>
public function download_file2($id){<br>
$file_id = $this ->functions ->decrypt_url($id);<br>
$data = $this ->student_model ->view_clearance($file_id);<br>
and the international set of the state of the state of the state of the 
313
314315
                              \begin{array}{ll} \text{\$path} & = & \text{\$data[0][\text{\texttt{'FileURL'}}];}\\ \text{\$name$} & = & \text{\$data[0][\text{\texttt{'FileName'}}];} \end{array}316
317if (is_file ($path)) {<br>if (ini_get ('zlib.output_compression')) { ini_set ('zlib.output_compression', 'Off'); }<br>$this->load->helper ('file'');
318
319
320321
322
323
324
                                                    ob-clean();
                                        \begin{array}{c} \text{flux} \\ \text{final} \end{array} \begin{array}{c} \text{``\bf 0} \\ \text{``\bf 0} \end{array} \begin{array}{c} \text{``\bf 0} \\ \text{``\bf 0} \end{array} \begin{array}{c} \text{``\bf 0} \\ \text{``\bf 0} \end{array} \begin{array}{c} \text{``\bf 0} \\ \text{``\bf 0} \end{array} \begin{array}{c} \text{``\bf 0} \\ \text{``\bf 0} \end{array} \begin{array}{c} \text{``\bf 0} \\ \text{``\bf 0} \end{array} \begin{array}{c} \text{``325
326
327
                                   \mathcal{E}328
             public function download_file3($id){<br>$file_id = $this->functions->decrypt_url($id);<br>$data = $this->student_model->view_extra($file_id);
329
330
331
                              \begin{array}{ll}\n\texttt{\$path = \$data[0] | 'FileURL'];}\\ \n\texttt{\$name = \$data[0] | 'FileName'];}\\ \n\texttt{\$name = \$data[0] | 'FileName'];}\\ \n\texttt{\$i = file (\$path)) {\{}}\n\end{array}332
333
334
                                     (15.111e(bpath)){ ini_set('zlib.output_compression') } { ini_set('zlib.output_compression', 'Off'); }<br>if(ini_get('zlib.output_compression')) { ini_set('zlib.output_compression', 'Off'); }<br>$this->load->helper('file');<br>Smime
335
336
337
338
339
340
                                                    ob\_clean();
                                        \frac{1}{\text{d} \cdot \text{d} \cdot \text{d}341
342
343
                                   \mathbf{r}\rightarrow344
345
              public function record_extracurricular(){
                  unit "unction" record extractinary ("form_validation");<br>
$this->load->library ("form_validation");<br>
$this->form_validation->set_rules ("Recognition []", "Recognition", "trim | required | xss_clean");<br>
$this->form_validatio
346
347
348349
350
                        \the state and state and state of the state of the state and state and state and state state ($.POST ['Description '] !=1) )<br>
state \frac{1}{2} state ($.POST ['Description ']) { \frac{1}{2} state ['count'] = count ($.POST ['De
351
352
353354
355
                   s<sup>f</sup><br>$files = array();
356
357
```

```
358
                             % \texttt{config['upload.path'] = './uploads/'.$ this \rightarrow session \rightarrow userdata('logged.in') ['ID'].'/ext{ra}<sub>-act</sub>/
                             extra_act / ';<br>
$config ['allowed_types '] = 'gif |jpg |jpeg |jpe |png ';<br>
$config ['max_size '] = '800000000';<br>
$this ->load->library ('upload', $config); $e
359
360
                                                                                                                                         serrors = FALSE;
361
362
                             \overline{\mathbf{s}} i = \overline{\mathbf{0}}.
363
364
                             \text{Sarray}-temp = \text{array}();
365
                             foreach (\text{I-FILES as } key \Rightarrow $value) {
366
367
                                      if (\ell \text{ empty}(\text{\$value}[\ell \text{name}']))if (!$this->upload->do_upload($key)){<br>$data['upload_message'] = $this->upload->display_errors();<br>$this->load->vars($data);
368
369
370
371
                                                               serrors = TRUE:
372
                                                ,<br>else {
373
                                                   \frac{1}{2}<br>
\frac{1}{2} array_temp \frac{1}{2} [Skey] = $this ->upload ->data();<br>
\frac{1}{2} files \frac{1}{2} = $array_temp \frac{1}{2} [Skey];
374
375
376\overline{\mathbf{a}}377
                                      }
378
                                       else
                                          sarray_{\text{temp}}[skey] = "Empty";379
                                      \pm i++;380
381
                                      \} if ($errors){
                                      \frac{1}{2}<br>foreach($files as $key => $file){<br>
@unlink($file['full_path']);
382
383
384
                                      \mathbf{r}\begin{array}{ll} \texttt{if (insert (\$-POST['Description~'])\&\&\ count (\$-POST[' Description~']=1))\ \$data['count'] = \texttt{count (\$-POST[' Description~']\};\ $this \verb!=\! load \verb!=\! view('student/add\_extra',\$data);\end{array}385
386387
388
                             ∫<br>else {
389
                                  Srecog = $this->input->post('Recognition');<br>$desc = $this->input->post('Description');<br>$schoolyear = $this->input->post('SchoolYear');
390
391
392
303
                             \begin{array}{rl} \text{for (}\$i=0;\$i<\text{count}(\$desc)\;;\$i++)\{\end{array} \quad \begin{array}{l} \text{if (\$arraytemp}\;]\;\; \text{userfile}\; \cdot\;(\$i+1)\}!=\text{'Empty'}) \left\{\end{array} \quad \begin{array}{l} \text{if (\$arraytemp}\;]\;\; \text{userfile}\; \cdot\;(\$i+1)\;]\;\; \text{if}\;\; \text{linear} \; \cdot\;]\;\; \text{if}\;\; \text{linear} \; \cdot\; \end{array} \right]; \\ \begin{array}{rl} \text{if}\;\; \text{leur1}\;=\;\$array\text{.temp}\;[\394
395
396
397
398
399
                                  else4$filename = "";400401
                                      $fileurl="";
                                 \mathcal{L}402
40.3404
                                  $data = array ('StudNum'=>$this->session->userdata ('logged_in') ['ID'],
                                                                   Description '=>$desc[$i],<br>Recognition '=>$recog[$i],
405
406
                                                                  \text{Reoganton} = > \text{area}(\text{std}) \text{,} \nonumber<br>
\text{'ApprovedBy'} = > \text{0000} - \text{0000}\text{,} \nonumber<br>
\text{'Date'} = > \text{date ('Y-m-d'') }, \nonumber<br>
\text{'Status'} = > \text{'NC'}, \nonumber<br>
\text{'FileName'} = > \text{filinear}, \nonumber407
408
409
410'FileURL'=>$fileurl,
411
                                                                  "<br>"SchoolYear"=>$schoolyear[$i],<br>"AddedBy"=>$this->session->userdata('logged_in')['ID']);
412
413$this->student_model->record_extra($data);
414
415
416
417
418
                    redirect ('students/extracurricular');
               \mathbf{r}419
420
421
             public function SchoolYear($str){<br>$this->form_validation->set_message('SchoolYear', 'Invalid format.');
422
423
               if (preg_match("/^[0-9]{4}-([0-9]{4})$/", $str)){<br>$str1 = substr($str,0,4);<br>$str2 = substr($str,5,4);
424
425
426427
                    if (( $str2 - $str1 ) == 1)return true;
428
                    _{\rm e1se}420return false:
430
431
               \rightarrow439else
433
434
                    return false;
435
           \mathcal{E}436
437public function record_clearance(){
               $this->load->library('form_validation');<br>$this->form_validation->set_rules('ClearanceFor[]', 'Clearance For', 'trim|required|xss_clean');<br>$this->form_validation->set_rules('ClearanceFor[]', 'Clearance For', 'trim|required|
438
439
440callback_SchoolYear ');<br>if ($this ->form_validation ->run () == FALSE){
441
                    \deltadata = array()
442ount ($.POST['ClearanceFor'])&& count($.POST['ClearanceFor']!=1))<br>
$data['count'] = count($.POST['ClearanceFor']);<br>
$this->load->view('student/add_clearance',$data); }
443
444
445
446\rm{e}l s e\{447
                             $files = array();
```
```
% \texttt{config['upload-path'] = '.}448
                                            clearance/
                                 config ['allowed_types '] = 'gif|jpg|jpeg|jpe|png';<br>$config ['allowed_types '] = '800000000';<br>$this->load->library ('upload', $config);
449
450
451
452%errors = FALSE;453
                                 \hat{s} i = 0:
                                $array_temp = array();<br>
foreach($_FILES as $key ⇒ $value){<br>
if (!empty($value['name'])){<br>
if (!$this->upload->do_upload($key)){
454
455
456
457
458
                                                               $data['upload_message'] = $this \rightarrow upload \rightarrow display_error();<br>
$this \rightarrow load \rightarrow vars ($data);459
460s\,error = TRUE;461
                                                     \rightarrowelse {
462
463$array_temp[$key] = $this \rightarrow \text{update} \rightarrow data();
464
                                                               $files [] = $array_{temp} [ $key];465
                                                     \rightarrow466\mathbf{r}467
                                            else
468
                                                sarray_temp[ skey] = "Empty";
                                           $i++;469
470
471
                                 \mathcal{E}472
473
                                 if ($errors){<br>foreach ($files as $key => $file){<br>@unlink ($file ['full_path']);
474
475
476
477
                                           7
                                             if (isset ($.POST['ClearanceFor'])&& count ($.POST['ClearanceFor']!=1))<br>['count'] = count ($.POST['ClearanceFor']);<br>$this->load->view ('student/add_clearance',$data);
478
479
                                 \mathsf{\$data[}480\mathcal{E}481
482
483else\{484
                                       \text{\$portfolio = $this \rightarrow input \rightarrow post('portfolio');485
                                      \text{SclearanceFor} = \text{String} \rightarrow \text{input} \rightarrow \text{post('ClearanceFor')};<br>
\text{SclearanceFor} = \text{Sthis} \rightarrow \text{input} \rightarrow \text{post('ClearanceFor')};<br>
\text{Schoolyear} = \text{Sthis} \rightarrow \text{input} \rightarrow \text{post('SchoolYear')};486
487
488
                                 \begin{array}{rl} \texttt{for(\$i=0; \$i<\texttt{count(\$cleananceFor)\$}; \$i++) \{} } & \texttt{if(\$array\texttt{temp}\,[\ 'userfile\ '.\ $i] != 'Empty'}) \{} & \texttt{f(\$array\texttt{temp}\,[\ 'userfile\ '.\ $i] != 'Empty'}) \{} & \texttt{filename} = \$array\texttt{temp}\,[\ 'userfile\ '.\ $i] \, [\ 'file_name\ ']; & \texttt{fileurl} = \$array\texttt{temp}\,[\ 'userfile\ '.\ $i] \, [\ 'full.path\ ']; & \end{array}489
490
491
492
493
                                      \mathbf{r}else {<br>$filename ="";<br>$fileurl="";
494
495
496
497
                                      if ($port folio [ $i]==null)498
                                      499
500
                                                                          \text{YstudNum} = \text{Y}{\text{this}} \rightarrow \text{Session} \rightarrow \text{userad}<br>
\text{Clearnear} = \text{Y} = \text{Y} \cdot \text{Clearnear} = \text{Y} \cdot \text{O} \cdot \text{O}501
502
503
504
                                                                          ">batus --> No +-><br>"PortfolioID"=>$portfolio [$i],<br>"FileName"=>$filename,<br>"FileURL"=>$fileurl,
505
506
507
508
                                                                          'SchoolYear'=>$schoolyear [$i]);
509
510$this->student_model->record_clearance($data);
511512
                                 \rightarrow513514\}515
516\rightarrow517
518
            }<br>
public function save_edited_clearance($id){<br>
$this->load->library('form_validation');<br>
$this->form_validation->set_rules('clearanceFor', 'Clearance For', 'trim|required|xss_clean');<br>
$this->form_validation->set_rules('s
519
520
521
522523
524
                       \sinh s ->load ->view ('student/edit_clearance');
525
                  else {
526$this->load->helper(array('form'));<br>$config['upload_path'] = './uploads/'.$this->session->userdata('logged_in')['ID'].'/clearance
527
528
                      \left.\begin{array}{lll} \text{\textit{``s}} & \text{``s'} & \text{``s'} & \text{``s''} \\ \text{8config} & \text{``s''} & \text{``s''} & \text{``s''} & \text{``s''} \\ \text{8config} & \text{``s''} & \text{``s''} & \text{``s''} & \text{``s''} \\ \text{8config} & \text{``s''} & \text{``s''} & \text{``s''} & \text{``s''} \\ \text{8config} & \text{``s''} & \text{``s''} & \text{``s''} & \text{``s''} \\ \text{8config} & \text{``s''} & \text{``s''}529
530
531532
533
            $this ->load ->library ('upload', $config);<br>if (\$-FILES && $-FILES |'userfile '| | 'name' | !== "") {
534
535
536
```

```
\begin{array}{rl} \text{if} & (\text{! } \$ \text{this} \!\! \rightarrow \!\!\text{upload} \!\! \rightarrow \!\!\text{do\_upload} \,(\,) ) \{ \\ & \$ \text{error} \; = \; \text{array} \left( \; \text{error} \; \text{'} \; \Rightarrow \; \$ \text{this} \!\! \rightarrow \!\!\text{upload} \!\! \rightarrow \!\!\text{display\_errors} \,(\,) \right); \\ & \$ \text{data} \left[ \; \text{error} \; \text{'} \right] \; = \; \$ \text{error} \,; \end{array}537
538
539
                      \verb|$this -\verb|load| -\verb|view('student/edit_clearance',\$data);540
541
542else {
                      \deltadata = array('upload_data' => \deltathis ->upload ->data()):
543
544
                      $array = array ('ClearanceFor'=>$this->input->post('clearanceFor'),<br>'ClearanceID'=>$id,
545546
                     (ClearanceID'=>$id,<br>
if ($data['upload_data']['file_name']!= null && $data['upload_data']['full_path']){<br>
$array['FileName']=$data['upload_data']['file_name'];<br>
$array['FileName']=$data['upload_data']['file_name'];<br>
$array
547
548
549
550551
                      "<br>if($this->input->post('portfolio'))<br>$array ['PortfolioID'] = $this->input->post('portfolio');
552
553554
                     $this->student_model->edit_clearance($array);
555
556
                 \lambda557
         ₹
558
          else {
             \text{Sarray} = \text{array('ClearanceFor'} \Rightarrow \text{Sthis} \Rightarrow \text{input} \Rightarrow \text{post('clearanceFor')},<br>ClearanceID'=>$id,
559
560
                                              \frac{1}{1}SchoolYear'=>$this->input->post('schoolyear'));
561
                         562
563564
565
566
                      $this->student_model->edit_clearance($array);
567
         \}568
569
              redirect ('students/view_clearance/'.$id);
570
571
572
               \}573
574
          public function save_edited_extracurricular($id){
575
576
              $this->load->library ('form-validation');
             etuns->noau->norary('rorm_validation');<br>
$this->form_validation->set_rules('description', 'Description', 'trim|required|xss_clean');<br>
$this->form_validation->set_rules('recognition', 'Recognition', 'trim|required|xss_clean
577
 578
579
580
              if ($this \rightarrow form_validation \rightarrow run() = FALSE){
                 $this->load->view ('student/edit_extra');
581
 582
             \mathbf{R}583
              else\{%<br>
$this->load->helper(array('form'));<br>
$config['upload_path'] = './uploads/'.$this->session->userdata('logged_in')['ID'].'/extra_act
584
585
                 \begin{array}{rl} \left\langle \begin{array}{c} \cdot \end{array} \right\rangle;\\ \text{Sconfig}\left[ \begin{array}{c} \cdot \end{array} \text{allowed-type}\right] & = \left\langle \begin{array}{c} \cdot \end{array} \text{gif}\right| \text{jpg}\right| \text{png}\right| \text{pdf}\right| \text{zip}\right| \text{rar}\right\rangle;\\ \text{Sconfig}\left[ \begin{array}{c} \cdot \text{max\_size}\right] & = \left\langle \begin{array}{c} \cdot \end{array} \text{1000}\right\rangle;\\ \text{Sconfig}\left[ \begin{array}{c} \cdot \text{max\_width}\right] & = \left586
 587
588
589
590
591
                  $this \rightarrowload \rightarrowlibrary ('upload', $config);
                 stnis->load->library('upload', sconing);<br>if ($.FILES &&$.FILES['userfile']['name'] !== "") {<br>if (!$this->upload->do_upload()){
592
593
                         serior = array ('error ' => $this->upload->display_errors());<br>$data ['error '] = $error;
594
595
596
                          $this->load->view('student/edit_extra',$data);
597
                 λ,
                  else {
598
599\text{8data} = \arctan(\text{'upload_data'} \Rightarrow \text{8this} \rightarrow \text{upload} \rightarrow \text{data}());600
                      \text{Sarray} = \text{array}' ('Description'=>\text{5 this}->input->post('description'),
601
602
                                              'Recognition'=>$this->input->post('recognition');<br>'ActivityID'=>$id,
603
                     'ActivityID'=>$id,<br>
if($data['upload_data']['file_name']!= null && $data['upload_data']['full_path']){<br>
$array['FileName']=$data['upload_data']['file_name'];<br>
$array['FileName']=$data['upload_data']['file_name'];<br>
$array['
604
605
606
607
608
609
                      $this->student_model->edit_extra($array);
610
                 \mathcal{E}611
         -1
612
          e lse \{613
             \text{Sarray} = \text{array}' ('Description'=>$this->input->post('description'),<br>'Recognition'=>$this->input->post('recognition').
614
615
                                              'ActivityID'=>$id,
             SchoolYear'=>$this->input->post('schoolyear'));<br>$this->student_model->edit_extra($array);
616
617
618
         \mathbf{r}619
620
          redirect ('students/view_extracurricular/'.$id);
621622
         \mathcal{F}623624
62.5public function edit_clearance($id){
626
              $this \rightarrow load \rightarrow helper (array('form'));
```

```
627
            $sq1 = 'SELECT * FROM clearance WHERE ClearanceID = ?';628
            sgl-params = array(\text{sid});<br>\text{Squery} = \text{Sthis} \rightarrow \text{db} \rightarrow \text{query}(\text{Ssql}, \text{Ssql} \rightarrow \text{arams});629
            sform = $query->row_array();<br>
$data['portfolio'] = $this->student->get_student_portfolio($this->session->userdata('logged_in<br>
*)['ID']);<br>
$data = array('title' => 'Add Page', 'row' => $form,'page_header'=>'Edit Subject Rec
630
631
632
            $this->load->view('student/edit_clearance',$data);}
633
        public function edit_extracurricular ($id){<br>$this ->load ->helper (array ('form'));
634
635
            s_{sq1} = 'SELECT * FROM extra_activity WHERE ActivityID = ?';
636
            $sql - Shellot * From exitate<br>trivity where ActivityD - :<br>$sql -params = array ($id);<br>$query = $this->db->query ($sql, $sql -params);<br>$form = $query->row_array ();<br>$data = array ('title' : > 'Add Page', 'row' => $form,'pag
637
638
639640
641
642643
            $this->load->view('student/edit_extra',$data);}
644
645function delete_clearance ($id) {
646
                $this->student->delete_clearance($id);
647
                   redirect ('students/clearance');
648
          function change extracurricular ($id, $status) {
649
              if (strpos ($this ->session ->userdata ('logged_in') ['Type'], 'Teacher') !== FALSE) {
650
651
                   if ($status ==C')652
                          s_{status} = \bar{NC}653
                       el se654
                          $status = "C"sstatus="C";<br>
$data = array('ApprovedBy'=>$this->session->userdata('logged.in')['ID'],<br>
"Status'=>$status,'ActivityID'=>$id);
655
656
657
658
                   $this->student_model->edit_extra($data);
                   redirect ('students/view_extracurricular/'.$id);
659
660
             \}661
662
          function change_clearance ($id, $status) {
             if (strpos($this->sesion->userdata('logged_in')['Type'],'Teacher') !== FALSE){<br>if ($tatus =='C')<br>$tatus ='C')
663
664
665
666
                       else
                   eise<br>
$status="C";<br>
$data = array('ApprovedBy'=>$this->session->userdata('logged_in')['ID'],<br>
'Status'=>$status,'ClearanceID'=>$id);
667
668
669
670
                   $this ->student_model->edit_clearance($data);<br>redirect('students/view_clearance/'.$id);
671
672
                   redirect ('students/view_clearance/'
673
             \}674
          \mathcal{F}\mathcal{Y}675
676
677
        2\sim<?php if ( ! defined ('BASEPATH')) exit ('No direct script access allowed');
   \overline{1}\overline{2}session_start();<br>ob_start(); //we need to call PHP's session object to access it through CI
   \overline{3}\overline{4}5
   \,6\,class Subject extends CI_Controller {<br>function __construct()
   \overline{7}\, 8 \,\left\{ \right.\mathbf{Q}parent:: __construct();<br>$this ->load ->model('grades',TRUE);
 10iis->load->model('grades',TRUE);<br>
$this->load->model('student',''',TRUE);<br>
$this->load->model('guardian','',TRUE);<br>
$this->load->model('guardian','',TRUE);<br>
$this->load->model('message_model',TRUE);
 111213
 14
 15
 16
 17$this->load->library ("pagination");
                      Sthis->load->library("pavascript");<br>
$this->load->library("javascript");<br>
$this->load->library("messaging");<br>
$this->load->library("functions");
 18
 19
 2021
                       $this->load->helper("url");<br>$this->load->helper('my_form');<br>$this->load->helper('my_password');
 \overline{22}23
 24
 \overline{25}$this \rightarrow init();
               if (!\$this \rightarrow s\`{esision} \rightarrow u\`{seat}a('logged_in')) {\$allowed = array();26
 2728
                       if (!in_array($this->router->method, $allowed))
 29
                                    redirect ('login');
 \overline{30}\}31
 32
 33private function \left| \right| init () {
                      "unicion" - "unici");<br>
"stype = $this->session ->userdata ('logged_in') ['Type'];<br>
if (strpos($type, 'Teacher')!==FALSE)<br>
"$this->output->set_template ('teacher');<br>
elseif ($type=='Student')
 34
 35
 3637
                                    $this->output->set_template('student');
 38
                       elseif ($type=='Registrar')
 39
```

```
40 $this ->output->set_template ('registrar');
  41 elseif ($type=='Personnel')<br>42 $this->output->set
                                                      $ this \rightarrow output \rightarrow set\_template( 'personnel ' ) ;43 e l s e i f ( $typ e==' P r i n c i p a l ' )
44 $ t h i s −>output−>s e t t em p l a t e ( ' p r i n c i p a l ' ) ;
  45 }
   46 function index(){<br>47 redirect('record/show_club');
  48<br>49
  49 function compute_all_grades(){<br>50 $this ->load->model('gr.
   50 $ t h i s −>load−>model ( ' g r ad e s ' ) ;
51 $ t h i s −>g r ad e s−>c om p u t e a l l g r a d e s ( ) ;
52 e cho "dhad " ;
  \frac{53}{54}function view (sid) {
   55 $ t h i s −>load−>h e l p e r ( a r r a y ( ' form ' ) ) ;
56 $ t h i s −>load−>model ( ' g r ad e s ' ) ;
57 $data [ ' p a g e h e ad e r ' ] = $ t h i s −>g r ad e s−>g e t s u b j e c t n a m e c l a s s i d ( $ i d ) ;
58 i f ( $ t h i s −>s choo ladm in−>v i e w s u b j e c t s e c t i o n ( $ i d ) ) {
59 i f ( $ t h i s −>f u n c t i o n s −>c h e c k c l a s s t e a c h e r ( $ id , $ t h i s −>s e s s i o n −>u s e r d a t a ( ' l o g g e d i n ' )
   [ 'ID' ], $this->session->userdata('logged_in')['Type'])){<br>
\$data = array('page_header'=>'Announcement');<br>
\$ \text{config} = \text{array}( \text{)};<br>
\$ \text{config} = \text{array}( \text{)};<br>
\$ \text{config} [ " base\_url"] = \text{base\_url}( ). " / \text{subject} / \text{view} /". \$ \text{id} \text{;}}<br>
\$ \text{config} [ " total\_rows"] = \$ \text{this}Class ', $id ) ;<br>
8config [" per_page "] = 5;<br>
8config [" uri_segment "] = 4;<br>
8config [" uri_segment"] = 4;<br>
8config [" num_links "] = round ($choice ) ;<br>
8config [" num_links "] = round ($choice ) ;
  \text{This} \rightarrow \text{p} agination \rightarrow initialize ($config);<br>
\text{p};<br>
\text{p} and \text{p} = ($this \rightarrowuri \rightarrowsegment (4))? $this
   69 $page = ( $ t h i s −>u r i −>segment ( 4 ) ) ? $ t h i s −>u r i −>segment ( 4 ) : 0 ;
70 $data [ " r e s u l t s " ] = $ t h i s −>message mode l−>g et announ c em ent ( $ c o n f i g [ "
p e r p a g e " ] , $page , ' C la s s ' , $ i d ) ;
71 $data [ " l i n k s " ] = $ t h i s −>p a g i n a t i o n −>c r e a t e l i n k s ( ) ;
72 $data [ ' p a g e h e ad e r ' ] = $ t h i s −>g r ad e s−>g e t s u b j e c t n a m e c l a s s i d ( $ i d ) ;
73 $ t h i s −>load−>v iew ( ' s u b j e c t / hom e t ea ch er ' , $data ) ;
   74 }
   75 e l s e i f ( $ t h i s −>f u n c t i o n s −>c h e c k c l a s s m em b e r ( $ id , $ t h i s −>s e s s i o n −>u s e r d a t a ( '
l o g g e d i n ' ) [ ' ID ' ] , $ t h i s −>s e s s i o n −>u s e r d a t a ( ' l o g g e d i n ' ) [ ' Type ' ] ) ) {
   %Config = array();<br>%Config["base_url"] = base_url()."/subject/view/".$id;<br>%Config["total_rows"] = $this->message_model->count_some_announcement('<br>Class',$id);
   \begin{tabular}{ll} $79$ & \textcolor{red}{\textcolor{red}{\textcolor{blue}{\textcolor{blue}{\textcolor{blue}{\textcolor{blue}{\textcolor{blue}{\textcolor{blue}{\textcolor{blue}{\textcolor{blue}{\textcolor{blue}{\textcolor{blue}{\textcolor{blue}{\textcolor{blue}{\textcolor{blue}{\textcolor88 }
  89 e l s e i f ( $ t h i s −>s e s s i o n −>u s e r d a t a ( ' l o g g e d i n ' ) [ ' Type ' ]== ' P r i n c i p a l ' ) {
   90 $ c o n f i g = a r r a y ( ) ;
91 $ c o n f i g [ " b a s e u r l " ] = b a s e u r l ( ) . " / s u b j e c t / v iew / " . $ i d ;
92 $ c o n f i g [ " t o t a l r o w s " ] = $ t h i s −>message mode l−>count some announc em ent ( '
   Class ', $id ) ;<br>
8config [" per_page "] = 3;<br>
8config [" uri_segment "] = 4;<br>
95 (sconfig [" uri_segment "] = 4;<br>
96 (sconfig [" num_links "] = round ($choice ) ;<br>
96 (sconfig [" num_links "] = round ($choice ) ;
   97 $ t h i s −>p a g i n a t i o n −>i n i t i a l i z e ( $ c o n f i g ) ;
98 $page = ( $ t h i s −>u r i −>segment ( 4 ) ) ? $ t h i s −>u r i −>segment ( 4 ) : 0 ;
99 $data [ " r e s u l t s " ] = $ t h i s −>message mode l−>g et announ c em ent ( $ c o n f i g [ "
per_page"],$page,'Class',$id);<br>$data["links"] = $this—>pagination—>create_links();<br>$this —>load—>view('subject/home_principal',$data);
102 }
\begin{array}{ccc} 102 & & & \cr 103 & & & \cr 104 & & & \cr \end{array}redirect ('record/show_groups');
\frac{105}{106}106 e l s e l s e
                                                      \text{relativect} ( '\text{record/show\_groups} ') ;
108
109 }
110
111 f u n c t i o n s h ow s t u d e n t s ( $ i d ) {
112 $ t h i s −>load−>model ( ' g r ad e s ' ) ;
113 i f ( $ t h i s −>s choo ladm in−>v i e w s u b j e c t s e c t i o n ( $ i d ) ) {
114 i f ( $ t h i s −>f u n c t i o n s −>c h e c k c l a s s t e a c h e r ( $ id , $ t h i s −>s e s s i o n −>u s e r d a t a ( ' l o g g e d i n ' )
[ ' ID ' ] , $ t h i s −>s e s s i o n −>u s e r d a t a ( ' l o g g e d i n ' ) [ ' Type ' ] ) ) {
115 $data [ " r e s u l t s " ] = $ t h i s −>s tud en t−>g e t s t u d e n t s s u b j e c t s ( $ i d ) ;
116 $data [ ' p a g e h e ad e r ' ] = $ t h i s −>g r ad e s−>g e t s u b j e c t n a m e c l a s s i d ( $ i d ) ;
117 $ t h i s −>load−>v iew ( " s u b j e c t / s h o w s t u d e n t s t e a c h e r " , $data ) ;
118 }
119 else if ($this ->functions ->check_class_member ($id, $this ->session ->userdata ('
logged_in ')['ID'],$this->session->userdata('logged_in ')['Type'])){<br>$data["results"] = $this->student->set-students_subjects($id);<br>$data['page_header '] = $this->grades->get_subject_name_class_id($id);
```

```
122 $this ->load->view (" subject / show_students", $data);<br>123 }
123 }
123<br>124 else if ($this ->session ->userdata ('logged_in ') ['Type']=='Principal') {
%125 //view and add annoucements, check<br>126 sdata["results"] = $this—>student->get_students_subjects($id);<br>127 sdata["page_header"] = $this—>grades—>get_subject_name_class_id($id);<br>128 sthis—>load—>view("subject/show_stude
\frac{129}{130}130 }
\begin{array}{ccc} 130 & & & \text{ } \\ 131 & & & \text{ } \\ 132 & & & \end{array} e l s e {
132 redirect ('subject/view/'. $id);<br>
133 \lambda133 }
\frac{134}{135}\begin{array}{ccc} 134 & & & \cr 135 & & & \cr 136 & & & \cr\end{array}redirect ('subject/show_groups');
\begin{array}{c} 137 \\ 138 \end{array}138 public function files($id){<br>139 $this->load->helper(
139 $ t h i s −>load−>h e l p e r ( a r r a y ( ' form ' ) ) ;
140 $ t h i s −>load−>model ( ' g r ad e s ' ) ;
141 $data [ ' p a g e h e ad e r ' ] = $ t h i s −>g r ad e s−>g e t s u b j e c t n a m e c l a s s i d ( $ i d ) ;
142 i f ( $ t h i s −>s choo ladm in−>v i e w s u b j e c t s e c t i o n ( $ i d ) ) {
143 i f ( $ t h i s −>f u n c t i o n s −>c h e c k c l a s s t e a c h e r ( $ id , $ t h i s −>s e s s i o n −>u s e r d a t a ( '
l o g g e d i n ' ) [ ' ID ' ] , $ t h i s −>s e s s i o n −>u s e r d a t a ( ' l o g g e d i n ' ) [ ' Type ' ] ) ) {
\begin{array}{ll} \texttt{344} & \texttt{8config} = \texttt{array}\left( \right); \\\\ \texttt{8config} \texttt{["base\_url"}] = \texttt{base\_url}( \right). "subject/files \texttt{["}. \texttt{Sid} \texttt{;} \\ \texttt{36config} \texttt{["base\_url"}] = \texttt{8this} \texttt{-%shouldmin} \texttt{-%count.class} \texttt{files} \texttt{[} \texttt{Sid} \texttt{);} \\ \texttt{36config} \texttt{["per-page"}] = 3; \\\\ \texttt{376config} \texttt{["uri-segment"}] = 4; \\\\ \texttt{486orig}152 $page = ( $ t h i s −>u r i −>segment ( 4 ) ) ? $ t h i s −>u r i −>segment ( 4 ) : 0 ;
153 $data [ " r e s u l t s " ] = $ t h i s −>s choo ladm in−>g e t c l a s s f i l e s ( $ c o n f i g [ " p e r p a g e
7], $page, $id);<br>$data["links"] = $this—>pagination—>create_links ();<br>$data["errors"] = $this—>session—>flashdata ('error');<br>$this—>load—>view ('subject/files_teacher', $data);
157 }
' 158 else if ($this ->functions ->check_class_member ($id , $this ->session ->userdata (<br>' logged_in ') [ 'ID'] , $this ->session ->userdata ('logged_in ') [ 'Type '] ) } {<br>" for in general sconfig = array () ;
160<br>
Sconfig [" base_url "] = \text{base\_url}()." subject/files/". Sid ;<br>
162<br>
Sconfig [" ber_page" ] = 3;<br>
Sconfig [" per_page" ] = 3;<br>
Sconfig [" \text{pre\_page}"] = 4;<br>
Sconfig [" uri_segment "] = 4;<br>
Sconfig [" uri_s
166 $this \rightarrowp agination \rightarrowinitialize ($config);<br>
167 $page = ($this \rightarrowuri\rightarrowsegment(4))? $this
167 $page = ( $ t h i s −>u r i −>segment ( 4 ) ) ? $ t h i s −>u r i −>segment ( 4 ) : 0 ;
168 $data [ " r e s u l t s " ] = $ t h i s −>s choo ladm in−>g e t c l a s s f i l e s ( $ c o n f i g [ " p e r p a g e
7], $page, $id);<br>$data["links"] = $this—>pagination—>create_links ();<br>$data["errors"] = $this—>session—>flashdata ('error');<br>$this—>load—>view ('subject/files_student', $data);
172 }
173 e l s e i f ( $ t h i s −>s e s s i o n −>u s e r d a t a ( ' l o g g e d i n ' ) [ ' Type ' ]== ' P r i n c i p a l ' ) {
174 $ c o n f i g = a r r a y ( ) ;
175 $ c o n f i g [ " b a s e u r l " ] = b a s e u r l ( ) . " s u b j e c t / f i l e s / " . $ i d ;
176 $ c o n f i g [ " t o t a l r o w s " ] = $ t h i s −>s choo ladm in−>c o u n t c l a s s f i l e s ( $ i d ) ;
177 $ c o n f i g [ " p e r p a g e " ] = 3 ;
178 $ c o n f i g [ " u r i s e gm e n t " ] = 4 ;
179 $ c h o i c e = $ c o n f i g [ " t o t a l r o w s " ] / $ c o n f i g [ " p e r p a g e " ] ;
180 $ c o n f i g [ " num l in k s " ] = round ( $ c h o i c e ) ;
181 $ t h i s −>p a g i n a t i o n −>i n i t i a l i z e ( $ c o n f i g ) ;
182\
Spage = ($this->uri->segment(4))? $this->uri->segment(4):0;<br>
183\
Sdata["1esults"] = $this->schooladmin->get_class_files($config["per_page<br>
"|, $page, $id];<br>
3data["links"] = $this->pagination->create_links();<br>
3d
187 }
\begin{array}{ccc} 187 & & & \cr 188 & & & \cr 189 & & & \cr \end{array}\text{relative} ( ' subject / view / '. $id );
\frac{190}{191}191 else
                                                  \text{relative} ( ' subject / show groups ');
193 }
194<br>195
195 f u n c t i o n u p l o a d f i l e s ( $ i d ) {
196 $ t h i s −>load−>h e l p e r ( a r r a y ( ' form ' ) ) ;
197 $ c o n f i g [ ' up load pa th ' ] = ' . / up l o ad s / ' . $ i d . ' / c l a s s / ' ;
198 $ c o n f i g [ ' a l l o w e d t y p e s ' ] = ' g i f | jp g | png | pd f | z i p | r a r | docx | doc | ppt | pptx | t x t | x l s | x l s x
\begin{array}{llll} & \text{if} & \text{if} & \207 }
```
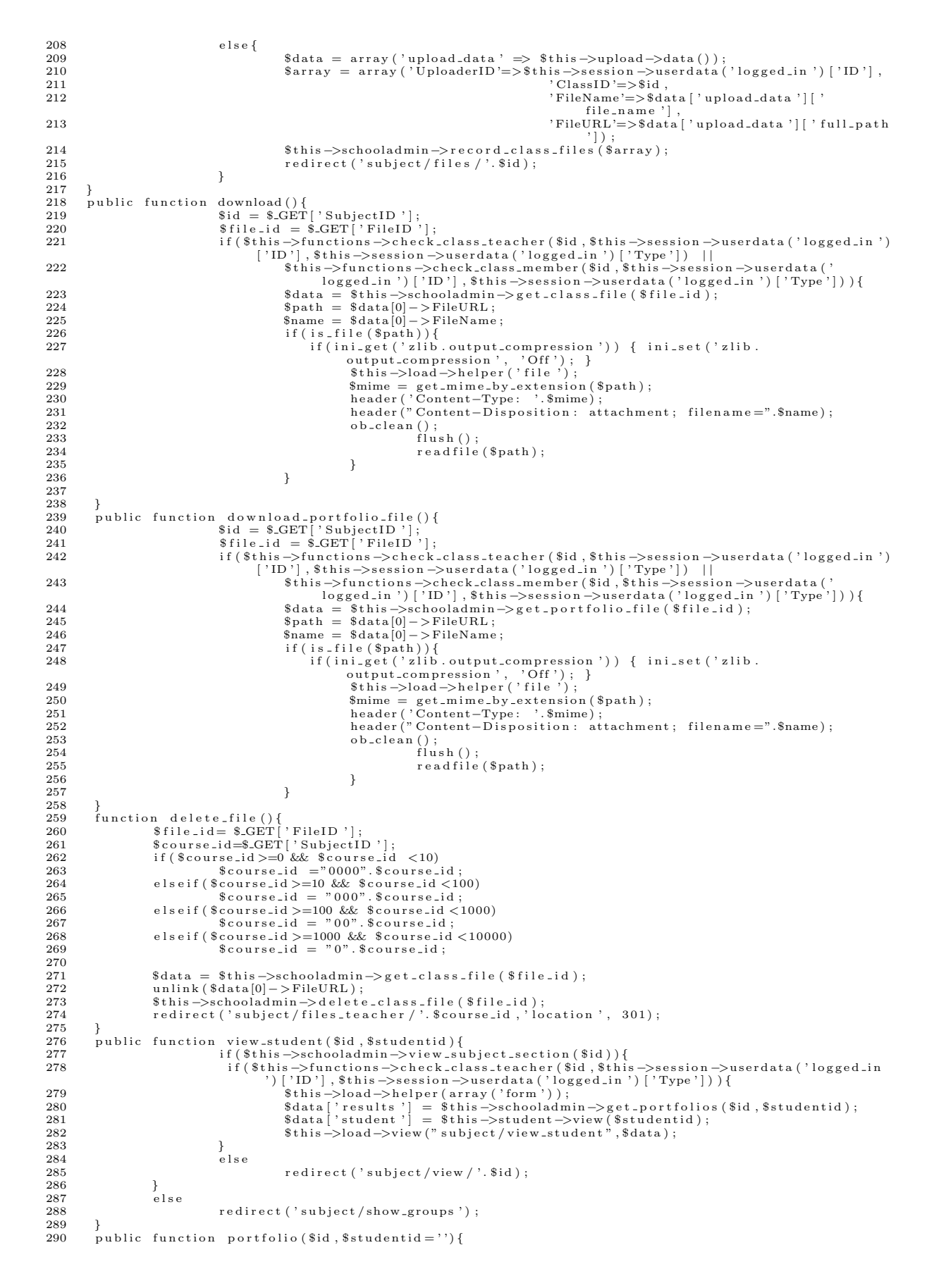

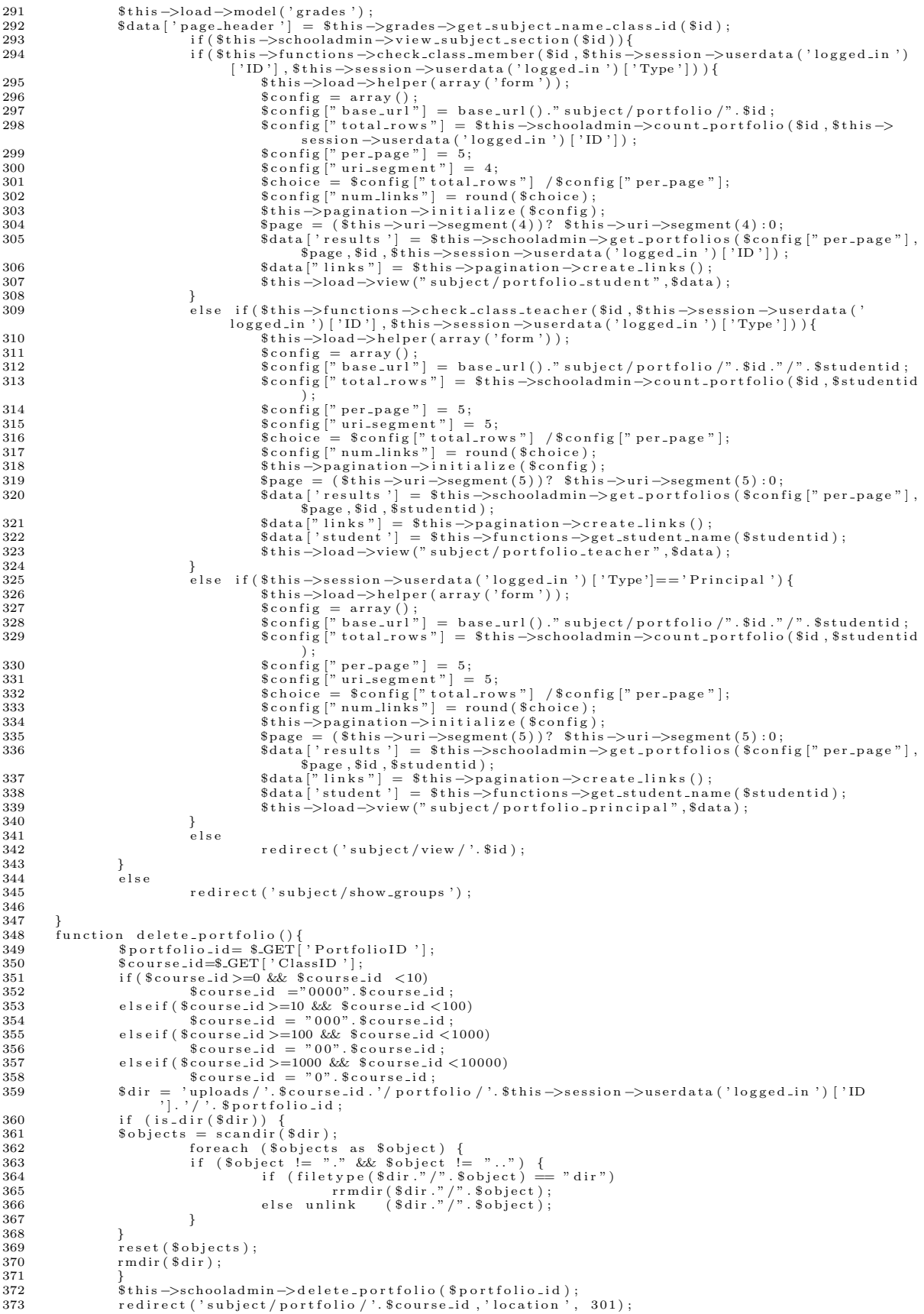

```
374
          \mathcal{F}375
376
377
378
                                               if ($this->schooladmin->view_subject_section($id)){<br>if ($this->schooladmin->view_subject_section($id)){<br>if ($this->functions->check_class_member($id,$this->session->userdata('logged_in')
379
380
                                                        (1D)], $this->session->userdata('logged.in')['Type'])){<br>$this->session->userdata('logged.in')['Type'])){<br>$this->load->helper(array('form'));
381
                                                                st.ms=>ood=>neiper(array("lorm"));<br>$config = array();<br>$config ["base_url"] = base_url()."subject/portfolio_files/".$id."/".
382
383
                                                                % \begin{array}{rcl} \texttt{\$portfolio} \\ \texttt{\$config['totalrows'] = \$ this -> schooladmin->count\_portfolio\_files(} \end{array}384
                                                                          $portfolioid, $this->session->userdata ('logged_in') ['ID']);
                                                               $portfolioid,$this->session->userdata('logged_in')['ID']);<br>$config["per_page"] = 4;<br>$config["per_page"] = 4;<br>$choice = $config["total_rows"]/$config["per_page"];<br>$choice = $config["total_rows"]/$config["per_page"];<br>$choice
385
386
387388
389
390391
302
                                                                 $this->load->view("subject/portfolio-files_student",$data);
393
394
395,<br>else _if($this->functions->check_class_teacher($id,$this->session->userdata('
                                                         11 (30118 - > Nunter 10018 - > Nunter 1 (310, 30118 - > Nunter 1 (310, 30118 - > Nunter 1 (310, 30118 - > Nunter 1 (310, 30118 - > Nunter 1 (310, 30118 - ) = 1 (310, 30118 - ) = 1 (310, 30118 - ) = 1 (310, 30118 - ) = 1 (3
396
                                                                sturs-2001<br>
Sconfig = array();<br>
Sconfig = array();<br>
Sconfig = base_url ()." subject/portfolio_files/". $id."/".
397
398
                                                                scoming [ \text{base}-uni ] = base-uni(). subject/portionolities/.sid. /<br>
\text{Sportfolloid};<br>
\text{Sportfolloid};<br>
\text{Sportfolloid};<br>
\text{Sportfolloid};<br>
\text{Sportfolloid};<br>
\text{Sconfig}[^n\text{pre-page}]=4;<br>
\text{Sconfig}[^n\text{pre-page}]=4;<br>
\text{Sconfig}[^n\text{uni-segment}]=6;<br>
\text{Sconfig}[^n\text{uni-segment}]=6;399
400
401\begin{array}{l} \texttt{Sconfig}\, \texttt{["} \, \texttt{uri-segment}^{\pi} \,] = \, 6; \\ \texttt{Sconfig}\, \texttt{[" total} \, \texttt{!} \, \texttt{!} \, \texttt{!} \, \texttt{!} \, \texttt{!} \, \texttt{!} \, \texttt{!} \, \texttt{!} \, \texttt{!} \, \texttt{!} \, \texttt{!} \, \texttt{!} \, \texttt{!} \, \texttt{!} \, \texttt{!} \, \texttt{!} \, \texttt{!} \, \texttt{!} \, \texttt{!} \, \texttt402403
404
405406
407
                                                                                                                                                                                \stackrel{;}{\cdot} , $data) ;
408
409
                                              \frac{1}{6}lse
410
411redirect ('subject/view/'. $id):
412
                             }<br>else
413
                                               redirect ('subject/show_groups');
414
415
416
             ₹
417
          418419
420
421
422
423
424
425
                                              sthis->load->library( upload ), sconnig);<br>if (!$this->upload->do_upload()){<br>$error = array('error' => $this->upload->display_errors());
426
427
428redirect ('subject/portfolio_files/'. $class_id. '/'. $portfolio_id);
                                             }<br>else{
429
430
                                                                \label{eq:1} \begin{array}{ll} \text{\$data = array('upload_data' \Rightarrow \$this \Rightarrow \text{upload} \Rightarrow data()); \\ \text{\$array = array('UploaderID'=\text{\$this \Rightarrow \text{session} \Rightarrow \text{userdata('logged.in')} [ 'ID'] \, ,} \\ & \text{' PortfolioID'=\text{\$portfolio}, i \, ,} \end{array}431
432
433
                                                                                                                                        'FileName'=>$data ['upload_data '] ['<br>file_name'],
434
                                                                                                                                        'FileURL'=>$data['upload_data']['full_path
435
                                                                                                                                                   ']);
                                              $this->schooladmin->record_portfolio_files($array);<br>redirect('subject/portfolio_files/'.$class_id.'/'.$portfolio_id);
436
437
                            \mathbf{R}438
439
          function delete_portfolio_file(){<br>
$portfolio_id=$.GET['PortfolioID'];<br>
$course_id=$.GET['ClassID'];<br>
$file_id =$.GET['FileID'];<br>
if($course_id>=0 &&$course_id <10).
440
441
442443
444
                             \frac{200 \text{ J}}{\text{Scaures_id}} = \frac{0000^\circ}{0000^\circ} \frac{\text{Scaures_id}}{\text{Scaures_id}}<br>elseif ($course_id >=10 && $course_id <100)<br>$course_id = \degree000\degree.$course_id = \degree000\degree.$course_id ;
445446
447
                             elseif ($course_id > = 100 && $course_id < 1000)<br>$course_id = "00".$course_id;<br>elseif ($course_id > = 1000 && $course_id < 10000)
\overline{448}449
450
451
                                              % \begin{array}{rcl} \texttt{\$course_id$} & = & \texttt{"0".}\$course_id$; \end{array}\text{8data} = \text{8this} \rightarrow \text{schooladmin} \rightarrow \text{get} \cdot \text{portfolio} \cdot \text{file} \cdot \text{file};
452453
                            unlink ($data[0] \rightarrow FileURL);
```

```
$this->schooladmin->delete_portfolio_file($file_id);<br>redirect('subject/portfolio_files/'.$ourse_id.'/'.$portfolio_id,'location', 301);
454
455
456
            public function record_portfolio($id){<br>$this ->load->library('form_validation');
457
458
                                wthis->ioau->iibiaiy( iorne-valuation );<br>$this->form_validation->set_rules('PortfolioName', 'Portfolio Name', 'trim|required|<br>is xs_clean|max_length[20]|callback_UniquePortfolio');
459
                                if (\text{5 this} \rightarrow \text{form\_validation} \rightarrow \text{run}() == \text{FALSE})460
                                                   $this ->load ->helper(array('form'));<br>$this ->load ->helper(array('form'));
461
462
                                                                        \begin{array}{ll}\n\text{Sconfig} & = \text{array()};\\ \n\text{Sconfig} & = \text{array()};\\ \n\text{Sconfig} \text{[" base.util"} = \text{base.util()." subject/portfolios files}/".\text{Sid."} \end{array}463
464
                                                                                   \frac{80}{20} ortfolioid:
                                                                        $config["total_rows"] = $this->schooladmin->count_portfolio_files(
465
                                                                        sportfolioid, \text{this} \rightarrow \text{session} \rightarrow \text{usedata('logged.in')['ID']};<br>
\text{Sconfig['per-page"] = 4;}<br>
\text{Sconfig['ur isegment"] = 5;}466
467
                                                                        schoice = \text{Sconfig} [\text{"total_rows"}] / \text{Sconfig} [\text{"per-page"}];<br>
\text{Sconfig} [\text{"num-links"}] = round (\text{Schoice});<br>
\text{this} ->pagination ->initialize (\text{Sconfig});
468
469
470$page = ($this->uri->segment(5))? $this->uri->segment(5):0;<br>$data["results"] = $this->schooladmin->get_portfolio_files($config["
471
                                                                                   r, resurs j = \text{otns}->schooladmin->get_portfolio_files($config["<br>per_page"],$page,$portfolioid,$this->session->userdata('logged_in')['<br>ID']);
472
                                                                        \text{Sdata}[\text{"links"}] = \text{^}. \text{^}* sthis ->pagination ->create_links ();
473
                                                                        $this->load->view("subject/portfolio_student",$data);
474
                                                                                                                                                                                                                \rightarrow475
                                else f476
                                                     $session_data = $this \rightarrow session \rightarrow userdata('logged_in');
477
                                                    \text{\$data = array}\n{\text{ClassID'}=\text{\$id}},
478
                                StudNum"=>$session_data['ID'],<br>"PortfolioName' =>$this->input->post('PortfolioName'));<br>$dir ='uploads/'.$id.'/portfolio/'.$session_data['ID'];
479
480
481
                                if (lis\_dir({\delta}dir))482mkdir ($dir ,0770);<br>$this ->schooladmin ->create_portfolio ($data , $dir );<br>redirect ('subject/portfolio /'.$id ,'location', 301);
483
 484
485
486
                                -1
487
               public function UniquePortfolio($str){
488
                                \mathsf{if} \left(\texttt{\$this}\texttt{-> school} \texttt{admin}\texttt{-> get} \texttt{.} \texttt{portfolio} \texttt{.} \texttt{name} \left(\texttt{\$str}\right) \texttt{ == FALSE}\right)489
490
                                                    return TRUE;
491
                                else492
                                                     $this->form_validation->set_message('UniquePortfolio', 'Not Unique.');
                                                    return FALSE;
493
494
                                \mathbf{I}495
            \mathcal{L}public function edit_club($id){
496
                                sthis->load->helper(array('form'));<br>
$sq1 = 'SELECT * FROM club WHERE ClubID = ?';497
498
                               sql - binds of a sql - params = array ($id);<br>
$ql - params = array ($id);<br>
$query = $this ->db->query ($sql, $sql - params);<br>
$form = $query ->row_array ();<br>
$data = array ('title ' => 'Add Page', 'form ' => $form, 'page_h
499500
501502
503
                                {\small \begin{array}{c} \$data['form2'] = \$ this \text{\textendash} - \$schooladmin \texttt{=} \$et\_club\_teaches() \; ; \\ \$ this \text{\textendash} - \$load \text{\textendash} - \$view('add\_record/club', \$ data) \; ; \end{array}}504
505
             function show_club(){
506
                   Sdata ["results"] = $this->schooladmin->get_clubs();<br>
$data ["results"] = $this->schooladmin->get_clubs();<br>
$data ["page_header"] = "Show Students";<br>
$this->load->view("view_record/show_clubs",$data);
507
508
509
510
            €
              function show_groups(){
511nction show_groups(){<br>$data["page_header"] = "Show Course Groups";<br>$this->load->view("view_record/show_groups",$data);
512513
514
           \begin{array}{ll} \n\text{function new.annotation}( \mid \{ \\ \text{SType = 'Class'}; \\ \text{STypeID = \$this -\text{Sinput} -\text{set('id')}; \\ \text{$this -\text{load} -\text{helper (array('form')})$;} \\ \text{$data = array('page header' =\text{~\hspace{-1.5mm}/Announcement'}$;} \\ \text{$config = array()}; \\ \text{$config = array()}; \\ \text{$config = 'base\_url''] = base\_url(). \text{~\hspace{-1.5mm}/message/new.annotation}} \\ \text{$config = 'base\_url''] = base\_url(). \text{~\hspace{-1.5mm}/message/new.annotation}} \\ \text{``config = 'base\_url515516
517
518
519
520521
                                \begin{array}{l} \texttt{sconrig}\; | \texttt{``base-url''} | = \texttt{base-url()} \texttt{.'''} /\texttt{message}/\texttt{new\_announcement''}; \\ \texttt{Sconfig}\; | \texttt{"total\_rows"} | = \$\texttt{this} \texttt{~>} \texttt{message\_model} \texttt{~} \texttt{&} \texttt{some\_announcement} (\$Type, \$\texttt{TypeID})\, ; \\ \texttt{Sconfig}\; | \texttt{" per-page"} | = 5; \\ \texttt{Sconfig}\; | \texttt{" uri-segment"} | = 3; \end{array}522
523524
                                schoice = %schoice = %schoice = %schoice = %schoice = %schoice = %schoice = %schoice = %schoice = %schoice = %schoice = %schoice = %schoice = %schoice = %schoice = %schoice = %schoice = %525
526
527
                                528529
                               \begin{array}{lll} \texttt{Sdata}[\text{``results''}] = \texttt{5L11s} \texttt{-}{} \texttt{m1s} \texttt{-}{} \texttt{m1s} \texttt{-}{} \texttt{m2s} \texttt{-}{} \texttt{m3s} \texttt{-}{} \texttt{m3s} \texttt{-}{} \texttt{m4s} \texttt{-}{} \texttt{m4s} \texttt{-}{} \texttt{m4s} \texttt{-}{} \texttt{m4s} \texttt{-}{} \texttt{m4s} \texttt{-}{} \texttt{m4s} \texttt{-}{} \texttt{m4s} \texttt{-}{} \texttt{m4s} \texttt{-}{530
531
532533function post_announcement($course_id){<br>$this->load->library('form_validation');<br>$this->form_validation->set_rules('body', 'Body', 'trim|required|xss_clean');<br>$this->form_validation->set_rules('title', 'Title', 'trim|requi
534
535
536
537
538
```

```
249
```

```
redirect ('club/view/'. $course_id, 'location', 301);
539
                               e l s e540
541$session_data = $this->session->userdata('logged_in');
                                                  sdata = array<br>
'AnnouncerID'=>$session_data ['ID']<br>
'Body'=>$this->input->post ('body')<br>
'Type' =>'Class',
542
543
544545
                                                    TypelD, \Rightarrow scourse_id,
546
                                                    Title \frac{1}{2} \Rightarrow $this \Rightarrow input \Rightarrow post ('title'),
547
                                                    FileName' = > "548
                                                   'FileURL'=>"");
549
550
                               $this->message_model->record_announcement($data);<br>redirect('subject/view/'.$course_id,'location', 301);
551
552553
            function edit_announcement(){
554
555
                               \$ \, \mathrm{id} \ = \ \$ \_ \mathrm{GET} \left[ \ ' \mathrm{ID} \ ' \ \right];% course_id = \frac{1}{2}GET['SubjectID'];
556
                              scourse.iu = s.s.p.i. | subjective form ') ;<br>
sthis->load->helper(array('form ')) ;<br>
sdata = array('page_header'=>'Announcement') ;
557
558
                               if ($this->functions->check_owner_post($id,$this->session->userdata('logged_in')['ID'])){<br>$this->load->helper(array('form'));
559
560
                                                  sigl = 'SELECT * FROM Announcement WHERE AnnouncementID = ?';<br>
\text{sgl} = \text{SELECT} * FROM Announcement WHERE AnnouncementID = ?';
561
562
                                                   squ-params - array (sur),<br>
$query = $this->db->query ($sql, $sql_params);<br>
$data ['form '] = $form = $query->row_array ();<br>
$this->load->view ('subject/edit_announcement',$data);
563
564
565566
567
                                else
\bar{568}redirect ('subject/view/'. $course_id, 'location', 301);
569
            function save_edited_announcement(){
570
                               sthis \rightarrowload \rightarrowlibrary ('form_validation');<br>
$id = $_GET['ID'];
571
572
                              $id = $_GET['ID'];<br>$course_id = $_GET['SubjectID'];<br>$this->form_validation->set_rules('body', 'Body', 'trim|required|xss_clean');<br>$this->form_validation->set_rules('title', 'Title', 'trim|required|xss_clean');<br>$this->form_
573
574
575
576
577
578
                               else f579
                                                   $session_data = $this \rightarrow session \rightarrow userdata('logged_in');Ssession_data = $this->session->useraat;<br>
Sdata = array(<br>
"AnnouncerID'=>$session_data['ID'],<br>
'AnnouncerID'=>$session_data['ID'],<br>
'Eype' =>'Class',<br>
"TypelD' =>$course_id,<br>
"Title' => $this->input->post('title'),<br>
"Annou
580
581
582583
584
585586
                              Announcement<br>
\text{This } \rightarrow \text{measage} \text{.} \text{ and } \text{incomplete} \rightarrow \text{the direction} \text{.}<br>
\text{This } \rightarrow \text{load } \rightarrow \text{view} \text{('message} \text{success'}, \text{')};<br>
\text{Form } = \text{array('page header'} => 'Announceement');<br>
\text{redirect('subject/view/'. \text{Source_id, 'location'}, 301)};587
588
589590
591
592
           593
594
595
                              \label{eq:3} \begin{array}{ll} \texttt{Sdata['page-header'] = \$this-> grades->get.subject_name.class_id(\$id);\; if (\$ this->session->usedata('longged_in'))\{ & if (\$ this->secondadmin->view-subject-section(\$id))\{ & \texttt{if} (\$ this->secondadmin->view-subjectsection(\$id, % this->ession->userdata('logged_in')['ID']\; ; & \texttt{if} (\$ this->functions->check.class.member(\$id, %this->session->userdata('logged.in')\['ID']\; , \$ this->session->userdata('logged.in')\[ 'ID']\; , \$ this596
597
598
599
600
                                                                      $this->load->helper(array('form'));<br>\$config = array();<br>\$config ["base_url"] = base_url()."/subject/journal/".$id;<br>\$config ["total_rows"] = \$this->message_model->count_journal($id,$this-><br>session->userdata('logged_in')[
601
602
603
                                                                     session \rightarrowuserdata ('logged_in')|'ll']);<br>
Sconfig [" uri_segm= ] = 5;<br>
Sconfig [" uri_segment"] = 4;<br>
Schoice = Sconfig [" total_rows"] /$config [" per_page"];<br>
Sconfig [" num_links"] = round($choice);<br>
Sthis \rightarrowpagin
604
605
606
607
608
609
610
                                                                               \frac{1}{2} spage, $id, $this \rightarrow session \rightarrow userdata ('logged_in') ['ID']);
                                                                      \frac{\text{Sdata}[\text{"links"}]}{=} \frac{\text{This} \rightarrow \text{pagination} \rightarrow \text{create}.\text{links}(\text{)};\text{This} \rightarrow \text{load} \rightarrow \text{view}(\text{"subject}/\text{journal-student"}\text{},\text{Sdata})\text{;}}611612
613
614
                                                   .<br>else   if ($this ->functions ->check_class_teacher ($id ,$this ->session ->userdata ( '<br>logged_in ') [ 'ID '] ,$this ->session ->userdata ( 'logged_in ') [ 'Type '] ) ) {
615
                                                                      $this->load->helper(array('form'));
                                                                      sconfig = array();<br>
$config = array();<br>
$config ["base_url"] = base_url()."/subject/journal/".$id;<br>
$config ["total_rows"] = $this->message_model->count_journal($id,$studentid
616
617
618
                                                                      $config [" per_page "] = 5;<br>$config [" uri_segment "] = 5;
619
620schoice = $config["total_rows"] /$config["per_page"];<br>$choice = $config["total_rows"] /$config["per_page"];<br>$config["num_links"] = round($choice);
621
622
                                                                      $this \rightarrow pagination \rightarrow initialize ($config);<br>$page = ($this \rightarrow uri \rightarrow segment(5))? $this \rightarrow uri \rightarrow segment(5):0;623
624
```

```
\label{eq:3} \begin{array}{ll} \text{\$data[' results"] = \$ this $-$message_model $-$get\_journal(\$config['per-page"]$, \$page, \$id, \$studentid);\\\ \$q\} = \$this $-$p$exists, \$% is a $\#[in\$data['links();\$data['indent'] = \$this $-$p$ functions $-$get\_student_name(\$studential);\$this $-$load $-$view("subject/journal-teacher", \$data);\end{array}$}625
626
627
628
629
                                                             }<br>else if($this->session->userdata('logged_in')['Type']=='Principal'){
630
631
                                                                                     $this->load->helper(array('form'));
                                                                                     *config = array();<br>\therefore array();<br>\therefore array();<br>\therefore array();<br>\therefore array();<br>\therefore array();<br>\therefore array();<br>\therefore array();<br>\therefore array();<br>\therefore array();<br>\therefore array();<br>\th
632
633
634
                                                                                    \begin{array}{c} \text{{\it 5}}\\ \text{{\it 5}} \text{{\it config}} \; [\text{" per-page"}] \; = \; 5\,;\\ \text{{\it 5}} \text{{\it config}} \; [\text{" uri-segment"}] \; = \; 5\,; \end{array}635
636
                                                                                    schoice = %schoice = %schoice = %schoice = %schoice = %schoice = %schoice = %schoice = %schoice = %schoice = %schoice = %schoice = %schoice = %schoice = %schoice = %schoice = %schoice = %637
638
630spage = ($this->uri->segment(5))? $this->uri->segment(5):0;<br>$data[" results"] = $this->message_model->get_journal($config[" per_page"],<br>$page,$id,$studentid);
640
641
                                                                                    %www.windex.com/sillarlinks" = $this->pagination->create_links ();<br>$data ["student '] = $this->functions->get_student_name ($studentid);<br>$this->load->view ("subject/journal_principal",$data);
642
643
644
64.5€
                                                              ,<br>else
646
                                                                                     redirect ('subject/view/'. $id):
647
648
649
                                      else
650
                                                             redirect ('subject/show_groups');
651652
                \}653
654
              \mathcal{E}655
             function post_journal($course_id){<br>$this->load->library('form_validation');<br>$this->form_validation->set_rules('body', 'Body', 'trim|required|xss_clean');<br>$this->form_validation->set_rules('title', 'Title', 'trim|required|x
656
657
658
659
                                      if (\text{Sthis} \rightarrow \text{Form-valiation} \rightarrow \text{run}() = \text{FALSE} \{<br>redirect ('subject/journal/'. Scourse_id, 'location', 301);
660
661
662
                                       」<br>else {
663
664
                                                             $session_data = $this \rightarrow session \rightarrow userdata('logged_in');665
                                                              \deltadata = array (
                                                             "studNum"=>\\frac{\care\sect{\care\sect{\care\sect{\care\sect{\care\sect{\care\sect{\care\sect{\care\sect{\care\sect{\care\sect{\care\sect{\care\sect{\care\sect{\care\sect{\care\sect{\care\sect{\care\sect{\care\sect{\care\
666
667
668669
                                                              'Title'=>$this->input->post('title')
670
                                                             \mathcal{E}:
671
                                     $this ->message_model->record_journal($data);<br>redirect ('subject/journal/'.$course_id,'location', 301);
672
673
674
675
              function edit_journal(){<br>
$id = $_GET['ID'];<br>
$course_id = $_GET['SubjectID'];
676
677
678
                                     \begin{array}{ll} \texttt{Scourse\_id} = \texttt{S.GET} \texttt{('SupjectID')}; \\ \texttt{Sthis=} > \texttt{load} > \texttt{hele}(\texttt{array}' \texttt{('form')}); \\ \texttt{Sdata} = \texttt{array} \texttt{('page header'} => 'Announcement'); \\ \texttt{Sthis} > \texttt{load} > \texttt{hele}(\texttt{array}' \texttt{(form'))}; \\ \texttt{fsql} &= \texttt{'SELECT} * \texttt{ FROM reflective\_journal WHERE JournalID} = ?'; \end{array}679
680
681
682
                                                            s_{sq1} = s_{sq2}<br>
s_{sq1} = s_{sq3} s_{sq1} s_{sq1} s_{sq1} s_{sq1} s_{sq1} s_{sq1} s_{sq1} s_{sq1} s_{sq1} s_{sq1} s_{sq1} s_{sq1} s_{sq1} s_{sq1} s_{sq1} s_{sq1} s_{sq1} s_{sq1} s_{sq1} s_{sq1} s_{sq1}683
684
685
686
687
              function save_edited_journal(){<br>
$this->load->library('form_validation');<br>
$id = $_GET['ID'];<br>
$course_id = $_GET['SubjectID'];
688
689
690
                                    \begin{array}{ll} \texttt{Source_id} = \texttt{S.GET}['SubjectID']; \\ \texttt{Sthis} \texttt{--Form-validation} \texttt{--Set rules('body', 'Body', 'trim|required|xssclean');} \\ \texttt{Sthis} \texttt{--Form-validation} \texttt{--veri-validation} \texttt{--Set-rules('title', 'Title', 'trim|required|xssclean');} \\ \texttt{if ($this \texttt{--Form-validation} \texttt{--run() == FALSE}{}' \\ \texttt{Sid = S.GET['ID']}; \\ \texttt{Source_id = S.GET['SubjectID']}; \\ \texttt{Sthis} \texttt{--black|error('form')}; \\ \texttt{Sdata = array('page-header'=>'Ann691
692
693
694695
696
697698
699
700
701
                                                             ssqi_params = array(sid);<br>
$query = $this->db->query($sql, $sql_params);<br>
$data['form '] = $form = $query->row_array();<br>
$this->load->view('subject/edit_journal',$data);
702703
704
705\}else {
706
707
                                                              $session_data = $this \rightarrow session \rightarrow userdata('logged_in');ssession-cata<br>
sata = array(<br>
Stata = array(<br>
'StudNum'=>$session_data ['ID'],<br>
'ClassID'=>$this->input->post('body'),<br>
'ClassID'=>$course_id,<br>
'Title'=>$this->input->post('title'),<br>
'JournalID'=>$id);
708709
 710
711
712
713
```

```
714
715
716
717
718
          ₹
            function delete_journal(){<br>
$id = $. GET['ID'];<br>
$ course_id = $. GET['SubjectID'];719
720
721
                            if (\text{Scourse_id} > = 0 \& \& \text{Scourse_id} < 10)<br>$course_id = "0000". $course_id =
722
723
                             elseif ($course_id >=10 & $course_id <100)
724
                            scourse_id = 000, scourse_id;<br>elseif ($course_id >=100 && $course_id <1000)<br>$course_id = 000, $course_id <1000)
725
726
727
                            elseif($course_id >=1000 && $course_id <10000)<br>$course_id = "0".$course_id;<br>if($this->functions->check_owner_journal($id,$this->session->userdata('logged_in')['ID']))
728
729
730
                                             $this \verb!->message_model! \verb! >delete_journal (§id);731
732
                            else
                            ?>
<script> alert("helldasdadasd");
</script>
<?php redirect('subject/journal/'.$course_id,'location', 301);
733734
735
736
            \}737
738
                             function view_announcement(){
                            \frac{\text{Sconfig}}{\text{Sconfig}} = \frac{\text{array}}{\text{array}};\n\tag{3.1}739
740
                            sconfig ["bose-uii ] = base-uii (). /message/view-announcement ,<br>$config ["botal_rows"] = $this->message_model->count_some_announcement ('School', '00000');<br>$config ["per_page"] = 3;<br>$config ["uri_segment"] = 3;
741
742
743
                            744
745
746
747
                            $this->pagination->initialize ($config);
748
                           \begin{array}{l} \texttt{\$page = ($this->uri->segment(3))? $this->uri->segment(3):0$;}\\ \texttt{\$data[' results"] = $this->message_model->get.annotation;">\texttt{\$cionifs['per-page"],}\$page}\,,\ \texttt{\$page },\ \texttt{\$data['ins"] = $this->message_model->get.annotation}{\texttt{\$data['links']}} \,,\ \texttt{\$page },\ \texttt{\$}\} \end{array}749
750
751
752
753
754
          \mathcal{E}755
            function delete_announcement(){
756
                            id = \text{SGET}['ID'];<br>
\text{Source_id} = \text{SGET}['SubjectID'];
757
758
                             if (\text{sources_id}>=0 \&\&\text{ sources_id} < 10)759
760
                                             % course_id = 00000". \& course_id \; ;\begin{array}{rcl}\n\text{scourse} & = & 0000 \text{ scourse} \\ \n\text{elseif (} \$ \text{course} \text{...} = 0 \text{000} \text{ scourse} \text{...} = 0.000) \\
\text{soourse} \text{...} = & 000 \text{ s} \text{ s course} \text{...} = 0.0000 \\
\text{elseif (} \$ \text{course} \text{...} = 000 \text{ s} \text{ s course} \text{...} = 0.0000) \\
\text{sourse} \text{...} = & 00 \text{ s course} \text{...} = 0.0000 \\
\text{sourse} \text{...} = &761
762763
764
765
                             elseif ($course_id >=1000 & $course_id <10000)
                            scourse_id = "0". $course_id;<br>echo $course_id; " . $id;
766
767
768
                            if($this->functions->check_owner_post($id,$this->session->userdata('logged_in')['ID']))<br>$this->message_model->delete_announcement($id);
769
770
                            else
                                             ?><script> alert ("helldasdadasd");</script> <?php
771
772
                            redirect ('subject/view/'. $course_id, 'location', 301);
773
774
            function class_record($id){<br>$this->session->set_flashdata('classid',$id);
775
776
                           sthis->session->set_rinasndiata<br>
sthis->load->helper('form');<br>
sthis->load->model('grades');<br>
sthis->load->model('grades');<br>
sthis->load->model('grades');<br>
stype = $this->grades->list_class_record($id);<br>
stype = $this-bess
777
778
779
780
781
782
            if (strpos($type, 'Teacher') l == FALSE)<br>
$this->load->view ('subject/class_record', $data);<br>
else if ($type=="Principal") l == FALSE)<br>
else if ($type=="Principal") by the strategy of the strategy of the strategy of the st
783
784
785
786
787
            \mathcal{F}788
             function new_class_record(){
789
                            "new-crass-record()()<br>
$this->load->helper('form');<br>
$this->load->helper('form');<br>
$this->load->view('add_record/class_record');
790
791
792
793
          \begin{array}{l} \text{$f$} \text{function is} \text{UniquerTestType($str)\{ \text{}} \\\text{ $s$} \text{this } \text{--}\text{load} \text{--}\text{model('grades ')}$;}\\ \text{ $s$} \text{this } \text{--}\text{load} \text{--}\text{model('grades ')}$;}\\ \text{ $s$} \text{this } \text{--}\text{formula} \text{--}\text{sest.} \text{message('is} \text{UniqueTestType'}, \text{ 'Type of Test already exists.'})$;}\\ \text{ $i$} \text{if ($s$} \text{this } \text{--}\text{input } \text{--}\text{post('AssessmentType ')}$} = \text{`` $\&$794
795
796797
798
                                              return false
799
                            else
800
                                             return true; }
          function record_new_test_type($gradingperiodid){<br>$this ->load->library('form_validation');
801
802
```

```
803
                                $this->form_validation->set_rules('TypeTest', 'Type of Test', 'trim|required|xss_clean|
                                           callback_isUniqueTestType');
                                $this->form_validation->set_rules('AssessmentType', 'Type of Assessment', 'trim|required|
804
                                           _{\rm x\,ss\_clean} ') ;
                                if (\text{5this} \rightarrow \text{form-validation} \rightarrow \text{run}() == \text{FALSE})805
                                \begin{array}{rcl}\n\text{St this} & \text{1:1} \text{ (with } \text{--} \text{Yand } \text{--} \text{Yand } \text{--} \text{Yand } \text{--} \text{Xand } \text{--} \text{Xand } \text{--} \text{Xand } \text{--} \text{Xand } \text{--} \text{Xand } \text{--} \text{Xand } \text{--} \text{Xand } \text{--} \text{Xand } \text{--} \text{Xand } \text{--} \text{Xand } \text{--} \text{Xand } \text{--} \text{Xand } \text{--} \text{Xand } \text{--} \text{Xand } \text{--806
807
808
800.<br>else {
810
                                                    if (\text{5 this} \rightarrow \text{input} \rightarrow \text{post} (' \text{TestID } ') == '')811
812
                                                                        $dataAssess = array('AssessmentType)=\\ $this->input->post('AssessmentType')$813'GradingPeriodID'=>$gradingperiodid,
814
                                                                                                                                                         'TestType'=>$this->input->post('TypeTest')
                                                                                                                                                                   \cdot815$this->load->model('grades');
816
                                                                        \mathtt{^{\$}this \verb!->^{^{^{}}$} states \verb!->^{^{}}^{e} states \verb!--^{^{}}_{1} states \verb!--^{^{}}_{2} states \verb!--^{^{}}_{3} states \verb!--^{^{}}_{4} states \verb!--^{^{}}_{4} states \verb!--^{^{^{}}_{4} states \verb!--^{^{}}_{4} states \verb!--^{^{^{}}_{5} states \verb!--^{^{}}_{5} states \verb!--^{^{^{}}_{6} states \verb!--^{^{^{}}_{7} states \verb!--^{^{^{}}_{8} states \verb!--^{^{^{}}_{9} states \verb!--^{^{^{}}_{9} states \verb!--^{^{^{}}_{9} states \verb!--^{^{^{}}_{9} states \verb!--817
                                                   - 1
818else\{\texttt{\$dataAssess = array('AssessmentType'}=\texttt{\$this}\texttt{\_\}= \texttt{\_} \texttt{\_} \819
820
                                                                                                                                                                   \rightarrow821
                                                                        $this->load->model('grades');
822
                                                    $this ->grades->record_new_test_type($dataAssess,$this->input->post('TestID'));
823
                                \mathcal{E}824825
                                redirect ('subject/view_test_types/'.$gradingperiodid);
826
827
828
            function view_test_types($gradingperiod){<br>$this->load->model('grades');<br>$this->load->helper('form');
829
830
831
                                *uns=>noua=>neuper("noum");<br>$this=>session=>set_flashdata('classid',$this=>session=>flashdata('classid'));<br>$results = $this=>grades=>view_test_types($gradingperiod);
832
833
834\text{Sknowledge} = \text{array}();
                                \text{\$product = array();}<br>\text{\$understanding = array();}835
836
837
                                $process = array() ;838
                                i = 0;839
                                j = 0;840
                                \ddot{x} = 0\$1 = 0;841
84\bar{2}if ($sresults!=null){
                                                   foreach($results as $row){<br>if($row['AssessmentType']=='process'){
843
844
                                                                        Sprocess [$i] = array ('TestType'=>$row ['TestType'],<br>
$process [$i] = array ('TestType'=>$row ['TestType'],<br>
'GradingPeriodID'=>$row ['GradingPeriodID'],<br>
'TestID'=>$row ['TestID']
845
846
847
848
                                                                                            );
                                                    $i++:
849
850
                                                    else if ($row ['AssessmentType']=='understanding') {
851
                                                                        852
853
854
855
                                                                                            );
856
                                                    $j++;857
                                                   }<br>else if($row['AssessmentType']=='product'){<br>$product[$k] = array('TestType'=>$row['TestType'],<br>'GradingPeriodID'=>$row['GradingPeriodID'],<br>'TestID'=>$row['TestID']
858
859
860
861
862
                                                                                            ) ;
                                                   k_{++1}863
864
865
                                                     else\{% knowledge [\$1] = array ('TestType' => \$row['TestType'],\n  'GradingPeriodID' => \$row['GradingPeriodID'],866
867
                                                                                             'TestID'=>\text{row}['TestID']
868
869
                                                                                            \rightarrow:
870
                                                    $1++871
872
                                                   <sup>}</sup>
873
874
                                \begin{array}{ll} \texttt{\$data}\left[\texttt{'knowledge'}\right] = \$ \texttt{knowledge}\,;\\ \texttt{\$data}\left[\texttt{'product'}\right] = \$ \texttt{product}\,;\\ \texttt{\$data}\left[\texttt{'process'}\right] = \$ \texttt{process}\,; \end{array}875
876
877
                               $data['process'] =$process;<br>$data['understanding; ] = $understanding;<br>$data['schoolyear']= $this->functions->current_schoolyear();<br>$type = $this->session->userdata('logged_in')['Type'];<br>$data['page_header'] = $this->grades
878
879
880
881g_{\text{gp}} = \text{ $this$}-\text{grades} - \text{get\_gradingperiod}(\text{ }g_{\text{gradingperiod}});<br>if(isset(g_{\text{gp}})){
882
883
                                                                     \stackrel{\cdot}{=} = 1)884if ($g p)\begin{array}{c} \quad \text{if } (\$gp == ~^?1')\\ \text{Sdata} \, [\, ^cgp \, ^\circ ] = \text{'1 s t} \quad \text{Grading Period } \text{'};\\ \text{else } \quad \text{if } (\$gp == ~^?2')\\ \text{Sdata} \, [\, ^cgp \, ^\circ ] = \text{'2 nd} \quad \text{Grading Period } \text{'};\\ \text{else } \quad \text{if } (\$gp == ~^?3') \end{array}885
886
887
888
889
                                     \text{8data}[\text{'gp'}]=\text{'3rd} Grading Period ';
```

```
else if (\$gp == '4')<br>
\$data['gp'] = '4th Grading Period';
890
891
                             \overline{\phantom{a}}892
893
             $data['class_id'] = $this->grades->get_classrecord_id("",$gradingperiod);<br>
if(strpos($type,'Teacher') !== FALSE)<br>
$this->load->view('subject/view_test_type',$data);<br>
else if($type=="Principal")
894
805896
897
808$this->load->view('subject/view_test_type_principal',$data);
899
900
          \left.\begin{array}{ll} \text{function add_test-type}(\text{\$gradingperiod})\{ \\ \text{\$this =}\text{load} \text{~} \text{helper('form ')}\;;\quad \\ \text{\$this =}\text{load} \text{~} \text{model('grades ')}\;;\quad \\ \text{\$this =}\text{load} \text{~} \text{model('section-model ')}\;;\quad \\ \text{\$data['page header'] = \$ this \text{~} \text{ergades} \text{~} \text{get\_subject\_name(\$gradingperiod)}\;;\quad \\ \text{\$data['page header'] = \$ this \text{~} \text{ergades} \text{~} \text{get\_subject\_name(\$gradingperiod)}\;;\quad \\ \text{\$data['page901
902
90.3904
905
906Satal ("panel.header") = Sthis->grades->get_gradingperiod (Sgrading)<br>
Sclassid= Sthis->section_model->get_class_id_gp (Sgradingperiod);<br>
Sclassid ('classid') = Sclassid [0] ['ClassID'];<br>
Sdata ['gp'] = Sgradingperiod;<br>
if 
907
908
000910
911
912
913
914
                                    $data ['gradingperiod']='2nd Grading Period';
                              else if (\frac{6}{5}gp == 3')<br>
$data ['gradingperiod']='3rd Grading Period';
915
916
                                    e if (\frac{1}{2} and \frac{1}{2} and \frac{1}{2} and \frac{1}{2} and \frac{1}{2} and \frac{1}{2} and \frac{1}{2} and \frac{1}{2} and \frac{1}{2} and \frac{1}{2} and \frac{1}{2} and \frac{1}{2} and \frac{1}{2} and \frac{1}{2} and \frac{1}{2} and \frac{1}{917
                              e l s e918
919
                              ,<br>$this->load->view('subject/add_test_type',$data);
920
921
922
           function edit_test_type($testid){
                             and the state of Stessial (1)<br>
$this ->load->helper (array ('form'));<br>
$sql = 'SELECT * FROM type-test WHERE TestID = ?';<br>
$sql_params = array ($testid);<br>
$query = $this ->db->query ($sql, $sql_params);
923924
925
926\text{Norm} = \text{Supers}-\text{Supers}-\text{Supers}(0);<br>
\text{Soft} = \text{Supers}-\text{Now} = \text{arg}(0);<br>
\text{State}[\text{form } = \text{form };927
928
929$this \rightarrow load \rightarrow view('subject/add_test_type', \$data);930
931
           function_compute_grades($id){<br>$this ->load->model("grades");
932
933
                             $this \rightarrowgrades->compute_grades($id);
934
935
936
            function view_test_type($testid){
                             $this->session->set_flashdata('classid',$this->session->flashdata('classid'));
937
                             $this->load->model("grades");<br>$this->load->helper('form');
938
939
                             $students = $this->grades->get_all_students ($testid);<br>$scores = $this->grades->get_column_test_type ($testid);
940
941
                              \text{Sarray} = \arctan(\cdot);
942
                             foreach ($students as $row)
943\frac{1}{2} sarray [$row ['StudNum']] = $this ->grades ->get_scores ($row ['StudNum'], $testid);
944
                             sdata ['student_scores '] = $arri<br>$data ['student_scores '] = $arri<br>$data ['students '] = $students;<br>$data ['scores '] = $scores;
945
                                                                                    = $array;
946
947
                             sdata ['scores' ] = sscores;<br>
stype = Sthis->session->userdata ('logged.in') ['Type'];<br>
Sgradingperiodid = Sthis->grades->get_gradingperiod.id (Stestid,"");<br>
Sdata ['page.header'] = Sthis->grades->get_subject_name (Sgradin
948
949
950
951
952
953
                                              if($test_type['AssessmentType']=='knowledge')<br>$ass = 'Knowledge';<br>else if($test_type['AssessmentType']=='process')
954
955
956
                                                Sass = 'Process';<br>else if ($test_type ['AssessmentType'] == 'product')<br>$ass = 'Product';
957
958
959
                                                else if ($test_type ['AssessmentType'] = = 'understanding')<br>$ass = 'Understanding';
960
961
962if(isset($gradingperiod) && is_array($test_type)){
963
                              \text{if (Sgradingperiod == '1')}\<br>
\text{Sdata['panel header'] = \text{Stest_type['TestType'].'}(.'.\text{Sass.'})';\text{else if (Sgradingperiod == '2')}\964
065966
967
                                    \ast data ['panel_header'] = \asttest_type ['TestType'].'('. \astass.')';
                             else if ($gradingperiod == '3')<br>
$data ['panel_header ']= $test_type ['TestType']. '('.$ass.') ';<br>
else if ($gradingperiod == '4')<br>
\cdots968
969
970$data ['panel_header']=$test_type ['TestType']. '('.$ass.')';
971
972
                             -1
973ر<br>معلم
                             sdata['panel_header '] ="";<br>
$data['schoolyear ']= $this->functions->current_schoolyear ();<br>
$data['test_type'] = $test_type['TestType'];<br>
$data['test_type'] = $this->grades->get_classrecord_id($testid,"");<br>
$data['class_i
974
975
976977
                             if(isset($gradingperiod)){<br>if(isset($gradingperiod))}<br>if($gradingperiod=='1')<br>$data['gradingperiod']='1st Grading Period';
978
979
980981
                              else if (\overset{\circ}{s}g\overset{\circ}{p} == '2')
```

```
\label{eq:stat} \begin{array}{ll} \texttt{Sdata} \; [\; \texttt{gradingperiod}\; ] = \texttt{'}2\, \texttt{nd} \;\; \texttt{Grading\; Period}\; \texttt{'};\\ \texttt{else} \; \; \texttt{if}\; (\texttt{Sgp}\; == \texttt{'}3')\\ \texttt{Sdata} \; [\; \texttt{gradingperiod}\; ] = \texttt{'}3\, \texttt{rd} \;\; \texttt{Grading\; Period}\; \texttt{'}; \end{array}982
  983
  984
  985
                                   else if (\$gp == '4')\ast data ['gradingperiod'] = '4th Grading Period';
  986
  987
                                  \overleftarrow{\$}data['gp'] = \$gradingperiodid;
  988
                989
  990
  991
                                  $this->load->view('subject/view_single_test_principal',$data);
  992
  993
              function view_grades($gradingperiod){
  994
  995
                                  $this ->load ->model ('grades')
                                  sthis \rightarrow states in the set flashed at a ('classid', $this \rightarrow session \rightarrow flashed at a ('classid'));<br>$this \rightarrow session \rightarrow set flashed at a ('classid'));<br>$the sults = $this \rightarrow grades \rightarrow view test types ($gradingp
 996
  997
  998\text{Sproduct} = \text{array}( ) ;<br>
\text{Sunderstanding} = \text{array}( ) ;999
1000
1001\text{sprocess} = \text{array}();
                                  % knowledge\_grades = array(); % products = array();<br>%process_grades = array();1002
1003
1004
1005
                                  $understanding_grades = array();
1006
1007
                                  $i = 0:1008
                                  \dot{\$}i = 0;
1009
                                  \ddot{\text{s}}\text{k} = 0;
1010
                                   $1 = 0.if ($$ results != null)1011
                                                      10121013
1014
1015
                                                                                                TestID' = > from [ TestID']
1016
1017
                                                                                               );
                                                                            \texttt{\$process\_\$rades\,[\$row[\text{?TestID'}]] = \$\texttt{\$this}\texttt{\$grades}\texttt{\$get\_column}\texttt{\_base}\,(\texttt{\$row[\text{'}}] = \$\texttt{\$time}\,(\texttt{\$row[\text{'}}] = \$\texttt{\$time}\,(\texttt{\$row[\text{'}}] = \$\texttt{\$time}\,(\texttt{\$row[\text{'}}] = \$\texttt{\$time}\,(\texttt{\$row[\text{'}}] = \$\texttt{\$time}\,(\texttt{\$row[\text{'}}] = \$\texttt{\$time}\,(\texttt{\$row[\text{'}}] = \$\texttt{\$time}\,(\texttt{\$row[\text{'}}] = \$\texttt{\$1018
                                                                                       TestID']):
1019
                                                       $i++;1020
                                                      s<br>
else if($row['AssessmentType']=='understanding'){<br>
$understanding[$j] = array('TestType'=>$row['TestType'],<br>
'GradingPeriodID'=>$row['GradingPeriodID'],<br>
'TestID'=>$row['TestID']
1021
1022
1023
1024
1025
                                                                           $understanding_grades [$row ['TestID']] = $this ->grades ->get_column_base(<br>$row ['TestID']);
1026
1027
                                                       $j++;1028
                                                       }<br>else if($row['AssessmentType']=='product'){<br>$product[$k] = array('TestType'=>$row['TestType'],<br>'GradingPeriodID'=>$row['GradingPeriodID'],<br>'TestID'=>$row['TestID']
10291030
1031
1032
1033
                                                                                               \mathcal{C}:
                                                                            \label{eq:product} \${\tt product\_grades}\, [\, $row\, [\, 'TestID\, ' ]\, ]\ =\ $this \,\texttt{\textbackslash} \, get\_column\_base\, ( $row\, [\, ' ]\, ]\ =\ $this \,\texttt{\textbackslash} \, get\_column\_base\, ( $row\, [\, ' ]\, ]\ =\ $this \,\texttt{\textbackslash} \, get\_column\_base\, ( $row\, [\, ' ]\, ]\ =\ $this \,\texttt{\textbackslash} \, get\_column\_base\, ( $row\, [\, ' ]\, ]\ =\ $this \,\texttt{\textbackslash} \, get\_column\_base\, ( $row\, [\, ' ]\, ]\ =\ $this \,\texttt1034
                                                                                       TestID']);
1035
                                                      R_{k+1}.
1036
                                                       }<br>else if($row['AssessmentType']=='knowledge'){<br>$knowledge[$1] = array('TestType'=>$row['TestType'],<br>'GradingPeriodID'=>$row['GradingPeriodID'],<br>'TestID'=>$row['TestID']
1037
1038
1039
1040
                                                                                               \lambda:
1041
                                                                           if ($this->grades->get_column_base ($row['TestID']))<br>$knowledge_grades [$row['TestID']] = $this->grades->get_column_base<br>($row['TestID']);
1042
1043
1044
                                                                            else
1045
                                                                                               1046
1047
                                                       $1 + +;1048
                                                      \mathcal{E}1049
                                  -1
1050
                                   \sqrt[3]{\text{array}} = \arctan();
1051
                                  sarray ['knowledge'] = $knowledge;<br>
$array ['product'] = $product ;<br>
$array ['process'] = $process;
1052
1053
1054
                                                      "process"| = "sprocess"|<br>"understanding"| = "sunderstanding;<br>"knowledge_grades"| = "sknowledge_grades;"<br>"product_grades"| = "sproduct_grades;"<br>"process_grades"| = "sprocess_grades;"
1055
                                   s_1r_2r_31056
                                   s_1, s_2, s_31057
                                   s_1r_2r_31058
                                   s = x\begin{array}{l} \texttt{Sarray} \mid \texttt{process\_grades} \mid = \texttt{ sprocess\_grades} \, ; \\ \texttt{Sarray} \mid \texttt{values:} \, \texttt{smages} \, \mid = \texttt{Sunderstanding\_grades}} \, ; \\ \texttt{Sstudents = Sthis \_\,grades \_\,gredes \_\,grall\_students\_grid(\$gradingperiod)} \, ; \\ \texttt{Sarray} \mid \texttt{students} \, \mid = \texttt{Students} \, ; \\ \texttt{forecast} \, (\texttt{Students as Student}) \, \{ \\ \end{array}1059
1060
1061
1062
1063
1064\text{Sknowledge} = \text{array}();
                                                       \text{\$product = array()};\\ \text{\$understanding = array();}1065
1066
1067
                                                        $process = array();
1068
                                                       \sin = 0:
1069
                                                       \overline{\$}j=0;
```
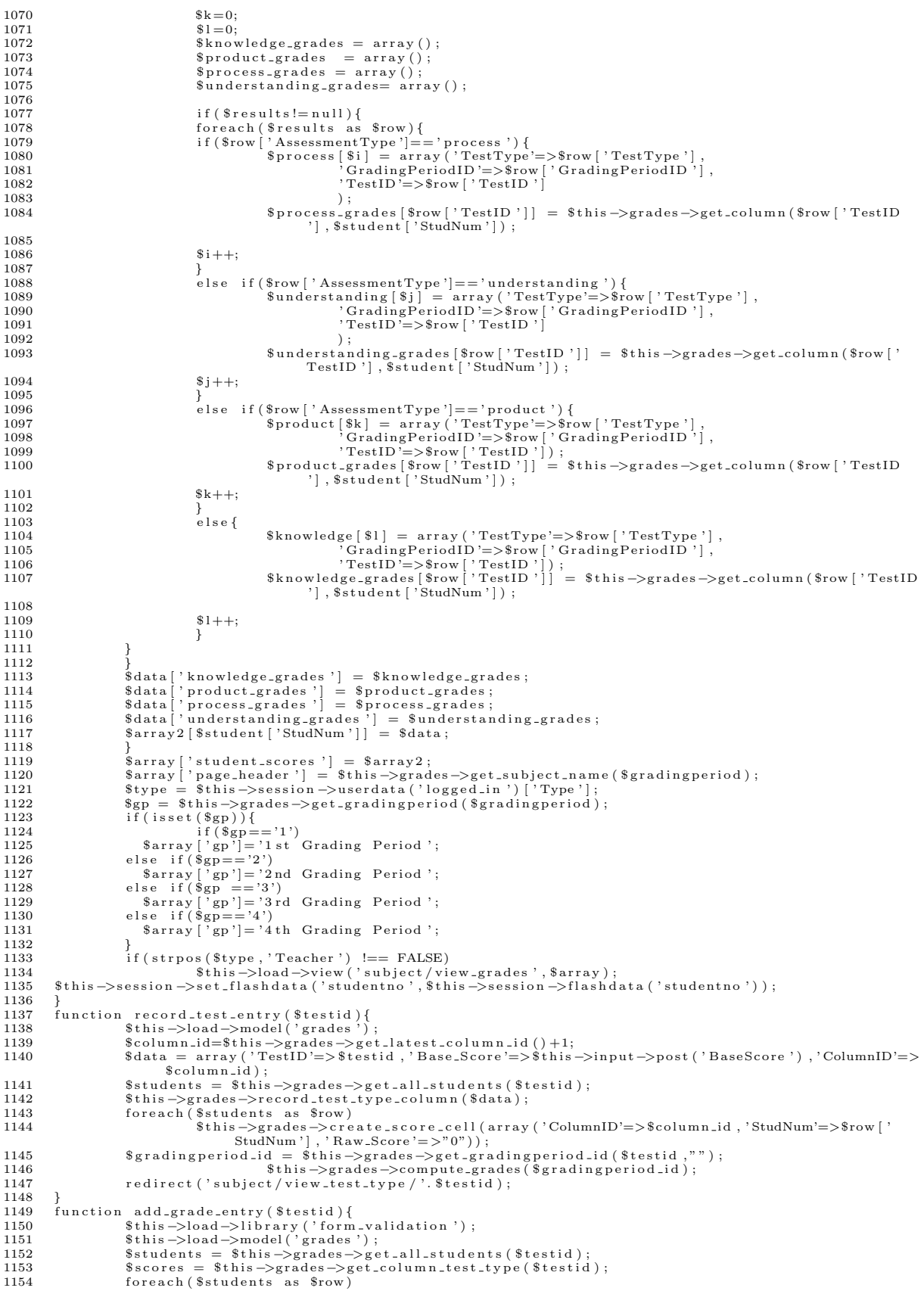

```
$this->form_validation->set_rules('student_score['.$row['StudNum'].']', 'Student
1155
                               Score', 'tri<br>foreach($scores as $row)
                                                                               'trim | required | xss_clean');
1156
                                                 $this->form_validation->set_rules('base_score['.$row['ColumnID'].']', 'Student<br>Score', 'trim|required|xss_clean');
1157
1158
                                      if ($this->form_validation->run() == FALSE){
                              if ($this->form_validation->run() == FALSE){<br>$array = array();<br>foreach ($tudents as $row)<br>foreach ($tudents as $row)<br>$array [$row ['StudNum']] = $this->grades->get_scores ($row ['StudNum'],$testid);<br>$data['student.scores']
1159
1160
1161
1162
1163
1164
1165
1166
                                 \mathcal{F}1167
                                  else%score = $this \rightarrow input \rightarrow post('student_score');$base_score = $this \rightarrow input \rightarrow post('base_score');1168
1169
                                                 $data = array('):<br>
foreach ($score as $key=>$value){<br>
$data ['StudNum'] = $key;
1170
1171
1172\begin{array}{rcl} \texttt{sound} & = & \texttt{key}; \ \texttt{forecast}(\texttt{Sscore}[\texttt{Skey2} \Longrightarrow \texttt{Evaluate2}) \{ \texttt{Score}[\texttt{key1} \texttt{as } \texttt{Skey2} \Longrightarrow \texttt{value2}) \} \ \texttt{Sdata} & \texttt{idx} & \texttt{[} \texttt{[} \texttt{[} \texttt{[} \texttt{[} \texttt{[} \texttt{[} \texttt{[} \texttt{[} \texttt{[} \texttt{[} \texttt{[} \texttt{[} \texttt{[} \texttt{[} \texttt{[} \texttt{[} \texttt{[} \1173
1174
1175
1176
1177
1178
                                                  \deltadata=array();
1179
1180
                                                  \deltadata = array();
1181
                                                 foreach ($scores as $row){<br>$data ['Base_Score'] = $base_score [$row ['ColumnID']];
1182
                                                                    sdata['ColumnID'] = $row['ColumnID'];<br>$this->grades->edit_test_type_column($data);<br>$gradingperiod_id = $this->grades->get_gradingperiod_id($testid,"");
1183
1184
1185
1186
                                                                    $this->grades->compute_grades($gradingperiod_id);
1187
1188
                                                  redirect ('subject/view_test_type/'.$testid);
1189
                                      \lambda1190
1191
1192
             function delete_test_type($testid,$page){
                               $this->load->model('grades');<br>$gradingperiod_id = $this->grades->get_gradingperiod_id($testid,"");
1193
1194
                               sthis->grades->delete_test_type($testid);<br>$this->grades->delete_test_type($testid);<br>$this->grades->compute_grades($gradingperiod_id);
1195
1196
                               if($page="single ")<br>redirect ('subject/view_test_types'/'.$gradingperiod_id);<br>else if($page=="multiple ")
1197
1198
1199
1200
                                                 redirect ('subject/view_grades/'. $gradingperiod_id);
1201
                              i delete_test_type_column(scommin), {<br>$this ->load->model('grades');<br>$testid = $this ->grades->get_test_id($columnid);<br>$gradingperiod_id = $this ->grades->get_gradingperiod_id("",$columnid);<br>$this ->grades->delete_test_typ
1202
             function delete_test_type_column($columnid){
1203
1204
1205
1206
1207
 1208
1209
            function view_top_students($gradingperiodid){<br>
$this->load->model('grades');<br>
$top_values = $this->grades->get_top_values($gradingperiodid,'10');<br>
$top_values = $this->grades->get_top_values($gradingperiodid,'10');<br>
$array
1210
 1211
1212
1213
1214
1215
                               % \begin{array}{lll} \texttt{\$data['top\_students']$} & = \texttt{\$array\_student$;} \\ \texttt{\$this \texttt{--}\$load \texttt{--}\$view('subject/top_values',\$data)$;} \end{array}1216
1217
1218
1219
             \frac{1}{2}1220
     \overline{1}\overline{2}\langle?php
     \overline{3}Class Club extends CI_Model
      \overline{4}\overline{5}function record ($data) {
                               \begin{array}{l} \texttt{\$this} \rightarrow \texttt{do} \rightarrow \texttt{a} \rightarrow \texttt{a} \rightarrow \texttt{6
      \overline{7}8
     \mathbf{Q}1011\texttt{\$query = \$this \texttt{\texttt{-}}> db \texttt{\texttt{-}}> get();}1213if (\text{Squery} \rightarrow \text{num-rows}() ==1) {
                                                 $this->db->where('SANum', $data['SANum']);<br>$this->db->where('SANum', $data['SANum']);
    1415
    16else\tilde{\{}17\,$this->db->insert ('school_admin', $data);
    18
    1920\text{login}_d details = array (
                                                                    21
```

```
'Password'=>MD5("password"),<br>'Type'=>$data['SAType'],<br>'Status'=>'Inactive',
 22
  \frac{25}{23}^{24}'IDNum'=>$data ['SANum'],<br>'EmailAdd'=>$data ['SAEmailAdd']);
  25
  \frac{1}{26}\frac{27}{28}$this->db->insert ('login_details', $login_details);
  29
                        \mathcal{E}30
  31
                ો
  32
                 function school_admin_exists($sanum){
                                    \begin{array}{l} \texttt{Sthis} \rightarrow \texttt{db} \rightarrow \texttt{select();} \\ \texttt{Sthis} \rightarrow \texttt{db} \rightarrow \texttt{select();} \\ \texttt{Sthis} \rightarrow \texttt{db} \rightarrow \texttt{from('school\_admin')}; \\ \texttt{Sthis} \rightarrow \texttt{db} \rightarrow \texttt{where('SANum', %sanum)}; \\ \texttt{Sthis} \rightarrow \texttt{db} \rightarrow \texttt{limit(1)}; \end{array}33
  34
  35
  36
  37
                                    \begin{array}{l} \texttt{\$query = \$ this \Rightarrow db \Rightarrow get();} \\ \texttt{if(\$query \Rightarrow num\_rows() == 1)} \\ \texttt{return true;} \end{array}3839
  40
  \overline{41}0<sub>0</sub>return false;
  42
  43
  44
  \overline{45}function add_role_teacher($data){
                                     \begin{align*} \text{with } a \to a \text{ then } \text{with } a \to b \to b \text{ such that } \text{with } a \to b \to b \text{ such that } \text{with } a \to b \to b \text{ from ('role}.\ \text{Sthis } \to \text{db } \to \text{ where ('TeacherNum', 'Sdata['TeacherNum']\), \end{align*}46
  47
  \overline{48}49$this \rightarrow db \rightarrow limit(1);50
                                     q_{query} = $this \rightarrow db \rightarrow get();
  5152\begin{array}{lll} \text{if }(\text{\$query}\ \rightarrow\ \text{numrows()} == 1) \{ & \\ \text{\$this \rightarrow db \rightarrow where('TeacherNum', \$data['TeacherNum'] ) \ ;} & \\ & \text{\$this \rightarrow db \rightarrow update('role-teacher', \$data) \ ;} \end{array}\begin{array}{c} 53 \\ 54 \end{array}5.5\frac{56}{57}\}el s e\{$this->db->insert ('role_teacher', $data);
  58
  59
                                    \rightarrow60function view ($sanum) {
  61
                                    n view($sanum){<br>
$this -> db -> select();<br>
$this -> db -> from('school_admin');<br>
$this -> db -> where('SANum', $sanum);<br>
$this -> db -> limit(1);
  62
  63
  64
  6566
                                     \text{Squery} = \text{5this} \rightarrow \text{db} \Rightarrow \text{get}();67
  6869
                      if ($query \rightarrow num_{rows}( ) == 1){
  70
  \frac{1}{71}return $query \Rightarrow result ();
 \frac{72}{73}74
                       else{f}75return false;
  76\, }
  \frac{1}{7}\mathcal{E}7879function get_schooladmins($limit,$start){
                                    n get_scnootadmins(simmit, start){<br>
Sthis->db->limit(slimit, start);<br>
Squery = $this->db->get("school.admin");<br>
if($query->num.rows() > 0){<br>
foreach($query->result() as $row)<br>
$data[]= $row;
  80
  81
  82
  83
  84
                                                            return $data;
  85
  86\,}<br>else
  87
  88
                                                            return false;
  89
             function get_all(){<br>
$query = $this->db->get("school_admin");<br>
if($query->num_rows() > 0){<br>
foreach($query->result() as $row){
  90
  9192
  93
  94
                                                                                   \delta \text{data} = \text{grow}95
  96
  97
                                                            }<br>return $data;
 98
  99
                                     \mathcal{F}ر<br>else
100
                                                            return false;
101
102\rightarrow103
             function count_schooladmins(){<br>return $this->db->count_all("school_admin");
104
10.5106
107
              function get\_role ($sanum) {
108\begin{array}{ll} \text{Sthis} \!\!\!\!\! \rightarrow \text{ db} \!\!\!\! \rightarrow \text{ select } () \, ; \\ \text{Sthis} \!\!\!\! \rightarrow \text{ db} \!\!\!\! \rightarrow \text{ from } ( \texttt{'role}\texttt{.teacher }') \, ; \\ \text{Sthis} \!\!\!\! \rightarrow \text{ db} \!\!\!\! \rightarrow \text{ where } ( \texttt{'TeacherNum'} \, , \texttt{Ssanum }) \, ; \\ \text{Sthis} \!\!\!\! \rightarrow \text{ db} \!\!\!\! \rightarrow \text{ limit } (1) \, ; \end{array}109
110
111
112
113
```

```
114
                \texttt{\$query = \$this \texttt{\texttt{-}}> db \texttt{\texttt{-}}> get();}115
116
                if ($query \rightarrow num_{rows}( ) == 1)return \sqrt{\frac{2}{3}}query \rightarrowresult ();
117
                    else
118
119
                                          return false;
120
121
          y<br>function get_teachers(){<br>$this->db->select('*');<br>$this->db->like('SAType', 'Teacher','after');
122
123
124
                          \text{\$query = $this \rightarrow db \rightarrow get('school\_admin')$};125
126
127
                          if ($query \rightarrow num_{rows}( ) > 0){
                                          foreach ($query->result () as $row)<br>$data [$row->SANum]= $row->SALastName.','.$row->SAFirstName;
128
129
130return $data;
131
                           else
132
133return false;
134
            function get_club_teachers(){
135
                          n get_club_teath_<br>$sql = 'SELECT *<br>FROM school_admin
136
137
                                                          WHERE SAType LIKE "%Club%";
138
                          \text{\$query = $this->db->query ($sq1$);\text{if ($query->numrows() > 0) }139
140
                                          foreach($query->result() as $row)<br>foreach($query->result() as $row)<br>$data[$row->SANum]= $row->SALastName.','.$row->SAFirstName;
141
142
                                          return $data;
143
144
                          }<br>else
145
                                          return false;
146
147
            \mathcal{L}function get_teacher($teachernum){<br>$this->db->select('*');<br>$this->db->where('SANum',$teachernum);<br>$this->db->like('SAType', 'Teacher','after');<br>$query = $this->db->get('school.admin');
148
149
150
151
152
153
                          if (\$query \rightarrow num_{rows}( ) ==1)154
155
                                            return \sqrt[6]{q} squery \rightarrow result ();
156
                          \}_{e}lse
157
                                          return false;
158
159
          function record_section ($data) {
160
                         record.section (salata) {<br>
Sthis \rightarrow db \rightarrow select();<br>
Sthis \rightarrow db \rightarrow from ('section');<br>
Sthis \rightarrow db \rightarrow where ('SectionID', $data['SectionID']);<br>
Sthis \rightarrow db \rightarrow limit(1);
161
162
163
164
165
166
                          \text{Squery} = \text{5this} \rightarrow \text{db} \Rightarrow \text{get}();167
                          \begin{array}{ll} \text{if }(\text{\$query }\to\text{ numrows()} == 1)\{ & \text{\$this }\to\text{db}\to\text{where} \text{('SectionID'},\text{ }\text{\$data['SectionID']$)}\ ; \\ & \text{\$this }\to\text{db}\to\text{update('section'},\text{ }\text{\$data$)}\ ; \end{array}168
169
170171
                          }
172
                  else
                                          $this->db->insert ('section', $data);
173
174
175
            function get_sections($limit,$start){<br>$this->db->limit($limit,$start);
176
177
                          squery = $this \rightarrowdb \rightarrowget ("section");<br>if ($query \rightarrow num_rows () > 0){<br>foreach ($query \rightarrowresult () as $row)
178
179
180
181
                                          \delta \text{data}[] = \text{row};<br>return \delta \text{data};182
183
                          \mathcal{E}184
                          else
                                          return false;
185
186
          }
            function get_all_sections(){
187
                          \text{Squery} = \text{5}this\rightarrowdb\rightarrowget("section");
188
189
                          if (\text{Squery} \rightarrow \text{num\_rows} () > 0)190
191
                                          foreach ($query->result () as $row)<br>$data []= $row;
192
                                          return $data;
193
194
                          \overline{\phantom{a}}195
                           else
                                          return false;
196
197
          function count_section(){<br>return $this \rightarrowdb-\rightarrowcount_all("section");
198
199
200f<br>function view.section($sectionum){<br>$this -> db -> select();<br>$this -> db -> from('section');<br>$this -> db -> where ('SectionID', $sectionum);<br>$this -> db -> limit(1);
201
202
203
204205
```

```
206
                  \text{Squery} = \text{5this} \rightarrow \text{db} \Rightarrow \text{get}();207
208
                  if($query -> num_rows() == 1){<br>return $query->result();
209
210
211212
                   \epsilonlse {
213\,return false;
                  \mathcal{E}214
215
              \mathfrak{r}216
              function record_subject ($data) {
                              \begin{array}{ll}\n\texttt{Sthis} & \Rightarrow \texttt{db} & \Rightarrow \texttt{select();}\n\texttt{Sthis} & \Rightarrow \texttt{db} & \Rightarrow \texttt{from('subject')};\n\texttt{Sthis} & \Rightarrow \texttt{db} & \Rightarrow \texttt{where('SubjectID'},\texttt{Sata['SubjectID']});\n\end{array}217
218
210220
                              $this \rightarrow db \rightarrow limit(1);221222\text{Squery} = \text{5this} \rightarrow \text{db} \Rightarrow \text{get}();223
                              \begin{array}{ll} \text{if } (\$query \; \text{\texttt{--}} \; num\text{-}rows() == 1) \{ & \$\text{this} \text{\texttt{--}} \text{while} (\$ subjectID \text{'}, \$\text{data} \; [\text{'SubjectID \text{'}] \text{'}; \\\$ this \text{\texttt{--}} \text{while} (\text{'subject'} \text{'}, \$\text{data} \;]; \end{array} \nonumber224
225226
227
                              - }
                     else
228
                                                 $this->db->insert ('subject', $data);
229
230
           \rightarrowfunction get_subjects($limit,$start){<br>$this->db->limit($limit,$start);
231
232
                              stnis->ab->ilmit(simit);<br>
$query = $this->db->get("subject");<br>
if($query->num_rows() > 0){<br>
foreach($query->result() as $row)<br>
$data[]= $row;
233
234
235
236
                                                 return $data;
237
238
                              \mathcal{E},<br>else
239240
                                                 return false:
24\bar{1}function count_subject(){
242return $this->db->count_all("subject");
243
244
            function view_subject ($subjectnum) {
245shis \rightarrow db \rightarrow select();<br>
\text{Sthis} \rightarrow db \rightarrow from ('subject');<br>
\text{Sthis} \rightarrow db \rightarrow where ('SubjectID', $subjectnum);<br>
\text{Sthis} \rightarrow db \rightarrow limit(1);
246
247
248
249
250
                  \text{Squery} = \text{5this} \rightarrow \text{db} \rightarrow \text{get}();251
252\begin{array}{rcl} \text{if ($query & \text{->} numrows() == 1) {} \\ \text{return $$query \text{->}result()$;} \end{array}\bf 253254
255\overline{\mathcal{X}}256
                   else\{return false;
257
                 \mathcal{F}258
259
              \mathbf{a}function count_club(){<br>return $this->db->count_all("club");
260
261
262
           \mathcal{F}function record_club($data) {
263
                              n record-club(sdata) {<br>
Sthis -> db -> select();<br>
Sthis -> db -> from ('club');<br>
Sthis -> db -> where ('ClubID', $data['ClubID']);<br>
Sthis -> db -> limit(1);
264
265
266
267
268
269
                              \text{Squery} = \text{5this} \rightarrow \text{db} \Rightarrow \text{get}();270
                              if ($query -> num_rows() == 1){<br> $this ->db->where ('ClubID', $data ['ClubID']);
271
272
                                                 $this -> db -> update('club', '$data);273
274
                              - }
275
                     else
                                                 \verb|$this->db->insert('club', \$data);276
277
278
              function get_clubs(){
279
                              $sql ='SELECT cl. ClubID, cl. ClubName, cl. TeacherNum, sa. SALastName, sa. SAFirstName
{\bf 280}FROM club as cl, school_admin as sa<br>WHERE cl. TeacherNum = sa. SANum';
281
282
\bf 283\begin{array}{ll} \texttt{\$query = \$ this \texttt{\#}5\texttt{\#}3\texttt{\#}3\texttt{\#}3$};\\ \texttt{if(\$query \texttt{\#}5\texttt{\#}5\texttt{\#}3\texttt{\#}3\texttt{\#}3\texttt{\#}3$};\\ & \texttt{forest}(\texttt{\$query \texttt{\#}7\texttt{\#}5\texttt{\#}3\texttt{\#}1\texttt{\#}1$}) \text{ as } \$row) \end{array}284
285
286
287
                                                                    \delta \text{data}[] = \text{grow};
                                                 return $data;
288
289\overline{\phantom{a}}290
                               e lse
291
                                                 return false;
2932function view_club($clubnum){<br>$this -> db -> select();<br>$this -> db -> from('club');<br>$this -> db -> where ('ClubID', $clubnum);<br>$this -> db -> limit(1);
293
294
295
296
297
```

```
298
               \text{Squery} = \text{5this} \rightarrow \text{db} \Rightarrow \text{get}();299
300if ($query -> num_rows() == 1){<br>return $query->result();
301
302
303elsef304
305
                  return false;
306
               \}307
            \mathbf{I}308
            function check_club_adviser ($clubid, $teacherid) {
309
                          sq1 = 'SELECT *FROM club
310
311WHERE ClubID="'.$clubid.'" AND TeacherNum="'.$teacherid.'"';
312
                          query = $this \rightarrowdb\rightarrowquery($sql);
313
314if ($query -> num_rows () == 1){<br>return true;
315
316
317\overline{\mathbf{r}}else {
318
319
                   return false;
               \lambda320
321
322
           \rightarrow323
         \}324325
326
327
328
        2\rightarrow329
   \overline{1}<?php<br>Class Grades extends CI_Model
   \overline{2}3
         \overline{f}function list_class_record($classid){<br>$sql = 'SELECT grade.GradingPeriod,grade.GradingPeriodID<br>FROM grading_period as grade, class_record as class<br>WHERE class.ClassID="'.$classid.'" and grade.RecordID=class.RecordID';
   \bf{4}-5
   \bar{6}\overline{7}8
   \overline{9}query = $this \rightarrowdb\rightarrowquery($sql);
  10if (\$query \rightarrow num\_rows() > 0)11\overline{12}return $query->result_array();
                          else
  13
                                         return false;
  14
  15function test_type_exists($gradingperiod,$test_type,$assessment_type){<br>$sql = 'SELECT * FROM type_test
  16
  17* FROM type_test<br>WHERE GradingEPeriodID="'.$gradingperiod.'" AND TestType="'.$test_type.'"<br>AND AssessmentType="'.$assessment_type.'" LIMIT 0,1';
  18
  19
  20
                          $query = $this ->db ->query ($sq1);21
  22if (\$query \rightarrow num_{rows}( ) ==1)23
                                          return true;
  24
                          else
  2.5return false:
  26
  27
            function get_latest_column_id(){
                          \overrightarrow{sql} = 'SELECT \ max(ColumnID) \ \ FROM \ type\_test\_column \ LIMIT \ 0 \, , 1 \,';28
  2930
                          \texttt{\$query = \$this->db->query(\$sq1);\}31
  32
                          if (\text{Squery} \rightarrow \text{num\_rows}() == 1)$result = $query \rightarrow result \_array( ;
  33
  34
  \bf\bar{3}5return $result [0] ['max(ColumnID)'];
  36
                          \mathbf{R}37
  38
           function get_grades_per_grading($subjectid,$studnum){<br>$sql_gp = 'SELECT gp.GradingPeriodId,gp.GradingPeriod FROM subject_section as ss,<br>class_record as cr,grading_period as gp<br>WHERE ss.SubjectID="'.$subjectid.'" AND ss.ID=
  30
  40
  41
  42
  43
                          query_sp = $this \rightarrowdb\rightarrowquery($sql_gp);
                          \begin{array}{c} \text{Sarray} = \text{array}( \text{)}; \\ \text{Sarray} = \text{array}( \text{)}; \\ \text{if (Squery\_gp \rightarrow num\_rows( ) > 0 )} \end{array}4445sresult = $query_gp->result_array();<br>foreach($result as $row){
  46
  47
  \overline{48}49
                                                         \begin{array}{rcl} \$sql\_score = & \texttt{SEEECT} \text{ gp. RecordID}, \texttt{gp. GradingPeriod}, \texttt{sg. Score}, \texttt{gp.} \\ & \texttt{GradingPeriodID FROM grading\_period as gp, score\_grading as sg} \\ & & \texttt{WHERE gp. GradingPeriodID = "'.$row['GradingPeriodId'']. " AND gp. GradingPeriodID = sg. GradingPeriodID and sg.} \\ & & \texttt{StudNum = "'.$studnum . " "";} \\ & \texttt{\$query_score = \$this \texttt{->db} \texttt{->query} (\$sql_score) ;} \end{array}50
  5\sqrt{1}52
  53
  54
                                                          if (\$query_score \rightarrow num\_rows() > 0)
```
55  $sarray[] = squery_score \rightarrow row.array()$ ; 56  $57$  $\}$ else $\{$ 58 \$array [] = array ("RecordID"=>"0"," GradingPeriod"=>\$row ['<br>GradingPeriod']," Score"=>"0"," GradingPeriodID"=>\$row ['<br>GradingPeriodId']); 59 60 61  $\}$ 62  $\rightarrow$ return \$array; 63 64  $\mathbf{r}$ 65 66 67 function get\_individual\_score(\$gradingperiod,\$studentid){ 68 69 \$assessment = array ('knowledge','process','understanding','product'); sassesment = array('Knowledge',<br>
Sweight['knowledge'] = '25';<br>
Sweight['process'] = '25';<br>
Sweight['understanding'] = '25';<br>
Sweight['product'] = '25'; 70 71  $72$  $\begin{array}{c} 73 \\ 74 \end{array}$  $\frac{75}{76}$  $$total = 0:$  $\begin{array}{rcl}\n\text{\$array=}&= & \text{\$array()}\\
\text{\$array=}&= & \text{\$array()}\\
\text{\$array=}&= & \text{\$array()}\n\end{array}$  $77$ foreach (\$assessment as \$ass) { 78 79  $\text{Sum-per}$  assessment = 0; 80  $s_{sq12}$  = 'SELECT TestID, TestType FROM type\_test WHERE<br>GradingPeriodID = "'. \$gradingperiod.'" AND AssessmentType= "'. 81  $_{\mathbb{S}\, \rm{ass}}$  .  $^,$  $\text{g}$  ass.  $\text{g}$ ;<br>  $\text{g}$  array 2 = \$this ->db->query (\$sql2);<br>  $\text{g}$  array 2 = array (); 82 83 if  $(\frac{\text{square}}{2} > \text{numrows} () > 0)$ 84  $\texttt{\$result2 = \$query2->result.array();}$ 85 86  $87$ foreach (\$result2 as \$typetest) { 88  $\$sql3 = \text{ 'SELECT st. Raw-Score, ttocl. Base-Score FROM score-test as st, type-test-column as ttocl}\n\nWHERE st. StudNum="".\$studentid.''' AND ttocl. TestID = \text{". \$stypetest['TestID'].''' AND ttocl. ColumnID\n$ 89 90  $=$ st. ColumnID':  $\text{Squery3} = \text{Shis} - \text{Sob} - \text{query}(\text{Ssq13});$ 91 92  $if ($query3->num_rows()>0)$ { 93  $\frac{1}{2}$   $\frac{1}{2}$   $94$  $result.array()$ ; 95  $\mathcal{E}$ 96  $\mathcal{E}$ 97 }<br>if (isset (\$array2) ||\$array2!=null)<br>\$array [\$ass] = \$array2; 98 99  $0<sup>1</sup>$ 100  $\label{eq:2} % \left\{ \begin{array}{rcl} \left\{ \begin{array}{rcl} \left( \begin{array}{rcl} \delta \text{and} \quad \delta \text{and} \quad \delta \text{and$ 101  $\mathbf{r}$ 102  $103$ 104 return \$array; 105 ₹ function get\_gradingperiod\_id(\$testid="",\$columnid=""){ 106 107 if (\$testid !="")<br>\$sql ='SELECT DISTINCT gp.GradingPeriodID<br>FROM type\_test as tt, grading\_period as gp<br>WHERE tt.TestID="'.\$testid.'" AND tt.GradingPeriodID = gp.GradingPeriodID'; 108 109 110  $111$ 112 else 113 \$sql ='SELECT DISTINCT gp. GradingPeriodID FROM type-test as tt, grading-period as gp, type-test-column as ttc<br>WHERE ttc.ColumnID="'.\$columnid.'" AND ttc.TestID = tt.TestID AND tt.<br>GradingPeriodID = gp.GradingPeriodID '; 114 115 116 117 118  $\texttt{\$query = \$this->db->query(\$sq1)\;;}$  $\begin{array}{r} \text{if } (\text{\$query} \text{->numrows()} \text{>0}) \{ \\ \text{\$result = \$query} \text{->result\_array();} \\ \text{return } \text{\$result [0][ 'GradingPeriodID ' ]}; \end{array}$ 119 120  $1.91$ 122 -1 123  $e$ lse 124 return false;<br>print\_r(\$result); 125 126 127  $\rightarrow$ 128  $120$ function compute\_all\_grades(){ " compressions ();<br>
\$sql ='SELECT GradingPeriodID FROM 'class\_record' as cr,grading\_period as gp WHERE cr.<br>
RecordID=gp.RecordID';<br>
\$query = \$this->db->query(\$sql); 130  $131$ 132 133 if  $(\$query \rightarrow num_{rows}( ) > 0)$ foreach (\$query->result\_array () as \$data)<br>\$this->compute\_grades (\$data ['GradingPeriodID']); 134 135 136  $\mathcal{E}$ 

```
138
139
          function compute_grades($gradingperiod){
140
                      s_{sq1} = 'SELECT stud. StudNum
141
142
                                       FROM student as stud, grading-period as gp, class-record as cr, subject-section
                                                 as ss
                                       WHERE gp. GradingPeriodID = "'. $gradingperiod.'" AND gp. RecordID=cr. RecordID AND
143
                                                - Spiciality and the personal period." AND gp. RecordID=cr. RecordID AND ss. ID = cr. ClassID AND ss. SectionID=stud. SectionID ORDER BY stud. SLastName ...<br>':
144
145
         query = $this \rightarrowdb\rightarrowquery($sql);
146
147
                     if ({\text{Squery}} \rightarrow \text{num\_rows}() > 0){
148
                                   % result = $query \rightarrow result \_array( );
149
150
                                   $assessment = array('knowledge','process','understanding','product');
                                   sassesment = array ('knowledge',<br>
Sweight['knowledge'] = '15';<br>
Sweight['process'] = '25';<br>
Sweight['process'] = '25';<br>
Sweight['product'] = '30';<br>
Sweight['product'] = '30';<br>
foreach(Sresult as Sstudnum){<br>
Stotal = 0;
151
152
153154
155
156
157
158
                                                foreach ($assessment as $ass) {
                                                              % \begin{array}{lll} \texttt{\$sum\_per} \texttt{assert} & = & 0; \\ \texttt{\$sq12 = 'SELECT TestID FROM type\_test WHERE GradingPeriodID = "'.} \end{array}159
160
                                                                      $gradingperiod.'" AND AssessmentType="".$ass.
                                                              q = \text{this} - \text{det}(\$sq12);\<br>if (\$query2 - \text{sum}rows() > 0)161
162
                                                                            $result2 = $query2 -> result.array() ;163
164
                                                                            foreach ($result2 as $typetest) {
165
166
                                                                                         \$sq13 = \texttt{'}SELECT \texttt{SUM}(\texttt{st}.\texttt{Raw-Score}) \texttt{ as } \texttt{Raw-Score}, \\ \texttt{SUM}(\texttt{ttol}.\texttt{Base-Score} \texttt{ as } \texttt{Base-Score} \texttt{FROM}167
                                                                                        soore.test as st, type.test.column as ttcol<br>WHERE st.StudNum="'.$studnum ['StudNum'].'" AND<br>ttcol.TestID ="'.$type.test.column as ttcol<br>ttcol.TestID"..." AND
168
                                                                                                 \ensuremath{\text{ttool}} . Column<br>ID=st . Column<br>ID
                                                                                         \text{\$query3 = \$this \rightarrow db \rightarrow query ($sq13$);\text{if ($query3 \rightarrow numrows () > 0)}\text{{}169
170
                                                                                                      Sresult3 = $query3->result_array();<br>$sum_per_assessment += ($result3[0]['
171
172
                                                                                                              Raw_Score '] / $result3 [0] [ 'Base_Score '] )
                                                                                                              *100173
                                                                                         \}174
175
176
                                                                           \rightarrow177
                                                                  $total += ($sum_per_assessment/count($result2))*$weight[$ass
                                                                         ]*0.01;178
                                                 f<br>
$record_sql ="select 1 from score_grading WHERE GradingPeriodID=".$this-><br>
db->escape($gradingperiod)." AND StudNum=".$this->db->escape($studnum<br>
['StudNum'])."";
179
180
                                                 query\_record = $this \rightarrowdb\rightarrowquery ($record_sql);
181
182
183
                                                if ({\text{Squery\_record}} \rightarrow num\_rows() == 1)184
                                                             185
186
                                                              StudNum=".$this->db->escape($studnum|'StudNum']).""<br>$this->db->query($update_sql);
187
188
189
                                                 else{f}190
                                                                       1).
191
                                                              \text{Sthis} \rightarrow \text{db} \rightarrow \text{query} (\text{Sinsert\_sal})192
193
                                                -1
104\rightarrow195
                     \rightarrow196
197
         function view_specific_grades($studentid,$gradingperiod){<br>$sql = 'SELECT stud.StudNum
198
                                       FROM student as stud, grading_period as gp, class_record as cr, subject_section
199
                                                 \begin{array}{cc} \text{as} & \text{ss} \\ \end{array}WHERE gp. GradingPeriodID = "'.$gradingperiod.'" AND gp. RecordID=cr. RecordID AND<br>ss.ID = cr. ClassID AND ss. SectionID=stud. SectionID ORDER BY stud. SLastName
200
                                                ,\tilde{,}201
202query = $this \rightarrowdb\rightarrowquery($sql);
203
                      if (\$query \rightarrow num_{rows}( ) > 0)204
205
                                   $result = $query \rightarrow result \_array( );
206
207
                                   $assessment = array ('knowledge','process','understanding','product');
```

```
\begin{array}{ll} \text{\$data [ 'knowledge ' ] = array ( ) }; \\ \text{\$data [ 'process ' ] = array ( ) }; \\ \text{\$data [ 'understanding ' ] = array ( ) }; \\ \text{\$data [ 'product ' ] = array ( ) }; \end{array}208
209
210
211
212
                                                foreach ($result as $studnum){<br>foreach ($assessment as $ass){
213
214
215
                                                                                      \begin{tabular}{ll} $sq12 = 'SELECT \texttt{TestID FROM type-test WHERE GradientPeriodID = "'. }\\ & \texttt{\$gradingperiod."} \texttt{AND AssessmentType= "'.} \texttt{\$ass.'".} \end{tabular}216
217
218
                                                                                      if (\text{Squery2} \rightarrow \text{num\_rows} () > 0)<br>
\text{Sresult2} = \text{Squery2} \rightarrow \text{result\_array}();219
220221
                                                                                                          foreach ($result2 as $typetest) {
222
                                                                                                                            $sq13 = 'SELECT st.Raw.Score, tto1.Base.Score223FROM score_test as st, type_test_column as
                                                                                                                                       ttcol
                                                                                                                           WHERE st. StudNum="'.$studnum['StudNum'].'" AND<br>ttcol.TestID ="'.$typetest['TestID'].'" AND<br>ttcol.ColumnID=st.ColumnID';
224\text{\$query3 = $this \rightarrow db \rightarrow query ($sq13$); if ($query3 \rightarrow num rows() > 0) }225
226\frac{1}{2} sessits = $query3->result_array();
227
228
                                                                                                                            \rightarrow229
                                                                                                       \rightarrow\qquad \qquad }
230
231
                                                               \rightarrow232
                                                \rightarrow233
234
                              \rightarrow235
236function view\text{-}grades (\$studential) {
237
238
                              $sql = 'SELECT ss. SectionID, ss. GradeLevel, s. SectionName
239FROM student as stud, student_section as ss, section as s WHERE stud. StudNum = "'. $studentid.'" ;
240
241
242243
                              query = $this \rightarrowdb\rightarrowquery($sql);
                              squery = stns ->ab-<br>student ['7'] = array();<br>Student ['8'] = array();<br>Student ['8'] = array();<br>Student ['10'] = array();<br>Student ['11'] = array();<br>Student ['12'] = array();<br>Student ['12'] = array();
244
245
246
247
248
249
250\,251
                              if (\$query \rightarrow num_{rows}( ) > 0)252\frac{1}{2} sesult = $query->result_array();
253
                                                foreach ($result as $gradelevel){
254
                                                                    subject = array();
255
256
                                                                   \begin{minipage}[c]{0.9\textwidth} \texttt{\$sql2} = \texttt{SEXECCT DISTINCCT r.ClassID, r.RecordID, sub.SubjectName, sub. Units} \begin{minipage}[c]{0.9\textwidth} \texttt{FROM subject as sub, student as stud, class\_record as r, student\_section as ss, subject\_section as subset} \end{minipage} \begin{minipage}[c]{0.9\textwidth} \texttt{WHERE study} {\end{minipage}} \begin{minipage}[c]{0.9\textwidth} \texttt{AND as.} Gradient & \texttt{?} {\end{minipage}} \begin{minipage}[c]{0.9\textwidth} \texttt{AND as.} Gradient & \texttt{?} {\end{minip257
258
259
260
                                                                   \texttt{\$query2 = \$this \texttt{--} \texttt{>db \texttt{--} \texttt{query} (\$sq12$)};}261
262
263
                                                                    % result2 = $query2 -> result\_array();264
265266
                                                                   foreach ($result2 as $class) {
267
268
                                                                                      \texttt{\$sq13\ = \ 'SELECT\ DISTINCT\ sg. Score\ ,\ gp\ . \ GradingPeriod\ , sg\ .}GradingPeriodIDaning rerousing<br>FROM grading-period as gp, score-grading as sg<br>WHERE gp.RecordID="'.$class['RecordID'].'" AND sg.StudNum<br>="'.$studentid.'" AND sg.GradingPeriodID = gp.
269
270
                                                                                                                    GradingPeriodID
                                                                                                         ORDER BY GradingPeriod ';<br>
q = $this \rightarrowdb \rightarrowquery ($sql3);
271272273
274
275
                                                                                                         if ({\text{Squery3}} \rightarrow \text{num\_rows} () > 0)276
                                                                                                                             \overline{\$i=0};foreach ($query3->result_array () as $row) {<br>$subject [$class ['SubjectName']] [$i] =<br>array ('Score'=>$row ['Score'],
277
278
279
```
 ${\bf 280}$ 

 $\bf 281$ 

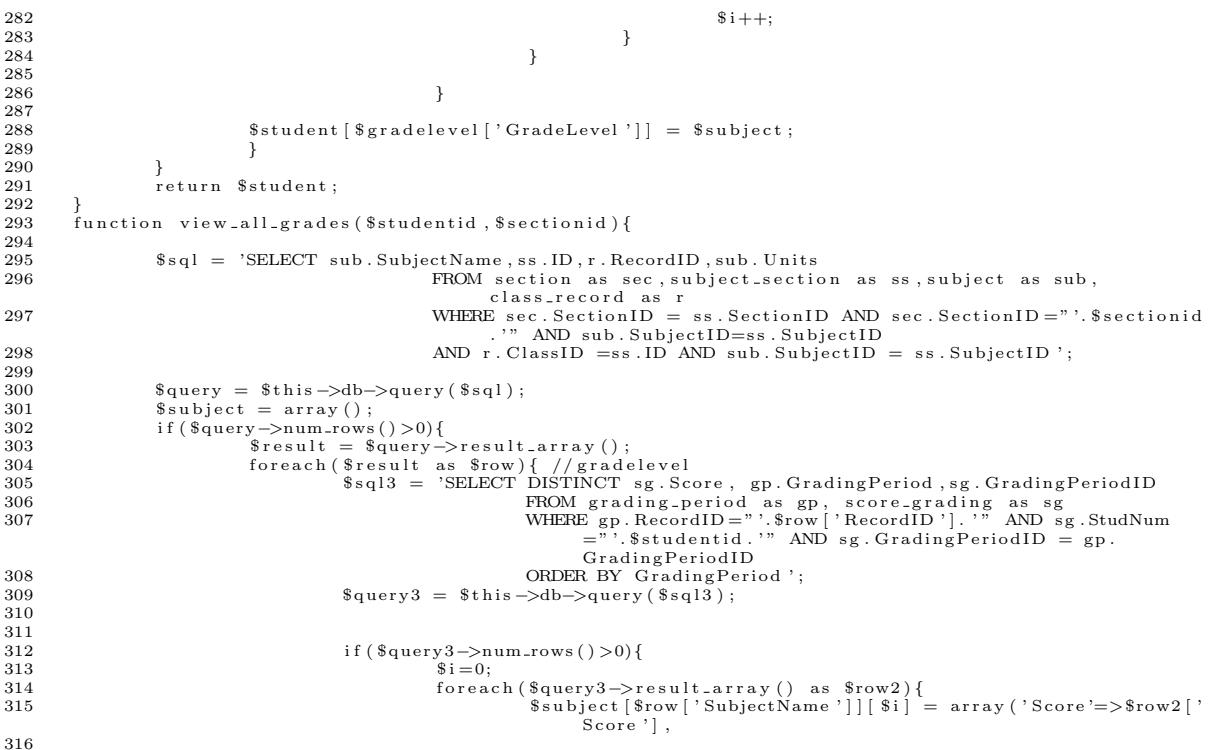

317

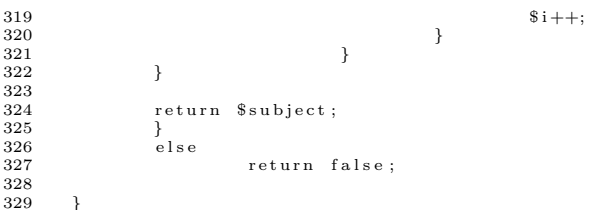

```
330 f u n c t i o n g e t a l l s t u d e n t s ( $ t e s t i d ) {
331 $ s q l = 'SELECT s tud . StudNum , s tud . SLastName , s tud . SFirstName , s tud . SMidName , s tud . SGender
332 FROM s t u d e n t a s stud , t y p e t e s t a s t t , g r a d i n g p e r i o d a s gp , c l a s s r e c o r d a s cr
 , subject.section as ss<br>WHERE tt.TestID="'.$testid.'" AND tt.GradingPeriodID = gp.GradingPeriodID AND<br>gp.RecordID=cr.RecordID AND ss.ID = cr.ClassID AND ss.SectionID=stud.<br>SectionID
334 ORDER BY stud . SGender , stud . SLastName';<br>335 Squery = $this ->db->query ($sql):
                            \text{\$query} = \text{\$this} \rightarrow \text{db} \rightarrow \text{query} (\text{\$sq1})336
337 if (\text{\textdegree} \textdegree \rightarrow \text{num} \text{-} \text{rows ()}>0)<br>338 return \text{\textdegree} \text{square} \rightarrow \text{r}.<br>338 return $query ->result_array ();
339 e l s e l s e l s e l s e l s e l s e l s e l s e l s e l s e l s e l s e l s e l s e l s e l s e l s e l s e l s e l s e l s e l s e l s e l s e l s e l s e l s e l s e l s e l s e l s e l s e l s e l s e l s e l s e 
             {\bf return\ \ false} ;341 }
\frac{342}{343}343 function get all students female ($gp id) {<br>344 $sol = 'SELECT stud. StudNum. stud. SL
344 $ s q l = 'SELECT s tud . StudNum , s tud . SLastName , s tud . SFirstName , s tud . SMidName , s tud . SGender
                                                    FROM student as stud, grading-period as gp, class-record as cr, subject-section<br>as ss
 as ss<br>
WHERE stud. SGender="F" AND gp. GradingPeriodID ="'.$gp_id.'" AND gp. RecordID=cr.<br>
RecordID AND ss. ID = cr. ClassID AND ss. SectionID=stud. SectionID<br>
8query = $this->db->query($sql);<br>
348 $query = $this->db->quer
349 $array = array();<br>350 if($energy \rightarrow num; or)350 i f ( $query−>num rows ( ) >0){
351 r e t u r n $query−>r e s u l t a r r a y ( ) ;
\begin{array}{ccc} 352 & & & \end{array}<br>353
353 else
                                             return false:
\frac{355}{356}356 f u n c t i o n g e t a l l s t u d e n t s m a l e ( $ g p i d ) {
357 $ s q l = 'SELECT s tud . StudNum , s tud . SLastName , s tud . SFirstName , s tud . SMidName , s tud . SGender
358 FROM s t u d e n t a s stud , g r a d i n g p e r i o d a s gp , c l a s s r e c o r d a s cr , s u b j e c t s e c t i o n
 as ss<br>
WHERE stud. SGender="M" AND gp. GradingPeriodID="''.$gp_id.'" AND gp. RecordID=cr.<br>
RecordID AND ss. ID = cr. ClassID AND ss. SectionID=stud. SectionID<br>
8query = $this->db->query($sql);<br>
361 $query = $this->db->quer
362 $array = array();
 363 i f ( $query−>num rows ( ) >0){
364 r e t u r n $query−>r e s u l t a r r a y ( ) ;
\frac{365}{366}366 e l s e l s e l s e l s e l s e l s e l s e l s e l s e l s e l s e l s e l s e l s e l s e l s e l s e l s e l s e l s e l s e l s e l s e l s e l s e l s e l s e l s e l s e l s e l s e l s e l s e l s e l s e l s e 
                                              return false;
368<br>369
369 function get_all_students_gpid($gp_id){<br>370 $sql ='SELECT stud.StudNum, stud.
 370 $ s q l = 'SELECT s tud . StudNum , s tud . SLastName , s tud . SFirstName , s tud . SMidName , s tud . SGender
371 FROM s t u d e n t a s stud , g r a d i n g p e r i o d a s gp , c l a s s r e c o r d a s cr , s u b j e c t s e c t i o n
                                                                \mathbf{a}\mathbf{s} \quad \mathbf{s}\mathbf{s}372 WHERE gp . Grad ingP er iod ID =" ' . $ g p i d . ' " AND gp . RecordID=c r . RecordID AND s s . ID =
c r . C lass ID AND s s . S e c t i o n ID=s tud . S e c t i o n ID
373 ORDER BY s tud . SGender , s tud . SLastName ' ;
374 $query = $this ->db->query ($sql);
\begin{array}{c} 375 \\ 376 \end{array}376 if (\text{Squery} \rightarrow \text{numrows ()} > 0)<br>377 return Squery\rightarrowr
377<br>378 else else
378 e l s e<br>379
                                              r e t ur n f a l s e;
\frac{380}{381}381 function get_subject_name($gradingperiodid){<br>382              FROM subject as s, subject_section as ss, grading_period as gp, class_record as<br>383            FROM subject as s, subject_section as ss, grading_period as g
 384 WHERE s . Sub j e c t ID = s s . Sub j e c t ID and c r . C lass ID = s s . ID and c r . RecordID = gp .
RecordID and gp . Grad ingP er iod ID = " ' . $ g r a d i n g p e r i o d i d . ' " ' ;
385 $qu ery = $ t h i s −>db−>qu ery ( $ s q l ) ;
386
387 if (\text{Squery} \rightarrow \text{num\_rows} () > 0){<br>388 <br>\text{Sresult} = \text{Squery}388 $ r e s u l t = $query−>r e s u l t a r r a y ( ) ;
389 r e t u r n $ r e s u l t [ 0 ] [ ' SubjectName ' ] ;
\begin{array}{ccc} 390 & & & \end{array}j<br>e l s e
392 return false;
\frac{393}{304}394 f u n c t i o n g e t s u b j e c t n a m e c l a s s i d ( $ c l a s s i d ) {
395 $ s q l = 'SELECT DISTINCT s . SubjectName
 396 FROM s u b j e c t a s s , s u b j e c t s e c t i o n a s s s , c l a s s r e c o r d a s c r
397 WHERE s . Sub j e c t ID = s s . Sub j e c t ID and c r . C lass ID = s s . ID and c r . C lass ID =" ' .
$ c l a s s i d . ' " ' ;
398 $query = $this ->db->query ($sql);
399
400 if (\text{\$query} > num rows () > 0){<br>401 \text{\$result - \$query -}401 $ r e s u l t = $query−>r e s u l t a r r a y ( ) ;
402 r e t u r n $ r e s u l t [ 0 ] [ ' SubjectName ' ] ;
403 }<br>404 }
\frac{404}{405} else
                                             return false;
\frac{406}{407}407 function get_gradingperiod($gradingperiodid){<br>408 $sql ='SELECT DISTINCT GradingPeriod
409 FROM grading-period
```

```
WHERE Grading PeriodID = " '. $grading periodid. '"';
410
                          \text{Squery} = \text{5this} \rightarrow \text{db} \rightarrow \text{query} (\text{5sq1});411
412
413
                          if (\$query \rightarrow num_{rows}( ) > 0) {
                                           $result = $query->result_array();<br>return $result [0]['GradingPeriod'];
414
415
416
                          -3
417
                           else
418
                                           return false;
419
           function get_test_type($testid){<br>$sql='SELECT TestType, AssessmentType<br>FROM type_test<br>WHERE TestID="'.$testid.'"';
420
421
422
493424
                          \text{\$query} = \text{\$this \text{~}-\text{~} \text{4}b \text{~}-\text{~} \text{query} (\$sql)$}425
496if ($query \rightarrow num_{rows}( ) > 0){
                                           Sresult = $query->result_array();<br>
sresult = $query->result_array();<br>
return array('TestType'=>$result[0]['TestType'],'AssessmentType'=>$result[0]['<br>
AssessmentType']);
427
428
429
                           }<br>else
430
431
                                           return false:
432
433
            function get_test_id($columnid){<br>$sql = 'SELECT TestID FROM type_test_column
434
435
436
                                                           WHERE ColumnID = \sqrt[n]{\text{3.3.3}}, $columnid. \sqrt[n]{\text{3.3.3}}437
438
439
                          \texttt{\$query = \$this->db->query(\$sq1);\}440
441if (\$query \rightarrow num_{rows}( ) > 0) {
                                           % result = \frac{1}{2} \text{query} > \text{result\_array}(); <br> return % result[0][?TestID']442443
444
                          ₹
                           معلم
445return false:
446
447
            function get_classrecord_id($testid="",$gradingperiodid=""){
\overline{A}449
450
                           if($gradingperiodid!=""){
451
452$sql ='SELECT DISTINCT cr. ClassID
                                                 FROM grading period as gp, class_record as cr<br>
WHERE cr. RecordID = gp. RecordID and gp. GradingPeriodID = "'. $gradingperiodid<br>
.'"';
453
454
455
                          }<br>else if ($testid!="") {<br>$sql='SELECT cr.ClassID<br>\frac{1}{2}"SELECT cr.ClassID
456
457458
                                                 FROM type_test as tt, grading_period as gp, class_record as cr, subject_section
                                                 WHERE tt. TestID="'. $testid.'" AND tt. GradingPeriodID = gp. GradingPeriodID AND<br>gp. RecordID=cr. RecordID AND ss. ID = cr. ClassID';
459
460
                          }<br>else
461
462
                                           return false :
                          q_{query} = $this \rightarrowdb\rightarrowquery($sql);
463
464
465
                          if (\$query \rightarrow num_{rows}( ) > 0)% result = \frac{1}{2} \text{query} > \text{result\_array}(); <br> return % result[0][' ClassID'];
466
467
468
                          -7
469
                           ,<br>else
470
                                           return false;
471
472
           function get_scores($studnum,$testid){<br>$sql = 'SELECT * FROM score_test as st, type_test_column as ttcol, type_test as tt<br>WHERE st.StudNum="'.$studnum.'" AND st.ColumnID=ttcol.ColumnID AND tt.TestID = ttcol.<br>TestID AND tt.
473
474
475
476
                          $data = array();<br>
$query = $this \rightarrow db \rightarrow query ($sq1);477
478
                          if ($query \rightarrow num_{rows}( ) > 0)479
                                           y->num_icws()> <v){<br>foreach($query->result_array() as $row){<br>$data[$row['ColumnID']] = array('ColumnID'=>$row['ColumnID'],
480
481
482
                                                                                                                                                                                                  ^\circScoreID
                                                                                                                                                                                                            \Rightarrows_{\mathrm{row}} | '
                                                                                                                                                                                                            ScoreID
                                                                                                                                                                                                   \begin{array}{c} \mathbf{1}, \\ \mathbf{2}, \\ \mathbf{3}, \\ \mathbf{6}, \\ \mathbf{7}, \\ \mathbf{8}, \\ \mathbf{8}, \\ \mathbf{7}, \\ \mathbf{8}, \\ \mathbf{8}, \\ \mathbf{7}, \\ \mathbf{8}, \\ \mathbf{9}, \\ \mathbf{1}, \\ \mathbf{1}, \\ \mathbf{1}, \\ \mathbf{1}, \\ \mathbf{1}, \\ \mathbf{1}, \\ \mathbf{1}, \\ \mathbf{1}, \\ \mathbf{1}, \\ \mathbf{1}, \\ \mathbf{1}, \\ \mathbf{1}, \\ \mathbf{1}, \\ \mathbf{1}, \\ \mathbf{1}, \\ \mathbf{1}, \\ \mathbf{1}, \\ \mathbf483
                                                                                                                                                                                                            \Rightarrows_{\text{row}}Raw_Score
                                                                                                                                                                                                            ']):
484
485
                                            .<br>return $data:
486
487
```

```
267
```
 $\mathcal{E}$ 

489 490 491 function get\_column\_test\_type(\$testid){<br>\$sql = 'SELECT \* FROM type\_test\_column<br>WHERE TestID="'.\$testid.'"'; 492 493 494 495  $\text{\$query = $this \rightarrow db \rightarrow query ($sq1$);\$array = array();$ 496 497 if  $(\frac{\text{square}}{\text{query}} > \text{num\_rows}() > 0)$ 498 ry=>num=10ws()<br/>//>
foreach(\$query=>result\_array() as \$row){<br>
foreach(\$query=>result\_array() as \$row){<br>
\$data [\$row['ColumnID']] = array('ColumnID'=>\$row['ColumnID'], 499 500  $r$  TestID'=>  $501$  $s_{\text{row}}$  $TestID$ '],  $502$ Base\_Score  $\sum_{\text{from }1}$ Base\_Score  $'$ ); 503 504  $\rightarrow$ return \$data; 505 506 }<br>else 507  $508$ return false; 509 function get\_column(\$testid,\$studentid){ 510 \$sql = 'SELECT \* FROM type\_test\_column as ttc, score\_test as st<br>
WHERE ttc.TestID="'.\$testid.'" AND ttc.ColumnID = st.ColumnID AND st.<br>
StudNum="'.\$studentid.'"';  $511\,$ 512 513  $\begin{array}{l} \$_{\text{query}} = \$\text{this} \rightarrow \text{db} \rightarrow \text{query}(\$ \text{sq1}); \\ \$_{\text{array}} = \text{array}(); \\ \mathrm{if} \left( \$_{\text{query}} \rightarrow \text{num} \text{rows}() > 0 \right) \{ \end{array}$ 514  $515$ 516 foreach (Squery->result\_array () as \$row ) {<br>\$data [\$row ['ColumnID']] = array ('ColumnID'=>\$row ['ColumnID'], 517  $518$  $r$  TestID'=> 519  $$row [$  $TestID$ '], 520 Base\_Score  $=$  $\frac{-}{\text{row}}$  | ' Base\_Score ، ١ 521  $,$  Raw\_Score  $\Rightarrow$  $\overline{\text{row}}$  | ' Raw\_Score  $\cdot$ ]); 522 523 return \$data: 524  $525$ }<br>else 526 return false: 527 528 function get\_column\_base(\$testid){<br>\$sql = 'SELECT \* FROM type\_test\_column as ttc, score\_test as st<br>WHERE ttc.TestID="'.\$testid.'" AND ttc.ColumnID = st.ColumnID '; 529 530 531 532  $query =$  \$this  $\rightarrow$ db $\rightarrow$ query(\$sql); 533 534  $\frac{1}{2} \arctan y = \arctan y$  (); if (\$query->num\_rows()>0){<br>foreach (\$query->nesult\_array () as \$row){<br>foreach (\$query->nesult\_array () as \$row){<br>\$data [\$row ['ColumnID']] = array ('ColumnID'=>\$row ['ColumnID'], 535 536 537  $TestID'$ 538  $$row$  $TestID$ '], 539 Base\_Score  $\ge$  $s_{\mathrm{row}}$  | '  ${\tt Base\_Score}$ , Raw\_Score 540  $\ge$  $s_{\text{row}}$  | ' Raw\_Score 541  $542$ return \$data; 543 544 ₹ 545 else return false; 546 547  $\}$ 

```
function get_all_column($testid,$studentid){<br>$$ql = 'SELECT * FROM type_testLD ="'.$testid,'" AND ttc.ColumnID = st.ColumnID AND st.<br>WHERE ttc.TestID ="'.$studentid,'" ';<br>Studentid,'" ';
548
549
550
551
552
                          \texttt{\$query = \$this->db->query(\$sq1);\}\text{Sarray} = \text{array} ();<br>if (\text{Squery} ->num_rows() >0){
553
554
                                           foreach ($query->result_array () as $row){<br>$data [$row ['ColumnID']] = array ('ColumnID'=>$row ['ColumnID'],
555
556
                                                                                                                                                                                                 r TestID'=>
557
                                                                                                                                                                                                          s_{\text{row}}TestID
                                                                                                                                                                                                           Ί,
558
                                                                                                                                                                                                          Base_Score
                                                                                                                                                                                                          \Rightarrows_{\text{row}}Base_Score
                                                                                                                                                                                                           , \cdot \,,
                                                                                                                                                                                                 'Raw_Score
559
                                                                                                                                                                                                           \Rightarrowsrow \lceilRaw_Score
                                                                                                                                                                                                           \cdot]);
560
561
562
                                           return $data;
563
                          ₹
                           」<br>else
564
                                           return false;
565
566
            function record_test_type_column($data){
567
                          $this \rightarrow db \rightarrow insert('type_test-column', $data);568
569
                               create_score_cell($data){
570
            function
                          \theta this \rightarrowdb\rightarrowinsert ('score_test', $data);
571
572
             function add_score_cell($data){
573
                          n add_score_cell($data){<br>$this->db->set('Raw_Score',$data['Raw_Score']);<br>$this->db->where('ColumnID', $data['ColumnID']);<br>$this->db->where('StudNum', $data['StudNum']);
574
575
576
577
                          578
            -3
            function edit_test_type_column($data){<br>$this->db->set('Base_Score',$data['Base_Score']);<br>$this->db->where('ColumnID',$data['ColumnID']);
579
580
581582
                          $this->db->update('type_test_column');
583
             function delete_test_type($testid){
584
                          $sql = 'SELECT DISTINCT ttcol. ColumnID FROM type_test as tt, type_test_column as ttcol,<br>$sql = 'SELECT DISTINCT ttcol. ColumnID FROM type_test as tt, type_test_column as ttcol,
585
                          score-rest as st<br>WHERE tt.TestID ="'.$testid.'" AND tt.TestID=ttcol.TestID AND ttcol.<br>ColumnID = st.ColumnID';<br>$query = $this->db->query($sql);
586
587
588
589
                          if (§<sub>query</sub>->numrows() > 0)foreach($query->result_array() as $row){<br>foreach($query->result_array() as $row){<br>$this->db->delete('score_test', array('ColumnID'=>$row['ColumnID']));<br>$this->db->delete('type_test_column', array('ColumnID'=>$row['ColumnID
590
591
592
593
                                           \rightarrow594
                          \mathcal{E}595
596
597
                          $this->db->delete('type_test', array('TestID'=>$testid));
598
599
            \rightarrow\begin{matrix} \text{function} \hspace{1mm} \text{deltet\_test\_type\_column(\$columnid)\{ } \\ \text{\$this \texttt{->de} = \text{deltet('score\_test'}, array('ColumnID'=> \$columnid)) \: ; \\ \text{\$this \texttt{->de} = \text{deltet('type\_test\_column'}, array('ColumnID'=> \$columnid)) \: ; \end{matrix} \end{matrix}600
601
602603
            function record_new_test_type($data,$id="){
604
                           if (\text{sid} != \text{''})<br>
\text{this} \rightarrow \text{db} \rightarrow \text{select}();<br>
\text{this} \rightarrow \text{db} \rightarrow \text{select}();
605606
                                           sthis \rightarrow db \rightarrow Seriet(1),<br>
Sthis \rightarrow db \rightarrow from('type_test');<br>
Sthis \rightarrow db \rightarrow where('TestID', $id);<br>
Sthis \rightarrow db \rightarrow limit(1);
607
608609
610
                                           \text{Squery} = \text{5} \text{ this } \rightarrow \text{db } \rightarrow \text{get} ();
611
                          \begin{array}{rl} \text{if }(\text{\$query }\to\text{ numrows()} == 1) \{ \\ & \text{\$this }\to\text{db}\to\text{where('TestID', \$id)}\,; \\ & \text{\$this }\to\text{db}\to\text{update('type_test'}, \$data)\,; \end{array}612
613614
615
                          -7
616,<br>else {
                          $this->db->insert ('type_test',$data);
617
618
            -}
619620
                else {<br> $ this -\!\!> db -\!\!> insert('type\_test',\$data);621
622
623-1
624
            - }
```

```
269
```

```
625
 626 function view_test_types($gradingperiod){<br>627      $sql = 'SELECT * FROM type_test WHERE GradingPeriodId="'.$gradingperiod.'"';
628
                         % \text{query} = $this \rightarrow db \rightarrow query ($sq1);630
631 i f ( $query−>num rows ( ) >0){
                                        \begin{array}{c} \text{return } \text{Squery} \rightarrow \text{result} \text{array} \text{)}; \end{array}633
\begin{array}{ccc} 634 & & & \cr 635 & & & \cr \end{array}635 else<br>636
                                        return false:
637 }
638639 function get_top_values($gradingperiodid,$count){<br>640 $sql = 'SELECT DISTINCT sg.Score FROM grading_period as gp, score_grading as sg<br>641 WHERE gp.GradingPeriodID = ".$gradingperiodid.'" and gp.GradingPeriodID = sg.<br>Gr
642% query = $this ->db->query ($sq1);
644<br>645645 if \left(\frac{\text{square}}{\text{query}}\right) if \left(\frac{\text{query}}{\text{query}}\right).<br>Feturn $query->result_array();
647
\frac{648}{649}648 }<br>649 else<br>650
                                        return false;
651
652 }
653 function get all top values ($classid, $count) {<br>654 $ sql = 'SELECT DISTINCT Score FROM (SEE
                         s_{\text{sq}} = 'SELECT DISTINCT Score FROM (SELECT AVG(sg. Score) as Score FROM class_record as cr,
 grading_period as gp,score_grading as sg<br>WHERE cr.ClassID="'.$classid.'" and cr.RecordID = gp.RecordID and gp.<br>GradingPeriodID = sg.GradingPeriodID<br>656 GROUP BY sg.StudNum ORDER BY Score DESC) as x LIMIT '.$count;
657% query = $this \rightarrow db \rightarrow query ($sq1);
659
 660 i f ( $query−>num rows ( ) >0){
661 r e t u r n $query−>r e s u l t a r r a y ( ) ;
662
663 664663 }<br>664 e l s e<br>665 <sup>e l s e l s e</sup>
                                        return false;
666
667 }
%;<br>668 function get_students_top_values($gradingperiodid,$score){<br>669 $sql = 'SELECT DISTINCT sg.Score.s.SLastName.s.SFirs
                         s_{\text{sq}} = 'SELECT DISTINCT sg. Score, s. SLastName, s. SFirstName FROM score_grading as sg, student
                                   a s s
670 WHERE sg. Grading Period ID ="'. $ grading periodid.'" and sg. Score ="'. $ score.'" and s. StudNum=
                                 sg.StudNum';
\frac{671}{672}% \text{query} = $this \rightarrow db \rightarrow query ($sq];
673
674 i f ( $query−>num rows ( ) >0){
                                         .<br>return $query->result_array();
676
\begin{array}{c} 677 \\ 678 \end{array}678 e l s e l s e l s e l s e l s e l s e l s e l s e l s e l s e l s e l s e l s e l s e l s e l s e l s e l s e l s e l s e l s e l s e l s e l s e l s e l s e l s e l s e l s e l s e l s e l s e l s e l s e l s e l s e 
                                        return false:
680
681 }
 682    function  get_students_all_top_values($classid ,$score){<br>683                 $sql = 'SELECT sg.StudNum,s.SLastName,s.SFirstName,AVG(sg.Score) as Score FROM
 class_record as cr,grading_period as gp,score_grading as sg, student as s<br>WHERE cr.ClassID =" : $classid :" and cr.RecordID = gp.RecordID<br>GradingPeriodID =sg.GradingPeriodID and s.StudNum = sg.StudNum
685 GROUP BY sg. StudNum HAWING\ AVG(Sg. Score) = "'.$score . "";686
                         % query = $this ->db->query ($sq1);
688
 689 i f ( $query−>num rows ( ) >0){
690 r e t u r n $query−>r e s u l t a r r a y ( ) ;
691
692 }<br>693
693 else
                                        return false;
695
696<br>697
 697 function get_grading_periods($classid){<br>698       $sql = 'SELECT * FROM class_record as cr,grading_period as gp WHERE cr.ClassID="'.$classid<br>'" and cr.RecordID = gp.RecordID ';
699<br>700
                         \text{\$query} = \$ \text{this} \rightarrow \text{db} \rightarrow \text{query} \ (\text{\$}\ \text{sq1}) \ ;701 \over 702702 if \left(\frac{\text{square}}{\text{query}}\right) if \left(\frac{\text{query}}{\text{query}}\right)\frac{1}{100} return $query ->result_array ();
704 \over 705705 e l s e l s e l s e l s e l s e l s e l s e l s e l s e l s e l s e l s e l s e l s e l s e l s e l s e l s e l s e l s e l s e l s e l s e l s e l s e l s e l s e l s e l s e l s e l s e l s e l s e l s e l s e l s e 
                                        return false:
707 }<br>708 }
708 }
```
 $709$  ?

```
\overline{1}\overline{2}\mathopen{<}?php
          Class Guardian extends CL_Model
  3
  \overline{4}function record ($data, $login_detail="") {
  \overline{5}\overline{6}\begin{array}{l} \$ \text{this} \Rightarrow \text{db} \Rightarrow \text{ select}\left( \right) \, ; \\ \$ \text{this} \Rightarrow \text{db} \Rightarrow \text{from}\left( \text{'guardian'} \right) \, ; \\ \$ \text{this} \Rightarrow \text{db} \Rightarrow \text{where}\left( \text{'GuardianNum'} \right), \; \$ \text{data}\left[ \text{'GuardianNum'} \right] \right) \, ; \\ \$ \text{this} \Rightarrow \text{db} \Rightarrow \text{limit}\left( 1 \right) \, ; \end{array}\overline{7}8
  \overline{9}101112\text{Squery} = \text{5this} \rightarrow \text{db} \rightarrow \text{get}();13
14if ($query \rightarrow num_{rows}( ) == 1)15\left\{ \right.$this->db->where('GuardianNum', $data['GuardianNum']);<br>$this->db->update('guardian', $data);
16
\frac{17}{17}18\,}<br>else{
19
\frac{10}{20}$this->db->insert ('guardian', $data);
                               $login_details = array<br>
"Username">>$login_detail ['Username']<br>
"Password'=>$login_detail ['Username']<br>
"Password'=>$login_detail ['Password']
2122
23
                                                                   "Password"=> ətogini_detail [ 1 assw<br>"Type"=>"Guardian",<br>"Status"=>"Inactive',<br>"DNum"=>$data [ 'GuardianNum'],<br>"EmailAdd"=>$data [ 'GEmailAdd']);
2425
26
27
\overline{28}29
                                                $this->db->insert ('login_details', $login_details);
                \rightarrow30
31}<br>
function get_guardians(){<br>
g_{query} = $this->db->get("guardian");<br>
if($query->num_rows() > 0){<br>
foreach($query->neult() as $row)<br>
g_{data} = $row;<br>
g_{data}:
32
33
34
35
36
37
38
39
                            -7
40,<br>else
                                               return false;
41
42
         function count_guardians(){<br>return $this->db->count_all("guardian");
43
44
45
46
          function get_guardian($guardiannum){
47
                            $this \Rightarrow db \Rightarrow select();
\overline{48}sthis \rightarrow db \rightarrow from ('guardian');<br>
$this \rightarrow db \rightarrow where ('GuardianNum', $guardiannum);<br>
$this \rightarrow db \rightarrow limit (1);
49
50
5152
53
                            \text{Squery} = \text{5this} \rightarrow \text{db} \Rightarrow \text{get}();\overline{54}if ($query \rightarrow num-rows () == 1) {<br>return $query \rightarrow result ();
55
56
57,<br>else
58
^{\rm 59}return false;
60
            \mathcal{E}61
62
            function get_all_guardians(){
63
              q = this -\text{db} ->query ('select distinct * from guardian order by GLastName, GFirstName');
64
65
              return $query \Rightarrow result ();;
66
6768
            \begin{array}{l} \texttt{function get\_guardians\_json(\$letter)\{\ } \\\$ this \rightarrow \!\!\!\!\! \neg \texttt{delete}(\ ' \ast \ ') \ ; \\\$ this \rightarrow \!\!\!\!\! \neg \texttt{like}(\ ' \texttt{GLastName}\ ' \ , \ \texttt{Select}\ , \ ' \ \texttt{after}\ ' \ ) \ ; \end{array}69
707172
73\text{\$query = $this \rightarrow db \rightarrow get('guardian');}74
                   if (\text{Squery} \rightarrow \text{num\_rows} > 0) {<br>foreach (Squery -> result_array () as $row) {
75
                            rcacn ("quore") - "contracting" ("abel") as "contracting ("stripslashes ($row ['GuardianNum']));<br>"Snew_row ['label']= htmlentities (stripslashes ($row ['GuardianNum']));<br>"",".htmlentities ("abel")= htmlentities (stripslash
7677
78
                            $new_row ['id']=htmlentities (stripslashes ($row ['GuardianNum']));
79
80\text{row-set} | = \text{new-row};
81
                        \mathcal{E}82
83
                   return $row_set;
84
                   \mathcal{E}85
86
             function get_guardians_surname($letter){
                   Sthis->db->select('*');<br>
$this->db->select('*');<br>
$this->db->like('GLastName', $letter,'after');<br>
$query = $this->db->get('guardian');
8788
89
```

```
\begin{array}{r} \text{if (\$query \verb|->num rows > 0) {\{ \}} \\ \text{for each (\$query \verb|->result() as $row) \} \end{array}90
 91
 9293
                    return $data;
 94
               \rightarrow95
                    \rm e\,l\,s\,ereturn false:
 96
 97
             y<br>function get_child_record($guardiannum){<br>$sql ='SELECT stud.SLastName,stud.SFirstName,stud.StudNum,stud.SMidName,stud.GradeLevel,stud.<br>Status FROM student as stud, guardian as gua<br>WHERE gua.GuardianNum="'.$guardiannum.'"
 98
 99
100
101
102query = $this \rightarrowdb \rightarrowquery($sql);
103
                if ({\text{Squery}} \rightarrow \text{num\_rows} () > 0)104
105return $query->result_array();
106
               \mathcal{F}107
             -1
108j.
109
          3\geq110
          <?php if ( ! defined ('BASEPATH')) exit ('No direct script access allowed');
   \mathbf{1}\overline{2}\overline{a}class Message_model extends CI_Model{
               function delete_announcement($id){<br>$this->db->delete('announcement', array('AnnouncementID' => $id));
   \overline{4}\overline{5}6
             function delete_journal($id){
               $this->db->delete ('reflective_journal', array ('JournalID' => $id));
   8
   9
 10function get_announcement_id($file_url,$filename,$id){
                   nction get_announcement_id($file_uri,$filename,$id){<br>$sql = 'SELECT DISTINCT AnnouncementID<br>FROM announcement<br>WHERE FileURL ="'.$file_url.'" and FileName="'.$filename.'" AND TypeID="'.$id.'" AND Type="<br>Section"';
 1\,112
 13
 14
                    query = $this \rightarrowdb \rightarrowquery($sql);
 1516
                   if (\text{Squery} \rightarrow \text{numrows ()} == 1)<br>
\text{Sresult} = \text{Squery} \rightarrow \text{result} = \text{array()}17
                             return $result [0] ['AnnouncementID'];
 18
 19
                   \rightarrow\sqrt{20}else
 \frac{21}{22}return false;
 23
             function check_owner_post($annid,$posterid){
                    Shis \rightarrow db \rightarrow select();<br>
Sthis \rightarrow db \rightarrow from ('announcement');<br>
Sthis \rightarrow db \rightarrow from ('announcement');<br>
Sthis \rightarrow db \rightarrow where ('AnnouncementID', Sannid);
 2425
 26$this \rightarrow db \rightarrow where ('AnnouncerID', $posterid);<br>
$this \rightarrow db \rightarrow limit(1);27
 28
 2930
                   \text{Squery} = \text{5this} \rightarrow \text{db} \Rightarrow \text{get}();31
 \overline{32}\begin{array}{c} \texttt{``query} \Rightarrow num \\ \texttt{return true;} \\ \texttt{else} \end{array}if ($query \rightarrow num_{rows}( ) == 1)33
 34
 35^{\circ}return false:
 36
 37
             function check_owner_journal($journalid,$studentid){
 38
                    $this \Rightarrow db \Rightarrow select();<br>$this \Rightarrow db \Rightarrow from ('reflective-journal');
 39stnis \rightarrow do \rightarrow room ('reflective_journal');<br>
Stnis \rightarrow db \rightarrow where ('JournalID', $journalid);<br>
Stnis \rightarrow db \rightarrow where ('StudNum', $studentid);<br>
Stnis \rightarrow db \rightarrow limit (1);
 404142
 43
 44
                   \text{Squery} = \text{5this} \rightarrow \text{db} \rightarrow \text{get}();45\begin{array}{c} \texttt{``query} \Rightarrow num \\ \texttt{return true;} \\ \texttt{else} \end{array}46
                    if ($query \rightarrow numrows() == 1)47
 48
 49return false:
 5051function record_announcement ($data) {
 52
                   \verb|$this \verb|->db->insert('announcement', \$data);53
 54function record_journal($data) {<br>$this->db->insert('reflective_journal', $data);
 55
 56
 5\,758
           function edit_announcement($data){
                   \begin{array}{ll} \text{ation}\;\; \text{edit.annotation} \\ \$ \text{this} \; \; \!\! > \; \text{db} \; \; \!\! > \; \text{select}\;() \; ; \\ \$ \text{this} \; \; \!\! > \; \text{db} \; \; \!\! > \; \text{from}\;(' \text{amountcement}'); \\ \$ \text{this} \; \; \!\! > \; \text{db} \; \; \!\! > \; \text{where}\;(' \text{AmountID}\;', \; \text{Sdata}\;[' \text{AmountID}\;'] ) \; ; \\ \$ \text{this} \; \; \!\! > \; \text{db} \; \; \!\! > \; \text{limit}\;59
 60
 61
 6263
                   \text{Squery} = \text{5this} \rightarrow \text{db} \Rightarrow \text{get}();
 64
 65
                   \begin{array}{rl} \text{if (Squery $\rightarrow$ numrows() & = 1) \{} \\ \text{\$this $\rightarrow$ db$\rightarrow$ where ('AnnouncementID', \$data['AnnouncementID']$);\$ this $\rightarrow$ db$\rightarrow$ update ('announcement', \$data$);\end{array}66
 67
 68
```

```
69
                   }<br>else
 70
 71return false;
 \begin{array}{c} 72 \\ 73 \end{array}function edit_journal($data){
                   \label{eq:2} \begin{array}{ll} \text{ation}\ \texttt{edit\_Journal}\ (\texttt{sdata})\{\ \texttt{\$} \ \ \texttt{\$} \ \\frac{74}{75}76
 \frac{77}{78}79
                   \text{Squery} = \text{5this} \rightarrow \text{db} \rightarrow \text{get}();80
                   if ($query -> num_rows() == 1){<br>$this ->db->where ('JournalID', $data ['JournalID']);
 81
 8283
                            $this->db->update('reflective_journal', $data);
 84
 85\frac{1}{6}lee
                            return false;
 86
 87
 88function get_single_announcement($ID){
                   sthis \rightarrow db \rightarrow select();<br>
Sthis \rightarrow db \rightarrow from ('announcement');<br>
Sthis \rightarrow db \rightarrow from ('announcement');<br>
Sthis \rightarrow db \rightarrow where ('AnnouncementID', SID);<br>
Sthis \rightarrow db \rightarrow limit(1);
 89
 90
 Q<sub>1</sub>92\text{Squery} = \text{5 this} \rightarrow \text{db} \rightarrow \text{get} ();
 93
 94
 95
                    if (\text{Squery} \rightarrow \text{num\_rows}') == 1)96
                            return \frac{1}{2} = x \frac{1}{2}97
 98
                    else
 99return false;
100
101function get_announcement($limit,$start,$Type,$TypeID){<br>$sql = 'SELECT ann.AnnouncerID, ann.Body,ann.AnnouncementID,ann.Title,ann.DateCreated,sa.<br>SALastName,sa.SAFirstName,ann.FileName
102
103
                  FROM announcement as ann, school.admin as sa<br>WHERE ann.Type="'.$Type.'" AND ann.TypeID="'.$TypeID.'"<br>AND ann.AnnouncerID = sa.SANum, ORDER BY DateCreated desc LIMIT '.$start.','.$limit.'';
104105
106
107
                   \texttt{\$query = \$this->db->query(\$sq1);\}108
109
                    if (\$query \rightarrow num_{rows}( ) > 0) {
                            110
111
112113
114
115
116
117118
                                     'FileName' =>$row2['FileName']);
119
120\delta \text{data} | = \delta \text{data} :
191
                            ι
                            return $data;
122
123
                   ł
124else
125
                            return false;
126
          function get_journal($limit,$start,$classid,$studnum){
127
                   $sql = 'SELECT * FROM reflective_journal WHERE StudNum="'.$studnum.'" AND ClassID="'.$classid<br>$sql = 'SELECT * FROM reflective_journal WHERE StudNum="'.$studnum.'" AND ClassID="'.$classid
128
                   \text{query} = \text{ $this \rightarrow db \rightarrow query ($sq1$)};129
130
                   131
132
133
                                              \begin{array}{lll}\n\text{DateCreate } ' & \Rightarrow \text{ Show 2} \text{ 'DateCreate'} \text{ .} \\
\text{DateCreate } ' & \Rightarrow \text{ Show 2} \text{ ['DateCreate'}], \\
\text{ 'Title } ' & \Rightarrow \text{Show 2} \text{ ['Title'}], \\
\text{ 'Student } ' & \Rightarrow \text{Show 2} \text{ ['Student'}], \\
\text{ 'Student } ' & \Rightarrow \text{Show 2} \text{ ['Student'}], \\
\text{ 'Student } ' & \Rightarrow \text{How 2} \text{ ['Student'}], \\
\text{ 'Student } ' & \Rightarrow \text{How 2} \text{ ['Student'}], \\
\text{ 'Student } ' & \Rightarrow \text{How 2} \text{ ['Student'}], \\
\text{ 'Student134
135
136
137
                                              'JournalID'=>$row2['JournalID']);
138
139
                                             \delta \text{data} [] = \delta \text{data} ;
140
                                     \mathcal{L}return $data;
141
142élse
143
144
                                     return false;
145
          function count_some_announcement($Type,$TypeID){
146
                   147148
149
150return $this->db->count_all_results();
151
152
153function count_journal($classid,$studnum){
154
155
                   $this->db->where('ClassID',$classid);<br>$this->db->where('StudNum',$studnum);<br>$this->db->from('reflective_journal');
156
157
158
```

```
159
                     return $this \rightarrow db \rightarrow count \_all \_results();
160
161
162
           function get_some_announcement($limit,$start,$Type,$TypeID){
                    sthis->db->limit($limit, $tart);<br>$this->db->limit($limit, $tart);<br>$this->db->where('Type', $Type);<br>$this->db->where('TypeID', $TypeID);<br>$query = $this->db->get("announcement");
163
164
165
166
167
                     if (\text{Sauer} \rightarrow \text{num} \text{rows}') > 0168
                              foreach ($query->result() as $row){<br>$data[]= $row;
169
170
                              \mathbf{I}171
172
173
                              return $data;
174
                     λ,
175
                     \frac{1}{6}lee
176
                              return false;
           \mathcal{E}177
178function get_recent($sender_id){<br>$sql = 'SELECT thread_id FROM msg_threads WHERE participant1 = "'.$sender_id.'" OR
179
180
                               partitionant2 = "'.$sender_id.'"181
182
                     query = $this \rightarrowdb\rightarrowquery($sql);
183
                     if (\text{Squery} \rightarrow \text{num\_rows} > 0)\overrightarrow{6}data=array();
184
                              tta-ariay() as $row){<br>foreach ($query->result_array() as $row){<br>$sql2 = 'SELECT DISTINCT msg.body, msg.cdate, msg.sender_id, msg.receiver_id, stud.<br>SLastName, stud.SFirstName, login.Username
185
186
                                      SLastivame, stud. Srinstvame, iogin. Osername<br>
FROM msg.messages as msg.student as stud. login_details as login<br>
WHERE ((msg.sender.id="'.$sender.id.'" AND stud. StudNum =msg.receiver.id)<br>
OR (msg.receiver.id="'.$sender.id
187
188
189
190
                                         thread_id']. \overline{'}")<br>AND msg.thread_id="'.$row['thread_id']. "AND stud.StudNum = login.IDNum';
 191
192
                                       \text{\$query2 = $this \rightarrow db \rightarrow query ($sq12$);\text{if ($query2 \rightarrow numrows > 0 })\}193
194
195
196
                                                foreach (\text{Squery2} \rightarrow \text{result\_array}() as \text{Srow2}) {
 197
                                                     \delta \text{data2} = \arctan \left( \frac{1}{2} \right)ray(\text{``body''} \Rightarrow \text{8row2}['body'], \text{''} \Rightarrow \text{8row2}['cdate'], \text{''} \Rightarrow \text{8row2}['cdate'], \text{''} \Rightarrow \text{8row2}['sender_id'], \text{''} \Rightarrow \text{8row2}['receiver_id'], \text{''} \Rightarrow \text{8row2}['receiver_id'], \text{``Name''} \Rightarrow \text{8row2}['SFirstName'], \text{''} \Rightarrow \text{8row2}['SLastName'], \text{''} \Rightarrow \text{8row2}['SLastName'], \text{''} \Rightarrow \text{8row2}['SLastName'], \text{''} \Rightarrow \text{8row2}['SLastName'], \text{''} \198
199
200
201
202203
204
                                                    \delta \text{data} [] = \delta \text{data} ;
                                                \mathcal{E}205
206
                                           }<br>
$sql2 = 'SELECT DISTINCT msg.body,msg.cdate,msg.sender.id,msg.receiver.id,<br>
schooladmin.SALastName,schooladmin.SAFirstName,login.Username<br>
FROM msg.messages as msg,school.admin as schooladmin,login.details as login<br>
WHE
207
208209
210
211212
213
214
                                                 \texttt{\$query2 = \$this->db->query(\$sq12)$\};if(\$query2->numrows > 0) {\<br>
if(\$query2->numrows > 0) {\<br>
foreach (\$query2->result.array() as $row2) {\<br>
§ data2= array(215
216
217
                                                                            az= array(\text{body}),<br>
'body' \Rightarrow Srow2['body'],<br>
'cdate' \Rightarrow Srow2['cdate'],<br>
'sender.id'\Rightarrow Srow2['sender.id'],<br>
'sender.id'=>$row2['receiver.id'],<br>
'Name' \RightarrowSrow2['SAFirstName']." ".$row2['SALastName']);
218
219
220221
222
223
224
                                                                   \delta \text{data} | = \delta \text{data} :
225
                                                         \rightarrow226\}227
                                       \mathcal{L}228
                                       return $data;
220230
                               else
231
                                       return false;
232
                    \lambda233
234
            function send_new_message($sender_id, $receiver_id,$body){
235
                     $this->-insert-message ($sender-id, $receiver-id, $body);
236
           \mathbf{I}237function get_message($sender_id, $receiver_id){<br>$sql = 'SELECT sender_id, receiver_id, cdate, body FROM msg_messages WHERE sender_id="'.<br>$sender_id_'" AND receiver_id="'.$sender_id_'" and the sender of the sender of the se
238
239
240
241
                    query =this \rightarrowdb\rightarrowquery ($sql);
242
243
                    return $query->result();
```

```
245
         \rightarrow246
         function delete_messages($sender_id,$receiver_id){<br>$sql = 'SELECT thread_id FROM msg_threads WHERE (participant1 = "'.$sender_id.'" AND<br>participant2 = "'.$receiver_id.'")<br>OR (participant1 = "'.$receiver_id.'" AND particip
247
248
249
250
                 \texttt{\$query = \$this \texttt{--} \texttt{>db \texttt{--} \texttt{query} (\$sq1)$};}251
                if(\text{Squery} \rightarrow \text{num-row} > 0)<br>
if(\text{Squery} \rightarrow \text{num-row} > 0)<br>
{\text{freeach}} (\text{Squery} \rightarrow \text{result\_array}() \text{ as } \text{grow})<br>
{\text{threed_id = Srow['thread_id']}};252253
254
255
                        \rightarrow256\mathcal{E}257
                 258
250260
261
         \mathcal{E}262function get_all_message($sender_id, $receiver_id){<br>$sql ='SELECT msg.sender_id, msg.receiver_id, msg.cdate, msg.body,login.Username<br>FROM msg_messages as msg, login_details as login<br>WHERE (msg.sender_id="'.$sender_id.'" AN
263
264
265
266
                        MEAU (ISSUE And Find 2. AND ISSUE AND ISSUE AND ISSUE AND ISSUE AND ISSUE AND ISSUE AND ISSUE AND ISSUE AND ISSUE AND ISSUE AND ISSUE AND ISSUE AND ISSUE AND ISSUE AND ISSUE AND ISSUE AND ISSUE AND ISSUE AND ISSUE AND ISS
267
268
                        ORDER BY cdate asc';
269
270
                 query=this \rightarrowdb\rightarrowquery (sgl);
271
                 return $query->result();
272
273
         function get_all_message2($sender_id){
                        u get.an.messagez(bsender.1d){<br>|= 'SELECT thread.id FROM msg.threads WHERE participant1 = "'.$sender.id.'" OR<br>|participant2 ="'.$sender.id.'"';<br>$data = array();<br>$query = $this->db->query($sql);
274s_{q1}275
276
277
278
                         if (\$query \rightarrow num_{rows} > 0 )foreach ($query->result() as $row){<br>$thread_id = $row->thread_id;
279280
                                       281
282
283
                                       ORDER BY cdate asc';<br>
$query = $this->db->query($sql);<br>
$data [] =$query->result();
284
285
286
287
288
289
                               \}290
                       return $data:
291
292
203\lambda\rightarrow294
   \overline{1}\overline{2}\langle?php
   3
         Class SchoolAdmin extends CI_Model
   \overline{4}function record ($data, $login_detail="") {
   \rm 5\,6\,$this \rightarrow db \rightarrow select();<br>$this \rightarrow db \rightarrow from('school\_admin');\overline{7}where \left(\frac{1}{2} is \frac{1}{2} of \frac{1}{2} is \frac{1}{2} is \frac{1}{2} is \frac{1}{2} is \frac{1}{2} is \frac{1}{2} is \frac{1}{2} is \frac{1}{2} is \frac{1}{2} is \frac{1}{2} is \frac{1}{2} is \frac{1}{2} is \frac{1}{2} is \frac{1}{2} is \frac{18
   \mathbf{Q}1011\texttt{\$query = \$this \texttt{\texttt{-}}> db \texttt{\texttt{-}}> get();}12\begin{array}{l} \text{if (Squery $\;\text{->}\;\text{num\_rows}\,() \; == \; 1) \{ \\ \text{\$this $\;\text{->db$\;-$} where (\text{'SANum'} , \text{ Sdata} [\text{'SANum'} ])$ ;} \end{array}13
 14$this->db->update('school_admin<sup>'</sup>, $data);
 15
 16
                                       $this->db->where('IDNum', $data['SANum']);<br>$this->db->update('login_details', array("Type"=>$data['SAType']));
 1718
 19
 20
                 else21
                                       $this->db->insert('school_admin', $data);
 \overline{22}\text{login}_d details = array (
 23
 24Username'=>$login_detail | 'Username
                                                       25
 26
 2728
                                                       'IDNum'=>$data ['SANum']
                                                       'EmailAdd'=>$data['SAEmailAdd']);
 29
 30$this->db->insert ('login_details', $login_details);
 31
 32
                \mathcal{E}\overline{33}3435
           function school_admin_exists($sanum){
                         $this \Rightarrow db \Rightarrow select();
 36
```

```
\begin{array}{lcl} \text{\$this & \text{\it \textbf{->} db \; \textbf{->} from('school-admin'); } \\ \text{\$this & \text{\it \textbf{->} db \; \textbf{->} where('SAMum', %sanum)}; \\ \text{\$this & \text{\it \textbf{->} db \; \textbf{->} \; limit (1); } \end{array} \label{eq:3}37
  38
  39
  40
                                           \begin{array}{l} \texttt{\$query = \$ this \; \texttt{\it \texttt{->} db \; \texttt{\it \texttt{->} get()}};}\\ \texttt{if(\$query \; \texttt{\it \texttt{->} num rows() == 1})}\\ \texttt{return true}; \end{array}41
  42
  43
  44
                                           el se45return false:
  46
  47
                   function add_role_teacher($data) {
                         Shis \rightarrow db \rightarrow select();<br>
\text{This} \rightarrow db \rightarrow select();<br>
\text{This} \rightarrow db \rightarrow from ('role_teacher');<br>
\text{This} \rightarrow db \rightarrow where ('TeacherNum', $data['TeacherNum']);<br>
\text{This} \rightarrow db \rightarrow limit(1);
  48
  49
  50515253\text{Squery} = \text{5this} \rightarrow \text{db} \rightarrow \text{get}();54
                          \begin{array}{lll} \text{if (\$query\ & \text{->} \text{ num}.\text{rows()} == 1) \{ & \\ & \$ \text{this \text{->}db \text{->}where('TeacherNum', \text{ } \$ data[\text{ 'TeacherNum'}]) \; ; \\ & \$ \text{this \text{->}db \text{->}update('role}\text{.teacher}', \text{ } \$ data) \; ; \end{array}55
  5657
  58
                         \}else{<br>\this ->db->insert('role_teacher', $data);
  59
  6061\mathcal{F}62
                    function view ($sanum) {
  63
                         \begin{array}{ll} \text{function} & \text{view}(\text{ssanum})\{ & \\ \text{ $\$ \text{this} \ \text{->} \text{db} \ \text{->} \text{ select}()$}; \\ & \text{ $\$ \text{this} \ \text{->} \text{db} \ \text{->} \text{ from}(\text{'school\_admin'}$); } \\ & \text{ $\$ \text{this} \ \text{->} \text{db} \ \text{->} \text{ where}(\text{'SANum'}, \text{ } \$ \text{sanum})$}; \\ & \text{ $\$ \text{this} \ \text{->} \text{db} \ \text{->} \text{ limit}(1)$}; \end{array}64
  65
  66
  6768
  69
                          \text{Squery} = \text{5this} \rightarrow \text{db} \rightarrow \text{get}();70
  \begin{array}{c} 71 \\ 72 \end{array}\begin{array}{rcl} \text{if (\$query & \text{->} numrows() & \text{==} 1) {\{ \\ return \ $\$query \text{->}result() \; ;} \end{array}73
                         \rightarrow\begin{bmatrix} 1 \\ 1 \\ 2 \\ 3 \end{bmatrix} return false;
  74 \over 7576
  \begin{array}{c} 77 \\ 78 \end{array}function get_schooladmins(){
  79
                                           query = $this \rightarrowdb\rightarrowget ("school_admin");
  808\sqrt{1}82
  \frac{5}{83}84
                                                                      _{\rm return} \, _{\rm stata} ;
  85
                                           _{\rm else}8687
                                                                     return false;
  88
                \mathcal{E}89
              \begin{array}{rl} \text{function get all ()} \{ & \text{\$query = \$ this->db->get("school_admin");\ \$query = \$ this->db->get("schood_admin");\ \$if (\$query->num-rows() > 0)\} & \text{for each ($query->result() as $row)}\} \end{array}Q<sub>0</sub>91
  92
  0394
  95
                                                                                                \delta \text{data}[] = \text{grow};
  96
  97
  98
                                                                       ,<br>return $data:
  99
                                           -1
100élse
101
                                                                     return false;
102
                \rightarrow103
104
                function count_schooladmins(){<br>return $this->db->count_all("school_admin");
105
106
                \begin{array}{ll} f & \text{function get\_role}\left(\text{\$sann}\right) \left\{\begin{array}{r} \text{sf.} & \text{sf.} \\\text{sf.} & \text{sf.} \end{array}\right.\\ \text{# this } \to \text{ db } \to \text{ select}\left(\text{)} \, ; \\ \text{# this } \to \text{ db } \to \text{ home}\left(\text{'} \text{TeacherNum}\right) \, ; \\ \text{# this } \to \text{ db } \to \text{ where}\left(\text{'} \text{TeacherNum}\right) \, , \text{ } \text{Ssanum} \, ; \\ \text{# this } \to \text{ db } \to \text{ limit}\left(1\right) \, ;107
108
109
110
111
112
                          \text{Squery} = \text{5this} \rightarrow \text{db} \rightarrow \text{get}();
113
114
115
                         if ($query \rightarrow num_rows () == 1)<br>return $query->result ();
116
117118
                             else
                                                                     return false;
119
120121
                function get_teachers(){<br>$this ->db->select('*');
122
123124
                                           % \label{thm:1} \begin{array}{ll} \text{\$this} - \text{>}\text{d}b - \text{>}\text{like ('SAType', 'Teacher ', 'after ')}\;; \\ \text{\$query = \$this - \text{>}\text{det('school\_admin ')}\;;} \end{array}125
126
127
128
                                           if (\text{Squery} \rightarrow \text{num-rows}() > 0)
```
```
\begin{array}{lcl} \texttt{forecast}( \, \$ \texttt{query} \texttt{->} \texttt{result} \, \left( \, \right) & \texttt{as} \, \, \$ \texttt{row} \, \right) \\ & \texttt{Sdata} \, [\, \$ \texttt{row} \texttt{->} \texttt{SANum}] = \, \, \$ \texttt{row} \texttt{->} \texttt{SALastName} \, \colon \, , \, \texttt{."} \, \$ \texttt{row} \texttt{->} \texttt{SAFirstName} \, ; \end{array}129
130
1\bar{3}1return $data:
132
                             \}_{e}lse
133
134
                                              return false:
135
136
           function get_subject_teachers(){
           $this \rightarrow db \rightarrow select('*)$;<br>$this \rightarrow db \rightarrow select('*)$;<br>$this \rightarrow db \rightarrow where not_in('SANum', "0000-00000");137
138
139
                            \label{eq:this} \begin{array}{l} \text{\$this $\Rightarrow$} \texttt{db $\Rightarrow$} \texttt{like (\texttt{'SAType'}, \texttt{'Teacher'}, \texttt{'after'}$)} \; ; \\ \texttt{\$query = \$ this $\Rightarrow$} \texttt{db $\Rightarrow$} \texttt{get (\texttt{'school} \texttt{admin'}$)} \; ; \end{array}140
141
142
143
                             if (\text{Squery} \rightarrow \text{num\_rows} () > 0) {<br>return \text{Squery} \rightarrow \text{result\_array}();
144
145\overline{\phantom{a}}146
                             else
                                              return false;
147
148\mathcal{E}149
150
             function get_guidance_personnel(){<br> \verb|  \  \, \$sq1 = \verb|'SELECT DISTINCT SAMum, SALastName, SAFirstName FROM school_admin WHERE SAType="\n    \  \, \verb|PersonnelGui|" LIMIT 0,1";
151
152
153
                             square = $this \rightarrowdb\rightarrowquery ($sql);
154
155
156
                             if (\text{Squery} \rightarrow \text{num\_rows} () > 0) {<br>
\text{Sarr} = \text{Squery} \rightarrow \text{result\_array}();
157
                                              veturn array ('SANum'=>$arr [0] ['SANum'], 'TeacherName'=>$arr [0] ['SAFirstName']." ".<br>$arr [0] ['SALastName']);
158
159
                             ₹.
                             ر<br>معلم
160
161
                                              return false :
1\bar{6}2function get_property_personnel(){<br>$sql = 'SELECT DISTINCT SANum,SALastName,SAFirstName FROM school_admin WHERE SAType="<br>PersonnelProp" LIMIT 0,1';
163
164
165
                             q = \theta is -\theta and \theta is \theta and \theta is \theta is \theta is \theta is \theta is \theta is \theta is \theta is \theta is \theta is \theta is \theta is \theta is \theta is \theta is \theta is \theta is \theta is \theta is \theta is \theta is \theta is \theta i
166
167
                             if ($\texttt{query} \texttt{->num\_rows() > 0})168
                                              169
170
171
                             \overline{\phantom{a}}172
173
174
                             else
175
                                              return false;
176
177
             function
                             n get_class_advisers(){<br>$sql = 'SELECT SANum,SALastName,SAFirstName FROM school_admin WHERE SAType LIKE "%Adv%"';
178
179
                             query = $this \rightarrowdb\rightarrowquery($sql);
 180
181
182
                             if (\$query \rightarrow num_{rows}() > 0)return $query->result_array();
183
184
185
186
                             else
                                              return false:
187
188
           function get_teachers_json(){<br>$this->db->select('*');<br>$this->db->like('SAType', 'Teacher','after');<br>$this->db->where_not_in('SANum', "0000-00000");<br>$this->db->order_by("SALastName", "asc");
189
190
191192
193
194
                    $query = $this -> db -> get('school_admin');if ($query->num_rows > \overline{0}) {<br>foreach ($query->result_array () as $row) {
195
196
                             | saew_row['label']=htmlentities(stripslashes($row['SANum']));<br>$new_row['label']=htmlentities(stripslashes($row['SANum']));<br>$new_row['value']=htmlentities(stripslashes($row['SALastName'])).", ".htmlentities(
197
198
                             shew.low | value |-niminentifieds |-shew.com | stripslashes ($row | SAE<br>|-shew_row | 'dd' |= htmlentities ($rtipslashes ($row ['SANum']) );
100200
201
                             $row_set [] = $new-row;202
                        \mathcal{F}203
204return $row_set;
205
                             \mathcal{E}206
207
             function get_teachers_name_json($letter){
               $this \rightarrow db \rightarrow select ('*');<br>
$this \rightarrow db \rightarrow like ('SALastName',$ selecter', after');208
209
210\begin{array}{c} \texttt{\$query = \$ this \texttt{\char'{1}}$} \\\texttt{\$query = >num rows > 0$} \end{array} \{ \begin{array}{c} \texttt{'school\_admin ')} \end{array};211
212
                        foreach ($query->result_array () as $row) {<br>$new_row |'label' | = htmlentities (stripslashes ($row ['SANum']) };
213
214
```

```
215 $new row [ ' va lu e ' ]= h t m l e n t i t i e s ( s t r i p s l a s h e s ( $row [ ' SALastName ' ] ) ) . " , " . h t m l e n t i t i e s (
s t r i p s l a s h e s ( $row [ ' SAFirstName ' ] ) ) ;
216 $new row [ ' id ' ]= h t m l e n t i t i e s ( s t r i p s l a s h e s ( $row [ 'SANum ' ] ) ) ;
\frac{217}{218}\text{\$row\_set} \; [\;] \; = \; \text{\$new\_row} \; ;219 }
\begin{array}{c} 220 \\ 221 \end{array}221 return \text{\$row\_set};
                  \}\begin{array}{cc} 223 & \phantom{0} \\ 224 & \phantom{0} \text{f} \end{array}224 function get section json ($grade) {<br>225 $this \rightarrow db \rightarrow select ('*') :
 225        $this —>db−>select ('*');<br>226          $this —>db−>where ('GradeLevel',  $grade);
\frac{227}{228}228 $qu ery = $ t h i s −>db−>g e t ( ' s e c t i o n ' ) ;
229 i f ( $query−>num rows > 0 ) {
230 f o r e a c h ( $query−>r e s u l t a r r a y ( ) a s $row ) {
 231 $new row [ ' l a b e l ' ]= h t m l e n t i t i e s ( s t r i p s l a s h e s ( $row [ ' S e c t i on ID ' ] ) ) ;
232 $new row [ ' va lu e ' ]= h t m l e n t i t i e s ( s t r i p s l a s h e s ( $row [ ' SectionName ' ] ) ) ;
233 $new row [ ' id ' ]= h t m l e n t i t i e s ( s t r i p s l a s h e s ( $row [ ' S e c t i on ID ' ] ) ) ;
\begin{array}{c} 234 \\ 235 \end{array}\text{\$row\_set} \; [\;] \; = \; \text{\$new-row} \; ;\frac{236}{237}return $row_set;
238 }
\frac{239}{240}240 function get_section2_json($grade,$sy){<br>241 $this ->db->select('*');
 341 $this->db->select ('*');<br>242 $this->db->where ('GradeLevel', $grade);<br>243 $this->db->where ('SchoolYear', $sy);<br>344 $query = $this->db->get ('section');<br>245 foreach ($query->result_array () as $row){
 247 $new row [ ' l a b e l ' ]= h t m l e n t i t i e s ( s t r i p s l a s h e s ( $row [ ' S e c t i on ID ' ] ) ) ;
248 $new row [ ' va lu e ' ]= h t m l e n t i t i e s ( s t r i p s l a s h e s ( $row [ ' SectionName ' ] ) ) ;
249 $new row [ ' id ' ]= h t m l e n t i t i e s ( s t r i p s l a s h e s ( $row [ ' S e c t i on ID ' ] ) ) ;
\frac{250}{251}\texttt{\$row\_set} [] = \texttt{\$new-row} ;
\frac{252}{253}return $row_set;
\begin{array}{cc} 254 & \quad \  \, 1255 & \quad \  \, 3 \end{array}255 }
\frac{256}{257}function get_subjects_json(){
258<br>259
259 $query = $this ->db->query ('SELECT * FROM subject');<br>260 if ($query ->num_rows > 0) {
260 if ( $query ->num rows > 0 ) {<br>261 foreach ( $query ->num rows > 0 ) {
261 for each ($query−>r e sult_array () as $row ) {<br>262 $new_row | 'label '| = htmlentities (stripslas
 262 $new row [ ' l a b e l ' ]= h t m l e n t i t i e s ( s t r i p s l a s h e s ( $row [ ' Sub j e ct ID ' ] ) ) ;
263 $new row [ ' va lu e ' ]= h t m l e n t i t i e s ( s t r i p s l a s h e s ( $row [ ' SubjectName ' ] ) ) ;
264 $ r o w s e t [ ] = $new row ;
\begin{array}{c} 265 \\ 266 \end{array}\int_1^{\infty} return \int_0^{\infty} frow set;
\begin{array}{cc} 267 \\ 268 \end{array} \qquad \quad \}268 }
269
\frac{270}{271}271 function get_club_teachers(){<br>272 $sql = 'SELECT *
 272 $ s q l = 'SELECT ∗
273 FROM s c h o o l a dm i n
274 WHERE SAType LIKE "%Club %" ' ;
275 $query= $this ->db->query ($sql);
276
\frac{277}{278}278 i f ( $query−>num rows ( ) > 0 ) {
279 f o r e a c h ( $query−>r e s u l t ( ) a s $row )
280 $data [ $row−>SANum]= $row−>SALastName . ' , ' . $row−>SAFirstName ;
281 return $data:
\begin{array}{ccc}\n 282 & & & \text{ } \\
 283 & & & \text{ } \\
 \end{array}j<br>e l s e
284 return false;
\frac{285}{286}function get_teacher ($teachernum) {
\begin{array}{c} 287 \\ 288 \end{array}288 $ t h i s −>db−>s e l e c t ( ' ∗ ' ) ;
289 $ t h i s −>db−>where ( 'SANum' , $teachernum ) ;
290 $ t h i s −>db−>l i k e ( ' SAType ' , ' Teacher ' , ' a f t e r ' ) ;
291 $qu ery = $ t h i s −>db−>g e t ( ' s ch o o l adm in ' ) ;
\frac{292}{293}293 if ($query−>num_rows () ==1){<br>294 return $query−>res
                                                          return \ $query \rightarrow r e sult ();
\frac{295}{296}\begin{array}{cc} 295 & & \phantom{00} \\ 296 & & \phantom{000} \\ 297 & & \phantom{000} \\ \end{array}return false;
\frac{298}{299}299 function record section ($data) {<br>300 $this \Rightarrow db \Rightarrow select () :
 300 $this -> db -> select();<br>301 $this -> db -> from('section');<br>302 $this -> db -> where('SectionID', $data['SectionID']);<br>303 $this -> db -> limit(1);
304
                                  \text{\$query} = \text{\$this} \Rightarrow \text{db} \Rightarrow \text{get}();
```
 $\begin{array}{ll} \text{if }(\text{\$query }\to\text{ numrows}() == 1) \{ & \text{\$this }\to\text{db}\to\text{where} \text{('SectionID'}, \text{ }\text{\$data} \text{['SectionID'}\text{)}\text{; } \\ & \text{\$this }\to\text{db}\to\text{update}\text{('section'}, \text{ }\text{\$data}\text{; } \\ \end{array},$ -7  $\rm{e}$ l s $\rm{e}$  $\text{^*this} \rightarrow \text{db} \rightarrow \text{insert}$  ('section',  $\text{^*data}$ ): function get\_sections(\$schoolyear,\$gradelevel,\$teacher){<br>if(\$gradelevel!='NA' && \$teacher!='NA')  $s = 'SELECT \text{ sec}.SectionName, \text{sec}.GradeLevel, \text{sec}. SchoolYear, \text{sec}.Room, \text{sec}.NumStud, \text{sec}. Section ID$ FROM section as sec  $VHERB \sec. GradLevel = "'.\$ <br>  $VHERB \sec. GradLevel = "'.\$   $\$teacher. " AND SchoolYear = "'.\$   $\$cheobolYear = "'.\$   $\$cheobolyear. " .\$   $\$sechoolyear. " : \$   $\$sechoolyear. " : \$ seql = 'SELECT sec. SectionName, sec. GradeLevel, sec. SchoolYear, sec. Room, sec. NumStud, sec. SectionID r<br>FROM section as sec<br>WHERE TeacherNum = "'.\$teacher.'" AND SchoolYear="'.\$schoolyear elseif (\$gradelevel!='NA' && \$teacher=='NA')<br>\$sql = 'SELECT sec.SectionName,sec.GradeLevel,sec.SchoolYear,sec.Room,sec.NumStud, sec. SectionID FROM section as sec<br>WHERE sec.GradeLevel ="'.\$gradelevel.'" AND SchoolYear="'.  $schologyear.$ '"; else \$sql = 'SELECT sec. SectionName, sec. GradeLevel, sec. SchoolYear, sec. Room, sec. NumStud, sec. SectionID FROM section as sec<br>WHERE SchoolYear="'.\$schoolyear.'"';  $query =$  \$this  $\rightarrow$ db $\rightarrow$ query(\$sql); if  $(\text{Squery} \rightarrow \text{num\_rows} () > 0)$  $return$   $$query \rightarrow result \_array()$ ; ء<br>معلّهُ return false;  $\rightarrow$ function get\_all\_sections(){<br>\$query = \$this ->db->get("section");  $if ($\texttt{query}~\texttt{>num\_rows}() > 0) {\{ \atop \texttt{forecast}(\$query~\texttt{>result}() \texttt{ as $$row}) } }$  $.345$  $\delta \hat{\text{data}}[]=\delta \text{row};$ return \$data:  $\rightarrow$ else return false: function count\_section(){<br>return \$this ->db->count\_all("section"); function view-section (\$sectionum){ Shis  $\rightarrow$  db  $\rightarrow$  select();<br>  $\frac{1}{2}$  shis  $\rightarrow$  db  $\rightarrow$  from ('section');<br>  $\frac{1}{2}$  shis  $\rightarrow$  db  $\rightarrow$  where ('SectionID', \$sectionum);  $$this \rightarrow db \rightarrow limit(1);$  $\text{Squery} = \text{5this} \rightarrow \text{db} \rightarrow \text{get}();$  $if ($\texttt{query} \Rightarrow \texttt{num\_rows}( ) == 1)$  $\sqrt{ }$  $return$  \$query  $\Rightarrow$  result (); - } else  $\{$ return false;  $\rightarrow$  $\begin{array}{ll} f&\text{function } \text{record\_subject}\ (\$\text{data})\ \{ \\ &$\$ \text{this } \to \text{db } \to \text{ select}(\text{)}$;}\\ &$\$ \text{this } \to \text{db } \to \text{ from }(\text{'subject'}$);}\\ &$\$ \text{this } \to \text{db } \to \text{ where }(\text{'SubjectID'},\text{ }$\$ data[\text{'SubjectID'}]\text{)}$;}\\ &$\$ \text{this } \to \text{db } \to \text{ limit}(1)$; \end{array}$  $\frac{8}{377}$  $\text{Squery} = \text{5this} \rightarrow \text{db} \Rightarrow \text{get}();$  $if ($\texttt{query} \Rightarrow \texttt{num\_rows}( ) == 1)$ { y<br>
\$this->db->where('SubjectID', \$data['SubjectID']);<br>
\$this->db->update('subject', \$data); - } else \$this->db->insert ('subject', \$data); function get\_subjects\_dropdown(\$sectionid){

```
391
                     s_{q1} = 'SELECT sub. SubjectID , sub. SubjectName
                                                FROM subject as sub, section as sec, subject_section as ss<br>WHERE sec. Section ID=ss. Section ID and ss. ID="'. $sectionid.'" AND sec.
392
393
                                                        {\tt SchoolYear\ =\ sub\ .\ SchoolYear\ '};394
395
                     query = $this \rightarrowdb\rightarrowquery($sql);
396
397
                     if (\$query \rightarrow num\_rows() > 0)398
                                   return $query->result_array();
                      else
399
400
                                  return false;
401
402
40.3function get_subjects_dropdown2($sectionid){
                     sql = 'SELECT sub. SubjectID, sub. SubjectName<br>
FROM subject as sub, section as sec<br>
WHERE sec. SectionID="'. $sectionid.'" AND sec. SchoolYear = sub. SchoolYear';
404
405
406407
                     query = $this \rightarrowdb\rightarrowquery($sql);
408
409if ($query->num_rows()>0)<br>return $query->result_array();
410
411
412
                      else
                                   return false;
413
414
415
          \rightarrow416417
          function get_subjects ($schoolyear) {
                     sql = 'SELECT sub. SubjectName, sub. SubjectID, sub. Description, sub. Units<br>FROM subjectName, sub. SubjectID, sub. Description, sub. Units
418
419
420
                     \text{\$query} = \text{\$this \text{--} \text{>db \text{--} \text{query} (\$sq1$)};}421
422
423if ({\text{Squery}} \rightarrow \text{num\_rows} () > 0)foreach ($query->result_array () as $row)<br>$data[]= $row;
424
425
                                                return $data;
426427
                                   ,<br>else
428
                                                return false:
429430
          \mathcal{F}431
432
        function count_subject(){<br>return $this \rightarrowdb\rightarrowcount_all("subject");
433
434
        function view_subject($subjectnum){<br>
$this \rightarrow db \rightarrow select();<br>
$this \rightarrow db \rightarrow from ('subject');<br>
$this \rightarrow db \rightarrow where ('SubjectID', $subjectnum);<br>
$this \rightarrow db \rightarrow limit(1);
435
436
437
438
439
440
             \texttt{\$query = \$ this \texttt{--} \texttt{db \texttt{--} > get()};}441
442
             if ($\texttt{query} \Rightarrow \texttt{num\_rows}( ) == 1)443444
445
                return $query \Rightarrow result ();
446447
             - 1
448
              else
449
             \left\{ \right.450
                return false;
451
             \}452
453
          function view_section_name($section_name,$sy){
                     sql = SELECT * FROM section WHERE SectionName="'. $section_name.'" AND SchoolYear="'. $sy.'"<br>LIMIT 0,1';
454
455456
                     \texttt{\$query = \$this->db->query(\$sq1);\}457
458
                     if ($\texttt{query} \texttt{->num\_rows}() == 1)459
                                   return true;
                     \rm{e}l s\rm{e}460
461return false;
462
          function view_subject_name($subject_name){<br>$sql ='SELECT * FROM subject WHERE SubjectName= "'.$subject_name.'" LIMIT 0,1';
463
464
465
466
                     query = $this \rightarrowdb\rightarrowquery($sql);
467
                     if ($query \rightarrow num_rows() == 1)468
469
                                   return true;
470
                     else
                                  return false;
471
472function view_school_year ($schoolyear,$id) {<br>if ($id=="")
473
474
                                   $sql ='SELECT * FROM schoolyear_details WHERE SchoolYear= "'.$schoolyear.'" LIMIT
47.50, 1;
                     \rm _{e1\,s\,e}476
                                  \$s q1 \; = \textrm{'SELECT} \; * \; \textrm{FROM} \; \; \textrm{schoolyear\_details} \; \; \textrm{WHERE \; ID} \; \Longleftrightarrow \; " \; \cdot \; \$ \textrm{id} \; . \; " \; \; \; \textrm{AND} \; \; \textrm{SchoolYear} = \; " \; \cdot \; .477
                                          $school year." LIMIT 0.1"
478
```

```
479
                    \texttt{\$query = \$this->db->query(\$sq1);\}480
481
                    if ($\texttt{query} \texttt{->num\_rows}() == 1)482
                                return true;
                    else
483
484
                                return false;
485
        function get_subject_section ($section_id){<br>$sql = 'SELECT sub.SubjectName, ss.TeacherNum, sa.SALastName, sa.SAFirstName, sub.SubjectID, ss<br>ID, ss.SectionID, ss.Room, ss.Schedule<br>FROM subject_section as ss, school_admin as
486
487
488
489
490
491492
                    query = $this \rightarrowdb\rightarrowquery($sql);
493
494if (\$query \rightarrow num_{rows} () > 0)495
                                return $query->result_array();
                    else
496
497498
               return false;
499
500
         function get_subject_section2($section_id){
501f get_subject.pdf = 'SELECT sub.SubjectName, ss.TeacherNum, sa.SALastName, sa.SAFirstName, sub.SubjectID, ss<br>$sql = 'SELECT sub.SubjectName, ss.TeacherNum, sa.SALastName, sa.SAFirstName, sub.SubjectID, ss<br>ID, ss. SectionID
502
503
504
                                            WHERE sub. SubjectID = ss. SubjectID AND ss. ID="'. $ section_id. "
505
                                            AND ss. Teacher Num = sa. SANum';
506
507% \begin{array}{lcl} \texttt{\$query & = & \$ this \rightarrow db \rightarrow query (\$ sq1) \; ;} \end{array}508
509
                    if (\$query \rightarrow num_{rows}() > 0)510
                                return query \rightarrow result.array();
                    else
511
512
               return false:
513514
515516
         function delete_subject_section($id){
                    \frac{1}{10} sthis -\frac{1}{2}delete ('subject_section', array ('ID' => $id));
517
518
519
         \mathcal{F}520
         function get_sections_for_subject($subject_id){<br>$sql = 'SELECT sub.SubjectName,sa.SALastName,sa.SAFirstName,sub.SubjectID,ss.ID,ss.<br>SectionID,sec.SectionName
521
522
523
                                           FROM subject as sub, subject_section as ss, school_admin as sa, section as
                                                   \mathbf{s} \in \mathbf{c}524
                                            WHERE sub. SubjectID = ss. SubjectID AND ss. SectionID = sec. SectionID AND ss
                                            . SubjectID = "'. \$subfigure t_id.<br>AND ss. TeacherNum = sa. SANum';
525
526q = \theta is \rightarrowdb \rightarrowquery (q =qil);
527
528
529
                    if (\$query \Rightarrow num_{rows}( ) > 0)530
                                return $query->result_array();
531
                    else
532
533
               return false:
534
535
         function edit_subject_section($data){<br>$sql = 'SELECT *
536
                    \sin 4 =537
                                            *<br>FROM subject_section<br>WHERE ID="'.$data['ID'].'" LIMIT 0,1';
538
539
540
541\texttt{\$query = \$this->db->query(\$sq1);\}542
543
                    if (\$query \rightarrow num_{rows}( ) ==1)544
                                $this->db->where('ID',$data['ID']);<br>$this->db->update('subject_section',$data);
545
546
547
                    -1
548
                    else {
549
                                return false:
550551
                    }
552
         function record_subject_section($section_id,$data){
553
554s_{q1} = 'SELECTFROM subject_section
555
                                            WHERE SubjectID="'.$data['SubjectID'].'" AND SectionID="'.$data['SectionID
556
                                                    1.557
558
                    query = $this \rightarrowdb\rightarrowquery($sql);
550
560
                    if (\text{Squery} \rightarrow \text{num\_rows} () > 0)561
562
                                $this->db->set('TeacherNum',$data['TeacherNum']);<br>$this->db->where('SubjectID',$data['SubjectID']);
563
564
```

```
$this->db->where('SectionID', $data['SectionID']);<br>$this->db->update('subject_section');
565
566
567
                        \mathcal{E}else {<br>if (!file_exists('uploads/'.$data['ID']) and !is_dir('uploads/'.$data['ID'])) {<br>mkdir('uploads/'.$data['ID'],0770);
568
569
570
571
                         )<br>if (!file_exists('uploads/'.$data['ID'|.'/class') and !is_dir('uploads/'.$data['ID'|.'/
572
                        class ')) {<br>mkdir ('uploads /'.$data ['ID']. '/ class ',0770);
573
574
                        jf (!file_exists('uploads/'.$data['ID'].'/portfolio') and !is_dir('uploads/'.$data['ID'].'/portfolio')) {<br>'],'/portfolio')) {<br>mkdir('uploads/'.$data['ID'].'/portfolio',0770);
575
576
577
           $this \rightarrow db \rightarrow insert('subject-section', $data);578
579
           $this->db->insert ('class_record', array ('ClassID'=>$data['ID']));
580
581
582s_{\text{sq}} = 'SELECT RecordID FROM class_record WHERE ClassID ="'. $data ['ID'].'" LIMIT 0,1';
583
584
         query = $this \rightarrowdb\rightarrowquery($sql);
585
           if (\$query->num\_rows() == 1)586
                        s<br>
sesult = $query->result_array();<br>
$record_id=$result[0]['RecordID'];
587
588
589
          \lambda590
         $this->db->insert ('grading-period', array ('RecordID'=>$record_id,'GradingPeriod'=>"1"));<br>$this->db->insert ('grading-period', array ('RecordID'=>$record_id,'GradingPeriod'=>"2"));<br>$this->db->insert ('grading-period', arr
591
592
593
594
595
596
597
598
599function count_subject_section(){
                        return $this->db->count_all('subject_section');
600
601
         \mathcal{E}602
          {\small \begin{array}{c} \texttt{function count\_club()} \{\texttt{} \\ \texttt{return } \$\texttt{this} - \texttt{>d} \texttt{b} - \texttt{>count\_all} \texttt{("club");} \end{array}}603
604
605
         \mathcal{E}606function record_club($data) {
607
                        $this \rightarrow db \rightarrow select();<br>$this \rightarrow db \rightarrow from('club');608
609
                        when \rightarrow db \rightarrow where ('ClubID', $data ['ClubID']);<br>$this \rightarrow db \rightarrow limit (1);
610
611
612
613
                        \texttt{\$query = \$this \texttt{\texttt{-}}> db \texttt{\texttt{-}}> get();}614
                        \begin{array}{ll} \text{if } (\text{\$query} \ensuremath{\rightarrow}\xspace \text{ num_rows}() == 1) \{ & \\ \text{\$ this \ensuremath{\rightarrow}\xspace db\text{=}}\xspace \text{while } (\text{"ClubID}', \text{ \$data['ClubID'] ) \, ; \\ \text{\$ this \ensuremath{\rightarrow}\xspace db\text{=}}\xspace \text{update}\xspace('club', \text{ \$data)} \, ; \end{array}615
616
617
618
                        ₹
619
                 0<sub>0</sub>$this->db->insert ('club', $data);
620
621
622
           function get_clubs(){<br>$sql ='SELECT cl.ClubID,cl.ClubName,cl.TeacherNum,sa.SALastName,sa.SAFirstName
623
624
                                                     FROM club as cl, school_admin as sa<br>WHERE cl.TeacherNum = sa.SANum';
625
626
627
                        query = $this \rightarrowdb\rightarrowquery($sql);
628
629
                         if (\text{Squery} \rightarrow \text{num} \text{rows ()} > 0)630
                                       foreach ($query->result () as $row)<br>$data []= $row;
631
632
                                       return $data;
633
                         ,<br>else
634
635
                                       return false;
636
         function get_student_club($id){
637
                        get_student_ciuo(sid)<br>
$sql ='SELECT cl.ClubID, cl.ClubName, cl.TeacherNum, sa.SALastName, sa.SAFirstName<br>
FROM club as cl, student as stud, club_members as mem, school_admin as sa<br>
WHERE stud.StudNum = mem.MemberID AND me
638
639
640
641
642\begin{array}{ll} \texttt{\$query = \$ this->db->query(\$sq1)\;;}\\ \texttt{if(\$query->numrows() > 0)\{} } & \texttt{forecast(\$query->result.array()\ as \$row)} \end{array}643
644
645646
                                                      \delta \text{data}[] = \deltarow;
                                       return $data;
647
648\overline{\ }649
                         e lse
                                       return false;
650
651
652function get_teacher_club($id){
653
                        $sql ='SELECT cl. ClubID, cl. ClubName, cl. TeacherNum, sa. SALastName, sa. SAFirstName
```

```
FROM club as cl, school_admin as sa<br>WHERE cl.TeacherNum = sa.SANum AND cl.TeacherNum="'.$id.'"';
654
655
656
657
                           \text{\$query = \$this \text{--} \texttt{S} \texttt{d}b \texttt{--} \texttt{query} (\$sq1)$\;;}\text{if} (\text{Squery} \rightarrow \text{num-row} () > 0)<br>
\text{if} (\text{Squery} \rightarrow \text{mean} \text{for each} (\text{Squery} \rightarrow \text{result\_array} () \text{as } \text{Srow})<br>
\text{Sdata}[] = \text{Srow};658
659
660
661
                                            return $data;
662
                            」<br>else
663
664
                                            return false;
665
          function view_club($clubnum){
666
                nction view_club($clubnum){<br>
Sthis -> db -> from ('club');<br>
Sthis -> db -> from ('club');<br>
Sthis -> db -> where ('ClubID', $clubnum);<br>
Sthis -> db -> limit (1);
667
668
669
670
671
672
                 \text{Squery} = \text{5this} \rightarrow \text{db} \rightarrow \text{get}();673
                 \hspace{1.5mm} \text{if} \hspace{.08mm} (\hspace{.08mm} \text{\tt Squery} \hspace{.09mm} \text{ -> } \hspace{.09mm} \text{num\_rows} \hspace{.09mm} (\hspace{.08mm}) \hspace{.2mm} \text{ == } \hspace{.1mm} 1 \hspace{.09mm})674
675
                \left\{ \right.676
                     return $query \Rightarrow result ();
677
678
679
                }<br>else
680
681\,\{682
                     return false;
683
                \rightarrow684
            function check_club_adviser($clubid,$teacherid){<br>$sql ='SELECT *
685
686
                                                            FROM club
687
                                                             WHERE ClubID="'.$clubid.'" AND TeacherNum="'.$teacherid.'"';
688
689
                           \texttt{\$query = \$this->db->query(\$sq1);\}690
691
692
                 if ($\texttt{query} \Rightarrow \texttt{numrows}( ) == 1)693
                 \left\{ \right.694
695
                     return true;
696
697
                \rightarrow698
                 else
699
                \{return false;
700
701
                \rightarrow702
703
            function count_club_memberships($studentid){<br>$this->db->where('MemberID',$studentid);
704
705
706
707
                           708
709
                                             return true;
710
                           0<sub>0</sub>711
                                            return false;
712
            function apply_club($data){<br>$this->db->insert('club_application', $data);
713
714
715
716
717
             function check_club_application($clubid,$studentid){
                           $sql = 'SELECT COONT(MemberID) as count<br>$sql = 'SELECT COONT(MemberID) as count<br>FROM club.appendID = "'.$clubid." AND MemberID = "'.$studential.'" AND Status <math>\diamond</math> "718
719
720
                                                                      Not Approved";
721
                           \begin{array}{l}{\rm\texttt{\$query = \$ this \rightarrow db \rightarrow query(\$sq1)\;;}}\\ {\rm\texttt{\$result = \$query \rightarrow row\_array$\;}})\;; \end{array}722
723
724
                           \begin{array}{c} \texttt{if (\$result['count']>0)} \\ \texttt{return false;} \end{array}725
726
727
                           \rm{e}l s e
728
                                            return true;
729
730
            function get_club_applications ($clubid) {
                            ssql ='SELECT club.ClubID, club.MemberID, club.Status, stud.SLastName, stud.SFirstName<br>FROM club_application as club, student as stud<br>WHERE club.ClubID = "'.$clubid.'" AND stud.StudNum = club.MemberID AND
731
732
733
                                                                      club. Status="Pending",\texttt{\$query = \$this \rightarrow db \rightarrow query(\$sq1);\}734
735
                           \begin{array}{ll}\n\text{\$query} = & \text{\$this} \rightarrow \text{\$b} \rightarrow \text{query ($\$sq1$)}; \\
\text{if ($\$query} \rightarrow \text{num-row}( ) > 0) {\{ \text{}} \quad \{ \text{break}\ ($\$query} \rightarrow \text{result}( ) \text{ as $from}$)}\n\end{array}736
737
738
739
                                                             \$ \, \mathtt{data} \, [\,] = \ \ \$ \, \mathtt{row} \, ;return $data;
740
741
                           _{\rm else}^{\rm}742743
                                            return false;
```

```
745
746
           function change_status($clubid,$studentid,$status){<br>if($status == 'Reject')
747
748
749
                                         $status = 'Not Approved';
                         else
750
751
                                         s_{status} = 'Approved';752
                         $this->db->set ('Status', $status);
753
                         754
755
756
757
          758
759
760
761
762
763764
765
                         \text{Squery} = \text{5this} \rightarrow \text{db} \Rightarrow \text{get}();if ($query -> num_rows() != 1){<br>$data = array ('ClubID'=>$clubid, 'MemberID'=>$studentid,
766
767
768
769
770
                                                                                                         'Position '=>'Member',
771\,\overline{\text{Status}} \rightarrow Active \overline{\text{St}};
                                         $this->db->insert ('club_members', $data);
\begin{array}{c} 772 \\ 773 \end{array}\mathcal{E}774
\begin{array}{c} 775 \\ 776 \end{array}\}777
778
                         return true:
779780
           function get_members($clubid){<br>$$ql ='SELECT club.ClubID,club.MemberID,club.Position,stud.SLastName,stud.SFirstName
781
782
                                                        FROM club_members as club, student as stud<br>WHERE club.ClubID = "'.$clubid.'" AND stud.StudNum = club.MemberID';
783
784
785
                         q_{query} = \text{this} \rightarrow \text{db} \rightarrow \text{query} (\$ \text{sq1});786
                         query = $this \rightarrowdb\rightarrowquery($sql);
787
                         if ($\texttt{query} \rightarrow \texttt{num} \texttt{rows}') > 0) {\<br>
if ($\texttt{query} \rightarrow \texttt{new}() > 0) {\}<br>
for each ($\texttt{query} \rightarrow \texttt{result}')$ as $row}788
789
790
791
                                         return $data;
792
                          ,<br>else
793
794
                                         return false;
795
796
           function delete_member($clubid,$studentid){<br>$data = array('MemberID'=>$studentid,'ClubID'=>$clubid);<br>$this->db->delete('club_members',$data);<br>$this->db->delete('club_application',$data);
797
798
799
800801
802
           function change_position($clubid,$memberid,$position){
803
                         n change.position(strum), smembers, yets:<br>
$this->db-> select();<br>
$this->db-> from('club_members');<br>
$this->db-> where('ClubID', $clubid);<br>
$this->db-> where('MemberID', $memberid);<br>
$this->db-> limit(1);
804
805
806
807
808
809
810
                         query = $this \Rightarrow db \Rightarrow get();
811
                         \begin{array}{rl} \text{if (Squery} \!\! >\!\! n \! \text{un} \! \text{rows()} &\!\!\!=\!\! 1) \{ \\ \text{ 8 this } \!\! >\!\! \text{db} \!\! >\!\! \text{where ('ClubID', $sclubid)$;} \\ \text{ 8 this } \!\! >\!\! \text{db} \!\! >\!\! \text{where ('MemberID', $Smemberid)$;} \\ \text{ 8 this } \!\! >\!\! \text{db} \!\! >\!\! \text{where ('MemberID', $S memberid)$;} \\ \text{ 8 this } \!\! >\!\! \text{by } \!\! \text{and } \!\! \text{is } \!\! \text812
813
814
815
                                                 Position'=>\frac{1}{2}$position));
                                         return true;
816
817
                         \cdotر<br>else
818
                                         return false;
819
820
821
822
823function check_position($clubid,$memberid,$position){
                         $this->db->select();<br>$this->db->from('club_members')
824
825
                         sthis->db->from('club_members');<br>
$this->db->where('ClubID', $clubid);<br>
$this->db->where('Position', $position);<br>
$this->db->limit(1);<br>
$query = $this->db -> get();
826827
828
8290echo $query->num_rows();
830
831
832
                         if ($\texttt{query}~\texttt{>num\_rows}() == 1)833
                                         return false:
834
                         else
```

```
835
                                        return true;
836
837
           \mathcal{F}838
             function get_groups($schoolyear,$gradelevel){<br>if($gradelevel=="NA')<br>$sql ="SELECT sub.SubjectName,sec.SectionName,sub.SubjectID,ss.ID
839
840
841
842
                                                        FROM subject_section as ss, subject as sub, section as sec
                                                        WHERE ss. Section ID=sec. Section ID AND ss. SubjectID = sub. SubjectID<br>AND sec. SchoolYear="'. $schoolyear.'"';
843
844
845
                         else
846
                                         sq1 = 'SELECT \text{ sub}. \text{SubjectName}, \text{sec}. \text{SectionName}, \text{sub}. \text{SubjectID}, \text{ss}. \text{ID}FROM subject_section as ss, subject as sub, section as sec<br>WHERE ss. Section ID=sec. Section ID AND ss. SubjectID = sub. SubjectID
847
848
849
                                                        AND sec. SchoolYear="'. $schoolyear.'" AND sec. GradeLevel="'. $gradelevel
850\begin{array}{ll}\n\text{\$query} = & \text{\$this} \rightarrow \text{\$b} \rightarrow \text{query ($\$sq1$)}; \\
\text{if ($\$query} \rightarrow \text{num-row}( ) > 0) {\{ \text{}} \quad \{ \text{break}\ ($\$query} \rightarrow \text{result}( ) \text{ as $from}$)}\n\end{array}851
852
853854
                                                        \$ \, \mathtt{data} \, [\,] = \, \$ \, \mathtt{row} \, ;return $data;
855
856
                         \}else
857
858
                                        return false;
859
          function get_student_groups($studentid,$schoolyear){
860
                         get_student_groups(sstudentd), scriboryear){<br>$sql ='SELECT sub.SubjectName, sec. SectionName, sub. SubjectID, ss. ID<br>FROM subject_section as ss, subject as sub, section as sec, student as stud<br>WHERE ss. SectionID=sec. Sect
861
862
863
864
                                                                 SchoolYear = "'.\schoolyear.
865
866
                         query = $this \rightarrowdb\rightarrowquery($sql);
                         if ($query ->num_rows () > 0) {<br>foreach ($query ->result () as $row)<br>$data [] = $row;
867
868
869
                                        return $data:
870
871
                         ₹
                          ر<br>معلم
872
873
                                        return false;
874
         function get_teacher_groups($sanum,$schoolyear){<br>$sql ='SELECT sub.SubjectName,sec.SectionName,sub.SubjectID,ss.ID
875
876
                                                       FROM subject_section as ss, subject as sub, section as sec, school_admin as
877
                                                                 sa
                                                        sa<br>WHERE ss. SectionID=sec. SectionID AND ss. SubjectID = sub. SubjectID<br>AND sa. SANum=ss. TeacherNum AND sa. SANum="'.$sanum. '" AND sec. SchoolYear<br>="'.$schoolyear.'"';
878
879
880
881
                         \texttt{\$query = \$this \texttt{~} \texttt{~}if (\text{Squery} \rightarrow \text{num rows}() > 0)<br>foreach (\text{Squery} \rightarrow \text{result}() as \text{Srow}<br>\text{Sdata}[] = \text{Srow};
882
883
884
                                        return $data;
885
886
887
                          ر<br>معلم
                                        return false;
888
889
         \mathcal{E}890
891
         function check_class_teacher($teacherid,$id){
                         \begin{array}{rl} \texttt{check.class}{\texttt{!}} & \texttt{else} \\ \texttt{sq1} = \texttt{``SELECT} & \texttt{FROM} \texttt{subject} & \texttt{section} \\ & \texttt{WRERE} \texttt{TeacherNum} = \texttt{''}'.\texttt{Steacherid.'''} \texttt{ AND ID} = \texttt{''}'.\texttt{sid.''''}; \end{array}892
893
894
895
                         query = $this \rightarrowdb\rightarrowquery($sql);
896
897
898
                         if ($\frac{1}{2}u \text{, } -\text{)}num_r \text{, } -1)899
                                         return true:
900
                          else
901
                                         return false;
902
903function check_class_adviser($teacherid,$id,$schoolyear){
904
905
                         sq1 = 'SELECTFROM section<br>WHERE TeacherNum ="'.$teacherid.'" AND SectionID="'.$id.'" AND SchoolYear
906907
                                                                      '. $schoolyear. '"';
908
                         query = $this \rightarrowdb\rightarrowquery($sql);
909
910
911
                         if ($query \rightarrow num\_rows == 1)912
                                         return true:
0130<sup>1</sup>914
                                        return false;
915
Q16function check_adviser($teacherid,$schoolyear){
917
918
                          sq1 = 'SELECT919
                                                       FROM section
                                                        WHERE TeacherNum ="'.$teacherid.'" AND SchoolYear="'.$schoolyear.'"';
920
921
```

```
922
                             \texttt{\$query = \$this->db->query(\$sq1);\}923924
                             if ($\frac{1}{2}u \text{, } -\text{)}num\_rows == 1)925
                                             return true;
                             _{else}926
 927
                                             return false;
 928
 929
           function view_subject_section($id){
                  sthis \rightarrow db \rightarrow select();<br>
\lambda is \rightarrow db \rightarrow select();<br>
\lambda is \rightarrow db \rightarrow from ('subject_section');<br>
\lambda is \rightarrow db \rightarrow where ('ID', $id);<br>
\lambda is \rightarrow db \rightarrow limit(1);
 930
 931
 932
 933
 934
 935
                  \text{Squery} = \text{5this} \rightarrow \text{db} \rightarrow \text{get}();936
                  if ($\texttt{query} \rightarrow \texttt{num\_rows}( ) == 1)937
 0.38\overline{A}939
                      return \ squery \Rightarrow result ();
 940
 0.41942
                  }
 943
                  else
 944
                  \{return false;
 945
 946
                  \}947
 948
              function record_class_files($data){
 949
                             $this->db->insert('class_files',$data);
 950
             \mathcal{F}951
           \begin{matrix} \text{function get-class files ($\$ limit=''$, $start=''$, $id$)} \{ \\ \text{if ($\$limit==''$ \mid \text{\$start==''$})} \\ \text{$sq1 = \text{"SELECT DISTINCT $}} \end{matrix} \end{matrix}952953
 954
                                                             FROM class_files<br>WHERE ClassID="'.$id.'"';
 955
 956
 957
                             else
                                             sq1 = 'SELECT *958
                                                              FROM class_files<br>WHERE ClassID="'.$id.'" LIMIT '.$start.','.$limit.'';
 959
 960
 961
 962
 963
                             query = $this \rightarrowdb\rightarrowquery($sql);
 964
                             if (\$query \rightarrow num_{rows}( ) > 0)965
                             \frac{1}{\text{1}(\text{query} > \text{num} \cdot \text{new})}<br>foreach($query->result() as $row)<br>$data[]= $row;
 966
 967
 \frac{000}{968}return $data;
 969\,\}else
 970
 971return false;
 972
           \}function count_class_files($id){<br>$this->db->where('ClassID',$id);
 973
 974
 975
                             return $this->db->count_all_results('class_files');
 976
 977
             \mathcal{F}978function get_class_file($file_id){<br>$sql = 'SELECT *<br>FROM class_files<br>WHERE FileID = "'.$file_id.'" LIMIT 0,1';
 979
 980
 981
 982
                            \begin{array}{ll} \texttt{\$query = \$ this \rightarrow \texttt{Ab-Pery} \texttt{r} = 1D = ``\texttt{AD-Pery} \texttt{``\$s4$)};\\ \texttt{if ($\$query \rightarrow numrows() == 1$} \texttt{foreach ($\$query \rightarrow sum1() as $row) }\\ \texttt{foreach ($\$query \rightarrow false[] = $row; }\\ & \texttt{8data[] = $row; }\\ & \texttt{return $data; } \end{array}983
 984
 985
 986
 987
 988
                             \mathcal{E}989
                             else
                                             return false;
 990
 991
                             \mathcal{E}992
              function delete_class_file($id){<br>$this->db->delete('class_files', array('FileID' => $id));
 993
 994
 995
 996
             function create_portfolio($data,$dir){<br>
$this ->db->insert('portfolio',$data);<br>
$sql = 'SELECT MAX(PortfolioID) as count FROM portfolio';<br>
$query = $this ->db->query($sql);<br>
if($query->num_rows()==1){
 997
 998
 999
1000
1001
                                             foreach ($query->result () as $row)
1002
1003
                                                              % count = % row \rightarrow count;1004
                             \mathcal{E}1005
                            mkdir ($dir ."/" .$count ,0770) ;<br>echo $dir ;
1006
1007
10081009
1010
              function get_portfolios($limit,$start,$classid,$studentid){
                            \begin{array}{lll} \texttt{n} & \texttt{get-porti0112} \; , \\ \texttt{\$sq1 = 'SELECT *} & & & \texttt{FROM portfolio} \end{array}1011
1012
```

```
WHERE ClassID = "'. $classid.'" AND StudNum="'. $studentid.'" LIMIT '. $start<br>
\text{Squery} = \text{5this} \rightarrow \text{db} \rightarrow \text{query} (\$ \text{5q1}) ;1013
1014
1015
                       if (\$query \rightarrow num_{rows}( ) > 0) {
1016
1017
                       \begin{array}{ll} \texttt{forecast} \left( \, \texttt{\$query} \texttt{--}{\texttt{result}} \left( \, \right) \texttt{ as } \texttt{\$row} \right) \\ \texttt{\$data} \left[ \right] = \, \texttt{\$row} \, ; \end{array}1018
                                    return $data;
1019
1020
                       \mathcal{E}1021
1022
                       else
1023
                                    return false .
1024
                       -1
1025
           function get_portfolio_name($name){
1026
                       s_{\text{sq}} = 'SELECT * FROM portfolio WHERE PortfolioName="'.$name.'" LIMIT 0,1';
1027
1028
                       query = $this \rightarrowdb\rightarrowquery($sql);
1029
1030
                       if (\$query \rightarrow num_{rows}() == 1)1031return true;
                       else
1032
1033
                                    return false;
1034
           function record_portfolio_files($data){
1035
1036
                       $this->db->insert('portfolio_files',$data);
1037
           \lambda1038
1039
           function get_portfolio_files($limit='',$start='',$portfolio_id,$student_id){
                                  1040
                       s \cdot q1 =10411042
1043
1044
                       query = $this \rightarrowdb\rightarrowquery($sql);
1045
                       if ($query->num_rows()>0){<br>foreach ($query->result () as $row)<br>\frac{1}{3}<br>\frac{1}{3} = $row;
1046
1047
1048
1049
                                     return $data;
1050
                       \mathcal{E}1051
                       else
1052
                                    return false;
1053
           function count_portfolio_files($portfolio_id,$student_id){
1054
                       $this ->db->where('PortfolioID', $portfolio_id);<br>$this ->db->where('PortfolioID', $portfolio_id);<br>$this ->db->where('UploaderID', $student_id);
1055
1056
\frac{1000}{1057}1058
                       return $this->db->count_all_results('portfolio_files');
1059
1060
           function count_portfolio($class_id,$student_id){<br>$this->db->where('ClassID',$class_id);<br>$this->db->where('StudNum',$student_id);
1061
1062
1063
1064
1065
1066
                       return $this \rightarrow db \rightarrow count-all\_results('portfolio');1067
           function get\_portfolio\_file({$file_id}){
1068
                                   )<br>ORLECT *<br>FROM portfolio_files<br>WHERE FileID="'.$file_id.'"';
1069
                       s \bar{q} 1 =1070
1071
1072
                       square = $this -\frac{1}{2} auery ($sql):
1073
1074
                       \begin{matrix} \text{if (\$query \texttt{--}num\_rows()} > 0) \{ \\ \text{forecast}(\$query \texttt{--}result() \text{ as } $row) \\ \$data[] = $row; \end{matrix}1075
1076
1077
1078
                                    return $data:
1079
                       -1
1080
                       ,<br>else
1081
                                    return false;
1082
                       \mathcal{E}1083
             function delete_portfolio_file($id){
1084
                       $this \rightarrow db \rightarrow delete('portfolio\_files', array('FileID' \Rightarrow $id));1085
1086
1087
           function delete_portfolio($id){<br>$this->db->delete('portfolio', array('PortfolioID' => $id));<br>$this->db->delete('portfolio_files', array('PortfolioID' => $id));
1088
1089
1090
1091
1092
           function check_personnel_offense($offenseid,$personnelid){<br>$sql = 'SELECT * FROM offense_property WHERE OffenseID="'.$offenseid.'" AND PersonnelID<br>="'.$personnelid.'" LIMIT 0,1';<br>$query = $this->db->query($sql);
1093
1094
1095
1096\operatorname*{if} ( \operatorname{\$query \rightarrow num\_rows} ( ) ==1)
1097
1098
                                    return true;
1099
                       else
1100
                                    return false;
1101
```

```
function check_guidance_offense($offenseid,$personnelid){<br>$sql = 'SELECT * FROM offense_guidance WHERE OffenseID="'.$offenseid.'" AND PersonnelID<br>="'.$personnelid.'" LIMIT 0,1';<br>$query = $this->db->query($sql);
1103
1104
1105
1106
                           if (§<sub>query</sub>->numrows() == 1)1107
1108
                                         return true;
1109
                           else
                                          return false:
1110
11111112
             function record_sy_details($data){
1113
1114
                           if ($data ['Status']=='Current') {<br>$sql ='SELECT * FROM schoolyear_details WHERE Status= "Current" LIMIT 0,1';
1115
1116
1117\texttt{\$query = \$this->db->query(\$sq1)$\;;}1118
1119
1120
                                          if (\text{Squery} \rightarrow \text{num-rows}() == 1)%<br>
%array = %query->result_array();<br>
%this->db->where('ID', $array[0]['ID']);<br>
$this->db->update('schoolyear_details',array('Status'=>'Old'));
1121
1122
1123
                           \mathbf{r}1124
1125
1126
1127
                           ,<br>$this →db->insert ( 'schoolyear_details ' ,$data ) ;
1128
1129
1130
             function record_no_classes($data) {
                           $this \rightarrow db \rightarrow insert('no-classes', $data);1131
1132
1133
1134
             function check_in_date_range($date){<br>$sql = 'SELECT DISTINCT Start,End FROM schoolyear_details WHERE "'.$date.'" between Start<br>and End AND Status="Current"';
1135
1136
                           q_{query} = $this \rightarrowdb\rightarrowquery ($sql);
1137
1138
                           if ($\texttt{query} \texttt{->num-rows}() == 1)1139
1140
                                          return true;
1141
                           else{f}1142
                                          return false:
1143
                           \mathbf{r}1144
             \} function get_all_sy(){<br>\frac{1}{2} \frac{1}{2} \frac{1}{2} \frac{1}{2} \frac{1}{2} \frac{1}{2} \frac{1}{2} \frac{1}{2} \frac{1}{2} \frac{1}{2} \frac{1}{2} \frac{1}{2} \frac{1}{2} \frac{1}{2} \frac{1}{2} \frac{1}{2} \frac{1}{2} \frac{1}{2} \frac{1}{2} \frac1145
1146
1147
                           $sql = 'SELECT SchoolYear, ID FROM schoolyear_details';
1148
                           query = $this \rightarrowdb\rightarrowquery($sql);
1149
1150\,if (\$query \rightarrow num_{rows} () > 0)1151
1152
                                           return $query->result_array();
1153
1154
                           else
                                          return false;
1155
1156
             function check_no_classes($date){<br>$sql = 'SELECT DISTINCT Start,End FROM no_classes WHERE "'.$date.'" between Start and End<br>';
1157
1158
1159
                           \text{\$query} = \text{\$this \rightarrow db \rightarrow query (\$sq1);\}1160
                           if (\$query \rightarrow num_{rows}( ) ==1)1161
1162
                                          return true;
1163
                           \mathbf{e}l s e\{return false:
1164
1165
                           \mathcal{L}1166
1167
1168
             function get_end_date_sy(){
                           s_{\text{sq}}] = 'SELECT DISTINCT End FROM schoolyear_details WHERE Status="Current"';<br>s_{\text{query}} = $this->db->query($sql);
1169
1170
1171
                           if ($\texttt{query} \texttt{->num\_rows}( ) == 1){
1172
                                          \begin{array}{l} \text{\texttt{Sarray}} = \text{\texttt{Squery}} - \text{\texttt{Squery}} \\ \text{\texttt{Sarray}} = \text{\texttt{Squery}} - \text{\texttt{result\_array}} \text{();} \\ \text{\texttt{return}} \text{\texttt{Sarray}} \text{[0]['} \text{End'}]; \end{array}1173
1174
                          \mathbf{r}1175
1176
1177
            \begin{array}{l} \texttt{\small function get.start.date=sy(){} {\small \begin{array}{l} \texttt{\small $s_{ql} = "SELECT DISTINCT Start FROM schoolyear-details WHERE Status="Current"';\texttt{\small $s_{query} = $ this->db->query(\$sql)$;}\end{array} } } \end{array}1178
1179
1180
1181
1182
                          \begin{array}{rl} \text{if (Squery}\texttt{->numrows() } == 1) \{ \\ & \text{\$array = Squery}\texttt{->result\_array();} \\ & \text{\quad return\  \$array[0][\; 'Start\; '];} \end{array}1183
1184
1185
1186
                           \rightarrow1187
1188
1189
             €
1190
               function edit_sy_details($data){
```

```
sq1 = 'SELECT *1191
                                             ,<br>FROM schoolyear_details<br>WHERE ID="'.$data['ID'].'" LIMIT 0,1';
1192
1193
1194
                     query = $this \rightarrowdb\rightarrowquery($sql);
1195
1196
                     if (\$query \rightarrow num_{rows}( ) ==1)1197
1198
                                 $this->db->where('ID',$data['ID']);<br>$this->db->update('schoolyear_details',$data);
1199
1200
1201
                     \mathcal{F}1202
                     \begin{array}{c} \text{if (}\text{\$data} \text{ } \text{'} \text{Status } \text{'} \text{ } == \text{'Current ')} \text{ } \{ \\ \text{\$sq1 = 'SELECT * FROM schoolyear_-details WHERE ID <>} \text{''}. \text{ }\text{\$data} \text{ } \text{'} \text{ID'} \text{]} \text{.'''} \text{ AND Status=} \\ \text{"Current"} \text{ } \text{LIMIT 0,1'}; \end{array}1203
1204
1205
1206
                                 query = $this \rightarrowdb\rightarrowquery($sql);
1207
                                  if (\$query \rightarrow num_{rows}( ) == 1)1208
                                              12091210
1211
1212
                                 \}1213
1214
                     ₹
1215
1216
          function edit_no_classes($data){
                     n edit.no.classes (* )<br>
$sql = 'SELECT *<br>
FROM no.classes<br>
WHERE ID="'.$data['ID'].'" LIMIT 0,1';
1217
1218
1219
1220
                     query = $this \rightarrowdb\rightarrowquery($sql);
1221
12221223if (\$query \rightarrow num_{rows}( ) ==1)1224
                                 1225
1226
1227
                     \rightarrow1228\mathcal{E}1999
        function get_sy_details(){<br>$sql = 'SELECT * FROM schoolyear_details';
1230
1231
1232
1233
                     query = $this \rightarrowdb\rightarrowquery($sql);
1234
                     \text{Sarray} = \text{array}('Current', 'Old');1235
                     if ($query \rightarrow num-rows () > 0)1236
                                 foreach($query->result_array() as $data){<br>if ($data['Status']=='Current'){<br>$array['Current'] = $data;
1237
1238
1239
1240
                                              }
1241
                                              else
1242
                                                          \text{Sarray} [\text{'}\text{Old'}][] = \text{Sdata};1243J.
1244
                                 return $array;
1245
1246
                     ر<br>معلم
1247
                                 return false;
1248
1249
1250
        function get_no_classes($sy){<br>$sql = 'SELECT * FROM no_classes WHERE SchoolYear="'.$sy.'"';
1251
1252
1253
                     query = $this \rightarrowdb\rightarrowquery($sql);
1254
1255
1256
                     if (\$query \rightarrow num\_rows() > 0)1257
                     return $query->result_array();
1258
1259
                     ₹
1260
                     else
                                 return false;
1261
1262
1263
        function get_sy($id){<br>$sql = 'SELECT * FROM schoolyear_details WHERE ID="'.$id.'"';
1264
1265
1266
1267
                     query = $this \rightarrowdb\rightarrowquery($sql);
1268
                     \text{Sarray} = \text{array}('Current', 'Old');1269
1270
                     if (\text{Squery} \rightarrow \text{num\_rows} () > 0)1271
1272
                                 return $query \Rightarrow result_array();
1273
                     \rightarrow1274
                     else
1275
                                 return false;
1276
1277
        function get_current_sy(){<br>$sql = 'SELECT SchoolYear FROM schoolyear_details WHERE Status="Current"';
12781279
1280
1281
                     query = $this \rightarrowdb\rightarrowquery($sql);
```

```
\frac{1282}{1283}1283 $\arctan \frac{1}{3} $\arctan \frac{1}{3} (\arctan \frac{1}{3});<br>1284 \text{if } (\text{Sauer} \rightarrow \text{num} \text{rows} () > 0){
                             if ($query−>num_rows()>0){
\frac{1285}{1286}1286 $ a r r = $query−>r e s u l t a r r a y ( ) ;
1287 r e t u r n $ a r r [ 0 ] [ ' S choo lY ear ' ] ;
1288 }<br>1289 else
1289<br>1290
                                              return false:
1291
1292 }
1293 function get_no_class($id){<br>1294 $sql = 'SELECT ∗ FROM no_classes WHERE ID="'.$id.'"';
1295<br>1296
                             \text{\$query} = \text{\$this} \rightarrow \text{db} \rightarrow \text{query} (\text{\$sq1});
1297
                             if ($query−>num_rows() >0}{
\frac{1299}{1300}return $query->result_array();
\frac{1301}{1302}1302 e l s e l s e l s e l s e l s e l s e l s e l s e l s e l s e l s e l s e l s e l s e l s e l s e l s e l s e l s e l s e l s e l s e l s e l s e l s e l s e l s e l s e l s e l s e l s e l s e l s e l s e l s e l s e
                                              return false;
1304
\begin{array}{c} 1305 \\ 1306 \end{array}\frac{1}{2}function delete_sy($id){
\frac{1307}{1308}$this ->db->delete ('schoolyear_details ', array ('ID'=>$id));
\frac{1309}{1310}\intfunction delete_no_classes ($id)\{\begin{array}{c} 1311 \\ 1312 \end{array}$this \rightarrow db \rightarrow delete('no{\_}classes', array('ID'=>\$id));1313 }
1314<br>1315
1315 f u n c t i o n g e t s t u d e n t s i n c l a s s ( $ c l a s s i d ) {
1316 $ s q l = 'SELECT StudNum , SLastName , SFirstName , SAddress , SGender , SB irthday , Grad eL ev e l FROM
s t u d e n t WHERE S e c t i o n ID =" ' . $ c l a s s i d . ' " ' ;
\frac{1317}{1318}\text{\$query} = \text{\$this} \rightarrow \text{db} \rightarrow \text{query} (\text{\$sq1});
1319
1320
1321 if ( $query ->num_rows ( ) > 0) {
1322
                                              return $query->result_array ();
1324 }
1325 else
                                              return false:
\begin{array}{c} 1327 \\ 1328 \end{array}1328 f u n c t i o n g e t s t u d e n t s i n c l a s s 2 ( $ c l a s s i d , $ g end e r ) {
1329 $ s q l = 'SELECT StudNum , SLastName , SFirstName , SAddress , SGender , SB irthday , Grad eL ev e l FROM
s t u d e n t WHERE S e c t i o n ID =" ' . $ c l a s s i d . ' " AND SGender =" ' . $ g end e r . ' " ' ;
1330
1331 $query = $this ->db->query ($sql);
1332
1333
                             if ($query->num_rows()>0){
1335<br>1336
                                              r et urn $query \rightarrowr e s ult _array () :
\begin{array}{c} 1337 \\ 1338 \end{array}1337<br>1338 e l s e l s e<br>1339
                                              return false:
1340 }
1341 f u n c t i o n g e t s t u d e n t i n c l a s s ( $studnum ) {
1342 $ s q l = 'SELECT StudNum , SLastName , SFirstName , SAddress , SGender , SB irthday , Grad eL ev e l FROM
s t u d e n t WHERE StudNum=" ' . $studnum . ' " ' ;
1343
1344 $query = $this ->db->query ($sql);
1345
1346
1347 if (\text{Squery} \rightarrow \text{num\_rows} () > 0)1348
1349 return $query->result_array ();
\begin{array}{ccc} 1350 & & \frac{1}{2} \\ 1351 & & \frac{1}{2} \end{array},<br>else
1352 return false:
1353 }
1354 f u n c t i o n g e t s t u d e n t i n f o ( $studnum ) {
1355 $ s q l = 'SELECT ∗
1356 FROM s t u d e n t a s s , gu a rd i an a s g
1357 WHERE StudNum=" ' . $studnum . ' " ' ;
1358<br>1359
                             \text{\$query} = \text{\$this} \rightarrow \text{db} \rightarrow \text{query} (\text{\$sq1});
1360
1361
                             if ($query−>num_rows() >0}{
1363<br>13641364 return $query−>result_array ();
1365<br>1366
1366 e l s e l s e l s e l s e l s e l s e l s e l s e l s e l s e l s e l s e l s e l s e l s e l s e l s e l s e l s e l s e l s e l s e l s e l s e l s e l s e l s e l s e l s e l s e l s e l s e l s e l s e l s e l s e
                                              return false;
1368<br>1369
              j<br>function get_students_in_year($sy,$gradelevel){
```

```
a = 'SELECTs. Stud<br/>Num, s. SLastName, s. SFirstName, s. SectionID FROM student as<br/>s, section as \secWHERE<br/>s. SectionID=sec<br/>. SectionID
1370
1371
                        and sec. SchoolYear="'.$sy.'" and sec. GradeLevel ="'.$gradelevel.'"';
1372
                        query = $this \rightarrowdb\rightarrowquery($sql);
1373
1374
1375
1376
                        if (\$query \rightarrow num_{rows}( ) > 0)1377
                                      return squery->result_array():
1378
1379
1380
                         ,<br>else
                                      return false:
1381
1382
           \mathcal{E}1383
           function get_all_subject_section($sectionid){
1384
                       $sql = 'SELECT's SubjectLour(sectionia){<br>$sql = 'SELECT's SubjectLour(sectionia); Ss . ID FROM subject_section as ss, subject as s<br>WHERE ss. SubjectID=s. SubjectID and ss. SectionID ="'. $sectionid.'"';<br>$query = $this->db-
1385
1386
1387
1388
1389
                        if (\$query \rightarrow num_{rows}( ) > 0)1390
                                      return squery->result_array():
1391
1392
                        ₹.
                         ,<br>else
1393
1394
                                      return false:
1395
1396
           ₹
1397
           function get_total_grades_subject($sectionid,$id){<br>$sql = 'SELECT sg.StudNum,sum(sg.Score) FROM subject_section as ss,class_record as cr,<br>grading_period as gp,score_grading as sg<br>WHERE ss.SectioniD = ".$sectionid.'" and c
1398
1399
1400
                                 sg. GradingPeriodID=gp. GradingPeriodID and cr. ClassID="'.$id.'" GROUP BY sg. StudNum';
1401
1402
                        q = \theta is -\theta and \theta is \theta and \theta is \theta is \theta is \theta is \theta is \theta is \theta is \theta is \theta is \theta is \theta is \theta is \theta is \theta is \theta is \theta is \theta is \theta is \theta is \theta is \theta is \theta is \theta i
1403
1404
1405
                        if (\$query \rightarrow num_{rows}( ) > 0)1406
1407
                                      return $query \Rightarrow result_array();
1408
1409
                        ,<br>else
1410
                                      return false;
1411
1412
          function get_student_all_grades($studnum){
                       Ssql = 'SELECT DISTINCT cr. ClassID, sum(sg. Score) as Score, sub. Units, sub. SubjectName<br>FROM subject as sub, student as stud, subject_section as ss, class_record as cr,<br>grading_period as gp, score_grading as sg
1413
1414
                       grading Deriod as gp., score.grading as sg<br>WHERE ss. Section ID=stud. Section ID and cr. ClassID=ss. ID and gp. RecordID = cr. RecordID and<br>sg. GradingPeriodID=gp. GradingPeriodID<br>and sg. StudNum = stud. StudNum and sub. S
1415
1416
1417
                        query = $this \rightarrowdb\rightarrowquery($sql);
1418
1419
1420
1421
                        if ({\text{Squery}} \rightarrow \text{num\_rows}() > 0)1422
1423
                                      s = r = array()ay (),<br>
$query->result_array () as $data){<br>
$arr [$data ['ClassID']] = array ("sum"=>$data ['Score ']," units"=>$data ['<br>
Units ']," subjectname"=>$data ['SubjectName ']);
1424
                                       foreach ($query
1425
1426
                                      return Sarr:
1427
1428
                        \mathcal{E}1429
                        élse
                                      return false:
1430
1431
1432
         function get_student_total_grades($studnum){ // final_grade<br>$sql = 'SELECT SUM(sum_scores)/SUM(units) as total_sum,SUM(units) as sub_unit, StudNum,<br>SLastName,SFirstName,SectionName FROM
1433
1434
                        COLLECT DISTINCT cr. ClassID, (sum (sg. Score)/4)*units as sum_scores, sub. Units as units, sg.<br>Studnum as StudNum, stud. SLastName as SLastName, stud. SFirstName as SFirstName,
1435
1436
                                      sec. SectionName as SectionName
1437
                                      FROM subject as sub, student as stud, subject_section as ss, class_record as cr,
                                      grading_period as gp, score_grading as sg, section as sec<br>WHERE ss. Section ID=stud. Section ID and cr. ClassID=ss. ID and gp. Record ID = cr.
1438
                                              RecordID and sg. GradingPeriodID=gp. GradingPeriodID
                                      and sg. StudNum = stud. StudNum and sub. SubjectID = ss. SubjectID and sec. SectionID = ss. SectionID And stud. StudNum = "'. $studnum.'" GROUP BY gp. RecordID) as x';
1439
1440
1441
                        query = $this \rightarrowdb\rightarrowquery($sql);
1442
1443if ({\text{Squery}} \rightarrow \text{num\_rows}() > 0)1444
1445
1446
1447
                        \mathcal{E}
```

```
1448 e l s e l s e l s e l s e l s e l s e l s e l s e l s e l s e l s e l s e l s e l s e l s e l s e l s e l s e l s e l s e l s e l s e l s e l s e l s e l s e l s e l s e l s e l s e l s e l s e l s e l s e l s e l s e
                                                 return false;
1450
1451 }
1452 f u n c t i o n g e t s t u d e n t t o p g r a d e s ( $studnum ) { // f i n a l g r a d e
1453 $ s q l = 'SELECT SUM( s um s c o r e s ) a s t o t a l sum ,SUM( u n i t s ) a s s u b u n i t , StudNum , SLastName ,
SFirstName , Sect ionName FROM
1454 (SELECT DISTINCT c r . C lassID , ( sum ( sg . S c o r e ) / 4 ) ∗ u n i t s a s sum s c o r e s , sub . Un i t s a s u n i t s , s g .
Studnum a s StudNum , s tud . SLastName a s SLastName , s tud . SF irstName a s SFirstName ,
1455 s e c . Sect ionName a s Sect ionName
1456 FROM s u b j e c t a s sub , s t u d e n t a s stud , s u b j e c t s e c t i o n a s s s , c l a s s r e c o r d a s cr ,
grading-period as gp,score-grading as sg, section as sec<br>WHERE ss.SectionID=stud.SectionID and gp.RecordID = cr.<br>RecordID and sg.GradingPeriodID=gp.GradingPeriodID = 10.D.RecordID = RecordID
and sg .StudNum = stud .StudNum and sub .SubjectID = ss .SubjectID and sec .SectionID =<br>ss .SectionID And stud .StudNum="'.$studnum .'" GROUP BY gp .RecordID) as x';
1459<br>1460
                               \text{\$query} = \text{\$this} \rightarrow \text{db} \rightarrow \text{query} (\text{\$sq1}) ;1461
1462<br>1463
1463 i f ( $query−>num rows ( ) >0){
1464 $ a r r = $query−>r e s u l t a r r a y ( ) ;
1465 r e t u r n a r r a y ( " sum"=>$ a r r [ 0 ] [ ' t o t a l sum ' ] , " u n i t s"=>$ a r r [ 0 ] [ ' s u b u n i t ' ] , " studnum"=>
$ a r r [ 0 ] [ ' StudNum ' ] , " name"=>$ a r r [ 0 ] [ ' SLastName ' ] . " , " . $ a r r [ 0 ] [ ' SFirstName ' ] ,
1466 \frac{1}{\sqrt{1 + \left[\frac{1}{2}\right]}} \arctan \left[\frac{1}{2}\right] \arctan \left[\frac{1}{2}\right] (SectionName ']);
\begin{array}{cc} 1467 & & \text{ } \\ 1468 & & \text{ } \\ 188 & & \text{ } \end{array}\frac{1468}{1469}return false;
1470
\frac{1471}{1472}function get_student_grade_per_subject($classid,$studnum,$section){ // get grades (1st,2nd,3rd,4th
per subject)<br>1473 seql = 'SELECT sg.StudNum,sg.Score,gp.GradingPeriod<br>1474 FROM subject_section as ss,class_record as cr,grading_period as gp,score_grading as sg<br>1475 WHERE ss.SectionID="Einstel314" and cr.ClassID=ss.ID an
\frac{1477}{1478}\text{\$query} = \text{\$this} \rightarrow \text{db} \rightarrow \text{query} (\text{\$sq1}) ;1479
1480
                               if ($query \rightarrow num\_rows() > 0){
\begin{array}{c} 1482 \\ 1483 \end{array}return \ query \rightarrow result \_array();
1484<br>1485
1485 e l s e l s e l s e l s e l s e l s e l s e l s e l s e l s e l s e l s e l s e l s e l s e l s e l s e l s e l s e l s e l s e l s e l s e l s e l s e l s e l s e l s e l s e l s e l s e l s e l s e l s e l s e l s e
                                                 return false:
1487
1488
1489 }
1490 function get_sections_by_sy_gradelevel($sy,$gradelevel){<br>1491      $sql = 'SELECT sec.sectionD ,sec.sectionNsme FROM section as sec<br>1492     WHERE sec.SchoolYear = "'.$sy.'" and sec.GradeLevel="'.$gradelevel.'" ';
1493
                               q_{query} = $this \rightarrowdb\rightarrowquery ($sql);
1495
1496
1497 if (\text{Squery} \rightarrow \text{num\_rows } () > 0){<br>1498 \text{Sarr} = \arctan():
1498 $ a r r = a r r a y ( ) ;
1499 f o r e a c h ( $query−>r e s u l t a r r a y ( ) a s $ c l a s s ) {
1500 $ a r r [ ] = a r r a y ( ' ID'=> $ c l a s s [ ' s e c t i o n ID ' ] , ' Name'=> $ c l a s s [ ' sect ionName ' ] ) ;
1501 }
1502 return \text{Sarr}:\begin{array}{cc} 1503 & & \ & 1504 & & \ \end{array},<br>else
1505 return false:
1506
1507 }
1508 function change_student_section ($studnum, $ section, $ gradelevel) {<br>1509 $ sql = 'SELECT *
                               s \neq 1 =
1510 FROM student
1511 WHERE StudNum=" ' . $studnum . ' " LIMIT 0 , 1 ' ;
1512
1513 $query = $this ->db->query ($sql);
1514<br>1515
                               if ($query \rightarrow num\_rows() ==1){
1516<br>15171517 $ t h i s −>db−>where ( ' StudNum ' , $studnum ) ;
1518 $ t h i s −>db−>update ( ' s tud en t ' , a r r a y ( " S e c t i o n ID"=>$ s e c t i o n , " Grad eL ev e l"=>$ g r a d e l e v e l
                                                           ) ) ;
1519 }
1520
1521
1522 }
\begin{array}{c} 1523 \\ 1524 \end{array}1524 f u n c t i o n g e t n u t r i t i o n a l s t a t u s ( $ s e c t i o n i d ) {
1525 $ s q l = 'SELECT SLastName , SFirstName , SMidName , SB irthday , SWeight , SHe ight , SGender , DateWeighed
1526 FROM s t u d e n t WHERE S e c t i o n ID =" ' . $ s e c t i o n i d . ' " GROUP BY SGender , SLastName ' ;
\frac{1527}{1528}\text{\$query} = \text{\$this} \rightarrow \text{db} \rightarrow \text{query} (\text{\$sq1});
1529
1530
```

```
1531 if ( $query ->num_rows ( ) > 0) {
\begin{array}{c} 1532 \\ 1533 \end{array}return $query->r e sult_array();
\begin{array}{ccc} 1534 & & & \ 1535 & & & \ 1535 & & & \end{array}\frac{1535}{1536}return false;
1537
1538<br>1539
1539 f u n c t i o n g e t g u i d a n c e f o rm ( $ s e c t i o n i d ) {
1540 $ s q l = 'SELECT s . SLastName , s . SFirstName , s . SMidName , S . SAddress , S . SB irthday ,G. GLastName ,G.
GFirstName , S . StudNum , S . S R e l i g i o n
1541 FROM student as s,guardian as g WHERE s.SectionID="'.$sectionid.'" AND s.GuardianNum=g.<br>GuardianNum GROUP BY s.SGender,s.SLastName';
\frac{1542}{1543}\text{\$query} = \text{\$this} \rightarrow \text{db} \rightarrow \text{query} (\text{\$sq1}) ;1544
1545<br>1546
                              if ($query−>num_rows() >0){
1547
                                               return \ query \rightarrow result \_array();
1549 }<br>1550 else
\frac{1550}{1551}return false:
1552
1553
1554<br>15551555 function get attendance ($start, $end, $sectionid) {<br>1556 $sql = 'SELECT S. StudNum, a. Date, a. Type FI
1556 $ s q l = 'SELECT S . StudNum , a . Date , a . Type FROM s t u d e n t a s s , a t t e nd a n c e a s a
1557 WHERE s . StudNum = a . StudNum AND s . S e c t i o n ID =" ' . $ s e c t i o n i d . ' " AND a . Date <= " ' . $end . ' " AND
a . Date >= " ' . $ s t a r t . ' " ' ;
1558<br>1559
                              \text{\$query} = \text{\$this} \rightarrow \text{db} \rightarrow \text{query} (\text{\$sq1});
1560<br>1561
1561 if (\text{Squery} \rightarrow \text{num\_rows } () > 0){<br>1562 <br>$ array = array () ·
1562 $ a r r a y = a r r a y ( ) ;
1563 f o r e a c h ( $query−>r e s u l t a r r a y ( ) a s $data ) {
1564 $ a r r a y [ $data [ ' StudNum ' ] ] [ $data [ ' Date ' ] ] = $data [ ' Type ' ] ;
1565 }
1566<br>1567
                                               return $ array:
\frac{1568}{1569}\frac{1569}{1570} else
                                               return false:
1571 }
\frac{1572}{1573}1573 function count_absences($start,$end,$sectionid){<br>1574 $sql = 'SELECT S.StudNum,count(a.Date) as count,a.Type FROM student as s, attendance as a<br>1575 WHERE s.SectionID="'.$sectionid.'" AND s.StudNum = a.StudNum AND a.D
\begin{array}{c} 1576 \\ 1577 \end{array}\label{eq:4} \begin{array}{l} \texttt{\$query = \$ this} \texttt{--}\texttt{>db}\texttt{--}\texttt{>query} \; (\texttt{\$sq1}) \; ; \end{array}1578<br>15791579 if (\text{Squery} > num rows () > 0){<br>1580 \text{Sarray} = \text{array}(.
1580 \text{Sarray} = \text{array}( );<br>
1581 \text{forecast}( \text{Squery} \rightarrow \text{I})1581 f o r e a c h ( $query−>r e s u l t a r r a y ( ) a s $data ) {
1582 $ a r r a y [ $data [ ' StudNum ' ] ] = a r r a y ( ' count '=>$data [ ' count ' ] , ' type '=>$data [ '
                                                                           Type ' | ) ;
1583 }
1584
                                               return $ array ;
1586 }
                               ,<br>else
1588 return false:
1589<br>1590
1590 function count_tardiness($start,$end,$sectionid){<br>1591 $sql = 'SELECT S.StudNum,count(a.Date) as count FROM student as s, attendance as a<br>1592 WHERE s.SectionID="'.$sectionid.'" AND s.StudNum = a.StudNum AND a.Date <=
\frac{1593}{1594}\text{\$query} = \text{\$this} \rightarrow \text{db} \rightarrow \text{query} (\text{\$sq1});
1595
1596 if ($query−>num_rows () > 0){<br>1597 $array = array ():
1597 $ a r r a y = a r r a y ( ) ;
1598 f o r e a c h ( $query−>r e s u l t a r r a y ( ) a s $data ) {
\begin{bmatrix} 1599 \\ 1599 \end{bmatrix} \begin{bmatrix} 8 \text{data} \end{bmatrix} \begin{bmatrix} 8 \text{data} \end{bmatrix} \begin{bmatrix} 8 \text{data} \end{bmatrix} = \begin{bmatrix} 8 \text{data} \end{bmatrix} \begin{bmatrix} 2 \text{count} \end{bmatrix};1600 }
\frac{1601}{1602}return $ array;
1603<br>1604
\begin{array}{cc} 1603 & \hspace*{1.5cm} \textcolor{red}{\big\} \\ 1604 & \hspace*{1.5cm} \textcolor{red}{\textbf{else}} \\ 1605 \end{array}return false;
1606 }
1607<br>1608
1608 function count_absences_stud($start,$end,$studnum){<br>1609    $sql = 'SELECT S.StudNum.count(a.Date) as co
1609 $ s q l = 'SELECT S . StudNum , count ( a . Date ) a s count FROM s t u d e n t a s s , a t t e n d a n c e a s a
1610 WHERE s . studnum =" ' . $studnum . ' " AND s . StudNum = a . StudNum AND a . Date <= " ' . $end . ' " AND a .
Date >= " ' . $ s t a r t . ' " AND a . Type="Absent " GROUP BY a . StudNum ' ;
\frac{1611}{1612}query = $this \rightarrowdb\rightarrowquery ($sql);
1613
1614 if (\text{\$query} > num rows () > 0){<br>1615 \text{\$arr =$query > res
                                                \sqrt{\frac{2}{15}} $ arr = $ query - > result _ array ();
```

```
1616 return $arr [0] [ ' count '];
1617 }<br>1618 else
16181619 return false;
\frac{1620}{1621}1621 function count_tardiness_stud($start,$end,$studnum){<br>1622 $sql = 'SELECT S.StudNum,count P. AND s.StudNum = a.StudNum AND a.Date <= ".$end.'" AND a.<br>1623 WHERE s.studnum="'.$studnum.'" AND s.StudNum = a.StudNum AND a.
\frac{1624}{1625}\text{\$query} = \text{\$this} \rightarrow \text{db} \rightarrow \text{query} (\text{\$sq1});
\frac{1626}{1627}1627 if ($query−>num_rows() >0){<br>1628 $arr =$query−>res
1628 $ a r r =$query−>r e s u l t a r r a y ( ) ;
1629 r e t u r n $ a r r [ 0 ] [ ' count ' ] ;
\begin{array}{ccc} 1630 & & & \end{array}<br>1631 else
\frac{1631}{1632}return false;
1633 }
           function top_students_per_subject ($gradingperiodid) {
1635
1636<br>1637
1637 f u n c t i o n g e t g r a d i n g p e r i o d ( $ gp id ) {
1638 $ s q l = 'SELECT G rad ingP e r iod FROM g r a d i n g p e r i o d
1639 WHERE Grad ingP er iod ID =" ' . $ gp id . ' " ' ;
\frac{1640}{1641}\text{\$query} = \text{\$this} \rightarrow \text{db} \rightarrow \text{query} (\text{\$sq1});
1642<br>1643
1643 i f ( $query−>num rows ( ) >0){
1644 $ a r r a y = $query−>r e s u l t a r r a y ( ) ;
1645 r e t u r n $ a r r a y [ 0 ] [ ' Grad ingP er iod ' ] ;
\frac{1646}{1647}1647 else<br>1648
                                          return false;
\begin{array}{c} 1649 \\ 1650 \end{array}1650 function get_sy_date_range(){<br>1651       $sql = 'SELECT DISTINCT Start ,End FROM schoolyear_details WHERE Status="Current"';
1652 s_{\text{query}} = \text{}_\text{this} \rightarrow \text{_*} \rightarrow \text{...}<br>
1653 if ($query = \text{*}_\text{this} \rightarrow \text{_*} \rightarrow \text{...}) ;
           if ($\texttt{query} \rightarrow \texttt{num\_rows} () > 0){
1654
1655 return $query->result_array ();
\begin{array}{cc} 1656 & & \\\hline 1657 & & & \end{array}1657 else
                                          return false;
1659 }
\begin{array}{cc} 1660 & \frac{1}{2} \\ 1661 & ? \end{array}1661\frac{1}{2}\begin{array}{cc} 2 & <? \text{php} \\ 3 & < \text{Class} \end{array}3 Class Section_Model extends CI_Model{<br>4 function get_section_details($id,$schoolyear){
    \begin{array}{c} 5 \\ 6 \end{array}$sql = 'SELECT s.SectionID,s.SectionName,s.GradeLevel,s.NumStud,s.Room<br>FROM section as s,school_admin as sa<br>WHERE sa.SANum = s.TeacherNum AND sa.SANum="'.$id.'" AND s.<br>Schoolyear.'".$schoolyear.'";
   \begin{smallmatrix} 9 \\ 10 \end{smallmatrix}\text{\$query} = \text{\$this} \rightarrow \text{db} \rightarrow \text{query} (\text{\$sq1}) ;\begin{array}{c} 11 \\ 12 \end{array}12 if ($query−>num_rows () >0)<br>13 return $query−>r
   13 return $query−>result_array();<br>14 else
    14 e l s e
   15 return false;
   \frac{16}{17}function get_section_by_sectionid($id,$schoolyear){
   \frac{18}{19}s = 'SELECT s. Section ID, s. Section Name, s. GradeLevel, s. NumStud, s. Room, sa.SAFirstName, sa. SALastName
    20 FROM section as s, school_admin as sa WHERE s TeacherNum =sa SANum<br>AND s .SchoolYear ="' ' $schoolyear<br>. '" ';
   \frac{21}{22}\label{eq:query} \begin{array}{l} \texttt{\$query = \$ this {\color{blue} \rightarrow} db {\color{blue} \rightarrow} query \ (\ \$ \texttt{sq1}) \ ;} \end{array}\frac{23}{24}if ($query->num_rows() >0){25} \qquad \qquad {\bf return}\ \ {\rm 8query{\rm -}8} {\rm result{\rm .}array} \ () \ ; {26} \qquad \qquad {\bf else}\frac{26}{27} e l s e
                                                           return false :
   \frac{28}{29}function get\_section\_by\_classid ($id){
   \frac{30}{31}$sq1 = 'SELECT s.SectionID, s.SectionName, s.GradeLevel, s.NumStud, s.Room 32<br>BROM subject_section as ss, section as s WHERE s. Section
    32 FROM subject_section as ss, section as s WHERE s. Section ID =ss.<br>Section ID AND ss . ID="'.$id.'" ';
   33
   34 $query = $this ->db->query ($sql);
   \begin{array}{c} 35 \\ 36 \end{array}36 if ($query–>num_rows () >0)<br>37 return $query–>r
                                                           return $query−>result_array();
   \begin{array}{lll} 38 & \hspace{1.5cm} & \hspace{1.5cm} & \hspace{1.5cmreturn false;
```
 $40$ function get\_all\_section(\$gradelevel,\$schoolyear){ 41 42 43 \$sql = 'SELECT s. SectionID, s. SectionName, s. GradeLevel, s. NumStud, s. Room  ${\rm FROM}$   ${\tt section}$  as  ${\tt s}$ 44 WHERE s. GradeLevel="'.\$gradelevel.'" AND s. SchoolYear="'.<br>\$schoolyear.'"';  $45$ 46  $\overline{47}$  $query =$  \$this  $\rightarrow$ db  $\rightarrow$ query(\$sql); 48 49 if  $(\$query \rightarrow num\_rows() > 0)$ 50 return \$query->result\_array();  $e$ lse 51  $52$ return false; 53 function get\_subjects(\$id){ 54  $55$ 'SELECT sub. SubjectName, ss. ID  $s = 1$ FROM section as sec, subject\_section as ss, subject as sub<br>WHERE sec. SectionID = ss. SectionID AND sec. SectionID ="'. \$id.'" AND sub. SubjectID=ss. SubjectID'; 56 57 58 59  $query =$  \$this  $\rightarrow$ db $\rightarrow$ query(\$sql); 60 if  $(Square \rightarrow num\_rows () > 0)$ 61 62 return  $\text{Squery} \rightarrow \text{result} \text{array}$  (); 63  $e$ lse return false: 64 65  $\mathcal{E}$ 66 function view-grades (\$sectionid) { 67 \$sql2 ='SELECT DISTINCT r. ClassID, r. RecordID, sub. SubjectName 68 FROM subject as sub, student as stud, class\_record as r, student\_section as<br>ss, subject\_section as subsec<br>WHERE ss. SectionID=subsec. SectionID AND r. ClassID = subsec. ID AND sub. 69 70  $\texttt{\$query2 = $this \rightarrow db \rightarrow query ($sq12$)};$  $7\sqrt{1}$ 72  $\begin{array}{c} 73 \\ 74 \end{array}$  $\text{S}$ result2 =  $\text{S}$ query2->result\_array();  $\begin{array}{rl} \text { for each (Sresult2 as Sclass) } \{ \\ \text { Ssq13 = 'SELECT DISTINCT sg. Score, gp. GradingPeriod, sg. Grading PeriodID}\\ & \text { FROM grading-period as gp, score-grading as sg} \\ & \text { WHERE gp. RecordID ='}', \text { Sclass [ 'RecordID']}.'''\ \text { AND } \text { AND } \text { Sg. Grading PeriodID = gp. GradingPeriodID}\\ & \text { SstudingPeriod} \; \text { SvalingPeriod} \; \text { SvalingPeriod} \\ & \text { Sval} \sim \text { NAP } \text { GradingPeriod} \; \text { Sval} \; \text { Sval} \; \text { Sval} \; \text { Sval} \; \text { Sval} \; \$ 75 76  $77$ 78 79 80  $\bf 81$ 82 if (\$query3->num\_rows()>0){ 83  $\overline{\$i} = 0;$ 84 \$1-0,<br>foreach (\$query3->result\_array () as \$row}{<br>\$subject[\$class['SubjectName']][\$i] = array ('Score'=>\$row['Score<br>'], 85 86  $87$ 88 89  $$i++$ :  $\}$ 90  $91$  $\}$  $\lambda$ 92 93  $\rightarrow$ 94 function get\_all\_students(\$sectionid,\$schoolyear){ 95 \$sql ='SELECT stud.StudNum, stud.SLastName, stud.SFirstName, stud.SMidName, stud.SGender 96 FROM student as stud, section as s<br>WHERE s. Section ID=stud. Section ID and s. SchoolYear="'. \$schoolyear.'" and s.<br>Section ID="'. \$sectionid.'" 97 98 Squery = \$this->db->query (\$sql);<br>\$query = \$this->db->query (\$sql);  $QQ$ 100  $101$ if (\$query->num\_rows()>0)<br>return \$query->result\_array(); 102 103  $104$  $0<sub>0</sub>$ 105 return false; 106 <sup>}</sup> 107 108 function get\_attendance(\$studnum,\$date){ 109  $\begin{array}{rcl} \ast\, \, \, \text{array} & = & \, \text{array}\; ()\;;\\ \end{array}$ 

```
foreach ($date as $value){<br>
$sql = 'SELECT DISTINCT AttendanceID, Type FROM attendance WHERE StudNum="'.<br>
$studnum.'" AND Date="'.$value.'"';<br>
$query = $this->db->query($sql);<br>
if ($query->num_rows()>0){<br>
................
110
111
112
113
114
                                             foreach($query->result_array() as $row){<br>$array[$value] = array('Date'=>$value,'Type'=>$row['Type'],
115
116
```
 ${\bf A} {\bf t} {\bf t} {\bf e} {\bf n} {\bf d} {\bf a} {\bf n} {\bf c} {\bf e} {\bf I} {\bf D}$  $=$  >  $s_{\text{row}}$  | '  ${\bf A} {\bf t} {\bf t} {\bf e} {\bf n} {\bf d} {\bf a} {\bf n} {\bf c} {\bf e} {\bf I} {\bf D}$  $\left\langle \cdot\right\rangle$  :

```
118
                               \}119
120\overline{\phantom{a}}121
122
       -1
123124
       return $array;
125
126
       \mathcal{E}127
128
       function record_attendance($data) {
                   record-attendance (squata) {<br>Sthis \rightarrow db \rightarrow select();<br>Sthis \rightarrow db \rightarrow from ('attendance');<br>Sthis \rightarrow db \rightarrow where ('StudNum', $data['StudNum']);<br>Sthis \rightarrow db \rightarrow where ('Date', $data['Date']);<br>Sthis \rightarrow db \rightarrow129
130
131
132
133
134
                   \text{Squery} = \text{5this} \rightarrow \text{db} \Rightarrow \text{get}();135
136
137
                   if (\text{Squery} \rightarrow \text{num\_rows}') == 1)138
                   139
140141
142
1430<sub>0</sub>$this->db->delete ('attendance');
144
145
146
147
148
                    if ($data ['Type']!=="")
149
                                           150
151
152
153
             \}154
155
        -1
156
        function get_section_name_gp($gradingperiod){<br>$sql ='SELECT s.SectionID ,s.SectionName ,s.GradeLevel ,gp.GradingPeriod ,sa.SALastName ,sa.
157
158
                         SAFirstName
159
                                   FROM grading-period as gp, section as s, class-record as cr, subject-section as ss
                                   , scnool_aamin as sa<br>WHERE gp. GradingPeriodID = "'.$gradingperiod.'" AND cr. ClassID = ss.ID AND gp.<br>RecordID = cr. RecordID AND s. SectionID=ss. SectionID
                                           , school_admin as sa
160
                                 AND ss. TeacherNum=sa. SANum';
161
162
                   \texttt{\$query = \$this->db->query(\$sql)\;;}163
164
                   if (\$query \rightarrow num_{rows}( ) > 0)165
                               return $query->result_array();
                   else
166
                               return false;
167
168
169
170
       function get_class_id_gp($id){
171
                   s_{sql} ='SELECT cr. ClassID
172
                                   173
174
                                          RecordID AND s. SectionID=ss. SectionID';
175
                   query = $this \rightarrowdb\rightarrowquery($sql);
176
177
                   if (\$query \rightarrow num_{rows}( ) > 0)178
                               return query \rightarrow result.array();
                   else
179
180
                               return false;
181
182
183
       <sup>1</sup>
        function get_section_grade($sectionid){<br>$sql ='SELECT DISTINCT s.GradeLevel
184
185
                   FROM section as s<br>WHERE s. SectionID ="'. $sectionid.'"';<br>\text{Squery} = \text{5this} \rightarrow \text{db} \rightarrow \text{query} (\text{5sq1});186
187
188
189
                   if (\$auerv->num\_rows() > 0)190
191
                               return $query->result_array()[0]['GradeLevel'];
```

```
192
                                         else
                                                                  return false;
193
194
195
                  \mathcal{F}196
               \begin{array}{c} \n} \\ \n? \n \end{array}197
    \mathbf{1}\overline{2}{<} ?{\rm php}Class Student extends CI_Model{
    3
                 \begin{array}{ll} \mbox{function } \mbox{record ($\$ data\,, \$\text{login-detail} = "")} \enspace \{ \\ \mbox{ $\$ this } \to \mbox{ db } \to \mbox{ select }(); \\ \mbox{ $\$ this } \to \mbox{ db } \to \mbox{ from }(' \$ tudent ') \: ; \\ \mbox{ $\$ this } \to \mbox{ db } \to \mbox{ where }(' \$ tudNum', \mbox{ } \$\text{data} \thinspace [ ' \$ tudNum' ] \: ) \: ; \\ \mbox{ $\$ this } \to \mbox{ db } \to \mbox{ limit } (1) \: ; \end{array}\overline{5}\overline{6}8
    \frac{6}{9}10\text{Squery} = \text{5this} \rightarrow \text{db} \Rightarrow \text{get}();11\overline{12}\begin{array}{rl} \text{if (Squery $\rightarrow$ numrows() & = 1) \{ } \\ \text{\$this $\rightarrow$ db$\rightarrow$ where ('StudNum', \$data['StudNum'] )$;} \\ \text{\$this $\rightarrow$ db$\rightarrow$ update ('student ', \$data);} \end{array}13\,14
  \overline{15}16
                                         \}else17
  18
                                $this->db->insert ('student', $data);
  19\text{login}_d details = \arctanray(<br>'Username'=>$login_detail['Username'],<br>'Password'=>$login_detail['Password'],<br>'Type'=>"Student",<br>'Status'=>'Inactive',
  20
  \overline{21}22
  \frac{2}{3}'IDNum'=>$data ['StudNum'],<br>'EmailAdd'=>$data ['SEmailAdd']);
  24
  25
  26\label{th:2} \begin{array}{l} \S\text{this} \,\text{=}\, \text{=}\, \text{=}\, \text{S} \text{insert}\,(\text{'login\_details'}, \text{\$login\_details}\,); \\ \text{mkdir}\,(\text{'uploads}\,/\text{'.}\, \text{Sdata}\, [\text{'StudNum'}], 0770)\,; \\ \text{mkdir}\,(\text{'uploads}\,/\text{'.}\, \text{Sdata}\, [\text{'StudNum'}].\, \text{'/clearance'}, 0770)\,; \\ \text{mkdir}\,(\text{'uploads}\,/\text{'.}\, \text{Sdata}\, [\text{'StudNum'}].\, \text{'/} \text{files'}, ^{\rm 27}28
  2930
  31
  32
  33
                       \}\mathcal{E}34
  \bf\bar{3}5function edit ($data) {
  36
                                        on euro(suata) {<br>
Sthis -> db -> select();<br>
Sthis -> db -> from('student');<br>
Sthis -> db -> where('ID', $data['ID']);<br>
Sthis -> db -> limit(1);
  37
  38
  39
  40
  41\text{Squery} = \text{5this} \rightarrow \text{db} \rightarrow \text{get}();
  42
  43
                                        \begin{array}{ll} \text{if }(\text{\$query }\to\text{\$ numrows()} == 1) \{ \\ & \text{\$ this \to \text{S}db \to \text{where('ID'}, \$ data['ID']$)} \; ; \\ & \text{\$ this \to \text{S}db \to \text{update('student'}, \$ data)} \; ; \end{array}44
  45
  4647
                                         \mathcal{F}48
  49y<br>
function edit_by_studnum($data){<br>
$this -> db -> select();<br>
$this -> db -> from('student');<br>
$this -> db -> where('StudNum', $data['StudNum']);
  50
  515253^{\rm 54}$this \rightarrow db \rightarrow limit(1);55
                                         \text{Squery} = \text{5this} \rightarrow \text{db} \Rightarrow \text{get}();56
  5\,7\begin{array}{rl} \text{if } (\text{\$query}\ -\!\!> \text{ num\_rows}() == 1) \{ \\ \text{\$ this}\ -\!\!> db -\!\!> where ('Student', \text{\$data['StudNum']})\ ; \\ \text{\$ this}\ -\!\!> db -\!\!>update ('student', \text{\$data})\ ; \end{array}58
  59
  60
  61
                                        \rightarrow62
  63
                  \mathcal{E}64
                  function view ($studnum) {
  65
  66
                                         $record_sql = 'select 1FROM student as stud, section as sec WHERE sec. Section ID = stud. Section ID AND stud. StudNum = "'. $ studnum . '"';
  67
  68
  69
                                                                                                                      query_record = this->db->query(srecord_sql);
  70
                                                                                             \begin{minipage}[c]{0.9\linewidth} \begin{minipage}[c]{0.9\linewidth} \begin{minipage}[c]{0.9\linewidth} \begin{minipage}[c]{0.9\linewidth} \end{minipage}[c]{0.9\linewidth} \begin{minipage}[c]{0.9\linewidth} \begin{minipage}[c]{0.9\linewidth} \end{minipage}[c]{0.9\linewidth} \end{minipage}[c]{0.9\linewidth} \begin{minipage}[c]{0.9\linewidth} \begin{minipage}[c]{0.9\linewidth} \end{minipage}[c]{0.9\linewidth} \begin{minipage}[c]{0.9\linewidth} \end{minipage}[c]{0.9\linewidth} \begin{minipage}[c]{0\frac{71}{72}73
                                                                                            \}\frac{1}{74}e lse
                                                                                                                                                s_{sq1} = 'SELECT * FROM student as stud WHERE stud. StudNum = "'. Studnum . '"':
  7576
  7\,778
   79
                        query = $this \rightarrowdb\rightarrowquery($sql);
  8081
  82
                         if ($query \rightarrow num_{rows}( ) == 1)\rightarrow
```

```
83
                  return $query \Rightarrow result ();
 84
 85
              else\left\{ \right.86
                return false;
              \mathcal{E}87
 88
          function view_using_id($studnum,$id){<br>$record_sql ='select 1 student WHERE ID!="'.$id.'" AND StudNum="'.$studnum.'"';
 89
 90
 Q_1square-record = $this \rightarrowdb \rightarrowquery ($record sql):
 92
 93
 94
                       if (\$query\_record \rightarrow num\_rows() == 1){
 95
                                      return true:
 96
                       \rightarrow97
                       else
 98
                                     return false;
 99
          \mathcal{E}100
        function get_students_enrolled($grade,$school_year){
101
102$sql = 'SELECT stud.StudNum,stud.SLastName,stud.SFirstName,stud.GradeLevel,stud.SMidName<br>FROM student as stud, section as sec<br>WHERE stud.SectionID = sec.SectionID AND stud.Status="E" AND stud.<br>GradeLevel ="'.$grade.'" AND 
103
104
105
106
                       \text{\$query=\$this \rightarrow db \rightarrow query (\$sq1);}107
108
                       if (\$query->num\_rows() > 0)109
                                     return $query->result_array();
110
                       else
                                     return false:
111
112
113
114
115
         function get_students_graduated($year){
116
                       \texttt{\$sql\ = \ 'SELECT \ study.\ StudNum, stud.\ SLastName, stud.\ SFirstName, stud.\SMidName, stud.\ }117
                               YearGraduated118
                                                   FROM student as stud
                                                   WHERE stud. Status="G" AND stud. YearGraduated="'. $year.'"';
119
120
                       121
122
                       if (\$query \rightarrow num_{rows}( ) > 0)123
                                     return $query->result_array();
124
                       else
125
                                     return false;
126
127128
        function get_students_not_enrolled($grade){<br>if($grade != 'NA') {
129
130
                                     e :-- nn ) \tml<br>$sql = 'SELECT DISTINCT stud.StudNum,stud.SLastName,stud.SFirstName,stud.<br>GradeLevel,stud.SMidName
131\,132
                                                   FROM student as stud, section as sec
                                                   WHERE stud. SectionID = sec. SectionID AND stud. Status="NE" AND stud.<br>GradeLevel ="'.$grade.'"';
133
134
                       }<br>else{
135
                                     \texttt{\$sq1\,=\, 'SELECT\, DISTINCT\, \, stud.\,StudNum, stud.\,SLastName, stud.\,SFirstName, stud.\,}136
                                             GradeLevel, stud. SMidName<br>FROM student as stud
137
                                                   WHERE stud. Status="NE";
138
139
                       \mathcal{E}140
141
142
                       143
144
                       if (\$query \rightarrow num\_rows() > 0)145
                                      return $query->result_array();
                       else
146
147
                                     return false;
148
149
150
        function get_students ($grade) {
151
152
                       \begin{array}{ll} \texttt{\$query = \$ this \texttt{\char'{130}500}} & \texttt{\$t\thinspace = \texttt{\char'{130}500}} & \texttt{\$query = \$ and \texttt{\char'{130}500}} & \texttt{\$query = \$ and \texttt{\char'{130}500}} & \texttt{\$query = \$ and \texttt{\char'{130}500}} & \texttt{\$query = \texttt{\char'{130}500}} & \texttt{\$query = \texttt{\char'{130}500}} & \texttt{\$query = \texttt{\char'{130}500}} & \texttt{\$query = \texttt{\char'{130}153
154
155
156
                                                   \delta \hat{data}[] = \deltarow;
                                     return $data;
157
158
                       \rightarrow159
                       else
                                     return false;
160
161
        \rightarrow162
163
        function get_all()164\texttt{\$query = \$this \texttt{\texttt{-}Sub{\texttt{-}}get("student");} }165
                       \text{if}(\text{\$query = $0.005/000} > 0) {\text{if}}(\text{\$query = $0.006/0000} > 0) {\text{if}}(\text{\$query = $0.006/0000} > 0) {\text{if}}(\text{\$query = $0.006/0000} > 0) {\text{if}}(\text{\$query = $0.006/000} > 0) {\text{if}}(\text{\$query = $0.006/000} > 0) {\text{if}}(\text{\$query = $0.006/000} > 0) {\text{if}}(\text{\$query = $0.006/000166
167
168
169
```

```
170
                                      return $data;
171
172
                        ,<br>else
                                      return false;
173
174
175
         function count_all(){
176
177
178
                       return $this \rightarrow db \rightarrow count-all("student");179
180
181
         function count_students ($grade) {
182
183
                       184
                       $this \rightarrow db \rightarrow from('student');185
186
187
                       return $this \rightarrow db \rightarrow countall_{results}();
188
         \mathcal{E}180{\small \begin{array}{l} \text{function } \text{ check\_club}.\text{member}\left(\text{\text{\$clubid },\text{\$studential}\right) \{ \\ \text{\$sql = 'SELECT $\ast$} \end{array}}190
191
                                                    FROM club_members<br>WHERE ClubID="'.$clubid.'" AND MemberID="'.$studentid.'"';
192
193
194
195
                       \text{\$query} = \text{\$this \text{~}-\text{~} \text{4}b \text{~}-\text{~} \text{query} (\$sql)$}196
197
              if ($\texttt{query} \Rightarrow \texttt{num\_rows}( ) == 1){
198
                  return true;
199
200201
202else
203\left\{ \right.return false:
204
\bar{205}\}206
          \mathcal{E}207
           function check_class_member($id,$studentid){
208
209$sql ='SELECT DISTINCT ss. SubjectID
                                                   ss. Subject...<br>FROM student as stud, subject_section as ss<br>WHERE ss.ID="'.$id.'" AND stud.StudNum="'.$studentid.'" AND stud.SectionID<br>= ss.SectionID LIMIT 0,1';
210
211
212
213
                       \texttt{\$query = \$this->db->query(\$sq1);\}214
\frac{215}{215}if (\$query \rightarrow num_{rows}( ) ==1)216\,return true:
217
\frac{218}{218}219
220
              else
221
              \left\{ \right.return false:
222223
              \}224
        function get_students_subjects($id){<br>$$ql = 'SELECT DISTINCT stud.SLastName,stud.SFirstName,stud.StudNum<br>FROM student as stud, subject_section as ss<br>WHERE stud.SectionID = ss.SectionID AND ss.ID = "'.$id.'"';
225226
227
228
229
230
                       query = $this \rightarrowdb\rightarrowquery($sql);
231
232
                       if (\$query \rightarrow num_{rows}( ) > 0)foreach ($query->result () as $row)<br>$data [] = $row;
233
234
2.35return $data;
236
                        else
237
238
                                      return false;
239
          }<br>function get_students_section($id){<br>$sql = 'SELECT DISTINCT stud.SLastName,stud.SFirstName,stud.StudNum<br>FROM student as stud, section as ss<br>WHERE stud.SectionID = ss.SectionID AND ss.SectionID = "'.$id.'"';
240
241242
243
244
245
                       square = $this \rightarrowdb\rightarrowquery($sql);
246
                       \begin{array}{rl} \text{if } (\$query \texttt{->numrows()} > 0) \{ \\ & \text{forecast}(\$query \texttt{->result()} \text{ as } $row) \\ & \$data[] = $row \,; \end{array}247
248
249
250
                                      return $data;
251
                       -1
252ر<br>معلم
253
                                      return false;
254
255function get_offenses($studentid,$schoolyear){
                       if get correlates (sstatemiral, section) year ) {<br>$sql = 'SELECT off.StudNum, off.Equipment, off.NoEquipment, off.Status, off.DateCreated, sa.<br>SAFirstName, sa.SALastName, off.OffenseID
256
                                                    FROM offense_property as off, school_admin as sa<br>WHERE StudNum="'.$studentid.'" AND off.SchoolYear = "'.$schoolyear.'" AND<br>off.PersonnelID=sa.SANum ORDER BY DateCreated';
257
258
```

```
\frac{259}{260}260 \text{\$query = $this \rightarrow db \rightarrow query ($sq1$);\n261 \text{if ($super~\gt;num\_rows() > 0$)}261 i f ( $query−>num rows ( ) >0)
262 return $query−>result_array ();<br>263 else
\frac{263}{264} e l s e
                                             return false:
\frac{265}{266}function record_ofenses ($data) {
\frac{267}{268}$ this \rightarrow db \rightarrow insert('offense\_property', \$data);269
\frac{270}{271}function record_offenses_guidance($data){
\frac{272}{273}$ this → db → insert('offense_guidance', $data);274
\frac{275}{276}276 function edit_offenses($data){<br>277 $this \Rightarrow db \Rightarrow select()
 277 $ t h i s −> db −> s e l e c t ( ) ;
278 $ t h i s −> db −> from ( ' o f f e n s e p r o p e r t y ' ) ;
279 $ t h i s −> db −> where ( ' O f f ens e ID ' , $data [ ' O f f ens e ID ' ] ) ;
280 $ t h i s −> db −> l i m i t ( 1 ) ;
\frac{281}{282}\text{Squery} = \text{5this} \rightarrow \text{db} \rightarrow \text{get}();
283<br>284
 284 i f ( $qu ery −> num rows ( ) == 1 ) {
285 $ t h i s −> db −> where ( ' O f f ens e ID ' , $data [ ' O f f ens e ID ' ] ) ;
286 $this ->db->update ('offense_property', $data);<br>287 }
287 }
288
\frac{289}{290}290 f u n c t i o n e d i t o f f e n s e s g u i d a n c e ( $data ) {
 291 $ t h i s −> db −> s e l e c t ( ) ;
292 $ t h i s −> db −> from ( ' o f f e n s e g u i d a n c e ' ) ;
293 $ t h i s −> db −> where ( ' O f f ens e ID ' , $data [ ' O f f ens e ID ' ] ) ;
294 $ t h i s −> db −> l i m i t ( 1 ) ;
\frac{295}{296}\text{Squery} = \text{5 this} \rightarrow \text{db} \Rightarrow \text{get}();\frac{297}{298}298 i f ( $qu ery −> num rows ( ) == 1 ) {
299 $ t h i s −> db −> where ( ' O f f ens e ID ' , $data [ ' O f f ens e ID ' ] ) ;
300 $ t h i s −>db−>update ( ' o f f e n s e g u i d a n c e ' , $data ) ;
301 }
302
\frac{303}{304}304    function delete_offenses($id){<br>305                         $this->db->delete('offense_property', array('OffenseID' => $id));
\frac{306}{307}307    function delete_guidance_offenses($id){<br>308                          $this->db->delete('offense_guidance',  array('OffenseID' => $id));
309 }
 310 f u n c t i o n g e t g u i d a n c e ( $ s t u d e n t i d , $ s c h o o l y e a r ) {
311 $ s q l = 'SELECT o f f . StudNum , o f f . O f f en s e , o f f . DateCreated , sa . SAFirstName , s a . SALastName , o f f .
O f f en s e ID
 312 FROM o f f e n s e g u i d a n c e a s o f f , s c h o o l a dm i n a s s a
313 WHERE StudNum=" ' . $ s t u d e n t i d . ' " AND o f f . S choo lY ear = " ' . $ s c h o o l y e a r . ' " AND
o f f . P e r s onn e l ID=s a .SANum ORDER BY DateCreated ' ;
\frac{314}{315}315 \text{\$query = \$ this \rightarrow db \rightarrow query(\$sq1);<br>316 \text{if ($\$auery \rightarrow numrows( ) > 0)}316 i f ( $query−>num rows ( ) >0)
317 r e t u r n $query−>r e s u l t a r r a y ( ) ;
318 else
319 return false:
\frac{320}{321}321 function get_all_guidance($schoolyear){<br>322      $sql = 'SELECT off .Offense ,off .DateCreated ,sa .SAFirstName ,sa .SALastName ,off .<br>         OffenseID ,stud .SFirstName ,stud .SLastName ,stud .GradeLevel
 323 FROM o f f e n s e g u i d a n c e a s o f f , s c h o o l a dm i n a s sa , s t u d e n t a s s tud
324 WHERE s tud . StudNum=o f f . StudNum AND o f f . S choo lY ear = " ' . $ s c h o o l y e a r . ' " AND
o f f . P e r s onn e l ID=s a .SANum ORDER BY o f f . DateCreated ' ;
325
326 $qu ery = $ t h i s −>db−>qu ery ( $ s q l ) ;
                            if ($query−>num_rows()>0)
328 return $query->result_array();<br>329 else
\frac{329}{330} e l s e
                                             return false:
\frac{331}{332}function get_all_offenses_gl($schoolyear,$gradelevel){
333
334 if (\frac{\sigma}{\sigma} if (\frac{\sigma}{\sigma} if \frac{\sigma}{\sigma} \frac{\sigma}{\sigma} \frac{\sigma}{\sigma} \frac{\sigma}{\sigma} \frac{\sigma}{\sigma} \frac{\sigma}{\sigma} \frac{\sigma}{\sigma} \frac{\sigma}{\sigma} \frac{\sigma}{\sigma}s_{s q}l = 'SELECT off. StudNum, off. Equipment, off. NoEquipment, off. Status, off.
                                                       DateCreated ,sa . SAFirstName ,sa . SALastName , off . OffenseID , stud . SFirstName ,stud .<br>SLastName , stud . GradeLevel
 336 FROM o f f e n s e p r o p e r t y a s o f f , s c h o o l a dm i n a s sa , s t u d e n t a s s tud
337 WHERE s tud . StudNum=o f f . StudNum AND o f f . S choo lY ea r = " ' . $ s c h o o l y e a r . ' " AND
o f f . P e r s onn e l ID=s a .SANum ORDER BY s tud . DateCreated ' ;
338 e l s e l s e l s e l s e l s e l s e l s e l s e l s e l s e l s e l s e l s e l s e l s e l s e l s e l s e l s e l s e l s e l s e l s e l s e l s e l s e l s e l s e l s e l s e l s e l s e l s e l s e l s e l s e 
 339 $sql = 'SELECT off .StudNum, off .Equipment , off .NoEquipment , off . Status , off .<br>. DateCreated , sa .SAFirstName , sa .SALastName , off . OffenseID , stud . SFirstName , stud .
 SLastName , s tud . Grad eL ev e l
340 FROM o f f e n s e p r o p e r t y a s o f f , s c h o o l a dm i n a s sa , s t u d e n t a s s tud
```
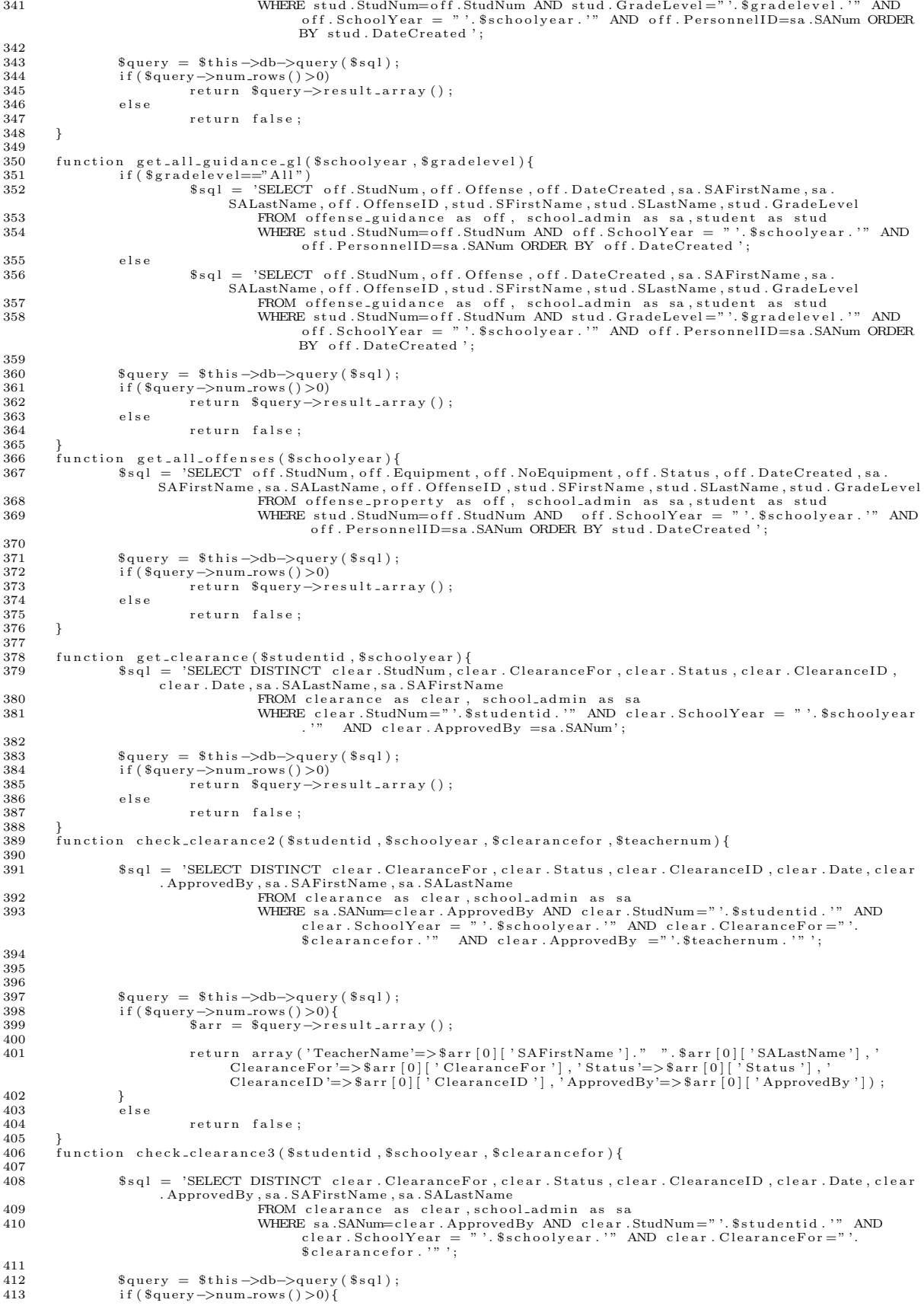

```
414 $arr = $query−>result_array ();
\frac{415}{416}return array ( 'TeacherName'=>$arr [0][ 'SAFirstName ']. " ".$arr [0][ 'SALastName '] , '
                                                   ClearanceFor '=>$arr [0][ ' ClearanceFor '] , ' Status '=>$arr [0][ ' Status '] , '<br>ClearanceID '=>$arr [0][ ' ClearanceID '] , ' ApprovedBy '=>$arr [0][ ' ApprovedBy ']) ;
417 }
417 }<br>418 else<br>419
                                         return false;
420 }
421 function view_clearance($clearance_id){<br>422 $sql = 'SELECT DISTINCT clear.Po
                          a_1 = \text{SSELECT DISTINCT clear}. PortfolioID, clear. ClearanceID, clear. StudNum, clear
ClearanceFor, clear.Date, clear.Status, clear.FileName, clear.FileURL, sa.SALastName, sa.<br>SAFirstName, port.PortfolioName<br>FROM clearance as clear, school.admin as sa, portfolio as port<br>WHERE clear.ClearanceID="'.$clearance
                                       0, 1 ' ;
\frac{425}{426}\text{\$query} = \text{\$this} \rightarrow \text{db} \rightarrow \text{query} (\text{\$sq1});
\frac{427}{428}428 i f ( $query−>num rows ( ) >0){
429 r e t u r n $query−>r e s u l t a r r a y ( ) ;
430<br>431
\frac{431}{432} else
                                         return false;
\begin{array}{c} 433 \\ 434 \end{array}434 function get_extra ($studentid, $schoolyear) {<br>435 $sql = 'SELECT extra StudNum, extra. L
%91 = 'SELECT extra.StudNum,extra.Description,extra.Recognition,extra.Status,sa.<br>SAFirstName,sa.SALastName,extra.ActivityID,extra.Date,extra.AddedBy<br>FROM extra.activity is extra.school.admin as sa<br>WHERE extra.activity is s
\frac{438}{439}439 \text{\$query = $this \rightarrow db \rightarrow query ($sq1$);\n440 \quad \text{if ($s_{\text{query}} \rightarrow num rows()} > 0$)440 i f ( $query−>num rows ( ) >0)
441 r e t u r n $query−>r e s u l t a r r a y ( ) ;
\begin{array}{c} 442 \\ 443 \end{array} e l s e
                                         return false:
\frac{444}{445}{\tt function\ get\_extra\_teacher(\$school year)}446 $ \text{sgl} = \text{'SELECT extra.StudNum}, \text{extra.Description}, \text{extra}. Recognition}, \text{extra.Status}, \text{sa}.SAFirstName , s a . SALastName , e x t r a . A c t i v i t y ID , e x t r a . Date , e x t r a . AddedBy
447 FROM e x t r a a c t i v i t y a s e x t r a , s c h o o l a dm i n a s s a
448 WHERE e x t r a . S choo lY ear =" ' . $ s c h o o l y e a r . ' " AND e x t r a . ApprovedBy =sa .SANum
                                                                  ORDER BY DateCreated ' ;
449<br>450
450 \text{\$query} = \text{\$this} \rightarrow \text{db} \rightarrow \text{query} (\text{\$sq1}) ;<br>451 if (\text{\$query} \rightarrow \text{num} \text{rows} () > 0)
451 i f ( $query−>num rows ( ) >0)
452<br>453 else return $query−>result_array ();
\begin{array}{cc} 453 & \text{else} \\ 454 & \end{array}r e t ur n f a l s e ;
\begin{array}{cc} 455 \\ 456 \end{array} function
456 function view_extra ( $ act_id ) {<br>457 $sol - 'SELECT extra A.457 §sql = 'SELECT extra.ActivityID ,extra.StudNum,extra.Description ,extra.Recognition ,extra<br>Date ,extra .Status ,extra .FileName ,extra .FileURL ,sa .SALastName ,sa .SAFirstName
458 FROM e x t r a a c t i v i t y a s e x t r a , s c h o o l a dm i n a s s a
459 WHERE e x t r a . A c t i v i t y ID =" ' . $ a c t i d . ' " AND e x t r a . ApprovedBy =s a .SANum ' ;
\begin{array}{c} 460 \\ 461 \end{array}\text{\$query} = \text{\$this} \rightarrow \text{db} \rightarrow \text{query} (\text{\$sq1}) ;\frac{462}{463}463 i f ( $query−>num rows ( ) >0){
                                          .<br>return $query->result_array();
\begin{array}{ccc} 465 & & & \end{array} }<br>466 e
\frac{466}{467} else
                                         return false;
468<br>469
         function get portfolio-json ($student-id) {
470
471 $query = $this ->db->query ('SELECT * FROM portfolio WHERE StudNum="'.$student_id.'"');<br>472 if ($query ->num_rows > 0){
472 if ($query->num_rows > 0){<br>473 $new_row ['label']=" ";<br>474 $new_row ['value']=" ";<br>475 $row_set [| = $new_row;
476 for each ($query−>r e sult_array () as $row ) {<br>477 $new_row | 'label '| = htmlentities (stripslas
477 $new row [ ' l a b e l ' ]= h t m l e n t i t i e s ( s t r i p s l a s h e s ( $row [ ' P o r t f o l i o I D ' ] ) ) ;
478 $new row [ ' va lu e ' ]= h t m l e n t i t i e s ( s t r i p s l a s h e s ( $row [ ' Port fo l ioNam e ' ] ) ) ;
\frac{479}{480}$row_set ] = $new-row;481 }
                     eturn $row_set;
483
484 }
485<br>486
486 function get_student_portfolio($studentid){<br>487 $sql = 'SELECT * FROM portfolio WHER
487 $ s q l = 'SELECT ∗ FROM p o r t f o l i o WHERE StudNum=" ' . $ s t u d e n t i d . ' " ' ;
488 $qu ery = $ t h i s −>db−>qu ery ( $ s q l ) ;
489<br>490
490 i f ( $query−>num rows ( ) >0){
491 r e t u r n $query−>r e s u l t a r r a y ( ) ;
492
\begin{array}{ccc} 493 & & & \cr 494 & & & \cr \end{array},<br>else
```

```
495
                                                return false;
496
497
              function record_clearance ($data) {
                              $this \rightarrow db \rightarrow insert( `{clearance} , \$ data);498
499
              -1
500function record_extra ($data) {
                              $this ->db->insert('extra_activity',$data);
501
502
           \begin{array}{ll} f_{\tt{unction}} & \texttt{edit\_clearance}\left(\texttt{Sdata}\right) \{ \\ & \texttt{sthis} \implies \texttt{db} \implies \texttt{select}\left(\right) \, ; \\ & \texttt{sthis} \implies \texttt{db} \implies \texttt{from}\left(\texttt{'clearance'}\right) \, ; \\ & \texttt{sthis} \implies \texttt{db} \implies \texttt{where}\left(\texttt{'ClearanceID}\right) \, , \ \texttt{Sdata}\left[\texttt{'ClearanceID'}\right) \, ; \\ & \texttt{sthis} \implies \texttt{db} \implies \texttt{limit}\left(1\right) \, ; \end{array}503
504
505
506
507
508\texttt{\$query = \$ this \texttt{->} db \texttt{->} get();}509
510
                              \begin{array}{ll} \text{if (Squery $\rightarrow$ numrows() == 1) } \{ & \text{5 this $\rightarrow$ db $\rightarrow$ where('ClearanceID', $8 data['ClearanceID']$); \\ & \text{5 this $\rightarrow$ db $\rightarrow$ update('clearance', $8 data)$;} \end{array}511512
513
514\mathbf{r}515
516
              ,<br>function_delete_clearance($id){<br>$this->db->delete('clearance',_array('ClearanceID' => $id));
517
518519
             }<br>
function edit_extra($data){<br>
$this -> db -> select();<br>
$this -> db -> from ('extra_activity');<br>
$this -> db -> where ('ActivityID', $data['ActivityID']);<br>
$this -> db -> limit(1);
520
521522
523
524
525
                              \text{Squery} = \text{5this} \rightarrow \text{db} \rightarrow \text{get}();526
527
                              \begin{array}{ll} \text{if (Squery $\rightarrow$ numrows() == 1)}\{ & \text{$this $\rightarrow$ db $\rightarrow$ where('ActivityID', $8 data['ActivityID']$)}\;; & \text{$this $\rightarrow$ db $\rightarrow$ update('extra-activity', $8 data)}$; \end{array}528
529
530
531
                              \mathbf{R}532
533
              }<br>function_delete_extra($id){<br>$this->db->delete('extra_activity',_array('ActivityID' => $id));
534
535
536
537
              function get_all_subjects($studentid){
538for a set of the ROM student as stud, subject_section as ss, subject as sub<br>
wHERE stud. StudNum="'. $studentid.'" and stud. Section ID=ss. Section ID and<br>
sub. SubjectID=ss. SubjectID';
539
540
541
                              \begin{array}{l} \texttt{\$query = \$ this \texttt{\#}5db \texttt{\#}7d0f} \texttt{;\$sq1$)} \texttt{;\;if \texttt{\#}4d0f} \texttt{;\;if \texttt{\#}8d0f} \texttt{;\;if \texttt{\#}8d0f} \texttt{;\;if \texttt{\#}8d0f} \texttt{;\;if \texttt{\#}8d0f} \texttt{;\;if \texttt{\#}8d0f} \texttt{;\;if \texttt{\#}8d0f} \texttt{;\;if \texttt{\#}8d0f} \texttt{;\;if \texttt{\#}8d0f} \texttt{;\;if \texttt{\#542
543
544
                                                return $query->result_array();
545
546
                               ,<br>else
                                                return false;
547
548
549
              function check_clearance($studentid,$clearancefor){
550
                              n check_clearance<br>
$sql = 'SELECT * FROM clearance<br>
WHERE StudNum="'.$studentid.'" and clearanceFor="'.$clearancefor.'"';
551
552
553
554
                              \texttt{\$query = \$this->db->query(\$sq1);\}if (\text{Squery} \rightarrow \text{num} \text{rows ()} > 0)<br>return true;
555
556
557
                              \mathcal{L}558
                               élse
                                                return false;
559
560
561
              function get_final_grades($studentid){
562
563
              function get_student_name($studentid){<br>$sql = 'SELECT SFirstName, SLastName FROM student WHERE StudNum="'.$studentid.'"';
564
565
566
                              q = \theta + \theta + \theta + \theta + \theta + \theta + \theta + \theta + \theta + \theta + \theta + \theta + \theta + \theta + \theta + \theta + \theta + \theta + \theta + \theta + \theta + \theta + \theta + \theta + \theta + \theta + \theta + \theta + \theta + \theta + \theta +
567
                              if($query->num_rows()>0){<br>if($query->num_rows()>0){<br>$arr = $query->result_array();<br>return $arr[0]['SFirstName']." ".$arr[0]['SLastName'];
568
\frac{569}{570}571
                              \mathcal{F}ر<br>else
572
                                                return false;
573
574function get_student_name_extra($studentid){<br>$sql = 'SELECT s.StudNum, s.SFirstName,s.SLastName FROM student as s,extra_activity as ea<br>WHERE
575
576
                                577
578
                              query = $this \rightarrowdb\rightarrowquery($sql);
579
                              if (\text{Squery} > \text{num} \cdot \text{rows () > 0)<br>
\text{Sarr} = \text{Squery} > \text{result} \cdot \text{array();}<br>
return Sarr;
580
581
582
583
                              -3
584
                              else
```

```
585
                                                  return false;
586
587
               function get_student_section($studentid){
                               A section ID, ss. GradeLevel, s. Section Name, s. School Year<br>
FROM student as stud, student_section as ss, section as s<br>
WHERE stud. Student as stud, student_section as ss, section as s<br>
WHERE stud. StudNum = ". $ student
588
589
590
591
592
                               \texttt{\$query = \$this->db->query(\$sq1);\}593
                               if (\$query \rightarrow num_{rows}( ) > 0)594
                               sarr = array();
                                                  foreach ($query->result_array () as $row){<br>$arr[$row['GradeLevel']] = array ('SchoolYear'=>$row['SchoolYear'],'<br>SectionName'=>$row['SectionName']);
595
596
597
                                                  \}return $arr:
598
500\rightarrow600
                                else
                                                  return false;
601
602\mathcal{E}603
604
              function get_current_student_section($studnum){
605
606
              s_{sq1} = 'SELECT SectionID FROM student WHERE StudNum = "'.$studnum.'"';
607
608
                               q = \theta = \theta - \delta609
                               \text{sign}(x) = \text{sign}(x) \times \text{sign}(x)<br>
\text{Sarr} = \text{sign}(x) \times \text{sign}(x) \times \text{sign}(x)<br>
\text{Sarr} = \text{sign}(x) \times \text{sign}(x) \times \text{sign}(x)<br>
\text{ref}(\text{sign}(x)) = \text{sign}(x) \times \text{sign}(x)610
611
612
613
614
                                else
615
                                                  return false;
616
              \mathcal{E}617
           \}618
619
          2\geq\overline{2}\langle?php
           Class User extends CI_Model
   3
    \overline{4}\left\{ \right.public function __construct()
   \overline{5}\overline{6}\{parent :: __construct();<br>$this ->load ->database();
   8
   \,9\rightarrow10function get_password($username){<br>$sql ='SELECT DISTINCT Password FROM login_details WHERE Username="'.$username.'"';
  11
  \overline{1}\overline{2}13
  14
  15query = $this \rightarrowdb \rightarrowquery($sql);
  16\,if (\text{Squery} \rightarrow \text{num\_rows} () > 0)17
  \overline{18}\text{Sarr} = \text{Squery} \rightarrow \text{result\_array} ();
                     return $arr [0] ['Password'];
  19
  20
                -1
  21,<br>else
  \frac{1}{2}return false;
  \bf{^{23}}24
              function login ($username) {
  25
                   \begin{array}{l} \text{\$this} \Rightarrow \text{ db} \Rightarrow \text{ select }(); \\ \text{\$this} \Rightarrow \text{ db} \Rightarrow \text{ from } (' \text{login}_1 \text{ details } ');\ \\ \text{\$this} \Rightarrow \text{ db} \Rightarrow \text{ where } (' \text{Username }', \text{ } \$ \text{username}); \end{array}26
  27
  28$this -> db->where('Status',"Active");
  29
  30
                   $this \Rightarrow db \Rightarrow limit(1);31
  32
                   \text{Squery} = \text{5this} \rightarrow \text{db} \rightarrow \text{get}();33
  34
                   if (\text{Squery} \rightarrow \text{num\_rows}() == 1)\text{\cepsilt = $query->result_array();<br>$result = $query->result_array();<br>if ($result [0]['Type']=='Student'){<br>$sql = 'SELECT DISTINCT SLastName, SFirstName
  35
  36
  37
                                                 FROM student WHERE StudNum="". $result [0] ['IDNum']. "" LIMIT 0,1';
  38
                               \begin{array}{l} \texttt{\$query = \$ this \texttt{\#} \&\texttt{\#} \&\texttt{\39
  40
                                   \begin{array}{ll} \S \texttt{result2} & = \texttt{\$query}\texttt{--}\texttt{result} \texttt{array}\;(\;\texttt{)},\\ \S \texttt{data} & = \texttt{array}\;(\;\texttt{3}^\texttt{3} \; \texttt{3}^\texttt{3} \; \texttt{3}^\texttt{4} \; \texttt{4}^\texttt{5} \; \texttt{5}^\texttt{6} \; \texttt{6}^\texttt{7} \; \texttt{6}^\texttt{7} \; \texttt{7}^\texttt{7} \; \texttt{6}^\texttt{8} \; \texttt{7}^\texttt{8} \; \texttt{7}^\texttt{7} \\text{\$result2 = \$query \rightarrow \text{result}1 \text{array}();}41
  42
  43
  44
  45\sqrt{46}47
  48-1
  49
                                elsereturn false;
  50
  51I<br>else if($result[0]['Type']=='Guardian'){<br>$sql = 'SELECT DISTINCT GLastName, GFirstName<br>FROM guardian WHERE GuardianNum="'.$result[0]['IDNum'].'" LIMIT 0,1';
  52
  53
  54
```

```
55
                       \texttt{\$query = \$this->db->query(\$sq1);\}56
 5758
 59
 60
 61
 62
 63
 64
                       -3
 65
                       else
 66
                           return false:
 67
 68
 69
                  elsee {<br>
$sql = 'SELECT DISTINCT SALastName, SAFirstName<br/>FROM school.addmin WHERE SANum="'.\$result[0]['IDNum'].'' LIMIT 0,1';<br/>$query = $this->db->query({$sql)};<br/>if({$query->numrows()==1}{70
 7172
 73
 74% result2 = $query \rightarrow result = array();\begin{array}{ll} \texttt{Sresult2 = squarey}\xspace & \texttt{Squery} \xspace & \texttt{Sdata} & \texttt{array} \xspace & \texttt{Sdata} & \texttt{array} \xspace \\ \texttt{Sdata = array \xspace } & \texttt{'Type'} \xspace & \texttt{Sresult} \xspace [0] \text{ } \texttt{'Type'} \texttt{]}, \\ & \texttt{'IDNum'} \xspace & \texttt{Sresult} \xspace [0] \text{ } \texttt{'IDNum'} \texttt{]}, \\ & \texttt{'Username'} \xspace & \texttt{Sresult} \xspace [0] \text{ } \texttt{'Username'} \texttt{]}, \\ & \texttt{'FirstName'} \xspace & \75\, 76
 \frac{77}{78}79
 80
 81
                       \mathbf{R}82
                        else
 83
                           return false;
 84
 85
                 \}86
 87
                  return $data;
 88
 89
               else
 90
 Q<sub>1</sub>\left\{ \right.return false:
 92
 93
              \}Q_{A}\lambda95
 96
            function change_status($username,$status){<br>if($status == 'Active') {<br>$status='Inactive';
 97
 \frac{0}{98}99
100
            else {
101\,102
                        $ status='Active';103
            \rightarrow$this->db->set ('Status', $status);
104
                       105
106
107
                       return true;
108
109
           \mathcal{F}110
111
           function change_password($username,$password){
112
                       \label{thm:2} \begin{array}{l} \verb+$this->db->set('Password',\$password);\\ \verb+$this->db->where('Username', %username);\\ \verb+$this->db->update('logindetails');\\ \end{array}113
114
115
              return true;
116
117
118
           function unique_username($username){
            Ssql = 'select 1<br>FROM login_details WHERE Username="'.Susername.'" LIMIT 0,1';
119
120
121
122
            square = $this -\frac{1}{2} auery ($sql):
123
124
             if (\text{Squery} \rightarrow \text{num\_rows} () == i)125
                return false;
126
            -1
127else
                return true:
128
129
130
         function get_all_users(){
131
132
                       $sql = 'SELECT login. Username, login. Type, login. Status, stud. SLastName, stud. SFirstName FROM
                           login_details as login, student as stud<br>WHERE stud.StudNum = login.IDNum';
133
134
135
             \texttt{\$query = \$ this \texttt{--} \texttt{>db \texttt{--} \texttt{query} (\$sq1)$};}if ($query \rightarrow num_rows() > 0){
136
137{(\text{square}, \text{Squery} \rightarrow \text{result})} as \text{row}({\text{new}})138
                   \delta \text{data}[] = \text{row};
                \mathcal{E}139
140141
142
             .<br>$sql = 'SELECT login.Username, login.Type,login.Status,gua.GLastName,gua.GFirstName FROM
                     login_{1} details as login, guardian as gua<br>WHERE gua. Guardian Num = login. IDNum':
143
144
```

```
145
                \texttt{\$query = \$this->db->query(\$sq1);\}146
                 if (\$query \rightarrow num\_rows() > 0)forceach(\frac{2}{3}query \rightarrow result() as row){
147
148
                         \delta \text{data} [] = \text{row};
                     \lambda149
150
151
                 ssql = 'SELECT login.Username, login.Type,login.Status,sa.SALastName,sa.SAFirstName FROM login_details as login,school_admin as sa WHERE sa.SANum = login.IDNum';
152
153
154
155
                 \texttt{\$query = \$this->db->query(\$sq1);\}\text{if ($\$query \rightarrow runs \rightarrow new})\}<br>
\text{if ($\$query \rightarrow num\_rows() > 0)}\<br>
\text{for each ($\$query \rightarrow result() as $row)\}156
157
158
                         \delta \text{data}[] = \text{grow};
                     \lambda159
160161
                \}162
163return $data:
164
165
           function get_user_details($username){<br>$sql = 'SELECT Type,IDNum, Status FROM login_details WHERE Username="'.$username.'" LIMIT 0,1';
166
167
168
169
                query = $this \rightarrowdb\rightarrowquery ($sql);
170
171
                 if ($\texttt{query}~>num\_rows() == 1){
172
                          sresult =
                                                   \texttt{\$query}\texttt{\rightarrow}\texttt{result} . \texttt{array} ( ) ;
173
                          \begin{array}{rl} \text{if ($result [0] [ 'Type'} ] == 'Student ' )$ \\ \text{$$sq12 = 'SELECT SLastName as LastName, SFirstName, as FirstName, SEMaiIAdd as EmailAdd FROM<br/>student WHERE StudNum = ''.$result [0] [ 'IDNum'] . '" LIMIT 0,1';<br/> \\\} \end{array} \quad \begin{array}{rl} \text{if ($result [0] [ 'Type'] == 'Guardian ' )$} \\ \text{else if ($result [0] [ 'Type'] == 'Guardian ' )$} \\ \text{$$sq12 = 'SELECT GLastName as LastName, GFirstName as FirstName, GEmailAdd as EmailAdd FROM<br/>guardian WHERE GuardianNum ='''.$result [0] [ 'IDNum'] . ''" LIMIT 174
175
176
177
178
                          else
                              s_{\rm sql2} = 'SELECT SALastName as LastName, SAFirstName as FirstName, SAEmail FROM school.admin WHERE SANum="'.$result [0]['IDNum'].'" LIMIT 0,1';
                                                                                                                                                                                        SAEmailAdd as EmailAdd
179
180
                          query2 = $this \rightarrowdb\rightarrowquery($sql2);
181
182
183
                          \label{eq:3} \text{if (}\text{\$query2}\text{->num\_rows}\text{() } == 1)\{sresult 2 = squery 2 -> result _array ();
184
                              \text{\$data = array('LastName' => $result2[0]['LastName'],\n    'FirstName' => $result2[0]['FirstName'],\n    'EristName' => $result2[0]['FirstName'],\n    'EmailAdd' => $result2[0]['EmailAdd'],\n}185
186
187
188
                                                                 'Username'=>$username,
189
                                                                'Type'=>\result[0] [ 'Type' ],<br>'Status'=>\result[0] [ 'Status' ],
190
                                                                'IDNum'=>\frac{1}{2} result [\dot{0}] [\dot{0}] IDNum']);
191
192
 193
                              return $data;
                     \lambda194195
 196
197
                 ,<br>else return false:
198
199
            function get-all(\gq){
200
               \begin{array}{l} \S \text{this } \texttt{\texttt{--}} \texttt{S} \texttt{a} \texttt{b} \texttt{-} \texttt{S} \texttt{e} \texttt{e} \texttt{c} \texttt{t} \texttt{(''}$'); \\ \S \text{this } \texttt{\texttt{--}} \texttt{S} \texttt{b} \texttt{b} \texttt{-} \texttt{S} \texttt{i} \texttt{k} \texttt{e} \texttt{('Username'}, \texttt{\$q, 'after'}); \\ \S \texttt{query } = \S \text{this } \texttt{\texttt{--}} \texttt{S} \texttt{b} \texttt{-} \texttt{S} \texttt{g}201
202
203
204
205
                          foreach ($query->result_array() as $row){<br>$new_row['label']=htmlentities(stripslashes($row['Username']));<br>$new_row['value']=htmlentities(stripslashes($row['UDNum']));<br>$row_set[] = $new_row;
206
207
208
209
210header ('Content-Type: application/json');<br>echo json_encode ($row_set);
211
212
213
214
                    \rightarrow215\,216\}217
218
           function count_all_users(){
                              return $this->db->count_all('login_details');
219
220
            function get_user($id){
221\begin{array}{ll}\n\text{5 this} > \text{db} > \text{select()}; \\
\text{5 this} > \text{db} > \text{front('login-details')}; \\
\text{5 this} > \text{db} > \text{where('IDNum', $id)}; \\
\end{array}222
223
224$this \rightarrow db \rightarrow limit(1);225
226
                   \text{Squery} = \text{5this} \rightarrow \text{db} \Rightarrow \text{get}();227228
229
                   if ($query \rightarrow num_{rows}( ) == 1)230
                        return \text{Squery} \rightarrow \text{result} ();
231
                   else232
                        return false;
```

```
233
234
235
            function update_profile($data){
236
                 237
238
239
           -1
{\bf 240}241
           function set_{\text{username}}(\text{S}^{n}242
             unction get_username(\text{\mathbf{sime}$fthis ->db->select();<br>\this ->db->select();<br>\this ->db->from('login_details');<br>\this ->db->where('Username',\the susername);<br>\this ->db->where('IDNum !=',\this };
243
244
245
246\begin{array}{ll}\n\texttt{\$query}=\$ \texttt{this} \rightarrow \texttt{Ab} \rightarrow \texttt{get()}; \\
\texttt{\$query}=\$ \texttt{this} \rightarrow \texttt{Ab} \rightarrow \texttt{get()}; \\
\texttt{\quad if (}\$ query \rightarrow num\_rows() == 1) \\
\texttt{\quad return true};\n\end{array}247
248
240250
                else
                     return false;
251
252253
           \rightarrow\bf 254255
           function search_person_name($search)
256
         \left\{ \right.q_{query} = $this \rightarrowdb\rightarrowselect ('cp.IDNum, cp. Username') \rightarrow from ('login_details cp') \rightarrowlike ('cp.
257
                 Username', $search)->get();<br>foreach($query->result_array() as $name)
258
259
                 \left\{ \right.\texttt{Sdata} \hspace{0.05cm}[ \hspace{0.1cm} \texttt{.} \hspace{0.1cm} \texttt{array} \hspace{0.05cm} ( \hspace{0.05cm} \texttt{'label} \hspace{0.05cm} \texttt{.} \hspace{0.1cm} \texttt{=} \hspace{0.05cm} \texttt{.} \hspace{0.1cm} \texttt{.} \hspace{0.1cm} \texttt{.} \hspace{0.1cm} \texttt{.} \hspace{0.1cm} \texttt{.} \hspace{0.1cm} \texttt{.} \hspace{0.1cm} \texttt{.} \hspace{0.1cm}260
261
                 \lambda262
                 return $data;
263
         \rightarrow264
           function delete ($username) {
             $this->db->delete('login_details', array('Username' => $username));
265
266
267
            function search ($username) {
               Find search (wascrumme)<br>
\frac{1}{2}<br>
\frac{1}{2}<br>
\frac{1}{2}<br>
\frac{1}{2}<br>
\frac{1}{2}<br>
\frac{1}{2}<br>
\frac{1}{2}<br>
\frac{1}{2}<br>
\frac{1}{2}<br>
\frac{1}{2}<br>
\frac{1}{2}<br>
\frac{1}{2}<br>
\frac{1}{2}<br>
\frac{1}{2}<br>
\frac{1}{2}<br>
\frac{1}{2}<br>
\frac{1}{2}<br>
\frac{1}{2}268
269
270
271
272
273
               \texttt{\$query = \$ this \texttt{--} \texttt{db \texttt{-} > get()};}274
275
               if (\text{Squery} \rightarrow \text{num\_rows}') = 1)276
                  return true;
277
                else {
278
279
                  return false;
280
               \rightarrow281
           \lambda282
283
284
         function get_student($q){
285
        $sql = "SELECT DISTINCT login. Username AS Username, login. IDNum AS IDNum, CONCAT(stud. SFirstName,
286
287
288
289
290
         sgl_{\text{params}} = \text{array}(7\%, 8q.7\%, 7\%, 8q.7\%, 8q.7\%);
291
292
293
          \text{\$query = $this \rightarrow db \rightarrow query ($sq1, \$sq1.pars)$};294
                 if ($query->num_rows > 0){<br>foreach ($query->result_array () as $row){
295
296
                         297
298
299
300301
                         \texttt{\$row\_set}\;[\;] \;\; = \;\texttt{\$new-row}\;;302
303echo json_encode($row_set);
304
305
                 \}\overline{ }306
307
308
           \}309
        \sim310
   \overline{1}\langle-- views/add_record/add_students.php -->
   \overline{2}<\!\!\mathit{ul}\!\!\quad\mathit{class} \!=\!\!\text{"nav nav-tabs"}\!\!>3
            <li ><a href="<?php echo base_url(); ?>record/view_section/<?php echo $this->uri->segment(3); ?>">Section Information </a><//>><//i>>
   \overline{A}\langle 1 \rangle \geq 3 a href="\langle 2 \ranglephp echo base_url(); ?>record/view_subjects/\langle 2 \ranglephp echo $this->uri->segment(3);<br>
\langle 2 \rangle a href="\langle 2 \ranglephp echo base_url(); ?>record/view_subjects/\langle 2 \ranglephp echo $this->uri->segment
   \rm 5\overline{6}
```

```
\overline{7}
```

```
\langle 1i \rangle a href="\langle ?php \rangle echo base_url(); ?>record/reports/\langle ?php \rangle echo $this->uri->segment(3); ?>"><br>Reports/\langle a \rangle (1)>
 \, 8 \,\overline{Q}\langle/ul>
10\langlediv class="tab-content" >
11
          <div class="tab-pane fade in active" id="announcements" >
1213
      \langle \ranglephp echo validation_errors(); ?><br>\langle \ranglephp $attributes = array('class' => 'form-horizontal well', 'role' => 'form');<br>echo form_open_multipart('record/record_students/'.$this->uri->segment(3),$attributes); ?>
14
15
16
17\,18\langlediv class="form-group")
             <label for="inputEmail3" class="col-sm-2 control-label">Find Student</label><br><div class="col-sm-6">
19
20<input class="form-control" id="autocomplete1" type="text" na<br>
<input id="autocomplete2-value" type="hidden" name="code"></p>
21
                                                                                                                         name="name"22
23\langle/div>
24
             \langlediv class="col-sm-2">
                 25
26\langle/div>
27
          \langle/div>
28
          \langle?php
      if (is set ($count)) {<br>echo $count;
29
30
       for (\$i = 1; \$i \leq = \$ count; \$i + +){
3132
      \langle \text{div } \text{id} = \text{"div-}\langle \text{?php } \text{echo } \text{§} \text{i}; \text{?}> \text{">}33
      <div class="form-group"><br>
<div class="form-group"><br>
<div class="col-sm-2 control-label">Student Name</label><br>
<div class="col-sm-6">
34
35
36
            <input type="text" readonly class="form-control" value="<?php echo set_value('Name[]'); ?>"<br>amme="Name[]"><br><input type="hidden" class="form-control" value="<?php echo set_value('NameID[]'); ?>" name="
37
38
                   NameID[]" >\langle/div>
39
40
               <div class="col-sm-1" ><a num="<?php echo $i;?>" class="removeclass">&times;</a></div>
\overline{41}\langle/div>
42
      \langle div >
43
\overline{A}A{<} ?{\rm php}45
      \} } }
46
47
      \overline{\left\langle \text{div} \right\rangle} class="form-group">
          <div id="add_subjects"
\overline{48}\frac{1}{2} div >
49
      </dubble class="col-sm-3 error"><?php echo form_error('SchoolYear[]'); ?></label><br>
<label class="col-sm-3 error"><?php echo form_error('Description[]'); ?></label><br>
<label class="col-sm-3 error"><?php echo form_error('Reco
50
5152\,53
               $upload_message; ?></label>
54
      \langle/div>
55
         div class="form-group alert-dismissable"><br>
<div class="col-sm-2 col-sm-offset-4"><br>
<br/>
<br/>button type="submit" class="btn btn-default" > Submit </button>
56\chidiv
57
58
59
              \langle/div>
60\langle/div>
61
          \sqrt{\arctan}\frac{1}{2} div >
62
63
      \langle/div>
      <script src="<?php echo base_url(); ?>assets/themes/default/js/jquery-ui.js"></script>
64
65
          \langlescript\rangle$(function() \66
67
                 $("\#autocomplet1"). autocomplete({
                    Faurocompreser j.aurocomprese († 1905)<br>
source : "/VCSHSPortal2/blank/get_students",<br>
focus : function (event, ui) {<br>
event.preventDefault();
68
69
70
71
                        $(this). val(ui.item.iabe1);72
                     \lambda.
73
                     select: function (event, ui) {
                        event.preventDefault();<br>$( this) . val (ui. item. label);74
75
76
                        \sqrt{\frac{m}{m}} autocomplete2-value"). val(ui.item.id);
77
                     -1
78
                 \rightarrow.
79
             \}):
80
81
82
          \frac{2}{\sqrt{2}} script >
83
\overline{84}\langle \text{script} \rangle85
86
8788
89
                         if (\frac{2}{3}(\frac{1}{4}autocomplet1<sup>'</sup>).val()=="") {
\alpha\cal{F}(\hat{z}^{\#} and \hat{z}^{\#} ) . prop ( \hat{z}^{\#} disabled \hat{z}^{\#} , \hat{z}^{\#} , \hat{z}^{\#}91
92
                           else {
                        \rightarrow\sqrt[6]{7} (\frac{1}{4}add').prop('disabled', false);
93
                        \lambda94
95
               \});
```

```
96
           \} ) ;
                    $(document).ready(function(){
 97
 98
                           var i = \langle ?php \text{ if } (isset ($\texttt{count}) ) echo $count; else echo '1'; ?>;
                             var InputsWrapper = $("#add_subjects");<br>
var X = (2) if (isset ($count) echo scount; else echo 'I; '>;<br>
var x = <?php if (isset ($count)) echo $count; else echo 'InputsWrapper.length';? >;<br>
$('#add_subjects').append('<div 
 99
100
101102
103
                                 r <a>
class='col=sm-6">'+<br>
'<input type="text" readonly class="form-control" id="Name'+ i +""value="<?php<br>
set_value("Name[]"); ?>" name="Name[]">'+<br>
'<input type="text" readonly class="form-control" id="Name'+ i +""value=
                                                                                                                                                    id="Name'+ i + "value="<??php echo
104
105
106107
                               $('\# add\_subjects ') . append('</div');\$('\#Name'+i) . val((\%'\# autocomplete1')) .val())108
109\$(\forall# \texttt{NameID'} + i) \cdot val(\$(\forall# \texttt{autocomplete2-value'}') \cdot val())\};110
111
                               i + +:
112x + i\})\;;\; \\ \$(\texttt{"body"}\texttt{)}\texttt{.on}(\texttt{"click"}\texttt{,}\texttt{".removeclass"}\texttt{, function(e)}\{\texttt{)}\}113
114
                           if (x > 1) {<br>var num = $ (this). attr ("num");
115
116
                           \sqrt{\frac{2}{10}} ("#div-"+num).remove();
117
118
                           x – -;
119
                             -1
120
           return false;
121
          \begin{array}{c} \n} \n) \n, \n \end{array}122
123
           \frac{1}{2} script >
           <!-- views/add_record/change_section.php -->
   \mathbf{1}\langleul class="nav nav-tabs"><br>
\langleli >\langlea href="\langle?php echo base_url(); ?>section/view">Announcements\langle/a>\langle/li >
   \Omega\overline{3}\cdot = \cppp echo base_url(); ?>section/show_students">Students(A>\/ii><br>\cdot = \cdot = \cdot = \cdot = \cdot = \cdot = \cdot = \cdot = \cdot = \cdot = \cdot = \cdot = \cdot = \cdot = \cdot = \cdot = \cdot = \cdot = \cdot
   \overline{4}5
   \overline{6}<11 class="active"><a href="<?php echo base_url(); ?>section/attendance">Attendance /a></li>
   7
   \mathbf{\hat{z}}\langle \rangleul>
             、<br></php $attributes = array('class' => 'form-horizontal', 'role' => 'form');<br>echo form_open('record/save_new_section/'.$this->uri->segment(3).'/'.$this->uri->segment(4),
   9
 10$attributes); ?>
           vattributes); :><br>
<div class="panel panel-default"><br>
<div class="panel-heading clearfix">
 1112------ run. nonuing vieariix ><br>
<br/>Attendance</h4> </h4> </adv class="panel-title pull-left" style="padding-top: 7.5px;">Attendance</h4></div class="btn-group pull-right"></button type="submit" class="btn btn-default btn
 13
  14
 15
 16
          </div><br></div><br><div class="panel-body">
  1718
 1920
           <table class="table table-bordered">
 21
 \frac{1}{22}<tr><br><th colspan="2"> Names</th>
 23
               <br><th>Old Section </math>24
               \langle th \rangle Rating \langle th \rangle<br>
\langle th \rangle Status \langle th \rangle<br>
\langle th \rangle New Section \langle th \rangle\overline{25}26
 27
 28
           \langle/tr>
 29\langle?php
 30
               $i=1:
                    if (is_array ($student_grades))
 31
                    foreach ($student_grades as $student) {
 32
                       echo '<tr><br>
'<td >'.$i.'</td >';<br>
echo '<td >'.$student['name'].'</td >';<br>
echo '<td >'.$student['section '].'</td >';<br>
echo '<td >'.$student['sum'].'</td >';<br>
echo '<td >'.$student['sum'].'</td >';<br>
ecntions = array ('Pa
 33
 34
 35
 36
 37
                                                                      P_{\text{ass}}, \Rightarrow P_{\text{ass}}, \Rightarrow P_{\text{ass}}, \Rightarrow P_{\text{tail}}, m = \text{S}, \Rightarrow P_{\text{tail}}, m = \text{S}, \Rightarrow P_{\text{tail}}38
 3940
                                    echo\hspace{1mm}\raisebox{1.5pt}{\text{\circle*{1.5}}}\hspace{1mm} <\hspace{-1mm}\raisebox{1.5pt}{\text{\circle*{1.5}}}\hspace{1mm}41
 42echo form_dropdown('status['.$student['studnum'].']', $options, set_value('', isset($status[<br>$student['studnum']])? $status[$student['studnum']] : ""),'class="form-control" id="'.$i
 43
                                    \cdot </td>';
 44
                         echo
                                    ^{\prime}\mathrm{<} \mathrm{td} >45
                         echo
                         echo (orm_dropdown('new_section['.$student['studnum'].']', $new_section, set_value('', isset<br>
($new_section[$student['studnum']])? $new_section[$student['studnum']] : ""),'class="<br>
form-control" id="new_section'.$i.'"');
 46\overline{47}echo ~\hspace{0.5mm} ' \hspace{0.5mm} < \hspace{-0.5mm} / \! \, {\rm td} > \: ^{\hspace{-0.5mm} \backsim};48
 49
                         $i++;50
                    \rightarrow51
 ^{\rm 52}53
          ?\sqrt{\tanh 1}54
```

```
<input type="hidden" value=<?php if(isset($new_gradelevel)) echo $new_gradelevel; ?> name="<br>new_gradelevel" ?>
      \langle?php
                  form\_close(); ?>
56
57
      \mathopen{<} / \mathopen{ \mathrm{div} } \mathclose{>}\langle/div>
58
59\frac{1}{2} form>
      <br>
<br>
\langle -\rangle views/add_record/clearance.php --><br>
\langle -\rangle<br>
\langle 1 \rangle class="nav nav-tabs"><br>
\langle 1 \rangle are f="\langle 2\ranglephp echo base_url(); ?>record/view_section/\langle 2\ranglephp echo $this->uri->segment(3);<br>
\langle 2\rangle">Section Infor
 \mathbf{1}\Omega3
 \overline{A}<li >>
xa href="<?php echo base_url(); ?>record/view_students/<?php echo $this ->uri->segment(3); ?>">Students</a></li>
 \overline{5}\langle i \rangle a href="\langle?php echo base_url(); ?>record/class_record/\langle?php echo $this->uri->segment(3);
 6
                  ?>">Class Record</a></li>
          \langle 1i \rangle \langle 2i \rangle \langle 3i \rangle hef="\langle 7i \rangleecho base_url(); ?>record/reports/<?php echo $this->uri->segment(3); ?>"><br>Reports \langle 4i \rangle \langle 3i \rangle\overline{7}<li class="active"><a href="<?php echo base_url(); ?>record/clearance/<?php echo $this->uri->segment(3); ?>">Clearance</a></li>
 \, 8 \,\overline{Q}\langle/ul>
        10<sup>1</sup>echo form_open('record/record_clearance/'. $this->uri->segment(3).'/'. $this->uri->segment(4),
11
     $attributes); ?><br>
<div class="panel panel-default">
12<sub>2</sub><div class="panel panel-derault ><br>
<div class="panel-heading" clearfix"><br>
<div class="panel-heading" clearfix"><br>
<div class="panel-title pull-left" style="padding-top: 7.5px;">Attendance</h4><br>
<div class="btn-group pull-ri
13
14
15
1617
                \langle/div>
18
19\langle/div>
20\,\langlediv class="panel-body"21
\overline{22}<table class="table table-bordered">
23
      <tr>\langleth colspan="3" align="center"> Academic Clearance \langle/th>
24
25
      \frac{2}{\pi}26
      \langle \text{tr} \rangle\langleth colspan="2"> Subject \langle/th>
27
         \langle th \rangle Subject Teacher \langle th \rangle28
      \frac{2}{\pi}29
30
      \langle?php
            .r<br>| = 1;<br>| if ( is_array ( $subjects ) )
31$i
32
33
            foreach ($subjects as $subject) {
34
                echo '<tr><td >'.$i.'</td >';<br>echo '<td >'.$subject ['SubjectName'].'</td >';<br>echo '<td >'.$subject ['SAFirstName']." ".$subject ['SALastName'].'</td >';
35
36
37
                   s_{i++}38
39
                   \overline{1}?40
      \frac{1}{2} table >
41
42<table class="table table-bordered">
43
      <tr>\langleth colspan="3" align="center"> School Clearance \langle/th>
44
45\mathopen{<} / \operatorname{tr} \mathopen{>}46
      <tr>\th colspan="2"> Clearance For</th><br>
<th> Personnel/Teacher </th>
47
48
49\frac{1}{2}50
      \langletr>
51<br><td>1</td><td>\sqrt{52}\langle \text{td}\rangle Property Custodian \langle \text{td}\rangle53
      <td> <?php echo $guidance; ?> </td>
54
      \rm{<}/\rm{t}r>55\,<tr>56
      <br><td>2</td><157
58
59\frac{2}{\sqrt{t}}r>
60
      <tr>61<br><td>3</td><162
      <br><t d> Computer Laboratory </td>
63
      <td> <?php echo $guidance; ?> </td>
64
      \langle t r \rangle65
      \langle \text{tr} \rangle\overline{66}<br><td>4</td><167
      <td> Library </td>
      <br><td> <2php echo $guidance; ?> </td>
68
69
      \frac{1}{2} t r >
70\,\langle \text{tr} \rangle< t d > 5 < t d >71\frac{1}{72}<td> Guidance Office </td>
      <td> <?php echo $guidance; ?> </td>
73\,74
      \langle/tr>
75
      \sqrt{table}76
      \langle/div>
77
78
```
 $55 -$ 

## 79  $\langle$  /div>  $80 \le$ /form>

```
1 <!-- views/add_record/club.php -->
 \frac{2}{3}3 <?php $attributes = array('class' => 'form-horizontal well', 'role' => 'form');<br>4 echo form_open('record_club',$attributes); ?><br>5 <div class="form-group">
 6
  %7<br>
<div class="col-sm-9"><br>
<input type="hidden" class="form-control" id="ClubID" name="ClubID"<br>
placeholder="Club ID" value="<?php echo set_value('ClubID',(isset(<br>
sform['ClubID'])) ? $form['ClubID'] : ''); ?>" ><br>
<?php e
\begin{array}{c} 10 \\ 11 \end{array}11 \langle/div><br>12 \langle/div>
                     \langle div>
13 <div class="form-group"><br>14 <div class="form-group">
14 <label class="col-sm−2 control-label">Club Name</label><br>
15 <div class="col-sm−6">
15 < div class="col-sm−6"><br>16 < input type="text" class="form−control" id="ClubName" name="
                                                                           ClubName" value="<?php echo set_value('ClubName',(isset($form<br>['ClubName'])) ? $form['ClubName'] : ''); ?>" placeholder="
                                                                          \begin{array}{ll} [\,\,' \text{ClubName}\,\,'\\ \text{Club Name}\,\,''\text{)} \end{array}\frac{17}{18}18 </d iv><l a b e l c l a s s =" c o l −sm−4 e r r o r "><?php e cho f o rm e r r o r ( ' ClubName ' ) ;
                                                           ?></label>
19 \langle/div><br>20 \langlediv
20 <div class="form-group"><br>21 <div class="co
21 <label class="col-sm−2 control-label">Description</label><br>22 <div class="col-sm−6">
23 <textarea class="form-control" id="Description" name="Description"
                                                                           " rows="3"><?php e cho s e t v a l u e ( ' D e s c r i p t i o n ' , ( i s s e t ( $ form [ '
D e s c r i p t i o n ' ] ) ) ? $ form [ ' D e s c r i p t i o n ' ] : ' ' ) ; ?></t e x t a r e a >
\frac{24}{25}\langle div \anglelabel class=" col-sm−4 error" >\langle?php echo form error ('Description');
                                                           ?></label>
26 \leq div>\frac{27}{28}28 <div class="form−group"><br>29 <div class="form=group">
29 <label class="col-sm−2 control-label">Teacher</label><br>30 <div class="col-sm−5">
31 <?php echo form_dropdown ('TeacherNum', $form2, set_value ('TeacherNum', seset ($form [' TeacherNum '] ) ?<br>isset ($form [' TeacherNum '] ] : ''), 'class="form-<br>control" '); ?>
\begin{array}{c} 32 \\ 33 \end{array}33 \langle/div> \langle/div>
                     \langle div>
35
36
\frac{37}{38}38 < div class="form-group" > 39 < div class="col-sm-off
39 <div class="col-sm−offset −4 col-sm−5"><br>40 <br/>>button type="submit" class="btn btn-success">Submit</button>
41 \langle \text{div} \rangle<br>42 \langle \text{div} \rangle42 < \langle \text{div} \rangle<br>43 < \langle \text{form} \rangle\frac{1}{5} /form >
 1 <!-- views/add_record/edit_extra.php -->
 2 <ul class="nav nav-tabs">
 3
  4 < l i ><a h r e f="<?php e cho b a s e u r l ( ) ; ?>r e c o r d / v i e w a l l c l e a r a n c e ">C l e a r an c e </a></ l i >
5 < l i c l a s s =" a c t i v e"><a h r e f="<?php e cho b a s e u r l ( ) ; ?>r e c o r d / v i e w a l l e x t r a c u r r i c u l a r ">
E x t r a c u r r i c u l a r Act</a></ l i >
 6
  7
 8 < |ul>\begin{smallmatrix} 9 \\ 10 \end{smallmatrix}10 \leq \text{div class} = \text{"tab–content"}<br>
11 \leq \text{div class} = \text{"tab–name fa}11     <div  class="tab−pane fade in  active" id="applications"><br>12     <div  class="panel panel−default"><br>13   <div  class="panel−heading">  Information
14 \leq div>
15 <div class="panel-body"><br>16 <?php $attributes = arra
16   <?php $attributes = array('class' => 'form-horizontal', 'role' => 'form');<br>17    echo form_open_multipart('record/save_edited_extracurricular/'.$this->uri->segment(3),
                  $ \text{attributes } ; ?>
18
19 <d i v c l a s s ="form−group">
20 <l a b e l c l a s s =" c o l −sm−3 c o n t r o l −l a b e l ">S ch o o l Year</ l a b e l >
21 <div class="col-sm-6"><br>22 <input type="text"
?) 22 <input type="text" class="form-control" name="schoolyear" value="<?php echo set_value<br>schoolyear',(isset($row['SchoolYear'])) ? $row['SchoolYear'] : ''); ?>" >
23 </div>
24 <label class="col-sm-offset −3 col-sm−6 error"><?php echo form_error('schoolyear'); ?></label><br>25 </div>
           \langle/div>
\frac{26}{27}27 < div class="form-group"><br>28 < label class="col-sm-3
28 <l a b e l c l a s s =" c o l −sm−3 c o n t r o l −l a b e l ">D e s c r i p t i o n </ l a b e l >
29 <d i v c l a s s =" c o l −sm−6">
```

```
30 <input type="text" class="form-control" name="description" value="<?php echo set_value('<br>description',(isset($row['Description'])) ? $row['Description'] : ''); ?>" >
31 \langle/div>
32 <label class="col-sm-offset -3 col-sm-6 error"><?php echo form_error ('description'); ?></label>
33 <div class="form−group"><br>34 <div class="form−group">
              ...<br><label class="col-sm−3 control-label">Recognition</label><br><div class="col-sm-6">
%35 <div class="col-sm-6"><br>36 </input type="text" class="form-control" name="recognition" value="<?php echo set_value("<br>37 </div> recognition",(isset($row['Recognition'])) ? $row['Recognition'] : ''); ?>" ><br>37 </div>
38 < label class="col-sm-offset -3 col-sm-6 error"><?php echo form_error ('recognition'); ?></label><br>
< div class="form-groun">
39 <d i v c l a s s ="form−group">
40 <l a b e l c l a s s =" c o l −sm−3 c o n t r o l −l a b e l ">F i l e </ l a b e l >
41 \langle \text{div class} = \text{"col-sm-2"}<br>42 \langle \text{a class} = \text{"file"} href
42 <a class="file" href="<?php echo base_url(); ?>students/download_file2/<?php echo $this-><br>functions->encrypt_url($row['ActivityID']); ?>"> <?php echo $row['FileName']; ?></a>
43
                     \langle div>
\frac{45}{46}46 <div class="col-sm−6"><br>47 <input type=" file" nam
47 <br>
\langleinput type=" file " name=" userfile " id=" exampleInputFile" ><br>
\langle/div >
48 </div><br>49 <label cla
49 <label class="col-sm−4 error"><?php if (isset ($error)) echo $error; ?></label><br>50 </div>
           \langle/div>
\frac{51}{52}52 <div class="form−group"><br>53 <div class="col-sm−offset-5 col-sm−2">
54 <br/>
<br/>
<br/>
<br/>
<br/>
<br/>
<br/>
<br/>
submit" class="btn btn−success">Save</button><br>
</div>
          \langle/div>
\begin{array}{cc} 56 < / \text{div} > \\ 57 < / \text{div} \end{array}\begin{array}{cc} 57 & \times/\text{div}> \\ 58 & \times/\text{div}> \end{array}58 \langlediv><br>59 \langlescript>
       <s c r i p t >\frac{60}{61}61 $(document ).ready (function () {<br>62 $('#dataTables−example ').dataTable ();
63
             \}) ;
65<br>66\langle/script\rangleValue of the same of the same of the same of the same of the same of the same of the same of the same of the same of the same of the same of the same of the same deno form open ('record/record_no_classes',$attributes); ?>
 6
 7 <div class="form−group"><br>8 <label class="col-sm−2 c
 8 <label class="col-sm-2 control-label">Description </label><br>8 < div class="col-sm-6">
9 \langle \text{div class} = \text{"col-sm-6"} \rangle<br>10 \langle \text{div class} = \text{"input-error"}10 10 s i v class =" input−group"><span class =" input−group-addon"> <span class =" glyphicon glyphicon −
calendar"></span> </span><br><input type="text" class="form-control" id="Desc" name="Desc" value="<?php echo set_value<br>-> <input type="text" class="form-control" id="Desc" name="Desc" value="<?php echo set_value<br>('Desc',(isse
12 \langle/div>
13
14 \leq /div ><br>15 \leq label15 <l a b e l c l a s s =" c o l −sm−4 e r r o r "><?php e cho f o rm e r r o r ( ' S t a r t ' ) ; ?></ l a b e l >
16 \langle div >
\frac{17}{18}18 <d i v c l a s s ="form−group">
19 <l a b e l c l a s s =" c o l −sm−2 c o n t r o l −l a b e l ">S t a r t </ l a b e l >
20 <div class="col-sm−6"><br><div class="input−group"><span class="input-group-addon"> <span class="glyphicon
glyphicon-calendar"></span><br></input readonly='true'type="text" class="form-control" id="Start" name="Start" value="<?<br>php echo set_value('Start',(isset($form[0]['Start'])) ? $form[0]['Start'] : ''); ?>"<br>>
23 \lt/\text{div}><br>24 \lt/\text{div}>24 </div><br>25 < dibel class="col−sm−4 error"><?php echo form_error('Start'); ?></label>
\begin{array}{cc} 26 & \lt/\text{div} > \\ 27 & \lt d \text{iv} \end{array}27 <div class="form−group"><br>28 <label class="col-sm−2 control-label">End</label>
<div class="col-sm-6"><br>
<div class="input-group"><span class="input-group-addon"> <span class="glyphicon<br>
slyphicon-calendar"></span><br>
slyphicon-calendar"></span><br>
<input readonly='true'type="text" class="form-control" id
32 \langle/div>
33
\begin{array}{ccccc}\n34 & & & & \langle \textrm{div} \rangle \\
35 & & & & \textrm{ &=}\n\end{array}35 < label class="col-sm−4 error"><?php echo form_error('End'); ?></label><br>36 < /div>
36 \langle/div><br>37 \langlediv c
              \langlediv class="form-group">
38
39
40 <label class="col-sm−4 error"><?php echo form_error('End'); ?></label><br>
<ldiv>
              \langle div >42
43
```
```
44 <div class="form-group"><br>45 <div class="col-sm-offs"
45 <div class="col-sm−offset -4 col-sm−5"><br>46 <br/>button type="submit" class="btn btn-
                   \leqbutton type="submit" class="btn btn-success">Submit</button>
47 \langle/div><br>48 \langle/div>
48 \langle/div><br>49 \langle/forn
              \frac{1}{\sqrt{5}} form
\begin{array}{c} 50 \\ 51 \end{array}51 <script src="<?php echo base_url(); ?>assets/themes/default/js/jquery -1.9.1.js"></script><br>52    <script src="<?php echo base_url(); ?>assets/themes/default/js/jquery-ui.js"></script><br>53  <script>
54 var dom2 = {};<br>55 dom2.query = jQuery.noConflict(true);<br>56 dom2.query(function() {<br>57 dom2.query("#Start").datepicker({
58 dateFormat: 'yy−mm-dd'<br>59 changeYear: true,
59 changeYear : t ru e ,
60 changeMonth : t ru e ,
61 yearRange : " −20:+20" ,
62 o n S e l e c t : f u n c t i o n ( s e l e c t e d ) {
63 dom2 . qu ery ("#End " ) . d a t e p i c k e r ( " o p t i o n " , "minDate " , s e l e c t e d ) ;
\begin{array}{cc} 64 & & \}{65 & \}{\end{array}66 dom2.query ( "#End" ).datepicker ({<br>67 dateFormat : 'yy−mm−dd' ,<br>68 changeYear: true ,changeMonth: true ,yearRange: " −20:+20" ,
69 o n S e l e c t : f u n c t i o n ( s e l e c t e d ) {
70 dom2 . qu ery ("# S t a r t " ) . d a t e p i c k e r ( " o p t i o n " , "maxDate " , s e l e c t e d )
{71} \qquad \qquad {\}} \} \} \; ;\frac{72}{73}\}) ;
\frac{74}{75}\langle/script >
  1 <!−− views/add_record/edit_offenses.php --><br>2 <?php $attributes = array('class' => 'orm-horizontal', 'role' => 'form');<br>3 echo form_open('record/save_edit_offenses/'.$form['StudNum'],$attributes); ?>
  4 <div class="panel panel−default"><br>5 <div class="panel-heading">
 \frac{6}{7} <h4><br>7 <?php
        \langle?php echo $ student; ?>\langle h4 \rangle\begin{array}{cc} 8 < / \text{div} > \\ 9 < \text{div} & 6 \end{array}9 <d i v c l a s s ="pan e l−body">
10
11 <input type="hidden" name="OffenseID" value="<?php if (isset ($form ['OffenseID'])) echo $form ['
O f f ens e ID ' ] ; ?>">
12 <d i v c l a s s ="form−group">
13 <label class="col −sm−3 control −label">SchoolYear </label><br>
14 <div class="col -sm−6">
/4 <div class="col-sm-6"><br>15 <input type="text" class="form-control" id="sy_1" value="<?php echo set_value('SchoolYear',(<br>15 <input type="text" class="form"| ) ? $form['SchoolYear'| : ''); ?>" name="SchoolYear" >
16 \langle div>
17 </label class="col-sm−3 error "><?php echo form_error('SchoolYear'); ?></label><br>
48 </div>
\begin{array}{cc} 18 & \text{\textendash}\zeta/\text{div} > \\ 19 & \text{\textendash}\zeta \text{div} \zeta. \end{array}19 < div class="form-group"><br>20 < label class="col-sm-3 c
20 <label class="col-sm−3 control-label">Equipment</label><br>21 <div class="col-sm−6">
22 <input type="text" class="form-control" id="equip_1" value="<?php echo set_value('Equipment'),(isset($form['Equipment'])) ? $form['Equipment'] : ''); ?>" name="Equipment" >
23 \langle/div><br>24 \langlelabel
24 < label class="col-sm−3 error"><?php echo form_error('Equipment'); ?></label><br>
</div>
               \langle div>
26
27 <div class="form−group"><br>28 <label class="col-sm−3 contr
28 <label class="col-sm-3 control-label">Number of Equipment</label><br>29    <div class="col-sm-6"><br>30    <input type="text" class="form-control" id="no_1" value="<?php echo set_value('NoEquipment',(
                          isset ($form ['NoEquipment']) ) ? $form ['NoEquipment'] : '''); ?>" name="NoEquipment'
31 \langle/div><br>32 \langlelabel
32 </ubel class="col-sm−3 error"><?php echo form_error('NoEquipment'); ?></label><br>33 </div>
\begin{array}{ccc} 33 & & \angle/\text{div} > \\ 34 & & \angle \text{div} & \text{c} \end{array}34 <d i v c l a s s ="form−group">
35 <l a b e l c l a s s =" c o l −sm−3 c o n t r o l −l a b e l ">S t a tu s </ l a b e l >
36 <div class="col-sm-6"><br>37 <input type="text" cla
37 <input type="text" class="form-control" value="<?php echo set_value('Status',(isset($form['<br>Status'])) ? $form['Status'] : ''); ?>" id="stat_1" name="Status" >
\begin{array}{cc} 38 & < /div > \\ 39 & < |label| \end{array}\langlelabel class="col-sm−3 error ">\langle?php echo form_error ('Status'); ?>\langle|abel>
rac{40}{41}\langle/div>
\frac{42}{43}43 \quad \langle \text{div } \text{id} = \text{"input"} ><br>
44 \quad \langle \text{div } \rangle44 </div><br>45 </div>
46 <div class="form−group"><br>47 <div class="col-sm−2 col-sm−offset-4">
48 <br/>
dutton type="submit" class="btn btn−success" > Submit </button><br>
49 </div>
49 \langle/div><br>50 \langle/div>
           \langle div>
\frac{51}{52}\langle / div>
53 \langle/form>
```

```
\langle -\rangle views/add_record/offenses_guidance.php --><br>\langle?php $attributes = array('class' => 'form-horizontal', 'role' => 'form');
 \mathbf{1}\Omega3
                      echo form_open('record/save_edit_offenses/'.$form['StudNum'],$attributes); ?>
       <div class="panel panel-default"><br>
<div class="panel-heading">
 \overline{4}5
       \dot{\rm{h4>}}\, 6 \,\langle?php echo $student; ?>\langle/h4>
 \overline{7}8
       \langle/div\rangle\alpha\langlediv class="panel-body">
10<input type="hidden" name="OffenseID" value="<?php if (isset($form ['OffenseID'])) echo $form ['
11\begin{array}{c} \text{.} \\ \text{.} \\ \text{\overline{12}13
              <label class="col-sm-3 control-label">SchoolYear</label>
              <a>
xable class="col-sm-6"><br>
<input type="text" class="form-control" id="sy_1" value="<?php echo set_value('SchoolYear',(<br>
isset($form['SchoolYear'])) ? $form['SchoolYear'] : ''); ?>" name="SchoolYear" >
14
15
16
              \langle div \rangle\langle/div>
17
\overline{18}\langlediv class="form-group">
            \label{eq:main} \begin{array}{ll} \mbox{ \it {(label class = "col -sm -3]} controll-label" > \mbox{ \it {Office} s} }\\ \mbox{ \it {div} class = "col -sm -6" >} \end{array}19
20
                <input type="text" class="form-control" id="off_1" value="<?php echo set_value('Offense',(<br>\input type="text" class="form-control" id="off_1" value="<?php echo set_value('Offense',(<br>isset($form['Offense'])) ? $form['Offens
21
              \langle/div>
22
              <label class="col-sm-3 error"><?php echo form_error('Offense[]'); ?></label>
23
24
              \langle/div>
25
               \langlediv class="form-group">
26
       \langlelabel class="col-sm-3 control-label">Date\langlelabel><br>\langlediv class="col-sm-6">
27
                <input type="text" class="form-control" id="date_1" value="<?php echo set_value('Date',(isset<br>
($form['DateCreated'])) ? $form['DateCreated'] : ''); ?>" name="Date" >
28
               \frac{1}{\sqrt{d}}iv
29
30
31
       <label class="col-sm-3 error"><?php echo form_error('Date'); ?></label>
\overline{32}\langle div>
33
       \langle/div>
34
35
       \langle \text{div } \text{id} = " \text{input"} \rangle36
37
       \langle/div>
38
       \sqrt{div}39
       \langlediv class="form-group">
4041
              \langlediv class="col-sm-2 col-sm-offset-4"><br>
\langlebutton type="submit" class="btn btn-default" > Submit \langle/button>
42
43
                \langle/div>
44
45
           \langle/div>
4647
       \langle/div>
48
       \langle/form>
       </r>//nm/<br>
</ref> </ref> stript src="<?php echo base_url(); ?>assets/themes/default/js/jquery -1.9.1.js"></script></script src="<?php echo base_url(); ?>assets/themes/default/js/jquery-ui.js"></script>
49
5051<script>var dom3 = \{\}52
53
       dom3. query = jQuery. noConflict(true);54
55
56
57
       \}) ;
58
59
60
      \langle/script\rangle61
       <!-- views/add_record/edit_student.php --><br><ul class="nav nav-tabs"><br><li class="active"><a href="#student" data-toggle="tab">Student</a></li>
 \overline{1}\overline{2}\overline{3}\langleli \ranglea href="#guardian" data-toggle="tab">Guardian\langle/a>\langleli >
 \overline{4}\overline{5}\langle/ul>
 6
       \langle \text{2php} \rangle Sattributes = array ('class' \Rightarrow 'form-horizontal well', 'record form.open ('record/record.student', Sattributes); '?> \langlediv class="tab-content">
                                                                                                                          ' \text{role} ' \Rightarrow ' \text{form} ');7
 \epsilon\mathbf{Q}\langlediv class="tab-pane fade in active" id="student">
10
                      \rm<br>\overline{11}\langlediv class="form-group">
1213
                                     <label class="col-sm-2 control-label">Student Number</label>
14
                                     \langlediv class="col-sm-6">
                                    <div class="col-sm-0><br>
<jput type="hidden" name="edit_student" value="true"><br>
<input type="hidden" name="edit_student" value="<?php echo set_value('StudID',(isset(<br>
$form['ID'])) ? $form['ID'] : ''); ?>"><br>
<input readonly 
15
161718
19\langle/div>
20<label class="col-sm-4 error"><?php echo form_error('StudNum'); ?></label>
                     <div class="form-group"><br>
<label class="col-sm-2 control-label">Last Name</label>
21
22
```
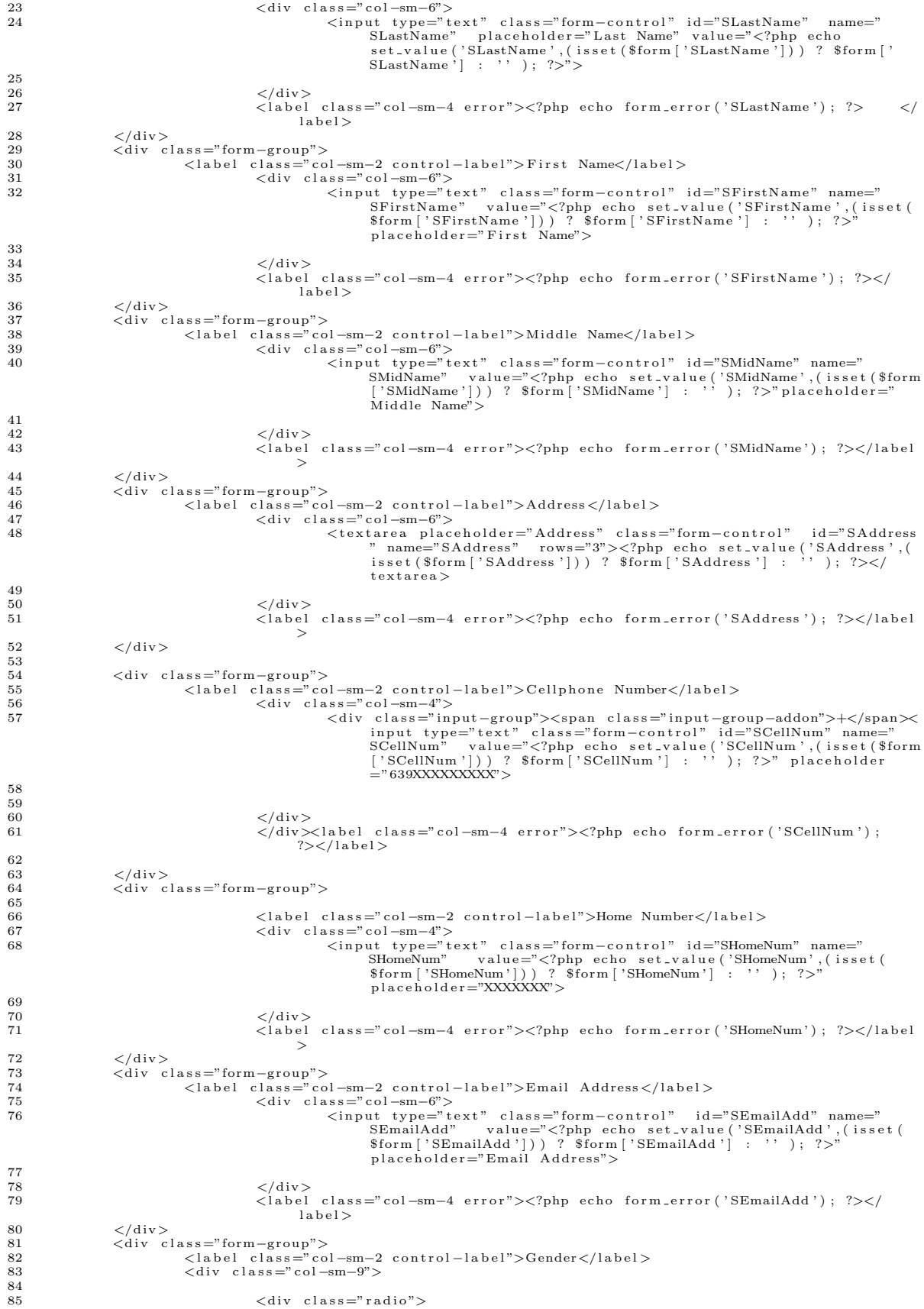

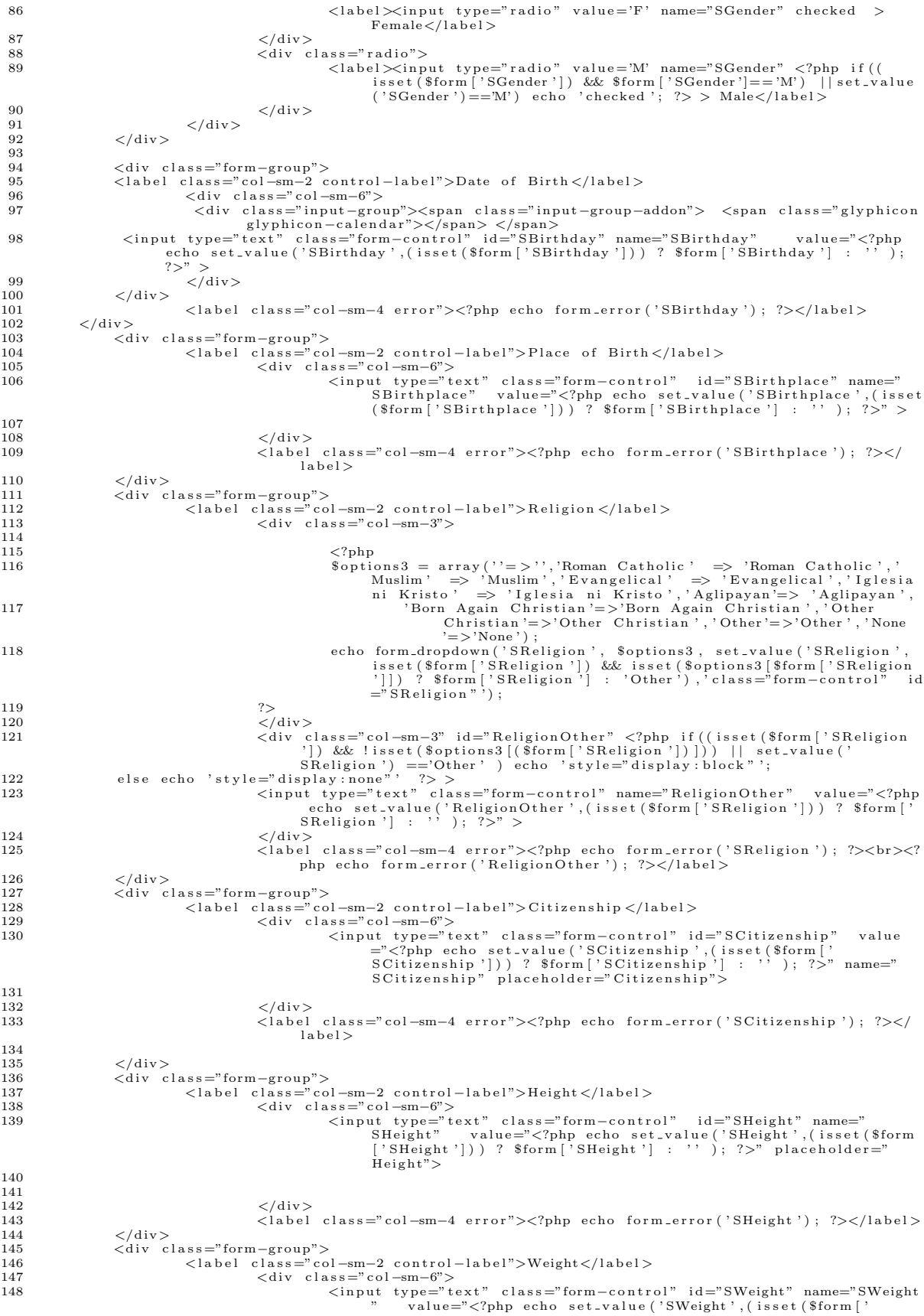

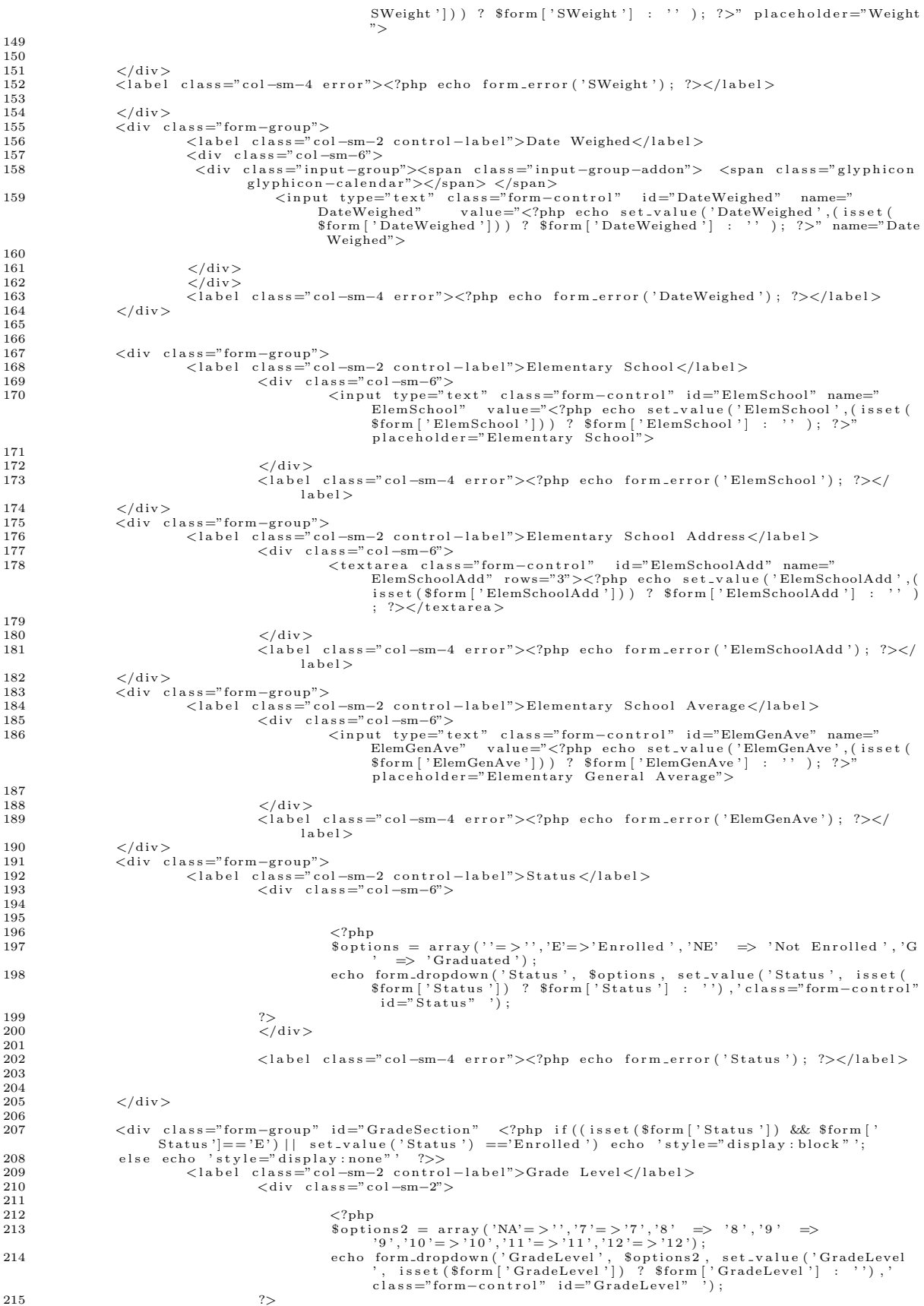

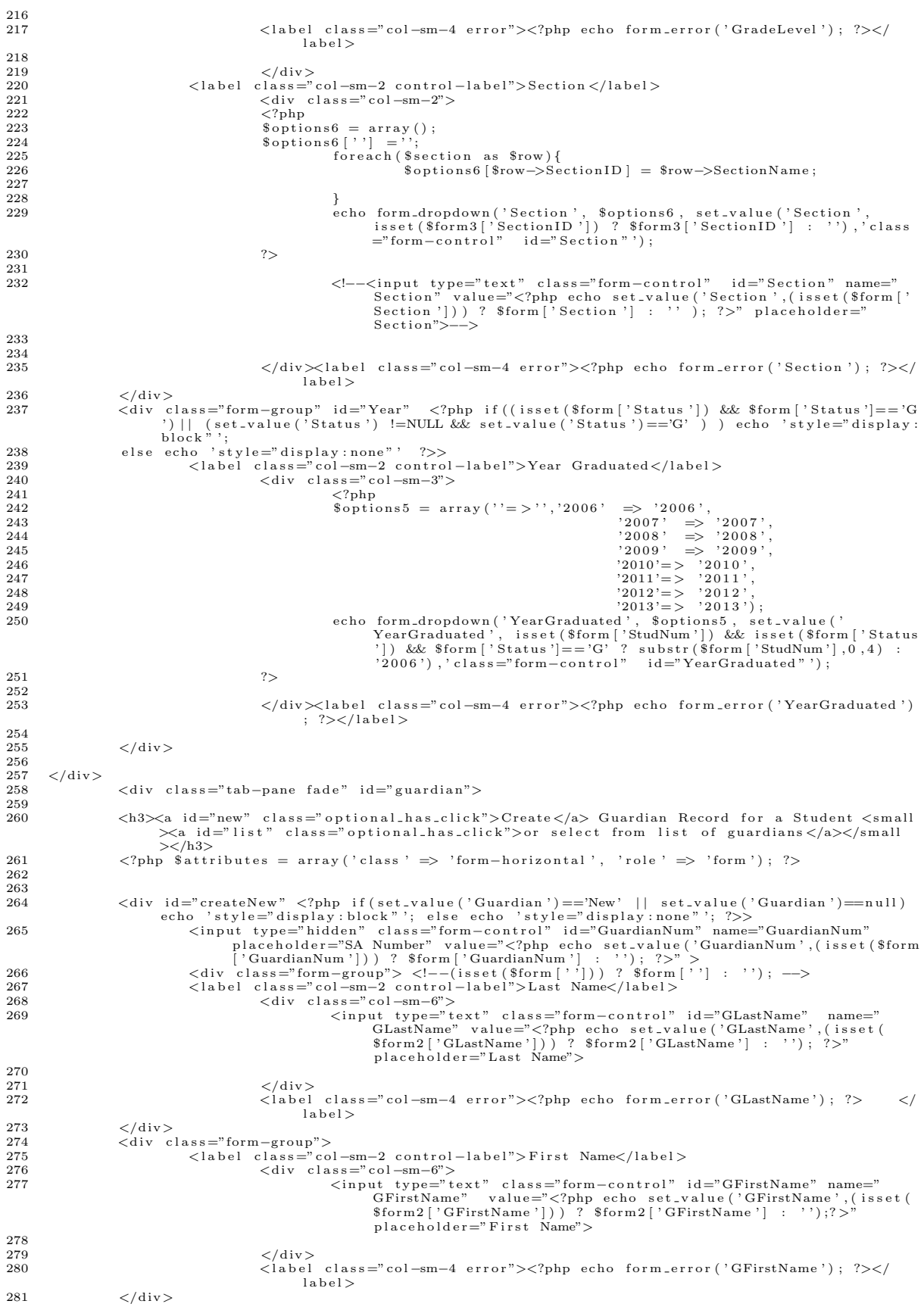

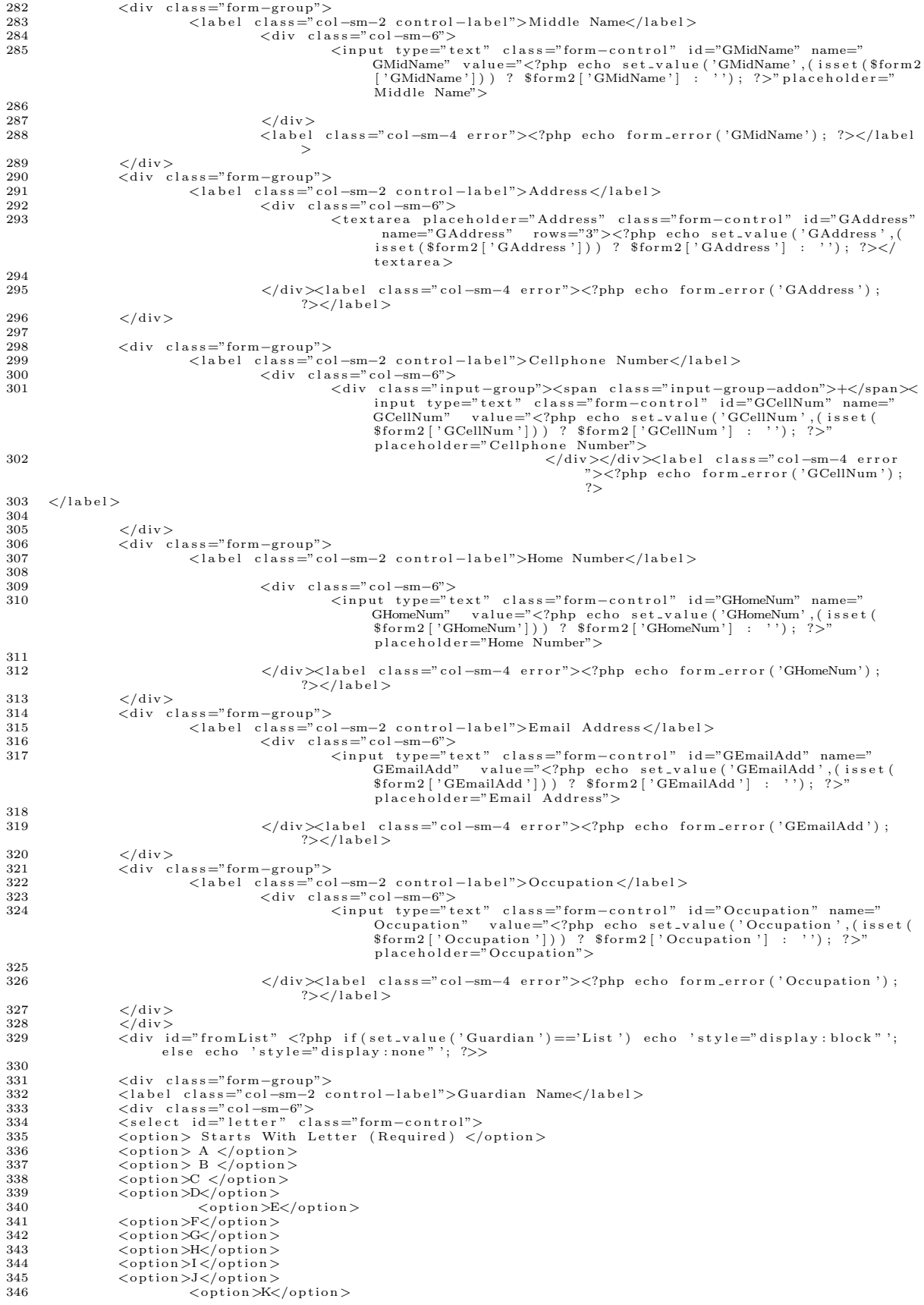

```
<option>L</option><br><option>M</option><br><option>N</option>
347
348
349
                           <option>O</option><br><option>P</option>
350
351
                           352
353
354
                           <br />
<br />
<br />
</br />
</br />
</br />
</br />
</br />
</br />
</br />
</br />
</br />
</br /></br /></br /></br /></br /></br /></br /></br /></br /></br /></br /></br /></br /></br /></br /></br /></br /></br /></b
355
356
                           \langleoption>V\langle/option>357
358
                           <option>S</option><br><option>T</option>
359
360
                           <option>U</option>
361
                           <option>V</option><br><option>W</option>
362.363<option>X</option>
                           <option>Y</option><br><option>Z</option>
364
365
366\lt/\text{select}367
                           \langle div >
                   \langle/div>
368
                   \langlediv class="form-group"><br>
\langlediv class="col-sm-6 col-sm-offset-2">
369
370
                                            <select class="form-control" name="GuardianList" id="i0"></select>
371
372
                            \langle/div>
373
                  \langle/div>
_{\rm 374}\langle/div>
            <input type="hidden" id="Guardian" name="Guardian" value="New">
375
376
              <div class="form-group"><br>
<div class="col-sm-offset-4 col-sm-5"><br>
<br/> <br/> <br/> <br/> <br/>then type="submit" class="btn btn-success">Submit</button>
377
378
379
                   \langle/div>
380
               \langle/div>
381
382
383
                \langle/form>
          \begin{aligned} &\left\langle\!\!{\,}^{\mathop{}\limits_{}}_{\mathop{}\limits^{}}\right. \! \mathop{}\limits_{\mathop{}\limits^{}}\right. \!\! \leq\hspace{-1.5pt}/\mathrm{div}\, \!\!>\! \end{aligned}384
385
386
         < \text{script} \; \; \text{src} = "\\ <? \text{php} \; \; \text{echo} \; \; \text{base\_url}\left(\right) \; ; \; \; ? \text{^\text{3}} = \text{^\text{3}} \; \text{^\text{4}} \; \text{^\text{4}} \; \text{^\text{5}} \; \text{^\text{6}} \; \text{^\text{6}} \; \text{^\text{7}} \; \text{^\text{8}} \; \text{^\text{9}} \; \text{^\text{1}} \; \text{^\text{1}} \; \text{^\text{1}} \; \text{^\text{1}} \; \text{^\text{1}} \; \text{^\text{1}} \; \text{387
388
            \langle \text{script } \rangle389
390
            $(function() \{391
          \begin{array}{c} \$(\text{\texttt{\%}}\# \text{list } \text{\texttt{\%}}\text{). click (function }() \{\text{\texttt{\$}}\$(\text{\texttt{\%}}\# \text{createNew } \text{\texttt{\%}}\text{). hide }();\ \$(\text{\texttt{\%}}\# \text{fromList } \text{\texttt{\%}}\text{). show }();\ \$(\text{\texttt{\%}}\# \text{Guardian } ')\text{. val ("List ")};\ \end{array}392
393394
395
396
               \mathcal{V}:
               \frac{1}{2}("#new").click(function(){
397
          398
399
400401
              \});
402
403\rightarrow.
404
            405
406
407
                                     if (\$("\#Status \ option:selected" ) . text () == 'Enrolled ' )408
                                                                              i:selected").text()=='Enro<br>$('#GradeSection').show();<br>$('#Year').hide();
409
410
411
412
                                                             }<br>else if(${"#Status option:selected").text()=='Graduated'){
413
414
                                            \$('\# GradeSection'). hide ();<br>\$('\#Year'). show ();
415
416
                           \}417
                                     el s e\{$('\#GradeSection ' ) . hide () ;<br>$('\#Year ') . hide () ;418
419420
                                                              -3
421
                           \}):
122$('#SReligion').change(function(){
423
424
                                             if($("#SReligion option:selected").text()=='Other'){
425
                                                              $('\#ReligionOther<sup>'</sup>) . show ();
426
427
                                            \rightarrow428
                                             else
429
                                                              $('\#ReligionOther').hide();
430431
                           \});
432
433\})
434
          var dom2 = {};<br>dom2.query = jQuery.noConflict(true);<br>dom2.query(function() {
435
436
437
```

```
dom2.query("#SBirthday").datepicker({ dateFormat: 'yy-mm-dd',changeYear: true,changeMonth:<br>true,yearRange: "-60:+0"});<br>dom2.query("#Dateyeighed").datepicker({ dateFormat: 'yy-mm-dd',changeYear: true,changeMonth:<br>true,yearR
440 });
441
442 $ (document).ready (function () {<br>443 $ (" \# letter").on (chan
443 $("#letter" ).on('change', function() {<br>444 $('#i0 option').remove();
445 $. a jax ({<br>446 $. a jax (}
446<br>447 url: "http://localhost/VCSHSPortal2/blank/get_guardian/"+this.value,<br>448 dataType: "json",<br>contentType: "application/json; charset=utf-8",
450 s u c c e s s : f u n c t i o n ( j s o n ) {
451 $ . ea ch ( j s on , f u n c t i o n ( key , v a l ) {
452 $ ( '# i 0 ' ) . append ( '< o p t i o n v a l u e='+ j s o n [ key ] . l a b e l +'>'+ j s o n [ key ] . v a l u e+'</ op t i on
                                                               >');
453 }) ;
454 }
455 \qquad \qquad \} ) ;
456<br>457
457 });
458 \$('\#GradeLevel\') . on('change', function() \{459\}) \459 \frac{\frac{1}{3} (\frac{1}{7} \text{Section} \text{ option } \text{?}) \cdot \text{remove}(\text{)};<br>460 \frac{1}{3} \text{ a } \text{ia } \text{x} (\text{)}460 \texttt{\$.ajax(\{ \texttt{\$ type: "POST",\$ step: "GOST" \}$}, \texttt{\$ type: "GST"}, \texttt{\$ step: "GST" \}$}, \texttt{\$ step: "GST" \}$}, \texttt{\$ step: 'json", \texttt{\$ dataType: "json", \texttt{\$ change, } \texttt{\$ step: "Jsplication/json; \texttt{\$ } \texttt{\$ } \texttt{\$ } \texttt{\$ } \texttt{\$ } \texttt{\$ } \texttt{\$ } \texttt{\$ } \texttt{\$ } \texttt{\$ } \texttt{\$ } \texttt{\$ } \texttt{\$ } \texttt{\$ } \texttt{\$ } \texttt{\$ } \texttt{\466 $ . ea ch ( j s on , f u n c t i o n ( key , v a l ) {
467 $ ( '# S e c t i o n ' ) . append ( '< o p t i o n v a l u e='+ j s o n [ key ] . l a b e l +'>'+ j s o n [ key ] . v a l u e+'</
op t i on > ') ;
468 });
\begin{array}{ccc} 469 & & & \text{ } \\ 470 & & & \text{ } \\ 1 & & & \text{ } \end{array}\} ) ;
471
\begin{array}{c} 472 \\ 473 \end{array} });
                         \} ) ;
\frac{474}{475}\langle/script >
    V=− views/add_record/edit_sy_details.php --><br>
</php 3attributes = array('class' => 'form-horizontal well', 'role' => 'form');<br>
2 cho form_open('record/record_sy_details', $attributes); ?><br>
</php $attributes); ?><br>
</php ty
    7 <label class="col-sm−2 control-label">School Year</label><br>8 <div class="col-sm−6">
  9 \langle \rangle<br>
10 $options = array ("2013-2014" => "2013-2014" ,<br>
11 \langle 2012-2013 \rangle => '2012-2013',<br>
2011-2012' => '2011-2012',
  13 "2010−2011"=>"2010−2011" ,
14 '2009 −2010 ' => '2009 −2010 ' ,
15 '2008 −2009 ' => '2008 −2009 ' ,
  \begin{array}{llll} & ^{12}2007-2008" >> ^{12}2007-2008",\ & ^{12}006-2007' & \Longrightarrow ^{12}2006-2007');\ & ^{12}06-2007' >> ^{12}2006-2007');\ & \text{echo of }\mathrm{form\_dropdown}\left('SchoolYear\ ' ,\ ^{12}30601Year'\right); \quad \text{8form}\left[0\right]\left['SchoolYear\ ']\right)? \quad \text{8form}\left[0\right]\left['SchoolYear\ ']\right[:\ ^{12}30001\ \text{73}\left(0\right)\left[0\right] \\begin{array}{c} 20 \\ 21 \end{array}\langle div>label class=" col-sm−4 error" > \langle?php echo form_error ('SchoolYear');
                                                                        ? {>} {<} / l a b e l {>}22 \langle \text{div} \rangle<br>23 \langle \text{div} \rangle23 <div class="form−group"><br>24 <dibel class="col-sm−2 c
  24 <l a b e l c l a s s =" c o l −sm−2 c o n t r o l −l a b e l ">S t a r t </ l a b e l >
25 <d i v c l a s s =" c o l −sm−6">
26 <d i v c l a s s =" input−group"><span c l a s s =" input−group−addon"> <span c l a s s ="g l y p h i c o n
  glyphicon-calendar"></span> </span><br><input readonly='true'type="text" class="form-control"id="Start" name="Start" value="<?<br>php echo set_value('Start',(isset($form[0]['Start']))? $form[0]['Start'] : ''); ?>"
                                     >
 28 \langle div\rangle29
 30
 \frac{31}{32}32 </d iv>
 33 <label class="col-sm−4 error"><?php echo form_error('Start'); ?></label><br>34 </div>
 34 < \langle \text{div} \rangle<br>35 \langle \text{div} \rangle35 <div class="form−group"><br>36 <label class="col-sm−2 control-label">End</label>
  <div class="col-sm-6"><br>
<div class="input-group-addon"> <span class="glyphicon<br>
say="input-group-addon"> <span class="glyphicon<br>
glyphicon-calendar"></span> </span><br>
<input readonly='true'type="text" class="form-control"
```

```
\frac{41}{42}42 \langle/div><br>43 \langlelabel
                                              \langlelabel class="col-sm−4 error"><?php echo form_error('End'); ?></label>
 44 \langle/div><br>45 \langlediv c
 45 <div class="form-group"><br>46 <label class="col-sm-2 c
  46 <label class="col-sm−2 control-label">Before</label><br>47 <div class="col-sm−6">
 48 \langle ? \text{php}<br>49 \frac{\langle ? \text{php}}{\text{s} s v}49 $sy = a r r a y ( ) ;
50 $sy [ 'NA ' ] = ' S e l e c t S ch o o l Year ( Op t i on a l ) ' ;
51 f o r e a c h ( $ a l l s y a s $row ) {
  52 i f ( $row [ ' S choo lY ear ' ] )
53 $sy [ $row [ ' ID ' ] ] = $row [ ' S choo lY ear ' ] ;
 54
 \frac{55}{56}echo form_dropdown ( 'Before ', $sy, set_value ( 'Before '), ' class="form-control" id="Before "')
                                       ;
 57 ?><br>58 </
 58 \langle \text{div} \rangle59 <input type="hidden" class="form-control" name="sy_hidden" id="sy_hidden"><br>60 </div>
  60 </div><br>61 <div class="form-group">
  62 <l a b e l c l a s s =" c o l −sm−2 c o n t r o l −l a b e l ">Change S t a tu s </ l a b e l >
63 <d i v c l a s s =" c o l −sm−6">
 64 <div class="input−group"><span class="input−group-addon"> <span class="glyphicon glyphicon-
                             \text{calendar}"></span> </span>
 \begin{array}{c} 65 \\ 66 \end{array} \qquad \begin{array}{c} <?_{\text{Php}} \\ \text{\$o$}_\text{D} \end{array}66 $ o p t i o n s 2 = a r r a y ( " Curr ent"=>"Curr ent " , " Old"=>"Old " ) ;
67 e cho form dropdown ( ' S t a tu s ' , $ o p t i o n s 2 , s e t v a l u e ( ' S t a tu s ' , i s s e t ( $ form [ 0 ] [ ' S t a tu s ' ] ) ?
$ form [ 0 ] [ ' S t a tu s ' ] : " " ) , ' c l a s s ="form−c o n t r o l " i d ="" ') ;
  68 ?><br>69 </div>
 70
 71 \qquad \qquad </\text{div}> \\ 72 \qquad \qquad < \text{label}72 < label class="col-sm−4 error"><?php echo form_error('End'); ?></label></div>
                   \langle div>
 74
 75\, 7676 <div class="form−group"><br>77 <div class="col=sm−off
                   \langlediv class="col-sm-offset -4 col-sm-5">
 78 <br > contract contract a set of the success">Submit</button><br>79 </div>
 79 \langle \text{div} \rangle<br>80 \langle \text{div} \rangle80 < \div/\text{div} ><br>81 < \div/\text{for}\langle/form>
 \frac{82}{83}83   <script src="<?php echo base_url(); ?>assets/themes/default/js/jquery-1.9.1.js"></script>    <script src="<?php echo base_url(); ?>assets/themes/default/js/jquery-ui.js"></script>
  85 <script><br>86 var dom2 = {};
  \begin{array}{ll} 87 & \text{dom2. query} = \text{jQuery. noConflict}(\text{true}); \\ 88 & \text{dom2. query}(\text{function}() \ \{ \} \\ 89 & \text{dom2. query}(\text{ "#Start" } ) \text{ . datepicker}(\{ \text{ dateFormat: 'yy-mm-dd'}, \text{ changeYear: true, } \} \end{array}93 yearRange: "−20:+20",<br>94 onSelect: function (selected) {<br>95 dom2.query("#End").datepicker("option", "minDate", selected);
 \begin{array}{cc} 96 & & \text{ } \\ 97 & & \text{ } \\ 11 & & \text{ } \\ 97 & & & \text{ } \\ 10 & & & \text{ } \\ 11 & & & \text{ } \\ 12 & & & \text{ } \\ 13 & & & \text{ } \\ 14 & & & & \text{ } \\ 15 & & & & \text{ } \\ 16 & & & & & \text{ } \\ 18 & & & & & \text{ } \\ 19 & & & & & & \text{ } \\ 19 & & & & & & & \text{ } \\ 10 & & & & & & & & \text{ } \\ 19 & & & & & & & & \text{ } \\ 10 & & & & & & & & \text{ } \\ \begin{array}{cc} 97 & & \text{\{}} \\ 98 & & \text{dor} \end{array}98 dom2.query("#End").datepicker({<br>99 dateFormat: 'yy-mm-dd',<br>thangeYear: true,changeMonth: true,yearRange: "-20:+20",<br>101 onSelect: function (selected) {<br>dom2.query("#Start").datepicker("option", "maxDate", selected)
103 \{\}\});
\frac{104}{105}105 }) ;
106 $ ( '# B e fo r e ' ) . change ( f u n c t i o n ( ) {
107
108 if (\frac{\mathcal{E}}{\mathcal{E}}) if \mathcal{E} = fore option: selected" ). text ()!= 'Select School Year (Optional)') {
\frac{109}{110}\label{eq:3} \begin{array}{l} \$("\#sy\_hidden")\ .\ \mathrm{val}\ (\$("\#Before\ \ option:selected"\ )\ .\ \mathrm{text}\ (\ )\ ; \end{array}\begin{array}{c} 111 \\ 112 \end{array}\begin{array}{cc} 112 & \\ 113 & < /scri \end{array}\langle script >
   1 \le |- - \text{views}/\text{add-record}/\text{extra.php} \implies<br>
2 \le || - \text{class} = \text{"nav-nay-tabs"}2  <ul class="nav nav−tabs"><br>3   <li><a href="<?php echo base_url(); ?>record/view_student/<?php echo $this->uri->segment(3);
    ?">Student</a></li><br>4 <li><a href="<?php echo base_url(); ?>record/view_student_offenses/<?php echo $this->uri-><br>4 <li><a href="<?php echo $this +>uri->
    5 <1i class="active"><a href="<?php echo base_url(); ?>record/view_student_extracurricular/<?php<br>cho $this—>uri—>segment(3); ?>>Extracurricular</a></li> ><br></b> & href="<?php echo base_url(); ?>>Excord/view_student_clearan
    segment ( 3 ) ; ?>" >C l e a r an c e </a></ l i >
7 <l i ><a h r e f="<?php e cho b a s e u r l ( ) ; ?>r e c o r d / v i e w g r a d e s /<?php e cho $ t h i s −>u r i −>segment ( 3 ) ; ?>"
>Grades</a></ l i >
   8
   9 \le |u| >10
```

```
322
```

```
11\langlediv class="tab-content" >
          <div class="tab-pane fade in active" id="announcements" >
12
           \langleol class="breadcrumb">
13
           \label{eq:21} \begin{array}{ll} <\!\!\textrm{li}\!\times\!\!a \;\;\textrm{href{a.s.016}{hiref="<?0pt}} \;\textrm{kip}\;\;\textrm{echo}\;\;\textrm{base\_url}\,() \;;\; ? \!\! \textrm{record}/\textrm{view-student}\!\! \textrm{extracurricular}/\!\! <? \!\! \textrm{php}\;\;\textrm{echo}\;\;\textrm{8this}\!\! \rightarrow \!\!\textrm{uri}\;\; \\ \mbox{<\!\!| \text{class="active"}\!\!>} \!\!\!\!\!\!\!\!\!\!\!\!\!\!\!\!\!\!\!\!\!\!\!\!\!\!\!\!\!\!\14
15
       \langle/ol>
16
17
       \langle \ranglephp echo validation_errors(); ?><br>\langle \ranglephp $attributes = array('class' => 'form-horizontal well', 'role' => 'form');<br>echo form_open_multipart('record/record_extracurricular/'.$this->uri->segment(3),$attributes);
18
19
20\,2\rightarrow\overline{21}22
           \langlediv class="form-group">
              xiabel for="inputEmail3" class="col-sm-2 control-label">Student Name</label><br>
<div class="col-sm-6"><br>
<input class="form-control" id="autocomplete1" type="text" name="name">
23
24
25<input id="autocomplete2-value" type="hidden" name="code"></p>
26
27
               \langle/div>
28\overline{\text{cl}}iv class="col-sm-2">
                  <br/>button type="button" class="btn btn-default" id="add"> Add Record </button>
29
30
               \langle/div>
           \langle/div>
31
32
33
           \mathopen{<}?php
       if (is set ($count)) {<br>echo scount;
34
35
36
        for (\$i = 1; \$i \leq = \$ count; \$i + +){
37
       \langle \text{div } \text{id} = \text{"div-}\langle \text{?php } \text{echo } \text{§} \text{i}; \text{?}> \text{">}38
39
       <div class="form-group"><br>
<label class="col-sm-2 control-label">Student Name</label>
4041
42^{\circ}\langlediv class="col-sm-6">
             <input type="text" readonly class="form-control" value="<?php echo set_value('Name[]'); ?>"<br>name="Name[]"><br><input type="hidden" class="form-control" value="<?php echo set_value('NameID[]'); ?>" name="
43
\overline{A}ANameID[]" >\langle div >45
                 ./uiv><br><div class="col-sm-1" <?php if($i==1) echo 'style="display :none"'; else echo 'style="display :<br>block"'; ?>><a num="<?php echo $i;?>" class="removeclass">&times;</a></div>
46
47\langle/div>
48
       \langlediv class="form-group">
               <label class="col-sm-2 control-label">School Year</label>
49<div class=col-sm-2<br>
<div class="col-sm-10"><br>
<input type="text" cla
50
                         riass — cor-sm—no<br>ut type="text" class="form-control" value="<?php echo set_value('SchoolYear[]',(isset(<br>$schoolyear)) ? $schoolyear : ""); ?>" name="SchoolYear[]" >
5152
               \langle div >\langle/div><br>
\langlediv class="form-group">
53
\overline{54}55\,56
57\langle div \rangle58
       \langle \rangle div><br>
\langle div class="form-group">
59
60\langlelabel class="col-sm-2 control-label">Recognition\langle/label>
61
             div class="col =m-10"><br>
<iv class="col-sm-10"><br>
<iv class="col-sm-10"><br>
<input type="text" class="form-control" value="<?php echo set_value('Recognition[]'); ?>" name
62
63
                     ="Recognition[]">
               \frac{1}{\sqrt{du}}64
       \rm < / \rm{div} \rm >65
       \langlediv class="form-group">
66
             <br/> <label class="col-sm-2 control-label">File</label><br>
<<br/>div class="col-sm-10"><br>
<input type="file" name="userfile<?php echo<br/> $i;?>">
67
68
69
               \rm <\!\!/div\!>70
       \langle/div>
71
72\begin{array}{c} 73 \\ 74 \end{array}rac{75}{76}\langle div >
77
       \langle?php
\frac{78}{79}\frac{1}{3}\langlediv class="form-group">
80
81
               \langlediv id="add_subjects">
82
               \langle /div \rangle<label class="col-sm-3 error"><?php echo form_error('SchoolYear[]'); ?></label>
83
       <label class="col-sm-3 error"><?php echo form-error('Description []'); ?></label><br>
<label class="col-sm-3 error"><?php echo form-error('Recognition []'); ?></label><br>
<label class="col-sm-3 error"><?php echo form-error('Rec
84
85
86
                $upload_message; ?></label>
87
88\langle/div>
89
       <\!\!\mathrm{div}\  \  \, \mathrm{class}\!=\!\! \mathrm{"form}\!-\!\mathrm{group}\  \  \, \mathrm{alert}\!-\!\mathrm{dismissable"}\!>\!\!>90
91
               \langlediv class="col-sm-2">
92
                   <button type="submit" class="btn btn-default" > Submit </button>
93
               \langle/div>
```

```
94
           \langle div
 95
           \langle div
 96
       \langle/div>
        \sqrt{\arccos m}97
 98
       \langle /div>
 \alpha100
101
         <script src="<?php echo base_url(); ?>assets/themes/default/js/jquery-ui.js"></script>
102
           <script>103
              \mathcal{S} (function () {
104
105
                  $("\#autocomplete1"). autocomplete({
                     #autocompletter ).autocomplete({<br>source: "/VCSHSPortal2/blank/get_students",<br>focus: function(event, ui){
106
107
108
                        event.preventDefault();
109
110$(this) . val(ui.item. label);111
112
                     -3
113select: function (event, ui) {
114
                        event.preventDefault();
115
116
                        $(this).val(ui.item.label):117
                        \frac{\sqrt{2}}{\sqrt{2}} autocomplete2-value").val(ui.item.id);
118
119
                     \rightarrow\mathcal{E}120
121
122
              \});
123
124
125
126
           \frac{2}{3} script >127
        <script>128
       Sacripty<br>
S(document).ready(function(){<br>
S('#add').prop('disabled', true);<br>
S('#autocompletel').on('input', function(){
129
130131
132
                         if (\frac{2}{3}(\frac{1}{7} + \frac{1}{6} + \frac{1}{6} + \frac{1}{6}))) . val()=="") {
133
134
135
                                 $('\#add') . prop('disabled', true);136
                        \} else
                                e {<br>$('#add').prop('disabled', false);
137
138
                        \rightarrow139
               \});
140
       \}) :
              $(document).ready(function(){
141
142
143
144
                     var i=<?php if(isset($count)) echo $count; else echo '1'; ?>;
145
                     var InputsWrapper = \frac{8(N+1)}{2} = \frac{8(N+1)}{2} = \frac{1}{2} = \frac{1}{2} = \frac{1}{2} = \frac{1}{2} = \frac{1}{2} = \frac{1}{2} = \frac{1}{2} = \frac{1}{2} = \frac{1}{2} = \frac{1}{2} = \frac{1}{2} = \frac{1}{2} = \frac{1}{2} = \frac{1}{2} = 146
147
148
149
150
151
                        %('#add_subjects').append('<div id="div_'+ i +">'<br>+'<div class="form-group"><label class="col-sm-2 control-label">Student Name</label><div class="col-sm-6">'+
152
153
                        '\tipse="bext" readonly class="form-control" id="Name'+ i +'"value="\c?php set_value("Name[]"); ?>" name="Name[]">'+<br>'\tipse="hidden" class="form-control" id="NameID'+ i +'" value="\c?php echo
154
                                                                                                             id="Name'+ i + "value=" <?php echo
155
                        set_value ("NameID[]"); ?>" name="NameID[]">'+<br>'</div>'+
156
                        '<div class="col-sm-1"><a num="'+ i +" class="removeclass">&times;</a></div>'+
157
158
                     \frac{1}{2} / div >'+
                      \le div class="form-group">'+
159
160
                     '<label class="col-sm-2 control-label">School Year</label>'+
                     '<div class="col-sm-10">'+<br>'<input type="text" class="form-control" value="<?php echo set_value("SchoolYear[]",(isset<br>($schoolyear)) ? $schoolyear : ""); ?>" name="SchoolYear[]">'+
161
162
                     \frac{1}{2} / div >'+
163
                     \sqrt{2} div >'+
164
       '<div class="form=group">'+<br>'<label class="col=sm=2 control=label">Description</label>'+
165
166
              xaber class="col=sm-10">'+<br>'<input type="text" class="form-control" value="<?php echo set_value("Description []"); ?>"<br>name="Description []">'+
167
168
              \cdot </div>'+
169
       '</div >''<br>'<div class="form-group">'+<br>'<div class="form-group">'+<br>'<label class="col-sm-2 control-label">Recognition</label>'+<br>''<label class="col-sm-10">'+
170
171
172xtrains = control=tabel">necognition</habel>"+<br>"<div class="col=sm=10">"+<br>"<input type="text" class="form-control" value="<?php echo set_value("Recognition[]"); ?>" name<br>"Recognition[]">'+
173
174
              \frac{1}{\sqrt{2}} / div > '+
175
       \frac{1}{\sqrt{2}} div > '+
176
       '<div class="form-group">'+<br>'<label class="col-sm-2 control-label">File</label>'+
177
178
179
              \leq div class="col-sm-10">'+
```
'<input type="file" name="userfile'+ i +"></div></div>');<br>  $\$('\#add.subjects')\ .append('<br>  $\$('\#Name'+i)\ .val(\$('\# autocomplete1')\ .val())$ ;$ 180 181 182  $\sqrt{\frac{2}{\pi}}$ NameID'+i).val( $\sqrt{\frac{2}{\pi}}$ autocomplete2-value').val()); 183 184  $i + +$ : 185  $x++$ 186  $\mathcal{V}$ : 187 \$("body").on("click",".removeclass", function(e){ 188 if  $(x > 1)$  { 189 190 191 var num =  $$(this) . attr("num");$ 192 193 194  $$("\#div -" + num) . remove() ;$ 195  $196$ return false; 197 198  $\}$ ) ;  $\frac{2}{\sqrt{2}}$ 199  $\langle ?php$  \$attributes = array('class'  $\Rightarrow$  'form-horizontal well', 'role'  $\Rightarrow$  'form');  $\circ$ echo form\_open('record/record\_guardian', \$attributes); ?><br>
<div class="form-group"> <!--(isset(\$form[''])) ? \$form[''] : ''); --><br>
<label class="col-sm-2 control-label">Last Name</label> 3  $\overline{4}$  $\overline{5}$ class="col-sm-2' control-label">Last Name</label><br>
<div class="col-sm-2' control-label">Last Name" values="<br>
<div class="col-sm-6"><br>
<div type="text" class="form-control" id="GLastName" name="<br>
<div type="text" class="coph  $\,$  6  $\,$ 7 8  $\overline{9}$  $\langle$ /div>  $10\,$ <label class="col-sm-4 error"><?php echo form\_error('GLastName'); ?>  $\lt/$  $label$  $11$  $\langle$ /div> 12  $\langle$ div class="form-group"> <label class="col-sm-2 control-label">First Name</label> 13  $\begin{array}{rcl}\n\text{class} = \text{col} - \text{s} \text{m} - 2 & \text{colum} \text{m} \\
\text{cliv class} = \text{"col -sm -6"} > & \text{class} = \text{"form -control"} & \text{id} = \text{"GFirstName"} & \text{name} = \text{"}\n\end{array}$ 14  $1.5$ ut type= text class="form-control" id="GFirstName" name="<br>GFirstName" value="<?php echo set\_value('GFirstName',(isset(<br>\$form2['GFirstName'])) ? \$form2['GFirstName'] : '');?>"<br>placeholder="First Name"> 16 </div><br><label class="col-sm-4 error"><?php echo form\_error('GFirstName'); ?></ 17 18  $label$ 19  $\langle$  div  $>$ </div class="form-group"><br><div class="form-group"><br><label class="col-sm-2\_control-label">Middle Name</label> 20  $21$ Cass="col-sm-6"><br>
<div class="col-sm-6"><br>
<div type="text" class="form-control" id="GMidName" name="<br>
(SMidName" value="<<div type="text" class="form-control" id="GMidName" name="<br>
(SMidName") | 2 % form2 ['GMidName'] : '' 22 23  $24$ 25  $\langle$ /div> <label class="col-sm-4 error"><?php echo form\_error('GMidName'); ?></label 26  $27$  $\langle$ /div> 28  $\langle$ div class="form-group"> 29  $\langle$ label class="col-sm-2 control-label">Address $\langle$ label><br> $\langle$ div class="col-sm-6"> 30 <textarea placeholder="Address" class="form-control" id="GAddress" 31  $text{area}$ 32 33  $\langle$ div $>$ label class="col-sm-4 error"> $\langle$ ?php echo form\_error('GAddress');  $?>label>$  $\langle$  div > 34 35 36  $\langle$ div class="form-group"> <label class="col-sm-2 control-label">Cellphone Number</label><br>
<div class="col-sm-6"> 37 38 39 %</div></div><label class="col-sm-4 error"></div></div><label class="col-sm-4 error" 40  $\widetilde{\left\langle \right\rangle}$ 41  $\frac{1}{6}$ label> 42 43  $\langle$ /div>  $\langle$ div class="form-group"> 44  $\langle$ label class="col-sm-2 control-label">Home Number $\langle$ /label> 45  $46$  $\overline{47}$  $\angle$ div class="col=sm=6"  $\label{eq:1} \begin{array}{ll} \mbox{<}\texttt{input type} \mbox{=}\texttt{"text" class} \mbox{=}\texttt{"form} \mbox{=}\texttt{control" id} \mbox{=}\texttt{``GHomeNum" name} \mbox{=''} \end{array}$ 48 GHomeNum" value="<?php echo set\_value('GHomeNum',(isset(

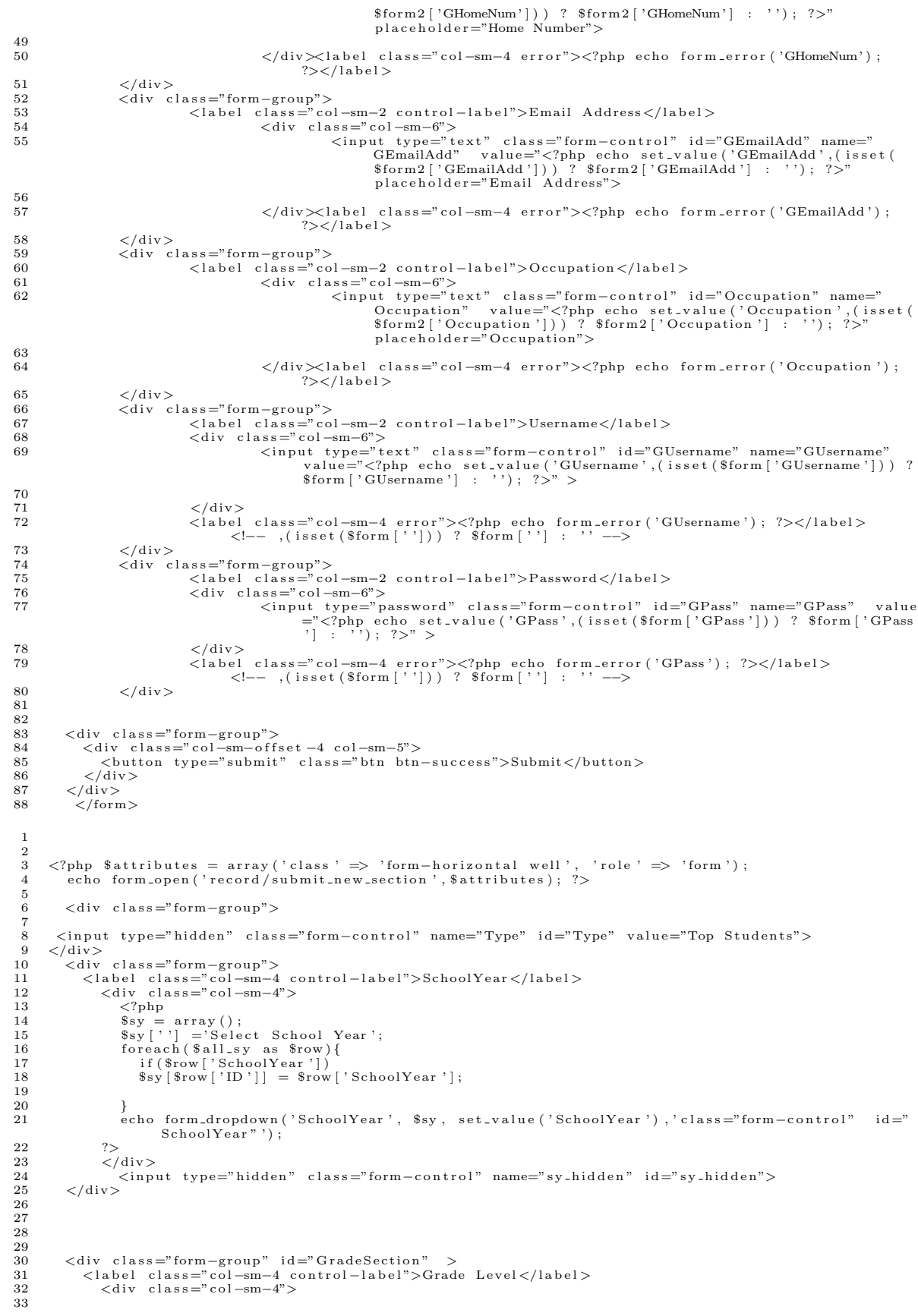

```
34
                        \mathopen{<}?php
                       35
 36
 37
                   3\geq38
 39
                   <label class="col-sm-4 error"><?php echo form_error('GradeLevel'); ?></label>
 40
                    \langle/div>
 41
 42
 43
            \langle div>
            \langlediv class="form-group" >
 44
 4546
                \langlelabel class="col-sm-4 control-label">Section\langlelabel><br>\langlediv class="col-sm-4">
 47
 \overline{48}\mathbb{C}^2php
 49
                    \text{Soptions6} = \text{array}();\text{Sophions} = \text{array}(1, 0)<br>
\text{Sophions} \{ \begin{bmatrix} 1 \\ 2 \end{bmatrix} = \begin{bmatrix} 1 \\ 2 \end{bmatrix};<br>
foreach ($section as $row){
 50
 51\texttt{\$options6\,[\$row->SectionID\,] \ = \ $row->SectionName\,;}52
 53
 54
                      \}5.5echo form-dropdown ('Section', $options6, set_value('Section', isset($form3['SectionID']) ?<br>$form3['SectionID'] : ''),'class="form-control" id="Section"');
 56\,572\geq^{\rm 58}59
                   \langlediv>label class="col-sm-4 error"\langle?php echo form_error('Section'); ?\langle/label\rangle60
             \langle/div>
 61
            </uv </uv </aiv class="form-group"><br>
</uv class="col-sm-offset -4 col-sm-5"><br>
</uv class="col-sm-offset -4 col-sm-5"><br>
</button type="submit" class="btn btn-success">Show Section</button>
 62
 63
 64
 65
             \langle/div>
 66
 67
        \langle?php form_close(); ?>
 68
 69
        <script src="<?php echo base_url(); ?>assets/themes/default/js/jquery -1.9.1.js"></script>
 70<script src="<?php echo base_url(); ?>assets/themes/default/js/jquery-ui.js"></script>
 71
 72\langle \text{script } \rangle\frac{73}{74}75\,76
 7778
 79
        var dom2 = {};<br>dom2.query = jQuery.noConflict(true);
 80dom2.query(function(){<br>dom2.query(function(){<br>dom2.query("#SBirthday").datepicker({ dateFormat: 'yy-mm-dd',changeYear: true,changeMonth:
 81
 82
                true, yearRange: "-60:+0"});<br>dom2.query("#DateWeighed").datepicker({dateFormat: 'yy-mm-dd', changeYear: true, changeMonth:<br>true, yearRange: "-60:+0"});
 8384
          \}) ;
 85
          \begin{array}{ll} \$(\texttt{document})\texttt{.ready}\left(\texttt{function}\left(\right)\left\{\begin{array}{c} \\ \$(\texttt{``#letter''}\texttt{ )\texttt{.on}\left(\texttt{ 'change'},\texttt{ function}\left(\right)\right.\ } \{ \\ \$(\texttt{``#10}\texttt{ option'}\texttt{ )\texttt{.remove}\left(\right);\end{array}\right.\} \end{array}86
 87
 88
                                 \sin x ({
 89
                               90
 91
 92contentType: "application/json; charset=utf-8",<br>success: function(json){<br>$.each( json, function( key, val ) {
 93
 94
 95
 96
                                             $(\hat{f} \neq 0'). append('\langle \text{option value} = \hat{f} + \text{ison} \text{ [key]}. label+'\rangle'\hat{f} son [key]. value+'\langle \text{option} \rangle');
 97\});
                      _{\rm \uparrow)} , _{\rm \downarrow}98
 99
100101
        \});
                         \$('\# GradeLevel') . on('change', function() )102
                                 \begin{array}{ll}\n\text{\$('#Section option ')}.\texttt{remove();}\\ \texttt{\$vals = \$("\# SchoolYear option:selected" ).text();}\n\end{array}103
104
105
                                 \. ajax ({
                               106
107
108
                               contentType: "application/json; charset=utf-8",<br>success: function(json){<br>$.each(.json,function(key, val) {
109
110
111\{\hat{z} \in \hat{z} \mid \hat{z} \in \hat{z} \text{ is } n \text{ is } n \112
113});<br> \$('\# \text{Section '}) . \text{append}(\text{'<option value="All">All</code>114
115
                              - }
116
                       \});
117
118 });
```

```
119
        \{\n\} ;<br>$('#SchoolYear ') . change (function () {
120
121if ($("#SchoolYear option: selected").text()!='Select School Year'){
122
123
124\frac{1}{2} \binom{m}{k} \pm sv-hidden"), val(\frac{2}{3} \binom{m}{k} \pm SchoolYear option: selected"), text()):
125
126
197\left\{ \frac{1}{2} \right\}128
129
           \frac{1}{2} script >
  \overline{1}\langle \ranglephp $attributes = array('class' => 'form-horizontal', 'role' => 'form');<br>echo form_open('record/record_no_classes',$attributes); ?><br>\langlediv class="panel panel-default">
  \overline{2}\overline{3}\overline{4}<div class="panel-heading">
  \rm 56
        ch45\langle/h4\rangle\overline{7}8
        \sqrt{\mathrm{div}}<div class="panel-body"><br>
<div class="form-group">
  9
 10<label class="col-sm-3 col-sm-offset-l"><center>Description</center></label>
 11abel class="col-sm--5 col-sm--oriset -1 ><center>becamption -ytheral class="col-sm-3"><center>Start Date</center>(label><br>
<label class="col-sm-3"><center>End Date</center></label>
 12
 13
 14\langle/div>
 15
 16
        \langle?php
        if(isset($count)){<br>for($i=1;$i<=$count;$i++){
 17
 \overline{18}19\,\gamma20
 21\langle \text{div } \text{id} = \text{"div-}\langle \text{?php } \text{echo } \text{si}; \text{ ?}> \rangle<div class="form-group"><br>
<div class="col-sm-3 col-sm-offset-l"><input type="text" id="desc_<?php echo $i;?>" class="<br>
(div class="col-sm-3 col-sm-offset-l"><input type="text" id="desc_<?php echo $i;?>" class="<br>
form-contr
 22
 23
              \langle div class="col-sm-3"><br>
\langleinput type="text" class="form-control datepicker" id="start_\langle?php echo $i;?>" value="\langle?php<br>
\langlecho set_value('Start[]'); ?>" name="Start[]" >
 2425
 26</br/>in class="col-sm-3"><br>
<idiv class="col-sm-3"><br>
<idiv class="text" class="form-control datepicker" id="end_<?php echo $i;?>" value="<?php echo set_value('End[]'); ?>" name="End[]" >
 27
 28\langle/div>
 29
 30
               <div class="col-sm-1" <?php if($i==1) echo 'style="display:none"'; else echo 'style="display:
 31
                      block"; ?>><a num="<?php echo $i;?>" class="removeclass">&times;</a></div>
 32
        \langle div >
 33
        \langle div \rangle34
 35
        \mathopen{<} ?\text{php}\begin{array}{c} \} \\ e \end{array}36
 37
 38
        \{ ? \}39
 40\langlediv class="form-group">
 41
              v class="col-sm-3" col-sm-offset -1"><input type="text" id="desc.1" class="form-control" value="<?php echo set_value('Desc[]'); ?>" name="Desc[]"></div></div class="col-sm-3">
 42
 43
                <input type="text" class="form-control datepicker" id="start_1" value="<?php echo set_value('<br>Start[]'); ?>" name="Start[]" >
 44
 45
               \langle div \rangle46
 47
               \langle div >48
 49
 50
 51\langle/div>
 52
        \langle ?\text{php} \rangle ?>
 53
 545556
 5758
        \langle \text{div } \text{id} = " \text{input"} \rangle59
 60
        cldiv</abel class="col-sm-3 col-sm-offset-1 error"><?php echo form_error('Desc[]'); ?></label>
 61
 62
       \langlelabel class="col-sm-3 col-sm-offset-1 error">\langle?php echo form_error('Start[]'); ?>\langle/label><br>\langlelabel class="col-sm-3 col-sm-offset-1 error">\langle?php echo form_error('End[]'); ?>\langle/label>
 63
 6465
       \frac{2}{\sqrt{d}}66
 67
        \langle div class="form-group"><br>
\langle div class="col-sm-offset-4 col-sm-2">
 68
 69
 70
                   <br/>button type="button" class="btn btn-default" id="add"> Add Record </button>
               \langle/div>
 7172
 73\langlediv class="col-sm-2">
```

```
\begin{array}{c} 74 \\ 75 \end{array}<\!\!\texttt{button type="submit" class="bin btn-default"\!\!>\;\texttt{Submit}\;\\ \verb|<|button\!\!>\langle/div>
 76
            \langle/div>
 \begin{array}{c} 77 \\ 78 \end{array}\langle div >79
        \frac{1}{2}form>
        </iorm><br><script src="<?php echo base_url(); ?>assets/themes/default/js/jquery −1.9.1.js"></script><br><script src="<?php echo base_url(); ?>assets/themes/default/js/jquery-ui.js"></script>
 80
 81
 82
         \langle \text{script }\{(document), ready(function())\}83
 84
 85
            var MaxInputs
                                              = \frac{6}{3}, \frac{4}{3} input");
            var InputsWrapper
 86
 87
 88
            var x = \langle ?php \text{ if } (isset(\text{8count})) \text{ echo } \$count; \text{ else } \text{ echo } 'InputStreamVrapper.length';?89
 90^{\circ}91
 92
            var FieldCount=<?php if(isset($count)) echo $count; else echo '1'; ?>
 93%("#add").click(function (e) {<br>
if(x <= MaxInputs){<br>
FieldCount++;<br>
%(InputsWrapper).append('<div id="div-'+ FieldCount +"><div class="form-group">'+<br>
%(InputsWrapper).append('<div id="div-'+ FieldCount +"><div" id="dees";
 94
 95
 96
 97
                      %(InputsWrapper).append('<div id="div.'+ FieldCount +"><div class="form-group">'+<br>'<div class="col-sm-3 col-sm-offset -1"><light type="text" id="desc.'+ FieldCount +" class<br>="form-control" value="<?php echo set_value("Des
 98
 99
100
                              >< /div > ') ;
101
                              x + 1102
                       \mathbf{R}return false:
103
104
            \mathcal{V}:
105
106
107
108
109
110
111
11\bar{2}\$("body").on("click",".removeclass", function(e){
113
                       if (x > 1) l114
115
                          var num = $(this) . attr("num");116
117
                                     \frac{\pi}{2} ("#div_"+num) .remove();
118
119
        }<br>return false;
120
121\begin{matrix} 1 \\ 1 \end{matrix};
122
123
124
125
          var dom3 = \{\};
        dom3. query = jQuery. noConflict(true);126
        dom3.query = jQuery.no.conflict(true);<br>
dom3.query(function(){<br>
dom3.query(function() {<br>
dom3.query(this).datepicker({ dateFormat: 'yy-mm-dd', changeYear: true, changeMonth: true,<br>
yearRange: "-60:+0"});
127
128
129
130
        \{3\} :
131
132
133
134
135
        \langle/script\rangle\overline{1}\langle \rangle?php $attributes = array('class' \Rightarrow 'form-horizontal', 'role' \Rightarrow 'form');
  \overline{2}3
                       echo form_open('record/record_offenses/'.$this->uri->segment(3),$attributes); ?>
        <div class="panel panel-default">><br>
<div class="panel panel-default">
  \overline{4}-5
   \overline{6}\text{h4}<?php echo $student;?></h4><br></div>
  \overline{7}8
   \overline{Q}\langlediv class="panel-body">
        <div class="form-group"><br>
<div class="form-group"><br>
<label class="col-sm-3 col-sm-offset-l"><center>School Year</center></label>
 10
 11<br/>label class="col=sm-3"><center>Offense</center></label><label class="col=sm-3"><center>Offense</center></label>
 12
 13
 14
 15\,\langle div >
 16
        \langle?php
 17if (is set ($count))}
 18
        for ($i = 1; $i < = $count; $i++){
 19
            ?\rm 20<div id="div_<?php echo $i; ?>"><br><div class="form-group">
 21
 22
```

```
<div class="col-sm-3 col-sm-offset-l"><input type="text" id="sy_<?php echo $i;?>" class="form--<br>control" value="<?php echo set_value('SchoolYear[]', isset($schoolyear)? $schoolyear: "");<br>?>" name="SchoolYear[]"></div>
23
               <div class="col-sm-3"><br>
<input type="text" class="form-control" id="equip_<?php echo $i;?>" value="<?php echo set_value('Offense[]'); ?>" name="Offense[]" >
24
25
               \langle/div\rangle26
               </uv class="col-sm-3"><br>
<input type="text" class="form-control datepicker" id="date_<?php echo $i;?>" value="<?php<br>
echo set_value('Date[]'); ?>" name="Date[]" >
27
28
29
               \langle/div>
30
               \langlediv class="col-sm-1" \langle?php if($i==1) echo 'style="display:none"'; else echo 'style="display:<br>block"'; ?>>\langlea num="\langle?php echo $i;?>" class="removeclass">×\langle/a>\langle/div>
31
32
       \langle div >
33
       \sqrt{div}\overline{34}35
        \mathopen{<}?php
36
        -7
3738
       {?}39
40
       \langlediv class="form-group">
41
               <div class="colm=group ><br>
<div class="col-sm=offset -l"><input type="text" id="sy_1" class="form-control" value<br>
="<?php echo set_value('SchoolYear[]',isset($schoolyear)? $schoolyear: ""); ?>" name="<br>
SchoolYear[]"></div>
42
               <br/>div class="col-sm-3"><br>
<input type="text" class="form-control" id="equip_1" value="<?php echo set_value('Offense[]')<br>
; ?>" name="Offense[]" >
43
4445
               \langle/div>
               </nput ype="col-sm-3"><br>
<idiv class="col-sm-3"><br>
<input type="text" class="form-control datepicker" id="date_1" value="<?php echo set_value('<br>
Date[]'); ?>" name="Date[]" >
46
47
48
49
50\langle/div>
515253
       \langle ?\mathrm{php} \rangle ?>
54
55
56
57
58
       \langle \operatorname{div} \cdot \operatorname{id} = " \operatorname{input} " \rangle59
60\frac{1}{2}/div >
       <label class="col-sm-3 col-sm-offset-1 error"><?php echo form_error('Offense[]'); ?></label>
6\sqrt{1}62
63
64\,\langle div>
65
66
       \langlediv class="form-group">
               \langle div class="col-sm-offset-4 col-sm-2">
67
                   <br />
<br />
dutton type="button" class="btn btn-default" id="add"> Add Record </button>
68
               \langle/div>
69
7071
               \langlediv class="col-sm-2">
               Valutton type="submit" class="btn btn-default" > Submit </button><br>
</dutton type="submit" class="btn btn-default" > Submit </button>
7273
74
           \langle/div>
75\langle div \rangle76
77\sqrt{\arctan^2}</r>//wim><br>sec="<?php echo base_url(); ?>assets/themes/default/js/jquery-1.9.1.js"></script><</r>>script src="<?php echo base_url(); ?>assets/themes/default/js/jquery-ui.js"></script>
78
79
80
       \langle \text{script} \rangle81
       $(document).ready(function() {
82
83
           var MaxInputs
           var InputsWrapper = \$("\#input");
84
85
86
           var x = \angle 2php if (isset ($count)) echo $count: else echo 'InputsWrapper length':? >:
87
88
89
           var FieldCount=\langle?php if(isset($count)) echo $count: else echo '1': ?>
90
91
92
           \{\n\begin{array}{ll}\n\frac{\sqrt{3}}{2} & \text{if } (x <= \text{MaxInputs}) \\
\text{if } (x <= \text{MaxInputs})\n\end{array}\n\}93
\alpha\overrightarrow{F}ieldCount++;
                    \label{thm:2} \begin{array}{ll} \mbox{FieldCount++};\\ \mathcal{S}\left(\mbox{InputsyFpre}\right),\mbox{append}\left('<\mbox{div id}="{\mbox{div}}\cdot\right'+\mbox{ FieldCount }+"\mbox{\it $\gt $\geq$}d\mbox{iv class="form-group">\urcorner}\\ \mathcal{S}\left(\mbox{div class}="c\mbox{col}=\mbox{sm}-3\mbox{ col}=\mbox{sm}-\mbox{offset}-1"\mbox{\it $\gt $\geq$}d\mbox{iv type="text-align: $i$}d\mbox{iv class="form=Gol.m-3}\mbox{col}=m-\mbox{offset}-1"\mbox{\it $\gt $\geq95
96
97
98
99
                               x + 1
```

```
100 }
101 r e t u r n f a l s e ;
102 });
103 \qquad \frac{3}{2} (\frac{3}{2} body"). on ("click",". removeclass", function (e) {
\frac{104}{105}if ( x > 1 )\frac{106}{107}var num = $( this). attr("num") ;
108
109 \frac{\$("\# div - "\text{+num}) \cdot \text{remove}( ) }{x - \frac{1}{2}}110 x=-;<br>111 }
111 }
112 r e t u r n f a l s e ;
\begin{matrix} 113 & 1 \\ 114 & 1 \end{matrix}\{i\} ;
115
\frac{116}{117}117 var dom3 = {};<br>118 dom3.query = jQuery.noConflict(true);<br>119 dom3.query(function() {
120 dom3.query('body').on('focus',".datepicker", function(){<br>121 dom3.query(this).datepicker({ dateFormat: 'yy—mm—dd',changeYear: true,changeMonth: true,<br>yearRange: "—60:+0"});
\begin{matrix} 122 & \\ 123 & 1 \end{matrix}\bar{1}) ;
124
125
126<br>127
          \langle/script \rangle1
   2 <?php $ at tributes = array ('class' \Rightarrow 'form-horizontal', 'role' \Rightarrow 'form');<br>3 echo form_open('record/record_offenses/'.$this->uri->segment(3).$at
   3 echo form open ('record / record offenses / '. $this ->uri ->segment (3), $ attributes); ?><br>4 < div class = "panel panel - default">
    4 <div class="panel panel−default"><br>5 <div class="panel-heading">
   \begin{array}{cc} 6 & <h4> \\ 7 & <?ph_1 \end{array}7 <?php echo $student;?></h4><br>8 </div>
  9 <div class="panel—body"><br>10 <div class="form—group"><br>11 <label class="col-sm−3"><center>School Year</center></label>
  12 <label class="col-sm−3"><center>Equipment</center></label><br>13 <label class="col-sm−3"><center>No. Of Equipment</center></label>
 14 <label class="col-sm−2"><center>Status </center></label><br>15 </div>
          \langle div>
 \begin{array}{cc} 16 & <? \text{php} \\ 17 & \text{if (is)} \end{array}17 if (i s set (\text{sound})}<br>
18 for (\text{Si} = 1 \cdot \text{Si} \leq -\text{S}coun
           for (*i = 1; *i < = * \text{count}; *i++)19 ?>
 \frac{20}{21}21 <d i v i d="d i v <?php e cho $ i ; ?>">
22 <d i v c l a s s ="form−group">
23 <d i v c l a s s =" c o l −sm−3"><in pu t typ e=" t e x t " i d="sy <?php e cho $ i ;?>" c l a s s ="form−c o n t r o l " v a l u e
="<?php e cho s e t v a l u e ( ' S choo lY ea r [ ] ' , i s s e t ( $ s c h o o l y e a r ) ? $ s c h o o l y e a r : " " ) ; ?>" name="
S choo lY ea r []"></ d iv>
24 <d i v c l a s s =" c o l −sm−3">
25 <in pu t typ e=" t e x t " c l a s s ="form−c o n t r o l " i d="e qu ip <?php e cho $ i ;?>" v a l u e="<?php e cho
s e t v a l u e ( ' Equipment [ ] ' ) ; ?>" name="Equipment [ ] " >
26 </d iv>
 \frac{27}{28}28 \langle \text{div class} = \text{"col-sm-3"} \rangle<br>29 \langle \text{input type} = \text{"test"} cl
  29 <input type="text" class="form-control" id="no_<?php echo $i;?>" value="<?php echo set_value<br>('NoEquipment[]'); ?>" name="NoEquipment[]" >
 \begin{array}{ccc} 30 & \lt/\text{div} > \\ 31 & \lt d \text{div} \end{array}31 <d i v c l a s s =" c o l −sm−2">
32 <in pu t typ e=" t e x t " c l a s s ="form−c o n t r o l " i d=" s t a t <?php e cho $ i ;?>" v a l u e="<?php e cho
                               set_value('Status []'); ?>" name="Status []"33 </d iv>
34 <d i v c l a s s =" c o l −sm−1" <?php i f ( $ i ==1) e cho ' s t y l e =" d i s p l a y : none " ' ; e l s e e cho ' s t y l e =" d i s p l a y :
b l o c k " ' ; ?>><a num="<?php e cho $ i ;?>" c l a s s ="r em o v e c l a s s">&t im e s ;</a></d iv>
 \begin{array}{cc} 35 & </\text{div}> \\ 36 & </\text{div}> \end{array}\langle/div>
 \frac{37}{38}\begin{array}{cc} 38 & <? \text{php} \\ 39 & \end{array}\begin{array}{c} 39 \\ 40 \end{array} } }
           ,<br>else
 41 {?>
 42
 43
 44 <div class="form-group"><br>45 <div class="col-sm-3":
  45 <div class="col-sm-3"><input type="text" id="sy_1" class="form-control" value="<?php echo<br>set_value('SchoolYear[|',isset($schoolyear)? $schoolyear: ""); ?>" name="SchoolYear[|"></
                           div >46 <div class="col-sm−3"><br>47 <input type="text" class="form−control" id="equip_1" value="<?php echo set_value('Equipment<br>| | '); ?>" name="Equipment||" >
 48 </\text{div}>\frac{49}{50}50 <div class="col-sm−3"><br>51 <input type="text" class="form-control" id="no_1" value="<?php echo set_value('NoEquipment<br>[[''); ?>" name="NoEquipment[[" ><br></div>
```

```
53 <div class="col-sm−2"><br>54 <input type="text" class="form−control" value="<?php echo set_value('Status[]'); ?>" id="<br>51 stat_1" name="Status[|" >
  55 \langle/div>
  \frac{56}{57}\langle div>
  58
          \langle ?\text{php } \rangle ?>
  60
  61
  62
  63
  64\atop 6565 \langle \text{div } \text{id} = \text{"input"} \rangle<br>66 \langle \text{div } \rangle66 </d iv>
67 <l a b e l c l a s s =" c o l −sm−3 e r r o r "><?php e cho f o rm e r r o r ( ' S choo lY ea r [ ] ' ) ; ?></ l a b e l >
68 <l a b e l c l a s s =" c o l −sm−3 e r r o r "><?php e cho f o rm e r r o r ( ' Equipment [ ] ' ) ; ?></ l a b e l >
69 <l a b e l c l a s s =" c o l −sm−3 e r r o r "><?php e cho f o rm e r r o r ( ' NoEquipment [ ] ' ) ; ?></ l a b e l >
70 <l a b e l c l a s s =" c o l −sm−2 e r r o r "><?php e cho f o rm e r r o r ( ' S t a t u s [ ] ' ) ; ?></ l a b e l >
  rac{71}{72}\langle/div>
 \begin{array}{c} 73 \\ 74 \\ 75 \end{array}74 <div class="form−group"><br>75 <div class="col-sm−offset-4 col-sm−2">
 76 <button typ e="button " c l a s s ="btn btn−d e f a u l t " i d="add"> Add Record </button>
  77 </div><br>78 <div class="col−sm−2">
  79 <button type="submit" class="btn btn-default" > Submit </button><br>80 </div>
                   \langle/div>
  81 \leq div>
  \frac{82}{83}83 < |div><br>84 </form
          \langle/form>
  \frac{85}{86}86 <script><br>87 $(docume
          $(document) . ready (function () )88
  89 var MaxInputs = 8;<br>90 var InputsWrapper = \sqrt[8]{t} ("#input");
              var InputsWrapper
  91
  92<br>93
              var x = \langle ?php \text{ if (isset ($\texttt{count}$)) } echo $ count; else echo 'InputsWrapper length '; ? >;
  94
  95
              var FieldCount=<?php if (isset ($count)) echo $ count; else echo '1'; ?>
  97<br>98
  98 \frac{\pi}{4} $("#add").click (function (e) {<br>99 if (x <= MaxInputs) {
 99 if (x \leq MaxInputs) {<br>100 FieldCount++;
101 $(InputsWrapper).append('<div id="div.'+ FieldCount +"'><div class="form-group">'+<br>102 '<div class="col-sm-3"><input type="text" id="sy_'+ FieldCount +'" class="form-co
 Xaiv class="col-sm-3"><input type="text" id="sy_'+ FieldCount +" class="form-control"<br>
value="</php echo set_value("SchoolYear[]", isset($schoolyear)? $schoolyear: ""); ?>"<br>
name="SchoolYear[]"></div>'+<br>
'<div class="col-s
 +'<div class="col-sm−2"><input class="form-control" type="text" value="<?php echo + '< value="> ()" id="status []" id="status []" id="status []" id="status []" id="status []" id="status []" id="status []" id="status []" i
                                          >< /div>< /div > ') ;
107 \quad x++;\frac{108}{109}return false;
110 \{\ \} ) ;
111
112
113
114
115
116
117
118 $ ("body").on ("click",".removeclass", function (e) {
\frac{119}{120}if ( x > 1 )\begin{array}{c} 121 \\ 122 \end{array}var num = $( this). attr("num");
123
124 \frac{\frac{1}{2} \left(\frac{m}{2} \cdot \frac{m}{2}\right) \cdot \text{remove}(x)}{x - x};
 125 x−−;
\frac{126}{127}\begin{bmatrix} 127 \\ 128 \end{bmatrix} return false;
\begin{matrix} 128 \\ 129 \end{matrix} })
\begin{array}{cc} 129 & \frac{1}{2} \\ 130 & \frac{1}{5} \\ 8 \end{array}\frac{1}{2}script >
   \frac{1}{2}2 <?php $ a t t r i b u t e s = a r r a y ( ' c l a s s ' => ' form−h o r i z o n t a l w e l l ' , ' r o l e ' => ' form ' ) ;
3 e cho form op en ( ' r e c o r d / r e c o r d s c h o o l a dm i n ' , $ a t t r i b u t e s ) ; ?>
   \frac{3}{4}
```
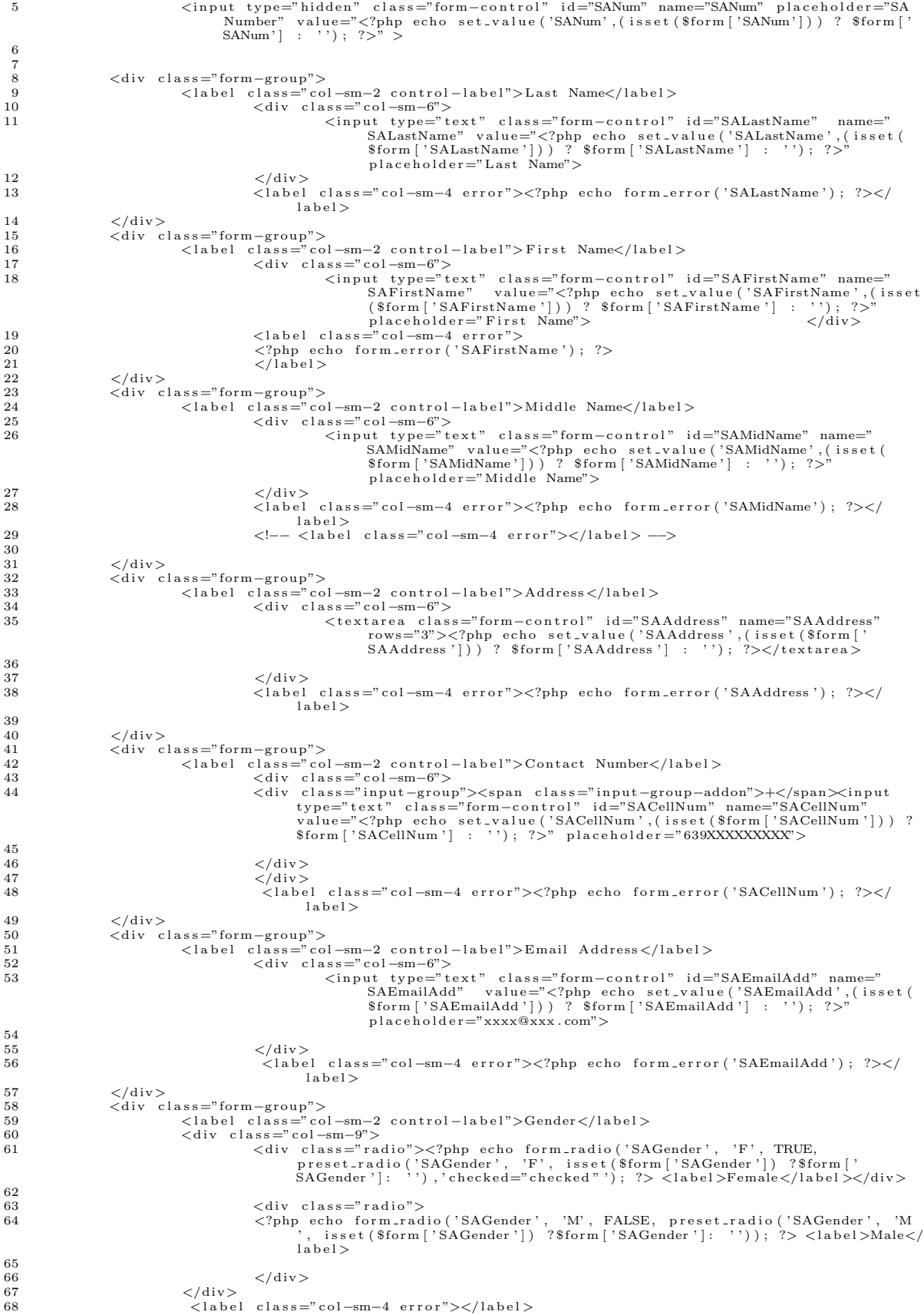

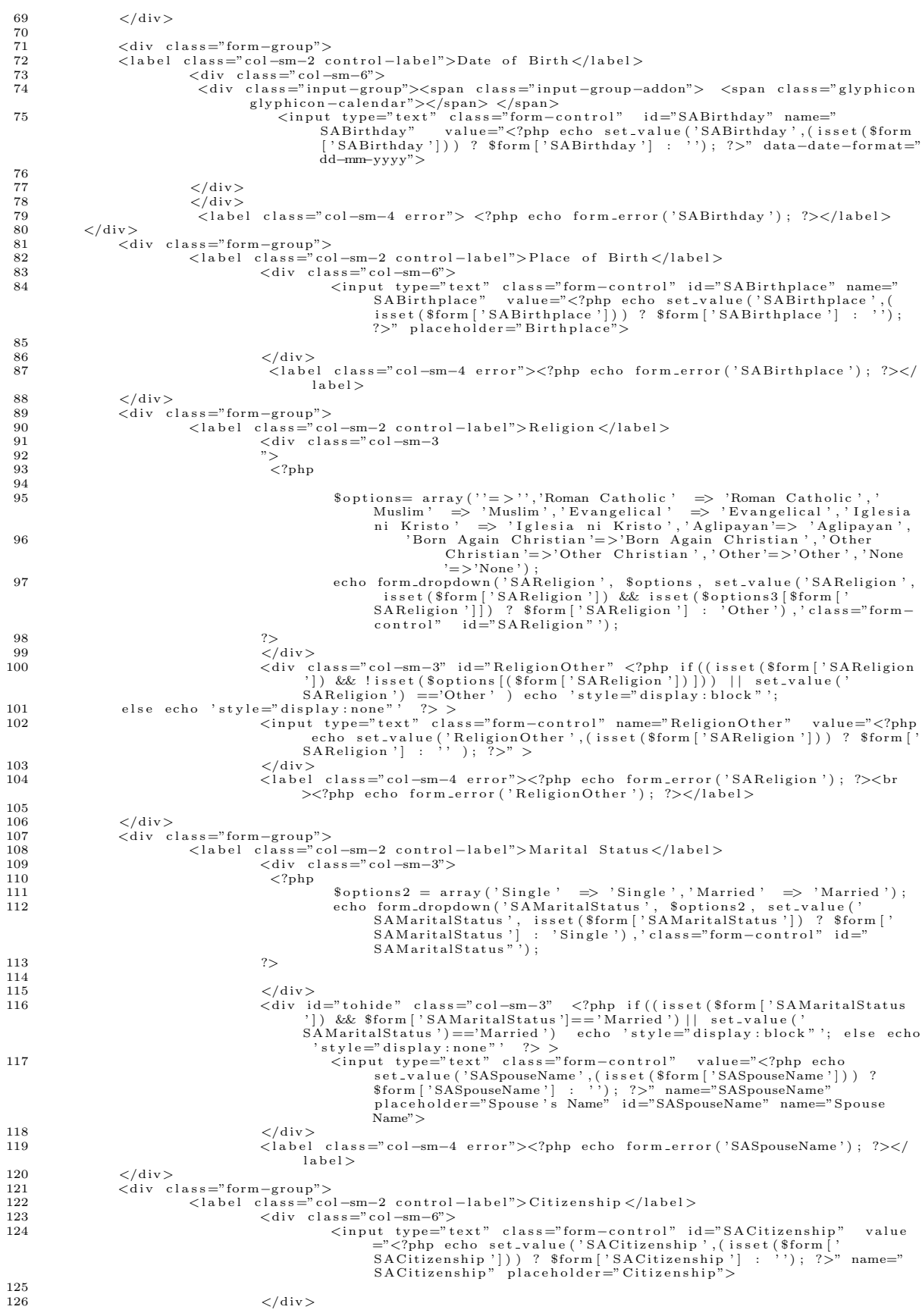

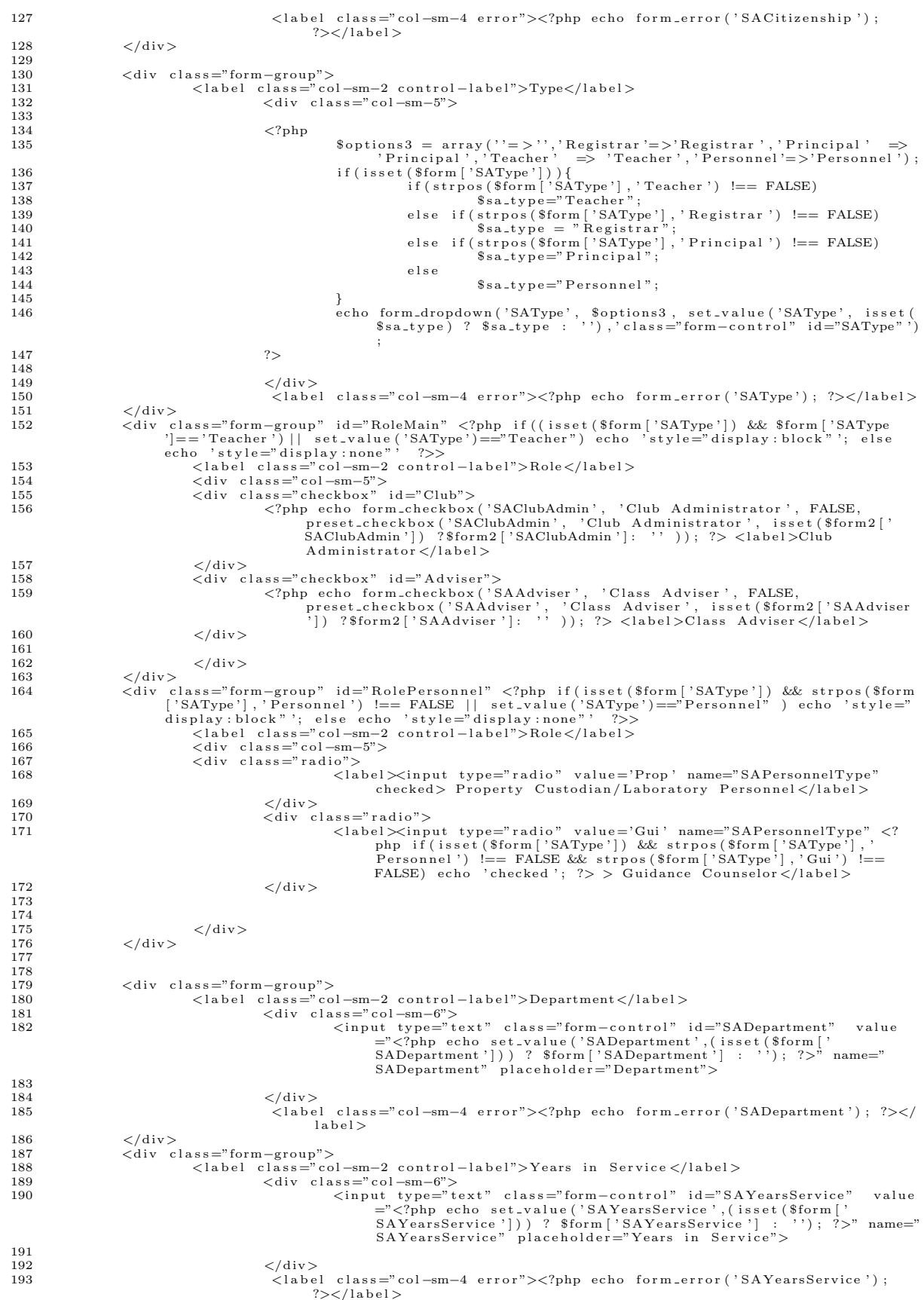

```
194
                          \langle div >195
196
              <div class="form-group">
197
                 x(div class="col-sm-offset-4 col-sm-5"><br>
<br/>div class="col-sm-offset-4 col-sm-5"><br>
<br/>button type="submit" class="btn btn-success">Submit</button>
198
199
                  \langle/div>
200
201
              \langle/div>
202
                ∠/form>
203
204
205
         206
207
           \langle \text{script} \rangle208
           \{(function () \}<br>
\{('# SAMaritalStatus'), change (function ()\})209
210sAMaritalStatus ').change(runction(){<br>if($("#SAMaritalStatus option:selected" ).text()=='Married'){<br>\frac{1}{2} f($("#SAMaritalStatus option:selected" ).text()=='Married'){
211
212
213214
                                                          \}215
                                   else\{216
                                                          $('\# \t{t} \circ \text{hide }') \cdot \text{hide } ();
217218
                          \}) ;
219
          \})
220221
            $(function()
                         :ion() {<br>$('#SAType').change(function(){<br>if($(''#SAType option:selected'' ).text() =='Principal' || $(''#SAType option:selected'' )
222
223
                                           text()==''|| \$("#SAType option:selected") .text()=='Registrar'|| \$("#SAType"<br>option:selected") .text()=='Registrar'|| \$("#SAType"<br>option:selected") .text()=='Personnel') {<br>\$('#RoleMain') .hide();
224
225\mathcal{E}226
                                  else227
                                                           $('\#\text{RoleMain'}).show();
228-3
229
                                                          \begin{array}{rl} \text{if } (\$(\text{``}\# \text{SAType~option}:\text{selected''~}) \text{ . text() } == \text{'Principal'} ~||~ \$(\text{``}\# \text{SAType~option}: \text{selected''~}) \text{ . text() } == \text{''}||~ \$(\text{``}\# \text{SAType~option}: \text{selected''~}) \text{ . text() } == \text{'}}\\ \text{Registrar ~'||~ \$(\text{``}\# \text{SAType~option}: \text{selected''~}) \text{ . text() } == \text{'Teacher'} \text{)}~ \{\\ & \$(\text{``}\# \text{RolePersonnel'}\text{ ) . hide()}; \end{array}230
231
232
                                                          \}2.3.3else\{234
                                                          $('\# \text{RolePersonnel'}), show();
235
236
                          \sqrt{\frac{4}{3}}(\frac{3}{4}\# \text{SAReligion '}) \cdot \text{change (function () } \{\text{if ($\mathcal{C} \# \text{SAReligion option : selected " ) . text ()} == 'Other ' } \}237
238
239
240
                                                          $('\#ReligionOther ' ) . show () ;241
                                          }<br>else
242
                                                          $('\#ReligionOther ' ).hide();
243244
245
                          \});
246\})
247
^{248}var dom2 = {};
249
250\,dom2. query = jQuery. noConflict(true);dom2.query(function(){<br>dom2.query(function(){<br>tom2.query("#SABirthday").datepicker({dateFormat: 'yy-mm-dd',changeYear: true,changeMonth:<br>true,yearRange: "-60:+0"});
251
252
253
            \} ) ;
254
255256
              \langle/script\rangle\overline{1}\overline{2}3
                         \langle \ranglephp Sattributes = array ('class' \Rightarrow 'form-horizontal well', 'role' \Rightarrow 'form');<br>echo form_open('record/record_section', Sattributes); ?><br>\langlediv class="form-group">
   \overline{4}\overline{5}\overline{6}\langlediv class="col-sm-6">
   7
                                         8
   \overline{9}label>
                         \langle div >
  1011<div class="form-group"><br><label class="col-sm-2 control-label">School Year</label><br><div class="col-sm-6">
  12\,13
  1415\mathopen{<} ?\text{php}\cpare<br>\sy = array ();<br>\sy [''] = 'Select School Year';<br>foreach ($all_sy as $row){<br>if ($row ['SchoolYear'])<br>$sy [$row ['ID']] = $row ['SchoolYear'];
  16
  1\overline{7}1.8
  19
  20
```
 $\frac{21}{22}$ 22 } 23 echo form\_dropdown ('SchoolYear', \$sy, set\_value ('SchoolYear'), 'class="form-control" id="  $SchoolYear"$  ) ;  $\begin{array}{ccc} 24 & & & ? > \\ 25 & & & \langle \end{array}$  $\frac{2}{\sqrt{2}}$ div 26 <input type="hidden" class="form-control" name="sy\_hidden" id="sy\_hidden">  $\frac{27}{28}$ 28 </label class="col-sm−4 error"><?php echo form\_error('SchoolYear'); ?> </label><br>29 </div>  $\frac{30}{31}$ 31 <div class="form−group" ><br></div class="col-sm−2 control-label">Grade Level</label><br>33 <div class="col-sm−6">  $\frac{34}{35}$  $35$   $<$ ?php  $36$   $$ \text{options2} = \text{array}(\text{?7} = \text{>'}7\text{',?8'} \implies \text{?8}', \text{?9'} \implies \text{?9}', \text{?10'} = \text{?10}', \text{?11'} = \text{?11}', \text{?12'} = \text{?12'});$ <br> $37$   $$ \text{echo from} \text{1} \text{or} \text{1} \text{or} \text{1} \text{or} \text{1} \text{or} \text{1} \text{or} \text{1} \text{or} \text{1} \text{or} \text{1} \text{or} \text{1} \text{or} \text{1} \text$  $class="form-control" id="GradeLevel"$ ;  $38$  ?> 39  $\frac{40}{41}$  $\langle$  div  $>$  $\frac{42}{43}$ 43  $\langle$ /div><br>44  $\langle$ div c 44 <div class="form−group"><br>45 <div class="form=group"> ,<br>"col-sm−2 control-label">Section Name</label> 45 <label class="col-sm−2 control-<br>
<liv class="col-sm−6"><br>
<div class="col-sm−6"><br>
<input type="t 47<br>
<input type="text" class="form-control" id="SectionName" name="<br>
SectionName" value="<?php echo set\_value('SectionName',(isset(<br>
\$form['SectionName'])) ? \$form['SectionName'] : ''); ?>"<br>
placeholder="Section Name">  $\frac{48}{49}$  $\langle$  div> label class = " col -sm−4 error "> <? php echo form\_error ('SectionName') ;  $?>label>$  $50$   $\langle$  div >  $\frac{51}{52}$ 52 <d i v c l a s s ="form−group"> 53 <label class="col-sm-2 control-label">Number of Students </label><br>
div class="col-sm-6"> %55 <div class="col-sm-6"><br>start" class="form-control" id="NumStud" name="<br>start" class="form-control" id="NumStud" name="<br>NumStud" value="<?php echo set\_value('NumStud',(isset(\$form['<br>NumStud'])) ? \$form['NumStud'] : '');  $\frac{56}{57}$ 57 </d iv><l a b e l c l a s s =" c o l −sm−4 e r r o r "><?php e cho f o rm e r r o r ( ' NumStud ' ) ; ?>  $\frac{2}{1a}$  bel > 58  $\langle$ /div> 59  $\frac{60}{61}$ 61 <d i v c l a s s ="form−group"> <!−−( i s s e t ( \$ form [ ' ' ] ) ) ? \$ form [ ' ' ] : ' ' ) ; −−> 62 <l a b e l c l a s s =" c o l −sm−2 c o n t r o l −l a b e l ">Teacher</ l a b e l > 63 <d i v c l a s s =" c o l −sm−5"> 64 <?php echo form\_dropdown ( 'TeacherNum ' , \$form2 , set\_value ( 'TeacherNum ' , sset ( \$form [ ' TeacherNum ' ] ) ? \$form [ ' TeacherNum ' ] : ' ' ) , ' class="form<br>control" | ' I ' ' >> 65 66  $\langle \text{div} \rangle$   $\langle \text{div} \rangle$  $\left. \begin{array}{lll} 67 & &  \\ 68 & & <\mathop{\mathrm{div}}\nolimits \;\; \mathop{\mathrm{div}}\nolimits \end{array} \right.$ 68 <div class="form−group"><br>
<div class="form−group"><br>
<div clabel class="col-sm−2 control-label">Room</label>  $70$   $\langle \text{div class} = \text{"col-sm-6"} \rangle$ <br>  $71$   $\langle \text{input type} = \text{"t}$ %71 <input type="text" class="form-control" id="Room" name="Room" value="</p=cho set\_value ('Room',(isset (\$form['Room') )<br>% form['Room'| : ''); ?>" placeholder="Room"> ("Room']) ) 72 73 </div><label class="col-sm−4 error"><?php echo form\_error('Room'); ?></  $l$ a b e l  $>$  $74$   $\langle$  div> 75 76 77 78 79 < div class="form-group"><br>80 < div class="col-sm-off 80 <div class="col-sm−offset −4 col-sm−5"><br>81 <br/> <br/> <br/>button type="submit" class="btn btn-81 <br/>
submit " class="btn btn-success">Submit</button><br>
82 </div>  $\langle$ /div>  $\begin{array}{ccc}\n 83 & & \lt/\text{div} & \\
 84 & & \lt/\text{forr}\n \end{array}$  $\frac{2}{5}$  /form> 85  $86 < \text{script } >$ <br>87  $\frac{\text{46}}{\text{0} \cdot \text{45} + \text{5}}$  $\frac{\frac{1}{2} \cdot \frac{1}{2} \cdot \frac{1}{2} \cdot \frac{1}{2}}{2 \cdot \frac{1}{2} \cdot \frac{1}{2} \cdot$  $\frac{88}{89}$ if  $(\frac{6}{7}$  / School Year option : selected" ). text () != 'Select School Year ') {  $90$  $\frac{91}{92}$  $\$("\#sy\_hidden")$ . val $(\$("\#StpoolYear \ option:selected" )$ . text $())$ ; 93  $\begin{array}{c} 94 \\ 95 \end{array}$  } }  $)$  ;

```
\frac{50}{97}\langle/script\rangle\overline{1}\overline{2}\langleul class="nav nav-tabs">
                        ss="nav nav-taos"><br>
<li class="active"><a href="#student" data-toggle="tab">Student</a></li><br>
<li <a href="#guardian" data-toggle="tab">Guardian</a></li>
 \overline{3}\overline{4}\langle/ul>
  \rm 56
        <\!\!\!\begin{array}{l} \mbox{25\textwidth} \begin{array}{l} \mbox{4\textwidth} \begin{tabular}{l} \mbox{4\textwidth} \begin{tabular}{l} \mbox{4\textwidth} \begin{tabular}{l} \mbox{4\textwidth} \begin{tabular}{l} \mbox{4\textwidth} \begin{tabular}{l} \mbox{4\textwidth} \begin{tabular}{l} \mbox{4\textwidth} \begin{tabular}{l} \mbox{4\textwidth} \begin{tabular}{l} \mbox{4\textwidth} \begin{tabular}{l} \mbox{4\textwidth} \begin{tabular}{l} \mbox{4\textwidth} \begin{tabular}{l} \mbox{4\overline{7}\mathbf{Q}1011<div class="form-group"><br><label class="col-sm-2 control-label">Student Number</label>
1213
                                         <label class="col-sm-2 control" id="StudNum" name="StudNum" value<br>
<div class="col-sm-6"><br>
<input type="text" class="form-control" id="StudNum" name="StudNum" value<br>
="<?php echo set_value('StudNum',(isset($form['StudNum']
1415
16
17\langle /div \rangle<label class="col-sm-4 error"><?php echo form_error('StudNum'); ?></label>
1.8
                         \langle/div>
19
20
                         \langlediv class="form-group">
                                         ss="commergroup">">"<br>
<label class="col=m-2" control-label">">"<br>
<label class="col=m-6"><br>
<div class="col=m-6">" cinput type=""text" class="form-control" id=""SLastName" name=""<br>
<div class="col=m-6">" cinput type=""text" 
2122
23
24
25
                                                           \langle/div>
26
                                                          \langlelabel class="col-sm-4 error">\langle?php echo form_error('SLastName'); ?>
                                                                                                                                                                                                                 \lt/label27\langle/div>
28
                         \langlediv class="form-group">
                                         <label class="col-sm-2 control-label">First Name</label>
29
                                                          \begin{array}{rcl}\n\text{class} = \text{col} - \text{s} \text{m} - 2 & \text{colum} \text{m} \\
\text{cliv class} = \text{"col -sm -6"} &gt; &amp; \text{class} = \text{"form -control"} &amp; \text{id} = \text{"SFirstName"} &amp; \text{name} = \text{"}\n\end{array}</math>30
31
                                                                                    ut type= text class="form-control" id="SFirstName" name="<br>SFirstName" value="<?php echo set_value('SFirstName',(isset(<br>$form['SFirstName']) ? $form['SFirstName'] : ''); ?>"<br>placeholder="First Name">
32
                                                          </div><br><label class="col-sm-4 error"><?php echo form_error('SFirstName');    ?></
33
34
                                                                    label35
                         \langle div ></div class="form-group"><br><div class="form-group"><br><label class="col-sm-2_control-label">Middle Name</label>
36
37
                                                          class="col-sm-d"><br>
<div class="col-sm-d"><br>
<div type="text" class="form-control" id="SMidName" name="<br>
\frac{1}{2} smidName" value="</plane value="</plane value="SMidName" (15 SMidName" |) ) ? $form ['SMidName'] : '' ); ?>"p
38
39
4041
                                                           \langle/div>
42
                                                          <label class="col-sm-4 error"><?php echo form_error('SMidName'); ?></label
43
                         \langle/div>
                         \langlediv class="form-group">
44
45\langlelabel class="col-sm-2 control-label">Address\langlelabel><br>\langlediv class="col-sm-6">
46
                                                                          ss_c_u--min=0<br>
<textarea placeholder="Address" class="form-control" id="SAddress"<br>
"name="SAddress" rows="3"><?php echo set_value('SAddress',(<br>
isset($form['SAddress']))? $form['SAddress'] : ''); ?></
47
                                                                                     text{area}48
49
                                                          \langle div >
50^{\circ}<label class="col-sm-4 error"><?php echo form_error('SAddress'); ?></label
                                                                   \rightarrow51\langle /div >
52
                         <div class="form-group"><br><label class="co
53
54col-sm-2 control-label">Cellphone Number</label>
                                                          \langle div class="col-sm-4"><br>
\langle div class="input-group">\langlespan class="input-group-addon">+\langle/span\times55
56
                                                                                    input type="text" class="form-control" id="SCellNum" name="<br>SCellNum" value="<?php echo set_value('SCellNum',(isset($form<br>['SCellNum'])) ? $form ['SCellNum'] : ''); ?>" placeholder
                                                                                     ="639XXXXXXXXX">
5758
                                                           \langle div >59
                                                           \langle/div>label class="col-sm-4 error">\langle?php echo form_error('SCellNum');
60
                                                                    ? > </label>
61
                         \langle/div>
62
63
                         \langlediv class="form-group">
64\langlelabel class="col-sm-2 control-label">Home Number\langle|abel>\langlediv class="col-sm-4">
65
66
```
96

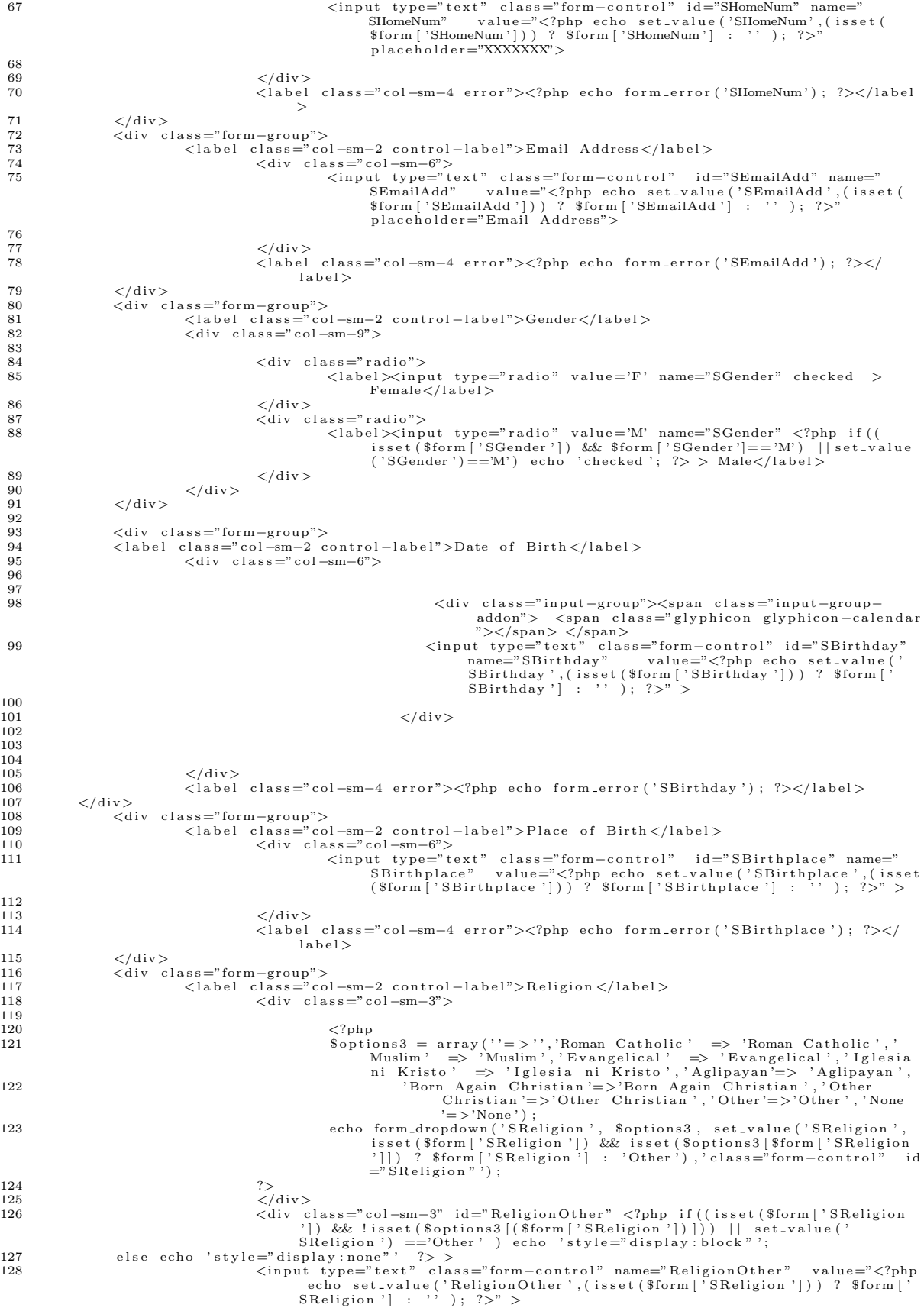

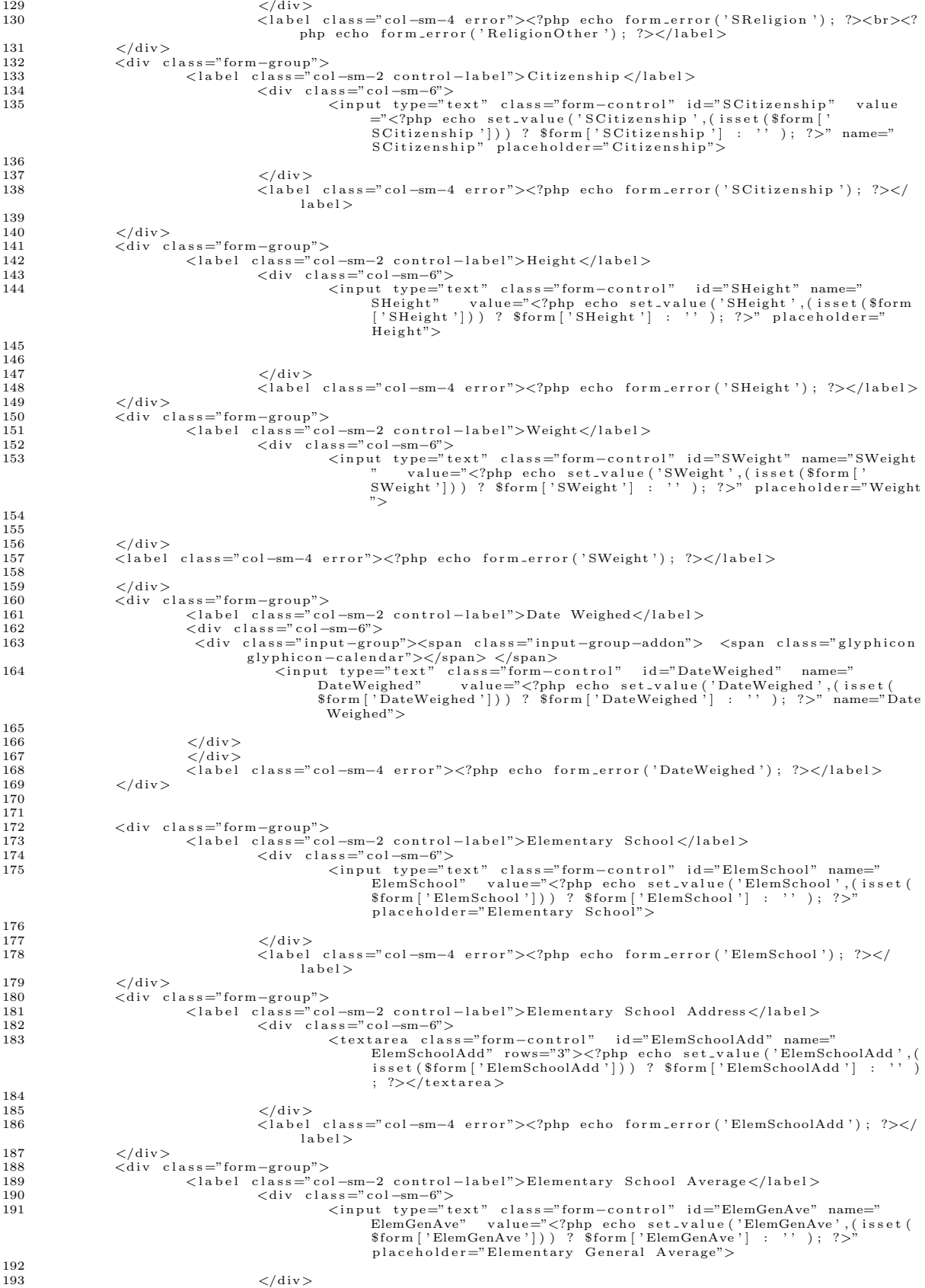

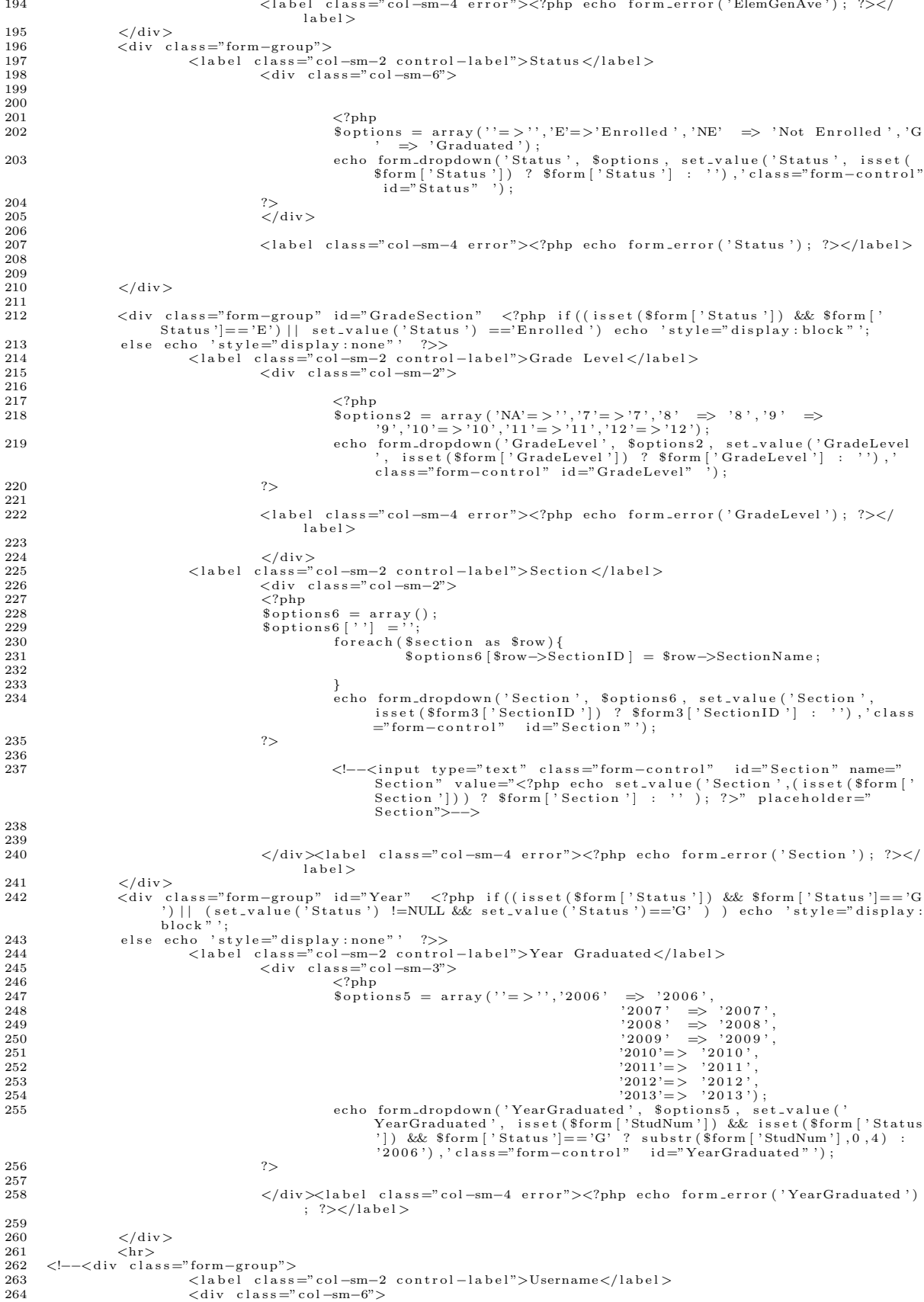

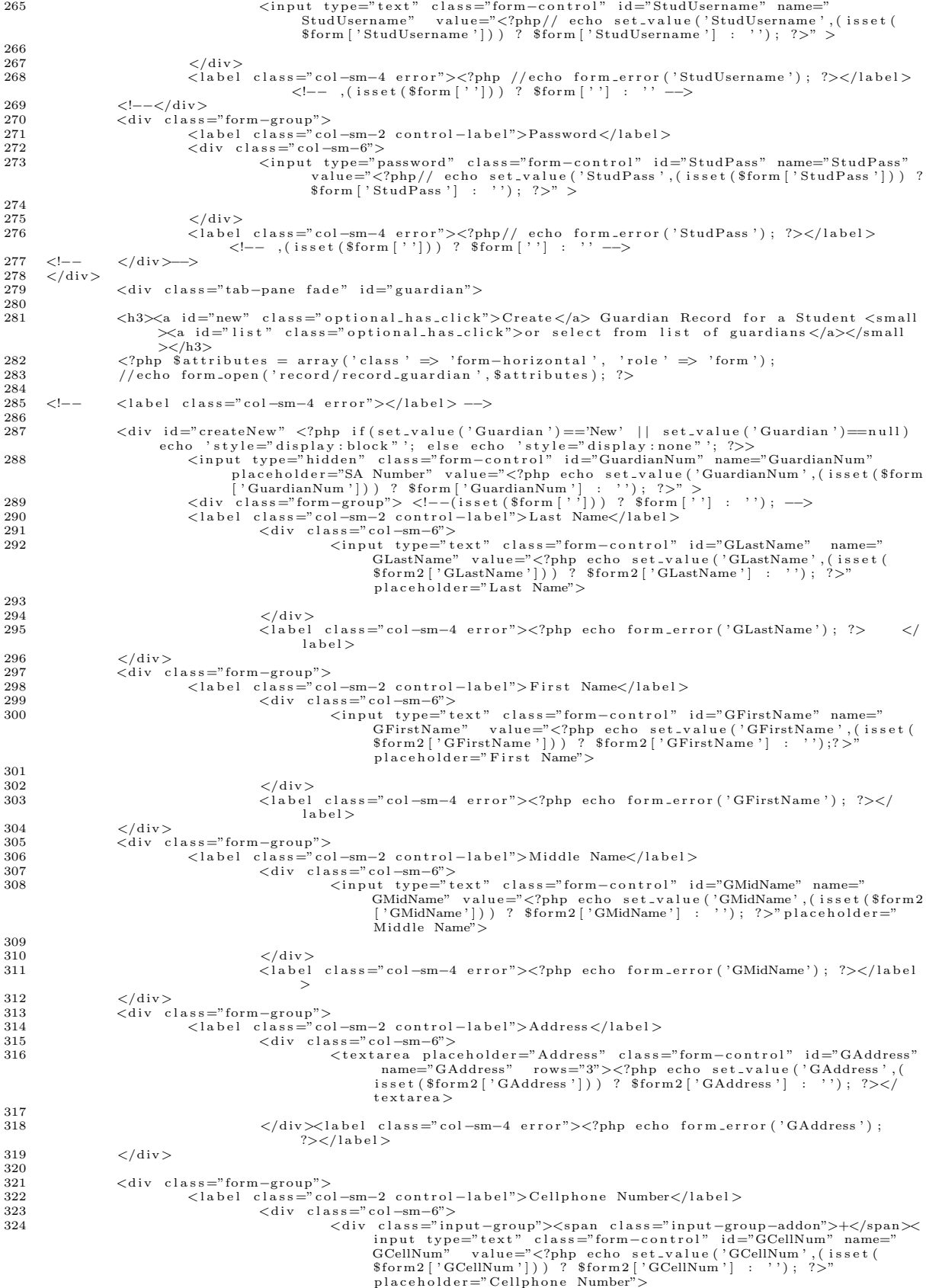

325 </div></div><label class="col-sm−4 error ("GCellNum");  $\sim$  $326 \quad \langle / 1 \text{abel} \rangle$ 327<br>328  $\langle$  div> 329 <div class="form−group"><br>330 <div class="co  $\langle$ label class="col-sm−2 control-label">Home Number</label> 331  $332$   $\langle$  div class="col-sm-6"><br>333  $\langle$  input type="t -<br>3333 (input type="text" class="form−control" id="GHomeNum" name="<br>3333 ("GHomeNum" value="<?php\_echo\_set\_value('GHomeNum' (isse GHomeNum" value="<?php echo set\_value('GHomeNum',(isset(<br>\$form2['GHomeNum']]) ? \$form2['GHomeNum'] : ''); ?>"<br>placeholder="Home Number">  $334\n335$  $\langle$ div $>$ label class="col-sm−4 error" $>$  $\langle$ ?php echo form error ('GHomeNum');  $?$ > </label> 336 </div><br>337 <div c  $337$   $\lt$  div class="form-group"><br>338  $\lt$  clabel class="co 338 <label class="col-sm−2 control-label">Email Address</label><br>339 <div class="col-sm-6"> 339 <div class="col-sm-6"><br>
<div class="col-sm-6"><br>
<div type="text" class="form-control" id="GEmailAdd" name="<br>
GEmailAdd" value="<?php echo set\_value('GEmailAdd',(isset(<br>
\$form2['GEmailAdd'])) ? \$form2['GEmailAdd'] : ''' 341<br>342  $\langle$ /div> label class=" col-sm−4 error">  $\langle$ ?php echo form\_error ('GEmailAdd');  $? {>} {<} /$  label  ${>}$  $343$   $\langle$  div > 344 <div class="form−group"><br>345 <div class="cabel class="cc 345 <label class="col-sm−2 control-label">Occupation </label><br>346 </r/><br>346 </r/><br>346 </r/><br>346 </r/><br>346 </r/><br>346 </r/><br>346 </r/><br>346 </r/><br>346 </r/><br>346 </r/><br>346 </r/>>> 346 <div class="col-sm-6"><br>
<div class="col-sm-6"><br>
<div type="text" class="form-control" id="Occupation" name="<br>
Occupation" value="<?php echo set\_value('Occupation',(isset(<br>
\$form2['Occupation'])) ? \$form2['Occupation'] 348<br>349  $\langle$ /div $>$ {label class="col-sm−4 error"> $\langle$ ?php echo form\_error('Occupation');  $?>label>$  $350$   $\langle$  div>  $351$   $\langle hr \rangle$ <br> $352$   $\langle -- \rangle$ 352 <!---<div class="form-group"><br>353 <!--<div class="col-sm" 353 <label class="col−sm−2 control−label">Username</label><br>254 <div class="col−sm−6"> <input type="text" class="form-control" id="GUsername" name="GUsername")<br>value="<?php //echo set\_value="(?BUsername',(isset(\$form['GUsername']))<br>{\text{\text{\sigmal}}}}}} {\text{\text{\sigmal}}}}} } {\text{\sigmal}}}} }  $\frac{356}{357}$ 357 </d iv> 358 <l a b e l c l a s s =" c o l −sm−4 e r r o r "><?php // e cho f o rm e r r o r ( ' GUsername ' ) ; ?></ l a b e l > <!−− , ( i s s e t ( \$ form [ ' ' ] ) ) ? \$ form [ ' ' ] : ' ' −−> 359 <!--- </div><br>360 <div c 360 <div class="form−group"><br>361 <label class="cc 361 <label class="col-sm−2 control-label">Password</label><br>362 <div class="col-sm−6"> 363 <input type="password" class="form−control" id="GPass" name="GPass" value<br>="<?php //echo set\_value('GPass',(isset(\$form['GPass'])) ? \$form['<br>GPass'] : ''); ?>" > 364 </div> </div> </div> </div> </div> </div> </div> </div> </div> </div> </div> </div> </div> </div> </div> </div> </div> <//div> </div> </div> </div> </div> </div> </div> </div> </div> </div> </div> </div> </div> </div> 366 <!--</div> -->  $\frac{367}{368}$   $\frac{\div}{\sin \theta}$  $\langle \text{div } \rangle$  id=" from List"  $\langle \text{2php }|$  if (set\_value ('Guardian') =='List') echo 'style=" display : block"'; else echo 'style="display:none" '; ?>> 369 370 <div class="form−group"><br>371 <label class="col−sm−2 c 371 <l a b e l c l a s s =" c o l −sm−2 c o n t r o l −l a b e l ">Guard ian Name</ l a b e l > 372 <d i v c l a s s =" c o l −sm−6"> 373 <s e l e c t i d=" l e t t e r " c l a s s ="form−c o n t r o l "> 374 <op t i on> S t a r t s With L e t t e r ( R equ ir ed ) </op t i on> 375 <op t i on> A </op t i on> 376 <op t i on> B </op t i on> 377 <op t i on>C </op t i on>  $378$   $\n279$   $\n379$ <br> $\n379$ 379 <op t i on>E</op t i on> 380 <op t i on>F</op t i on>  $\frac{381}{382}$   $\leftarrow$  option  $\frac{SG}{D}$  option  $\frac{SG}{D}$  $\langle \text{option} \rangle H \langle / \text{option} \rangle$ 383 <op t i on>I</op t i on> 384 <op t i on>J</op t i on> 385 <option>K</option><br>386 <option>L</option> 387 <option>M</option><br>388 <option>N</option> 388 <op t i on>N</op t i on> 389 <op t i on>O</op t i on>  $390$   $\n 290$   $\n 291$   $\n 291$   $\n 291$   $\n 291$   $\n 291$   $\n 291$   $\n 291$   $\n 291$   $\n 291$   $\n 291$   $\n 291$   $\n 291$   $\n 291$   $\n 291$   $\n 291$   $\n 291$   $\n 291$   $\n 291$   $\n 291$   $\n 291$   $\n$ 391 <op t i on>Q</op t i on> 392 <op t i on>R</op t i on> 393 <op t i on>S</op t i on> 394 <op t i on>T</op t i on>  $395 \left( \text{option} > U \right)$ 

```
396
                            <option>V</option><option>S</option></option></option></a>></option></a>></a>
397
398
                            <option>U</option><br><option>V</option>
399
400
401<option>W</option>
                            \langleoption>X\langle/option>402
                            <option>Y</option>
403
404
                            <option>Z</option>
405
                            \langle/select>
406
                            \sqrt{d}iv\langle \rangle<br>
\langle \ranglediv class="form-group"><br>
\langle \ranglediv class="form-group"><br>
\langle \ranglediv class="col-sm-6 col-sm-offset-2"><br>
\langle \rangleselect class="form-control" name="GuardianList" id="i0"></select>
407
408
409
410
411
412
413
          \langle/div>
414
415416
417
418
419
420
421
422
            <input type="hidden" id="Guardian" name="Guardian" value="New">
423424
               <div class="form-group"><br><div class="col-sm-offset-4 col-sm-5">
425
426<br/>button type="submit" class="btn btn-success">Submit</button></div>
427
               \langle/div>
428
429\langle/form>
430
                           \frac{m}{2} div >
431432\langle/div>
433
434
          <script src="<?php echo base_url(); ?>assets/themes/default/js/jquery-1.9.1.js"></script>
435
                          <script src="<?php echo base_url(); ?>assets/themes/default/js/jquery-ui.js"></script>
436
             \rm <script>437
438
             % (function () {
439
          \begin{matrix} \mathcal{S}(``\# \operatorname{list}"') \text{ . click (function }() \{ \\ \mathcal{S}(``\# \operatorname{createNew}"') \text{ . hide }() \text{ ; } \\ \mathcal{S}(``\# \operatorname{fromList}"') \text{ . show }() \text{ ; } \\ \mathcal{S}( ' \# \operatorname{Guardian }') \text{ . val (" List " )}; \end{matrix} \end{matrix}440
441
442443
444
               });<br>\{\<sup>*</sup> \#new<sup>n</sup>) . click (function () {
445\begin{array}{l} \texttt{\$('#new )'. then }\quad \texttt{\$('k)}(\texttt{m}) = \texttt{\$('k)}(\texttt{m}) = \texttt{\$('k)}(\texttt{m}) = \texttt{\$('k)}(\texttt{m}) = \texttt{\$('k)}(\texttt{m}) = \texttt{\$('k)}(\texttt{m}) = \texttt{\$('k)}(\texttt{m}) = \texttt{\$('k)}(\texttt{m}) = \texttt{\$('k)}(\texttt{m}) = \texttt{\$('k)}(\texttt{m}) = \texttt{\$('k)}(\texttt{m}) = \texttt{\$('k)}(\texttt{m}) = \texttt{\$('k)}(\texttt{m}) = \texttt{\$\bf 446447
448
               \});
449450
451
          \});
452
            \label{eq:3} \begin{array}{l} \$(\verb+function() {\;\; } \{\texttt{\;\; s(\{'\# Status\;'}\;.\;change {(\verb+function(){} \;\; }\} \end{array} \) \;.\;\textit{change}\; \textbf{\{tunction}\; }\textbf{))}\;\; \}453
454
455
                                     \begin{matrix} \text{if } (\$(\text{``\#Status \ option: selected''\ ) . text() == 'Enrolled ')} \{ \\ \$(\text{``\# GradeSection ')} . show() \ ; \\ \$(\text{``\#Year'}\ ) . hide() \ ; \end{matrix} \end{matrix}456
457
458
459
460
                                              slse if($("#Status option:selected").text()=='Graduated'){<br>$('#GradeSection').hide();
461
462
463
                                              \sqrt[3]{v^2 + \text{Year'}}, show ();
464
465
466
467
468
469
                            \rightarrow470
                                      else\{$('\# GradeSection ' ) . hide () ;<br>$('\# Year ') . hide () ;471
472
473
                                                               <sup>}</sup>
474
                            \}) ;
475
476
                            $('#SReligion').change(function(){
                                              if($("#SReligion option:selected").text()=='Other'){
477
478
479$('\#ReligionOther ' ) . show () ;480
                                              \}_{e}lse
481
482$('\#ReligionOther ' ).hide();
483
484
                            \}) ;
485
486
          \rightarrow487
```

```
489 var dom2 = {};<br>490 dom2.query = jQuery.noConflict(true);
 491  dom2.query(function() {<br>492        dom2.query( "#SBirthday" ).datepicker({ dateFormat:  'yy−mm−dd',changeYear: true,changeMonth:
 true , yearRange : "−60:+0"}) ;<br>dom2 . query ( "#DateWeighed" ) . dateFormat : ' yy -mm−dd ' , changeYear : true , changeMonth :<br>true , yearRange :  "−60:+0"}) ;
494 });
\begin{array}{c} 495 \\ 496 \end{array}496 $(document).ready(function(){<br>497 $("#letter").on('change', function(){<br>498 $('#i0 option').remove();<br>499 $.ajax({
 500 typ e : "POST" ,
501 u r l : " h t tp : / / l o c a l h o s t /VCSHSPortal2 / b lank / g e t g u a r d i a n /"+ t h i s . va lu e ,
502 dataType : " j s o n " ,
 503 contentType : " a p p l i c a t i o n / j s o n ; c h a r s e t=u t f −8" ,
504 s u c c e s s : f u n c t i o n ( j s o n ) {
505 $ . ea ch ( j s on , f u n c t i o n ( key , v a l ) {
 506 $ ( '# i 0 ' ) . append ( '< o p t i o n v a l u e='+ j s o n [ key ] . l a b e l +'>'+ j s o n [ key ] . v a l u e+'</ op t i on
> ') ;
\begin{array}{ccccc} 507 && & & \cr 508 && & & \cr \end{array} \biggr) \ ;508<br>509
                         \}) ;
510
\begin{array}{c} 511 \\ 512 \end{array} ) ;
 512 $('#GradeLevel').on('change', function() {<br>513 $('#Section option').remove();
514 $ . a jax ({<br>515 $ . bype: "PO
 515 typ e : "POST" ,
516 u r l : " h t tp : / / l o c a l h o s t /VCSHSPortal2 / b lank / g e t s e c t i o n /"+ t h i s . va lu e ,
517 dataType : " j s o n " ,
518 contentType : " a p p l i c a t i o n / j s o n ; c h a r s e t=u t f −8" ,
 519<br>520 success: function(json){<br>520 s.each(json,function(key, val )<br>521 s('#Section ').append('<option value='+json[key].label+'>'+json[key].value+'</<br>521 option >');
\begin{array}{ccccc} 522 && & & \cr 523 && & & \cr \end{array} \biggr) \ ;523 }
524 });
\frac{525}{526}526 });<br>527\}) ;
528<br>529
             \langle/script>
   \frac{1}{2}2 < div class="alert alert-success"><br>3 < strong>Successfully added a record!</strong>
   4 \langle/div>
   \frac{1}{2}2 <?php $ a t t r i b u t e s = a r r a y ( ' c l a s s ' => ' form−h o r i z o n t a l w e l l ' , ' r o l e ' => ' form ' ) ;
3 e cho form op en ( ' r e c o r d / r e c o r d s u b j e c t ' , $ a t t r i b u t e s ) ; ?>
4 <in pu t typ e="h idd en " name="t im e1 " i d="t im e1">
5 <d i v c l a s s ="form−group">
   6
   7<br>
7 <div class="col-sm−9"><br>
8 <div class="col-sm−9">
    % <input type="hidden" class="form-control" id="SubjectID" name="SubjectID"<br>placeholder="Subject ID"<br>value="\langle 2\ranglephp echo set_value('SubjectID',(isset($form['SubjectID'])) ?<br>%form['SubjectID'] : ''); ?>" >
  10
  \begin{array}{c} 11 \\ 12 \end{array}12 \langle/div>
                         \langle div>
  \frac{14}{15}15 <div class="form−group"><br>16 <label class="col-sm−2 contr
  16 <l a b e l c l a s s =" c o l −sm−2 c o n t r o l −l a b e l ">S ch o o l Year</ l a b e l >
17 <d i v c l a s s =" c o l −sm−6">
  18 \langle ? \text{php}<br>19 \text{ssy} =19 $sy = a r r a y ( ) ;
20 $sy [ ' ' ] = ' S e l e c t S ch o o l Year ' ;
21 f o r e a c h ( $ a l l s y a s $row ) {
  22 i f ( $row [ ' S choo lY ear ' ] )
23 $sy [ $row [ ' ID ' ] ] = $row [ ' S choo lY ear ' ] ;
  24
  \begin{array}{ccc}\n 25 & & & \cr \hline\n 26 & & & e\n \end{array}echo form_dropdown ( ' School Year ' , $sy , set_value ( ' School Year ' ) , ' class="form-control" id="
                                  Before"
  \frac{27}{28} ?>
                     \langle/div>
  \frac{29}{30}\langlelabel class="col-sm−4 error">\langle?php echo form_error('SchoolYear'); ?> \langle/label>
  31 < /div ><br>3231 </www.<br>22 <div class="form-group"><br>33 <label class="cc
  33 <label class="col−sm−2 control−label">Subject Name</label><br>34 <div class="col−sm−6"><br>35 <div ====="control" id="SubjectName" name="
                                                                                 SubjectName
```
488

```
36 v a l u e="<?php e cho s e t v a l u e ( ' SubjectName ' , ( i s s e t ( $ form [ '
SubjectName ' ] ) ) ? $ form [ ' SubjectName ' ] : ' ' ) ; ?>" p l a c e h o l d e r
="S u b j e c t Name">
37
38 </div\anglelabel class="col-sm−4 error"><?php echo form_error('SubjectName');<br>
?> </label>
                                                                      \langle/label>
39 \left( \frac{\text{div}}{\text{sin}} \right)40
41
42 <div class="form−group"><br>43 <div class="co
43 <label class =" col −sm −2 control -label">Description </label><br>
44 <div class =" col -sm -6" >
44 <div class="col-sm−6"><br>
<textarea class="form-control" id="Description" name="Description>
                                                                            " rows="3"><?php echo set_value('Description ',(isset($form['<br>Description '])) ? $form['Description '] : '' );    ?></textarea>
46
                                                   \langle div>label class=" col-sm−4 error"> \langle?php echo form error ('Description');
                                                            ?></label>
48 \langle \text{div} \rangle<br>49 \langle \text{div} \rangle49 <div class="form−group"><br>50 <div class="com=group">
%50 <label class="col-sm-2 control-label">Units</label><br>
<div class="col-sm-6"><br>
<div class="text" class="form-control" id="Units" name="Units"<br>
<iput type="text" class="form-control" id="Units" name="Units"<br>
value="<?php 
53
54 </div><label class="col-sm−4 error"><?php echo form_error ('Units'); ?></
                                                            l a b e l >
55 </div>
\frac{56}{57}57 <div class="form−group"><br>58 <div class="col-md-offset -4 c
58 <div class="col-md-offset −4 col-sm−5"><br>59 <br/> <br/> <br/> /> <br/> <br/> <br/> <br/> <br/> <br/> <br/> <br/> <br/></button></button</>><//div><//div><//div><//div>
61 \langle/div><br>62 \langleform
62 \t < fform<br>63 \ltscript >
63 < \text{script }<br>
64 \text{\textsterling} 64 \text{\textsterling} 64 \text{\textsterling}64 $ (function () {<br>65 $ ('#Hour1') . change (function () {
66 var x = $ ( this ). val () ;67
\frac{68}{69}69 \{\ast (\text{# time1 '}) \cdot \text{val}(x) ;\begin{array}{cc} 70 & 3 \\ 71 & 3 \end{array} ; <br> ) ;
\begin{array}{cc} 71 & \frac{1}{2} \\ 72 & \frac{1}{2} \\ 8 \end{array}z/s cript >\frac{1}{2}2 <?php $ a t t r i b u t e s = a r r a y ( ' c l a s s ' => ' form−h o r i z o n t a l w e l l ' , ' r o l e ' => ' form ' ) ;
3 e cho form op en ( ' r e c o r d / r e c o r d s y d e t a i l s ' , $ a t t r i b u t e s ) ; ?>
 4
  5 <div class="form−group"><br>6 </div class="col-sm−2 control-label">School Year</label>
 7 \langle \text{div } \text{class} = " \text{col} - \text{sm} - 6" \rangle8
9 \langle \rangle<br>
10 \vert \rangle soptions = array("2013-2014"=>"2013-2014",<br>
11 \vert \rangle '2012-2013' => '2012-2013',<br>
2011-2012' => '2011-2012',<br>
2010-2011"=>"2010-2011",
14 2009-2010' ⇒ 2009-2010',<br>
2008-2009' => '2007−2009',<br>
2008" = > "2007-2008",
'2006−2007' ⇒> '2006−2007');<br>echo form_dropdown('SchoolYear', $options, set_value('SchoolYear', isset(<br>Sform['SchoolYear'|]? $form['SchoolYear']: ""),'class="form-control"
id = " " );<br>19 ?\frac{20}{21}\langle/div><label class="col-sm−4 error"><?php echo form_error('SchoolYear');
                                                            ?></label>
22 \langle \text{div} \rangle<br>23 \langle \text{div} \rangle23 <div class="form−group"><br>24 <dibel class="col-sm−2 c
24 <l a b e l c l a s s =" c o l −sm−2 c o n t r o l −l a b e l ">S t a r t </ l a b e l >
25 <d i v c l a s s =" c o l −sm−6">
26 <d i v c l a s s =" input−group"><span c l a s s =" input−group−addon"> <span c l a s s ="g l y p h i c o n
glyphicon-calendar"></span><br>
<input readonly='true'type="text" class="form-control" id="Start" name="Start" value<br>
="<?php echo set_value('Start',(isset($form['Start'])) ? $form['Start'] : ''); ?>" ><br>
</div>
\frac{29}{30}30 < \langle \text{div} \rangle<br>31 < \text{label}31 <label class="col-sm−4 error"><?php echo form_error('Start'); ?></label><br>32 </div>
\frac{32}{33} \lt/div>
33 <div class="form−group"><br>34 <label class="col-sm−2 control-label">End</label>
35 <d i v c l a s s =" c o l −sm−6">
36 <d i v c l a s s =" input−group"><span c l a s s =" input−group−addon"> <span c l a s s ="g l y p h i c o n
g l yph i c on−c a l e n d a r"></span> </span>
37 <in pu t r e a d o n l y = ' t ru e ' typ e=" t e x t " c l a s s ="form−c o n t r o l " i d="End" name="End" v a l u e="<?php
e cho s e t v a l u e ( ' End ' , ( i s s e t ( $ form [ ' End ' ] ) ) ? $ form [ ' End ' ] : ' ' ) ; ?>" >
38 </d iv>
```

```
40 \langle/div><br>41 \langlelabel
                                           \langlelabel class="col-sm−4 error"><?php echo form_error('End'); ?></label>
 42 < \langle \text{div} \rangle<br>43 < \text{div} c43 <div class="form-group"><br>44 <label class="col-sm-2 c
  44 <l a b e l c l a s s =" c o l −sm−2 c o n t r o l −l a b e l ">B e fo r e </ l a b e l >
45 <d i v c l a s s =" c o l −sm−6">
 46 \langle ? \text{php}<br>47 \frac{\text{sphp}}{\text{ssv}}47 $sy = a r r a y ( ) ;
48 $sy [ 'NA ' ] = ' S e l e c t S ch o o l Year ( Op t i on a l ) ' ;
49 f o r e a c h ( $ a l l s y a s $row ) {
  50 i f ( $row [ ' S choo lY ear ' ] )
51 $sy [ $row [ ' ID ' ] ] = $row [ ' S choo lY ear ' ] ;
 52
 53 }
 54 echo form_dropdown ('Before', $sy, set_value ('Before'), 'class="form-control" id="Before"')
                                     ;
 55 ?><br>56 </
 56 \langle/div><br>57 \langleinn
 57 <input type="hidden" class="form-control" name="sy_hidden" id="sy_hidden"><br>58 </div>
              \langle div>
 \frac{59}{60}60 <d i v c l a s s ="form−group">
61 <l a b e l c l a s s =" c o l −sm−2 c o n t r o l −l a b e l ">Change S t a tu s </ l a b e l >
  62 <div class="col-sm−6"><br>63 <div class="input−group−addon"> <span class="glyphicon glyphicon-<br>calendar"></span> </span>
 64 <br>\n65 <br>\n\begin{array}{c}\n64 \\
65\n\end{array}65 $ o p t i o n s 2 = a r r a y ( " Curr ent"=>"Curr ent " , " Old"=>"Old " ) ;
66 e cho form dropdown ( ' S t a tu s ' , $ o p t i o n s 2 , s e t v a l u e ( ' S t a tu s ' , i s s e t ( $ form [ 0 ] [ ' S t a tu s ' ] ) ?
$ form [ 0 ] [ ' S t a tu s ' ] : " " ) , ' c l a s s ="form−c o n t r o l " i d ="" ') ;
  67 ?><br>68 </div>
 69
 \begin{array}{cc} 70 & </\mathop{\mathrm{div}}\nolimits > \\ 71 & <\mathop{\mathrm{label}}\nolimits \end{array}71 </label class="col-sm−4 error"><?php echo form_error('End'); ?></label><br>21 </div>
                  \langle div>
 \begin{array}{c} 73 \\ 74 \end{array}74 <div class="form-group"><br>75 <div class="col-sm-off"
                 \langlediv class="col-sm-offset-4 col-sm-5">
 76 <button typ e="subm it " c l a s s ="btn btn−s u c c e s s ">Submit</button>
 77 \langle \text{div} \rangle<br>78 \langle \text{div} \rangle78 </div><br>79 </div>
                .<br>
</form>
 \frac{80}{81}81   <script src="<?php echo base_url(); ?>assets/themes/default/js/jquery-1.9.1.js"></script>   <script src="<?php echo base_url(); ?>assets/themes/default/js/jquery-ui.js"></script>
  83 <s c r i p t >
84 var dom2 = { };
85 dom2 . qu ery = jQuery . n o C o n f l i c t ( t r u e ) ;
86 dom2 . qu ery ( f u n c t i o n ( ) {
87 dom2 . qu ery ( "#S t a r t " ) . d a t e p i c k e r ({
88 dateFormat : ' yy−mm−dd ' ,
89 changeYear : t ru e ,
90 changeMonth : t ru e ,
91 yearRange : " −20:+20" ,
  92 on Select : function (selected) {<br>93 dom2.query("#End").datepicker("option", "minDate", selected);
 \begin{array}{c} 94 \\ 95 \end{array} } }
 \begin{array}{cc} 95 & & \text{\{ }} \\ 96 & & \text{\{ }} \\ \end{array}96 dom2.query("#End").datepicker({<br>
dateFormat: 'yy-mm-dd',<br>
changeYear: true,changeMonth: true,yearRange: "-20:+20",<br>
99 onSelect: function (selected) {<br>
dom2.query("#Start").datepicker("option", "maxDate", selected)
101 \{\}\};
\frac{102}{103}103 }) ;
104 $ ( '# B e fo r e ' ) . change ( f u n c t i o n ( ) {
105
106 if (\frac{\mathcal{E}}{\mathcal{E}}) if \mathcal{E} = fore option: selected" ). text ()!= 'Select School Year (Optional)') {
\frac{107}{108}\label{eq:3} \begin{array}{c} \$("\#sy\_hidden")\ .\ \mathrm{val}\ (\$("\#Before\ \ option:selected"\ )\ .\ \mathrm{text}\ (\ )\ ; \end{array}\frac{109}{110}\begin{array}{cc} 110 &  \ 111 &  \end{array} / scrip
         \langle/script>
    1 <?php $attributes = array('role' ⇒ 'form');<br>2 echo form_open('club/save_edited_announcement?ID='.$form['AnnouncementID'].'&ClubID='.$_GET['<br>ClubID'],$attributes); ?>
    3 <div class="panel panel-default"><br>
4 <div class="panel-heading"><br>
5 Announcement
   6 \langle?php echo $ form [' Title ']; ?>
    % <div class="form-group"><br>8 <input type="text" class="form-control" id="title" name="title" placeholder="Title" value="<?php<br>6 echo set_value('title',(isset($form['Title']]) ? $form['Title'] : ''); ?>"><br>6 <select class="f
 10 <option>Class</option><br>11 <option>Club</option>
                          \langleoption>\!\!\!\!\leqClub\langleoption>12 <br/>
\langle \text{option}\rangle \text{ School} \langle \text{option}\rangle<br>
13 </select>
                          \langle/select >
```
39

```
\begin{array}{cc} 14 & </\mathop{\mathrm{div}} \!> \end{array}15 </div><br>16 </div
                       16 <d i v c l a s s ="pan e l−body">
(textarea id="btn-input" name="body" id="body" rows="4" cols="50" class="form-<br>control"><?php echo set_value('title',(isset($form['Body'])) ? $form['Body'] :
                                                    '); ?></textarea>
\begin{array}{ccccc}\n18 & & & \langle / \operatorname{div} \rangle \\
19 & & & \langle \operatorname{div} & c \end{array}19 <div class="panel-footer"><br>20 <input type="submit" class="btn btn−warning btn−sm" id="btn−chat">
21 \langle/div><br>22 \langle/div>
         \langle div>
 1 <ul class="nav nav-tabs"><br>2 <li class="active
  <li class="active"><a href="<?php echo base_url(); ?>club/view/<?php echo $this->uri-><br>segment(3,0);?>">Announcement</a></li><br><li ></a></a> </a> </a>extive"</a></li><br></a> </a> </a>extive" </a></a><//i><br></a> </a>extive{\te
                                Club Information \langle /a>\langle /li >
 5
  6   </ul><br>7   <div  class="tab-content">
 8 <div class="tab-pane fade in active" id="student"><br>9 <?php
9 \langle ?\text{php}<br>10 if \$r \inif ($ \simeq s \text{ } u \text{ } u \text{ } t s != n \text{ } u \text{ } u \text{ } u \text{ } ) }11 foreach ($results as $data){?><br>12 <div class="well">
13 <div class="blog−post"><br>
∠h2 class="blog−post−title"><?php echo $data['Title'];?></h2>
15 <p class="blog-post-meta"><?php echo $data ['DateCreated'];? > by <a href="#"><?php echo
$data [ ' Name' ] ;? > </ a></p>
16 <p><?php e cho $data [ ' Body ' ] ; ?></p>
17 </d iv>
18 \langle/\text{div}\rangle\frac{19}{20}\begin{array}{cc} 20 & < ? \text{php} \\ 21 & \end{array}21 }
\begin{matrix} 22 \\ 23 \end{matrix}else\{ ?>
24 <div class="well"><br>25 <h4>No posts!</h4>
25 <h4>No posts!</h4><br>26 </div>
26 < |div><br>27 <?php
       \langle?php }
\frac{28}{29}3230
31
32
\frac{33}{34} </div>
       \langle div>
 \frac{1}{2}2 <script><br>3 var url="<?php echo base_url();?>";<br>4    function deleteAnnouncement(id){
 \begin{array}{c} 5 \\ 6 \end{array}6 var r = \text{confirm}("Do you want to delete this?");<br>
\begin{cases} i & \text{if } (r == true) \end{cases}if (r=true)}
 \begin{array}{c} 8 \\ 9 \end{array}window . location = url+"club/delete_announcement?ID="+id+"&ClubID="+<?php echo $this->uri
                                    −>segment ( 3 , 0 ) ;? >;
10 return false;
\begin{array}{ccc} 11 & & & \frac{1}{2} \\ 12 & & & \frac{1}{2} \end{array}\begin{array}{ccc} 12 & & & \text{else} \\ 13 & & & \text{re} \end{array}return false;
\begin{array}{c} 14 \\ 15 \end{array} /script \begin{array}{c} \end{array}\langle/script>
16 \lt 11 class="nav nav-tabs"><br>17 \lt 11 class="active">\lt 217 < l i c l a s s =" a c t i v e"><a h r e f="<?php e cho b a s e u r l ( ) ; ?>c l u b / v iew/<?php e cho $ t h i s −>u r i −>segment
( 3,0);?>">Announcements</a></li ><br>18 < li ><a href="<?php echo base_url(); ?>club/show_members/<?php echo $this ->uri->segment(3,0);?>" >
Members</a></li><br>20 <li><a href="<?php echo base_url(); ?>club/applications/<?php echo $this->uri->segment(3,0);?>"<br>20 <li><a href="<?php echo base_url(); ?>club/applications/<?php echo $this->uri->segment(3,0);?>">Club<br>20
                   Information \langle a \rangle /a>\langle l \rangle21 \, <\!\!/\mathrm{ul}\!\!>\frac{22}{23}23 <div class="tab-content"><br>24 <div class="tab-pane fa
24 — <div=class="tab-pane fade in active" id="announcements"><br>25 — <?php $attributes = array('role' =>'form');<br>26 — echo form_open('club/post_announcement/'.$this->uri->segment(3,0),$attributes); ?>
27 <div class="panel panel−default"><br>28 <div class="panel−heading"><br>29 Announcement
\begin{array}{c} 30 \\ 31 \end{array}31 <div class="form-group"><br>32 <input required type="text" class="form-control" id="title" name="title" placeholder="Title"<br>value="<?php echo set_value('title',(isset($form['Title']))? $form['Title'] : ''); ?>">
\frac{33}{34}\langle div>
```
```
\langle/div>
           \langle \text{div} \rangle class="panel-body">
36
              iv class="panel-body"><br><textarea required id="btn-input" name="body" id="body" rows="4" cols="50" class="form-control<br>"><?php echo set_value('title',(isset($form['Body'])) ? $form['Body'] : ''); ?></textarea>
37\langle/div>
38
39/uiv class="panel-footer"><br>
<div class="panel-footer"><br>
<input type="submit" class="btn btn-warning btn-sm" id="btn-chat">
40
41
                \langle/div>
         \langle \rangle /div><br>\langle ?\text{php} \text{ form} -close (); ?>
42
43
44
           <?php $i=0;<br>if($results!=null){<br>foreach($results as $data){?>
4546
\overline{47}<div class="well"><br>
<div class="blog-post"><br>
<div class="blog-post"><br>
<https://www.character.com/sdatal/Title"|;?></h2>
48
49
50<p class="blog-post-meta"><?php echo $data['DateCreated'];? > by <a href="#"><?php echo $data<br>['Name'];? > </a> </a> (Name'];? > </a>
51<a href="<?php echo base_url();?>club/edit_announcement?ID=<?php echo $data['AnnouncementID<br>'|; ?>&ClubID=<?php echo $this->uri->segment(3,0); ?>"><i class="fa fa-pencil-square-o"><br></i>Edit</a>
52
                    53
                  \mathbb{R}^d54
55
            \langle/div>
56
57
              \frac{1}{2} / div >
           {<} ?{\rm php}58
           \hat{\ } s i + +;
59
60
           \left\{ \begin{array}{c} 1 \\ 1 \end{array} \right\}61
62
63
          3\geq64
65
            p class="pagination">
66
            \langle?php echo $links ?> \langle/p>
67
           \langle/div>
68
69\langle/div>
       \langleul class="nav nav-tabs">
 \frac{1}{2}\langle 1i \rangle \langle a \text{ href} = \rangle ??php echo base_url(); ?>club/view/<?php echo $this->uri->segment(3,0);?>">
                              Announcement </a> </li>
                      <li ><a href="<?php echo base_url(); ?>club/show_members/<?php echo $this->uri->segment (3,0);?>">Members</a></li >
 \sqrt{3}\overline{4}\langleli
                             class="active"><a href="<?php echo base_url(); ?>club/info/<?php echo $this->uri->
                              segment (3,0);?>">Club Information </a></li>
 5
 \overline{6}\langle/ul>
 \overline{7}\langlediv class="tab-content">
                     <div class="tab-pane fade in active" id="student"><br>
<form class="form-horizontal">
 8
 \alpha10<fieldset disabled>\langlediv class="form-group">
11
12\label{eq:convex} \begin{array}{ll} \mbox{\small \texttt{<div}\hspace{1pt} class = "col -sm -9">} & \mbox{\small \texttt{<int-yp} = "clubID" \hspace{10pt} \texttt{name} = "ClubID" \hspace{10pt} \texttt{name} = "ClubID"} \\ & \mbox{\small \texttt{~~input type = "hidden"} \hspace{10pt} class = "form - control" \hspace{10pt} \texttt{id} = "ClubID" \hspace{10pt} \texttt{name} = "ClubID" } \\ & \mbox{\small \texttt{~~plane} = "ClubID" \hspace{10pt} \texttt{~~value} = "c?php13
14
15\,16
                                    \langle/div>
1718\,\langle/div>
19<div class="form-group">
                                    <label class="col-sm-2 control-label">Club Name</label>
20
                                                   class="col-sm-2 contror-rate:<br>
<div class="col-sm-6"><br>
<div class="col-sm-6"><br>
<input type="text" class="form-control" id="ClubName" name="<br>
ClubName" value="<?php echo set_value('ClubName',(isset($form<br>
['ClubName'])) ? $
21
22
23
24</div><label class="col-sm-4 error"><?php echo form_error('ClubName');
                                                            ?></label>
25
                      \frac{1}{x} div
                      \langlediv class="form-group">
26
27
                                    \langlelabel class="col-sm-2 control-label">Description\langle/label>
                                                   \langlediv class="col-sm-6">
28
                                                                  <textarea class="form-control" id="Description" name="Description</textarea class="form-control" id="Description" name="Description
29
                                                                           xarea class="orm-control id="bescription" hame="bescription",<br>" rows="3"><?php echo set_value ('Description ', (isset ($form [<br>Description '])) ? $form ['Description '] : ''); ?></textarea>
30
\overline{31}\langlediv>label class="col-sm-4 error">>?php echo form_error('Description');
                                                           ?></label>
                     \ell/div>32
33\langlediv class="form-group">
34
                                    <label class="col-sm-2 control-label">Teacher</label><br>
<label class="col-sm-5"><br>
<iv class="col-sm-5"><br>
<iv class="text" class="form-control" id="TeacherNum" name="TeacherNum"
35
36it type="text" class="form-control" id="TeacherNum" name="TeacherNum"<br>value="<?php if(isset($form['TeacherName'])) echo $form['TeacherName']; ?>" >
37
```

```
38 \langle div \rangle39 \langle/div>
40
\frac{41}{42}42 < /fieldset ><br>43 </form >
43 </form><br>
44 </div>
45 < |div\rangle\frac{1}{2}2 <ul class="nav nav−tabs"><br>3 <li><a href="<?php </php echo $this->uri->segment(3,0);?>"><br>Announcements</a></li>
 4 <li >
<a>
<a>
</a>
</a>
</a>
(2) the f="<?php echo base_url(); ?>
club/show_members/<?php echo $this ->uri ->segment (3,0);?>">
  Members</a></li ><br>5 < <li ><a href="<?php echo base_url(); ?>club/applications/<?php echo $this ->uri->segment(3,0)
  ;?>">Club Applications</a></li></a></li></a></di></a></di></a></di><//><//di><//><//di><//><//di><//di><//di><//di><//di><//di><//di><//di><//di><//di><//di><//di><//di><//di><//di><//di><//di>
       \langle u \rangle\frac{8}{9}9 <div class="tab-content"><br>
\langlediv class="tab-p
10 <div class="tab-pane fade in active" id="information"><br>11 <form class="form-horizontal">
12 <fieldset disabled ><br>13 <fieldset disabled ><br>13 <div class="form-gro
                    13 <d i v c l a s s ="form−group">
\begin{array}{c} 14 \\ 15 \end{array}<div class="col-sm-9"><br>
<input type="hidden" class="form-control" id="ClubID" name="ClubID"<br>
placeholder="Club ID" value="<?php echo set_value('ClubID',(isset(<br>
sform['ClubID'])) ? $form['ClubID'] : ''); ?>" ><br>
<?php echo 
\frac{18}{19}19 \langle/div> \langle/div>
20 </div><br>21 <div class="form-group"><br>22 <div class="col-sm−2 control-label">Club Name</label><br>23 <div class="col-sm−6">
%24 <input type="text" class="form-control" id="ClubName" name="<br>ClubName" value="<?php echo set_value('ClubName',(isset($form<br>['ClubName'])) ? $form['ClubName'] : ''); ?>" placeholder="<br>Club Name">
\frac{25}{26}26 </d iv><l a b e l c l a s s =" c o l −sm−4 e r r o r "><?php e cho f o rm e r r o r ( ' ClubName ' ) ;
                                                        ?></label>
27 \langle/div><br>28 \langlediv
28 <div class="form-group"><br>29 <div class="cc
29 <label class =" col −sm−2 control -label">Description </label><br>20 <div class =" col -sm−6" >
30 <div class="col-sm−6"><br>31 <div class="col-sm−6">
                                                              315 = 001 cm o /<br><textarea class="form-control" id="Description" name="Description
                                                                       " rows="3"><?php echo set_value('Description ',(isset($form['<br>Description '])) ? $form['Description '] : '' );    ?></textarea>
32
                                                \langlediv>label class="col-sm−4 error">\langle?php echo form_error('Description');
                                                        ?></label>
34 \angle \div \div \times \times\begin{array}{c} 35 \\ 36 \end{array}36 <div class="form-group"><br>
<label class="col-sm-2 control-label">Teacher</label><br>
<div class="col-sm-5"><br>
<input type="text" class="form-control" id="TeacherNum" name="TeacherNum"<br>
value="<?php if (isset ($form ['Teacher
42
\frac{43}{44}44 <br>\n< / fields et ><br>\n45 <br>\n< /form >45 \langle form><br>46 \langle div>
          \frac{2}{\sqrt{du}}47
\begin{array}{cc} 48 & </\text{div}>\\ 49 & <\text{script} \end{array}49   <script  src="<?php  echo  base_url();  ?>assets/themes/default/js/plugins/dataTables/jquery.<br>dataTables.js"></script>
50 <script src="<?php echo base_url(); ?>assets/themes/default/js/plugins/dataTables/dataTables.
bootstrap.js"></script><br>51 <script src="<?php echo base_url(); ?>assets/themes/default/js/sb−admin.js"></script>
52 < \text{script } ><br>53 \text{\$ (document)}53    $(document ).ready(function() {<br>54       $('#dataTables−example ').dataTable();
\begin{array}{cc} 55 & \{ \\ 56 & \langle \ \ \ \end{array}\frac{1}{5}script >
 \frac{1}{2}2  <ul class="nav nav−tabs"><br>3   <li><a href="<?php echo base_url(); ?>club/view/<?php echo $this->uri->segment(3,0);?>">
  Announcements</a></ l i >
4 < l i c l a s s =" a c t i v e " ><a>Members</a></ l i >
5 <l i ><a h r e f="<?php e cho b a s e u r l ( ) ; ?>c l u b / i n f o /<?php e cho $ t h i s −>u r i −>segment ( 3 , 0 ) ;?>">Club
                  Information < /a>> /li6 \le </ul>7
```

```
8
       <div class="tab-content">
          (div class="tab-pane fade in active" id="applications"><br>
∠div class="pane fade in active" id="applications"><br>
∠div class="panel panel-default">
 <sub>Q</sub>
10<div class="panel-body"><br>
<div class="table-responsive"><br>
<table class="table table-striped table-bordered table-hover" id="dataTables-example">
1112
13
                               <thead >14
15
                                  <tr><th> Student Name</th><br><th> Position </th>
16\,1718
19
                                   \frac{2}{\sqrt{2}}20
21\langle/thead>
22
                               <tbody><br><?php if($results !=NULL)
23
24foreach ($results as $data) { ?>
25
                                      <tr>26
2728
                                       \mathopen{<} / \operatorname{tr} \mathopen{>}29
                                          \langle ?\text{php} \rangle ?>
30
                               \langle/tbody>
31
32
                            \langle/table>
33
                        \langle/div>
34
35
                      \langle/div>
36
                 \langle/div>
37
           \langle/div>
38
       \langle/div>
39
40\overline{41}42
43
          \verb|<script~src=">|\\?php~echo~base\_url(); ?\verb|>assets/themes/default/js/plugins/dataTables/jquery.dataTables.js"></script><br>
<script src="<?php echo base_url(); ?>assets/themes/default/js/plugins/dataTables/dataTables.<br>
bootstrap.js"></script>
44
45<!-- SB Admin Scripts - Include with every page --><br><script src="<?php echo base_url(); ?>assets/themes/default/js/sb-admin.js"></script>
46
4748
              <!-- Page-Level Demo Scripts - Tables - Use for reference -->
49\langlescript\rangle50
5152$(document).ready(function(){
                          $('\# dataTables - example '), dataTable();
53\,54
             \rightarrow \rightarrow5556\,\langle/script\rangle\mathbf{1}\overline{2}<script>3
 \overline{4}$(document).ready(function(){
 \overline{5}$('\# dataTables - example',\ .\ dataTable();
 \, 6 \,\rightarrow \rightarrow\overline{7}function changeStatus(id, status){
 \overline{8}\overline{9}var url = "\langle?php echo base_url(); ?>";<br>var r=confirm("Do you want to change the status?");
10
11if (r == true)12window.location = url+"club/change\_status/"+id+"/*status;13
                     else
                      return false;
14
15
                     \}16
              \frac{2}{3} cript >17
      \langleul class="nav nav-tabs">
18
          \langleli\rangle<a href="\langle?php echo base_url(); ?>club/view/\langle?php echo $this-\rangleuri-\ranglesegment(3,0);?>">
19
                   Announcements \langle \rangle a \rangle \langle \rangle | i \rangle\langle 1i \rangle href="\langle 2pnp \rangle echo base_url(); 2>club/show_members/\langle 2pnp \rangle echo $this->uri->segment(3,0);2>">
20Members \langle x \rangle = \langle x \rangle = \langle21
          \langle 15 \rangle<br>
\langle 16 \rangle a href="\?php echo base_url(); ?>club/info/<?php echo $this->uri->segment(3,0);?>">Club<br>
Information </a>\/li>
22
23
      \langle \rangleul>
24
25
       \langlediv class="tab-content">
          -- convertions our contract of an active" id="applications"><br>
<div class="tab-pane fade in active" id="applications"><br>
<div class="panel panel-default">
26
27xtiv class="panel-body"><br>
<div class="table-responsive"><br>
<div class="table-responsive"><br>
<table class="table table-striped table-bordered table-hover" id="dataTables-example">
28
29
30<\!t\,\mathrm{head}\!>3\sqrt{1}32
                                   <tr>cr><br><th> Student Name</th><br><th> Status </th>
3334<\th> < t h > 0 < t h > 0 < t h > 0 < t h > 035
36
```

```
37
                              \rm{<} /t\,r \rm{>}\langle/thead>
38
39
                           \langle\text{tbody}\rangle<?php if ($results !=NULL)
40\frac{1}{2} for each ($results as $data) { ?>
41
42\langletr><td><?php echo $data->SLastName; ?>, <?php echo $data->SFirstName; ?></td>
43
44
                                    <td><?php echo
                                                             \text{8data} \rightarrow \text{Sstatus}; ?></td>
                                    45
46
                                                                     \langle t r \rangle47\langle ?\mathrm{php} \rangle ?>
48
                           \langle/tbody>
49
50\langle/table>
51\langle/div>
52
53\langle/div>
54
              \langle div >
55
56
         \langle/div>
      \langle/div>
5758
59
60
61
        <script src="<?php echo base_url(); ?>assets/themes/default/js/plugins/dataTables/jquery.
           dataTables.js"></script><br>
<seript src="<?php echo base_url(); ?>assets/themes/default/js/plugins/dataTables/dataTables.
62bootstrap.js"></script>
63
            <!-- SB Admin Scripts - Include with every page -- >
64
65
            <script src="<?php echo base_url(); ?>assets/themes/default/js/sb-admin.js"></script>
66
            <!-- Page-Level Demo Scripts - Tables - Use for reference -->
67
68
            <script>69
                      ent ).ready(function() {<br>$('#dataTables-example').dataTable();
70
          $(document).ready(function()
71\}) ;
72
73
74
            \langle/script\rangle\frac{1}{2}\lescript>3
          $(document ). ready (function () {\n    $(\mathcal{F}$ dataTables—example'}, dataTable();\n}\overline{A}-5
 \overline{6}\rightarrow):
 \overline{7}8
 \overline{9}var url="lt;<?php echo base_url();?>";
10
            function delete_member(id){
11
12var r = \text{confirm}('Do you want to delete this?');if (r = true)13
                     window.location = url+"club/delete_member/"+id;
14
                  \rm{e}l s\rm{e}15
                     return false;
16
17\,\mathcal{F}18
         function change_position(club_id, member_id){
19var r=confirm ("Do you want to change this student's position?");
20
             var x = document.getElementById(member.id);<br>if (r==true)
21
22
                     window.location = url+"club/change_position/"+club_id+"/"+member_id+"/"+x.value;
23
                  else
24
25
                     return false;
                  \mathcal{E}26
27
28
2930
3132
            \mathopen{<} / \mathopen{s\,er\,i\,p\,t\,}(1) class="nav nav-tabs"><br>
<li ><a href="<?php echo base_url(); ?>club/view/<?php echo $this->uri->segment(3,0);?>"><br>
<li ><a href="<?php echo base_url(); ?>club/view/<?php echo $this->uri->segment(3,0);?>"><br>
-> announcem
33
34
35segment (3,0);?>">Members</a></a></li><br>
<li><br>
<li><br>
<li><br>
<li><br>
<li><br>
<li><br>
<li><br>
<li><br>
\frac{1}{2} are f="<?php echo base_url(); ?>club/applications/<?php echo $this->uri->segment (3,0);?>"><br>
Club Applications </a></li>
36
        \langle 1i \rangle<br>
\langle 1i \rangle herf="\langle 2php \rangle echo base_url(); ?>club/info/\langle 2php \rangle echo $this->uri->segment(3,0);?>">Club<br>
Information \langle 4 \rangle /li>
37
      \langle \rangleul>38
39
40
      \langlediv class="tab-content">
        11v class="tab-content"><br>
<div class="tab-pane fade in active" id="applications"><br>
<div class="panel panel-default"><br>
<div class="panel-body"><br>
<div class="table-responsive">
\overline{41}42^{\circ}43
44
```

```
4.5<table class="table table-striped table-bordered table-hover" id="dataTables-example">
 46
                                  <thead >\overline{47}<tr>48
                                         <br><th>Student Name</td>\langle th \rangle Position \langle th \rangle49
                                         <th></th><br><th></th></th></th>
 50
 5152
                                         <br><th>Delete</math>53
                                     \frac{2}{\pi}54
                                  \langle/thead>
 55\,56
                                 <tbody><br><?php if($results !=NULL)
 57
 58foreach ($results as $data) { ?>
 59
                                         <tr>//<br>
//d><?php echo $data->SLastName; ?>, <?php echo $data->SFirstName; ?></td><br>
//d></td></?php echo $data->Position; ?></td>
 60
 6162
                                             <\!t\,{\rm d}\!><select id="<?php echo $data->MemberID; ?>">
 63
 64\langleoption>\rangleoption>65
                                                    <option>Member</option>
 66
                                                    <option>President</option>
                                                   <option>Vice President </option><br>
<option>Secretary </option>
 67
 68
                                                    <option>Public Relations Officer</option>
 69
                                                   <option>Treasurer</option><br><option>Auditor</option>
 70
 \overline{71}72
                                                 \frac{1}{5}select >
 73
                                             \langle t d \rangle\frac{1}{74}\langle t \, d \rangle button onclick="change_position('<?php echo $this->uri->segment(3,0);?>'
                                             x(x)<br>
x(x)<br>
x(x) php echo $data >MemberID;?>')" >Change<br>
x(x)<br>
x(x)<br>
x(x)<br>
x(x)<br>
x(x)<br>
x(x)<br>
x(x)<br>
x(x)<br>
x(x)<br>
x(x)<br>
x(x)<br>
x(x)<br>
x(x)<br>
x(x)<br>
x(x)<br>
x(x)<br>
x(x)<br>
x(x)<br>
x(x)<br>
x(x)<br>
x(x)<br>
x(x)<br>
x(x)<br>
x(x)<br>
x(x)<br>
x(x)<br>
x(x)<br>
x(x
 75\langle ?\text{php} \rangle ?>
 76
 77
 \frac{1}{78}\langle/tbody>
 79\langle/table>
 80
 81
                           \langle div>
                      \langle/div>
 82\langle/div>
 83
 84
 85
            cldiv86
        \langle/div>
 87
 88
 89
            <script src="<?php echo base_url(); ?>assets/themes/default/js/plugins/dataTables/jquery.
 90
               dataTables.js"></script><br>
<script src="<?php echo base_url(); ?>assets/themes/default/js/plugins/dataTables/dataTables.
 91
                        \mathtt{bootstrap} \mathtt{.js} "><\verb/scright>92
 93
 Q_{A}\langle \text{script src} \rangle \langle \text{pt} \rangle \langle \text{other} \rangle \langle \text{other} \rangle \langle \text{other} \rangle95
 96
 Q\overline{z}\zeta equint \zeta98
             $(document ) . ready (function () {\n    $(' \# dataTables-example') . dataTable();\n}99100
101
               \}) :
102
               \langle/script\rangle103
  \overline{1}\overline{2}\langlediv class="panel panel-default">
  3
           <div class="panel-heading"><br>
<h3 class="panel-title">Admission</h3>
  \boldsymbol{\Lambda}5
  6
            \langle/div>
  7
            \langlediv class="panel-body">
           <p>Students who belong to upper 10% of the grade VI graduating class and who have been<br>recommended by their respective principals are qualified to take the entrance exam.<br>Selection will be done in three stages.
  8
  \overline{9}\langle p \rangle1011<ul>\langle 11 \rangle The first stage is the administration of the standardized mental ability and aptitude test.<br>The student applicant belong to the top 40% of the first stage examinees will advance to<br>the second stage. The second S
 12
                    English. \langleli>
           \langle 11>The second stage qualifier should obtain at least a 75% proficiency level in order to<br>advance to the last stage of the selection process. \langle/li><br>\langle12) The last stage is the interview of the student together wi
 13
 1415\,16
        \langle/ul>
 171.8
          \langle/div>
 19
          \langle/div\rangle20
```

```
<div class="panel panel-default"><br>
<div class="panel-heading"><br>
<h3 class="panel-title">Application Procedure</h3>
21
22
23
            \langle div \rangle24
           \langlediv class="panel-body">
25
26\frac{1}{\sqrt{d}}iv>
 \,1\,\circ3
 \overline{4}\overline{5}\overline{6}\langlediv class="form-group">
 \overline{7}<div class="col-sm-9"><br>
<input type="hidden" class="form-control" id="ClubID" name="ClubID"
 8
 \overline{9}placeholder="Club ID" value="\langle?php echo set_value('ClubID'), (isset(<br>
$form['ClubID'])) ? $form['ClubID'] : ''); ?>" ><br>
\langle?php echo form_error('ClubID'])) ? $form['ClubID'] : ''); ?>" >
1011\langle div >12
                        \langle div >13
                       </div class="form-group"> <!--(isset($form[''])) ? $form[''] : ''); --><br><div class="form-group"> <!--(isset($form[''])) ? $form[''] : ''); --><br></label class="col-sm-2 control-label">Club Name</label>
14
15
                                                      <div class="col-sm-6"><br>
<iput type="text" class="form-control" id="ClubName" name="<br>
<input type="text" class="form-control" id="ClubName" name="
16
17ame" value="<?php echo set_value ('ClubName', (isset ($form<br>['ClubName']) ) ? $form ['ClubName'] : ''); ?>" placeholder="<br>Club Name">
18
19
                                                       \langlediv>label class="col-sm-4 error">\langle?php echo form_error('ClubName');
                                                                ? > \lt/ label >
20\langle/div>
                       \langle \text{div} \atop \text{div} \atop \text{class} = \text{Hom}-\text{group} \rangle21
22
                                       <label class="col-sm-2 control-label">Description</label>
23\langlediv class="col-sm-6">
                                                                      ss="col-sm-o"><br>
<textare class="form-control" id="Description" name="Description"<br>
"
rows="3"><?php echo set_value('Description',(isset($form['<br>
Description'])) ? $form['Description'] : ''); ?></textarea>
24
25
\sqrt{26}</div><label class="col-sm-4 error"><?php echo form_error('Description');
                                                                ?></label>
27\langle/div>
28
                       <div class="form-group"> <!--(isset ($form [''])) ? $form [''] : ''); --><br>
<label class="col-sm-2 control-label">Teacher </label><br>
<div class="col-sm-5">
29
30
31
                                                       <aiv class=~col=sm=o><br><input type="text" class="form=control" id="TeacherNum" name="TeacherNum"<br>value="<?php if(isset($form['TeacherName'])) echo $form['TeacherName
32
                                                                 ']; ?>" >
33
34
                                                       \langle div >
35
                       \langle div \rangle36
37
             \frac{1}{2}fieldset >
38
           </fieldset><br><div class="form-group"><br><div class="col-sm-offset -2 col-sm-10"><br><button type="submit" class="btn btn-default">Save</button>
39
40
41
4243
            \langle/div>
44
45\langle/form>
       <table class="table table-bordered">
 \overline{1}\overline{2}<thead>⊂<br>class="info">
 \overline{3}<tr
                               <th>Subject Area</th>
 \overline{4}<th>Curriculum Year Level 1</th><br>
<th>Curriculum Year Level 2</th><br>
<th>Curriculum Year Level 2</th>
 \overline{5}^6_{\ 7}\langle th \rangleCurriculum Year Level 4\langle /th \rangle\overline{8}9
10\langle t r \rangle11\langle/thead>
12
                       <tbody>13
                           \langle \text{tr} \ranglecr><br>
<th class="info">Science</th><br>
<td>Integrated Science</td>
1415
                              16\,17\overline{18}19
                           \langle/tr>20
21\dot{\rm tr}<br><th class="info">Mathematics</th>
22
                              <br/>
<br/> <td>Elementary Algebra</td></td></td></td></td></td></td>Advanced Algebra</td></td></td></td>></td></td></td>Pere-Calculus and Trigonometry</td></td></td>Pere-Calculus and Trigonometry</td>
23
\overline{24}2526
27
```
28  $\mathopen{<} / \operatorname{tr} \mathopen{>}$ 29  $<$ tr $>$  $\langle$ th class="info">English $\langle$ th> 30 <td>English I</td><br><td>English II</td> 31 32  $33$ <td>English III</td><br>
<td>English IV</td> 34 35 36  $\mathopen{<} / \operatorname{tr} \mathopen{>}$ 37  $<$ tr $>$  $class="info">Filipino</th>$ 38 <br/>
<td>Filipino I (Ibong Adarna)</td>
<td>Filipino II (Florante at Laura)</td>
<td>Filipino III (Noli Me Tangere)</td> 39 40  $\overline{41}$ 42 <td>Filipino IV (El Filibusterismo</td> 43  $\overline{44}$  $\langle t r \rangle$ 45  $\dot{\lt}$ tr $>$  $\langle$ th class="info">Social Science $\langle$ /th> 46 <\the crass="info">bocial science</th><br>
<\td>Araling Panlipunan I (Philippine History)</td><br>
<\td>Araling Panlipunan II (Asian History)</td><br>
<\td>Araling Panlipunan III (World History)</td><br>
<\td>Araling Panlipunan III (  $\overline{47}$ 48 49 50  $51$  $52$  $\langle t r \rangle$  $<\!{\rm t}\,{\rm r}\!>$ 53  $\langle$ th class="info">MAPEH $\langle$ th>  $54$  $5\sqrt{5}$  $MAPEH |$  I  $$ 56  $57$  $MAPEH IV |  $1V$   $td$$  $^{\rm 58}$ 59  $\langle t r \rangle$ 60 61  $\dot{\mathbf{t}}$ r> ...<br>
∠th class="info">Computer Education</th><br>
∠td>Computer Education I (Office Productivity)</td><br>
∠td>Computer Education II (Microsoft Visual Basic)</td> 62 63  $64$ 65  $<$ td $>$ </td $>$  $|$ 66 67 68  $\langle$  /tr  $>$ 69  $\langle \text{tr} \rangle$ rr><br>∠th class="info">Additional Subjects</th><br><td>Earth and Environmental<br>Research I (Technical Writing w/ basic Statistics)<br 70  $\overline{71}$  $><\!/t\mathrm{d}>$ <td>Geometry</td><br>
<td>Advanced Statistics<br>
Rasic Physics</td> 72 73 <td>Advanced Chemistry <br> Research II</td>  $\!\!74$ 75 76  $\langle t r \rangle$ '<br>'<tr><br>'<th\_class="info">Electives </th><br>'<td>General\_Mathematics'/td>  $\begin{array}{c} 77 \end{array}$ 78 79  $80<sup>°</sup>$  $<$ td $>$ Botany $<$ br $>$ <br>Zoology<br>>
Advanced Technical Writing</td> 81 82 <td>Communication Arts w/ Basic Journalism</td>  $83$ <td>Linear Algebra</td> 84 85 86  $\frac{2}{\sqrt{t}}$ r >  $\langle$ /tbody> 87 88  $\langle$ /table>  $<$ div  $cl$ ass="row">  $\mathbf{1}$ <div class="col-lg-4"><br>
<center> <img class="img-rounded" src="<?php echo base\_url(); ?>fac1.jpg" alt="Generic  $\Omega$ 3 Center>  $\langle \text{img} \rangle$  class="img-rounded"  $\text{src} = \langle \text{ipnp} \rangle$  exists and  $\langle \text{div} \rangle$  and  $\langle \text{div} \rangle$  and  $\langle \text{div} \rangle$  and  $\langle \text{div} \rangle$  and  $\langle \text{div} \rangle$  and  $\langle \text{div} \rangle$  and  $\langle \text{div} \rangle$  and  $\langle \text{div} \rangle$  and  $\langle \text{div} \rangle$  and  $\langle \text{div$  $\overline{A}$  $\overline{5}$ valenzates City. The building faces the beautiful sunrise every morning and houses<br>the different venues for learning like the Computer laboratories, Science laboratory<br>, Library, Filipino bureau, Mathematics Center, Engli  $\mathopen{<} / \mathopen{ \mathrm{div} } \mathclose{>}$ 6  $\overline{7}$  $\langle$ /div> <hr class="featurette-divider">  $\langle \text{div class} = \text{row} \rangle$ <br>  $\langle \text{div class} = \text{row} \rangle$ <br>  $\langle \text{div class} = \text{row} \rangle$ <br>  $\langle \text{div class} = \text{col} - \lg - 4 \rangle$  $\mathbf{Q}$  $10$  $11$ -<br><center><h2>Science Garden</h2><br/>>br><img class="img-rounded" src="<?php echo base\_url();  $12$ ?>fac2.jpg" alt="Generic placeholder image"> 13  $\mathopen{<} / \mathopen{c}$ enter $\mathopen{>} \mathopen{<} \mathopen{br} \mathclose{>}$  $\begin{array}{c} \langle p \text{ class} = \text{"text-jusitify"} \rangle \end{array}$ <br>The science garden is located near the canteen extension. The place is perfect for students  $14$  $15$ who love to see beautiful ornamental plants growing across the pathway. $\langle p \rangle$ 16  $<\!\!/\mathrm{div}\!><\!\!{\rm I} <\!\!{\rm div}$  class="col\_lg\_4">  $17$ 1.8 <center> <h2> = content= = content= = content= = content= = content= = content= = content= = content= = content= = content= = content= = content= = content= = content= = content= = content= = content= = content= = content= 19

| 20               | <br>                                                                                                    |
|------------------|----------------------------------------------------------------------------------------------------|
| 21               | $\langle p \cdot \text{class} = "text - justify" \rangle$                                                                                                    |
| 22               | This office is located near the gate and the room for students who need advices from the<br>guidance counselor about their problems in the school and even personal problems.                                                                     |
| 23               | $\langle p \rangle \langle \mathrm{div} \rangle$                                                                                                    |
| 24               | $\langle - $ / $\cosh(- g-4 )$                                                                                                    |
| 25               | $\langle$ div class="col-lg-4">                                                                                                    |
| 26               | <center><h2>School Gazebo</h2><br/></center>                                                                                                    |
| 27               | ?>fac4.jpg" alt="Generic placeholder image"><br>$\langle$ /center $>\rangle$ br>                                                                                                    |
| 28               | $\langle p \rangle$ class="text-justify">The Gazebo is adjacent to the school garden and opposite to the                                                                                                    |
|                  | administration building. The clinic is housed here and for some students, good place                                                                                                    |
|                  | for relaxing and chatting with their friends. $\langle p \rangle$                                                                                                    |
| 29               | $\langle$ /div $\rangle$                                                                                                    |
| 30               | $\langle$ /div $\rangle$                                                                                                    |
| 31<br>32         | $\langle$ /div>                                                                                                    |
| 33               | <hr class="featurette-divider"/>                                                                                                    |
| 34               |                                                                                                    |
| 35               | $\langle \text{div} \text{ class} = \text{"row"} \rangle$                                                                                                    |
| 36               | $\langle \text{div} \cdot \text{class} = " \text{col} - \text{lg} - 4" \rangle$                                                                                                    |
| 37               | <center><h2>Science Laboratory</h2><br/>&gt;&gt;img class="img-rounded" src="<?php echo base_url</</td></center>                                                                                                    |
|                  | (); ?>fac5.jpg" alt="Generic placeholder image">                                                                                                    |
| 38<br>39         | $\langle$ /center $>\rangle$<br><p class="text-justify">Room for science teachers where they teach science concepts or</p>                                                                                                    |
|                  | scientific work with the aid of science equipment. This is also the best place for                                                                                                    |
|                  | experiments specially for testing research hypotheses in science research project.                                                                                                    |
| 40               | $\langle p \rangle$                                                                                                    |
| 41               | $\langle$ /div> $\langle$ !-- /.col-lg-4 -->                                                                                                    |
| 42               | $\langle \text{div \; class} = " \text{col} - \lg -4" \rangle$                                                                                                    |
| 43               | <center><h2>Mathematics Corner</h2><br/><br/>&gt;&gt;<img alt="Generic placeholder image" class="img-rounded" src="&lt;?php echo base_url&lt;/&gt;l&lt;/td&gt;&lt;/tr&gt;&lt;tr&gt;&lt;td&gt;44&lt;/td&gt;&lt;td&gt;(); ?&gt;fac6.jpg"/></center> |
| 45               | $\langle$ /center $>\rangle$<br>$\langle p \rangle$ class="text-justify">The place for mathematics teachers and math enthusiasts that                                                                                                    |
|                  | study the relationships among numbers, shapes, and quantities. The math center serves                                                                                                    |
|                  | also as area for remedial classes. $\langle p \rangle$                                                                                                    |
| 46               | —— /.col-lg-4 ——                                                                                                    |
| 47               | <div class="col-lg-4"></div>                                                                                                    |
| 48               | <center><h2>English Nook</h2><br/>&gt;<br/>&gt;cmg class="img-rounded" src="<?php echo base_url(); ?><br/>fac7.jpg" alt="Generic placeholder image"&gt;</center>                                                                                  |
| 49               | $\langle$ /center $>\rangle$ br $>$                                                                                                    |
| 50               | $\langle p \cdot \text{class} = "text - justify" \rangle$                                                                                                    |
| 51               | This room is for students who love novels, short stories and literature. Students love to stay                                                                                                    |
|                  | here during intensive preparation for reading proficiency competition and other English                                                                                                    |
|                  | subject related contests. $\langle p \rangle$                                                                                                    |
| 52               | —— /.col-lg-4 ——                                                                                                    |
| 53<br>54         | $\langle$ /div $\rangle$<br>$\langle$ div $\rangle$                                                                                                    |
| 55               |                                                                                                    |
| 56               | <hr class="featurette-divider"/>                                                                                                    |
| 57               | $\langle \text{div } \text{class} = \text{"row"} \rangle$                                                                                                    |
| 58               | <div class="col-lg-4"></div>                                                                                                    |
| 59               | <center><h2>Computer Laboratory</h2><br/></center>                                                                                                    |
| 60               | base_url(); ?>fac8.jpg" alt="Generic placeholder image"><br>$\langle$ /center $>\rangle$ br $>$                                                                                                    |
| 61               | $\langle p \rangle$ class="text-justify">Located at the second floor of the academic building, this place                                                                                                    |
|                  | is for computer wizards of ValSci where the study of the mathematics and technology                                                                                                    |
|                  | of computers and their applications are given meaning. $\langle p \rangle$                                                                                                    |
| 62               | $\langle$ /div> $\langle$ !-- /.col-lg-4 -->                                                                                                    |
| 63               | $\langle$ div class="col-lg-4">                                                                                                    |
| 64               | <center><h2>Filipino Bureau</h2><br/>&gt;<img alt="Generic placeholder image" class="img-rounded" src="&lt;?php echo base_url();&lt;br&gt;?&gt;fac9.jpg"/></center>                                                                               |
| 65               | $\langle$ /center $>\rangle$ br $>$                                                                                                    |
| 66               | <p class="text-justify">The Filipino bureau serves as the place for Filipino literature</p>                                                                                                    |
|                  | fanatics. This place is also for remedial classes and trainings for various contest                                                                                                    |
|                  | in Filipino subject. $\langle p \rangle$                                                                                                    |
| 67<br>68         | $\langle$ /div> /.col-lg-4<br>$\langle$ div class="col-lg-4">                                                                                                    |
| 69               | <center><h2>Library</h2><br/><br/>&gt;&gt; <img alt="Generic placeholder image" class="img-rounded" src="&lt;?php echo base_url(); ?&gt;fac10&lt;/r&gt;&lt;/td&gt;&lt;/tr&gt;&lt;tr&gt;&lt;td&gt;&lt;/td&gt;&lt;td&gt;.jpg"/></center>            |
| 70               | $\langle$ /center $>\rangle$ br $>$                                                                                                    |
| 71               | $\langle p \text{ class} = "text - justify" \rangle$                                                                                                    |
| 72               | The room where a collection of books and other research materials are kept. For english                                                                                                    |
|                  | teachers, this room is also conducive for film viewing. $\langle p \rangle \langle \frac{div}{\rangle} \langle -  -  $ .col-lg-4 -->                                                                                                    |
| 73<br>74         | $\langle$ /div $\rangle$<br>$\langle$ div $\rangle$                                                                                                    |
| 75               |                                                                                                    |
| 76               | <hr class="featurette-divider"/>                                                                                                    |
|                  |                                                                                                    |
| 1                |                                                                                                    |
| $\boldsymbol{2}$ | <div class="panel panel-default"></div>                                                                                                    |
| 3                | $<$ h4 $>$                                                                                                    |
| 4                | <div class="panel-body"></div>                                                                                                    |
| 5                | p class="text-justify">             One >                                                                                                    |
|                  | of the goals of education is to shape and produce globally competitive and morally upright<br>individuals who will serve as foundation of a nation s great success. All these will be                                                             |
|                  | evident if the institution, which is the center of the individual s transformation,                                                                                                    |
|                  | realizes its contribution and effort for this enormous endeavor.                                                                                                    |
| 6                | $\langle$ /p>                                                                                                    |
| 7                | $\text{close}$ ="text = instify"                                                                                                    |

<p c l a s s ="t e x t−j u s t i f y "> 8 &nbsp ;& nbsp ;& nbsp ;& nbsp ;& nbsp ;& nbsp ;& nbsp ;& nbsp ;& nbsp ;& nbsp ;& nbsp ; To c a t e r such v entur e , i n s c h o o l y e a r 1996 1 9 9 7 , upon th e d i r e c t i o n o f th e Honorab l e J o s e Emmanuel C a r l o s ,

former Municipal Mayor, a Science Oriented Experimental Class (SOEC) was organized and<br>housed at Valenzuela National High School (VNHS) Compound, Marulas, Valenzuela City, with<br>forty (40) academically outstanding students. 2003, after seven (7) years of SOEC s existence, an ordinance establishing the<br>Valenzuela City Science High School (VCSHS) to be funded by the Local School Board of Valenzuela was approved, with Honorable Jose Emmanuel L. Carlos, former City Mayor of<br>Valenzuela, leading the establishment together with the help of the City Council of<br>Valenzuela and Dr. Aquilina S. Rivas, former Schools

10

 $\langle$ /p>

11  $\langle p \text{ class} = "text - justify" \rangle$ <br>12  $\langle \text{rank}(p) \cdot \text{rank}(p) \cdot \text{rank}(p) \cdot \text{rank}(p) \rangle$ 

12 &nbsp ;& nbsp ;& nbsp ;& nbsp ;& nbsp ;& nbsp ;& nbsp ;& nbsp ;& nbsp ;& nbsp ;& nbsp ; And th e e n t i r e a t t emp t s o f the people behind this massive endeavor at last paid out. Having been optimistically<br>engaging to prior actions such as, on February 08, 2003, a memorandum was sent to all<br>principals of public and private elementary schools graduating students of their school to apply for the qualifying examination in preparation<br>for the upcoming admission of first year students in VCSHS. Pushing through, on March 15,<br>2003, an Intelligent Quotient (IQ) Test w 2003, passers of the IQ test took the second step of the qualifying examination, the Proficiency Test. And on April 14 and 15, 2003, the passers of the Proficiency Test<br>proceed in the Division Office of Valenzuela City to

13  $<$ /p>

- $\frac{14}{15}$
- 15 <p class="text-justify"><br>16 &nbsp;&nbsp;&nbsp;&nbsp 16 &nbsp ;& nbsp ;& nbsp ;& nbsp ;& nbsp ;& nbsp ;& nbsp ;& nbsp ;& nbsp ;& nbsp ;& nbsp ; The s u c c e s s f u l a p p l i c a n t s who passed the interview were requested to undergo medical examination as part of the<br>screening processes and at the end of it, a total of one hundred eight (108) students<br>enrolled at VCSHS with Dr. Brian E. Ilan as the fi  $int_0$  being.
- $17$   $<$ /p>

 $\frac{18}{19}$ 19  $\langle p \rangle$  class="text-justify"><br>20  $\frac{k_{\text{m}}}{k_{\text{m}}}\times p_{\text{m}}\log \frac{k_{\text{m}}}{k_{\text{m}}}\times p_{\text{m}}\log \frac{k_{\text{m}}}{k_{\text{m}}}\times p_{\text{m}}$ 

 $\&$ nbsp; $\&$ nbsp; $\&$ nbsp; $\&$ nbsp; $\&$ nbsp; $\&$ nbsp; $\&$ nbsp; $\&$ nbsp; $\&$ nbsp; $\&$ nbsp; $\&$ nbsp; $\&$ nbsp; $\&$ nbsp; $\&$ nbsp; $\&$ nbsp; $\&$ nbsp; $\&$ nbsp; $\&$ nbsp; $\&$ nbsp; $\&$ nbsp; $\&$ nbsp; $\&$ nbsp; $\&$ nbsp; $\&$ nbsp; $\&$ nb achievements, and struggles passed, from the original six (6) keen and sharp teachers the<br>institution had an additional eight (8) teachers to the family. Not to mention, the<br>additional flock of students making the VCSHS co . Vast triumphs also laid on the hands of VCSHS, as the students and teachers brought medals, trophies, and plaques of awards both in the division, regional, and national competitions.<br>At the beginning of the school year 2 schools who took and passed the qualifying examination prepared by the school. The culture of<br>equaled intellectual strength has been established in ValSci, having this new name more<br>popular than VCSHS. In the midst of the Ilan who had been promoted as Division Supervisor, Mrs. Lagrimas B. Bayle, who in the same level achieved success for Valsci vis- - vis to former years. Through her time, a recorded shortest graduation (as observed by teac

21  $<$ /p>

- $\frac{22}{23}$  $\begin{array}{cc} 23 < /h4> \\ 24 < / \end{array}$
- 24 </div><br>25 </div>

```
2
 3
  4 \le \text{div class} = " \text{col} - \text{sm} - 12" >\begin{array}{c} 5 \\ 6 \end{array}\langlediv class="panel panel-default">
  7
  8
\begin{array}{ll} 9 & \text{~<?php \text{ $${\mathfrak b}$} = 0;} \\ 10 & \text{~if (Sresults)} \end{array}10 i f ( $ r e s u l t s != n u l l ) {
11 foreach($results as $data){?><br>12 <div class="col-sm−12"><br>13 <div class="blog-post">
14 <h2 c l a s s ="b log−post−t i t l e "><?php e cho $data [ ' T i t l e ' ] ;? > </ h2>
15 <p c l a s s ="b log−post−meta">Post ed a t <?php e cho d a t e ( " d/m/Y" , s t r t o t i m e ( $data [ ' DateCreated ' ] )
) ;?> by <?php e cho $data [ ' Name ' ] ; ? >
16
17 <?php if ($data ['AnnouncerID']==$this ->session ->userdata ('logged_in ') ['ID']) echo<br>18 ~ 2 ^ nef = '".base_url ()." message/edit_announcement /".$data ['AnnouncementID']."'> >
"<a href='".base_url()."message/edit_announcement/".$data['AnnouncementID']."'><i class='fa<br>fa=pencil=square=0'> </i>></i/>Edit</a><a onclick='return deleteAnnouncement(".$data['<br>AnnouncementID'].");><i class='fa fa=trash
```

```
19
\sqrt{20}21
                p\2php echo $data['Body']; ?></p>
22
23
      \langle/div>
24
25
          \langle/div><!-- /.blog-post -->
\frac{26}{27}\langle?php
28
         \overline{\$i++};29
         \}30
3132
         ?>33
\overline{34}\langle p \text{ class} = "pagination col - sm - 12" \rangle35
          \langle?php echo $links ?> \langle/p>
36
37
        \langle div>
38
      \langle div >
39
40
41
       <div class="col-sm-4"><br><div class="panel panel-default">
42
43
      \langle/div>
44
45
46
     \langle div
      \mathbf{1}\circ3
       <head><title ><?php echo $page_title; ?></title >
 \boldsymbol{\Lambda}\overline{5}\langle / \mathrm{head} \rangle\,6\,<body>\overline{8}\langlediv class="jumbotron">
        <\!\!h1\!\!>\!\!W\mathsf{elcome}\xspace , <\!\!?php\!\!>echo \! <br> \! \! \! this \!><br>\!\!> session \!><br>\!\!> veserdata ( \!\! \!\! logged_in \!\! ) [ \!\! \!\! V \!\! Vsername \!\! ] ; \!\! \!\!><br>\!\!>< \!\!/h1\!\!>9
10\,< p > ... < p >1112\langle/div>
 \overline{1}\langlestvle\rangle\overline{2}\#map\_canvas {
                  width: 500px;<br>height: 400px;
 3
 \overline{4}\overline{5}\mathbf{R}\, 6 \,\langle/style>
            </script src="https://maps.googleapis.com/maps/api/js?sensor=false"></script>
 \overline{7}\overline{8}\langle \text{script} \ranglefunction initialize() {<br>var map_canvas = document.getElementById('map_canvas');<br>var map_options = {
 9
10
1112
13
                    \small{\texttt{mapTypeId}}: \;\; \texttt{google} \;.\; \texttt{maps} \;.\; \texttt{MapTypeId} \;.\; \texttt{ROADMAP}141.5\mathcal{L}16\,var map = new google.maps.Map(map_canvas, map_options)
17
               \mathcal{F}google.maps.event.addDomListener(window, 'load', initialize);
\overline{18}\langle/script\rangle19\,20
         \langle/head>
21\checkmarkbody>
         \the \text{\cdiv class="col-lg-6"><br>\text{\cdiv id="map_canvas">\text{\div \text{\div \text{\div \)}}}
22
23
^{24}25\langlediv class="col-lg-6">
         \langle?php $attributes = array ('class' => 'well', 'role' => 'form');<br>echo form_open('home/send_contact',$attributes); ?>
26
27
28\langlediv class="form-group">
            <label>Contact Us</label><br/> </a>
29
                0001 - Contact US-/1abel> A. Marcelo St. Dalandanan, Valenzuela City <br/> <br/> <br/> <label>Telephone Number: </label> (02) 291-5591
30
31
32
33
            <!-- ,(isset($form[''])) ? $form[''] : '' -->
34
\frac{5}{35}\langle/div>
36
         \langle h r \rangle<div class="form-group"><br><label>Name</label>
37
38\langle \text{input type} = \text{"text"} \text{ class} = \text{"form-control"} \text{ name}} \text{"Name"} \text{ value} = \text{"}\langle \text{"100} \rangle \text{ the set-value ('Name')} ;39
4041
             <label class=" error"><?php echo form_error('Name'); ?></label>
42
43
           <!-- , (isset ($form ['']) ) ? $form [''] : '' -->
\overline{A}A\langle/div>
         \langlediv class="form-group">
45
46
            <label>Email Address</label>
```

```
\frac{47}{48}48 <input type="text" class="form-control" name="EmailAdd" value="<?php echo set_value('<br>EmailAdd'); ?>" >
49
\frac{50}{51}51 <l a b e l c l a s s =" e r r o r "><?php e cho f o rm e r r o r ( ' EmailAdd ' ) ; ?></ l a b e l > <!−− , ( i s s e t ( $ form [ ' ' ] ) ) ?
                            $form ['] :
52 < \langle \text{div} \rangle<br>
53 < \text{div} \text{c}53 <div class="form−group"><br>54 <label>Comments</label>
\frac{55}{56}56 <t e x t a r e a typ e=" t e x t " c l a s s ="form−c o n t r o l " name="Comment"><?php e cho s e t v a l u e ( ' Comment ' ) ;
                               ?\ge/textarea >57
58
                59 <l a b e l c l a s s =" e r r o r "><?php e cho f o rm e r r o r ( ' Comment ' ) ; ?></ l a b e l > <!−− , ( i s s e t ( $ form [ ' ' ] ) ) ?
                          $form [''] : '.
60 \langle/div>
61 <br/> \langlebutton type="submit" class="btn btn-default">Send</button><br>62 <?<br/>nh form close () : 2>
62 \langle?php form_close(); ?> 63 \langle/div>
63 \langle/div><br>64 \langlebody>
             \langle / \text{body} \rangle1 <div class="panel panel−default"><br>2 <div class="panel−heading"><br>3 <h3 class="panel−title">Mission</h3>
  \begin{array}{cc} 4 & </\text{div}> \\ 5 & <\text{div } \text{c} \end{array}5 <div class="panel-body"><br>6 It shall direct its eff
  f It shall direct its effort to provide the best possible resource to enhance student academic<br>performance, broaden the student scheme through exposure to an enriched learning curriculum
                            enhances the level of understanding and awareness of students towards the rapid
                         scientific and technological advances and to foster among student problem solving approach<br>of critical thinking.
 \begin{array}{cc}\n7 < / \text{div} > \\
8 < / \text{div} > \\
\end{array}\langle/div>
\frac{9}{10}10 <div class="panel panel−default"><br>11 <div class="panel−heading"><br>12 <h3 class="panel−title">Vision</h3>
13 \times / \text{div}14 <div class="panel-body"><br>15 "It is envisioned to n
                 " It is envisioned to provide opportunities to intellectually promising students with an
                           enriched secondary education curriculum conformable to the educational mandate - to<br>encourage critical and creative thinking and broaden scientific technological knowledge.
                                   \langle/div>
16 \rm<br/{div>}1 <sub>1</sub> <sub>1</sub> <sub>2</sub> <sub>1</sub> <sub>2</sub> <sub>3</sub> <sub>3</sub>2 <head><br>3 <title
  3 \quad \text{title} > \text{Upload} Form \text{C}/\text{title} > 4 \quad \text{C}4 \le/head><br>5 <br/> <br/> <br/> <br/> <br/> <br/> <br/> <br/> <br/> <br/> <br/> <br/> <br/> <br/> <br/> <br/> <br/> <br/> <br/>\frac{1}{2} \frac{1}{2} \frac{1}{2} \frac{1}{2} \frac{1}{2} \frac{1}{2} \frac{1}{2} \frac{1}{2} \frac{1}{2} \frac{1}{2} \frac{1}{2} \frac{1}{2} \frac{1}{2} \frac\langle \text{body}\rangle6
 7 \langle h3\rangleYour file was successfully uploaded!\langle h3\rangle8
\begin{array}{cc} 9 & <\!\!\mathrm{u}\,l\!\!> \\ 10 & <\!\!\stackrel{\textstyle >}{\textstyle {?ph}} \end{array}10 <?php foreach ($upload_data as $item => $value):?><br>11 <li><?php echo $item;?>: <?php echo $value;?></li>
12 \quad \text{<?php endforeach}; ?>
13 \, <\!\!/\mathrm{ul}\!\!>\frac{14}{15}\langle p \rangle \langle p \rangle echo anchor ('upload', 'Upload Another File!'); ?\rangle\begin{array}{c} 16 \\ 17 \end{array}\begin{array}{cc} 17 & < / \text{body} > \\ 18 & < / \text{html} > \end{array}\langle/html>
 1
  2 \langle \ranglephp $attributes = array('class' => 'form-horizontal well', 'role' => 'form'); ?><br>
\langle \ranglephp echo form-open('profile/verify.password',$attributes); ?><br>
\langle \rangle \langle \rangle class="form-group"><br>
\langle \rangle clabel class="col-sm-
\begin{array}{cc} 9 & </\mathop{\mathrm{div}}\nolimits > \\ 10 & <\mathop{\mathrm{d}}\nolimits \end{array}.<br>∠div class="form-group">
 11 <l a b e l c l a s s =" c o l −sm−2 c o n t r o l −l a b e l ">Old Password</ l a b e l >
12 <d i v c l a s s =" c o l −sm−5">
13 <in pu t typ e="password " c l a s s ="form−c o n t r o l " i d="o l d p a s sw o r d " name="
o l d p a s sw o r d " p l a c e h o l d e r="Password">
\begin{array}{c} 14 \\ 15 \end{array}15 </div><br>21 </div> </div> class="col-sm−3 error"><?php echo form_error('old_password'); ?> </label>
\frac{17}{18} \leq/\text{div}><br>\leq \text{div} \text{ c}\langlediv class="form-group">
19 <label class=" col −sm−2 control −label">New Password</label>
20 \langle \text{div class} = \text{"col-sm-5"} \rangle<br>21 \langle \text{invut type} = \text{"S"}21 <input type="password" class="form−control" id="new1<sub>-</sub>password" name="<br>new1<sub>-</sub>password" placeholder="New Password">
```

```
359
```

```
\frac{22}{23}\langle div>
24
25 \langle/div><br>26 \langlediv\rangle26 <div class="form−group"><br>27 <div clabel class="col-sm−2 control-label">Verify Password</label><br>28 <div class="col-sm−5">
29 <input type="password" class="form-control" id="new2_password" name="
                                                       new2_password" placeholder="New Password">
\begin{array}{c} 30 \\ 31 \end{array}\langle div>
32
\begin{array}{ccccc}\n 33 & & & \langle & / \mathrm{div} \rangle \\
 34 & & & \langle & \mathrm{div} & \mathrm{class} \rangle\n \end{array}34 <div class="form-group"><br>35 <div class="col-sm-offset
35 <div class="col-sm−offset −4 col-sm−5"><br>36 <br/> <br/> <br/> /> <br/> <br/>pe="submit" class="btn btn−success">Submit</button></div>
38 \langle/div>
\frac{39}{40}\langle /form>
 /div class="alert alert-success"><br>2 <strong>Successfully changed password.</strong><br>3 <strong>Username :</ref></ref></ref></ref></ref></ref></ref></ref></ref></ref></ref></ref></ref></ref></ref></ref></ref></ref></ref></re
 4 \langlestrc<br>5 \langle/div>
 1 <?php $attributes = array('class' => 'form-horizontal well', 'role' => 'form'); ?><br>2   <?php echo form_open('profile/record_profile',$attributes); ?>
 3 <div class="form-group"><br>
<label class="col-sm−3 control-label">Name</label>
 5 <div class="col−sm−6"><br><input type="text" class="form−control" name="Name" value="<?php echo</a>o $FirstName." ".$MidName." ".$LastName; ?>" disabled >
 rac{7}{8}\langle/div>
 \overline{9}10
11 \langle/div><br>12 \langlediv
12 <div class="form−group"><br>
</a>ss="col-sm−3 control-label">Username</label><br>
2label class="col-sm−6"><br>
</a> </adiv class="col-sm−6">
15 <input type="text" class="form−control" id="Username" name="Username"<br>value="<?php echo set_value('Username',(isset($Username) ? $Username :<br>'')); ?>" >
\frac{16}{17}\begin{array}{cc} 17 & </\text{div}> \\ 18 & <\text{label} \end{array}18 <label class="col-sm−3 error"><?php echo form_error('Username'); ?></label><br><!-- ,(isset($form[''|)) ? $form[''| : '' -->
19 \langle/div><br>20 \langlediv
20 <div class="form−group"><br>21 <div class="form="co
21 <label class="col−sm−3 control−label">Email Address</label><br><div class="col−sm−6"><br>23 <div ==m=6"> <dir put type="text" class="form−control" id="EmailAdd" name="
                                                                     EmailAdd" value="<?php echo set_value('EmailAdd',(isset(<br>$EmailAdd) ? $EmailAdd : '')); ?>">
\frac{24}{25}25 \langle \text{div} \rangle<br>26 \langle \text{label} \rangle\langle label class="col-sm-3 error">\langle?php echo form_error('EmailAdd'); ?> </
                                                      \bf la\bf be\bf l >27 \langle \text{div} \rangle<br>28 \langle \text{div} \rangle28 <div class="form−group"><br>29 <div class="com=group">
                                 \langlelabel class="col-sm−3 control-label">User Type</label>
30 <div class="col-sm−6"><br>21 <div class="text" class="form−control" id="Type" name="Type"
                                                                    value=" <?php echo Type; ?>" disabled>
\begin{array}{c} 32 \\ 33 \end{array}33 </d iv>
34 <l a b e l c l a s s =" c o l −sm−3 e r r o r "><?php e cho f o rm e r r o r ( ' Type ' ) ; ?></ l a b e l >
\frac{35}{36} \frac{\angle \text{div}}{\text{div}} c
                    \langlediv class="form-group">
37 <label class=" col −sm−3 control –label">Status </label><br>38 <div class=" col −sm−6">
38 <div class="col−sm−6"><br><input type="text" class="form−control" id="Status" name="Status"<br>value="<?php echo $Status; ?>" disabled>
\frac{40}{41}41 </d iv>
42 <l a b e l c l a s s =" c o l −sm−4 e r r o r "><?php e cho f o rm e r r o r ( ' S t a tu s ' ) ; ?></ l a b e l >
43 \langle/div>
44
\frac{45}{46}46 <div class="form−group"><br>47 <div class="col-sm−offset-4
47 <d i v c l a s s =" c o l −sm−o f f s e t −4 c o l −sm−5">
48 <button typ e="subm it " c l a s s ="btn btn−s u c c e s s ">Save</button>
49 \langle/div>
50 \frac{\sqrt{div}}{2}\frac{51}{52}\langle /form >53
                    \langle div>
```

```
1 <d i v c l a s s =" a l e r t a l e r t −s u c c e s s ">
2 <s t r on g>S u c c e s s f u l l y changed password .</ s t r on g>
 3 \angle \div \div \times1 <u l c l a s s ="nav nav−t a b s">
2 < l i c l a s s =" a c t i v e"><a h r e f="#s t u d e n t " data−t o g g l e="tab">User P r o f i l e </a></ l i >
3 <l i ><a h r e f="#gu a rd i an " data−t o g g l e="tab">Password</a></ l i >
 \begin{array}{cc} 4 & </ \text{ul} > \\ 5 & < \text{div} \end{array}<div class="tab-content">
 6 <div class="tab-pane fade in active" id="student">
  7
  8 <?php $ a t t r i b u t e s = a r r a y ( ' c l a s s ' => ' form−h o r i z o n t a l w e l l ' , ' r o l e ' => ' form ' ) ; ?>
9 <?php e cho form op en ( ' p r o f i l e / e d i t p r o f i l e ' , $ a t t r i b u t e s ) ; ?>
10 \t <i>file</i><br>
11 \t <i>div</i> class = "form - src11 <div class="form−group"><br>12 <label class="col-sm−3 control-label">Name</label>
13 <div class="col-sm−6"><br>
<input type="text" class="form−control"value="<?php echo $FirstName." ".<br>
$LastName; ?>" >
\frac{15}{16}\langle div >\frac{17}{18}\langle/div>
19 <div class="form−group"><br>20 <div clabel class="col-sm−3 control-label">Username</label><br>21 <div class="col-sm−6">
22 <input type="text" class="form−control" id="Username" name="Username"<br>value="<?php echo $Username; ?>" >
\frac{23}{24}24 \langle/div><br>25 \langlelabel
                                 25 <l a b e l c l a s s =" c o l −sm−4 e r r o r "><?php e cho f o rm e r r o r ( ' Username ' ) ; ?></ l a b e l >
26 \langle div > \langle div \langle div \langle div \rangle27 <div class="form-group"><br>28 <div class="form-group">
                                 \langlelabel class="col-sm−3 control-label">Email Address</label>
29 <div class="col-sm−6"><br><input type="text" class="form−control" id="EmailAdd" name="<br>EmailAdd" value="<?php echo $EmailAdd; ?>">
\frac{31}{32}32 </d iv>
33 <l a b e l c l a s s =" c o l −sm−4 e r r o r "><?php e cho f o rm e r r o r ( ' EmailAdd ' ) ; ?> </
                                                       l a b e l >
34 \langle div>
35 <div class="form−group"><br>36 <div class="co
36 <label class=" col −sm−3 control –label">User Type</label><br>37 <div class=" col −sm−6">
37 <div class="col-sm−6"><br>28 <div class="torm="text" class="form-control" id="Type" name="Type"
                                                                    value="<?php echo $Type; ?>" placeholder="First Name">
39
\langle \rangle 40 \langle \rangle \langle \rangle \langle41 <label class="col-sm−4 error"><?php echo form_error('Type'); ?></label><br>
d2
42 \langle/div><br>43 \langlediv
43 <div class="form-group"><br>
<div class="col-sm-3 control-label">Status</label>
<label class="col-sm−3 control-label">Status</label><br>
<div class="col-sm−6"><br>
<div class="col-sm−6"><br>
<input type="text" class="form-control" id="Status" name="Status"<br>
value="<?php echo $Status; ?>"placeholder="Middle Na
\frac{47}{48}48 \langle/div><br>\langle 1abel \langle 1abel
49 <label class="col-sm−4 error"><?php echo form_error('Status'); ?></label><br>50 </div>
                    \langle div >51
\frac{52}{53}53 \langle fieldset ><br>54 \langle div class=
54 <div class="form−group"><br>55 <div class="col-sm−offset -4 col-
55 <div class="col-sm−offset-4 col-sm−5"><br>56 <br/> <br/> <br/>button type="submit" class="btn btn-success">Edit</button>
57 </div><br>58 </div><br>59 </form>
\frac{60}{61}\langle div>
62
63
64\atop 6565 <div class="tab-pane fade in active" id="guardian">
66
\begin{array}{c} 67 \\ 68 \end{array}68 <?php $attributes = array('class' => 'form-horizontal well', 'role' => 'form'); ?><br>69 <?php echo form_open('profile/generate_password/'.$this->uri->segment(3),$attributes); ?>
\begin{array}{c} 70 \\ 71 \end{array}71 <div class="form-group"><br>72 <label o
72 <label class=" col −sm−3 control -label">Password</label><br>
div class=" col -sm−6">
73<br>
74<br>
74<br>
74<br>
74<br>
74<br>
75<br>
74<br>
75<br>
74<br>
\langleinput type="to
                                                           74 <in pu t typ e=" t e x t " c l a s s ="form−c o n t r o l " i d="Password " name="
                                                                    Password">
75
76 </d iv>
77 <l a b e l c l a s s =" c o l −sm−4 e r r o r "><?php e cho f o rm e r r o r ( ' S t a tu s ' ) ; ?></ l a b e l >
78 </div>
79
80
                    \langle fieldset >
```

```
82 <div class="form-group">
  83 <d i v c l a s s =" c o l −sm−o f f s e t −4 c o l −sm−5">
84 <button typ e="button " i d=" g e n e r a t e " name=" g e n e r a t e " c l a s s ="btn btn−s u c c e s s ">Generate </button
  85 \langle/div><br>86 \langle/div>
 87 <div class="form-group"><br>88 <div class="col-sm-offset-4 col-
  88 <d i v c l a s s =" c o l −sm−o f f s e t −4 c o l −sm−5">
89 <button typ e="subm it " c l a s s ="btn btn−s u c c e s s ">Submit</button>
 90 \langle/div><br>91 \langle/div>
                        \frac{1}{2} div>
 92<br>93
           \langle?php form_close(): ?>94
 95
 96
 \frac{97}{98}98 \langlediv><br>99 \langlediv>
         \langle/div>
\frac{100}{101}101 \langle \text{script } \rangle<br>102 \text{\$ (function)}% (function () {
103
104 \frac{1}{2} $("#generate").click (function () {<br>105 \frac{1}{2} f'"#Password"), val (Math.;
105 \frac{\frac{1}{2}(\frac{1}{2} + \frac{1}{2} + \frac{1}{2}\}) ;
107
108<br>109
109 });<br>110 </script>
  \frac{1}{2}\langle div class="container">
  3
  4 <form class='form-horizontal well' role='form'><br>5 <div class="form-group">
  5 <div class="form-group"><br>6 <label class="col-sm-2
   6 <label class="col-sm−2 control-label">SA Num</label><br>7 <div class="col-sm−4">
   8 <in pu t typ e=" t e x t " c l a s s ="form−c o n t r o l " v a l u e="<?php e cho $SANum ; ?>" d i s a b l e d >
9 </d iv>
  10 </div><br>11 <div class="form−group"><br>12 <label class="col-sm−2 control-label">Name</label><br>13 <div class="col-sm−4">
  14 <input type="text" class="form−control" value="<?php echo $SAFirstName." ".$SAMidName." ".<br>$SALastName; ?>" disabled>
 15 \langle/div><br>16 \langle/div>
  16 </div><br>17 <div class="form-group">
 18 \langle label class="col-sm-2 control-label">Type\langle label><br>19 \langle div class="col-sm-3">
  19 <d i v c l a s s =" c o l −sm−3">
20 <in pu t typ e=" t e x t " c l a s s ="form−c o n t r o l " v a l u e="<?php e cho $SAType ; ?>" d i s a b l e d >
 \frac{21}{22} </div>
  22 <label class="col-sm−1 control-label">Department</label><br>23 <div class="col-sm−3">
 24 <input type="text" class="form-control" value="<?php echo $SADepartment; ?>" disabled>
 25 \langle/div><br>26 \langle/div>
 \frac{26}{27} \leq \frac{\text{div}}{\text{div}}27 < div class="form−group"><br>28 < label class="col-sm−2 control-label">Address</label>
  28 <label class="col−sm−2 control−label">Address</label><br>29 <div class="col−sm−5"><br>30 <div type="text" class="form−control" value="<?php echo $SAAddress; ?>" disabled><br>31 </div>
 \begin{array}{ccc} 32 & & \langle /div \rangle \\ 33 & & \langle div \rangle \end{array}33 <d i v c l a s s ="form−group">
34 <l a b e l c l a s s =" c o l −sm−2 c o n t r o l −l a b e l ">Contact Number</ l a b e l >
  35 <div class="col-sm−5"><br>36 <input type="text" class="form-control" value="<?php echo $SACellNum; ?>" disabled>
 \begin{array}{ccc}\n 37 & & \angle/\text{div} & \\
 38 & & \angle/\text{div}\n \end{array}\begin{array}{cc} 38 & < / \text{div} > \\ 39 & < \text{div} \end{array}39 <div class="form-group"><br>40 <label class="col-sm-2 control-label">Email Address</label><br>41 <div class="col-sm-5"><br>42 <div class="text" class="form-control" value="<?php echo $SAEmailAdd; ?>" disabled>
 43 \langle/div><br>44 \langle/div>
             \langle div>
  45 <div class="form-group"><br>46 <label class="col-sm-2 control-label">Gender</label><br>47 <div class="col-sm-5"><br>47 <div class="col-sm-5"><br>48 <label type="text" class="form-control" value="<?php if($SAGender=='F') echo 'Femal
                            echo 'Male'; ?>" disabled>
 49 \langle/div><br>50 \langle/div>
 50 \le \langle \text{div} \rangle<br>
51 \le \text{div } \text{c}51 <div class="form-group"><br>52 <label class="col-sm-2
  52 <label class="col-sm−2 control-label">Birthday</label><br>53 <div class="col-sm−5">
  54 <input type="text" class="form-control" value="<?php echo date("F j,Y", strtotime(<br>$SABirthday)) ?>" disabled>
 55 \langle \text{div} \rangle\langle/div>
 57 <div class="form-group"><br>58 <label class="col-sm-2
                \langlelabel class="col-sm−2 control-label">Birthplace </label>
```

```
59 <d i v c l a s s =" c o l −sm−5">
60 <in pu t typ e=" t e x t " c l a s s ="form−c o n t r o l " v a l u e="<?php e cho $SAB i r thp l a c e ; ?>" d i s a b l e d >
61 \langle \text{div} \rangle62 \langle div>
63 <d i v c l a s s ="form−group">
64 <l a b e l c l a s s =" c o l −sm−2 c o n t r o l −l a b e l ">R e l i g i o n </ l a b e l >
65 <d i v c l a s s =" c o l −sm−5">
66 <input type="text" class="form-control" value="<?php echo $SAReligion; ?>" disabled><br>67 </div>
67 \langle \text{div} \rangle<br>68 \langle \text{div} \rangle\begin{array}{ccccc}\n68 & & & \langle & \text{div} \rangle \\
69 & & & \langle & \text{div} & \text{c}\n\end{array}69 <div class="form-group"><br>70 <label class="col-sm-2
70 <l a b e l c l a s s =" c o l −sm−2 c o n t r o l −l a b e l ">C i t i z e n s h i p </ l a b e l >
71 <d i v c l a s s =" c o l −sm−5">
72 <input type="text" class="form-control" value="<?php echo $SACitizenship; ?>" disabled><br>
</div>
73 </d iv>
\begin{array}{ccccc}\n74 & & & \langle / \text{div} \rangle \\
75 & & & \langle \text{div} & \text{c} \end{array}75 <div class="form−group"><br>76 <div class="col−sm−2
76 <l a b e l c l a s s =" c o l −sm−2 c o n t r o l −l a b e l ">M a r i t a l S t a tu s </ l a b e l >
77 <d i v c l a s s =" c o l −sm−5">
78 <in pu t typ e=" t e x t " c l a s s ="form−c o n t r o l " v a l u e="<?php e cho $SAM a r i t a lS t a tu s ; ?>" d i s a b l e d >
                \langle/div>
80 < |div><br>81 <div clas
81 <d i v c l a s s ="form−group">
82 <d i v c l a s s =" c o l −sm−o f f s e t −2 c o l −sm−10">
83 <br/>button type="submit" class="btn btn−default">Save</button><br>84 </div>
84 < \div<br>85 < \div\langle/div>
\frac{86}{87}\langle div>
 1 < div class="container">
 \frac{2}{3}3 <form class='form-horizontal' role='form'><br>4 <div class="form-group">
  4 <d i v c l a s s ="form−group">
5 <l a b e l c l a s s =" c o l −sm−2 c o n t r o l −l a b e l ">SA Num</ l a b e l >
 6 <div class="col-sm-4"><br>7 <input type="text" c
                   7 <in pu t typ e=" t e x t " c l a s s ="form−c o n t r o l " v a l u e="<?php e cho $SANum ; ?>" d i s a b l e d >
 \frac{8}{9} \frac{\angle \text{div}}{\angle \text{div}}9 </div><br>10 <div class="form-group">
11 <label class="col-sm−2 control-label">Name</label><br>
2div class="col-sm−4">
               \begin{array}{lll} & \text{class} = \text{col} - \text{sin} - 2 \\ & \text{div class} = " \text{col} - \text{sm} - 4" > \\ & \text{input type} = " \text{text} " \end{array}13 <input type=" text" class="form-control" value="<?php echo $SAFirstName." ".$SAMidName." ".
                           $SALastName; ?>" disable d>14 \quad \langle/\text{div}\rangle\begin{array}{cc} 15 & \lt/\text{div} > \\ 16 & \lt d \text{iv} \end{array}16 <div class="form-group"><br>17 <label class="col-sm-2
17 <label class="col-sm−2 control-label">Type</label><br>18 <div class="col-sm−3">
19 <input type="text" class="form-control" value="<?php echo $SAType; ?>" disabled><br>20 </div>
20 </div><br>21 <label class="col-sm−1 control-label">Department</label><br>22 <div class="col-sm−3">
23 <input type="text" class="form-control" value="<?php echo $SADepartment; ?>" disabled><br>24 </div>
24 \langle/div><br>25 \langle/div>
            \langle/div>
26 <div class="form-group"><br>27 <label class="col-sm-2 control-label">Address</label><br>28 <div class="col-sm-5"><br>29 <div class="col-sm-5"> class="form-control" value="<?php echo $SAAddress; ?>" disabled>
\begin{array}{cc}\n 30 & \lt/\text{div} > \\
 31 & \lt/\text{div} > \n \end{array}\begin{array}{cc} 31 & </ \text{div} > \\ 32 & < \text{div} \end{array}32 <div class="form-group"><br>33 <div class="col-sm-2
33 <l a b e l c l a s s =" c o l −sm−2 c o n t r o l −l a b e l ">Contact Number</ l a b e l >
34 <d i v c l a s s =" c o l −sm−5">
35 <in pu t typ e=" t e x t " c l a s s ="form−c o n t r o l " v a l u e="<?php e cho $SACellNum ; ?>" d i s a b l e d >
\frac{36}{37} \frac{\angle \text{div}}{\angle \text{div}}37 </div><br>38 <div class="form-group">
39 <l a b e l c l a s s =" c o l −sm−2 c o n t r o l −l a b e l ">Ema i l Address </ l a b e l >
40 <d i v c l a s s =" c o l −sm−5">
41 <in pu t typ e=" t e x t " c l a s s ="form−c o n t r o l " v a l u e="<?php e cho $SAEmailAdd ; ?>" d i s a b l e d >
42 \langle \text{div} \rangle<br>43 \langle \text{div} \rangle\begin{array}{cc} 43 & </\text{div}>\\ 44 & <\text{div} \end{array}44 <div class="form−group"><br>45 <div class="col=sm−2
45 <l a b e l c l a s s =" c o l −sm−2 c o n t r o l −l a b e l ">Gender</ l a b e l >
46 <d i v c l a s s =" c o l −sm−5">
47 <in pu t typ e=" t e x t " c l a s s ="form−c o n t r o l " v a l u e="<?php i f ( $SAGender=='F ' ) e cho ' Female ' ; e l s e
echo 'Male'; ?>" disabled><br>48 </div>
49 \langle/div><br>50 \langlediv\rangle50 <d i v c l a s s ="form−group">
51 < (label class="col-sm−2 control-label">Birthday </label><br>52 < div class="col-sm−5">
52 <div class="col-sm−5"><br>53 <input type="text" class="form-control" value="<?php echo date("F j,Y", strtotime(
                            $SABirthday ) ?>" disabled>
54 \langle/div><br>55 \langle/div>
55 </div><br>56 <div class="form-group">
57 <l a b e l c l a s s =" c o l −sm−2 c o n t r o l −l a b e l ">B i r t h p l a c e </ l a b e l >
58 <d i v c l a s s =" c o l −sm−5">
59 <in pu t typ e=" t e x t " c l a s s ="form−c o n t r o l " v a l u e="<?php e cho $SAB i r thp l a c e ; ?>" d i s a b l e d >
```

```
60 \langle/div>
61 \langlediv><br>62 \langlediv c
       \langlediv class="form-group">
63 <l a b e l c l a s s =" c o l −sm−2 c o n t r o l −l a b e l ">R e l i g i o n </ l a b e l >
64 <d i v c l a s s =" c o l −sm−5">
65 <in pu t typ e=" t e x t " c l a s s ="form−c o n t r o l " v a l u e="<?php e cho $SAR e l i g i on ; ?>" d i s a b l e d >
66 \langle \text{div} \rangle<br>67 \langle \text{div} \rangle67 \langle \text{div} \rangle<br>68 \langle \text{div} \rangle68 <d i v c l a s s ="form−group">
69 <l a b e l c l a s s =" c o l −sm−2 c o n t r o l −l a b e l ">C i t i z e n s h i p </ l a b e l >
70 <div class=" col −sm−5" ><br>71 <input type=" text" c
                  \langleinput type="text" class="form-control" value="\langle?php echo $SACitizenship; ?>" disabled>
\frac{72}{73} \left\langle \frac{\text{div}}{\text{div}} \right\rangle\frac{73}{74} \leq/div><br>74 \leqdiv c
74 <d i v c l a s s ="form−group">
75 <l a b e l c l a s s =" c o l −sm−2 c o n t r o l −l a b e l ">M a r i t a l S t a tu s </ l a b e l >
76 <d i v c l a s s =" c o l −sm−5">
77 <input type="text" class="form-control" value="<?php echo $SAMaritalStatus; ?>" disabled><br>
78 </div>
\frac{78}{79} \frac{\angle \text{div}}{\angle \text{div}}79 < /div ><br>80 <div cla
80 <div class="form−group"><br>81 <div class="col-sm−offset −2 col-sm−10"><br>82 <br/> <br/> <br/> <br/> <br/> <br/>sharplane="submit" class="btn btn−default">Save</button></dv>></dv>>
84 \langle/div>
\frac{85}{86}\langle div>
 \frac{1}{2}2 <?php $attributes = array('class' => 'form-horizontal well', 'role' => 'form'); ?><br>3 <?php echo form.open('profile/edit.profile',$attributes); ?><br>4 <fieldset disabled>
 5 <div class="form-group"><br>6 <div class="form-group">
  6 <label class="col-sm−3 control-label">Name</label><br>7 <div class="col-sm-6"><br>2 <div class="col-sm-6"><br>8 <br/> <style="text" class="form-control"value="<?php echo $FirstName."<br>8 <br/> $LastName; ?>" >
\begin{array}{c}9\\10\end{array}\langle div>
\begin{array}{c} 11 \\ 12 \end{array}12 <br>\n13 <br>\n<math>\langle \text{div} \rangle <br>\n<math>\langle \text{div} \rangle13 <div class="form−group"><br>21 <label class="col−sm−3 control−label">Username</label>
15 <div class="col-sm−6"><br>
<input type="text" class="form−control" id="Username" name="Username"<br>
value="<?php echo $Username; ?>" >
\frac{17}{18}18 </div><br>21 </div> </div> </div> </div> </div> </abel class="col-sm−4 error"><?php echo form_error ('Username'); ?></label>
                                            <!-- ,(isset ($form [''])) ? $form [''] : '' -->
\begin{array}{ccccc}\n20 & & & \langle / \operatorname{div} \rangle \\
21 & & & \langle \operatorname{div} & c \end{array}21 \langle \text{div class="form-group" \rangle<br>22 \langle \text{label class="}\rangle22 <label class="col-sm−3 control-label">Email Address</label><br>23 <div class="col-sm-6">
23 <div class="col-sm−6"><br>24 <div type="text" class="form−control" id="EmailAdd" name="<br>24 EmailAdd" value="<?php echo $EmailAdd; ?>">
\begin{array}{c} 25 \\ 26 \end{array}26 </div><br>
</div> </label class="col-sm−4 error"><?php echo form_error('EmailAdd'); ?> </
                                                           l a b e l >28 \langle/div><br>29 \langlediv
20 </aiv class="form−group"><br>29 <div class="form−group"><br>30 <label class="co
30 <label class="col-sm−3 control-label">User Type</label><br>31 <div class="col-sm−6">
31 <div class="col-sm−6"><br><input type="text" class="form−control" id="Type" name="Type"<br>value="<?php echo $Type; ?>" placeholder="First Name">
33
34 \langle/div><br>35 \langlelabel
35 <label class="col-sm−4 error"><?php echo form_error('Type'); ?></label><br>26 <ldiv>
                      \sim/div\sim37 <div class="form−group"><br>38 <div class="clabel class="cc
38 <label class=" col −sm−3 control -label">Status </label><br>30 <div class=" col −sm −6" >
39 <div class="col-sm−6"><br><input type="text" class="form−control" id="Status" name="Status"><br>value="<?php echo $Status; ?>"placeholder="Middle Name">
\frac{41}{42}42 \qquad \qquad </\textrm{div}> \\ 43 \qquad \qquad <|\textrm{a bel}|\langlelabel class="col-sm−4 error">\langle?php echo form_error('Status'); ?>\langlelabel>
44 \leq \frac{10}{4}45
46
47 \langle fieldset ><br>48 \langle div class=
48 <div class="form−group"><br>49 <div class="col-sm−offset-4 col-
49 <d i v c l a s s =" c o l −sm−o f f s e t −4 c o l −sm−5">
50 <button typ e="subm it " c l a s s ="btn btn−s u c c e s s ">Ed it </button>
51 \langle/div><br>52 \langle/
52 \langle/div><br>53 \langle/form
                      \langle/form>
```

```
2
     p>Default Behavior<br>
```

```
\sqrt{3}<input id="autocomplete1" type="text" placeholder="U.S. state name" name="code"></p>
 \overline{4}\overline{5}<p>Modified Behavior<br>
                >mounneu benaviory.com/<br>
<input id="autocomplete2" type="text" placeholder="U.S. state name"><br>
<input id="autocomplete2-value" type="text" name="code"></p>
 \,6\,7
  8
 9
        <table id="products_table">
10
       <br><thead11\langle/thead>
12
        <thody>13\,\langle/tbody>
14<table>15
1617
            <script src="<?php echo base_url(); ?>assets/themes/default/js/jquery-ui.js"></script>
18
            \langle \text{script} \rangle1920
                $(function() \{\frac{1}{2} \frac{1}{2} \frac{1}{2} \frac{1}{2} \frac{1}{2} \frac{1}{2} \frac{1}{2} \frac{1}{2} \frac{1}{2} \frac{1}{2} \frac{1}{2} \frac{1}{2} \frac{1}{2} \frac{1}{2} \frac{1}{2} \frac{1}{2} \frac{1}{2} \frac{1}{2} \frac{1}{2} \frac{1}{2} \frac{1}{2} \frac{1}{2} 21
22source: "/VCSHSPortal2/blank/get_students"
23
                     \}):
24
2.5\});
2627
28
29\langle/script\rangle\overline{1}\overline{2}<script>var url="<?php echo base_url();?>";<br>function deleteUser(id){
 \overline{\mathbf{3}}\overline{4}\overline{5}\boldsymbol{6}var r=confirm ("Do you want to delete this?");
  \overline{7}if (r == true)\overline{8}window.location = url+"manageusers/delete/"+id;
 9
                         else
                            return false;
10
11function changeStatus(id){
1213
14var r=confirm ("Do you want to change the status?");
15
                         if (r == true)16
                             window.location = url+"manageusers/change_status/"+id;
                         else
17
                            return false;
18
19
                        \mathcal{F}20
21
22
23
        \langle/script\rangle</a>virpr>><br>
cdiv class="panel panel-default"><br>
<div class="panel-heading"><br>
<i class="fa fa-bell fa-fw"></i> Search User <input type="text" id="myInputTextField" class="<br>
∠i class="fa fa-bell fa-fw"></i> Search User <in
24
25\sqrt{26}form - control" >27\langle/div>
28
       \langlediv class="panel-body">
29
30<sup>°</sup><table class="table table-striped table-bordered table-hover" id="dataTables-example">
          <thead>
31
32
          <\!{\rm tr}\!>33
                        <br><th> Username </th><br><br><th> Type </th>34
                        \langle th \rangle Status \langle th \rangle<br>\langle th \rangle Status \langle th \rangle35
36
37
38
            \rm{<}/\rm{t}r>39
          \langle/thead>
40\lttbody>
\overline{41}<? \mathrm{php} \text{ for each (\$results as } \$\mathrm{data}) \{ \\42
                $type = $data - \text{Type}; $final_type = "";43
\overline{A}A\begin{array}{l} \S \mathsf{final\_type}= \text{"";}\\ \mathrm{if\ (strong\ (style) type, \text{"Teacher ')}$ != = FALSE)}\\ \S \mathsf{final\_type=}\S \mathsf{final\_type\ \text{"Teacher<br>} \text{";}\\ \mathrm{if\ (strong\ (style) \text{type} \ \text{;} \ \text{Adv'}$)}$ != = FALSE)}\\ \S \mathsf{final\_type=}\S \mathsf{final\_type\ \text{;} \ \text{"Glaus Adviser<br>} \text{";}\\ \mathrm{if\ (strong\ (style) type, \text{"Gulance 'Gulance Couneslor<br>} \text{";}\\ \mathrm{if\ (strong\ (style) type=\$ final\_type\ \text{;} \ \text{"Gulance Couneslor<br45
46
47
48
4950
515253
54if ($final_type==null)
55\,$final_type = $type;56
                   echo "<tr><td><a href=".base_url().'manageusers/profile/'.$data->Username.">".$data->Username
57echo <td>//d>/d>/d>/fd>. Sinal_type.">/dd>/d>". Sinal_sypperium (). unanaposerially ...<br>
<td>/dd>". Sinal_type.">/dd>". Sinal_type.">/dd>". Sinal_type.">/dd>". Sinal_systems.">/class="btn btn-success" onclick="changeStatus
58
            \langle?php
5960
              \begin{array}{c} \n} \n} \\ \n? \n \end{array}61
```

```
62
           \langle/tbody>
63
           \langle/table>
64\frac{1}{2} div >
65
           \langle div>
66
       \label{eq:22} \begin{array}{ll} \mbox{<} \mbox{script} & \mbox{space} \mbox{=} \mbox{``}\mbox{<} \mbox{10} \mbox{~p} \mbox{~p} \mbox{~p} \mbox{~p} \mbox{~p} \mbox{~p} \mbox{~p} \mbox{~p} \mbox{~p} \mbox{~p} \mbox{~p} \mbox{~p} \mbox{~p} \mbox{~p} \mbox{~p} \mbox{~p} \mbox{~p} \mbox{~p} \mbox{~p} \mbox{~p} \mbox{~p} \mbox{~p} \mbox{~p} \67
68
       bootstrap.js"></script><br>
<script><br>
<script><br>
<script><br>
<script://script><br>
<script://script><br>
<script://script><br>
<script://script//script><br>
<script://script//script//script//script//script//script//script//script//script//s
69
       <script>70
       %(document).ready(function() {<br>
oTable = $('#dataTables-example').dataTable({"bLengthChange": true,<br>
"bPaginate": true,
7172
73
                             "bSort": true,
74
75
76
       "sDom": '\langle" top" 1\langle" clear">>rt\langle" bottom" p\langle" clear">>',
77
           78
7980
81
82
       \begin{array}{c} \n} \n) \n, \n \end{array}83
84
85
       \langle/script\rangle\langle \rangle<br>
\langle \rangleph $attributes = array ('role' \Rightarrow 'form');<br>
echo form_open ('message/save_edited_announcement /'.$form ['AnnouncementID'], $attributes); ?><br>
\langle \text{div class="panel panel-default"} \rangle<br>
\langle \text{div class="panel—heading"} \rangle<br>
Announcement
 \overline{1}\overline{2}3
 \overline{A}-5
                        \langle?php echo $form ['Title']; ?>
 \overline{6}<idv class="form-group"><br>
<input type="text" class="form-control" id="title" name="title" placeholder="Title" value="<?php<br>
echo set_value('title',(isset($form['Title'])) ? $form['Title'] : ''); ?>"><br>
<select class="form-c
 \overline{7}\, 8 \,9
                       <option>Class</option>
10
11<option>Club</option>
12
                       <option>School</option>
13
                       \langle/select>
14\sqrt{div}1.5\langle/div>
                       \langlediv class="panel-body">
16\,<textarea_id="btn-input"_name="body"_id="body"_rows="4"_cols="50"_class="form-<br><textarea_id="btn-input"_name="body"_id="body"_rows="4"_cols="50"_class="form-___<br>control"><?php_echo_set_value('title',(isset($form['Body'])_
17\langle'); ?></textarea>
18
               \langle/div>
               \langlediv class="panel-footer">
19
                        <input type="submit" class="btn btn-warning btn-sm" id="btn-chat">
20
                 \langle/div>
21
         \langle/div>
\overline{22}\overline{1}<script>var url="<?php echo base_url();?>"
 \circ\boldsymbol{\beta}function deleteAnnouncement(id){
 \overline{5}var r=confirm ("Do you want to delete this?");
                       if (r=true){
 6
 8
                           window.location = url+"message/delete_announcement/"+id;
                           return false:
 \alpha10\,}
11else
                           return false;
12
13
                       \mathcal{E}14\langle/script>
         /script ><br></php $attributes = array('role' => 'form','class'=>'form-horizontal');<br>echo form_open_multipart('message/post_announcement/',$attributes); ?>
15
16
17\langlediv class="col-sm-12">
18
         <div class="panel panel -default"><br>
<div class="panel -default"><br>
Announcement
1920
21
22
23
       <input type="text" class="form-control" id="title" name="title" placeholder="Title" value="<?php echo set_value('title',(isset($form['Title'])) ? $form['Title'] : ''); ?>">
24
25
26
27
                       \langle /div \rangle28\langlediv class="panel-body"><br>
\langlediv class="form-group">
29
30
             \langle div class="col-sm-3">
\overline{31}<\!\!\texttt{input type="file"}\ \ \texttt{name="userfile"}\ \ \texttt{id="example} \ \texttt{inputFile"}\\32
33
                    \langle/div>
                   </used class="col-sm-8 error"><?php echo $this->session->flashdata('error')['error']; ?><br><?php echo form_error('title'); ?><br><?php echo form_error('title'); ?><br></label>
\overline{34}35
36
```

```
\verb!<textarea id="btn-input" name="body" id="body" rows="4" \ cols="50" class="form--\ncontrol">><?php \ echo set_value('body', (isset($form['Body'])) ? $form['Body'] :39
                                             \langle \cdot \rangle; ?></textarea>
40
               \langle div >
41
              /uiv class="panel-footer"><br>
<div class="panel-footer"><br>
<input type="submit" class="btn btn-warning btn-sm" id="btn-chat">
42
43
44
                \langle/div>
45
         \langle ?php \text{ form} \text{close}(); ?>
46
47\langle br \rangle48
49\langle ?\text{php } \$\text{i}=0;if ($\texttt{s} \texttt{result} = \texttt{null}$){
50
         foreach ($results as $data){?><br>
<div class="col-sm-12">
51
52<div class="blog-post"><br>
<h2 class="blog-post-title"><?php echo $data['Title'];?></h2>
53
54
55\label{eq:2pt} \begin{array}{ll} \mbox{\bf \LARGE $\zeta$}\mbox{\bf \LARGE $\zeta$}\56
57
58
59
60
                   \langle p \text{ class} = "text-justify" \rangle \langle ?php \text{ echo } n! 2br \langle "8data['Body'] \rangle ; ? \rangle \langle /p \rangle61
62
63
       \langle div>
64
65
            \langle div >
66
67
           \mathopen{<}?php
68
           \overline{\textbf{3}i++}69
           \begin{matrix} \end{matrix}70
713\geq72
73
74
            p class="pagination col-sm-12">
75\langle?php echo $links ?> \langle/p>
76
           \langle/div>
77
\frac{1}{78}\langle/div>
      <div class="modal fade" id="myModal" tabindex="-1" role="dialog" aria-labelledby="myModalLabel"
 \overline{1}\begin{small} \texttt{aria}-\texttt{hidden} = " \texttt{true"} \succ \end{small}\langlediv class="modal-dialog"><br>\langlediv class="modal-content"
 \Omega3
 \overline{4}\langlediv class="modal-body">
                         <div class="panel panel-default"><br>
<?php $attributes = array('role' => 'form');<br>
if (isset($form2['ID']))
 \overline{5}\overline{6}\overline{7}8
                                    $id = $form2['ID']\frac{6}{9}\rm{e}l s\rm{e}\widetilde{\$id} = \cdots10111\sqrt{2}echo form_open('message/send_message/', $attributes); ?>
13
                                \langlediv class="panel panel-default">
14
                                \langlediv class="panel-heading">
15\,<br/>button type="button" class="close" data-dismiss="modal" aria-hidden="true">&times
16
                                        \frac{1}{\sqrt{2}}<i class="fa fa-comments fa-fw"></i><br>
Chat : <input type="text" id="ReceiverName" placeholder="Receiver" class="form-<br>
control">
1718
                                 <input type="hidden" name="Receiver" id="Receiver">
19\langle/div><br>
\langlediv class="panel-body">
20
21
                                    22control">Type your message here... </textarea>
23
                                \langle/div>
24
                                  \langlediv class="panel-footer">
                                <input type="submit" class="btn btn-warning btn-sm" id="btn-chat"><br>
<input type="submit" class="btn btn-warning btn-sm" id="btn-chat"><br>
<?php form_close(); ?>
25
26
                                   \langle/div>
27
28\langle/div>
29
                          \langle/div>
                      \langle/div>
30
31
                  \langle/div>
32
           \langle/div>
      \langle/div><br>
\langlediv class="col-lg-6">
33
\overline{34}\frac{1}{\sqrt{d}}\mathrm{iv}35\,<div class="col-lg-6"><br><div class="panel panel-default">
36
38
            \langlediv class="panel-heading">
                   <i class="fa fa-bell fa-fw"></i> Search User <input type="text" id="myInputTextField" class
39
                             ="text{form}-\text{control}">
```
 $\langle$  div  $>$ 

```
\langle/div>
 41
 42
              <div class="panel-body">
                \langlediv class="table-responsive">
 43
 44
 45\zeta table class="table table-striped table-bordered table-hover" id="dataTables-example?">
 46
 47
                          <thead>\overline{48}\langle \text{tr}{\succ} \text{th} \rangle Name\langle \text{th}{\succ}<\!\!{\rm th}\!\!>~{\rm Type}\!\!<\!\!/{\rm th}\!> <\!\!/{\rm tr}\!>49
                            \langle/thead>
 50
 51< t \text{ body} >\langle?php if($schooladmin !=NULL)
 52
 53foreach ($schooladmin as $data){
 54
                                ?55
                            <tr>56<td><a class="name" num="<?php echo $data->SANum; ?>" name="<?php echo $data->
                                     <a class="name" num="</pnp ecno sqata->>Alvum; />" name="</pnp ecno sqata-><br>SALastName.",".$data->SAFirstName; ?>"><?php echo $data->SALastName.",".$data-><br>SAFirstName; ?></a>
 57
                             \langle/td>\langletd>\langle?php echo $data->SAType; ?>\langle/td>
                        <input type="hidden" name="Name[<?php echo $data->SANum; ?>]" value="<?php echo $data->
 58
                                 SANum; ?>">
                        <input type="hidden" value="<?php echo $data->SALastName.",".$data->SAFirstName; ?>" class<br>="NameValue" name="NameValue[<?php echo $data->SANum; ?>]">
 59
 60
                        \langle ?php * i++; ?\rangle\rm{<} /t\,r \rm{>}61
                            \langle ?\text{php} \rangle ?>
 6263
                                      \frac{1}{2} t body >
 64
                              \langle/table>
                      \langle/div>
 65
 66
              \langle div \rangle67
 68
 69\langle div >
 70
 71\langle div>
 72
        <br/>button type="button" data-toggle="modal" data-target="#myModal" id="moood"><i class="fa fa-
 73
                  envelope-o">>/i>>/button>74\label{eq:2} \begin{array}{ll} \mbox{<} \mbox{script $2$} & \mbox{arc} = " \mbox{<} 2$ php echo base.util()}; \mbox{ ?} \mbox{>} \mbox{as} = 100 \mbox{; } 300 \mbox{; } 300 \mbox{; } 300 \mbox{; } 300 \mbox{; } 300 \mbox{; } 300 \mbox{; } 300 \mbox{; } 300 \mbox{; } 300 \mbox{; } 300 \mbox{; } 300 \mbox{; } 300 \mbox{; } 300 \mbox{; } 300 \mbox75
                <script> <script> <script> <script> <script> <script> <script> <script> <script src="<?php echo base_url(); ?>assets/themes/default/js/plugins/dataTables/dataTables.<br>bootstrap.js"></script>
 76
 77
                <!-- SB Admin Scripts - Include with every page --><br><script src="<?php echo base_url(); ?>assets/themes/default/js/sb-admin.js"></script>
 78
 7980
 81
 \frac{5}{82}<script>\the \text{\frac{\frac{\frac{\frac{\frac{\frac{\frac{\frac{\frac{\frac{\frac{\frac{\frac{\frac{\frac{\frac{\frac{\frac{\frac{\frac{\frac{\frac{\frac{\frac{\frac{\frac{\frac{\frac{\frac{\frac{\frac{\frac{\frac{\frac{\frac{\
 83
                    oTable = $('# data Tables = -5.44.5)<br>"bLengthChange": false,
 84
 85
                              "bLengthCnange : 1a1se,<br>"bPaginate": false, "som": '<"top"l<"clear">>rt<"bottom"lp<"clear">>', "aaSorting":[]});<br>"bSort": false, "sDom": '<"top"l<"clear">>rt<"bottom"lp<"clear">>', "aaSorting":[]});<br>oTable2 = $('#dataTable
 86
 87
 88
                              "bSort": false,"sDom": '<"top"1<"clear">>rt<"bottom"lp<"clear">>',"aaSorting":[]});
 89
           \{(x, y) \in \mathbb{R}^n : x \in \mathbb{R}^n : x \in \mathbb{R}^n : x \in \mathbb{R}^n \}<br>
o Table . fn Filter (\{(this), val)\});
 90
 91
                      oTable 2. fn Filter (* (this) . val () );
 92
 93
                   \} )
 94
                 \}):
 95
             $(document).ready(function(){
 96
                \mathcal{S}( " . name" ) . click (function () {
                        \begin{array}{l} \mathbb{S}(" \# {\sf{moon}}") \ . \ \text{click}\left(\right)\ ; \\ \mathbb{S}(\mathbb{V} \# \mathrm{Receiver}\;') \ . \ \text{val}\left(\; \; \mathbb{S}\left(\, \text{this}\,\right)\,.\, \text{attr}\left(\, {''\, \sf{num}_n^m}\,\right)\,\right)\ ; \end{array}97
 98
 99
                        \sqrt{\hat{f} + \text{ReceiverName'}}. val(\frac{\hat{f} + \hat{f}}{\hat{f}}). attr("name"));
                \mathcal{V}:
100
101102
            \});
103
                \frac{2}{3} cript >
104
  \Omega\langlediv class="col-lg-5">
  3
   \overline{4}<div class="chat-panel panel panel-default"><br>
<div class="panel-heading">
  \overline{5}\overline{6}\overline{7}\langle i \rangle class="fa fa-comments fa-fw">\langle i \rangle\mathbf{\hat{z}}Recent Messages
  \frac{6}{9}\frac{1}{2} / div >
 10\,<div class="panel-body">
 11\overline{12}\langleul class="chat">
 13\,14
                      \langle?php
 1516
                      if (! isset ($results ['msg']) & $results 2! = null } {
 17
                      foreach (\text{S}results2 as \deltadata){ ?>
 18
```

```
19
                         \langle1i >
 20
 \mathbf{21}<div class="chat-body">
              \langle div class="header"><br>
\langle div class="header"><br>
\langle div class="header"><br>
\langle session_data = $this->session->userdata ('logged_in');<br>
if ($data ['sender_id']==$session_data ['ID'])
 22
 \frac{1}{2}^{24}2526
                echo base_url().'message/view_message/'.$data['receiver_id'];
 27else
            erse<br>echo base_url().'message/view_message/'.$data['sender_id '];<br>?>"><?php echo $data['Name'] ?></a></strong>
 28
 29
 30
                                                    \langle/div>
 31
 32
                                                   \langle p \rangle \langle?php echo $data ['body']; ?>
 33
 34
                                                   \langle/p>
                                          \langle/div>
 35
                                  \frac{2}{11}36
 37
 38\mathopen{<}?php
 39
                         \rightarrow40
          \mathcal{E}41
                          ?42
 43
 44
 45
                         \langle/ul>
 \sqrt{46}\langle/div>
 47
            \langle/div>
 \frac{1}{48}49
 50
          \langle div \ranglev><br>
<div class="col-lg-7"><br>
<div class="panel panel-default"><br>
<div class="panel-heading"><br>
<div class="panel-heading">
 515253
                       Search User
 545.5\langle/div>
                      <div class="panel-body"><br>
<div class="panel-body"><br>
<?php $attributes = array ('role' => 'form');
 56
 5758echo form_open('message/search_user/',$attributes); ?><br>
<input type="text" name="search" id="search_box" class='search_box'/><br>
<input type="submit" value="Search" class="search_button" /><br/> />
 59
 60
 61
 62
          \langle/form>
                      \langle div>
 63
 64
                    \langle/div>
 65
 66
                   \langle/div\rangle67
 68\langle \text{div} \atop \text{div} \atop \text{class} = \text{vec} - 1g - 7 \rangle<div class="panel panel-default"><br>
<div class="panel panel-default"><br>
<?php $i=0; if(isset($names)){ ?><br>
<table id="datatable" class="table table-striped table-bordered table-hover">
 69
 70
 71
 72
 73
                                                     \langle \text{tr} \rangle \langle \text{th} \rangle Name
 \frac{74}{75}\angle/thead \sim76<tbody>7778
 79
                     <? \mbox{php} \ \ \hbox{for each} \ (\, \$\mbox{names} \ \ \hbox{as} \ \ \$\mbox{data}\,) \left\{ \ \ ? \right\}80
               \langle \text{tr} \rangle81
 82
              num="\langle?php echo $data ['Num']; ?>"<br>name="\langle?php echo $data ['Num']; ?>"<br>name="\langle?php echo $data ['LastName'].", ". $data ['FirstName']; ?>" >
 83
 84
 85
               Message \lt/button>
 86
         87
 88
 89
 90
 91\langle ?\text{php } \$\text{i++}; ?\rangle92
 93
                                                  \langle /tr >\frac{94}{95}\langle ?\text{php} \rangle ?>
 96
                                               \langle/tbody>
         \langle \rangle / table ><br>\langle \rangle = \langle \rangle = \langle \rangle97
 98
 99
100
101
102\langle ?\mathrm{php} \rangle ?>
                                    \langle/div>
103
104
105\langle div >
                   <div class="modal fade" id="myModal" tabindex="-1" role="dialog" aria-labelledby="myModalLabel
106
                                xas="modal" aue"<br>
<div class="modal-dialog"><br>
<div class="modal-dialog"><br>
<div class="modal-content">
107
108
109
```

```
<\!\!\mathrm{div\;\; class}\!\!=\!\!\mathrm{''modal}\!\!-\!\mathrm{body}\!\!{''\!\!>}\\<\!\!\mathrm{div\;\; class}\!\!=\!\!\mathrm{''panel\;\; panel\!-\!default\!''\!\!>}110
111
112
                                                     <? \mbox{php} \hbox{ \hbox{\small $Sattributes = array('role'} => 'form');} \\ \mbox{if (isset ($form2['ID']))})113
114
115
              $id = $form2['ID'];<br>else
116
117
                                                     \text{\$} \text{\,id} = \text{''}echo form_open('message/send_message/',$attributes); ?><br>
<div class="panel panel-default"><br>
<div class="panel-heading">
118
119
120
                  <br/>huton type="bu-tu-aung <br>
<br/> <br/> <br/> <br/> <br/> <br/> <br/> <br/> <br/>andal" aria-hidden="true">&times;</button></>></></button type="buton" class="fa<br/>f_a-fw">><i>i</i>>><br/>\label{eq:2}<br/>\label{eq:2}<br/>\label{eq121
122
123
                         control"><br>
<input type="hidden" name="Receiver" id="Receiver">
124
                 \rm{<} / \rm{div} \rm{>}195
                </-- /.panel-heading --><br>
<div class="panel-body"><br>
<div class="panel-body"><br>
<textarea id="btn-input" name="body" id="body" rows="4" cols="50" class="form-control">
126
127
128Type your message here...\lt/textarea>
129
                \langle div >
               <//www.cl/><br>
</r/>/> </r/> </r/> </r/>panel-body --><br>
</r/><br>
</r/>div class="panel-footer"><br>
<input type="submit" class="btn btn-warning btn-sm" id="btn-chat"></r></r>></r>></r>php form_close(); ?>
130
131
132
133
134
135
136
                \langle/div>
137
138
                                                     \langle/div>
139
                \langle/div>
140
141
                                          \langle/div>
142
143
                                 \langle/div>
144
145
                         \langle div >146
147
                \langle/div>
148
149
          <input type="submit" class="delete" value="delete" style="display:none;">
150
151
          <script src="<?php echo base_url(); ?>assets/themes/default/js/plugins/dataTables/jquery.
152
          dataTables.js"></script><br>
<script><br>
<script><br>
<script><br>
<script><br>
<script><br>
<script><br>
<script><br>
<script><br>
<script><br>
<script><br>
<script><br>
\frac{1}{2}<br>
\frac{1}{2}<br>
\frac{1}{2}<br>
\frac{1}{2}<br>
\frac{1}{2}<br>
\frac{1}{2}<br>
\frac{1}{2}<br>
\frac{1}{2}153
         bootstrap.js"></script><br>
<seript> </script><br>
<seript src="<?php echo base_url(); ?>assets/themes/default/js/sb-admin.js"></script>
154
                \langle \text{script} \rangle155
            \$(document).ready(function(){\$('\# datatable').dataTable({\$)$)$\end{math{\$cases}$ \text{ \$1\$ bld{\$1\$ \$ bld{\$1\$ bld{\$1\$ \$ bld{\$1\$ bld{\$1\$ \$1\$ bld{\$1\$ \$1\$ \$1\$ bld{\$1\$ \$1\$ \$1\$ \$1\$ bld{\$1\$$ 
156\,157
158
                                 "bPaginate": true,<br>"bSort": false,
159
160
161
162
          "sDom": '\langle"top"l\langle"clear">>rt\langle"bottom"lp\langle"clear">>'.
163
                                    " aaSorting":[]});
164
165
          \});
166
167
          $(document).ready(function(){
168
169
170
                  $(".name").click(function(){
171
172
                       // do something
173
174
175
            \label{eq:3} \begin{array}{l} \$('\#\operatorname{Receiver}\ )\ .\ \mathrm{val}\ (\ \$(\ \mathrm{this}\ )\ .\ \mathrm{attr}\ (\text{"num");})\ ; \\ \$('\#\operatorname{ReceiverName}\ )\ .\ \mathrm{val}\ (\ \ \$(\ \mathrm{this}\ )\ .\ \mathrm{attr}\ (\text{"name");})\ ; \end{array}176
177
178
                  \});
179
180
181
              \});
                     $(document).ready(function(){
182
                  \begin{array}{c} \mathfrak{gl}(\text{locument}) : \text{ready (runtition)} \\ \mathfrak{F}('html'), \text{animate}(\{\text{scrollTop:0}\}, 1); \\ \mathfrak{F('body')}. \text{animate}(\{\text{scrollTop:0}\}, 1); \end{array}183
184
185
186
          \}) ;
187
188
189
190
191
102193
194
195
196
197
```

```
198 < /script >
    \mathbf{1}<div class="container">
                          :1ass= container ><br><div class="alert alert-success"><br><strong>Successfully posted an announcement!</strong>
   \overline{2}3
    \overline{\mathbf{4}}\langle/div>
           \langle/div>
   \overline{5}\overline{1}{<} ?{\rm php}\overline{2}> (prediction of the sults as $data){?><br>
<div class="blog-post"><br>
<div class="blog-post"><br>
<h2 class="blog-post-title"><?php echo $data['Title'];?></h2>
   \overline{\mathbf{3}}\overline{4}\overline{5}\langle \text{p class="blog-post-metsa"} \rangle \langle \text{p} \rangle which is the same of the state. The contract of the state of the state of the state of the state of the state of the state of the state of the state of the state of the state of the state of 
    \ddot{\mathbf{6}}\overline{7}\begin{array}{c} 8 \\ 9 \end{array}\mathopen{<}/\mathopen{div} \mathclose{>}10\mathsf{<?php}\begin{array}{c} 11 \end{array}}<br>?>
  12
  ^{13}14
  1516\langlebutton class="button" id="button"> \langle/button>
  17
  18
             \langle p \nclass="pagination" \rangle19
                  \langle?php echo $links ?> \langle/p>
  20
  \sqrt{21}2223
                  \langle \text{script} \rangle24
                  $(document).ready(function(){
           \{ \begin{array}{c} \text{``. button'')}. \text{click}\{\text{function()}\} \} \qquad \{ \text{\\ \$(". button''). \text{click}\{\text{function()}\} \} \qquad \{ \text{\\ \$("html, body'), \text{animate}(\{ \text{ scrollTop: 0 } \}, \text{ 'slow '}) \} \} \end{array}25
  26
  27\} ) ;
  28
                  \} ) ;
  29
  \overline{30}\frac{2}{\sqrt{2}}script >
   \mathbf{1}\Omega3
    \overline{4}\overline{5}\,6\,\label{eq:21} \begin{array}{ll} \mbox{\hspace{0.8cm}<} \mbox{div \hspace{0.8cm}<} \mbox{class="chat-panel \hspace{0.8cm} panel-parallel} \mbox{panel-default''} \mbox{\hspace{0.8cm}>} \\ \mbox{\hspace{0.8cm}<} \mbox{div \hspace{0.8cm}class="panel-heading''} \mbox{\hspace{0.8cm}>} \\ \mbox{\hspace{0.8cm}<} \mbox{class="f$ a--comments \hspace{0.8cm}fa-fw''} \mbox{\hspace{0.8cm}>} \mbox{\hspace{0.8cm}<} \mbox{class="f$ a-fw''} \mbox{\\begin{array}{c} 8 \\ 9 \end{array}10
  11\frac{1}{\sqrt{2}}1213
                    \langlediv class="panel-body">
  14\langleul class="chat">
  15\,16
  17\langle?php
  \overline{18}if (!isset ($\{results} ['msg')] )
  1920foreach ($results2 as $data) { ?>
 2122
  \frac{1}{23}<\!1i>24\langlediv class="chat-body">
           \langlediv class="header">
 25
                    v class="neader"><br>
<br/> <strong class="primary-font"><a href="<?php<br>
$session_data = $this->session->userdata ('logged_in ') ;<br>
if ($data ['sender_id']==$session_data ['ID'])<br>
echo base_url().'message/view_message/'.$data
  26
 27
  28
  29
  30
                        else
                            echo base_url().'message/view_message/'.$data['sender_id'];
  3132
                  ?>"><?php echo $data['Name'] ?></a></strong>
  33
  \frac{50}{34}\langle/div>
  \bf{35}<p> <?php echo $data['body']; ?>
  36
  rac{50}{37}</p>
                                       \frac{<}{\rm div}>38
  39
  40\overline{41}\mathopen{<}?php
  42
                               \mathcal{E}43
           \mathcal{E}3\geq4445
  46
  47
                    < /ul > /div >48
  49
  50
```

```
5\sqrt{1}52
  53
                                            \langle div >
  ^{\rm 54}55
  ^{\rm 56}\langle/div>
                  \frac{1}{\text{div}} class="col-lg-7">
  57
 58
                \langlediv class="chat-panel panel panel-default"><br>
\langlediv class="panel-heading"><br>
\langlei class="fa fa-comments fa-fw">\langlei>
  59
  60
  6\sqrt{1}62
                       Messages<br>
\langle a \text{ href} = \rangle <?php echo base_url(); ?>message/delete/<?php echo $id; ?>">&times; </a>
  63
  64
                  \langle/div>
  65
  66
  67
  68
                  \langlediv class="panel-body" id="ditolang">
  69
  70
                           \langleul class="chat" >
 ^{71}_{\phantom{1}72}\frac{73}{74}\mathopen{<} ?\text{php}\begin{array}{rl} \text{if } (\text{!}\text{isset (}8 \text{results } [\text{'}\text{msg'}])) \left\{ \begin{array}{c} \text{for each (}8 \text{results as }8 \text{data} \right\}\\ \text{state = }8 \text{data } \text{> data}; \\ \text{ // echo subset (}8 \text{date },0,10);\end{array} \right. \\ \text{if } (\text{}8 \text{data } \text{> sender_id } ! = \$ \text{session\_data} [\text{'}ID')] \left\{ \begin{array}{c} \end{array} \right. \end{array}75\frac{76}{77}78
  79
  80_{\rm e\,ch\,o}8\sqrt{1}University<br>
< in class="left clearfix"><br>
</br/>ing src="http://placehold.it/50/55ClE7/fff" alt="User Avatar" class="img-circle" /><br>
</br/>img src="http://placehold.it/50/55ClE7/fff" alt="User Avatar" class="img-circle" />
  82
  83
  84
                                            /<br>
//span><br>
<div class="chat-body clearfix">
  85
  86
          \langlediv class="header">
  87
                  (strong class="primary-font">'.$data->Username.'</strong><br>
<strong class="pull-right text-muted"><br>
<small class="pull-right text-muted"><br>
<i class="fa fa-clock-o fa-fw"></i>'.$data->cdate.'
  88
  89
  90^{\circ}\langle/small\rangle91
          \langle/div><br>\langle p \rangle'.$data->body.'
  92
  93
  94
  95
          </p>\frac{2}{\sqrt{11}}96
  97
  98
 99
                                    J.
100
                                    else\{erse {<br>
echo ' <li class="right clearfix"><br>
<span class="chat-img pull-right"><br>
<img src="http://placehold.it/50/FA6F57/fff" alt="User Avatar" class="img-circle" />
101\,102
103104\langle/span\rangle\langlediv class="chat-body clearfix">
105
          <div class="header"><br>
<services="header"><br>
<services="header"><br>
<services="header"><br>
<services="header"><br>
<services="header"><br>
<services="header">><br>
<services="header">>></services="header">>></services="header">>>->cdate.
106
107
108
109
          \langle/div>
110
          <\!\!{\rm p}\!> '. data\!>\!\!{\rm body} . '
111
112
113
          \langle/p>
114
                                            \langle div >
                                    \frac{1}{2} / 1 i > ';
115
116
117
118
                           \}119
120
                           \}121
122
123
124
125
126
                                   2 \geq\frac{1}{2}127
128
                  \langle/div>
129
130
131
132
                  \langlediv class="panel-footer">
133
134
                   \langle?php $attributes = array('role' => 'form');
135
          echo form_open('message/send_message/'.$id,$attributes); ?>
136
137\langlediv class="input-group">
138
                139
140
141
```

```
372
```

```
142
143
                             \langle/span>
144
               <\rangle /div> <br> <\rangle div>
145
146
147
        \langle/div>
148
149
               \langle div>
150
        <input type="submit" class="delete" value="delete" style="display:none;">
151
152
153
              <script>% (document).ready (function (){
154
               \begin{array}{l} \mathcal{S}(\text{'}\text{h} \text{t} \text{m}^2), \text{reavg}(\text{t} \text{u} \text{t} \text{t} \text{t} \text{t} \text{t} \text{t} \text{t}) \\ \mathcal{S}(\text{'}\text{h} \text{t} \text{m}^2), \text{animate}(\text{'}\text{scrollTop:0}, 1); \\ \mathcal{S}(\text{'}\text{body'}) \text{.animate}(\text{'}\text{scrollTop:0}, 1); \end{array}155
156
        \}) ;
157
158
             $(function(){
159
160
161$('.delete').click(function(){
               $. ajax({<br>type: "POST",<br>url: "http://localhost/VCSHSPortal/message/view_message/"+<?php echo $id; ?>,<br>success: function(html){
162
163
164
165
                                          \frac{\text{Fermi}}{\text{F}} ("#container").html(html);
166
           \} _{\rm \, \, \} ) ;
167
168
169
170
               return false;
171
172
               \});
173
174
175
176
              \});
177
               setTimeout(function() {
178
        \{\ \ \begin{array}{c} \text{\$}(\ \cdot \ \text{delete}^{\ \cdot})\ \cdot \text{click}(\ )\ \vdots\ \text{\$}(\ \cdot \ \text{10000})\ \vdots\ \end{array} \179
180
181
      \langle/script\rangle182
        <div id="body">
   \mathbf{1}\langle \text{div} \text{ id} = \text{content} \rangle\overline{2}\langle \text{table style}="width: 100%;" class="header">
   \sqrt{3}\overline{4}<tr>\overline{5}<td><h1 style="text-align: right">Offense - Disciplinary </h1></td>
   \, 6 \,\overline{7}\langle t r \rangle\frac{1}{\sqrt{2}} table >
   \overline{8}\mathbf{Q}\langletable style="width: 100%; font-size: 8pt;">
 10
 11<td>School Year <strong><?php echo $SchoolYear; ?></strong></td>
 12
 13
 14\,\langle t r \rangle15
        \langle?php if(isset($GradeLevel))
 16
            echo "<tr><td>GradeLevel:<strong>".$GradeLevel."</strong></td></tr>";
 1718
 19\,20
        ?\frac{1}{21}22
        <tr><td> Date Created: <strong><?php $mydate=getdate(date("U"));<br>echo "$mydate[month] $mydate[mday], $mydate[year]"; ?></strong></td>
 23
 \overline{24}25
 26
        \langle t r \rangle27<tr>、、、、<br><td>Generated By: <strong><?php_echo $this->session->userdata('logged_in ')['FirstName']." ".$this<br>->session->userdata('logged_in ')['LastName']; ?></strong></td>
 28
 29
 30
        \frac{2}{\pi}\langle/table>
 31
 \overline{32}33
 34
 35<table class="change_order_items" align="center">
 36
        <thead >37
        <tr>38
            <br><th>of fense Number</th><th> Date</th><br><th> Student Name
 39
 40\langle th \rangle Offense \langle th \rangle<br>\langle th \rangle Personnel\langle th \rangle41
 42
 \frac{1}{43}\frac{\langle t \rangle}{\langle t \rangle}4445
 46ltbody<?php $i=0; if(isset($guidance) && $guidance !=NULL)
 \overline{47}foreach ($guidance as $data) { ?>
 48
 49
             <tr>
```
51  $52$ 53 54  $\bar{\bf 55}$  $\frac{2}{\sqrt{2}}$ 56  $57$  $\langle$ ?php 58  $\overline{\$i++};$ 59  $\frac{1}{3}$ 60 61  $\langle$ /tbody> 62  $\frac{1}{2}$  table >  $\frac{1}{5}$  div >  $\rm 63$ 64  $\langle$ div id="content"> <br />
style="page-break-before: always"><br>
<table style="width: 100%;" class="header"> 65  $\overline{66}$ 67  $<$ tr $>$ <td><h1 style="text-align: right">Offenses - Property</h1></td> 68 69  $\frac{1}{5}$  / tr >  $\frac{1}{2}$  table > 70  $\langle$ table style="width: 100%; font-size: 8pt;"> 71 72 <tr><br><td>School Year <strong><?php echo \$SchoolYear: ?></strong></td> 73 74 75  $\frac{2}{\sqrt{2}}$  $\frac{1}{76}$  $\langle$ ?php if(isset(\$GradeLevel))  $7\,7$ echo "<tr><td>GradeLevel:<strong>".\$GradeLevel."</strong></td></tr>"; 78 79 80  $3\geq$ 81 82  $<$ tr $>$ 83 <td> Date Created: <strong><?php \$mydate=getdate(date("U")); echo "\$mydate[month] \$mydate[mday], \$mydate[year]"; ?></strong></td> 84 85 86  $\langle t r \rangle$ 87  $\langle \text{tr} \rangle$ 、いつ<br>
<td>Generated By: <strong><?php\_echo\_\$this->session->userdata('logged\_in ')['FirstName']." ".\$this<br>
→>session->userdata('logged\_in ')['LastName']; ?></strong></td> 88 89 90  $\frac{2}{\sqrt{2}}$  $\sqrt{table}$ 91  $92$ 93 94  $95$ <table class="change\_order\_items"> 96 97  $\frac{0}{98}$  $<$ thead $>$ 99 <tr><br><th> Offense Number</th> 100 <th> Date<br>
<th> Date<br>
<th> Student Name  $101$ 102  $Equipment |   
  |$ 103  $\langle th \rangle$  No. of Equipment  $\langle th \rangle$ <br> $\langle th \rangle$  Status  $\langle th \rangle$ 104 105  $Personnel |$ 106  $<1 h |$ 107 108  $\frac{2}{\sqrt{t}}$ r >  $\langle$ /thead> 109 </body><br>
</body><br>
<?php \$i=0; if(isset(\$offenses) && \$offenses !=NULL)<br>
foreach(\$offenses as \$data){ ?> 110 111 112 113  $<\mathrm{t}\:\mathrm{r}>$ 114 115 116 117 118 119 120  $121$  $\frac{2}{\pi}$ 122 123  $\mathopen{<} ?\mathrm{php}$  $194$  $\overline{\overline{s}}$  i + +; 125  $\frac{1}{3}$ 126 127  $\langle$ /tbody> 128  $\frac{1}{2}$  table  $\frac{1}{2}$  /p> 129  $\langle$ /div> 130  $\sqrt{d}$ iv 131 <div id="body"><br><div id="content">  $\overline{1}$  $\overline{2}$  $<\texttt{table style}= \texttt{"width: } 100\%; \;\; \texttt{font-size: } 8 \,\texttt{pt}; \texttt{"\geq$}$  $\sqrt{3}$  $\overline{4}$  $<$ tr $>$  $\overline{5}$  $\lt d$  align="center"> Department of Education $\lt/d$ >  $\lt/d$ r>  $\kappa$  $<$ tr $>$ <td align="center"> National Capital Region</td></tr>  $\overline{7}$ 8  $<$ tr $>$ 

```
9
      \lt td align="center"> Division of City Schools \lt/td>\lt/tr>
10
      <tr><td align="center"> VALENZUELA CITY SCIENCE HIGH SCHOOL </td></tr>
1112
      <tr>13
      <td align="center"> City of Valenzuela, Metro Manila</td></tr>
14
15
      <tr><td align="center"> <?php echo "S.Y. ".$schoolyear; ?> </td>
16
17\langle t r \rangle18
      <tr><td align="center"> MONTHLY ATTENDANCE - <?php echo $date; ?></td>
19\,20
      \langle t r \rangle21
      <tr>22
      \lt d align="center"> \lt?php echo $sectionname; ?> \lt/d>
23
      \frac{2}{\pi} tr>
      \frac{1}{2} table >
24
25<table style="width: 100%; font-size: 8pt;" class="change_order_items" align="center" border="1">
26
27
      <thead >28\langletr><\!\!\mathrm{th}\!\!>\!\!{\mathrm{No}}.<\!\!/\,\mathrm{th}\!\!>\\<\!\!\mathrm{th}\!\!>\!\!{\mathrm{Name}}\!<\!\!/\,\mathrm{th}\!\!>29
30
         31
32
                    foreach ($days as $day) {<br>
echo "<th>".date ('m/d', strtotime ($day))." </th>";
33
34
35^{\circ}\overline{\mathbf{r}}36
37
         ?>38
39
        \frac{2}{\sqrt{t}}r >
40\langle/thead>
41
      \left\langletbody>
42^{\circ}\label{eq:3} \begin{array}{lll} \mbox{ $\raisebox{0.6ex}{${\scriptscriptstyle \sim}$}} \mbox{ $\raisebox{0.6ex}{\scriptsize $2$}}$} & \mbox{ $\raisebox{0.6ex}{\scriptsize $8$}} \mbox{${\scriptscriptstyle \rm I}$} = 0; & \mbox{if (}\mbox{$\raisebox{0.6ex}{\scriptsize $8$}{{\scriptscriptstyle \rm I}$} \mbox{ $4$}{{\scriptscriptstyle \rm I}$} & \mbox{ $8$} \mbox{ $1$} = \mbox{NULL} \mbox{)} \end{array}43
        \frac{1}{\sqrt{2}} for each ($students as $data) { ?>
4445<tr><td><?php echo $i+1; ?></td><br><td><?php echo $data['SLastName']." ".$data['SFirstName']; ?></td>
46
47
             \frac{2}{3} if ($days!=NULL)
\overline{48}49
                    5051
\frac{5}{52}e l s e53\,echo "<td></td>";
5455\overline{\phantom{a}}^{\rm 56}57
            ?\frac{6}{58}^{\rm 59}\frac{2}{\sqrt{t}}r >
60
\overline{61}\langle?php
          i + +62
           \frac{1}{3}63
64
65
      \frac{1}{2} /thody
66
      \langle/table>
       \sqrt{div}67
      <div id="body"><br><div id="content">
 \overline{1}\circ\langletable style="width: 100%; font-size: 8pt;">
 3
       \langletr>
 \overline{4}\lt d align="center"> Department of Education\lt/d> \lt/t\overline{5}\,6\,<tr><td align="center"> National Capital Region</td></tr>
 \overline{8}<tr>\langle \text{td } \text{align} = \text{"center"} Division of City Schools \langle \text{/td}\rangle \langle \text{/tr}\rangle\overline{9}10\,<tr><td align="center"> VALENZUELA CITY SCIENCE HIGH SCHOOL </td></tr>
11
12
      <tr>13\,<td align="center"> City of Valenzuela, Metro Manila</td></tr>
14
15\langle \text{tr} \rangle<td align="center"> SECONDARY STUDENT S PERMANENT RECORD</td> </tr>
16\,17
      \langle/table>
18<?php<br>echo '<table style="width: 100%; font-size: 8pt;" class="header">
19
20
21<tr>...<br><td style="text-align: left" colspan="2">Name :<u> '.$student[0]['SLastName']." , ".
22
                   Student [0] ['SFirstName'].'\langle u \rangle and \angle u, where \angle u, we<br>student [0] ['SFirstName'].'\langle u \rangle(\angle u \rangle(\angle d)<br>\angle and \angle u is the contract curve of Birth :\langle u \rangle.'sstudent [0] ['SBirthday'].'\langle u \rangle \langle u \rangle23
24
25
                 \langle t \rangler>
26
                 \dot{\lt t}r >
                     <td style="text-align: left; " colspan="4">Place of Birth:<u>'.$student[0]['SBirthplace
27
                              '].' </u></td>
28
                 \langle t r \rangle29
                  <tr>
```

```
\label{eq:21} \begin{array}{ll} \mbox{\texttt $\langle$td$ style="text-align: right;">\verb|#| " text-align: right" colspan03C08" $ \mbox{\texttt{col}}$ style="text-align: right;">\mbox{\texttt{col}}$\mbox{\texttt{col}}$\30
 3132
                      \frac{1}{\sqrt{t}}33
 \overline{34}\frac{1}{2}tr>
                         v.<br>
<td style="text-align: left">Elementary Course Completed :<u> </u></td><br>
<td style="text-align: left">School :<u> '.$student[0]['ElemSchool'].'</u></td>
 35
 36
                          \langle \text{td} \rangle Year :\langle u \rangle \langle u \rangle \langle t d \rangle<br>
\langle \text{td} \rangle Gen. Ave. :\langle u \rangle. Student [0] ['ElemGenAve']. \langle u \rangle \langle t d \rangle3738
 39
             \frac{\langle t \rangle}{\langle t \rangle}4041
 4243
        244
 45<?php foreach($grades as $gradelevel=>$grade){
 46
                          if ($grade!=NULL) {
                              echo '<table style="width: 100%; font-size: 8pt;" class="header">
 47
 \overline{48}\geq +rtr><br>
<td style="text-align: left">School :<u> Valenzuela City Science High School</u></td><br>
<td> Year:<u>'.$gradelevel.' </u></td><br>
<td> Year:<u>'.$gradelevel.' </u></td><br>
<td> School :<u>'.<br>
if (isset($sections; [$gradele
 49
 50
 5152^{\rm 53}54
 5.5^{\rm 56}\downarrow57
                           ,<br>else
                              \text{echo} '<td></td >';
 5859
              _{\rm echo} ,
 60
                      \langle t r \rangle61
 62
 63
                        \langletr>(id style="text-align: left" colspan="2">Total number of years in school to date :<u> </u></u>
 64>\dot{\lt}/td >\dot{\cdot};
                          if(isset($sections[$gradelevel])){<br>echo '<td>School Year:<u>'.$sections[$gradelevel]['SchoolYear'].'</u></td>';
 65
 66
 67
 68
 69
                          \mathcal{E}70
                           ,<br>else
                              echo '<td>School Year:</td>';
 71
 \!\!72echo'
                     \frac{2}{\sqrt{2}}73
 \frac{1}{74}75\,\mathopen{<}/\mathopen{table} \mathopen{>} ;
 76
 77\frac{78}{79}?80\lttable border="1" style="width: 100%; font-size: 8pt;" class="header">
 8182
         <tbody>83
 84<\!{\rm t\,r}\!><tr><br>
<td rowspan="2">SUBJECT </td><br>
<td rowspan="4"> PERIODICAL RATING<br>
<td colspan="2">FINAL RATING</td><br>
<td rowspan="2">ACTION TAKEN </td><br>
<td rowspan="2">>UNITS EARNED </td>
 85
 86
 87
 88
 89
 90
 91
         \frac{2}{\sqrt{2}}\langle tr \rangle<br>\langle td \rangle = 1</td>
 92
 93
 94<td>2</td>
 95
         <\!t\,{\rm d}\!>\!3<\!/\!t\,{\rm d}\!><\!\mathrm{td}\!>\!\!4\!\!<\!\!\dot/\!\,\mathrm{td}\!>\!<\!\!/\mathrm{tr}\!>96
 97
          <?php foreach ($grade as $subjectname =>$subjectgrades) { ?>
 98
               <\!{\rm t}\, {\rm r}\!><\!{\rm t}\, {\rm d}\!>\langle?php echo $subjectname."\langle/td\rangle";
 99
100\label{eq:sum} \mbox{$\$sum$} = 0 \, ;s_{\text{sum-units}=0}101
102
                      foreach ($grade | $subjectname | as $score) {
103
104
                       echo "<td>";<br>?> <a href="<?php echo base_url(); ?>section/view_grades/<?php echo $score['GradingPeriodID<br>'| ?>"><br><?php echo $score['Score'];
105
106
107
                        ssum+=sscore['Score'];<br>ssum\_units+=sscore['Units'];?> </a>
108
109
110\frac{p}{p} echo" p /td >";
111
112
                          echo $this->session->set_flashdata('studno',$this->uri->segment(3,0));
113114
115
116
                      echo "<td>".round(($sum/4),2)."</td>";
117
118
                      if (\text{round}((\frac{3}{8}sin/4), 2)) > = 85)
```

```
119
                      echo "<td>Passed</td>";
                   else
120
                   erse<br>
echo "<td></td>";<br>
echo "<td>".$sum_units."</td>";<br>
echo "</tr>";
121122
123
124125
126
127
        3\geq128
129
        < ^? \text{php } \} \\ \text{echo } ``< / \text{table } > ~ \text{''}; \\ \text{if (}\text{\$gradelevel=="7"}) \{ \\130
131
           132
133
134
135
136
137
138
139
140
               echo \sqrt{t} / tr >';
141echo '</t>'...<br>
foreach ($array as $key=>$value){<br>
cho '<td>'.$days [$key].'</td>';<br>
echo '<td>'.$days [$key].'</td>';
142
143
144
145
               \lambda146
               echo '\langle t r \rangle';<br>echo '\langle t r \rangletd\langle t d \rangleDays Present\langle t d \rangle';
147
148
               foreach ($array as $key=>$value){
149
150
                   \text{echo} '<td >';
151
                   if(isset($absent[$key]))<br>echo ($days[$key]-$absent[$key]);
152
153
                   else
154
                  echo \slant $days [\slantkey];<br>echo '\slant/td\rbrace';
155
156
157
               \mathcal{L}\frac{1}{\text{echo}} ' \lt/\text{tr} > ';
158
159
160
        // \; \verb|print_r{ ($tardy [ $student [ 'StudNum ' ] ] ) } ;161
162
            \text{echo} '</table>';
        \mathbf{r}163
164
165
166
167
168
                 3\geq169
170
        \langle/tbody>
171
172
173
174
                   \langle?php
175
176
177
178
             \, }
179
        ?\frac{1}{\sqrt{d}}\frac{1}{v} \to \frac{1}{\sqrt{d}}\frac{1}{v}180
        <div id="body"><br><div id="content">
   \mathbf{1}\overline{2}\langletable style="width: 100%; font-size: 8pt;">
   \,3\langle tr \rangle<br>
\langle td \space align="center" > Department of Education</math>\overline{4}\sqrt{5}\, 6 \,<tr><td align="center"> National Capital Region</td></tr>
   \overline{7}\frac{1}{8}<tr>\lt d align="center"> Division of City Schools \lt/d>\lt d\alpha10<sup>1</sup><tr>11<td align="center"> VALENZUELA CITY SCIENCE HIGH SCHOOL </td></tr>
 12<tr>13
        <td align="center"> City of Valenzuela, Metro Manila</td></tr>
 14
        \langle tr \rangle<br>
\langle td \text{ align} = "center" > \text{GUIDANCE FORM} \langle /td \rangle15
 1\,\rm 61\,7\frac{1}{2} tr>
        <tr><br>
<tr><br>
<td align="center"> <?php echo $sectionname; ?> </td>
 18
 19\sqrt{20}\rm{<}/\rm{tr} \rm{>}\langle/table>
 21
 \frac{1}{2}<table class="change_order_items" align="center" border="1">
 ^{\rm 23}<thead>24
        <tr>25
            <br><th>Number</th>26$\rm<br>{th}~\rm<br>N$ $\rm<br>{th}~$<\!\!\mathit{th}\!\!> \begin{array}{l} \mbox{Name}\!\! <\!\!t\;\!h\!\!> \\ \mbox{<}\!\!th\!\!> \end{array} \begin{array}{l} \mbox{Name}\!\! <\!\!/t\;\!h\!\!> \\ \mbox{Age}\!\!> \end{array}27
 28
```

```
29 <br>\n<b>29</b> <b>20</b> <b>21</b> <b>6</b> <b>22</b> <b>44</b> <b>25</b> <b>44</b> <b>44</b> <b>45</b> <b>45</b> <b>46</b> <b>46</b> <b>47</b> <b>48</b> <b>49</b> <b>49</b> <b>49</b> <b>49</b> <b>49</b> <b>49</b> <b>49</b> <b>49</b> <b>49</b> <b>49</b> <b>49</b> <b>49</b>30 <th> Address</th><br>31 <th> Religion </th>
32
\begin{array}{cc} 33 < /{\text{tr}} > \\ 34 < /{\text{thea}} \end{array}\langlethead>
35 <b>tbody> <br>36 <b>50</b> <b>51</b> <b>52</b> <b>53</b> <b>54</b> <b>55</b> <b>55</b> <b>56</b> <b>57</b> <b>58</b> <b>59</b> <b>59</b> <b>59</b> <b>59</b> <b>59</b> <b>59</b> <b>59</b> <b>59</b> <b>59</b> <b>59</b> <b>59</b> <b>59</b> <b>59</b> <b>59</b> <b>59</b> <b>59</b36 < \langle?php i = 0; if ($guidance_form !=NULL)<br>37 foreach ($guidance_form as $data) { ?>
              10 foreach ($guidance_form as $data){ ?>
 38 <t r>
39 <td><?php e cho $ i +1; ?></td>
40 <td><?php e cho $data [ ' StudNum ' ] ; ?></td>
41 <td><?php e cho $data [ ' SLastName ' ] . " " . $data [ ' SFirstName ' ] ; ?></td>
42 <td><?php e cho d a t e d i f f ( d a t e c r e a t e ( $data [ ' SB irthday ' ] ) , d a t e c r e a t e ( ' today ' ) )−>y ;
43 i f ( d a t e d i f f ( d a t e c r e a t e ( $data [ ' SB irthday ' ] ) , d a t e c r e a t e ( ' today ' ) )−>m<10)
44 e cho " . 0 " . d a t e d i f f ( d a t e c r e a t e ( $data [ ' SB irthday ' ] ) , d a t e c r e a t e ( ' today ' ) )−>m;
45 e l s e e cho " . " . d a t e d i f f ( d a t e c r e a t e ( $data [ ' SB irthday ' ] ) , d a t e c r e a t e ( ' today ' ) )−>m
46 ?></td>
 47 <td><?php e cho $data [ ' GLastName ' ] . " " . $data [ ' GFirstName ' ] ; ?></td>
48 <td><?php e cho $data [ ' SAddress ' ] ; ?></td>
49 <td><?php e cho $data [ ' SR e l i g i o n ' ] ;? > </ td>
50
\frac{51}{52}52 \qquad \begin{array}{cc} </ \text{tr} > \\ 53 \qquad \quad <? \text{php} \end{array}53 \langle ? \text{php}<br>54 \text{s} i + +:
54 8 i + +;<br>55 }
 55 }
56 ?>
57 \langle / \text{tbody} \rangle<br>58 \langle / \text{table} \rangle58 < \langle table > 59 < \langle div >
           \langle/div>
  1 <div id="body"><br>2 <div id="conten
   2  <div id="content"><br>3  <table style="width: 100%; font−size: 8pt;">
  \begin{array}{cc} 4 & <\!{\rm tr}\!> \\ 5 & <\!{\rm td} \end{array}<td align="center"> Department of Education</td> </tr>
  6 < tr7 \text{ } < t \text{ d align="center" > National Capital Region </math><math>\langle /t \text{ d}\rangle \langle /t \text{ r}\rangle\begin{array}{cc} 8 & <\text{tr}> \\ 9 & <\text{td} \end{array}9 \lttd align="center"> Division of City Schools \lt/td \lttr> 10 \lttr>
           <tr >11 <td align="center"> VALENZUELA CITY SCIENCE HIGH SCHOOL </td></tr></tr> </t>
          <tr>13
.<br>14 \lttd align="center"> City of Valenzuela, Metro Manila\lt/td>\lt/tr>
\begin{array}{cc} 15 & <\!\!\mathrm{tr}\!> \\ 16 & <\!\!\mathrm{td} \end{array}16 align="center"> 16 cho "S.Y. ".$schoolyear; ?> 16 x 16\begin{array}{cc} 17 & </\operatorname{tr}>\\ 18 & <\operatorname{tr}> \end{array}\begin{array}{cc} 18 & <\text{tr} > \\ 19 & <\text{td} \end{array}<td align="center"> NUTRITIONAL STATUS </td>
\begin{array}{cc} 20 < / \text{tr} > \\ 21 < \text{tr} > \end{array}\begin{array}{ccc} 21 & <\text{tr} > \\ 22 & <\text{td} \end{array}22 \lt t d align=" center" > \lt?php echo $ sectionname; ?> \lt/t d > 23 \lt/t r >
23 < t r ><br>24 \lt t + a b\frac{1}{2} table >
25
26
\frac{27}{28}28 <table class="change_order_items" align="center" border="1"><br>29 <thead>
29 <thead><br>30 \lt tr>
 30 <tr><br>31 <th> Number</th>
32 \t <th>Name</math>/th ><br>33 \t <th>Date of B33 <th> Date of Birth </th><br>34 <th> Age </th>
 35 <th> He ight </th>
36 <th> Weight </th>
37 <th> BMI
38<br>39
\begin{array}{cc} 39 & </ \text{tr} > \\ 40 & </ \text{thea} \end{array}40 \le/thead><br>41 \lethody>
41 <br>\n<math>42</math> <math>2</math> <math>42</math>42 \langle ?php \rangle $i=0; if ($nutritional_status !=NULL)<br>43 foreach ($nutritional_status as $data) { ?>
43 for each (\text{S}\text{multitional}_\text{status} as \text{Sdata})\{?\}<tr>45 <td><?php echo $i+1; ?></td><br>46 <td><?php echo $data['SLastNa
 46 <td><?php e cho $data [ ' SLastName ' ] . " " . $data [ ' SFirstName ' ] ; ?></td>
47 <td><?php e cho $data [ ' SB irthday ' ] ; ?></td>
48 <td><?php e cho d a t e d i f f ( d a t e c r e a t e ( $data [ ' SB irthday ' ] ) , d a t e c r e a t e ( $data [ ' DateWeighed ' ] ) )−>y ;
 49 if(date_diff(date_create($data['SBirthday']), date_create($data['DateWeighed']))=>m<10)<br>50 echo ".0".date_diff(date_create($data['SBirthday']), date_create($data['DateWeighed']))=>m;<br>51 else echo ".".date_diff(date_crea
52 ?></td><br>53 <td><?ph153 <td><?php echo $data['SHeight']; ?></td><br>54 <td><?php echo $data['SWeight']; ?></td>
55 <td><?php $bmi = ($data ['SWeight']/($data ['SHeight'] ∗ $data ['SHeight']) ) *10000; echo round ($bmi .2); ?> </td>
                                               ? > \lt / t d >
56
57
58 \langle/tr><br>59 \langle?php
                \langle?php
```

```
$i++61
             \frac{1}{3}62
63
       \langle/tbody>
64
       \langle/table>
65
        \frac{1}{2} div >
       <div id="body"><br><div id="content">
 \,1\,\Omega<table style="width: 100%;" class="header">
 3
        \langle \text{tr} \rangle<tr>><br>
<td><h1 style="text-align: left"><?php if(isset($student)) echo $student; ?></h1></td><td><td>>>d> <td>>t style="text-align: right">Offense - Disciplinary</h1></td>
 \overline{5}\overline{6}\frac{\langle \text{tr} \rangle}{\langle \text{table} \rangle}\mathbf{\hat{z}}\frac{6}{9}10\,<table style="width: 100%; font-size: 8pt;">
11\leqtr'
\overline{12}<td>School Year <strong><?php echo $SchoolYear; ?></strong></td>
13\,\frac{2}{\sqrt{2}}14
\overline{15}16
       \geq +r<td> Date Created: <strong><?php $mydate=getdate(date("U"));<br>echo "$mydate[month] $mydate[mday], $mydate[year]"; ?></strong></td>
17
18
19\frac{2}{\sqrt{t}}r>
20
21
        <tr>、、、、<br><td>Generated By: <strong><?php echo $this->session->userdata('logged_in ')['FirstName']." ".$this<br>->session->userdata('logged_in ')['LastName']; ?></strong></td>
22
23
       \langle/tr>
24
        \frac{1}{2} table >
25
\sqrt{26}27
\overline{28}29
       <\texttt{table class}=" \texttt{change-order}.\texttt{items" align="center"}>30
       <thead>
\bf{31}\langletr>
           ...<br><th> Offense Number</th>
32
           <br><th>Date</th>33
           \langle th \rangle Offense \langle th \rangle<br>\langle th \rangle Personnel\langle th \rangle34
35
36
37
          \langle t r \rangle\frac{1}{\sqrt{2}} thead >38
39
       <br>\n<b>body</b><?php $i=0; if($guidance !=NULL)<br>foreach($guidance as $data){ ?>
4041
42\langle \text{tr} \rangle43
44
4546
47
\overline{48}\langle t r \rangle49
            \mathopen{<}7\mathrm{php}\overline{\hat{s}} i + +;
50
51\begin{matrix} 1 \\ 2 \\ 1 \end{matrix}5253\,\langle/tbody>
54
       \frac{2}{\langle \text{table}}55\langle \text{div } \text{id} = \text{content} \rangle56\,<br />
style="page-break-before: always"><br>
<table style="width: 100%;" class="header">
57
^{\rm 58}59
       <t\rm r >\times\times\times\times\times\times\times\times\times\times\times\times\times\times\times\times\times\times\times\times\times\times\times\times\times\times\times\times\times\times\times\times\times\times\times\times\times
60
61
62
       \langle t r \rangle\langle/table>
63
       \langletable style="width: 100%; font-size: 8pt;">
64
65
       <tr><td>School Year <strong><?php echo $SchoolYear; ?></strong></td>
66
67
68
       \langle t r \rangle69
70\langle \text{tr} \rangle<td> Date Created: <strong><?php $mydate=getdate(date("U"));<br>echo "$mydate[month] $mydate[mday], $mydate[year]"; ?></strong></td>
\frac{71}{72}_{\rm 73}\rm{<} /t\,r \rm{>}74
\frac{1}{75}<tr><td>Generated By: <strong><?php echo $this->session->userdata('logged_in')['FirstName']." ".$this->session->userdata('logged_in')['LastName']; ?></strong></td>
76
\frac{1}{77}\frac{78}{79}\rm{<}/\rm{t}r>\frac{1}{2} table >
80
8182
83
       <table class="change_order_items">
```

```
<thead>85
 86
       \rm <\!t\,r\!><br><th>of fense Number</th>87
         <br><math>\text{th} Date
 88
         \th> Equipment</th><br>\th> No. of Equipment </th><br>\th> Status</th>
 89
 90
 91
         \langle th \rangle Personnel \langle th \rangle<br>\langle th \rangle \langle th \rangle92
 93
 94
        \langle t r \rangle95
       \frac{1}{\sqrt{t}}head
 96
       <tbodv>97
         <?php $i=0; if(isset($offenses) && $offenses!=NULL)
 98
        foreach ($offenses as $data){ ?>
 99
           <tr>100
           <br><t d</t><2php echo $i+1; ?><t d</t>101
102
103104
105
106
           \frac{2}{\pi}107
108
          \langle?php
109
          $i++;110
           \begin{array}{c} \n} \\ \n? \n \end{array}111
112
       \langle/tbody>
113
       \frac{1}{2} table \frac{1}{2}114
       \langle/div>
115
       \frac{1}{2} div >
116
      <div id="body"><br><div id="content">
  \mathbf{1}\overline{2}\,3\lttable style="width: 100%; font-size: 8pt;">
  \overline{4}<tr><td align="center"> Department of Education</td> </tr>
  6
       <tr><td align="center"> National Capital Region</td></tr>
  \overline{7}8
       <tr>\lt d align="center"> Division of City Schools \lt/d>\lt d9
 10
      <tr><td align="center"> VALENZUELA CITY SCIENCE HIGH SCHOOL </td></tr>
 1112
      <tr>13
 14
       <td align="center"> City of Valenzuela, Metro Manila</td></tr>
 15
       <tr>16\lt dd align="center"> PROMOTIONS REPORT \lt/d17
       \langle t r \rangle18
       <tr>19<td align="center"> <?php echo "S.Y. ".$schoolyear; ?> </td>
 20
       \rm{<}/\rm{tr}\rm{>}21
       <tr>22\lt d align="center"> \lt?php echo $sectionname; ?> \lt/d>
 23
       \mathopen{<} / \operatorname{tr} \mathopen{>}//-----/<br>
<table class="change_order_items" style="width: 100%; font-size: 8pt;" border="1"><br>
<thead>
 24
 2.526
 27
       <tr>28
 29
         30
 31
 32
 33
 34
 \bf\bar{3}5\mathord{<} ?\text{php}36
                if ($subjects !=NULL)
 37
                  (subjects)<br>
{\rm seubject} {<br>
{\rm seubject} {<br>
{\rm seubject} {<br>
{\rm seubject} { {\rm seubject} { {\rm seubject} { {\rm seubject} }." </th >";
 38
 30
                   \mathcal{L}404142
         2\rightarrow\left\langleth rowspan="2">Final Rating\left\langleth>
 43
 \frac{1}{44}45\frac{2}{x} t r >464\,7\,\langle \text{tr} \rangle<?php<br>if($subjects !=NULL)<br>if($subjects !=NULL)
 48
 49
                   foreach ($subjects as $subject){<br>check ($subjects as $subject){<br>check "<td>Final Rating</td><td>Action Taken</td>";
 50\,51\frac{5}{2}\overline{\ }^{\rm 53}54
         3\geq\bar{5}\bar{5}\sqrt{t}r56
       \frac{1}{\sqrt{2}} thead >57
       <tbody><br>
<?php $i=0; if($students !=NULL)
 58
```

```
{\tt foreach \, ( \, \$\, students\, \ as\, \ \$\,data \, ) \, } \{60
            \gamma = 0\overline{61}\bar{z}tr><td><?php echo $i+1; ?></td><br>
<td><?php echo $data['StudNum']; ?><br>
<td><?php echo $data['StudNum']; ?><br>
<td></?php echo $data['StastName']." ".$data['SFirstName']; ?></td><br>
<td><?php echo $data['SAddress']; ?>
 62
 63
 6465
 66
 67
 68
               69
                70
 71
 72if (date-diff (date-create ($data ['SBirthday']), date-create ($date))->m<10)<br>echo ".0" date-diff (date-create ($data ['SBirthday']), date-create ($date))->m;<br>else echo "." date-diff (date-create ($data ['SBirthday']), dat
 _{\rm 73}74
 75
 76
               ?></td><td><?php echo ($num_days-$absent [$data ['StudNum']]);    ?></td>
 77
 78\langle?php
 79
 80
                   if ($subjects!=NULL)
                       foreach ($subjects as $subject) {<br>$grade + = ($student_grades [$data ['StudNum']] [$subject ['ID']] ['sum'] / 4) :
 81
 82echo "<td>".($student-grades [$data ['StudNum']] [$subject ['ID']] ['sum']/4)."</td>";
 83
 84
 85if (($student_grades [$data ['StudNum']] [$subject ['ID']] ['sum']/4) >=85)
 86
                              echo "<td>Passed </td>";
                           else87
 88
                              \text{echo} "<td></td>":
 89
 90
                       \}919293
 94
 Q<sub>5</sub>2\geq96
 97
             <td><?php echo round($grade/(count($subjects)),2); ?></td>
 9899
              \langle t r \rangle100
             \langle ? \overline{{\rm php}} \rangle101
            $i++;102\mathcal{F}?>
103
        \frac{1}{2}/thody
104
105\frac{1}{2} table >
        \sqrt{div}106
  \mathbf{1}\langle?php $this \rightarrowsession \rightarrowset_flashdata ('studentno', $this \rightarrowuri\rightarrowsegment(3)); ?>\Omega3
  \overline{4}\langlediv class="tab-content">
  \overline{5}\langle?php $attributes = array('class' => 'form-horizontal well', 'role' => 'form');
  \overline{6}echo form-open ('reports/generate-class-reports/', $attributes); ?>
  7
        <div class="form-group"><br><label class="col-sm-4 control-label">School Year</label>
  8
  \overline{9}10\langlediv class="col-sm-4"><br>\langle?php
 1112
                       \begin{array}{ll} \$\mathrm{sy} \; = \; \mathrm{array}\,() \;; \\ \$\mathrm{sy} \; [ \; \cdot \; ] \; = \mathrm{?Select} \;\; \mathrm{Stool} \;\; \mathrm{Year} \;; \\ \mathrm{forecast}\,(\;\$\mathrm{all}. \mathrm{sy} \;\; \mathrm{as} \;\; \$\mathrm{row}\,] \{\; \\ \mathrm{if} \; (\$\mathrm{row}\; [ \;\mathrm{StoolYear} \; ] \; ] \quad \  \  \  \$\mathrm{sy} \; [\$\mathrm{few}\; [ \;\mathrm{`ID} \; ' ] \; ] \; = \;\$\mathrm{row}\, [ \;\mathrm{`StoolYear} \; ] \,; \end{array}13
 14
 15\,16
 17
 18
 19g<br>echo form_dropdown('SchoolYear1', $sy, set_value('SchoolYear1', isset($schoolyear)?<br>$schoolyear: "Select School Year (Required)"),'class="form-control" id="Schoo
 20id = \binom{n}{2}School Year<sup>2</sup>
                                  \cdot):
 21
                   3\geq.<br><input type="hidden" class="form-control" name="sv2_hidden" id="sv2_hidden">
 2223
 24
        </div><label class="col-sm-4 error"><?php echo form_error('SchoolYear1'); ?></label>
 2.5\sqrt{div}26
 \frac{1}{27}28
 29\langle?php
 30
                                  \texttt{\$options1\, = \,array(""-gt",\, \texttt{Select\, Grade\, Level\, (Required)}, " , "7" => "7",}\begin{array}{rcl} \cdot & s & \Rightarrow & s \\ \cdot & 9 & \Rightarrow & 9 \end{array}31
 \frac{5}{32}33
                                                               "10" \Rightarrow "10"<br>"11" \Rightarrow"
 34
                                                                                 \left[ \cdot \right]_1,
 35(11 \t= > 11 \t; 12 \t= >'12');<br>echo form_dropdown('GradeLevel1', $options1, set_value('GradeLevel1', isset(<br>$gradelevel)? $gradelevel: "Select Grade Level (Required)"),'class="form-
 36
 37
                             3\geq38
 39
```

```
40
       </div><label class="col-sm-4 error"><?php echo form_error('GradeLevel1'); ?></label>
 41
        \langle/div>
 42
       \langlediv class="form-group" >
 43
              <label class="col-sm-4 control-label">Section</label>
 44
 45
                  \frac{1}{2} class="col-sm-4">
 46
                  \langle?php
                  \text{Supp}<br>
\text{Soptions6} = \text{array();}<br>
\text{Soptions6} [''] = \text{''};<br>
\text{foreach} (\text{Section as } \text{from}){
 47
 \overline{48}49
                        \text{Soptions6} \text{Srow} \rightarrow \text{SectionID} = \text{Srow} \rightarrow \text{SectionName};
 50
 5152
                     I<br>
//$options6['All'] ="All";<br>
echo form_dropdown('Section1', $options6, set_value('Section1', isset($form3['SectionID'])<br>
? $form3['SectionID'] : ''),'class="form-control" id="Section"');
 5354
 55\,2\geq56
 57
 58</div><label class="col-sm-4 error"><?php echo form_error('Section1'); ?></label>
           \rm < / \rm d\,i\,v \rm >59
 60
           \langlediv class="form-group" >
 61
              <label class="col-sm-4 control-label">Type</label>
 62
                 \langlediv class="col-sm-4">
 63
 64
                   \mathopen{<} ?\text{php}65\text{Soptions2} = \arctan("") = > "Type of Report (Required)".66
                                    Attendance"=>"Attendance","Promotion"=>"Promotions Report","ReportCard"=>"Report
                                          Card"
 67
                                   "Nutrition"=>"Nutritional Report","Guidance"=>"Guidance Report","TopSection"=>"
                                    extra - Anti-Alexandr Report , Guidance -> "Guidance Report", "TopSection" -> "Top Students Per Year Level");<br>Top Students Per Year Level");<br>echo form_dropdown('Type1', $options2, set_value('Type1'),'class="form-control"<br>i
 68
 692\sim70
 7172
                 </div><label class="col-sm-4 error"><?php echo form_error('Type1'); ?></label>
           \langle/div>
 73
           \frac{1}{74}75
 76
 7778\langle?php
                   %</pnp \label{def:3} \begin{array}{ll} &\text{{\bf 0}}\times\text{{\bf 0}}\text{{\bf 0}}\text{{\bf 0}}\text{{\bf 0}}&=\text{{\bf 0}}\text{{\bf 0}}\text{{\bf 0}}\text{{\bf 0}}\text{{\bf 0}}\text{{\bf 0}}\text{{\bf 0}}\text{{\bf 0}}\text{{\bf 0}}\text{{\bf 0}}\text{{\bf 0}}\text{{\bf 0}}\text{{\bf 0}}\text{{\bf 0}}\text{{\bf 0}}\text{{\bf 0}}\text{{\bf 0}}\text{{\bf 0}}\text{{\bf 0}}\text{{\79
 80
 8\sqrt{1}82
                 3\geq83
                 \langle \text{div}\times \text{label class} = \text{"col--sm--4} error">\langle \text{b} \rangle echo form_error('YearGraduated'); ?>\langle \text{label}\rangle84
 85
           \angle/div\sim86
           </absoluted: class="form-group" id="GenderDiv" <?php if ((set_value('Type1') !=NULL & set_value('Type1') =="ReportCard') ) echo 'style="display:block"';<br>else echo 'style="display:none"' ?>>
 87
 88securo style="usplay.nome">>><br>
<label class="col=sm=4"control-label">Gender</label><br>
<div class="col=sm=4">
 89
 90
 91
                     \langle?php
                     \;puppyright = array("M"=>"Male","F"=>"Female");<br>sgender = array("M"=>"Male","F"=>"Female");<br>echo form_dropdown('Gender', $gender, set_value('Gender'),'class="form-control" id="
 92
 93
                            Gender"
                                         \cdot :
 94
                 2\geq95
                 \langle \text{div}\times \text{label class} = \text{"col--sm--4} error">\langle \text{b} \rangle echo form_error('YearGraduated'); ?>\langle \text{label}\rangle96
 97
 98
           \langle/div>
       \langle \text{div } \text{class} = \text{form-group} \rangle99
100
              \langlediv class="col-sm-offset-4 col-sm-5">
101
                 <br/>button type="submit" class="btn btn-success">Generate Report</button>
               \langle/div>
102
           \langle/div>
103
       \frac{1}{2} / form >
104
105
106
107
108
       \langle div >
109
110
         \langle \text{script} \rangle111112
         $(document).ready(function(){
113
114\$('\# GradeLevel') . on('change', function() \{115
116
                             \$('\# Section option'). remove();
117\text{Svals} = \frac{\text{S("# SchoolYear2 option: selected" ) . text () } }\frac{\$}{\ y\ pe}: "POST"
118
                            type: "POST",<br>url: "http://localhost/VCSHSPortal/blank/get_section2/"+this.value+"/"+$vals,<br>dataType: "json",
119
120
121
122
                           contentType: "application/json; charset=utf-8",
```

```
123 success: function (json) {<br>124 $each (ison, function
 124 $ . ea ch ( j s on , f u n c t i o n ( key , v a l ) {
125 $ ( '# S e c t i o n ' ) . append ( '< o p t i o n v a l u e='+ j s o n [ key ] . l a b e l +'>'+ j s o n [ key ] . v a l u e+'</
                                                              option >');
 126 }) ;
127 $ ( '# S e c t i o n ' ) . append ( '< o p t i o n v a l u e="A l l ">A l l </op t i on > ') ;
\begin{array}{cc} 128 \\ 129 \end{array} } } }
                          \}) ;
130
\begin{array}{cc} 131 & \textcolor{red}{\big)}\textcolor{black}{\mathfrak{z}}\\ 132 & \end{array}\}) ;
133
134 \quad \sqrt[6]{\frac{4}{5}} (\sqrt[7]{\frac{134}{134}} \sqrt[8]{\frac{4}{5}} Chool Year 2 \sqrt[7]{\frac{1}{10}} ) \sqrt[7]{\frac{1}{10}}\frac{135}{136}if ($("# \text{SchoolYear2 option: selected" }) . text () != 'Select School Year')137
138<br>139
                           *(\forall \# \texttt{sy2\_hidden"}. val(\$(\forall \# \texttt{SchoolYear2} \texttt{ option} : \texttt{selected"} ). text());
140
\begin{array}{ccc} 141 & & & \ & 142 & & \ & & 1 \end{array}142 }) ;
143 $ ( '#Type1 ' ) . change ( f u n c t i o n ( ) {
144
\begin{array}{c} 145 \\ 146 \end{array}if (\frac{\pi}{4})^* option: selected" ). text () == 'Attendance') {
147
\frac{148}{149}149 $("#MonthDiv").show();<br>150 $("#GenderDiv").hide();
151
\frac{152}{153}else if (\$("\#Type1\) option : selected"\) . text() == 'Report\nCard') {\}\frac{154}{155}155 \frac{\frac{6}{7} \cdot \frac{40}{16}}{\frac{8(7 \cdot \frac{40}{16}) \cdot \text{H} \cdot \text{GenderDiv} \cdot \text{show}(1 \cdot \text{H} \cdot \text{H} \cdot \text{H} \cdot \text{H} \cdot \text{H}}\sqrt[n]{\frac{H}{H}}GenderDiv").show();
\begin{array}{cc} 157 & & \ & 158 \end{array}158 e l s e {<br>159 $
 159 $("#MonthDiv").hide();<br>160 $("#GenderDiv").hide();
161 }
\begin{array}{c} 162 \\ 163 \end{array}163 });<br>164 </script>
   \frac{1}{2}2 <div id="body"><br>3 <div id="conten
          \langle \text{div } \text{id} = \text{cont} \text{ent} \rangle\begin{array}{c} 4 \\ 5 \end{array}\lttable class="change_order_items" align="center">
   \frac{6}{7}\begin{array}{cc} 7 & <\text{tr}\, > \\ 8 & <\text{th}\, \end{array}8 \left\langle \text{th}\right\rangleNo. \left\langle \text{th}\right\rangle<br>9 . This Name \left\langle \text{th}\right\rangle9 <th> Name </th><br>10 <th>Score </th>
  11
  12
  \begin{array}{c} 13 \\ 14 \end{array}\langle t r \rangle\begin{array}{c} 15 \\ 16 \end{array}16 <?php $i=1; if (isset ($top_students) && $top_students!=null)<br>17 foreach ($top_students as $key=>$score){
  17 foreach($top_students as $key=>$score){<br>18 echo '<tr><td rowspan="'.count($score).'">'.$i.'</td>';
  \begin{array}{ccc} 19 & & 8j=0; \ 20 & & & \text{for each} \end{array}20 for each ($score as $student) {<br>
21 if s = 0 }
  21 if ( $j==0){<br>22 echo '<td >'.$student ['SLastName'].' </td><td =rowspan="'.count ( $score ).'" >'.$key.'</
                                                td ></tr > ';
  23 }
 \frac{24}{25} else {
                                        echo '<tr><td > '.$student ['SLastName'].' </td></tr >';
 \frac{26}{27}27 }
  \frac{28}{29}$ j++;\frac{30}{31}31 $ i ++;
 32
  33 }
  \begin{array}{cc} 34 & ?> \\ 35 & </ \end{array}\begin{array}{cc} 35 & </ \text{table} > \\ 36 & </ \text{p} > \end{array}\langle p \rangle37 <p style="page−break−before: always"><br>38 dsdasdasd
  39 </p>
40 </d iv>
  41 \frac{2}{\frac{1}{2}}1 <div id="body"><br>2 <div id="content">
   \frac{3}{4}4 <t a b l e s t y l e ="w idth : 100%; f on t−s i z e : 8 pt ;">
```

```
\overline{5}<tr>\langletd align="center"> Department of Education\langle/td> \langle/tr>
 6
      \langletr><td align="center"> National Capital Region</td></tr>
 8
 \overline{Q}<tr><td align="center"> Division of City Schools </td></tr>
1011<tr><td align="center"> VALENZUELA CITY SCIENCE HIGH SCHOOL </td></tr>
12
13
      \langle \text{tr} \rangle14
     <td align="center"> City of Valenzuela, Metro Manila</td></tr>
15\,16
      \langle?php
17
\overline{18}19if(isset($sectiondetails)) {
20
         $header= "Grade ".$sectiondetails [0] | 'GradeLevel' | ." - ".$sectiondetails [0] | 'SectionName' |;
21if ($sectiondetails [0] | 'GradingPeriod ']=="1")<br>$yr ="1st Grading Period";<br>elseif ($sectiondetails [0] ['GradingPeriod ']=="2")
22
23
2\overline{4}25
26
27
            e l s e28\text{Syr} ="4th Grading Period";
29
30
        \rightarrow31
32
33
     2\sim34
     \langle \text{tr} \rangle<td align="center"><?php if(isset($header)) echo $header; ?> </td></tr>
35
36
      <tr>\langletd align="center"> <?php if(isset($yr)) echo $yr; ?> </td></tr>
37
38
      \ell/table>
39
40\,< p >\overline{41}\langle?php
      scol_knotedge=0;42
        :01_kmowiewge_e_v,<br>if (is_array($knowledge_grades))<br>foreach($knowledge_grades as $data=>$value){
43
\overline{A}Aif(is_array($value))<br>$col_knowledge =$col_knowledge + count($value)+1;
45
46
47
               else
\overline{48}%col_knowledge+=2;49
         else50
51%col_knowledge = 1;^{\rm 52}53
         scol_{process=0}\overline{54}if (is_array ($\$process_grades))55\,foreach ($process_grades as $data=>$value){
56
               if (is.array ($value))57\text{\$col-process = $col-process + count ($value) + 1};0<sup>1</sup>58
                  scol_process +=2;
59
60
61
         e \nvert \nvert e \nvert e62
            %col_process = 1;63
         %col<sub>-</sub>product=0;
64
         65
66
               if (is_array ($value))<br>$col_product =$col_product + count ($value)+1;
67
68
69
               \rm{e}l s\rm{e}%col-product+=2;70
71\rightarrow72
         e l s e%colproduct =1;73
74
       % col\_understanding = 0;if(is_array($understanding_grades))<br>foreach($understanding_grades as $data=>$value){
75
76
rac{77}{78}if (is_a array ($value))\dot{\$}col_understanding = $col_understanding + count ($value) +1;
79
               else
80
                  %col_understanding +=2;
81
           \lambda82
         else
83
            %col\_understanding =1:
84
8586
      for $loop=0; $loop<2; $loop++}
87
882\geq:<br>
<br <?php if ($loop==1) echo 'style="page-break-before: always"'; ?>><br>
<table class="change_order_items" align="center">
89
90\,01\alpha is the set of the set of \alpha92
     \label{eq:2} \begin{array}{l} \mbox{\it <math>td\,\,} \mbox{rowspan} = "2" \mbox{ \,\,colspan} = "3" &gt; \mbox{Name of \,\,} \mbox{Student}\mbox{-}\mbox{/th}\mbox{$\scriptstyle >$} \\ \mbox{\it <math>td\,\,} \mbox{colspan} = "<? \mbox{php if (\$col\_knowledge $\,\text{\it <math>0}$\,\,} ] \mbox{ \,\,} \mbox{echo \,\,} \mbox{Scol\_knowledge}; \mbox{ ?}\mbox{ >}" &gt; \mbox{Knowledge}\mbox{/th}\mbox{$\scriptstyle >$} \\ \mbox{\it <math>td\,\,} \mbox\rm 9394
95
```
```
97
        \lt td colspan="\lt?php if ($col_product\lt t) echo $col_product; ?>"> Products/Performances \lt th>
 98
 99
         <br><th rowspan="3"> Total </th>100
         \langle t r \rangle101
         <tr>102
103
        \label{eq:2pt} \begin{array}{ll} <\!\!\!\gamma\mathrm{php} & \quad \mathrm{if}\;(\mathrm{isset}\,(\mathrm{\$knowledge})\ \&\; \mathrm{count}(\mathrm{\$knowledge})>0)\{\; & \quad \mathrm{forecah}\,(\mathrm{\$knowledge as $row}$) \{\\ & \quad \mathrm{forecah}\,(\mathrm{\$knowledge as $row}$) \{\\ & \quad \mathrm{echo}\;'\!<\!\mathrm{td}\; \mathrm{colspan}\,= \mathrm{``}.\mathrm{count}(\mathrm{\$knowledge}\, \mathrm{grades}\,[\mathrm{\$row}[\,'\mathrm{TestID}\,']]\,)\,.\mathrm{''}><\!\mathrm{a}\; \; \mathrm{href{='}.\;base\_url}\,()\,.\,104
105
106
107
108
                    <a onclick="return deleteTestType('.$row['TestID'].');"><i class="fa fa-trash-o"></i></a></
109
                             td110echo '<td> Total </td>';
111
                \}112
            \rightarrow113,<br>else
                \text{echo} '<td>-</td>';
114
115
             if (isset ($process) && count ($process) > 0) {<br>foreach ($process as $row) {
116
117
                    reach (sprocess as solvey)<br>echo '<td colspan="'.count($process_grades[$row['TestID']])."><a href='.base_url().'subject<br>/view_test_type/'.$row['TestID'].'>'.$row['TestType'].'</a><br><a href='.base_url().'subject/edit_test_typ
118
119
                             ></a>
                    \label{eq:21} \begin{array}{ll} &\texttt{&} \texttt{&} \texttt{&}120
121
               \cdot }
122
             \mathbf{I}else
123
124echo '<td>-</td > ';
125
126
             if (isset ($understanding) && count ($understanding) > 0) {
127
                 foreach ($understanding as r \cdot \sin \theta) {
                    echo '<td colspan=".count($understanding_grades[$row['TestID']])."><a href='.base_url().'<br>subject/view_test_type/'.$row['TestID'].'>'.$row['TestType'].'</a><br><a href='.base_url().'subject/edit_test_type /'.$row['TestID'].'>
128
129
                             >\frac{2}{x}130
                     \mathbb{R}^d.<br>
onclick="return_deleteTestType('.$row['TestID'].');"><i_class="fa_fa-trash-o"></i></a></td></d>></d>></d>></d>></d>>
131
                \mathcal{F}132
             - }
133
             else
                \text{echo} '<td>-</td >';
134
135
             \label{eq:rel} \texttt{if} \; (\; \texttt{isset} \; (\; \texttt{\$product}) \; \; \&\& \; \texttt{count} \; (\; \texttt{\$product}) \; > \; 0 \, ) \, \{136
                 \frac{1}{2} foreach ($product as $row) {
137
                   echo '<td colspan="'.count($product_grades[$row['TestID']])."><a href='.base_url().'subject<br>'count($product_grades[$row['TestID']])."><a href='.base_url().'subject<br>'wiew_test_type''.$row['TestID'].'>'.$row['TestID'].'</a><br>
138
139
                             >\frac{2}{a}140
                    \mathbf{<}atd \times td Total \langle/td >'
141\}142
             - }
             else
143
                echo '<td>-</td >':
144
145
146
147
         ?148
         \sqrt{t}r>
149
         \langle \text{tr} \rangle<td><?php if($loop==0) echo "Girls"; else echo "Boys"; ?></td>
150
         <td>Last Name</td
151
152
        <br><td>First Name</td>153
154
         \langle?php
155
         if (isset ($knowledge) & count ($knowledge) > 0) {
156
             {(\text{sknowledge as } \text{Show})}<br>{\text{for each (Sknowledge as } \text{Show})}{<br>if (isset ($knowledge_grades) && count ($knowledge_grades) > 0){
157
158
                    {\text{for each ($knowledge_graades as $data=\$value) {\text{if} ($data \text{ = } $row[ \text{ 'TestID '}]$)} }159
160
                             if (is.array ($value)){
161
162
                                \dot{\$}sum=0;
163
                                foreach ($value as $score){<br>echo '<td>'.$score ['Base_Score'].' </td>';
164
165
                                    sum += $score ['Base_Score'];
166
                                echo 'lttd>'. $sum. 'lt/td>';
167
168
                            \mathcal{E}169
                             e se
170
                                echo '<td>-k</td><td>-k</td>';
171\rightarrow172
                \}\mathcal{E}173
174
         \rightarrowélse
175
            echo '<td>-k</td >';
176
```

```
177
          if (isset ($process) && count ($process) > 0) {<br>foreach ($process as $row) {
178
179
                 \text{if}(\text{isset}(\text{sprocess} - \text{grades}) \& \text{count}(\text{sprocess} - \text{grades}) > 0)<br>
\text{for each}(\text{sprocess} - \text{grades} \text{as} \text{ sdata} \Rightarrow \text{\$value}) \{ \text{if}(\text{8data} - \text{spnotes} - \text{srups})\} \{ \text{if}(\text{8data} - \text{sprows} \text{ (svalue)}) \}180
181
182
183
                                  \begin{array}{rcl}\n\text{sum} & = & 0; \\
\end{array}184
                                  sourn = 0;<br>foreach($value as $score){<br>echo '<td>'.$score['Base_Score'].'</td>';<br>$sum+=$score['Base_Score'];
185
186
187
188
                                  echo 'lttd>'. $sum. 'lt/td>';
189
190
                              \mathcal{E}191
                              else
192
                                  echo '<td>-p1</td><td>-p1</td>';
193
                         \}194
                     \}195
             \}196\overline{\phantom{a}}197
          else
              \text{echo} '<td>-p1</td >';
198
199
          if (isset ($understanding) & count ($understanding) > 0) {
200
             (Isset (Sunderstanding ) as Stow)<br>if (isset (Sunderstanding as Stow)<br>if (isset (Sunderstanding grades) & count (Sunderstanding grades) > 0)<br>foreach (Sunderstanding grades as Sdata=>Svalue)
201
202
203
                          reach ("suinterstamuling-grades")<br>
if ($data="srow" ['TestID']) {<br>
if (is_array ($value)) {<br>
$sum = 0;
204205
206
207foreach ($value as $score){<br>echo '<td>'.$score['Base_Score'].' </td>';
208
209
210
                                      $sum+=$score ['Base_Score'];
                                  \mathcal{E}211
\frac{1}{212}213echo 'lttd>'. $sum. 'lt/td>':
214
                              \rightarrow215else
                                  echo '<td>-u</td><td>-u</td>';
216217
                          \mathcal{F}218
          \rightarrow219
          else
220
              echo '<td>-u</td > ';
221
          if (insert ($\verb|$product) \&\&\; count ($\verb|product) > 0) {\{} \verb|foreach ($\verb|product as $row)}222
\frac{2}{223}224
                  if (isset ($product_grades) && count ($product_grades) > 0)
225
                      foreach ($product_grades as $data=>$value)<br>if ($data==$row['TestID']) {
226227
                              if (is.array ($\square\ldots))228
                                  \text{Sum} = 0:
                                  soum - 0;<br>foreach($value as $score){<br>echo '<td>'.$score['Base_Score'].'</td>';<br>$sum+=$score['Base_Score'];
229
230231
232
                                  <sup>1</sup>
                                  echo '<td>'.$sum.'</td>';
233234
                              - }
235
                               ,<br>elsc
                                  echo '<td>-p2</td><td>-p2</td>';
236
237
                          \mathcal{E}238
          else
239
240
             echo '<td>-p2</td>';
241
242
243
244
          \genfrac{}{}{0pt}{}{?}{<}{t r}245
246
247
248
249\langle?php
250
251
              \overline{\$ \text{student}_{-}g=1};252$student_b = 1;253254
              if (\text{\$loop} == 0){
                                         S\operatorname{Girls}255
                  \begin{array}{rcl} \hat{\mathbb{S}} \, \text{students} & = & \hat{\mathbb{S}} \, \text{Girls} \, ; \\ \text{print\_r} \, (\, \hat{\mathbb{S}} \, \text{students} \, ) \, ; \end{array}\frac{1}{2}256
257
258
              else
259
                  $students = $Boys;260261
              foreach ($students as $student) {
262
263if ( $loop==0){
                      echo "<tn>");" </td>".$student_g."</td><td>".$student['SLastName']." </td><td> ".$student['SFirstName']." </td>".$student;" </td>";
264
265
266
                      $student_g++;267
                  \mathcal{E}
```

```
268
                      else if ($100p==1){}269
270
                               echo "<tr><td>".$student_b."</td><td>".$student ['SLastName']."</td><td> ".$student ['
                                          {\tt SFirstName~'}]~."~< / \mathop{\tt td} > "~;271
272
                           s_{\text{student-b++}};273
                \lambda274
275
276
277
                   $total_k=0;278
                   \texttt{\$toth} al_p = 0;
                   $total_p2=0;
279
280$total_u=0;281
282
                      if (isset ($knowledge) & count ($knowledge) > 0) {
283if(isset($student_scores[$student['StudNum']]['knowledge_grades'])<br>&& count($student_scores[$student['StudNum']]['knowledge_grades'])>0){<br>foreach($student_scores[$student['StudNum']]['knowledge_grades'] as $data2=>$value2)
284
285
286287
                                       $i=0;288
                                       \texttt{\$} to tal = 0;
                                        storai=o;<br>
sbs = 0;<br>
if (is_array($value2)){<br>
foreach($value2 as $tow){<br>
foreach($knowledge as $row){<br>
if (isset($knowledge_grades) && count($knowledge_grades) > 0){<br>
if (isset($knowledge_grades) && count($knowledge_grades
289
290
291
292
293
294
295
                                                            if (is.array ($value))<br>foreach($value as $column){
296
297
                                                                    if ($row ['TestID']==$grades ['TestID'] && $column ['ColumnID']==$grades ['
                                                                         \begin{array}{c}\n\text{ColumnID'}\\
\text{ColuminID'}\\
\end{array} \begin{array}{c}\n\text{ColumnID'}\\
\end{array}298
                                                                       $total+=$grades ['Raw_Score '];<br>$bs+=$grades ['Rase_Score '];
299300
301\}302
                                                              \rightarrow\}303
304
                                                    \}\overline{\phantom{a}}305
306
                                               \begin{array}{ll} \$\, i++;\\ \mathrm{if}\, \{\, \$\, i= =\mathrm{count}\,(\, \$\, \mathrm{value}\, 2\,)\,)\, \{\\ \mathrm{echo}\, \,\, ``\mathrm{ctd}>''.\, \mathrm{Stotal}\,.\, ``\,\, <\, t\mathrm{d}>''.\, \} \\ \$\, \mathrm{total}\, \mathrm{l}\, \mathrm{k}+ =\, (\, \$\, \mathrm{total}\,/\, \$\, \mathrm{bs}\,)\, *\, 100\,; \end{array}307
308
309310
311
                                                \rightarrow312\overline{\phantom{a}}313\,314
                                      \}_{e}lse
315316
                                              echo '<td>-k</td><td>-k</td>';
                                        \lambda317
318
                                  \mathcal{E}319
                                  ء<br>معلّهُ
                                    \text{echo} '<td>-k</td><td>-k</td>';
320
321
322
                             \mathcal{L}323
                             else
324
                                    \text{echo} '<td>-k</td >';
325
326
327
                      if (isset ($process) & count ($process) > 0) {
328
                            \begin{array}{c} \text{if (insert (\$student\_scores\ [\$student'] \ [~\$tudNum'] ] [~\$process\_grades ~\]~) > 0) \{ \\ \&\&\ count\ (\$student\_scores\ [\$student\ ]\ \$tudOut[]'\ \$tudNum'] ] [~\$process\_grades ~\]~) > 0) \{ \\ \text{~for each ($student\_scores\ [\$student['StudRun'] ] [~\$process\_grades ~\]~as ~\$d$} \end{array}329
330
331
                                                                                                                                                                                           as \delta \text{data2} \Rightarrow \delta \text{value2}332\hat{s} i = 0;
333
                                         \texttt{\$} to tal = 0;
                                         $bs = 0;<br>if (is_array ($value2)) {
334
335
                                                \frac{1}{16}. Sarray (Svalue 2) is<br>foreach (Svalue 2) as Stestid=>Sgrades){<br>foreach (Sprocess as Srow){<br>if (isset (Sprocess-grades) && count (Sprocess-grades) > 0){<br>foreach (Sprocess-grades as Sdata=>Svalue){<br>if (is.array (
336
337
338
339
340
                                                               r (1920)<br>foreach ($value as $column) {<br>if ($row ['TestID']==$grades ['TestID'] && $column ['ColumnID']==$grades ['
341
342
                                                                        (solution \text{Column}[P] = \text{sprases}[\text{TestD}^{\dagger}] & scoled column<br>
\text{Column}[P^{\dagger}] = \text{sprades}[\text{Raw.Score}^{\dagger}]. \lt/d > \frac{1}{3};<br>
\text{Stotal} += \text{grades}[\text{Raw.Score}^{\dagger}];<br>
\text{Sbs} += \text{grades}[\text{Base.Score}^{\dagger}];
343
344
345346
                                                                  \}\rightarrow347
348\}\}349
                                                \overline{\ }350
351352
                                                $i++:
                                                 if ($i == count ($value2))353
                                                echo "<td>".$total." </td>";<br>$total_p+=($total/$bs)*100;
354
355
356
                                                \overline{\phantom{a}}
```

```
357
                                      \}358
359
                                  \mathcal{E}360
                                  else
                                           \cdot <td>-p1</td><td>-p1</td>';
361
                               _{\rm echo}362
                                   \}\lambda363
364
365
                              else
                               echo '<td>-n1</td>\timestd>-n1</td>':
366
367
                         \}368
                              else
                               \text{echo} '<td>-p1</td>';
369
370
371
372
                   if (isset ($understanding) & count ($understanding) > 0) {
373
                        if(isset($student_scores[$student['StudNum']]['understanding_grades'])<br>&& count($student_scores[$student['StudNum']]['understanding_grades'])>0){
374
375
376foreach ($student_scores [$student ['StudNum']] ['understanding_grades'] as $data2=>$value2)
377
                                    \begin{matrix} \{ \\ 1 \\ 0 \end{matrix}:
378
                                    $total=0:
379
380
                                    b = 0;if (is.array ($value2)){<br>foreach($value2 as $testid=>$grades){
381
382
                                          383
384
385
                                                       reacn(sunderstanding_grades as sqata=>svalue){<br>foreach(svalue as scolumn){<br>if(srow['TestID']==$grades['TestID'] && $column['ColumnID']==$grades['<br>ColumnID']){<br>echo '<td >'.$grades['Raw_Score'].'</td >';
386
387
388
                                                               $total+=$grades['Raw_Score'];<br>$bs+=$grades['Base_Score'];
389
390
391
                                                           \mathcal{E}392
                                                      \rightarrow\mathcal{Y}393
394
                                             \}\mathcal{E}395
396
397
                                           $i++if ($i = \text{count}(\${value2})$)398
                                                                                            \mathopen{<}/\mathopen{td>^{\mathbb{N}}} :
                                               echo "<td>".$total." </td><br>$total_u+=($total/$bs)*100;
399
400
401\rightarrow402
                                     \}403
                                   \rightarrow404else
405
                                          echo '<td>-u</td><td>-u</td>';
406
407
408\}409
                             }
410
                                e l s e411echo '<td>-u</td><td>-u</td> ':
412
                         \}413
                            else
                               \text{echo} '<td>-u</td >';
414
415
                  \begin{array}{rl} \text{if (insert (\$product)\ \&\&\ count(\$product) > 0)\{ \\ & \text{if (insert \$student\_scores \text{[\$student}]\text{"}]\text{]} \text{"product\_grades'}] \ \ ) \\ & \&\&\ count(\$student\_scores \text{[\$student}]\text{"} \text{"} \text{"product\_grades'}] \ \ ) > 0)\{ \\ & \text{for each (Student\_scores \text{[\$student}]\text{"} \text{"}]\text{"} \text{"product\_grades'}] \ \ \text{as $\$d$} \end{array}416
417
418
419
                                                                                                                                                                    as \sin 4a^2 \Rightarrow \sin 4a^2420
                                  \hat{s} i = 0:
                                  \begin{array}{ll} \texttt{Stotal=0;}\\ \texttt{Stotal=0;}\\ \texttt{if (s.array ($\texttt{value2})}) \{ \texttt{for each ($\texttt{value2}$ as $8 \texttt{testid} \texttt{=>}\$ grades}) } \{ \texttt{for each ($\texttt{space}, \$round$ and $8 \texttt{row}) } \} \\ & \texttt{if (select ($\texttt{space})$ {% } \& \texttt{count ($\texttt{product}$ and $8$) $\& \& \texttt{count ($\texttt{product}$ and $8$) $ > 0$}) } \{ \texttt{for each ($\texttt{space}, \$ \texttt{product}$ and $8 \texttt{size}\frac{1}{3}total=0;
421422
423
424
425
426
427428
429
430
431
432
433
                                                          \rightarrow434
                                                      \}435
                                                 \}436
                                             \}437\overline{ }438
439
                                           $i++;440if ($i == count ($value2))echo "<td>".$total." </td>";<br>$total_p2+=($total/$bs)*100;
441
442
443
                                          \}\rightarrow \rightarrow444445
```

```
446
                                   \rm e\,l\,s\,eecho '<td>-p2</td><td>-p2</td>';
447
                                   \mathcal{F}448
449
                             \}450
                                \rm{e}l s\rm{e}451echo '<td>-p2</td><td>-p2</td>';
                         \mathcal{F}452
453\,\rm{e}l s\rm{e}454
                                echo '<td>-p2</td > ';
455
456\,457
458
459
                  \begin{array}{l} \$k = \$total\_k/count(\$knowledge) * (0.15) \; ; \\ \$p = \$total\_p/count(\$process) * (0.25) \; ; \\ \$p2 = \$total\_p2/count(\$product) * (0.30) \; ; \end{array}460
461
462\hat{\mathbf{s}}\mathbf{u} = \$\text{total\_u}/\text{count}(\hat{\mathbf{s}}\mathbf{u}) + \text{constant}(\hat{\mathbf{s}}\mathbf{v}) * (0.30);<br>echo "<td >".round ((\hat{\mathbf{s}}\mathbf{k}+\hat{\mathbf{s}}\mathbf{u}+\hat{\mathbf{s}}\mathbf{p}2+\hat{\mathbf{s}}\mathbf{p}), 2)." </td></tr >";
463
464
465\mathbf{r}466
467
468
469
470
471
472
                       \frac{1}{2}473
474
              \rightarrow475
476
          3\geq477
478
479480
481
482
          \langle/table>
483
484
          \langle ?\text{php} \rangle ?>
485
486
487
488
          \langle/p>
489
490
          \langle div
491
          \epsilon/div
492
          \langle p \text{ style=|} \text{page}-\text{break}-\text{before}: \text{always"} \rangle493
          dsdasdasd
494
          \langle/p>
   \overline{1}\langle?php $this->session->set_flashdata('studentno', $this->uri->segment(3)); ?>
   \overline{2}3
          <div class="panel panel-default"><br>
<div class="panel-heading clearfix"><br>
<https://www.character.com/2011-1944/heading-top: 7.5px;"> <?php
   \overline{4}\overline{5}\overline{6}\begin{array}{c} \texttt{if (insert ($\$panel}\_\texttt{header}) {\texttt{)}} \{ \\ // \texttt{echo } \$panel}\_\texttt{header} \,; \end{array}\overline{7}8
   \overline{Q}10\rightarrowelse echo ""; ?></h4>11\,12\langlediv class="panel-body">
  13
          < 7php $attributes = array('class' ⇒> 'form-horizontal', 'role' => 'form');<br>
echo form_open('reports/generate_all_offenses/',$attributes); ?><br>
< div class="form-group">
  1\,415
  16
          <br/>label class="col-sm-4"><br>
<label class="col-sm-4"><br>
<label class="col-sm-4"><br>
<label class="col-sm-4"><br>
<label class="col-sm-4">
  1718
  19\text{\$options = array(""=> "Select School Year (Required)", "2013-2014"=> "2013-2014",\n    '2012-2013' => '2012-2013',\n    '2011-2012' => '2011-2012',\n}20
  21
  \overline{22}23\begin{array}{rl} &z_{\text{UU}i}-z_{\text{UU}8}z_{\text{UU}i}-2008",\\ &2006-2007,&\Rightarrow>2006-2007');\\ \text{echo form\_dropdown('SchoolYear', $options, set_value('SchoolYear', isset('\\ % schoolyear)? % schoolyear: "Select School Year (Required)"),' class="form-<br>control" id=""); \end{array}24
  \overline{25}26
 27
                                    ?\langle/div>
  \bf{28}\sqrt{29}\sqrt{div}/.../<br>
<div class="form-group"><br>
<label class="col-sm-4 control-label">Grade Level</label>
  30
  31^{\rm 32}\langlediv class="col-sm-4">
  33
             \langle?php
                                         \text{Soptions1 = array(" "->" Select \text{ Grade Level (Required)}", "7" => "7",\n    '8" => '8",\n    '9" => '9",\n}\frac{5}{34}_{\rm 35}36
  37"10" = > "10", <br>
'11' = > '11', <br>
'12' = > '12',
  38
  39
  40
```

```
^411'=>"All Levels");<br>echo form_dropdown('GradeLevel', $options1, set_value('GradeLevel', isset)<br>§gradelevel)? §gradelevel: "Select Grade Level (Required)"),'class="form
                                                       $gradelevel)? $gradelevel:<br>control" id="GradeLevel"');
  43 ?>
 44
 45 < |div><br>46 \langle/div>
 46 < /div ><br>47 < div c47  <div class="form−group"><br>48  <label class="col−sm−4 control−label">Type of Offense</label>
 49 \le \text{div class} = " \text{col} - \text{sm} - 4" >50
 51 < 7php<br>5252 $ options 2 = array (""=>" Select Type (Required)"," Disciplinary"=>" Disciplinary", 5333<br>
Property' => 'Property',<br>
24 ('GradeLevel', isset($gradelevel);<br>
25 ('GradeLevel', isset($gradelevel);<br>
36 ('GradeLevel', sset($gradelevel);<br>
26 ('GradeLevel', isset($gradelevel);<br>
27 (''');
 56 ?>
 \frac{57}{58}58 \langlediv><br>59 \langlediv>
 59 < /div ><br>60 <div c
  60 <div class="form−group"><br>61 <div class="col-sm-offset-4 col-sm-5">
 62 <br/>button type="submit" class="btn btn−success">Generate Report</button><br>63 </div>
 63 \langle \text{div} \rangle<br>64 \langle \text{div} \rangle64 < \langle \text{div} \rangle<br>65 <?php for
 65 \langle?php form_close(); ?> 66 \langle/div>
 66 \langle \text{div} \rangle<br>67 \langle \text{div} \rangle\sqrt{d}iv>
 68
 69
  70 <div class="panel panel-default" <?php if(isset($guidance)&& $guidance !=NULL) echo 'style="<br>display:block"'; else echo 'style="display:none"'; ?>><br><div class="panel-hedding clearfix"><br>xdiv class="panel-hedding clearfix
                                    Offense\langle a \rangle74
                      \langle/h4>76 <div class="btn-group pull-right">
 ^{77}_{78}78 <a href="<?php if(isset($SchoolYear) && isset($Type)){ echo base_url();?>reports/offenses<br>/<?php echo $this—>url=>segment(3,0).'/'.$SchoolYear.'/'.$Type;} else echo "#"; ?>"<br>class="btn btn=default_btn=sm">Generate_Repo
 79 \langle div \rangle\frac{80}{81}\langle div>
 \frac{82}{83}83 <div id="collapseOne" class="panel-collapse collapse in ?>"><br>84 <div class="panel-body">
  84 <d i v c l a s s ="pan e l−body">
85 <d i v c l a s s ="t a b l e −r e s p o n s i v e ">
86 <?php e cho $S choo lY ea r ; ?>
87 <t a b l e c l a s s =" t a b l e t a b l e −s t r i p e d t a b l e −b o rd e r ed t a b l e −hov er " i d="dataTab l es−examp le">
 88 \quad <{\rm thead}> \\ 89 \quad <{\rm tr}> \\89 <t r>
90 <th> O f f e n s e Number</th>
 91 \qquad \langle th \rangle \quad \text{Date} \langle /th \rangle92<br>93
               Offense <b>th</b>94 \qquad \langle th \rangle Personnel \langle /th \rangle95
 96 \langletr><br>97 \langlethea
 \frac{97}{98} </thead><br>98 <tbody>
  98 <tbody><br>99 <?php $i=0; if($guidance !=NULL)
100 for each ($guidance as $data) { ?><br>101 <tr>
                \langle \text{tr} \rangle102 <td><a h r e f="<?php e cho b a s e u r l ( ) . ' ind e x . php/ r e c o r d / e d i t o f f e n s e s g u i / ' . $data [ ' O f f ens e ID ' ] ;
?>"><?php e cho $ i ; ?></a></td>
103 <td><?php e cho $data [ ' DateCreated ' ] ; ?></td>
\frac{104}{105}105 <td><?php e cho $data [ ' O f f en s e ' ] ; ?></td>
106 <td><?php e cho $data [ ' SAFirstName ' ] ; ?> <?php e cho $data [ ' SALastName ' ] ; ?></td>
\frac{107}{108}108 </t r>
109 <?php
110 $i + +;111 }
\begin{array}{ccc} 111 & & \} \\ 112 & & ? \\ 113 & & \end{array}113 \langle / \text{tbody} \rangle<br>114 \langle / \text{table} \rangle\langletable>
115 \quad \angle/\text{div}>116
\begin{array}{c} 117 \\ 118 \end{array}118 \langle/div><br>119 \langle/div>
\begin{array}{ccccc} 119 & & & <\!/\!\operatorname{div}\!> \\ 120 & & <\!/\operatorname{div}\!> \end{array}120 </div><br>121 <div class="panel panel-default" <?php if(isset($offenses)&& $offenses !=NULL) echo 'style="<br>display:block" '; else echo 'style="display:none" '; ?>><br>212 <div class="panel-heading"><br>123 <h4 class="panel-tit
```

```
124 <a data-toggle="collapse" data-parent="#accordion" href="#collapseTwo">Property Offenses </
                               a>
125 </h4>
126    </div><br>127    <div id="collapseTwo" class="panel-collapse collapse in">
128 <div class="panel-body">
\frac{129}{130}130 <d i v c l a s s ="t a b l e −r e s p o n s i v e ">
131 <t a b l e c l a s s =" t a b l e t a b l e −s t r i p e d t a b l e −b o rd e r ed t a b l e −hov er " i d="dataTab l es−examp le2">
132 <thead>
\begin{array}{cc} 133 < \text{tr} > \\ 134 < \text{t} \end{array} Offense Number</th>
135 <th> Equipment</th>
136 <th> No . o f Equipment </th>
137 <th> Status</th><br>138 <th> Personnel </th>
139 <br>\n<math>\langle th \rangle</math> <math>\langle th \rangle</math>140 </tr><br>141 </thead>
142 \quad <sub>143</sub><br>143 <sub>20h</sub></sub>
          12si=0; if ($ of f enses !=NULL)
144 for each \left(\text{Softenses as } \frac{1}{4} \right) { ?>
              <t\rm r >146 <td><a href="<?php echo base_url().'index.php/record/edit_offenses/'.$data ['OffenseID']; ?>"><?
php e cho $ i ; ?></a></td>
147 <td><?php e cho $data [ ' Equipment ' ] ; ?></td>
148 <td><?php e cho $data [ ' NoEquipment ' ] ; ?></td>
149 <td><?php e cho $data [ ' S t a tu s ' ] ; ?></td>
150 <td><?php e cho $data [ ' SAFirstName ' ] ; ?> <?php e cho $data [ ' SALastName ' ] ; ?></td>
151 \qquad \begin{array}{l} <\!\!\mathit{td}\!\!> \\ 152 \qquad \quad <\!\!\mathit{a}\end{array}152 <a onclick="return deleteOffenses('<?php echo $data['OffenseID'];?>');"><i class="fa fa−<br>trash-o"></i>Delete</a></td>
153 \t < t r ><br>154 \t <?b>0</b>154 \t <?php<br>155 8i++$ i ++;\frac{156}{157}\begin{array}{cc} 156 & & \\ 157 & & ? > \\ 158 & & \end{array}158 < /t \text{body} ><br>159 < /t \text{able} >159 \quad \langle/\text{table}\rangle<br>160 \quad \langle/\text{div}\rangle\frac{1}{2}div>
\frac{161}{162}\frac{162}{163} \frac{\langle \text{div} \rangle}{\langle \text{div} \rangle}163 \le \langle \text{div} \rangle<br>164 \langle \text{div} \rangle\langle/div>
165
\frac{166}{167}\langlescript src="\langle?php echo base_url(); ?>assets/themes/default/js/plugins/dataTables/jquery.
dataTables.js"></script><br><script="<??php=echo=base_url();=?>assets/themes/default/js/plugins/dataTables/dataTables.<br>bootstrap.js"></script>
169
170 <!−− SB Admin S c r i p t s − I n c l u d e w ith e v e r y page −−>
171 <s c r i p t s r c="<?php e cho b a s e u r l ( ) ; ?> a s s e t s / themes / d e f a u l t / j s / sb−admin . j s "></ s c r i p t >
172
173 <!-- Page-Level Demo Scripts - Tables - Use for reference --> 174 <script>
                \langle \text{script } t \rangle\frac{175}{176}176 $(document ).ready(function() {<br>177 $('#dataTables−example').dataTable();<br>178 $('#dataTables−example2').dataTable();
179 });
180
181
                \langle/script \rangle1 <div id="body"><br>2 <div id="conten
        \langlediv id="content">
  3
   4 <br>etable class="change-orderitems" align="center"\begin{array}{c} 5 \\ 6 \end{array}<tr>7 \left( \text{th} > \text{No.} \right) </th><br>8 <th> Name </t
   8 <th> Name </th><br>9 <th>Score </th>
 10
 11
 12 \, </tr >
 \frac{13}{14}14 \langle \text{?php } \$i=1; \text{ if (isset ($top students) \&\& $top students!=null})<br>
15 foreach ($top_students as $score) {
 15 for each ($top_students as $ score) {<br>16 echo '<tr><td rowspan="'.coun
 16 echo '\langle \text{tr} \rangle \langle \text{td} \rangle rowspan ="'.count ($score).'" > '.$i.'\langle \text{td} \rangle';<br>17 $i = 0.
 \begin{array}{cc} 17 & \qquad \qquad \$j = 0; \\ 18 & \qquad \qquad \text{for each} \end{array}18 for each ($score as $student) {<br>19 if ($j==0){
  19 i f ( $ j==0){
20 e cho '<td > ' . $ s t u d e n t [ ' SLastName ' ] . ' </ td><td rowspan =" ' . count ( $ s c o r e ) . ' " > ' . $ s t u d e n t
                                          [ 'Score ']. ' </td></tr > ';
  21 }
 \begin{array}{cc} 22 & \text{else} \\ 23 & \text{else} \end{array}echo 'lttrgttdgt'. $ student ['SLastName']. 'lt/tdgtlt/trgt';
 \frac{24}{25}25 and \}26 \frac{1}{3} + +;
```

```
27
                             }<br>$i++:
28
29
30
                       \rightarrow3\geq31
       \stackrel{\textstyle <}{\textstyle <} / \text{table} >32
33
       \langle p \rangle34
       \langle p \rangle style="page-break-before: always">
35
       dsd as \bar d as \bar d36
       \langle p \rangle37
       \sqrt{d}iv>
38
       \sqrt{div}\langle \text{div } \text{id} = \text{"body"} \rangle<br>\langle \text{div } \text{id} = \text{"content"}\overline{1}\overline{2}3
       \langletable style="width: 100%; font-size: 8pt;">
 \overline{4}<tr>\langletd align="center"> TOP STUDENTS\langle/td> \langle/tr>
 5
 \bar{6}\langletr>\begin{array}{c} 7 \end{array}<td align="center"> <?php echo "S.Y. ". $schoolyear; ?> </td>
 8
       \langle/tr>
 \overline{Q}\frac{1}{1} t r >10
11<td align="center"><?php if(isset($section)) echo $section[0]['SectionName']; elseif(isset(<br>$gradelevel)) echo "Grade ".$gradelevel; ?></td></tr>
12
13\,14
       \langle/table>
15
16\,<\texttt{table class} = \text{"change-order items"} \text{ align} = \text{"center"}1718
19\langle \text{tr} \rangle20
       <br><th>No. <t>h><br><th>name</th><br><th>th</th><br><th>Store</th>21
2223
24
2.5\rm{<} /t\,r \rm{>}26
27
           <?php $i=1; if(is_array($student_grades))<br>foreach($student_grades as $student){
28
\frac{20}{29}30
                   echo '<tr><td >'.$i.'</td >';<br>echo '<td >'.$student ['name'].'</td >';<br>echo '<td >'.student ['name'].'</td >';<br>echo '<td >'.round ($student ['sum'],2).'</td >';
31
32\overline{33}\quadi++;34
      \sum_{i=1}^{n}35
36\frac{1}{\sqrt{2}} (table)
37
38
       \langle p \rangle<p style="page-break-before: always">
30
       dsdasdasd
40
41\langle/p>
42^{\circ}\sqrt{div}43
       \langle div >
           \langleul class="nav nav-tabs">
 \overline{1}<ul class="nav nav-tabs"><br>
<li ><a href="<?php echo base_url(); ?>section/view">Announcements</a></li><br>
<li ><a href="<?php echo base_url(); ?>section/show_students">Students</a></li><br>
<li ><a href="<?php echo base_url();
 \sqrt{2}3
 \overline{4}\bf 5\,6\,\overline{7}8
       \rm{<}/\rm{u1}>/u/<br><?php $attributes = array('class' => 'form-horizontal', 'role' => 'form');<br>echo form_open('section/record_attendance/'.$this->uri->segment(3).'/'.$this->uri->segment(4),
 \mathbf{Q}10$attributes); ?>
       <div class="panel_panel_default"><br>
<div class="panel_heading clearfix"><br>
<div class="panel_heading clearfix"><br>
<div class="panel_title_pull_left" style="padding-top: 7.5px;">Attendance</h4>
111213
                  14
15\,16
17
                   \langle/div>
       \langle/div><br>
\langlediv class="panel-body">
18
192021<table class="table table-bordered">
       \langle tr \rangle<br>
\langle th \cdot colspan = "2" \rangle Names\langle /th \rangle22
\frac{2}{3}24
            <?php2.5\frac{2}{6}^{\rm 27}3\geq28
29
       \langle t \rangler>
30^{\circ}\langle?php
31
           $i = 1;32
               if (is_array ($students))
```

```
33
                   foreach ($students as $student) {
34
\bf\bar{3}5echo '<tr><td > '.$i.'</td > ';
                       echo '<td>'.$student['SLastName'].', '.$student['SFirstName'].'</td>';
36
37
38
                       if (is_{array} ($\$ date))<br>foreach($date as $value){
39
40
                                 \begin{array}{lll} \text{\texttt{\$}options = array("" = >"", \\ & \text{'}{\texttt{Tardy}}' & \text{~>} & \text{'}{\texttt{Tardy}}' \text{,} \\ & \text{'Alsoent'} & \text{~}> & \text{'Alsoent'} \text{)} \text{~;} \end{array}\overline{41}42
43
44echo \ \ ' < td >45
                         echo form_dropdown('attendance['.$student['StudNum'].']['.$value.']', $options, set_value ('', isset($student_attendance[$student['StudNum']][[$value])? $student_attendance[$student['StudNum']][$value]['Type'] : ""),'class
\overline{46}47
                   echo '\lt/td >';
48
\overline{49}50$i++;5152
                           \}\sim53\frac{1}{2} table >
54
55
         \langle/div>
56
57
58
         \ell/div>59
         \langle/form>
        \label{eq:21} \begin{array}{ll} \mbox{\texttt{<}} u & \mbox{\texttt{class}} = ``\mbox{\texttt{nav}} - \mbox{\texttt{abs}}'' > \\ \mbox{\texttt{<}} 1 & \mbox{\texttt{<}} \mbox{\texttt{the}} f = ``\mbox{\texttt{<}}' \mbox{\texttt{p}} \mbox{\texttt{p}} \mbox{\texttt{echo}} \mbox{\texttt{base}} . \mbox{\texttt{url}}() \mbox{\texttt{; 7} & \mbox{\texttt{Section}}' \mbox{\texttt{view}}''} > \mbox{\texttt{Annon}}. \mbox{\texttt{and}} \mbox{\texttt{max}} \mbox{\texttt{<\mathbf{1}\overline{2}\sqrt{3}\overline{4}\overline{5}<li class="active"><a href="<?php echo base_url(); ?>section/attendance">Attendance</a></li><li \gea href="<?php echo base_url(); ?>section/attendance">Attendance</a></li><li \gea href="<?php echo base_url(); ?>section/r
  \, 6 \,\overline{7}\langle \rangleul>
 9
        <div class="panel panel-default"><br><div class="panel-heading">
10
11Attendance
12
13
         \langle div >
         \langleform>
14
15
         \langle?php
16
                            17"June"=>"June",<br>"July" => "July",<br>"August" => "August",<br>"September" => "September",<br>"October"=> "October",<br>"November"=> "November",<br>"December"=> "December",<br>"January"=> "January",
18
1920
21
22
23
                                                                       \langleJanuary'=> \langleJanuary',<br>'February'=>'February',
24
25"February => "Febr"<br>"March'=> "March",<br>"April '=> "April",
26
27
                           2829
30
                       ?31
32
                       \langle/form>
33
34
35
         \mathopen{<}?php
         freech($mondays as $month=>$days){ ?><br>
<div class="form-group" id="<?php echo $month; ?>" <?php if(isset($current_month_w) &&<br>
$current_month==$month) echo 'style="display:block"'; else echo 'style="display:none" '?>>
36
37
                  <ul class="list-group"><br>
<?php if (isset ($start_date) && date ('n', strtotime ($start_date)) = $month) {?>
38
39
40\label{eq:2} \begin{array}{ll} \mbox{{\tt{<}}} \hbox{\tt{<}}} & \hbox{{\tt{class}}=} \hbox{\tt{''}} \hbox{{\tt{is}}} \hbox{{\tt{4}}} \hbox{{\tt{4}}} \hbox{{\tt{4}}} \hbox{{\tt{4}}} \hbox{{\tt{4}}} \hbox{{\tt{4}}} \hbox{{\tt{4}}} \hbox{{\tt{4}}} \hbox{{\tt{4}}} \hbox{{\tt{4}}} \hbox{{\tt{4}}} \hbox{{\tt{4}}} \hbox{{\tt{4}}} \hbox{{\tt{4}}} \hbox{{\tt{4}}} \hbox{{\tt{4}}} \hbox{{\tt{4}}} \hbox{{\tt{41
42
                   \langle?php
                       echo $start_date." to ".date('Y-m-d',strtotime('next friday',strtotime($start_date)));
43
44
45\sqrt{46}? > </a> </li>
47
\overline{48}49
                       \mathopen{<}?php
                  \rightarrow50
\overline{51}^{\rm 52}3\geq53
                 \mathopen{<}?php
\overline{54}\overline{\mathbf{s}}=155
                   foreach ($days as $day) {
56
                       \text{\$date1 = new DateTime}(\text{\$day});
```

```
$end_data = new DateTime ($end_data);<br>
$interval = $date1 \rightarrow diff ($end_data2);^{\rm 58}59
   60
   61
                          if ($i==count($days) && $interval ->days>5){
   62
   63
                              $last_day=date('Y-m-d', strtotime('last day of'.$day, strtotime($day)));
   64
                             \label{eq:rel} \text{if (date('N', structure ($\$last\_\_\_y))!=\texttt{'}5' \ \&\&\ date('N', structure ($\$last\_\_\_y))!=\texttt{'}6' \ \&\&\ date('N',\\65
                                   strtotime ($last_day))!= '7')<br>$next_day = $next_day = $next_day = {\text{\text{ n}}}} \text{ n} \text{ n} \text{ n} \text{ n} \text{ n} \text{ n} \text{ n} \text{ n} \text{ n} \text{ n} \text{ n} \text{ n} \text{ n} \text
  66
                             \rm{e}l s\rm{e}67
   68
                                   $next_day =date('Y-m-d', strtotime('last friday of'.$day, strtotime($day)));
   69
   70
                         \mathcal{E}\begin{array}{c} 71 \\ 72 \end{array}else73
                                    $next_day =date('Y-m-d', strtotime("next friday", strtotime($day)));
   74
                             \mathcal{E}7576
                            2\geq\begin{array}{c} 77 \\ 78 \end{array}\langleli class="list-group-item">\langlea href="\langle?php echo base_url(); ?>section/add_attendance/\langle?php echo $day.'_'.$next_day; ?>/\langle?php echo $Section[0]['SectionID']; ?>"><br>\langle?php
   79
   80
                                   echo $day." to ".$next_day;
   81
   82
   8384
   85
                            ?></a></1i>86
   87
                {<} ?{\rm php}88\overrightarrow{\$i++};89
                             Ï
   90
   913\geq92\langle \rangleul>
   93
   \frac{6}{94}\langle/div>
   Q<sub>5</sub>96
   97
                \mathord{<}7{\rm php}98
   99
 100
                      \}101
 102
               3\geq103
                \langle/div>
104
               \langlescript\rangle105
 106
                \$('\#Year').change(function(){
107
 108
                                    if (\frac{2}{3}(\sqrt[3]{\frac{1}{2} \times 1}) are option: selected" ). text ()=='June') {
109\frac{\sqrt{2} + 6}{\sqrt{2} + 7}, show ();<br>
\frac{\sqrt{2} + 7}{\sqrt{2} + 8}, hide ();<br>
\frac{\sqrt{2} + 8}{\sqrt{2} + 1}, hide ();
110
 111
112
                                          \begin{array}{c} \texttt{\$}(\ ^{\ast}\texttt{\#o}\ ^{\ast})\ .\ \texttt{hide}\ (\ )\ ;\ \texttt{\$}(\ ^{\ast}\texttt{\#10}\ ^{\ast})\ .\ \texttt{hide}\ (\ )\ ;\ \texttt{\$}(\ ^{\ast}\texttt{\#11}\ ^{\ast})\ .\ \texttt{hide}\ (\ )\ ;\ \end{array}113
 114
115
                                         \begin{array}{c} \mathcal{S} \ (\ \#11 \ ') \ . \ \text{hide} \ (\ ) \ ; \ \mathcal{S} \ (\ \#12 \ ') \ . \ \text{ hide} \ (\ ) \ ; \ \mathcal{S} \ (\ \#1 \ ') \ . \ \text{ hide} \ (\ ) \ ; \ \mathcal{S} \ (\ \#2 \ ') \ . \ \text{ hide} \ (\ ) \ ; \ \mathcal{S} \ (\ \#3 \ ') \ . \ \text{ hide} \ (\ ) \ ; \ \end{array}116
117
118
119
                                         \frac{1}{3} ('#4'). hide ();<br>\frac{1}{3} ('#5'). hide ();
120
 121
122
                                    \mathcal{E}123
                                    else if (\frac{2}{7} + \frac{1}{7}) elected" ).text ()=='July ') {
                                         se \pi (\pi ....)<br>$('#6').hide();<br>$('#7').show();
 124
125
                                         \begin{array}{c} \mathbf{\$}(\ ^\prime\#8~^);\ \ \mathbf{blue}(\ )\ \ \mathbf{\$}(\ ^\prime\#8~^);\ \ \mathbf{blue}(\ )\ \ \mathbf{\$}(\ ^\prime\#9~^);\ \ \mathbf{blue}(\ )\ \ \mathbf{\$}(\ ^\prime\#10~^);\ \ \mathbf{blue}(\ )\ \ \mathbf{\$}(\ ^\prime\#11~^);\ \ \mathbf{blue}(\ )\ \ \mathbf{\$}(\ ^\prime\#11~^);\ \ \mathbf{blue}(\ )\ \ \mathbf{\$}(\ \ )\ \ \mathbf{\$}(\ \ )\ \ \mathbf{\$}(\ \ )\ \ \mathbf{\$}(\ \ )\ \ \mathbf{\126
 127
 128
129
                                          \begin{array}{c} \frac{1}{2}, \frac{1}{2}, \frac{130
131
132
                                          \begin{array}{c} \n\ast (\#2^{\circ}) \cdot \text{inde}(0) \; ; \ \n\ast (\#3^{\circ}) \cdot \text{hide}(0) \; ; \ \n\ast (\#4^{\circ}) \cdot \text{hide}(0) \; ; \ \n\ast (\#5^{\circ}) \cdot \text{hide}(0) \; ; \ \n\end{array}133
134
135
136
                                   }<br>else if($("#Year option:selected").text()=='August'){<br>$('#6').hide();<br>$('#7').hide();<br>$('#8').show();<br>$('#9').hide();<br>$('#10').hide();<br>$('#11').hide();<br>$('#1').hide();<br>$('#2').hide();<br>$('#2').hide();<br>$('#2').hide();<br>$('
                                    \mathcal{E}137
138
139
140
141
142143
 144
145
146
147
```
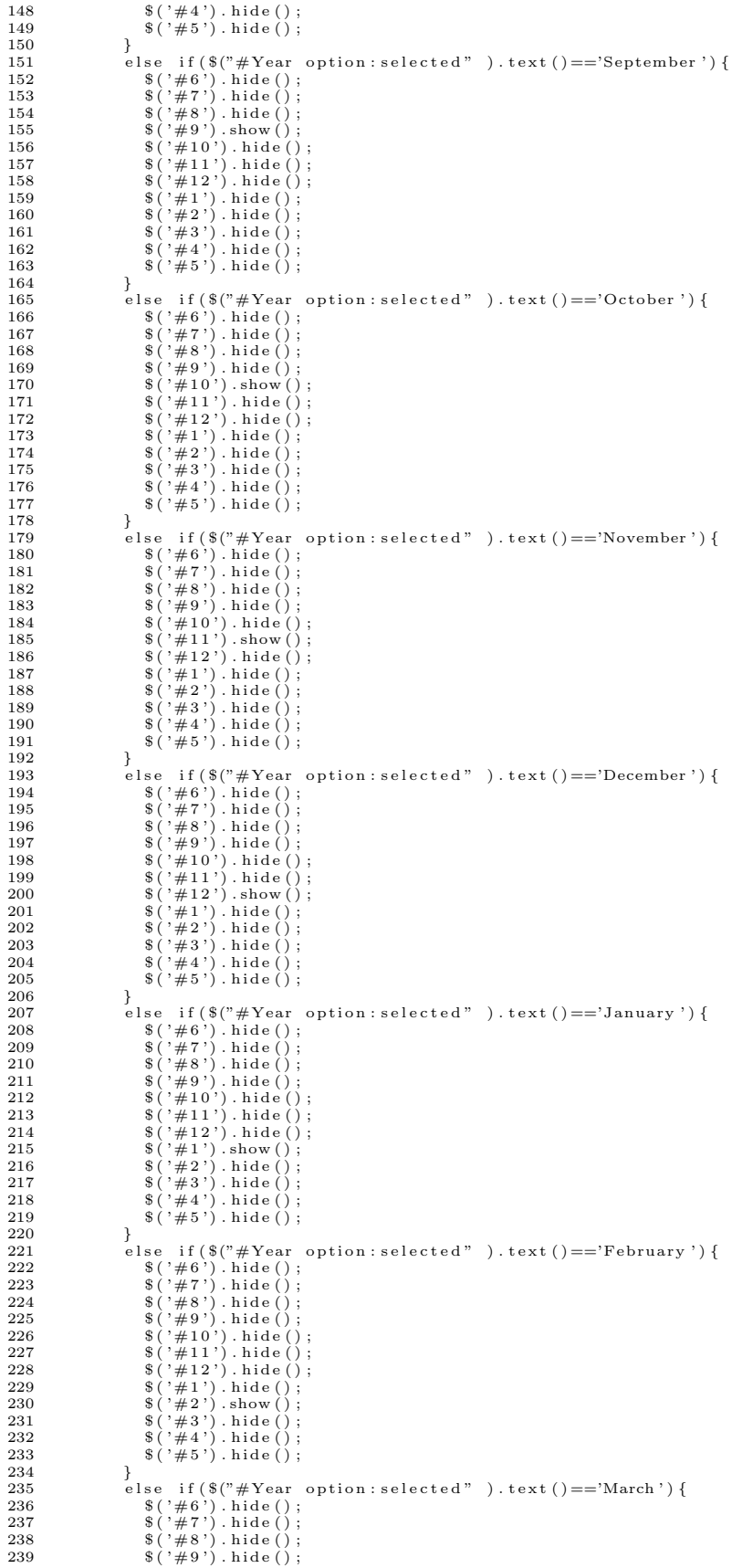

 $\mathbf{1}$ 

 $\mathbf{1}$ 

```
\begin{array}{c} \$(',\#10\ ') \ . \ \text{hide}\ (\ ) \ ; \\ \$(',\#11\ ') \ . \ \text{hide}\ (\ ) \ ; \\ \$(',\#12\ ') \ . \ \text{hide}\ (\ ) \ ; \end{array}240
241
242
                                                \begin{array}{c} \mathfrak{s}(\mathfrak{r}+1) \text{ .} \text{ hide } (\mathfrak{r}^2) \text{ .} \ \mathfrak{s}(\mathfrak{r} \# 1') \text{ .} \text{ hide } (\mathfrak{r}^2) \text{ .} \ \mathfrak{s}(\mathfrak{r} \# 3') \text{ .} \text{ show } (\mathfrak{r}^2) \text{ .} \ \mathfrak{s}(\mathfrak{r} \# 4') \text{ .} \text{ hide } (\mathfrak{r}^2) \text{ .} \end{array}243
244
245246
                                                 \frac{1}{2} (\frac{1}{2}, \frac{1}{2}, \frac{1}{2}, \frac{1}{2}, \frac{1}{2}, \frac{1}{2}, \frac{1}{2}, \frac{1}{2}, \frac{1}{2}247
248\mathcal{E}else if($("#Year option:selected").text()=='April'){
249
                                                se 11(\sqrt[3]{2} + 1eal<br>
$('#6').hide();<br>
$('#7').hide();<br>
$('#8').hide();<br>
$('#9').hide();
250
251
252
253\begin{array}{c} \mathcal{F}(1, 0, 0) = \mathcal{F}(1, 0, 0) = \mathcal{F}(1, 0, 0) = \mathcal{F}(1, 0, 0) = \mathcal{F}(1, 0, 0, 0) = \mathcal{F}(1, 0, 0) = \mathcal{F}(1, 0, 0) = \mathcal{F}(1, 0, 0, 0) = \mathcal{F}(1, 0, 0, 0) = \mathcal{F}(1, 0, 0, 0) = \mathcal{F}(1, 0, 0, 0, 0) = \mathcal{F}(1, 0, 0, 0, 0, 0) = \mathcal{F}(254
255
256\begin{array}{l} \mathbb{I} \{ \begin{array}{l} \mathbb{I} \{ \pm 1 \end{array} \} \end{array}. hide ();<br>
\mathbb{I} \{ \begin{array}{l} \mathbb{I} \{ \pm 2 \end{array} \}. hide ();<br>
\mathbb{I} \{ \begin{array}{l} \mathbb{I} \{ \pm 3 \end{array} \}. hide ();<br>
\mathbb{I} \{ \begin{array}{l} \mathbb{I} \{ \pm 4 \} \end{array} \}. show ();<br>
\mathbb{I} \{ \begin{array}{l257
258
250260
 261
262
                                          j.
                                          else if($("#Year option:selected" ).text()=='May'){
263264
265
266
                                                 \begin{array}{c} \texttt{0} \ (\texttt{0},\texttt{0},\texttt{0}) \ \texttt{0},\ \texttt{0},\texttt{0},267268
269
                                                \begin{array}{l} \mathfrak{s}(\mathfrak{r}+11), \mathfrak{l}(\mathfrak{l})\ \mathfrak{s}(\mathfrak{r}+12'), \mathfrak{h}(\mathfrak{l})\ ;\ \mathfrak{s}(\mathfrak{r}+1'), \mathfrak{h}(\mathfrak{l})\ ;\ \mathfrak{s}(\mathfrak{r}+2'), \mathfrak{h}(\mathfrak{l})\ ;\ \mathfrak{s}(\mathfrak{r}+3'), \mathfrak{h}(\mathfrak{l})\ ;\ \end{array}270
271
 \frac{272}{272}273
                                                 \frac{1}{2} (\frac{1}{2} + 4') . hide ();<br> \frac{1}{2} (\frac{1}{2} + 5') . show ();
274
 275
276
                                          j.
277
 278
                  \});<br> \langle/script >
279\frac{1}{2}\langlescript\rangle3
                             $(document ) . ready (function () )<br>$(' \# dataTables -example '). dataTable();\overline{4}\overline{5}\,6\,\rightarrow :
       \overline{7}\begin{smallmatrix}8\\9\end{smallmatrix}10
   11\overline{1}\overline{2}13
   14
   15\langle \ranglescript><br>
\langle \rangle class="nav nav-tabs"><br>
\langle \ranglei \rangle class="nav nav-tabs"><br>
\langle \ranglei \rangle a href="\langle \rangleph echo base_url(); ?>section/view">Announcements\langle \ranglea>\langle \rangleli><br>
\langle \ranglei \rangle a href="\langle \rangleph echo base_url()
   16
   17
   18
   19
   20\,\langleli \rangle<a href="<?php echo base_url(); ?>section/files">Files </a>></a></li>
                          <11 class="active"><a href="<?php echo base_url(); ?>section/class_record">Grades</a></li><br><li xa href="<?php echo base_url(); ?>section/attendance">Attendance</a></li><br><li xa href="<?php echo base_url(); ?>section/attend
   21
   22
   \bf{^{23}}\frac{\langle \rangle}{\langle \vert u \vert \rangle}24
   \overline{25}26
   27
                  \langlediv class="tab-content"><br>\langlediv class="panel panel-default">
   2829div class="panel panel-heading"><br>
<div class="panel-heading"><br>
<div class="panel-heading"><br>
<li class="active"><a href="#student" data-toggle="tab">Classes</a></li><br>
<li class="active"><a href="#student" data-toggle="tab">
   30
   3132
   33
   \frac{1}{34}\langle \rangleul>
                                  \rm \dot{<} /div>35
   36
   \frac{5}{37}38
                                  \langle div \rangle<div class="tab-pane fade in active" id="student">
   39
                                         <div class="panel panel-default"><br>
<div class="panel-body">
   40\,41
   \frac{1}{42}43
   44
   \frac{1}{45}\sqrt{46}47
   48<table class="table table-striped table-bordered table-hover" id="dataTables-example">
   49<thead >50
                                                                               <tr>51<br><th>Subject Name</th>
```

```
\begin{array}{c} 52 \\ 53 \end{array}54\begin{array}{c} 55 \\ 56 \end{array}\langle t r \rangle5\,7\langle/thead>
  58
                                               <tbody>\langle?php if (is_array ($Subject))
  59
  60
                                                     foreach ($Subject as $data){ ?>
  61
                                                        <tr>∴<br>
<td><a href="<?php echo base_url(); ?>section/subject_grades/<?php echo $data
  62
                                                             ['ID']; ?>><br>
<?php echo $data ['SubjectName']; ?></a></td>
  63
  64
                                                             \frac{1}{\sqrt{t}}r>
  65
                                               \langle ?php \rangle ?>
  66
  67
                                               \langle/tbody>
  68
                                          \langle/table>
  69
  70
  ^{71}_{\phantom{1}72}\langle/div>
  \frac{73}{74}\frac{2}{\angle}/div>
  75\frac{76}{77}\langlediv class="tab-pane fade" id="guardian">
  78<div class="panel panel-default"><br>
<div class="panel-heading clearfix"><br>
<div class="btn-group pull-right">
  79
  80\overline{81}82
  83
  84
                           \ldots \ldots \ldots \ldots \ldots \ldots \ldots \ldots \ldots \ldots \ldots \ldots \ldots \ldots \ldots \ldots \ldots \ldots \ldots \ldots \ldots \ldots \ldots \ldots \ldots \ldots \ldots \ldots \ldots \ldots \ldots \ldots \ldots \ldots \ldots \ldots \ldots<a href="<?php echo base_url();?>reports/view_top_students_section/<?php echo $this->uri->
  85
  86
                             \langle/div>
  87
  \overline{88}\langlediv class="panel-body">
  8990
  91<table class="table table-bordered">
  92
           \langle tr \rangle<br>
\langle th \space colspan="2" \rangle Names\langle /th \rangle\frac{5}{93}94
                <br><th>Ratio < <br><th>95
  \frac{6}{96}\frac{2}{x} t r >
  97
             \langle?php
           \begin{array}{c} \quad \text{{\it \textbf{``}}\,\texttt{``r}}\\ \text{{\it \textbf{``}}\,\texttt{''}}\\ \text{{\it \textbf{``}}\,i=1;} \end{array} \begin{array}{c} \text{{\it \textbf{``}}\,\texttt{``}}\\ \text{{\it \textbf{``}}\,\texttt{''}}\\ \text{{\it \textbf{``}}\,\texttt{``}}\\ \text{{\it \textbf{``}}\,\texttt{``}} \end{array} \begin{array}{c} \text{{\it \textbf{``}}\,\texttt{``}}\\ \text{{\it \textbf{``}}\,\texttt{``}}\\ \text{{\it \textbf{``}}\,\texttt{``}}98
  \frac{6}{99}...,<br>if(is_array($student_grades))<br>foreach($student_grades as $student){
100
101
 102echo '<tr><td >'.$i.'</td >';<br>echo '<td >'.$student ['name'].'</td >';<br>echo '<td >'.$student ['name'].'</td >';
103104
105
106
107
108
109
110
111112
113
114
                           i++;115
116
                               \rightarrow117
118
119
            \frac{1}{\sqrt{2}} table >
120
121
122
            \langle div >
123
                          \langle div >
124
                     \langle/div><br>\langle/div>
125
126
127
128
129
130
131
132
133
                \label{eq:2} \begin{array}{ll} \mbox{<} \mbox{script $r$-} = "&lt;? \mbox{php} \mbox{echo base\_url(); } ? \mbox{<} \mbox{<} \mbox{<} \mbox{<} \mbox{themes/default/js/plugins/dataTables/jquery} \mbox{.} \\ \mbox{<} \mbox{dataTables.js''>} &lt; \mbox{/script} > \\ \mbox{<} \mbox{script src=} = "&lt;? \mbox{php} \mbox{echo base\_url(); } ? \mbox{<} \mbox{<} \mbox{assets/thenes/default/js/plugins/dataTables/dataTables} \mbox{.} \end{array}134
135
                                 \frac{1}{2}bootstrap.js"></script>
136
                     <!-- SB Admin Scripts - Include with every page --><br><script src="<?php echo base_url(); ?>assets/themes/default/js/sb-admin.js"></script>
137
138
139
```

```
140
             <!-- Page-Level Demo Scripts - Tables - Use for reference -->
141
            \langlescript\rangle142
           $(document ) . ready (function () )<br>
$('# dataTables-example ') . dataTable();143
144
145
            \rightarrow.
146
147
            \langle/script\rangle\overline{1}\overline{2}\langlescript\rangle3
           $(document ).ready (function () {\<br/>$('\# dataTables-example~')\ . dataTable() ;\overline{4}\overline{5}\,6\,\mathcal{L}7
  \mathbf{Q}var url="lt;<?php echo base_url();?>";
 1011function deleteFile(id, id2){
 12
                 var r = \text{confirm}("Do you want to delete this?");13
 14if (r=true)15
                      window.location = url+" section / delete_file?FileID="+id+" & SectionID="+id2;
 16\,17return false:
 18
                  - }
 19
                   else
                     return false:
 20
                   \overline{\mathbf{r}}2122
      \langle/script><br>\langleul class="nav nav-tabs">
 23
 24(1) \timesa href="<?php echo base_url(); ?>section/view">Announcements</a></li><br>
<li ><a href="<?php echo base_url(); ?>section/show_students">Students</a></li><br>
<li class="active"><a href="<?php echo base_url(); ?>section/f
 25
 26
 27
         <li \timesa href="<?php echo base_url(); ?>section/class_record">Grades</a></li><br><li \timesa href="<?php echo base_url(); ?>section/class_record">Grades</a></li><br><li \timesa href="<?php echo base_url(); ?>section/attendance">Att
 28
 29
 30
 31
      \langle u|32
 \bf{33}\langlediv class="tab-content">
         34
 35
 36
                   .<br><a data-toggle="collapse" data-parent="#accordion" href="#collapseOne">Upload File </a>
 37
                \frac{1}{6}38
            /<br>
//div><br>
//div><br>
//div id="collapseOne" class="panel-collapse collapse <?php if(isset($errors['error'])) echo
 39
 40
                   \{in, ', ', ?>''>\langlediv class="panel-body">
 41
                  42
 43
                  <div class="form-group"><br><label class="col-sm-2 control-label">File input</label>
 44
 45
 \overline{46}\langlediv class="col-sm-3">
                  <input type="file" name="userfile" id="exampleInputFile">
 47
 48
                   \langle div \rangle49<label class="col-sm-4 error"><?php echo $errors ['error ']; ?></label>
 50\langle/div>
                   \langlediv class="form-group">
 5152
                  \langlediv class="col-sm-offset-2 col-sm-10"><br>\langlebutton type="submit" class="btn btn-default">Upload</button>
 5354
                   \sqrt{div}55
                   \langle div >
                \langle/form>
 56
 57
 58
 59
                \langle/div>
 60
             \langle/div>
       \langle/div><br>
\langlediv class="panel panel-default">
 61
 62
         63
 64
 65
             \langle/h4>
 66
 67
          \langle/div>
          <div id="collapseTwo" class="panel-collapse collapse in">
 68
            <div class="panel-body"><br>
<ul class="list-group">
 69
 70
 7\sqrt{1}\langle?php
            if($results!=null){<br>foreach($results as $row){ ?>
 72
            roreacn($results as $row){ ?><br>
<li class="list-group-item"> <?php echo $row->FileName; ?><br>
<a href="<?php echo base_url(); ?>section/download?SectionID=<?php echo $Section[0]['SectionID<br>
<a href="<?php echo base_url(); ?>
 73\!\!747576
 7778
             \langle?php
                        \} }?>
 79
             \langle \vert u \vert \rangle\langle?php echo $links; ?>
 80
```

```
81 \leq div>
82 < |div><br>83 </div>
       \langle div>
84 < |div>85
86
87 <script src="<?php echo base_url(); ?>assets/themes/default/js/plugins/dataTables/jquery.
dataTables.js"></script><br><script= scr="<?php echo base_url(); ?>assets/themes/default/js/plugins/dataTables/dataTables.<br>bootstrap.js"></script>
89
90
91 <script src="<?php echo base_url(); ?>assets/themes/default/js/sb-admin.js"></script>
\frac{92}{93}<s c r i p t >\frac{94}{95}95 \frac{\{(document \}, read\)}{\{(7 + data, Table \}, \}}96 \frac{\frac{1}{3}(\frac{1}{2}dataTable - example^{\frac{1}{j}}) \cdot dataTable)}{37}.
              \} } ) ;
98
               \langle/script>
 1
  2 <script><br>3 var url="<?php echo base_url();?>";
 4 function deleteAnnouncement (id, id2) {
 \frac{5}{6}6 var r = \text{confirm}("Do you want to delete this?" + id2);<br>
\begin{cases}\n i & \text{if } (r == true) \{ \end{cases}if (r == true)}
 \frac{8}{9}window . location = url+" section / delete_announcement ?ID="+id+" & Section ID="+id2;
\begin{array}{ccc} 10 & \text{return false;} \\ 11 & \end{array}11 }
12 else
\begin{array}{cc} 13 \\ 14 \end{array} return false;
\begin{array}{c} 14 \\ 15 \end{array}\langle s c r i p t \ge16 <ul class="nav nav-tabs"><br>17 <li class="active"><a l
17 <li class="active"><a href="<?php echo base_url(); ?>section/view">Announcements</a></li><br>
<li > <li > <li > <a href="<?php echo base_url(); ?>section/show_students">>Students </a>></li><br>
<li > <li > <li ><a href="<?ph
23 \, <\!\!/\mathrm{u1}>\!\!\frac{24}{25}25 \leq \text{div class} = \text{"tab–content"}<br>
26 \leq \text{div class} = \text{"tab–name fa}26 <d i v c l a s s ="tab−pane f a d e i n a c t i v e " i d="announcements">
27 <?php $ a t t r i b u t e s = a r r a y ( ' r o l e ' => ' form ' ) ;
28 e cho form op en ( ' s e c t i o n / post announ c em ent / ' . $ S e c t i o n [ 0 ] [ ' S e c t i on ID ' ] , $ a t t r i b u t e s ) ; ?>
29 <div class="panel panel−default"><br>30 <div class="panel−heading"><br>31 Announcement
\frac{32}{33}33 <div class="form-group"><br>34 <input required type="te:
"34 <input required type="text" class="form-control" id="title" name="title" placeholder="Title"<br>value="<?php echo set_value('title',(isset($form['Title'])) ? $form['Title'] : ''); ?>
\frac{35}{36}36 </d iv>
\begin{array}{ccc} 37 & </ \text{div} > \\ 38 & < \text{div} \text{ c} \end{array}38 <d i v c l a s s ="pan e l−body">
39 <t e x t a r e a r e q u i r e d i d="btn−in pu t " name="body " i d="body " rows="4" c o l s ="50" c l a s s ="form−c o n t r o l
"><?php e cho s e t v a l u e ( ' t i t l e ' , ( i s s e t ( $ form [ ' Body ' ] ) ) ? $ form [ ' Body ' ] : ' ' ) ; ?></t e x t a r e a >
40 \langle \text{div} \rangle<br>41 \langle \text{div} \rangle41 <div class="panel-footer"><br>42 <input type="submit" class="btn btn-warning btn-sm" id="btn-chat">
43 \langlediv><br>44 \langlediv>
44 \quad \begin{array}{c} </\text{div}> \\ 45 \quad \begin{array}{c} < \text{php} \end{array} \end{array}\langle?php form_close(); ?>
46
           <?php $i = 0;rac{48}{49}49 if ({\frac{\$ results!=null}{\$results}}) {
50 foreach($results as $data){?><br>51 <div class="well"><br>52 <div class="blog-post">
53 <h2 c l a s s ="b log−post−t i t l e "><?php e cho $data [ ' T i t l e ' ] ;? > </ h2>
54 <p c l a s s ="b log−post−meta"><?php e cho $data [ ' DateCreated ' ] ; ? > by <a h r e f="#"><?php e cho $data
                            [\ ' \text{Name'}];? > </a>
55 <a h r e f = " <?php e cho b a s e _u r l ( ) ;? > s ection / edit _announcement ? ID= <?php echo $data [
                            AnnouncementID ']; ?>&SectionID=<?php echo $Section[0]['SectionID ']; ?>"><i class="fa fa−<br>pencil-square-o"> </i>Edit</a>
56 <a on click="return deleteAnnouncement ('<?php echo $data ['AnnouncementID']; ? > ', ' <?php echo
$Section [0]['SectionID'];?>');"> <i class="fa fa-trash-o"></i>Delete</a></p></57 </p>></>></>>>>>>></></>?php echo $data ['Body']; ?></p>
58
59 < \langle \text{div} \rangle<br>60 \langle \text{div} \rangle60 \langlediv><br>61 \langle?php
61 \langle ? \text{php} \rangle<br>62 \frac{\text{shp}}{\text{shp}}$ i + +;\begin{matrix} 63 & 3 \\ 64 & 3 \end{matrix}64 }
```

```
else { ?><br>
<div class="well">
65
66
           <br><h4> No posts! <br/h4>67
              \langle/div>
68
           \langle ?\text{php} \rangle69
70
71
72
           3\geq_{\rm 73}74
            \langle p \nclass="pagination" \rangle75
76
             \langle?php if(isset($links))echo $links ?> \langle/p>
77
78
           \langle/div>
79
       \langle/div>
 \overline{1}\label{eq:21} \begin{array}{ll} \mbox{<lll} \ \ \text{class="nav} \ \ \text{nav} \ \ \text{tab"}\\ \mbox{<lll} \ \ \text{class="any} \ \ \text{cals} \ \ \text{cals} \ \ \text\overline{2}3
 \overline{4}5
 \, 6 \,\overline{7}8
 \Omega\langle u|10
11\langle \mathrm{u1}\rangle12
13
      <div class="tab-content"><br><div class="panel panel-default"><br><div class="panel-heading">
141516
1718
              \langle div>
                  <div class="panel-body"><br><ul class="list-group">
19
2021
22
23
           <li class="list-group-item"><a href="<?php echo base_url(); ?>reports/report_card/<?php echo
      24
25
       <i class="fa-file"></i>>> ynnotions</a></li><br>
<li class="fa-file"></i>> Prontions</a></li><br>
<li class="list-group-item"><a href="<?php echo base_url(); ?>reports/guidance_form/<?php echo $this->uri->segment(3) ?>">
26
27
       vin=>>win=>wegnetic(3) :>><br>
<i class=" fa-file"></i> Guidance Form</a></li><br>
<li class=" list-group-item"><a href="<?php echo base_url(); ?>reports/nutritional_status/<?php echo $this->uri->segment(3) ?>">
28
29
       \langle i \rangle class=" fa-file">\langle i \rangle) Nutritional Status\langle a \rangle \langle i \rangle30
31
           \langle/ul>
3233
              \langle div >
              \frac{2}{\langle \text{div} \rangle}34
35
 \overline{1}\overline{2}\langlescript\rangle\overline{3}$(document ).ready (function () {\n    $(``# dataTables–example '). dataTable();\overline{4}\overline{5}\rightarrow.
 6
              \frac{1}{2} script >
 7
       Vertical class="nav nav-tabs"><br>
Vii ><a href="<?php echo base_url(); ?>section/view">Announcements</a></li>
 \mathbf{\hat{z}}9
          <11 ><21 class="active"><24 href=" <21 class="active"><24 href=" <21 class="active"><24 href=" <21 class="active"> <24 href=" <21 class="active"> <24 href=" <21 class="active"> <24 href=" <21 class="active"> <24 href=" <2
10111213
             \langleli \anglea href="\langle?php echo base_url(); ?>section/reports">Reports\langle/a>\langleli>
14
       \langle u|1516
1718
       \langlediv class="tab-content">
          1920
21
                         <div class="table-responsive"><br>
<table class="table table-striped table-bordered table-hover" id="dataTables-example">
22
2<sub>3</sub>24
                                 <thead>2.5<tr><th> Student Name</th>
2627
28
\frac{20}{29}30
31
                                      \frac{2}{\sqrt{t}}r >
32
                                  \langle/thead>
                                 </body><br>
</body><br>
</php if ($results !=NULL)<br>
foreach ($results as $data){ ?>
33
34
35
```

```
36
                                         <t\rm r >...<br>
<td><?php echo $data->SLastName; ?>, <?php echo $data->SFirstName; ?></td>
37
38
                                             \langle t r \rangle39
                                 \langle ?\mathrm{php} \rangle ?>
40
\overline{41}\langle /tbody>
                              \langle/table>
42
43
                      \langle/div><br>\langle/div>
444.5\langle/div>
46
\overline{47}\langle/div>
48
49\langle/div>
50
51
52<script src="<?php echo base_url(); ?>assets/themes/default/js/plugins/dataTables/jquery.
53
               dataTables.js"></script><br>
<script src="<?php echo base_url(); ?>assets/themes/default/js/plugins/dataTables/dataTables.
54\mathtt{bootstrap} : \mathtt{js} "><\verb|script|\bar{5}\bar{5}56\,\langle \text{script } s \text{r} \rangle \langle \text{other } s \text{r} \rangle = \langle \text{other } s \text{r} \rangle are \langle \text{other } s \rangle and \langle \text{other } s \rangle are \langle \text{other } s \rangle5758
59
60\langlescript\rangle6\sqrt{1}62
             $(document ) . ready (function () {}<br>\n$('# dataTables-example'), dataTable();63
64
              \});
65
66
               \frac{1}{5} script >
 \mathbf{1}\langle \text{script} \rangle<br>var url="\langle ?\text{php} \rangle echo base_url();? >";
 \overline{2}\sqrt{3}function deleteClearance (id) {
 \overline{4}var r=confirm ("Do you want to delete this?");
 \overline{5}6
                      if (r == true)\overline{7}window.location = url+"students/delete\_clearance/" + id;8
 9
                          return false;
10- 1
11,<br>else
                          return false:
12
13
14\frac{1}{2} script >
15
16\label{eq:21} \begin{array}{ll} \mbox{\texttt{<ll}} & \mbox{\texttt{class="nav}\ nav - tabs?>} \\ \mbox{\texttt{<ll}} & \mbox{\texttt{<ll}} & \mbox{\texttt{where}} = \mbox{\texttt{<ll}} & \mbox{\texttt{<ll}} & \mbox{\texttt{base}} - \mbox{\texttt{url}} \mbox{\texttt{()}} \; ; \; \mbox{\texttt{?}} & \mbox{\texttt{section}} / \mbox{\texttt{view}} > \mbox{\texttt{Announcements}} \mbox{\texttt{<ll}} & \mbox{\texttt{2}} & \mbox{\texttt{2}} & \mbox{\texttt{2}} & \mbox{\text17
18
1920
21
2223
       \rm{<}/\rm{u1}>24
2.5\langlediv class="tab-content">
26
       <div class="panel panel-default"><br>
<div class="panel panel-default">
27
28
29\langle/div>
30
       \langlediv class="panel-body">
31
32
33
       <?php foreach($students as $student){ ?>
34
               <table class="table table-striped table-bordered table-hover" >
\bf\bar{3}536
               <thead >37
               <tr><th_colspan=5><?php_echo_$student['StudNum']; ?></th>
38
39\langle t r \rangle40
4142
       \langle/thead>
43
       <tbody><tr><br><tr><br><td>Subject </td>
44
45\overline{46}<td>1</td>47
       <\!t\,{\rm d}\!>\!2\!<\!/\!t\,{\rm d}\!><br><td>3</td><t>d</td>48
49
50\,51
       \frac{2}{\pi}/tr>
\frac{5}{2}</php foreach($student_scores[$student['StudNum']] as $subject=>$grades){ ?>
             {<}\mathrm{tr}{>}{<}\mathrm{td}{>}^{\rm 53}\langle \rangle?php echo $subject."\langle/td>";<br>echo "\langle/tr>";
54
\bar{5}\bar{5}56
57
       ?58
```

```
59 <?php } ?>
\begin{array}{c} 60 \\ 61 \end{array}\langletbody>
62 < \langle table >
63<br>64\mathopen{<}?php
65
\begin{array}{c} 66 \\ 67 \\ 68 \end{array}67 }
68 ?>
69
70 < \langle \text{div} \rangle<br>
71 < \langle \text{div} \rangle\langle/div>
72
73
          \langle div>
75
\frac{76}{77}\langle \text{script } x \rangle \langle \text{1} \rangle \langle \text{1} \rangle \langle \dataTables \nvert js"></script \trm{script>}78 <s c r i p t s r c="<?php e cho b a s e u r l ( ) ; ?> a s s e t s / themes / d e f a u l t / j s / p l u g i n s / d a t aT ab l e s / d a t aT ab l e s .
b o o t s t r a p . j s "></ s c r i p t >
79
\frac{80}{81}\langle \text{script } x \rangle \langle \text{script } \rangle82
83
                   \langle \text{script } t \rangle85
86 \frac{\text{8}}{\text{87}} \frac{\text{8}}{\text{8}'} \frac{\text{8}}{\text{4}} \frac{\text{4}}{\text{4}} \frac{\text{4}}{\text{4}} \frac{\text{4}}{\text{4}} \frac{\text{4}}{\text{4}} \frac{\text{4}}{\text{4}} \frac{\text{4}}{\text{4}} \frac{\text{4}}{\text{4}} \frac{\text{4}}{\text{4}} \frac{\text{4}}{\text{4}} \frac{\text{4}}{\text{4}} \frac{\text{4}}{\text{4}} \frac{\87 \frac{\frac{1}{2} \left( \frac{1}{4} \frac{1}{4} \frac{1}{4} \right) \left( \frac{1}{4} \frac{1}{4} \frac{1}{4} \right)}{3 \left( \frac{1}{4} \frac{1}{4} \frac{1}{4} \frac{1}{4} \right)}. dataTable();
                   \rightarrow ) :
\frac{89}{90}\langle/script >
   1
   2 <script><br>3 var url="<?php echo base_url();?>";
  \frac{1}{4} function deleteAnnouncement (id) {
  \begin{array}{c} 5 \\ 6 \end{array}6 var r = \text{confirm}("Do you want to delete this?");<br>
\begin{cases} 7 & \text{if } (r == true) \end{cases}if (r == true)\begin{array}{c} 8 \\ 9 \end{array}window . location = url+"subject/delete_announcement?ID="+id+"&SubjectID="+<?php echo
                                              $ this \rightarrow u \, ri \rightarrow segment(3, 0); ?>;\begin{array}{ccccc}\n10 & & & & & \text{return } \text{false}; \\
11 & & & & \end{array}\frac{11}{12}\frac{12}{13} else
                              r e turn false ;
\frac{14}{15}15 </\frac{\text{script}}{\text{right}}<br>16 \frac{\text{all class}}{\text{right}}16 <ul class="nav nav-tabs"><br>17 <li ><a href="<?php ech
 17 < l i ><a h r e f="<?php e cho b a s e u r l ( ) ; ?>s e c t i o n / v iew">Announcements</a></ l i >
18 < l i ><a h r e f="<?php e cho b a s e u r l ( ) ; ?>s e c t i o n / s h ow s t u d e n t s">Stud ents </a></ l i >
19 < l i ><a h r e f="<?php e cho b a s e u r l ( ) ; ?>s e c t i o n / f i l e s ">F i l e s </a></ l i >
 20 <1i class="active"><a href="<?php echo base_url(); ?>section/class_record">Grades</a></li><br>21 <li><a href="<?php echo base_url(); ?>section/attendance">Attendance</a></a></li><br>22 <li><a href="<?php echo base_url(); ?>s
23 \, <\!\!/\mathrm{ul}\!\!>\frac{24}{25}25 <div class="tab-content"><br>26 <div class="tab-pane f:
 26 <d i v c l a s s ="tab−pane f a d e i n a c t i v e " i d="announcements">
27 <d i v c l a s s ="p a n e l pan e l−d e f a u l t ">
28 <d i v c l a s s ="pan e l−h e ad in g">
29 <h4 class="panel-title"><br>30 <?php if (isset ($panel_he
                                   30 \langle?php if (isset ($panel_header)) echo '\langlea href="' base_url () . 'section/class_record">All<br>Class Records\langle/a> / ' . $panel_header; ?>
                                               \text{Class } \text{ Records} \leq/\text{a}31 \angle/h4>\begin{array}{ccccc} 32 & & & </\text{\rm div}>\\ 33 & & & <\text{\rm div}\end{array}\langlediv class="panel-body">
\frac{34}{35}\langle?php if (isset ($grading_periods)) ?>
36
\frac{37}{38}38 \langle ? \text{php } \$ \text{i} = 0;<br>39 \text{slabel} = \text{ar}$1abel = array('1'=>"1st Grading Period",'2'=>"2nd Grading Period",'3'=>"3rd Grading<br>Period",'4'=>"4th Grading Period");<br>foreach($grading_periods as $row){ ?>
\frac{41}{42}42 <div class="panel panel-default"><br>43 <div class="panel-heading">
 43 <div class="panel−heading"><br>44 <h4 class="panel-title">
 45 <a data-toggle="collapse" data-parent="#accordion" href="#collapse<?php echo $i; ?>"><?<br>php echo $label[$row['GradingPeriod']]; ?></a>
46 \langle /h4 \rangle<br>47 \langle /div \rangle\frac{47}{48} \frac{\angle \text{div} \rangle}{\angle \text{div} \text{div}}<div id="collapse<?php echo $i; ?>" class="panel-collapse collapse <?php if(isset($errors['<br>"error'])) echo 'in'; ?>"><br><div class="panel-phy">><br>"<div class="panel-body">><br>50 < il class="list-group">
51
```

```
%52 <li class="list-group-item"><a href="<?php echo base_url(); ?>section/view_grades/<?php echo $row['GradingPeriodID']; ?>"><br>
$1 <i class="fa fa-eye"></i> >/i>">"> <li class="fa fa-eye"></i>></i> View Grades</a></li><br>
<
['GradingPeriodID']; ?>"><br>57 <i class=" fa-file"></i> Generate Report</a></li><br>58 <li class="list-group-item"><<a href="<?php echo base.url(); ?>reports/view.top.students/<?php echo<br>$row['GradingPeriodID']; ?>"><br>59 <i clas
60 \langle \text{ul}\rangle61
62<br>6363 \langle/div><br>64 \langlediv>
64 \langle/div><br>65 \langle/div>
65 </div><br>66 </div> <?php $i++; } ?>
67
68
69 \langle/div>
      \langle div>
 \frac{1}{2}2 <script><br>3 var url="<?php echo base_url();?>";
 4 function deleteAnnouncement(id){
 \begin{array}{c} 5 \\ 6 \end{array}var r=confirm ("Do you want to delete this?");
                    if (r=true)\hat{f}\begin{array}{c} 8 \\ 9 \end{array}window . location = url+" subject/delete_announcement?ID="+id+" & SubjectID="+<?php echo
                               $ this \rightarrow u \, ri \rightarrow segment(3, 0); ?>;10 return false;
\frac{11}{12}\begin{array}{ccc} 12 & & & \text{else} \\ 13 & & & \text{re} \end{array}return false;
\frac{14}{15}\langle/script>
16 \lt 11 class="nav nav-tabs"><br>17 \lt 11 \lt 22 href="\lt 2php ech
         \langle 1i \rangle \langle a \text{ href} ="\langle ?php \text{ echo baseurl}( ) ; ? \rangle record/view_section/\langle ?php \text{ echo } $ sectionid; ?\rangle"> Section
                 Information \langle x \rangle / li >
18 \langle i \timesa href="\langle?php echo base_url(); ?>record/view_subjects/\langle?php echo $ sectionid; ?>">Subjects \langle/
                 a>>/1i >19 <li >
<a href="<?php echo base_url(); ?>record/view_students/<?php echo $sectionid; ?>">Students
                 \langle/a>\langleli>
20 < li class="active"><a href="<?php echo base_url(); ?>record/class_record/<?php echo $ sectionid;
?>">Class Record</a></li><br>21    <li><a href="<?php echo base_url(); ?>record/reports/<?php echo $sectionid; ?>">Reports</a></li
                   >
22 < |ul>23
\frac{24}{25}25 <div class="tab-content"><br>26 <div class="tab-pane fa
26 <d i v c l a s s ="tab−pane f a d e i n a c t i v e " i d="announcements">
27 <d i v c l a s s ="p a n e l pan e l−d e f a u l t ">
28 <d i v c l a s s ="pan e l−h e ad in g">
29 <h4 c l a s s ="pan e l−t i t l e ">
30 <?php i f ( i s s e t ( $ p a n e l h e a d e r ) ) e cho '<a h r e f =" ' . b a s e u r l ( ) . ' r e c o r d / c l a s s r e c o r d / ' .
$ s e c t i o n i d . '" > A l l S u b j e c t s </a> / ' . $ p a n e l h e a d e r ; ?>
31 \lt/h4>\begin{array}{cc} 32 & </\text{div}> \\ 33 & <\text{div} \end{array}∠div class="panel-body">
34
\langle?php if (isset ($grading_periods)) ?>
36
37
38 \langle ? \text{php } \$ \text{i} = 0;<br>39 \text{{\$label= ar:3} }$1abel = array('1'=>"1st Grading Period",'2'=>"2nd Grading Period",'3'=>"3rd Grading<br>Period",'4'=>"4th Grading Period");<br>foreach($grading_periods as $row){ ?>
41
42 <div class="panel panel−default"><br>43 <div class="panel-heading">
44 <h4 class="panel-title">
45 <a data-toggle="collapse" data-parent="#accordion" href="#collapse<?php echo $i; ?>"><?<br>php echo $label[$row['GradingPeriod']]; ?></a>
46 $\langle h4 \rangle\begin{array}{cc}\n47 & \lt/\text{div} > \\
48 & \lt div\n\end{array}\langlediv id=" collapse <?php echo $i; ?>" class="panel-collapse collapse <?php if (isset ($errors ['
error '])) echo 'in '; ?>"><br>
49 <div class="panel-body"><br>
50 <ul class="list-group">
\frac{51}{52}52 < l i c l a s s =" l i s t −group−it em"><a h r e f="<?php e cho b a s e u r l ( ) ; ?>s e c t i o n / v i e w g r a d e s /<?php e cho
$row['GradingPeriodID']; ?>"><br>53 <i class="fa fa-eye"></i> View Grades</a></li>
54 <li class="list-group-item"><a href="<?php echo base_url(); ?>reports/view_grades/<?php echo $row
```

```
['GradingPeriodID']; ?>"><br>55 <i class=" fa-file"></i> Generate Report</a></li>
```

```
56\,57
58
59
          \langle/ul>
60
61
62
63
                \langle div >
                    \langle/div>
64
             \langle/div>
65
66
                      \langle ?\text{php } \$\text{i++}; \ \} ?>67
6869
          \langle div \rangle\langle/div>
70
 \overline{1}\overline{2}<script>var url="lt;>?php echo base_url();?>"
 \sqrt{3}function deleteAnnouncement(id){
 \overline{4}\overline{5}var r=confirm ("Do you want to delete this?");
 \mathbf{6}7
                    if (r == true) {
                       window.location = url+"subject/delete_announcement?ID="+id+"&SubjectID="+<?php echo
 \alpha\$this \rightarrow\text{uri}\ \text{-segment}(3, 0);?;
10return false;
11,<br>else
12return false;
13
14
15\frac{1}{2} script >
      16\,17
             \langle 1i \rangle<br>
\langle 1i \rangle \langle 2n \rangle and \langle 3n \rangle; \langle 2n \rangle and \langle 3n \rangle; \langle 2n \rangle and \langle 3n \rangle; \langle 3n \rangle; \langle 4n \rangle<br>
\langle 1i \rangle and \langle 3n \rangle; \langle 2n \rangle and \langle 3n \rangle; \langle 3n \rangle; \langle 2n \rangle<br>
\langle 1i \rangle18
19
             \langle 1i \rangle \langle 2i \rangle \langle 1m \rangle \langle 3m \rangle echo base_url(); ?>subject/portfolio/<?php echo $this->uri->segment(3,0); ?>">Portfolio </a>>/a></li>
             \langle 1i \rangle \langle a href="\langle?php echo base_url(); ?>subject/journal/\langle?php echo $this->uri->segment(3,0)
20
                    \frac{2}{3}<br>
\frac{2}{3}<br>
\frac{2}{3}<br>
\frac{2}{3}<br>
\frac{2}{3}<br>
\frac{2}{3}<br>
\frac{2}{3}<br>
\frac{2}{3}<br>
\frac{2}{3}<br>
\frac{2}{3}<br>
\frac{2}{3}<br>
\frac{2}{3}<br>
\frac{2}{3}<br>
\frac{2}{3}<br>
\frac{2}{3}<br>
\frac{2}{3}<br>
\frac{2}{3}<br>
\frac{2}{3}<br>
\frac{2}{3}<br>
\frac{2}{3}<br>
                                             ><a href="<?php echo base_url(); ?>section/subject_grades/<?php echo $this
             \leq 1 i
21
                     \rightarrowuri\rightarrowsegment (3,0);?"> Grades \langle/a>\langle/li>
22
      \langle \rangleul>
23
24
2.5\langlediv class="tab-content">
         urv crass - tau-content ><br>
<div class="tab-pane fade in active" id="announcements"><br>
<div class="panel panel-default">
26
27<div class="panel-heading"><br>
<div class="panel-heading"><br>
</div class="panel-title"><br>
<?php if(isset($panel.header)) echo $panel.header; ?>
28
29
\overline{30}31
                       \langle/h4>
32
                    \langle/div>
33<div class="panel-body">
34
                     \langle?php if (isset ($grading_periods)) ?>
35
3637
38
                      <? \mathrm{php} \quad \$ \, i = 0 \, ;39
                           foreach (\frac{1}{2} \cdot \frac{1}{2}) foreach (\frac{1}{2} \cdot \frac{1}{2})40
41
42
                           \langlediv class="panel panel-default">
             <\hspace{-1.5mm}\mathrm{div}\hspace{1.5mm}\mathrm{class}\hspace{1.5mm}=\hspace{-1.5mm}\mathrm{''} \hspace{1.5mm}\mathrm{panel}\hspace{1.5mm}-\hspace{1.5mm}\mathrm{heading''}\hspace{1.5mm}>43
                xtyle diases="panel-title"><br>
<a data-toggle="collapse" data-parent="#accordion" href="#collapse<?php echo $i; ?>"><?<br>
php echo $label[$row['GradingPeriod']]; ?></a>
4445\langle/h4>
46
             \boldsymbol{<} / \vec{\mathrm{div}}47
             <div id="collapse <?php echo $i; ?>" class="panel-collapse collapse <?php if (isset ($errors | '
48
                 error '])) echo 'in '; '}>"><br>
<div class="panel-body"><br>
<ul class="list-group">
49
50
515253\,54
55
56\langle \rangleul>
57\,58
                \frac{1}{2} div
59
_{\rm 60}\langle/div>
             \langle/div>
61
62\{2\text{php } $i++; } ?>
63
64
          \langle/div>
65
```

```
66 \quad \langle \text{div} \rangle\overline{1}<script><br>var url="<?php echo base_url();?>"
 \overline{2}3
             function deleteAnnouncement(id){
 \overline{A}-5
                   var r=confirm ("Do you want to delete this?");
 \ddot{\mathbf{6}}7
                    if (r=true)\dot{f}8
 \overline{9}window.location = url+"subject/delete_announcement?ID="+id+"&SubjectID="+<?php echo
                                $this \rightarrowuri \rightarrowsegment (3, 0);? >;
10return false;
11else
12
13
                        return false;
14
       \frac{1}{2} script >
15
16
       \langleul class="nav nav-tabs">
          \langle 1i \rangle Announcement \langle 2i \rangle echo base_url(); ?>subject/view/\langle?php echo $this->uri->segment (3,0);?>"><br>Announcement \langle 2i \rangle17Ali \langleli >a href="\langle?php echo base_url(); ?>subject/files/<?php echo $this->uri->segment(3,0);?>"><br>Files \langle/a\rangle/i >
18
             <li ><a href="<?php echo base_url(); ?>subject/portfolio/<?php echo $this->uri->segment(3,0)
19
                      ;?>">Portfolio</a></li>
             \langle 1i \rangle \langle 2i \rangle href="\langle 3, 0 \rangle echo base_url(); ?>subject/journal/\langle 2php \rangle echo $this->uri->segment(3,0)
20
                    \langle x \rangle^2<br>
\langle y \rangle^2 bournal \langle x \rangle^2 (h)<br>
class="active" \langle x \rangle (h)<br>
class="active" \langle x \rangle (h)<br>
class="active" \langle x \rangle a href="\langle x \ranglephp echo base_url(); ?>section/subject_grades/\langle x \ranglephp echo $this<br>
\rightarrowuri->segme
21\langleli
22
       \langle \rangleul>
23
24
25\langlediv class="tab-content">
          26
27
28\langlediv class="panel-heading">
29
                       <br><math display="block"><h4\;{\rm class}="p\;{\rm panel-title}</math><?php if(isset($panel_header)) echo $panel_header; ?>
30
\overline{31}\langle h4 \rangle\langle/div><br>
\langlediv class="panel-body">
32
33
34
                      \langle?php if (isset ($grading_periods)) ?>
35
36
37
38
                      \langle?php $i=0:
                      \text{\caref{\caref{\caref{\caref{\caref{\caref{\caref{\caref{\caref{\caref{\caref{\caref{\caref{\caref{\caref{\caref{\caref{\caref{\caref{\caref{\caref{\caref{\caref{\caref{\caref{\caref{\caref{\caref{\caref{\caref{\caref
39
40
41
             \label{eq:2} \begin{array}{ll} &<\!\!\textrm{div \; class} {=} \texttt{?panel \; panel-default''}\!\!>\!\!\\ \hline \hspace{1.5em}<\!\!\textrm{div \; class} {=} \texttt{?panel-heading''}\!\!>\!\!\\ \hline \hspace{1.5em}<\!\!\textrm{hd \; class} {=} \texttt{?panel-title''}\!\!>\!\!\\ \end{array}42
43
\overline{A}A<a data-toggle="collapse" data-parent="#accordion" href="#collapse<?php echo $i; ?>"><?<br>php echo $label[$row['GradingPeriod']]; ?></a>
45
46\langle/h4>
              \langle/div>
47
48
             .<br>
<div id="collapse<?php echo $i; ?>" class="panel-collapse collapse <?php if(isset($errors['
                 error ']) ) echo 'in'; ?>'<br>
<div class="panel-body">
49
                    \langleul class="list-group">
50
5152<li class="list-group-item"><a href="<?php echo base_url(); ?>section/view_grades/<?php echo
      Srow ['GradingPeriodID']; ?>"><br>
<i class="fa fa-eye"></i> ></i>View Grades</a></li>
53
\overline{54}55\,\langle \rangleul>
56
5758
                 \langle/div>
59
             \langle/div>
60
61
                      \{2php 8i++; \} ?>
62
63
64
          \langle/div>
65
66
       \langle/div>
 \overline{1}\langle \text{script} \rangle<br>var url="\langle ? \ranglephp echo base_url();? >";
 \Omega\overline{3}\overline{4}function deleteTestType(id){
 \overline{5}var r = \text{confirm}("Do you want to delete this?");\overline{6}if (r=true)\overline{7}8
                        window.location = url+"subject/delete_test_type/"+id+"/multiple";
10return false;
1112
                    \}
```

```
13 else
 \begin{array}{c} 14 \\ 15 \end{array} return false;
                  15 }
 16 < /sqrtscript>
 \begin{array}{c} 17 \\ 18 \end{array}\langleul class="nav nav-tabs">
 19 <li ><a href="<?php echo base_url(); ?>section/view">Announcements</a></li><br>20 <li ><a href="<?php echo base_url(); ?>section/show_students">Students </a></li><br>21 <li ><a href="<?php echo base_url(); ?>section/files">F
 25 \times \overline{u}\frac{26}{27}27 <div class="tab-content"><br>28 <div class="panel panel-default"><br>29 <div class="panel-heading">
 30 <h4><?php if(isset($panel_header)) echo '<a href="'.base_url().'section/subject_grades/'.$this-><br>session->flashdata('classid').'">Class Record</a> / '.$panel_header; ?></h4>
 \begin{array}{cc} 31 < / \text{div} > \\ 32 < \text{div} & \text{div} \end{array}32   <div  class="panel-body"  style="overflow-x:auto" ><br>33   <table  class="table table-bordered">
 34 < tr >
 \frac{35}{36}\mathord{<} 7{\rm php}37
 38
 39 $col_kn o w ledge = 0;<br>40 if (is array (8k)40 if(is_array($knowledge_grades))<br>41 foreach($knowledge_grades as $data=>$value){
 42 if (is_array ($value))<br>43 $col knowledge =$c
 43 \text{\AA} \text{\AA} \text{\AA} \text{cols} \text{cols} \text{cols} \text{cols} \text{cols} \text{cols} \text{d} \text{d} \text{d} \text{d} \text{d} \text{d} \text{d} \text{d} \text{d} \text{d} \text{d} \text{d} \text{d} \text{d} \text{d} \text{d} \text{d} \text{\begin{array}{ccc} 44 & & \text{else} \\ 45 & & \text{else} \end{array}$col.knowled ge += 2;\begin{array}{cc} 46 & \hspace*{1.5cm} & \} \\ 47 & \hspace*{1.5cm} & \hspace*{1.5cm} \mathrm{el}\, \mathrm{s} \end{array}\begin{array}{cc} 47 & & \text{else} \\ 48 & & \text{Se} \end{array}% col_knowledge =1;
 \begin{array}{c} 49 \\ 50 \end{array}50 $col-process=0;<br>51 if (is array ($n])if (is.array ($process.grades))52       foreach($process_grades as $data=>$value){<br>53          if(is_array($value))<br>54          $col_process =$col_process + count($value)+1;
 55 e l s e<br>56 $ c
 56 $col\_process += 2;<br>57 }
 57 }
58 e l s e
 59 \qquad \quad \  \$coll\_process\ =1;60<br>6161 $col_probuct=0;<br>62 if (is_array ($pr
 62 i f ( i s a r r a y ( $ p r o d u c t g r a d e s ) )
63 f o r e a c h ( $ p r o d u c t g r a d e s a s $data=>$ v a l u e ) {
 64 i f ( i s a r r a y ( $ v a l u e ) )
65 $ c o l p r o d u c t =$ c o l p r o d u c t + count ( $ v a l u e ) +1;
 66 e l s e l s e l s e l s e l s e l s e l s e l s e l s e l s e l s e l s e l s e l s e l s e l s e l s e l s e l s e l s e l s e l s e l s e l s e l s e l s e l s e l s e l s e l s e l s e l s e l s e l s e l s e l s e l
 67 $col_probuct +=2;\begin{array}{cc} 68 & & \phantom{0} \\ 69 & & \phantom{0} \\ \end{array}else
 69 e l s e<br>70 $ c
 70 $col-product =1;<br>
71 $colunderstandine =71 $col\_understanding=0;<br>72 if (is_array ($underst)
 72 if (is_array ($understanding_grades))<br>73 foreach ($understanding_grades as $data=>$value){
 73 foreach (Sunderstanding<br>74 if (is_array (Svalue))<br>75 Scol_understanding
 75 $col\_understanding = $col\_understanding + count ($value) +1;<br>
76 else
                         e l s e
 77 $col\_understanding += 2;78<br>79
               e l s e
 80 $col\_understanding =1;
 81
 82
 83
         ?\begin{array}{c} 85 \\ 86 \end{array}86 \lt th rowspan="2" colspan="3"> Name \lt/h \th>87 \lt th colspan="\lt?php if ($col_knowledge \lt87   <th colspan="<?php if($col_knowledge ◇ 1) echo $col_knowledge; ?>"> Knowledge</th><br>88   <th colspan="<?php if($col_process◇ 1) echo $col_process; ?>"> Process/Skills </th>
 89   <th colspan="<?php if($col_understanding◇ 1) echo $col_understanding; ?>"> Understanding </th> 90   <th colspan="<?php if($col_product◇ 1)  echo $col_product; ?>"> Products/Performances </th>
 \frac{91}{92}92 \langle \text{th rowspan} = "3" \rangle Total \langle \text{th} \rangle<br>93 \langle \text{tr} \rangle\langle t r \rangle\frac{94}{95}\langle \text{tr} \rangle96
 \frac{97}{98} \leq?php
98 if (isset ($knowledge) && count ($knowledge) > 0) {<br>99 foreach ($knowledge as $row) {
99 foreach ($knowledge as $row){<br>100 echo '<td colspan=").count ($knowledge_grades [$row['TestID']])."><a href='.base_url().'<br>subject/view_test_type /'.$row['TestType'].'</a><br><a href='.base_url().'subject/edit_test_type /'
                                  >\!\!</a>
```

```
<a onclick="return deleteTestType('.$row['TestID'].');"><i class="fa fa-trash-o"></i></a></
102
                         tdecho '<td> Total </td>';
103
104
              \}105
           -1
106
            else
              \text{echo} '<td>-</td >';
107
108
           \begin{array}{lcl} \texttt{if (insert (\$process)\ \&\&\ count (\$process)\ > \ 0) \{} \\ \texttt{for each (\$process\ as\ $row) \} \end{array}109
110
                 reach (sprocess as solvey)<br>echo '<td colspan="'.count($process_grades[$row['TestID']])."><a href='.base_url().'subject<br>/view_test_type /'.$row['TestID'].'>'.$row['TestType'].'</a><br><a href='.base_url().'subject/edit_test_ty
111
112
                         ><\!\!/\rm{a}\!\!>\label{eq:21} \begin{array}{ll} & \langle {\rm a} & {\rm on} {\rm click="return~deleteTestType~(~'.~{\tt$row['TestID~']~.'~)}}; ``><i>i</i> ~class="fa ~fa -{rash-o''}></i>/</a></} \\ & {\rm td>Total </\end{array}113
114\}115
           \rightarrowelse
116
117echo '<td>-</td > ';
118
           if (isset ($understanding) && count ($understanding) > 0) {
119
              foreach ($understanding oxe Count ($understanding / 0),<br>echo '<td colspan =".count ($understanding_grades [$row ['TestID']])."><a href='.base_url().'<br>subject/view_test_type/'.$row ['TestID'].'>'.$row ['TestType'].'</a><br><a 
120
121
122
                         >\frac{2}{x}123
                       \langle atd \times td Total \lt/d);
124
              \rightarrow125
           \rightarrow126
            else
              echo '<td>-</td >';
127
128
129
           \label{eq:rel} \text{if (isset ($\$product) $\&\&\ \text{count ($\$product$)} \ > \ 0) \{ }(isset($product) && count($product) > 0){<br>foreach($product as $row){<br>echo '<td colspan=".count($product_grades[$row['TestID']])."><a href='.base_url().'subject<br>echo '<td colspan=".count($product_grades[$row['TestID']])."><
130
131
132
                         >\frac{2}{x}<a onclick="return deleteTestType('.$row['TestID'].');"><i class="fa fa-trash-o"></i></a></
133
                         td \times td Total \langle/td >';
134
             \}\mathcal{E}135
136
           else
              \text{echo} '<td>-</td>';
137
138
139
140
        3\geq\frac{1}{\sqrt{2}} t r >
141
142
       <tr><br><td>Girls </td>
143
144
        <br><td>.\nLast Name</td>145
        <br><td>First Name</td>146
147
        \langle?php
148
149
        if (isset ($knowledge) && count ($knowledge) > 0) {
            {(\text{sknowledge as } \text{Show})}<br>{\text{for each (Sknowledge as } \text{Show})}{<br>{\text{if (isset (Sknowledge_grades) \&count(Sknowledge_grades) > 0)}}}
150
151
                  {for each (§ knowledge_graades as $data>>$value)}<br>if {§ data = $row['TestID']152
153
                         if (is.array ($value)){
154
155
                            \dot{\$}sum=0;
                            sound,<br>foreach($value as $score){<br>echo '<td>'.$score['Base_Score'].' '.$score['ColumnID'].'</td>';<br>$sum +=$score['Base_Score'];
156
157
158
159
                            \text{echo} '<td > '. \text{sum} .' </td > '.
160
161
                        \mathcal{E}162
                         else
                            \text{echo} '<td>-k</td><td>-k</td>';
163
164\}\}165
          \}166
167
        élse
168
169
           \text{echo} '<td>-k</td >';
170
        if (isset ($process) & count ($process) > 0) {
171
172
           forceach({r, q}) as srow)if (isset ($process_grades) && count ($process_grades) > 0)<br>foreach ($process_grades as $data=>$value){<br>if ($data==$row['TestID'])}
173
174
175
                         if (is_array ($\s<sub>value</sub>) ){
176
177
                            \sin m = 0;178foreach ($value as $score) {
                               echo '<td > '. $score ['Base_Score ']. ' '. $score ['ColumnID']. ' </td > ';<br>$sum+=$score ['Base_Score '];
179
180
181
                            echo 'lt d >'.$sum.'lt d + d >'.
182
183
                        \mathcal{E}
```

```
184
                      else
                         echo '<td>-p1</td><td>-p1</td>';
185
186
                  \, }
187
               \}\, }
188
189
       \mathcal{E}else
190
191
          echo '<td>-p1</td > ';
192
       if (isset ($understanding) & count ($understanding) > 0) {
193
          foreach ($understanding as $row)
194
             if(isset($understanding_grades) && count($understanding_grades) > 0)<br>foreach($understanding_grades) && count($understanding_grades) > 0)<br>if($data==$row['TestID']){
195
196
197
198
                      if (is.array ($\square\ldots))199
                         \dot{\mathbb{S}}sum = 0:
200foreach($value as $score){<br>echo '<td>'.$score['Base_Score'].' '.$score['ColumnID'].'</td>';<br>$sum+=$score['Base_Score'];
201
202
203204
                         \rightarrow205
206
                         echo '<td > '. $sum . '</td > ';
207
                      \lambda208
                      else
209
                         echo '<td>-u</td><td>-u</td>';
210
                   \mathcal{E}211}
212
       else
          \text{echo} '<td>-u</td >';
213
214if (isset ($product) && count ($product) > 0) {<br>foreach ($product) as $row)
215
\frac{216}{216}if (isset ($product_grades) & count ($product_grades) > 0)
217foreach ($product_grades as $data=>$value)<br>if ($data==$row['TestID']) {<br>if (is_array($value)) {<br>if (is_array($value)) {
218
219
220221
222223224
225
                         echo '<td>'.$sum.'</td>';
226
227\mathcal{F}228
                      else
                         echo '<td>-p2</td><td>-p2</td>';
229
\frac{25}{230}\mathbf{r}231
       - }
232
       else
233echo '<td>-p2</td>';
234
235
236
237238
       ?\frac{1}{5} (tr>
239
240241
242
243
\bf 244\mathopen{<}?php
       s student_g = 1;
245
246
       $student_b=1;247
          foreach ($students as $student) {
248
             if ($student['SGender']=='F') {<br>echo "<tr><td>".$student_g."</td><td>".$student['SLastName']." </td><td> ".$student['<br>SFirstName']." </td>";
249
250
251
252
                sstudent_g++;
253
             else if($student['SGender']){
254
255
                if ($student_b==1){
256echo "<br>tr5<br><td>Bayes</td>257
                            <td>Last Name</td><td>First Name</td>
258259
                            _{\odot}/\rm{tr} >260
261
262
263\}echo "<tr><td>".$student_b."</td><td>".$student['SLastName']."</td><td> ".$student['SFirstName']."</td>";
264
265
266
                $statident_b++;267
          \mathcal{E}268269
270
            % \begin{array}{l} $ \text{total}_k = 0; \\ $ \text{total}_p = 0; \end{array}271
272
273
            $total-p2=0;
```

```
274
                 $total_u=0;
275
276
                   \label{eq:rel} \texttt{if} \; (\; \texttt{isset} \; (\; \texttt{\$knowledge}\;) \; \; \&\&\; \; \texttt{count} \; (\; \texttt{\$knowledge}\,) \; > \; 0) \, \{277
                         if(isset($student_scores[$student['StudNum']]['knowledge_grades'])<br>&& count($student_scores[$student['StudNum']]['knowledge_grades'])> 0){<br>foreach($student_scores[$student['StudNum']]['knowledge_grades'] as $d
278
270&&
                                                                                                                                                                       as $data2 \Rightarrow $value2}
280
281
                                  $i=0;282\texttt{\$} to tal = 0;
283
                                    $bs = 0:$bs = 0;<br>
if (is_array ($value2)) {<br>
foreach ($knowledge as $row) {<br>
foreach ($knowledge as $row) {<br>
if (isset ($knowledge_grades) > 0) {<br>
if (isset ($knowledge_grades) > 0) {<br>
isset ($knowledge_grades) > 0) {
284
285
286
287
288
                                                  foreach ($knowledge_grades as $data=>$value){
                                                    if (is_array ($value))
289
290foreach ($value as $column) {
                                                           if ($row ['TestID']==$grades ['TestID'] && $column ['ColumnID']==$grades ['
291
                                                               ColumnID']) {<br>
columnID']) {<br>
echo '<td>'.$grades['Raw_Score'].' '.$grades['ColumnID'].'</td>';
299$total+=$grades['Raw_Score'];<br>$bs+=$grades['Base_Score'];
293
294
295
                                                          \}296
                                                      \rightarrow297
                                                 \rightarrow298
                                              \}299
                                          \mathcal{E}300
301
                                          $i++:
                                          $i++,<br>if ($i==count($value2)){<br>echo "<td>".$total.'/'.$bs." </td>";<br>$total_k+=($total/$bs)*100;
302303304
305- }
306
                                      \mathcal{E}307
308
                                 \mathcal{E}309
                                  معلمُ
                                        echo '<td>-k</td><td>-k</td>';
310
                                   \overline{\mathbf{a}}311
312
                             \rightarrow313
                              else
314
                               echo '<td>-k</td><td>-k</td>';
315
316
                         \mathcal{E}317
                         else
                               \text{echo} '<td>-k</td>';
318
319
320
321
                   if (isset ($process) & \& count ($process) > 0) {
322\begin{array}{c} \text{if (insert \texttt{\$student\_scores \texttt{$Student}['StudNum']][\texttt{'process\_grades'}] \texttt{)}}\\ \text{\&& count ($student\_scores \texttt{$Student}['StudRun']][\texttt{'process\_grades'}] \texttt{)}} > 0) \{ \\ \text{for each ($student\_scores \texttt{$Student}['StudNum']][\texttt{'process\_grades'}] \texttt{}} > 0) \{ \\ \text{for each ($student\_scores \texttt{$Student}['StudNum']][\texttt{}'} > 0) \texttt{%data2} > 0) \} \} \end{array}323
324
325
326
                                    \hat{\mathbf{s}} i -\hat{\mathbf{o}}.
327
                                    $total=0;328
                                    $bs = 0;if (is.array ($value2))329
                                          \frac{1}{15}-array (svalue 2),<br>foreach ($value 2) as $testid=>$grades) {<br>foreach ($process as $row) {<br>if (isset ($process_grades) & count ($process_grades) > 0) {<br>if (isset ($process_grades) & count =>$value) {
330
331
332
                                                  foreach ($process_grades as $data=>$value) {
333
                                                    if(is_array($value))<br>foreach($value as $column){
334
335
                                                           if ($row | 'TestID' | = = $grades | 'TestID' | && $column | 'ColumnID' | = = $grades | '
336
                                                               ColumnID']) {<br>echo '<td>'.$grades['Raw_Score'].' '.$grades['ColumnID'].'</td>';<br>$total+=$grades['Raw_Score'];
337
338
339
                                                               $bs+=$grades ['Base_Score'];
                                                          \}340
341
                                                      \, }
342
                                                  \}343
                                             \, }
344
                                          \mathcal{E}345
                                          \quad \  \  \ i++;
346
                                          \text{if } (\$i == count(\$value2)) \{ \ \text{echo } \text{"<}td&gt;".\$total.}\text{', } \text{{\%}is."} < \text{{\%}td>"}; \ \$total.p += (\$total/\$bs) * 100; \ \$total.p += (\$total/\$bs) * 100; \347
348
349
350
                                          \rightarrow\rightarrow351
352353
                                 -}
                                  else
354
355echo '<td>-p1</td><td>-p1</td>';
356
                                   \}357
                             \rightarrow358359
                              else
360
                               echo '<td>-p1</td><td>-p1</td>';
361
                         \}362_{\rm e1\,s\,e}363
                               \text{echo} '<td>-p1</td >';
```

```
\begin{array}{c} 365 \\ 366 \end{array}if (is set ($understanding) \&& count ($understanding) > 0){
367
368 i f ( i s s e t ( $ s t u d e n t s c o r e s [ $ s t u d e n t [ ' StudNum ' ] ] [ ' u n d e r s t a n d i n g g r a d e s ' ] )
369 && count ( $ s t u d e n t s c o r e s [ $ s t u d e n t [ ' StudNum ' ] ] [ ' u n d e r s t a n d i n g g r a d e s ' ] ) > 0 ) {
\frac{370}{371}foreach ($student_scores [$student ['StudNum']] ['understanding_grades'] as $data2=>$value2)
{372} \uparrow \qquad {\frac{1}{372}}373 $ \text{total} = 0;<br>374 $ \text{bs} = 0;374 $bs = 0 ;
375 i f ( i s a r r a y ( $ v a l u e 2 ) ) {
376 f o r e a c h ( $ v a l u e 2 a s $ t e s t i d=>$ g r a d e s ) {
377 f o r e a c h ( $ u n d e r s t a n d i n g a s $row ) {
378 i f ( i s s e t ( $ u n d e r s t a n d i n g g r a d e s ) && count ( $ u n d e r s t a n d i n g g r a d e s ) > 0 ) {
379 for each ( $understanding_grades as $data=>$value ) {380 for each ( $value as $column ) {
380 f o r e a c h ( $ v a l u e a s $column ) {
381 i f ( $row [ ' TestID ']== $ g r a d e s [ ' TestID ' ] && $column [ ' ColumnID ']== $ g r a d e s [ '
ColumnID ']) {<br>echo '<td>'.§grades['Raw_Score ']. ' '.§grades['ColumnID '].'</td>';<br>$total+=$grades['Raw_Score '];<br>$bs+=$grades['Base_Score '];
385 }
386 }
387 }
388 }
389 }
\frac{390}{391}391 $i ++;<br>392 if ( $i =392 if (\i = -count(\i > value2)) {<br>393 echo "<td >". $total .'/ '. $bs ." </td >";<br>394 $total _u +=($total /$bs ) *100;
395 }
396 }
\begin{array}{c} 396 \\ 397 \\ 398 \end{array} }
\frac{398}{399} e l s e e c
                                echo '<td>−u</td><td>−u</td>';
400
401
\begin{array}{ccccc}\n402 & & & & \\\n & 403 & & & \end{array}\frac{403}{404}404 else<br>405 echo
                   echo '<td>−u</td><td>−u</td>';
\frac{406}{407}\frac{407}{408} else
                        \text{echo} '<td>-u</td > ';
\frac{409}{410}410 i f ( i s s e t ( $p r odu c t ) && count ( $p r odu c t ) > 0 ) {
411 i f ( i s s e t ( $ s t u d e n t s c o r e s [ $ s t u d e n t [ ' StudNum ' ] ] [ ' p r o d u c t g r a d e s ' ] )
412 && count ( $ s t u d e n t s c o r e s [ $ s t u d e n t [ ' StudNum ' ] ] [ ' p r o d u c t g r a d e s ' ] ) > 0 ) {
413 f o r e a c h ( $ s t u d e n t s c o r e s [ $ s t u d e n t [ ' StudNum ' ] ] [ ' p r o d u c t g r a d e s ' ] a s $data2=>$ v a l u e 2 ) {
414 \begin{array}{cc} 414 & \text{ $s = 0$;} \\ 415 & \text{ $s = 0$;} \end{array}415 $total = 0;<br>416 $bs = 0;416 $bs = 0;<br>417 if (is_a r)417 i f ( i s a r r a y ( $ v a l u e 2 ) ) {
418 f o r e a c h ( $ v a l u e 2 a s $ t e s t i d=>$ g r a d e s ) {
419 f o r e a c h ( $p r odu c t a s $row ) {
420 if (isset ($product_grades) && count ($product_grades) > 0) {<br>foreach ($product_grades as $data=>$value) {
421 foreach($product_grades as $data=>$value){<br>422 foreach($value as $column){
123 if (\text{grow} ['TestID']== $grades ['TestID'] && $column ['ColumnID']== $grades ['
ColumnID '] ) {<br>echo '<td >'.$grades ['Raw_Score ']. ' '.$grades ['ColumnID '].' </td >';
425 $ t o t a l+=$ g r a d e s [ ' Raw Score ' ] ;
426 $bs+=$ g r a d e s [ ' B a s e S c o r e ' ] ;
427 }
428 }
429 }
430 }
431 }
\frac{432}{433}433 $ i ++;
434 i f ( $ i==count ( $ v a l u e 2 ) ) {
435 e cho "<td >". $ t o t a l . ' / ' . $bs . " </td >";
436 $ t o t a l p 2+=( $ t o t a l / $bs ) ∗1 0 0 ;
437 }
\begin{array}{ccc} 438 & & & \cr 439 & & & \cr \end{array}439<br>440
440 e l s e l s e l s e l s e l s e l s e l s e l s e l s e l s e l s e l s e l s e l s e l s e l s e l s e l s e l s e l s e l s e l s e l s e l s e l s e l s e l s e l s e l s e l s e l s e l s e l s e l s e l s e l s e 
441 echo '<td>−p2</td><td>−p2</td > '; 442 }
442 }
443 <br>\n444 <br>\n3\frac{444}{445} e l s e c
                   445 e cho '<td>−p2</td><td>−p2</td > ' ;
\frac{446}{447}\frac{447}{448} else
                        echo '<td>-p2</td > ';
449
450<br>451
451 if ( count ($knowledge )==0 || count ($process )==0 || count ($product )==0 || count ($understanding )==0)<br>452 echo "<td>-</td >":
                  \text{echo} "<td>-\text{c/td})";
```
364

```
453
                \rm{e}l s e\{s = \frac{s}{s}t - \frac{s}{s}t - \frac454
455
456
                    $p2 = $total_p2 / count ($product)*1/4;\begin{array}{l} s_{\mathbf{p}} = \text{volume}(\text{sprount}(\text{sprount}) * 1/4; \\ \text{Su} = \text{Stotal-u} / \text{count}(\text{Sunderstanding}) * 1/4; \\ \text{echo} \% \text{ch} * \text{ch} * \text{ch} * \text{ch} * \text{ch} * \text{ch} * \text{ch} * \text{ch} * \text{ch} * \text{ch} * \text{ch} * \text{ch} * \text{ch} * \text{ch} * \text{ch} * \text{ch} * \text{ch} * \text{ch} * \text{ch} * \text{ch} * \text{ch} * \text{ch} * \text{ch} *457
458
                \mathbf{R}459
460
461
                \overline{\mathbf{r}}462
463
464
          3\geq465
466
467
468
469\frac{1}{2} table >
470
471
\overline{472}\langle/div>
473
           \langle/div>
474
475
           \langle/div>
476
477
478
479
            \langle \text{script src} = " \langle \text{?php echo base.util} \rangle: ? > \text{assets/themes/default/is/plugins/dataTables/iquery.}dataTables.js"></script><br>
<script src="</script><br>
<script src="</script><br>
<script src="</script><br>
>></script><br>
bootstrap.js"></script><br>
bootstrap.js"></script>
480
481
482
483
                    <script src="<?php echo base_url(); ?>assets/themes/default/js/sb-admin.js"></script>
484
485
486
                    <script>487
                  \label{eq:3} \begin{array}{ll} \$(\texttt{document } ) \texttt{ . } \texttt{ready} \left( \texttt{function } () \right. \left. \right. \left. \begin{array}{ll} \left. \left\{ \begin{array}{ll} \texttt{\$ \left( \texttt{function } () \right) \right. \end{array} \right. \right. \right. \left. \begin{array}{ll} \texttt{\$ \left( \texttt{ "value' } \right) \left. \right. \end{array} \right. \left. \begin{array}{ll} \texttt{\$ \left( \texttt{ "value' } \right) \left. \right. \end{array} \right. \left. \begin{array}{ll} \texttt{\$ \left( \texttt488
 489
490\rightarrow) :
491
492
                    \frac{1}{5} script >
   \overline{1}<script><br>var url="<?php echo base_url();?>";<br>function deleteTestType(id){
   \overline{2}\overline{3}\overline{4}5
                           var r = \text{confirm}("Do you want to delete this?");6
                              if (r=true)\overline{7}8
                                  window.location = url+"subject/delete_test_type/"+id+"/multiple";
   \overline{9}10return false;
  1112
                             -1
  13ر<br>معلو
  14
                                 return false;
  15
                    - }
  16\langle/script>
  17\langleul class="nav nav-tabs">
  18
               19\langleli \rangleca href="\langle?php echo base_url(); ?>record/view_subjects/\langle?php echo $sectionid; ?>">Subjects\langle/
  20
               a > \langle /li > \langle a h = h + \langle \rangle + \langle + \rangle + \langle + \rangle + \langle + \langle + \rangle + \langle + \rangle + \langle + \rangle + \langle + \rangle + \langle + \rangle + \langle + \rangle + \langle + \rangle + \langle + \rangle + \langle + \rangle + \langle + \rangle 
  21
                          </a></a></1i><li class="active"><a href="<?php echo base_url(); ?>record/class_record/<?php echo $sectionid; ?>">Class Record</a></li>
 22\langle 1i \rangle href="\langle 2pnp \rangle echo base_url(); ?>record/reports/\langle 2pnp \rangle echo $sectionid; ?>">Reports\langle 2p\rangle href="\langle 2pnp \rangle echo base_url(); ?>record/reports/\langle 2pnp \rangle echo $sectionid; ?>">Reports
 23
                            \rightarrow24
          \langle \rangleul>
  25\langle div class="tab-content">
  26
          <div class="panel panel-default"><br>
<div class="panel panel-default">
  27
  28
           <h4><h>>
<h4></http://www.maxmanu.html ().html ().html ().html ().html ().html ().html ().html ().html ().html ().html ().html ().html ().html ().html ().html ().html ().html ().html ().html ().html ().html ().html ().html
  29
                           >Class Record </a> /
                                                                           \frac{1}{2}. $panel_header; ?></h4>
          \rm < / \rm d\,iv >30
           \langlediv class="panel-body" style="overflow-x:auto" >
  31
           <table class="table table-bordered">
  ^{\rm 32}33
          <tr>\overline{34}35\,\mathopen{<}?php
  36
  3738
                col_k and scl_kif(is_array($knowledge_grades))<br>foreach($knowledge_grades as $data=>$value){
  39
  40\overline{41}if (is.array ($value))\text{\$col_knowledge =}\text{\$col_knowledge + count ($value)+1};42
  43
                         else
```

```
44
                     \cosh_k nowledge += 2;
 45
              \rightarrow46\,else47
              %col_knowledge =1;48
 49
           \quad \quad \  \  \otimes c \circ l\, \_\, p \; r \; o \; c \; e \; s \; s = 0 \, ;if(is_array($process_grades))<br>foreach($process_grades as $data=>$value){
 50
 51if (is.array(\$value))<br>$col-process = \$col-process + count(\$value) + 1;52
 53\rm{e}l s\rm{e}\sqrt{54}55
                     scol_process += 2;56
              -7
           e \overrightarrow{ s e}5758
              %col_process = 1;59
 60%col\_prod\_duct = 0;if(is_array($product_grades))<br>foreach($product_grades as $data=>$value){
 61
 62
 63if (is.array ($value))%col-product = $col-product + count ($value) + 1;64
 65
                  \rm{e}\,l\,\rm{s}\,\rm{e}66
                     67
              \lambda68
           e l s e% col\_product = 1; % col\_understanding = 0;69
 707\sqrt{1}if(is_array($understanding_grades))
 72
              \texttt{foreach} \left(\texttt{\$understanding\_grades\_as\_\$data}\texttt{=}\texttt{\$value}\right) \{73if (is_array ($value))
                     scol_understanding = scol_understanding + count (svalue) +1;
 7\\ \,75\, 76
                  else
                     scol_understanding +=2;
 77\rightarrow78
           e \overline{\overline{\overline{}}\overline{\overline{}}\overline{\overline{}}\overline{\overline{}}\overline{\overline{}}}}79%col_understanding =1;
 80<sup>°</sup>81
 82
 832\geq84
       85
 86
 87
       <th colspan="\?php if($col_understanding \gtrsim 1) echo $col_understanding; ?>"> Understanding </th><br>
<th colspan="\?php if($col_understanding \gtrsim 1) echo $col_understanding; ?>"> Understanding </th>
 88
 89
 90^{\circ}\rm 91<br><th rowspan="3"> Total </th>92
       \frac{2}{\sqrt{t}}r>
 \frac{5}{93}\bf 94<t r>95
 96
        \mathopen{<}?php
           if(isset($knowledge) & count($knowledge) > 0){
 Q7{\rm (proach ($knowledge as $rows) (contained to the set of the set of the set of the set of the set of the set of the set of the set of the set of the set of the set of \langle \text{theo 'xdd}>r \rangle set of \langle \text{theo 'xdd}>r \rangle, echo \langle \text{at} \rangle set of \langle \text98
 99
100
101
              \}102
           \mathcal{E}103
           else
              echo '<td>-</td > ';
104
105
           if (isset ($process) & count ($process) > 0) {
106
107
               foreach (\frac{1}{2}) foreach (\frac{1}{2})- echo '<td colspan="'.count($process_grades[$row['TestID']]).'">'.$row['TestType'].'<br></td><td> T </td>';
108
109
110\mathcal{F}111\mathcal{F}else
112
113
              echo '<td>-</td > ';
114
           if (isset ($understanding) & count ($understanding) > 0) {
115
               (Sunderstanding as $row){<br>coreach($understanding as $row){<br>echo '<td colspan="'.count($understanding_grades[$row['TestID']]).'">'.$row['TestType'].'
116
117
                  \langle /td \rangle \langle /td \rangle \frac{1}{\sqrt{d}}118
119
             \}\mathbf{L}120
121
           else
122
              echo '<td>-</td > ';
123
124if (isset ($product) & count ($product) > 0) {
              foreach ($product as $row) {<br>echo '<td colspan="'.cou
125
                                                   '.count($product_grades[$row['TestID']]).">'.$row['TestType'].'
126
127\langle \text{td}\rangle \langle \text{td}\rangle T \langle \text{td}\rangle;
128
              \}129
           \rightarrow130معلم
              \text{echo} '<td>-</td>';
131
132
133
       2\geq134
135
        \frac{1}{\sqrt{2}} t r >
```

```
<tr><br><td>Girls </td><br><td>Last_Name</td><br>-
137
138
          <br><td>First Name</td>139
140
141\mathopen{<}?php
142
143
           if (isset ($knowledge) & count ($knowledge) > 0) {
               {(\text{sknowledge as } \text{Show})}<br>{\text{if (isset ($\text{knowledge}\text{-grades}) \&\&\ count ($\text{knowledge}\text{-grades}) > 0})}144
145
                       {\text{for each ($knowledge.graates as $8 data=\$value) {\text{if} $\{8 data = \$row \}$.}}146
147
148
149
                                     \sum_{m=0}foreach($value as $score){<br>echo '<td>'.$score['Base_Score'].' </td>';<br>$sum +=$score['Base_Score'];
150
151
152
153
                                     -1
                                     echo 'lttd>'. $sum. 'lt/d>';
154
155
                                \overline{\ }else
156
                                     echo '<td>-k</td><td>-k</td>';
157
158
                       \rightarrow159
                  \rightarrow160
              \}161
          \rightarrow162
           else
163
               \text{echo} '<td>-k</td >';
164
           if (isset ($process) & \& count ($process) > 0) {
165
              \begin{array}{ll} \text{(insert (sprocess) & \& & \& \& & \text{count (sprocess)} > 0) \{ \\ \text{forecast (sprocess as } \$\text{row}) \{ \end{array} & \text{(spress\_grades) > 0) \{ \\ \text{if (isset (sprocess_grades) && count(sprocess_grades) > 0) }\\ \text{for each (sprocess_grades as } \$\text{data=>\$value) \{ \\ \text{if (slasta=>row['TestID']}) \{ \\ \text{if (s_1arary(svalue))} \{ \\ \text{sum = 0;}\\ \text{form = 0;}\\ \text{for each (svalue as } \$\text{score}) \{ \\ \text{echo166
167
168
169
170
1\,7\,1172
173
174
175
                                    \rightarrow\text{echo} '<td > '. \text{sum} '</td > '.
176
177
                                \}178
                                else
179
                                     echo '<td>-p1</td><td>-p1</td>';
180
                           \}\}181
182
              \}183
           \}184
           else
               \text{echo} '<td>-p1</td >';
185
186
          if (isset ($understanding) & count ($understanding) > 0){<br>foreach ($understanding as $row)<br>if (isset ($understanding_grades) & count ($understanding_grades) > 0)
187
 188
189
                       {force}(\text{Sunderstanding\_graates}) as \text{Sdata} \rightarrow \text{Svalue}<br>
{\text{if (\$data=\text{Srow}[\text{TestID'}])\}}<br>
{\text{if (\$stara=\text{Srow}[\text{TestID'}])\}}190
 191
192
193
                                    \sin m = 0;
194
                                     foreach ($value as $score){<br>echo '<td>'.$score ['Base_Score'].' </td>';<br>$sum+=$score ['Base_Score'];
195
196
197
                                     \mathcal{E}198
199
200
                                     echo '<td > '.$sum.'</td > ';
201
                                \rightarrow,<br>else
202
203
                                     echo '<td>-u</td><td>-u</td>';
                            \overline{\mathbf{r}}204
205
           <sup>)</sup>
206
           else
               \text{echo} '<td>-u</td >';
207
208if (isset ($product) & count ($product) > 0) {
209
               foreach ($product as $row)
210
                   if (isset ($product_say srow)<br>
if (isset ($product_grades) && count ($product_grades) > 0)<br>
foreach ($product_grades as $data=>$value)<br>
if ($data==$row ['TestID']) {<br>
if (is_array ($value)) {<br>
\sum_{x=1}^{\infty} ($under) }
211212
213
214
215
                                     \text{Sum} = 0:
                                     foreach ($value as $score){
216
                                         ccho '<br/>
'<br/>
'. Sacore ['Base-Score ']. ' </td>';<br>
Ssum+=$score ['Base-Score '];
217
218
210\overline{\ }echo '<td > '.$sum.'</td > ';
220
221
                                \mathcal{E}222else
                                     echo '<td>--p2</td><td>-p2</td>';
223
224
                            \overline{\phantom{a}}225
           þ
226élse
227
              echo '<td>-p2</td >';
```
 $3\geq$  $\frac{1}{5}$  t r >  $\mathopen{<}$ ?php  $\sqrt[3]{\text{std}}$ ent\_g = 1;  $$student_b=1$ : foreach (\$students as \$student) { if (\$student['SGender']=='F') {<br>echo "<tr><td>".\$student\_g."</td><td>".\$student['SLastName']." </td><td> ".\$student['<br>SFirstName']." </td>";  $$statident_g++;$ ₹ else if(\$student['SGender']){ if  $($student_b == 1)$ {<br>echo "<tr>  $Bays |$ <td>Last Name</td><br><td>First Name</td>  $\frac{2}{\pi}$  / t r >  $\}$ echo "<tr><td>".\$student\_b."</td><td>".\$student['SLastName']."</td><td> ".\$student['SFirstName']."</td>";  $$student_b++$  $261\,$  $\mathcal{E}$  $\mathop{\$}$ total\_k =0;  $$total_p = 0;$ <br> $$total_p = 2 = 0;$  $$total_u=0$ : if(isset(\$knowledge) && count(\$knowledge) > 0){ if(isset(\$student\_scores[\$student|'StudNum']]['knowledge\_grades'])<br>&& count(\$student\_scores[\$student|'StudNum']]['knowledge\_grades'])>0){<br>foreach(\$student\_scores[\$student['StudNum']]['knowledge\_grades'] as \$data2=>\$value2)  $$i = 0;$  $\texttt{\$}$  to tal = 0;  $b_s = 0$ : \$bs = 0;<br>
if (is\_array (\$value2)){<br>
foreach (\$knowledge as \$row){<br>
foreach (\$knowledge as \$row){<br>
if (isset (\$knowledge\_grades) && count (\$knowledge\_grades) > 0){<br>
foreach (\$knowledge\_grades) && count (\$knowledge\_grades) >  $\text{For each } (\$$ knowither ( $\text{``value)}$ )<br>
if  $(\text{is\_array} (\$ \text{value}))$ <br>  $\text{``} (\$ \text{value as } \$ \text{column})$ { It (is\_array (svalue ))<br>
foreach (svalue as \$column){<br>
if (\$row ['TestID']==\$grades ['TestID'] && \$column['ColumnID']==\$grades ['<br>
ColumnID']) {<br>
echo '<br/>\ctd >', \$grades ['Raw\_Score ']. ' </td >';<br>
\$total+=\$grades ['Ra  $\rightarrow$  $\rightarrow$  $\rightarrow$  $\}$  $\mathcal{E}$  $\begin{array}{ll} \$\, i++; & \mbox{if $(\$i == count(\$value2)) \, \{ } \quad \\ & \mbox{echo } ``\mbox{\small $\lt<$td>}".\, \$\, total\, .\, \text{?'}'.\, \$\, b\, s\, .\, " & \mbox{\small $\lt<$/td>}"; \\ & \mbox{\small $\$total\, .\, k+=(\$ \, total\, /\, \$\, b\, s\, )*100$;} \end{array} \label{eq:3}$  $\rightarrow$  $\mathcal{E}$ <sup>}</sup> élse echo '<td>-k</td><td>-k</td>';  $.305$  $\overline{\phantom{a}}$ ₹  $\epsilon$ lse  $.308$ echo '<td>-k</td><td>-k</td>'; }<br>else echo '<td>-k</td > '; // print\_r(\$student\_scores[\$student['StudNum']]['process\_grades']);<br>if(isset(\$process) && count(\$process) > 0){ 

```
\begin{array}{c} \text{if (insert \textit{Sstudent}\textit{ }scores \textit{ } (\textit{Student} \textit{ } \textit{}' \textit{Student} \textit{''}) \textit{ } | \textit{ } \textit{process}\textit{ } \textit{grades} \textit{ } ')}\\ \text{&c} \text{&c} \text{un} \text{if (}\textit{student}\textit{ }scores \textit{ } (\textit{Student} \textit{ } \textit{}' \textit{Student} \textit{ } \textit{}' \textit{Student} \textit{''}) \textit{ } | \textit{ } \textit{process}\textit{ } \textit{grades} \textit{ } ')} \textit{ } > 317
318
319
                                                                                                                                                                                   as \ddot{\text{8}} \text{data2} \Rightarrow \text{8} \text{value2} {
320
                                       $i=0;$total=0:
321
322
                                       \$ \, \mathbf{b} \, \mathbf{s} \ = \ 0 \, ;if (is.array ($value2))323
                                             Is_ariay(svalue2)1<br>foreach($value2)as $testid=>$grades){<br>foreach($process as $row){<br>if(isset($process_grades)&&count($process_grades) > 0){
324
325
326
                                                       foreach ($process_grades as $data=>$value) {
327
                                                         if (is_array ($value))<br>
foreach ($value) )<br>
if ($is_array ($value) )<br>
if ($row ['TestID']==$grades ['TestID'] && $column ['ColumnID']==$grades ['
328
329
330ColumnID']) {<br>echo '<td>'.$grades ['Raw_Score'].' </td>';
331
                                                                     $total+=$grades ['Raw_Score'];
332333
                                                                    $bs+=$grades ['Base_Score'];
334
                                                               \rightarrow335\rightarrow336
                                                      \}337
                                                 \}338
                                             \}339
340
                                              $i++;if (\$i == count(\$value2)) {<br>echo "<td>".$total.'/'.$bs." </td>":
341
342343
                                                  $total_p + = ($total / $bs) * 100;
344
                                             \rightarrow345
                                        \rightarrow346
347
                                    }
                                     _{\rm else}^{\rm b}348
349
                                  echo '<td>-p1</td><td>-p1</td>';
350
                                      \}\overline{\phantom{a}}351\,352
353
                                else
354
                                 echo '<td>-p1</td><td>-p1</td>';
355
                           \}356
                                else
357
                                  echo '<td>-p1</td >';
358
359
360
                     if (isset ($understanding) && count ($understanding) > 0) {
361
                          if(isset($student_scores[$student['StudNum']]['understanding_grades'] )<br>&& count($student_scores[$student['StudNum']]['understanding_grades'] ) > 0){
.362363
364
                                foreach ($student_scores [$student ['StudNum']] ['understanding_grades'] as $data2=>$value2)
365
                                       \begin{matrix} \{ \\ \$i=0; \end{matrix}366
367
                                       \texttt{\$} to tal = 0;
368
                                       $bs = 0;if (is.array ($value2))<br>
if (is.array ($value2 as $testid = $grades){
369
370
                                             \begin{array}{ll}\n\text{for each } (\text{understanding as } \$\text{row}) {\{ \atop \text{if} (\text{isset (\$understanding_grades)} \&\& \text{count}(\$understanding_grades)) > 0 \} } \n\end{array}371
372
                                                       {(\text{Sounded}(\$under{anderstanding\_graodes}) \times \sigma)}<br>
{\text{for each (\$value as $colum)} {\{\text{for each (\$value as $colum)} \}}<br>
{\text{if (\$row['TestID'] == \$grades['TestID'] \&\&\ {\text{solum}}['Column[D'] == \$grades['TestID']\}373
374
375
                                                                     ColumnID']) {<br>
echo '\langle \text{td} \rangle'. $grades ['Raw_Score']. ' \langle \text{td} \rangle';<br>
$total+=$grades ['Raw_Score'];
376
377
378
                                                                     $bs+=$grades['Base_Score'];
                                                               \}379
380
                                                           \mathcal{E}381
                                                      \, }
                                                  \}382
383
                                             \mathcal{E}384
385
                                              $i++;if($i==count($value2)){<br>echo "<td>".$total.'/'.$bs." </td>":
386
387
                                                  $total_u+= (\$ total / \$ bs) * 100;388
389
                                             \rightarrow\rightarrow390
391
                                      \mathcal{E}392
                                         else
                                             \text{echo} '<td>-u</td><td>-u</td>';
393
394
395
396
                                   \}307\mathcal{E}398
                                  else
399
                                echo
                                           '<td>-u</td><td>-u</td>';
400\mathcal{E}401
                              else
                                 echo '<td>-u</td >';
402
403
                    \label{thm:opt} \begin{minipage}[c]{0.9\linewidth} \begin{minipage}[c]{0.9\linewidth} \begin{minipage}[c]{0.9\linewidth} \begin{minipage}[c]{0.9\linewidth} \begin{minipage}[c]{0.9\linewidth} \begin{minipage}[c]{0.9\linewidth} \begin{minipage}[c]{0.9\linewidth} \begin{minipage}[c]{0.9\linewidth} \begin{minipage}[c]{0.9\linewidth} \end{minipage}[c]{0.9\linewidth} \begin{minipage}[c]{0.9\linewidth} \begin{minipage}[c]{0.9\linewidth} \begin{minipage}[c]{0.9\linewidth} \end{minipage}[c]{0.9\linewidth} \begin404
405
```

```
&& count($student_scores[$student['StudNum']]['product_grades'] ) > 0){<br>foreach($student_scores[$student['StudNum']]['product_grades'] as $data2=>$value2){
406
407
408
                                  i = 0;409
                                    $total=0;410
                                    b_s = 0:
                                    "s" - ",<br>if (is_array ($value2 )) {<br>foreach ($value2 as $testid=>$grades) {<br>foreach ($product as $row) {
411412
413
                                              reach ($product_grades) && count($product_grades) > 0){<br>foreach ($product_grades ) && count($product_grades) > 0)}<br>foreach ($value as $column){
414
415
416
                                                           if (\text{row} \mid 'TestID') = \text{grades}['TestID'] && $column ['ColumnID']==$grades ['ColumnID']) {<br>columnID']) {<br>echo '<td > '. $grades ['Raw_Score']. ' </td > ';
417
418
419
                                                               $total+=$grades['Raw_Score'];<br>$bs+=$grades['Base_Score'];
420
491\rightarrow422
                                                      \}423
                                                 \}494\mathcal{E}\, }
425
426
                                         \begin{array}{ll} \$\, i++;\\ \mathrm{if}\, (\,\$i==\mathrm{count}\,(\,\$\mathrm{value}\,2\,)\,) \{\\ \mathrm{echo}\, \,\mathrm{``}\! <\! \mathrm{td}\! >\! \mathrm{''}\! \,\, \$\, \mathrm{total}\, \,.\, ^{\prime}\, / \,\, \mathrm{``}\, \,\$\mathrm{bs}\, \mathrm{''}\! \,\, <\! / \mathrm{td}\! >\! \mathrm{''};\\ \mathrm{Stotal}\, {}_{\!1}^{\phantom i}\mathrm{D} \, 2+=(\$\mathrm{total}\,/\, \$\, \mathrm{bs}\,)\,*100\,; \end{array} \right. \times / \mathrm{td}\! >\!427
428429
430
4.31432
                                     \}433
                                  \mathcal{E}434
                                  else
435
                                          echo '<td>-p2</td><td>-p2</td>';
                                   \}436
437
                             \rightarrow4380<sup>1</sup>echo '<td>-p2</td><td>-p2</td>';
439
440
                         \}0<sub>0</sub>441echo '<td>-p2</td > ';
442
443
\overline{A}if (\text{count}(\text{Sknowledge}) == 0 \mid | \text{ count}(\text{Strocess}) == 0 \mid | \text{ count}(\text{Stroduct}) == 0 \mid | \text{ count}(\text{Stunderstanding}) == 0)echo "<td>-</td >";
445
446
              else{<br>
\$k = \frac{\text{Stotal}}{\text{Stotal}}\times \frac{\text{(Sunnt)}\$ \text{knowledge}}{1/4};447
448
                  \$p = $total_p/count(*process)*1/4;<br>
\$p = $total_p/count(*process)*1/4;<br>
\$p2 = $total_p2/count(*product)*1/4;<br>
\$u = $total_u/count(*understanding)*1/4;449
450
451452
                  echo "<td>".($k+$u+$p2+$p)."</td></tr>"
453
              \rightarrow454\bf 455\}456
457
458
          2\sim459
460
461
462
463
          \langle/table>
464
465
466
          \langle/div>
467
          \langle div
468
469
          \langle div >470
471
472
            <script src="<?php echo base_url(); ?>assets/themes/default/js/plugins/dataTables/jquery.
473
                  dataTables.js"></script><br>
<script src="</script><br>
<script src="</script><br>
<script src="</script><br>
>></script><br>
bootstrap.js"></script><br>
bootstrap.js"></script>
474
475
476
477
                  <script src="<?php echo base_url(); ?>assets/themes/default/js/sb-admin.js"></script>
478479
480
                  <script>481
                $(document ).ready (function () {\<br/>$('\# dataTables-example~')\ . dataTable();482
483484
                  \});
485
486
                  \frac{2}{\sqrt{2}} script >
   \overline{1}<script><br>var url="<?php echo base_url();?>";<br>function deleteTestType(id){
   \sqrt{2}3
   \overline{5}var r=confirm ("Do you want to delete this?");<br>if (r == true){
   \frac{6}{7}
```

```
8
                      window.location = url+"subject/delete_test_type/"+id+"/multiple";
 9
10return false:
1112
^{13},<br>else
                       return false;
14
15
            - }
16\,\langle/script>
17\langle?php
      \begin{array}{l} \quad \text{if (\$this}\text{->session}\text{->section} - \text{userdata('logged.in')} \text{ ['Type'}] == \text{"Student"}) \\ \quad \text{echo '}<ul \text{ class="nav } \text{nav}-\text{tabs"}> \\ \quad \text{if } \text{< a } \text{href} == \text{"base\_url()} \text{.'}\text{ subject/view}/ \text{.'}\text{ } \text{\<lessid.}\text{''}\text{>} \text{~Announcement} \\ \quad \text{<} \text{li} > < h \text{ref} == \text{"base\_url()} \text{.'}\text{ subject/files}/ \text{.'}\text{ } \text{\<classid18
19
20
2122
23
2\overline{4}25
2627
28
      \langle/ul >';
      else
29
              \lequl class="nav nav-tabs">
30
      echo3132
                 \frac{1}{2} / li >33
          <li ><a href =" '.base_url() . 'record/view_student_extracurricular/'.$this ->uri->segment(3) . "'>
         Extracurricular </a></li><br>
<li ><a href="'.base_url().'record/view_student_clearance/'.$this->uri->segment(3).'" >Clearance
\overline{34}\rm{<}/a\rm{><}/1i>\;-< \;' \;<br>class="active"><a href="'.base_url().'record/view_grades/'.$this->uri->segment(3).'" ><br>Grades</a></li>
         \leq 1435
36
      \langle/ul >':
37
38
30
40
      2\geq:>><br>
<div class="tab-content"><br>
<div class="panel panel-default"><br>
<div class="panel-heading"><br>
<div class="panel-heading"><br>
<h4></div class="panel-heading"><br>
<h4></php if (isset ($panel-header) && $this->session->userdata
41
42^{\circ}43
44
45elseif(isset($panel_header) & $this->session->userdata('logged_in')['Type']!="Student")<br>echo '<a href="'.base_url().'record/view_grades/'.$this->uri->segment(3).'" >All Grades<<br>$panel_header; ?></h4>
46
                                                                                                                                 >All Grades </a> / '.
47
       \frac{1}{2} div \frac{1}{2}48
      <div class="panel-body" style="overflow-x:auto" >
49
505\sqrt{1}52
      \langle?php
53s_{col-knowledge=0;54if(is_array($knowledge_grades))<br>foreach($knowledge_grades as $data=>$value){
55
56
57
                if (is.array ($value))scol_knowledge =scol_knowledge + count(svalue)+1;
58
59
                el sescol_knowledge+=2:
60
61
             \cdot62
          else\text{Scol.knowledge} = 1;63
6465
          \cos 1 = process=0;
          if(is_array($process_grades))<br>foreach($process_grades as $data=>$value){
66
67
68
                if (is \n-array ($value))<br>
% col-process = $col-process + count ($value) + 1;69
70
                else
71
                   %col_process+=2;
72
             -7
\frac{73}{74}else% col_process = 1;75
\frac{76}{77}% col_product = 0;if(is_array($product_grades))
78
             foreach ($product_grades as $data=>$value){
79
                if (is_array ($value))<br>$col_product =$col_product + count ($value)+1;
80
\overline{81}else
                   %col-product+=2;82
83
             - 7
\overline{84}else% col\_product = 1;<br>\n% col\_understanding = 0;85
86
87if(is_array($understanding_grades))
             {\tt foreach \, (\,\$understanding\_grades\_as \, \, \$data=\,)}\$value) \, \{\,88
89
                if (is.array ($value))%col\_understanding = $col\_understanding + count ($value) + 1;90
                elseQ<sub>1</sub>92
                   %col_understanding +=2;
```

```
93
               \begin{array}{c} \n \downarrow \text{else} \n \end{array}94
 95
                   %col\_understanding =1;96
 97
          \label{th:2} \begin{array}{ll} \text{if (strong ($this \texttt{--}}) = \texttt{--} \& \text{if (strong ($this \texttt{--}}) = \texttt{--} \& \text{if (strong ($this \texttt{--}}) = \texttt{--} \& \text{if (only a good of the image)} \& \text{if (only a good of the image)} \& \text{if (only a good of the image)} \& \text{if (only a good of the image)} \& \text{if (only a good of the image)} \& \text{if (only a good of the image)} \& \text{if (only a good of the image)} \& \text{if (only a good of the image)} \& \text{if (only a good of the image)} \& \text{if (98
                   \alpha100
                   else
101
102
          $studnum=$this->session->userdata('logged_in')['ID'];
                 $total_k=0:
103
104
                 \text{\$total\_p=0$};105
                 $total_p2=0;<br>$total_u=0;106
107108
          2\geq109
110
111
          <tr><br><th_colspan="<?php_if($col_knowledge <> 1)_echo_$col_knowledge; ?>">_Knowledge</th>
112
113
          \rm{<}/\rm{t}r>\overline{str}114
115
          \langle?php
              if(isset($knowledge) && count($knowledge) > 0){<br>foreach($knowledge as $row){<br>echo '<td colspan="'.count($knowledge_grades[$row['TestID']]).'">'.$row['TestType'].'</td>';<br>echo '<td> Total </td>';
116
117
118
119
120
                  \rightarrow121\rightarrow122
               else
                   \text{echo} '<td>-</td >';
123
124125
          3\geq\frac{1}{\sqrt{t}}tr>tr>
126
127
          \langle?php
          if (isset ($knowledge) & count ($knowledge) > 0) {
128
              {\text{for each (sknowledge as } \text{Srow})} \{ \text{for each (sknowledge as } \text{Srow}) \}<br>if (isset ($knowledge as $row) { \,
129
130
                       {creach ($knowledge_grades as $data=>$value) {<br>if ($data == $row ['TestID'])
131
132
                                if (is.array ($value)) {\n$sum=0};133
134
135
                                     foreach ($value as $score) {
                                        echo '\lt d >'.$score ['Base_Score '].' \lt/d>';<br>$sum +=$score ['Base_Score '];
136
137
138
                                    \text{echo} '<td > '. \text{sum} .' </td > '.
139
140
                                \mathcal{E}141
                                 .<br>else
                                    echo '<td>-k</td><td>-k</td>';
142
143
                       \rightarrow\mathcal{E}144
              \, }
145
146
          \rightarrow147
          \frac{1}{6}lee
             \text{echo} '<td>-k</td >';
148
          \frac{?}{\langle t \rangle}149
150
151
          <tr>152
          {<} ?{\rm php}if(isset($knowledge) && count($knowledge) > 0){
153
154
                        \begin{array}{ll} \text{if (insert \textit{f} = 0)} & \text{if (insert \textit{f} = 0)} \\ & \text{if (insert \textit{f} = 0)} & \text{if (end t = 0)} \\ & \text{if (end t = 0)} & \text{if (end t = 0)} \\ & \text{if (end t = 0)} & \text{if (end t = 0)} \\ & \text{if (end t = 0)} & \text{if (end t = 0)} \\ & \text{if (end t = 0)} & \text{if (end t = 0)} \\ & \text{if (end t = 0)} \\ & \text{if (end t = 0)} \\ & \text{if (end t = 0)} \\ & \text{if (end t = 155
156
157
158
                                  $i = 0;<br>$total = 0;159
160
                                    \$ \, \mathbf{b} \, \mathbf{s} \ = \ 0 \, ;$bs = 0;<br>
if (is_array ($value2)){<br>
foreach ($value2 as $testid=>$grades){<br>
foreach ($knowledge_grades) && count ($knowledge_grades) > 0){<br>
if (isset ($knowledge_grades) && count ($knowledge_grades) > 0){<br>
if (isset ($kno
161
162
163
164
                                                   foreach ($knowledge_grades as $data=>$value){
165
                                                      if(is_array($value))<br>foreach($value as $column){
166
167
168
                                                            if (\text{from } |\text{TestID'}| == \text{grades } |\text{TestID'}| \& \text{& }\text{Scolumn } |\text{ColumnID'}| == \text{Sgrades } |\text{'}ColumnID']) {<br>echo '<td>'.$grades['Raw_Score'].'</td>';
169
                                                                 $total+=$grades ['Raw_Score'];
170
                                                                $bs+=\$grades['Base-Score']\,;171
172
                                                           \rightarrow173
                                                      \}\}174
                                              \rightarrow175
176\overline{\phantom{a}}177
178
                                            $i++;if ($s := \text{count}(\${value2})$) {\cdot} ( \text{echo } " < td >".<br>
$total.k += ($total / \$bs) * 100;179
180
181
```

```
182
                                        \, }
                                     \mathcal{E}183
184
                                \}_{e1s}185
186
187
                                       echo '<td>-k</td><td>-k</td>';
                                   \mathbf{r}188
189
                             ₹
190
                             ,<br>else
                              \text{echo} '<td>-k</td><td>-k</td>';
191
192
193
                        \}_{e}lse
194
195
                               echo '<td>-k</td>';
196
         \frac{?}{\\ <}/tr>
197
198
          \frac{1}{2} table >
199
200
201<table class="table table-bordered">
202
203
          <tr><br><th colspan="<?php if($col_process⇔ 1) echo $col_process; ?>"> Process/Skills </th> </tr><tr>
204
20.5\langle?php
206
              if (isset ($process) && count ($process) > 0) {<br>foreach ($process as $row) {
207
208
                      echo '<td colspan="'.count($process_grades[$row['TestID']]).'">'.$row['TestType'].'</td>\td> Total </td>';
209210
                  \mathcal{E}211\mathcal{F}212
              else
\frac{215}{213}\text{echo} '<td>-</td >';
2142\geq\rm{<}/\rm{tr}\rm{>}215
216217<tr>218
219\mathopen{<}?php
220221
          \begin{array}{l} \text{if (insert (\$process)\ \&\&\ count(\$process)\ >\ 0)\{\\\ \text{forecast (\$process\ as\ $row)\{\ }\\\ \text{if (insert (\$process\_grades)\ \&\&\ count(\$process\_grades)\ >\ 0)\} \end{array}222
223
224{force}(\$process.g^{r} and e_s \$ data=\$value) {\n    if ($data=\$row['TestID')] {\n        if ($stat=\$row['TestID')]\n        } \n    if (is.array($value)) {\n</math>225
226
227\begin{array}{ll}\n\text{Sum = 0;}\\ \n\text{form = 0;}\\ \n\text{for each (\$value as $score) {\{}}\\ \n\text{echo '}< \text{td} > \text{.} % \n\end{array} \: \begin{array}{ll}\n\text{for each (\$value as $score)$.} \n\end{array}228
229
\frac{250}{230}\quad \  \  \, \$sum+\$score\,[\ ]\text{Base}\_Score\ ]\ ;231
232
                                   -1
233
                                   echo 'lttd>'. $sum. 'lt/td>';
                              \mathcal{L}234235
                               else
236
                                   echo '<td>-p1</td><td>-p1</td>';
237\rightarrow238
                      \}239
             \}\mathcal{E}240
241
          else
242
              \text{echo} '<td>\text{p1}</td >';
243
244
              3\geq245
              \langle t r \rangle246
247
          \langle \text{tr} \rangle248
          <? \mbox{\rm php} \qquad \qquad \text{if (isset ($\hbox{\rm 5process})$ \&\&\hbox{\rm count ($\hbox{\rm 5process})>0$) } \{ }249
250
251
                        if(isset($student_scores[$studnum]['process_grades'])<br>&& count($student_scores[$studnum]['process_grades'])>0){<br>foreach($student_scores[$studnum]['process_grades'] as $data2=>$value2){
252
253
254255
                                   \hat{s} i = 0;
256
                                   \texttt{\$} to tal = 0;
257b = 0:
                                   if (is.array ($value2))258
                                         foreach($value2)s $testid=>$grades){<br>foreach($process as $row){<br>if (isset($process_grades)&&count($process_grades) > 0){
259
260
261(iset (spincess-grades) \infty count (spincess-grades) > 0){<br>foreach ($process-grades as $data=>$value){<br>if (is.array ($value))<br>foreach ($walue as $column) {<br>if ($walue as $column)}<br>if ($walue as $column)}<br>columnID']) {<br>ec
262
263
264265
266
                                                              % total += $grades['Raw-Score'];<br>\n$bs += $grades['Base-Score'];267
268
269
                                                         \}\rightarrow ^{\rm 3}270
271
```

```
272
                                      \}\overline{1}273274
                                   \begin{array}{ll} \$\, i++; & \mbox{if $(\$i == count(\$value2)) \{ } \\ \mbox{echo} \,\, \,\, ``\zeta td >".\, \$\, total \, . \,\, ``\, < 't d >". \\ \$\, total \, . \, p+ = (\$ \, total \, /\, \$\, b \, s \, * 100;\, \end{array}275
276277
278
279
                                    \rightarrow280
                                \mathcal{E}281
282
                            <sup>}</sup>
283
                             else
                                    \cdot <td>-p1</td><td>-p1</td>';
284
                           _{\rm echo}285\rightarrow286
                         \}287
2880<sub>0</sub>289
                           echo '<td>-p1</td><td>-p1</td>';
290
                     \}2010<sup>1</sup>echo '<td>-p1</td > ';
292
293
294
        \frac{?}{\\ <}/\mathrm{tr}29.5296
         \sqrt{table}297
298
        <table class="table table-bordered">
299
         <tr><th colspan="<?php if($col_understanding <> 1) echo $col_understanding; ?>"> Understanding </th></
300
                 tr \times tr301
         \langle?php
302
         if (isset ($understanding) & count ($understanding) > 0) {
303
                foreach (Sunderstanding as Srow){<br>echo '<td colspan="'.count(Sunderstanding_grades [Srow ['TestID']]).'">'.Srow ['TestType'].'</<br>td><td> Total </td >';
304305
306
               \mathcal{E}307
            -1
308
             \epsilonlse
                \text{echo} '<td>-</td >';
309
310
        ?311
         \sqrt{t}r>
312
        \frac{1}{100}<br>\frac{1}{2}313
314
         if (isset ($understanding) && count ($understanding) > 0){
            foreach ($understanding as $row)<br>if (isset ($understanding_grades) && count ($understanding_grades) > 0)
315
316
                    {1}<br>foreach ($understanding_grades as $data=>$value)<br>if {3}<br>if ($data==$row['TestID']) {<br>if {5}<br>if (is_array ($value)) {
317
318
319320
                              \dot{\$}sum = 0;
321
                               foreach($value as $score){<br>echo '<td>'.$score['Base_Score'].'</td>';<br>$sum+=$score['Base_Score'];
322
393
324
325
                               \mathbf{r}326
327echo 'lttd>'. $sum. 'lt/td>';
328
                           \rightarrow329
                           else
                              echo '<td>-u</td><td>-u</td>';
330
331
                       \mathcal{E}332
         ₹
333
         _{\text{else}}^{\prime}334
            echo '<td>-u</td >';
         3\geq335
336
         \sqrt{t}r>
337
         \overline{t}r>
         {<} ?{\rm php}338
339
          \label{thm:rel} \text{if (isset ($\$understanding) $\&\&\text{ count ($\$understanding) $\gt{0}$) } \{340
341
                    if (isset ($student_scores [$studnum] ['understanding_grades'] )<br>&& count ($student_scores [$studnum] ['understanding_grades'] ) > 0) {
342
343
344
                         foreach ($student_scores [$studnum] ['understanding_grades '] as $data2=>$value2) {
345
346
                               $i = 0:347
                               $total=0;*bbs = 0;<br>if (is_array($value2)){<br>foreach($value2 as $testid=>$grades){
348
349
350{for each ($understack{and $x_0$ occurs}, a \texttt{...}$}, \texttt{for each ($understack{and $x_0$ occurs}, a \texttt{...}$}, \texttt{for each ($understack{and $x_0$ occurs}, a \texttt{...}$}, \texttt{for each (``understanding_g^{righting})$})}351
352
353foreach ($understanding_grades as $data=>$value){
                                               foreach($value as $column){<br>if($row['TestID']==$grades['TestID'] && $column['ColumnID']==$grades['
354
355
                                                      ColumnID']) {<br>
echo '<td>'.$grades['Raw_Score'].'</td>';<br>
$total+=$grades['Raw_Score'];<br>
$bs+=$grades['Base_Score'];
356
357
358
                                                  \rightarrow359
360
                                               \mathcal{F}
```
```
361
                                                 \, }
                                             \}362
                                         \overline{\phantom{a}}363
364
                                          \quad \  \  \ i++;
365
366
                                         if (\text{si} == \text{count}(\text{\$value2})) {<br>echo "<td>".$total."
                                                                                          \langle t \, d > "367
                                              $total_u+= ($total/$bs)*100;368
369
                                         \rightarrow\mathcal{E}370
371
                                  \rightarrow372
                                      else
                                         \text{echo} '<td>-u</td><td>-u</td>';
373
374
375
376
                                \}377
                             \mathcal{E}_{\rm e1\,s\,e}378
                             echo '<td>-u</td><td>-u</td>';
379
380\mathcal{E}else
381
                               echo '<td>-u</td >';
382
383
          3\geq384
385
          \langle t r \rangle\rm <\!/t\,a\,b\,l\,e\,386
387
388
          <table class="table table-bordered">
389
          <t r>v.v.<br>
<th colspan="<?php if($col_product <> 1) echo $col_product: ?>"> Products/Performances </th></tr>
390
                   t r >\langle \rangle?php<br>if (isset ($product) && count ($product) > 0){
391
392
                  foreach ($product_as_$row){<br>echo '<td_colspan="'.count($product_grades [$row ['TestID']]).'">'.$row ['TestType'].'</a></td<br>><td> Total </td >';
303
394
395
                 \rightarrow396
              -1
397else
                  \text{echo} '<td>-</td >';
398
399
400
401
          \genfrac{}{}{0pt}{}{?}{<}{tr>}402403
          \overline{t}r>
          \langle ?php<br>if(isset($product) && count($product) > 0){
404
\frac{10}{405}406
              foreach ($product as $row)
                  if(isset($product_grades) && count($product_grades) > 0)<br>if(isset($product_grades) && count($product_grades) > 0)
407
\frac{10}{408}\begin{array}{c} \text{if (}\$\text{data}=\$\text{row}\left[\text{ 'TestID ']}\right)\{\text{ if (}\$\text{is}~\text{array}\left(\$\text{value}\right)\text{)}\}\end{array}409
410
                                   (is_array($vaiue)){<br>$sum = 0;<br>foreach($value as $score){<br>echo '<td>'.$score['Base_Score'].'</td>';<br>$sum+=$score['Base_Score'];
411
412413
414
415\mathbf{r}echo '<td>'.$sum.'</td>';
416
417
                               \mathcal{F}418
                               else
                                   echo '<td>-p2</td><td>-p2</td>';
419
420
                           \mathcal{E}421
          -1
422
          else
423
              echo '<td>--p2</td >';
424
42.53\geq426
          \frac{2}{\pi} tr>
427
428
          \frac{1}{1} t r >429
          {<} ?{\rm php}</php<br>
if(isset($product) && count($product) > 0){<br>
if(isset($student_scores|$studnum]['product_grades'] )<br>
&& count($student_scores|$studnum]['product_grades'] ) > 0){<br>
foreach($student_scores|$studnum]['product_grades'] 
430
431432
433
434
                                  i=0;$total=0;435
                                   \begin{array}{ll}\n\text{Stotal} = 0; \\
\text{\$bs = 0$}; \\
\text{if (i.s. array ($value2$))} \{ \text{for each ($value2$ as $8$ testid$\Rightarrow$ $grades$)} \{ \text{for each ($% value2$ as $8$ testid$\Rightarrow$ $grades$)} \} \n\end{array}436
437
438
439
                                             reacn ($product_s $row){<br>
if (isset ($product_grades) && count ($product_grades) > 0){<br>
foreach ($walue as $column){<br>
foreach ($walue as $column)}<br>
if ($row ['TestID']==$grades ['TestID'] && $column ['ColumnID']==$grades [
440
441
442443
\overline{A}\overline{A}% total += $grades['Raw-Score'];<br>\n$bs += $grades['Base-Score'];445
446
447
                                                          \}\rightarrow ^{\rm 3}448449
```

```
450 }
451 }
452
453 $i++;<br>454 if ($i=count ($value2)){<br>455 ccho "<td>".$total." </td>";<br>$total_p2+=($total/$bs)*100;
\begin{array}{ccccc} 457 &&&&\cr 458 &&&&\cr \end{array}458 }
459 }<br>460 }
\frac{460}{461} e l s e
                           echo '<td>-p2</td><td>-p2</td > ';
\begin{array}{cc} 462 \\ 463 \end{array} \qquad \qquad \}\frac{463}{464}\begin{array}{cc} 464 \ 465 \ \end{array} else
                   465 e cho '<td>−p2</td><td>−p2</td > ' ;
\frac{466}{467}\frac{467}{468} else<br>ec
                       \text{echo} '<td>-p2</td > ';
469
470
471 ?>
\frac{472}{473}473 \lt/tr<br>474 \lt/tab474 < table > 475 < table c475 <table class="table table−bordered"><tr><br>476 <th rowspan="3"> Total </th>
477 < t r ><br>478 < t r >478 <t r>
479 <?php
\frac{480}{481}481       if(count($knowledge)==0 ||  count($process)==0 ||  count($product)==0 ||  count($understanding)==0)<br>482                  echo  "<td>−</td>";
483 else{<br>483 else{<br>484 $k =
484 $k = $total_k/count ($knowledge) * 1/4;<br>485 $p = $total_p/count ($process) * 1/4;486 $p2 = $total_p^2/count ($product)*1/4;<br>487 $u = $total_p^2/count ($understanding)*1;487 $u = $total_u/count($understanding)*1/4;<br>488 echo "<td>".round(($k+$u+$p2+$p),2)." </td></tr>";
489 }
490
\frac{491}{492}492 </tr><br>493 </table>
494<\!\!\mathrm{tr}\!>\frac{495}{496}496 \lt / \text{tr} ><br>497 \lt / \text{tab}\langle/table>
498
\frac{499}{500}\rm{<}/\rm{div}>501 </div>
502
\frac{503}{504}\langle div>
505
\frac{506}{507}\leqscript src ="'.base_url().'assets/themes/default/js/plugins/dataTables/jquery.dataTables.js">\leq/
script><br><script src =" '.base_url () . 'assets/themes/default/js/plugins/dataTables/dataTables .bootstrap .js<br>"></script>
509
510 <script src ="'.base_url().'assets/themes/default/js/sb-admin.js"></script>
511
512
513 \leq \text{script}\frac{514}{515}515         $(document  ).ready(function()  {<br>516                        $('#dataTables−example ').dataTable();
517 });
518
              \langle/script\rangle\frac{1}{2}2 <script><br>3 var url="<?php echo base_url();?>";
  4 function deleteTestType(id){
  \begin{array}{c} 5 \\ 6 \\ 7 \end{array}6 var r=confirm ("Do you want to delete this?");<br>7 if (r == true) {
  \frac{8}{9}9 window . location = url+" subject/delete_test_type/"+id+"/multiple";<br>10 return false;
                        nmaswirdear.
 \frac{11}{12}12 }
 13 else<br>14 re
              return false;
 \begin{array}{c} 15 \\ 16 \end{array}\frac{16}{17} </script>
       \langle?php
 18
 19
```

```
20 echo '<ul class="nav nav-tabs"><br>21 <li ><a href="', base_url(), 'st
  21 <l i ><a h r e f =" ' . b a s e u r l ( ) . ' s t u d e n t s ">Student </a></ l i >
22 < l i ><a h r e f =" ' . b a s e u r l ( ) . ' s t u d e n t s / o f f e n s e s /">O f f e n s e s </a></ l i >
  23 <l i ><a h r e f =" ' . b a s e u r l ( ) . ' s t u d e n t s / e x t r a c u r r i c u l a r /"> E x t r a c u r r i c u l a r </a></ l i >
24 < l i ><a h r e f =" ' . b a s e u r l ( ) . ' s t u d e n t s / c l e a r a n c e /" >C l e a r an c e </a></ l i >
25 < l i c l a s s =" a c t i v e"><a h r e f =" ' . b a s e u r l ( ) . ' r e c o r d / v i e w g r a d e s /" >Grades</a></ l i >
  \frac{26}{27}\langle u \rangle >';
  28
  \begin{array}{c} 29 \\ 30 \end{array}30 \t ? ><br>31 \t < d31 \lt div class="tab-content"><br>32 \lt div class="panel panel-c
  32  <div class="panel panel−default"><br>33  <div class="panel−heading">
 34 <h4><?php if (isset ($panel_header)) echo '<a href="'.base_url().'record/view_grades/" >All Grades</a> / '.$panel_header; ?></h4>
                                  '. $ panel_header; ?></h4>
 \begin{array}{cc}\n35 < / \text{div} > \\
36 < \text{div} < \\
\end{array}36 div class="panel-body" style="overflow-x:auto" >
  37
 \frac{38}{39}\langle?php
  \frac{40}{41}41         $col_knowledge=0;<br>42          if(is_array($knowledge_grades))
  43 foreach ($knowledge_grades as $data=>$value) {<br>44 if (is array ($value))
  44 i f ( i s a r r a y ( $ v a l u e ) )
45 $ c o l k n o w l e d g e =$ c o l k n o w l e d g e + count ( $ v a l u e ) +1;
  \begin{array}{cc} 46 & \text{else} \\ 47 & \text{else} \end{array}% col_k no w le d ge += 2;\frac{48}{49}\begin{array}{cc} 49 & & \text{else} \\ 50 & & \text{sc} \end{array}% col_knowledge =1;
  \frac{51}{52}52 $col-process=0;<br>
53 if (is array ($br]53 if(is_array($process_grades))<br>54 foreach($process_grades as $data=>$value){
  55 if (is_array ($value))<br>56 $col process =$col
  56 $col\_process = $col\_process + count ($value) +1;<br>57 else
  57 e l s e l s e l s e l s e l s e l s e l s e l s e l s e l s e l s e l s e l s e l s e l s e l s e l s e l s e l s e l s e l s e l s e l s e l s e l s e l s e l s e l s e l s e l s e l s e l s e l s e l s e l s e l s 
                              s c o l _ p r o c e s s +=2;
  \begin{array}{cc} 59 & \hspace{1.5cm} & \} \\ 60 & \hspace{1.5cm} & \mathrm{els} \end{array}\begin{array}{cc}\n60 & \text{else} \\
61 & \text{§c}\n\end{array}\texttt{\$col\_process$} = 1;\frac{62}{63}63 $col-product=0;<br>64 if (is array ($pr
  64         if(is_array($product_grades))<br>65         foreach($product_grades as $data=>$value){
  66 i f ( i s a r r a y ( $ v a l u e ) )
67 $ c o l p r o d u c t =$ c o l p r o d u c t + count ( $ v a l u e ) +1;
  68 else<br>
69 $c
                              \cosh 2pr o du c t +=2;
  \begin{array}{cc} 70 & \hspace{1.5cm} & \} \\ 71 & \hspace{1.5cm} & \hspace{1.5cm} \mathrm{e}\, 1\, \mathrm{s} \end{array}\frac{71}{72} e l s e
  72 $col_product =1;<br>73 $col_anderstanding =73 $ col_understanding = 0;<br>74 if (is_array ($ underst
  74 if (is_array ($understanding_gades))<br>
75 foreach $understanding_gades as
  75 for each (\sinderstanding grades as \sin \tan x (\sin) \tan x (\sin x and \sin x) \tan x (\sin x and \sin x) \tan x (\sin x and \sin x) \tan x (\sin x and \sin x and \sin x and \sin x and \sin x and \sin x and \sin x and \sin x and \sin x76 i f ( i s a r r a y ( $ v a l u e ) )
  77 $col\_understanding = $col\_understanding + count ($value) +1;<br>
78 else
  78 e l s e<br>79 $ c
                              % col_understanding +=2;
  80 }
  \begin{array}{cc} 81 & \text{else} \\ 82 & \text{§c} \end{array}% col_understanding =1;
  83
  \frac{84}{85}85 if (strpos($this->session->userdata('logged_in')['Type'],"Teacher")!==FALSE || $this->session->userdata('logged_in')['Type']=="Guardian" || $this->session->userdata('logged_in')['Type']=="Guardian" || $this->session->us
  87 else
  88
           $studnum=$this ->session ->userdata ('logged_in') ['ID'];
  90 $ total_k = 0;<br>91 $ total_p = 0;91 $ total_p=0;<br>92 $ total_p=2=92 $ total_p 2 = 0;<br>93 $ total_u = 0:$total_u=0:
  94<br>95
          95 ?>
  \frac{96}{97}97 \lttable class="table table-bordered"><br>98 \lttr>
  \begin{array}{cc} 98 & <\text{tr}\!> \\ 99 & <\text{th} \end{array}99 \langleth colspan="\langle?php if ($col_knowledge \langle 1) echo $col_knowledge; ?>"> Knowledge\langle/th>100 < f tr<br>
101 < tr\begin{array}{cc} 101 & <\text{tr}>\\ 102 & <? \text{ph} \end{array}102 < 2php<br>103 if (
103 if (isset ($knowledge) && count ($knowledge) > 0) {<br>104 foreach ($knowledge as $row) {
104         foreach($knowledge as $row){<br>105            echo '<td colspan=":count($knowledge_grades[$row['TestID']]).'">'.$row['TestType'].'</td>';<br>106                 echo '<td> Total </td>';
\begin{matrix} 107 & & & \cr 108 & & \cr \end{matrix}108
```

```
109
                 else
                      \text{echo} '<td>-</td >';
110
111?><br> \langle/tr>\timestr>
112
113
            114
115
                 foreach ($knowledge as $row) {
116
                      if(isset($knowledge_grades) && count($knowledge_grades) > 0){<br>foreach($knowledge_grades) && count($knowledge_grades) > 0)}<br>foreach($knowledge_grades as $data=>$value){<br>if($data = $row['TestID'])
117
118
119
120
                                      if (is.array ($value)){
                                           \dot{\mathbf{\hat{s}}}sum=0:
121
                                           foreach($value as $score){
122
123
                                               echo '<td>'.$score ['Base_Score '].' </td>';<br>$sum +=$score ['Base_Score '];
124
195
                                           \overline{\ }echo '<td>'.$sum.'</td>';
126
127
                                     \rightarrow128ہ<br>معلم
                                          echo '<td>-k</td><td>-k</td>';
129
130
                           - }
131
                     \}\rightarrow132
133
            ₹
134
             else
                 \text{echo} '<td>-k</td >';
135
            \begin{array}{c} \text{C} \\ \text{C} \\ \text{C} \\ \text{C} \\ \text{C} \\ \text{C} \\ \text{C} \\ \text{C} \\ \text{C} \\ \text{D} \\ \text{C} \\ \text{D} \\ \text{D} \\ \text{D} \\ \text{D} \\ \text{D} \\ \text{D} \\ \text{D} \\ \text{D} \\ \text{D} \\ \text{D} \\ \text{D} \\ \text{D} \\ \text{D} \\ \text{D} \\ \text{D} \\ \text{D} \\ \text{D} \\ \text{D} \\ \text{D} \\ \text{D} \\ \text{D} \\ \text{D} \\ \text{D} \\ \text{D} \\ \text{136
137
138
139
            {<} ?\mathrm{php}if (isset ($knowledge) & count ($knowledge) > 0) {
140
141
                             \begin{array}{ll} \text{if (insert \texttt{[}~\texttt{[}}\texttt{[}}\texttt{[}~\texttt{[}}\texttt{[}~\texttt{[}}\texttt{[}~\texttt{[}~\texttt{[}~\texttt{[}~\texttt{[}~\texttt{[}~\texttt{[}~\texttt{[}~\texttt{[}~\texttt{[}~\texttt{[}~\texttt{[}~\texttt{[}~\texttt{[}~\texttt{[}~\texttt{[}~\texttt{[}~\texttt{[}~\texttt{[}~\texttt{[}~\texttt{[}~\texttt{[}~\texttt{[}~\142143
                                                                                                                                                                            \left\{ \begin{array}{c} 0 \leq x \leq 1 \\ 0 \leq x \leq 1 \end{array} \right\} as \left\{ \begin{array}{c} 0 \leq x \leq 1 \\ 0 \leq x \leq 1 \end{array} \right\}144
145
                                         \hat{s} i = 0:
                                         $total=0;146
147
                                           $bs = 0;if (is.array ($\texttt{value2}) )148
                                            In (Islam) (Walue2)1<br>
foreach ($walue2 as $testid=>$grades){<br>
foreach ($knowledge as $row){<br>
if (isset ($knowledge_grades) && count ($knowledge_grades) > 0){<br>
foreach ($knowledge_grades as $data=>$value){
149
150
151
152
                                                               ordent (who winds)<br>
if (is_array ($value))<br>
foreach ($value as $column}{<br>
if ($row ['TestID']==$grades ['TestID'] && $column ['ColumnID']==$grades ['
153
154
155
                                                                            \begin{array}{c}\n\text{Column ID'}\\ \text{Column ID'}\\ \text{%}: \text{Grades} \text{ } \text{'}\text{-}\text{Saw.Score'}\\ \text{Stotal} \text{ }+\text{=}\$ \text{grades} \text{ } \text{'}\text{ Raw.Score'}\\ \text{'}\text{ } \text{'}\text{ } \text{'}\text{ } \text{'}\text{ } \text{'}\text{ } \text{'}\text{ } \text{'}\text{ } \text{'}\text{ } \text{'}\text{ } \text{'}\text{ } \text{'}\text{ } \text{'}\text{ } \text{'}\text{ } \text{'}\text{ } \text{'}\text{ } \text{ } \text{'}\text156
157
158
                                                                            \${\tt bs}{\tt +=}\${\tt grades} \;[\; '{\tt Base\_Score}\;'\;]\; ;159
                                                                      -}
 160
                                                                \}\}161
162
                                                      \}\mathcal{E}163
164
165
                                                   $i++*f ($i==count($value2)){<br>echo "<td>".$total." </td>"<br>$total.k+=($total/$bs)*100;
166
                                                                                                           \mathcal{L} /td >";
167
168
169
                                                  \rightarrow\mathcal{E}170
171
172
                                         ł
173
                                         else
174
                                                echo '<td>-k</td><td>-k</td>';
175
                                          \}176
                                   -1
177
                                    ,<br>else
                                     echo '<td>-k</td><td>-k</td>';
178
179
180
                              }
                              élse
181
                                     echo '<td>-k</td > ';
182
            \frac{?}{<}/\mathrm{tr}183
184
185
            \sqrt{table}186
187
188
            <table class="table table-bordered">
189
190
            <br>
<tr><br>
<th colspan="<?php if($col_process⇔ 1) echo $col_process; ?>"> Process/Skills </th> </tr><tr>
191
192
            {<} ?{\rm php}193
194if (is set ($\$process) \&\&\ count ($process) > 0){
                      foreach ($process as $row){<br>echo '<td colspan="'.count($process_grades [$row ['TestID']]).'">'.$row ['TestType'].'</td><br>Total </td >';
195
196
197
                      \}198
                 \mathcal{E}
```

```
199
              else
                  \text{echo} '<td>-</td >';
200
2013\geq202
          \rm{<}/\rm{tr}\rm{>}203
204<tr>205
206
          \langle?php
207
208
209
          if (isset ($process) && count ($process) > 0) {
              (ISSet (Sprocess) \alpha \in \text{Gauss} are count (Sprocess) > 0)<br>
if (isset (Sprocess_grades) && count (Sprocess_grades) > 0)<br>
foreach (Sprocess_grades) && count (Sprocess_grades) > 0)<br>
foreach (Sprocess_grades) && count (S
210
211
212
213
214
215
                                   \sin m = 0;foreach ($value as $score){<br>echo '<td>'.$score ['Base_Score'].'</td>';<br>$sum+=$score ['Base_Score'];
216
217
218219
                                   - 1
220
                                   echo '<td > '.$sum.'</td > ';
221
                               \mathcal{E}else
222
\frac{2}{2}echo '<td>-p1</td><td>-p1</td>';
224
                         \cdot225
                      \rightarrow226\, }
227
          \mathcal{E}228
          else
229echo '<td>-p1</td >';
230
\bf 231?232\frac{2}{\sqrt{2}}233
234
          \langle \text{tr} \rangle235<?php<br>if(isset($process) && count($process) > 0){
236
237
238\begin{array}{c} \text{if (insert \textit{Sstudent} \textit{scores [Sstudent}] [ 'process \textit{grades '}] \textit{ )} } \\ \text{\&count (Sstudent\_scores [Sstudent] [ 'process \textit{grades '}] \textit{ )} > 0 )} \{ \text{foreach (Sstudent\_scores [Sstudent] [ 'process \textit{grades '}] \textit{ as Sd} } \textit{ )} \} \} \end{array}239
240
                                                                                                                                         as $data2=>$value2){
241
242
                                   \hat{s} i = 0;
243
                                   \text{\$to}\text{\,}i\text{-}1=0 ;
244
                                   b_s = 0:
245if (is.array ($value2)) {
                                         foreach($value2)as $testid=>$grades){<br>foreach($process as $row){<br>if(isset($process_grades) && count($process_grades) > 0){
246
247
248249
                                                  for each (\$process_grades as \$data=\!\!>\!\!\$value) \{if (is_array ($value))<br>
foreach ($value as $column){<br>
if ($row ['TestID']==$grades ['TestID'] && $column ['ColumnID']==$grades ['
250
251
252
                                                             253
254
255
256
                                                         \rightarrow\}257
258
                                                \, }
259
                                             \}\overline{ }260
261
                                        \begin{array}{ll} \$\, i+; & \ \ \text{if}\, (\, \$\, i= = \mathop{\mathrm{count}}\, (\, \$\, \mathtt{value2}\,) \,) \, \{ \\ \text{echo}\, \, \, \text{"<} \prec \mathtt{td} \, \text{>} \, \, \text{}. \, \$\, \mathtt{total}\, \cdot \, \text{?} \, \, \text{?} \, \, \text{?} \, \, \text{?} \, \, \$\, \mathtt{total} \, \cdot \, \text{p} + = (\, \$\, \mathtt{total}\, /\, \$\, \mathtt{bs}\, ) \, *\, \mathtt{100} \, , \end{array}262
263
264
265
266
267
                                     \mathcal{E}268
269
                                 \mathcal{E}270
                                 else
271
                                         '<td>-p1</td><td>-p1</td>';
                              echo
272
                                  - }
273
                            \}274
275
                             \rm{e}l s\rm{e}276
                              echo '<td>-p1</td><td>-p1</td>';
277
                        \}278
                             else
                              echo 'lt d > -p1lt/d);
279
280
281
         ?\frac{2}{x} tr>
282
          \frac{1}{2} table >
283
284<table class="table table-bordered">
285
286
          <tr><th colspan="<?php if ($col_understanding <> 1) echo $col_understanding; ?>"> Understanding </th></
287
                   tr > <tr>288
          \langle?php
```

```
289
           if (isset ($understanding) & count ($understanding) > 0) {
290
                    set ("unuerstanding") ax count ("unuerstanding") > 0){<br>foreach ("sunderstanding" as "srow") {<br>echo '<td colspan="'.count ("sunderstanding_grades ["srow" ['TestID']]).'" > '."row" ['TestType'].' </<br>td><td> Total </td>';
291
292
293
                   \, }
               \mathbf{r}294
295
               else
296
                   echo '<td>-</td > ';
           \rightarrow297
           \frac{1}{2} t r >
298
299
           \overline{t}r>
300
           \langle?php
301if (isset ($understanding) & count ($understanding) > 0) {
302
               foreach ($understanding as $row)<br>if (isset ($understanding_grades) && count ($understanding_grades) > 0)
303
304foreach ($understanding_grades as $data=>$value)
                            if (\text{6data}=\text{row}['TestID')') {\<br>if (\text{is.array}(\text{6value})) {\}305
306
307\sin m = 0;308
                                      foreach($value as $score){<br>echo '<td>'.$score['Base_Score'].'</td>';<br>$sum+=$score['Base_Score'];
309
310
311
312
                                      \mathbf{r}313
314echo 'lttd>'. $sum. 'lt/td>':
315
                                 }
316
                                  .<br>else
317
                                     echo '<td>-u</td><td>-u</td>';
318\overline{\phantom{a}}319
           J
320
           else321
               \text{echo} '<td>-u</td >';
          3\geq322
           \frac{1}{\sqrt{2}} tr>
323
324
           \dot{\text{tr}}325
           \mathopen{<}?php
326
             if (isset ($understanding) & count ($understanding) > 0) {
327
328
                         \begin{array}{l} \text{if (insert \text{\texttt{Sstudent}}}{\texttt{.scores}} \text{[}\text{\texttt{Sstudent}}] \text{,}' \text{understanding}\text{-grades}\text{ }'] \text{ )} \\ \text{&c \text{count (}\text{\texttt{Sstudent}}}{\texttt{.scores}} \text{[}\text{\texttt{Sstudent}}] \text{,}' \text{understanding}\text{-grades}\text{ }'] \text{ } ) > 0) \{ \} \end{array}329
330
331
332
                                foreach($student_scores[$studnum]['understanding_grades '] as $data2=>$value2){
333
                                      \hat{\mathbf{s}} i = 0\cdot\text{total}=0;334
                                     ****="0;<br>"if(is_array($value2)){<br>"foreach($value2 as $testid=>$grades){
_{\rm 335}336
rac{337}{337}oreach (Sunderstanding as Srow) {<br>foreach (Sunderstanding as Srow) {<br>if (isset (Sunderstanding as Srow) {<br>foreach (Sunderstanding as Srow) {<br>foreach (Sunderstanding as Scolumn) {<br>foreach (Sunderstanding as Scolumn) {<br>forea
338
339
340
341
342
                                                                  \text{C}(\text{row}[\text{result}]) = \text{sprades}[\text{result}]\ \text{C}(\text{sum})\ \text{C}(\text{sum})\ \text{C}(\text{sum})\ \text{C}(\text{sum}])\ \text{S}(\text{max}[\text{error}])\ \text{S}(\text{sum}])\ \text{S}(\text{sum}])\ \text{S}(\text{sum}])\ \text{S}(\text{sum}])\ \text{S}(\text{sum}])\ \text{S}(\text{sum}])\ \text{S}(\text{sum}])\ \text{S}(\text{sum}])\ \text{S}(\text{sum}])\ \text{S}(\text{sum})\ \text{S}(\text{sum})343344
345
                                                              \mathcal{F}346
347
                                                         \}348
                                                     \}\}349
350
                                            \mathcal{E}351
352
                                             $i++:
                                            \text{if } (\$i = \text{count}(\$ \text{value2})) \{ \ \text{echo} \ \text{``<} \text{std} > \text{``} \text{.} \$ \text{total."} \ \text{``<} \text{/td>} \text{''}; \ \$ \text{total} \text{u} + = (\$ \text{total} / \$ \text{bs} ) * 100; \ \text{``} \353
354
355
356
                                            \rightarrow357
                                        \}\overline{\phantom{a}}358
359
                                        else
                                            \text{echo} '<td>-u</td><td>-u</td>';
360
361
362
                                  \}363
364
                               \mathcal{F}_{\rm e1\,s\,e}365
                               echo '<td>-u</td><td>-u</td>';
366
367
                          \lambdaelse
368
                                \text{echo} '<td>-u</td>';
369
370
          ?>371
372
           \langle t r \rangle373\frac{1}{2} table >
374
           <table class="table table-bordered">
375
376
           <t\rm r >v.v.<br>
<th colspan="<?php if($col_product <> 1) echo $col_product: ?>"> Products/Performances </th></tr>
377
                     t r
```

```
378
          {<} ?{\rm php}\text{if (isset ($\$product) \&&\text{ count ($\$product) > 0)}379
380
                  foreach ($product as $row){
                      echo '<td colspan="".count($product_grades [$row ['TestID']]).'">'.$row ['TestType'].'</a></td ><td> Total </td>';
381
382
                 \}\mathbf{r}383
384
              else
                  echo '<td>-</td>';
385
386
387
388
          ?:><br></tr><br><tr>
389
390
391
          {<} ?{\rm php}if (isset ($product) & count ($product) > 0) {
392
303foreach ($product as $row)
                  if (isset ($product_grades) && count ($product_grades) > 0)<br>foreach ($product_grades as $data=>$value)<br>if ($data==$row['TestID']) {
394
395
396if (is.array ($value))397
                                  \begin{array}{ll}\n\text{Sum = 0;}\\ \n\text{form = 0;}\\ \n\text{echo } \langle \times \text{td} \rangle \cdot \text{Sscore} \rangle \{\\ \n\text{echo } \langle \times \text{td} \rangle \cdot \text{Sscore} \ [\text{'Base-Score'}]. \rangle \langle \times \text{td} \rangle \rangle; \n\end{array}398
399
400% sum += $score [ 'Base-Score ' ] ;401
402
                                   \mathcal{E}403
                                  echo 'lt d > '. $sum. 'lt d + d > '.
404\mathcal{E}405
                               .<br>else
406
                                  echo '<td>-p2</td><td>-p2</td>';
407\overline{\phantom{a}}408
          \rightarrow409
          elseecho '<td>-p2</td >';
410411
412
          3\geq413\frac{2}{\sqrt{2}}414
415
          \langle \text{tr} \rangle416{<} ?{\rm php}\;pmp<br>if(isset($product) && count($product) > 0){<br>if(isset($student_scores[$studnum]['product_grades']) > 0){<br>&& count($student_scores[$studnum]['product_grades'] ) > 0){<br>foreach($student_scores[$studnum]['product_grades']
417
418
419
420
421
                                i = 0;$total=0;
422
\frac{1}{423}$bs = 0;if(is_array($value2)){<br>foreach($value2 as $testid=>$grades){<br>foreach($product as $row){
424
425
426if(isset($product_grades) && count($product_grades) > 0){
427
                                                 foreach ($product_grades as $data=>$value) {<br>foreach ($product_grades as $data=>$value) {<br>if ($row ['TestID']==$grades ['TestID'] && $column ['ColumnID']==$grades ['
428
429
430\text{C}(3 \times 1) = \text{Sgrades} (TestID) \text{C} (Norm ID) \text{C}<br>
\text{C} (Norm ID) \text{C}<br>
\text{C} (A) \text{C}). Sgrades ['Raw_Score ']. ' </td > ';<br>
\text{Stotal} +=$grades ['Raw_Score '];<br>
\text{Sbs} +=$grades ['Base_Score '];
431
432433
434
                                                        \rightarrow\}435
436
                                                \, }
437
                                            \}\overline{ }438
439
                                         i++;440
                                        \text{if } (\$i = \text{count}(\$value2)) \{ \ \text{echo} \text{ "}ltd>".\$total." \ \text{}(d>");\$total_1 = 2 + (\$total / \$bs) * 100;441
442
443
444
                                        -3
445
                                    \, }
446
                                \mathcal{E}447
                                 else
\overline{448}echo '<td>-p2</td><td>-p2</td>';
                                  \overline{\phantom{a}}449
450
                            \mathcal{E}451else
                                  echo '<td>-p2</td><td>-p2</td>';
452
453
                        \}else
454
                              \text{echo} '<td>-p2</td >';
455
456457
458
         ?459460
          \langle/tr>
          \langle/table>
461
462<table class="table table-bordered"><tr>
          \langleth rowspan="3"> Total \langle/th>
463
464
          \frac{2}{\pi} tr>
465
          \langle \text{tr} \rangle466
          \langle?php
467
```

```
468 i f ( count ( $know ledge )==0 | | count ( $ p r o c e s s )==0 | | count ( $p r odu c t )==0 | | count ( $ u n d e r s t a n d i n g )==0)
469 e cho "<td>−</td >";
470 else\{471 $k = $ t o t a l k / count ( $know ledge ) ∗1 / 4 ;
472 $p = $ t o t a l p / count ( $ p r o c e s s ) ∗1 / 4 ;
473 $p2 = $total_p2 / count ($product) * 1 / 4;474 $u = $total_u/count($understanding)*1/4;<br>475 echo "<td>".round(($k+$u+$p2+$p),2)." </td></tr>";
476 }
\begin{array}{c} 477 \\ 478 \end{array}478 ?><br>479 </
\begin{array}{cc} 479 < / \text{tr} > \\ 480 < / \text{tab} \end{array}480 < t \nvert \times t = 250\langle \text{tr} \rangle\frac{482}{483}\langle t r \rangle484
485
486
487
488
489
490
491
\frac{492}{493}\langle /table >
494
\frac{495}{496}496 \langle/div><br>497 \langle/div>
          \frac{1}{2} div>
498
\begin{array}{c} 499 \\ 500 \end{array}\langle div>
501
\frac{502}{503}\leqscript src ="'.base_url().'assets/themes/default/js/plugins/dataTables/jquery.dataTables.js">\leq/
script><br><script src =" '.base_url () . 'assets/themes/default/js/plugins/dataTables/dataTables .bootstrap .js<br>"></script>
505
506
                  \langlescript src ="'.base_url().'assets/themes/default/js/sb-admin.js">\langlescript>
508
\frac{509}{510}<s c r i p t >\frac{511}{512}$512 $ (document ). ready (function () )<br>$('# data Tables-example')513 \frac{\frac{1}{3} \left(\frac{1}{2} \times \frac{1}{2} \times \frac{1}{2}-1) ;
\frac{515}{516}\langle s c r i p t >1 <ul class="nav nav-tabs"><br>2 <li ><a href="<?php_echo
    2 <li×a href="<?php echo base_url(); ?>students">Home</a></li><br>3 <li×a href="<?php echo base_url(); ?>students/offenses">Offenses</a></li><br>4 <li class="active"><a href="<?php echo base_url(); ?>students/offenses">Offenses
    7
   8 \leq \ln 1\frac{9}{10}10 <div class="tab−content"><br>11 <div class="tab−pane fade in active" id="announcements">
 \begin{array}{c} 12 \\ 13 \end{array}13 <?php $attributes = array('class' => 'form-horizontal well', 'role' => 'form');<br>14   echo form_open_multipart('students/record_clearance',$attributes); ?>
  15 <div class="form-group"><br>16 <label class="col-sm-3"><center>School Year</center></label><br>17 <label class="col-sm-3"><center>Clearance</center></label><br>18 <label class="col-sm-3"><center>Portfolio </center></label><br>18 <l
 19 <label class="col-sm-3"><center>File</center></label>20 </div>
          \langle div>
 \frac{21}{22}22 <?php<br>23 if (isset ($clearance)){<br>24 $i=0;
 \frac{25}{26}1 for each ( % clearance as % clear ) {
 \frac{27}{28}2\geq\frac{29}{30}30 < \langle div id="div \langle?php echo $ i; ?>"> 31 \langle div class="form-group">
 31 \leq \text{div class} = \text{"form-group"}<br>32 \leq \text{div class} = \text{"col-sm-3"}') div class="col-sm-3"><input type="text" class="form-control" value="<?php echo set_value=">="text<br>"Schoolyear" : ""); ?> "Schoolyear" : "Hene" (Schoolyear : ""); ?>"<br><div class="col-sm-3"><input type="text" readonly cla
                            $clear; ?>" name="ClearanceFor[]"></div> -->
 \frac{34}{35}\langle div class="col-sm-3">\langleselect class="form-control" name="portfolio []" id="i\langle?php echo
  $i; ?>"></select></div><br></div>> sol−sm−2"><input type="file" name="userfile <?php echo $i;?>"></div>
 37
```

```
38
                 \langlediv class="col-sm-1" \rangle<a num="<?php echo $i;?>" class="removeclass">&times;\langle/a\rangle</div>
 39
 40\frac{\langle \text{div} \rangle}{\langle \text{div} \rangle}41
 42
 43
         \mathord{<} ?\mathrm{php}44
 45
 \sqrt{46}\{3 i + +; \}47
 48
        ?><div class="form-group"><br><div id="add_subjects"><br></div>
 49
 50
 51<label class="col-sm-3 error"><?php echo form.error('SchoolYear[]'); ?></label><br><label class="col-sm-3 error"><?php echo form.error('ClearanceFor[]'); ?></label><br><label class="col-sm-3 col-sm-offset-4 error"><?php if(isset
 52
 53
 \overline{54}$upload_message; ?></label>
 \sqrt{55}\bf{56}\langle/div>
         \langlediv class="form-group">
 57
 58
                 <div class="col-sm-4 col-sm-offset-4"><br>
<br/>button type="submit" class="btn btn-default" id="add"> Submit</button>
 59
 60
                  \langle/div>
 6162
              \langle/div>
 63
 64
              \langle/div>
         \langle/div>
 65
 66\frac{7}{5} /form>
         \frac{1}{2} div >
 67
 68
 69
 70
 ^{71}_{\phantom{1}72}<script>73
                 \{(document).ready (function () {\<br>var i=<?php if(isset($clearance)) echo count($clearance); else echo '1'; ?>;<br>var j=0;
 \begin{array}{c} 74 \\ 75 \end{array}76
 \begin{array}{c} 77 \\ 78 \end{array}var x=0:
                        for (j=0; j < i; j++) {
 79
                                                  runAjax(j);
 80x++8\sqrt{1}\rightarrow82
 \frac{5}{83}84
                                          function runAjax(num) {
                                  85
 \frac{86}{86}type: "POST",<br>url: "http://localhost/VCSHSPortal2/blank/getall_portfolio/",<br>dataType: "json",<br>contentType: "application/json; charset=utf-8",<br>success: function(json){<br>\frac{1}{2} = 0.000 m = 0.000 m = 0.000 m = 0.000 m = 0.0
 87
 88
 89
 90^{\circ}sess. increasing the set of the set of the set of the set of the set of the set of the set of the set of the set of \frac{1}{2}. Iabel+'>'+json [key]. value+'</<br>s('#i'+num).append('<option value='+json [key]. label+'>'+json 
 91
 92
 93
                                          \} ) ;
 94
                                 \}95
                          \});
 96
                                          \rightarrow97
 98
 99
100
101
102
                        $("body").on("click",".removeclass", function(e){
103
                          if (x > = 0) {
104
105
106
                              var num = $(this) . attr("num");107
108
                                          \frac{\pi}{2} ("#div_"+num) .remove();
109
110
                                          x - -111return false;
112
113\,\})
114
115
116
117
118
119
         \} ) ;
120
                 \langle/script\rangle121
         \langleul class="nav nav-tabs">
   \overline{1}ur (1885-1878)<br>
<li ><a href="<?php echo base_url(); ?>students">Home</a></li ><br>
<li ><a href="<?php echo base_url(); ?>students/offenses">Offenses</a></li ><br>
<li ><a href="<?php echo base_url(); ?>students/clearance">Clea
   \overline{2}\frac{3}{4}
```

```
\rm 5<li class="active"><a href="<?php echo base_url(); ?>students/extracurricular">Extracurricular
                        Act</a><2<1i</i>\, 6 \,\langleli \rangle<a href="<?php echo base_url(); ?>record/view_grades">Grades</a></li>
         \langle/ul>
  8
        \langlediv class="tab-content">
10
11<div class="tab-pane fade in active" id="announcements">
              \langleol class="breadcrumb">
12<or crass= oreaccrum>><br>
<li><a href="<?php echo base_url(); ?>students/extracurricular<?php if($this->session->userdata<br>
('logged_in')['Type']!="Student") echo '/'.$StudNum; ?>">All Record</a></li><br>
<li class="active">Add 
13
14\langle/01>
15
16\langle?php $attributes = array('class' => 'form-horizontal well', 'role' => 'form');<br>echo form_open_multipart('students/record_extracurricular',$attributes); ?>
1718
         \langlediv class="form-group">
19xample class="col=sm=3"><center>School Year</center></label><br>
<label class="col=sm=3"><center>Description </center></label><br>
<label class="col=sm=3"><center>Description </center></label><br>
<label class="col=sm=3"><center>Re
20
21
2223
                    <\!\!\texttt{label clabs}=\!\!\texttt{class}=\!\!\texttt{col} -\!\!\texttt{sm}-3\!\!\texttt{``}\!><\!\!\texttt{center}> \!\!\texttt{File}\! <\!\!\texttt{/center}> <\!\!\texttt{/label}>24
                  \langle div >
2.526
              \langle?php
         if (isset ($count))27
         for (*i = 1, *i < = * \text{count}; *i++)28
292\geq30
       \label{eq:2} \begin{array}{ll} \mbox{\ensuremath{\mathcal{L}}}\mbox{\ensuremath{\mathcal{U}}$ is $\mathrm{Id}$=``div$\,\ensuremath{\mathcal{L}}$/php echo $i$; ?>>> \\ \mbox{\ensuremath{\mathcal{L}}}\mbox{\ensuremath{\mathcal{U}}$ is $a$='' form-group">> \\ \mbox{\ensuremath{\mathcal{U}}$ is $a$='' column-$3''$>< input type="text" class="form-control" value="$\,\ensuremath{\mathcal{L}}$/php echo set-value('\\ \mbox{\ensuremath{\mathcal{U}}$ is $a$='' column-$3''$>< input type="text" class="form-control" value="\mbox31
\overline{32}33
34
35
36
                                                                                                                                                                                                    'style="display:
37
38
        \frac{1}{2} /div >
39
         \langle div >
40
41
         {<} ?{\rm php}42\mathcal{Y}\frac{1}{e} is e
43
44\{?\}4546
         \langlediv class="form-group">
47
           <div class="form-group"><br>
<div class="col-sm-3"><input type="text" class="form-control" value="<?php echo set_value('<br>
class="col-sm-3"><input type="text" class="form-control" value="<?php echo set_value('<br>
SchoolYear[]')
48
49
5051
52
                \langle/div>
53
55
         \langle ?\text{php} \rangle ?>
56
57
58
5960
61
62
                  \langlediv class="form-group">
63
64
65
66
                 \langlediv id="add_subjects">
67
68
69
70
7172
73\,\langle div >
        </abel class="col-sm-3 error"><?php echo form_error('SchoolYear[]'); ?></label><br>
<label class="col-sm-3 error"><?php echo form_error('Description[]'); ?></label><br>
<label class="col-sm-3 error"><?php echo form_error('Recogn
74
75
76
        <label class="col=sm-3 col=sm-offset -4 error"><?php if (isset ($upload_message)) echo<br>$upload_message; ?></label>
77
78
         \langle/div>
79
80
         <div class="form-group alert-dismissable">
                 \label{eq:dist} \begin{array}{ll} \mbox{<div class=} \mbox{``col-sm-offset -4 col-sm-2''$>}\\ \mbox{<dupton type}= \mbox{``button'' class=} \mbox{``btn-btn-default'' id} \mbox{''id} \mbox{''add''>} \mbox{''Add Record } \mbox{</button>} \end{array}\overline{81}82
                   \frac{1}{\sqrt{d}}iv>
83
                  \langlediv class="col-sm-2">
84
                      \frac{1}{\sqrt{2}} \frac{1}{\sqrt{2}} 
85
86
                  \langle/div>
```

```
87
             \langle div>
 88
              \langle/div>
 89
          \langle/div>
 90
 91
 9293
 94
          \langle/form>
          \frac{1}{2} div >
 95
 96
 97
 98
          \langlescript\rangle99
100$(document).ready(function(){
101
102
103var i=<?php if(isset($count)) echo $count; else echo '1'; ?>;<br>var InputsWrapper = \$("\#add.subjects");<br>var x = \langle ?php \text{ if (isset ($count))} \text{ echo } \$count; \text{ else} \text{ echo } '\text{InputStream}.length';?>;\<br>\$('\#add')\text{ . click}(\text{function()}\{104
105
106107
108
               i++;<br>
$('#add_subjects').append('<div id="div_'+ i +"><div class="form-group">'<br>
+' <div class="col-sm-3"><input type="text" class="form-control" value="<?php echo set_value("<br>
Schoolyear []", (isset ($schoolyear ) ? $scho
109
110
111Cass="col=sm-3"><input type="text" class="com-control" value="<!pnp ecno set.value("<br>
2div class="col=sm-3"><input type="text" class="form-control" value="<?pnp ecno set.value("<br>
2div class="col-sm-3"><input type="text" c
112
113
114
                \sqrt{(div > \langle div \rangle)}115
116
117
118
119
                            $('\#add_subjects') .append('</div');120
121
                            x++122
                 \}):
          \{\n\{\n\text{body}\n\}. on ("click",". removeclass", function (e) {
123
124
125
                          if (x > 1) {
126
                              var num = $(this) . attr("num");127
128
129
130\,$("\#div - "+num) . remove () ;131
                        x - -;
1\bar{3}2133
          return false;
134
          \begin{array}{c} \n} \n) \\ \n} \n) \n; \n\end{array}1\overline{3}5\langle/script\rangle136
   \overline{1}\overline{2}3
   \overline{4}\overline{5}<ul class="nav nav-tabs">
   \,6\,7
             \langle 1i \rangle \langle a \rangle href="\langle 2php \rangle echo base_url(); ?>students">Home\langle a \rangle \langle 1i \rangle<br>\langle 1i \rangle \langle a \rangle href="\langle 2php \rangle echo base_url(); ?>students/offenses">Offenses \langle a \rangle \langle 1i \rangle8
             <11 class="active"><a href="<?php echo base_url(); ?>students/ourses>>>>>>>>>>>>>></a></li><br><li class="active"><a href="<?php echo base_url(); ?>students/extracurricular">Extracurricular Act</a></li><br><li ×a href="<?php e
   \overline{9}101112
 13
          \langle/ul>
 14
 1.5\langlediv class="tab-content">
         <a>
x(x)</a>
x(x)</a>
x(x)</a>
x(x)</a>
x(x)</a>
x(x)</a>
x(x)</a>
x(x)</a>
x(x)</a>
x(x)</a>
x(x)</a>
x(x)</a>
x(x)</a>
x(x)</a>
x(x)</a>
x(x)</a>
x(x)</a>
x(x)</a>
x(x)</a>
x(x)</a>
x(x)</a>
x(x)</a>
x(x)</a>
x(x)</a>
x(
 16
 171.8
 19
          \langle div \rangle20
          \langlediv class="panel-body">
          < "(x) class= panel-ooqy"> (x) class ' => 'form-horizontal ', 'role ' => 'form ') ;<br>< ?php $attributes = array ('class ' => 'form-horizontal ', 'role ' => 'form ') ;<br>echo form-open-multipart ('students/save_edited_clearan
 21
 22
                       3\geq23
 24\langlediv class="form-group">
                 % (abel class="col-sm-3 control-label">School Year</label><br>
<div class="col-sm-6"><br>
<div class="col-sm-6"><br>
<input type="text" class="form-control" name="schoolyear" value="<?php echo set_value('
 25
 26
 27schoolyear', (isset ($row ['SchoolYear'])) ? $row ['SchoolYear'] : ''); ?>" >
 28
                  \ell/div>\frac{20}{29}<label class="col-sm-offset-3 col-sm-6 error"><?php echo form_error('schoolyear'); ?></label>
              \langle div >30
              \langlediv class="form-group">
 31
 32...<br>
<label class="col-sm-3 control-label">Clearance For</label><br>
<div class="col-sm-6">
 33
                      (/viput_type="boxt" readonly_class="form-control"_name="clearanceFor"__value="<?php_echo="text"_readonly_class="form-control"_name="clearanceFor"__value="<?php_echo="text"_readonly_class="form-control"_clearanceFor"]))_?_
 34
                                                                                                                                                                                                        11) : ?>"
```

```
431
```

```
35 \leq /div ><br>36 \leq label\langlelabel class="col-sm−offset -3 col-sm−6 error">\langle?php echo form_error('clearanceFor'); ?>\langle/label
                              >
37 \times /div>38
39
40
41
42 < div class="form-group"><br>43 < label class="col-sm-3
43 \langle \text{label} = \text{scale} \times \text{label} \times \text{label}<br>44 \langle \text{div} \text{class} = \text{scale} \times \text{center}44 <div class="col-sm−2"><br>45 <a class="file" href
<a class="file" href="<?php echo base_url(); ?>students/download_file2/<?php echo $this-><br>functions->encrypt_url($row['ClearanceID']); ?>"> <?php echo $row['FileName']; ?></a>
46
47 \langle div>
\frac{48}{49}49 <d i v c l a s s =" c o l −sm−6">
50 <in pu t typ e=" f i l e " name=" u s e r f i l e " i d=" e x am p l e I n p u t F i l e">
51 \langle/div><br>52 \langle label clas
                   52 <l a b e l c l a s s =" c o l −sm−4 e r r o r "><?php i f ( i s s e t ( $ e r r o r ) ) e cho $ e r r o r ; ?></ l a b e l >
53 \langle \text{div} \rangle<br>54 \langle \text{div} \rangle54 <d i v c l a s s ="form−group">
55 <l a b e l c l a s s =" c o l −sm−3 c o n t r o l −l a b e l ">P o r t f o l i o </ l a b e l >
56 <div class="col-sm−6"><br>57 <select class="form-
57 <select class="form-control" name="portfolio" id="i0"> </select><br>58 </div>
                   \langle/div>
\frac{59}{60}\rm{<}/\rm{div}>61 <div class="form-group"><br>62 <div class="col-sm-offse
62 <d i v c l a s s =" c o l −sm−o f f s e t −5 c o l −sm−2">
63 <button typ e="subm it " c l a s s ="btn btn−s u c c e s s ">Save</button>
64 < /div ><br>
65 < /div >65 < \langle \text{div} \rangle<br>66 \langle \text{div} \rangle66 </div><br>67 </div>
68 < \text{script } > 69<br>69 \frac{\text{script }}{\text{0}}69 \{\text{document}\}. ready (function () {<br>70 \text{\$}. ajax ({
70 \sin x (\{ \frac{\pi}{21} \} )71 type: "POST",<br>72 url: "http://localhost/VCSHSPortal2/blank/getall_portfolio/",<br>73 dataType: "json",<br>74 contentType: "application/json; charset=utf-8",<br>8 success: function(json){
% .each( json ,function( key , val ) {<br>$('#i0') .append('<option value='+json[key].label+'>'+json[key].value+'</option<br>>');
\begin{array}{ccccc} 78 & & & & \cr 79 & & & & \cr \end{array} \hspace{1cm} \begin{array}{c} \text{\hspace{1.5cm}} & & \text{\hspace{1.5cm}} \\ \text{\hspace{1.5cm}} & & \text{\hspace{1.5cm}} \end{array} \hspace{1.5cm} \begin{array}{c} \text{\hspace{1.5cm}} \\ \text{\hspace{1.5cm}} \end{array} \hspace{1.5cm} \end{array}79 }
\begin{array}{ccccc}\n 80 & & & \mbox{ } \\
 81 & & & \mbox{ } \\
 \end{array} \hspace{1cm} ;\left\{ \right\}) ;
82
83
84
85
rac{86}{87}87 \frac{\{(document \cdot \) \cdot ready (\text{function } \cdot )\}}{\{( ^{\#}dataTables - example \cdot \) \cdot data}}\frac{8}{3} ('#dataTables-example '). dataTable ();
89<br>90
                   \}) ;
\frac{91}{92}\langle s c r i p t >\frac{1}{2}\langle?php
 3
 4 if (\text{5 this} \rightarrow \text{session} \rightarrow \text{userdata('logged\_in')['Type']} == \text{Student''}) {<br>5 echo '\ltul class="nav nav-tabs">
5 echo '<ul class="nav nav-tabs">\geq<br>6 <li\geqa href="'.base_url().'students">\geqMome</a></li><br>7 <li\geqa href="'.base_url().'students/offenses">\geqOffenses </a></li><br>8 <li \geqa href="'.base_url().'students/cfens
\begin{array}{c} 11 \\ 12 \end{array}\langle u \rangle >';
13 }
14 else\{\frac{15}{16}16 e cho '< u l c l a s s ="nav nav−t a b s">
17 <l i ><a h r e f =" ' . b a s e u r l ( ) . ' r e c o r d / v i e w s t u d e n t / ' . $StudNum . '" > Student </a></ l i >
18 < l i ><a h r e f =" ' . b a s e u r l ( ) . ' r e c o r d / v i e w s t u d e n t o f f e n s e s / ' . $StudNum . '" > O f f e n s e s </a></ l i >
19 < l i c l a s s =" a c t i v e"><a h r e f =" ' . b a s e u r l ( ) . ' r e c o r d / v i e w s t u d e n t e x t r a c u r r i c u l a r / ' . $StudNum . '" >
E x t r a c u r r i c u l a r </a></ l i >
20 < l i ><a h r e f =" ' . b a s e u r l ( ) . ' r e c o r d / v i e w s t u d e n t c l e a r a n c e / ' . $StudNum . ' " >C l e a r an c e </a></ l i >
21 < l i ><a h r e f =" ' . b a s e u r l ( ) . ' r e c o r d / v i e w g r a d e s / ' . $StudNum . ' " >Grades</a></ l i >
\frac{1}{2}23 < |ul>^;24
25 }
\frac{26}{27}?28
```
>

```
<div class="tab-content">
        <div class="tab-pane fade in active" id="applications">
30
         \langleol class="breadcrumb">
31
        <li ><a href="<?php echo base_url(); ?>students/view_student_extracurricular<?php if($this-> session->userdata('logged_in')['Type']!="Student") echo '/'.$StudNum; ?>">All Record</a></li
32
33
        \langleli class="active">Edit Extracurricular Activity\langleli>
34
     \langle/ol>
35
         <div class="panel panel-default">
36
     \langlediv class="panel-body">
37
     <?php $attributes = array('class' => 'form-horizontal', 'role' => 'form');<br>
<?php $attributes = array('class' => 'form-horizontal', 'role' => 'form');<br>
echo form_open_multipart('students/save_edited_extracurricular/'.$thi
38
39
                $attributes ); ?
40\langlediv class="form-group">
41
42^{\circ}<label class="col-sm-3 control-label">School Year</label>
           43
44
            \langle/div>
45
46
            <label class="col-sm-offset-3 col-sm-6 error"><?php echo form_error('schoolyear'); ?></label>
47
         \langle/div>
48
49
         \langlediv class="form-group">
           ...<br>
<label class="col-sm-3 control-label">Description</label><br>
<div class="col-sm-6">
50
51xinput type="text" class="form-control" name="description" value="<?php echo set_value('<br>
description',(isset($row['Description']))? $row['Description'] : ''); ?>" >
52
           \langle/div>
53</abel class="col-sm-offset-3 col-sm-6 error"><?php echo form_error('description'); ?></label>
54
        </div><br><div class="form-group">
55
56
           \langlelabel class="col-sm-3 control-label">Recognition</label><br>\langlediv class="col-sm-6">
5758
                     rass= cor-sm-o ><br>ut type="text" class="form-control" name="recognition" value="<?php echo set_value('<br>recognition ',(isset($row['Recognition '])) ? $row['Recognition '] : ''); ?>" >
              \langleinput type="text"
59
60
           \langle/div>
            <label class="col-sm-offset-3 col-sm-6 error"><?php echo form_error('recognition'); ?></label>
61
62
         \langle/div>
         \langlediv class="form-group">
63
           x(abel class="col-sm-3 control-label">File</label><br>
<div class="col-sm-2"><br>
<a class="file" href="<?php echo base_url(); ?>s
64
65
                    class="co--sm—z ><br>class="file" href="<?php echo base_url(); ?>students/download_file2/<?php echo $this-><br>functions->encrypt_url($row['ActivityID']); ?>"> <?php echo $row['FileName']; ?></a>
6667
68\frac{1}{2} / div >
69
                 \langlediv class="col-sm-6">
70
                  <input type="file" name="userfile" id="exampleInputFile">
\overline{71}72
                  \langle div ><label class="col-sm-4 error"><?php if(isset($error)) echo $error; ?></label>
73
\overline{74}\langle/div>
75
     \langlediv class="form-group">
76
     <div class="col-sm-offset -5 col-sm-2"><br>
<div class="col-sm-offset -5 col-sm-2"><br>
<br/>
<div class="col-sm-offset -5 col-sm-2">
78
         \langle/div>
79
      \langle/div>
80
        \mathopen{<}\mathopen{/}\mathopen{\mathrm{div}}\mathclose{>}81
        \sqrt{div}82
83
     <script>84
85
86
          $(document).ready(function() {
87
             $('\# dataTables-example') . dataTable();
8889
           \rightarrow.
90
91
92
           \langle/script\rangle\mathbf{1}\langleul class="nav nav-tabs">
        \overline{2}3
 \overline{A}\li \\as href="\?php echo base_url(); ?>students/extracurricular">Extracurricular Act</a>\/li ><br>\li \\as href="\?php echo base_url(); ?>students/extracurricular">Extracurricular Act</a>\/li >
 \overline{5}\ddot{6}\langle u|\overline{8}\overline{9}\langlediv class="tab-content">
10<sup>1</sup><div class="tab-pane fade in active" id="announcements">
1112\,\langle?php $attributes = array('class' => 'form-horizontal well ', 'role' => 'form'); ?><br>\langle?php echo form_open('profile/edit_profile',$attributes); ?>
13
14<fieldset disabled>
15\,<br/>div class="form-group"><br>
<label class="col-sm-3 control-label">Name</label><br>
<div class="col-sm-6">
16
1.8
              <input type="text" class="form-control" value="<?php echo $FirstName." ".$MidName." ".<br>$LastName; ?>" >
19
```

```
\frac{20}{21}\langle div>
22
\frac{23}{24}24 < \langle \text{div} \rangle<br>
25 < \text{div} \text{c}25 <d i v c l a s s ="form−group">
26 <label class="col-sm−3 control-label">Username</label><br>27 <div class="col-sm−6">
28 <input type="text" class="form-control" id="Username" name="Username" value="<?php echo<br>$Username; ?>" >
\frac{29}{30}\langle div>
31 </dbel class="col-sm−4 error"><?php echo form_error('Username'); ?></label><br>32 </div>
\begin{array}{ccc} 32 & \lt/\text{div} > \\ 33 & \lt d \text{div} \end{array}33 <d i v c l a s s ="form−group">
34 <l a b e l c l a s s =" c o l −sm−3 c o n t r o l −l a b e l ">Ema i l Address </ l a b e l >
35 <d i v c l a s s =" c o l −sm−6">
36 <in pu t typ e=" t e x t " c l a s s ="form−c o n t r o l " i d="EmailAdd" name="EmailAdd" v a l u e="<?php e cho
$EmailAdd ; ?>">
\frac{37}{38}38 </d iv>
39 <l a b e l c l a s s =" c o l −sm−4 e r r o r "><?php e cho f o rm e r r o r ( ' EmailAdd ' ) ; ?> </ l a b e l >
40 \langle \text{div} \rangle<br>41 \langle \text{div} \rangle41 <div class="form-group"><br>42 <dabel class="col-sm-3
42 <l a b e l c l a s s =" c o l −sm−3 c o n t r o l −l a b e l ">User Type</ l a b e l >
43 <d i v c l a s s =" c o l −sm−6">
44 <in pu t typ e=" t e x t " c l a s s ="form−c o n t r o l " i d="Type" name="Type" v a l u e="<?php e cho $Type ;
                              ?>" placeholder="First Name">
\begin{array}{c} 45 \\ 46 \end{array}46 \langle/div><br>47 <label
47 </label class="col-sm−4 error"><?php echo form_error('Type'); ?></label><br>48 </div>
48 </div><br>49 <div class="form−group">
50 <label class="col-sm-3 control-label">Status</label><br>51 <div class="col-sm-6"><br>52 <input type="text" class="form-control" id="Status" name="Status" value="<?php echo
                               $Status; ?>" placeholder="Middle Name">
\begin{array}{c} 53 \\ 54 \end{array}54 < \langle \text{div} \rangle<br>55 \langle \text{label} \rangle55 <l a b e l c l a s s =" c o l −sm−4 e r r o r "><?php e cho f o rm e r r o r ( ' S t a tu s ' ) ; ?></ l a b e l >
56 \le \langle \text{div} \rangle57
58
59
60 \langle field set > \langle field set > \langle div class
61 <d i v c l a s s ="form−group">
62 <d i v c l a s s =" c o l −sm−o f f s e t −4 c o l −sm−2">
63 <br/> <br/> <br/> <br/> <br/> <br/> <br/> <br/> <br/> <br/> <br/> <br/> <br/> <br/> <br/><br/><br/>64 <<br/>< </div>></div>
64 \langle/div><br>65 \langle/div>
               \frac{1}{5} /div >
66
67 </form>
68
6970 \langle div>
^{71}_{72}\begin{array}{cc} 72 < / \text{div} > \\ 73 < / \text{div} > \end{array}\langle/div>
 1 <ul class="nav nav-tabs"><br>2 <li><a href="<?php echo
  2 <li ><a href="<?php echo base_url(); ?>students">Home</a></li ><br>21 <li class="active"><a href="<?php echo base_url(); ?>students/offenses">Offenses</a></li ><br>21 <li ><a href="<?php echo base_url(); ?>students/clarance="
 7\over 8\langle/ul>\begin{smallmatrix} 9 \\ 10 \end{smallmatrix}10 <div class="tab-content"><br>11 <div class="tab-pane fa
11 <div class="tab-pane fade in active" id="announcements"><br>12 <div class="panel panel-default">
12 <div class="panel panel−default"><br>13 <div class="panel-body">
14 <?php $attributes = array('class' => 'form-horizontal', 'role' => 'form');<br>15 echo form_open('students/offenses/',$attributes); ?>
16 <div class="form−group"><br>17 <label class="col=sm−4 c
17  <label class="col-sm−4 control-label">School Year</label><br>18  <div class="col-sm−4"><br>19  <div class="col-sm−4">
20 $options = array(""=>"Select School Year (Required)","2013-2014"=>"2013-2014",<br>21 ^2012−2013' => '2012-2013',<br>22 '2011-2012' => '2011-2012',
\frac{23}{24}24 2007-2008" = >"2007-2008"<br>25 2006-2007" = >"2006-2025<br>echo form_dropdown('SchoolYear', $options, set_value('SchoolYear', isset(<br>$schoolyear)? $schoolyear: "Select School Year (Required)"),'class="form-<br>control" id=""');
27 ?><br>28 </div>
\begin{array}{cc} 28 < / \text{div} > \\ 29 < / \text{div} > \end{array}z/div30 <div class="form-group"><br>31 <label class="col-sm-4 c
       \langlelabel class="col-sm-4 control-label">Type of Offense</label>
```

```
\begin{array}{ll} \mbox{\label{1}}<\mbox{div \; class}=\mbox{col-sm-4"}\mbox{\label{1}}<\mbox{select \; id}=\mbox{``Type'' \; name}=\mbox{``Type'' \; class}=\mbox{``form-control''}> \\\mbox{\texttt{~cption \; value}}=\mbox{'''}\mbox{\texttt{~Type'' \; classes}}=\mbox{``Group''}> \end{array}33
 \overline{34}<option>Disciplinary </option>
 35
           <option>Property</option>
 36
 37<option>Both Offenses</option>
 38
           \langle/select \rangle39\,\langle/div>
 40
       \sqrt{div}\langlediv class="form-group">
 41
              \langlediv class="col-sm-offset-4 col-sm-5">
 42
 43
                 <br/>button type="submit" class="btn btn-success">Show Offenses</button>
              \langle/div>
 44
 45\langle/div>
 46
       \langle ?php \text{ form} \text{close}( ); ?><br>\langle /div \rangle47
 \overline{48}\frac{1}{2} div>
 49
 50
       <div class="panel panel-default" <?php if(isset($guidance)&& $guidance !=NULL) echo 'style="<br>display:block"'; else echo 'style="display:none"'; ?>><br><div class="panel-heading"><br><hd class="panel-title"><br><a data-toggle="colla
 515253
 54
                           Offense For S.Y. <?php echo $selected_schoolyear; ?></a>
                  \epsilon/h4\sim55
              \langle/div>
 5657
              <div id="collapseOne" class="panel-collapse collapse in ?>">
                 <div class="panel-body"><br>
<div class="panel-body"><br>
<div class="table-responsive">
 58
 59
       <table class="table table-striped table-bordered table-hover" id="dataTables-example">
 60
 61
       <thead >62
       <tr>63
          <br>\n<b>h</b> > No. <math display="inline">t h</math><br><th>> Date</th><br>
<br><th>Offense </th>
 64
 65
          <br><th>Personnel</th>66
 67
         \frac{2}{\pi} t r >
 68
 69\frac{1}{2} / thead
 70
       <br>\n<br>\n<b>ubody</b>7\sqrt{1}\langle ?\text{php } \$\text{i}=1; \text{ if ($\$guide: !=NULL})72
         foreach ($guidance as $data){ ?>
 73\langle \text{tr} \rangle7\\ \,75767\,778
 \frac{1}{79}\frac{2}{\sqrt{2}}_{\rm 80}\langle?php
 81
           $i++;82
            \begin{matrix} 1 \\ 2 \end{matrix}83\lt/tbody84
        \frac{1}{2} table >
 85
 86
       \frac{1}{2}/div>
 87
 88
                 \langle div >89
              \langle/div>
 90
           \langle/div>
 Q<sub>1</sub></uiv class="panel_panel_default" <?php_if(isset($offenses)&& $offenses !=NULL) echo 'style="<br>display:block" '; else echo 'style="display:none" '; ?>>
 92
          (div class="panel-heading"><br>
<div class="panel-heading"><br>
<div class="panel-title"><br>
<a data-toggle="collapse" data-parent="#accordion" href="#collapseTwo">Property Offenses
 93
 94
 95
                           For S.Y. <? php echo $selected_schoolyear; ?></a>
 96
              \langle/h4>
 97
           \langle/div>
          <div id="collapseTwo" class="panel-collapse collapse in">
 98
              \langlediv class="panel-body">
 99
100\langlediv class="table-responsive">
101
       <table class="table table-striped table-bordered table-hover" id="dataTables-example2">
102
103
       <thead>104
       <tr>105
          <br><th> No. </th>106
          <br><th> Equipment </th><br><br><th> No. of Equipment </th>107
108

          <br><th>Personnel</th>109
110
111\langle t r \rangle112
       \langle/thead>
113
       <tbody>
114\langle?php i=1; if ($offenses !=NULL)
         foreach ($offenses as $data) { ?>
115
116
            <tr><td><?php echo $i; ?></td><br>
<td><?php echo $data['Equipment']; ?></td><br>
<td><?php echo $data['Equipment']; ?></td>
117
118
119
```

```
<td><?php echo $data['Status']; ?></td><br><td><?php echo $data['SAFirstName']; ?> <?php echo $data['SALastName']; ?></td>
120
121
122
             \begin{array}{c} </\operatorname{tr}>\\ <? \mathrm{php}\\ \mathrm{\$i++;}\\ \end{array}123
124
125
              \frac{1}{3}126
127
198
         \langle/tbody>
129
         \langle/table>
130
         \sqrt{div}131
                 \langle div \rangle132
133
             \langle/div>
         </div><br>
<div><br>
<div class="alert alert-info" <?php if((isset($offenses)&& $offenses!=NULL) || (isset($guidance)<br>
&& $guidance!=NULL)) echo 'style="display:none"'; else echo 'style="display:block"'; ?>>
134
135
136
         \langle/div>
137
138139
           \langle/div>
140
           \sqrt{div}<script src="<?php echo base_url(); ?>assets/themes/default/js/plugins/dataTables/jquery.<br>dataTables.js"></script><br><script src="<?php echo base_url(); ?>assets/themes/default/js/plugins/dataTables/dataTables.
141
142
                          bootstrap.js"></script>
143
144
145
                <script src="<?php echo base_url(); ?>assets/themes/default/js/sb-admin.js"></script>
146
147
148
                <script>149
               \begin{array}{l} \$(\texttt{document } ) \texttt{.ready (function () } \{ \ }\$(\texttt{# dataTables} - \texttt{example'} \texttt{). dataTable(); } \\ \$(\texttt{``# dataTables} - \texttt{example'} \texttt{'.} \texttt{. dataTable(); }\end{array}150
151
152
153
                \rightarrow):
154
155
156
                \langle/script\rangle<ul class="nav nav-tabs"><br>
<li><a href="<?php echo base_url(); ?>students">Home</a></li><br>
<li><a href="<?php echo base_url(); ?>students/offenses">Offenses</a></li>
   \mathbf{1}\overline{2}3
             \overline{4}\overline{5}6
         \langle u|8
   \overline{9}<div class="tab-content"><br>
<div class="tab-pane fade in active" id="announcements">
 10
 11
 \overline{1}\overline{2}\mathopen{<}/\mathopen{div} \mathclose{>}13
           <div class="panel panel-default">
 14
        \div class="panel-heading"><br>\div class="panel-heading"><br>\heta class="panel-title"><br>Clearance For S.Y. <?php echo $schoolyear; ?>
 15
 16
 17
         \frac{1}{2}18
         \frac{1}{2}/div>
 19
 20\,21
        <div class="panel-body"><br><table class="table table-bordered">
 22
 23
         <tr><th colspan="4" align="center"> Academic Clearance </th>
 24
 \overline{25}\frac{2}{\sqrt{2}}26
         -\dot{t}r<\!\!\!\!{\rm th\;\;\mathop{\rm colspan}}\!\!=\!\!{\rm v2^m}\!\!> \mathop{\rm Subject}\nolimits</math>27
 2829<br><th> Clearance Status </th>
 30
 31\langle t r \rangle32
         \langle?php
         \overline{\int \int \text{print}_{s} \text{r}_1} ($student_attendance);
 33
 34
 35
                 if (is_array ($subjects))
 36
                 foreach ($subjects as $subject) {
 37
                     echo '\langle \text{tr} \rangle \langle \text{td} \rangle'. $i.'\langle \text{td} \rangle'
 38
                     echo '<tr><td >'.\"i' </td >';<br>echo '<td >'.\\"echo '=\td >';<br>echo '<td >'.\\"echo '=\td >'.\\"echo '=\td >'.\\"echo '<td >'.\\"echo '=\td >'.\\"echo '=\td >'.\"echo '=\td >'.\"echo '=\td >'.\"echo '=\td >'.\"echo '=\td > 
 39
 40
 41
 \frac{1}{42}43
                     \rm{e}\,l\,\rm{s}\,\rm{e}echo '<td>Cleared</td>';
 44
 45
 \sqrt{46}$i++;47
 48j.
 4950
```

```
52\,3\geq53
 54\sqrt{table}<table class="table table-bordered">
 55
 56
       <tr>57<\!{\rm th}\cos{\frac{\pi x}{1}} colspan="4" align="center"> School Clearance </th>
 58
       \frac{2}{\pi}/tr>
 59
       \langle \text{tr} \rangle...<br>
<th_colspan="2">_Clearance_For</th><br>
<th>_Personnel/Teacher_</th>
 60
 61

 62
 63
       \frac{2}{\sqrt{2}}64
 65
       \sim?php
 66
       // print_r ($student_attention c) ;<br>$i=1;67
 68if(is_array($other_clearance))<br>foreach($other_clearance as $key=>$value){
 69
 70
 7172
                echo '<tr><td > '.$i.'</td > ';<br>echo '<td > '.$clearance[$key][ 'ClearanceFor '].'</td > ';<br>if($clearance[$key][ 'TeacherName']=="NULL NULL")
 73\frac{74}{75}76
                   echo '<td></td >';
 \frac{77}{78}else
                echo '<td>'.$clearance[$key]['TeacherName'].'</td>';<br>if($clearance[$key]['Status'] =='NC')<br>echo '<td>Not Cleared</td>';
 7980
 81
 82else
                   echo '<td>Cleared </td >';
 83
 84
 85
 86
 87
                   $i++;88\mathbf{R}89
 90
 Q<sub>1</sub>92
 93
       3\geq94
 95\langle/table>
 96
 97
       \frac{1}{x} div
 98
 \rm 99\sqrt{div}100
       \langle/div>
101102
        \label{eq:2} \mbox{<} \mbox{script size} = \mbox{``}\mbox{<?} \mbox{~php~echo~base\_url}\left( \right) ; \mbox{ ?>} \mbox{as} \mbox{sets/ } \mbox{themes/ } \mbox{default/ } \mbox{js/} \mbox{ {plugins/ } data} \mbox{Tables/ } \mbox{jquery~.}103
             dataTables.js"></script><br>
<script src="<?php echo base_url(); ?>assets/themes/default/js/plugins/dataTables/dataTables.<br>
<script src="<?php echo base_url(); ?>assets/themes/default/js/plugins/dataTables/dataTables.
104bootstrap.js"></script>
105
106
107
108
             <script src="<?php echo base_url(); ?>assets/themes/default/js/sb-admin.js"></script>
109
110
             <script>111
112
           $(document).ready(function(){
113
114
                        $('\# dataTables - example', ). dataTable();
             \mathcal{V}:
115
116
117
             \langle/script\rangle<script><br>var url="<?php echo base_url();?>";<br>function deleteAct(id){
  \mathbf{1}\overline{2}3
  \overline{A}var r=confirm ("Do you want to delete this?");<br> if (r == true) {
  \overline{5}\ddot{\mathbf{6}}7
  8
                      window.location = url+"students/delete_extracurricular/"+id;
  \overline{9}return false;
 10else
 1112return false;
 13
                   \mathbf{I}14
       \frac{1}{2} script >
 15\,16
 17\langleul class="nav nav-tabs">
         18\,19
 2021
```

```
\frac{23}{24}24   </ul><br>25   <div  class="tab-content">
 26 <div class="tab-pane fade in active" id="announcements">
 \frac{27}{28}28  <div class="panel panel−default"><br>29  <div class="panel−heading clearfix"><br>30  <div class="panel−title pull−left" style="padding−top: 7.5px;"> <?php
 31 if (isset ($panel_header)){
 32 // echo \sum_{n=1}^{\infty} panel-header;
 33
 34 }
 35 else echo ""; ?></h4><br>36 <div class="btn-group"
 36 <div class="btn-group pull-right"><br>37 <a href="<?nhp echo base url() : ?>
  37 <a href="<?php echo base_url(); ?>students/add_extracurricular<?php echo $this->uri->segment<br>31 ; ?>> <br/>>> <br/> <br/>> <br/>php echo $this->uri->segment<br>31 ; ?>> <br/>>> <br/> <br/>class="btn btn-default btn-sm" da
 38 Add extracurricular<br>39 \langle/button\rangle\langle/a\rangle39 \langle/button\rangle\langle/a\rangle<br>40 \langle/div
 40 \langle/div><br>41 \langle/div>
                  \langle div>
 \frac{42}{43}43 <d i v c l a s s ="pan e l−body">
  44   <?php $attributes = array('class' => 'form-horizontal', 'role' => 'form');<br>45    echo form_open('students/extracurricular',$attributes); ?>
  46  <div class="form−group"><br>47  <label class="col-sm−4 control-label">School Year</label>
 \begin{array}{cc} 48 & < \text{div } \text{class} = " \text{col } - \text{sm} - 4" > \\ 49 & < \text{2} \text{nhn} \end{array}49 <?php<50 $ options = \arctan(w) = \arctan(w) s = \arctan(w) = \arctan(w) = \arctan(w) = \arctan(w) = \arctan(w) = \arctan(w) = \arctan(w) = \arctan(w) = \arctan(w) = \arctan(w) = \arctan(w) = \arctan(w) = \arctan(w) = \arctan(w) = \arctan(w) = \arctan(w) = \arctan(w) = \ar\begin{array}{rcl} 51 & 2012 - 2013' & \Rightarrow & '2012 - 2013', \\ 52 & 2011 - 2012' & \Rightarrow & '2011 - 2012', \end{array}53
 "2007-2008" = >"2007-2008",<br>55 "2006-2007' = >"2006-2007');55 '2006 −2007 ' => '2006 −2007 ') ;
56 e cho form dropdown ( ' S choo lY ear ' , $ o p t i o n s , s e t v a l u e ( ' S choo lY ear ' , i s s e t (
$ s c h o o l y e a r ) ? $ s c h o o l y e a r : " S e l e c t S ch o o l Year ( R equ ir ed ) " ) , ' c l a s s ="form−
                                                      $school year)? $s<br>control" id = " " );
  57 ?><br>58 </div>
 59
 \frac{60}{61}61 < div ><br>62 < div c62 <div class="form-group"><br>63 <div class="col-sm-o
  63 <d i v c l a s s =" c o l −sm−o f f s e t −4 c o l −sm−5">
64 <button typ e="subm it " c l a s s ="btn btn−s u c c e s s ">Show E x t r a c u r r i c u l a r </button>
 65 \langle \text{div} \rangle<br>66 \langle \text{div} \rangle66 < \langle \overrightarrow{div} \rangle<br>67 <?php fo
 67 \langle?php form_close(); ?><br>68 \langlediv>
 68 < \langle \text{div} \rangle<br>
69 < \langle \text{div} \rangle\langle/div>
  70 <div class="panel panel-default"><br>71 <div class="panel-heading">
 \begin{array}{c} 72 \\ 73 \end{array}<br>14 class = "panel - title"74
  75   <?php if(isset($selected_schoolyear))<br>76   echo "Extracurricular Activities for S.Y. ".$selected_schoolyear; ?>
 \begin{array}{cc}\n 77 & </h4> \\
 78 & </div>\n\end{array}\begin{array}{cc} 78 & </\text{div}> \\ 79 & <\text{div} & \text{c} \end{array}\langlediv class="panel-body">
 80
 81
 \begin{array}{c} 82 \\ 83 \end{array}\langle div class="table-responsive" \langle?php if (isset($extra)&& $extra!=NULL) echo 'style="display:block"';
  else echo 'style="display:none"'; ?>><br>84 <table class="table table-striped table-bordered table-hover" id="dataTables-example">
 85 <thead>
 86 <br>\n87 <br>\n<math display="block">87</math>87 <th> A c t i v i t y Number</th>
88 <th> D e s c r i p t i o n </th>
  89 <th> Recognition </th><br>
90 <th> Date </th><br>
91 <th> Status</th>
 92 \langle th \rangle Personnel \langle /th \rangle<br>93 \langle th \rangle \langle /th \rangle<br>\n<br/> <th>94 \langletr><br>95 \langlethead
 95 \lt/thead><br>96 \ltthody>
  96 <tbody>
97 <?php $ i =0; i f ( $ e x t r a !=NULL)
 98 for each ($ extra as \delta data) { ?><br>99 <tr>
99 \langle \text{tr} \rangle<br>100 \langle \text{td} \rangle100 <td><a href="<?php echo base_url();?>students/view_extracurricular/<?php echo $data['ActivityID<br>'|; ?>"><?php echo $i+1; ?></a></td>
101 <td><?php e cho $data [ ' D e s c r i p t i o n ' ] ; ?></td>
102 <td><?php e cho $data [ ' R e c o gn i t i on ' ] ; ?></td>
103 <td><?php echo $data['Date']; ?></td><br>104 <td><?php if($data['Status']=="C") echo "Checked"; else echo "Not Checked"; ?></td><br>105 <td><?php if($data['SATeFirstName']=="NULL" && $data['SALastName']=="NULL") echo "--"; e
```

```
106 2+d
```

```
\label{eq:22} \begin{array}{ll} \mbox{<} & \mbox{A} \mbox{rref} = \mbox{``}\mbox{\\ & \mbox{\\ & \mbox{\\107
108
                       "></i>Delete</a></td>
             \frac{2}{\sqrt{\pi}}109
110
            \langle?php
           \hat{s}i++;
111
112
             \}<br>?>
113
        \frac{1}{\sqrt{1 + \log(1)}}114
115
        \langle/table>
        \frac{1}{\sqrt{2}} div >
116
       </div class="alert alert-info" <?php if(isset($extra)&& $extra!=NULL) echo 'style="display:none"';<br>clise echo 'style="display:block"'; ?>>
117
118
           <strong>No record found.</strong>
119
        \langle/div>
120\frac{1}{2} div >
121
        \langle/div>
122
123\langle/div>
124
125
        \langle/div>
126
127
128
         <script src="<?php echo base_url(); ?>assets/themes/default/js/plugins/dataTables/jquery.
              dataTables .js"></script><br>
<script section dataTables .js"></script><br>
<script src="<?php echo base_url(); ?>assets/themes/default/js/plugins/dataTables/dataTables.
129
                       130
131
              <script src="<?php echo base_url(); ?>assets/themes/default/js/sb-admin.js"></script>
132
133
              <script>134
135
             \label{eq:3} \begin{array}{ll} \$(\texttt{document }),\texttt{ready}(\texttt{function }() \ \{ \\ \ $$('\#\texttt{dataTables} - \texttt{example'}),\texttt{dataTable}();\ \end{array}136
137
138
              \rightarrow) :
139
140
               \frac{1}{5} script >
  \mathbf{1}\langleul class="nav nav-tabs">
  \circ\langle 1i \rangle a href="\langle 2pnp \rangle echo base_url(); ?>record/view_student/\langle 2pnp \rangle echo $studentno; ?>">Student\langle 2p \rangle\mathbf{R}×11×2 net="</11><br>
</11×2 href="<?php_echo_base_url(); ?>record/view_student_offenses/<?php_echo_$this->uri->segment
  \overline{A}(3); ?>">Offenses </a></li>
           <\!i> <\!ahref="<?php_echo_base_url(); ?>record/view_student_extracurricular/<?php_echo_$studentno;
  \overline{5}(2)<br>
2)<br>
Extracurricular \langle x \rangle/li><br>
class="active">\langle x \rangle hef="\langle x \ranglephp echo base_url(); ?>record/view_student_clearance/\langle x \ranglephp echo $studentno; ?>">Clearance \langle x \rangle > Clearance \langle x \rangle > Clearance \langle x \rangle + i >
  \,6\,\langleli
  \overline{7}\langle u|8
       、<br>
<?php $this ->session ->set_flashdata('studentno',$studentno); ?><br><div class="tab-content">
  9
 1011<div class="panel panel-default">
 12\,\langlediv class="panel-heading">Information
 13
 \overline{14}\langle/div>
 15\,<div class="panel-body">
        < "\text{\six -> pane="boody">">" {\text{\six}{\six}{\six}{\six}{\six}{\six}{\six}{\six}{\six}{\six}{\six}{\six}{\six}{\six}{\six}{\six}{\six}{\six}{\six}{\six}{\six}{\six}{\six}{\six}{\six}{\six}{\six}{\six}{\six}{\six}{
 16
 171.8
       <fieldset disabled>
 19
           : explorate users ($clearance as $row){ ?><br>
\langle?php foreach($clearance as $row){ ?>
 2021<label class="col-sm-3 control-label">Clearance For</label>
 22
               diverse to the contract of the contract of the contract of the contract of the case...<br>
Solve class="col-sm-6"><br>
Sinput type="text" class="form-control" id="Username" name="Username" value="<?php echo
 23
 24
                         $row['ClearanceFor']; ?>" >
               \frac{1}{x} div >
 2.5\langlelabel class="col-sm-4 error">\langle?php echo form_error('Username'): ?>\langlelabel>
 26
 27\langle/div>
 28
           \langlediv class="form-group">
               <label class="col-sm-3 control-label">Date Created</label>
 29
               \langlediv class="col-sm-6">
 30
                 <input type="text" class="form-control" id="Username" name="Username" value="<?php echo<br>
$row ['Date']; ?>" >
 31
 32
               \langle div >33
               <label class="col-sm-4 error"><?php echo form_error('Username'); ?></label>
            \langle/div>
 34
                    \epsilonlass="form-group">
 35\dot{\mathrm{d}}iv
              ...<br>
<label class="col-sm-3 control-label">Status</label><br>
<div class="col-sm-6">
 36
 37
                         out type="text" class="form-control" id="Username" name="Username" value="<?php echo<br>$row['Status']; ?>" >
 38
                  <\!\!\operatorname{input}\!\!\quad\!\operatorname{type}{=}\!\!\operatorname{``tex}{t}\!\;\:\displaystyle\operatorname{``}\langle/div>
 39
 40<label class="col-sm-4 error"><?php echo form_error('Username'); ?></label>
            \langle /div \rangle41
           \langlediv class="form-group">
 42
              \langlelabel class="col-sm-3 control-label">Approved By\langlelabel>\langlediv class="col-sm-6">
 43
 44
```

```
45\frac{1}{x} div >
 46
 47
                <label class="col-sm-4 error"><?php echo form_error('Username'); ?></label>
            \langle/div>
 48
 4950
 5152
                \langle/fieldset>
 53
 54
 55\langle/form>
 56
        \langle /div>
 57\frac{1}{2} div >
 58
        <div class="panel panel-default"><br>
<div class="panel-heading"> File
 59
 60\frac{1}{\sqrt{2}} div
        <div class="panel-body"><br>
<ul class="list-group">
 61
 62
 63\label{eq:2} \begin{array}{ll} \mbox{{\small{<}}} \hbox{{\small{<}}} \hbox{{\small{<}}} \hbox{{\small{<}}} \hbox{{\small{<}}} \hbox{{\small{<}}} \hbox{{\small{<}}} \hbox{{\small{=}}} \hbox{{\small{=64
 \sqrt{65}66
 67
                           \langle/li>
            \langle \rangleul>
 68
 69
 70\,\langle/div>
 71
            \langle \ranglediv><br>\langle ?\text{php} \rangle ?>
 \frac{1}{72}73
        <div class="panel panel-default"><br><div class="panel-heading"> Portfolios
 \begin{array}{c} 74 \\ 75 \end{array}76
        \langle div >77
 \frac{1}{78}79</prop if (isselves uris) {<br>
foreach ($results as $row){ ?><br>
<li class="list-group-item"><br>
<a class="list" href="<?php echo base_url(); ?>students/download_file/<?php echo $this-><br>
functions->encrypt_url($row->FileID); ?>"
 80
 81
 8283
 84
 85
 86
 87
 88
                              \langle ?\text{php} \rangle ?>
 89
            \langle/ul>
            \langle p \rangle class="pagination">
 90
 91
              \langle ?\text{php}\rangle if (isset ($links))echo $links; ?> \langle /p\rangle92
 93
            \frac{\langle \text{div} \rangle}{\langle \text{div} \rangle}94
 Q<sub>5</sub>96
 97
        \langle/div>
 9899
100
101
            <script src="<?php echo base_url(); ?>assets/themes/default/js/plugins/dataTables/jquery.
102
               dataTables.js"></script><br>
<script src="<?php echo base_url(); ?>assets/themes/default/js/plugins/dataTables/dataTables.<br>
bootstrap.js"></script><br>
bootstrap.js"></script>
103
104
105
106
               <script src="<?php echo base_url(); ?>assets/themes/default/js/sb-admin.js"></script>
107
               \langle \text{script} \rangle108
109
              $(document).ready(function(){<br>$('#dataTables-example').dataTable();
110
111
112
              \rightarrow \rightarrow113
114
115
                \frac{1}{5} script >
        \langleul class="nav nav-tabs">
            \overline{2}\overline{3}<li class="active"><a href="<?php echo base_url(); ?>students/clearance">Clearance">Clearance</a></li><br><li <li <a> active"><a href="<?php echo base_url(); ?>students/extracurricular">Extracurricular Act</a></li><br><li \timesa
   \overline{4}\overline{5}\overline{6}\frac{2}{\pi}\mathbf{\hat{z}}\langlediv class="tab-content">
 10\,11\overline{12}<div class="panel panel-default">
 13
        \langlediv class="panel-heading"> Information
        \langle div \rangle14
        \langlediv class="panel-body">
 15
```

```
\langle \ranglephp Sattributes = array('class' \Rightarrow 'form-horizontal', 'role' \Rightarrow 'form');<br>echo form-open('students/edit_clearance/'. Sclearance[0]['ClearanceID'], Sattributes); ?>
16
 17
 18
 19
       <fieldset disabled>
            <?php foreach ($clearance as $row) { ?>
 20
 21\overrightarrow{div}22
             <labrelly class="col-sm-3" control=laber >Creatance For\/laber><br>
<div class="col-sm-6"><br>
<input type="text" class="form-control" id="Username" name="Username" value="<?php echo<br>
$row['ClearanceFor']; ?>" >
 23
 24\langle/div>
 25
 26
             <label class="col-sm-4 error"><?php echo form_error('Username'); ?></label>
          </div><br><div class="form-group">
 27
 2829
 30
                 <input type="text" class="form-control" id="Username" name="Username" value="<?php echo
             \begin{array}{cc} & \text{r.v. vye=} & \text{text" class}\\ & \text{grow}\left[\text{'Date ']}\right]; & ?>"\!> \\ <\!\!/\text{div}\!\!> \end{array}\overline{31}32
 33\langlelabel class="col-sm-4 error">\langle?php echo form_error('Username'); ?>\langlelabel>
 34
           \langle div >
 35
          \langlediv class="form-group">
             \langlelabel class="col-sm-3 control-label">Status</label><br>\langlediv class="col-sm-6">
 36
             <input type="text" class="form-control" id="Username" name="Username" value="<?php if($row ['Status']=='C') echo "Cleared"; else echo "Not Cleared"; ?>" > </div>
 37
 38
 39
 40
              </abel class="col-sm-4 error"><?php echo form_error('Username');    ?></label>
 41
          \langle/div><br>\langlediv class="form-group">
 42w class="col=m="0up"><br>
<div class="col=m="0u=m="0u=m="0u=m="0u=m="0u=m="0u=m="0u=m="0u=m="0u=m="0u=m="0u=m="0u=m="0u=m="0u=m="0u=m="0u=m="0u=m="0u=m="0u=m="0u=m="0u=m="0u=m="0u=m="0u=m="0u=m="0u=m="0u=m="0u=m="0u=m="0u=m="
 43
 4445
             \ell/div>46
             </abel class="col-sm-4 error"><?php echo form_error('Username');    ?></label>
 47
          \langle/div>
 \overline{48}49
 50
 5152\,^{\rm 53}\frac{1}{2} fieldset >
      <br/>div class="form-group"><br><div class="form-group"><br><div class="col-sm-offset-5 col-sm-2">
 5455
                 <br/>button type="submit" class="btn btn-success">Edit</button>
 56
           \langle/div>
 5758\langle/div>
 \bf 59<? php form_close(); ?>
 60
       \langle/div>
       \frac{2}{\sqrt{2}}61<div class="panel panel-default"><br>
<div class="panel-heading"> File
 62
 63
 64\frac{1}{\sqrt{d}}iv>
       <div class="panel-body">
 65
          \langleul class="list-group">
 66
 67
                       \langleli class="list-group-item">
 68
                       <a class="file" href="<?php echo base_url(); ?>students/download_file2/<?php echo $this
69
                       >Sunctions >encrypt_url($row['ClearanceID']); ?>">Download</a><br><?php echo $row['FileName']; ?>
 70
 71
                       \frac{2}{1}i>
 72\langle \rangleul>
 73
 \overline{74}75\langle/div>
 76
 77\frac{1}{2}/div>
 78
            \langle ?\text{php } \} ?>
 79
 80\langlediv class="panel panel-default">
 81
       \langlediv class="panel-heading"> Portfolio
 82
       \frac{1}{\sqrt{2}} div >
       <div class="panel-body"><br>
<ul class="list-group">
 83
 84
           \langle?php if(isset($results))
 85
          </pmp in (issel (see user)<br>
foreach ($results as $row){<br>
<br>
< li class="list-group-item"><br>
< a class="list" href="<?php echo base_url(); ?>students/download_file/<?php echo $this-><br>
functions->encrypt_url($row->FileID); ?>"
 86
 87
 88
 89
          \frac{2}{1}i>
 90
 91
 929394
                          \langle ?php \rangle ?>
 95
          \langle/ul>
 96\langle p \rangle class="pagination">
 97
 98
            \langle ?\text{php} if (isset ($links)) echo $links; ?> \langle /p \rangle\langle \overrightarrow{div} \rangle<br>\langle \overrightarrow{div} \rangle99
100101
```

```
\langle div
103
  \overline{1}\overline{2}\langlediv class="panel panel-default">
  \overline{3}<div class="panel-heading"> Information
  \overline{4}\frac{1}{\sqrt{d}}iv>
  5
  6
        \langlediv class="panel-body">
        < div class= panei-oooy ><br>
<?php $attributes = array('class' => 'form-horizontal', 'role' => 'form');<br>
echo form.open('students/change_clearance/'.$clearance[0]['ClearanceID']."/".$clearance[0]['
  \overline{7}8
                   Status '], $attributes); ?>
  \overline{9}<fieldset disabled><br></php foreach($clearance as $row){ ?><br><div class="form-group">
 1011\overline{12}\langlelabel class="col-sm-3 control-label">Clearance For\langlelabel>
 13\,<div class="col-sm-6"><br>
<input type="text" class="form-control" id="Username" name="Username" value="<?php echo
 1415\begin{array}{ccccc} \cdot & \cdot & \cdot & \cdot & \cdot & \texttt{new} \; \texttt{class} = \texttt{form} - \texttt{3} \; \texttt{form} - \texttt{3} \; \texttt{row} \; [ \texttt{'} \; \texttt{Clearance} \; \texttt{For} \; \texttt{'} \; ] \; ; & \texttt{?}> \texttt{''}> \\ < \langle \, \texttt{div} \, \rangle & \end{array}16
               </abel class="col-sm-4 error"><?php echo form_error('Username');    ?></label>
 17\langle/div>
 1.8
           \langlediv class="form-group">
 19
 20
              21xively the set of the set of the set of the set of the set of the set of the set of the set of the set of the set of the set of the set of the set of the set of the set of the set of the set of the set of the set of the se
 22
               \langle div >23
               </abel class="col-sm-4 error"><?php echo form_error('Username');    ?></label>
 \overline{24}\langle/div>
 25
           \langlediv class="form-group">
 26
 27<label class="col-sm-3 control-label">Status</label>
 28
               \langlediv class="col-sm-6">
                         riass— cu-smi-o /<br>ut type="text" class="form-control" id="Username" name="Username" value="<?php if($row<br>['Status']=='C') echo "Cleared"; else echo "Not Cleared"; ?>" >
 29
                  \langleinput type="text"
               \frac{1}{\sqrt{d}}iv
 30
               </abel class="col-sm-4 error"><?php echo form_error('Username');    ?></label>
 31
 32
            \langle/div>
 33
           \overline{<}div class="form-group">
               <label class="col-sm-3 control-label">Approved By</label>
 34
               \aver thass="col-sm-o contror-raper >Approved by\/raper><br>
<div class="col-sm-6"><br>
<input type="text" class="form-control" id="Username" name="Username" value="<?php echo
 3536
                          \text{Show } [\text{'SAFirstName'}], \text{'''}. \text{Show } [\text{'SALastName'}]; \text{'?>} \text{''}\frac{1}{x} div >
 37
               38
 39
            \langle/div>
 40\langlediv class="form-group">
              nv crass= norm-group ><br>
<label class="col-sm-3 control-label">Portfolio</label><br>
<div class="col-sm-6">
 41
 4243
               \langle/div>
 \overline{A}<label class="col-sm-4 error"><?php echo form_error('Username'); ?></label>
 45
 46
           \langle/div>
 \overline{47}48
 49
 50^{-1}\langle/fieldset><br>\langlediv class="form-group">
 51<div class="col-sm-offset -5 col-sm-2"><br>
<div class="col-sm-offset -5 col-sm-2"><br>
<br/>button type="submit" class="btn btn-success">Change</button>
 52
 53
           \langle/div>
 54
 5\sqrt{5}\langle/div>
 56
        \langle/form>
 57
        \sqrt{div}\sqrt{div}58
       </iv class="panel panel-default"><br>
<div class="panel-heading"> Portfolio
 59
 60
 61
        \langle/div>
       <div class="panel-body"><br>
<ul class="list-group">
 62
 63
 64\label{eq:2} \begin{array}{ll} \mbox{{\tt <ii~class="list-group-item"}\!\!>}}\\ \mbox{{\tt <a~class="file"}$ href="?\\ \mbox{{\tt <a~class="file"}$ href="?\\ \mbox{{\tt <b>5.5.}}$} \mbox{{\tt <a~class="file"}$ href="?\\ \mbox{{\tt <a~class="time"}}$} \mbox{{\tt <a~class="time"}}$} \mbox{{\tt <a~class="time"}}$\\ \mbox{{\tt <a~class="time"}}$~\mbox{{\tt <a~class="time"}}$~\mbox{{\tt <a~class="time"}}$}\\ \mbox{{\tt <a~class="time"}}$~65
 66
 67
                          \frac{1}{2}/1i >
 68
           \langle \rangleul>
 69
 70
 7\sqrt{1}\langle div>
           \langle \ranglediv><br>\langle ?\text{php} \rangle ?>
 72
 73\!\!74<div class="panel panel-default"><br><div class="panel-heading"> Portfolio
 7576
 7\,7\langle div >78
        \langlediv class="panel-body">
 79
           <ul class="list-group"><br>
<pdf (isset($results))
 80<sup>°</sup>foreach ($results as $row) { ?><br>
<li class="list-group-item">
 81
 82
```

```
\langlea class="file" href="\langle?php echo base_url(); ?>students/download_file/\langle?php echo $this->functions->encrypt_url($row->FileID); ?>" >Download\langle/a>
 83
 84
                      <?php echo $row->FileName; ?>
 85
 86
 87
 88
 89
                        \langle ?\text{php} \rangle ?>
          \langle \rangleul>
 90
        \langle p \rangle class="pagination">
 91
 92
 93
             \langle ?\text{php } if (isset ($links)) echo $links; ?> \langle /p \rangle\langle/div>
 94
 95\frac{1}{2}/div>
 96
 97
 98\langle div >
 99
100
101102
103
          <script src="<?php echo base_url(); ?>assets/themes/default/js/plugins/dataTables/jquery.
            dataTables.js"></script><br>
<seript src="<?php echo base_url(); ?>assets/themes/default/js/plugins/dataTables/dataTables.
104
                    \frac{1}{1000}bootstrap.js"></script>
105
106
107
            <script src="<?php echo base_url(); ?>assets/themes/default/js/sb-admin.js"></script>
108
109
110
            \langlescript\rangle111
112$(document).ready(function(){
               $('\# dataTables-example'). dataTable();
113
114
115
            \rightarrow.
116
            \langle/script\rangle117
  \mathbf{1}\langleul class="nav nav-tabs">
         <br/>li<br>
<a>
a href="<?php echo base_url(); ?>students<?php if(isset($studentno)) echo "/".$studentno;
  \overline{2}?>">Home</a></li>
          \langle 1i \rangle a href="\langle 2pnp \rangle echo base_url(); ?>students/offenses \langle 2pnp \rangle if (isset($studentno)) echo "/".
  \overline{3}\frac{1}{2} studentno; ?>">Offenses </a></li>
                 ><a href="<?php echo base_url(); ?>students/clearance<?php if(isset($studentno)) echo "/".<br>$studentno; ?>">Clearance</a></li>
  \overline{4}\langleli
          <li class="active"><a href="<?php echo base_url(); ?>students/extracurricular<?php if(isset(
  \overline{5}Studentho) echo "/". Studentho; ?>">Extracurricular Act</a></li><br>
<li><li>><a href="<?php echo base_url(); ?>record/view_grades<?php if(isset($studentho)) echo "/".<br>
$tudentho; ?>">Grades</a></li><br>
$tudentho; ?>">Grades</
  6\phantom{1}\langle \rangleul>8
  \alpha10
      \langlediv class="tab-content">
 11
 1213
          <\!\!\mathrm{div}\  \  \, \mathrm{class}\!=\!\! \mathrm{"panel\  \  panel-default"}\!>Vuiv tiass—"pauer pauer-uerauit ><br>
<ol class="breadcrumb"><br>
<ol class="breadcrumb"><br>
</ol class="active">Extracurricular Activity </li><br>
</ii > </ii class="active">Extracurricular Activity </li>
 14
 15
 16
 17
       \langle/ol>
 18
       \langlediv class="panel-body">
 19
       \langle?php $attributes = array('class' => 'form-horizontal', 'role' => 'form');<br>echo form_open('students/edit_extracurricular/'.$clearance[0]['ActivityID'],$attributes); ?>
 20
 21
 22
 23
 24<fieldset disabled>\langle?php foreach($clearance as $row){ ?>
 25
 26
          \langlediv class="form-group">
             \langlelabel class="col-sm-3 control-label">Description \langle/label>
 27
            (div class="col-sm-3") controi-raber >Description </raber><br>
<div class="col-sm-6"><br>
<div class="col-sm-6"> class="form-control" id="Username" name="Username" value="<?php echo
 28
 29$row ['Description ']; ?>" >
 30
             \langle/div>
 31
             <label class="col-sm-4 error"><?php echo form_error('Username'); ?></label>
 32
          </div><br><div class="form-group">
 33
            ...<br>
<label class="col-sm-3 control-label">Recognition</label><br>
<div class="col-sm-6">
 34
 35^{\circ}36
                <input type="text" class="form-control" id="Username" name="Username" value="<?php echo
                       $row ['Recognition']; ?>" >
 37
             \langle div \rangle38
             <label class="col-sm-4 error"><?php echo form_error('Username'); ?></label>
          \mathopen{<}/\mathopen{div} \mathclose{>}39
          <div class="form-group">
 40<label class="col-sm-3 control-label">Date</label><br>
<div class="col-sm-6">
 41
 42
 43
                <input type="text"
                                             class="form-control" id="Username" name="Username" value="<?php echo
                      \text{grow}[\text{'}]\text{Date'}]; ?>" >
             \langle div \rangle44
```

```
<label class="col-sm-4 error"><?php echo form_error('Username'); ?></label>
45
```

```
\langle/div>
             <div class="form-group">
 47
              div class="torm-group"><br>
<label class="col-sm-3 control-label">File</label><br>
<div class="col-sm-3"><br>
<div class="col-sm-3"><br>
<div class="file" href="<?php echo base_url(); ?>students/download_file2/<?php echo $this-><br>
func
 4849
 50
 5152
                     \langle div \rangle53
 54
              <label class="col-sm-4 error"><?php echo form_error('File'); ?></label>
 55\,56
           \langle/div><br>\langlediv class="form-group">
 57
 58\langlelabel class="col-sm-3 control-label">Status\langlelabel>
              59
 60
               \langle/div>
 61
               \langlelabel class="col-sm-4 error">\langle?php echo form_error('Username'); ?>\langle/label>
 62
 63\langle/div>
 64
 65
           \langlediv class="form-group">
              ...<br>
<label class="col-sm-3 control-label">Approved By</label><br>
<div class="col-sm-6">
 66
 67
                  xively the set of set of the set of the set of the set of the set of the set of the set of the set of the set of set of set of set of set of set of set of set of set of set of set of set of set of set of set of set of set 
 68
 69
              \rm{<} / \rm{div} \rm{>}^{70}_{\phantom{1}71}<label class="col-sm-4 error"><?php echo form_error('Username'); ?></label>
            \langle/div>
 72
 \begin{array}{c} 73 \\ 74 \end{array}75\langle/fieldset>
        /irenuser><br>
<div class="form-group"><br>
<div class="col-sm-offset-5 col-sm-2"><br>
<br/>
<br/>button type="submit" class="btn btn-success">Edit</button>
 76
 7778
            \langle/div>
 79
        \langle/div>
 80
 81\langle/form>
 82
 83
        \sqrt{div}84
        \sqrt{div}8586
             \langle ?\text{php} \rangle ?>
 87
 88\bf 8990
        \langle div >91
 92
 93
 94
 Q<sub>5</sub>\label{eq:script} \mbox{<} \mbox{script} \mbox{ src} = \mbox{``}\mbox{<} \mbox{?} \mbox{?} \mbox{?} \mbox{?} \mbox{?} \mbox{.} \mbox{?} \mbox{?} \mbox{.} \mbox{?} \mbox{.} \mbox{?} \mbox{?} \mbox{.} \mbox{.} \mbox{?} \mbox{.} \mbox{.} \mbox{.} \mbox{.} \mbox{.} \mbox{.} \mbox{.} \mbox{.} \mbox{.} \mbox{.} \mbox{.} \mbox{.} \mbox{.} \mbox{.96
              dataTables.js"></script><br>
<script src="<?php echo base_url(); ?>assets/themes/default/js/plugins/dataTables/dataTables.<br>
bootstrap.js"></script><br>
bootstrap.js"></script>
 Q\bar{z}98
 99
              <script src="<?php echo base_url(); ?>assets/themes/default/js/sb-admin.js"></script>
100
101
102
103
              \langlescript\rangle104
             \{(document \ )\ .\ ready (function () \ {\\$('\# dataTables-example \ ')\ .\ dataTable();\}105
106
107
              \rightarrow.
108
109110
              \langle/script\rangle\overline{1}\langleul class="nav nav-tabs">
          \overline{2}3
  \overline{A}\text{class} = \text{"active"}\text{>>} \text{Extracurricular} Act </a> </li>
  \overline{5}\langleli
  \ddot{\mathbf{6}}\frac{2}{\pi}/ul>
  8
  \overline{9}\langlediv class="tab-content">
 1011<div class="panel panel-default">
 12\,<div class="panel-heading"> Information
 13
        \langle/div>
        \langlediv class="panel-body">
 14\carrier contains the set of class interest in the set of the set of the set of the set of the set of the set of the set of the set of the set of the set of the set of the set of the set of the set of the set of the set of
 15\,16
 18
        <sub>f</sub></sub>
           <?php foreach($clearance as $row){ ?><br>
<div class="form-group">
 19
 20
```

```
21 <label class="col-sm−3 control-label">Description </label><br>22 <div class="col-sm-6">
  22 <div class="col-sm−6"><br>23 <input type="text" class="form−control" id="Username" name="Username" value="<?php echo
  24 \qquad \begin{array}{c} \text{\$row} \ [ \ \text{Description}\ ]\ ; \ \text{?}>"\ > \end{array}25 <label class="col-sm-4 error"><?php echo form_error ('Username'); ?></label>
 \begin{array}{ccccc} 26 & & \zeta/{\rm div} > \\ 27 & & \zeta {\rm div}\;\; {\rm c} \end{array}27 <div class="form−group"><br>28 <div class="col=m−3
  28 <l a b e l c l a s s =" c o l −sm−3 c o n t r o l −l a b e l ">R e c o gn i t i on </ l a b e l >
29 <d i v c l a s s =" c o l −sm−6">
 30 <input type="text" class="form-control" id="Username" name="Username" value="<?php echo
                           $row['Reception']; ?>" >
 \begin{array}{ccc} 31 & & \langle \text{div} \rangle \\ 32 & & \langle \text{label} \end{array}32 <label class="col-sm−4 error"><?php echo form_error('Username'); ?></label><br>33 </div>
            \langle div>
 34 <div class="form−group"><br>35 <dabel class="col=sm−3
 35 <label class="col-sm-3 control-label">Date</label><br>36 <div class="col-sm-6">
  36 <div class="col-sm−6"><br>37 <input type="text" class="form−control" id="Username" name="Username" value="<?php echo<br>$row['Date']; ?>" >
 38 </div><br>39 <label
 39 < label class="col-sm−4 error"><?php echo form_error('Username'); ?></label><br>40 < div>
  40 </div><br>41 <div class="form-group">
  42 <l a b e l c l a s s =" c o l −sm−3 c o n t r o l −l a b e l ">S t a tu s </ l a b e l >
43 <d i v c l a s s =" c o l −sm−6">
44 <in pu t typ e=" t e x t " c l a s s ="form−c o n t r o l " i d="Username " name="Username " v a l u e="<?php e cho
                          $row['Status']; ?>" >
 45 \langle/div><br>46 \langlelabel
 46 <br>
4 del class="col-sm−4 error"><?php echo form_error('Username'); ?></label><br>
47 </div>
 \begin{array}{cc} 47 & \lt/\text{div} > \\ 48 & \lt d \text{iv} \end{array}48 <d i v c l a s s ="form−group">
49 <l a b e l c l a s s =" c o l −sm−3 c o n t r o l −l a b e l ">Approved By</ l a b e l >
50 <d i v c l a s s =" c o l −sm−6">
 51 <input type="text" class="form-control" id="Username" name="Username" value="<?php echo
                          $row['SALastName']; ?>" >
 52 \leq \langle \text{div} \rangle<br>53 </abel
               53 <l a b e l c l a s s =" c o l −sm−4 e r r o r "><?php e cho f o rm e r r o r ( ' Username ' ) ; ?></ l a b e l >
 54
 55
 \frac{56}{57}57 < \langle fieldset > 58 < div class="form"
  58 <div class="form−group"><br>59 <div class="col-sm−offset-5 col-sm−2">
 60 <br/>button type="submit" class="btn btn-success">Edit </button><br>61 </div>
 61 \le \langle \text{div} \rangle<br>
62 \le \langle \text{div} \rangle62 \quad \langle \text{div} \rangle<br>
63 \quad \langle \text{form} \rangle63 \langle/form><br>64 \langle/div>
 64 \langle/div><br>65 \langle/div>
        \frac{5}{5} div>
  66 <div class="panel panel-default"><br>67 <div class="panel-heading"> File
 68 < /div ><br>69 <div c
 69 <div class="panel-body"><br>70 <ul class="list-group"
           <ul class ="list −group">
 ^{71}_{72}72 < li class="list-group-item"><br>73 < a class="file" href="<?php
  <a class="file" href="<?php echo base_url(); ?>students/download_file3/<?php echo $this<br>->encrions->encrypt_url($row['ActivityID']); ?>">Download</a><br>->Php echo $row['FileName']; ?>
 75 \langle/ul> \langle/li>
            \langle u \rangle77 \langle p \text{ class} = "p \text{ a} gination">
 78
 79
 80 < /div ><br>81 \lt/div >\begin{array}{ccc} 81 & \sqrt{div} & \\ 82 & \sqrt{div} \end{array}\langle?php } ?>
 83
 84
 85
 \frac{86}{87}\langle div>
 88
 89
 90
 \frac{91}{92}\langle \text{script } x \rangle \langle \text{1} \rangle \langle \text{1} \rangle as e = \sqrt{2} as e = \sqrt{2} . Then \langle \text{1} \rangle is \langle \text{1} \rangle is \langle \text{1} \rangle is \langle \text{1} \rangle at a Tables \langle \text{1} \rangle in \langle \text{1} \rangledataTables.js"></script><br><script= scr="<?php echo base_url(); ?>assets/themes/default/js/plugins/dataTables/dataTables.<br>bootstrap.js"></script>
 94
 \frac{95}{96}\langlescript src="\langle?php echo base_url(); ?>assets/themes/default/js/sb−admin.js">\langle/script>
 97
 \frac{98}{99}<s c r i p t >\begin{array}{c} 100 \\ 101 \end{array}101 \{\text{document }\}.\text{ready}(\text{function'})\text{ }<br>
102 \text{$(\text{``#dataTables—example''})\text{ data}}$('# dataTables-example ') . dataTable() ;\frac{103}{104}});
```
## $\langle$ /script $\rangle$ 106

```
\langleul class="nav nav-tabs">
 \mathbf{1}-<br>
<li ><a href="<?php echo base_url(); ?>record<?php if(isset($studentno)) echo "/".$studentno;
 \overline{2}?>">Home</a></li>
        \boldsymbol{\beta}\overline{A}\overline{5}6
 \overline{7}\langle u|9
     \langle div class="tab-content">
10<sup>1</sup>\langleol class="breadcrumb">
1112\,13
      \langle/ol>
1415
16
         <div class="panel panel-default">
17\langlediv class="panel-body">
18
      <?php $attributes = array('class' => 'form-horizontal', 'role' => 'form');<br>echo form.open('students/change_extracurricular/'.$this->uri->segment(3)."/".$clearance[0]['<br>Status'],$attributes); ?>
19
20
21<fieldset disabled>
22
2<sub>3</sub><?php foreach ($clearance as $row) { ?>
         <iddiv class="form-group"><br>
<iddiv class="form-group"><br>
<iddiv class="col-sm-3 control-label">Description </label>
24
25
            \langlediv class="col-sm-6">
26
              xinput type="text" class="form-control" id="Username" name="Username" value="<?php echo<br>$form{| type="text" class="form-control" id="Username" name="Username" value="<?php echo
27
28
            \langle div >29
            \langlelabel class="col-sm-4 error">\langle?php echo form_error('Username'): ?>\langlelabel>
30
         \langle/div>
           \uv>><br>\iv class="form-group"><br>\\iv class="col-sm-3 control-label">Recognition</label><br>\div class="col-sm-6">
31
         <div
32
33
               <input type="text" class="form-control" id="Username" name="Username" value="<?php echo<br>$row['Recognition']; ?>" >
34
            \langle/div>
35
36
            <label class="col-sm-4 error"><?php echo form_error('Username'); ?></label>
37
         \langle div \rangle<div class="form-group">
38\langlelabel class="col-sm-3 control-label">Date\langlelabel><br>\langlediv class="col-sm-6">
39
40
           \begin{array}{ccccc} & \text{r.v. } & \text{vye} = & \text{text}^* & \text{class} \\ & \text{grow}\left[\text{'Date '}\right]; & ?> " > \\ & <\text{/div>} & \\ \end{array}class="form-control" id="Username" name="Username" value="<?php echo
\overline{41}42
43<label class="col-sm-4 error"><?php echo form_error('Username'); ?></label>
44
         \langle div \rangle\langlediv class="form-group">
45
\overline{46}\langlelabel class="col-sm-3 control-label">Status</label><br>\langlediv class="col-sm-6">
47
              xively the set of the set of the set of the set of the set of the set of the set of the set of the set of the set of the set of the set of the set of the set of the set of the set of the set of the set of the set of the se
48
            \langle/div>
49
50
            <label class="col-sm-4 error"><?php echo form_error('Username'); ?></label>
         \langle/div><br>\langlediv class="form-group">
5152
           x (abel class="col=sm="0")<br>
<div class="col=sm="0"><br>
<div class="col=sm="6"><br>
<div class="col=sm="6"><br>
<input type="text" class="form=control" id="Username" name="Username" value="<?php echo
53
54\langleinput type="text"
55\,$row['SALastName']; ?>" >
            \langle/div>
56
            <label class="col-sm-4 error"><?php echo form_error('Username'); ?></label>
57
58
         \langle/div>
59
60
61
           \frac{1}{2} fieldset >
62
     <div class="form-group"><br>
<div class="col-sm-offset -5 col-sm-2"><br>
<div class="col-sm-offset -5 col-sm-2"><br>
<br/>
<br/>button type="submit" class="btn btn-success">Approve</button>
63
64
65
         \langle/div>
66
      \epsilon/div>67
68\frac{1}{2} form >
      \sqrt{div}69
70
      \epsilon/div\sim\overline{71}<div class="panel panel-default">
      <div class="panel-heading"> Portfolio
\!\!7273
      \langle div ></div class="panel-body"><br>
<div class="panel-body"><br>
<ul class="list-group">
75
76
                     \langleli class="list-group-item">
```

```
\label{eq:2} \begin{array}{ll} \mbox{\texttt{<a}} \ \ \mbox{class="file"} \ \ \mbox{href{19.18}{hred="2?} } \mbox{href="2?} \mbox{php} \ \ \mbox{echo} \ \ \mbox{base\_url}\,(\text{)} \ \ \mbox{?} \mbox{5} \ \ \mbox{7} \mbox{3} \mbox{4} \mbox{4} \mbox{5} \mbox{4} \mbox{5} \mbox{6} \mbox{7} \mbox{6} \mbox{7} \mbox{6} \mbox{7} \mbox{6} \mbox{7} \mbox{8} \mbox{6} \mbox{7} \78
  79
  80
                                      \frac{2}{1}\langle/ul>
  81
  82
                 \langle p \rangle class="pagination">
  83
  84
  85
                 \langle/div>
                 \frac{1}{2}/div>
  86
  87
                    \langle?php } ?>
  88
  89
  9091
            \langle div \rangle929394
  95
  96\verb|<script src="02| and \verb|src="02| is the same as follows. The results of the results of the results of the data, the results of the data, the results of97
                      dataTables.js"></script><br>
<script src="<?php echo base_url(); ?>assets/themes/default/js/plugins/dataTables/dataTables.<br>
bootstrap.js"></script><br>
bootstrap.js"></script>
 98
  99
100
                      \langle \text{script } src = "\\langle \rangle are \langle \text{0} | are \langle \text{0} | are \langle \text{0} | are \langle \text{0} | are \langle \text{0} | are \langle \text{0} | are \langle \text{0} | are \langle \text{0} | are \langle \text{0} | are \langle \text{0} | are \langle \text{0} | are \langle \text{0} | are \langle \text{0} | are \langle \text101
102
103
                      \langlescript\rangle104
105
                    \label{eq:3} \begin{array}{ll} \$(\texttt{document})\texttt{.ready}(\texttt{function()}\ \{ \\ \$('\#\texttt{dataTables}-\texttt{example'})\texttt{.dataTable}(\ )\}; \end{array}106
107108
109
                     \rightarrow):
110
                      \frac{2}{\sqrt{2}} script >
111
            <script><br>var url="<?php echo base_url();?>";<br>function deleteClearance(id){
    \, 1 \,\overline{2}3
    \overline{4}var r = \text{confirm}("Do you want to delete this?");\overline{5}\overline{6}if (r=true)window.location = url+"students/delete_clearance/"+id;
    \overline{8}\,9return false;
  10\epsilonlse
  11\overline{1}\overline{2}return false;
  13
            \frac{1}{2} script >
  14
  1516
                    \langleul class="nav nav-tabs">
  17
                Vu ciass="aw nav-taus"><br>
<li ×a href="<?php echo base_url(); ?>students">Home</a></li><br>
<li ×a href="<?php echo base_url(); ?>students/offenses">Offenses</a></li><br>
<li ×a href="<?php echo base_url(); ?>students/clearance"
  \overline{18}19
  20
  21\frac{1}{2}\bf 2324
           \langle \rangleul>
  25
  \bf 26<div class="tab-content"><br><div class="panel panel-default">
  27
  2829
           \langlediv class="panel-body">
 30
  31
 32
            <?php foreach($grades as $gradelevel=>$grade){ ?>
 33
  \frac{1}{34}\lttable class="table table-striped table-bordered table-hover" >
 35
 36
                      <thead >37
                      <tr><th align="center" colspan="5"> Grade <?php echo $gradelevel; ?> </th>
 38
  39
  \frac{1}{40}\frac{2}{\sqrt{\pi}}41
  \frac{1}{42}\langleth align="center" colspan="5"> \langle?php if ($gradelevel=="7") echo " S.Y. 2013-2014 "; ?> \langle/th>
  43
                      \langle t r \rangle44
  \overline{45}\sqrt{46}47
  \frac{1}{48}\rm 49\langle/thead>
  50
            <tbodv>51\langletr >
           <br/>td rowspan="2" align="center">Subject</td><td colspan="4" align="center"> Grading Period </td>
  52
  53
  54
             \langle t r \rangle
```

```
55
        <t\rm r >>\\type{\frac{\frac{\frac{\frac{\frac{\frac{\frac{\frac{\frac{\frac{\frac{\frac{\frac{\frac{\frac{\frac{\frac{\frac{\frac{\frac{\frac{\frac{\frac{\frac{\frac{\frac{\frac{\frac{\frac{\frac{\frac{\frac{\frac{\frac{\frac{\fra
 56
 5758
 59
 60\frac{2}{\pi}61
        \langle?php foreach($grade as $subjectname =>$subjectgrades){ ?>
 62
 63
              \dot{\mathbf{t}}r>\!\!<\!\! \mathbf{t}d>\langle \cdot \rangle?php echo $subjectname."\langle \cdot \rangletd>";
 64
 65
 66
                    foreach ($grade [$subjectname] as $score) {
 67
                     echo "<td>";<br>?> <a href="<?php echo base.url(); ?>section/view.grades2/<?php echo $score['<br>GradingPeriodID'] ?>"><br><?php echo $score['Score']; ?></a>
 68
 69
 70
                       (?pnµ)<br>
<?php<br>
≘^ho "</td>";<br>
—>
 71
 72
 73
        echo $this \rightarrowsession \rightarrowset_flashdata ('studno', $this \rightarrowuri\rightarrowsegment(3,0));
 74
 75{\bf 76}77
                   \mathbf{L}\frac{1}{\pi}echo "\lt/\mathrm{tr} >";
 78
 79
 808\sqrt{1}82
        3\geq83
 84
 85
               <? \mathrm{php} } ?>
 86
 87
        \langle/thody>
 88
        \langle/table>
 89
 Q<sub>0</sub>\langle?php
 91
 92
 03\rightarrow?94
 95
 96
        \langle/div>
 97
        \frac{1}{2} div >
 98
 QQ\frac{1}{x} div
100
101
102
          <script src="<?php echo base_url(); ?>assets/themes/default/js/plugins/dataTables/jquery.
103dataTables.js"></script><br>
<script src="</script><br>
<script src="</script><br>
>></script><br>
>></script><br>
bootstrap.js"></script><br>
bootstrap.js"></script>
104
105106
               <script src="<?php echo base_url(); ?>assets/themes/default/js/sb-admin.js"></script>
107
108
109
               <script>110
111
              \{(document ) . ready(function () \{ \<br>\$('\# dataTables-example ') . dataTable();112
113
               \mathcal{V}:
114
115
116\,\langle/script\ranglen <script><br>var url="<?php echo base_url();?>";<br>function deleteClearance(id){
   \overline{1}\Omega3
  \overline{A}var r=confirm ("Do you want to delete this?");
  \overline{5}\ddot{6}if (r=true)\frac{1}{2}7
                           window.location = url+''students/delete_clearance/"+id;
  8
   \overline{9}return false;
 10₹
 11else
                          return false;
 12
 13
                       \rightarrow\frac{1}{2} script >
 14
 15
 16
            \langleul class="nav nav-tabs">
 17
 18
            <li ><a href="<?php echo base_url(); ?>students/<?php echo $this->session->flashdata('studentno')
            ; ?>">Home</a></li><br>
<li ><a> href="<?php echo base_url(); ?>students/offenses/<?php echo $this->session->flashdata('
 19
                    studentno'); ?>">Offenses </a></li>
           studention (); \frac{1}{2}<br>
\langle 1 \rangle \langle \alpha \rangle fref="\langle \gamma | \rho \rangle echo bass-\langle \alpha \rangle \langle \alpha \rangle (); \langle \gamma | \rho \rangle echo students (clearance/\langle \gamma | \rho \rangle echo $this->session->flashdata ()<br>
\langle \alpha \rangle studention (); \langle \gamma | \rho \rangle echo bass-url
 20
 21
```

```
22
           \langle li
                       class="acitive"><a>&gt;&lt;a&gt;Grades</a> <a>&gt;&lt;/li&gt;
```

```
\langle/ul>
24
25
26
     \langlediv class="tab-content">
      <div class="panel panel-default"><br>
<div class="panel panel-default"><br>
<div class="panel-heading">
27
28
29
      \langle/div>
30
      \langlediv class="panel-body">
31<table class="table table-striped table-bordered table-hover" >
32
      <thead >^{\rm 33}<tr>34
         <th> </th><br><th> Subject Name</th>
35
36
37
        \frac{2}{\sqrt{t}}r >
38
39\langle/thead>
40
      <tbody>
41
42^{\circ}\langle/tbody>
      \frac{2}{\langle} table >
43
44
45\sqrt{div}46
47
48
      \langle div \rangle49
      <p style="page-break-before: always">&nbsp;dasdasdasd</p><br><script src="<?php echo base_url(); ?>assets/themes/default/js/plugins/dataTables/jquery.<br>dataTables.js"></script>
50
51<script src="<?php echo base_url(); ?>assets/themes/default/js/plugins/dataTables/dataTables.<br>bootstrap.js"></script>
\sqrt{52}^{\rm 53}54<script src="<?php echo base_url(); ?>assets/themes/default/js/sb-admin.js"></script>
55
565758
            <script>59
           $(document).ready(function(){
60$('\# dataTables-example<sup>}</sup>). dataTable();
61
62
            \});
63
64\frac{2}{\sqrt{2}} script >
 \overline{1}\leqscript>var url="lt;?php echo base_url();?>";
 \overline{2}3
            function deleteClearance (id) {
 \overline{4}\overline{5}var r=confirm ("Do you want to delete this?");
 6
                   if (r == true)\overline{7}\overline{8}window.location = url+"students/delete_clearance/"+id;
 9
                      return false;
10
                   \mathcal{E}11معلم
12
                      return false;
                   \rightarrow13
14\frac{1}{2} script >
15
16\,17
       <ul class="nav nav-tabs"><br>-<br>-> <li ><a href="<?php echo base_url(); ?>record/view_student/<?php echo $this->uri->segment(3);
18
                 ?>">Student</a></li>
         <li >> vouder v(x) = x(x) = x(x) = x(x) = x(x) = x(x) = x(x) = x(x) = x(x) = x(x) = x(x) = x(x) = x(x) = x(x) = x(x) = x(x) = x(x) = x(x) = x(x) = x(x) = x(x) = x(x) = x(x) = x(x) = x(x) = x(x) = x(x) = x(x) = x(x) = x(x) 
19signent(3); \frac{1}{2}<br>
\langle 1 \rangle \langle \mathbf{a} \rangle echo base_val(); \langle \mathbf{a} \rangle \langle \mathbf{a} \rangle = (1) \langle \mathbf{a} \rangle = (1) \langle \mathbf{a} \rangle = (1) \langle \mathbf{a} \rangle = (1) \langle \mathbf{a} \rangle = (1) \langle \mathbf{a} \rangle = (1) \langle \mathbf{a} \rangle = (1) \langle \mathbf{a} \rangle = (1) 
20
21
         22
            \langle \rangleul>
2324
25
26
      \langlediv class="tab-content">
      <div class="panel panel-default">
27
28
               <?php if ($this->session->userdata('logged_in')['Type']!="Guardian" &&$this->session->userdata('logged_in')['Type']!="Student")
29
                echo '<div class="panel-heading clearfix"><div class="btn-group pull-right"><a href="'.<br>base_url().'reports/form_137/'.$this->uri->segment(3).'"<br/>button type="button" class="btn-default btn-sm" >
30\,Form 13731</button></a></div><br></div>
32
\overline{33}? \! >34
35
3637
38
      \langlediv class="panel-body">
39
```

```
40
 \frac{1}{41} <?php foreach($grades as $gradelevel=>$grade){ ?>
 42
 43 <table class="table table-striped table-bordered table-hover" > 44 <tr>
 44 <t r>
                 \langleth colspan="5" align="center"> Grade \langle?php echo $gradelevel; ?> \langle/th>
 \frac{46}{47}\begin{array}{cc} 47 & </\operatorname{tr}>\\ 48 & <\operatorname{tr}> \end{array}48 \langle tr \rangle<br>49 \langle th \rangle co
             (a) s a n ="5" a lign=" center"> <?php if ($gradelevel=="7") echo " S.Y. 2013-2014 "; ?> </th>
 \begin{array}{c} 50 \\ 51 \end{array}\langle /tr >52
 53
 54
 \begin{array}{c} 55 \\ 56 \end{array}56 </thead><br>57 <tbody>
 57 <tbody><br>58 <tr alie
 58 < \langle tr align="center"><br>59 <td rowspan="2" align="1"
  59 <td rowspan="2" align="center">Subject</td><br>60 <td colspan="4" align="center"> Grading Period </td>
 61 \langletr><br>62 \langletr>
  62 <tr><br>63 <td align="center">1st</td>
  64 <td align="center">2nd</td><br>65 <td align="center">3rd</td><br>66 <td align="center">4th</td>
 \frac{67}{68}\begin{array}{cc} 68 < / \text{tr} > \\ 69 < ? \text{php} \end{array}69 \langle \ranglerry foreach ($grade as $subjectname =>$subjectgrades){ ?><br>70 \langle \text{tr}\rangle \langle \text{tr}\rangle\dot{\mathcal{L}}tr>\!\!<td>\langle?php echo $subjectname."\langle/td \rangle";
 \begin{array}{c} 71 \\ 72 \\ 73 \end{array}12 for each ( \sqrt{\frac{2}{3}} rade [ \sqrt{\frac{2}{3}} subjectname ] as \sqrt{\frac{2}{3}} score ) {
 74\phantom{1}7575 e cho "<td >";
76 ?> <a h r e f="<?php e cho b a s e u r l ( ) ; ?>s e c t i o n / s p e c i f i c g r a d e s /<?php e cho $ t h i s −>u r i −>segment
( 3 ) ; ?>/<?php e cho $ s c o r e [ ' Grad ingPer iodID ' ] ?>">
77 <?php e cho $ s c o r e [ ' S cor e ' ] ; ?></a>
  78 <?php
79 e cho "</td >";
 80 $this ->session ->set_flashdata ('studno', $this ->uri ->segment (3,0));
 81
 82
 83<br>84
  84 }
85 e cho "</ t r >";
 86
 87
 88
 89
 90 ?>
 \frac{91}{92}\langle ?php \rangle ?>
 \frac{93}{94}94 \lt/tbody><br>95 \lt/table
         \langle/table>
 \frac{96}{97}\langle?php
 98
\begin{array}{c} 99 \\ 100 \end{array}100 }
101 ?>
\begin{array}{c} 102 \\ 103 \end{array}\langle/div>
104 \leq / \text{div}105
106
107 \, <\,/\,\mathrm{div}\,>108
109
110 < script src="\langle?php echo base_url(); ?>assets/themes/default/js/plugins/dataTables/jquery.
d a t aT ab l e s . j s "></ s c r i p t >
111 <s c r i p t s r c="<?php e cho b a s e u r l ( ) ; ?> a s s e t s / themes / d e f a u l t / j s / p l u g i n s / d a t aT ab l e s / d a t aT ab l e s .
                           \frac{1}{2} \frac{1}{2} bootstrap.js"></script>
112
\begin{array}{c} 113 \\ 114 \end{array}114 <s c r i p t s r c="<?php e cho b a s e u r l ( ) ; ?> a s s e t s / themes / d e f a u l t / j s / sb−admin . j s "></ s c r i p t >
115
116 \langle \text{script} \rangle\frac{117}{118}118 $ ( document ) . r eady ( f u n c t i o n ( ) {
119 $ ( '# dataTab l es−example ' ) . dataTab l e ( ) ;
120 });
\begin{array}{c} 121 \\ 122 \end{array}\langle/script \rangle1 <script><br>2 var url="<?php echo base_url();?>";<br>3 function deleteClearance(id){
   \frac{4}{5}var r=confirm ("Do you want to delete this?");
```

```
450
```

```
6 if (r=true){
  \begin{array}{c} 7 \\ 8 \end{array}window . location = url+" students / delete_clearance /"+id;
 9 return false;
\begin{array}{c} 10 \\ 11 \end{array},<br>else
\begin{array}{cc} 12 \\ 13 \end{array} return false;
 13 }
14 </ s c r i p t >
15
\frac{16}{17}17 <u l c l a s s ="nav nav−t a b s">
18 < l i ><a h r e f="<?php e cho b a s e u r l ( ) ; ?>r e c o r d / v i e w s t u d e n t /<?php e cho $ t h i s −>u r i −>segment ( 3 ) ;
?>">Student </a></ l i >
 19 <l i ><a h r e f="<?php e cho b a s e u r l ( ) ; ?>r e c o r d / v i e w s t u d e n t o f f e n s e s /<?php e cho $ t h i s −>u r i −>
segment ( 3 ) ; ?>">O f f e n s e s </a></ l i >
20 <l i ><a h r e f="<?php e cho b a s e u r l ( ) ; ?>r e c o r d / v i e w s t u d e n t e x t r a c u r r i c u l a r /<?php e cho $ t h i s −>u r i
 ->segment(3); ?>">Extracurricular</a></li><br>
<li ><a href="<?php echo base_url(); ?>record/view_student_clearance/<?php echo $this->uri-><br>
segment(3); ?>" >Clearance/a></a></li><br>
class="active"><a href="<?php echo base_url(
\frac{23}{24}\langle u \rangle25
\frac{26}{27}27 < div class="tab-content"><br>28 < div class="panel panel-c
 28 <div class="panel panel−default"><br>29 <div class="panel−heading">
\begin{array}{cc} 30 < / \text{div} > \\ 31 < \text{div } \text{c} \end{array}\langlediv class="panel-body">
32
33
         \langle?php foreach($grades as $gradelevel=>$grade){ ?>
\begin{array}{c} 35 \\ 36 \end{array}36 <table class="table table-striped table-bordered table-hover" ><br>37 <thead >
37 \left( \text{thead} \right)<br>38 \left( \text{tr} \right)\begin{array}{ccc} 38 & &<{\rm tr}\!> \\ 39 & & &<{\rm th}\! \end{array}\langleth colspan=5> Grade \langle?php echo $gradelevel; ?> \langle/th>
40
41 \langle \text{tr} \rangle42
43
44
\frac{45}{46}46 </thead><br>47 <tbody>
\begin{array}{cc} 47 & < \text{tbody}> \\ 48 & < \text{tr}> \end{array}48    <tr><br>49    <td>Subject </td>
50 <\text{td}>1</math><br>\n51 <td>2</td><br>\n51 <td>2</td><br>\n51<\!t\!\operatorname{d>\!}>2\!<\!/\!t\!\operatorname{d>\!}52 <td>3</td><br>53 <td>4</td>
         <td>4</td>
\frac{54}{55}\begin{array}{cc} 55 & </\operatorname{tr}>\\ 56 & <?\mathrm{php} \end{array}56 \leq?php foreach ($ grade as $ subject name \Rightarrow $ subject grades) { ?>
57 \langle \text{tr} \times \text{td} \rangle<br>58 \langle \text{php} \rangle\langle?php echo $subjectname."\langle/td \rangle";
\frac{59}{60}6 for each (\frac{2}{3} grade [\frac{2}{3} subjectname ] as \frac{2}{3} score) {
\begin{array}{c} 61 \\ 62 \end{array}62 e cho "<td >";
63 ?> <a h r e f="<?php e cho b a s e u r l ( ) ; ?>s e c t i o n / v i e w g r a d e s /<?php e cho $ s c o r e [ ' Grad ingPer iodID
' ] ?>">
64 <?php echo $score ['Score ']; ?></a>
 65 <?php
66 e cho "</td >";
67 $ this \rightarrows ession \rightarrows et flashdata ('studno', $this \rightarrowuri\rightarrowsegment (3,0));
68
69
70
71 }
                       }<br>echo "\lt/tr >";
rac{72}{73}74
 75
76
77 ?>
78
                  \langle ?\text{php } \rangle ?>
\frac{80}{81}81 < f(\text{body}><br>82 < f(\text{table}>\frac{1}{2} table >
83
                       \langle?php
85
rac{86}{87}\begin{array}{cc} 87 & \hspace{-1.5ex} \text{ } & \hspace{-1.5ex} \text{ } \\ 88 & \hspace{-1.5ex} \text{ } & \hspace{-1.5ex} \text{ } & \hspace{-1.5ex} \text{ } \text{ } \end{array} \big\}3\geq\frac{89}{90}90 < /div ><br>91 \lt/div >\langle/div>
```

```
92
 93
          \langle div>
 95
 \frac{96}{97}\langlescript src="\langle?php echo base_url(); ?>assets/themes/default/js/plugins/dataTables/jquery.
  dataTables.js"></script><br>98 < script src="<?php echo base_url(); ?>assets/themes/default/js/plugins/dataTables/dataTables.
                            \frac{1}{2}bootstrap.js"></script>
 99
\frac{100}{101}101 <s c r i p t s r c="<?php e cho b a s e u r l ( ) ; ?> a s s e t s / themes / d e f a u l t / j s / sb−admin . j s "></ s c r i p t >
102
\frac{103}{104}<s c r i p t >\frac{105}{106}106 \frac{\text{3}(\text{document}) \cdot \text{ready}(\text{function})}{\text{3}(\frac{1}{2}+\text{dataTables}-\text{example})}107 \{\frac{\ast}{\text{dataTables}-\text{example}^{\prime}}\}. dataTable();
                 \}) ;
\frac{109}{110}\langle s c r i p t >1 <script><br>2 var url="<?php echo base_url();?>";<br>3 function deleteClearance(id){
   4
   5 var r = \text{confirm}("Do you want to delete this?");<br>6 if (r == true)if (r=true)\hat{f}\frac{7}{8}s<br>8 window . location = url+"students/delete_clearance/"+id;<br>9 return false :
                              r e turn false;
 \frac{10}{11}\begin{array}{ccc} 11 & & & \text{else} \\ 12 & & & \text{re} \end{array}r e t u r n f a l s e ;
  13 }
14 </ s c r i p t >
 15
 \begin{array}{c} 16 \\ 17 \end{array}17 <ul class="nav nav-tabs"><br>18 <li ><a href="<?php_echo_b
  18 <li≻a href="<?php echo base_url(); ?>record/view_student/<?php echo $this->uri->segment(3);<br>?>">Student</a></li>
  19 < l i ><a h r e f="<?php e cho b a s e u r l ( ) ; ?>r e c o r d / v i e w s t u d e n t o f f e n s e s /<?php e cho $ t h i s −>u r i −>
segment ( 3 ) ; ?>">O f f e n s e s </a></ l i >
20 <l i ><a h r e f="<?php e cho b a s e u r l ( ) ; ?>r e c o r d / v i e w s t u d e n t e x t r a c u r r i c u l a r /<?php e cho $ t h i s −>u r i
  ->segment(3); ?>">Extracurricular </a></li><br>21 <li ><a href="<?php echo base_url(); ?>record/view_student_clearance/<?php echo $this->uri-><br>32 <li class="active"><a href="<?php echo base_url(); ?>record/view_clearance/<?ph
 \frac{23}{24}\langle u \rangle\frac{25}{26}26 \lt div class="tab-content"><br>27 \lt div class="panel panel-d
  27  <div class="panel panel−default"><br>28  <div class="panel−heading">
 29 \ \ \frac{\text{GeV}}{\text{GeV}}30 <div class="panel-body">
 31
 \frac{32}{33}° 33 ⊂table class="table table-bordered"><br>34 ≤tr>
         <tr>\frac{35}{36}\frac{36}{37} \leq?php<br>\frac{6}{37} \frac{6}{3}co
 \begin{array}{ll}\n 37 & \text{Scol.knowledge=0;} \\
 38 & \text{if (is array ($kno)}\n \end{array}38 i f ( i s a r r a y ( $ k n ow l e d g e g r a d e s ) )
39 f o r e a c h ( $ k n ow l e d g e g r a d e s a s $data=>$ v a l u e ) {
 40 if (i s = array ($value))<br>41 $col knowledge = $c41 $ c o l k n o w l e d g e =$ c o l k n o w l e d g e + count ( $ v a l u e ) +1;
 \begin{array}{ccc} 42 & & \text{else} \\ 43 & & \text{Sc} \end{array}$col.knowled ge += 2;\begin{array}{cc} 44 & \quad & \}\\ 45 & \quad & \mathrm{els} \end{array}\frac{45}{46} e l s e
                  % col_knowledge =1;
 \frac{47}{48}48 $col-process=0;<br>49 if (is array ($pr])if ( is_a array ( $process_grades ) )50 foreach($process_grades as $data=>$value){<br>51 if(is_array($value))<br>52 $col_process =$col_process + count($value)+1;
 53 else<br>54 $c54 $col\_process += 2;<br>5555 }
 56 else<br>57 $c
                   \cosh 2process =1;
 58
 59 $col_product=0;<br>
60 if (is.array ($pr60 if(is_array($product_grades))<br>61 foreach($product_grades as $data=>$value){
  62 i f ( i s a r r a y ( $ v a l u e ) )
63 $ c o l p r o d u c t =$ c o l p r o d u c t + count ( $ v a l u e ) +1;
 64 e l s e l s e l s e l s e l s e l s e l s e l s e l s e l s e l s e l s e l s e l s e l s e l s e l s e l s e l s e l s e l s e l s e l s e l s e l s e l s e l s e l s e l s e l s e l s e l s e l s e l s e l s e l s e l
                           % col_p ro d u c t += 2;
```

```
452
```

```
66
            _{\rm else}^{\rm }67
 68
                %col\_product = 1;69
           \$ {\tt col\_understanding=0};containant in the set of (is_array($understanding_grades))<br>foreach($understanding_grades as $data=>$value){
 70
 \frac{71}{72}if (is.array ($value))73
                       \sec 1-understanding = \cosh 1-understanding + count (\cosh 1) + 1;
 \frac{74}{75}else
                       \frac{50}{20} col_understanding +=2;
 76
                <sup>}</sup>
 \begin{array}{c} 77 \\ 78 \end{array}e \overline{e}\frac{50}{2}col_understanding =1;
 7980
 81
 8283
 84
        3\geq85<th colspan="<?php if($col_knowledge <> 1) echo $col_knowledge; ?>"> Knowledge</th>
        \langleth colspan="\langle'php 11(\$col.knowledge \langle 1) echo \$col.knowledge; ?>"> Knowledge\langle/th><br>\langleth colspan="\langle'php if(\$col.process\langle 1) echo \$col.process; ?>"> Process/Skills \langle/th><br>\langleth colspan="\langle'php i
 86
 87
 88
 89
 90\,\frac{1}{2} tr>
 91
        \langle \text{tr} \rangle9293
         {<} ?{\rm php}pip<br>
if (isset($knowledge) && count($knowledge) > 0){<br>
foreach($knowledge as $row){<br>
echo '<td colspan="'.count($knowledge_grades[$row['TestID']]).'">'.$row['TestType'].'</td>';<br>
echo '<td> T </td>';
 94
 95
 96
 97
 98
               \}\alpha\mathcal{F}100
        \text{echo} '<td>-</td >';
101
102
        \begin{array}{rl} \text{if (insert (\$process)\ \&\&\ count(\$process\})\ >\ 0)\{\ \text{for each (\$process\ as\  \$row})\ \\ \text{echo '&lt;td\ colapsan="'.count(\$process\4=3\ {\tt if now['TestID']}).\cdot">\text{'.} \&\ {\tt row['TestType'].'}<\>/td>\t{td>}<T\} \end{array}103
104
105
106
        \overline{\phantom{a}}107
         else
            \text{echo} '<td>-</td >';
108
         if (isset ($understanding) && count ($understanding) > 0) {
109
            foreach ($understanding as $row)<br>echo '<td colspan="'.count($understanding_grades [$row ['TestID']]).'">'.$row ['TestType'].'</td
110
111>\!\!<\!\!td\!> T \,\mathopen{<}/td\!> ';
112
        \rightarrow113
         élse
114
          echo '<td>-</td > ';
115
116
         if (isset ($product) & count ($product) > 0) {
            {\rm (model (sproduct as $row) \over \rm~echo 'ctd~colspan="'.count ($productigrades [5row['TestID']]). "}>'.$row['TestType']. 'c/td>td>T \over </2117
118
119
        \mathcal{L}120
        else
          \text{echo} '<td>-</td >';
121
122
123
124
        \frac{?}{\\ <}/\mathrm{tr}125
126
127
        \langle \text{tr} \rangle128
         \mathopen{<}?php
129
        if(isset($knowledge) && count($knowledge) > 0){<br>foreach($knowledge as $row){<br>if(isset($knowledge_grades) && count($knowledge_grades) > 0){
130
131
132
                   foreach ($knowledge_grades as $data=>$value){<br>if ($data == $row ['TestID']) {
133
134
                           if (is.array ($value)){
135
136
                              s_{\text{sum}}=0:
137
                              foreach($value as $score){<br>echo '<td >'.$score['Base_Score'].'</td>';
138
139
140
                                  \text{Sum} + \text{=}\score ['Base_Score '];
141
                              echo '<td>'.$sum.'</td>';
142
143
                          \rightarrow\}else
144
145
146echo '<td>-k</td><td>-k</td>';
147
148
                       \}149\}\}150
151
            - }
152
             else
                        echo '<br><t d>-k<br><t d > ':
153
154
```

```
156
157
                      if (is set ($\$process) \&\&\ count ($process) > 0){
                          foreach ($process as $row){<br>if (isset ($process_grades) && count ($process_grades) > 0)
158
159
                                   160
161
162
                                                   \text{Sum} = 0;<br>
foreach($value as $score){
163
164
                                                       \begin{array}{c}\n\text{vector} & \text{varue} \text{ as } s \text{ score } \text{[Base-Score']}. \text{'} < / \text{td} > \text{'}; \\
\text{echo } < \text{td} > \text{'.} \text{Sscore } [\text{ 'Base-Score ']}|. \text{'} < / \text{td} > \text{'}; \\
\text{Ssum} \text{+=} \text{Sscore } [\text{ 'Base-Score ']}; \end{array}165
166
167
                                                   \mathcal{E}j<br>echo '<td > '.$sum.'</td > ';
168
169
170
                                           \}else
171echo '<td>-p1</td><td>-p1</td>';
172
173
174\mathbf{r}}<br>else
175
176
                            echo '<td>-p1</td>';
177
178
179180
                         print_r($understanding);
181
                         primitive during many of the count of the set of the set of the set of the set of the set of the set of the set of the set of the set of the set of the set of the set of the set of the set of the set of the set of the set 
182
183
184
185
                                   foreach ($understanding_grades as $data=>$value)
                                           if ($data=\text{row}['TestID']$) \n  if ($i = array ($value$)) \{186
187
                                                  if(15.array(************), \text{\sigm=0;}<br>foreach($value as $score){<br>checach($value as $score){<br>echo '<td>dsda'.$score['Base_Score'].'</td>';<br>$sum+=$score['Base_Score'];
188
189
190
191
192
                                                   \mathcal{E}echo 'lt d > '.$sum.'lt/d > ';
193
194195
                                           \rightarrow196
                                            ,<br>else
                            echo '<td>-u</td><td>-u</td>';
197
198
199
                        \}else
200
\frac{201}{201}\text{echo} '<td>-u</td > ';
202
203
204205
                        \begin{array}{ll} \text{if (insert (\$product)\ \&\&\ count(\$product) > 0) \{ \\ \text{foreach (\$product as $row}) & \\ \text{if (isset (\$product-grades)\ \&\&\ count(\$product-grades) > 0) \end{array}206
207
208
                                  {force} (specific field of {space}) {space} (specific field {space})<br>{if} (square {space}) {label}<br>{if} (square {array} (specific field {label})
209
210
911
                                                   \text{Sum} = 0;<br>
foreach($value as $score){
212
213
214
                                                       echo '<td>hey'.$score['Base_Score'].'</td>';<br>$sum+=$score['Base_Score'];
215
216
217
                                                   J.
                                                   echo 'lt d >'.$sum.'lt d + d >'.
218
219
220
                                           - 1
221e l s eecho '<td>-p2</td><td>-p2</td>';
222
223
224}
                         else
225
226\text{echo} '<td>-p2</td >';
227228
229
230
231
232
          \genfrac{}{}{0pt}{}{?}{<}{\displaystyle\operatorname{tr}}233
234
          \langle \text{tr} \rangle2.35236
          \langle?php
237
238$total_k=0;$total_p = 0;<br>$total_p = 2 = 0;239
240
241$total_u=0;242
243
          if (is set ($\{8}knowledge) \&\& count ($\$knowledge) > 0) {\ for<br>each (\$knowledge as $row) {\}244
245246
```

```
\begin{array}{rl} \text{if (insert (\$knowledge_grades)\ \&\&\ count (\$knowledge_grades)\ >\ 0) {\{ \hskip 0.5mm\text{for} each (\$knowledge_grades\ as\ \$data=\$value) {\{ \hskip 0.5mm\text{if} (\$data\ ==\ $row['TestID'] \text{)} \} } \end{array}247
248249
250
                                                                     (15. array (svalue))1<br>
Sim = 0;<br>
Sim = 0;<br>
foreach ($walue as $score){<br>
echo '<td>'.$score ['Raw_Score'].'</td>';<br>
$sum+=$score ['Raw_Score'];<br>
$bs+=$score ['Base_Score'];
251253
254
256257
                                                                      }
                                                                      echo '<td>'.$sum.'</td>';<br>$total_k+=($sum/$bs)*100;
259
260
261
                                                          \}_{e}lse
262
263echo '<td>-k</td><td>-k</td>';
                                                          \}264
265
266267
                                                     \}268
269
\frac{200}{270}\rightarrow271else
272
                                                                \text{echo} '<td>-k</td >';
273
                             \rightarrow274\mathcal{F}275
                         ,<br>else
276\text{echo} '<td>-k</td >';
278
\frac{279}{279}280
                               \begin{array}{l} \text{if (insert (\$process)\ \&\&\ count (\$process) > 0) \{ \\ \text{for each (\$process\ as\ $row) \} \\ \text{if (isset (\$process-grades)\ \&\&\ count (\$process-grades) > 0) \{ \\ \end{array} }281
282
283284
                                                           \begin{matrix} \text{foreach}\,(\, \$ \text{process}\, \text{grades}\, \text{ as } \$ \text{data}=\!\!\$ \text{value})\\ \text{if}\, \left(\, \$ \text{data}=\!\!\$ \text{row}\, [\, ' \text{TestID}\, \, '\, ]\,\right) \,\{\, \\ \text{if}\, \left(\, \text{is\,} \text{array}\, (\, \$ \text{value}\,) \,\right) \,\{\, \\ \end{matrix} \end{matrix}\frac{285}{285}286
288
                                                                      $sum = 0;<br>\n$bs = 0;289
                                                                      \frac{1}{2} foreach ($value as $score) {
290
                                                                           recho \checkmarkctd > '. Sscore ['Raw_Score ']. ' </td > ';<br>
$sum+=$score ['Raw_Score '];<br>
$bs+=$score ['Raw_Score '];
291
292
293294
                                                                      r<br>echo '<td>'.$sum.'</td>';<br>$total_p+=($sum/$bs)*100;
295
296299
                                                            ,<br>else
                                                                echo '<td>-p1</td><td>-p1</td>';
300
                                                          \mathcal{E}301
302
303
                                                     \mathcal{E}304
                                                     else
305
                                                                \text{echo} '<td>-p1</td >';
306
                                         \rightarrow307
308
                               }<br>else
309
310
                                                                \text{echo} '<td>-p1</td >';
311
312
313
                                 \begin{array}{l} \text{if (insert (Sunderstanding) \&\& count (Sunderstanding) > 0) \{ \\ \text{forecast}(\text{Sunderstanding as } \text{Srow}) \{ \\ \text{if (isset (Sunderstanding_grades) \&\& count (Sunderstanding_grades) > 0) \{ } \end{array} }314
315
316
                                               {\small \begin{array}{c} \texttt{forecast}(\texttt{\$understanding\text{-}grades}\texttt{ as }\texttt{\$data}\texttt{=}\texttt{\$value})\\ \texttt{if(\$data\texttt{==}\$row['TestID']) \{\end{array}} \\ \texttt{if(\texttt{is\text{-}array(\$value))} \} }\\317
318
319
                                                                     \begin{array}{rcl}\n\hat{\mathbf{s}}_{\text{sum}} &= 0; \\
\hat{\mathbf{s}}_{\text{bs}} &= 0; \n\end{array}320
321
                                                                      foreach($value as $score){<br>echo '<td>'.$score['Raw_Score'].'</td>';<br>$sum+=$score['Raw_Score'];<br>$bs+=$score['Base_Score'];
322
323
324
325
326
                                                                      -1
                                                                      」<br>echo '<td>'.$sum.'</td>';<br>$total_u+=($sum/$bs)*100;
327
328
329
330
                                                          \rightarrow331
                                                           e lse
332
                                                               echo '<td>-u</td><td>-u1</td >';
333\mathcal{E}334
                                          \mathcal{E}335
                                          else
                                               echo '<td>-u</td >';
336
                                    \}\mathcal{F}
```

```
339 e l s e l s e l s e l s e l s e l s e l s e l s e l s e l s e l s e l s e l s e l s e l s e l s e l s e l s e l s e l s e l s e l s e l s e l s e l s e l s e l s e l s e l s e l s e l s e l s e l s e l s e l s e l s e 
                                      \text{echo} '<td>-u</td > ';
341
342
343
344
345
346<br>347
 347 i f ( i s s e t ( $p r odu c t ) && count ( $p r odu c t ) > 0 ) {
348 f o r e a c h ( $p r odu c t a s $row )
349 i f ( i s s e t ( $ p r o d u c t g r a d e s ) && count ( $ p r o d u c t g r a d e s ) > 0 ) {
 350 f o r e a c h ( $ p r o d u c t g r a d e s a s $data=>$ v a l u e )
351 i f ( $data==$row [ ' TestID ' ] ) {
352 i f ( i s a r r a y ( $ v a l u e ) ) {
 353 354 354 50; 354 50; 354355 f o r e a c h ( $ v a l u e a s $ s c o r e ) {
356 e cho '<td > ' . $ s c o r e [ ' Raw Score ' ] . ' </ td > ' ;
357 $sum+=$ s c o r e [ ' Raw Score ' ] ;
358 $bs+=$ s c o r e [ ' B a s e S c o r e ' ] ;
 359 }
 360 echo '<td > '.$sum .' </td > ';<br>361 $total_p 2+=($sum/$bs) ∗100;
\frac{362}{363}363 }
 364 e l s e
365 echo '<td>−p2</td><td>−p2</td > ';
366 }
367
368 }
\begin{array}{ccc}\n 368 & & \textcolor{red}{\big\} \\
 369 & & \textcolor{red}{\big\} & \textcolor{red}{\big\} \\
 370 & & & \n\end{array}echo 'lt dp2lt d>';
\frac{371}{372}\begin{array}{cc} 371 & & \ 372 & & \ 373 & & \end{array}e l s e
                                                            echo 'lttd-p2lt/dgt';
\frac{374}{375}if ( count ($\$nowledge) == 0 || count ($\$process) == 0 || count ($\$orodes) == 1 || count ($\$orodes) == 0 || count ($\$orodes) == 1 || count ($\$orodes) == 1 || count ($\$orodes) == 1 || count ($\$orodes) == 1 || count ($\$orodes) == 1 || count ($\$orodes) == 1 || count ($\$orodes) == 1 || count ($\$orodes) == 1 || count ($\$orodes) == 1 || count ($\$orodes) == 1 || count ($\$orodes) == 1 || count ($\$orodes) == 1 || count ($\$orodes) == 1 || count ($\$orodes) == 1 || count ($\$orodes) == 1 || count ($\$orodes) == ==0)<br>376 echo "<td>−</td >";
377 e l s e {
378 x = $total_k / count ($knowledge) * 1/4;<br>379 x_p = $total_p / count ($process) * 1/4;379 $p = $ t o t a l p / count ( $ p r o c e s s ) ∗1 / 4 ;
380 $p2 = $ t o t a l p 2 / count ( $p r odu c t ) ∗1 / 4 ;
381 $u = $ t o t a l u / count ( $ u n d e r s t a n d i n g ) ∗1 / 4 ;
382 echo "<td >" .($k+\$u+\$p2+\$p) ." </td ></tr >";
383 }
384
385
386
387
388388 ?><br>389 </tr>
390
391
392<br>393\langle /table >
394<br>395395 < |div><br>396 \lt/ div >\langle/div>
397
398<br>399
           \langle div>
400
\frac{401}{402}\langle \text{script} \ \text{src} = \text{"}\langle \text{?php} \ \text{echo base\_url}(); \ \text{?}\rangle \text{ assets/thenes/default/js/plusins/dataTables/javery.}dataTables.js"></script><br>403 <script src="<?php echo base_url(); ?>assets/themes/default/js/plugins/dataTables/dataTables.
                              \frac{1}{2}bootstrap.js"></script>
404
405
406 <script src="<?php echo base_url(); ?>assets/themes/default/js/sb-admin.js"></script>
\frac{407}{408}<s c r i p t >\begin{array}{c} 409 \\ 410 \end{array}410             $(document  ).ready(function()  {<br>411                             $('#dataTables−example ').dataTable();
412 });
\frac{413}{414}\langle s c r i p t >1 <script><br>2 var url="<?php echo base_url();?>";<br>3 function deleteClearance(id){
   \frac{4}{5}5 var r=confirm ("Do you want to delete this?");<br>6 if (r==true){
   \frac{7}{8}8 window . l o c a t i o n = u r l+" s t u d e n t s / d e l e t e c l e a r a n c e /"+ i d ;
  \begin{array}{ccc} 9 & \text{return } \text{false} \\ 10 & \text{ } \end{array}10 }
  \begin{array}{ccc} 11 & & & & \text{else} \\ 12 & & & & \text{re} \end{array}r e turn false;
```
```
13\,\begin{array}{c} \phantom{00} \rightarrow \\ </\operatorname{script} \rightarrow \end{array}14
15\,16
               \langleul class="nav nav-tabs">
17
18<li ><a href="<?php echo base_url(); ?>students/<?php echo $this->session->flashdata('studentno'); ?>">Home</a></li >
              \langle 1i \rangle a href="\langle \ranglephp echo base_url(); ?>students/offenses/\langle \ranglephp echo $this->session->flashdata('
19
              studentio'); ?>">Offenses</a></li><br>
<li><br>
<li >& href="<?php echo base_url(); ?>students/clearance/<?php echo $this->session->flashdata('<br>
studentio');?>">Clearance</a></li>
20
              \langle 1i \rangle<br>
\langle 2i \rangle a href="\langle 2php \rangle echo base_url(); ?>students/extracurricular/\langle 2php \rangle echo $this->session -><br>
flashdata ('studentno'); ?>">Extracurricular Act\langle az \rangle/li><br>
\langle 1i \rangle class="active">\langle az \rangleGrades\langle212223
          \langle/ul>
24
25<div class="tab-content"><br><div class="panel panel-default"><br><div class="panel-heading">
26
27
28\langle/div><br>\langlediv class="panel-body">
29
30\,<able class="table table-striped table-bordered table-hover"><br>
<thead>
31
\overline{32}33
         <\!{\rm tr}\!>34
            <?php print_r($grades); $i=0; if($grades !=NULL)<br>foreach($grades as $data=>$value2){
35^{\circ}36
37
              \text{Sum} = 0;<br>foreach($value2 as $key=>$value){
38
\overline{39}\frac{1}{1} + \frac{1}{1} + \frac{14041
               echo "<th colspan=".$sum.">".$data."</th>";
42^{\circ}43
44$i++;45\}46
47
                 foreach ($grades as $gradingperiod) {
\overline{48}49
50\rightarrow ^{3}\frac{51}{52}\frac{2}{\sqrt{t}}<br> \frac{1}{\sqrt{t}} thead >
53\,5455\langletbody>
         <\!{\rm t\,r}\!>56
57
58^{\rm 59}\mathopen{<} / \mathopen{ \mathrm{tr} } \mathclose{>}\langle /t \, \text{body} \rangle60
          \frac{1}{2} table
6162
          \frac{1}{2}/div
63
          \langle div >64
65
          \langle div >
66
67
68
           \label{eq:22} \begin{array}{ll} \mbox{{\small $\scriptstyle\le$script}}, & \mbox{{\small $\scriptstyle\le$script}}, \\ \mbox{{\small $\scriptstyle\le$script}}, & \mbox{{\small $\scriptstyle\le$script}}, \\ \mbox{{\small $\scriptstyle\le$script}}, & \mbox{{\small $\scriptstyle\le$script}}, \\ \mbox{{\small $\scriptstyle\le$script}}, & \mbox{{\small $\scriptstyle\le$script}}, \\ \mbox{{\small $\scriptstyle\le$script}}, & \mbox{{\small $\scriptstyle\le$script}}, \\ \mbox{{\small $\scriptstyle\le$script}}, & \mbox{{\small $\scriptstyle\le$script}}, \\ \mbox{{\small $\scriptstyle\le$script}}, & \mbox{{\small $\scriptstyle\69
70
7\sqrt{1}72
73
                  <script src="<?php echo base_url(); ?>assets/themes/default/js/sb-admin.js"></script>
7\\ \,\langlescript\rangle75
76
                 $(document ).ready (function () {\n    $(\mathcal{F}^{#}dataTables-example'.) .dataTable();\n}77
78
79\});
80
                   \langle/script\rangle81
  \mathbf{1}<script><br>var url="<?php echo base_url();?>";<br>function deleteAnnouncement(id){
  \overline{2}\overline{3}\overline{4}\overline{5}var r=confirm ("Do you want to delete this?");<br>if (r == true){
  \,6\,7
  8
                                 window.location = url+"subject/delete_announcement?ID="+id+"&SubjectID="+<?php echo $this->uri->segment(3, 0);?>;
  \mathbf{Q}10\,return false;
1112else
13return false;
14
15\frac{1}{2} script >
```

```
16  <ul class="nav nav−tabs"><br>17    <li><a href="<?php echo base_url(); ?>subject/view/<?php echo $this->uri->segment(3,0);?>">
                 Announcements</a></ l i >
18 <li><a href="<?php echo base_url(); ?>subject/show_students/<?php echo $this->uri->segment(3,0)<br>;?>">Students</a></li>
/2007/27/13 / 4/12×0 href="<?php echo base_url(); ?>subject/files/<?php echo $this->uri->segment<br>Files //2/11/27/11<br>Cli class="active"><a href="<?php echo base_url(); ?>subject/class_record/<?php echo $this
                 −>segment ( 3 , 0 ) ;?>">Grades</a></ l i >
21 \quad \langle \text{ul} \rangle\frac{22}{23}23 <d i v c l a s s ="tab−c o n t e n t">
24 <d i v c l a s s ="tab−pane f a d e i n a c t i v e " i d="announcements">
25 <d i v c l a s s ="p a n e l pan e l−d e f a u l t ">
26 <div class="panel-heading"><br>27 <h4 class="panel-title">
28 \langle/h4\rangle<br>29 \langle div\rangle29 < |div><br>30 \langle div \rangle30 \checkmark div class="panel-body"><br>31 \checkmark change if (isset ($grading)
\langle?php if (isset ($grading-periods))<br>32 foreach ($grading periods as $ro
32 foreach ($grading_periods as $row)<br>33 echo $row ['GradingPeriod'];
\frac{34}{35}35 ?><br>36 </
\frac{36}{37} \frac{\sqrt{div}}{\sqrt{div}}\frac{37}{38} </div>
      \langle/div>
 1 <ul class="nav nav−tabs"><br>2 <li><a href="<?ph
                    2 m.m. na. var. 1 (); ?>record/view_section/<?php echo $SectionID; ?>">
  S e c t i o n In f o rm a t i on </a></ l i >
3 <l i ><a h r e f="<?php e cho b a s e u r l ( ) ; ?>r e c o r d / v i e w s t u d e n t s /<?php e cho $ t h i s −>u r i −>segment
( 3 ) ; ?>">Stud ents </a></ l i >
 4 \langleli class="active">\langlea>Subjects\langle/a>\langleli>
 5 \quad \langle \text{ul} \rangle\frac{6}{7}<div class="tab-content">
 \frac{8}{9}9 <?php $attributes = array('class' => 'form-horizontal well', 'role' => 'form');<br>10 echo form_open('record/record_subjects/'.$SectionID,$attributes); ?>
\begin{array}{c} 11 \\ 12 \end{array}12 <d i v c l a s s ="form−group">
13 <l a b e l c l a s s =" c o l −sm−2 c o n t r o l −l a b e l ">S u b j e c t T ea ch ers </ l a b e l >
14 <div class="col-sm-6"><br>15 <?php
15 <?php<br>16 $subject_teachers = array();<br>17 $subject_teachers [''] ='';<br>18 foreach($teachers as $row){<br>19 $subject_teachers [$row|'SANum']] = $row['SALastName'].", ".$row['SAFirstName'];
\frac{20}{21}21 }
echo form_dropdown('teacher ', $subject_teachers , set_value('teacher ', isset($form['teacher '| ) ? $form['teacher '| : ''),'class="form-control" id="ClassAdviser"');
23 ?>
24
25
\frac{26}{27}27 </div×label class="col-sm−4 error"><?php echo form_error('teacher'); ?></label><br>
</div>
28 </div><br>29 <div class="form-group">
30 <label class="col−sm−2 control−label">Subject</label><br>31 <div class="col−sm−6">
\begin{array}{cc} 32 & < ? \text{php} \\ 33 & \text{$\$} \end{array}33 $subject = array();<br>34 $subject[''] ='';<br>35 if($subjects!=null)
36                    foreach($subjects  as  $row){<br>37                  $subject[$row['SubjectID']]  = $row['SubjectName'];
\frac{38}{39}39 }
40 e cho form dropdown ( ' s u b j e c t ' , $ s u b j e c t , s e t v a l u e ( ' s u b j e c t ' , i s s e t ( $ form [ ' s u b j e c t ' ] ) ?
$ form [ ' s u b j e c t ' ] : ' ' ) , ' c l a s s ="form−c o n t r o l " i d="C l a s sA d v i s e r " ' ) ;
41 ?>
42
43
44
45 </div×label class="col-sm−4 error"><?php echo form_error('subject'); ?></label><br></div>
46 </div><br>47 <div class="form-group" >
48 <label class="col −md−2 col −sm−offset −1"> Schedule To</label><br>
div class="col −sm−2">
49 \langle \text{div } \text{class} = \text{"col -sm}-2 \rangle<br>50 \langle \text{"b} \text{sin} \rangle50 \langle ?\text{php}<br>51 $Hourl
51 $Hourl = \arg(\sqrt{7}) = \sqrt{7},<br>52 \log \sqrt{8} = \sqrt{8}52 ' 8 ' => ' 8 '
53 , ' 9 ' => ' 9 '
54 , '10 '= > '10 '
55 , '11' = > '11'<br>
56 , '12' = > '12'
57 , '13' = > '1'<br>
58 , '14' = > '2'
59 , '15'=>'3'<br>60 , '16'=>'4'
```

```
61 , '17' = > '5 '<br>62 , '18S ] ' = > '6 ');
  63 e cho form dropdown ( ' Hour1 ' , $Hour1 , s e t v a l u e ( ' Hour1 ' , i s s e t ( $ form [ ' Hour1 ' ] ) ?
$ form [ ' Hour1 ' ] : ' ' ) , ' c l a s s ="form−c o n t r o l " i d="Hour1 " ' ) ;
  64 ?>
 65 </\text{div}>66 \langle \text{div } \text{class} = \text{vol} - \text{sm} - 1 \rangle:\langle \text{div } \rangle\frac{67}{68}<div class="col-sm-2">
 \begin{array}{ccccc} 69 & & & & < ?\text{php} \\ \text{70} & & & & \text{\$1}\end{array}70 $Min1 = a r r a y ( ' 0 0 '= > ' 0 0 ' , ' 1 5 ' => ' 1 5 ' , ' 3 0 ' => ' 3 0 ' , ' 4 5 '= > ' 4 5 ' ) ;
71 e cho form dropdown ( ' Min1 ' , $Min1 , s e t v a l u e ( ' Min1 ' , i s s e t ( $ form [ ' Min1 ' ] ) ? $ form [ '
Min1 ' ] : ' ' ) , ' c l a s s ="form−c o n t r o l " i d="Min1" ' ) ;
 \frac{72}{73} ?>
  73 </div><br>74 </div>
 75
 76
 77 <div class="form−group" ><br>28 <label class="col-md-2 co
 78 <label class=" col −md−2 col −sm−offs e t −1"> From </label><br>
2div class=" col −sm−2" >
                            \langlediv class="col-sm-2">
 \frac{80}{81}81 < 2php<br>82 81_{\text{Our}}82 $Hour2 = a r r a y ( '7 '= > '7 ' ,
  83 \begin{array}{ccc} 8^3 & \rightarrow & 8^{\prime} \\ 8^4 & , '9' & \Rightarrow & '9^{\prime} \\ 85 & , '10' & \Rightarrow & '10^{\prime} \end{array}86 , '11' = > '11'<br>
87 , '12' = > '12'<br>
88 , '13' = > '1'
  89 , '14' = > '2'<br>
90 , '15' = > '3'<br>
91 , '16' = > '4'
 92 , '17 '= > '5 '
  93 ,'18'=>'6');<br>echo form_dropdown('Hour2', $Hour2, set_value('Hour2', isset($form['Hour2']) ?<br>$form['Hour2'] : ''),'class="form−control" id="Hour2" ');
 95 ?></div>\frac{96}{97}<div class =" col –sm−1" >: </div>
 98
 99
\begin{array}{c} 100 \\ 101 \end{array}101 <div class="col-sm−2"><br>102 <div class="col-sm−2">
\{209\} \{27\} \{8\} \{103\} \{8\} \{104\} \{108\} \{109\} \{109\} \{109\} \{109\} \{100\} \{100\} \{101\} \{100\} \{101\} \{100\} \{101\} \{100\} \{101\} \{101\} \{100\} \{101\frac{106}{106} < /div\frac{1}{\sqrt{10}} class="col-sm−4 error"><?php echo form_error ('time1'); ?> </label>
107
108 \langle/div>
\frac{109}{110}<div class="form-group">
111 <label class=" col-sm−2 control-label">Room</label><br>
112 <div class="col-sm-6">
<div class="col-sm-6"><br><div class="form-control" id="Room" name="Room" value="<?php echo<br>set_value('Room',(isset($form['Room'])) ? $form['Room'] : ''); ?>"<br>placeholder="Room">
114
115 </div×label class="col-sm−4 error"><?php echo form_error('Room'); ?></label> </div>
               \langle div>
117
118
119
120
\frac{121}{122}\langlediv class="form-group alert-dismissable">
\frac{123}{124}\langlediv class="col-sm-offset-4">
125 <br/> <br/> <br/> <br/> <br/> <br/> </br/>ubmit " class="btn btn−success" > Submit </button<br/>> </div>
126 \langle \text{div} \rangle<br>127 \langle \text{div} \rangle\langle div>
\begin{array}{cc} 128 & </\text{div}>\\ 129 & </\text{div}> \end{array}\langle div>
130
131
132
133
134 \quad \langle /div \rangle\frac{135}{136}\langle div >137 < /form<br>
138 < /div >\frac{1}{2} div>
  1
  \frac{2}{3}<s c r i p t >\frac{1}{4} var url="\langle?php echo base_url();? >
              function deleteAnnouncement(id){
  \frac{6}{7}var r = \text{confirm}(' \text{Do you want to delete this?");
```

```
8
                       if (r == true) {
 \mathbf{Q}window.location = url+"subject/delete_announcement?ID="+id+"&SubjectID="+<?php echo
10
                                    $this \rightarrowuri \rightarrowsegment(3, 0); ?;
                           return false;
1112
13
                       -3
14
                       else
                           return false;
15
                       \overline{\mathbf{r}}16
17\,\langle/script>
18
       \langle?php
19
20
21
       if (is set ($\{gradient} g) ) {
22
           $id = $gradingperiodi;2<sub>3</sub>\overline{\ }élse
24
           \theta = \theta + \theta id=\thetathis \rightarrowuri \rightarrowsegment (3,0); ?>
25
26<ul class="nav nav-tabs"><br>
<li><a href="<?php echo base_url(); ?>subject/view/<?php echo $classid;?>">Announcements</a></li
27
28
29
           \langle 1 \rangle a href="<?php echo base_url(); ?>subject/show_students/<?php echo $classid;?>">Students</a>
                   >>/1i<li <a>
kref="<?php echo base_url(); ?>subject/files/<?php echo $classid;?>">Files</a></li></li <a>
cli class="active"><a>
href="<?php echo base_url(); ?>subject/class_record/<?php echo $classid;
30
31
                  ;?>">Grades</a></li>
       \langle u|32
33
34
       \langlediv class="tab-content">
35
36
         \langlediv class="panel panel-default" style="overflow:auto;">
37
38
39
40<div class="panel-heading clearfix">
                   class="panel-meauing cientix"><br>
\langle \Delta E \rangle class="panel-title pull-left" style="padding-top: 7.5px;"><br>
\langle \Delta E \rangle a href="\langle \langle \ranglephp echo base_url(); ?>subject/class_record/\langle \ranglephp<br>
if (isset($class_id)) echo $class_id;?
41
42
43\frac{7}{8} />subject/view_test_types/<?php echo $gp; ?> "><?php echo $gradingperiod; ?></a>/>>> /
                                                                                                                                                                                                 AddColumn < h2>4445\langle div >
           \langlediv class="panel-body clearfix"><br>
\langlediv class="panel-body clearfix"><br>
\langle?php $attributes = array('class' => 'form-horizontal', 'role' => 'form');<br>
echo form-open('subject/record_new_test_type/'.$id,$attributes); ?
46
47
\overline{48}<input type="hidden" name="TestID" value="<?php if(isset($form['TestID'])) echo $form['TestID'];<br>else echo ""; ?>"><br><input type="hidden" name="TestID" value="<?php if(isset($form['TestID'])) echo $form['TestID'];
49
50
           <dv -yr- -unucu -unucu -unuusi errorin varue= <.pmp ecno siq; /><br>
<dv class="form-group"><br>
<dv class="col-sm-2 control-label"> Type of Assessment</label><br>
<div class="col-sm-6">
5\sqrt{1}52
53\mathbb{C}^2php
5455
                       \label{eq:3} \begin{array}{ll} \text{\$ options2 = array(''} => \text{''}, \text{'knowledge'} => \text{'Knowledge'}, \text{'process'} => \text{'Process/Skill'},\\ \text{understanding'} => \text{'Understanding'}, \text{'product} => \text{'Product}/\text{Performance'} \text{)}\,;\\ \text{echo form\_dropdown('AssessmentType'}, \text{ $sptions2, $ set\_value('AssessmentType'}, { asset ($form['} \\ \text{AssessmentType'}]) \text{ $\&&$ is set ($sptions2 {form['AssessmentType']}] ? $form['AssessmentType'} ]\\ \text{'} j \text{ ; } \text{''}, \text{'} class => \text{form--control''} \text{ } id => \text{56
57
                   2\geq58
59
               \langle /div >
60
61
               //<br>
<label class="col-sm-4 error"><?php echo form_error('AssessmentType');    ?>//label>
62
            \langle div >
           \overline{\text{div}} class="form-group">
63
               64
65
66
67
                        \langle?php
                       \begin{array}{lllllll} &\text{{\bf {\small\tiny2}}} &\text{{\rm\tiny3}} &\text{{\rm\tiny4}} &\text{{\rm\tiny4}} &\text{{\rm\tiny5}} &\text{{\rm\tiny6}} &\text{{\rm\tiny8}} &\text{{\rm\tiny9}} &\text{{\rm\tiny1}} &\text{{\rm\tiny1}} &\text{{\rm\tiny1}} &\text{{\rm\tiny2}} &\text{{\rm\tiny3}} &\text{{\rm\tiny3}} &\text{{\rm\tiny4}} &\text{{\rm\tiny5}} &\text{{\rm\tiny7}} &\text{{\rm\tiny8}} &\text{{\rm\tiny9}} &\text{{\rm\tiny1}} &\text{{\rm\tiny168
69
70
712\geq72
73\,\langle div >74
                                                                                                                                                                     \text{echo} \text{style} \text{style}display: block"';
           else echo \frac{1}{2}style="display:none",
75
                                                                             ?>>
                            o style="text" class="form-control" name="TypeOther" value="<?php echo set_value('<br>ut type="text" class="form-control" name="TypeOther" value="<?php echo set_value('<br>TypeOther',(isset($form['TestType'])) ? $form['TestType'
76\langleinput type="text
                   \frac{1}{\sqrt{du}}7778<label class="col-sm-4 error"><?php echo form_error('TypeTest');    ?><br></label>
79
           \langle/div>
80
81
           \langle div class="form-group">
8283
              \langlediv class="col-sm-offset-4 col-sm-5">
```

```
84
                    <\!\!\texttt{button type="submit" class="bin btn-success">} \!\!\texttt{Submit}\xspace\!\!\!\times\!\!\texttt{button}\xspace\!\!\!\!\times\langle/div>
 85
 86
             \langle/div>
 87
           \langle ?\text{php} form_close(); ?>
 88
                     \langle/div>
 89
                 \langle/div>
             \langle/div>
 90
 9192
 93
 94
 95
                        <script>% (function () {
 96
 97
 98
            $('#TypeTest').change(function(){<br>if($(''#TypeTest option:selected").text()=='Other'){
 99
100101
102
                    $('\#TypeTestOther') . show();
103\lambda104
                 else
                     $( ' \# TypeTestOther ' ) . hide () ;105
106
            \});
107
108
        \left.\begin{array}{c} \end{array}\right\}\right\}<\sqrt{s}\,\texttt{cript}>109
110
  \overline{1}\overline{2}<script><script><br>var url="<?php echo base_url();?>";<br>function deleteTestType(id){
  3
  \overline{4}\overline{5}var r = \text{confirm("Do you want to delete this?");<br>if (r == true){
   \boldsymbol{6}\overline{7}\overline{8}9
                            {\tt window\text{-}location \ = \ url+} "subject/delete\_test\_type\_column/}" + id \ ;10
                            return false:
 1112\mathcal{L}13
                        else
                            return false;
 14
 15
                \lambda16
        \langle/script>
 17\langle?php
 18
 19
         \begin{array}{rcl} \text{if (insert ($\$ grading periodid$))} \{ \\ \text{\$id } = \$ \text{gradingperiodid} \,; \end{array}20
 21
 22
            \mathcal{F}23
             else
             \text{$id=\$this \rightarrow uri \rightarrow segment (3,0)$; ?>24
 25<ul class="nav nav-tabs"><br>
<li><a href="<?php echo base_url(); ?>subject/view/<?php if(isset($class_id)) echo $class_id
 26
 27
                     \frac{1}{2} >">Announcements </a></li>
            \langle 1i \rangle<br>
\langle 2i \rangle here="\langle 2php \rangle echo base_url(); ?>subject/show_students/\langle 2php \rangle if (isset($class_id)) echo $class_id;?>">Students\langle 2p+p \rangle28
            \langle 1 \rangle<br>
\langle 1 \rangle a href="\langle 2 \ranglepcho echo base_url(); ?>subject/files/\langle 2 \ranglephp if(isset($class_id)) echo $class_id<br>
;?>">Files \langle 2 \rangle=>(1)>
 29
            <li class="active"><a href="<?php echo base_url(); ?>subject/class_record/<?php if(isset(<br>$class="active"><a href="<?php echo base_url(); ?>subject/class_record/<?php if(isset(
 30\,\langle \rangleul>31
 32
        <div class="tab-content"><br>
<div class="tab-pane fade in active" id="announcements">
 33
 34
 35
        <div class="panel panel-default"><br>
<div class="panel-heading clearfix"><br>
<div class="panel-heading clearfix"><br>
<div class="panel-title pull-left" style="padding-top: 7.5px;"> <?php
 36
 37
 38
                    if (isset ($panel_header)){<br>echo $panel_header;
 39
 40
 \overline{41}42
                    }<br>else echo ""; ?></h4>
 43
 44
                \langle/div>
 45
 \frac{1}{46}47
          \langle div style="overflow: auto;" >
 \overline{48}49
            \langlediv class="form-group">
 50
                \langlediv class="col-sm-offset-4 col-sm-5">
 5152\ell/div\sim53
             \langle/div>
 54<\!\!\mathit{table \;\;class}=" \vspace{-1mm} \texttt{table}-bordered \;\; table--condensed \;\; fixed" \!\!>\\55\,56
 57<br><th>>\infty<br><br><th>>\infty</math>. <math>\langle th \rangle58
        <br><th>name</> < <br><th>2</sub><br><th>name</> <br><th>2</sub>59
 60
```

```
61
 62
 63
 64
         \rm{<}/\rm{tr}\rm{>}65
 66
             <? \texttt{php } \$\mathbf{i} = 1; \quad \texttt{if (isset ($\mathbf{top}\texttt{.students}) \&\& $\mathbf{stop}\texttt{.students} != \mathbf{null})$}\frac{1}{3} i=1; in (isset (stop_students) \alpha\alpha stop_students:=num)<br>foreach (stop_students as \frac{1}{3} isoty=>\frac{1}{3} score) {<br>echo '<tr><td rowspan=".count ($score).">'.$i.'</td>';
 67
 68
 69
                              j = 0;\frac{1}{2} foreach ($score as $student) {
 70
                               if ($j==0){<br>echo '<td >'.$student ['SLastName'].' </td><td rowspan="'.count ($score).'" >'.$key.'</td></td>'.$tudent ['SLastName'].' </td></td rowspan="'.count ($score).'" >'.$key.'</td></td>
 7\sqrt{1}7273
 74
                                elseecho '\langle \text{tr} \rangle \langle \text{td} \rangle'. $student ['SLastName']. '\langle \text{td}\rangle \langle \text{td}\rangle;
 75
 76
 \begin{array}{c} 77 \\ 78 \end{array}\frac{1}{3} i + +;
 7980
 81
 82
                           \}83
 84
 85
                          $i++:
 86
 87
                        \}88
        3\geq\frac{1}{\sqrt{2}} (table)
 89
         \frac{2}{10} form >
 90
         \frac{2}{\langle \text{div} \rangle}91
 92
 93
           \langle/div>
 94
 \frac{0}{95}\langle div >
 96
 97
 98
 \alpha100
         \leftarrow!-- Modal -->
101
         <div class="modal fade" id="myModal" tabindex="-1" role="dialog" aria-labelledby="myModalLabel"
            aria-hidden="true"><br>
<div class="modal-dialog">
102
103
                \langlediv class="modal-content">
                   <div class="modal-header"><br>
<br/>button type="button" class="close" data-dismiss="modal" aria-hidden="true">&times;</
104
105
                               button106
                    \langle div \rangle107
108
                    \langlediv class="modal-body">
109
110\langlediv class="form-group">
111
                \langlelabel class="col-sm-2 control-label">Base Score\langle/label>
112
                <div class="col-sm-6"><br>
<div type="text" class="form-control" name="BaseScore" required>
113
114
115
                \langle/div>
116
                  <br/>button type="submit" class="btn btn-success">Submit</button>
117
118
            \displaystyle \begin{array}{c} < \displaystyle / \operatorname{div} > \\ < \displaystyle / \operatorname{div} > \end{array}119
120
121122
123
124
                \langle div >
125
        \langle/div><br>\langle/div>
126
   \mathbf{1}\overline{2}\langle \text{script} \ranglevar url="<?php echo base_url();?>";<br>function deleteAnnouncement(id){
   \sqrt{3}\overline{4}\overline{5}var r = \text{confirm("Do you want to delete this?");<br>if (r == true){
   \, 6 \,\overline{7}\overline{8}window.location = url+"subject/delete_announcement?ID="+id+"&SubjectID="+\langle?php echo $this->uri->segment(3, 0);?>;
   \overline{9}10return false;
 11\mathcal{L}12else
 13
                           return false;
                        \mathbf{R}14
         \frac{1}{2} script \frac{1}{2}15\,16\,<ul class="nav nav-tabs"><br>- <li ><a href="<?php echo base_url(); ?>subject/view/<?php echo $this->uri->segment(3,0);?>">
 17
                     Announcements </a></li>
            <li ><a>
xa href="<?php echo base_url(); ?>subject/show_students/<?php echo $this->uri->segment(3,0)</>>>>>>Students/</a></a></a>>>Students/</a></a>>
 18
```

```
19 <li><a href="<?php echo base_url(); ?>subject/files/<?php echo $this->uri->segment(3,0);?>">
Files </a></li ><br>20 < li class="active"><a href="<?php echo base_url(); ?>subject/class_record/<?php echo $this →>uri
                 −>segment ( 3 , 0 ) ;?>">Grades</a></ l i >
21 \le |u| >22
23 <div class="tab-content"><br>24 <div class="tab-pane fa
24 \langle div class="tab-pane fade in active" id="announcements"><br>25 \langle div class="panel panel-default">
25 <div class="panel panel-default"><br>26 <div class="panel-heading">
26 <div class="panel-heading"><br>27 <div class="panel-title">
27 <h4 class="panel−title"<br>28 Class Becord (<?nhn_ech
28 Class Record (<?php echo $ page_header; ?> For S.Y. <?php echo $ schoolyear; ?>)<br>29 </h4>
29 \langle/h4\rangle<br>30 \langle /div \rangle30 \langle/div><br>31 \langlediv
                     <div class="panel-body">
\frac{32}{33}\langle?php if (isset ($grading_periods)) ?>
34
\frac{35}{36}36 \langle?php $ i=0;<br>37 $ label = ar
%label = array('1'=>"1st Grading Period",'2'=>"2nd Grading Period",'3'=>"3rd Grading<br>Period",'4'=>"4th Grading Period");<br>foreach($grading_periods as $row){ ?>
39
40 <div class="panel panel-default"><br>41 <div class="panel-heading">
41 <div class="panel-heading"><br>42 <h4 class="panel-title">
43 <a data-toggle="collapse" data-parent="#accordion" href="#collapse<?php echo $i; ?>"><?<br>php echo $label[$row['GradingPeriod']]; ?></a>
44 \langle/h4\rangle<br>45 \langle/\text{div}\rangle45 \langle/div><br>46 \langledivi
            + v i d=" collapse <?php echo $ i ; ?>" class="panel-collapse collapse <?php if (isset ($ errors ['error '|)) echo 'in '; ?>">
error '])) echo 'in '; ?>"><br>47 <div class="panel-body">
48 <u l c l a s s =" l i s t −group">
49 < l i c l a s s =" l i s t −group−it em"><a h r e f="<?php e cho b a s e u r l ( ) ; ?>s u b j e c t / v i e w t e s t t y p e s /<?php e cho
$row [ ' Grad ingPer iodID ' ] ; ?>">
50 <i class="fa fa-plus"></i> Add Grades</a></li><br>51 <li class="list-group-item"><a href="<?php echo base_url(); ?>subject/view_grades/<?php echo<br>81 <li class="list-group-item"><4 href="<?php echo base_url(); ?>subject/vie
52 <i class="fa fa-eye"></i> View Grades</a></li><br>53 <li class="list-group-item"><a href="<?php echo base_url(); ?>reports/view_grades/<?php echo $row ['GradingPeriodID ']; ?>S"><br>-> ['GradingPeriodID ']; ?>">><br>54 <i class=
\frac{55}{56}\langle/ul>
57
58
59 \langle \text{div} \rangle<br>60 \langle \text{div} \rangle\langle div>
61 \langle/div>
62 <?php $i++:} ?>
63
64
65 \langle/div><br>66 \langlediv>
      \langle/div>
 \frac{1}{2}2 <script><br>3 var url="<?php echo base_url();?>";
 4 function deleteAnnouncement(id){
 5
 6 var r = \text{confirm}("Do you want to delete this?");if (r=true)\frac{8}{9}window . location = url+"subject/delete_announcement?ID="+id+"&SubjectID="+<?php echo
                              $ this \rightarrow uri \rightarrow segment(3, 0); ?>;10 return false;
\begin{array}{ccc} 11 & & & \end{array}\frac{12}{13} else
                      return false;
\frac{14}{15}\begin{array}{cc} 15 < / \text{script} > \\ 16 < \text{ul class} \end{array}16  <ul class="nav nav−tabs"><br>17    <li><a href="<?php echo base_url(); ?>subject/view/<?php echo $this->uri->segment(3,0);?>">
                 \label{eq:announcements} \begin{array}{l} \textrm{Announcements} \left \langle /\textrm{a} \right \rangle \!\! < \!\! / \textrm{li} \left. > \right. \end{array}18 <li><a href="<?php echo base_url(); ?>subject/show_students/<?php echo $this->uri->segment(3,0)<br>;?>">Students</a></li>
19 <li≻a href="<?php echo base_url(); ?>subject/files/<?php echo $this->uri->segment(3,0);?>"><br>Files </a></li>
20 <li class="active"><a href="<?php echo base_url(); ?>subject/class_record/<?php echo $this->uri ->segment(3,0);?>">Grades</a></li>
\frac{21}{22}\langle u \rangle\frac{23}{24}<div class="tab-content">
25 <d i v c l a s s ="tab−pane f a d e i n a c t i v e " i d="announcements">
26 <d i v c l a s s ="p a n e l pan e l−d e f a u l t ">
27 <div class="panel−heading"><br>28 <h4 class="panel−title">
29 Class Record (<?php echo $ page_header; ?> For S.Y. <?php echo $ schoolyear; ?>) \langle A4 \rangle\langle/h4>
```

```
31
                     \rm{<} / \rm{div} \rm{>}<div class="panel-body">
32
33
34
                       <?php if (isset ($grading_periods)) ?>
35
3637
                       \langle?php \hat{s}i=0:
                       *: App = array('1'=>"1st Grading Period",'2'=>"2nd Grading Period",'3'=>"3rd Grading<br>Period",'4'=>"4th Grading Period");<br>foreach($grading_periods as $row){ ?>
38
39
40
41<\!\!\mathrm{div}\  \  \, \mathrm{class} \!=\!\! \mathrm{"panel\; panel-default"}\!><div class="panel-heading"><br>
<h4 class="panel-title">
42
43<a data-toggle="collapse" data-parent="#accordion" href="#collapse<?php echo $i; ?>"><?php echo $label[$row['GradingPeriod']]; ?></a>
4445\frac{2}{h}46
              \langle/div>
             </uiv id="collapse <?php echo $i; ?>" class="panel-collapse collapse <?php if(isset($errors]") echo 'in'; ?>"> <div class="panel-body">
47
48
49
      <a href="<?php echo base_url(); ?>subject/view_test_types/<?php echo $row['GradingPeriodID']; ?>">
50
       View Grades \langle \rangle515253
                 \langle div
                     \langle/div>
54
             </div><br> </div><br> <?php $i++; } ?>
55
56
57
58
          \langle /div >
59
      \langle/div>
60
 \overline{1}\langle?php $attributes = array('role' => 'form');
          echo form_open('subject/save_edited_announcement?ID='.$form['AnnouncementID'].'& SubjectID='.
 \overline{2}%SCET['SubjectID'], $attributes); ?><br>
<div class="panel panel-default"><br>
<div class="panel panel-heading">
 \overline{3}Announcement<br>
<?php echo $form ['Title ']; ?>
 \overline{5}\,6\,<div class="form-group"><br>
<input type="text" class="form-control" id="title" name="title" placeholder="Title" value="<?php<br>
echo set_value('title',(isset($form['Title'])) ? $form['Title'] : ''); ?>"><br>
<select class="form-c
 \overline{7}8
 \alpha10\langleoption\rangleClass\langle/option\rangle<option>Club</option>
1112<option>School</option>
13
                     \langle/select>
                     \frac{1}{2} div >
14
15
                     \sqrt{div}16
                     \langlediv class="panel-body">
                                 <textarea id="btn-input" name="body" id="body" rows="4" cols="50" class="form-<br>
control"><?php echo set_value('title',(isset($form['Body'])) ? $form['Body'] :<br>
'');    ?></textarea>
17
18
              \langle/div>
             19
20\mathopen{<}/\mathopen{div} \mathclose{>}21
        \langle/div>
22
        <?php $attributes = array('role' => 'form');<br>
echo form.open('subject/save_edited_journal?ID='.$form['JournalID'].'&SubjectID='.$_GET['<br>
SubjectID'],$attributes); ?><br>
<div class="panel panel-default"><br>
<div class="panel pa
 \overline{1}\overline{2}\overline{3}Announcement
 \overline{5}Announcement<br>
</br/><br>
</br/>div class="form-group"><br>
<input type="text" class="form-control" id="title" name="title" placeholder="Title" value="<?php</a> <control class="form-control" id="title" name="title" placeholder="T
 6
 \overline{8}\overline{9}Z/div10<sup>1</sup>\langle/div>
11\langlediv class="panel-body">
12
                                  ss= paner-oouy ><br>
\langletextarea id="btn-input" name="body" id="body" rows="4" cols="50" class="form-<br>
control"><?php echo set_value('title',(isset($form['Content'])) ? $form['<br>
Content'] : '');                              
13
              \langle/div>
14
             <div class="panel-footer">
15<input type="submit" class="btn btn-warning btn-sm" id="btn-chat">
16
                \langle/div>
17
18
        \langle/div>
      \langleul class="nav nav-tabs">
 \mathbf{1}<li ><a>
antef="<?php echo base_url(); ?>record/view_section/<?php echo $result[0]['SectionID'];<br>
?>">Section Information </a></li >
 \overline{2}\langleli class="active">\langlea>Subjects\langle/a>\langleli>
 3
```

```
<li ><a href="<?php echo base_url(); ?>record/view_students/<?php echo $result[0]['SectionID']; ?>">Students </a>></li >
\overline{A}
```

```
5\,\langle \rangleul>
 6
           \langlediv class="tab-content">
          8
 \mathbf{q}101112
                  13\frac{1}{2} \frac{1}{2} \left[ \frac{1}{2} \left[ \frac{1}{2} \left[ \frac{1}{2} \left[ \frac{1}{2} \left[ \frac{1}{2} \left[ \frac{1}{2} \left[ \frac{1}{2} \right] \right] \right] \right] \right] \right] \cdot \left[ \frac{1}{2} \left[ \frac{1}{2} \left[ \frac{1}{2} \left[ \frac{1}{2} \left[ \frac{1}{2} \left[ \frac{1}{2} \left[ \frac{1}{2} \right] \right] \right] \right] \right] \right] \cdot \left[ \frac{1}{2} \left[ \frac{1}{2} \left[ \frac{14<div class="form-group"><br><label class="col-sm-2 control-label">Subject Teachers</label>
15
16\langlediv class="col-sm-6">
1718
                  \langle?php
                           p<br>
Ssubject_teachers = array();<br>
Ssubject_teachers [''] ='';<br>
foreach($teachers as $row){
1920
21
22Saubject_teachers [$row | 'SANum']] = $row ['SALastName'].", ".$row ['SAFirstName'];
23
24
                           echo form_dropdown('teacher', $subject_teachers, set_value('teacher', isset($result[0]['<br>TeacherNum']) ? $result[0]['TeacherNum'] : ''),'class="form-control" id="ClassAdviser
2.5\cdots);
26
                      3\geq2728
29
30\langlediv>label class="col-sm-4 error">?php echo form_error('teacher'); ?>/label>
                 </uiv></uiv></uiv></uiv></uiv></uiv></uiv></uiv></uiv></uiv></uiv></uiv></uiv></uiv></uiv></uiv></uiv></uiv></uiv></uiv></uiv></uiv></uiv></uiv></uiv></uiv></uiv></uiv></uiv></uiv></uiv></uiv></uiv></uiv></uiv></uiv></uiv>
31
32
33
34
                \label{eq:2} \begin{array}{ll} \text{\bf \large $\text{<} \text{div} \text{ } \text{cases}.$} \\ \text{\bf \large $\text{$} \text{subject} = \text{array}( \text{)} $;$} \\ \text{\bf \large $\text{$} \text{subject} \text{!}} &gt; \text{;}} \\ \text{\bf \large $\text{if (}\text{5} \text{subject} != null)$} \\ \text{\bf \large $\text{for each (}\text{5} \text{subject} \text{is row} \text{!}} \text{!}} \\ \text{\bf \large $\text{5} \text{subject} \text{[} \text{5} \text{row} \text{!}} \text{!}} \text{!}} \text{!}} \35
36
37
38
39
4041
42
                           recho form_dropdown('subject', $subject, set_value('subject', isset($result[0]['SubjectID<br>']) ? $result[0]['SubjectID'] : ''),'class="form-control" id="ClassAdviser"');
43
44
                      ?45\overline{46}47
                  \langlediv>label class="col-sm-4 error">\langle?php echo form_error('subject'); ?>\langlelabel>
48
\frac{18}{49}\frac{1}{5} div >
                  50\,51
5253
                                              \langle?php
                                             \begin{array}{lll} < f \text{php} \\ \text{$Hour1 = array ('7'=> '7', \\ < '8' > > '8 \\ < '9' > > '9 \\ < '10' > '10' \\ < '11' > '11' \\ < '13' > > '12' \\ < '13' > > '12 \\ < '13' > > '12 \\ \end{array}54
5556
57
58
59
60
                                                         14 = 2<br>
14 = 2<br>
15 = 2<br>
15 = 2<br>
16 = 2<br>
16<br>
16 = 2<br>
166162
63
                                                         \overline{217} = \overline{57}<br>\overline{18} = \overline{57}<br>\overline{18} = \overline{57}<br>\overline{67}64
65
                                              echo form_dropdown('Hour1', $Hour1, set_value('Hour1', isset($form['Hour1']) ?<br>$form['Hour1'] : ''),'class="form-control" id="Hour1" ');
66
67
                                    3\geq\sqrt{\mathrm{div}}68
                           \langle \text{div \ } \text{class} = \text{"col -sm-1"} \rangle : \langle \text{div} \rangle69
70
\frac{71}{72}<div class="col-sm-2">
                                     \langle?php
                                             y<br>
$Min1 = array('00'=>'00','15' => '15','30' => '30','45'=>'45');<br>
echo form_dropdown('Min1', $Min1, set_value('Min1', isset($form['Min1']) ? $form['<br>
Min1'] : ''),'class="form-control" id="Min1" ');
73
7475?\langle/div>
76\,77
78
79
                                    \langlediv class="form-group" >
80
\overline{81}\langlelabel class="col-md-2 col-sm-offset-1"> From\langlelabel>
82
                                    \langlediv class="col-sm-2">
83
\overline{84}\mathsf{<?php}s (ppp<br>
\sup_{j=1}^{n} = array ('7'=>'7',<br>
\sup_{j=1}^{n} =>'8'<br>
\sup_{j=1}^{n} =>'10'<br>
\sup_{j=1}^{n} =>'11'
85
86
87
8889
```

```
90 , '12' = > '12'<br>
91 , '13' = > '1'<br>
92 , '14' = > '2'93 , '15'=>'3'<br>
94 , '16'=>'4'
  95 , '17' = > 5'<br>96 , '18' = > '6' ;
  97 e cho form dropdown ( ' Hour2 ' , $Hour2 , s e t v a l u e ( ' Hour2 ' , i s s e t ( $ form [ ' Hour2 ' ] ) ?
$ form [ ' Hour2 ' ] : ' ' ) , ' c l a s s ="form−c o n t r o l " i d="Hour2 " ' ) ;
 98 ?></div>\frac{99}{100}\langlediv class="col-sm-1">: \langlediv>
101
102
103
104 \langle \text{div class} = \text{"col-sm-2"} ><br>105 \langle \text{"bho"} \rangle105 <br>\n106 <br>\n\frac{1}{3}106 $Min2 = a r r a y ( ' 0 0 '= > ' 0 0 ' , ' 1 5 ' => ' 1 5 ' , ' 3 0 ' => ' 3 0 ' , ' 4 5 '= > ' 4 5 ' ) ;
107 e cho form dropdown ( ' Min2 ' , $Min2 , s e t v a l u e ( ' Min2 ' , i s s e t ( $ form [ ' Min2 ' ] ) ? $ form [ '
Min2 ' ] : ' ' ) , ' c l a s s ="form−c o n t r o l " i d="Min2" ' ) ;
 108 ?>
109 < /div > label class = " col -sm−4 error" > <?php echo form error ('time1'); ? > </label >
110
111 \langle/div>
\frac{112}{113}113 <d i v c l a s s ="form−group">
114 <l a b e l c l a s s =" c o l −sm−2 c o n t r o l −l a b e l ">Room</ l a b e l >
 (div class="col-sm-6"><br><input type="text" class="form-control" id="Room" name="Room" value="<?php echo></>on </a>set_value="text" class="form-control" id="Room" name="Room" value="<?php echo<br>set_value('Room',(isset($resul
                                                 placeholder="Room">
\frac{117}{118}118 </div×label class="col-sm−4 error"><?php echo form_error('Room'); ?></label>
                \langle div >120
121
122
123
\frac{124}{125}\langlediv class="form-group alert-dismissable">
\frac{126}{127}127 <div class="col-sm−2"><br>128 <div chutton type="submit
128 <ur ciass="submit" class="btn btn-default" > Submit </button><br>
129 </button type="submit" class="btn btn-default" > Submit </button>
\begin{array}{cc}\n 129 & & \langle \text{div} \rangle \\
 130 & & \langle \text{div} \rangle\n \end{array}130 \leq /div ><br>131 \leq /div >\begin{array}{cc} 131 & </\text{div}> \\ 132 & </\text{div}> \end{array}\langle/div>
133
134
135
136
137 \quad \langle/\text{div}\rangle\frac{138}{139}2/d iv \sim140 < /form
141 < /div>\langle div>
   \frac{1}{2}<s c r i p t >\frac{3}{4}4 $ ( document ) . r eady ( f u n c t i o n ( ) {
5 $ ( '# dataTab l es−example ' ) . dataTab l e ( ) ;
   6 {}^{*} });
   7
   8
 \begin{smallmatrix} 9 \\ 10 \end{smallmatrix}10 var url="<?php echo base_url();?>";<br>11 function deleteFile(id){
 \begin{array}{c} 12 \\ 13 \end{array}13 var r=confirm ("Do you want to delete this?");<br>14 if (r==true){
 \begin{array}{c} 15 \\ 16 \end{array}16 window .location = url+"subject/delete_file?FileID="+id+"&SubjectID="+<?php echo $this →<br>uri->segment(3, 0);?>;
 \begin{array}{cc} 17 \\ 18 \end{array} return false;
 18 }
 \begin{array}{ccc} 19 & \hspace{1.5cm} & \hspace{1.5cm} \textcolor{red}{\mathbf{else}} \\ 20 & \hspace{1.5cm} & \hspace{1.5cm} \textcolor{red}{\mathbf{else}} \end{array}r e turn false;
 21 }
 22
 23
 24
 25
 26
 \frac{27}{28}28 </ s c r i p t >
29 <u l c l a s s ="nav nav−t a b s">
30 <l i ><a h r e f="<?php e cho b a s e u r l ( ) ; ?>s u b j e c t / v iew/<?php e cho $ t h i s −>u r i −>segment ( 3 , 0 ) ;?>">
Announcements</a></ l i >
  31 <li ><a href="<?php echo base_url(); ?>subject/show_students/<?php echo $this->uri->segment(3,0)<br>;?>">Students</a></li>
```

```
32 < l i c l a s s =" a c t i v e " ><a h r e f="<?php e cho b a s e u r l ( ) ; ?>s u b j e c t / f i l e s /<?php e cho $ t h i s −>u r i −>
segment ( 3 , 0 ) ;?>"> F i l e s </a></ l i >
33 <l i ><a h r e f="<?php e cho b a s e u r l ( ) ; ?>s u b j e c t / c l a s s r e c o r d /<?php e cho $ t h i s −>u r i −>segment ( 3 , 0 )
;?>">Grades</a></li></
35
36 \langle div class="tab-content">
\frac{37}{38}38 <div class="panel panel-default"><br>39 <div class="panel-heading"><br>40 <h4 class="panel-title">
41 <a data-toggle="collapse" data-parent="#accordion" href="#collapseTwo">Files </a> </a>
42 < h4 ><br>43 \langle /div \rangle43 \langle/div><br>44 \langledivid
44 <d i v i d="c o l l ap s eTw o " c l a s s ="pan e l−c o l l a p s e c o l l a p s e i n">
45 <d i v c l a s s ="pan e l−body">
46 <u l c l a s s =" l i s t −group">
47 <?php<br>48 if ($results!=null){
49 for each ($ r e sults as $row) { ?><br>50 for each ($ r e sults as $row) { ?>
%50 <li class="list-group-item"> <?php echo $row->FileName; ?><br>51 <a href="<?php echo base_url(); ?>subject/download?SubjectID=<?php echo $this->uri->segment<br>62 (3,0);?>&FileID=<?php echo $row->FileID; ?>"><i class="fa fa
53 \langle ? \text{php} \rangle } }?><br>54 \langle / \text{ul} \rangle54 </ul><br>55 <?php echo $links; ?>
56 \le \langle \text{div} \rangle<br>
57 \le \langle \text{div} \rangle57 \langle/div><br>58 \langle/div>
58 < \langle \text{div} \rangle<br>
59 < \langle \text{div} \rangle\frac{1}{5} div>
60
^{61}_{62}\langle \text{script } x \rangle ="\langle \text{2php} \rangle echo base_url(); ? assets/themes/default/js/plugins/dataTables/jquery.
dataTables.js"></script><br><script= scr="<?php echo base_url(); ?>assets/themes/default/js/plugins/dataTables/dataTables.<br>bootstrap.js"></script>
64
65<br>66\langlescript src="\langle?php echo base_url(); ?>assets/themes/default/js/sb-admin.js">\langle/script>
67
\frac{68}{69}<s cript>^{70}_{71}71             $(document  ).ready(function()  {<br>72                    $('#dataTables−example ').dataTable();
73 }):
^{74}_{75}\langle/script >
 \frac{1}{2}<script >\frac{3}{4}4 $ ( document ) . r eady ( f u n c t i o n ( ) {
5 $ ( '# dataTab l es−example ' ) . dataTab l e ( ) ;
 6 });
 7
 8
\frac{9}{10}10 var url="\langle?php echo base_url();? >";<br>11 function deleteFile(id){
              \frac{1}{1} function deleteFile (id) {
\frac{12}{13}13 var r=confirm ("Do you want to delete this?");<br>
14 if (r == true) {
                      if (r=true)\hat{t}\frac{15}{16}window . location = url+" subject / delete_file? FileID="+id+" &SubjectID="+<?php echo $this ->
                                  uri \rightarrow segment(3, 0); ?>;17 return false;
\begin{array}{ccc} 18 & & & \end{array}\frac{19}{20} else
                      return false;
212223
24
25
26
\frac{27}{28}\langle/script>
29
30
31
\frac{32}{33}33 <u l c l a s s ="nav nav−t a b s">
34 <l i ><a h r e f="<?php e cho b a s e u r l ( ) ; ?>s u b j e c t / v iew/<?php e cho $ t h i s −>u r i −>segment ( 3 , 0 ) ;?>">
Announcements</a></ l i >
35 <li class="active" ><a href="<?php echo base_url(); ?>subject/files/<?php echo $this->uri-><br>segment(3,0);?>">Files</a></li>
36 <l i ><a h r e f="<?php e cho b a s e u r l ( ) ; ?>s u b j e c t / p o r t f o l i o /<?php e cho $ t h i s −>u r i −>segment ( 3 , 0 )
;?>"> P o r t f o l i o </a></ l i >
37 < li ><a href="<?php echo base_url(); ?>subject/journal/<?php echo $this->uri->segment(3,0)<br>;?>">Journal</a></li>
```

```
467
```

```
38 <li ><a href="<?php echo base_url(); ?>section/subject_grades/<?php echo $this ->uri->segment
                                 (3,0);?>}">Grades</a></li>
 39
 40
  41   </ul><br>42   <div  class="tab-content">
  43 <div class="panel panel-default"><br>44 <div class="panel-heading"><br>45 <ht class="panel-title"><br>45 <abdata-toggle="collapse" data-parent="#accordion" href="#collapseOne">Upload File</a><br>47 </h4>
  48 </d iv>
49 <d i v i d=" c o l l a p s eO n e " c l a s s ="pan e l−c o l l a p s e c o l l a p s e <?php i f ( i s s e t ( $ e r r o r s [ ' e r r o r ' ] ) ) e cho '
                             in '; ?>'50 <div class="panel-body">
  51 <?php $ a t t r i b u t e s = a r r a y ( ' c l a s s ' => ' form−h o r i z o n t a l ' , ' r o l e ' => ' form ' ) ;
52 e cho f o rm o p e n m u l t i p a r t ( ' s u b j e c t / u p l o a d f i l e s / ' . $ t h i s −>u r i −>segment ( 3 , 0 ) , $ a t t r i b u t e s ) ;?>
  53 <d i v c l a s s ="form−group">
54 <l a b e l c l a s s =" c o l −sm−2 c o n t r o l −l a b e l ">F i l e input </ l a b e l >
 55 <div class="col-sm−3"><br>56 <input type=" file" nam
                             \langleinput type=" file " name=" userfile " id=" exampleInputFile">
 57 \langle/div><br>58 \langlelabel
 58 < label class="col-sm−4 error"><?php echo $ errors ['error ']; ?></label><br>
</div>
 59 \langlediv>div\langlediv>div\langlediv\rangle60 <div class="form−group"><br>61 <div class="col-sm−offset
  61 <d i v c l a s s =" c o l −sm−o f f s e t −2 c o l −sm−10">
62 <button typ e="subm it " c l a s s ="btn btn−d e f a u l t ">Upload</button>
 63 \langle/div><br>64 \langle/div>
 64 \langle/div><br>65 \langle/form>
                        \langle/form>
 66
 \frac{67}{68}68 \langle/div><br>69 \langle/div>
 69 \langle/div><br>70 \langle/div>
  70 </d iv>
71 <d i v c l a s s ="p a n e l pan e l−d e f a u l t ">
  72 <d i v c l a s s ="pan e l−h e ad in g">
73 <h4 c l a s s ="pan e l−t i t l e ">
74 <a data−t o g g l e=" c o l l a p s e " data−p a r en t="#a c c o r d i o n " h r e f="#c o l l ap s eTw o">F i l e s </a>
 75 $\langle \text{h4} \rangle$76 </div><br>77 <div
 77 <div id="collapseTwo" class="panel-collapse collapse in"><br>78 <div class="panel-body">
  78 <div class="panel-body"><br>79 <ul class="list-group">
 80 \langle ?\text{php} \rangle<br>81 if \langle $r
  81 if ($results!=null){<br>82 foreach ($results as $row){ ?>
  83 < l i c l a s s =" l i s t −group−it em"> <?php e cho $row−>FileName ; ?>
84 <a h r e f="<?php e cho b a s e u r l ( ) ; ?>s u b j e c t / download ? Sub j e c t ID=<?php e cho $ t h i s −>u r i −>segment
( 3 , 0 ) ;?>& F i l e ID=<?php e cho $row−>F i l e ID ; ?>"><i c l a s s =" f a fa−download"></ i ></a>
 85 \langle/li>
  86 <?php } }?><br>87 </ul>
 88 \langle?php echo $ links; ?>
 89 </div><br>90 </div>
 90 \langle/div>
 91 \langle/div><br>92 \langle/div>
          \langle/div>
 93
 94
 95
 96
 97 \langle \text{script} = \text{2} \rangle \langle \text{script} = \text{2} \rangle \langle \text{1} \rangle \langle \text{1} \rangle \dataTables. js
  98 <script src="<?php echo base_url(); ?>assets/themes/default/js/plugins/dataTables/dataTables.<br>bootstrap.js"></script>
 99100
101 < script src="<?php echo base_url(); ?>assets/themes/default/is/sb−admin.is"></script>
102
103
104 \leq s \text{cript} >105
106 $ (document ) ready (function () {<br>107 $ ('#dataTables-example'
107 \frac{\frac{1}{2} \cdot \frac{1}{4} \cdot \frac{1}{4}108 }) ;
\begin{array}{c} 109 \\ 110 \end{array}\langle s c r i p t >\frac{1}{2}\langle s c r i p t \rangle\frac{3}{4}\frac{4}{5} $ (document ) ready (function () {<br>\frac{6}{5} \frac{\disp{\defata}$ ('# dataTables - example '
   5 \frac{\frac{1}{2} \left(\frac{1}{2} \times \frac{1}{2} \times \frac{1}{2} \times\}) :
    7
   8
  \begin{smallmatrix} 9 \\ 10 \end{smallmatrix}10 var url="<?php echo base_url();?>";<br>11 function deleteFile(id){
 \frac{12}{13}var r= confirm ("Do you want to delete this?");
```

```
14 if (r == true) {
\begin{array}{c} 15 \\ 16 \end{array}window . location = url+"subject/delete_file?FileID="+id+"&SubjectID="+<?php echo $this ->
                               uri \rightarrow segment(3, 0); ?>;17 return false:
18 }
\begin{array}{ccc} 19 & & & \mathrm{else} \ 20 & & & \mathrm{re} \end{array}\begin{array}{ccc} 20 & \hspace{1.5cm} & \hspace{1.5cm} \texttt{return false} \, ; \\ 21 & \hspace{1.5cm} \end{array}21 }
22
23
24
25
26
\frac{27}{28}28 \langle \text{script } \rangle<br>29 \langle \text{ul } \text{cases} = n
29 <u l c l a s s ="nav nav−t a b s">
30 <l i ><a h r e f="<?php e cho b a s e u r l ( ) ; ?>s u b j e c t / v iew/<?php e cho $ t h i s −>u r i −>segment ( 3 , 0 ) ;?>">
Announcements</a></ l i >
31 <li > <a href = "<?php echo base_url(); ?>subject/show_students/<?php echo $this ->uri ->segment (3,0)
                  ;?>">Students </a></li>
32 < li class="active"><a href="<?php echo base_url(); ?>subject/files/<?php echo $this →uri →
segment(3,0);?>">Files</a></li><br>33 <li><a href="<?php echo base_url(); ?>subject/class_record/<?php echo $this->uri->segment(3,0)
                ;?>">Grades</a></li>
34 \, <\!\!/\mathrm{ul}\!\!>\frac{35}{36}36 < \langle div class="tab-content"><br>37 \langle div class="panel panel
37 <div class="panel panel-default"><br>38 <div class="panel-heading">
39 \leq h4 class="panel−title"<br>40 \leq a data-toggle="colla
40 <a data-toggle="collapse" data-parent="#accordion" href="#collapseOne">Upload File</a> </h4>
41 \langle h4 \rangle42 \langle/div><br>43 \langlediv
             \langle div id=" collapseOne" class="panel-collapse collapse \langle?php if (isset ($ error s ['error '])) echo '
in '; ?>"><br>44 <div class="panel-body">
45 <?php $ a t t r i b u t e s = a r r a y ( ' c l a s s ' => ' form−h o r i z o n t a l ' , ' r o l e ' => ' form ' ) ;
46 e cho f o rm o p e n m u l t i p a r t ( ' s u b j e c t / u p l o a d f i l e s / ' . $ t h i s −>u r i −>segment ( 3 , 0 ) , $ a t t r i b u t e s ) ;?>
47 <div class="form-group">
48 <label class="col-sm−2 control-label">File input </label><br>49 <div class="col-sm−3">
49 \langle \text{div class} = \text{"col-sm-3"} \rangle<br>50 \langle \text{input type} = \text{"file"} nam
                    \langleinput type=" file " name=" user file " id=" exampleInputFile">
51 \langle \text{div} \rangle<br>52 \langle \text{label}52 < label class=" col-sm−4 error"><?php echo $ errors [' error ']; ?></label>
53 \langle/div><br>54 \langlediv\rangle54 <div class="form-group"><br>55 <div class="col-sm-offse
55 <d i v c l a s s =" c o l −sm−o f f s e t −2 c o l −sm−10">
56 <button typ e="subm it " c l a s s ="btn btn−d e f a u l t ">Upload</button>
57 </div>
58 </\text{div}>59 \langle/form>
60
61
62 \langle/div><br>63 \langle/div>
63 \langle/div>
64 < \langle \text{div} \rangle<br>65 < div clas
65 <div class="panel panel-default"><br>66 <div class="panel-heading"><br>67 <h4 class="panel-title">
68 <a data-toggle="collapse" data-parent="#accordion" href="#collapseTwo">Files </a> </h4>
              \langle/h4>
70 < \langle \text{div} \rangle<br>
71 < \text{div} \text{div}71 <div id="collapseTwo" class="panel-collapse collapse in"><br>72 <div class="panel-body">
72 <div class="panel-body"><br>73 <ul class="list-group">
\begin{array}{cc} 74 & \text{~&} \times ?\text{php} \\ 75 & \text{~if~(}\text{\$r} \end{array}75 if (s results! = null) {<br>76 for each (s results as
76 foreach ($ results as $row) { ?><br>77 < li class="list-group-item">
77 < l i c l a s s =" l i s t −group−it em"> <?php e cho $row−>FileName ; ?>
78 <a h r e f="<?php e cho b a s e u r l ( ) ; ?>s u b j e c t / download ? Sub j e c t ID=<?php e cho $ t h i s −>u r i −>segment
( 3 , 0 ) ;?>& F i l e ID=<?php e cho $row−>F i l e ID ; ?>"><i c l a s s =" f a fa−download"></ i ></a>
79 </ l i >
80 \langle ?\text{php} \rangle } }?><br>81 \langle /\text{ul} \rangle81 < |u| ><br>82 <sup>7</sup>82 <?php echo $links; ?><br>83 </div>
84 < |div><br><|div><br>85 < |div>\langle/div>
86 < /div>87
88
89 <script src="<?php echo base_url(); ?>assets/themes/default/js/plugins/dataTables/jquery.
dataTables.js"></script><br><script= scr="<?php echo base_url(); ?>assets/themes/default/js/plugins/dataTables/dataTables.<br>bootstrap.js"></script>
91
\frac{92}{93}\langlescript src="\langle?php echo base_url(); ?>assets/themes/default/js/sb-admin.js">\langle/script>
94
95
             <s c r i p t >
```

```
97<br>98
  98 $ ( document ) . r eady ( f u n c t i o n ( ) {
99 $ ( '# dataTab l es−example ' ) . dataTab l e ( ) ;
100 });
\frac{101}{102}\langle s c r i p t >1 < u class="nav nav-tabs"><br>2 cli class="active">\leq a b
             2 < l i c l a s s =" a c t i v e"><a h r e f="<?php e cho b a s e u r l ( ) ; ?>s u b j e c t / v iew/<?php e cho $ t h i s −>u r i −>segment
   (3,0);?>">Announcements</a></li><br>21 ><li ><a href="<?php echo base_url(); ?>subject/show_students/<?php echo $this->uri->segment(3,0)<br>3 <li ><li >>Students</a></li><br>21 <li >>>Students</a></li><br>21 <li >>Students</a></li><br>21
   Files </a></li ><br>5 < </ii ><a href="<?php echo base_url(); ?>subject/class_record/<?php echo $this ->uri ->segment(3,0)
                      ;?>">Grades</a></li>
  6 \langle /ul>
   7
  8
 9 \langle div class="tab-content"><br>10 \langle div class="tab-p
 10 <div class="tab-pane fade in active" id="student"><br>
11 <?php
                          \langle?php
 12
 13
  14 foreach ($results as $data){?><br>15 <div class="blog−post"><br>16 <div class="blog−post">
  (17 <h2 class="blog-post-title"><?php echo $data['Title'];?></h2<br>
<p class="blog-post-meta"><?php echo $data['DateCreated'];?> by <a href="#"><?php echo $data['Name'];?></h2<br>
{Name'];?></h2<br>
{DateCreated'];?> by <a href="
 \frac{20}{21} \lt/div>
 \frac{21}{22} </div>
                          \left\{\begin{array}{c} 2 \text{php} \\ 2 \text{php} \end{array}\right.23 }
 \frac{24}{25}?26
 27
 28 <br>28 <br>28 <br>29 100 <br>28 <br>200\frac{29}{30}\langle?php echo $ links ?> \langlep>
 \frac{31}{32}32 < div> \langle div>\langle div >1 <u l c l a s s ="nav nav−t a b s">
2 < l i c l a s s =" a c t i v e"><a h r e f="#s t u d e n t">Announcement</a></ l i >
3 <l i ><a h r e f="<?php e cho b a s e u r l ( ) ; ?>s u b j e c t / f i l e s /<?php e cho $ t h i s −>u r i −>segment ( 3 , 0 )
   ;?>">Files</a></li><br>
<li ><a href="<?php echo base_url(); ?>subject/portfolio/<?php echo $this->uri->segment<br>
(3,0);?>>>Portfolio </a></li><br>
<li ><a href="<?php echo base_url(); ?>subject/journal/<?php echo $this->uri->seg
   6 < 1i > <a href="<?php echo base_url(); ?>section/subject_grades/<?php echo $this ->uri -> segment (3,0);?>">Grades</a></li>
   7
  \frac{8}{9}\langle / u l >10
 \frac{11}{12}12 <div class="tab-content"><br>13 <div class="tab-p
 13 <div class="tab-pane fade in active" id="student"><br>
14 < 16. The class of tab extractive expansion of the control of the control of the control of the control of the control of the control of the control of the control
                          \langle?php
 \begin{array}{c} 15 \\ 16 \end{array}16 if (*results!=null)<br>17 for each (*r)17 f o r e a c h ( $ r e s u l t s a s $data ){?>
18 <d i v c l a s s ="w e l l ">
  20<br>
<div class="blog-post"><br>
<h2 class="blog-post-title"><?php echo $data['Title'];?></h2><br>
<p class="blog-post-meta"><?php echo $data['Title'];?> by <a href="#"><?php echo<br>
$data['Name'];?> </a></p><br>
<p class="blog-post-
 \frac{23}{24} \lt/div\times\langle div>
 25 \leq?php
 \frac{26}{27}27 e l s e { ?>
28 <d i v c l a s s ="w e l l ">
 29 \langle h4 \rangle No Posts! \langle h4 \rangle<br>30 \langle \text{div} \rangle\frac{30}{31} </div><br>31 <?php
 \begin{array}{cl} 31 & <7 \ \text{php} \\ 32 & \end{array}\dot{?}33
 34
 35 \, \langle p \text{ class} = "p \text{ a} g \text{ in} \text{ at} \text{ ion} ">\frac{36}{37}\langle?php echo $ links ?> \langle/p>
 38
 39 \langle/div> \langle\langle div>
```

```
\langle \text{script} \rangle\overline{2}var url="<?php echo base_url();?>";
 3
 \overline{4}function deleteAnnouncement(id){
 5
                    var r=confirm ("Do you want to delete this?");
 \, 6 \,if (r == true)\overline{7}8
 \overline{9}window.location = url+"subject/delete_announcement?ID="+id+"&SubjectID="+<?php echo
                                 10return false;
11\epsilonlse
12
13
                         return false;
14\langle/script>
15
16<ul class="nav nav-tabs">
         1718(3.8)<br>
(3.8)<br>
(3.8)<br>
(3.9)<br>
(3.9)<br>
(3.9)<br>
(3.9)<br>
(3.9)<br>
(3.9)<br>
(3.9)<br>
(3.9)19
                  \overrightarrow{F}iles \langle/a>\langle/li>
          \langle 1 \rangle and \langle \sqrt{2} \rangle and \langle \sqrt{2} \rangle and \langle \sqrt{2} \rangle and \langle \sqrt{2} \rangle and \langle \sqrt{2} \rangle and \langle \sqrt{2} \rangle and \langle \sqrt{2} \rangle and \langle \sqrt{2} \rangle and \langle \sqrt{2} \rangle and \langle \sqrt{2} \rangle and \langle \sqrt{2} \rangle and \langle \sqrt{2} \rangle and \langle \sqrt{2} \rangle and 
20\frac{1}{2} : \frac{1}{2} > Grades </a> </li>
21
       \langle \rangleul>
22
23
       \langlediv class="tab-content">
        \compare the content of the set of the "id="announcements"><br>
\compare factive dass="tab-pane fade in active" id="announcements"><br>
\c?php $attributes = array ('role ' => 'form');<br>
echo form_open ('subject/post_announcement
24
25
26
27
2829Announcement
30
31
       \langlediv class="form-group">
      <div class="torm=group"><br><input required type="text" class="form=control" id="title" name="title" placeholder="Title"<br>value="<?php echo set_value('title',(isset($form['Title'])) ? $form['Title'] : ''); ?>">
3233
          \langle/div>
3435
          \langle/div>
          /uiv class="panel-body"><br>
/div class="panel-body"><br>
/div class="panel-body"><br>
/div class="panel-body"><br>
//xita-input" name="body" id="body" rows="4" cols="50" class="form-control"><br>
//xitarea required id="btn-input" name="
36
37
                                                                                                                                                           \sum_{i=1}^{n} \frac{1}{2} : \sum_{i=1}^{n} \frac{1}{2} : \sum_{i=1}^{n} \frac{1}{2} : \sum_{i=1}^{n} \frac{1}{2} : \sum_{i=1}^{n} \frac{1}{2} : \sum_{i=1}^{n} \frac{1}{2} : \sum_{i=1}^{n} \frac{1}{2} : \sum_{i=1}^{n} \frac{1}{2} : \sum_{i=1}^{n} \frac{1}{2} : \sum_{i=1}^{n} \frac{1}{2} : 38
              \langle/div>
             39
40\langle/div>
41\,\langle/div>
42
        \langle ?\text{php} \text{ form} \_ \text{close} (); ?>
43
44
45
          \langle?php $i=0;46if (\$results!=null) {
\overline{47}foreach ($results as $data){?>
48
          <div class="well"><br>
<div class="blog-post">
49
50" class="blog-post-title"><?php echo $data['Title'];?></h2><br><h2 class="blog-post-title"><?php echo $data['Title'];?></h2><br><p class="blog-post-meta"><?php echo $data['DateCreated'];?> by <a href="#"><?php echo $data"
5152
                          \lceil 'Name']; \frac{7}{2} > </a>
                 53
54<a onclick="return deleteAnnouncement('<?php echo $data ['AnnouncementID'];?>');"> <i class
                   =<sup>9</sup> fa fa-trash-o<sup>n</sup>>\langlei>Delete\langlea>\langle p \rangle<br>
\langle p \rangle<br>
\langle p \rangle<sup>2</sup>; php echo $data ['Body']; ?>\langle p \rangle55
56
57\langle div
              \frac{1}{2}/div
58
59\langle ? \ranglephp
60
           $i++;61
62\text{else} \left\{ \right. \left. \right\} ?
63
       \langlediv class="well">
64
          \langle h4 \rangle No posts! \langle h4 \rangle65
66
67
          \langle ?\text{php} \rangle68
69
70
          2\geq71
72
73\langle p \text{ class} = "pagination" \rangle74
75
            \langle?php if(isset($links))echo $links ?> \langle/p>
76\langle/div>
77
       \langle div >
 \mathbf{1}\overline{2}<script>var url="lt;<?php echo base_url();?>";
 3
```
 $\overline{1}$ 

```
4 function deleteJournal(id){
 ^5 6 \,var r=confirm ("Do you want to delete this?");
 7 if (r=true) {
 \frac{8}{9}\emph{window. location = url+ "subject/delete\_journal? ID=" + id+ "&\texttt{SubjectID=" + c?php echo 8 this ->}ur i \rightarrow \text{segment}(3, 0); ? >;\begin{array}{ccc} 10 & \text{return } false; \\ 11 & \end{array}11 }
\frac{12}{13} else
\begin{array}{cc} 13 \\ 14 \end{array} return false;
       \frac{1}{2} / script \frac{1}{2}15 </ s c r i p t >
16 <u l c l a s s ="nav nav−t a b s">
17 <l i ><a h r e f="<?php e cho b a s e u r l ( ) ; ?>s u b j e c t / v iew/<?php e cho $ t h i s −>u r i −>segment ( 3 , 0 ) ;?>">
Announcements</a></ l i >
18 < l i c l a s s =" a c t i v e " ><a h r e f="<?php e cho b a s e u r l ( ) ; ?>s u b j e c t / s h ow s t u d e n t s /<?php e cho $ t h i s −>
                   uri ->segment (3,0);?>">Students </a></li>
19 < li ><a href="<?php echo base_url(); ?>subject/files/<?php echo $this →uri →segment(3,0);?>">
                   Files </a></1i>20 <li≻<a href="<?php echo base_url(); ?>subject/class_record/<?php echo $this->uri->segment(3,0)<br>;?>">Grades</a></li>
\frac{21}{22}\langle u \rangle\frac{23}{24}24  <div class="tab−content"><br>25    <div class="tab−pane fade in active" id="announcements">
\frac{26}{27}27 <?php f o r m c l o s e ( ) ; ?>
28 <d i v c l a s s ="p a n e l pan e l−d e f a u l t ">
29 <d i v c l a s s ="pan e l−h e ad in g">
30 <h3 c l a s s ="pan e l−t i t l e "> <h3 c l a s s ="pan e l−t i t l e "><a h r e f="<?php e cho b a s e u r l ( ) ; ?>s u b j e c t /
s h ow s t u d e n t s /<?php e cho $ t h i s −>u r i −>segment ( 3 , 0 ) ;?>"> A l l Stud ents </a> /<?php e cho
$ s t u d e n t ; ?>' s J ou rna l </h3>
\begin{array}{cc} 31 & </\mathop{\mathrm{div}}\nolimits > \\ 32 & <\mathop{\mathrm{div}}\nolimits \;\; \mathop{\mathrm{c}}\nolimits \end{array}32 <div class="panel-body"><br>33 <div class="panel-body"><br>33 <?php $i=0:
           \langle ?\text{php } \$i = 0;34
\frac{35}{36}if ( $ results != null )37 foreach($results as $data){?><br>38 <div class="well"><br>39 <div class="blog−post"><br>40 <div class="blog−post-title"><?php echo $data['Title'];?></h2>
41 < p class="blog-post-meta"><?php echo $data ['DateCreated ']; ? > </a> </n>
42 \langle p \rangle<br>43 \langle p \rangle43 <p><?php e cho $data [ ' Content ' ] ; ?></p>
44
45 </div><br>46 </div>
47 <?php
48 $i++;\begin{matrix}49 & & & \end{matrix}50 }
\frac{51}{52}?53
54 \langle p \text{ class} = "p \text{ a} \text{ gination"} \rangle55
             \langle?php if (isset ($links)) echo $links ?> \langle/p>
57 \langle/div><br>58 \langle/div>
             \langle/div>
59 < \langle \text{div} \rangle<br>60 \langle \text{div} \rangle\langle/div>
 \frac{1}{2}2 <script><br>3 var url="<?php echo base_url();?>";<br>4    function deleteJournal(id){
 \begin{array}{c} 5 \\ 6 \end{array}6 var r=c o n f i rm ( "Do you want t o d e l e t e t h i s ? " ) ;
7 i f ( r==t r u e ) {
 8
  9 window .location = url+"subject/delete_journal?ID="+id+"&SubjectID="+<?php echo $this −><br>uri −>segment(3, 0);? >;
10 return false;
\begin{array}{ccc}\n 11 & & & \cr \n 12 & & & e\n \end{array}\frac{12}{13} else
                      r e turn false;
\frac{14}{15}\frac{15}{16} \leq script >16  <ul class="nav nav−tabs"><br>17    <li><a href="<?php echo base_url(); ?>subject/view/<?php echo $this->uri->segment(3,0);?>">
Announcements</a></li><br>- <li class="active" ><< h=ref="<?php echo base_url(); ?>subject/show_students/<?php echo $this=><br>- uri ->segment(3,0);?>">Students</a></li>
19 <li ><a href="<?php echo base_url(); ?>subject/files/<?php echo $this ->uri->segment(3,0);?>">
                    Files </a></11>\frac{20}{21}\langle u \rangle\frac{22}{23}
```

```
\langlediv class="tab-content">
```

```
24
         <div class="tab-pane fade in active" id="announcements">
25
26\langle ?php \text{ form} _{-}\text{close}( ); ?>
       </r/>
</r/>
</r/>
</r/>
</r/>
</r/>
</r/>
</r/>
</r/>
</r/>
</r/>
</r/>
</r/>
</r/>
</r/>
</r/>
</r/>
</r/>
</r/>
</r/>
</r/>
</r/>
</r/>
</r/>
</r/>
</r/>
</r/>
</r/>
</r/>
</r/>
</r/>
</r/>
</r/>
</r/>
</r/>
</r/>
</r/>

27
28
29$student; ?>'s Journal</h3>
30
         \langle div >
         \langlediv class="panel-body">
31
         \langle?php \sin 50^\circ;
32
33
34
         if ( sresults!=null) {
35^{\circ}36
            foreach ($results as $data){?>
         <div class="well"><br>
<div class="blog-post">
37
38. viass="blog-post-title"><?php echo $data['Title'];?></h2><br><p class="blog-post-title"><?php echo $data['DateCreated'];?> </a>
39
40
\overline{41}\langle/p>
                 <p><?php echo $data['Content']; ?></p>
42
43
44
           \langle div >
45\frac{1}{2}/div
46
          \langle ? \mathrm{php}47
          $i++;\overline{48}-3
49
         j.
50
         3\geq5152
53
          p class="pagination">
54
           \langle?php if(isset($links))echo $links ?> \langle/p>
55
           \frac{\langle \text{div} \rangle}{\langle \text{div} \rangle}56
57\langle/div>
58
     \langle/div>
59
 \overline{1}\overline{2}\langlescript\rangle<script><br>var url="<?php echo base_url();?>";<br>function deleteJournal(id){
 3
 \overline{4}5
                 var r=confirm ("Do you want to delete this?");
 \, 6 \,if (r == true)\overline{7}8
 \overline{9}window.location = url+"subject/delete_journal?ID="+id+"&SubjectID="+<?php echo $this->
                             ow.iocation = u_{11}, u_{22},<br>uri->segment (3, 0);?>;
10return false;
11\epsilonlse
12
13
                      return false;
14
      \frac{1}{2} script \frac{1}{2}15
16\langleul class="nav nav-tabs">
        17Announcement </a> </li>
18
            19
                    Files \langle /a>\rangle<sup>11</sup>>
20
            \langle 1i \rangle \langle a \text{ href} = \sqrt{2\pi} \langle 2\pi a \rangle echo base_url(); \langle 2\pi a \rangle echo \langle 3\pi a \rangle echo \langle 3\pi a \rangle echo \langle 3, 0 \rangle<br>\langle 2\pi a \rangle echo \langle 3, 0 \rangle<li class="active"><a href="<?php echo base_url(); ?>subject/journal/<?php echo $this->uri-><br>segment(3,0);?>">Journal</a></li></i>><br><li ><a>><a href="<?php echo base_url(); ?>section/subject_grades/<?php echo $this->uri->s
21
22
                      (3,0);?>">Grades</a></li>
23
24
      \langle/ul>
25\langlediv class="tab-content">
26
         " cass="tab-onnent>"<br>
<div class="tab-pane fade in active" id="announcements"><br>
<?php $attributes = array('role' => 'form');
27
28xerp variations = analytical => 'form');<br>echo form.open('subject/post_journal/'.$this->uri->segment(3,0),$attributes); ?><br><div class="panel panel-default"><br><div class="panel-heading">
29
30
31
32
         Journal
33
      <div class="form-group"><br><input required type="text" class="form-control" id="title" name="title" placeholder="Title"<br>value="<?php echo set_value('title',(isset($form['Title'])) ? $form['Title'] : ''); ?>">
34
35
36
37
         \langle div \rangle38
          \sqrt{div}\langlediv class="panel-body">
39
            40\langle/div>
41
            </div class="panel-footer"><br><div class="panel-footer"><br><div class="btn btn-warning btn-sm" id="btn-chat">
42
43\langle/div>
44
45
        \langle/div>
```

```
473
```

```
46 <? php form_close(); ?>
\frac{47}{48}\langle ?\text{php } \$\text{i} = 0;\frac{49}{50}50 if ($results!=null){<br>51 foreach ($results as $data){?>
52 <div class="well"><br>53 <div class="blog−post">
%54 <h2 class="blog-post-title"><?php echo $data['Title'];?></h2><br>
<p class="blog-post-meta"><?php echo $data['DateCreated'];?> </a><br>
<a href="<?php echo base_url();?>subject/edit_journal?ID=<?php echo $data['JournalID'];
                              >E\ddot{d} it \langle /a \rangle57 <a onclick="return deleteJournal('<?php echo $data ['JournalID '];? > ');"> <i class="fa fa-
trash−o"></i>Delete</a></p><br>58 <p><?php echo $data['Content']; ?></p>
\frac{59}{60}\langle div>
61 \langle \text{div} \rangle<br>62 \langle \text{in} \rangle62 < 7php<br>
63 8i + 1$ i++;\begin{matrix} 64 \\ 65 \end{matrix} }
65 }
66
            3\geq68
             \langle p \text{ class} = "p \text{ a} g \text{ in} \atop p \text{ a} g \text{ in} \atop p \text{ a}} \rangle70
71 <?php i f ( i s s e t ( $ l i n k s ) ) e cho $ l i n k s ?> </p>
72 </d iv>
73 \langle/div>
 \frac{1}{2}<s c r i p t >3
 \begin{array}{ll} 4 & \quad \quad \quad \  \  \, \ast \left( \text{document } \right) \text{ . ready (function () ) } \{ \quad \quad \  \  \, \ast \left( \text{'# data Tables} - \text{example'} \right) \text{ . data'} \end{array}5 \frac{\text{I}}{\text{I}}(\frac{1}{\#} \text{dataTables}-\text{example'}). dataTable();
                \overrightarrow{b} ;
  7
8
\begin{smallmatrix} 9 \\ 10 \end{smallmatrix}10 var url="<?php echo base_url();?>";<br>11 function deleteFile(id){
\begin{array}{c} 12 \\ 13 \end{array}13 var r=confirm ("Do you want to delete this?");<br>14 if (r == true) {
\frac{15}{16}16 window.location = url+"subject/delete_portfolio_file?FileID="+id+"&ClassID="+<?php echo $this<br>->uri->segment(3,0);?>+"&PortfolioID="+<?php echo $this->uri->segment(4,0);?>;
17 return false;
18 }
\begin{array}{cc} 19 & \hspace{1.5mm} & \text{else} \ 20 & \hspace{1.5mm} & \text{re} \end{array}r e turn false;
21 }
22
23
24
25
26
\frac{27}{28}\langle / s c r i p t >29
30
31
\begin{array}{c} 32 \\ 33 \end{array}33 <ul class="nav nav-tabs"><br>34 <li>≼a href="<?php echo
            \langle 1i \rangle \langle a \rangle href="\langle 2pnp \rangle echo base_url(); ?>subject/view/<?php echo $this ->uri->segment (3,0);?>">
                     \text{Announcements} \leq/\text{a}\geq\leq/\text{li}35 < li > <a href="<?php echo base_url(); ?>subject/files/<?php echo $this ->uri->segment(3,0);?>">
                     Files \langle /a>\rangle/li >
% <li class="active"><a href="<?php echo base_url(); ?>subject/portfolio/<?php echo $this->uri =><br>segment(3,0);?>">>Portfolio/<?php = segment(3,0);?>"><br>> <li ><a href="<?php echo base_url(); ?>subject/journal/<?php echo $
Journal</a></li ><br>38 < li ><a>a href="<?php echo base_url(); ?>section/subject_grades/<?php echo $this ->uri->segment<br>38 < li ><a>><</a></a></a></a></a><//i></a>
39
\frac{40}{41}\langle u|\frac{42}{43}43 < div class="tab-content"><br>44 <div class="tab-pane fa
44 <div class="tab−pane fade in active" id="applications"><br>45 <div class="well">
\frac{46}{47}47 <?php echo form_open_multipart('subject/upload_portfolio_files/'.$this->uri->segment(3,0).'/'.<br>$this ->uri->segment(4,0));?>
48
49 <div class="form-group"><br>50 <label for="example
50 <l a b e l f o r=" e x am p l e I n p u t F i l e">F i l e input </ l a b e l >
51 <in pu t typ e=" f i l e " name=" u s e r f i l e " i d=" e x am p l e I n p u t F i l e">
\frac{52}{53}\langle div>
```

```
54
\begin{array}{c} 55 \\ 56 \end{array}50 submit" value="upload" > Upload 50 button
\frac{57}{58}\langle form >59
\begin{array}{c} 60 \\ 61 \end{array}61 \langle \text{div} \rangle<br>62 \langle \text{div} \rangle62 <div class="well"><br>63 <ul class="list-group"><br>64 <?php if($results!=null)
 65 f o r e a c h ( $ r e s u l t s a s $row ) { ?>
66 < l i c l a s s =" l i s t −group−it em"> <a h r e f="<?php e cho b a s e u r l ( ) ; ?>s u b j e c t /
d o w n l o a d p o r t f o l i o f i l e ? Sub j e c t ID=<?php e cho $ t h i s −>u r i −>segment ( 3 , 0 ) ;?>& F i l e ID=<?
                                           php echo $row->FileID; ?>">Download</a> <a onclick="return deleteFile('<?php echo<br>$row->FileID; ?>');">
67 \langle?php echo $row->FileName; ?>\langle/a>68 \langle/li>
                                \frac{2}{1}i69
70
 71
72
73 <?php } ?>
\begin{array}{ccc} 74 & < \text{/ul} > \\ 75 & < p & \text{cl} \end{array}p class="pagination">
76
77 <?php echo $ links ?> </p> </p> </div>
\frac{78}{79} \frac{\angle \div \times \angle}{\angle \div \times \times \times}79 </div><br>80 </div>
81
82
83
84<br>85
 85 <s c r i p t s r c="<?php e cho b a s e u r l ( ) ; ?> a s s e t s / themes / d e f a u l t / j s / p l u g i n s / d a t aT ab l e s / j q u e r y .
d a t aT ab l e s . j s "></ s c r i p t >
86 <s c r i p t s r c="<?php e cho b a s e u r l ( ) ; ?> a s s e t s / themes / d e f a u l t / j s / p l u g i n s / d a t aT ab l e s / d a t aT ab l e s .
                            \frac{1}{2}bootstrap.js"></script>
87
88
89 <script src="<?php echo base_url(); ?>assets/themes/default/js/sb−admin.js"></script>
90
\frac{91}{92}\langle s \text{cript} \rangle93
 94 $ ( document ) . r eady ( f u n c t i o n ( ) {
95 $ ( '# dataTab l es−example ' ) . dataTab l e ( ) ;
96 \} );
97<br>98
                  \langle/script >
 \frac{1}{2}\langle s c r i p t \rangle\begin{array}{c} 3 \\ 4 \end{array}4 $ (document ) ready (function () {<br>5 $ ('#dataTables-example') data'
                    \sin(\theta) + dataTables - example '). dataTable ();
                  \}) ;
 \frac{6}{7}8
\begin{smallmatrix} 9 \\ 10 \end{smallmatrix}10 var url="<?php echo base_url();?>";<br>11 function deleteFile(id){
\begin{array}{c} 12 \\ 13 \end{array}13 var r=confirm ("Do you want to delete this?");<br>14 if (r == true) {
\frac{15}{16}window.location = url+"subject/delete_portfolio_file?FileID="+id+"&ClassID="+<?php echo $this<br>→>uri->segment(3,0);?>+"&PortfolioID="+<?php echo $this->uri->segment(4,0);?>;
17 return false;
18 }
\begin{array}{cc} 19 & \phantom{0} & \phantom{0}r e turn false;
 \begin{array}{c} 21 \\ 22 \end{array} }
23
24
\frac{27}{25}26
\frac{27}{28}\langle/script >
29
30
31
32
33 <ul class="nav nav-tabs"><br>34 <li>≺a href="<?php echo
            \frac{3}{2} <li i i s a href="<?php echo base_url(); ?>subject/view/<?php echo $this ->uri ->segment (3,0);?>">
 Announcements</a></li><br>35 < li class="active"><a href="<?php echo base_url(); ?>subject/show_students/<?php echo $this->uri
 −>segment(3,0);?>">Students</a></li><br>
</a></li><</a><//><///>/>abject/files/<?php echo $this->uri->segment(3,0);?>"><br>
Files </a></li>
```

```
37 <li><a href="<?php echo base_url(); ?>subject/class_record/<?php echo $this->uri->segment(3,0)<br>;?>">Grades</a></li>
38 \langle \text{ul}\rangle39
\begin{array}{c} 40 \\ 41 \end{array}<div class="tab-content">
42 <div class="tab-pane fade in active" id="applications">
43
44 <div class="panel panel-default"><br>45 <div class="panel-heading">
45 <div class="panel-heading"><br>46 <div class="panel-title">
\frac{47}{48}48 <a href="<?php echo base_url(); ?>subject/portfolio/<?php echo $this->uri->segment(3,0);?>/<?php echo $this->uri->segment(3,0);?>/<?php<br>class="fa fa->uri->segment(5,0);?>">>Portfolio</a><//i></a></i></a></i></a></i></a
50
51
\frac{52}{53}53 \langle/h4\rangle<br>54 \langle d^2y\rangle54 \langle/div><br>55 \langlediv
55 <div class="panel-body"><br>56 <ul class="list-group">
56 <ul class="list-group"><br>57 <?php if($results!=null)<br>58 foreach($results as $row){ ?>
59 <li class="list-group-item"><?php echo $row->FileName; ?> <a href="<?php echo base_url()<br>; ?>subject/download_portfolio_file?SubjectID=<?php echo $this->uri->segment(3,0)<br>;?>&FileID=<?php echo $row->FileID; ?>">Downloa
60 \langle/li >
61
6263
64\atop 6565 <br> \langle/ul> \langle<br>66 <br> \langle/ul>
66 < |ul><br>67 < n cl
          p class="pagination">
6869 \langle?php echo $ links ?> \langle/p> 70 \langle/div>
70 </div><br>71 </div>
72 \quad \langle/\text{div}\rangle73
74
75
rac{76}{77}\langlescript src="\langle?php echo base_url(); ?>assets/themes/default/js/plugins/dataTables/jquery.
dataTables.js"></script><br>78 < < script src="<?php echo base_url(); ?>assets/themes/default/js/plugins/dataTables/dataTables.
                       \frac{1}{2}bootstrap.js"></script>
79
\begin{array}{c} 80 \\ 81 \end{array}\langle \text{script} \rangle src="\langle \text{2php} \rangle echo base_url(); ?>assets/themes/default/js/sb-admin.js"></script>
\begin{array}{c} 82 \\ 83 \end{array}\langles cript \rangle\frac{84}{85}85 $ ( document ) . r eady ( f u n c t i o n ( ) {
86 $ ( '# dataTab l es−example ' ) . dataTab l e ( ) ;
87 }) ;
\begin{array}{c} 88 \\ 89 \end{array}\langle s c r i p t >\frac{1}{2}<s c r i p t >\begin{array}{c} 3 \\ 4 \end{array}4             $(document  ).ready(function ()  {<br>5              $('#dataTables−example ').dataTable ();
 6 \qquad \qquad });
  7
 8
\frac{9}{10}10 var url="<?php echo base_url();?>";<br>11 function deletePortfolio(id){
              function deleteP ortfolio (id){
\frac{12}{13}13 var r = \text{confirm}("Do you want to delete this?");<br>
14 if (r == true) {
           if (r=true) {
\frac{15}{16}window. \; location \; = \; url+ "subject / delete\_portfolio \; ? \; PortfolioID=" + id+ "& Class ID=" + < ?php \; echo \;  \& this−>u r i −>segment ( 3 , 0 ) ;? >;
17 return false;
\begin{array}{cc} 18 & \hspace{1.5cm} \} \\ 19 & \hspace{1.5cm} \mathrm{else} \end{array}19 else<br>20 return false;<br>21 }
\frac{1}{22}23
24
\overline{25}26
\frac{27}{28}\langle s c r i p t >2930
31
```

```
32
  33  <ul class="nav nav−tabs"><br>34   <li><a href="<?php echo base_url(); ?>subject/view/<?php echo $this->uri->segment(3,0);?>">
                    \text{Announcements} \leq /a \geq \leq /1i >35 < li ><a href="<?php echo base_url(); ?>subject/files/<?php echo $this →uri →segment (3,0);?>">
            Files </a></li><br>Files </a></li>36 <li class="active" > <a href="<?php echo base_url(); ?>subject/portfolio/<?php echo $this ->uri ->
            segment (3,0);?>">P ortfolio \langle x \rangle = \langle x \rangle = \37 <li ><a href="<?php echo base_url(); ?>subject/journal/<?php echo $this->uri->segment(3,0);?>"><br>Journal</a></li>
  38 < li ><a href="<?php echo base_url(); ?>section/subject_grades/<?php echo $this->uri->segment (3,0);?>">>Grades</a></li>
 39
 \frac{40}{41}\langle u|\frac{42}{43}43 <div class="tab-content"><br>44 <div class="tab-pane fa
  44 <d i v c l a s s ="tab−pane f a d e i n a c t i v e " i d=" a p p l i c a t i o n s ">
45 <d i v c l a s s ="pan e l−group " i d="a c c o r d i o n">
46 <d i v c l a s s ="p a n e l pan e l−d e f a u l t ">
  47 <d i v c l a s s ="pan e l−h e ad in g">
48 <h4 c l a s s ="pan e l−t i t l e "><a data−t o g g l e=" c o l l a p s e " data−p a r en t="#a c c o r d i o n " h r e f="#
                                   \text{collapseOne}">Create Portfolio </a></h4>
 49 </d iv>
 50 <div id="collapseOne" class="panel-collapse collapse in"><br>51 <div class="panel-body">
  51 <d i v c l a s s ="pan e l−body">
52 <?php $ a t t r i b u t e s = a r r a y ( ' c l a s s ' => ' form−h o r i z o n t a l ' , ' r o l e ' => ' form ' ) ;
 53 echo form_open ('subject/record_portfolio /'.$this ->uri ->segment (3,0),$attributes); ?><br>54 < div class="form-group">
  54 <d i v c l a s s ="form−group">
55 <l a b e l c l a s s =" c o l −sm−2 c o n t r o l −l a b e l "> P o r t f o l i o Name</ l a b e l >
 56 <div class="col-sm−6"><br>57 <input type="text" cla
 57 <input type="text" class="form-control" id="PortfolioName" name="PortfolioName" > </div>
 58 \langle \text{div} \rangle<br>59 \langle \text{label} \rangle59 < label class=" col −sm−4 error"><?php echo form_error ('PortfolioName'); ?></label><br>
</div>
                           \langle div>
 6162 <div class="form−group"><br>63 <div class="col-sm−offset
 63 <div class="col-sm−offset −2 col-sm−10"><br>64 <br/>button type="submit" class="btn btn-de
 64 <br/>button type="submit" class="btn btn−default">Save</button><br>
</button </button </button>
                           \langle div>
 66 \langle \text{div} \rangle67
 68
 69
                           \langleform>71
72
 73
 ^{74}_{75}75 </d iv>
                        \langle/div>
 77 \langle \text{div} \rangle<br>78 \langle \text{div} \rangle78 <div class="panel panel-default"><br>79 <div class="panel-heading">
  79 <d i v c l a s s ="pan e l−h e ad in g">
80 <h4 c l a s s ="pan e l−t i t l e "><a data−t o g g l e=" c o l l a p s e " data−p a r en t="#a c c o r d i o n " h r e f="#
                                   \text{collapseTwo}">P ortfolios </a></h4>
 81 \t < /div>82 <div id="collapseTwo" class="panel-collapse collapse in"><br>83 <div class="panel-body">
  83 <div class="panel-body"><br>84 <di class="list-group">
 85 \langle?php<br>86 if \langle $re
                           if ($s_{\text{results}} != null)87 foreach($results as $row){ ?><br>88 < li class="list-group-item">
  89 <a h r e f="<?php e cho b a s e u r l ( ) ;?> s u b j e c t / p o r t f o l i o f i l e s /<?php e cho $ t h i s −>u r i −>segment
( 3 , 0 ) ;?>/<?php e cho $row−>P o r t f o l i o I D ;?>">
90 <?php e cho $row−>P o r t f o l i oN am e ;?></a> <a o n c l i c k=" r e t u r n d e l e t e P o r t f o l i o ( ' <?php e cho
$row−>P o r t f o l i o I D ; ? >') ;"> <i c l a s s =" f a fa−t r a sh−o"></ i ></a></ l i >
 91
 92
 93
 \frac{94}{95}\langle ?\text{php } \rangle ?>
 \frac{96}{97}97 \langle \text{ul} \rangle<br>98 \langle \text{2phn} \rangle98 <?php echo $links; ?><br>99 </div>
100 \langle/div><br>101 \langle/div>
                   \langle div>
\frac{102}{103}103 \left( \frac{\text{div}}{\text{div}} \right)104 < |div><br>105 </div>
         \langle/div>
106
107
108
\frac{109}{110}%100 <script src="<?php echo base_url(); ?>assets/themes/default/js/plugins/dataTables/jquery.<br>dataTables.js"></script><br>stc="<?php echo base_url(); ?>assets/themes/default/js/plugins/dataTables/dataTables.<br>inter="="<?php e
112
```

```
113
                \langle \text{script } src = " \langle ? \text{php echo base.util}() ; ? \rangle assets/themes/default/js/sb-admin.js">\langle / \text{script} \rangle114
115
116
                \langlescript\rangle117
118
              $(document).ready(function(){
119
                  \sqrt{\frac{1}{2} \left( \frac{1}{2} \frac{1}{4} \frac{1}{4} \frac{1}{120
1.91\})
122
123
                \langle/script\rangle\overline{1}\overline{2}<script>3
   \overline{4}$(document).ready(function(){
                   $('#dataTables-example').dataTable();
   \overline{5}\rightarrow.
  \begin{array}{c} 6 \\ 7 \end{array}8
  9
         var url="<?php echo base_url();?>";<br>function deletePortfolio(id){
 101112
 13
           var r=confirm ("Do you want to delete this?");
 14if (r=true)15
 16
                 window.location = url+"subject/delete_portfolio?PortfolioID="+id+"&ClassID="+<?php echo $this
                         \rightarrowuri\rightarrowsegment(3, 0); ?;
 17return false;
 18\,else
 19
 20return false;
            \mathcal{E}\sqrt{21}22
 23
 \frac{24}{25}2627
 28
                \langle/script\rangle29
 30
 31
 32
        \langleul class="nav nav-tabs">
 33
            -<br>
<li><a href="<?php echo base_url(); ?>subject/view/<?php echo $this->uri->segment(3,0);?>">
 34
            Announcements \langle x/2 \rangle and \langle x/2 \rangle and \langle x/2 \rangle and \langle x/2 \rangle and \langle x/2 \rangle and \langle x/2 \rangle and \langle x/2 \rangle and \langle x/2 \rangle and \langle x/2 \rangle and \langle x/2 \rangle and \langle x/2 \rangle and \langle x/2 \rangle and \langle x/2 \rangle and \langle x/2 \rangle and \langle x/2 \rangle a
 35
            \langle 1i \rangle \langle 2i \rangle href="\langle 2pnp \rangle echo base_url(); \langle 2pnp \rangle echo \langle 3pnp \rangle echo \langle 3pnp \rangle echo \langle 3pnp \rangle echo \langle 3pnp \rangle echo \langle 3pnp \rangle echo \langle 3pnp \rangle36
 37\langle 1i \rangle href="\langle 2p \ranglehp echo base_url(); ?>subject/class_record/\langle 2p \ranglehp echo $this->uri->segment(3,0)
                    ;?>">Grades</a></li>
 38
        \langle \rangleul>
 39<div class="tab-content"><br>
<div class="tab-pane fade in active" id="applications">
 40
 41
 42
 43
 44
                    <div class="panel panel-default"><br>
<div class="panel-heading"><br>
<h3 class="panel-title"><a href="<?php echo_base_url(); ?>subject/show_students/<?php
 4546
 47
                                     echo $this \rightarrowuri \rightarrowsegment(3,0);?>">All Students \langlea> / \langle?php echo $tudent; ?>'s \langlea<br>href="\langle?php echo base_url(); ?>subject/portfolio/\langle?php echo $this \rightarrowuri \rightarrowsegment(3,0);?>/<?php echo $this->uri->segment(4,0);?>">Portfolio</a></h3>
                        \langle/div>
 48
 49
 50^{\circ}5152<div class="panel-body"><br><ul class="list-group">
 53\langle ?\text{php}<br>if ($results!=null)
 54
 5556
 57
 58
 59
 60
 61
 62
 63
                                <? \mathrm{php} } ?>
 64
 65
                            \mathopen{<} / \operatorname{ul} \mathclose{>}66
                            \langle \rangle?php echo $links; ?>
 67
 68
 69\langle/div>
 70
 71
```

```
\langle div>
\begin{array}{c} 72 \\ 73 \\ 74 \end{array}\langle div>
 75
76
77
78
             \langlescript src="\langle?php echo base_url(); ?>assets/themes/default/js/plugins/dataTables/jquery.
 dataTables.js"></script><br><script="{\text{php echo base_url(); ?>assets/themes/default/js/plugins/dataTables/dataTables.<br>bootstrap.js"></script=
81
\begin{array}{c} 82 \\ 83 \end{array}\langle \text{script } x \rangle \langle \text{script } p \rangle echo base_url(); ?> assets/themes/default/js/sb-admin.js">\langle \text{script } p \rangle84
\begin{array}{c} 85 \\ 86 \end{array}<s cript>\frac{87}{88}88             $(document  ).ready(function ()   {<br>89                $('#dataTables−example ').dataTable ();
90 \{\} ;
\frac{91}{92}\langle s c r i p t >\frac{1}{2}\langle s c r i p t \rangle\frac{3}{4}4             $(document  ).ready(function ()  {<br>5              $('#dataTables−example ').dataTable ();
  \begin{matrix}6&\\&1\end{matrix});
  7
  8
\frac{9}{10}10 var url="<?php echo base_url();?>";<br>11 function deletePortfolio(id){
\begin{array}{c} 12 \\ 13 \end{array}13 var r=confirm ("Do you want to delete this?");<br>14 if (r == true) {
\frac{15}{16}100 \text{ with } 16 \text{ with } 20 \text{ with } 20 \-\frac{1}{2}uri -\frac{1}{2}segment (3, 0);? >;
17 return false;
\begin{array}{cc} 18 & & \phantom{0} \\ 19 & & \phantom{0} \mathrm{e} \end{array}\begin{tabular}{ll} 19 & \hspace{1.5mm} \textcolor{red}{\dot{e}1se} \\ 20 & \hspace{1.5mm} \textcolor{red}{\dot{e}1se} \end{tabular}20 return false;<br>21\begin{array}{c} 21 \\ 22 \end{array} }
                 \langle/ s c r i p t >23
24
25
26
27 <ul class="nav nav−tabs"><br>28 <li ><a href="<?php_echo
             28 <l i ><a h r e f="<?php e cho b a s e u r l ( ) ; ?>s u b j e c t / v iew/<?php e cho $ t h i s −>u r i −>segment ( 3 , 0 ) ;?>">
 Announcements</a></li ><br>29 < li class="active"><a href="<?php echo base_url(); ?>subject/show_students/<?php echo $this->uri<br>29 < li class="active"><a href="<?php echo $this → uri
 30 <li≻<a href="<?php echo base_url(); ?>subject/files/<?php echo $this->uri->segment(3,0);?>"><br>Files </a></li>
 31 <li ><a href="<?php echo base_url(); ?>subject/class_record/<?php echo $this->uri->segment(3,0)<br>;?>">Grades</a></li>
32 < < / ul >
33
34 <div class="tab-content"><br>35 <div class="tab-pane fa
             355 <div class="tab-pane fade in active" id="applications">
36
37
38<br>39
 39 <d i v c l a s s ="p a n e l pan e l−d e f a u l t ">
40 <d i v c l a s s ="pan e l−h e ad in g">
41 <h3 c l a s s ="pan e l−t i t l e "><a h r e f="<?php e cho b a s e u r l ( ) ; ?>s u b j e c t / s h ow s t u d e n t s /<?php
                                         echo $this->uri->segment(3,0);?>">All Students</a> / <?php echo $student; ?>'s <a<br>href="<?php echo base_url(); ?>subject/portfolio/<?php echo $this->uri->segment(3,0)<br>;?>/<?php echo $this->uri->segment(4,0);?>">Portfolio <
42 \langle/div>
43
44
\begin{array}{c} 45 \\ 46 \end{array}46 <div class="panel-body"><br>47 <ul class="list-group">
48 \langle ? \text{php}<br>49 if \langle \text{S}_{r} \in49 if \left( \frac{\text{S} \text{results}}{\text{S} \text{results}} \right) = null)
 50 foreach($results as $row){ ?><br>51 < li class="list-group-item">
 52 <a href="<?php echo base_url();?>subject/portfolio_files/<?php echo $this->uri->segment<br><a href="<?php echo $row->PortfolioDD;?>/<?php echo $this->uri->segment(4,0);?>"><br><?php echo $row->PortfolioName;?></a> <//ii>
54
55
56
57
58 <?php } ?>
59
```

```
60
                     \mathopen{<} / \!\!ul \mathopen{>}\langle?php echo $links; ?>
61
62
                     \frac{1}{\sqrt{d}}\sin\left(\frac{1}{2}\right)63
              \langle div \rangle64
65
           \langle/div>
66
67
68
     \langle div >
69
70\,7172
73
        <script src="<?php echo base_url(); ?>assets/themes/default/js/plugins/dataTables/jquery.
           dataTables.js"></script><br>
<script><br>
<script><br>
<script><br>
bootstrap.js"></script><br>
bootstrap.js"></script><br>
bootstrap.js"></script><br>
bootstrap.js"></script><br>
bootstrap.js"></script>
74
75
76
77<script src="<?php echo base_url(); ?>assets/themes/default/js/sb-admin.js"></script>
78
79
           <script>80
          $(document).ready(function(){
81
             $('\# dataTables-example'). dataTable();
82
83
           \rightarrow.
84
85
           \langle/script\rangle\overline{1}\overline{2}<script>3
          $(document).ready(function(){
 \boldsymbol{5}$('\# dataTables-example<sup>'</sup>).dataTable();
 6
           \}) ;
 \, 8 \,9
1011\langle/script\rangle12
     \langleul class="nav nav-tabs">
        / class="active"><a href="<?php echo base_url(); ?>subject/view/<?php echo $this->uri->segment<br>
(3,0);?>">Announcements</a></li><br>
<li <a href="<?php echo base_url(); ?>subject/show_students/<?php echo $this->uri->segment<br>
^{13}14
                \frac{1}{2} : \frac{1}{2} > Students </a></li>
        \langle 1i \rangle \langle 2i \rangle \langle 3i \rangle \langle 4i \rangle \langle 5i \rangle \langle 6i \rangle base-url(); ?>subject/files/<?php echo $this->uri->segment(3,0);?>">
1.5Files \langle /a>\rangle/li >
        \langle 1i \rangle<br>
\langle 1i \rangle \langle 2n \ln e^{\frac{m}{2}} \rangle and \langle 2n \ln e^{\frac{m}{2}} \rangle and \langle 1n \rangle and \langle 2n \ln e^{\frac{m}{2}} \rangle and \langle 2n \ln e^{\frac{m}{2}} \rangle and \langle 3n \rangle16
17\,\langle/ul>
18
     \langlediv class="tab-content">
19
20<div class="tab-pane fade in active" id="applications">
              21
22
2<sub>3</sub><table class="table table-striped table-bordered table-hover" id="dataTables-example">
24
25
                          <thead>\lt tr >
26\frac{27}{27} Student Name</th >
28
29
\overline{30}\langle/tr>
31
                          \langle/thead>
                          <tbody><br>
<?php if($results !=NULL)
32
33
34
                              foreach ($results as $data) { ?>
35
                                <tr>...<br>
<br/>
<td><?php echo $data->SLastName; ?>, <?php echo $data->SFirstName; ?></td>
36
37
38
                          <? \mathrm{php} } ?>
39
40\langle/tbody>
                       \langle/table>
41
42
43
                    \langle div >44
                  \langle/div>
              \langle/div>
4546
        \langle/div>
47
     \langle/div>
48
49
505\sqrt{1}52
^{\rm 53}5455
           <script src="<?php echo base_url(); ?>assets/themes/default/js/sb-admin.js"></script>
56
57
```

```
58
              \langlescript\rangle60
61 $ ( document ) . r eady ( f u n c t i o n ( ) {
62 $ ( '# dataTab l es−example ' ) . dataTab l e ( ) ;
63 });
64<br>65\langle/script >
 \frac{1}{2}\langle \text{script } p \, t \rangle\frac{3}{4}4           $(document  ).ready(function()  {<br>5                   $('#dataTables−example ').dataTable();
              \lambda) :
 \frac{6}{7}8
9
10
11
12
13
14
15 </ s c r i p t >
16 <u l c l a s s ="nav nav−t a b s">
17 <l i ><a h r e f="<?php e cho b a s e u r l ( ) ; ?>s u b j e c t / v iew/<?php e cho $ t h i s −>u r i −>segment ( 3 , 0 ) ;?>">
Announcements</a></li><br>21 <li class="active" ><a href="#members" data-toggle="tab">Students</a></li><br>21 <<li ></a></a>"active" ><a href="#members" data-toggle="tab">Students</a></li><br>21 </a href="<7php echo base_url(); ?>s
20 <li class="active"><a href="<?php echo base_url(); ?>subject/class_record/<?php echo $this->uri ->segment(3,0);?>">Grades</a></li>
\frac{21}{22}\langle u \rangle\frac{23}{24}24 \lt div class="tab-content"><br>25 \lt div class="tab-pane fa
25 <div class="tab-pane fade in active" id="applications"><br>26 <div class="panel panel-bddy"><br>27 <div class="panel-body"><br>28 <div class="table-responsive">
29 <table class="table table-striped table-bordered table-hover" id="dataTables-example"><br>20 <thead>
                                 <thead>31 <t r>
32 <th> Student Name</th><br>33 <th> Portfolio </th>
33 <th> Portfolio </th><br>34 <th> Journal </th>
35
36
\frac{37}{38}\frac{38}{39} \frac{\angle \text{tr}}{\angle \text{thead}}\langle/thead>
40 <tbody>
41 </php if ($ results !=NULL)<br>42 for each ($ results as $ da
42 for each (\frac{\pi}{3} for each (\frac{\pi}{3} for each (\frac{\pi}{3} s \frac{\pi}{3} for each (\frac{\pi}{3} s \frac{\pi}{3} s \frac{\pi}{3} s \frac{\pi}{3} s \frac{\pi}{3} s \frac{\pi}{3} s \frac{\pi}{3} s \frac{\pi}{3} s \frac{\pi}{3} s \frac{\pi}{3} s \frac{\pi}{3} s \frac{\43 \langle \text{tr} \rangle44 <td><?php e cho $data−>SLastName ; ?>, <?php e cho $data−>SF irstName ; ?></td>
45 <td><a href="<?php echo base_url();?>subject/portfolio/<?php echo $this->uri-><br>segment(3);?>/<?php echo $data->StudNum; ?>"> <i class="fa fa-briefcase
% 5</i></a></td>% echo base_url();?>subject/journal/<?php echo $this<br>
</td></a> href="<?php echo base_url();?>subject/journal/<?php echo $this<br>
segment(3);?>/<?php echo $data−>StudNum; ?>"><i class="fa fa-book"></i>>
                                                     a>\lt/td>47 <?php } ?>
48
49 </tbody>
50 </t a b l e >
\frac{51}{52}52 \langle/div><br>53 \langle/div>
53 \langle/div><br>54 \langle/div>
                  \langle/div>
\begin{array}{c} 55 \\ 56 \end{array}56 \langle/div><br>57 \langle/div>
       \langle/div>
58
59
60
%61 <script src="<?php echo base_url(); ?>assets/themes/default/js/plugins/dataTables/jquery.<br>dataTables.js"></script><br><script="<?php echo base_url(); ?>assets/themes/default/js/plugins/dataTables/dataTables.<br>hootstrap.js"
63
\begin{array}{c} 64 \\ 65 \end{array}\langlescript src="\langle?php echo base_url(); ?>assets/themes/default/js/sb−admin.js">\langle/script>
66
\frac{67}{68}<s c r i p t >69
70 $(document ).ready(function() {<br>71 $('#dataTables−example ').dataTable();
72 }):
\frac{73}{74}\langle s c r i p t >
```

```
\frac{1}{2}\langle script \rangle3
  4 $ ( document ) . r eady ( f u n c t i o n ( ) {
5 $ ( '# dataTab l es−example ' ) . dataTab l e ( ) ;
             \lambda) :
 \frac{6}{7}8
 9
10
11
12
13
\frac{14}{15}15 </script><br>16 <ul class="nav nav-tabs">
17 <li > <a href="<?php echo base_url(); ?>subject/view/<?php echo $this ->uri ->segment (3,0);?>">
Announcements</a></li><br>21i class="active"><a href="<?php echo base_url(); ?>subject/show_students/<?php echo $this ><br>21i class="arent(3,0);?>">Students</a></li>
19 <li≻a href="<?php echo base_url(); ?>subject/files/<?php echo $this->uri->segment(3,0);?>"><br>Files </a></li>
20 <li≻<a href="<?php echo base_url(); ?>subject/class_record/<?php echo $this->uri->segment(3,0)<br>;?>">Grades</a></li>
21 \, <\!\!/\mathrm{ul}\!\!>22
\frac{23}{24}24 <div class="tab-content"><br>25 <div class="tab-pane fa
25 <div class="tab−pane fade in active" id="applications"><br>26 <div class="panel panel-default">
27 <d i v c l a s s ="pan e l−body">
28 <d i v c l a s s ="t a b l e −r e s p o n s i v e ">
29 <t a b l e c l a s s =" t a b l e t a b l e −s t r i p e d t a b l e −b o rd e r ed t a b l e −hov er " i d="dataTab l es−examp le">
30 <thead>
31 <tr>> <tr> <tr> Student Name</th> 33 <th> Student Name</th><br>33 <th> Portfolio </th><br>34 <th> Journal </th>
35
36
\frac{37}{38}38 </tr> </tr> </thead>
40 <br>\n<math>\left\langle \text{tbody} \right\rangle<br>
41 <br>\n<math>\left\langle \text{php } \right\rangle i
41 \langle ?\text{php} \text{ if } (*\text{results} != NULL)<br>42 \langleforeach(*\text{results} = \text{s} \text{ is } %1)42 for each (\{\n foresults as \{\ndata) { ?> 43
43 <t r>
44 <td><?php echo $data->SLastName; ?>, <?php echo $data->SFirstName; ?></td><br><td><a href="<?php echo base_url();?>subject/portfolio/<?php =cho $data->uri-><br><se href="<?php echo $data->StudNum; ?>"> <i class="fa fa-briefc
% 5</i></a></td>% echo base_url();?>subject/journal/<?php echo $this<br>
</td></a> href="<?php echo base_url();?>subject/journal/<?php echo $this<br>
segment(3);?>/<?php echo $data−>StudNum; ?>"><i class="fa fa-book"></i>>
                                                a></td>
47 <?php } ?>
rac{48}{49}49 \langle / \text{tbody} \rangle<br>50 \langle / \text{table} \rangle\langle (table)
\frac{51}{52}\langle div>
53 \langle/div><br>54 \langle/div>
                 \langle div>
\begin{array}{c} 55 \\ 56 \end{array}\frac{56}{57} </div>
      \langle div>
58
59
60
61 \langlescript src="\langle?php echo base_url(); ?>assets/themes/default/js/plugins/dataTables/jquery.<br>dataTables.js">\langle/script>
                  dataTables. js
62 <script src="<?php echo base_url(); ?>assets/themes/default/js/plugins/dataTables/dataTables.<br>bootstrap.js"></script>
63
64<br>65\langlescript src="\langle?php echo base_url(); ?>assets/themes/default/js/sb−admin.js">\langle/script>
66
\begin{array}{c} 67 \\ 68 \end{array}<s c r i p t >69
70         $(document  ).ready(function() {<br>71                $('#dataTables−example ').dataTable();
72 });
73
             \langle/ s c r i p t >1
  2 <script><br>3 var url="<?php echo base_url();?>";
              function deleteTestType(id){
 5
  6 var r=confirm ("Do you want to delete this?");<br>7 if (r == true) {
```

```
\begin{smallmatrix}8\\9\end{smallmatrix}window.location = url+"subject/delete_test_type_column/"+id;
10return false;
\begin{array}{c} 11 \\ 12 \end{array}-7
^{13},<br>else
                            return false;
14
15
16\,\langle/script>
1718
        \mathsf{<?php}19
        \begin{array}{rcl} \text{if (insert ($\$ gradingperiodid$))} \{ \\ \text{\$id } = \$ \text{gradingperiodid} \,; \end{array}20
2122
            \mathcal{F}23
            ,<br>else
2\overline{4}\text{$id=\$this \rightarrow uri \rightarrow segment (3,0); ?>25
        \langleul class="nav nav-tabs">
26
2728
29
                     \frac{1}{2} : \frac{1}{2} > \frac{1}{2} Files \frac{1}{2} + \frac{1}{2} + \frac{1}{2} + \frac{1}{2} + \frac{1}{2} + \frac{1}{2} + \frac{1}{2} + \frac{1}{2} + \frac{1}{2} + \frac{1}{2} + \frac{1}{2} + \frac{1}{2} + \frac{1}{2} + \frac{1}{2} + \frac{1}{2} + <li class="active"><a href="<?php echo base_url(); ?>subject/class_record/<?php if(isset(<br>$class="active"><a href="<?php echo base_url(); ?>subject/class_record/<?php if(isset(
30
31
        \langle/ul>
32
33
       \langlediv class="tab-content">
           <div class="tab-pane fade in active" id="announcements">
34
35
          <div class="panel panel-default">
36
       <div class="panel-heading clear<br>fix"><br>
<div class="panel-heading clear<br>fix"><br>
+heading clear<br>
+heading clear<br>
+heading clear<br>
+heading clear<br>
+heading clear<br>
+heading clear<br>
+heading top: 7.5px;"> <?php<br>
if (isset($panel_h
37
38
39
40echo $panel_header;
41
\overline{42}}<br>else echo ""; ?></h4>
4344
45
                \langle/div>
46
\overline{47}48
         <div style="overflow:auto;" >
49
           \langlediv class="form-group">
505\sqrt{1}\langlediv class="col-sm-offset-4 col-sm-5">
52
                \langle/div>
53
         \langle/div><br>
<table class="table-bordered table-condensed fixed">
^{\rm 54}55
5657
       \geq +r\langle th \rangleNo. \langle th \rangle58
59
       <br><th>Name</math> <math>\langle th \rangle</math><br><th>Score</math> <math>\langle th \rangle</math>60 -61
62
63
        \langle t r \rangle64
65
           \langle?php $i=1; if(isset($top_students) && $top_students!=null)
66
67
                        foreach ($top_students as $score){
                              echo ' < tr > < td rowspan = "' . count ($score). " > '. $i.' </ td > ';
68
                              \hat{s} i = 0:
69
70
                            foreach ($score as $student) {
                                \text{if } (\$j == 0) {\text{if } (\$j == 0) {\text{if\begin{array}{c} 71 \\ 72 \end{array}\begin{array}{c} 73 \\ 74 \end{array}else{f}rac{75}{76}echo '<tr><td > '.$student ['SLastName'].' </td></tr >';
77\frac{1}{2}<br>\frac{1}{2}<br>\frac{1}{2}\frac{78}{79}80
81
82
                          \begin{array}{c} \n\end{array} <br> $ i + +;
8384
                        \mathbf{r}85
\bf 862\geq\rm{ <} / t a b l e >87
88
        \langle/form>
89\frac{1}{2} div >
90
          \langle/div>
9192
          \langle/div>
9394
                \langle div >
```

```
96
 97
 98 <!-- Modal ---><br>99 <div class="mo
        \lediv class="modal fade" id="myModal" tabindex="−1" role="dialog" aria-labelledby="myModalLabel"
aria-hidden="true"><br>100 <div class="modal-dialog">
101 <div class="modal-content";<br>
102 <div class="modal-header"
102 <d i v c l a s s ="modal−h e ad e r">
103 <button typ e="button " c l a s s =" c l o s e " data−d i sm i s s="modal " a r i a −h idd en=" t r u e">&t im e s ;</
                              button>
104
105 \langle div>
\frac{106}{107}107 <d i v c l a s s ="modal−body">
\frac{108}{109}109 <div class="form−group"><br>110 <label class="col-sm-2
110 <l a b e l c l a s s =" c o l −sm−2 c o n t r o l −l a b e l ">Base S cor e </ l a b e l >
111 <d i v c l a s s =" c o l −sm−6">
112 <input type="text" class="form-control" name="BaseScore" required>
113
114 \langle/div><br>\langlebutt
                 115 <button typ e="subm it " c l a s s ="btn btn−s u c c e s s ">Submit</button>
\frac{116}{117}117 \t < /div ><br>118 \lt /\rm{1/4}\,iv>119
120
\frac{121}{122}\begin{array}{cc}\n122 & </div> \\
123 & </div>\n\end{array}123 < |div><br>124 </div>
       \langle div>
  1
  \begin{array}{cc} 2 & <\text{script} \\\text{3} & \text{var} & \text{url} = \end{array}3 var url="<?php echo base_url();?>";<br>4 function deleteTestType(id){
              function deleteTestType(id){
  ^5 6
  6 var r = \text{confirm("Do you want to delete this?");<br>
7 if (r == t\text{ true}) {
                      if (r=true)\frac{8}{9}window . location = url+" subject / delete_test_type /"+id+"/multiple";
 10 return false:
 11
 12 }
 \frac{13}{14} else
 \begin{array}{ccccc} 14 & & & & \text{return } \text{false} \; ; \\ 15 & & & \end{array}15 }<br>16 </script>
 \frac{17}{18}18  <ul class="nav nav−tabs"><br>19   <li><a href="<?php echo base_url(); ?>subject/view/<?php echo $this->session->flashdata('classid
                    \langle \rangle; \rangle?>">Announcements</a></li>
  20 <li><a href="<?php echo base_url(); ?>subject/show_students/<?php echo $this->session->flashdata ('classid ');?>">Students</a></li>
  /21 <li×a href="<?php echo base_url(); ?>subject/files/<?php echo $this->session->flashdata<br>(//dass="active"></a></li><br>(//dass="active"></a></a>=> active"></a>="active"></a>="active"></a>="active"></a>="active"> <=="activ
 23 \, <\!\!/\mathrm{ul}\!\!>24
 \frac{25}{26}26 <div class="tab-content"><br>27 <ol class="breadcrumb">
 27 <ol class="breadcrumb"><br>28 < li \gea href="<?php ec
  28 <li><a href="<?php echo base_url(); ?>subject/class_record/<?php echo $this->session->flashdata ('classid ');?>"> Class Record</a></li>
 29 <li class="active"><?php echo $gp; ?></li><br>30 </ol>
        \langleol>31 <div class="panel panel-default">
 \frac{32}{33}33   <div  style="overflow-x:auto" ><br>34   <table  class="table  table-bordered">
 35 < tr >
 \frac{36}{37}\mathopen{<}?php
 38
  39 $col_knowledge=0;<br>40 if(is_array($knowledge_grades))<br>41 foreach($knowledge_grades as $data=>$value){<br>42 if(is_array($value))
 43 \frac{\text{\$col.knovledge =}\text{\$col_knowledge =}\text{\$col_knowledge + count ($value)+1;}\begin{array}{ccc} 44 & \phantom{000} & \text{else} \\ 45 & \phantom{000} & \text{$\$c} \end{array}% col_k n o w le d ge += 2;\frac{46}{47}\begin{array}{cc} 47 & \text{else} \\ 48 & \text{Sc} \end{array}% col_k n o w le dge =1;49
 50 $col-process=0;<br>51 if (is.array ($br>51 if (is_array ($process_grades))
               1 for each (\text{\$process\_\$rades} and es as \text{\$data}\text{=}\text{\$value}) {
 53 if (is_array ($value))<br>54 $col_process =$col
                       \dot{S}col_process =\dot{S}col_process + count (\dot{S}value) +1;
```
95

```
5.5else
                      scol_{pre} = -256
 57\}58
            else
 59
               scol_process =1:
 60
 61
           scol_{\text{model}}%colprounceded:<br>if(is_array($product_grades))<br>foreach($product_grades as $data=>$value){
 62
 63
                  if (is.array ($value))64
 65
                      \dot{S}col_product =\dot{S}col_product + count(\dot{S}value)+1;
 66
                  else
                      scol_product+=2;
 67
 68
               \rightarrow69
            else
               \text{\$col-product} = 1;70
 71%col_understanding=0;
           if(is_array($understanding_grades))<br>foreach($understanding_grades as $data=>$value){
 72
 73
 \overline{74}if (is.array ($value))75
                      \text{\$col\_understanding =$col\_understanding + count ($value)+1$};\rm{e}l s\rm{e}76
 \frac{77}{78}scol_{-}understandine+=2\mathcal{L}_{\rm e1\,\simeq\, e}79
 80
               %col_understanding =1;
 81
 82
 83
       3\geq84
 85
        \langleth rowspan="2" colspan="3"> Name \langle/th>
 86
       \langleth rowspan="2" conspan="8" (2001) echo $col_knowledge; ?>"> Knowledge\langleth><br>\langleth colspan="\langle?php if($col_knowledge \langle 1) echo $col_knowledge; ?>"> Process/Skills \langle/th>
 87
 88
       \langleth colspan="\langle?php if($col_understanding\langle) = cho $col_understanding; ?>"> Understanding \langle/th><br>\langleth colspan="\langle?php if($col_understanding\langle) = cho $col_understanding; ?>"> Understanding \langle/th><br>\langleth co
 89
 90
 Q<sub>1</sub><br><th rowspan="3"> Total <br><th>92
 93
        \rm{<} /t\,r \rm{>}Q_{A}95
       <tr>96
        <?php<br>if(isset($knowledge) && count($knowledge) > 0){
 97
 98
               (isset($knowledge) & count ($knowledge) > v)1<br>foreach($knowledge as $row){<br>echo '<td colspan="'.count ($knowledge_grades [$row ['TestID']])."> <a href='.base_url().'<br>subject/view_test_type /'.$row ['TestID'].'> '.$row ['Te
 99
100
101
                          ></a><a onclick="return deleteTestType('.$row['TestID'].');"><i class="fa fa-trash-o"></i></a></
102
                          td>'
                  echo '<td> Total </td>':
103
104
              \, }
           \mathcal{E}105
106
           else
               \text{echo} '<td>-</td >';
107
108
            \hspace{2cm}\hbox{if (isset ($\$process~) \&\&\ count ($\$process~)~>~0)}\{\\109
               foreach (\n$process as $row)110
                  reach (sprocess as soow){<br>echo '<td colspan="'.count($process_grades[$row['TestID']])."><a href='.base_url().'subject<br>/view_test_type /'.$row['TestID'].'>'.$row['TestType'].'</a><br><a href='.base_url().'subject/edit_test_typ
111
112
                          >< /a >113
                  \mathbb{R}^2onclick="return deleteTestType('.$row['TestID'].');">>>i class="fa fa-trash-o">>/i>>/a>>/
                          \texttt{td}{>\hspace{-2pt}<} \texttt{td}> \texttt{Total} \hspace{2pt} {<} / \texttt{td}> \texttt{'};114
              \}115
           \overline{\ }116
            else
               \text{echo} '<td>-</td >';
117
118
119
            if (isset ($understanding) && count ($understanding) > 0) {
               foreach ($understanding as $row){<br>echo '<td colspan="'.count($understanding_grades [$row]'TestID']])."> <a href='.base_url().'<br>echo '<td colspan="'.count($understanding_grades [$row]'TestID']])."> <>a href='.base_url().'<br>a
120
121122
                          >\lt/a123
                  \langle a \rangle onclick="return deleteTestType('.$row['TestID'].');">\langle i \rangle class="fa fa-trash-o">\langle i \rangle \/a>\langle j \rangletd \times td Total \langle td \rangle;
124
              \}125
           -1
126
            ,<br>else
               \text{echo} '<td>-</td >';
127
128
120if (isset ($product) & count ($product) > 0) {
               (sproduct) \infty or \{ \text{Sproduct} \} (seach ($product) \infty or \{ \text{Sproduct} \} and \{ \text{Sproduct} \} are \{ \text{Sproduct} \} and \{ \text{Sproduct} \} and \{ \text{Sproduct} \} are \{ \text{Sproduct} \} are \{ \text{Sproduct} \} are \{ \text{Sproduct} \} are \{ \text{Sproduct} \} ar
130
131
132
                          >\frac{2}{a}133
                  \langle a134
              \}
```

```
135
             }<br>else
136
137
                 \text{echo} '<td>-</td >';
138
139
140
         ? \! >\frac{1}{5} (tr>
141
142
         \overline{t}r>
         <td>Girls </td><br><td>Last_Name</td>
143
144
         <td>First Name</td>
145
146
         \langle?php
147
148
         149
150
151
                    {creach ($knowledge_grades as $data=>$value){<br>if ($data == $row['TestID'])<br>if (is_array ($value)){
152
153
154155
                                \sin m = 0;
                                foreach($value as $score){
156
                                   \frac{1}{2} echo '\lt d >'. Sscore ['Base_Score ']. '\lt d + d > ';<br>
Ssum +=Sscore ['Base_Score '];
157
158
159
                                ₹
                                echo 'lttd>'. $sum. 'lt/d>';
160
                            \mathbf{r}161
162
                            else
163
                                echo '<td>-k</td><td>-k</td>';
164
                    \mathcal{F}165
                \}\}166
167
         \rightarrow168
          élse
            \text{echo} '<td>-k</td >';
169
170
171
         if (isset ($process) & count ($process) > 0) {
            foreach ($process as $row) {<br>if (isset ($process_grades) && count ($process_grades) > 0)
172
173
                    {   if (§ \texttt{flucts}, \texttt{g} \texttt{process\_grades as } \texttt{Sdata} \texttt{=}\$ \texttt{value}) \{ \texttt{if (} \texttt{Sdata} \texttt{=}\$ \texttt{row} [\texttt{TestID'}] \} \} \ \texttt{if (is.array ($\texttt{Svalue})) \{ \} }174
175
176
177
                                \dot{\mathbb{S}}sum = 0:
                                foreach($value as $score){
178
                                   echo '<td>'.$score ['Base_Score '].' </td>';<br>$sum+=$score ['Base_Score '];
179
180
181
                                \overline{\mathbf{r}}182
                                echo '<td > '.$sum.'</td > ';
183
                            þ
                            ,<br>else
184
185
                                echo '<td>--p1</td><td>-p1</td>';
186
                       - }
187
                    \lambda188
            \}189
         ₹
190
          ,<br>else
             \text{echo} '<td>-p1</td >';
191
192
         if (isset ($understanding) & & count ($understanding) > 0) {<br>foreach ($understanding as $row)<br>if (isset ($understanding_grades) & & count ($understanding_grades) > 0)<br>\frac{1}{2}193
194
195
                     {force}(\text{Sunderstanding-graates}) and {c} and {c} and {c} and {c} and {c} and {c} and {c} and {c} and {c} and {c} and {c} and {c} and {c} and {c} and {c} and {c} and {c} and {c} and {c} and {c} and
196
197
198
199
                                \dot{\$}sum = 0;
200
\bf{201}foreach ($value as $score) {
202
                                   echo '<br/> \checkmark (td > '.$score ['Base_Score '].' </td > ';<br>$sum + = $score ['Base_Score '];
203
204
                                \mathbf{r}205
                                echo 'lttd>'. $sum. 'lt/td>';
206
207208
                            else
209
                                echo '<td>-u</td><td>-u</td>';
210
                        \mathcal{E}211
         -1
212
         else
213
             \text{echo} '<td>-u</td >';
214
215
         if (isset ($product) && count ($product) > 0) {
             foreach ($product as $row)<br>if (isset ($product_grades) && count ($product_grades) > 0)
216
217
                     {(\texttt{special}(\texttt{\$product}\_\texttt{gradless}) \texttt{vac})}<br>
{\texttt{if}(\texttt{\$data=\$row['TestID')}\ \{\texttt{if}(\texttt{\$data=\$row['TestID')\} \}218219
220
221\sin m = 0;ssum = v,<br>foreach($value as $score){<br>echo '<td>'.$score['Base_Score'].'</td>';<br>$sum+=$score['Base_Score'];
222
223
224
\frac{2}{225}\overline{\mathbf{r}}226
                                echo '<td>'.$sum.'</td>';
```

```
227
                              _{\text{else}}228
229
                                  echo '<td>-p2</td><td>-p2</td>';
230
                          \rightarrow231
          þ
2.32else
             \text{echo} '<td>-p2</td >';
233
234
235
236
237
238
         \frac{?}{\\ <}/tr>
239
240241
242
243\langle?php<br>$student_g=1;
244
245
246$student_b=1;foreach ($students as $student) {
247
248
                  if ($student['SGender']=='F') {<br>echo "<tr><td>".$student_g."</td><td>".$student['SLastName']." </td><td> ".$student['<br>SFirstName']." </td>";
249
250251
252
                     $student_g++253
                 \mathbb{R}g<br>else_if($student['SGender']){<br>if($student_b==1){
254
255
256
                          echo "<tr>
                                     <tr><br><td>Boys</td><br><td>Last Name</td>
257
258
259<br><td>First Name</td>\frac{2}{\pi}/tr>
260
261\,262
263
                 \}echo "<tr><td>".$student_b."</td><td>".$student['SLastName']."</td><td> ".$student['SFirstName']."</td>";
264265
266
                      sstudent_b++;
267
              \mathcal{E}268
269
270
271$total_k=0;272
                $total_p=0;273
                $total_p2=0274$total_u=0;275
                  if (isset ($knowledge) & count ($knowledge) > 0) {
276
277
                      \label{thm:1} \begin{array}{ll} \text{if (isset ($\texttt{Student\_scores}{\texttt{Student}}['Student] '\texttt{Student} '] [\ 'knowledge\texttt{grades}\ '] \ )} \\ \text{\&\& count ($\texttt{student\_scores}{\texttt{Student}}['Student] '\texttt{Student} '] [\ 'knowledge\texttt{grades}\ '] \ )>0) \{} \\ \text{for each ($\texttt{student\_scores}{\texttt{System}} \ [\ \texttt{Student}['Student] '\texttt{Student} ] [\ 'knowledge\texttt{grades}\ '] \ )$ as $\$data2$=\!\!$value2) \{} \\ \end{array}278279
280
281
                                \hat{s} i = 0:
                                stotal=0;<br>
Stotal=0;<br>
if (is_array($value2)){<br>
foreach($walue2 as $testid=>$grades){<br>
foreach($knowledge as $row){<br>
if (isset($knowledge_grades as $data=>$value){<br>
foreach($knowledge_grades as $data=>$value){<br>
if (is_arra
282
                                $total=0;283
284
285
286
287
288
                                                  ordent (who window)<br>
if (is_array ($value))<br>
foreach ($value as $column}{<br>
if ($row ['TestID']==$grades ['TestID'] && $column ['ColumnID']==$grades ['
289
290
291
                                                            ColumnID']) {<br>
echo '<td>'.$grades['Raw_Score'].' </td>';<br>
$total+=$grades['Raw_Score'];
292
293
294
                                                           $bs+=$grades ['Base_Score'];
                                                       \rightarrow295
296
                                                  \rightarrow\}297
298
                                           \}\overline{\phantom{a}}200300301
                                        i++;if ($s := \text{count}(\${value2})$) {\cdot} ( \text{echo } " < \text{td}>".<br>
$total.k := ($total / \$bs) * 100;302
303
304305
                                       \}306\rightarrow307308
                                }
309
                                else
310echo '<td>-k</td><td>-k</td>';
                                 \}311
312
                           - }
313
                            else
                             \text{echo} '<td>-k</td><td>-k</td>';
314
315
```

```
316
                        \}_{e}lse
317
318
                               \text{echo} '<td>-k</td > ';
319
                320
321322
                        \begin{array}{c} \text{if (insert \text{\$student\_scores \$student['StudNum'][] \text{'} process\_grades'}] \text{ )} \\ \&\& \text{ count (Student\_scores \$student['StudNum'][] \text{'} process\_grades'}] \text{ ) > 0)} \{ \\ \text{ for each (Student\_scores \$student['StudNum'][] \text{'} process\_grades'}] \text{ as $d$} \end{array}323
324
                                                                                                                                                                as \sin 2 \Rightarrow \sin 2 \ne 2325
326
                                   \hat{s} i = 0;
327
                                   $total=0;328
                                   \$ \, b \, s \ = \ 0 \, ;329
                                   if (is.array ($value2)){
                                         foreach ($value2 as $testid=>$grades){<br>foreach ($value2 as $testid=>$grades) {<br>f(isset ($process_grades) && count ($process_grades) > 0){
330
331
332foreach ($process_grades as $data=>$value){<br>if(is_array($value))
333
334
                                                     r (18-air) = {<br>foreach ($value as $column) {<br>if ($row ['TestID']==$grades ['TestID'] && $column ['ColumnID']==$grades ['
335336
                                                              ColumnID']) {<br>
echo '<td>'.$grades ['Raw_Score'].' </td>';<br>
$total+=$grades ['Raw_Score'].' </td>';
337
338
                                                              \frac{1}{2} \cdot \frac{1}{2} \cdot \frac{1339
340
                                                         \}341\rightarrow342
                                                \}343
                                             \}344
                                         \mathcal{E}345$i++;346
                                         ***++,<br>if($i==count($value2)){<br>echo "<td>".$total." </td>";<br>$total_p+=($total/$bs)*100;
347
348
349
350
                                         \mathcal{E}351
                                     \mathcal{E}352
353
                                \mathcal{E}354
                                 else
                                         '<td>-p1</td><td>-p1</td>';
355
                              _{\rm echo}356
                                  - }
357
                            \}358
359
                             else
                              echo '<td>-p1</td><td>-p1</td>';
360
361\mathcal{F}362
                             else
                              echo '<td>-p1</td >';
363
364365
                  if (isset ($understanding) & count ($understanding) > 0) {
366
367
                       if(isset($student_scores[$student['StudNum']]['understanding_grades'] )<br>&& count($student_scores[$student['StudNum']]['understanding_grades'] ) > 0){
368
369
370
371
                             foreach ($student_scores [$student | 'StudNum '] | | ' understanding_grades ' | as $data2=>$value2)
                                   \begin{matrix} \{ \\ \$i = 0 \end{matrix}372
373
                                   $total=0:
374
                                   b_s = 0:
                                   sus - o,<br>
if (is_array ($value2 )) {<br>
foreach ($value2 as $testid=>$grades) {<br>
foreach ($understanding as $row) {
375
376
377
378
                                             if (isset ($understanding_grades) && count ($understanding_grades) > 0){
                                                 foreach ($understanding_grades as $data=>$value){<br>foreach ($value as $column){
379
380
                                                         if ($row ['TestID']==$grades ['TestID'] && $column ['ColumnID']==$grades ['ColumnID']) {<br>cho '<td>'.$grades ['Raw_Score'].'</td>';
381
382
                                                              $total+=$grades['Raw_Score'];<br>$bs+=$grades['Base_Score'];
383
384
385
                                                         \}\}386
387
                                                \}388
                                             \}\mathbf{r}389
390
                                         \pm i++;391
                                         if(\$i = \text{count}(\$value2)) {<br>
echo "<td>".$total." </td>";<br>
$total_u+=($total/$bs)*100;
392
393
394
395
                                         - 1
396
                                    \mathcal{E}397
                                  \}398
                                     el se300echo '<td>-u</td><td>-u</td>';
400
401
402
                                \}\mathcal{E}403
                               else
404
```

```
405
                             echo '<td>-u</td><td>-u</td>';
406
                         \}407
                            else
408
                               echo '<td>-u</td>':
409
                   \begin{array}{rl} \text{if (insert (\$product)\ \&\&\ count(\$product)\ >\ 0)\{\ &\quad \  \  \, \text{if (insert\_scores \texttt{[StatOut\_Students'}]\texttt{[}\ \} \ \texttt{[} \ \texttt{product\_grades'}\texttt{[}\ \texttt{[}\ \texttt{Setu} \texttt{dent\_scores \texttt{[StatOut\_values'}]\texttt{[}\ \texttt{[}\ \texttt{product\_grades'}\texttt{[}\ \texttt{[}\ \texttt{Setu} \texttt{dent} \texttt{[}\ \texttt{[}\ \texttt{StatNum'}\texttt{[}\texttt{[}\ \texttt{[}\ \texttt{product\_grades'}\ \texttt{[}\ \text410411
412
413
                                                                                                                                                                      as \text{8}data2 \Longrightarrow \text{8}value2 {
                                  \hat{s} i = 0:
414
415
                                    $total=0;stocair=0;<br>
sbs = 0;<br>
if (is_array($value2)){<br>
foreach($value2 as $testid=>$grades){<br>
foreach($product as $row){<br>
if (isset($product_grades) && count($product_grades) > 0){
416
417
418
419
420
491foreach ($product_grades as $data=>$value) {
                                                       foreach ($value as $column){<br>if ($row ['TestID']==$grades ['TestID'] && $column ['ColumnID']==$grades ['
422
423
                                                               \text{Column}[P'] = \text{grades}[\text{Test}] \text{ and } \text{cos}(\text{cond})<br>
\text{Column}[P'] {<br>
echo '<td > '. $grades ['Raw_Score ']. ' </td > ';<br>
$total +=$grades ['Raw_Score '];<br>
$bs +=$grades ['Base_Score '];
424
425
426
                                                           \lambda427
428
                                                      \}429
                                                  \}430\rightarrow431
                                          \}432
433
                                           $i++if($i==count($value2)){<br>echo "<td>".$total." </td>";<br>$total.p2+=($total/$bs)*100;
434
435
436
437
                                          \rightarrow438
                                     \}439
                                 \rightarrow440else
                                          echo '<td>-p2</td><td>-p2</td>';
441
                                   \overline{\phantom{a}}442
443\}444
                                else
445
                                    echo '<td>-p2</td><td>-p2</td>';
                       \begin{array}{c} \n\cdot \\
\cdot \\
\cdot \\
\cdot \\
\cdot\n\end{array}446
447
448
                               echo '<td>-p2</td > ';
449
450\begin{minipage}{0.9\linewidth} if (count ($\$nowledge) == 0 \ | \ | \ count ($\$process) == 0 \ | \ | \ count ($\$product) == 0 \ | \ | \ count ($\$understanding) == 0) \  \necho {\textit{``}xtd>-x/td&gt",} \end{minipage}451
452
453e lse \{454
                  % k = % total_k / count( % knowledge) * 1 / 4;sp = $total_p/count($process)*1/4;<br>
$p = $total_p/count($process)*1/4;<br>
$p2 = $total_p/count($process)*1/4;<br>
$u = $total_u/count($understanding)*1/4;<br>
echo "<td >".($k+$u+$p2+$p)."</td></tr >";
455
456
457
458
459
              \overline{\ }460
461
              - }
462
463
          3\geq464
465
466
467
468
469
          \langle/table>
470
471
          \langle div >472
473
474
          \langle div >475
476
477
478
            <script src="<?php echo base_url(); ?>assets/themes/default/js/plugins/dataTables/jquery.
                  dataTables.js"></script><br>
<script><br>
<script><br>
<script security; : > assets/themes/default/js/plugins/dataTables/dataTables.
479
                             bootstrap.js"></script>
480
481
482
                  <script src="<?php echo base_url(); ?>assets/themes/default/js/sb-admin.js"></script>
483
484
485\langlescript\rangle486
                $(downent ) . ready (function () {\n    $(' \# dataTables-example ' ) . dataTable();487
488489
                  \});
490
491
                  \langle/script\rangle\,1\,
```

```
489
```

```
\langle \text{script} \rangle<br>var url="<?php echo_base_url();?>";
 \overline{2}3
              function deleteTestType(id){
 \overline{4}\rm 5var r = \text{confirm}("Do you want to delete this?");6
                     if (r == true)8
 \overline{9}window.location = url+"subject/delete_test_type_column/"+id;
10return false:
1112}
13
                      ,<br>else
                         return false;
14
15\rightarrow16
       \langle/script>
17
18\mathsf{<?php}19
       if (is set ($\{gradient}{graph}) ){
20
21$id = $gradingperiodid22
           \}23
            ,<br>else
24
           \theta = \theta + \theta id=\thetathis \rightarrowuri \rightarrowsegment (3,0); ?>
2526
       \langleul class="nav nav-tabs">
          27
          (1)<br>
<li ×a href="<?php echo base_url(); ?>subject/show_students/<?php if(isset($class_id)) echo<br>
$class_id;?>">Students</a></li ><br>
<li ×a href="<?php echo base_url(); ?>subject/files/<?php if(isset($class_id)) echo $clas
28
29
                   \frac{1}{2} : \frac{1}{2} > Files \frac{1}{2} /a \frac{1}{2} /li >(1) \langle and \rangle and \langle and \rangle and \langle and \rangle and \langle and \rangle and \langle and \rangle and \langle and \rangle and \langle and \rangle and \langle and \rangle and \langle and \rangle and \langle and \rangle and \langle and \rangle and \langle and \rangle and \30
31\langle \rangleul>32
\bf{33}\langlediv class="tab-content">
       <div class="tab-content"><br>
<div class="tab-pane fade in active" id="announcements"><br>
<<br/>%) <div class="tab-pane fade in active" id="announcements"><br>
<<pr/>Pane factor ("auto" => "form-horizontal", "role" => "form");<br>
ec
3435
36
37
        \langlediv class="panel panel-default">
      <div class="panel panel-default"><br>
<div class="panel-heading" clearfix"><br>
<div class="panel-heading" clearfix"><br>
<div class="panel-tile pull-left" style="padding-top: 7.5px;"><br>
<a href="<?php echo base_url(); ?>subject/cla
38
39
40
41\langle?php
\frac{1}{42}if (isset ($panel\_header)) {
                     echo $panel_header;
43
44
45
                  J
                  else echo ""; ?></h4>\sqrt{46}eise ecno ~~; '></n4><br>
<div class="btn=group pull-right"><br>
<div class="btn=group" class="btn btn=default btn=sm">Save</button><br>
<br/>button type="button" class="btn btn-default btn=sm" data-toggle="modal" data-target="#
47
48
49myModal">
50\,Add column
51\langle/button\rangle\frac{10}{5} /div>
52
              \langle/div>
53
54
55
        \langlediv style="overflow:auto;" >
56
57
          \langlediv class="form-group">
5859
             \langlediv class="col-sm-offset-4 col-sm-5">
60
              \langle/div>
61
62
           \langle/div>
        <table class="table-bordered table-condensed fixed">
63
64
65
       <tr>\langleth rowspan="2"> Name \langle/th>
66
67
                \langle?php if(isset($scores) && $scores!=null){
68
           \$ \, \mathrm{i} \quad \  = 1 \, ;69
^{70}_{71}";<br>"foreach($scores_as_$row){<br>"echo_'<th>'.$test_type.' '.$i.' <a _onclick="return_deleteTestType('.$row['ColumnID'].')
                                ;">
in class="fa fa-trash-o">
in in its in its in its in its in its in its in its in its in its in its in its in its in its in its in its in its in its in its in its in its in its in its in its in its in its in its in its
72
                         \sin + i73
74echo '<th>Total</th>';
\begin{array}{c} 75 \\ 76 \end{array}else echo '<th></th>';?>
7778
       \langle t r \rangle79
       <tr>80\langle?php if(isset($scores) & $scores!=null){
          sum81
                     =0:
                      foreach ($scores as $row) {
                        echo '<th\timesinput size="3" type="text" name="base_score['.$row['ColumnID'].']" value="'.<br>$row['Base_Score'].'"></th>';<br>$sum +=$row['Base_Score'];
82
83
84
```

```
85
                   }<br>echo '<th>'.$sum.'</th>';
 86
 87
 88
 89
 90else echo '<th></th>';?>
 91
       \frac{2}{\pi}\langle?php if(isset($students) && $students!=null)
 92
 93
                     foreach ($students as $student) {
 94
                           \text{sum} = 0:
                        % sum = 0;<br>echo '<ti >';<br>echo '<ti >'.$student['SLastName'].', '.$student['SFirstName'].'</td >';<br>if (isset ($scores )&& $scores!=null){<br>foreach ($scores as $score){<br>metalstrate="student"|StudNum'||[$score ['ColumnID']];
 95
 96
 97
 98
                              \mathtt{Stemp} \ = \ \mathtt{Student\_scores}\ [\mathtt{Student}\ [\ \mathtt{StudNum}\ ]\ ]\ [\ \mathtt{Sscore}\ [\ \mathtt{ColumnID}\ ]\ ]\ ;QQ100echo '<td><input type="text" size="3" name="student_score ['.$student ['StudNum']. ']['.$score ['ColumnID']. ']" value="'.$temp ['Raw_Score'].'"></td>';
101102
103$sum+=$temp | 'Raw_Score'];
104
                           echo 'lttd>'. $sum. 'lt/td>';
105
                        \mathcal{E}106
107
108
                            \rm{e}l s\rm{e}echo '\langle \text{td}\rangle \langle \text{td}\rangle';<br>echo '\langle \text{tr}\rangle';
109
110
111
112
113
                    \rightarrow?><br></table><br></form>
114
115
116
117
       \sqrt{div}\rm{d} / \rm{div}118
119
         \langle/div>
120
121
              \langle div >
122
123124
125
126
       <div class="modal fade" id="myModal" tabindex="-1" role="dialog" aria-labelledby="myModalLabel"
127
               \verb"aria-hidden" = " \verb"true" ><div class="modal-dialog"><br>
<div class="modal-content">
128
129
                 130
131
                            button132
                 \langle/div>
133
           \langle \rangle \langle \rangle attributes = array ('class' \Rightarrow 'form-horizontal', 'role' \Rightarrow 'form');<br>echo form-open ('subject/record_test_entry/'.$this->uri->segment(3),$attributes); ?><br>\langlediv class="modal-body">
134
135
136
137
138
          <div class="form-group">
              <label class="col-sm-2 control-label">Base Score</label>
139
              <div class="col-sm-6"><br>
<div type="text" class="form-control" name="BaseScore" required>
140
141
142
              \langle/div>
143
                <br/>button type="submit" class="btn btn-success">Submit</button>
144
145
           \frac{<\!/ \mathrm{div}>}{<\!/ \mathrm{div}>}146
147
148
149
                  \langle ?php \text{ form} _{-close}( ); ?>
150
1\,5\,1\langle/div>
152
           \langle/div>
       \langle/div>
153
  \overline{1}\langle \text{script} \rangle<br>var url="\langle ? \ranglephp echo base_url();?>";
  \overline{2}3
  \overline{4}function deleteTestType(id){
  \overline{5}var r=confirm ("Do you want to delete this?");<br>if (r == true){
  \frac{6}{7}8
                        window.location = url+"subject/delete_test_type_column/"+id;
  \mathbf{Q}return false;
 101\,112,<br>else
 ^{13}1\,4return false;
 15
              - 1
 16\langle/script>
 17\langle?php
 18
 19
```

```
\hspace*{20mm} \texttt{if (is set (}\texttt{\$gradingperiodid\:})\texttt{)} \{21
            $id = $gradingperiodid22
            \mathcal{E}23
             else
            \text{$id=\$this \rightarrow uri \rightarrow segment (3,0) \; ; \; ?>24
 25
        \langleul class="nav nav-tabs">
 26
           -<br>| <li ><a href="<?php echo base_url(); ?>subject/view/<?php echo $this->session->flashdata('classid
 27
           (contract the contract of the contract of the contract of the contract of the contract of the contract of the contract of the contract of the contract of the contract of the contract of the contract of the contract of the 
 28
                    ('classid');?>} > Students \langle/a>\langle/li >
           \lassid '); > > > videous \/x > (x) \/x a href="\/?php echo base_url(); ?> subject/files/\/?php echo $this ->session ->flashdata ('\assid '); ?>">Files \/a>\/|1><br>\lassid '); ?>">Files \/a>\/|1><br>\li class="active">\a href="
 29
 \overline{30}session->flashdata('classid');?>">Grades</a></li>
 31
        \langle \rangleul>32
       <div class="tab-content"><br><div class="tab-pane fade in active" id="announcements"><br><fieldset disabled>
 33
 34
 3536
           <form class="form-horizontal")
       <form class="form-horizontal"><br>
<div class="panel panel-default"><br>
<div class="panel panel-default"><br>
<div class="panel-title pull-left" style="padding-top: 7.5px;"><br>
<h4 class="panel-title pull-left" style="padding-top: 
 37
 38
 39
 40
                   exphp<br>
if (isset ($panel_header)) {<br>
echo $panel_header;
 41
 42
 43
 44
 45}<br>else echo ""; ?></h4>
 46
 \overline{47}\langle/div>
 48
 49
 50\langle div style="overflow: auto:" >
 5152\langlediv class="form-group">
 53
               \langlediv class="col-sm-offset-4 col-sm-5">
 54
 55
 56
               \ell/div\sim\langle/div>
 57
          <table class="table-bordered table-condensed fixed">
 58
 59
 60<tr><th> Name </th><br><?hb> Name </th><br><?php if (isset($scores) && $scores!=null){<br>$sum =0;
 6\sqrt{1}62
 63
                      =0;<br>foreach($scores as $row){<br>echo '<th><input size="3" type="text" name="base_score['.$row['ColumnID'].']" value="'.<br>$row['Base_Score'].'"> </th>';<br>$sum +=$row['Base_Score'];
 64
 65
 66
 67
                     \text{echo} '\ltth > '.$sum.'\lt/th > ';
 68
 6970
 \overline{71}else echo '<th></th>';?>
 72
 73
 74
 75
        \langle t r \rangle76
            \langle?php if(isset($students) & $students!=null)
 7\,7foreach ($students as $student) {
 78
                              \text{\$sum} = 0:
                          Ssum =0;<br>
echo '<td >'.Student ['SLastName'].', '.Student ['SFirstName'].'</td >';<br>
echo '<td >'.Student ['SLastName'].', '.Student ['SFirstName'].'</td >';<br>
if (isset ($scores )&& $scores!=null) {<br>
foreach ($scores as $sc
 79
 80
 81
 82
                                 $temp = $student_scores [$student ['StudNum']] [$score ['ColumnID']];
 83
 84
                                 echo '<td><input type="text" size="3" name="student_score ['.$student ['StudNum']. ']['.$score ['ColumnID']. ']" value="'.$temp ['Raw_Score'].'"></td>';
 85
 86
 87
                                 $sum+=$temp['Raw_Score'];
 88
 89
                              echo '<td > '. $sum . ' </td > ';
 90
                          \lambda91
 92else
                              echo '\langle \text{td}\rangle \langle \text{td}\rangle';<br>echo '\langle \text{tr}\rangle';
 93
 94
 9596
 97
                      \rightarrow98?\dot{\leq}/table>
99
100
        \langle/form>
101
        \sqrt{f}ieldset >
102\sqrt{d}103
          \frac{1}{\sqrt{d}} div>
```
```
105 \, \frac{\text{C}}{\text{C}} \, \frac{\text{C}}{\text{C}}106
107 \langle div>
108
109
110
\begin{array}{c} 111 \\ 112 \end{array}112 <d i v c l a s s ="modal f a d e " i d="myModal" t ab ind e x="−1" r o l e =" d i a l o g " a r i a −l a b e l l e d b y="myModalLabel "
                  aria – hidden=" true">
113 <div class="modal-dialog"><br>114 <div class="modal-conten
114 <div class="modal−content"><br>115 <div class="modal-header">
116 <br />
<br />
<br />
<br />
<br />
class="close" data-dismiss="modal" aria-hidden="true"> &times;</
                               button>
117 <h4 class="modal-title" id="myModalLabel">Modal title </h4> </div>
118 </d iv>
119 <?php $ a t t r i b u t e s = a r r a y ( ' c l a s s ' => ' form−h o r i z o n t a l w e l l ' , ' r o l e ' => ' form ' ) ;
120 e cho form op en ( ' s u b j e c t / r e c o r d t e s t e n t r y / ' . $ t h i s −>u r i −>segment ( 3 ) , $ a t t r i b u t e s ) ; ?>
121 <d i v c l a s s ="modal−body">
\begin{array}{c} 122 \\ 123 \end{array}123 <div class="form−group"><br>124 <label class="col-sm-2
124 <l a b e l c l a s s =" c o l −sm−2 c o n t r o l −l a b e l ">Base S cor e </ l a b e l >
125 <d i v c l a s s =" c o l −sm−6">
126 <input type="text" class="form-control" name="BaseScore" required>
\frac{127}{128}\begin{array}{cc}\n 128 & & \langle /div \rangle \\
 129 & & \langle /div \rangle\n \end{array}129 </div><br>130 </div><br>131 <div class="modal-footer">
132 <d i v c l a s s ="form−group">
133 <d i v c l a s s =" c o l −sm−o f f s e t −4 c o l −sm−5">
134 <button typ e="subm it " c l a s s ="btn btn−s u c c e s s ">Submit</button>
135 \langle/div><br>136 \langle/div>
136 </div><br>137 </div>
138
139 <?php form_close(); ?><br>140 </div>
141 \langle/div>
142 \langle div>
  \frac{1}{2}\langle s c r i p t \rangle3
  \frac{4}{5} $ (document).ready (function () {<br>\frac{5}{5} $ ('#dataTables-example').data
   5 5 ( '# dataTables−example ') . dataTable () ;<br>6 });
                \}) ;
   7
8
 \frac{9}{10}10 var url="<?php echo base_url();?>";<br>11 function deletePortfolio(id){
 \begin{array}{c} 12 \\ 13 \end{array}13 var r = \text{confirm}("Do you want to delete this?");<br>
14 if (r == true) {
             if (r=true)}
 \begin{array}{c} 15 \\ 16 \end{array}window. location = url+" subject / delete_portfolio? PortfolioID="+id+"&ClassID="+<?php echo $this
                         →>uri →>segment (3, 0);? >;
 17 return false;
 \begin{matrix} 18 \\ 19 \end{matrix} }
 \frac{19}{20} else
            \begin{array}{c} 0 \\ 1 \end{array} return false;
 \frac{21}{22}\langle/script >
 23
 24
 25
 \frac{26}{27}27 <ul class="nav nav-tabs"><br>28 <li><a href="<?php_echo
  /28 <li><a href="<?php echo base_url(); ?>subject/view/<?php echo $this->uri->segment(3,0);?><br>Announcements</a></li></li><br>announcements</a></a></d></a></d></a>>>>>>>>>></a></a> </a>announcements</a></a>s="active"><<a>></a
  −>segment(3,0);?>">Students</a></li><br>30 <li><a href="<?php echo base_url(); ?>subject/files/<?php echo $this->uri->segment(3,0);?>">
                     Files </a></li>31 \, <\!\!/\mathrm{ul}\!\!>\frac{32}{33}33  <div class="tab-content"><br>34   <div class="tab-pane fade in active" id="applications">
 35
 36
 \frac{37}{38}38 <d i v c l a s s ="p a n e l pan e l−d e f a u l t ">
39 <d i v c l a s s ="pan e l−h e ad in g">
40 <h4 c l a s s ="pan e l−t i t l e "><a data−t o g g l e=" c o l l a p s e " data−p a r en t="#a c c o r d i o n " h r e f="#
                                     \text{collapseOne}">Portfolio </a></h4>
 41 \langle /div>
 rac{42}{43}\langlebr> \langle?php if ($student!=null)
  44 f o r e a c h ( $ s t u d e n t a s $row ) {
45 e cho $row−>SF irstName . " " . $row−>SLastName ;
```
104

```
493
```

```
46 } ?>
 \frac{47}{48}\langlediv id="collapseOne" class="panel-collapse collapse in">
  49 <div class="panel-body"><br>50 <ul class="list-group">
 51 \langle?php<br>52 if ($results!= null)
  52 if ($results!=null)<br>53 foreach ($results as $row){ ?><br>54 <li class="list -group-item"><br>55 <a href="<?php echo base_url();?>subject/portfolio_files/<?php echo $this->uri->segment<br>55 <a href="<?php echo base_url();?>subje
 56 <?php echo $row->PortfolioName;?></a> </li>
 57
 58
 59
 60<br>61\langle ?\text{php } \rangle ?>
 62<br>6363 \langle \text{ul}\rangle<br>64 \langle \text{di}\rangle\frac{1}{2} d iv >
 65\atop6666 \langle \text{div} \rangle<br>67 \langle \text{div} \rangle67 <div class="panel−heading"><br>68 <h4 class="panel−title"><a data−toggle="collapse" data−parent="#accordion" href="#
                                     \text{collapseTwo}">Journal </a></h4>
 69 \langle/div>
 \begin{array}{c} 70 \\ 71 \end{array}71 <div id="collapseTwo" class="panel−collapse collapse"><br>72 < div class="panel−body"><br>73 <ul class="list−group">
 74 < 7php<br>75 if \frac{1}{3}r75 i f ( $ r e s u l t s != n u l l )
76 f o r e a c h ( $ r e s u l t s a s $row ) { ?>
77 < l i c l a s s =" l i s t −group−it em">
78 <a h r e f="<?php e cho b a s e u r l ( ) ;?> s u b j e c t / p o r t f o l i o f i l e s /<?php e cho $ t h i s −>u r i −>segment
( 3 , 0 ) ;?>/<?php e cho $row−>P o r t f o l i o I D ;?>/<?php e cho $ t h i s −>u r i −>segment ( 4 , 0 ) ;?>">
 79 <?php echo $row->PortfolioName;?></a> </li>
 80
 81
 82\begin{array}{c} 83 \\ 84 \end{array}\langle ?\text{php } \rangle ?>
 \begin{array}{c} 85 \\ 86 \end{array}86 \langle \text{ul}\rangle<br>87 \langle \text{div}\rangle\langle/div>
 88<br>89
                    \langle div>
 \frac{90}{91}\langle div >\frac{92}{93}\langle div>
 94 \langle div>
 95
 96
 97
 \frac{98}{99}\langlescript src="\langle?php echo base_url(); ?>assets/themes/default/js/plugins/dataTables/jquery.
dataTables.js"></script><br><script> = colo base_url(); ?>assets/themes/default/js/plugins/dataTables/dataTables.<br>bootstrap.js"></script>
101
102
103 <script src="<?php echo base_url(); ?>assets/themes/default/js/sb−admin.js"></script>
104
105
106 \leq s \text{cript} >\frac{107}{108}108 $ ( document ) . r eady ( f u n c t i o n ( ) {
109 $ ( '# dataTab l es−example ' ) . dataTab l e ( ) ;
110 }) ;
\begin{array}{c} 111 \\ 112 \end{array}\langle/script \rangle1 <script><br>2 var url="<?php echo base_url();?>";
  3 function deleteSubjects(id){
   \frac{4}{5}\begin{array}{lll} 5 & \qquad \text{var} \ \ \text{r=confirm}\, \text{('Do you want to delete this?')}\,; \\ 6 & \qquad \quad \text{if} \ \ \text{(r=true)}\, \text{(} \end{array}if (r=true)\dot{f}\frac{7}{8}8 window . location = url+" record/delete\_subjects/" + id ;<br>9
                        r et urn false;
 \begin{array}{c} 10 \\ 11 \end{array}\frac{11}{12} else
                        r et urn false;
 13 }
 \begin{array}{cc} 14 < / \text{script} > \\ 15 < \text{ul class} \end{array}15 <ul class="nav nav-tabs"><br>16 <li ><a href="<?php ech
  (16 <1i ><a href="<?php echo base_url(); ?>record/view_section/<?php echo $this->uri->segment(3);<br>27>>Section Information </a></li><br>217 <li class="active"><a href="<?php echo base_url(); ?>record/view_subjects/<?php echo
```

```
18 <li><a href="<?php echo base_url(); ?>record/view_students/<?php echo $this->uri->segment(3);<br>?>">Students</a></li>
19 <li > <a href="<?php echo base_url(); ?>record/class_record/<?php echo $this ->uri ->segment (3);
?>">Class Record</a></li><br>20 <li><a href="<?php echo base_url(); ?>record/reports/<?php echo $this->uri->segment(3); ?>">
                     Reports < /a > < /1i >21 \, <\,/\text{ul}22
23
24 <div class="tab-content"><br>25 <div class="panel panel-d
25 <div class="panel panel−default"><br>26 <div class="panel−heading">
\frac{27}{28} \leq?php<br>if
28 i f ( $ t h i s −>s e s s i o n −>u s e r d a t a ( ' l o g g e d i n ' ) [ ' Type ' ] =='R e g i s t r a r ' )
29 e cho '<a c l a s s ="btn p u l l −r i g h t btn−s u c c e s s " i d="add" v a l u e="Add Another Record " h r e f =" ' .
b a s e u r l ( ) . ' r e c o r d / a d d s u b j e c t s / ' . $ t h i s −>u r i −>segment ( 3 ) . '" >Add Another Record </a>'
30 ?>
\frac{31}{32}\langle h4\rangleSubjects \langle/h4\rangle33
34
\frac{35}{36}36 </div><br>37   <div class="panel−body">
38 \langle div class="table-responsive"><br>39 \langle table class="table table-st"
39 <table class="table table-striped table-bordered table-hover" id="dataTables-example"><br>
<thead>
40 <thead>
41 \langle tr \rangle<br>42 \langle tr \rangle42 <th> Section Name</th><br>43 <th>Adviser</th>
43 <th>Adviser </th><br>44 <th> Schedule </th>
44 <th> Schedule </th><br>45 <th> Room </th>
46 <?php
47 i f ( $ t h i s −>s e s s i o n −>u s e r d a t a ( ' l o g g e d i n ' ) [ ' Type ' ] =='R e g i s t r a r ' )
48 echo "<th></th >";<br> 49 ?>
                          ?\frac{50}{51}51 \langle/tr><br>52 \langle/thead
52 \lt/thead><br>53 \lt thody>
                     \lttbody>
54 <?php if ($result !=NULL)<br>55 foreach ($result as $data)
55 for each (\frac{1}{2} for each (\frac{1}{2} for each \frac{1}{2} for each \frac{1}{2} for each \frac{1}{2} for each \frac{1}{2} for each \frac{1}{2} for each \frac{1}{2} for each \frac{1}{2} for each \frac{1}{2} for each \frac{1}{2} for eac
56 \langle tr \rangle<br>57 \langle tr \rangle57 <td><?php e cho $data [ ' SubjectName ' ] ; ? >
58 <td><?php e cho $data [ ' SAFirstName ' ] ; ?> <?php e cho $data [ ' SALastName ' ] ; ?>
59 <td><?php e cho $data [ ' S ch edu l e ' ] ; ? >
60 <td><?php e cho $data [ ' Room ' ] ; ? >
61 \langle ? \text{php} \rangle<br>62 if ($t]
62 i f ( $ t h i s −>s e s s i o n −>u s e r d a t a ( ' l o g g e d i n ' ) [ ' Type ' ] =='R e g i s t r a r ' )
63 e cho '<td><a h r e f =" ' . b a s e u r l ( ) . ' r e c o r d / e d i t s u b j e c t s / ' . $data [ ' ID ' ] . ' " > Ed it </a>
64 <a o n c l i c k=" r e t u r n d e l e t e S u b j e c t s ( ' . $data [ ' ID ' ] . ' ) "> <i c l a s s =" f a fa−t r a sh−o
                                                 "></i>Delete</i> </a></td>';65<br>66
66 \qquad \qquad ?> \\6767 \langle/tr><br>68 \langle?php
68 <?php } ?>
69 </tbody>
70 \langle/\text{table}\rangle<br>71 \langle/\text{div}\rangle71 </div><br>72 </div>
73 \langle/div>
74
75 <div class="form-group"><br>76 <div class="col-sm-o
76 <div class="col-sm−offset -2 col-sm-10"><br>77 <input type="submit" value="Edit"> </
                 \langleinput type="submit" value="Edit"> \langle/input>
78 </d iv>
79 < /div ><br>80 \lt/div >\langle div>
81 \le/form>
82
83
\begin{array}{cc} 84 < / \text{div} > \\ 85 < \text{script} \end{array}85   <script  src="<?php  echo  base_url();  ?>assets/themes/default/js/plugins/dataTables/jquery.<br>dataTables.js"></script>
86 <script src="<?php echo base_url(); ?>assets/themes/default/js/plugins/dataTables/dataTables.
bootstrap.js"></script><br>87 <script src="<?php echo base_url(); ?>assets/themes/default/js/sb-admin.js"></script>
88 < script > 89 < s (docume
89    $(document  ).ready(function()  {<br>90        $('#dataTables−example ').dataTable();
\begin{matrix} 91 & 1 \ 92 & 5 \end{matrix};
       \langle/script>
 \frac{1}{2}2 < script>3 var url=
       var url="<?php echo base_url();?>";
 4 function deleteTestType(id){
 \begin{array}{c} 5 \\ 6 \end{array}6 var r=confirm ("Do you want to delete this?");<br>
\begin{array}{ccc} 7 & \text{if } (r=+r\omega e) \end{array}if (r=true)\dot{f}\frac{8}{9}window. location = url+" subject / delete_test_type /"+id+" / single";
```

```
10
                       return false;
1112\mathcal{E}13
                     else
                       return false;
14
15\langle/script\rangle16
17
       \mathopen{<}?php
18
19
      \begin{array}{rcl} \text{if (insert ($\$ gradingperiodid~))} \{ \\ \text{ $\$id$ } = \text{$\$gradingperiodid~;} \end{array}20\,2122
2<sub>3</sub>ر<br>معلو
24
          \text{$id=\$this \rightarrow \text{uri} \rightarrow \text{segment}(3,0)$; ?>25
26\langleul class="nav nav-tabs">
         27
          <li ><a href="<?php echo base_url(); ?>subject/show_students/<?php if(isset($class_id)) echo
28\cdot \cdot lass_id; ?>">Students </a></li>
          \langle 1i \rangle a href="\langle 7php \rangle echo base_url(); ?>subject/files/<?php if(isset($class_id)) echo $class_id
29
          (php in (isset (weitassin)) etho weitas<br>
(3) SFiles \sqrt{a} (1) Security intervalsed (weitassin)) etho weitas<br>
(1) class="active">\langle a \rangle hef="\langle?php echo base_url(); ?>subject/class_record/\langle?php if(isset(<br>
(5) sclass
\overline{30}31
      \langle \rangleul>
32
33
      \langlediv class="tab-content">
          <div class="tab-pane fade in active" id="announcements">
34
35
        36
37
38
39
40
\overline{41}?>">
42
                   \langlebutton type="button" class="btn btn-default btn-sm" >
43Add column
44
45
       \langle/button\rangle /a>
46
             \frac{\langle \text{div} \rangle}{\langle \text{div} \rangle}47
             \sqrt{div}48
49
      <table class="table table-bordered">
505\sqrt{1}<tr>52
5354
55
5657
58
      <tr>59
       Knowledge</th>
6061
      <?php if (isset ($knowledge) && count ($knowledge) > 0)
                    foreach ($knowledge as $row)<br>echo '<td><a href='.base_url().'subject/view_test_type/'.$row['TestID'].'>'.$row['TestType
62
63
                 \langle \cdot \rangle<br>
\langle \cdot \rangle = \langle \cdot \rangle<br>
\langle \cdot \rangle<br>
\langle \cdot \rangle = \langle \cdot \rangle<br>
\langle \cdot \rangle = \langle \cdot \rangle<br>
\langle \cdot \rangle = \langle \cdot \rangle<br>
\langle \cdot \rangle = \langle \cdot \rangle<br>
\langle \cdot \rangle = \langle \cdot \rangle<br>
\langle \cdot \rangle = \langle \cdot \rangle<br>
\langle \cdot \rangle = \langle \cdot \rangle<br>
\langle \cdot \rangle = \langle \cdot \rangle<br>
\langle \cdot \rangle = 64
65
             \langle aonclick="return deleteTestType('.$row['TestID'].');"><i class="fa fa-trash-o"></i></a>
66\,\rm{<}/\rm{td}> ';
67
                 else
68
                    echo '<td>-</td > ';
69
      ?\frac{1}{5} / t r >
70
71$\rm<br>\,x\,72
      \langle th \rangle Process/Skills \langle th \rangle73
74
       \mathopen{<} ?\text{php}if (isset ($process) & count ($process) > 0)
75foreach($process) as $row)<br>echo '<td><a href='.base_url().'subject/view_test_type/'.$row['TestID'].'>'.$row['TestType<br><a href='.base_url().'subject/view_test_type/'.$row['TestID'].'><i class="fa fa-pencil"></i<br><a href='.ba
76
7778
                        ><\!\!/\mathrm{a}\!\!>onclick="return deleteTestType('.$row['TestID'].');"><i class="fa fa-trash-o"></i></a>
79
             \langle a\rm{1.10} \, \rm{K} / \rm{1.10} \, \rm{K} / \rm{1.10} \, \rm{K}80
81
                 else
                   echo '\lt t d\gt-\lt/td>';
82
833 >\mathopen{<} / \operatorname{tr} \mathopen{>}84
85
        <tr>86\langleth > Understanding \langle/th>
        \dot{\lt}?php
87
                   if (isset ($understanding) & count ($understanding) > 0)
88
                    foreach (Sunderstanding as Srow)<br>
echo '<td×a href='.base_url().'subject/view_test_type/'.$row['TestID'].'>'.$row['TestType<br>
'].'</a>
89
90
```

```
<a href='.base_url().'subject/edit_test_type/'.$row['TestID'].'><i class="fa fa-pencil"></i
 91
                         ></a>\langle a \rangle onclick="return deleteTestType('.$row['TestID'].');">\langle i \rangle class="fa fa-trash-o">\langle i \rangle /a>
 92
                  \rm{<}/\rm{td}> ';
 93
 94
                  else
 95
                     echo '<td>-</td > ';
       2\geq96
        \frac{1}{2} t r >
 97
       <tr><br><tr><br><th> Products/Performances </th>
 98
 99
100
        \mathopen{<}?php
101
                    if (is set ($\$product) \&\&\ count ($\$product) > 0)102
                     in (section) and the section of the section of the section of the section of the section of the section of the section of the section of the section of \langle \texttt{t} d \rangle and \langle \texttt{t} d \rangle and \langle \texttt{t} d \rangle and \langle \texttt{t} d \rangle an
103104
                 ecno \langle u \rangle \langle u \rangle inter-<br>
\langle u \rangle \langle u \rangle<br>
\langle \rangle and \langle u \rangle is ubject/edit_test_type / . $row ['TestID']. '> \langle i class="fa fa-pencil">\langle/i
105
                         ></a>
                     onclick="return deleteTestType('.$row['TestID'].');"><i class="fa fa-trash-o"></i></a>
106
              \langle a107\langle/td>';
108
                     else
109
                        echo '\lt t d\gt-\lt/td>';
110
111
112
       \frac{?}{<}/\mathrm{tr}113
114
115
        \frac{1}{2} table >
116
                  \langle/div>
117
               \langle/div>
118
           \langle/div>
119
120
191
122
123
124<script>$(function() {
125
126
127
           $('\#TypeTest')\ .\ change\ (function\ ()\{ \     if\ (\$('\#TypeTest\ \ option:selected\ " \ )\ .\ text\ () == 'Other\ ')\ }128
129
130
                 $('\#TypeTestOther') . show();
131
132
133
               else
                  \sqrt{$} ('#TypeTestOther').hide();
134
135
136
           \}):
137
       \left.\begin{array}{c} \end{array}\right\}\right\}<\sqrt{s}\,\texttt{cript}>138
139
  \overline{1}\overline{2}<script><br>var url="<?php echo base_url();?>";
  \sqrt{3}\overline{4}function deleteTestType(id){
  \overline{5}\sqrt{6}var r=confirm ("Do you want to delete this?");
                     if (r == true) {
  \overline{7}\, 8 \,\mathbf{Q}window.location = url+"subject/delete_test_type/"+id;
 10return false:
 1\,112\}else
 13
                        return false;
 14
 15
       \langle/script>
 16
 1718
        \mathopen{<}?php
 19
        if(isset($gradingperiodid)){
 2021
           $id = $gradingperiodid;\overline{22}₹.
 23
            .<br>else
 24
           \thetaid=\thetathis \rightarrowuri\rightarrowsegment(3,0); ?>
 \overline{25}<ul class="nav nav-tabs"><br><li><a href="<?php echo base_url(); ?>subject/view/<?php echo $this=>session=>flashdata('classid
 26
 27(11/2) The change of the set of the set of the set of the set of the set of the set of the set of the set of the set of the set of the set of the set of the set of the set of the set of the set of the set of the set of the
 28
          (classid ');/>'>>subents</a><//>><//>/>l) >>subject/files/<?php echo $this->session->flashdata('</a>'> classid ');?>">>Files </a><//a></li></a></a>cli </a>('classid ');?>">>Files </a></a>></li></a></a>cli </a>('classid ');
 29
 30
 31
       \langle u|\overline{32}33
       \langlediv class="tab-content">
         34
 35
```

```
497
```

```
<div class="panel-neading clearfix"><br>
<div class="panel-heading clearfix"><br>
<h2 class="panel-title pull-left" style="padding-top: 7.5px;"><br>
<a href="<?php echo base_url(); ?>subject/class_record/<?php if(isset($class_id)) 
 36
  37
  38
 39
  40
                    \langle/div>
  41
  42
                    \sqrt{div}43
           <table class="table table-bordered">
  44
  45<tr>46
  47
  \overline{48}49
  50
  51<tr><br><th> Knowledge</th>
 52
  53
  \overline{54}<?php if(isset($knowledge) && count($knowledge) > 0)<br>foreach($knowledge as $row)<br>echo '<td\<a href='.base_url().'subject/view_test_type/'.$row['TestID'].'>'.$row['TestType<br>'.'</a>
 5556
  57
                         \langle \rangle / \mathrm{td} > 258
                        e l s e<br>echo '<td>-</td >':
 59
 60
  6\sqrt{1}? \gt\stackrel{_{\scriptstyle\diagup}}{<}\rangle\:\text{tr}\,62
  63
          <br><t><b>x</b> ><br><t><b>x</b> ><b>x</b> ><b>x</b> ><b>x</b> ><b>x</b><br><br><b>x</b> > <b>x</b> ><b>x</b> <b>x</b> <b>x</b> <b>x</b> <b>x</b> <b>x</b> <b>x</b> <b>x</b> <b>x</b> <b>x</b> <b>x</b> <b>x</b> <b>x</b> <b>x</b> <b>x</b> <b>x</b> <b>x</b> <b>x</b> <b>x</b> <b>x</b> <b>x</b> <b>x</b> <b>x</b> <b>x</b> <b>x</b> <b>x</\,6465
  66
           \mathopen{<}?php
                         if (isset ($process) & count ($process) > 0)
  67
                             foreach ($process as $row)<br>
echo '<td><a href='.base_url().'subject/view_test_type/'.$row['TestID'].' > '.$row['TestType<br>
'.' </a>'...' </a>
  68
  69
                         \langle/td >':
 70
  \overline{71}else
                             \text{echo} '<td>-</td >';
  72
             ? \gt\begin{array}{c} 73 \\ 74 \end{array}\frac{1}{2} tr>
 rac{75}{76}<tr><br>
<th > Understanding </th>
  7\,7{<} ?{\rm php}if (isset ($understanding) && count ($understanding) > 0)<br>foreach ($understanding as $row)<br>echo '<td><a href='.base_url().'subject/view_test_type/'.$row['TestID'].'>'.$row['TestType<br>'.'.'</a>
  78
  79_{\rm 80}81
                         \langle \rangle / \mathrm{td} > 282
                         else
                            \text{echo} '<td>-</td >';
  83
  84
          ?\frac{1}{5} (tr>
  85
  86
          <tr><br><th> Products/Performances </th>
  87
  88\langle?php
  89
                          if (isset ($product) && count ($product) > 0)<br>foreach ($product) as $row)<br>echo '<td><a href='.base_url().'subject/view_test_type/'.$row['TestID'].'>'.$row['TestType<br>'].'</a>
  90
  91
 92
 93
                    \langle \cdot \rangle / \mathrm{td} > \cdot94
                             else
  95
                                 echo '<td>-</td > ';
  96
  97
  98
          \genfrac{}{}{0pt}{}{?}{<}>\left< \text{tr} \right>99
100
           \begin{array}{c} \displaystyle \ </\text{table}> \\ \displaystyle \ </\text{div}> \\ \displaystyle \ </\text{div}> \end{array}101
102
103\langle/div>
104
105
106
107
108
109
                 < \text{script} ><br>\n \$ ( function ( ) \ {
110
111112
               $('\#TypeTest')\ .\ change\ (function\ ()\{ \\\ if\ (\$(''\#TypeTest\ \ option:selected\ " \ )\ .\ text\ ()=='Other\ ')\ }113
114115
116
                        $('\#TypeTestOther') . show();
117\mathcal{E}118
                     else
                        $( ' \# TypeTestOther ' ).hide();
119
120
               \mathcal{V}:
121
122
```

```
\left.\begin{array}{c} \end{array}\right\}\right\}<\sqrt{s}\,\texttt{cript}>123
124
  \mathbf{1}\overline{2}\langlescript\rangle\overline{a}\label{eq:3} \begin{array}{ll} \$(\texttt{document } )\texttt{ . } \texttt{ready} \left(\texttt{function } () \begin{array}{ll} \{ \\ \end{array} \right. \\ \ $$('\# \texttt{dataTables} - \texttt{example }')\texttt{ . } \texttt{dataTable() }$; \end{array}\overline{4}\overline{5}\mathbf{6}\mathcal{Y}):
   7
   8
              \langle/script\rangle\langleul class="nav nav-tabs">
  9
 10<li ><a href="<?php echo base_url(); ?>record/view_section/<?php echo $this->uri->segment(3);
            \langle \cdot | \cdot \rangle \sim \langle \cdot | \cdot \rangle \sim \langle \cdot | \cdot \rangle \sim \langle \cdot | \cdot \rangle \sim \langle \cdot | \cdot \rangle \sim \langle \cdot | \cdot \rangle \sim \langle \cdot | \cdot \rangle \sim \langle \cdot | \cdot \rangle \sim \langle \cdot | \cdot \rangle \sim \langle \cdot | \cdot \rangle \sim \langle \cdot | \cdot \rangle \sim \langle \cdot | \cdot \rangle \sim \langle \cdot | \cdot \rangle \sim 
 111213\,14
                       Reports < /a > < /li>15
        \langle u|16
        \langlediv class="tab-content">
 18
 19
        <div class="panel panel-default"><br><div class="panel-body"><br><table class="table table-striped table-bordered table-hover" id="dataTables-example">
 20
 21
 22
 23
                                  <thead>24
                                      <tr>25 Subject Name</th>26
                                       \langle t r \rangle\langle/thead>
 27
 28\lttbody>
 29
                                   \langle ?\text{php}\rangle if (is_array($Subject))
                                       30
 \overline{31}<tr><td><a href="<?php echo base_url(); ?>section/subject_grades/<?php echo $data ['ID']; ?>">
 32
                                              \langle in \rangle; \rangle; \rangle is the contract of \langle in \rangle; \rangle; \rangle is the contract of \langle in \rangle; \rangle; \rangle is \langle in \rangle; \rangle; \rangle is \langle is \rangle; \rangle; \rangle; \rangle; \rangle; \langle/\rangle; \langle/\rangle; \langle/\rangle; \rangle; 
 33
 34
                                              \frac{2}{\pi}35
                                   \langle ?\text{php } \rangle ?>
 36
                                   \langle/tbody>
 37
 38
                               \langle/table>
 39
                   \langle div \rangle40
 41
                    \sqrt{div}42
                    \langle div >
 43
 \overline{A}A45
                \langle /div \rangle46
            <script src="<?php echo base_url(); ?>assets/themes/default/js/plugins/dataTables/jquery.
 \overline{47}48
 49
 50
                <script src="<?php echo base_url(); ?>assets/themes/default/js/sb-admin.js"></script>
 51
 52<!-- Page-Level Demo Scripts - Tables - Use for reference -->
 53\,54<script>55$(document ).ready (function () {\<br>$('\# dataTables-example'), dataTable();56
 57
               \rightarrow);
 5859\langle/script\rangle60
        \langleul class="nav nav-tabs">
  \overline{1}>>— nav nav-vans ><br>
<li class="active"><a href="#information" data-toggle="tab">Club Information</a></li><br>
<li <a href="#members" data-toggle="tab">Members</a></li>
  \mathbf{R}\overline{4}5
        \langle \rangleul><br>\langlediv class="tab-content">
  \,6\,\overline{7}Solive class="tab-pane fade in active" id="information"><br>
Solive class="panel panel-default"><br>
Solive class="panel-body">
   8
  \mathbf{Q}10<div <?php if(isset($warning)) echo 'style="display:block"'; else echo 'style="display:<br>
mone"'; ?> class="alert alert-warning alert-dismissable"><br>
<br/>button type="button" class="close" data-dismiss="alert" aria-hidden="
 11\overline{12}\langle?php echo $warning ?>
 13\,\langle/div>
 14
 1516
                       <form class="form-horizontal well">
 17
                        <fieldset disabled>18
```
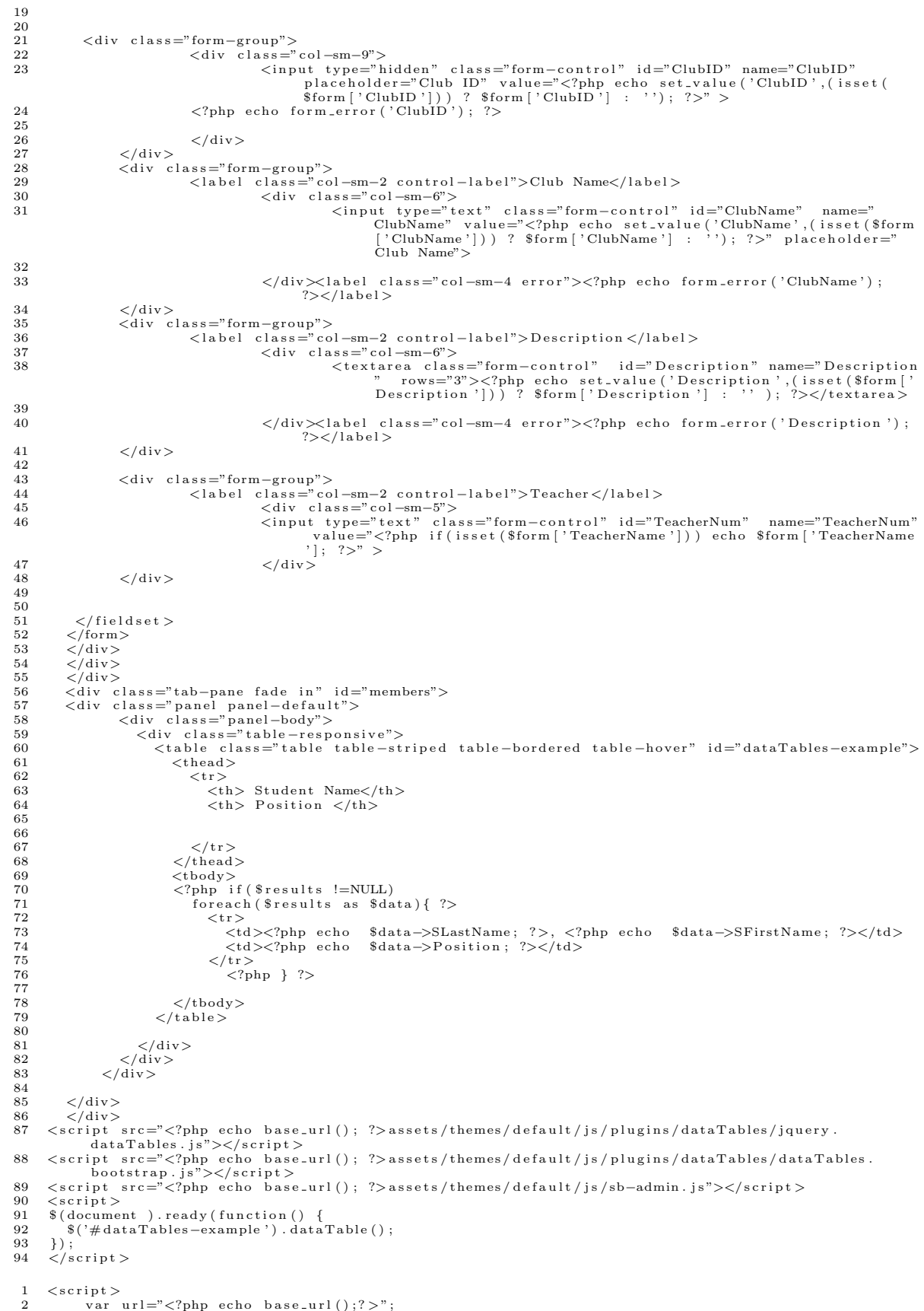

```
500
```

```
\sqrt{3}function applyClub(id){
 \overline{4}var r=confirm ("Do you want to be a member of this club?");
 \overline{5}\, 6 \,if (r == true) {
 \overline{7}\overline{8}window.location = url+"club/apply\_member/" + id ;9
                         return false:
1011,<br>else
                         return false:
12
13\,14\frac{1}{5} script >
       \langleul class="nav nav-tabs">
15
                     s- nav nav-vavs /<br>
<li class="active"><a href="#information" data-toggle="tab">Club Information</a></li><br>
<li ×a href="#members" data-toggle="tab">Members</a></li>
161718
19\langle \rangleul>
20
       \langlediv class="tab-content">
21
                     <div class="tab-pane fade in active" id="information">
22<form class="form-horizontal well"><br><fieldset disabled><br><div class="form-group">
23
24
2.526
27
                                    \label{eq:convex} \begin{array}{ll} \mbox{\texttt{<div}} & \mbox{class="col} = \mbox{m} - 9^\circ > \\ & \mbox{\\ \mbox{input type="hidden"} & \mbox{class="form-control"} & \mbox{id="ClubID"} & \mbox{name="ClubID"} \\ & \mbox{placeholder="ClubID"} & \mbox{value="c?php echo set_value('ClubID',(isset('sof))') } ? & \mbox{form['ClubID'] ) } ? \mbox{ form['ClubID'] ] : ''); ?> ">} \\ \mbox{\end{array}28
2930
31
32
                                    \langle div \rangle\frac{1}{x} div >
33
                     <div class="form-group">
34\the group issue of the control -label">Club Name</label><br>
<label class="col-sm-6"><br>
<div class="col-sm-6"><br>
∠input type="text" class="form-control" id="ClubName" name="
35
36
37
                                                                          ut type="text" class="torm-control" id="clubName" name="<br>ClubName" value="<?php echo set_value('ClubName',(isset($form<br>['ClubName'])) ? $form['ClubName'] : ''); ?>" placeholder="
                                                                          Club Name">
38
39
                                                   \langle/div>label class="col-sm-4 error">\langle?php echo form_error('ClubName');
                                                           !\!>\,<\!/\! label >40\langle div >\langlediv class="form-group">
41
                                    42
43
                                                                 <textarea class="form-control" id="Description" name="Description
44
                                                                          " rows="3"><?php echo set_value('Description',(isset($form[<br>Description'])) ? $form['Description'] : ''); ?></textarea>
45
                                                   \langlediv>label class="col-sm-4 error">\langle?php echo form_error('Description');
46
                                                           ?></label>
47\langle/div >
48
49
                      \langlediv class="form-group">
                                    ass= 10rm-group<br>
<label class="col-sm-2 control-label">Teacher</label><br>
<label class="col-sm-5"><br>
<input type="text" class="form-control" id="TeacherNum" name="TeacherNum"<br>
value="<?php if(isset($form['TeacherName'])) echo
505152^{\rm 53}\langle/div>
                      \langle/div>
54
5556\,\frac{1}{2}fieldset >
57
58\langlediv class="form-group">
              <div class="col-sm-offset-4 col-sm-10"><br>
<br/>buttont type="input" class="btn btn-success" onclick="applyClub('<?php echo $this->uri-><br>
segment(3,0);?>')" >Apply</button>
59
60
61
               \langle/div>
           \langle/div>
62
63
           \frac{1}{2}form>
64
           \langle/div>
65
          </uv<br>
</uv class="tab-pane fade in " id="members"><br>
<div class="panel panel-default"><br>
<div class="panel-body">
66
67
68
69
                         <div class="table-responsive"><br>
<table class="table table-striped table-bordered table-hover" id="dataTables-example">
70
71<thead>、<tr><br><th> Student Name</th><br><th> Position </th>
72
73
7475 \over 7677\langle t r \rangle\langle/thead>
78
79<tbody>
                                 <?php if ($results !=NULL)<br>foreach ($results as $data) { ?>
80
81
82
                                       <tr>
```
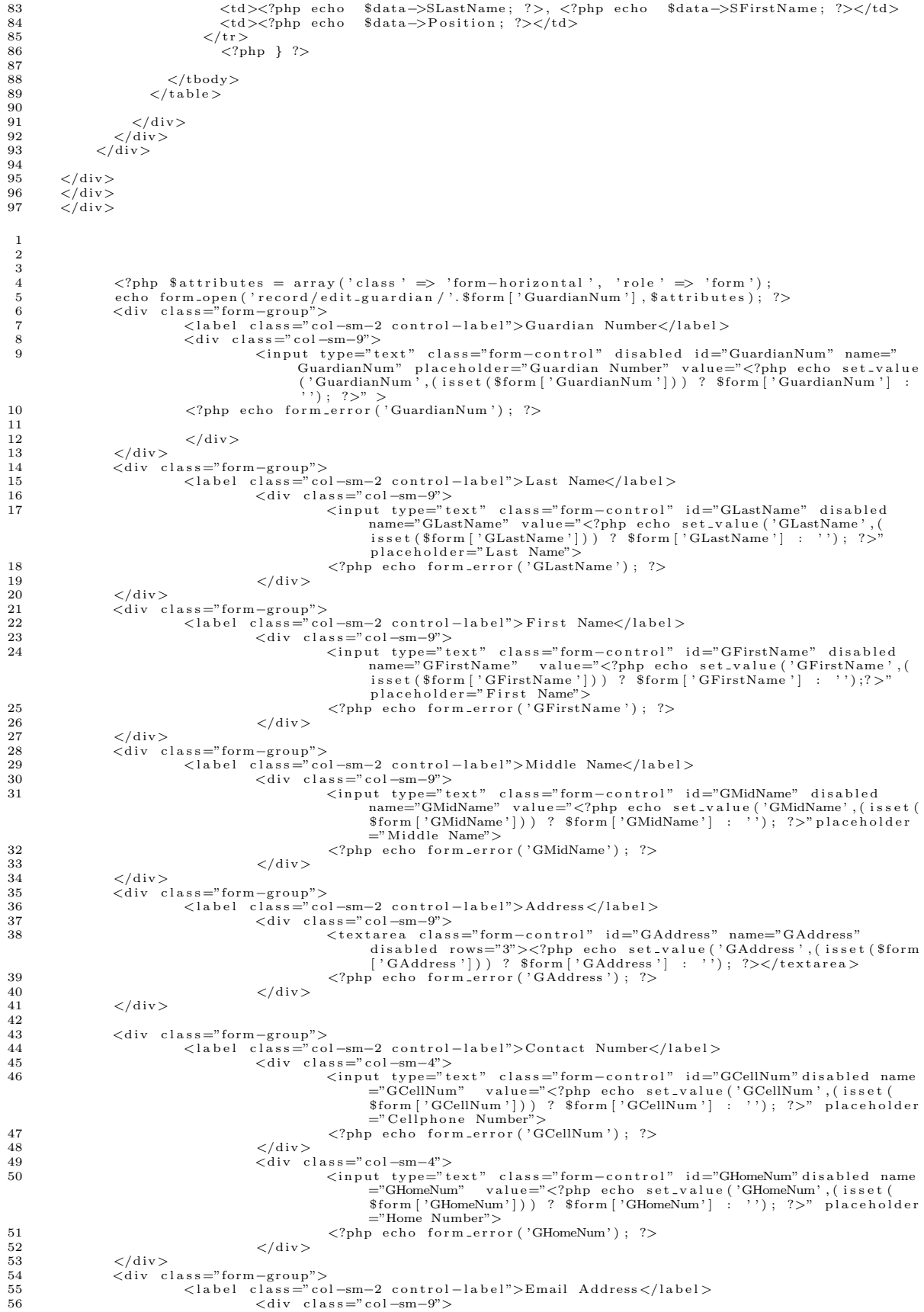

```
57<br>
<input type="text" class="form-control" id="GEmailAdd" disabled<br>
name="GEmailAdd" value="\langle?php echo set_value('GEmailAdd');<br>
isset($form['GEmailAdd']]) ? $form['GEmailAdd'] : ''); ?>"<br>
58<br>
58<br>
59 (?php echo form_err
59 \langle/div>
60 \langle/div><br>61 \langlediv cl
61 <div class="form-group"><br>62 <div class="form-group">
                                                                   col - sm - 2 control-label">Email Address</label>
63 <div class="col −sm−9"><br>64 <div class=" col −sm−9">
                                                                      (input type="text" class="form-control" id="Occupation" disabled
                                                                                name="Occupation" value="<?php echo set_value('Occupation',(<br>isset($form['Occupation'])) ? $form['Occupation'] : ''); ?>"<br>placeholder="Occupation">
65 \langle?php echo form_error('Occupation'); ?> 66
66 </div> </div> </div>
                       \langle div>
68
69
\begin{array}{c} 70 \\ 71 \\ 72 \end{array}71 <d i v c l a s s ="form−group">
72 <d i v c l a s s =" c o l −sm−o f f s e t −2 c o l −sm−10">
73 <button typ e="subm it " c l a s s ="btn btn−d e f a u l t ">Save</button>
\frac{74}{75} \lt/\text{div}>75 \le \langle \text{div} \rangle<br>76 \le \text{/form}\frac{1}{<}/form>
  1 <script><br>2 var url="<?php echo base_url();?>";<br>3 function deleteOffenses(id){
  4
  5 var r=confirm ("Do you want to delete this?");<br>6 if (r==true){
  7
 8 window . location = url+" record/delete_offenses/"+id ;<br>9 return false :
                            return false;
10\begin{array}{ccc} 11 & & & & \mathrm{else}\\ 12 & & & & \mathrm{re} \end{array}\begin{array}{cc} 12 \\ 13 \end{array} return false;
 13 }
14 \le/script>
15
16 <?php $attributes = array ('class ' => 'form-horizontal ', 'role ' => 'form');<br>17 echo form_open('record/add_offenses/'.$this->uri->segment(3),$attril
                       echo form_open('record/add_offenses/'.$this->uri->segment(3),$attributes); ?>
18
19 <div class="panel panel-default"><br>20 <div class="panel-heading">
 20  <div class="panel−heading"><br>21  <input type="submit" class="btn pull−right btn−success" id="add" value="Add Another Record"> </
                input>
22 <h4><?php echo $ student; ?> </h4>
23
24
\frac{25}{26}26 </div><br>27 <div class="panel-body">
2829
\begin{array}{c} 30 \\ 31 \end{array}31  <div class="table−responsive"><br>32  <table class="table table−striped table−bordered table−hover" id="dataTables−example">
33 <thead>
\begin{array}{cc} 34 & <\text{tr} > \\ 35 & \end{array}35 <br>\n36<br>\n36<br>\n37<br>\n38<br>\n39<br>\n30<br>\n31<br>\n32<br>\n33<br>\n34<br>\n35<br>\n36<br>\n38<br>\n39<br>\n30<br>\n31<br>\n32<br>\n33<br>\n34<br>\n35<br>\n36<br>\n38<br>\n39<br>\n30<br>\n31<br>\n32<br>\n33<br>\n34<br>\n35<br>\n36<br>\n38<br>\n39<br>\n30<br>\n31<br>\n32<br>\n33<br>\n34<br>\n35<br>\n36<br>\n38<br>\n39<br>\n39<br>\n30<br>\36 <th> Equipment</th><br>37 <th> No. of Equipment </th><br>38 <th> Status </th>
39 \langle th \rangle Personnel \langle th \rangle<br>40 \langle th \rangle\begin{array}{cc} 40 & <\th> </\th> \\ 41 & </\textrm{tr}> \end{array}41 < t r ><br>42 < t th e<sub>24</sub>42 \quad \langle/\text{thead}\rangle<br>43 \quad \langle \text{thead}\rangle43 <tbody><br>44 <?php $i=0; if($results !=NULL)
45 foreach ($ results as $data) \{ ? \}<br>46 <tr>
\begin{array}{cc} 46 & <{\rm tr}>\\ 47 & <{\rm td}> \end{array}47 <td><?php echo $i; ?></td><br>
48 <td><?php echo $data['Equipment']; ?></td><br>
49 <td><?php echo $data['NoEquipment']; ?></td><br>
50 <td><?php echo $data['Natus']; ?></td><br>
51 <td><?php echo $data['SAEirstName']; ?> <?php ech
52 \quad \text{ < } t d ><br>
53 \quad \text{ < } a h53 <a href="<?php echo base_url(); ?>record/edit_offenses/<?php echo $data['OffenseID']; ?>"> <i class="fa fa-trash-o"></i>>></i>Edit</a>
\frac{54}{55}55 <a o n c l i c k=" r e t u r n d e l e t e O f f e n s e s ( ' <?php e cho $data [ ' O f f ens e ID ' ] ; ? > ' ) ;"> <i c l a s s =" f a fa−t r a sh
                        -\sigma"></i>Delete</a></td>
56 \langle t \rangle57 \langle ? \text{php}<br>58 \text{s} i++:
58 $i ++;<br>59 }
 59 }
60 ?>
61 \le /tbody><br>62 </table>
        \langle/table>
```

```
63
       \langle div
64
        \langle /div>
65
66
        \langle/div>
67
        \langle/form>
68
          <script src="<?php echo base_url(); ?>assets/themes/default/js/plugins/dataTables/jquery.
69
                dataTables.js"></script><br>
<script src="<?php echo base_url(); ?>assets/themes/default/js/plugins/dataTables/dataTables.<br>
bootstrap.js"></script>
70
7\sqrt{1}72
                \langle \text{script size} \rangle \langle \text{other size} \rangle \langle \text{0} \rangle and \langle \text{0} \rangle are \langle \text{0} \rangle and \langle \text{0} \rangle are \langle \text{0} \rangle and \langle \text{0} \rangle and \langle \text{0} \rangle and \langle \text{0} \rangle and \langle \text{0} \rangle and \langle \text{0} \rangle and \langle \text{0} \rangle and \langle \text{0} \rangle and \langle73
7475
                <script>76
77$(document).ready(function(){
78
                              $('\# dataTables - example', ). dataTable();
                \});
79
8081
                \langle/script>
 \overline{1}\langleul class="nav nav-tabs">
  \overline{2}<li ><a href="<?php echo base_url(); ?>record/view_section/<?php echo $this->uri->segment(3); ?>">Section Information </a><//1>>
 3
 \overline{4}<li><a href="<?php echo base_url(); ?>record/view_subjects/<?php echo $this->uri->segment(3);
                      ?>">Subjects </a></li>
            <li ><a href="<?php echo base_url(); ?>record/view_students/<?php echo $this->uri->segment(3);
  5
                      ?>">Students</a></li>
              <li ><a href="<?php echo base_url(); ?>record/class_record/<?php echo $this->uri->segment(3); ?>">Class Record</a></li><//><//>><//>class_record/class_record/<?php echo $this->uri->segment(3); ?>">Class Record</a></li><//>
  \overline{6}\overline{7}segment(3); ?>">Reports </a></li>
 8
       \langle \rangleul>
 \alpha10
        <div class="tab-content"><br><div class="panel panel-default">
11
1213
                \langlediv class="panel-heading">
14
15
                \langle /div \rangle16
17
18
19
20
                    <div class="panel-body"><br><ul class="list-group">
21
22
23\langleli class="list-group-item">\langlea href="\langle?php echo base_url(); ?>reports/attendance/\langle?php echo $this->uri->segment(3); ?>">
24\label{eq:21} \begin{array}{ll} \text{<} \text{c} & \text{class="fa}= \text{fa}-\text{eye}^{\ast}\text{>}\text{<}\text{/i}\text{>} \text{ A} \text{tendance}\text{<}\text{/a}\text{>} \text{/} \text{1}\text{)} & \text{<} \text{i} & \text{class="line1} \\ \text{1} & \text{class="line1} & \text{1} & \text{1} & \text{1} & \text{1} & \text{1} & \text{1} & \text{1} \\ \text{1} & \text{class="line2} & \text{1} & \text{1} & \text{1} & \text{1} & \text{1} &25
       \langle i \rangle class="fa fa-eye">\langle i \rangle Attendance\langle i \rangle A\langle i \rangle26
27\bf{28}29
30
31
\overline{32}33
\overline{34}\langle \rangleul>
35\,\frac{\langle \text{div} \rangle}{\langle \text{div} \rangle}36
3738
                \sqrt{div}\overline{1}\langle \ranglephp $attributes = array('class' => 'form-horizontal well', 'role' => 'form');<br>echo form_open('record/edit_schooladmin/'.$form['SANum'],$attributes); ?>
 \overline{2}3
  \overline{A}\langlediv class="form-group">
                                        ass="torm-group"><br>
<label "class="col-sm-2 control-label">SA Number</label><br>
<late class="col-sm-9"><br>
<div class="col-sm-9"><br>
<input type="text" class="form-control" id="SANum" disabled disabled name<br>
="SANum" placeholder=
  \overline{5}\frac{6}{7}\mathbf{\hat{z}}\frac{6}{9}\langle/div>
10\,\langle div >11\overline{12}\langlediv class="form-group">
                                         <label class="col-sm-2 control-label">Last Name</label>
13\,14
                                                         \langlediv class="col-sm-9">
15<input type="text" class="form-control" id="SALastName" disabled
                                                                                   at vye- ext class-comm-control of a same starting range ="SALastName" value="<?php echo set_value('SALastName',(
isset($form ['SALastName'])) ? $form ['SALastName'] : ''); ?>"<br>placeholder="Last Name">
```
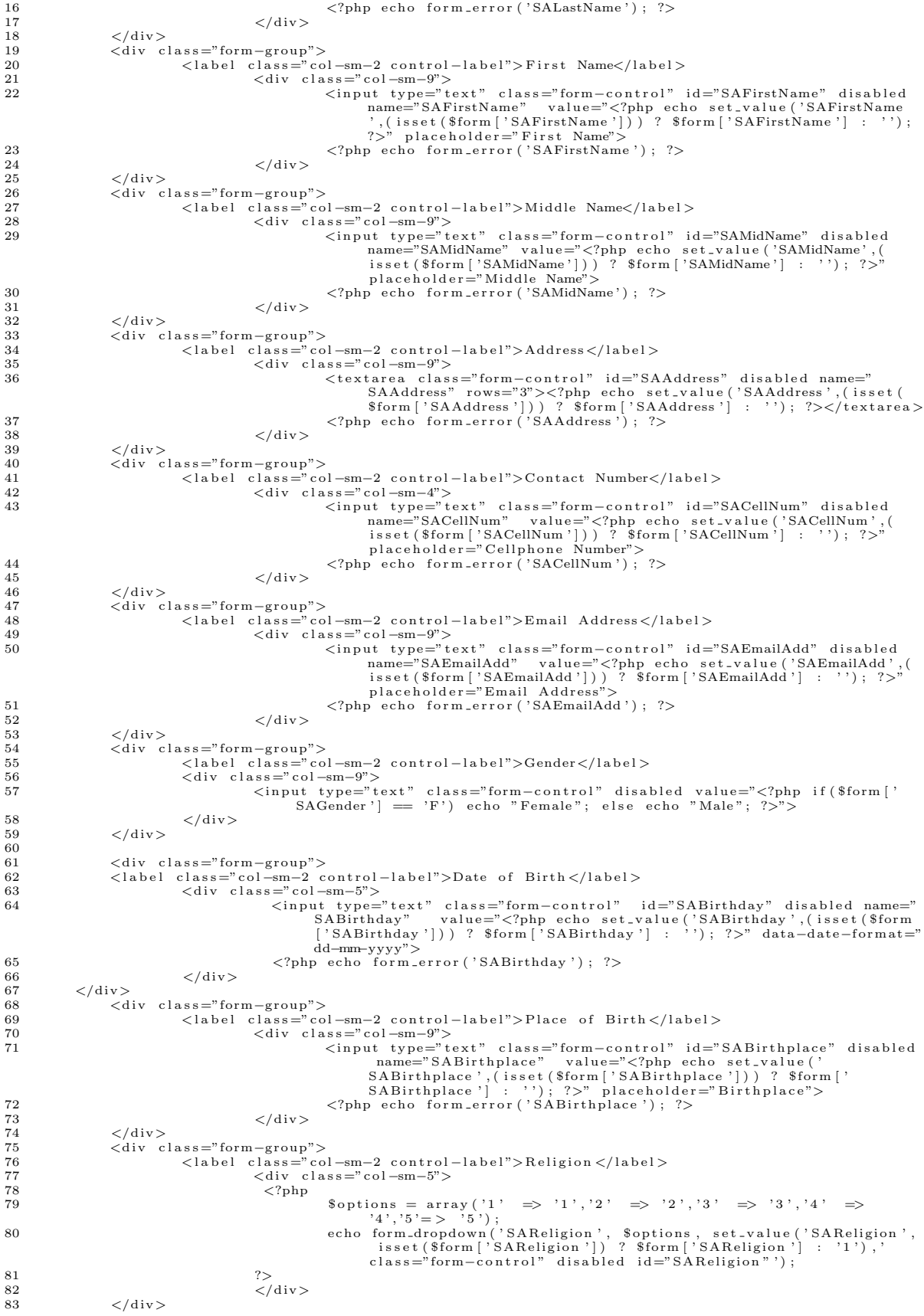

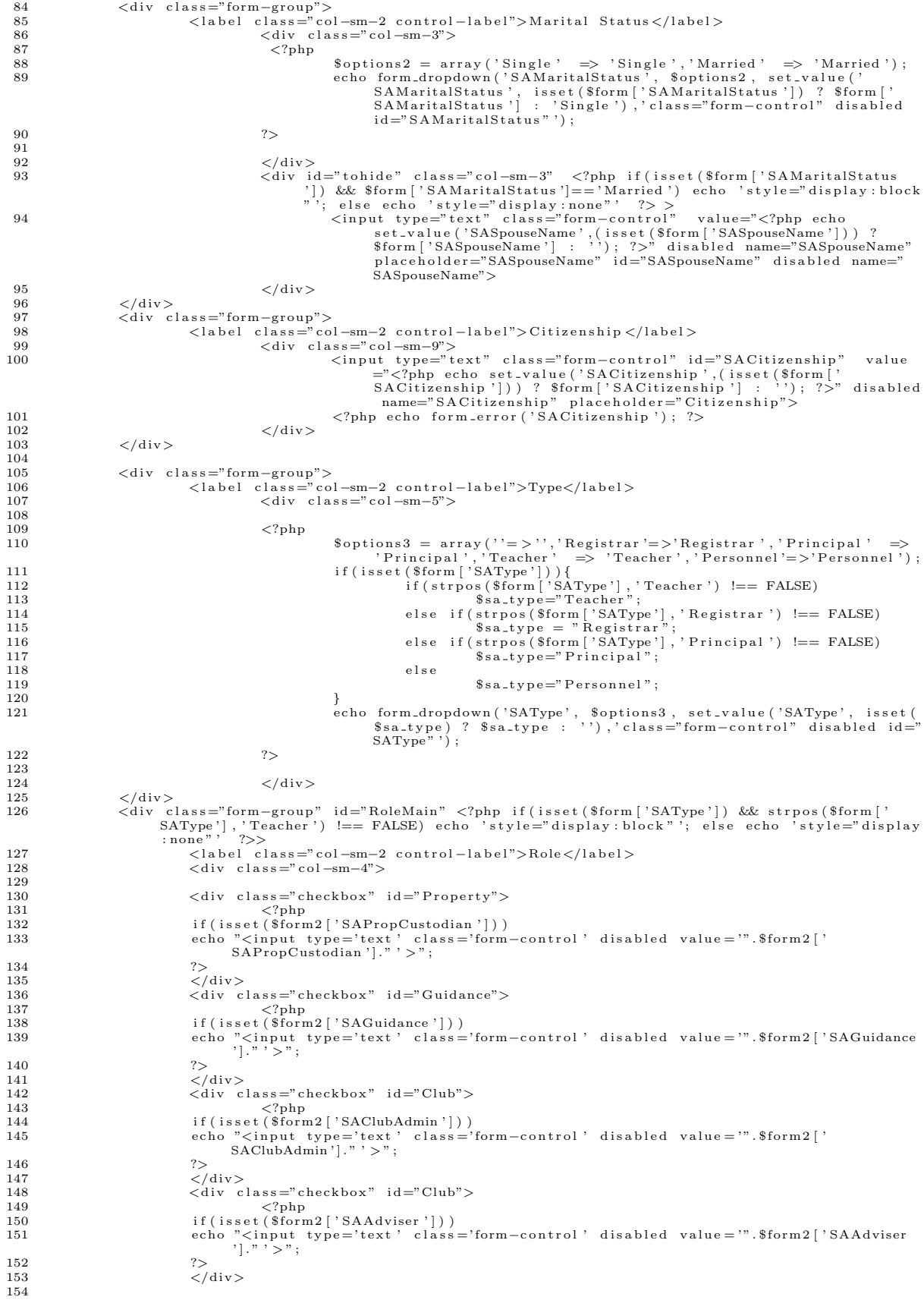

```
155 </div>
156 \langle/div><br>157 \langlediv c
157 <div class="form-group" id="RoleMain" <?php if(isset($form['SAType']) && strpos($form['SAType'], 'Personnel') !== FALSE) echo 'style="display:block"'; else echo 'style="<br>display:none" '7>><br><a> (2) <div class="col-sm-2
\frac{160}{161}\langlediv class="checkbox" id="Property">
(?php)<br>
if (isset($form['SAType']) && strpos($form['SAType'],'Personnel') !== FALSE<br>
strpos($form['SAType'],'Prop') !== FALSE)<br>
echo "<input type='text' class='form-control' disabled value='Property Custodian/<br>
Laboratory 
165 \qquad \qquad ?>166<br>
167<br>
167<br>
167<br>
167167 <div class="checkbox" id="Guidance"><br>168 <div \langle class="checkbox" id="Guidance">
168 <?php
169 i f ( i s s e t ( $ form [ ' SAType ' ] ) && s t r p o s ( $ form [ ' SAType ' ] , ' P e r s onn e l ' ) !== FALSE &&
s t r p o s ( $ form [ ' SAType ' ] , ' Gui ' ) !== FALSE)
170 e cho "<in pu t typ e = ' t e x t ' c l a s s = ' form−c o n t r o l ' d i s a b l e d v a l u e = 'Gu idance Couns e lor
                                             ' >"
171 ?><br>172 </div>
173
\frac{174}{175}175 \langle/div> \langle/div>
                       \langle div>
177
178 <div class="form−group"><br>179 <label class="co
179 <label class=" col −sm−2 control −label">Department</label><br>
div class=" col -sm−9">
180<br>
<div class="col-sm-9"><br>
<input type="text" class="form-control" id="SADepartment" value<br>
="<?hpp echo set_value('SADepartment',(isset($form['<br>
SADepartment'])) ? $form['SADepartment'] : ''); ?>" disabled<br>
name="SADepa
182 \langle \text{div} \rangle \langle \text{div} \rangle echo form_error ('SADepartment'); ?>
183 </div> </div> </div>
184 \langle/div><br>185 \langlediv c
                      \langlediv class="form-group">
186 <label class="col-sm−2 control-label">Years in Service </label><br>
div class="col-sm−9">
187 <div class="col=sm−9"><br><input type="text" class="form-control" id="SAYearsService" value<br>="<??hp echo set_value('SAYearsService',(isset($form['<br>="<??hp echo set_value('SAYearsService',(isset($form['<br>SAYearsService'|))
disabled name="SAYearsService" placeholder="Years in Service"><br><?php echo form_error('SAYearsService'); ?>
190 \qquad \qquad </{\rm div}> \\ 191 \qquad \qquad </{\rm div}>\langle div>
192
193
194 <div class="form−group"><br>195 <div class="col-sm−offset −4 col-sm−10"><br>196 <br/> <br/> <br/> utton type="submit" class="btn btn-success">Edit</button><br>197 </div>
198 < \langle \text{div} \rangle<br>199
              .<br>
</form>
200
\frac{201}{202}202 < /html><br>203 <script
203 <script src="<?php echo base_url(); ?>assets/themes/default/js/jquery-1.9.1.js"></script><br><script src="http://code.jquery.com/ui/1.10.3/jquery-ui.js"></script>
205 \leq script >
\frac{206}{207}$ (function ()208 $ ( '# SAMar ita lStatus ' ) . change ( f u n c t i o n ( ) {
209 i f ( $("# SAM a r i t a lS t a tu s o p t i o n : s e l e c t e d " ) . t e x t ( ) =='Marr ied ' ) {
210 $ ( '# t oh id e ' ) . show ( ) ;
\frac{211}{212}212 \qquad \qquad \}213 \qquad \qquad \text{else} \{ \\ 214 \qquad \qquad\begin{array}{c} 214 \\ 215 \end{array} \begin{array}{c} 8 \; (* \; \text{t} \text{ohide} \;') \; \text{.} \; \text{hide} \;() \; ; \\ 215 \end{array}215 \Big\}\begin{array}{c} 216 \\ 217 \end{array} });
217 })
218
219 $ (function () {\n220 \n5 (* } $)220 \frac{2}{3} ('#SAType'). change (function () {<br>321 if \frac{8}{x^2+5} if \frac{8}{x^2+5} antion: selecte
if ($("#SAType option:selected" ).text() =='Principal' || $("#SAType option:selected" )<br>text()=='NesAType option:selected" ).text()=='Registrar'|| $("#SAType ).text()=='Registrar'|| $("#SAType ).<br>option:selected" ).text()=
222 $ ( '# RoleMain ' ) . h i d e ( ) ;
223 }
224 e l s e {
225 \{\frac{\ast}{\# \text{RoleMain'}}\}, show ();
226 }
\begin{array}{c} 227 \\ 228 \end{array} });
        \}229
\frac{230}{231}231 var dom2 = {};<br>232 dom2.query = iQ
       dom2. query = jQuery . no Conflict ( true);
```

```
dom2.query(function() {<br>dom2.query( "#SABirthday" ).datepicker({ dateFormat: 'yy-mm-dd',changeYear: true,changeMonth:
233
234
                     true, yearRange: "-60:+0"});
235
          \});
236
            \ddot{\phantom{a}}\frac{1}{237}\langle/script\rangle238
  \mathbf{1}\langleul class="nav nav-tabs">
           ul class="nav nav-tabs"><br>
<li \timesa href="<?php echo base_url();?>record/show_enrolled"=>Enrolled</a></li><br>
<li \timesa href="<?php echo base_url();?>record/show_not_enrolled">Not_Enrolled</a></li><br>
<li \timesa href="<?php ech
  \overline{2}3
   \overline{4}\overline{5}\langle \rangleul>
   \, 6 \,<div class="panel panel-default"><br><div class="panel-body">
  \alpha10
        <?php $attributes = array ('class' => 'form-horizontal', 'role' => 'form');
 11continuous contract that the control extend \lambda. Sattributes); ?><br>
\lambda div class="form-group"><br>
\lambda div class="col-sm-4" control-label">Search \lambda [label ><br>
\lambda div class="col-sm-4" control-label">Search \lambda[label>
 1213
  14
 15
           <input type="text" name="name" class="form-control">
 16
        \langle/div>
 17
 18
        \langle/div>
 19\,\langlediv class="form-group">
               <br/>div class="col-sm-offset -5 col-sm-5"><br>
<br/> <br/> <br/> <br/>button type="submit" class="btn btn-success">Search </button>
 20
 21
 22
                \langle/div>
            \boldsymbol{<} / \vec{\mathrm{div}}23
        \langle ?php \text{ form} \text{close}( ); ?><br>\langle /div \rangle24
 2526
        \langle/div>
       </div><br>
<div class="panel panel-default"><br>
<div class="panel-body"><br>
<div class="table-responsive" <?php if(isset($results)&& $results !=NULL) echo 'style="display:<br>
<div class="table-responsive" <?php if(isset($results)&&
 27
 2829
 30
 31
           <thead><\!{\rm t\,r}\!>32
           <th> Student Number
 33
           <br><th>Name34
 35
           <th> Grade Level
 36
          \frac{1}{x} + \frac{1}{x} + \frac{1}{x} + \frac{1}{x} + \frac{1}{x} + \frac{1}{x} + \frac{1}{x} + \frac{1}{x} + \frac{1}{x} + \frac{1}{x} + \frac{1}{x} + \frac{1}{x} + \frac{1}{x} + \frac{1}{x} + \frac{1}{x} + \frac{1}{x} + \frac{1}{x} + \frac{1}{x} + \frac{137
 38
        \langle/thead>
          /<br>
<tbody><br>
<?php if($results !=NULL)
 39
 40
 \overline{41}\frac{1}{2} foreach ($results as $data) { ?>
 42
             \epsilontr>43
        <td><?php echo $data['SLastName']; ?>, <?php echo $data['SEirstName']; ?> <?php echo $data['SLAstName']; ?><br>
<td><?php echo $data['SLastName']; ?>
 44
 4546
 47
              \frac{2}{\sqrt{\pi}}48
            \langle?php
 49
             \}50
             \frac{1}{2}\rm <\!\! /t\,body\!>5152.<br></table>
        \langle/div>
 53\,</div class="alert alert-info" <?php if(isset($results)&& $results !=NULL) echo 'style="display:<br>none"'; else echo 'style="display:block"'; ?>>
 545\sqrt{5}<strong>No record found.</strong>
 56
       \langle /div >
 57\frac{1}{2} div >
 58
        \frac{1}{2}/div
        </script src="<?php echo base_url(); ?>assets/themes/default/js/plugins/dataTables/jquery.<br>dataTables.js"></script>
 59
                 dataTables.js
 60 -<script src="<?php echo base_url(); ?>assets/themes/default/js/plugins/dataTables/dataTables.
        bootstrap.js"></script><br>
<secript src="<?php echo base_url(); ?>assets/themes/default/js/sb-admin.js"></script>
 61
 62
        \lescript>$(document).ready(function()
 63
         %('#dataTables-example').dataTable({<br>"bLengthChange": false,"bFilter":false});
 64
 65
 66\});
 67
        \frac{1}{2}script>
  \mathbf{1}<ul class="nav nav-tabs"><br>
<li><a href="<?php echo base_url();?>record/show_enrolled">Students</a></li>
  \Omega3
              <li class="active"><a href="<?php echo base_url();?>record/search_student">Search</a></li>
   \overline{4}\langle u|\overline{5}6
       <div class="panel panel-default"><br><div class="panel-body">
   8
```

```
\langle \ranglephp $attributes = array('class' => 'form-horizontal', 'role' => 'form');<br>echo form_open('record/search_student/',$attributes); ?>
11
     \langlediv class="form-group">
12
     \langlelabel class="col-sm-4 control-label">Search\langlelabel>\langlediv class="col-sm-4">
13
14
         <input type="text" name="name" class="form-control">
15
     \frac{1}{2} /div \frac{1}{2}16
17
      \langle/div>
     \langlediv class="form-group">
18
            \langle div class="col-sm-offset-5 col-sm-5">
19
               20\,\frac{1}{\sqrt{du}}2122
         \langle/div>
2<sub>3</sub>\langle?php form_close(); ?>
24
      \langle div>
25
      \sqrt{d}iv
     </uv<br>
<div class="panel panel-default"><br>
<div class="panel-body"><br>
<div class="table-responsive" <?php_if(isset($results)&& $results !=NULL) echo 'style="display:
2627
28
            block"; else echo 'style="display:none"'; ?>>
           <table class="table table-striped table-bordered table-hover" id="dataTables-example">
29
30
         <thead>\langle tr \rangle<br>
\langle th \rangle Student Number
31
32
33
         $\rm<br>\,km$ Name
34
         <th> Grade Level
35
36
        \langle t r \rangle37
     \langle/thead>
38
          <br>\n<br>\n<b>body</b>\langle?php if($results !=NULL)
39
40foreach ($results as $data) { ?41
          <tr>42^{\circ}<td><a href="<?php echo base_url().'index.php/record/view_student/'.$data['StudNum']; ?>"><?php
     echo Sdata ['StudNum']; ?><br>
<td><?php echo Sdata ['StudNum']; ?><br>
<td><?php echo Sdata ['SLastName']; ?>, <?php echo Sdata ['SFirstName']; ?> <?php echo Sdata ['SMidName']; ?><br>
\timestd><?php echo Sdata ['GradeLevel']; ?>
43
44
45
          \frac{2}{\pi}4647
         \langle?php
48
          \frac{1}{?}49
         \langle/tbody>
50^{\circ}51\frac{1}{2} table >
     \boldsymbol{<} / \mathop{\mathrm{div}}\nolimits52
      /wivelass="alert_alert-info" <?php_if(isset($results)&&_$results_!=NULL)_echo_'style="display:
53none"; else echo 'style="display:block"'; ?>>\langlestrong\rangleNo record found.\langle/strong\rangle54
55\langle/div>
^{\rm 56}\langle/div>
57
      \langle div \rangle</script src="<?php echo base_url(); ?>assets/themes/default/js/plugins/dataTables/jquery.<br>dataTables.js"></script>
58<script src="<?php echo base_url(); ?>assets/themes/default/js/plugins/dataTables/dataTables.
59
     bootstrap.js"></script><br>
<script> </script><br>
<script strap.js"></script><br>
<script stranglers/default/js/sb-admin.js"></script>
6061
      \langle \text{script} \rangle62
           $(document).ready(function()
       %(incomment )...com/variable({<br>$('#dataTables-example').dataTable({<br>bLengthChange": false,"bFilter":false});
63
64
65
      \} ) ;
      \frac{1}{2} script >66
     \langleul class="nav nav-tabs"><br>
\langleli class="active" >\langlea href="\langle?php echo base_url(); ?>record/view_section/\langle?php echo $this->uri<br>
->segment(3); ?>">Section Information\langle/a>\langle/li>
 \overline{1}\overline{2}\langle 1i \rangle a href="\langle ?pin \rangle echo base_url(); ?>record/view_subjects/\langle ?php \rangleecho $this->uri->segment(3); ?>">Subjects \langle a \rangle /12>
 \mathbf{R}\overline{A}<li><a href="<?php echo base_url(); ?>record/view_students/<?php echo $this->uri->segment(3);
                \frac{a}{2} \frac{n}{10} \frac{b}{2} \frac{b}{2} \frac{b}{2} \frac{b}{2} \frac{b}{2} \frac{c}{2} \frac{d}{2} \frac{d}{2}\langle 1i \rangle a href="\langle 2pnp \rangle echo base_url(); ?>record/class_record/\langle 2pnp \rangle echo $this->uri->segment(3);
 \overline{5}?>">Class Record</a></li>
          \langle 1i \rangle A href="\langle 2pnp \rangle echo base_url(); ?>record/reports/\langle 2pnp \rangle echo $this->uri->segment(3); ?>"><br>Reports \langle 2pnp \rangle6
 \overline{7}\langle/ul>
 8
       \langlediv class="tab-content">
       1011echo form_open('record/edit_section/'.$form['SectionID'],$attributes); ?>
12
13
     <fieldset disabled>14
1516
                  \langlediv class="form-group">
17<label class="col-sm-2 control-label">Section Name</label>
18
19
                                           \langlediv class="col-sm-9">
20<input type="text" class="form-control" id="SectionName"
                                                                                                                                                   name="\text{SectionName}^* \text{ values} = \text{form} - \text{continuous} \quad \text{and} \quad \text{SectionName}^* \text{ values}^* \leq \text{Chp} \quad \text{echo set value}(\text{'SectionName'}), (\text{isset (}\text{8form['SectionName'}])) ? \quad \text{Storm['SectionName'}] : ''); ?>'' \quad \text{placeholder="Section Name'}
```
 $10$ 

```
509
```

```
21 </php echo form_error ('SectionName'); ?> </div>
\frac{22}{23} \lt/div>
                     \langle div>
24 <div class="form−group" ><br>
</abel class="col-sm−2 control-label">Grade Level</label><br>
26 <div class="col-sm−3">
\frac{27}{28}\begin{array}{llll} &<&? \mathrm{php} \ &\mathrm{ \$ \mathrm{options} \,2=\mathrm{array}(\, '7\, '=\!>^?7\, ',\, '8\, ' \implies \, '8\, ',\, '9\, ' \implies \, '9\, ',\, '10\, '=\!>^?10\, ',\, '11\, '=\!>^?11\, ',\, '12\, '=\!>^?12\, '); \ &\mathrm{echo}\quad \mathrm{form\_dropdown\,('GradeLevel\,',\, \, $ \mathrm{options} \,2\, ,\, \, set\_value\,('GradeLevel\,',\, \, ');\, \, '1\, \mathrm{ss} \,31 ?
32
\frac{33}{34}\langle div>
\frac{35}{36}36 <br>\n37 <br>\n<math>\langle \text{div} \rangle37 <div class="form−group"><br>38 <div class="form=group">
38 <l a b e l c l a s s =" c o l −sm−2 c o n t r o l −l a b e l ">Number o f Stud ents </ l a b e l >
39 <d i v c l a s s =" c o l −sm−6">
40 <in pu t typ e=" t e x t " c l a s s ="form−c o n t r o l " i d="NumStud" name="
NumStud" v a l u e="<?php e cho s e t v a l u e ( ' NumStud ' , ( i s s e t ( $ form [ '
NumStud ' ] ) ) ? $ form [ ' NumStud ' ] : ' ' ) ; ?>" p l a c e h o l d e r="Number
o f S tud en t s">
\frac{41}{42}\langle div>label class=" col-sm−4 error"> <?php echo form_error ('NumStud'); ?>\mathopen{<} / \mathopen{1}a b e\mathopen{1} >43 \langle/div><br>44 \langlediv c
44 <div class="form−group"><br>45 <label class="co
45<br>
<label class="col-sm-2 control-label">School Year</label><br>
<div class="col-sm-9"><br>
<div class="col-sm-9"><br>
<input type="text" class="form-control" id="SchoolYear" name="<br>
SchoolYear" value="<?php echo set_value('School
48 \langle \text{2php} \atop \langle \text{div} \rangle cho form_error ('SchoolYear'); ?>
49 \langle/div\rangle \langle/div\rangle\langle/div>
\begin{array}{c} 51 \\ 52 \end{array}52 <div class="form−group"><br>53 <div class="co
53 <label class="col-sm−2 control-label">Teacher</label><br>
<div class="col-sm−5"><br>
<input type="text" class="form-control" id="TeacherNum" name="TeacherNum" value<br>
="<?php if(isset($form | 'TeacherName '|)) echo $form [ 'T
56
\frac{57}{58}58 \langle/div> \langle/div>
59 \langle/div><br>60 \langle/field
                     \sqrt{\phantom{a}}fieldset >
61
62
63
64 \langle/form><br>65 \langle/div>
65 \langle/div> 66 \angle/div>
      \langle/div>
  1 <div class="panel panel-default"><br>2 <div class="panel-body"><br>3 <div class="table-responsive">
  4 <table class="table table−striped table−bordered table−hover" id="dataTables−example"><br>5 <thead>
 6 <br>7 <br> <math>\text{tr}7 <th> Club Name<br>8 <th> Adviser
9 \langle/tr><br>10 \langle/thead
                     \langle /thead>
11 <br>\n2 <br>\n<br>\n<b>12</b>12 <?php if ($results !=NULL)<br>
13 foreach ($results as $data) { ?>
                     13 foreach ($ results as $data) { ?>
14 <t r>
                        15 <td><a h r e f="<?php e cho b a s e u r l ( ) . ' c l u b / v iew / ' . $data−>ClubID ; ?>"><?php e cho $data−>
ClubName ; ?>
16 <td><?php e cho $data−>SALastName ; ?>, <?php e cho $data−>SAFirstName ; ?>
17 $\cal<br/>}\,18 <?php } ?><br>
19 </tbody>
20 \langle/\text{table}\rangle<br>21 \langle/\text{div}\rangle21 \langle/div><br>22 \langle/div>
\frac{22}{23} \lt/div>
\begin{array}{cc} 23 < /div > \\ 24 < \text{script} \end{array}\langlescript src="\langle?php echo base_url(); ?>assets/themes/default/js/plugins/dataTables/jquery.
               dataTables. js"></script>
25   <script  src="<?php  echo  base_url();  ?>assets/themes/default/js/plugins/dataTables/dataTables.<br>bootstrap.js"></script>
26 <script src="<?php echo base_url(); ?>assets/themes/default/js/sb-admin.js"></script><br>27 <script>
27 < script><br>28 $ (documer
28    $(document  ).ready(function()  {<br>29        $('#dataTables−example ').dataTable();
30 });<br>31 </script>
```

```
1 <ul class="nav nav-tabs">
  2 <li class="active"><a href="<?php echo base_url();?>record/show_enrolled"=>Enrolled</a></li><li><li><a href="<?php echo base_url();?>record/show_not_enrolled">Not_Enrolled'</a></li></li></li></a>></li></a>& href="<?php 
  6 \langle \text{ul}\rangle7
  \frac{8}{9}9 <div class="panel panel-default"><br>10 <div class="panel-body">
 11 <?php $attributes = array('class' => 'form-horizontal', 'role' => 'form');<br>12 echo form.open('record/show.enrolled/',$attributes); ?><br>13 <div class="form-group">"><br>14 <label class="col-sm-4 control-label">School Year</l
15 \quad \langle \text{div class} = " \text{col} - \text{sm} - 4" \rangle\frac{16}{17} <?php
17 $ options = \arctan{\frac{m}{2}} Select School Year (Required)","2013-2014" = >"2013-2014",<br>
\arctan{\frac{m}{2}} = \arctan{\frac{m}{2}} = \arctan{\frac{m}{2}} = \arctan{\frac{m}{2}} = \arctan{\frac{m}{2}} = \arctan{\frac{m}{2}} = \arctan{\frac{m}{2}} = \arctan{\frac{m}{2}} = \arct18 2012-2013' \Rightarrow 2011-2012'<br>
2011-2012' \Rightarrow 2011-2012',\frac{20}{21}\begin{array}{c} \text{{\small 2007-2008''=>^2007-2008''},}\\ \text{{\small 220}} \text{echo from\_dropdown(2006-2007)} \text{ } \end{array} \quad \begin{array}{c} \text{{\small 2006-2008''=>^20006-2007'}},\\ \text{{\small 2006-2007=^2006-2007'}},\\ \text{{\small 210}} \text{echo of form\_dropdown(2) SchoolYear\,7}, \text{ } \text{{\small 220}} \text{}schoolYear\,8 \text{ of } 20000000000000\begin{array}{c} \n\text{Schoolyear)}? \quad \text{S}\n\text{control" i d = " " " } \n\end{array}24 <br> ?><|div><br>25 <|div>\begin{array}{cc} 25 & </\text{div}> \\ 26 & <\text{div}\quad \text{c} \end{array}26 <div class="form-group"><br>27 <label class="col-sm-4 c
 27  <label class="col-sm−4 control-label">Grade Level</label><br>28  <div class="col-sm−4">
29 <select id="GradeLevel" name="GradeLevel" class="form-control"><br>29 <select id="GradeLevel" name="Grade Level (Bequired)</ontion>
 30 <option value="NA"> Select Grade Level (Required)</option><br>31 <option>7</option>
32 \t <p> 33 > 80<br>contion > 80<br>contion > 9033 <option>9</option><br>34 <option>10</option>
35 <option >11</option ><br>36 <option >12</option >
36 < \leq option >12\leq/option ><br>37 \leq/select >
\frac{37}{38} \frac{\angle}{\angle} /select >
        \langle/div>
\begin{array}{cc} 39 & </ \text{div} > \\ 40 & < \text{div } \text{c} \end{array}40 <div class="form−group"><br>41 <div class="col-sm-o
41 <div class="col −sm−offset −5 col −sm−5"><br>42 <br/>
<br/>tton type="submit" class="btn btn-
42 <br/>
dentished to the success of the success of the success of the students </button><br>
43 </div>
43 \langle/div><br>44 \langle/div>
44 \langle/div><br>45 <?php fo
45 \langle?php form_close(); ?><br>46 \langle/div>
46 \langle \text{div} \rangle<br>47 \langle \text{div} \rangle\begin{array}{cc} 47 < / \text{div} > \\ 48 < \text{div} \end{array}48 <div class="panel panel-default"><br>49 <div class="panel-body">
 49 <div class="panel-body"><br>50 <div class="table-responsive" <?php if(isset($results)&& $results !=NULL) echo 'style="display:<br>block"'; else echo 'style="display:none"'; ?>><br>51 <table class="table table-striped table-borde
52 <thead><br>53 <tr>
 53 <tr><br>54   <th> Student Number
 55 <th> Name<br>56 <th> Grade Level
57
58 < t r ><br>59 \lt/thead
        \langlethead>
60 <tbody><br>61 <?php if (
61 \langle?php if ( isset ($ results ) && $ results !=NULL) 62 for each ($ results as $ data ) { ? >
           forceach (\$ results as $data) { ?>
63 <t r>
 64 <td><a href="<?php echo base_url().'index.php/record/view_student/'.$data['StudNum']; ?>"><?php echo $data['StudNum']; ?><br><td></php echo $data['StudNum']; ?><br><td></php echo $data['SLastName']; ?>, <?php echo $data['SFir
66 <td><?php echo $data ['GradeLevel']; ?>
\frac{67}{68}\langle t r \rangle69 \langle ? \text{php} \rangle70 \langle ? \text{php} \rangle70 }
71
\begin{array}{cc} 72 & ? > \\ 73 & </t1 \end{array}73 \langle / \text{tbody} \rangle<br>74 \langle / \text{table} \rangle\langle/table>
75 \langle/div><br>76 \langlediv cl
 76 <div class="alert alert-info" <?php if(isset($results)&& $results !=NULL) echo 'style="display:<br>none" '; else echo 'style="display:<br><strong>No record found.</strong>
\frac{78}{79} \leq div >79   <script  src="<?php  echo  base_url();  ?>assets/themes/default/js/plugins/dataTables/jquery.<br>dataTables.js"></script>
80 <script src="<?php echo base_url(); ?>assets/themes/default/js/plugins/dataTables/dataTables.
 bootstrap.js"></script><br>81 <script src="<?php echo base_url(); ?>assets/themes/default/js/sb-admin.js"></script>
82 < \text{script } ><br>83 \frac{1}{3} (doc)
83 $ (document ) ready (function () {<br>84 $ ('#dataTables-example') dataTab
           $('\# dataTables-example'). dataTable ({
```

```
85
                                 "bLengthChange": false,"bFilter":false});
86
       \});
87
        \frac{1}{2}script >
       \langleul class="nav nav-tabs">
 \mathbf{1}<li class="active"><a href="<?php echo base_url();?>record/show_enrolled"> Students</a></li>
 \overline{2}3
           \langle 1i \rangle \langle a \rangle href="\langle 2pnp \rangle echo base_url(); ? > record/search_student">Search \langle 2p \rangle\overline{4}\rm{<}/\rm{u1}>\overline{5}6
       <div class="panel panel-default"><br><div class="panel-body">
 8
 \mathbf{Q}<div class="panel-body"><br>
<?php $attributes = array('class' => 'form-horizontal', 'role' => 'form');<br>
echo form_open('record/show_enrolled/',$attributes); ?>
10
1112
       \langlediv class="form-group">
       <label class="col-sm-4 control-label">School Year</label><br>
<lavel class="col-sm-4">
13
14
             \langle?php
15\,\text{\$options = array(""=> "Select School Year (Required)", "2013-2014"=> "2012-2013", "2011-2012" => "2011-2012", "2011-2012", "2011-2012", "2011-2012", "2011-2012", "2011-2012", "2011-2012", "2011-2012", "2011-2012", "2011-2012", "2011-2012", "2011-2012", "2011-2012", "2011-2012", "2011-2016
17
18
19"2007-2008" => "2007-2008"<br>'2006-2007" => "2006-2"20
                                       echo form_dropdown ('SchoolYear', $options, set_value ('SchoolYear', isset (<br>echo form_dropdown ('SchoolYear', $options, set_value ('SchoolYear', isset (<br>$schoolyear)? $schoolyear: "Select School Year (Required)"), 'class=
2122
                                                % \text{schoolyear} ? \$s<br>control" id=""');
23
                             2\geq\langle/div>
\bf{^{24}}25
       \frac{1}{2} div >
       /<br>
/div class="form-group"><br>
<label class="col-sm-4 control-label">Grade Level</label>
26
27
28
       \langlediv class="col-sm-4">
           <select_id="GradeLevel"_name="GradeLevel"_class="form-control">
29
           <br />
<br />
<br />
<br />
<br />
Select Grade Level (Required)</></>/option>
30
           \langleoption >7</option ><br>\langleoption >8</option >
31
\overline{32}<option>9</option>
33
           \langleoption>10\langle/option><br>\langleoption>11\langle/option>
34
3536
           \langleoption>12\langle/option>37
           \langle/select>
\overline{38}\langle/div>
30
       \sqrt{div}\langlediv class="form-group">
40
              v ciass="col-sm-offset-5 col-sm-5"><br>
<div class="col-sm-offset-5 col-sm-5"><br>
<br/>button type="submit" class="btn btn-success">Show Students</button>
41
42^{\circ}\langle/div>
43
            \langle/div>
44
       \langle ?\text{php}\atop </ \rangle form_close (); ?>
45\overline{46}47
       \sqrt{div}<div class="panel panel-default"><br>
<div class="panel-body">
48
49<div class="table-responsive" <?php if(isset($results)&& $results !=NULL) echo 'style="display:<br>block"'; else echo 'style="display:none"'; ?>><br><table class="table table-striped table-bordered table-hover" id="dataTables-ex
50\,51<thead>52\,\langle \text{tr} \rangle53
          <th> Student Number
\overline{54}\epsilon + h \sim Name
55
           <th> Grade Level
56
57
         \frac{2}{1+x}58
       \langle/thead>
59
60
             <br>\n<br>\n<math>\left\langle \text{t body} \right\rangle</math>\langle?php if($results !=NULL)
61
         \frac{1}{2} foreach ($results as $data) { ?>
62
63
            <tr><br>
<td><a href="<?php echo base_url().'index.php/record/view_student/'.$data['StudNum']; ?>"><?php<br>
echo $data['StudNum']; ?>
64
       <td></php echo $data['SLastName']; ?>, <?php echo $data['SFirstName']; ?> <?php echo $data['SLASTName']; ?><br>
<td><?php echo $data['SLastName']; ?>
65
66
67
             \frac{2}{\sqrt{\pi}}68
69
            \langle?php
70
            \}<br>?>
71
           \rm <\!\!/t\rm \,body\!>7273
             \langle/table>
       \langle/div>
74
       </uiv class="alert alert-info" <?php if(isset($results)&& $results !=NULL) echo 'style="display:<br>none"'; else echo 'style="display:block"'; ?>><br><strong>No record found.</strong>
75
76
       \langle div>
77
78
       \sqrt{div}79
       \sqrt{\mathrm{div}}\langle \text{script size} \rangle ="\langle \text{2php} \rangle echo base_url(); ?> assets/themes/default/js/plugins/dataTables/jquery.
80
```

```
81 <script src="<?php echo base_url(); ?>assets/themes/default/js/plugins/dataTables/dataTables.
      bootstrap.js"></script><br>
<script src="<?php echo base_url(); ?>assets/themes/default/js/sb-admin.js"></script></script>
82
83
      <script>$(document).ready(function()
84
        85
86
87
      \}:
       //<br></script>
88
      <ul class="nav nav-tabs"><br>
<li><a href="<?php echo base_url();?>record/show_enrolled"=>Enrolled</a></li><br>
<li><a href="<?php echo base_url();?>record/show_not_enrolled">Not Enrolled</a></li>
 \Omega\overline{3}(1) class="active"><a href="<?php echo base_url();?>record/show_graduated">Graduated</a></li><li <a>><a>clive"><a href="<?php echo base_url();?>record/search_student">Search</a></li></i></a><//i></a><//i><//><//i></a><//i>
          \langleli
 \overline{5}\langle u|6
 \mathbf{\mathcal{R}}\overline{9}\langlediv class="panel panel-default">
      <a>
<br>
<a>
<br>
<a>
<br>
<a>
<br>
<a>
<br>
<a>
<br>
<a>
<br>
<a>
<br>
<a>
<br>
<a>
<br>
<a>
<br>
<a>
<br>
(xidio class="panel-body"><br>
</a>
<br>
</a>
<br>
</a>
<br>
</a>
<br>
xidio form-panel (xidio sattributes = array (xidios x => xiorm-horizontal', 'role' => 'form');
10\,11\overline{12}13
      \langlediv class="form-group">
      <label class="col-sm-4 control-label">Year Graduated</label>
14
      <br/>div class="col-sm-5"><br>
<select id="Year" name="Year" class="form-control">
15
16
          <br/>option value="NA">Select Year Graduated (Required)</option>
17
          <option >2013</option>
18
19
          \langleoption >2012\langle/option >
          \langle \text{option} \rangle2011\langle \text{option} \rangle2021
          <option >2010</option >
22
          <option >2009</option >
2<sub>3</sub>\langleoption >2008\langle/option >
24
          <option >2007</option>
          \langleoption >2006\langle/option >
25
          \lt/select>
26
27\langle/div>
28
29
       \frac{1}{x} div
     \langle div class="form-group">
30
             \langlediv class="col-sm-offset-5 col-sm-5">
31
                 <br/>button type="submit" class="btn btn-success">Show Students</button>
32
              \langle/div >
33
          \langle/div>
34
35
      \langle ?\text{php} form_close(); ?>
      \langle div >36
      \sqrt{div}37
     </uv<br>
<div class="panel panel-default"><br>
<div class="panel-body"><br>
<div class="table-responsive" <?php if(isset($results)&& $results !=NULL) echo 'style="display:
38
39
40block"'; else echo 'style="display:none"'; ?>><br>
<table class="table table-striped table-bordered table-hover" id="dataTables-example">
4142
43
      <tr><th> Student Number
44
45<br><th>Name46
          <th> Grade Level
47
\overline{48}\frac{2}{\sqrt{\pi}}\langle \ranglethead
49
           <tbody>50
51<?php if ($results !=NULL)<br>foreach ($results as $data){ ?>
5253
           <tr><td><a href="<?php echo base_url().'record/view_student/'.$data['StudNum']; ?>"><?php echo $data['StudNum']; ?>
54% value [ ) suivant [ ), ( ), ( ) = ( ), ( ) = ( ) = ( ) = ( ) = ( ) = ( ) = ( ) = ( ) = ( ) = ( ) = ( ) = ( ) = ( ) = ( ) = ( ) = ( ) = ( ) = ( ) = ( ) = ( ) = ( ) = ( ) = ( ) = ( ) = ( ) = ( ) = ( ) = ( ) = ( ) = ( ) = (
55
56
57\frac{2}{\pi}58
59
          \langle ? \text{php}60\}\frac{1}{2}61
62
          \frac{1}{2} (tbody)
            \frac{1}{5} / table >
63
64
      \langle div \rangle</uiv class="alert alert-info" <?php if(isset($results)&& $results !=NULL) echo 'style="display:<br>come"'; else echo 'style="display:block"'; ?>><br><strong>No record found.</strong>
65
66
67
       \langle/div>
68
     \langle/div>
69
      \frac{1}{2} div >
      \label{eq:1} \begin{array}{ll} \mbox{<} \mbox{4} & \mbox{4} \mbox{~sc} \\ \mbox{4} & \mbox{4} \mbox{~sc} \\ \mbox{4} & \mbox{4} \mbox{~sc} \\ \mbox{5} & \mbox{4} \mbox{~sc} \\ \mbox{6} & \mbox{4} \mbox{~sc} \\ \mbox{7} & \mbox{4} \mbox{~sc} \\ \mbox{8} & \mbox{4} \mbox{~sc} \\ \mbox{9} & \mbox{5} \mbox{~sc} \\ \mbox{10} & \mbox{5} \mbox{~sc} \\ \mbox{11} & \m70\,dataTables.js"></script><br>
<script src="<?php echo base_url(); ?>assets/themes/default/js/plugins/dataTables/dataTables.
      <br>
sit = <:pnp echo base_url(); ?>assets/themes/default/js/plugins/dataTables/data<br>
bootstrap.js"></script><br>
<script src="<?php echo base_url(); ?>assets/themes/default/js/sb-admin.js"></script><br>
<script>
7172
\overline{73}74$(document).ready(function(){
        75
76
```

```
77 }) ;
78 </ s c r i p t >
  1 <div class="panel panel-default"><br>2 <div class="panel-body"><br>3 <<fphp $attributes = array('class' => 'form-horizontal', 'role' => 'form');<br>4 echo form_open('record/show_groups/',$attributes); ?>
  5 \leq \text{div class} = \text{"form-group"}<br>6 \leq \text{label class} = \text{"col-sm-4}6 <l a b e l c l a s s =" c o l −sm−4 c o n t r o l −l a b e l ">S ch o o l Year</ l a b e l >
  7 <div class="col−sm−4"><br>8 <?php
 9 $options = array(""=>"Select School Year (Required)","2013-2014"=>"2013-2014",<br>10 '2012-2013' => '2012-2013',<br>2011-2012' => '2011-2012',
\frac{12}{13}13 "2007-2008" = >"2007-2008"<br>14 "2006-2007" = >"2006-209006–2007' => 2006–2007');<br>echo form_dropdown('SchoolYear', $options, set_value('SchoolYear', isset)<br>Sschoolyear)? Sschoolyear: "Select School Year (Required)"),'class="form=
                                                   $school year)? $s<br>control" id = " " );
 16 ?><br>17 </div>
\begin{array}{cc} 18 & </\text{div}> \\ 19 & <\text{div } \text{c} \end{array}19   <div  class="form−group"><br>20   <label  class="col-sm−4  control−label">Grade Level</label><br>21   <div  class="col-sm−4">
22 <select id="GradeLevel" name="GradeLevel" class="form-control"><br>23 <ontion value="NA"> Select Grade Level (Ontional)</ontion>
23 <option value="NA"> Select Grade Level (Optional) </option > 24 <option >7 </option >
24 \left\langle \text{option} \right\rangle \left\langle \text{option} \right\rangle<br>25 \left\langle \text{option} \right\rangle25 \langle \text{option} \rangle \times \langle \text{option} \rangle<br>26 \langle \text{option} \rangle \times \langle \text{option} \rangle26 <option>9</option><br>27 <option>10</option>
28 \left\langle \text{option} \right\rangle 11 \left\langle \text{option} \right\rangle<br>29 \left\langle \text{option} \right\rangle 12 \left\langle \text{option} \right\rangle29 \langle \text{option}>12\langle / \text{option}><br>30 \langle / \text{select}>30 </select><br>31 </div>
\begin{array}{cc} 31 < / \text{div} > \\ 32 < / \text{div} > \end{array}\langle div>
33
          <div class="form-group">
35 <div class="col –sm−offset –4 col –sm−5"><br>36 <br/>button type="submit" class="btn btn-
36 <br/>button type="submit" class="btn btn−success">Show Course Groups</button><br>37 </div>
\frac{37}{38} \lt/div>
\frac{38}{39} </div><br>39 <?php for
\begin{array}{ll} 39 & \text{<?php from close}(); & ?> \\ 40 & \text{</div>} \end{array}\begin{array}{cc} 40 & </ \text{div} > \\ 41 & </ \text{div} > \end{array}\frac{1}{2} /div >
\frac{42}{43}43 <div class="panel panel-default" <?php if(isset($results)&& $results !=NULL) echo 'style="display:<br>block"'; else echo 'style="display:none"'; ?>><br><div class="panel-body">
 45 <div class="table−responsive"><br>46 <table class="table table−striped table−bordered table−hover" id="dataTables−example">
47 <thead>
48 \qquad \qquad <{\rm tr}> \\ 49 \qquad \qquad49 <th> S u b j e c t Name
50 <th> S e c t i o n Name
51 \langle/tr><br>52 \langle/thead)
52 \lt/thead><br>53 \lttbody>
53 < t body>
\frac{1}{54} \frac{1}{55} for each ($ results as $ data) { ? >
55 for each ($ results as $data)\hat{i} ?>
56 \langle tr \rangle<br>57 \langle tr \rangle.<br>57 <td><a href="<?php echo base_url().'subject/view/'.$data->ID; ?>"><?php echo $data->
 SubjectName; ?><br>58 <td><<?php echo $data−>SectionName; ?><br>59 <?php } ?>
60 \langle / \text{tbody} \rangle<br>61 \langle / \text{table} \rangle61 \langle/\text{table}\rangle<br>62 \langle/\text{div}\rangle62 \t <\sqrt{div} >\langle/div>
64 < \langle \text{div} \rangle<br>
65 < \text{div} \text{c}65 <div class="alert alert-info" <?php if(isset($results)&& $results !=NULL) echo 'style="display:<br>none"'; else echo 'style="display:block"'; ?>>
66 \langle strong>No record found.\langle/strong> 67 \langle/div>
67 < div> 68 <scrip
        \epsilon script src="<?php echo base_url(); ?>assets/themes/default/js/plugins/dataTables/jquery.
                dataTables.is"></script \ge69 <s c r i p t s r c="<?php e cho b a s e u r l ( ) ; ?> a s s e t s / themes / d e f a u l t / j s / p l u g i n s / d a t aT ab l e s / d a t aT ab l e s .
b o o t s t r a p . j s "></ s c r i p t >
70 <s c r i p t s r c="<?php e cho b a s e u r l ( ) ; ?> a s s e t s / themes / d e f a u l t / j s / sb−admin . j s "></ s c r i p t >
71 < \text{script}72    $(document  ).ready(function()  {<br>73        $('#dataTables−example ').dataTable();
\begin{array}{cc} 74 & \frac{1}{2} \\ 75 & \frac{1}{2} \end{array}--,,<br></script>
  \frac{1}{2}2 <s c r i p t > 3 v a r u
                var \sqrt{ar^2 + 2p} var url="<?php echo base_url();?>";
 \frac{1}{4} function deleteUser(id){
  5
```

```
6 var r=confirm ("Do you want to delete this?");
 7 if (r==true)<br>8 window.loc
                         window . location = url+"manageusers/delete/"+id;
\begin{array}{ccc} 9 & & \text{else} \ 10 & & \text{re} \end{array}return false;
1112 function changeStatus(id){
13
                    var r=confirm ("Do you want to change the status?");
15 if (r==true)<br>16 window.loc
16 window . l o c a tion = u r l + " manageus ers / c hange _status /" + i d ;<br>17
17 else<br>18 re
                     \begin{bmatrix} 1 & 1 & 1 \\ 1 & 1 & 1 \\ 1 & 1 & 1 \end{bmatrix}19 }
20
21
\frac{22}{23}23 </script><br>24 < div clas
24   <div  class="panel  panel−default"><br>25   <div  class="panel-body">
26 <?php $attributes = array('class' => 'form-horizontal', 'role' => 'form');<br>27     echo form_open('record/show_guardians/',$attributes); ?>
28   <div  class="form−group"><br>29   <label  class="col−sm−4  control−label">Surname</label>
30 < div class="col-sm-4"><br>31 \le select id="letter"
31 <select id="letter" name="letter" class="form−control"><br>32 <option value="NA"> Starts With Letter (Optional) </option>
33 <option> A </option><br>34 <option> B </option><br>35 <option> </option>
36 <option>D</option><br>37 <option>E</option>
37 <op t i on>E</op t i on>
38 <op t i on>F</op t i on>
39 \langle \text{option} > G \langle / \text{option} \rangle<br>40 \langle \text{option} > H \langle / \text{option} \rangle40 <option>H</option><br>41 <option>I</option>
42 <op t i on>J</op t i on>
43 <option>K</option><br>44 <option>L</option>
45 <op t i on>M</op t i on>
46 <option>N</option><br>47 <option>O</option>
48 <option>P</option><br>49 <option>Q</option>
50 <option>R</option><br>51 <option>S</option>
51 <option>S</option><br>52 <option>T</option>
53 <option>U</option><br>54 <option>V</option>
54 <option>V</option><br>55 <option>S</option>
56 \langle \text{option} > T \langle / \text{option} \rangle57 <op t i on>U</op t i on>
58 <op t i on>V</op t i on>
59 <op t i on>W</op t i on>
60 <op t i on>X</op t i on>
61 <op t i on>Y</op t i on>
62 <option>Z</option><br>63 </select>
63 \langle select > 64 \langle div >
64 \langlediv><br>65 \langlediv>
       \langle/div>
\begin{array}{c} 66 \\ 67 \end{array}67 <div class="form−group"><br>68 <div class="col-sm−offset-5 col-sm−5"><br>69 <br/>>button type="submit" class="btn btn−success">Show Guardians</button><br>70 </div>
71 \langle/div><br>72 \langle?php fo
72 \langle ?\text{php} \text{ form} \text{-close}(); ?><br>73 \langle / \text{div} \rangle\langle/div>
74 </div><br>75 <div class="panel_panel-default"><br>76 <div class="panel-body"><br>77 <div class="table-responsive" <?php if(isset($results)&& $results !=NULL) echo 'style="display:<br>block"'; else echo 'style="display:none"'; ?>>
78
79 <table class="table table-striped table-bordered table-hover" id="dataTables-example"> 80 <thead>
       <thead>\begin{array}{cc} 81 & <\text{tr}\!> \\ 82 & \end{array}82 <th> Guard ian Number
83 <th> Name
\begin{array}{c} 84 \\ 85 \end{array}85 < t r ><br>86 \lt / t h e\langle/thead>
87 <sub>thody</sub><br>88 <sub>71</sub>88 \langle?php foreach ($ results as $data) { ?> \langle tr>
89 <tr>> <tr>
            90 <td><a h r e f="<?php e cho b a s e u r l ( ) . ' r e c o r d / v i ew g u a r d i a n / ' . $data−>GuardianNum ; ?>"><?php e cho
$data−>GuardianNum ; ?>
91 <td><?php e cho $data−>GLastName ; ?>, <?php e cho $data−>GFirstName ; ?> <?php e cho $data−>
GMidName ; ?>
92
93
            \langle t r \rangle
```

```
95
              \mathopen{<}?php
  96
               \}<br>?>
  97
  98
             \mathopen{<} / \mathopen{t} \mathopen{b} \mathopen{od} \mathopen{y} \mathclose{>}99
             \langle/table>
100\langle/div>
101
             <div class="alert alert-info" <?php if(isset($results)&& $results !=NULL) echo 'style="display:<br>none"'; else echo 'style="display:block"'; ?>><br><strong>No record found.</strong>
102
103
         \langle/div>
104
105
         \langle div \rangle106
107
          \frac{1}{2} div>
108
109
110111
112
113\langle/html>
114
         <script src="<?php echo base_url(); ?>assets/themes/default/js/plugins/dataTables/jquery.
115
                   \mathtt{dataTables} . \mathtt{js} "><\!/\mathtt{script} >(stript src="<?php echo base_url(); ?>assets/themes/default/js/plugins/dataTables/dataTables.
116
                   \frac{1}{10}bootstrap.js"></script>
         <script src="<?php echo base_url(); ?>assets/themes/default/js/sb-admin.js"></script>
117
118
         \langlescript\rangle$(document).ready(function(){<br>$(*#dataTables-example').dataTable({"bLengthChange": false,<br>"bPaginate": true,
119
120
121
                               "bSort": true,
122
123
         "sDom": '\langle"top"l\langle"clear">>rt\langle"bottom"lp\langle"clear">>',
124
125
                                 " aaSorting":[]});
126
127
         \});
128
        \langle/script\rangle129
         <div class="panel panel-default"><br>
<div class="panel-body"><br>
<div class="rable-responsive"><br>
<div class="rable-ponsive"><br>
<table class="table table-striped table-bordered table-hover" id="dataTables-example">
   \overline{1}\overline{2}3
   \overline{4}\rm 5<thead>\,6\,<tr><br>\n<b>th</b> > Club Name\overline{7}\, 8 \,<br>\n<b>tdviser</b>\frac{2}{\pi}/tr>\mathbf{Q}10\langle/thead>
  11\left\langletbody>
                         <?php if ($\$ results =!=\!\!\!\!\!NULL) for<br>each (\$results as \{data\} <br> \uparrow <br> \uparrow1213
  14<tr>`<td><a href="<?php echo base_url().'index.php/club/view/'.$data['ClubID']; ?>"><?php echo $data['ClubName']; ?>
  15
                             ecto Sdata ['ClubName']; ?><br>
<td><?php echo Sdata ['ClubName']; ?><br>
<td><?php echo Sdata ['SALastName']; ?>, <?php echo Sdata ['SAFirstName']; ?>
  16
                         \begin{array}{l} \langle / \text{tr} \rangle \\ \langle ? \text{php} \rangle \rangle \\ \langle / \text{tbody} \rangle \end{array}17
  18
  19\langle/table>
  20
  21
                  \langle/div>
             \langle/div>
  22
        \frac{1}{\sqrt{div}}23
         <script src="<?php echo base_url(); ?>assets/themes/default/js/plugins/dataTables/jquery.
  24
         dataTables.js"></script><br>
<script src="<?php echo base_url(); ?>assets/themes/default/js/plugins/dataTables/dataTables.
  25\overline{a}\frac{1}{2}bootstrap.js"></script>
         \label{eq:2.1} \begin{array}{l} \mbox{{\it 1}}\mbox{{\it 2}}\mbox{{\it 3}}\mbox{{\it 2}}\mbox{{\it 3}}\mbox{{\it 2}}\mbox{{\it 3}}\mbox{{\it 2}}\mbox{{\it 3}}\mbox{{\it 2}}\mbox{{\it 3}}\mbox{{\it 4}}\mbox{{\it 5}}\mbox{{\it 6}}\mbox{{\it 7}}\mbox{{\it 8}}\mbox{{\it 9}}\mbox{{\it 9}}\mbox{{\it 1}}\mbox{{\it 9}}\mbox{{\it 1}}\mbox{{\it 9}}\mbox{{\it26
  2728$(document).ready(function(){
             $('\# dataTables-example'). dataTable();
  29
         \});
  30
         \frac{1}{2} /script >
  31\mathbf{1}<\!\!\mathrm{div}\  \  \, \mathrm{class}\!=\!\! \mathrm{"panel\  \  panel-default"}\!><duversas-panel-body"><br>
<duversas-panel-body"><br>
<duversas-panel-body"><br>
<duversas-panel-body"><br>
<duversas-panel-body"><br>
<duversas-panel ('record/show_my_groups')', $attributes); ?><br>
<duversas="form-group"><br>
<duversal vers
   \overline{2}3
   \overline{A}\overline{5}\boldsymbol{6}<label class="col-sm-4 control-label">School Year</label>
         \langlediv class="col=sm-4">
             \frac{1}{2}\overline{8}\text{\$options = array(""=>} \text{\$elect School Year (Required)}", "2013-2014"=>} "2013-2014", "2012-2013" \implies "2012-2013", "2011-2012" \implies "2011-2012",\,910111\sqrt{2}\begin{array}{rcl} & "2007-2008" = >" 2007-2008",\\ & '2006-2007' & \implies '2006-2007');\\ \text{echo form-dropdown('SchoolYear', $0ptions, set_value('SchoolYear', isset(\\ Stchoolyear) ?\n  \, \text{\$stchoolYear', $0ptions, set_value('SchoolYear', isset(\\ for model" id = "");'); \end{array}13
  1415
```

```
16
                         ?\langle div >17
18\frac{1}{2} div >
19
20
21\langlediv class="form-group">
             \langle div class="col-sm-offset-4 col-sm-5">
22
                <br />
<br />
<br />
<br />
<br />
class="btn btn-success">Show Course Groups</button></button>>
23
              \frac{1}{\sqrt{du}}24\langle/div>
25\langle?php form_close(); ?>
26
27\langle/div>
28
       \langle div \rangleuiv<br>iv class="panel panel-default" <?php if(isset($results)&& $results !=NULL) echo 'style="display:<br>block"'; else echo 'style="display:none"'; ?>><br><div class="panel-body">
29\overline{\text{div}}30
\overline{31}\langlediv class="table-responsive">
                 <table class="table table-striped table-bordered table-hover" id="dataTables-example">
32
                    <thead>33
\overline{34}\langletr><th> Subject Name<br><th> Section Name
35
36
37
                        \langle/tr>
                    \langle/thead>
38
39
                    <br>\n<br>\n<math>\left\langle \text{body} \right\rangle</math>\langle \text{?php} \text{ if } (\text{Sresults} \text{ } != \text{NULL})<br>foreach($results as $data){ ?>
40
4142
                    <tr>.<br>
<td><a href="<?php echo base_url().'index.php/subject/view/'.$data->ID; ?>"><?php echo $data->SubjectName; ?>
43
                         <td><?php echo $data->SectionName; ?>
44
                    \langle ?\text{php} \rangle ?><br>\langle / \text{tbody} \rangle4546
47\langle/table>
              \epsilon/div
48
           \langle/div>
49
50
     \langle div >
     (div class="alert alert-info" <?php if(isset($results)&& $results !=NULL) echo 'style="display:<br>none"'; else echo 'style="display:block"'; ?>>
5152
          \langlestrong\rangleNo record found.\langle/strong\rangle53
     \langle div \rangle54
       <script src="<?php echo base_url(); ?>assets/themes/default/js/plugins/dataTables/jquery.
      dataTables.js"></script><br>
<script src="<?php echo base_url(); ?>assets/themes/default/js/plugins/dataTables/dataTables.
55\frac{1}{2}bootstrap.js"></script>
      <script > <script></script></script></script></script></script></script></script></script></script></script></script></script></script></script></script></script></script></script></script></script></script></script></scri
56
57\$(document).ready(function() {<br>\$('#dataTables-example').dataTable();
58
59
      \});
60
61
       \frac{1}{2} script >
      <ul class="nav nav-tabs"><br><li><a href="<?php echo base_url();?>record/show_enrolled"=>Enrolled</a></li><br><<li class="active"><a href="<?php echo base_url();?>record/show_not_enrolled">Not_Enrolled</a
 \mathbf{1}\overline{2}\langleli class-<br>>\langleli >
 \sqrt{3}\langle 1i \rangle<br>
\langle 1i \rangle \langle 2i \rangle \langle 1i \rangle a href="<?php echo base_url();?>record/show_graduated">Graduated</a></li><br>
<li>a href="<?php echo base_url();?>record/search_student">Search</a></li>
 \overline{4}\overline{5}\overline{6}\langle u|8
 \mathbf{Q}<div class="panel panel-default"><br><div class="panel-body">
10<duv class-panel-oouy > <br>
<?php $attributes = array('class' => 'form-horizontal', 'role' => 'form');<br>
echo form_open('record/show_not_enrolled/',$attributes); ?><br>
<div class="form-group">
111213
14
15
       <label class="col-sm-4 control-label">Grade Level</label>
       \langlediv class="col-sm-5">
16
          17<option value="NA"> Select Grade Level (Optional)</option>
18
          \langleoption\rangle7\langle/option\rangle19
20<option>8</option>
          <option >9</option >
21
\overline{22}\langle \text{option} \rangle = 10 \langle \text{option} \rangle23
          <option >11</option >
24
          <option >12</option >
25
           \lt/select >
26
      \langle/div>
27\frac{1}{2} div >
       \langlediv class="form-group">
28
             \langle div class="col-sm-offset -5 col-sm-5">
29
                 <br />
<br />
<br />
<br />
div <br />
class="btn btn-success">Show Students</button></button></button></button></button></button></button></button></button>
\overline{30}3\sqrt{1}\langle/div>
           \epsilon/div>32
33\langle?php form_close(); ?>
       \langle/div>
3\sqrt{4}35
       \langle/div>
      </div><br><div class="panel panel-default"><br><div class="panel-body"><br><div class="table-responsive" <?php if(isset($results)&& $results !=NULL) echo 'style="display:<br>block"'; else echo 'style="display:none"'; ?>>
3637
38
```

```
39
         <table class="table table-striped table-bordered table-hover" id="dataTables-example">

40
     <\!{\rm t\,r}\!>\overline{41}<br><th>Student</math> Number42
        <br><math>\text{th} > \text{Name}43
\overline{44}<br><th>>\t{{\rm Grade\;\; Level}}45
46
      \langle t r \rangle\overline{47}\langle/thead>
48
         <thody>
49
       <?php if($results !=NULL)
50
       foreach (\s<br>results as <math>\dots \s data) { ?>
51
         <tr>52<td><a href="<?php echo base_url().'index.php/record/view_student/'.$data['StudNum']; ?>"><?php
         53\,<td><?php echo $data['GradeLevel']; ?>
54
55
56\frac{2}{\sqrt{\pi}}57
        \mathopen{<} ?\mathrm{php}58
         \}<br>?>
59
        \frac{1}{\sqrt{2}} (thody)
60
61
         \frac{1}{\sqrt{2}} table >
     \label{eq:2} \begin{array}{l} <\!\!/\mathrm{div}\!>\\ <\!\!\mathrm{div} \!\!>\end{array}<div class="alert alert-info" <?php if(isset($results)&& $results !=NULL) echo 'style="display:
62
63
        none"; else echo 'style="display:block"<br>
<strong>No record found.</strong>
                                                                  `'; ?>>
64
     \langle/div>
65
     \sqrt{div}66
67
     \langle/div>
     <script src="<?php echo base_url(); ?>assets/themes/default/js/plugins/dataTables/jquery.
\rm 68dataTables.js
                             "></script>
     <script> <script> <script> <script> <script> <script> <script> <script> <script src="<?php echo base-url (); ?>assets/themes/default/js/plugins/dataTables/dataTables.<br>bootstrap.js"></script>
69
     <script src="<?php echo base_url(); ?>assets/themes/default/js/sb-admin.js"></script>
70<script><br>
\$(document).ready(function()
71
72%(document).ready(nuction()){<br>%('#dataTables_example').dataTable({<br>"bLengthChange":false,"bFilter":false});
73
74
75
     \});
76
     \frac{1}{2} script >
\overline{1}<!DOCTYPE html PUBLIC "-//W3C//DTD XHTML 1.0 Transitional//EN" "http://www.w3.org/TR/xhtml1/DTD/
           xhtmll-transitional \det">
     \frac{1}{2} /html xmlns="http://www.w3.org/1999/xhtml">
 \overline{2}\overline{a}<head><title>Simple Login with CodeIgniter - Private Area</title>
 \overline{4}\langle/head\rangle6
      \langle \text{body} \rangle7
 8
      <script>var url="<?php echo base_url();?>";<br>function deleteUser(id){
 \mathbf{Q}1011var r=confirm ("Do you want to delete this?");
12
13if (r == true)1\,4window.location = url+"index.php/manageusers/delete/*+id;else
15
                  return false;
1617function changeStatus(id){
18
19var r=confirm ("Do you want to change the status?");
2021
                if (r == true)22window.location = url+"index.php/manageusers/change\_status/" + id;23
                else
                  return false;
24
               \lambda25
26
2728
     \langle/script\rangle29
30
31
     \langlediv class="table-responsive">
32
\bf{33}<table class="table table-striped table-bordered table-hover" id="dataTables-example">
34
      <thead>35
      <tr><br><th>> School Admin Number </th><br>
<th> Name </th>
3637
38
                <br><th>Department</th> <br><th>39
                <br><th> Type <t>h>\frac{2}{\sqrt{2}}40
41
      \langle/thead>
42
      \langletbody>
         \langle?php foreach($results as $data){ ?>
43
44
         <tr><td><a href="<?php echo base_url().'index.php/record/view_schooladmin/'.$data->SANum; ?>"><?php echo $data->SANum; ?>
45
```

```
<td><?php echo $data->SALastName; ?>, <?php echo $data->SAFirstName; ?> <?php echo $data->SAMidName; ?> <td><</r><?php echo $data->SADepartment; ?>
46
47
                        <td><?php $type= $data->SAType;
48
             $final-type =
49
              \begin{array}{ll} \texttt{\$final-type="};\\ \texttt{\$if (strong (style, ~{\small\texttt{Teacher}}')} \texttt{[= FALSE)}\\ \texttt{\$final-type, ~{\small\texttt{``Teacher}}'} \texttt{\$Teacher<br/>~{\small\texttt{``F}}''} \texttt{\$final-type, ~{\small\texttt{``Teacher}}'} \texttt{\$''};\\ \texttt{\$if (strong ($type, ~Adv^*)$ != FALSE)}\\ \texttt{\$final-type=}\texttt{\$final-type, ~{\small\texttt{''}}'} \texttt{\$class} \texttt{\$divspec<br/>~{\small\texttt{``Fpos}}'} \texttt{\$if (strong ($type, ~Gulane$) != FALSE)}\\ \text50
5152
53
54
55\,56
57
5859
               if ($final_type==null)
60
              echo $type;
610<sup>1</sup>62
           echo $final_type;
63
             ?><br> \langle/tr>
6465
           {<}7{\rm php}66
             \frac{1}{?}67
           \frac{1}{\sqrt{2}} (thody)
6869
           \frac{1}{2} table >
70
       \langle/div>
71
72
       <\!\!s\!\,c\!\,r\!\,ipt\!\,sc=\!\!{''}\!\!{<}\!?php\!\,ec\!ho\;base\!url\;();\;\;?>\!ass\!ets/\!themes/default/js/plugins/dataTables/jquery\;.dataTables.js"></script><br>
</script src="<?php echo base_url(); ?>assets/themes/default/js/plugins/dataTables/dataTables.
73
       bootstrap.js"></script><br>
<script src="<?php echo base-url(); ?>assets/themes/default/js/sb-admin.js"></script>
74
75
       <script>76
             $(document).ready(function(){
         *("#dataTables-example").dataTable({"bLengthChange": false,<br>"bPaginate": true,
\begin{array}{c} 77 \\ 78 \end{array}b Sort
79\overline{r} : true.
80
       "sDom": '<"top" l<"clear">>rt<"bottom" lp<"clear">>',
81
8283
                              "aaSorting":[\ ]});
84
       \mathcal{Y}:
85
       \frac{2}{\sqrt{2}} script >86
 \overline{1}\overline{2}\overline{3}\langlediv class="panel panel-default">
       xart cannot point put<br>
\langle div class="panel-body"><br>
\langle php $attributes = array ('class' => 'form-horizontal', 'role' => 'form');<br>
etho form_open('record/show_section/',$attributes); ?><br>
\langle div class="form-group">
 \overline{4}5
 6
 7
 8
       <label class="col-sm-4 control-label">School Year</label>
       <abstration of the control function of the control function of the control of the control of the control of the control of the control of the control of the control of the control of the control of the control of the contr
 \mathbf{Q}10<br/>
Seption value="NA">Select School Year (Required)</option><br>
</option >2013-2014</option><br>
</option >2013-2014</option>
11\,12
13\langleoption >2011-2012\langle/option >
14\langleoption >2010-2011\langle/option ><br>\langleoption >2009-2010\langle/option >
15
1617<option >2008-2009</option>
           \langle \text{option} \rangle = 2007 - 2008 \langle \text{option} \rangle<br>\langle \text{option} \rangle = 2006 - 2007 \langle \text{option} \rangle18
1920\langle/select>
       \langle/div>
21
22
        \sqrt{div}\langle \text{div} \rangle class="form-group">
23
       <label class="col-sm-4 control-label">Grade Level</label>
24
25
        \langlediv class="col-sm-4">
           <select_id="GradeLevel"_name="GradeLevel"_class="form-control">
26
27<option value="NA"> Select Grade Level (Optional)</option>
28
           <option>7</option>
29
           <option >8</option >
30\langleoption >9\langle/option >
31
           <option >10</option >
           <option >11</option >
32
\bf{33}\langleoption>12\langle/option>
34
            \langle/select>
       \langle/div>
35
36
        \frac{1}{2} div >
       \langlediv class="form-group">
37
              <br/>label class="col=sm-4 control-label">Class Adviser</label></label></label></labe<//> </r><//><//>class="col=sm-4">
38
39
                       \langle?php
40
                       *....<br>
$class_advisers = array();<br>
$class_advisers ['NA'] ='Select Class Adviser (Optional)';<br>
foreach($teachers as $row){
41\,42
43
                          4445\overline{46}\mathcal{E}
```
47 echo form\_dropdown('ClassAdviser ', \$class\_advisers , set\_value('ClassAdviser ') ,'class="form −control" id="ClassAdviser "');  $48 \qquad \qquad ?>$ 49  $\langle$ /div>  $50 \leq /div >$ <br> $51 \leq div \text{ }$  $\langle \text{div } \text{class} = \text{"form-group"} \rangle$ 52 <div class="col=sm−offset −4 col −sm−5"><br>53 <br/>button type="submit" class="btn btn 53 <br/>button type="submit" class="btn btn−success">Show Section</button><br>54 </div>  $\langle$ /div> 55  $\langle$ /div><br>56  $\langle$ ?php fo:  $56 \leq 2php \text{ form} \text{close}$  (); ?><br>57  $\leq$ /div>  $\begin{array}{cc} 57 < / \text{div} > \\ 58 < / \text{div} > \end{array}$  $58 < |div>$ <br> $59 < |div<sub>c</sub>|$ 59 <div class="panel panel—default" <?php if(isset(\$results)&& \$results !=NULL) echo 'style="display:<br>block"'; else echo 'style="display: none"'; ?>><br>60 <div class="panel—heading">List of Sections for SY <?php echo \$school  $61 \quad \langle \text{div} \rangle$ <br> $62 \quad \langle \text{div} \rangle$ 62 <div class="panel-body"><br>63 <div class="table-responsive" > 64 <table class="table table-striped table-bordered table-hover" id="dataTables-example"><br>65 <thead> 65 <thead>  $\begin{array}{cc} 66 & <\text{tr}> \\ 67 & <\text{t1} \end{array}$ 67 <th> Section Name<br>68 <th> Grade Level 68 <th> Grade Level<br>69 <th> Number of S 69 <th> Number o f S tud en t s 70 <th> Room  $\begin{array}{c} 70 \\ 71 \\ 72 \end{array}$  $\begin{array}{cc} 72 & \\ 73 &$  $\langle$ thead> 74 <tbody><br>75 <?php if ( 75 <?php if (\$ results !=NULL)<br>76 foreach (\$ results as \$ data 76 for each (\$ results as \$data) { ?>  $77$  <tr>  $<$ tr $>$ 78 79 <td><a href="<?php echo base\_url().'index.php/record/view\_section/'.\$data['SectionID']; ?>"><?<br>php echo \$data['SectionName']; ?><br>80 <td> <?php echo \$data['GradeLevel']; ?><br>81 <td> <?php echo \$data['NumStud']; ?><br>82 <td> 83  $\frac{84}{85}$  $85 < t r >$ <br>86 < 7php  $\begin{array}{cc} 86 & _{\rm php} \\ 87 & \end{array}</math$ 87 } 88 ?> 89  $\ltf(\text{body}>$ <br>90  $\ltf(\text{table})$ 90  $\langle$ /table><br>91  $\langle$ /div> 91  $\langle$ /div><br>92  $\langle$ /div>  $\begin{array}{cc} 92 < /div > \\ 93 < /div \end{array}$  $\alpha$ /div> 94 <div class="alert alert-info" <?php if(isset(\$results)&& \$results !=NULL) echo 'style="display:<br>none" '; else echo 'style="display:<br><strong>No record found.</strong> 96  $\langle$ div><br>97  $\langle$ script 97 <script src="<?php echo base\_url(); ?>assets/themes/default/js/plugins/dataTables/jquery.<br>dataTables.js"></script> 98  $\leq$ script src=" $\leq$ ?php echo base\_url(); ? $>$ assets/themes/default/is/plugins/dataTables/dataTables. bootstrap.js"></script><br>99 <script src="<?php echo base\_url(); ?>assets/themes/default/js/sb-admin.js"></script>  $100 <$ script> 101  $\quad$  \$ (document ) ready (function ()<br>102  $\quad$  \$ ('#dataTables-example') dataTa 102 \$ ( '# dataTab l es−example ' ) . dataTab l e ({ 103 " bLengthChange " : f a l s e , " b F i l t e r " : f a l s e }) ;  $\begin{array}{cc} 104 & \frac{1}{2} \\ 105 & \frac{1}{5} \\ 8 \end{array}$  $\frac{1}{5}$ script > 1 2 <div class="panel panel-default"><br>3 <div class="panel-body"> 4 <?php \$attributes = array('class' => 'form-horizontal', 'role' => 'form');<br>5 echo form\_open('record/show\_students/',\$attributes); ?><br>6 <div class="form-group"> 7 <label class="col-sm-4 control-label">School Year</label><br>8 <div class="col-sm-4">  $\langle \text{div } \text{class} = \text{vol} - \text{sm} - 4 \rangle$ 9 < απν class="corported and "γει" class="form-control"><br>9 < select id="SchoolYear" anne="SchoolYear (Required)</ontion >  $\texttt{}$ >Select School Year (Required)</option> 11 <option >2013-2014</option><br>12 <option >2012-2013</option> 12 <option > 2012−2013</option ><br>13 <option > 2011−2012</option > 13 <option >2011-2012</option ><br>14 <option >2010-2011</option > 15 <option >2009−2010</option><br>16 <option >2008−2009</option> 16 <option >2008-2009</option ><br>17 <option >2007-2008</option > 18  $\langle \text{option} \rangle 2006-2007\langle \text{option} \rangle$ <br>19  $\langle \text{select} \rangle$ 19  $\langle$ /select > 20  $\langle$ /div >  $\langle$  div>  $\begin{array}{cc} 21 & < / \text{div} > \\ 22 & < \text{div} \text{ c} \end{array}$ 22 <div class="form−group"><br>23 <label class="col-sm−4 control−label">Grade Level</label><br>24 <div class="col-sm−4"> 25 <select id="GradeLevel" name="GradeLevel" class="form-control"><br>26 <select id="GradeLevel" name="Grade Level (Required)</option>

```
<\!\!\texttt{option}\!>\!7\!\!<\!\!/\texttt{option}\!>\!28
            <option >8</option >
29
            \langleoption>9\langle/option>
30
            <option>10</option><option >11</option >
31
32\langleoption>12\langle/option>
33
            \langle/select \rangle34
        \langle/div>
35
        \sqrt{div}\langle \text{div} \rangle class="form-group">
36
37
               \langlediv class="col-sm-offset-4 col-sm-5">
38
                    <br/>button type="submit" class="btn btn-success">Show Students</button>
                \langle/div>
39
40\langle/div>
41
        \langle ?php \text{ form} \text{close}( ); ?><br>\langle /div \rangle42
43
        \frac{1}{2} div >
       </nv class="panel panel-default"><br>
<div class="panel-body"><br>
<div class="panel-body"><br>
<div class="table-responsive" <?php if(isset($results)&& $results !=NULL) echo 'style="display:
44
45
\overline{46}v class="table-responsive" </php if(isset($results)&& $results !=NULL) echo 'style="di<br>block"'; else echo 'style="display:none"; ?>><br><table class="table table-striped table-bordered table-hover" id="dataTables-example">
47
48
            <thead >\langle \text{tr} \rangle49
50<br><th>> Student Number
            <th> Name<br>
<th> Grade Level
5152^{\rm 53}<\!\!\mathrm{th}\!\!>~\!\!> Status
54
        \frac{\langle t \rangle}{\langle t \rangle}5556
              <br>\n<br>\n<math>\left\langle \text{t body} \right\rangle</math></body><br>
<?php if($results !=NULL){<br>
foreach($results as $data){ ?>
5758
59\langle \text{tr} \rangle<td><a href="<?php_echo_base_url().'index.php/record/view_student/'.$data->StudNum; ?>"><?php
60
             ecta neel = <ta > stuata ->Stuatum; ?><br>
decho stata ->StuaNum; ?><br>
<td><?php echo stata ->StuaNum; ?><br>
<td><?php echo stata ->SLastName; ?>, <?php echo stata ->SFirstName; ?> <?php echo stata ->
61
       <td></php echo *data->SLastName; ?>, <?php echo *data->SFirstName; ?> <?php echo *data-><br>SMidName; ?><br>
<td><?php echo *data->GradeLevel; ?><br>
<td><?php if ($data->Status == 'E') echo "Enrolled"; elseif ($data->Status=='NE')
62
63
               \frac{1}{\sqrt{t}}64
65
            \left\{\n \begin{array}{c}\n \text{?php} \\
 \text{?} \\
 \text{?}\n \end{array}\n\right\}66
              else
67
               echo '<div class="alert alert-success">
68
                    <strong>No record found!</strong>
69
70\,\langle div >';
71
              3\geq\frac{1}{72}\frac{1}{2} t body
              \frac{1}{\sqrt{1 + \pi}}_{\rm 73}\langle/div>
74
        <div class="alert alert-info" <?php if(isset($results)&& $results !=NULL) echo 'style="display:<br>none"'; else echo 'style="display:block"'; ?>>
75
            \langlestrong>No record found.\langle/strong\rangle76
        \langle/div>
7778
       \sqrt{div}79
        \langle/div>
        <script src="<?php echo base_url(); ?>assets/themes/default/js/plugins/dataTables/jquery.
80
       dataTables.js"></script><br>
<seript> </script src="<?php echo base_url(); ?>assets/themes/default/js/plugins/dataTables/dataTables.
       <br>
souription of the security: (consider the security) and the security of the security<br>
sourism is interesting the security of the security of the security of the security<br>
security security security security security secu
81
82
83
         $(document).ready(function(){<br>$(3) \text{\math}$(document).ready(function(){<br>$(*#dataTables-example').dataTable({"bLengthChange":false,<br>"bPaginate":false,
84
85
86
                              " bSort
87
                                           \tilde{r}: false.
88
89
       "sDom": '\langle"top"l\langle"clear">>rt\langle"bottom"lp\langle"clear">>',
90
                                " aaSorting":[]});
Q<sub>1</sub>92\});
93
       \langle/script\rangle94
       <div class="panel panel-default"><br><div class="panel-heading"><br>Search Student<input type="text" id="myInputTextField" class="form-control">
 \mathbf{1}\overline{2}\overline{3}\langle/div>
 \overline{A}\overline{5}<\hspace{-1.5mm}\mathrm{div}\hspace{1.5mm} \mathrm{cl} \hspace{1.5mm} \mathrm{a}\hspace{1.5mm}\mathrm{s}\hspace{1.5mm} \mathrm{s}\hspace{1.5mm} = \hspace{-1.5mm} \mathrm{''} \hspace{1.5mm} \mathrm{p}\hspace{1.5mm}\mathrm{a}\hspace{1.5mm}\mathrm{n}\hspace{1.5mm} \mathrm{e}\hspace{1.5mm}\mathrm{l} -\hspace{1.5mm}\mathrm{b}\hspace{1.5mm}\mathrm{od}\hspace{1.5mm} \mathrm{y"}\hspace{1.5mm}>6
                              x class="panel="bour"><br>
<div class="table=responsive"><br>
<table class="table table=striped table=bordered table=hover" id="dataTables=
 7
 \, 8 \,example">
 \overline{9}<thead >10\,<tr>11<th> Student Number
\frac{1}{2}$\rm<br>\,km$13
                        \angleth \angle Grade Level
                        <br><th>Status14
          \langle t r \rangle15
```
27

```
16
                                                                                                                                       \langle/thead>
            <tbodv>17
18\langle ?\text{php}\rangle if ($students !=
                                                                                                                                           NULL)<br>foreach ($students as
19
                                                                                                                                                   \{ 3 \text{data } \} { ?>
20
            <tr>21
            <td><a href="<?php echo base_url().'record/view_student/'.$data['StudNum']; ?>"><?php echo
            State ('StudNum']; ?><br>
<td></d>>
State ('StudNum']; ?><br>
<td><?php echo $data ['StudNum']; ?><br>
<td><?php echo $data ['SLastName']; ?>, <?php echo $data ['SFirstName']; ?> <?php echo $data ['SMidName']; ?>
22
              <td><?php echo $data['GradeLevel']; ?><br>
<td><?php if ($data['Status'] == 'E') echo "Enrolled"; elseif ($data['Status']== 'NE') echo "Not Enrolled"; else echo "Graduated"; ?>
23
24
2.5\frac{2}{\pi} tr>
26
          \langle?php
27\begin{bmatrix} 1 \\ 2 \\ 1 \end{bmatrix}28
          \langle/tbody>
29
30^{\circ}\langle/table>
31
                           \langle/div>
32
33
                  \langle/div>
34
35
36
            \langle div \rangle37
38
             <script src="<?php echo base_url(); ?>assets/themes/default/js/plugins/dataTables/jquery.
             dataTables.js"></script><br>
</script src="<?php echo base_url(); ?>assets/themes/default/js/plugins/dataTables/dataTables.
39
                      bootstrap.js"></script>
4041
42^{\circ}<script src="<?php echo base_url(); ?>assets/themes/default/js/sb-admin.js"></script>
43
44
45\langlescript\rangle46
47
            $(document).ready(function(){
                 oTable = $('#dataTables-example').dataTable({"bLengthChange": false,"sDom": '<"top"l<"clear<br>">>rt<"bottom"lp<"clear">>'});
\overline{48}49
50
              });<br>$('#myInputTextField').keyup(function(){
51oTable. In Filter ( $(this).val() );
52
53
\overline{54}\});
55\,\langle/script\rangle56
 \mathbf{1}\langlescript\rangle\overline{2}3
            $(document ) . ready (function () {\n    $(' \# dataTables-example', .dataTable();\overline{4}\overline{5}\overline{6}\mathcal{Y}):
 7
             \langle/script\rangle8
 \overline{Q}Vul class="nav nav-tabs"><br>Vi ><a href="<?php echo base_url(); ?>record/view_section/<?php echo $this->uri->segment(3);
10>12 > ">">Section Information \langle A \rangle \times \langle 11 \rangle">">Section \langle A \rangle \times \langle 11 \rangle">">Section Information \langle A \rangle \times \langle 11 \rangle">">Section Information \langle A \rangle \times \langle 11 \rangle"> ecord \langle A \rangle"> ecord \langle A \rangle" \langle 11 \rangle"> ecord \langle A \rangle" \langle 11 \11://www.precord/view_students/<?php echo $this->uri<br>
<li class="active"><a href="<?php echo base_url(); ?>record/view_students/<?php echo $this->uri<br>
->segment(3); ?>">Students</a></li><br>
<li ><a href="<?php echo base_url();
12
13
                    ?>">Class Record</a></li>
           \langle 1i \rangle A href="\langle 2pnp \rangle echo base_url(); ?>record/reports/\langle 2pnp \rangle echo $this->uri->segment(3); ?>"><br>Reports \langle 2pnp \rangle1415
      \langle \rangleul>
16
       \langlediv class="tab-content">
17
          (div class="tab-pane fade in active" id="applications"><br>
∠div class="panel panel-default"><br>
∠div class="panel-heading clearfix">
1.8
19
20
                 <br/>And class="panel-neasung creatrix"><br>
<br/>And class="panel-neasung creatrix"><br>
<br/>And class="btn-group pull-right"><br>
<br/>
<br/>And class="btn-group pull-right"><br>
<br/>
<br/>
<br/>And class="btn-group pull-right"><br>

21
22
23
24
25
                  \langle /div >26
              \langle/div>
2728
                    \langlediv class="panel-body">
                        <\!\!\mathrm{div}\!\!\quad\mathrm{class}\!=\!\mathrm{"table}\!-\!\mathrm{resposure}{\color{blue}{\ddot{}}\!\!>}29
                            30<thead>31
32
                                   <tr>33\langle th \rangle Student Name\langle /th \rangle3435
36
                                   \frac{2}{\sqrt{t}}r>
```

```
37
                                   \langle/thead>
38
                                  <tbody><br><?php if($results !=NULL)
39
40
                                       foreach ($results as $data){ ?>
41
                                          <tr>42
                                              \langle \text{td}\rangle\langle \text{?php} echo $data->SLastName; ?>, <?php echo $data->SFirstName; ?></td>
43
44
                                  \langle?php } ?>45\langle/tbody>
46
                              \langle/table>
47
48
                           \langle/div>
49
50\langle/div>
51\langle div >
52
53\langle div \rangle54
       \langle div>
55
5657
58
           \langle \text{script src} \rangle \langle \text{0} \rangle \langle \text{0} \rangle \langle \text{0} \rangle \langle \text{0} \rangle \langle \text{0} \rangle assets \langle \text{0} \rangle \langle \text{0} \rangle \langle \text{0} \rangle \langle \text{0} \rangle \langle \text{1} \rangle \langle \text{1} \rangle \langle \text{1} \rangle \langle \text{1} \rangle \langle \text{1} \rangle \langle \text{1} \rangle \langle \text{1} \rangle \langle \text{1} \dataTables.js"></script><br>
<seript src="<?php echo base_url(); ?>assets/themes/default/js/plugins/dataTables/dataTables.
59
                        bootstrap.js"></script>
60
61
62
               <script src="<?php echo base_url(); ?>assets/themes/default/js/sb-admin.js"></script>
63
64
65
               \langlescript\rangle66
             $(downent ) . ready (function () {\n    $('}# dataTables-example'), dataTable();67
68
69
              \rightarrow):
70
71\langle/script\rangle<div class="panel panel-default"><br><div class="panel-heading"><br>Search Student<input type="text" id="myInputTextField" class="form-control">
 \,1\,\overline{2}3
                     \langle/div>
 \overline{4}\langle-- /.panel-heading -->
 \overline{5}\;== /.paner-meaurus<br>
<div class="panel-body"><br>
<div class="table-responsive"><br>
<table class="table table-striped table-bordered table-hover" id="dataTables-
 \overline{6}\overline{8}\exp(-\infty)\overline{Q}
10
                                                                                                                                                     <tr>11<th> Student Number
                       <th> Name<br><th> Grade Level
1213
14
15
         \langle t r \rangle\langle/thead>
16
17<br>\n<br>\n<b>body</b>18
                                                                                                                                                        \rm < ?php if ($results !=NULL
19
                                                                                                                                                        foreach ($results as
                                                                                                                                                                \deltadata) { ? >
20\,<tr>21
             <td><a href="<?php echo base_url().'record/view_student/'.$data->StudNum; ?>"><?php echo $data</>ata
                      \rightarrowStudNum; ?>
            ->StudNum; :><br>
<td><?php echo $data->SLastName; ?>, <?php echo $data->ornsumen, ......<br>
SMidName; ?><br>
<td><?php echo $data->Status=='E') echo "Enrolled"; elseif($data->Status=='NE') echo '<br>
<td><?php if($data->Status == 'E
22
23
24
25
26
            \mathopen{<}7\mathrm{php}27
             \frac{1}{3}28
29\langle/tbody>
                                    \langle/table>
30
31\langle/div>
32
33
                     \langle div >34
35
36\langle/div>
37
              < \! \texttt{script} \; \; \texttt{src} \! = \! \! \texttt{``}\! \texttt{~~} \! \texttt{?} \! \texttt{?} \! \texttt{...} \; \texttt{...} \; \texttt38
               <script src="\/php echo base_url(); ?>assets/themes/default/js/plugins/dataTables/dataTables.<br>bootstrap.js"></script>
39
40
4\sqrt{1}<script src="<?php echo base_url(); ?>assets/themes/default/js/sb-admin.js"></script>
42
43
\overline{A}A45
               <script>46
```

```
$(document ). ready (function () {\n    oTable = $(' \# dataTables - example '). dataTable({'} bLengthChange": false , "sDom": ' < "top" l < "clear " > >rt < "bottom" lp < "clear" > >'});47
48
49
50
              5152
53
54\});
55\langle/script\rangle56
       \label{eq:1} \begin{array}{ll} \mbox{\hspace{0.8cm}<\hspace{0.8cm}}\mbox{\hspace{0.8cm}<\hspace{0.8cm}}\mbox{\hspace{0.8cm}<\hspace{0.8cm}}\mbox{\hspace{0.8cm}<\hspace{0.8cm}}\mbox{\hspace{0.8cm}}\mbox{\hspace{0.8cm}<\hspace{0.8cm}}\mbox{\hspace{0.8cm}}\mbox{\hspace{0.8cm}<\hspace{0.8cm}}\mbox{\hspace{0.8cm}}\mbox{\hspace{0.8cm}<\hspace{0.8cm}}\mbox{\hspace{0.8cm}}\mbox{\hspace{0.8cm\overline{1}\overline{2}\mathbf{R}\overline{4}<br/>div class="form-group"><br>
<label class="col-sm-4 control-label">School Year</label><br>
<div class="col-sm-4"><br>
<div class="col-sm-4">
 \rm 56
           <select id="SchoolYear" name="SchoolYear" class="form-control">
 8
           x-r-row var bouwdless continue between class="form-con<br>
\leqoption value="NA">Select School Year (Required)</option><br>
\leqoption>2013-2014</option>
 9
101\,1\langleoption>2012-2013\langle/option>
           <option >2011-2012</option>
12
           \langleoption >2010-2011\langle/option>
13
14\langleoption >2009-2010\langle/option >
           \langleoption >2009=2010\langle/option ><br>\langleoption >2008-2009\langle/option >
15
16
17\langleoption >2006-2007\langle/option >
           \langle/select>
18
       \langle/div>
19\,20
       \langle div \rangle21
       \langlediv class="form-group">
              <br/>div class="col-sm-offset -4 col-sm-5"><br>
<br/> <br/> <br/> <br/>button type="submit" class="btn btn-success">Show Subjects</button>
22
23
               \langle/div>
24\langle/div><br>
\langle? form_close(); ?>
2526
2728
           \langle/div>
       \langle/div>
29
       /uiv class="panel panel-default" <?php if(isset($results)&& $results !=NULL) echo 'style="display:
3 \\ 0block"'; else echo 'style="display:none"'; ?>><br>
<div class="panel-heading">List of Subjects for SY <?php echo $schoolyear; ?>
31
32\frac{1}{\sqrt{d}}iv>
       \langlediv class="panel-body">
33
       <div class="table-responsive" >
34
             <table class="table table-striped table-bordered table-hover" id="dataTables-example">
35
           <br><math>\langle</math> the ad36
37
       <t\rm r >38
           <br><th> Subject Name
           \langle th \rangle Description
39
           <br><math>th</math> Units4041
42
         \langle t r \rangle\overline{43}\langle/thead>
          / <tbody><br><?php if($results !=NULL)
44
45
\overline{46}forceach(Sresults as Sdata) ?>
47
             <tr>48
             <td><a href="<?php echo base_url().'index.php/record/view_subject/'.$data['SubjectID']; ?>"><?
            by echo $data ['SubjectName']; ?><br>
<td> <?php echo $data ['Description']; ?><br>
<td> <?php echo $data ['Description']; ?>
49
50515253
             \frac{2}{\sqrt{t}}r >
54
55\langle?php
^{\rm 56}\begin{matrix} 1 \\ 2 \\ 3 \end{matrix}57\frac{1}{\sqrt{2}} t body >
58
59\frac{1}{\sqrt{2}} table >
      \frac{1}{2}/div
60
\overline{61}\frac{1}{2} div >
62
       \sqrt{div}</div class="alert alert-info" <?php if(isset($results)&& $results !=NULL) echo 'style="display:<br>none"'; else echo 'style="display:block"'; ?>>
63
64\langlestrong\rangleNo record found.\langle/strong\rangle\langle div \rangle65
66
       <script src="<?php echo base_url(); ?>assets/themes/default/js/plugins/dataTables/jquery.
       dataTables.js"></script><br>
<script><br>
<script><br>
<script src="<?php echo base_url(); ?>assets/themes/default/js/plugins/dataTables/dataTables.
       \\cdotstrap .js"></script><br>bootstrap .js"></script><br>data=lootstrap .js"></script><br>data=lootstrap .js"></script><br>data=lootstrap .js"></script><br>data=lootstrap echo base_url(); ?>assets/themes/default/js/sb-admin.js"></script
67
68
69
       %(document).ready(function() {<br>$(document).ready(function() {<br>$('#dataTables-example').dataTable({<br>"bLengthChange": false,"bFilter":false});
70\,71
\overline{72}\begin{array}{c} 73 \\ 74 \end{array}\});<br>
\langle/script >
```

```
1 <script><br>2 var url="<?php echo base_url();?>";
 3 function deleteOffenses(id){
 4
 \begin{array}{lll} 5 & \qquad \text{var} \text{ } \text{r=confirm} \, ( \text{"Do you want to delete this ?"} \, ; \\ 6 & \qquad \text{if} \text{ } \text{ (r=true) } \{ \end{array}if (r=true)\hat{S}\frac{7}{8}8 window location = url+" record/delete_offenses/"+id ;<br>0
                     r et urn false;
10 }
\frac{11}{12} else
                     r e turn false;
13 }
\frac{14}{15}\langle s c r i p t >16 <ul class="nav nav-tabs"><br>17 <li class="active"
17 < li class="active"><a href="#student" data-toggle="tab">Student</a></li><br>
18 < li ><a href="<?php echo base url(): ?>record/view student offenses/<?php </a>
18 <li><a href="<?php echo base_url(); ?>record/view_student_offenses/<?php echo $this->uri-> segment(3); ?>">>Offenses</a></li>
19 \langleli \ranglea href="\langle?php echo base-url(); ?>record/view-student-extracurricular/\langle?php echo $this
→ uri->segment(3); ?>">Extracurricular</a></li><br>20 <li><a href="<?php echo base_url(); ?>record/view_student_clearance/<?php echo $this->uri<br>->segment(3); ?>" >Clearance/view_student_clearance/<?php echo $this->uri<br>21 <li
                            \frac{1}{2}; ? >" >Grades </a></li>
22 \langle \rangle<br>23 \langle \rangle attrib
23 <?php $ attributes = array ('class' => 'form-horizontal', 'role' => 'form');<br>24 echo form_open('record/edit_student/'.$form['StudNum'],$ attributes
24 echo form_open('record/edit_student/'.$form['StudNum'],$attributes); ?><br>25 <div class="tab-content">
26 <div class="tab-pane fade in active" id="student">
\frac{27}{28}28 <div class="panel−group" id="accordion"><br>29 <div class="panel panel−default"><br>30 <div class="panel−heading clearfix">
31 <h4 class="panel−title pull−left" style="padding-top: 7.5px;"><br>32 <a data-toggle="collapse" data-parent="#accordion" href="#collapseOne">
\begin{array}{cc}\n 33 \\
 34\n \end{array}
\begin{array}{cc}\n 34 \\
 54\n \end{array}\langle/a>
\frac{35}{36}\langle/h4>37 <div class="btn-group pull-right">
\frac{38}{39}39 <button <?php i f ( $ t h i s −>s e s s i o n −>u s e r d a t a ( ' l o g g e d i n ' ) [ ' Type ' ]== ' R e g i s t r a r ' )
40 e cho ' s t y l e =" d i s p l a y : b l o c k " ' ; e l s e e cho ' s t y l e =" d i s p l a y : none " ' ;?> typ e="subm it " c l a s s ="
                            btn btn−default btn−sm">Edit Student & Guardian Record</button>
41 \langle d iv \rangle\frac{42}{43}43 \langle/div><br>44 \langledivi
44 <d i v i d=" c o l l a p s eO n e " c l a s s ="pan e l−c o l l a p s e c o l l a p s e i n">
45 <d i v c l a s s ="pan e l−body">
46 <?php $attributes = array('class' => 'form-horizontal well', 'role' => 'form');<br>47 echo form.open('record/edit_student/'.$form['StudNum'],$attributes); ?><br>48 <div class="form-group"><br><libel class="col-sm-2 control-labe
%50 <div class="col-sm-9"><br>
<input type="text" class="form-control" id="StudNum" name="StudNum"<br>
disabled value="<?php echo set_value('StudNum',(isset($form['StudNum'<br>
'])) ? $form['StudNum'] : ''); ?>" ><br>
</php echo form
54 \langle/div><br>55 \langlediv c
                     55 <d i v c l a s s ="form−group">
56 <label class="col-sm−2 control-label">Last Name</label><br>57 <div class="col-sm−9">
57 \langle div class=" col -sm-9"><br>58 \langle input type=" t
58 <input type="text" class="form-control" id="SLastName" name="<br>SLastName" disabled value="<?php echo set_value('SLastName',<br>isset('fform['SLastName'])) ? $form['SLastName']] : ''); ?>"><br>S9 < ('fform['SLastName']]) ? ? fo
60 \langle/div> \langle/div>
                     \langle div>
62 <div class="form-group"><br>63 <div class="co
63<br>
<label class="col-sm−2 control-label">First Name</label><br>
<div class="col-sm-9">
64 <div class="col-sm−9"><br><input type="text" class="form−control" id="SFirstName" name="
                                                                       SFirstName" disabled value="<?php echo set_value('SFirstName)', (isset($form['SFirstName'] : '');<br>',(isset($form['SFirstName'])) ? $form['SFirstName'] : '');<br>?>" placeholder="First Name">
66 \langle \text{200} \rangle \langle \text{101} \rangle \langle \text{201} \rangle \langle \text{111} \rangle\langle/div>
68 \langle/div><br>69 \langlediv
69 <div class="form-group"><br>70 <div class="cc
70 <label class="col-sm−2 control-label">Middle Name</label><br><div class="col-sm−9"><br>72 <div="="text" class="form−control" id="SMidName" name="
                                                                       SMidName" disabled value="<?php echo set_value('SMidName',(<br>isset($form['SMidName'])) ? $form['SMidName'] : '' ); ?>"<br>placeholder="Middle Name">
73 <?php e cho f o rm e r r o r ( ' SMidName ' ) ; ?>
74 </d iv>
75 \langle \text{div} \rangle<br>76 \langle \text{div} \rangle76 <div class="form−group"><br>77 <div class="co
                                  \langlelabel class="col-sm−2 control-label">Address</label>
```
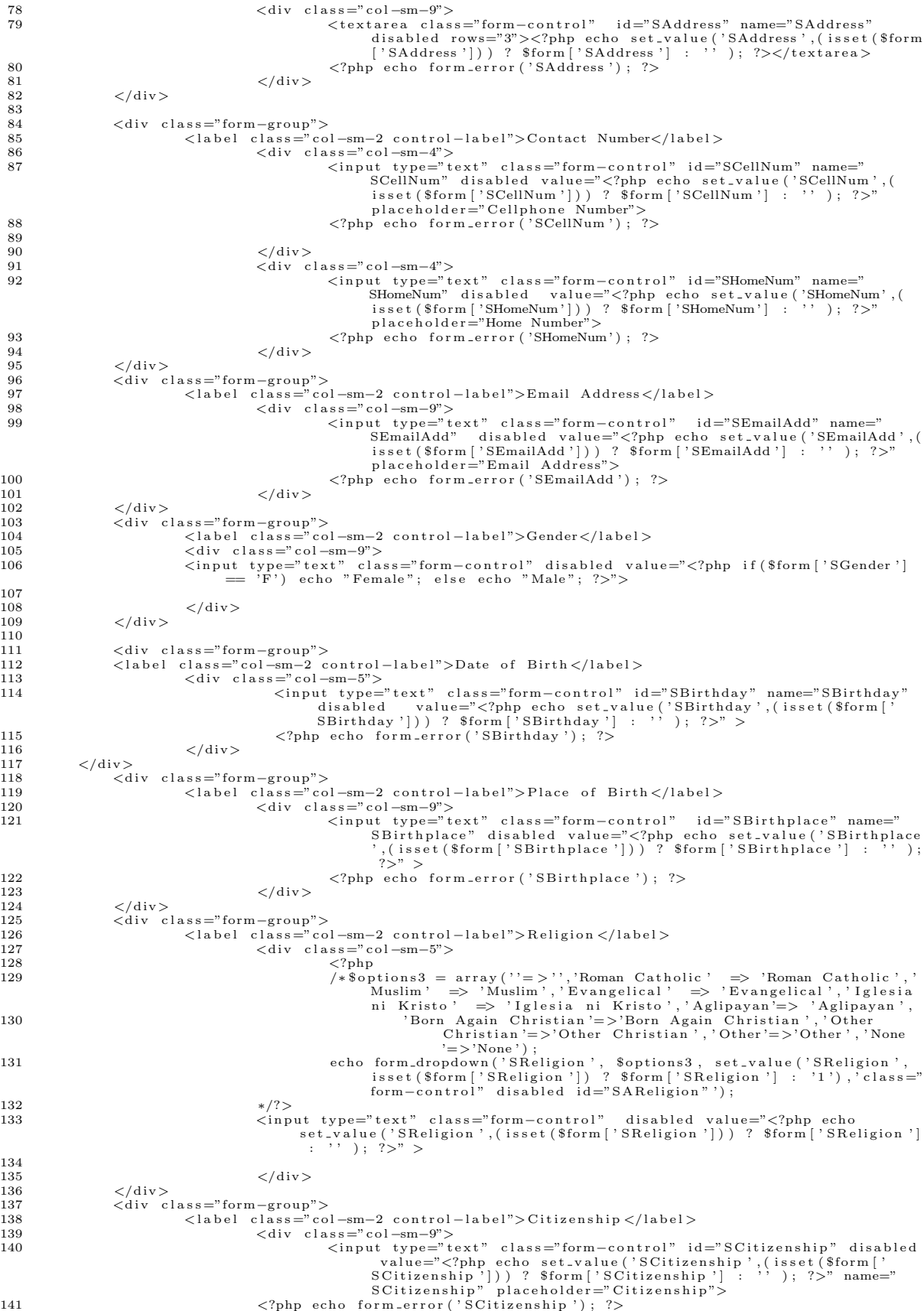

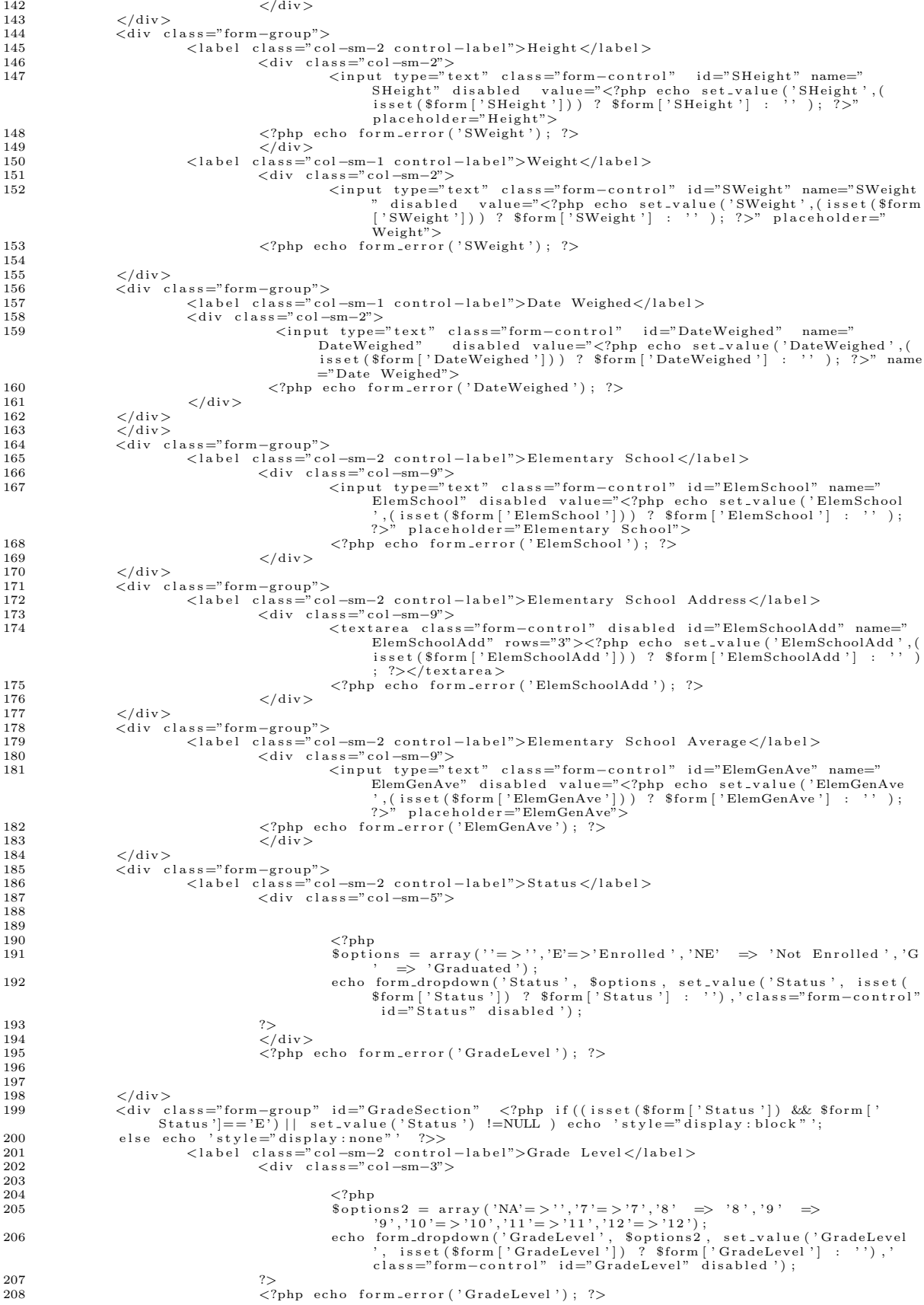

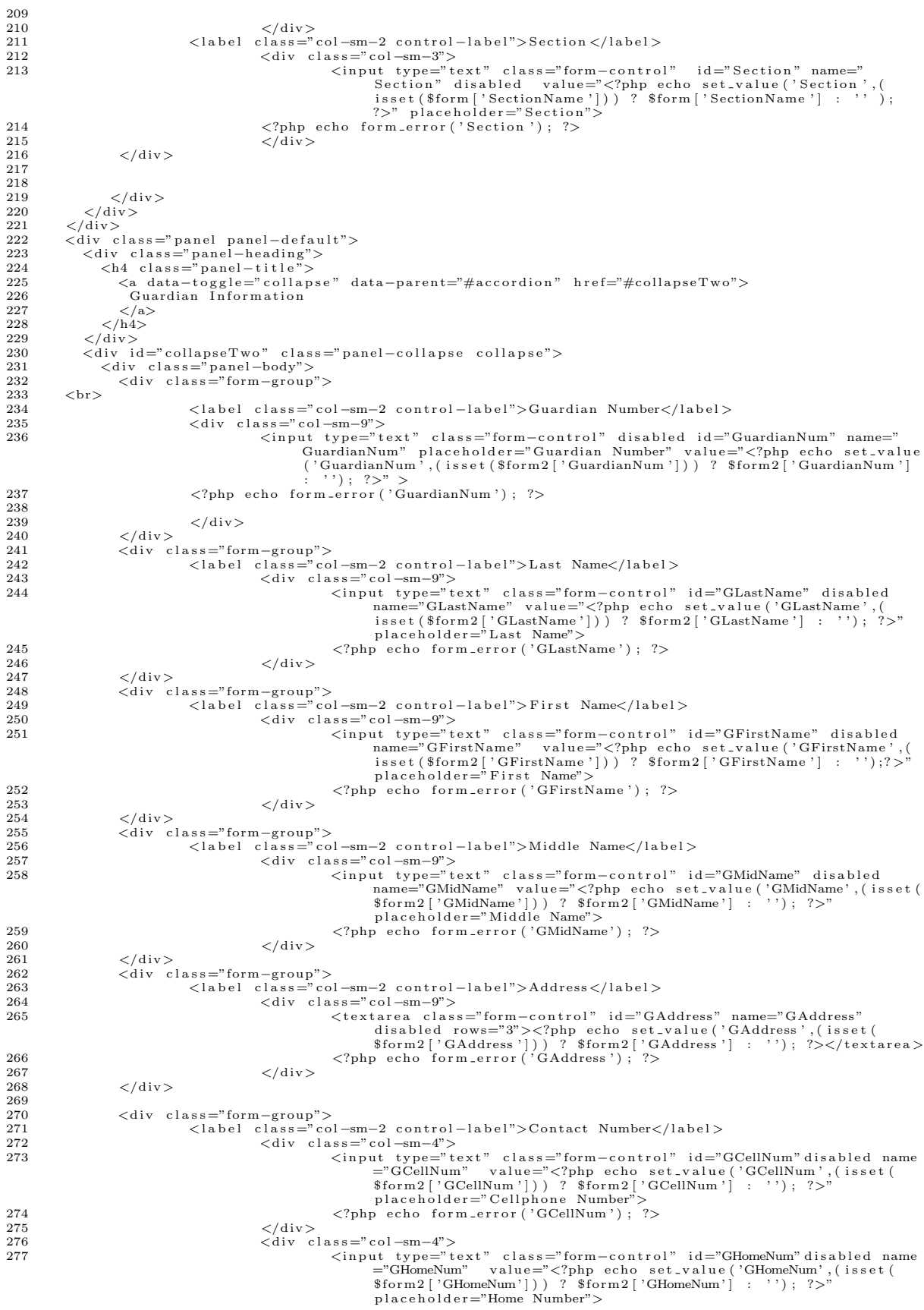
```
278 \langle?php echo form_error ('GHomeNum') ; ?> 279
279 \langle/div> 280 \langle/div>
                               \langle div>
281 <div class="form−group"><br>282 <div class="co
282 <label class="col-sm−2 control-label">Email Address</label><br>283 <lass="col-sm−9">
 %283<br>
<div class="col-sm-9"><br>
<input type="text" class="form-control" id="GEmailAdd" disabled<br>
name="GEmailAdd" value="<?php echo set_value('GEmailAdd',(<br>
isset($form2['GEmailAdd'])) ? $form2['GEmailAdd'] : ''); ?>"<br>
place
286 \langle/div> \langle/div>
287 <br>\n288 <br>\n288 <br>\n289 <br>\n299 <br>\n299 <br>\n299 <br>\n299 <br>\n299 <br>\n299 <br>\n299 <br>\n299 <br>\n299 <br>\n299 <br>\n299 <br>\n299 <br>\n299 <br>\n299 <br>\n299 <br>\n299 <br>\n299 <br>\n299 <br>\n299 <br>\n299 <br>\n299 <br>\n299 <br>\n299 <br>\n299 <br>\n299 <br>\n299 <br>\n299 <br>\n299288 <div class="form−group"><br>289 <div class="com="com">
 289 <l a b e l c l a s s =" c o l −sm−2 c o n t r o l −l a b e l ">Occupat ion </ l a b e l >
290 <d i v c l a s s =" c o l −sm−9">
291 <in pu t typ e=" t e x t " c l a s s ="form−c o n t r o l " i d="O c cupat ion " d i s a b l e d
                                                                                                   name="Occupation" value="<?php echo set_value('Occupation',(<br>isset($form2['Occupation'])) ? $form2['Occupation'] : ''); ?>"<br>placeholder="Occupation">
292 \langle ?\text{php} \text{echo form\_error}('Occupation'); ?>293 \langle/\text{div}\rangle293 \langle/div><br>294 \langle/div>
                              \langle/div>
\frac{295}{296}296 \langle/div><br>297 \langle/div>
                    \langle/div>
\frac{298}{299}299 < /div ><br>300 >br ><br/> <br/>br><br/>br><br/>br><br/>br><br/>br><br/>br>301
302
303
\frac{304}{305}305 \langle form > 306 \langle div class
 306 <d i v c l a s s ="tab−pane f a d e " i d=" o f f e n s e s ">
307 <?php $ a t t r i b u t e s = a r r a y ( ' c l a s s ' => ' form−h o r i z o n t a l ' , ' r o l e ' => ' form ' ) ;
308 e cho form op en ( ' r e c o r d / a d d o f f e n s e s / ' . $ t h i s −>u r i −>segment ( 3 ) , $ a t t r i b u t e s ) ; ?>
\frac{309}{310}310  <div class="panel panel—default"><br>311  <div class="panel—heading"><br>312  <input type="submit" class="btn pull—right btn—success" id="add" value="Add Another Record"> </
                     input>
313 \text{ <h4}>>?~php \text{ echo } $student; ?> </h4>
314
315
\frac{316}{317}\begin{array}{cc} 317 & </\text{div}>\\ 318 & <\text{div}\;\; \text{c} \end{array}\langlediv class="panel-body">
319
320
321
322 < \leq div class="table-responsive"><br>323 <table class="table table-strip
323 <table class="table table-striped table-bordered table-hover" id="dataTables-example"><br>324 <thead
\begin{array}{cc} 324 & <\text{thead}>\\ 325 & <\text{tr}> \end{array}\begin{array}{cc} 325 & <\text{tr}\!> \\ 326 & \end{array}326 <th> Offense Number</th><br>327 <th> Date</th><br>328 <th> Offense </th><br>329 <th> Offense </th>
\begin{array}{cc}\n330 & <\text{th}>\\
331 & </\text{tr}>\\
\end{array}\begin{array}{cc} 331 & </ \text{tr} > \\ 332 & </ \text{theac} \end{array}\langlethead>
333 <tbody><br>334 <?php
334 \div 7php i = 0; if (\{\text{S} results != n ull)<br>335 \text{ for each (S} results as \{\text{data}\} (\text{?})
              1 for each (\frac{1}{2} results as \frac{1}{2} at a) { ?>
336 <br>\n337 <br>\n<math>\leftarrow</math> dt >337 \lt d > \rhohp echo i + 1; ? > \lt d ><br>338 \lt d > \rhohp echo \deltadata ['DateCr
 338 <td><?php e cho $data [ ' DateCreated ' ] ; ?></td>
339 <td><?php e cho $data [ ' O f f en s e ' ] ; ?></td>
340 <td><?php e cho $data [ ' SAFirstName ' ] ; ?> <?php e cho $data [ ' SALastName ' ] ; ?></td>
 341 <td> <a href="<?php echo base_url();?>record/edit_offenses/<?php echo $data['OffenseID'];?>"><i<br>class="fa fa-pencil-square-o"> </i>></i>Edit</a><br><a onclick="return deleteOffense('<?php echo $data['OffenseID'];?>');"> <
343 < \langle/tr><br>344 \langle?php
344 \leq 2php<br>345 $i++:
                \sin + +\frac{1}{2}\frac{346}{347}\frac{3}{12}348 </tbody><br>349 </table>
\frac{349}{350} \frac{\div}{\div} /table
350 < |div><br>351 \lt/div
           \langle/div>
\frac{352}{353}353 < \langle \text{div} \rangle<br>
354 < \langle \text{form}354 < f \text{form} ><br>355 \frac{f}{f}355 \t < /div ><br>356 <div
 356 — <div class="tab-pane fade" id="extra"><br>357 — <div class="panel panel-default"><br>358 — <div class="panel-heading">
\frac{359}{360}\langle h4 \rangledhad\langle h4 \rangle
```

```
\langle div >362
363
        \langlediv class="panel-body">
364
365
366
        \langlediv class="table-responsive">
367
        <table class="table table-striped table-bordered table-hover" id="dataTables-example2">
368
369
        <thead>370
        <tr><\!\!\mathit{th}\!\!>~\mathit{Activity~Number}\!\!><\!\!\mathit{th}\!\!>\\ <\!\!\mathit{th}\!\!>~\mathit{Description}\!\!><\!\!\mathit{th}\!\!>\\</math>371
372
           <th> Recognition </th><br>
<th> Recognition </th><br>
<th> Date </th>
373
374
375
                     <br><th>> Status </th><br><br><th> Personnel </th>376
377
        \frac{\langle t \rangle}{\langle t \rangle}378
379
380
        \lttbody>
          <?php $i=0; if ($extra !=NULL)<br>foreach ($extra as $data) { ?>
381
382
383
             <\mathrm{t}\:\mathrm{r}><tr><br>
<td><a href="<?php echo base_url();?>students/view_extracurricular/<?php echo $data['ActivityID<br>
']; ?>"><?php echo $i+1; ?></a></d><br>
<td></a></rd>><br>
<td><?php echo $data['Description']; ?></td><br>
<td><?php echo $data
384
385
386
             387
388
389
390\frac{2}{\sqrt{t}}r >
391
            \langle?php
392
303
            $i++;\frac{1}{3}394
395
        \langle /t \, \text{body} \rangle396
397
        \langle/table>
398
        \sqrt{div}300
        \sqrt{div}400
401
        \langle div>
402
          '/<br></div><br><div class="tab-pane fade" id="clearance">
403<div class="panel panel-default"><br>
<div class="panel-heading">
404
405
406407
        $\rm<br>\rm{d}$408
409410
        \langle/div>
411
412
        \langlediv class="panel-body">
413414
415
        \langlediv class="table-responsive">
416
        <table class="table table-striped table-bordered table-hover" id="dataTables-example3">
417
418
        <thead>
419
        <tr><th> Clearance Number</th><br>
<th> Description </th><br>
<th> Date </th><br>
<th> Status</th><br>
<th> Status</th>
420
421
422
423
424
                     <br><th>Personnel</th> <br><th>425
426\langle t r \rangle427
        \langle/thead>
428
        <tbodv>429\langle ?\text{php } \$\text{i}=0; \text{ if ($\$cleanance != NULL)}430
          foreach ($clearance as $data) { ?>
431
             <tr><tr><t><t>>>>></t></to>>>>>><7php echo base_url();?>students/view_clearance/<?php echo $data['ClearanceID'];<br>?>"><?php echo $i+1; ?></a></td><br><td></to>>>2.7php echo $data['ClearanceID'];<br>?td><td></to>>Php echo $data['Clear
432
433
434
435
436
437
             \frac{2}{\pi}438
439
            \langle?php
440
            $i++;441
             \frac{1}{3}442\langle/tbody>
443
444
        \langle/table>
445\frac{1}{2} div >
446
        \langle/div>
447
448
        \langle /div >
449
450
           \langle/div>
```

```
451
         \rm{<} / \rm{div} \rm{>}/uiv><br><script src="<?php echo base_url(); ?>assets/themes/default/js/plugins/dataTables/jquery.<br>dataTables.js"></script>
452
                <script src="<?php echo base_url(); ?>assets/themes/default/js/plugins/dataTables/dataTables.<br>bootstrap.js"></script>
453
454
               <!-- SB Admin Scripts - Include with every page --><br><script src="<?php echo base_url(); ?>assets/themes/default/js/sb-admin.js"></script>
455
456
457\langle \text{script } s \text{rc} = \text{``}\langle \text{?php} \rangle echo base_url(); \langle \rangle assets/themes/default/js/jquery -1.9.1.js">\langle \text{/}script \rangle458
                       \langle \text{script } x_1, \text{right } \rangle = \langle \text{right } = \langle \text{right } = \langle \text{0.000000} \rangle = \langle \text{0.000000} \rangle = \langle \text{0.000000} \rangle = \langle \text{0.000000} \rangle = \langle \text{0.000000} \rangle = \langle \text{0.000000} \rangle = \langle \text{0.00000} \rangle = \langle \text{0.00000} \rangle = \langle \text{0.\sqrt{459}460
          \langle \text{script } \ranglescript><br>\${document ).ready(function() {<br>$('#dataTables-example').dataTable();
461
462463
                             \sqrt[3]{\frac{4}{\pi}}dataTables-example2<sup>'</sup>).dataTable();<br>\sqrt[3]{\frac{4}{\pi}}dataTables-example3').dataTable();
464
465\}) :
          466
467
468469
470
                                                                   $('\#GradeSection ' ) . show () ;471
472
                                                    \rightarrow473
                               else f474
                                                    $('\# GradeSection ') . hide () ;47.5476
                       \});
477
         \})
          \text{var} dom = {};
478
        dom. query = jQuery. noConflict (true);<br>dom. query (function () {
479
480
481
              dom.query("#SBirthday").datepicker({dateFormat: 'yy-mm-dd',changeYear: true,changeMonth:
482
                  m.query("#SBirthday").datepicker({ dateroimat. yy-mm-du , changeroin. viac, changeroin....<br>true, yearRange: "-60:+0"});<br>dom.query("#DateWeighed").datepicker({ dateFormat: 'yy-mm-dd', changeYear: true, changeMonth:
483
                                                         " -60: +0"});
                            true, yearRange:
484
          \});
485
486
            \langle/script\rangle\overline{2}\langleul class="nav nav-tabs">
   3
            \overline{A}\overline{5}6
         \langle \rangleul>
          \langlediv class="tab-content">
   8
   \overline{9}<div class="tab-pane fade in active" id="information">
                       \langle?php $attributes = array ('class' \Rightarrow 'form-horizontal well', 'role' \Rightarrow 'form');<br>echo form_open('record/edit_subject/'.$form['SubjectID'], $attributes); ?>
 10
  1112<fieldset disabled>
 13
  14
 15\langlediv class="form-group"> \langle<label class="col=sm-2 control-label">Subject Name</label><br>
<div class="col=sm-9"><br>
<input type="text" class="form-control" id="SubjectName" name="
 16
  17
 18
                                                                           SubjectName"
                                                                   value="<?php echo set_value('SubjectName',(isset($form['<br>SubjectName'])) ? $form['SubjectName'] : ''); ?>" placeholder<br>="Subject Name">
 19\,<?php echo form_error('SubjectName'); ?>
 20
                                                    \langle/div>
 21
 22
                       \langle/div>
 23
                       \langlediv class="form-group">
 24
 25
                                     \langlelabel class="col-sm-2 control-label">Description\langlelabel>
 26
                                                    \langlediv class="col-sm-9">
                                                                  <textarea class="form-control" id="Description" name="Description
 27
                                                                           i rows="3">\langle?php echo set_value ('Description', (isset ($form [<br>Pescription') ? $form ['Description'] : ''); ?>\langle/textarea>
                                                                   \langle?php echo form_error('Description'); ?>
 28
 29
                                                    \langle/div>
 30
                       \langle/div>
                       </aiv class="form-group"></a></a>></a>el class="co
 31
                                                                col - sm - 2 control-label">Units</label>
 32
                                                    class=col-sm-2 control-raper >outros<br>
\langle \text{div } \text{class} = 0.0 \text{tr} \text{cos} \rangle<br>
\langle \text{div } \text{class} = 0.0 \text{cm} \text{cos} \rangle<br>
\langle \text{div } \text{type} = 0.0 \text{cm} \text{cos} \rangle<br>
\langle \text{div } \text{type} = 0.0 \text{cm} \text{cos} \text{cos} \rangle<br>
\langle \text{div } \text{Type} = 0.0 \text{cm} \text{cos} \text{cos} \text{cos} \text{cos} \text{33
 \overline{34}3536
                                                     \langle/div>
                       \langle/div>
 37
 3839
 40
  \overline{41}\langle/fieldset>
 42^{\circ}43
 44
```

```
45
            <?php form_close(); ?>
46
      \langle/div><br>
\langlediv class="tab-pane fade in" id="section">
\overline{47}\aiv class="banel panel-default"><br>\aiv class="panel panel-default"><br>\aiv class="panel-body"><br>\aiv class="panel-body"><br>\aiv class="table-fault"><br>\aiv class="table-bordered table-hover" id="dataTables-example">
48
49
50
5152<thead>^{\rm 53}\langle tr \rangle<br>\langle th \rangle Section Name
54
\sqrt{55}\frac{1}{2} th>
56

57
                         \langle/tr>58\langle/thead>
                    </thody><br><tbody><br><?php if($results !=NULL)<br>''- -s $data)
59
60
                     <?php if($results !=NULL)<br>foreach($results as $data){ ?>
6162
                    <t r><td><a href="<?php echo base_url().'record/view_section/'.$data['SectionID']; ?>"><?php
63
                                echo $data<sup>[</sup>'SectionName']; ?>
                        <td><?php echo Sdata['SAFirstName']; ?> <?php echo Sdata['SALastName']; ?>
64
65
                     \langle t \rangle\langle ?php \atop \angle /thody>66
67
68
                  \frac{1}{2} table >69
              \langle/div>
          \langle/div>
70
7\sqrt{1}\langle/div>
72
      \frac{2}{10} / div >
73
7\\ \,\langle \text{script size} \rangle \langle \text{20} \rangle = \langle \text{20} \rangle = \langle \text{20} \rangle = \langle \text{20} \rangle = \langle \text{20} \rangle = \langle \text{21} \rangle = \langle \text{21} \rangle = \langle \text{22} \rangle = \langle \text{23} \rangle = \langle \text{24} \rangle = \langle \text{25} \rangle = \langle \text{26} \rangle = \langle \text{26} \rangle = \langle \text{27} \rangle = 75
      <script src="<?php echo base_url(); ?>assets/themes/default/js/plugins/dataTables/dataTables.
76
       bootstrap.js"></script><br>
<seript src="<?php echo base_url(); ?>assets/themes/default/js/sb-admin.js"></script></script>
7778
       \langle \text{script} \rangle$(document ) . ready (function () {\<br>$('\# dataTables-example ' ) . dataTable();79
80
      \});
81\mathopen{<}/\mathopen{scri}\mathopen{pt} \mathclose{>}82
 \overline{1}<script><br>var url="<?php echo base_url();?>";<br>function deleteSY(id){
 \overline{2}\sqrt{3}\overline{4}\overline{5}var r=confirm ("Do you want to delete this?");
 \overline{6}\overline{7}if (r == true)\overline{8}\mathbf{Q}window.location = url+'' record / delete=sy /*id;10
                        return false:
1112
                     -}
13
                     else
\overline{14}return false;
15
             \rightarrow16
1718
19\,function deleteNoClasses(id){
20
21var r = \text{confirm}("Do you want to delete this?");22
                     if (r=true)23
\overline{24}window.location = url+'' record/delete\_no\_classes/" + id;_\mathrm{return} _\mathrm{false} ;
25
26
27₹
28else
29
                        return false;
30
             \rightarrow31
       \langle/script>
      <div class="panel panel-default"><br>
<div class="panel-heading">
32
33
34
              \langle div \rangle35
36
37
                     <br><math>\langle</math>thead<math>\rangle</math>38
39
                       $\rm<br>\,x$<th>School Year</th>
40<th>Start</th><th>Start</th><th>
4142
43
                          $\rm<br>\,<\!h$>\sqrt{t}r>
\overline{44}\sqrt{45}\langle/thead>
46
                     <tbody>
47\alpha is the set of \alpha\overline{48}<?php if (isset ($sy_details ['Current']) && $sy_details ['Current']!==NULL) { ?>
49
50
```

```
\label{eq:22} \begin{array}{l} \mbox{<} \mbox{td}\mbox{>}<\mbox{?} \mbox{php} \mbox{ echo } \$\mbox{sy$\;\;-$} \mbox{details} \mbox{ } \mbox{'} \mbox{Current } \mbox{ } \mbox{ } \mbox{ } \mbox{'} \mbox{ SchoolYear } \mbox{ } \mbox{;} \mbox{ } \mbox{>} \mbox{>}<\mbox{/td}\mbox{>} \mbox{\\ \mbox{<} \mbox{td}\mbox{><} \mbox{?} \mbox{php} \mbox{ echo } \$\mbox{sy$\;\;-$} \mbox{details} \mbox{ } \mbox{'} \mbox5152
 53
                          x(d> <a href="<?php echo base_url().'record/edit_sy_details/'.$sy_details ['Current'] ['ID<br>
']; ?>"> <i class="fa fa-pencil"></i></i><//><//>></i><//>><//><//>><br>
<a onclick=""<?php echo base_url().'record/edit_sy_details 
 54
 55
                       \langle ?\text{php} \rangle ?>
 56
                       \langle \int tr \rangle57\frac{1}{2}/thody>
 58
 59
                   \langle/table>
 60
        \langle div >
 61
 62
        \langle/div>
 63
        \langle div>
 64
 65
 66
        \langlediv class="panel panel-default">
               <div class="panel-heading"><br>
<h4 class="panel-title">
 67
 68\label{eq:1} <a data-toggle="collapse" data-parent="#accordion" href="#collapse1">Old</a>
 69
                   \langle/h4>
 70
                \langle/div>
 71
               </uiv id="collapse1" class="panel-collapse collapse <?php if(isset($errors['error'])) echo 'in
 72\frac{1}{2} : ?
                   \langlediv class="panel-body">
 73
 \overline{74}<table class="table table-striped table-bordered table-hover" id="tableCurrent">
 75\,<thead>76
                          \langle tr \rangle<br>\langle th \rangleSchool Year\langle th \rangle77<th> Start </th><br>
<th> End </th><br>
<th></th>
 78
 79
 80
                          \frac{1}{2}81
                       \langle/thead>
 82
                       \left\langle \text{t body} \right\rangle83
 84<tr>85
                      86
 8788
                    <tr>/<br>
/<td><?php echo $data['SchoolYear']; ?></td><br>
<td><?php echo $data['Start']; ?></td><br>
<td><?php echo $data['End']; ?></td>
 89
 90
 91<td><a href="<?php echo base_url().'record/edit_sy_details/'.$data['ID']; ?>"> <i class<br>="fa fa-pencil"></i><//><//>>>>>>/>><br><a onclick="return deleteSY('<?php echo $data['ID']; ?>');"><i class="fa fa-trash-o"></
 92
 93
                                  \rm i\,{>>}\,/\rm a{\>>}\,/\rm t\,d{\>>}\frac{2}{\pi} t r >94
                       \langle ?\text{php} \rangle ?>
 95
 96
                       \rm{<}/\rm{t}r>97
                       \langle/tbodv>
 98
                   \langle/table>
 \alpha100
                   \langle div>
101
102
                      \langle div>
               \langle/div>
103
          div
                   class="panel panel-default">
104
               versas = panel = panel = and clearfix"><br>
<div class="panel --heading clearfix"><br>
<div class="panel --title pull-left"><br>
<a data-toggle="collapse" data-parent="#accordion" href="#collapse1">No Classes</a>
105
106
107
                   \langle h4\rangle108
                   /n+/<br>
<div class="btn-group pull-right"><br>
<div class="btn-group pull-right"><br>
<a><br>
<div class="btn-default btn-sm" > Add</button></a>
109
110
111
112
113
                   \langle div \rangle114
115
               \langle/div>
116
           <div class="panel-body">
                     117
                      $\rm<br>\,dead$118
119
                          <tr>Description </th>
120
                           \langle th \rangle Start\langle th \rangle<br>\langle th \rangle End \langle th \rangle1.91122
123
                                <br><th><th>\langle/tr>
124
                       \langle/thead>
125
126
                       \left\langle \text{t} \text{body} \right\rangle127
                      <tr>128
120<?php if (isset ($no_classes) && $no_classes !== NULL)
130
                       foreach (\n$no-classes as \n$data) { ?>
                     <tr>131
                          132133
134
135
```

```
\label{eq:3} \begin{array}{ll} \mbox{ $\langle a \rangle$} & \mbox{onclick="return} \end{array} \begin{array}{ll} \mbox{deleteNoClasses}\, ( \mbox{``$\langle ^2\rangle$} \mbox{php} \end{array} \begin{array}{ll} \mbox{ $ \langle b \rangle$} \mbox{ $\langle b \rangle$} \end{array} \begin{array}{ll} \mbox{ $\langle b \rangle$} \mbox{``$\langle ^2\rangle$} \end{array} \begin{array}{ll} \mbox{``$\langle ^2\rangle$} \end{array} \begin{array}{ll} \mbox{``$\langle ^2\rangle$} \end{array} \begin{array}{ll} \mbox{``$\langle ^2\r\frac{1}{\pi} trash-o"></i></a></td>
                          \frac{2}{\sqrt{\pi}}137
138
                      <? \mathrm{php} } ?>
139
                      \langle/tr>
140
                       \frac{1}{2} t body >
                   \langle/table>
141
142
143
                   \langle/div>
144
145
146
               \langle div >
        <script src="<?php echo base_url(); ?>assets/themes/default/js/plugins/dataTables/jquery.<br>dataTables.js"></script>
147
        \label{eq:script} \mbox{ <script} \ \ \texttt{src} = ``\mbox{ <sup>2</sup>~?}~\mbox{php} \ \ \texttt{echo} \ \ \texttt{baseurl}\,(\,):\  \mbox{?}> \mbox{assets/thenes/default/js/} \mbox{plugins/dataTables/dataTables}\,.148
        bootstrap.js"></script><br>
<secript><br>
<secript><br>
<secript://script><br>
<secript://script><br>
<secript://script><br>
<secript://script><br>
<secript://script><br>
<secript://script/script//script//script//script//script//script/
140150
        <script>$(document).ready(function()
151
152
            $('\#tableCurrent).dataTable({
           "bLengthChange": false," bFilter": false," paging": false });<br>$('#tableOld').dataTable({<br>"bLengthChange": false," bFilter": false });
153
154
155
       \mathcal{Y}):
156
157
        \frac{1}{2}script>
       <script>\mathbf{1}\overline{2}function changeStatus(id){<br>var url="<?php echo base_url();?>";
  3
   \overline{5}var r = \text{confirm}('Do you want to change the status?');6
                       if (r=true)
   8
                          window.location = url+"record/change_status/"+id;
  9
                       else
 10return false;
 1\,1\}12
            function changeStatus2(id){
 13
                 var url="<<?php echo base_url();?>";
 1415
                     var r=confirm ("Do you want to change the status?");
 16
 17if (r == true)18
                          window.location = url+"record/change\_status2/*id;else
 19
                          return false;
 20
 21\overline{\phantom{a}}22
 23
 2425
        \langle/script\rangle26
 27\langleul class="nav nav-tabs">
           28
 29<li ><a href="<?php echo base_url(); ?>record/view_student_offenses/<?php echo $this->uri->
           \langle 11 \rangle \langle \text{argment}(3); ? \rangle^p \langle \text{Offense} \rangle \langle \text{A} \rangle = \langle 11 \rangle \langle \text{G.} \rangle + \langle 11 \rangle \langle \text{G.} \rangle = \langle 11 \rangle \langle \text{G.} \rangle + \langle 11 \rangle \langle \text{G.} \rangle = \langle 11 \rangle \langle \text{G.} \rangle + \langle 11 \rangle \langle \text{G.} \rangle = \langle 11 \rangle \langle \text{G.} \rangle + \langle 11 \rangle \langle \text{G.} \rangle = \langle 11 \rangle \langle \text{G.} \rangle + \langle 11 \rangle \langle \text{G.}30
 \overline{31}32
                \frac{1}{2}33
 34
        <?php $this->session->set_flashdata('studentno',$this->uri->segment(3)); ?>
 35
        \langlediv class="tab-content">
 36
            <div class="tab-pane fade in active" id="announcements">
 37
 38
 39
           <div class="panel panel-default"><br><div class="panel-heading">
 40
 41
 42^{\circ}<br><math>h4 \text{ class} = "panel - title")</math>Clearance For S.Y. <? php echo $schoolyear; ?>
 43
 44
        \langle /h4 \rangle45\sqrt{div}46
 47<div class="panel-body"><br><table class="table table-bordered">
 48
 4950
        <\!t\,r\!><th colspan="5" align="center"> Academic Clearance </th>
 5152\frac{2}{\sqrt{t}}r>
 53\,\langle \text{tr} \rangle\lt th colspan="2"> Subject \lt/h54\langle th \rangle Subject Teacher \langle th \rangle55<th > Clearance Status </th>
 56
 57
           <br><th> <th></math>58\frac{1}{x} tr>
 59\langle?php
 60
           $i = 1;if (is_array ($subjects))
 61
```

```
62
                 foreach ($subjects as $subject) {
 63
 64
                     echo '<tr> > td > '. $i. ' </td > ';
                    ccho '<td>'.$clearance[$subject['SubjectID']]['ClearanceFor'].'</td>';<br>echo '<td>'.$clearance[$subject['SubjectID']]['TeacherName'].'</td>';<br>if($clearance[$subjectID']]['TeacherName'].'</td>';<br>if($clearance[$subjectID']]['
 65
 66
 67
 68
 69
                     \rm{e}l s\rm{e}70
                         echo '<td>Cleared </td > ';
                   \text{echo} \lt td >':
 71if ($this->session->userdata ('logged_in') ['ID']==$clearance [$subject ['SubjectID']] ['ApprovedBy
 72
                            '] ) {
                     "|) {<br>
if ($clearance[$subject['SubjectID']]['ClearanceID']=="0")<br>
$id = "".$clearance[$subject]"SubjectID']]['Status'].'/'.$clearance[$subject['SubjectID<br>
"]]['ClearanceID'].'/'.$this->uri->segment(3).'/'.$clearance[$subj
 73
 \frac{1}{74}750<sub>0</sub>se = "'".Sclearance[$subject['SubjectID ']]['Status '].'/'.Sclearance[$subject['SubjectID<br>"|]['ClearanceID '].'/'.Sthis->uri->segment(3)."'";
 76
 77echo '<br/>button class="btn btn-success" onclick="changeStatus('.$id.')" >Change Status</button
 78
 79
 80
                   þ
                   \frac{1}{1}81
 82
                   \langle?php
 83
                   \frac{<\,pm \pi P}{<\,t d > '};84
 85
 86
                         i++;87
 88
                         ₹
 89
 90^{\circ}91
 92
         3\geqQ\bar{Q}\frac{1}{2} table >
 94
         <table class="table table-bordered">
 95
 96\langle \text{tr} \rangle\langleth colspan="5" align="center"> School Clearance \langleth>
 97
 98
         \langle/tr>
 QQ\langle \text{tr} \rangle100
            \langleth colspan="2"> Clearance For\langleth>
             <th> Personnel/Teacher </th><br>
<th> Clearance Status </th>
101
102
103
             <br><th><th>\rm{<}/\rm{tr}\rm{>}104
105
         \begin{array}{c} <?_{\rm php} \\ \$i=1; \end{array}106
107
                 if(is_array($other_clearance))<br>foreach($other_clearance as $key=>$value){<br>$clearance[$key]['ApprovedBy'] = $this->session->userdata('logged_in')['ID'];
108
109
110
111
                    112
113
114
                     echo \langle \text{td}\rangle \langle \text{td}\rangle<br>else
115
116
117
                     echo '<td>'.$clearance[$key]['TeacherName'].'</td>';<br>if($clearance[$key]['Status']=="NC')<br>echo '<td>Not Cleared</td>';
118
119
120
                     \rm{e}l s\rm{e}121
                        echo '<td>Cleared </td>';
122
123
                   \text{echo} '<td>';
124
                   if ($clearance [$key]['ClearanceID']=="0")<br>$id = "'".$clearance [$key]['Status'].'/'.$clearance [$key]['ClearanceID'].'/'.$this->uri-><br>segment (3).'/'.$clearance [$key]['ApprovedBy'].'/'.$clearance [$key]['ClearanceFor
125
126
                                   η.
                                             \cdot :
127
                     else
                         $id = "". $clearance [$key] ['Status'].'/'. $clearance [$key] ['ClearanceID'].'/'. $this ->uri->
128
                                 segment(3) . \t{''}. \$clearance[\$key]['ApprovedBy'].190
130
                     \label{thm:main} \begin{array}{ll} \text{if } (\$\text{key} == \text{`Lib}' \ \&\& \ \$\text{this} \text{--} \text{ } > \text{eession} \text{--} \text{ } > \text{userdata}\left(\text{ 'logged\_in}'\right)\left[\text{ 'Type'}\right] != \text{ "Principal" } \&\& \ \$\text{this} \text{--} \text{ } > \text{uession} \text{--} \text{ } > \text{userdata}\left(\text{ 'logged\_in'}\right)\left[\text{ 'Type'}\right] != \text{ "Guardian"}\right) \\ & \text{echo } \text{ 'c button class} = \text{"btn btn - success"} & \text{131
132
                                   button >';
133
134
135
136
137
138139
                  3\geq140
141
142
143
        \langle?php
```

```
echo ~^{\circ}\textrm{<}/\textrm{td}>\textrm{'};144
145
146
147
                        $i++;148
                        -1
149
150
151
152
        2\geq153
154
155
        \langle/table>
156
157
        \langle/div>
158
159
         \sqrt{d}iv
160
161
        \langle div >
162
163\langle div>
164
165
166
167
          <script src="<?php echo base_url(); ?>assets/themes/default/js/plugins/dataTables/jquery.
168
                dataTables .js"></script><br>
<script section dataTables .js"></script><br>
<script src="<?php echo base_url(); ?>assets/themes/default/js/plugins/dataTables/dataTables.
               \label{eq:2} $$\sum_{i=1}^s'\frac{1}{\,3}^2\operatorname{diam}(s/\theta^1) \quad \text{for $s\in\mathbb{Z}^3$} $$\scriptstyle\text{src}^s'\geq \text{for } \text{src}^s \leq \text{for } \text{src}^s' \leq \text{for } \text{src}^s \leq \text{for } \text{src}^s \leq \text{for } \text{src}^s \leq \text{for } \text{src}^s \leq \text{for } \text{src}^s \leq \text{for } \text{src}^s \leq \text{for } \text{src}^s \leq \text{for } \text{src}169
170
171
172
              $(document ) . ready (function () )\{ \$( * ( * dataTables - example ' ) . dataTable();173
174
               \rightarrow.
175
176
177
                \frac{2}{3} cript >
        \langlescript\rangle\overline{1}\overline{2}\overline{3}\overline{4}\overline{5}function changeStatus2(id){
                  var url="\langle ?php \rangleecho base_url();?>";<br>alert(id);
  6
  \overline{7}\frac{8}{9}var r=confirm ("Do you want to change the status?");
 10if (r == true)window.location = url+"record/change\_status2/*+id;11else12
 13
                           return false;
                        \mathcal{E}14
 15
 1\,\rm 617
 18
        \langle/script\rangle19\langleul class="nav nav-tabs">
 20
 21
 22
           \langle 1i \rangle a href="\langle 2php \rangle echo base_url(); ?>record/view_student_offenses/\langle 2php \rangle echo $this->uri->segment(3); ?>">Offenses\langle 2pA \ranglesegment(3); :>> > Othenses \/n> echo<br>
<li class="active"><a href="<?php echo<br>
$this->uri->segment(3); ?>" > Clearance </a></li>
 \bf{^{23}}\langle \rangleul>24
 \bf 25<?php $this->session->set_flashdata('studentno',$this->uri->segment(3)); ?>
 26
        \langlediv class="tab-content">
 27
            <div class="tab-pane fade in active" id="announcements">
 28
 29
 3031
            <div class="panel panel-default">
        <div class="panel-heading"><br>Clearance For S.Y. <?php echo $schoolyear; ?>
 32
 ^{\rm 33}34
         \langle div >
 35
 _{\rm 36}<div class="panel-body"><br><table class="table table-bordered">
 37
 38
         <tr>\frac{1}{39}<th colspan="5" align="center"> Academic Clearance </th>
 40\mathopen{<} / \mathopen{t}r\mathclose{>}41
         \dot{\text{tr}}....<br>
<th colspan="2"> Subject </th><br>
<th> Subject Teacher </th><br>
<th > Clearance Status </th>
 42
 43
 4445{ <\hspace{-1.5pt} \mathrm{th} \hspace{-1.5pt}>} \hspace{.5pt} {< \hspace{-1.5pt} \mathrm{th} \hspace{-1.5pt}>}46
         \frac{2}{\pi}/tr>
 \frac{18}{47}\epsilon?php
         // \verb|print_r ($student\_attention| and \verb|c|);48
 49
             $i=1:
 50if (is.array ($\texttt{Subjects}) )51foreach ($subjects as $subject) {
 52
 53
                    echo '\langle \text{tr} \rangle \langle \text{td} \rangle'. $i.'\langle \text{td} \rangle';
```

```
echo '<td>'.$clearance[$subject['SubjectID']]]['ClearanceFor'].'</td>';<br>echo '<td>'.$clearance[$subject['SubjectID']]['TeacherName'].'</td>';<br>if($clearance[$subject['SubjectID']]['Status']=='NC')
 54
 55
 56echo '<td>Not Cleared</td>';
 57
                   else
 58
 59echo '<td>Cleared </td > ';<br>echo '<td > ';
 60
 61
 62
                 echo '\lt/td >':
 63
 64
 65
                       $i++;66
 67
 68
 69
 70
 \begin{array}{c} 71 \\ 72 \end{array}3\geq73
        \frac{1}{\sqrt{t}}able
        <table class="table table-bordered">
 74
 75<tr>\frac{76}{77}\langleth colspan="5" align="center"> School Clearance \langle/th>
        \frac{2}{\pi}/tr>
 78
        \langletr>
           \langleth colspan="2"> Clearance For\langleth><br>\langleth> Personnel/Teacher \langle/th>
 79
 808\sqrt{1}\langle th \rangle Clearance Status \langle /th \rangle82
            $\rm<br>\,<\!h$>83
        \frac{1}{2}84
        \langle?php
 85
            $i=1:
 86
 87
               if(is_array($other_clearance))
               88
 89
 90^{\circ}echo '<tr><td > '.$i.'</td > ';<br>echo '<td > '.$clearance [$key ] [ 'ClearanceFor '].' </td > ';<br>if ($clearance [$key ] [ 'TeacherName']=="NULL NULL")
 91
 \overline{92}03echo '<td></td >';<br>else
 94
 95
 96
                   echo '<td>'. $clearance [$key ] ['TeacherName']. ' </td>';
 97
                   if ($clearance [$key] ['Status'] =='NC')<br>echo '<td>Not Cleared </td>';
 98
 QQelse100101\,echo '<td>Cleared</td>';
102
                 echo \text{'} < td >103104
          if ($clearance[$key]['ClearanceID']=="0")<br>$id = "'".$clearance[$key]['Status'].'/'.$clearance[$key]['ClearanceID'].'/'.$this->uri-><br>segment(3).'/'.$clearance[$key]['ApprovedBy'].'/'.$clearance[$key]['ClearanceFor
105
106\overset{\text{i.e.}}{\cdots};
                               \sum_{i=1}^{n}107
                   else
                      se<br>
stid = "'".Sclearance[$key]['Status'].'/'.Sclearance[$key]['ClearanceID'].'/'.Sthis->uri-><br>
segment(3).'/'.Sclearance[$key]['ApprovedBy']."'";
108
109
110
                   if (($key=='SciLab' || $key=='Prop' || $key=='ComLab') && $this->session->userdata ('logged_in<br>') ['Type'] =="PersonnelProp")<br>echo '<br/>>button class="btn btn-success" onclick="changeStatus2('.$id.')" >Change Status</
111
112
                             button >';
113
                   elseif($key=='Gui' && $this->session->userdata('logged_in')['Type'] =="PersonnelGui")<br>echo '<br/>>button class="btn btn-success" onclick="changeStatus2('.$id.')" >Change Status</
114
115
                   button >';<br>elseif ($key=='Lib ')<br>echo '<br/>chutton class="btn btn-success" onclick="changeStatus2('.$id.')" >Change Status</
116
117
                              button >':
118
119120
121
199
                 3\overline{)}123
124
125
        <? \mathrm{php}_{\footnotesize \textrm{echo}} , < /td > ';
126
127
128
129
130
                       $i++;131
                       ₹
132
133134
135
136
        2\geq137
138
```

```
139 \quad \langle /table >
\frac{140}{141}\langle div>
142 </d iv>
143
144
145 \le \frac{\text{div}}{\text{div}}\frac{146}{147}\langle div>
148
149
150
151 <script src="<?php echo base_url(); ?>assets/themes/default/js/plugins/dataTables/jquery.<br>dataTables.js"></script>
dataTables.js"></script><br><script = er="<?php echo base_url(); ?>assets/themes/default/js/plugins/dataTables/dataTables.<br>bootstrap.js"></script>
153
\frac{154}{155}\langlescript src="\langle?php echo base_url(); ?>assets/themes/default/js/sb−admin.js">\langle/script>
156
\begin{array}{c} 157 \\ 158 \end{array}<s c r i p t >159
160            $(document  ).ready(function()  {<br>161                          $('#dataTables−example ').dataTable();
162 });
163
                \langle/script\rangle1 <script><br>2 var url="<?php echo base_url();?>";
  3 function deleteAct(id){
  \frac{4}{5}5 var r = \text{confirm}("Do you want to delete this?");<br>6 if (r == true)if (r=true ) {
   \frac{7}{8}8 window . location = url+" record / delete_extracurricular /"+id;<br>9 return false:
                           return false;
 \frac{10}{11}\begin{array}{ccc} 11 & & & & \text{else} \\ 12 & & & & \text{re} \end{array}\begin{array}{cc} 12 \\ 13 \end{array} return false;
  13 }
 14 \le/script>
 15
 \frac{16}{17}17 <ul class="nav nav-tabs"><br>18 <li≫a href="<?php echo b
  18 <li≻a href="<?php echo base_url(); ?>record/view_student/<?php echo $this->uri->segment(3);<br>?>">Student</a></li>
  <li><a href="<?php echo base_url(); ?>record/view_student_offenses/<?php echo $this->uri-><br>segment(3); ?>">Offenses/</a></li><br>class="active"><<a href="<?php echo base_url(); ?>record/view_student_extracurricular/<?php<br>ech
  <li ><a href="<?php echo base_url(); ?>record/view_student_clearance/<?php echo $this->uri->egment(3); ?>" >>Clearance/<?php echo $this->uri->egment(3); ?>" >Clearance/<?php echo $this->uri->egment(3); ?>"<br><<i>></></>></
  >\text{Grades} \lt/a \lt/\text{li} > 23 \lt/\text{ul} >\frac{24}{25}<div class="tab-content">
 26 <div class="tab-pane fade in active" id="announcements">
 27
 2829  <div class="panel panel−default"><br>30  <div class="panel−heading clearfix"><br>31   <div class="panel−title pull−left" style="padding−top: 7.5px;"> </h4>
  32 <d i v c l a s s ="btn−group p u l l −r i g h t ">
33 <?php i f ( s t r p o s ( $ t h i s −>s e s s i o n −>u s e r d a t a ( ' l o g g e d i n ' ) [ ' Type ' ] , ' Teacher ' ) !==FALSE)
34 e cho '<a h r e f =" ' . b a s e u r l ( ) . ' r e c o r d / e x t r a c u r r i c u l a r / ' . $ t h i s −>u r i −>segment ( 3 ) . '" > <button
typ e="button " c l a s s ="btn btn−d e f a u l t btn−sm" data−t o g g l e="modal " data−t a r g e t="#myModal">
 35 Add extracurricular
 36 \quad \langlebutton\rangle</a >';
 \begin{array}{c} 37 \\ 38 \end{array}3\geq\begin{array}{c} 39 \\ 40 \end{array}40 \langle/div><br>41 \langle/div>
                \langle div>
 \begin{array}{c} 42 \\ 43 \end{array}\langle ?\text{php $this}\rangle >session ->set_flashdata ('studentno', $this ->uri ->segment(3)); ?>
  44   <div  class="panel—body"><br>45   <?php  $attributes  = array('class ' => 'form—horizontal ', 'role ' => 'form ');<br>46    echo  form_open('record/view_student_extracurricular/'.$this->uri->segment(3),$attributes); ?>
 47 <div class="form-group"><br>48 <label class="col-sm-4 c
 48 <label class="col=sm−4 control-label">School Year</label><br>49 <div class="col=sm−5">
  49 <div class="col−sm−5"><br>50 <?php
  51 $options = array(""=>" Select School Year (Required)"," 2013–2014" =>" 2013–2014",<br>52 2012−2013' => '2010−2012' => '2012−2013',
 54
  55 \hspace{2.55cm} 2007-2008" = >" 2007-2008", \nonumber \ 2006-2007" \implies '2006-2007');
```

```
echo form_dropdown('SchoolYear', $options, set_value('SchoolYear', isset(<br>$schoolyear)? $schoolyear: "Select School Year (Required)"),'class="form-<br>control" id=""');
 57
 58
                               ?\langle div >59
 60
 61
         \langle/div>
 62
         </br>>ivclass="form-group"></br></a></a>class="col-sm-offset</a>-4 col-sm-5"></a></a></a>
 63
 64
                    -<br>
<br/>button type="submit" class="btn btn-success">Show Extracurricular Records</button>
 65
                 \frac{1}{\sqrt{du}}66
             \langle/div>
 67
 68
         \langle?php form_close(); ?>
 69
         \mathopen{<} / \mathopen{ \mathrm{div} } \mathclose{>}70
         \sqrt{div}</uiv class="panel panel-default" <?php if(isset($extra)&& $extra!=NULL) echo 'style="display:block"'; else echo 'style="display:none"'; ?>><br><div class="panel-heading">
 \overline{71}\sqrt{72}73
 74
          \langleh4 class="panel-title">
 75
         <?php if (isset ($selected_schoolyear))<br>echo "Extracurricular Activities for S.Y. ".$selected_schoolyear; ?>
 {\bf 76}77
           \langle/h4>
 78
         \langle/div>
 79
         \langlediv class="panel-body">
 80
 81
 82
 83
 84
        \langlediv class="table-responsive" >
        <table class="table table-striped table-bordered table-hover" id="dataTables-example"><br><thead>
 85
 \bf 8687
         \langle \text{tr} \rangle<th> No.</th><br><th> Description </th>
 88
 89
 90^{\circ}<br><th>Recognition </h>
                       <th> Date </th><br><th> Status</th><br><th> Status</th><br><th> Personnel</th>
 91
 92
 03<br><th> <th>></math>94
 95
           \frac{1}{x} tr>
 96
         \frac{1}{2}thead
 97
         \langle \text{tbody} \rangle\langle ?\text{php } \$\text{i}=0; \text{ if (} \$\text{extra } !=\text{NULL})98
 QQforeach ($extra as $data) { ?>
100\langle \text{tr} \rangle<\!t\,{\rm d}\!>101
              </br>
</php if(strpos($this->session->userdata('logged_in ')['Type'],'Teacher')!==FALSE || $this-><br>
session->userdata('logged_in ')['Type']=='Student')
102
103
                    echo '<a href="'.base_url().'students/view_extracurricular/'.$data['ActivityID'].'">'.($i+1)
                            \cdot ' < / a > ';
104
                 \rm{e}l s\rm{e}\text{echo} (\text{Si}+1);105
106
107
108
109
            3\geq110
111
              \langle t \, d \rangle112
              \td>\\cdot{\delta\right) echo $data['Description']; ?>\cdot{\delta\right) \td\right) echo $data['Recognition']; ?>\cdot{\delta\right) \td\right) \td\right) \td\right) \td\right) \td\right) \td\right) \td\right) \td\right) 
113
114
115
              <td></php if($data['Status']=='C') echo "Checked"; else echo "Not Checked"; ?></td><br><td></php if($data['SAFirstName']=="NULL") echo "-"; else echo $data['SAFirstName']; ?> <?php if($data['SAFirstName']=="NULL") echo "-"; e
116
117
118
              <td>(?)<br>
pp if (strpos ($this ->session ->userdata ('logged_in ') ['Type'], 'Teacher')!==FALSE ||$this -><br>
session ->userdata ('logged_in ') ['Type']=='Student')<br>
echo '<a href="'.base_url().'students/edit_extracurricular/'.$d
119
120
121
                         ?></td>\mathopen{<} / \mathrm{tr} \mathopen{>}\mathopen{<} \mathopen{<} \mathrm{rphp}199
123
124
             \overline{\textbf{3}i++};
125
              \frac{1}{3}126
127\lt/tbody128
        \langle/table>
129
         \sqrt{div}130
         \frac{1}{2} div>
131
132
         \langle/div>
133\frac{1}{2} div >
        <div class="alert alert-info" <?php if(isset($extra)&& $extra!=NULL) echo 'style="display:none"';<br>else echo 'style="display:block"'; ?>>
134
135
             <strong>No record found.</strong>
         \langle/div>
136
137
```

```
138 \langle div>
139 \leq / \text{div}140
141
142 <script src="<?php echo base_url(); ?>assets/themes/default/js/plugins/dataTables/jquery.
d a t aT ab l e s . j s "></ s c r i p t >
143 <s c r i p t s r c="<?php e cho b a s e u r l ( ) ; ?> a s s e t s / themes / d e f a u l t / j s / p l u g i n s / d a t aT ab l e s / d a t aT ab l e s .
                       \frac{1}{2} \frac{1}{2} bootstrap.js"></script>
144
\begin{array}{c} 145 \\ 146 \end{array}\langlescript src="\langle?php echo base_url(); ?>assets/themes/default/js/sb−admin.js">\langle/script>
147
\frac{148}{149}\langlescript\rangle150
151         $(document  ).ready(function()  {<br>152                          $('#dataTables−example ').dataTable();
153 });
154<br>155
               \langle/script >
  1 \leq ul \text{ class} = "nav \text{ nav} - tabs" ><br>2 \leq ul \leq a \text{ href} = "c?nhn \text{ sch}\langle 1i \rangle \langle a \rangle href="\langle ?php \rangle echo base_url(); ?>record/view_student/\langle ?php \rangle echo $this \supseturi \supsetsegment (3);
                     ?>">Student </a></li>
   3 <li class="active"><a href="<?php echo base_url(); ?>record/view_student_offenses/<?php echo $this ->uri ->segment(3); ?>">Offenses </a></li>
   4 <l i ><a h r e f="<?php e cho b a s e u r l ( ) ; ?>r e c o r d / v i e w s t u d e n t e x t r a c u r r i c u l a r /<?php e cho $ t h i s −>u r i
−>segment ( 3 ) ; ?>">E x t r a c u r r i c u l a r </a></ l i >
   5 < 1i ><a href="<?php echo base_url(); ?>record/view_student_clearance/<?php echo $this ->uri -> segment(3); ?>" >Clearance</a></li>
  6 <li ><a href="<?php echo base_url(); ?>record/view_grades/<?php echo $this ->uri ->segment(3); ?>"
                   >\text{Grades} \leq/a \leq lli >\begin{array}{cc}\n7 < \text{/ul} \\
8 < \text{?php} \\
\end{array}\langle?php $this ->session ->set_flashdata ('studentno', $this ->uri ->segment (3)); ?>
  9 <div class="tab-content"><br>10 <div class="tab-pane fade in active" id="announcements">
  11 <div class="panel panel-default"><br>12 <div class="panel-body">
  13   <?php $attributes = array('class' => 'form-horizontal', 'role' => 'form');<br>14    echo form_open('record/view_student_offenses/'.$this->uri->segment(3),$attributes); ?>
  15  <div class="form−group"><br>16  <label class="col-sm−2 control−label">School Year</label><br>17  <div class="col-sm−4">
 \begin{array}{cc} 18 & <? \text{php} \\ 19 & \end{array}19 $options = array(""=>"Select School Year (Required)","2013-2014"=>"2013-2014",<br>2002 −2013' => '2012−2013' => '2012-2013',<br>21 '2011-2012' => '2011-2012',
 \frac{22}{23}23 2007-2008" = >"2007-2008"<br>24 2006-2007" = >"2006-2024 2006 - 2007 = 2006 - 2007 \Rightarrow '2006 -2007');<br>25 echo form-dropdown ('SchoolYear', $options.
  echo form_dropdown('SchoolYear', $options, set_value('SchoolYear', isset(<br>$schoolyear)? $schoolyear: "Select School Year (Required)"),'class="form-<br>control" id=""');
  26 ?>
 \begin{array}{cc} 27 & </\text{div}> \\ 28 & <\text{label} \end{array}\langlelabel class="col-sm−2 control-label">Type of Offense</label>
  29 <div class="col-sm-4"><br>30 <select id="Type" name="Type" class="form-control"><br>31 <option value="NA"> Type (Required)</option><br>32 <option>Disciplinary</option>
 33 < option > Property </option > 34 < contion > Both Offenses </on
 34 <option>Both Offenses </option><br>35 </select>
 35 \langle/select><br>36 \langle/div>
 36 < \langle \text{div} \rangle<br>37 \langle \text{div} \rangle37 </div><br>38 <div class="form-group">
 39 \leq \text{div class} = \text{"col-sm-offset-4 col -sm-5"}<br>
40 \leq \text{button type} = \text{"submit" class} = \text{"bin btn}40 <button typ e="subm it " c l a s s ="btn btn−s u c c e s s ">Show O f f e n s e Record</button>
 41 \langle \text{div} \rangle\frac{42}{43} \lt/div><br>43 \lt?php fo
  43 <?php form_close(); ?><br>44 </div>
 45 \, <\, / \, \mathrm{div} \, >46
 \frac{47}{48}48 <div class="panel panel-default" <?php if(isset($guidance)&& $guidance !=NULL) echo 'style="<br>display:block" '; else echo 'style="display:none" '; ?>><br><div class="panel-heading">
  50 <h4 class="panel−title"><br>51 <a data−toggle="collapse" data−parent="#accordion" href="#collapseOne">Disciplinary
                             Offense For S.Y. <? php echo s = t e^{\frac{1}{2}} schoolyear; ?></a>
 52 \langle/h4\rangle<br>53 \langle/\text{div}\rangle53 \langle/div><br>54 \langledivid
 54 <div id="collapseOne" class="panel-collapse collapse in ?>"><br>55 <div class="panel-body">
  55 <div class="panel-body"><br>56 <div class="table-responsive">
 57 <table class="table table-striped table-bordered table-hover" id="dataTables-example"><br>58 <thead>
 58 <thead><br>59 <tr>
  59 <tr><br>60 <th> No.</th>
  61 <th> Date</th><br>
62 <th> Offense </th>
```

```
63
            Personnel</th>64
 65
          \langle t r \rangle66
        \langle/thead>
        \dot{\text{cbody}}67
 68
          \langle ?\text{php } \$\text{i}=0; \text{ if (}\$ \text{guidance } !=\text{NULL})foreach ($guidance as \deltadata) { ?>
 69
 70
             <tr>7172
 73
 74
 75
 76
             \langle t r \rangle\begin{array}{c} 77 \\ 78 \end{array}\mathopen{<} ?\mathtt{php}\overrightarrow{s} i + +;
 79\begin{matrix} 1 \\ 2 \\ 1 \end{matrix}80
        \langle/tbody>
 81
 82\frac{7}{5} table
 83
        \langle div >
 84
 85
                  \langle/div>
 86
               \langle/div>
 87
           \langle/div>
 88
        </aiv><br>
<div class="panel panel-default" <?php if(isset($offenses)&& $offenses !=NULL) echo 'style="<br>
display:block"'; else echo 'style="display:none"'; ?>><br>
<div class="panel-heading"><br>
<hatass="panel-title">
 89
 90
 91
 92<a data-toggle="collapse" data-parent="#accordion" href="#collapseTwo">Property Offenses<br>For S.Y. <?php echo $selected_schoolyear; ?></a>
               \frac{2}{h}93
 Q_{A}\langle/div>
           </a>
</a>
div id="collapseTwo" class="panel-collapse collapse in"></a>
 95
 96
 Q\overline{z}\langlediv class="table-responsive"><br>\langletable class="table table-striped table-bordered table-hover" id="dataTables-example2">
 98
 99
100
        <thead>101
        <tr>102
           <br><th>No.<</th> <th>103
104
           \langle th \rangle Status \langle th \rangle<br>\langle th \rangle Personnel \langle th \rangle105
106
107
108\,\langle t r \rangle109
        \langle/thead>
110\lttbody>
          <?php $i=0; if($offenses !=NULL)<br>foreach($offenses as $data){ ?>
1\,1\,1112
113
             <t r>\langle 12 \rangle114
            <td></php echo $1; ?></td><br>
<td><?php echo $data['Equipment']; ?></td><br>
<td><?php echo $data['Equipment']; ?></td><br>
<td><?php echo $data['NoEquipment']; ?></td><br>
<td><?php echo $data['Status']; ?></td><br>
<td><?php echo $dat
115
116
117
118
119
             \frac{2}{\sqrt{t}}r >
120
           \frac{2}{3} i++;
121
122
             \frac{1}{12}123
124
125
        \langle/tbody>
126
        \langle/table>
127
        \frac{1}{2}/div>
128
               \langle div \rangle129
130
           \langle/div>
131
        \langle/div>
132
        \sqrt{div}v<br>
class="alert_alert-info" <?php_if((isset($offenses)&&_$offenses!=NULL) || (isset($guidance)<br>
&&_$guidance!=NULL)) echo 'style="display:none"'; else_echo 'style="display:block"'; ?>>
133
        \operatorname{div}\langlestrong\rangleNo record found.\langle/strong\rangle134
135
        \langle/div>
          \frac{1}{5} / div >
136
137
          \sqrt{div}<script src="<?php echo base_url(); ?>assets/themes/default/js/plugins/dataTables/jquery.<br>dataTables.js"></script><br><script src="<?php echo base_url(); ?>assets/themes/default/js/plugins/dataTables/dataTables.
138
139
                       bootstrap.js"></script>
140
141<script src="<?php echo base_url(); ?>assets/themes/default/js/sb-admin.js"></script>
142
143
144\langlescript\rangle145
             146
147
148
149
              \});
```

```
150
151
\overline{152}\frac{2}{\sqrt{2}} script >\mathbf{1}\langle \text{script} \rangle<br>var url="\langle ? \ranglephp echo base_url();? >";
  \circfunction deleteOffenses (id, studno) {
  \boldsymbol{\beta}var r=confirm ("Do you want to delete this?");
  \overline{5}6
                      if (r == true) {
  \mathbf{\hat{z}}window.location = url+"record/delete_offenses/*+id+"/*studno;return false;
  \overline{9}10₹
                       ,<br>else
 11return false;
 1213\,\mathcal{F}\frac{1}{2} / script \frac{1}{2}14</php $this ->session ->set_flashdata('studentno',$this ->uri ->segment(3)); ?>
 1516
 17
          \langleul class="nav nav-tabs">
           1819
 20\langle/ul>
 21
 22
 23
        <div class="panel panel-default"><br><div class="panel-heading clearfix"><br><h4 class="panel-title pull-left" style="padding-top: 7.5px;"> <?php>
 2425
 26
 2728
                   else echo "";
                                            ?></h4>ere.com , ://www.<br>
<div class="btn=group pull-right"><br>
<a href="<?php echo base_url(); ?>record/add_offenses/<?php echo $this->uri->segment(3);<br>
?>"> <br/>>button type="button" class="btn btn-default btn-sm" data-toggle="m
 29
 30
            Add offenses
 31
 32
        \langle/button \langle/a\rangle\frac{1}{\sqrt{du}}33
               \langle/div>
 34
       \langle \text{div } \text{class} = \text{"panel-body"} \rangle35
        \langle?php $attributes = array ('class' => 'form-horizontal', 'role' => 'form');
 36
             echo form_open('record/view_student_offenses/'.$this->uri->segment(3),$attributes); ?>
 37
       \langle div class="form-group">
 38
        <label class="col-sm-2 control-label">School Year</label>
 39
        \langle \text{div class} = \text{"col-sm-4"} \rangle<br>\langle \text{"php"}4041
 42\text{~foritions} = \text{array}("" = >" \text{~Select~ School~ Year~ (Required)}", "2013-2014" = >" 2013-2014",2012-2013; \Rightarrow 2012-2013;<br>2011-2012; \Rightarrow 2011-2012;
 43
 44
 45(2006-2007) \Rightarrow 2000-2008^{\circ},echo form_dropdown('SchoolYear', $options, set_value('SchoolYear', isset(<br>Sechoolyear)? SechoolYear', $options, set_value('SchoolYear', isset(<br>Sechoolyear)? Sechoolyear: "Select School Year (R
 46
 47
 \overline{48}49
                             2\rightarrow\langle/div>
 50^{\circ}<label class="col-sm-2 control-label">Type of Offense</label>
 5152
        <div class="col-sm-4"><br>
<select id="Type" name="Type" class="form-control">
 53
            <option value="NA"> Type (Required)</option>
 54
           55
 56
           <option>Both Offenses</option>
 57
        \langle/select>
 58
 \bf 5960
       \sqrt{div}61
        <div class="form-group">
              v ciass= norm=group ><br>
<div class="col-sm=offset -4 col-sm=5"><br>
<br/>>button type="submit" class="btn btn-success">Show Offense Record</button>
 62
 63
                \langle/div>
 64
 65
            \langle/div>
 66
        \langle ?php \text{ form} _{-}\text{close}( ); ?>
 67
        \langle div \rangle68
        \sqrt{div}69
 70
        \label{eq:21} \begin{array}{ll} \mbox{\texttt{<div~class}}="\mbox{\texttt{.}}" \mbox{\texttt{.}}" \mbox{\texttt{.}}" \mbox{\texttt{.}}" \mbox{\texttt{.}}" \mbox{\texttt{.}}" \mbox{\texttt{.}} \mbox{\texttt{.}} \mbox{\texttt{.}} \mbox{\texttt{.}} \mbox{\texttt{.}} \mbox{\texttt{.}} \mbox{\texttt{.}} \mbox{\texttt{.}} \mbox{\texttt{.}} \mbox{\texttt{.}} \mbox{\texttt{.}} \mbox{\texttt{.}} \mbox{\texttt{.}} \mbox{\texttt{.}} \mbox{\texttt717273\,74
 75\,\langle/h4\rangle76
                   \overline{\left\langle div \right\rangle} class="btn-group pull-right">
 7778
                      \langle a \ href="\langle 7php \ if (isset ($SchoolYear) \ & & & & & & & & & \} \{ \text{ echo base\_url}(3,7) = \text{ports/offenses} \ | \langle 7php \text{ echo } $this \text{ -}\rangle \text{urei} \ | \ \langle 3,0 \rangle \ | \ \langle 7php \text{ echo } $this \text{ -}\rangle \text{segment}(3,0) \ | \ \langle 7,8 \text{ SchoolYear} \ | \ \langle 7,8 \text{Type} \rangle \} \text{ else echo } "#";\ \text{?}>"79
```

```
\verb|class="btn btn-default btn-sm"\verb|>Generate Report </a\verb|<|a\verb|>|\frac{2}{\sqrt{d}}80
 81
               \langle/div>
 82
 83
               <div id="collapseOne" class="panel-collapse collapse in ?>">
 84
                   div d= conapseone class= panel<br>
<div class="panel-body"><br>
<div class="table-responsive">
 85
 86
 87
        <table class="table table-striped table-bordered table-hover" id="dataTables-example">
 88
        <thead>89
 90
        \langle tr \rangle<br>\langle th \rangle No. \langle th \rangle91
 92<br><th>Date</th>93
            Offense <b>th</b>94
 95<br><th>Personnel</t><br><th></php if (strpos ($this->session->userdata ('logged_in ') ['Type'], 'Gui') !== FALSE)<br>echo '<th></th>' ?>
 96
 97
 98\langle t r \rangle99
        \langle/thead>
100

          \langle ?php $i=1; if ($guidance !=NULL)
101
          \frac{1}{\sqrt{2}} for each ($guidance as $data) { ?>
102
103
             <tr><td><a href="<?php echo base_url().'record/edit_offenses_gui/'.$data['OffenseID']; ?>"><?php =
104
                      echo $i; ?><|a><|d>105
             <td><?php echo $data ['DateCreated']; ?></td>
106
107
             <td><?php echo $data ['Offense']; ?></td>
           (d)<l)= etho sdata ['SAFirstName']; ?> <?php echo sdata ['SALastName']; ?></td></?php echo sdata ['SAFirstName']; ?> <?php echo sdata ['SALastName']; ?></td></?php if (strpos($this->session->userdata ('logged_in ') ['Type'
108
109
110
111
11\bar{2}\langle t r \rangle113
            \langle?php
           \quad \  \  \ i++;
114
115
             \frac{1}{2}116
        \langle/tbody>
117
118
        \frac{1}{2} table >
119
        \sqrt{div}120121
122
                   \ell/div>\langle/div>
123
            \langle/div>
124
        <div class="panel panel-default" <?php if(isset($offenses)&& $offenses !=NULL) echo 'style="<br>display:block"'; else echo 'style="display:none"'; ?>>
125
           display:block"'; else ecno<br>
<div class="panel-heading"><br>
<div class="panel-heading"><br>
<div class="panel-title"><br>
<a data-toggle="collapse" data-parent="#accordion" href="#collapseTwo">Property Offenses<br>
ca data-toggle="col
126
127
128
129
           \langle \frac{\text{max}}{\text{dim} \times \text{dim} \times \130
131
132
               \langlediv class="panel-body">
133
134
               \langlediv class="table-responsive">
        <table class="table table-striped table-bordered table-hover" id="dataTables-example2">
135
        <thead>136
137
        <tr>138
            Offense Number </th>
           <br/>
<br/>
<br/>
<br/>
<br/>
Squipment<//th><//th><//th><//th><//th></th><//th><//th><//th><//th><//th><//th><//th><//th><//th>
139
140
141
142
           <br><th>Personnel</th> <br><th>143
144
        \frac{\langle t \rangle}{\langle t \rangle}145
146
        \lttbody>
147\langle?php $i=1; if($offenses !=NULL)
148
          foreach ($offenses as $data) { ?>
149
150
              <tr><td><a href="<?php echo base_url().'record/edit_offenses/'.$data['OffenseID']; ?>"><?php echo
151
                      i; ?></a></td>*1; ?></a></d><br>
<td><7php echo *8data ['Equipment']; ?></td><br>
<td><7php echo *8data ['NoEquipment']; ?></td><br>
<td><7php echo *8data ['Status']; ?></td><br>
<td><7php echo *8data ['Status']; ?></td><br>
<td><7php echo *8data ['St
152
153
154
155
156
157
            _{\rm echo}\frac{1}{\sqrt{t}}158
150
            \langle?php
160
           $i++;161
             \frac{1}{?}162
        \frac{1}{\sqrt{1 + \log(1)}}163
164
        \sqrt{table}
```

```
165 \langle div>
\frac{166}{167}\langle div>
\begin{array}{cc}\n168 & </div> \\
169 & </div>\n\end{array}\langle/div>
170
\frac{171}{172}\langlescript src="\langle?php echo base_url(); ?>assets/themes/default/js/plugins/dataTables/jquery.
dataTables.js"></script><br><script="<??php=echo=base_url();=?>assets/themes/default/js/plugins/dataTables/dataTables.<br>bootstrap.js"></script>
174
175
                176 <s c r i p t s r c="<?php e cho b a s e u r l ( ) ; ?> a s s e t s / themes / d e f a u l t / j s / sb−admin . j s "></ s c r i p t >
177
\frac{178}{179}<s c r i p t >\frac{180}{181}181          $(document  ).ready(function()  {<br>182                           $('#dataTables−example ').dataTable();
183 \frac{\$('\# dataTables-example2')\}.dataTable();
184 });
185
186
                \langle s c r i p t >1 <script><br>2 var url="<?php echo base_url();?>";<br>3 function deleteClearance(id){
   4
   5 var r=confirm ("Do you want to delete this?");<br>6 if (r==true){
   7
   8 window.location = url+"students/delete_clearance/"+id;
  9 return false;<br>10 }
 \begin{array}{c} 10 \\ 11 \end{array}else
 \begin{array}{ccccc}\n 12 & & & & & \text{return } \text{false}; \\
 13 & & & & \end{array}13 }
14 </ s c r i p t >
 \frac{15}{16}\langleul class="nav nav-tabs">
 \begin{array}{c} 17 \\ 18 \end{array}\langleli class="active" \rangle<a href="\langle?php echo base_url(); ?>record/view_all_clearance">Clearance\langlea
                     >< / l i >19 \langle i \rangle \langle a \rangle href="\langle?php echo base_url(); ?>record/view_all_extracurricular">Extracurricular Act\langle a \rangle \langle a \ranglei >20
 \frac{21}{22}\langle u \rangle23
 24 <?php $this ->session ->set_flashdata('studentno', $this ->uri ->segment(3)); ?>
 \frac{25}{26}26  <div class="tab−content"><br>27   <div class="tab−pane fade in active" id="announcements"><br>28  <div class="panel panel−default">
 \begin{array}{c} 29 \\ 30 \end{array}30 \leq \text{div class} = "panel-body" ><br>31 <?nhp $attributes = arra
  31 <?php $attributes = array('class' => 'form-horizontal', 'role' => 'form');<br>32   echo form_open('record/view_student_clearance/'.$this->uri->segment(3),$attributes); ?>
 33 <div class="form−group"><br>34 <label class="col-sm-4 c
  34  <label class="col-sm−4 control-label">School Year</label><br>35  <div class="col-sm−5">
 36 < 7php<br>37
  37 $options = array(""=>" Select School Year (Required)"," 2013–2014" =>" 2013–2014",<br>38 2012−2013′ => '2010−2012' ,<br>39 2011−2012' => '2011−2012',
 \begin{array}{c} 40 \\ 41 \end{array}\begin{array}{lll} & "2007-2008" = > "2007-2008",\ & & \ 42 & & \ 43 & & \ 60 & & \ 60 & & \ 60 & & \ 60 & & \ 60 & & \ 60 & & \ 60 & & \ 60 & & \ 60 & & \ 60 & & \ 60 & & \ 60 & & \ 60 & & \ 60 & & \ 60 & & \ 60 & & \ 60 & & \ 60 & & \ 60 & & \ 60 & & \ 60 & & \ 60 & & \ 60 & & \ 60 & & \ 60 & & \ 60 & & \ 60 & & \ 60 & & \ 6044 ?><br>45 </div>
 46
 \frac{47}{48}\begin{array}{cc} 48 & </\text{div}> \\ 49 & <\text{div } c \end{array}49 <div class="form-group"><br>50 <div class="col-sm-o
 50 <div class="col-sm−offset −4 col −sm−5"><br>51 <br/>shutton type="submit" class="btn btn-
 51 <button typ e="subm it " c l a s s ="btn btn−s u c c e s s ">Show C l e a r a n c e Record</button>
 52 \langle/div><br>53 \langle/div>
 53 < \langle \text{div} \rangle<br>54 < \langle \text{php} \rangle54 <?php form_close(); ?><br>55 </div>
 55 < \langle \text{div} \rangle<br>56 < \langle \text{div} \rangle\frac{5}{5} div>
  57 <div class="panel panel-default" <?php if(isset($clearance)&& $clearance!=NULL) echo 'style="<br>display:none" '; ?>><br>S8 <div class="panel-heading"> >
 59
 60
 61
```

```
\langle div >63
 64
        \langlediv class="panel-body">
 65
 66
 67
        \langlediv class="table-responsive">
 68
        <table class="table table-striped table-bordered table-hover" id="dataTables-example">
 69
 70\,<thead>
 71<tr>72
                       <th> Clearance Number</th>
                       \langle th \rangle Description \langle /th \rangle<br>\langle th \rangle Date \langle /th \rangle<br>\langle th \rangle Status \langle /th \rangle73\,74
 75
 76
                       <br><th>Personnel</th><br><th> <br><th>77
 78
          \sqrt{t}r>
 79
        \langle/thead>
 80

 \overline{81}\langle ?\text{php } \$\text{i}=0; \text{ if ( }$\text{dearance } !=NULL)\rangle82
          foreach ($clearance as $data){ ?>
 83
              <tr><td><a href="<?php echo base_url();?>students/view_clearance/<?php echo $data['ClearanceID'];<br>
<td><?php echo $i+1; ?></a></td><br>
<td><?php echo $data['ClearanceID'];<br>
<td><?php echo $data['ClearanceFor']; ?></td><br>
<td><?ph
 84
 85
 86
 87
 88
 89
              <td><a href="<?php echo base_url(); ?>students/edit_clearance/<?php echo $data['ClearanceID']; ?>">
 90
                       \langlei class="fa fa-trash-o">\langlei>Edit\langlea><br>onclick="return deleteClearance('<?php echo $data['ClearanceID'];?>');"> \langlei class="fa fa-
 91
                \langle a\text{trash}-o\text{''}\text{>>}\text{}/i\text{>>}Delete\text{<<}\text{/}a\text{>>}\text{/}td\text{>>}\frac{2}{\sqrt{2}}92
 93
             \langle?php
 Q_{A}\overline{\$i++;}\frac{1}{3}95
 96
        \langle/thody>
 Q\overline{z}98
        \langle/table>
 99
         \sqrt{div}100
        \sqrt{div}101\,\bf{^{102}}\langle div>
103
        \frac{2}{\sqrt{5}}\frac{1}{\sqrt{du}}104
        \frac{1}{2} div
105
106
107
108
          \verb|<script~src=">|\\ \rangle \verb||;dataTables.js"></script><br>
<script src="<?php echo base_url(); ?>assets/themes/default/js/plugins/dataTables/dataTables.<br>
bootstrap.js"></script>
109
110
111
112
               \langle \text{scrit strc} = \rangle \langle \text{20hnc} \rangle and \langle \text{20hnc} \rangle and \langle \text{20hnc} \rangle and \langle \text{20hnc} \rangle and \langle \text{20hnc} \rangle and \langle \text{20hnc} \rangle and \langle \text{20hnc} \rangle and \langle \text{20hnc} \rangle and \langle \text{20hnc} \rangle and \langle \text{20hnc} \rangle and \langle \text{20hnc} \rangle 
113
114
115
               <script>116
              \label{eq:3} \begin{array}{ll} \$(\texttt{document }),\texttt{ready}(\texttt{function }() \ \{ \\ \ $$('\#\texttt{dataTables} - \texttt{example'}),\texttt{dataTable}();\ \end{array} \nonumber117
118
119
               \mathcal{Y}):
120
               \langle/script\rangle121
        \langle \text{script} \rangle<br>var url="\langle ? \ranglephp echo base_url();? >";
  \mathbf{1}\overline{2}\overline{3}function deleteAct(id){
   \overline{4}var r=confirm ("Do you want to delete this?");
   \overline{5}\overline{6}if (r=true)\overline{7}8
                            window.location = url+"record/delete_extracurricular/"+id;\mathbf{Q}return false;
 10
                       \rightarrowelse
 11return false:
 12\mathbf{r}13
        \frac{1}{2} script >
 14
 15
 16
 17\,\langleul class="nav nav-tabs">
 18
            <li ><a href="<?php echo base_url(); ?>record/view_all_clearance">Clearance</a></li>
 19\langleli class="active">\langlea href="\langle?php echo base_url(); ?>record/view_all_extracurricular"><br>Extracurricular Act\langle/a>\langle/li>
 \rm 2021
 2223
        \langle/ul>
 24
```

```
545
```

```
25
       \langlediv class="tab-content">
          urv crass - tan-content ><br>
<div class="tab-pane fade in active" id="announcements"><br>
<div class="panel-heading clearfix">
 26
 27<ht class="panel-title pull-left" style="padding-top: 7.5px;"> <?php <br>if (isset($panel-header)){<br>// echo $panel-header;
 28
 29
 30
 31
 32
                  else echo ""; ?></h4>33
 34
 35
                 <?php if(strpos($this->session->userdata('logged_in')['Type'],'Teacher') !== FALSE)
 36
                 echo '<div class="btn-group pull-right"><a href="'.base_url().'record/extracurricular"><br><br/>>button type="button" class="btn btn-default btn-sm" data-toggle="modal" data-target="#
 37
 38
                        myModal">Add extracurricular</button></a>
                  \langle/div > '; ?>
 39
 40\langle/div>
 41
       <div class="panel panel-default">
 42
 43\langle \rangle<br>
\langle \rangle sthis \ranglesession \rangleset flashdata ('studentno', $this \rangleuri \ranglesegment(3)); ?\rangle<br>
\langle \rangleiv class="panel-body"\rangle<br>
\langle \rangleip $attributes = array ('class' \Rightarrow 'form-horizontal', 'role' \Rightarrow 'form');<br>
e
 44
 45
 46
 47
 48
        \langlediv class="form-group">
       \langlelabel class="col=sm-4 control-label">School Year\langlelabel>\langlediv class="col=sm-5">
 49
 5051{<} ?{\rm php}\text{\texttt{\$options = array(""=> "Select School Year (Required)", "2013-2014"=> "2012-2013",\qquad2011-2012" => "2011-2012", } \\\text{\texttt{\$2011-2012$}} \Rightarrow \text{ '2011-2012'},52
 53
 54
 55
                                   (2006-2007' \implies 2006-2007');<br>echo form_dropdown('SchoolYear', $options, set_value('SchoolYear', isset(<br>$schoolyear)? $schoolYear', $options, set_value('SchoolYear', isset(<br>$schoolyear)? $schoolyear: "Select School Year (R
                                                         "2007-2008" => "2007-2008"<br>"2006-2007" => "2006-2005657582\geq59
        \langle/div>
 60\,61
 62
 63
        \langle div >\langlediv class="form-group">
 64
              \langle div class="col-sm-offset -4 col-sm-5">
 65<button type="submit" class="btn btn-success">Show Extracurricular Records</button>
 66
               \epsilon/div>
 67
 68\langle/div>
        \langle ?php \text{ form} _{-close}( ); ?>
 69
 70
        \langle/div>
        \frac{2}{\sqrt{du}}\overline{71}</aiv class="panel panel-default" <?php if(isset($extra)&& $extra!=NULL) echo 'style="display:block"); else echo 'style="display:none"'; ?>><br><div class="panel-heading">
 \!\!7273
 7475
 76
        \langle div>
 77\overline{\text{cl}} iv \overline{\text{cl}} ass="panel-body">
 78
 79
 80
       \langlediv class="table-responsive" >
 81
        <table class="table table-striped table-bordered table-hover" id="dataTables-example">
 82
        <thead >83
 84
        \langle \text{tr} \rangle<th> Activity Number</th><br>
<th> Description </th><br>
<th> Recognition </th>
 85
 86
 87
                    88
 89
 9091
           { <\hspace{-1.5pt} \mathrm{th} \hspace{-1.5pt}>} \hspace{.5pt} {< \hspace{-1.5pt} \mathrm{th} \hspace{-1.5pt}>}92
         \langle/tr>
 93
        \langle/thead>
 94
        <tbody>\langle?php $i=0; if($extra !=NULL)
 95
 96
          foreach ($extra as $data){ ?>
 97
            <tr>98
            <td><a href="<?php echo base_url();?>record/view_extracurricular/<?php echo $data['ActivityID
            <td><a hret="</php echo base_url();?>rccord/view_extracurricular/</php echo sdata['ActivityID<br>
</td><//>></php echo sdata['Description']; ?></td><br>
<td></php echo sdata['Description']; ?></td><br>
<td></php echo sdata['Descrip
 99
100101
102
103104
            <td>105<a href="<?php echo base_url(); ?>record/edit_extracurricular/<?php echo $data['ActivityID'];
              106
                                                                                                                                                      \circnclick="
                      ?></td>107
            \frac{2}{\sqrt{t}}r >
```

```
108
           \mathopen{<}?php
109
           \frac{1}{2} + +;
110\}111
            ?\lt/tbody>
112
        \frac{1}{2} table
113
114
        \langle/div\rangle115
        \sqrt{div}116
        \langle/div>
117
118
119
        \langle div >
120
        \langle /div>
191122
         \langle \text{script src} \rangle \langle \text{0} \rangle \langle \text{0} \rangle \langle \text{0} \rangle \langle \text{0} \rangle \langle \text{0} \rangle \langle \text{0} \rangle \langle \text{0} \rangle \langle \text{0} \rangle \langle \text{0} \rangle \langle \text{0} \rangle \langle \text{0} \rangle \langle \text{0} \rangle \langle \text{1} \rangle \langle \text{1} \rangle \langle \text{1} \rangle \langle \text{1} \rangle \langle \text{1} \rangle \langle \123
                 dataTables.js
                                       "></script>
              <script src="<?php echo base_url(); ?>assets/themes/default/js/plugins/dataTables/dataTables.<br>bootstrap.js"></script>
124
195
126
127
              <script src="<?php echo base_url(); ?>assets/themes/default/js/sb-admin.js"></script>
128
129
130
              \langlescript\rangle131
            $(document ).ready (function () {\<br/>$('\# dataTables-example~')\ . dataTable();132
133
134
             \rightarrow \rightarrow135
              \frac{2}{\sqrt{2}} script >
136
  \mathbf{1}\langleul class="nav nav-tabs">
  \overline{2}<li ><a href="<?php echo base_url(); ?>record/view_all_clearance">Clearance</a></li><li class="active"><a href="<?php echo base_url(); ?>record/view_all_extracurricular">
  3
  \overline{4}Extracurricular Act</math> <math>\langle/a \rangle \langle/11\rangle-5
  \, 6 \,\overline{7}\langle u|8
  \alpha\langlediv class="tab-content">
 10
       \label{eq:1} \begin{array}{ll} \mbox{<div class = "panel panel-default"}\\ \mbox{<div class = "panel-heading clearfix"}\\ \end{array} \begin{array}{ll} \mbox{Information} \end{array}1112\langle?php if (strpos ($this->session->userdata ('logged_in') ['Type'], 'Teacher') !== FALSE)
 13
 14
                  echo '<div class="btn-group pull-right"><a href="'.base_url().'record/edit_extracurricular<br>/'.$this->uri->segment(3).'"><br><br/>>button_type="button" class="btn btn-default_btn-sm" data-toggle="modal" data-target="#
 1516myModal">Edit</button></a>
                  \langle/div > '; ?>
 1718\langle div >
 19
        <div class="panel-body">
        <uv class— pauen-oouy <br><?php $attributes = array('class' => 'form-horizontal', 'role' => 'form');<br>echo form_open('record/change_extracurricular/'.$this->uri->segment(3)."/".$clearance[0]['Status
 20
 21'], $atributes ); ?>
 22
 23
       <fieldset disabled>\langle?php foreach($clearance as $row){ ?>
 24
              (i) distribution (where the state of the class ="form-group"><br>
<label class="col-sm-3 control-label">Description </label><br>
<div class="col-sm-6">
 25
           <div
 26
 27<input type="text" class="form-control" id="Username" name="Username" value="<?php echo
 28
                         $row['Description ']; ?>" >
              \langle /div \rangle29
               <label class="col-sm-4 error"><?php echo form_error('Username'); ?></label>
 30
           </div><br><div class="form-group">
 31
 \overline{32}33
 34
 35
              \langle/div>
 36
 37
              <label class="col-sm-4 error"><?php echo form_error('Username'); ?></label>
 38
           \mathopen{<}/\mathopen{div} \mathclose{>}\langlediv class="form-group">
 39
              x (abel class="col=sm=3 control=label">Date</label><br>
<div class="col=sm=6"><br>
<div class="col=sm=6"><br>
<input type="text" class="form=control" id="Username" name="Username" value="<?php echo
 40
 41
 42$row['Date']; ?>" >
              \langle/div>
 43
 \overline{44}<label class="col-sm-4 error"><?php echo form_error('Username'); ?></label>
           \langle/div>
 45\overline{cliv} class="form-group">
 46
              \langlelabel class="col-sm-3 control-label">Status</label>
 \overline{47}<div class="col-sm-6"><br>
<input type="text" class="form-control" id="Username" name="Username"
 48
 49
                                                                                                                                      value="<?php_if($row
                         ['Status']=='C') echo 'Checked'; else echo 'Not Checked'; ?>'
              \langle /div \rangle50<label class="col-sm-4 error"><?php echo form_error('Username'); ?></label>
 5152\langle/div>
```

```
53 <d i v c l a s s ="form−group">
54 <l a b e l c l a s s =" c o l −sm−3 c o n t r o l −l a b e l ">Approved By</ l a b e l >
 55 \langle div class="col-sm-6">
 56 <input type="text" class="form-control" id="Username" name="Username" value="<?php echo
                                 \frac{1}{2} \frac{1}{2} \frac{1}{2} \frac{1}{2} \frac{1}{2} \frac{1}{2} \frac{1}{2} \frac{1}{2} \frac{1}{2} \frac{1}{2} \frac{1}{2} \frac{1}{2} \frac{1}{2} \frac{1}{2} \frac{1}{2} \frac{1}{2} \frac{1}{2} \frac{1}{2} \frac{1}{2} \frac{1}{2} \frac{1}{2} \frac{1}{2} 57 </div>
 58 </label class="col-sm−4 error"><?php echo form_error('Username'); ?></label><br>59 </div>
               \langle div>
 60
 61
 62<br>6363 </ f i e l d s e t >
64 <d i v c l a s s ="form−group">
65 <d i v c l a s s =" c o l −sm−o f f s e t −5 c o l −sm−2">
66 <button typ e="subm it " c l a s s ="btn btn−s u c c e s s ">Change S t a tu s </button>
 67 </div><br>68 </div>
 68 < \langle \text{div} \rangle<br>
69 < \langle \text{form} \rangle69 < f \text{form} > 70 < f \text{div} >70 < |div>71 < |div>71 </div>
 \begin{array}{cc} 71 & \angle/\text{div} > \\ 72 & \angle \text{div } c \end{array}72  <div class="panel panel−default"><br>73  <div class="panel−heading"> Portfolio
  74 </d iv>
75 <d i v c l a s s ="pan e l−body">
76 <u l c l a s s =" l i s t −group">
 \frac{77}{78}78 <li class="list-group-item"><br>79 <a class="file" href="<?php echo base_url(); ?>students/download_file3/<?php echo $this<br>79 ->encrions->encrypt_url($row['ActivityID']); ?>">Download</a><br>80 <?php echo $row['FileName']; ?
 81 \langle/li > 82 \langle/ul >
 \begin{array}{ccccc}\n82 & & & \langle /u| > \\
83 & & & \langle p & c| \end{array}\langle p \rangle class="pagination">
 84
 \begin{array}{c} 85 \\ 86 \end{array}\begin{array}{ccc} 86 & & \angle/\text{div} > \\ 87 & & \angle/\text{div} > \end{array}\begin{array}{cc} 87 & <' \text{div} > \\ 88 & <' \text{2} \text{ph} \end{array}<? \mathrm{php} } ?>
 89
 9091
 \frac{92}{93}\langle/div>
 94
 95
 96
 \frac{97}{98}\langle \text{script } x \rangle as \text{right} = " \langle ? \ranglephp echo base_url(); ? > assets/themes/default/js/plugins/dataTables/jquery.
  d a t aT ab l e s . j s "></ s c r i p t >
99 <s c r i p t s r c="<?php e cho b a s e u r l ( ) ; ?> a s s e t s / themes / d e f a u l t / j s / p l u g i n s / d a t aT ab l e s / d a t aT ab l e s .
                              \texttt{bootstrap} . js"></script>
100
\frac{101}{102}102 <s c r i p t s r c="<?php e cho b a s e u r l ( ) ; ?> a s s e t s / themes / d e f a u l t / j s / sb−admin . j s "></ s c r i p t >
103
104<br>105
                  \le c c r i p t \le\frac{106}{107}107           $(document  ).ready(function ()  {<br>108              $('#dataTables−example ').dataTable ();
\frac{109}{110}});
\begin{array}{c} 111 \\ 112 \end{array}\langle/script \rangle1 <!DOCTYPE html><br>2 <html>
          \langlehtml>3
   4 < \text{head} > 5 < \text{real}5 <meta charset="utf-8"><br>6 <meta name="viewport"
                   \leqmeta name="viewport" content="width=device-width, initial-scale=1.0">
   7
   8
  \begin{smallmatrix} 9 \\ 10 \end{smallmatrix}\langlescript src="\langle?php echo base_url(); ?>assets/themes/default/js/jquery −1.10.2.js">\langle/script>
 11
  <script src="<?php echo base_url(); ?>assets/themes/default/js/bootstrap.min.js"></script> <script="<?php echo base_url(); ?>assets/themes/default/js/plugins/metisMenu/jquery.<br>metisMenu.js"></script>
 14
 \frac{15}{16}16 <s c r i p t s r c="<?php e cho b a s e u r l ( ) ; ?> a s s e t s / themes / d e f a u l t / j s / sb−admin . j s "></ s c r i p t >
 17
 18
 19
 \frac{1}{20}21
 \frac{22}{23}23 <l i n k h r e f="<?php e cho b a s e u r l ( ) ; ?> a s s e t s / c s s / b o o t s t r a p . min . c s s " r e l =" s t y l e s h e e t ">
24 <l i n k h r e f="<?php e cho b a s e u r l ( ) ; ?> a s s e t s / f on t−awesome/ c s s / f on t−awesome . c s s " r e l =" s t y l e s h e e t
                              ">
 25
```

```
\frac{26}{27}27 <link href="<?php echo base_url(); ?> assets/css/sb-admin.css" rel="stylesheet">
 28
 29 <link rel="stylesheet" href="<?php echo base_url(); ?>assets/themes/default/css/jquery-ui.css
  % /><br>30 < |ink href="<?php echo base_url(); ?>assets/themes/default/css/datepicker.css" rel="
                         stylesheet"
 \frac{31}{32}\lttitle > VCSHS Portal \lt/title >
 \begin{array}{c} 33 \\ 34 \end{array}\langlehead\rangle35
 36 <style ><br>37 .error {
 \begin{array}{cc} 37 & .\text{error} \\ 38 & & \text{col} \end{array}color:red:red;\begin{matrix} 39 & 3 \\ 40 & 1 \end{matrix}40 table td fixed {<br>41 max-width :
  41 max−w idth : 150 px ;
42 max−h e i g h t : 150 px ;
 43 overflow: hidden;
 44
 45 }
 46
 \begin{array}{cc} 47 & \text{body}\left\lbrace \begin{array}{cc} 48 & \text{f} \end{array} \right. \end{array}+ − − − com il y: Optima, Segoe, "Segoe UI", Candara, Calibri, Arial, sans-serif;<br>49 margin: 0 auto:
               margin: 0 auto;
 \begin{array}{c} 50 \\ 51 \end{array}51 background−c o l o r :#D9DFFF ;
 52
 53 }
 54
 55 . page−header {<br>56 . padding : 5
                      padding : 5 px;
 57<br>58
                      padding-left : 10 px;
 \begin{matrix} 59 \\ 60 \end{matrix} }
 \begin{array}{c} 60 \\ 61 \end{array} . label -\text{date}\{<br>\begin{array}{c} 61 \\ \text{color:1em}{\end{array}}\}61 color: black;<br>62 }
  62 }<br>63 ul.nav a:hover { background-color: #fff !important; font-color":black;}<br>64 ul.nav a:focus { background-color: #fff !important; }<br>65 ul.nav a:active { background-color: #fff !important; }<br>66 .nav-second-level{<br>67 ba
 68 }
 69
 70
 \frac{71}{72}\langle/stvle >
 73
 74<\!/{\rm head}\!>75\, 76<body>77
 78 <div class="container"><br>79 <div class="navbar n
               79 <d i v c l a s s ="navbar navbar−d e f a u l t navbar−s t a t i c −top " r o l e ="n a v i g a t i o n " s t y l e ="margin−bottom :
                     0.7 >80 <header style="height:100px; background−color:#A3DDE5;"><img src="<?php echo base_url();<br>?>header5.PNG" height="98px" width="550px"></img></header>
 81 \frac{\text{d}v}{\text{d}v}82 <div class="navbar navbar-default" role="navigation"><br>83 <div class="container-fluid">
  83 <div class="container-fluid"><br>84 <div class="navbar-header">
 85 <button type="button" class="navbar-toggle" data-toggle="collapse" data-target=".
                                   navbar−c o l l a p s e ">
  86 <span c l a s s ="s r−on l y">Togg l e n a v i g a t i o n </span>
87 <span c l a s s =" i c on−bar"></span>
  88 <span class="icon−bar"></span><br>89 <span class="icon−bar"></span>
 90 \langle/button>
 \frac{91}{92}92 \langle/div><br>93 \langlediv
  93 <d i v c l a s s ="navbar−c o l l a p s e c o l l a p s e ">
94 <u l c l a s s ="nav navbar−nav">
 95 <l i > <a h r e f="<?php e cho b a s e u r l ( ) ;?>home/ announcements">Home</a></ l i >
 96 \langleli class="dropdown"><br>97 \langlea href="#" class=
                                                       down ><br>class="dropdown-toggle" data-toggle="dropdown"> About <b class="caret
                                             "></b></a>
98 <u l c l a s s ="dropdown−menu">
99 <l i ><a h r e f="<?php e cho b a s e u r l ( ) ; ?>home/ h i s t o r y ">H i s t o r y </a></ l i >
100 <l i ><a h r e f="<?php e cho b a s e u r l ( ) ; ?>home/ m i s s i o n v i s i o n ">M i s s i o n and V i s i on </a
                                              ><\!/\! l i >101 \langle li \rangle \langle a \rangle h ref="\langle?php echo base_url(); ?>home/facilities">Facilities \langle/a>\langle/li >
\frac{102}{103}103 </u l>
104 \langle l \rangle \langle l \rangle<br>105 \langle l \rangle \langle l \rangle105 \langle1 class="dropdown"><br>
\langle2 href="#" class="dropdown">
106 <a href="#" class="dropdown−toggle" data−toggle="dropdown">Student <b class="<br>caret"></b><//b></a>> caret">="dropdown−menu"><br><ul class="dropdown−menu">
108 <l i ><a h r e f="<?php e cho b a s e u r l ( ) ; ?>home/ c u r r i c u l um">Curr icu lum </a></ l i >
109 <l i ><a h r e f="<?php e cho b a s e u r l ( ) ; ?>home/ adm i s s i o n">Adm iss ion </a></ l i >
```
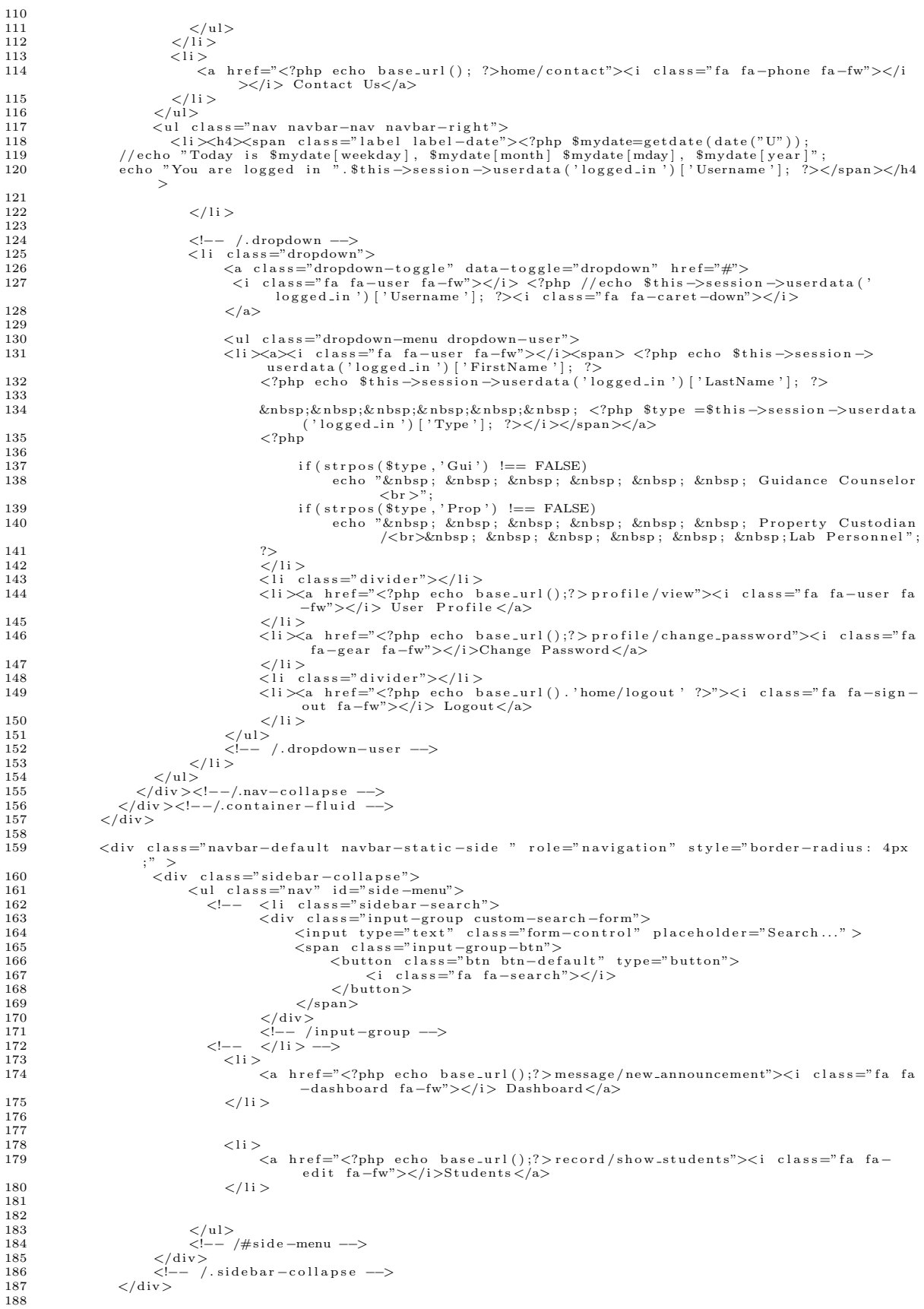

```
189
       \langle-- /.navbar-static-side --><br>
\langlediv class="col-sm-9 col-sm-offset-3" style="background-color:white;">
190
191
                        \langle div class="count-bunded values" of the state of the state of the class of the class of the state of the state of the state of the state of the state of the state of the state of the state of the state of the state of
192
193
194
                              \langle/div>
195
                         196
197
198
199
                        <div class="row" ><br><div class="container col-lg-12">
200
201202
                         \langle ?\text{php} echo $output;?>
203
                  \langle/div>
204205
             \langle div \rangle206
207\langle div >
                  \langle!-- /.row -->
208
209
210
211212
213
      \langle div >
214
          \frac{u}{\sqrt{du}}215\langle / \text{body} \rangle216
217
      \langle/html>
       <! DOCTYPE \, html> \,\mathbf{1}\circ\langlehtml>
  \sqrt{3}\overline{4}<head>\overline{5}\zetameta charset="utf-8">
  \, 6 \,\leqmeta name="viewport" content="width=device-width, initial-scale=1.0">
  7
  8
  9
             <script src="<?php echo base_url(); ?>assets/themes/default/js/jquery -1.10.2.js"></script>
 1011<script src="<?php echo base_url(); ?>assets/themes/default/js/bootstrap.min.js"></script><script src="<?php echo base_url(); ?>assets/themes/default/js/plugins/metisMenu/jquery.<br>metisMenu.js"></script>
 12
 13
 1415
 16\,<script src="<?php echo base_url(); ?>assets/themes/default/js/sb-admin.js"></script>
 17
 \overline{18}<link href="<?php echo base_url(); ?>assets/css/bootstrap.min.css" rel="stylesheet"><br><link href="<?php echo base_url(); ?>assets/font-awesome/css/font-awesome.css" rel="stylesheet">
 1920
 21
 22
 23<link href="<?php echo base_url(); ?>assets/css/sb-admin.css" rel="stylesheet">
 24
              <link rel="stylesheet" href="<?php echo base_url(); ?>assets/themes/default/css/jquery-ui.css
 25
              " /><br>
<link href="<?php echo base_url(); ?>assets/themes/default/css/datepicker.css" rel="
 26
                     stylesheet">
 27
 28\langletitle > VCSHS Portal \langle/title >
 29
 30
       \langle/head\rangle31
       <style >32
       . error {
 33
 34
            color:red;35
       \mathcal{L}table td.fixed{
 36
            max-width: 150px;<br>max-height: 150px;
 37
 38
             overflow: hidden;
 39
 40
 41
       \}42
 43
       body\{font-family: Optima, Segoe, "Segoe UI", Candara, Calibri, Arial, sans-serif;
 4445margin: 0 auto;
 \sqrt{46}background-color: \#D9DFFF;47
 \frac{1}{48}49
            \mathcal{F}50
 51.page-header{
 ^{\rm 52}padding:5px;53
 54padding-left:10px;55
             \mathcal{E}.label-date\{56
 57
                   color:black:black;
```

```
58 }<br>59 ul.nav a:hover { background-color: #fff !important; font-color":black;}<br>60 ul.nav a:focus { background-color: #fff !important; }<br>61 ul.nav a:active { background-color: #fff !important; }<br>62 .nav-second-level{<br>63 ba
 64 }
 65
 66
 \begin{array}{c} 67 \\ 68 \end{array}\langle/style >
 69
 70 \leq/head
 \frac{71}{72}<body>\frac{73}{74}74 <div class="container"><br>75 <div class="navbar n
              75 <d i v c l a s s ="navbar navbar−d e f a u l t navbar−s t a t i c −top " r o l e ="n a v i g a t i o n " s t y l e ="margin−bottom :
                      0;" >
  76 <header style="height:100px; background−color:#A3DDE5;"><img src="<?php echo base_url();<br>?>header5.PNG" height="98px" width="550px"></img></header>
 77 \langle/div><br>78 \langlediv
  78 <div class="navbar navbar−default" role="navigation"><br>79 <div class="container-fluid">
 80 <div class="navbar−header"><br>81 <br/>button type="button" cla
  81 <button type="button" class="navbar-toggle" data-toggle="collapse" data-target=".<br>navbar-collapse">
  82 <span class="sr−only">Toggle navigation</span><br>83 <span class="icon−bar"></span><br>84 <span class="icon−bar"></span>
 85 <span class="icon−bar"></span><br>86 </button>
                            \langlebutton>
 \frac{87}{88}88 < 4iv><br>89 < 4iv c
  89 <d i v c l a s s ="navbar−c o l l a p s e c o l l a p s e ">
90 <u l c l a s s ="nav navbar−nav">
91 <l i > <a h r e f="<?php e cho b a s e u r l ( ) ;?>home/ announcements">Home</a></ l i >
 92 \langle 1 i c l as s = "dropdown"><br>93 \langle a h r e f = "#" c l as s =
  93 <a href="#" class="dropdown-toggle" data-toggle="dropdown"> About <b class="caret >>>>"></b></a
 94 <ul class="dropdown-menu"><br>95 <li ><a href="<?php echo
  95 <l i ><a h r e f="<?php e cho b a s e u r l ( ) ; ?>home/ h i s t o r y ">H i s t o r y </a></ l i >
96 <l i ><a h r e f="<?php e cho b a s e u r l ( ) ; ?>home/ m i s s i o n v i s i o n ">M i s s i o n and V i s i on </a
                                              >>/11>97 \langle \text{li} \rangle \langle \text{a} \rangle \langle \text{href} = \langle \text{2} \rangle \langle \text{php} \rangle echo base_url(); ?>home/facilities">Facilities \langle \text{a}\rangle \langle \text{li}\rangle98
99 \n<br>\n<math>\langle \rangle u \rangle</math><br>\n<math>\langle \rangle u \rangle</math>100<br>
- cli class="dropdown"><br>
- cantef="#" class="dropdown-toggle" data-toggle="dropdown">Student <br/>b class="<br>
- caret"></b></a><br>
- cul class="dropdown-menu"><br>
- cil <a href=","c?php echo base_url(); ?>home/curriculum"
\frac{106}{107}107 </u l>
108 </ l i >
109 < 11 <110 <a href="<?php echo base_url(); ?>home/contact"><i class="fa fa-phone fa-fw"></i ></i>></i> Contact Us</a
\begin{array}{ccccc} & & & & & < & / \hspace{-.04in} \mathrm{li} > \\ & & & & 112 & & & < \\ & & & & & < / \mathrm{ul} > \\ \end{array}%112<br>113 </ul </ul class="nav navbar-nav navbar-right"><br>114 <li class="nav navbar-nav navbar-right"><br>115 //echo "Today is $mydate[weekday], $mydate[month] $mydate[mday], $mydate[year]";<br>116 ccho "You are logged in ".$this-
117
118 </li><br>119 </li class="dropdown">
120 <a class="dropdown−toggle" data−toggle="dropdown" href="#"><br>121 <i class="fa fa−envelope fa−fw"></i> <i class="fa fa−caret−down"></i>
122 \langle \rangle122<br> class="dropdown−menu dropdown-user">
\frac{124}{125}125 < di > <aantef="<?php echo base_url();?>message/create_message"><i class="fa}<br>fa−edit fa−fw"></i>Create_Message</a>
126 \langle l \, i ><br>l \, j ><br>l \, i >127 < l i c l a s s =" d i v i d e r "></ l i >
128 <l i ><a h r e f="<?php e cho b a s e u r l ( ) ;?> message / v i ew m e s s a g e"><i c l a s s =" f a fa
−e n v e l o p e fa−fw"></ i>View Messages </a>
129 \langle l1\rangle<br>130 \langle l1\rangle130 \langle \text{ul}\rangle131 <!−− / . dropdown−m essag es −−>
132 </li ><br>133 <!−− /.dropdown -−>
134 < li class="dropdown"><br>
21 < li class = "dropdown"><br>
135 < a class = "dropdown">
(a class="dropdown-toggle" data-toggle="dropdown" href="#"><br><i class="fa fa-user fa-faw"></i> </i> </i> logged_in ^} ("> </php //echo $this—>session —>userdata<br>( ^{\taba} ) ^{\taba} \taba {\taba }} (") \taba {\taba }} (")
137 \langle /a>
138
```
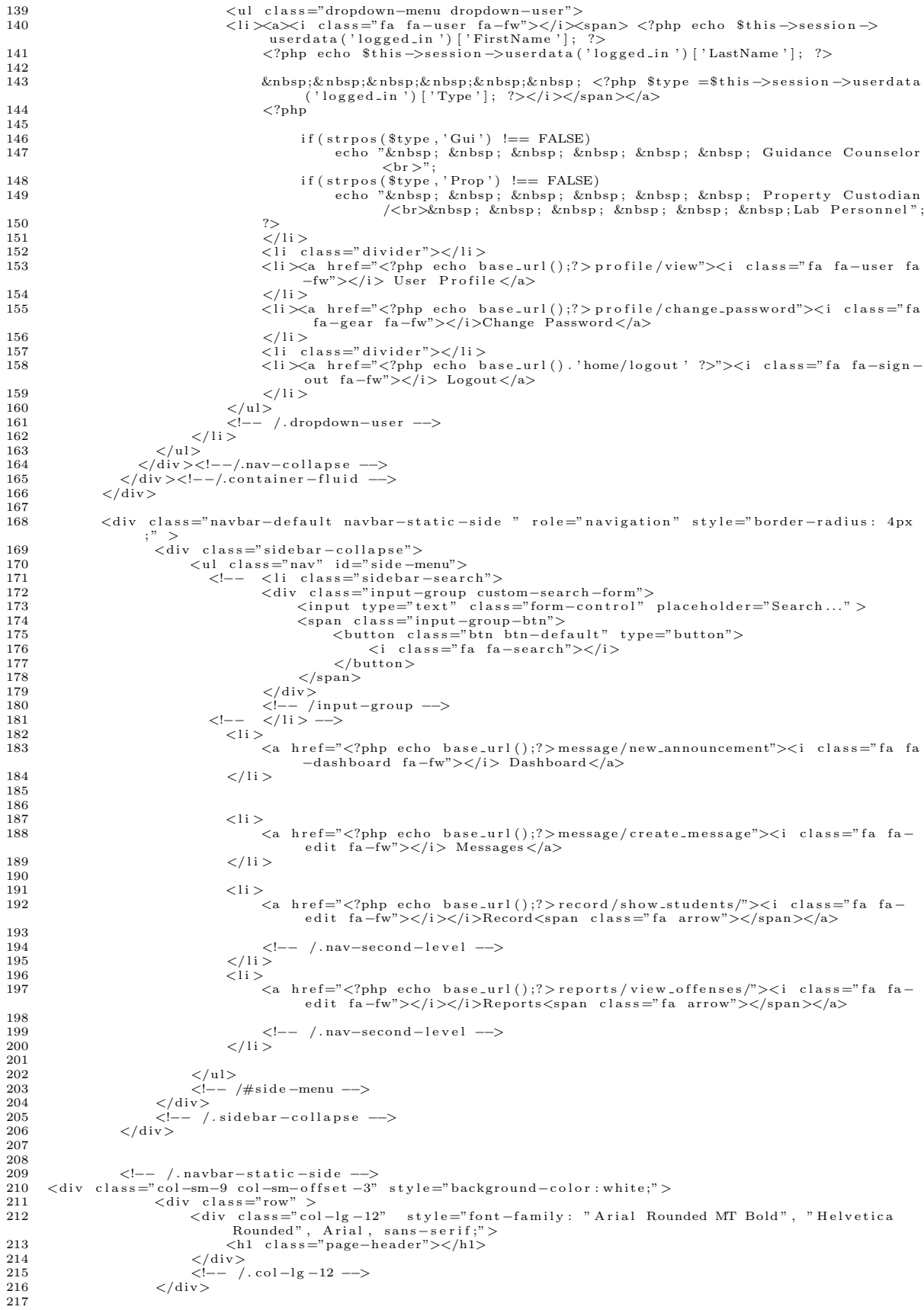

```
<div class="row" ><br><div class="container col-lg-12">
219
220
221
                              \langle ?\text{php} echo $output;?>
222
223
                       \langle div>
224
225
               \langle div \rangle\langle/div>
226
                              \langle--- /.row -->
227
                       \langle/div>
228
229
230
231
        \begin{array}{l} <\!/\!\,{\rm div}\!>\\ <\!/\!\,{\rm div}\!>\\ <\!/\!{\rm body}\!>\end{array}232
233
234235
        \langle/html>
236
        <!DOCTYPE html>
   \overline{1}\overline{2}\langlehtml>
   \overline{a}<head>\overline{4}---<br>
<meta charset="utf-8"><br>
<meta name="viewport" content="width=device-width, initial-scale=1.0">
   5
   \kappa7
   9
 10\langle \text{script } s \text{r} \rangle = \langle \text{0} \rangle = \langle \text{0} \rangle = \langle \text{0} \rangle = \langle \text{0} \rangle = \langle \text{0} \rangle = \langle \text{0} \rangle = \langle \text{0} \rangle = \langle \text{0} \rangle = \langle \text{0} \rangle = \langle \text{0} \rangle = \langle \text{0} \rangle = \langle \text{0} \rangle = \langle \text{0} \rangle = \langle \text{0} \rangle = \langle \text11<script src="<?php echo base_url(); ?>assets/themes/default/js/bootstrap.min.js"></script><script src="<?php echo base_url(); ?>assets/themes/default/js/plugins/metisMenu/jquery.
 12
 13
                       metisMenu. js"></script>14
 1516\,<script src="<?php echo base_url(); ?>assets/themes/default/js/sb-admin.js"></script>
 17
 1819
 20
 \bf{21}22
 23
               <link href="<?php echo base_url(); ?>assets/css/bootstrap.min.css" rel="stylesheet"><br><link href="<?php echo base_url(); ?>assets/font-awesome/css/font-awesome.css" rel="stylesheet">
 24
 2526
 27
 28<link href="<?php echo base_url(); ?>assets/css/sb-admin.css" rel="stylesheet">
 29
                 <link rel="stylesheet" href="<?php echo base_url(); ?>assets/themes/default/css/jquery-ui.css
 30
                 <link href="<?php echo base_url(); ?>assets/themes/default/css/datepicker.css" rel="
 31
                          stylesheet">
 3233
                 <head>34
 \bf\bar{3}5\langle / \text{head} \rangle36
 37
        <style >38
        . error {
 39
               color: red:40\,41
        body\\frac{1}{42}font-family: Optima, Segoe, "Segoe UI", Candara, Calibri, Arial, sans-serif;
 \bf 43margin: 0 auto;
 44
 \frac{1}{45}background-color:#D9DFFF;
 46
 47
              \}48
 49.page-header{
 50padding:5px;51\mathtt{padding}\!-\!\mathtt{left}:10\,\mathtt{px} ;
 52
 53
               \mathcal{E}54.label-date\{color: black;
 55
 56\mathcal{E}ul.nav a:hover { background-color: #fff !important; font-color":black;}<br>ul.nav a:focus { background-color: #fff !important; }<br>ul.nav a:active { background-color: #fff !important; }
 5\,758
 59
        -nav-second-level{<br>background-color: #fff !important;
 60
 61
 62\mathcal{E}63
 64
 65
 66
        \frac{1}{5} style >
 67
 68
        \langle/head>
```

```
69
 70 <body>
 71
 72 \quad \langle \text{div class} = \text{"constainer"} \rangle\begin{array}{ccc} \hline \text{73} & \text{~} & \text{~} & \text{~} \\ \text{73} & \text{~} & \text{~} & \text{~} & \text{~} \\ \text{74} & \text{~} & \text{~} & \text{~} & \text{~} \\ \text{75} & \text{~} & \text{~} & \text{~} & \text{~} \\ \text{76} & \text{~} & \text{~} & \text{~} & \text{~} \\ \text{78} & \text{~} & \text{~} & \text{~} & \text{~} \\ \text{79} & \text{~} & \text{~} & \text{~} & \text{~0;" >
 74 <header style="height:100px; background-color:#A3DDE5;"><img src="<?php echo base_url();
                               ?>header5.PNG" height="98px" width="550px"></img></header>
 75 \langle div > 76 \langle div c
 76 → carro default" role="navigation"><br>77 → cliv class="container-fluid">
 77 (div class="container-fluid"><br>78 (div class="navbar-beader">
 78 <div class="navbar-header"><br>79 <br/>button type="button" cla
  79 <button type="button" class="navbar-toggle" data-toggle="collapse" data-target=".<br>navbar-collapse">
  80 <span class="sr−only">Toggle navigation</span><br>81 <span class="icon−bar"></span><br>82 <span class="icon−bar"></span><br>83 <span class="icon−bar"></span>
 84 \langle button>
 \frac{85}{86}\langle div>
 87 <div class="navbar-collapse collapse"><br>88 <ul class="nav navbar-nav">
  88 <ul class="nav navbar−nav"><br>29 <li> <a href="<?php echo base_url();?>home/announcements">Home</a>
  90 < li class="dropdown"><br><a href="#" class="dropdown-toggle" data-toggle="dropdown"> About <b class="caret<br>"></b>></a>" =="#" class="dropdown-toggle" data-toggle="dropdown"> About <br/> <br/>b class="caret
 92 <ul class="dropdown−menu"><br>93 <li ><a href="<?php_echo
  93 <l i ><a h r e f="<?php e cho b a s e u r l ( ) ; ?>home/ h i s t o r y ">H i s t o r y </a></ l i >
94 <l i ><a h r e f="<?php e cho b a s e u r l ( ) ; ?>home/ m i s s i o n v i s i o n ">M i s s i o n and V i s i on </a
                                                   >\frac{1}{2} / l i >
 95 \langle \text{li} \times \text{a} \text{href} = \text{``?php echo base.util'} \rangle; ?>home/facilities">Facilities </a>\langle \text{a} \times \text{li} \times \text{li} \times \text\frac{96}{97}97 \langle \text{ul}\rangle<br>98 \langle \text{ll}\rangle98<br>
\langle h \rangle </li class="dropdown"><br>
a href="#" class="dropdown-toggle" data-toggle="dropdown">Student <b class="<br>
caret"></b></a><br>
\langle h \rangle = class="dropdown-menu"><br>
a li class="dropdown-menu"><br>
di class="dropdown-menu"><br>

102 (11 \langle 11 \rangle = 103 \langle 11 \rangle = 1000 \langle 11 \rangle = 1000 base_url(); ?>home/curriculum">Curriculum</a></li><br>103 (11 \langle 12 \rangle a href="\langle?php echo base_url(); ?>home/admission">Admission </a></li>
104<br>105
105 \langle /ul \rangle<br>106 \langle /li \rangle106<br>
107<br>
11 ><br>
11 >107 < 11 > > 108108 <a href="<?php echo base_url(); ?>home/contact"><i class="fa fa-phone fa-fw"></i></i> ></i>></i> Contact Us</a
109 \langle/li > 110 \langle/ul >
110 </u l>
111 <u l c l a s s ="nav navbar−nav navbar−r i g h t ">
112 <l i ><h4><span c l a s s =" l a b e l l a b e l −d a t e"><?php $mydate=g e t d a t e ( d a t e ( "U" ) ) ;
113 // e cho "Today i s $mydate [ weekday ] , $mydate [ month ] $mydate [ mday ] , $mydate [ y e a r ] " ;
114 e cho "You a r e l o g g e d i n " . $ t h i s −>s e s s i o n −>u s e r d a t a ( ' l o g g e d i n ' ) [ ' Username ' ] ; ?></span></h4
>
\begin{array}{c} 115 \\ 116 \end{array}116 \leq/\text{li} > 117\langleli class="dropdown">
118 <a class="dropdown−toggle" data−toggle="dropdown" href="#"><br>∠i class="fa fa−envelope fa−fw"></i> <i class="fa fa−caret−down"></i>
120 \langle a \rangle<br>121 \langle a \rangle121 <u l c l a s s ="dropdown−menu dropdown−u s e r">
122
123 < di > <aantef="<?php echo base_url();?>message/create_message"><i class="fa</a> fa−edit fa−fw"></i>></i>Create_Message</a
124 </1i >
125 < l i c l a s s =" d i v i d e r "></ l i >
                                                      \langle 1i \rangle \langle a \rangle href="\langle ?\ranglephp echo base_url();?>message/view_message">\langle i \rangle class="fa fa
                                                              −e n v e l o p e fa−fw"></ i>View Messages </a>
127 \langle l1 \rangle<br>128 \langle l u \rangle\langle u \rangle129 <!-- /.dropdown-messages --><br>130 </li>
131 <!-- / . dropdown -->
132 < 1i c l a s = "dropdown" > < 1i c l a s s = "dropdown" > < 133 < 133 < 133 < 135 < 135 < 135 < 135 < 135 < 135 < 135 < 135 < 135 < 135 < 135 < 135 < 135 < 135 < 135 < 135 < 135 < 135 < 135 < 135 < 135 < 135 < 135 < 13
133 <a class="dropdown−toggle" data−toggle="dropdown" href="#"><br>
<a class="dropdown−toggle" data−toggle="dropdown" href="#"><br>
134 <i class="fa fa−user fa−fw"></i> <?nhn //echo $this−>sessic
134 <i class="fa fa−user fa−fw"></i> <?php //echo $this->session->userdata('<br>logged_in ')['Username ']; ?><i class="fa fa−caret-down"></i>
135 </a>
136
%137 (−12 class="dropdown-menu dropdown-user")<br>
<138 (−12 class="fa fa-user fa-fw"></1>></1> finity (−12 class="fa fa-user data") = userdata (−10 cged=in ') [-7 class="fa" (−12 class="fa" class="fa" class="fa" class="fa" 
140<br>141
141                                <?php echo  $this –>session –>userdata('<br>logged_in ')['Type'];  ?></i></span></a>
142 \lt /11 \lt \lt 11 c
143 < l i c l a s s =" d i v i d e r "></ l i >
144 <l i ><a h r e f="<?php e cho b a s e u r l ( ) ;?> p r o f i l e / v iew"><i c l a s s =" f a fa−u s e r fa
−fw"></ i> User P r o f i l e </a>
145 \langle / l i >
```
146 <li≫a href="<?php echo base\_url();?>profile/change\_password"><i class="fa<br>fa-gear fa-fw"></i>Change Password</a> 147  $\langle$ /li > 148 < l i c l a s s =" d i v i d e r "></ l i > 149 <l i ><a h r e f="<?php e cho b a s e u r l ( ) . ' home/ l o g ou t ' ?>"><i c l a s s =" f a fa−s i gn− out fa−fw"></ i> Logout</a>  $150$   $\langle$ /1i >  $\langle$ /1i >  $\langle$ /1i >  $\langle$ 151  $\langle /u| >$ <br>152  $\langle -1 \rangle$ 152 <!-- /.dropdown-user --><br>153 </li>  $154$   $\langle \text{ul}\rangle$ <br>155  $\langle \text{div}\rangle$ 155 </div><!−−/.nav-collapse --><br>156 </div><!-−/.container-fluid --> 157  $<$ /div> 158 159 <div class="navbar-default navbar-static-side " role="navigation" ><br>160 <div class="sidebar-collanse"> 160 <d i v c l a s s ="s i d e b a r −c o l l a p s e "> 161 <u l c l a s s ="nav " i d="s i d e −menu"> 162 <!−− < l i c l a s s ="s i d e b a r −s e a r c h "> 163 <d i v c l a s s =" input−group custom−s e a r ch−form"> 164 <in pu t typ e=" t e x t " c l a s s ="form−c o n t r o l " p l a c e h o l d e r="S e a r ch . . . " > 165 <span c l a s s =" input−group−btn"> 166 <button c l a s s ="btn btn−d e f a u l t " typ e="button"> 167 <i c l a s s =" f a fa−s e a r c h"></ i> 168 </button> 169 </span> 170 </d iv> 171 <!-- /input−group --><br>172 <!-- </<br>172 <!-- </  $173$   $<$   $11 >$   $<$   $11 >$ 174 <a h r e f="<?php e cho b a s e u r l ( ) ;?>message / new announcement"><i c l a s s =" f a fa −dashboard fa−fw"></ i> Dashboard</a> 175  $<$ /1i > 176  $\frac{177}{178}$  $178$   $<$   $11 >$  $12 < a$  h r e f = "<?php e cho b a s e \_u r l ( ) ;? > message / c r e a t e \_ message "><i class = " f a fa edit fa−fw"></i> Messages</a>  $180$   $\langle$  / l i > 181  $182 \qquad \qquad <{\rm li}>$  183 183 <a href="#"><i class="fa fa−edit fa−fw"></i></i>>Record<span class="fa<br>arrow"></apan></a><br>sampan></a> <acond−level"><br><ul class="nav nav−second−level">  $185$   $<$   $1\,\mathrm{i}$   $>$   $<$   $1\,\mathrm{i}$   $>$ 186 187 188  $\langle a \rangle$  href=" $\langle ?\text{php} \rangle$  echo base\_url();? > record/show\_enrolled">  $Student < /a$ 190 191 192  $\langle l \, i >$ <br>193  $\langle l \, i >$ 193  $\langle$ li  $>$  $\langle \text{194}\rangle$  a h r e f = " <?php e cho b a s e \_url () ;? > r e c or d / show\_gu ard i an s" >  $Guardians < /a$ 195  $\langle$ /li >  $196$   $\langle$  li  $\rangle$ 197 <a h r e f="<?php e cho b a s e u r l ( ) ;?> r e c o r d / sh ow s ch o o l adm in s ">S ch o o l Adm instrator </a> 198  $\langle$ /li > 199  $\frac{200}{201}$ 201  $\langle -| - | / \cdot \text{nav} - \text{third} - \text{level} - \rangle$ <br>202  $\langle | \cdot | \cdot \rangle$ 202<br>203 </ul><br>204 </ul> </ul> </ul> </ul> </ul> </ul> </ul> </ul + 205  $\langle$ /li>  $206$   $<$   $1i$  >  $>$ 207 <a h r e f="<?php e cho b a s e u r l ( ) ;?> r e c o r d / sh ow c lub"><i c l a s s =" f a fa−f i l e s −o fa-fw"></i> Clubs</a>  $\frac{208}{209}$ 209  $\langle$ !-- /.nav-second-level --><br>210  $\langle$  /li >  $210$ <br>211  $\langle$  /li ><br>211  $\langle$  121  $211$   $<$   $1i$  >  $>$ 212 <a href="<?php echo base\_url();?>record/show\_section"><i class="fa fa−<br>files −o fa−fw"></i> Section </a>  $\frac{213}{214}$ 214  $\langle$  -− / . nav-second-level --><br>215  $\langle$ /li > 215  $\langle l_1 \rangle$ <br>216  $\langle l_2 \rangle$  $216$   $<$   $1i$  >  $\frac{1}{217}$ 217 <a href="<?php echo base\_url();?>record/show\_subject"><i class="fa fa−<br>files −o fa−fw"></i> Subject </a>  $\frac{218}{219}$ 219  $\langle$  -− /.nav-second-level --><br>220  $\langle$ /li>  $\frac{220}{221}$   $\frac{11}{11}$  $221$ <br> $222$ 222 <a href="<?php echo base\_url();?>record/show\_groups"><i class="fa fa−files<br>−o fa−fw"></i> Course Groups</a>  $\frac{223}{224}$ 224  $\langle$  -- / . nav-second-level --><br>225  $\langle$  / li >  $\frac{2}{11}$ 

```
226 \hspace{1.5cm} <\hspace{-1.5cm} 1 \hspace{1.5cm} > \hspace{-1.5cm}227 <a href="<?php echo base_url();?>reports/view_all_reports"><i class="fa fa −edit fa−fw"></i> Reports </a>
228 \langle/li>
\frac{229}{230}230 </ul><br>231 <-- /#side-menu −−>
232 < |div><br>233 < - /
233 <!-- /.sidebar-collapse --><br>234 </div>
235
\frac{236}{237}237 <!−− / . navbar−s t a t i c −s i d e −−>
238 <d i v c l a s s =" c o l −sm−9 c o l −sm−o f f s e t −3" s t y l e ="background−c o l o r : wh i t e ;">
239 <d i v c l a s s ="row" >
240 <d i v c l a s s =" c o l −l g −12" s t y l e =" f on t−f am i l y : " A r i a l Rounded MT Bo ld " , " H e l v e t i c a
Rounded " , A r i a l , sans−s e r i f ;">
241 <h1 c l a s s ="page−h e ad e r"><?php i f ( i s s e t ( $ p a g e h e a d e r ) ) e cho $ p a g e h e a d e r ; ?></
                                                     h1>242 \langle \text{div} \rangle<br>243 \langle -1 \rangle243 <!-- /.col-lg-12 --><br>244 </div>
245
\frac{246}{247}247 < div class="row" ><br>248 < div class="container col−lg−12">
\frac{249}{250}250 \langle ?\text{php} \text{echo} \text{South} ; ? \rangle<br>251 \langle / \text{div} \rangle\langle/div>
\frac{252}{253}253 \langle/div><br>254
254 \langle \text{div} \rangle<br>
255 \langle \text{div} \rangle255 \langle --- / . row --><br>256 \langle --- / . row -->
                       \langle div>
257
258
\frac{259}{260}\begin{array}{cc} 260 < / \text{div} > \\ 261 < / \text{div} \end{array}261 </div><br>262 </body>
\frac{263}{264}\langle/html>1 \leq 1 \leq DOCTYPE html>
        \langlehtml>\frac{3}{4}\begin{array}{cc} 4 & <\text{head}>\\ 5 & <\text{m} \end{array}5 <meta c h a r s e t="u t f −8">
6 <meta name="v i ewp o r t " c o n t e n t="w idth=d e v i c e −width , i n i t i a l −s c a l e =1.0">
   7
   8
 \begin{smallmatrix} 9 \\ 10 \end{smallmatrix}\langlescript src="\langle?php echo base_url(); ?>assets/themes/default/js/jquery -1.9.1.js">\langle/script>
 11
 \begin{array}{c} 12 \\ 13 \end{array}<script src="<?php echo base_url(); ?>assets/themes/default/js/bootstrap.min.js"></script> <script="<?php echo base_url(); ?>assets/themes/default/js/plugins/metisMenu/jquery.<br>metisMenu_js"></script>
 15
 \begin{array}{c} 16 \\ 17 \end{array}17 <s c r i p t s r c="<?php e cho b a s e u r l ( ) ; ?> a s s e t s / themes / d e f a u l t / j s / sb−admin . j s "></ s c r i p t >
 18
 \begin{array}{c} 19 \\ 20 \end{array}/20 <link href="<?php echo base_url(); ?>assets/css/bootstrap.min.css"rel="stylesheet"><br>21 <link href="<?php echo base_url(); ?>assets/font-awesome/css/font-awesome.css"rel="stylesheet<br>">
 rac{22}{23}22 <link href="<?php echo base_url(); ?>assets/css/sb-admin.css" rel="stylesheet">
 \frac{24}{25}∠link rel=" stylesheet" href="<?php echo base_url(); ?>assets/themes/default/css/jquery-ui.css
  " />
26 <l i n k h r e f="<?php e cho b a s e u r l ( ) ; ?> a s s e t s / themes / d e f a u l t / c s s / d a t e p i c k e r . c s s " r e l ="
                           stylesheet">
 27
 \frac{28}{29}<head>\begin{array}{c} 30 \\ 31 \end{array}\langle/head\rangle\frac{32}{33}\begin{array}{ll} 33 & <\text{style} > \\ 34 & .\text{error} \left\{ \end{array}\begin{array}{cc} 34 & .\text{error} \{35 & .\text{col} \end{array}color: red:\frac{36}{37}\begin{array}{cc} 37 & \text{body} \{38 & \text{f}_6 \end{array}38 font-family: Optima, Segoe, "Segoe UI", Candara, Calibri, Arial, sans-serif;<br>39 margin: 0 auto:
                margin: 0 auto;
 \frac{40}{41}41 background−c o l o r :#D9DFFF ;
 rac{42}{43}\mathcal{E}\frac{44}{45}45 . page−h e ad e r {
```

```
\label{eq:q46} \texttt{padding}:5\,\texttt{px}\,;\frac{47}{48}padding-left : 10 px;
 49 }
 50 . label-date {<br>51 . color: bl
                      color : black;
  52 }<br>53 ul.nav.a:hover { background-color: #fff !important; font-color":black; border-radius: 4px;}<br>54 ul.nav.a:focus { background-color: #fff !important; border-radius: 4px;}<br>56 ul.nav.a:active { background-color: #fff !i
 57 background-color: #fff !important;<br>58 }
 58 }
 59
 60
 \frac{61}{62}\langle/style >
 63
 64 \le/head>
 \frac{65}{66}<body>\frac{67}{68}\langle div class =" container" >
 69 <div class="navbar navbar-default navbar-static-top" role="navigation" style="margin-bottom :
                       0;" >
  70 <h e ad e r s t y l e ="h e i g h t : 1 0 0 px ; background−c o l o r :#A3DDE5;"><img s r c="<?php e cho b a s e u r l ( ) ;
?>h e ad e r 5 .PNG" h e i g h t ="98px" w idth="550px"></img></header>
 \begin{array}{cc} 71 & \quad \langle /div \rangle \\ 72 & \quad \langle div \rangle \end{array}72 <div class="navbar navbar−default" role="navigation"><br>73 <div class="container-fluid">
 74 <div class="navbar−header"<br>75 <http://www.classemathere.com/
  75 <button type="button" class="navbar-toggle" data-toggle="collapse" data-target=".<br>navbar-collapse">
  76 <span class="sr−only">Toggle navigation</span><br>77 <span class="icon−bar"></span><br>78 <span class="icon−bar"></span><br>79 <span class="icon−bar"></span>
 80 \langle button>
 rac{81}{82}2/div83
 84 <div class="navbar-collapse collapse"><br>85 <ul class="nav navbar-nav">
  85 <ul class="nav navbar−nav"><br>26 <li> <a href="<?php echo base_url();?>home/announcements">Home</a>
 87 \langle 1 i class="dropdown"><br>88 \langle a href="#" class=
                                                        \frac{1}{2} class="dropdown-toggle" data-toggle="dropdown"> About <b class="caret
                                             °></b></a>
 89 <ul class="dropdown-menu"><br>90 <li > ≤a href="<?php echo
  90 <l i ><a h r e f="<?php e cho b a s e u r l ( ) ; ?>home/ h i s t o r y ">H i s t o r y </a></ l i >
91 <l i ><a h r e f="<?php e cho b a s e u r l ( ) ; ?>home/ m i s s i o n v i s i o n ">M i s s i o n and V i s i on </a
                                                  \cdot</li>
 92 \langle \text{li} \rangle \langle \text{a} \text{href} = \rangle^2 \langle \text{1php} \text{echo base\_url}(\text{li}) \rangle; ?>home/facilities">Facilities \langle \text{a}\rangle \langle \text{li}\rangle\frac{93}{94}94 \langle /ul \rangle<br>95 \langle /li \rangle95 \langle/li><br>96 \langleli cla
  96 <li class="dropdown"><br>
97 <a href="#" class="dropdown-toggle" data-toggle="dropdown">Student <b class="<br>
caret"></b></a><br>
cul class="dropdown-menu">
99 <l i ><a h r e f="<?php e cho b a s e u r l ( ) ; ?>home/ c u r r i c u l um">Curr icu lum </a></ l i >
100 <l i ><a h r e f="<?php e cho b a s e u r l ( ) ; ?>home/ adm i s s i o n">Adm iss ion </a></ l i >
101
102 \langle/ul><br>103 \langle/li
103 \langle/li><br>104 \langle li>
                                \langle 1 i \rangle105 <a href="<?php echo base_url(); ?>home/contact"><i class="fa fa-phone fa-fw"></i></i> ></i>></i> Contact Us</a
\label{eq:11} \begin{array}{l} 106 \\ \end{array} \qquad \qquad <\!/\! \, \mathrm{Ii} \! \, > \!107 </u l>
108 <u l c l a s s ="nav navbar−nav navbar−r i g h t ">
109 <l i ><h4><span c l a s s =" l a b e l l a b e l −d a t e"><?php $mydate=g e t d a t e ( d a t e ( "U" ) ) ;
110 // e cho "Today i s $mydate [ weekday ] , $mydate [ month ] $mydate [ mday ] , $mydate [ y e a r ] " ;
111 e cho "You a r e l o g g e d i n " . $ t h i s −>s e s s i o n −>u s e r d a t a ( ' l o g g e d i n ' ) [ ' Username ' ] ; ?></span></h4
>
\frac{112}{113}113 </li><br>114 </li class="dropdown">
115 <a class="dropdown−toggle" data−toggle="dropdown" href="#"><br>∠i class="fa fa−envelope fa−fw"></i> <i class="fa fa−caret−down"></i>
117 \langle a \rangle<br>118 \langle a \rangle118 <u l c l a s s ="dropdown−menu dropdown−u s e r">
\frac{119}{120}120 < di > <aadit fa−f="<?php echo base_url();?>message/create_message"><i class="fa}<br>fa−edit fa−fw"></i>Create_Message</a>
121 \langle / l i > \langle 1 i + 1 i + 1 i + 1 i + 1 i + 1 i + 1 i + 1 i + 1 i + 1 i + 1 i + 1 i + 1 i + 1 i + 1 i + 1 i + 1 i + 1 i + 1 i + 1 i + 1 i + 1 i + 1 i + 1 i + 1 i + 1 i + 1 i + 1 i + 1 i + 1 i + 1 i + 1 i + 1 i +
122 \langle1i class="divider">\langle/1i>\langle2nh echo h
123 < di ><a href="<?php echo base_url();?>message/view_message"><i class="fa fa −envelope fa−fw"></i>>View Messages
124 \langle l1 \rangle<br>125 \langle l \rangle125 \langle \text{u}| \rangle<br>126 \langle \text{L} \rangle126 <!−− / . dropdown−m essag es −−>
                                    \frac{1}{2} / l i >
```
128 <!—− /.dropdown −−><br>129 < li class="dropdown"> 130 <a class="dropdown-toggle" data-toggle="dropdown" href="#"> 131 <i class="fa fa−user fa−fw"></i> <?php //echo \$this->session->userdata('<br>logged\_in ')['Username ']; ?><i class="fa fa−caret-down"></i> 132  $\langle \rangle$  $\frac{133}{134}$ %134 <ul class="dropdown-menu dropdown-user"><br><li><a><i class="fa fa-user fa-fw"></i><>>>><?php echo \$this->session=><br>session=><br>serdata('logged\_in')['FirstName']; ?><br>session=>session=>userdata('logged\_in')['LastName']; ?> 137 138 <?php echo \$this –>session –>userdata('<br>logged\_in ')['Type']; ?></i></span></a>  $139$   $\langle$  / l i > 140  $\langle$ 1i class="divider"> $\langle$ /1i> $\langle$ 141  $\langle$ 1i $\rangle$ a href=" $\langle$ ?nhn echo h 141 <l i ><a h r e f="<?php e cho b a s e u r l ( ) ;?> p r o f i l e / v iew"><i c l a s s =" f a fa−u s e r fa −fw"></ i> User P r o f i l e </a> 142  $\langle l \rangle$   $\langle l \rangle$   $\langle l \rangle$ 143 < di > <aadree" <?php echo base\_url();?> profile / change\_password"> <i class="fa<br>fa-gear fa-fw"> </i> >>>>Change Password </a></a>  $144$   $\leq$   $/11 >$ <br> $145$   $\leq$   $11$   $\leq$ 145 <li class="divider"></li><br><li≫a href="<?php echo base\_url().'home/logout' ?>"><i class="fa fa-sign−<br>146 → out fa-fw"></i> Logout</a> 147  $\langle l11 \rangle$ <br>148  $\langle l11 \rangle$ 148 </u1><br>149 < dropdown−user −−><br>150 </li >  $151$   $\langle /ul \rangle$ <br>152  $\langle /div \rangle$ 152 < a c div > <!--/.nav-collapse --><br>153 < /div > <!-- / container-fluid --153  $\langle$ /div> <!--/.container-fluid --><br>154  $\langle$ /div>  $\langle$ /div>  $\frac{155}{156}$ 156 <d i v c l a s s ="navbar−d e f a u l t navbar−s t a t i c −s i d e " r o l e ="n a v i g a t i o n " s t y l e ="bord er−r a d i u s : 4px ;" ><br>
<div class="sidebar-collapse" style="<br>
158 font-family: "Arial Black", "Arial Bold", Gadget, sans-serif; "><br>
<dil class="nav" id="side-menu" style="" ><br>
160 </-- <li class="sidebar-search"> 161<br>  $\langle$  div class="input-group custom-search-form"><br>  $\langle$  sinput type="text" class="form-control" placeholder="Search..." ><br>  $\langle$  span class="input-group-btn"><br>  $\langle$  tutton class="btn btn-default" type="button"><br>  $\langle$  i 167  $\langle$ /span><br>168  $\langle$ /div>  $168$   $\langle \text{div} \rangle$ <br> $169$   $\langle \text{--} \rangle$ 169 <!-− /input−group --><br>170 <!-− </li> -->  $171$   $$\mbox{{\sc {\small <}}1i$}$ 172 <a h r e f="<?php e cho b a s e u r l ( ) ;?>message / new announcement"><i c l a s s =" f a fa −dashboard fa−fw"></ i> Dashboard</a> 173  $\langle l \, 1 \, i >$ 174  $\frac{175}{176}$  $115$ 177 <a href="<?php echo base\_url();?>message/create\_message"><i class="fa fa−<br>edit fa−fw"></i> Messages</a>  $178$   $<$   $/$  l i  $>$  $179$   $<$   $15$   $<$   $15$ 180 <a href="<?php echo base\_url();?>manageusers/show\_all"><i class="fa fa−<br>edit fa−fw"></i> Users</a>  $181$   $\langle$  /li > 182  $183 < 11 > 134$ 184 <a h r e f="#"><i c l a s s =" f a fa−e d i t fa−fw"></ i ></i> Record<span c l a s s =" f a arrow"></span></a><br>285 <ul class="nav nav−second−level">  $186 \hspace{2.5cm} <\hspace{-2.5cm} \mathrm{li}>$ 187 <a h r e f="#">Add Record <span c l a s s =" f a arrow"></span></a> 188 <u l c l a s s ="nav nav−t h i r d −l e v e l ">  $189$   $\langle$  li  $\rangle$  $\epsilon$  h r e f=" $\epsilon$ ?php e cho base url ( $\epsilon$ );? > record / add\_student"> Student  $\langle \rangle$ a> 191  $\langle$ /li > 192  $\langle$ li  $\rangle$ 193  $\langle a \text{ href} = \sqrt{2} \text{ php } \text{ echo } \text{ base } \text{url}(\text{)}; ? > \text{record } / \text{add\_guardian}$  $Guardian < /a >$ 194  $\langle l \, i >$ <br>195  $\langle l \, i >$ 195  $\langle$ li  $>$ 196 <a href="<?php echo base\_url();?>record/add\_schooladmin"><br>School Adminstrator </a> 197  $\langle l1\rangle$ <br>198  $\langle l1\rangle$ 198 </u l> 199 <!−− / . nav−t h i r d −l e v e l −−>  $200$   $\langle$  / l i  $>$  $\frac{201}{202}$  $202$   $<$   $1<$   $>$   $203$ 203 <a h r e f="#">View Record <span c l a s s =" f a arrow"></span></a> 204 <u l c l a s s ="nav nav−t h i r d −l e v e l ">  $<\!1\mathrm{i}\!>$ 

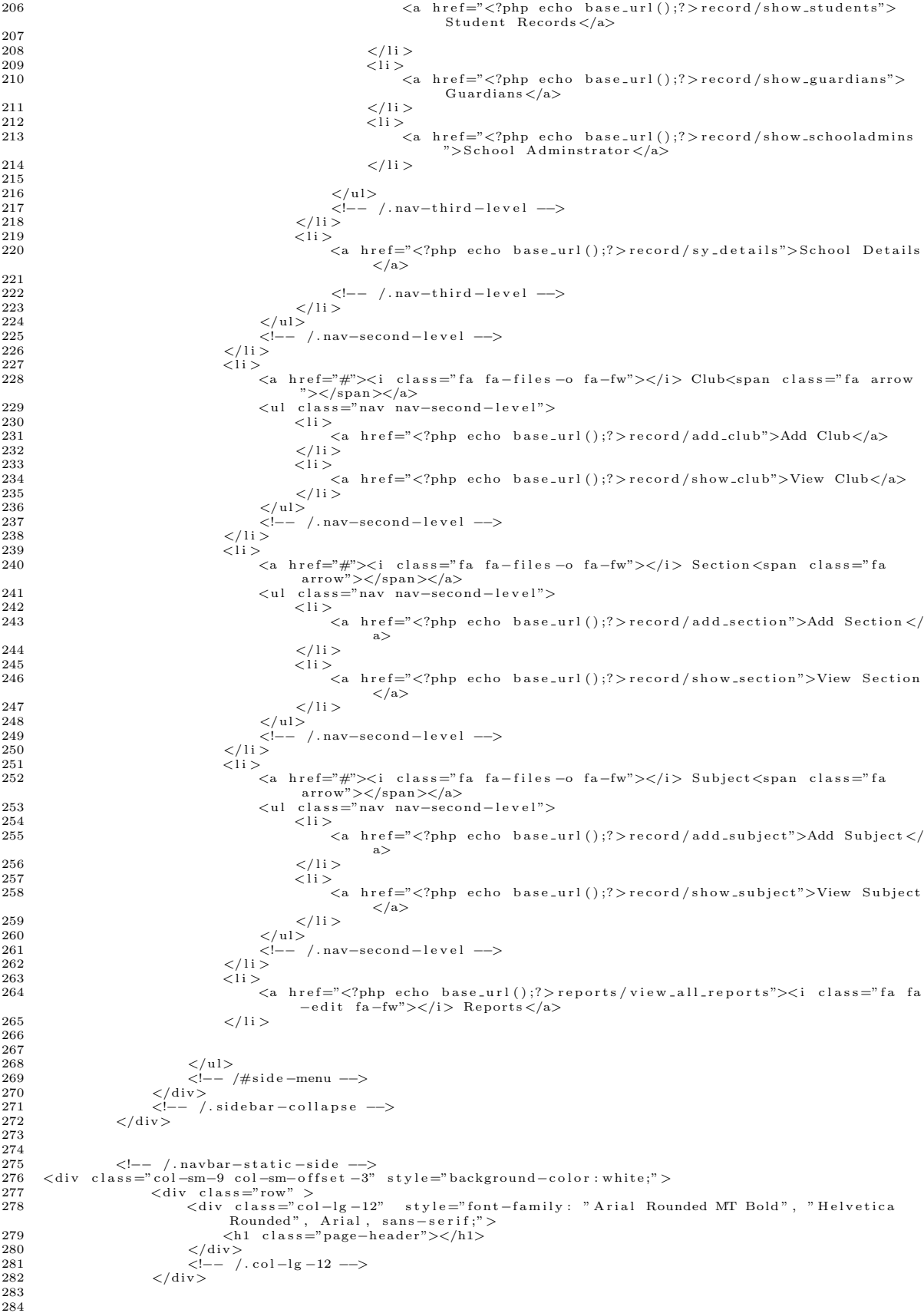

```
\langlediv class="row" ><br>\langlediv class="container col-lg-12">
285
286
287
288
                           <?php echo $output;?>
                    \langle/div>
289
290
291
              \langle div >
                        \langle div >
292
                    \frac{2}{5} /.row -->
293
294
295
296
297
298
       \langle div >
299
       \langle/div><br></body>
300
301\langle/html>
302
  \,1\,< !{\rm DOCTYPE}\>\> \rm{ht}\rm{ml} \rm{>}\overline{2}<html>3
  \overline{A}<head>`<meta charset="utf-8"><br><meta name="viewport" content="width=device-width, initial-scale=1.0">
  -5
   \ddot{\mathbf{6}}7
  8
  \overline{9}\langle \text{script} \rangle script src="\langle \text{?php} \rangle echo base_url(); ?> assets/themes/default/js/jquery -1.10.2.js">\langle \text{script} \rangle10
 11\langle \text{script}\rangle \tau ="\langle \text{2php}\rangle echo base_url(); ?>assets/themes/default/js/bootstrap.min.js">\langle \text{script}\rangle<br>\langle \text{script}\rangle = \tau="\langle \text{2php}\rangle echo base_url(); ?>assets/themes/default/js/plugins/metisMenu/jquery.
 1213
 1\,415
 161\,7<script src="<?php echo base_url(); ?>assets/themes/default/js/sb-admin.js"></script>
 18
 1920
 21
 22
 23
 24
             <link href="<?php echo base_url(); ?>assets/css/bootstrap.min.css" rel="stylesheet"><br><link href="<?php echo base_url(); ?>assets/font-awesome/css/font-awesome.css" rel="stylesheet">
 25
 26
 27<link href="<?php echo base_url(); ?>assets/css/sb-admin.css" rel="stylesheet">
 28
 29<link rel="stylesheet" href="<?php echo base_url(); ?>assets/themes/default/css/jquery-ui.css
 30
 31<link href="<?php echo base_url(); ?>assets/themes/default/css/datepicker.css" rel="
                       stylesheet">
 32
 33<head>34
       \langle/head\rangle35
 36
       \langlestyle\rangle37
 38
       . error {
 39
              color:red:red;40
       \mathbf{I}4\sqrt{1}body\{font-family: Optima, Segoe, "Segoe UI", Candara, Calibri, Arial, sans-serif;
 42
 43
              margin: 0 auto:
 44background-color: \#D9DFFF;4546\,47
             \mathcal{F}48
 49
              .page-header{
 50^{\circ}padding:5px;5152padding - left: 10px;53
              \}. label -date\{54
 55color: black;
 56
              ł
              ul.nav a:hover { background-color: #fff !important; font-color":black;}
 57
       ul.nav a: focus { background-color: #ff ! important; }<br>ul.nav a: focus { background-color: #ff ! important; }<br>ul.nav a: active { background-color: #fff ! important; }<br>.nav-second-level{
 ^{\rm 58}59
 60
 61
         background-color: #ff ! important;
 62
       \mathcal{E}6364
 65
 66
       \langle/style\rangle67
 68
       \langle/head>
 69
```

```
70 <body>
 ^{71}_{72}\langlediv class="container">
 73 <div class="navbar navbar-default navbar-static-top" role="navigation" style="margin-bottom:
                    0;" >
 74 <h e ad e r s t y l e ="h e i g h t : 1 0 0 px ; background−c o l o r :#A3DDE5;"><img s r c="<?php e cho b a s e u r l ( ) ;
?>h e ad e r 5 .PNG" h e i g h t ="98px" w idth="550px"></img></header>
 75 \langle div><br>76 \langle div c
 76 <d i v c l a s s ="navbar navbar−d e f a u l t " r o l e ="n a v i g a t i o n ">
77 <d i v c l a s s =" c o n t a i n e r −f l u i d ">
 78 <div class="navbar−header"><br>
20 <br/>tton type="button" cla
                         5 <button type="button" class="navbar-toggle" data-toggle="collapse" data-target=".
                               navbar-collapse">
 80 <span class="sr−only">Toggle navigation</span><br>81 <span class="icon−bar"></span><br>82 <span class="icon−bar"></span><br>83 <span class="icon−bar"></span>
 84 \le /button>
 \frac{85}{86}86 \langle/div><br>87 \langlediv
 87 <d i v c l a s s ="navbar−c o l l a p s e c o l l a p s e ">
88 <u l c l a s s ="nav navbar−nav">
89 <l i > <a h r e f="<?php e cho b a s e u r l ( ) ;?>home/ announcements">Home</a></ l i >
90 < l i c l a s s ="dropdown">
 91 <a href="#" class="dropdown-toggle" data-toggle="dropdown"> About <b class="caret<br>"></b></b></b></b></b>="dropdown-menu">
 93 <l i ><a h r e f="<?php e cho b a s e u r l ( ) ; ?>home/ h i s t o r y ">H i s t o r y </a></ l i >
94 <l i ><a h r e f="<?php e cho b a s e u r l ( ) ; ?>home/ m i s s i o n v i s i o n ">M i s s i o n and V i s i on </a
></ l i >
 95 \langle \text{li} \times \text{a} \text{lnref} = \langle \text{2php} \text{ echo base\_url}() \rangle; ?>home/facilities">Facilities \langle \text{a} \times \text{d} \rangle96
 97 </u l>
98 </li><br>99 </li class="dropdown"><br>200 <a href="#" class="dropdown-toggle" data-toggle="dropdown">Student <b class="<br>201 caret"></b></a><br>201 culass="dropdown-menu">
102 <l i ><a h r e f="<?php e cho b a s e u r l ( ) ; ?>home/ c u r r i c u l um">Curr icu lum </a></ l i >
103 <l i ><a h r e f="<?php e cho b a s e u r l ( ) ; ?>home/ adm i s s i o n">Adm iss ion </a></ l i >
\frac{104}{105}105 </u l>
106 </ l i >
107 < 11 ><br>108 < 11 >108 <a href="<?php echo base_url(); ?>home/contact"><i class="fa fa-phone fa-fw"></i></i> ></i>></i> Contact Us</a
109 </ l i >
110 \langle \text{ul}\rangle<br>111 \langle \text{ul}\rangle111 <u l c l a s s ="nav navbar−nav navbar−r i g h t ">
112 <l i ><h4><span c l a s s =" l a b e l l a b e l −d a t e"><?php $mydate=g e t d a t e ( d a t e ( "U" ) ) ;
113 // e cho "Today i s $mydate [ weekday ] , $mydate [ month ] $mydate [ mday ] , $mydate [ y e a r ] " ;
114 e cho "You a r e l o g g e d i n " . $ t h i s −>s e s s i o n −>u s e r d a t a ( ' l o g g e d i n ' ) [ ' Username ' ] ; ?></span></h4
                         >
115
116 </1i >
117 \langle1i c l a s s = "dropdown"><br>
118 \langle a c l a s s = "dropdown">
118 <a class="dropdown−toggle" data−toggle="dropdown" href="#"><br>∠i class="fa fa−envelope fa−fw"></i> <i class="fa fa−caret−down"></i>
120 \langle /a \rangle<br>121 \langle u \rangle121 <u l c l a s s ="dropdown−menu dropdown−u s e r">
\frac{122}{123}123 < di > <aantef="<?php echo base_url();?>message/create_message"><i class="fa}<br>fa−edit fa−fw"></i>Create_Message</a>
124 \langle /1i > \langle 11 \rangle \langle 1i \rangle\langleli class="divider">\langleli>
126 < di ><a href="<?php echo base_url();?>message/view_message"><i class="fa fa −envelope fa−fw"></i>>View Messages
127 $\cal<br>\rm{11}>128 \langle \text{ul}><br>129 \langle \text{ul}>129 <!−− / . dropdown−m essag es −−>
130 \langle/li>
131 <!-- / .dropdown --><br>132 < li class="dropdown"
                               \langleli class="dropdown">
133 <ac lass="dropdown−toggle" data−toggle="dropdown" href="#"><br>
<ac lass="dropdown−toggle" data−toggle="dropdown" href="#"><br>
134 <iclass="fa fa−user fa−fw"></i> <?php //echo $this->sessio
134 <i class="fa fa−user fa−fw"></i> <?php //echo $this->session->userdata('<br>logged_in ')['Username ']; ?><i class="fa fa−caret-down"></i>
135 \langle \rangle136
                                     137 <u l c l a s s ="dropdown−menu dropdown−u s e r">
138 /<1i ><a href="<?php echo base_url();?>students"><i class="fa fa−user fa-fw"><br>><span> <?php echo $this->session->userdata('logged_in')['FirstName']; ^>
139 <?php echo $this ->session ->userdata ('logged_in ') ['LastName']; ?><br>>>br>
\frac{140}{141}141 &nbsp ;& nbsp ;& nbsp ;& nbsp ;& nbsp ;& nbsp ; <?php e cho $ t h i s −>s e s s i o n −>u s e r d a t a ( '
                                                  logged_in ') ['Type']; ?></i></span></a>
142 \lt /11 > \lt /11 > \lt 11 c143<br>211 ∴ dass="divider"></li<br>211 ∴ dass="divider"></li<br>211 ∴ di > a href="<?php_echo
144 <li≫a href="<?php echo base_url();?>profile/view"><i class="fa fa-user fa<br>−fw"></i> User Profile </a>
145 < / l i >
.<br>
→ /i > /a href="<?php echo base_url();?> profile / change_password"><i class=" fa
                                                    fa−gear fa−fw"></i>></i>Change Password</a>
```
147  $\mathopen{<} / \mathopen{1} i \mathclose{>}$  $\langle$ li class="divider"> $\langle$ li> 148 149 <li ><a href="<?php echo base\_url().'home/logout' ?>"><i class="fa fa-signout  $fa-fw">>/i>Logout$  $\frac{1}{2}$  / 1 i  $>$ 150  $151$  $\frac{1}{2}$  $\langle$ -- /.dropdown-user --> 152 153  $\frac{2}{11}$ 154  $\langle$ /ul>  $\langle$ /div> $\langle$ --/.nav-collapse --> 155  $\langle$ /div><!--/.container-fluid --> 156 157  $\langle$ /div> 158 159 <div class="navbar-default navbar-static-side " role="navigation" style="border-radius: 4px  $;"$  > 160 161  $\langle$ div class="sidebar-collapse"> bar-collapse"><br>
<ul class="naw" id="side-menu"><br>
<!-- <li class="sidebar-search"><br>
<div class="input-group custom-search-form"><br>
<div class="input-group custom-search-form"> 162 163  $164$ (input type="text" class="form-control"<br>
<span class="input-group-btn"><br>
<span class="input-group-btn"><br>
<br/>
<br/>button class="btn"brn"><br>
<br/>
<br/>button class="btn">><br>
<identify type="button">><br>
<identify type="butto 165 166 167 168  $\langle$ /button> 169 170  $\langle$ /span>  $\langle$ /div> 171 172 173 .<br><1i > 174  $\langle a \ href="index.html" \rangle\langle i \ class="fa -dashboard fa-fw" \rangle\langle i \rangle Dashboard \langle a \rangle$ 175  $\langle$ /li> 176 177 178 179  $\langle$ li > ><br>
<a href="<?php echo base\_url();?>message/create\_message"><i class="fa fa-<br>
edit fa-fw"></i> Messages</a> 180  $\frac{2}{11}$ 181 182 183 184  $\langle$ li> 185 <a href="#"><i class="fa fa-files-o fa-fw"></i> Club<span class="fa arrow  $"><\rangle$ span><\rangle<\langle a><br>
<ul class="nav nav-second-level"> 186 187  $<\!1\,{\rm i}>$  $<\!\!\textrm{a}~\verb| href="php~echo~base\_url~( )\,;?} record/show_my\_clubs">\!My~Club$ 188  $Groups < /a >$ 189  $\frac{2}{11}$ 190  $\langle$ li > <a href="<?php echo base\_url();?>record/show\_club">View All Clubs 191  $}$  $\frac{2}{1}$ i> 192  $\langle \rangle$ ul>  $193$  $\langle$ !-- /.nav-second-level -->  $194$  $\frac{1}{2}$  / 1 i  $>$ 195 196 197  $\geq$ 14 $\leq$ <a href="#"><i class="fa fa-files-o fa-fw"></i> Course Groups<span class=" 198  $\begin{array}{ccc}\n & \text{if } & \text{if } x \text{ and } & \text{if } & \text{if } & \$ 199 200  $\langle$ li $\rangle$ 201  $\langle a \rangle$  href=" $\langle ?\text{php} \rangle$  echo base\_url();? > record/show\_groups">All Course  $Groups < /a>$ 202  $\frac{2}{11}$ 203  $\langle$ 11>  $\langle a \rangle$  href=" $\langle ?\text{php} \rangle$  echo base\_url();? > record/show\_my\_groups">My Course 204  $Groups < /a$  $\rm{<} /1i$   $>$   $\rm{<} /1i$   $>$ 205 206 207  $\langle$ -- /.nav-second-level -->  $\frac{2}{1}i$ 208 209  $210$  $\langle$ /ul>  $\left\langle - - \right\rangle / \# \text{side - menu}$  --> 211 212  $\langle$ /div> 213  $\left\langle --\right\rangle$ /.sidebar-collapse -->  $\langle$ /div> 214 215 216  $\langle -|$  /.navbar-static-side --> 217  $\langle$  div class="col-sm-9 col-sm-offset -3" style="background-color: white;">  $218$ 219 220 221 222  $\langle$ /div>  $223$  $\langle$ -- /.col-lg-12 -->  $\langle$ /div> 224 225 226 227  $\langle$ div class="row" > 228  $\langle$ div class="container col-lg-12">

```
229
                           \langle ?\text{php} echo \text{Southy}:
230231
                    \langle/div>
232
233
              \langle div \rangle234
                        \langle/div>
                           \langle -2 / . row -->
235
                    \langle/div>
\bf 236237
238
239
       \begin{array}{l} <\!/\!\,{\rm div}\!>\\ <\!/\!\,{\rm div}\!>\\ <\!/\!{\rm body}\!>\end{array}240
241
242243
       \langle/html>
244
       <!DOCTYPE html>
  \mathbf{1}\overline{2}\langlehtml>
  \sqrt{3}\overline{4}<head>~<br>
∠meta charset="utf-8"><br>
<meta name="viewport" content="width=device-width, initial-scale=1.0">
  \sqrt{5}6
  7
  \alpha<script src="<?php echo base_url(); ?>assets/themes/default/js/jquery-1.10.2.js"></script>
 10
 11<script src="<?php echo base_url(); ?>assets/themes/default/js/bootstrap.min.js"></script><script src="<?php echo base_url(); ?>assets/themes/default/js/plugins/metisMenu/jquery.
 12
 \overline{13}metisMenu. js"></script>
 14
 1516\,<script src="<?php echo base_url(); ?>assets/themes/default/js/sb-admin.js"></script>
 17
 \overline{18}<link href="<?php echo base_url(); ?>assets/css/bootstrap.min.css" rel="stylesheet"><br><link href="<?php echo base_url(); ?>assets/font-awesome/css/font-awesome.css" rel="stylesheet">
 19
 20
 \overline{21}\langlelink href="\langle?php echo base_url(); ?>assets/css/sb-admin.css" rel="stylesheet">
 22
 23
               <link rel="stylesheet" href="<?php echo base_url(); ?>assets/themes/default/css/jquery-ui.css
 24
               " /><br>
<link href="<?php echo base_url(); ?>assets/themes/default/css/datepicker.css" rel="
 25
                       stylesheet"
 26
 27\langletitle > VCSHS Portal \langle/title >
 28
 \mathbf{29}\langle/head>
 30
       \langlestyle\rangle31
 32
       . error33
              color:red;
 34
       -1
        ,<br>table td.fixed{
 35^{\circ}max-width: 150px;<br>max-height: 150px;
 36
 37
 38
              overflow: hidden;
 39
 40\,\}41
 42bodyfont-family: Optima, Segoe, "Segoe UI", Candara, Calibri, Arial, sans-serif;
 43
 44margin: 0 auto;
 45
           background-color: #D9DFFF;\sqrt{46}47
 48\}49
             . _{\rm page-header} {
 50
                    padding:5px;
 5152\mathtt{padding-left}:10\,\mathtt{px};53
 54\rightarrow.label-date{
 55
 56
                    color: black;
 57}<br>
ul.nav a:hover { background-color: #fff !important; font-color":black;}<br>
ul.nav a:focus { background-color: #fff !important; }<br>
ul.nav a:active { background-color: #fff !important; }<br>
.nav-second-level{<br>
background-colo
              \rightarrow58
 \bf 5960
 61
 6263
       \mathcal{E}64
 6566
       \langle/style\rangle67
 68
 69\langle/head\rangle70
 71<body>
```
```
^{72}_{73}<sup>73</sup> <div class="container"><br>74 <div class="navbar n
              74 <d i v c l a s s ="navbar navbar−d e f a u l t navbar−s t a t i c −top " r o l e ="n a v i g a t i o n " s t y l e ="margin−bottom :
                    0;" >
 75 <header style="height:100px; background−color:#A3DDE5;"><img src="<?php echo base_url();<br>?>header5.PNG" height="98px" width="550px"></img></header>
 76 </div><br>77 <div c
 77 <div class="navbar navbar-default" role="navigation"><br>78 <div class="container-fluid">
 78 <div class="container-fluid"><br>79 <div class="navbar-header">
 80 <button type="button" class="navbar-toggle" data-toggle="collapse" data-target=".
                                  navbar−c o l l a p s e ">
 81 <span c l a s s ="s r−on l y">Togg l e n a v i g a t i o n </span>
82 <span c l a s s =" i c on−bar"></span>
 83 <span class="icon−bar"></span><br>84 <span class="icon−bar"></span>
 85 \langle/button>
 86
 87 < \div \div \div88 <div class="navbar-collapse collapse"><br>89 <ul class="nav navbar-nav">
 89 <u l c l a s s ="nav navbar−nav">
90 <l i > <a h r e f="<?php e cho b a s e u r l ( ) ;?>home/ announcements">Home</a></ l i >
 91 < li class="dropdown"><br>20 <a href="#" class="dropdown-toggle" data-toggle="dropdown"> About <b class="caret
                                         ...<br>"></b></a>
 93 <ul class="dropdown−menu"><br>
<li ><a href="<?php echo base_url(); ?>home/history">History </a></li>
 extra the featural interest of the security of the function \frac{1}{2} is security in the security of \frac{1}{2} of \frac{1}{2} on \frac{1}{2} of \frac{1}{2} of \frac{1}{2} on \frac{1}{2} of \frac{1}{2} on \frac{1}{2} of \frac{1}{2} or \frac{>\lt/ l i >96 \langle \text{li} \times \text{li} \times \text{a} \text{href} = \text{"(?php echo base.util");}?>home/facilities">Facilities \langle \text{a}\times \text{li}\times \text{li} \times \text{b} \times \text{href} = \text{href}\frac{97}{98}98 \langle \text{ul}><br>99 \langle \text{ll}>99 \langle l \rangle \langle l \rangle \langle l \rangle100 \langle 1i class="dropdown"><br>101 \langle a href="#" class="dropdown">
101 <a href="#" class="dropdown−toggle" data−toggle="dropdown">Student <b class="<br>caret"></b><//b></a>> caret">="dropdown−menu"><br><ul class="dropdown−menu">
103 <l i ><a h r e f="<?php e cho b a s e u r l ( ) ; ?>home/ c u r r i c u l um">Curr icu lum </a></ l i >
104 <l i ><a h r e f="<?php e cho b a s e u r l ( ) ; ?>home/ adm i s s i o n">Adm iss ion </a></ l i >
105
106 \langle /u1 \rangle<br>107 \langle /l1 \rangle107 </1i ><br>108 < 1i >108 < 11 > < 11 <109 <a h r e f="<?php e cho b a s e u r l ( ) ; ?>home/ c o n t a c t"><i c l a s s =" f a fa−phone fa−fw"></ i
                                          ></i> Contact Us</a>
110 \qquad \qquad </1\mathrm{i}> \\ 111 \qquad \qquad </ \mathrm{u}\mathrm{l}>%111<br>112 </ul><br>113 </ul class="nav navbar-nav navbar-right"><br>113 </li class="label label-date"><?php $mydate=getdate(date("U"));<br>114 //echo "Today is $mydate[weekday], $mydate[month] $mydate[mday], $mydate[year]";<br>115 echo
\frac{116}{117}\frac{1}{2} </11>
118 < li class="dropdown"><br>118 < li class="dropdown"><br>119 < a class="dropdown">
119 <a class="dropdown-toggle" data-toggle="dropdown" href="#"><br>120 <i class="fa fa-enyelope fa-fw"></i> <i class="fa fa-c
120 \langle i \text{ class} = \text{ a function of } \{a - \text{ fw}\} \rangle fa fa−envelope fa−fw">\langle i \rangle class=" fa fa−caret -down">\langle i \rangle = 121
121 \langle /a \rangle<br>122 \langle u \rangle122 <u l c l a s s ="dropdown−menu dropdown−u s e r">
123
124 < di → same f="<?php echo base_url();?>message/create_message"><i class="fa</r> fa−edit fa−fw"></i>></i>Create_Message</a
125 \langle l \rangle \langle l \rangle \langle l \rangle \langle l \rangle \langle l \rangle126 \langle1i class="divider">\langle/1i>\langle4i https://1i>\langle1i>\langle4i https://1i>\langle1i>\langle4i https://1ibide.cho.b
127 < di ><a href="<?php echo base_url();?>message/view_message"><i class="fa fa −envelope fa−fw"></i>>View Messages
128 \langle /11 \rangle<br>129 \langle /11 \rangle\langle u1 \rangle130
131
132 <!-- /.dropdown-messages -->
133 \langle/li >
134
135 <!-- / .dropdown --><br>136 < 1 class="dropdown"
136 \langle li class="dropdown">
137 <a c l a s s ="dropdown−t o g g l e " data−t o g g l e="dropdown " h r e f="#">
138 <i c l a s s =" f a fa−u s e r fa−fw"></ i> <?php // e cho $ t h i s −>s e s s i o n −>u s e r d a t a ( '
l o g g e d i n ' ) [ ' Username ' ] ; ?><i c l a s s =" f a fa−c a r e t −down"></ i>
139 \langle a \rangle\frac{140}{141}141 <ul class="dropdown−menu dropdown−user"><br>142 <li > ss = rlass="fa fa-user fa-fw"></li >
<li ><a><i class="fa fa−user fa−fw"></i></span> <?php echo $this->session=><br>serata('logged_in ')['FirstName']; ?><br>span=>session=>session=>werdata('logged_in ')['LastName']; ?>
\frac{144}{145}145 &nbsp ;& nbsp ;& nbsp ;& nbsp ;& nbsp ;& nbsp ; <?php $typ e =$ t h i s −>s e s s i o n −>u s e r d a t a
( ' l o g g e d i n ' ) [ ' Type ' ] ; ?></ i ></span></a>
146 <?php
147 i f ( s t r p o s ( $type , ' Teacher ' ) !== FALSE)
148 e cho "&nbsp ; &nbsp ; &nbsp ; &nbsp ; &nbsp ; &nbsp ; Teacher <br >";
149 i f ( s t r p o s ( $type , ' Adv ' ) !== FALSE)
```
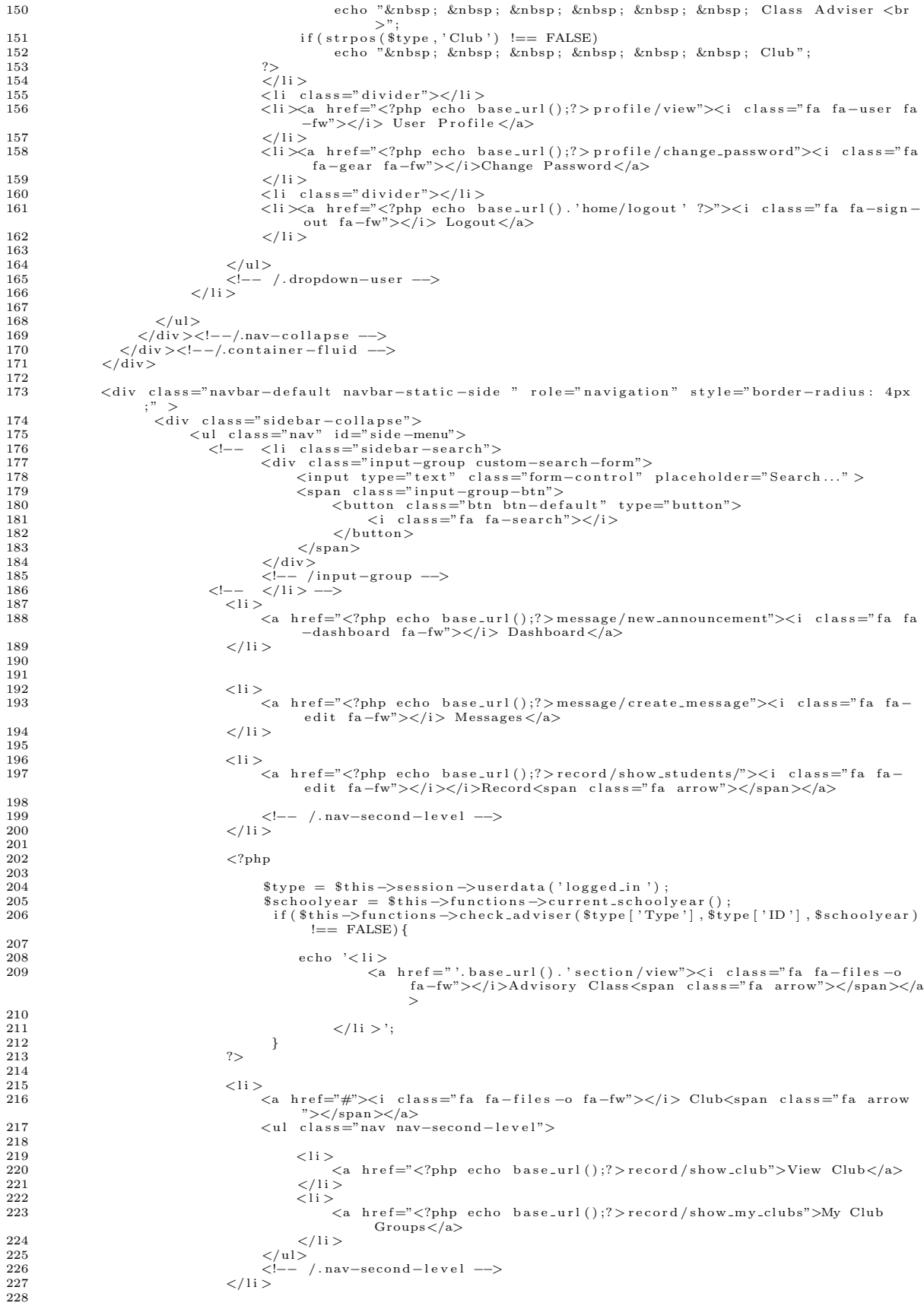

```
229 < 1 > 230 < 1 > < 1 >230 <a href="#"><i class="fa fa−files –o fa−fw"></i> Course Groups<span class="<br> fa arrow"></a>></a> /a> fa−files –o fa−fw"></i> Course Groups<span class="<br> <a arrow"></a> </a> <a class="nav nav−second−level">
232 <l i >
                                                     \preca href="<?php echo base_url();?>record/show_groups">All Course
                                                            Groups</a> <math>\langle A \rangle234 \langle l \rangle 235 \langle l \rangle235 <l i >
236 <a h r e f="<?php e cho b a s e u r l ( ) ;?> r e c o r d / show my groups">My Course
                                                            Groups < /a >237 < /li > 238
239 <!−− / . nav−second−l e v e l −−>
240 \langle /1i > 241242 <a href="<?php echo base_url();?>reports/view_all_reports"><i class="fa fa −edit fa−fw"></i> Reports </a>
243 \langle/li>
\frac{244}{245}245 </ul><br>246 <--- /#side-menu −−>
247 </div><br>248 < −− /.sidebar-collapse −−>
249 \langle/div>
250
\frac{251}{252}252<br>
253 <div class="col-sm-9 col-sm-offset -3" style="background-color:white;"><br>
254 <div class="col-sm-offset -3" style="background-color:white;"><br>
254 <div class="col-lg-12" style="font-family: "Arial Rounded MT Bold", 
258 \langle-- / . col-lg-12 --><br>259 \langlediv>
                        \langle/div>
260
\begin{array}{c} 261 \\ 262 \end{array}262 <d i v c l a s s ="row" >
263 <d i v c l a s s =" c o n t a i n e r c o l −l g −12">
\begin{array}{c} 264 \\ 265 \end{array}265 \langle ?\text{php} \text{ echo } \$\text{output};?><br>266 \langle / \text{div} \rangle\langle/div>
\frac{267}{268}268 \langle div><br>269
269 </div><br>270 <!-− /.row -->
271 \langle div ><br>272 \langle -1-- /#
                   272 <!−− /#page−wrapper −−>
273
\frac{274}{275}275 <!−− /#wrapper −−>
276
277
278
\frac{279}{280}280 < |div><br>281 \lt/div
281 </div><br>282 </body>
\begin{array}{c} 283 \\ 284 \end{array}\langle/html>
```
## XII. Acknowledgement

I would like to take this opportunity to give thanks and praise to God for giving me strength and guidance to finish my thesis. Without Him, I wouldn't be able to pick it from where I left off and continue on working. I am grateful for the showers of blessings He has given me and my family.

I would like to express my sincere gratitude to my adviser, Dr. Magboo. Thank you the consideration and patience you've shown me and the wisdom you've shared. I am thankful for the opportunity to be able to work with you. Also, I would like to give thanks to the panel that composed my SP Proposal and Defense.

To Ms. Marilyn Soriano of Valenzuela City Science High School, thank you for giving me the chance to work on this. Also, to the other teachers who shared their insight on the project.

To Block 12 2010, most especially to Maris Dela Cruz, Liezl Santos, Nicole Lopez, Hainah Leus, Michelle Dela Cruz, etc. Thank you for all the support and encouragement. I'm grateful for the continued support and advice. I will forever treasure the friendship and experiences we shared together.

Lastly, I am extremely grateful to my family for their support, prayers, sacrifices and patience. Thank you for supporting my education. Honestly, it was hard for me to finish my thesis but thank you for giving me motivation. You made me feel that it's okay to make mistakes and helped me to learn from them. Thank you for believing and never giving up on me.